WSCOMUN 2.1.13

Generado por Doxygen 1.8.14

## **Índice general**

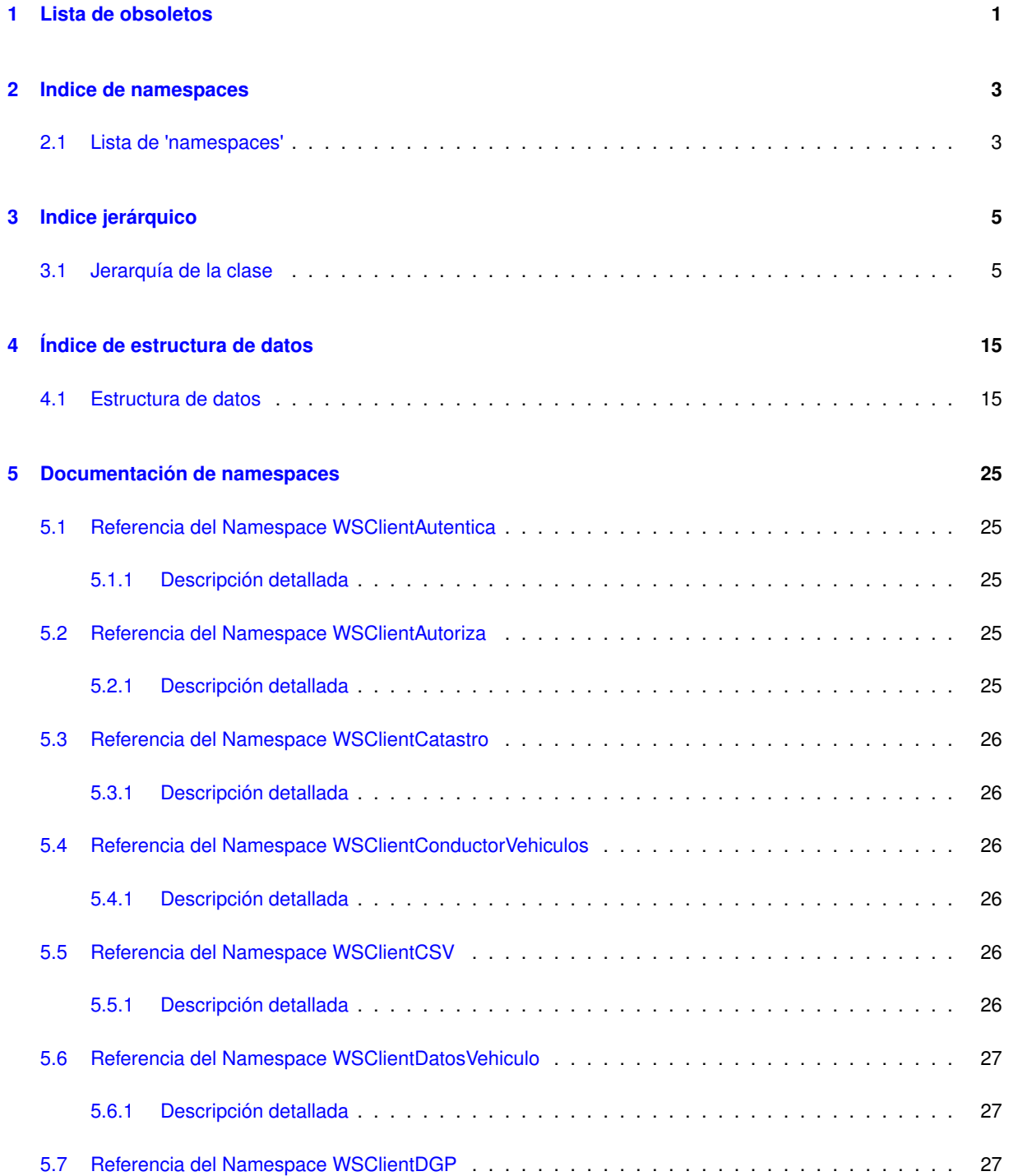

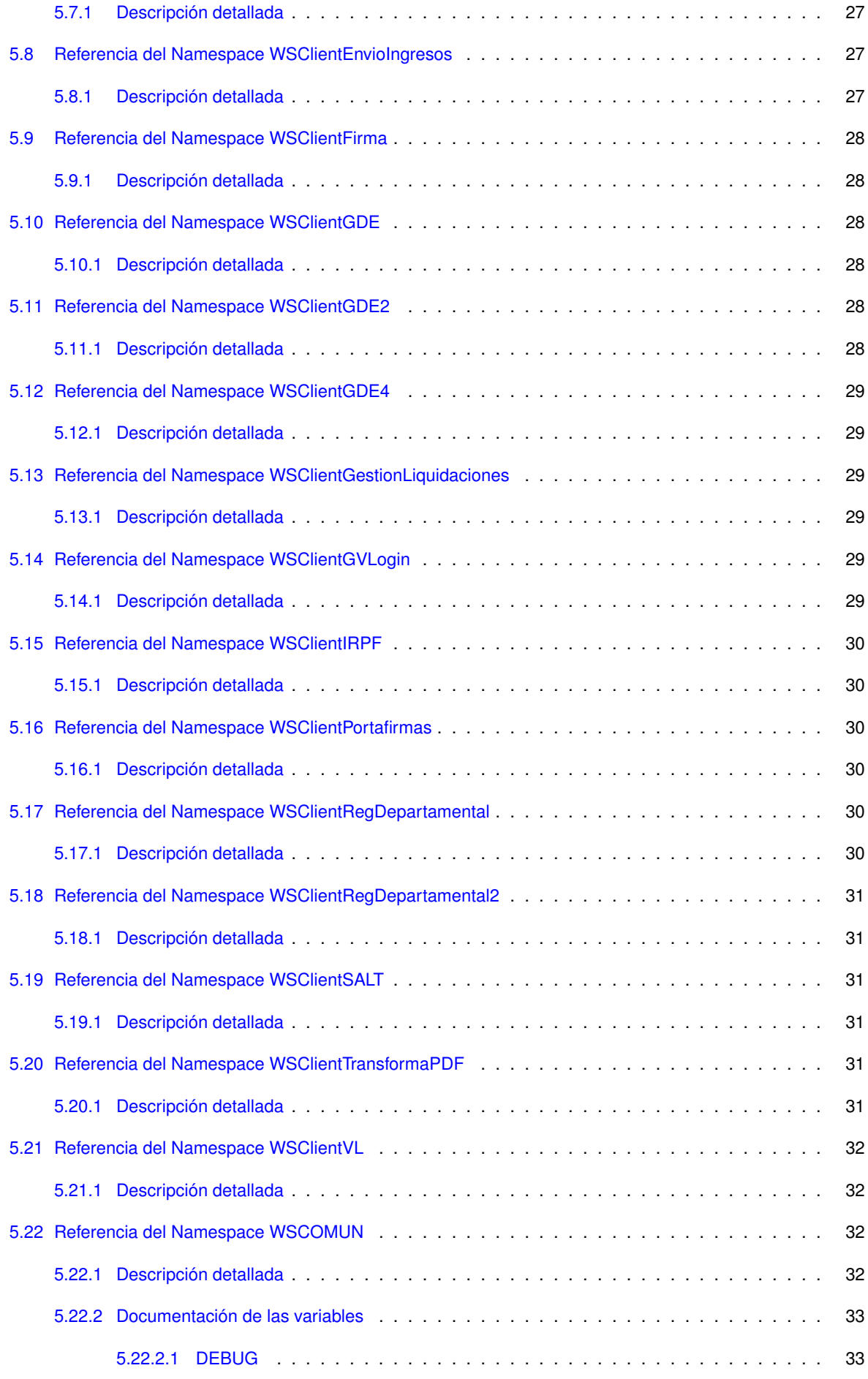

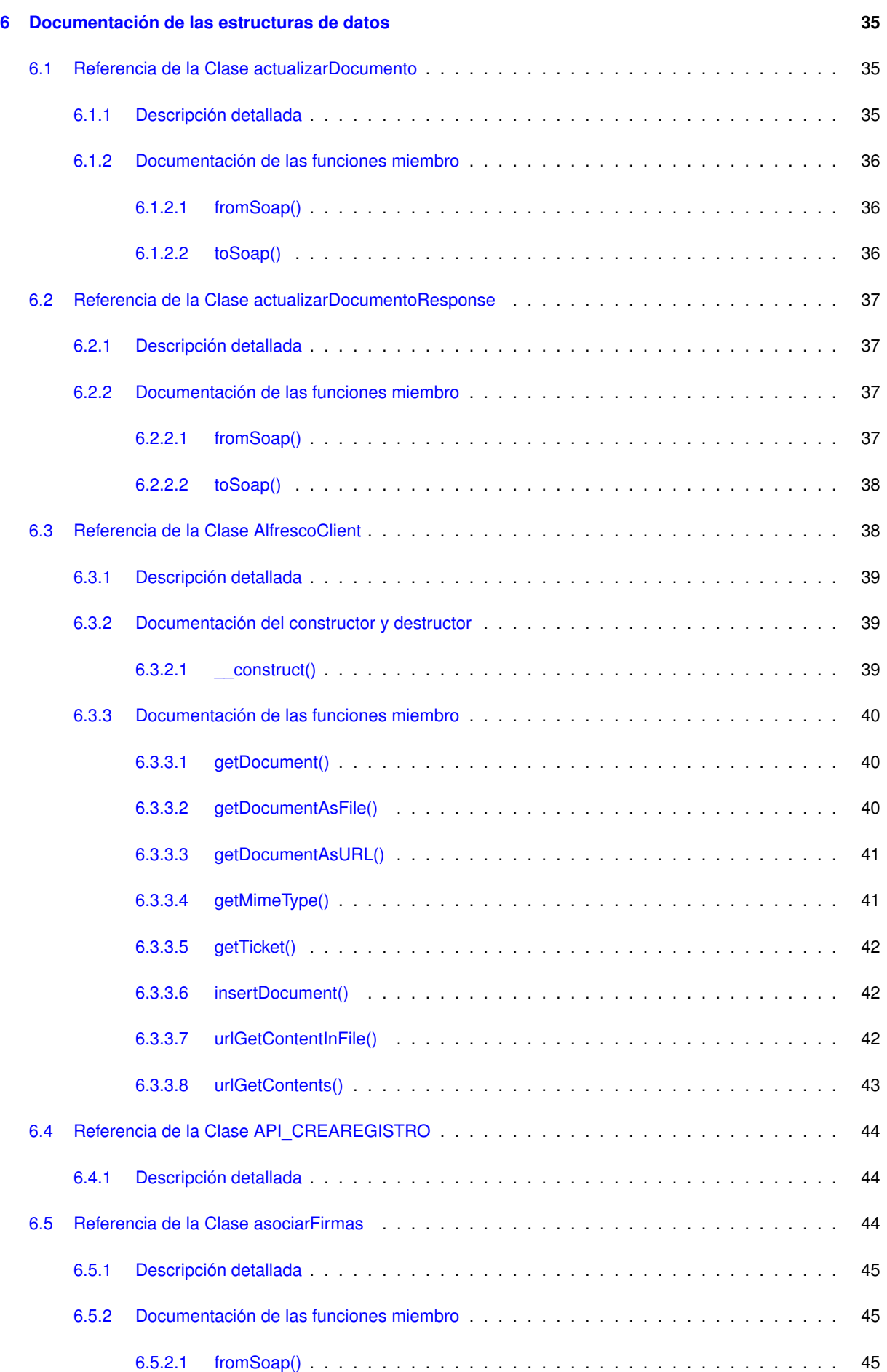

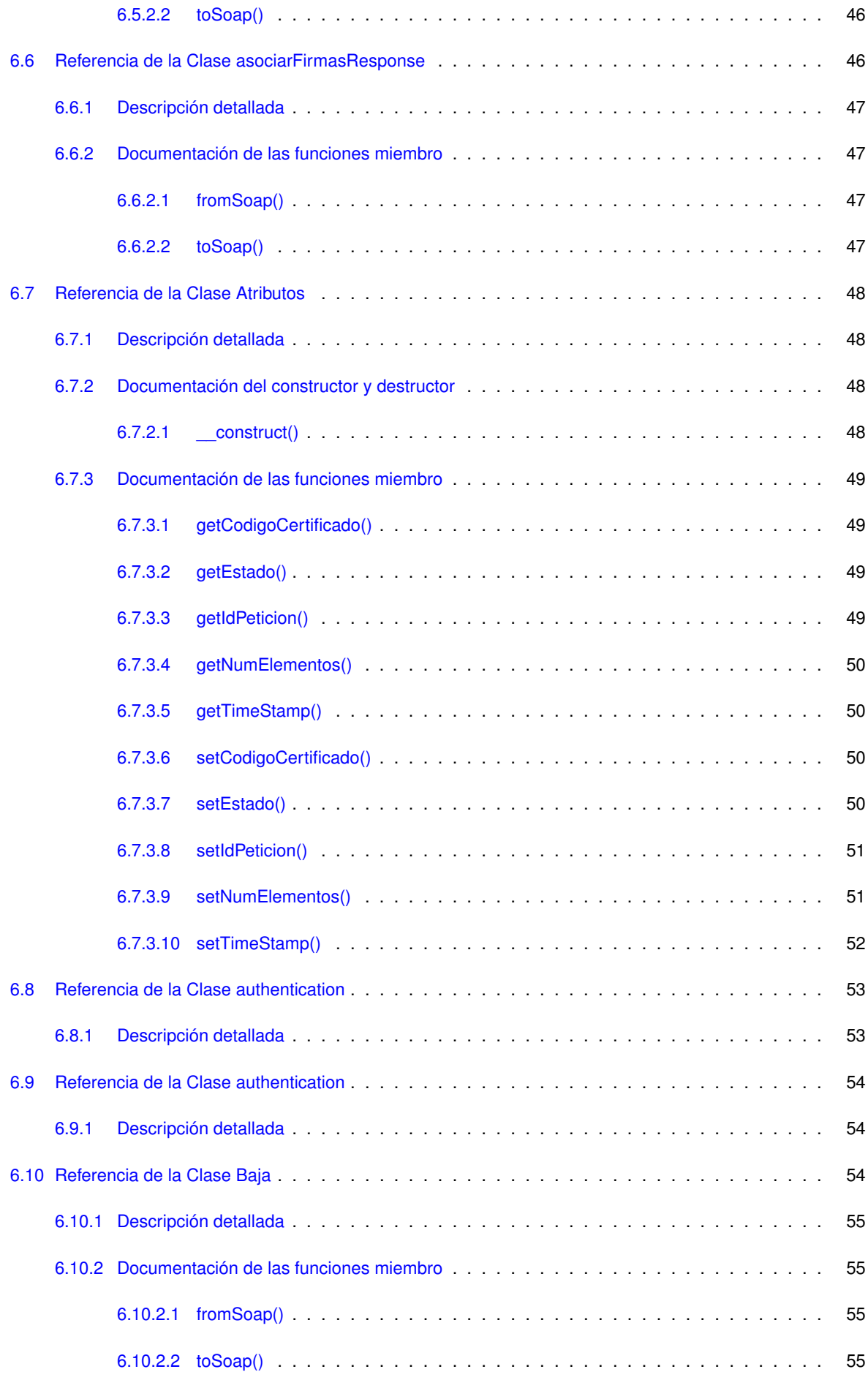

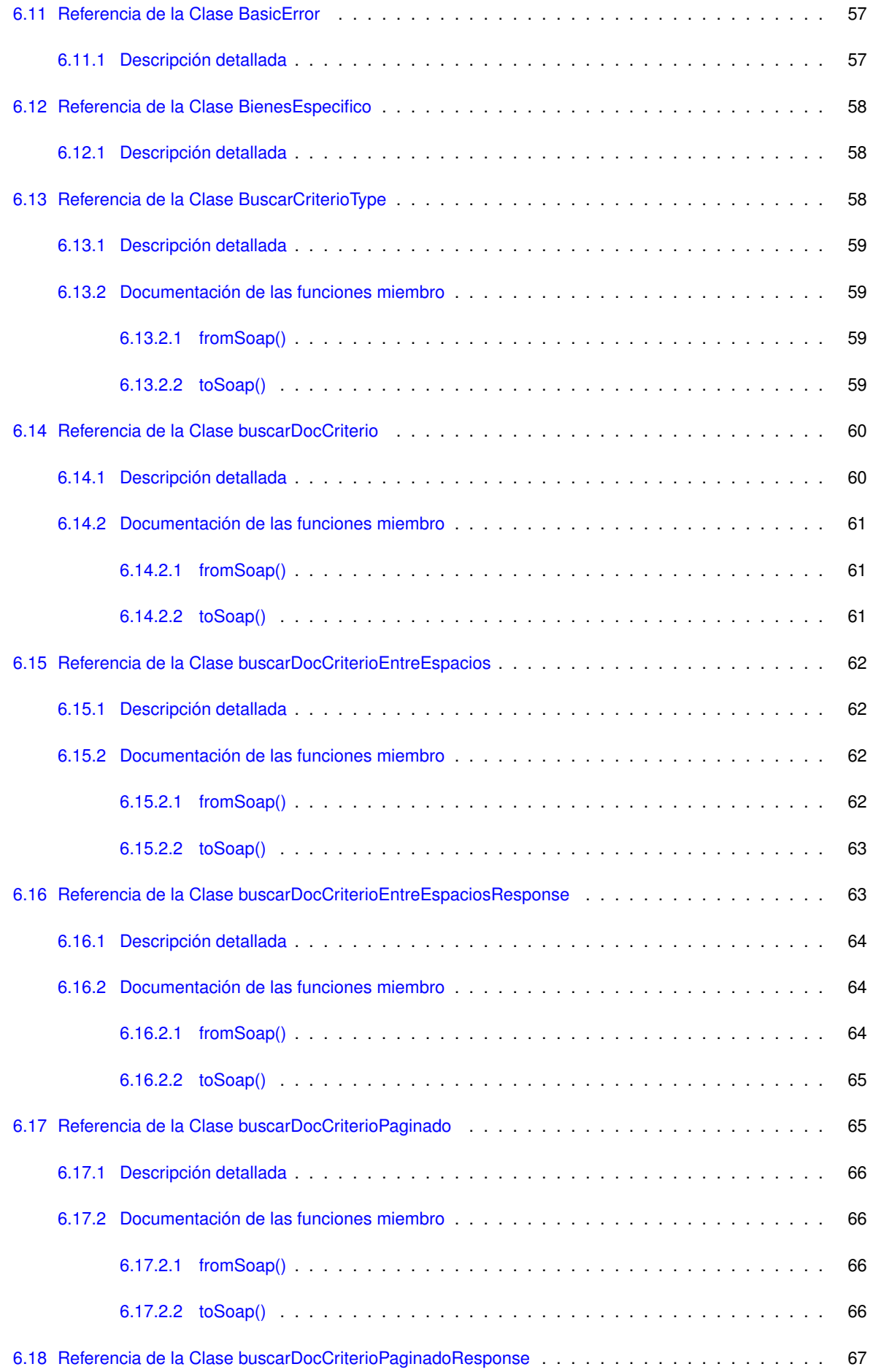

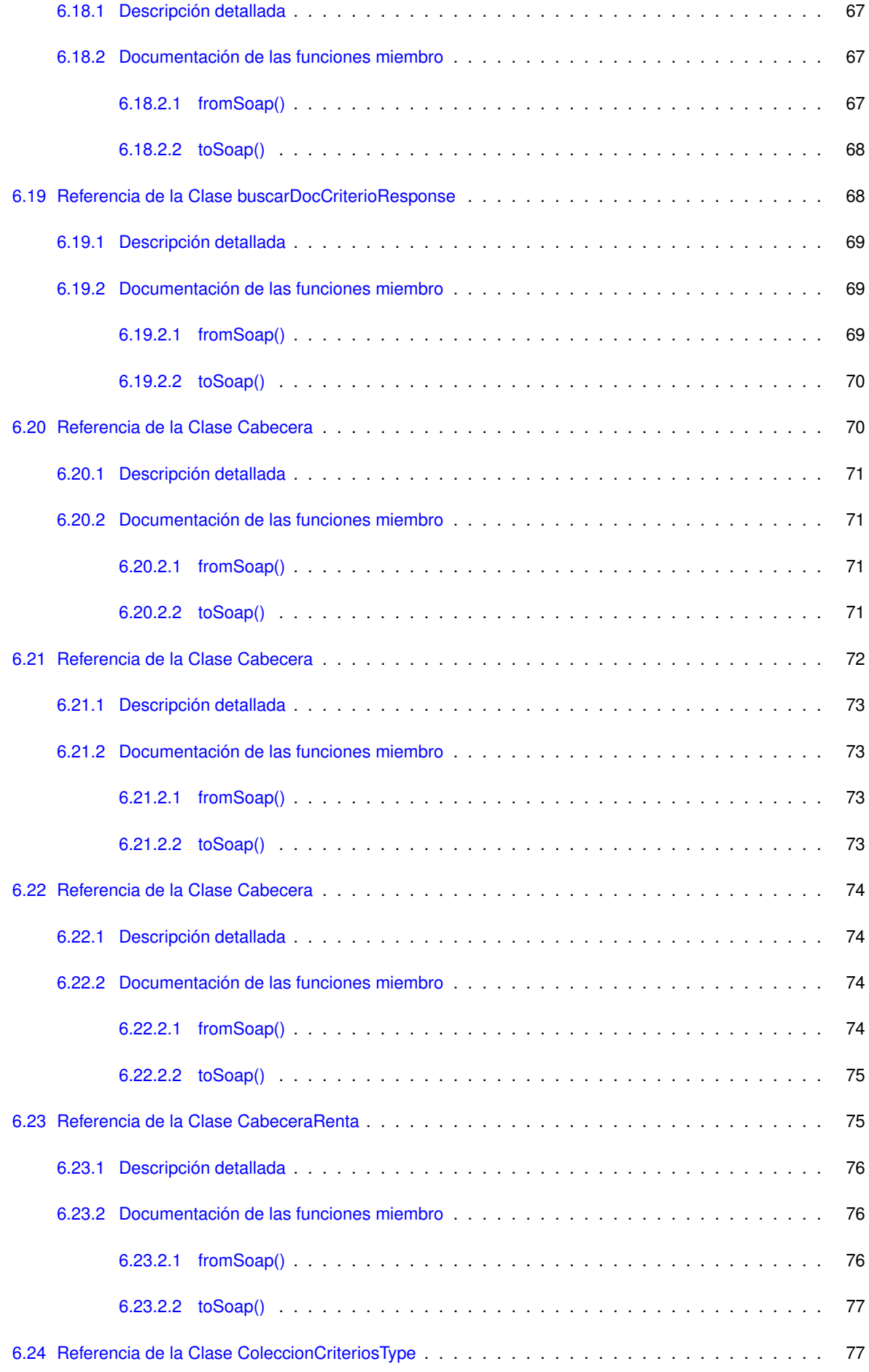

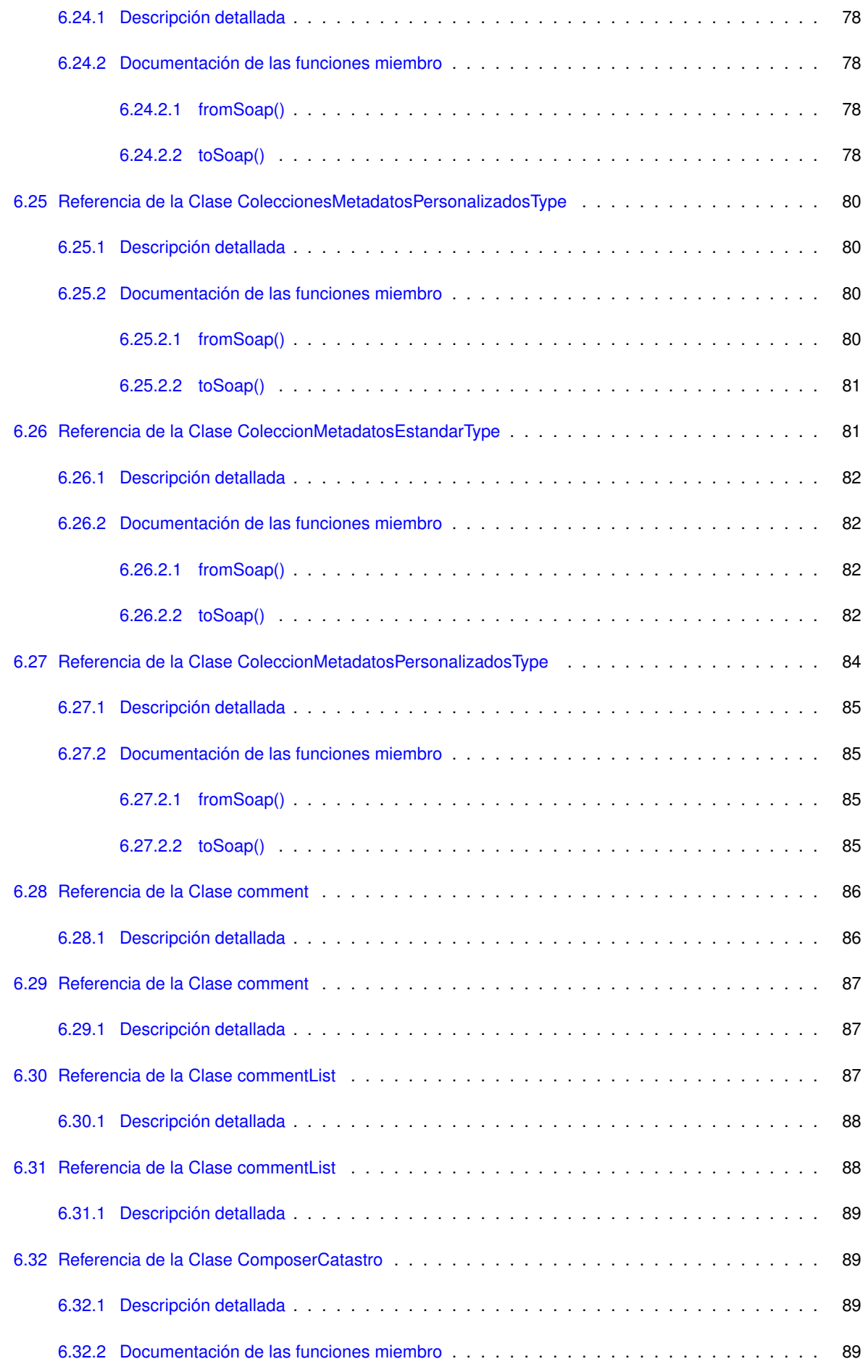

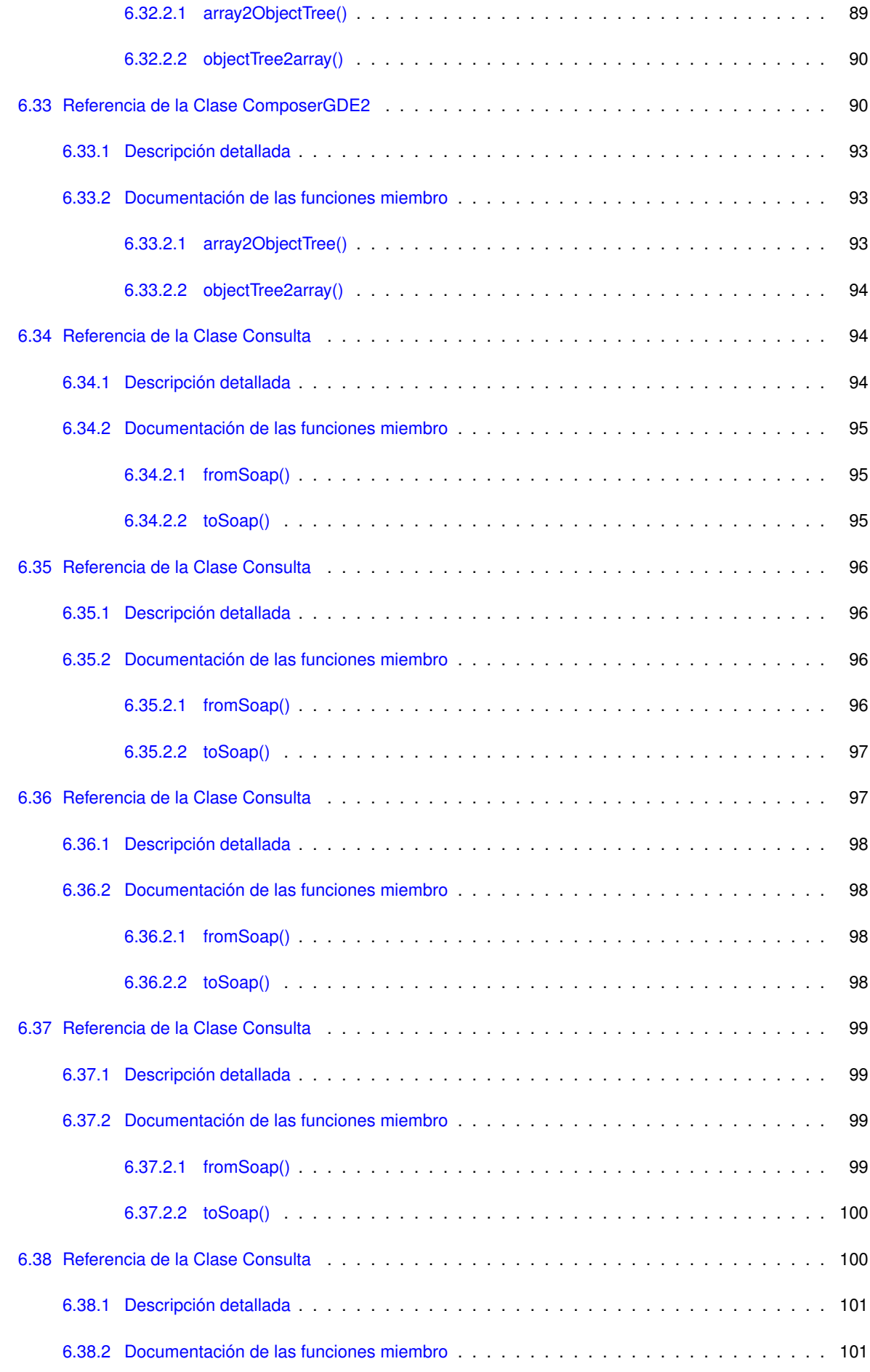

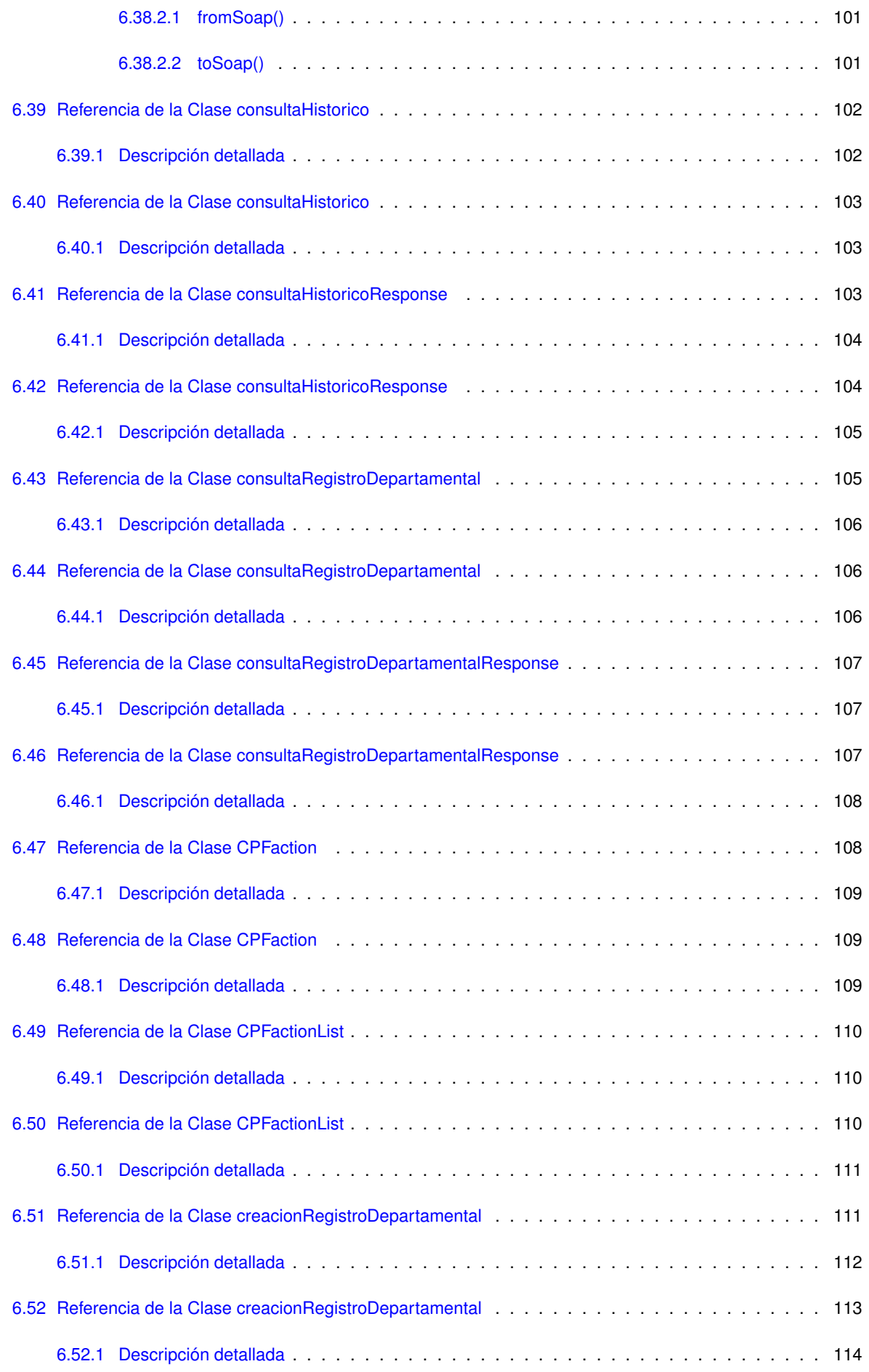

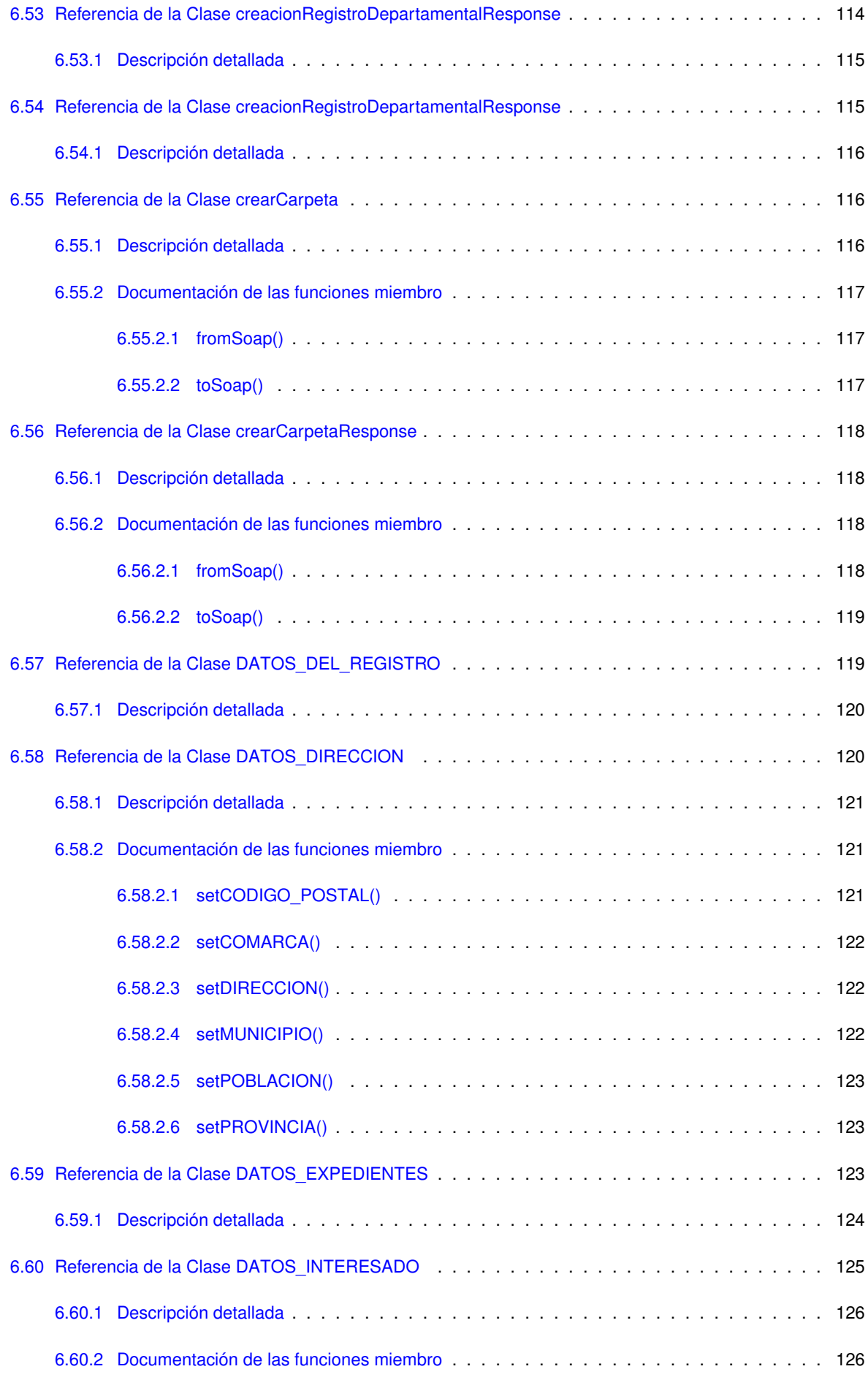

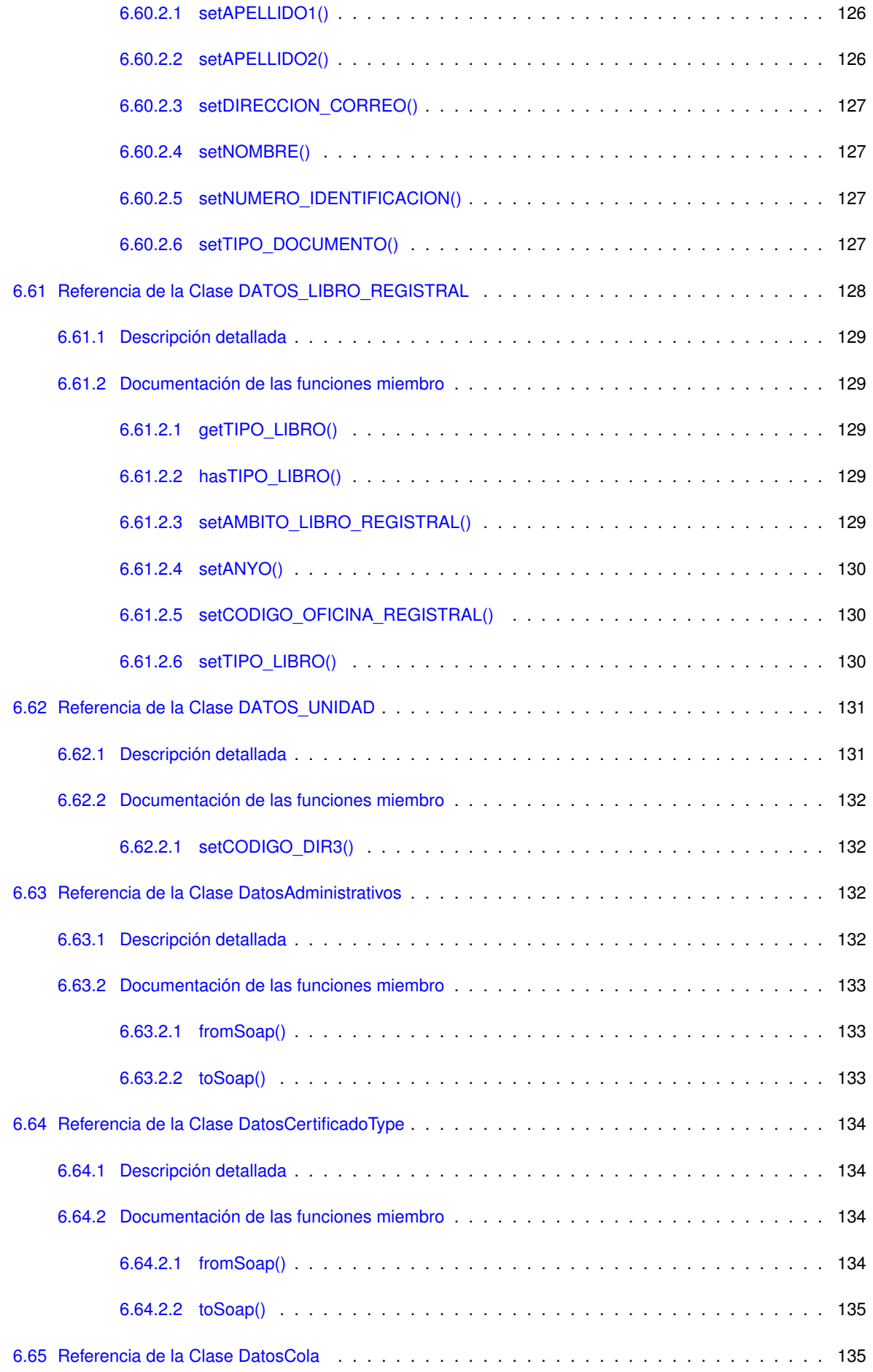

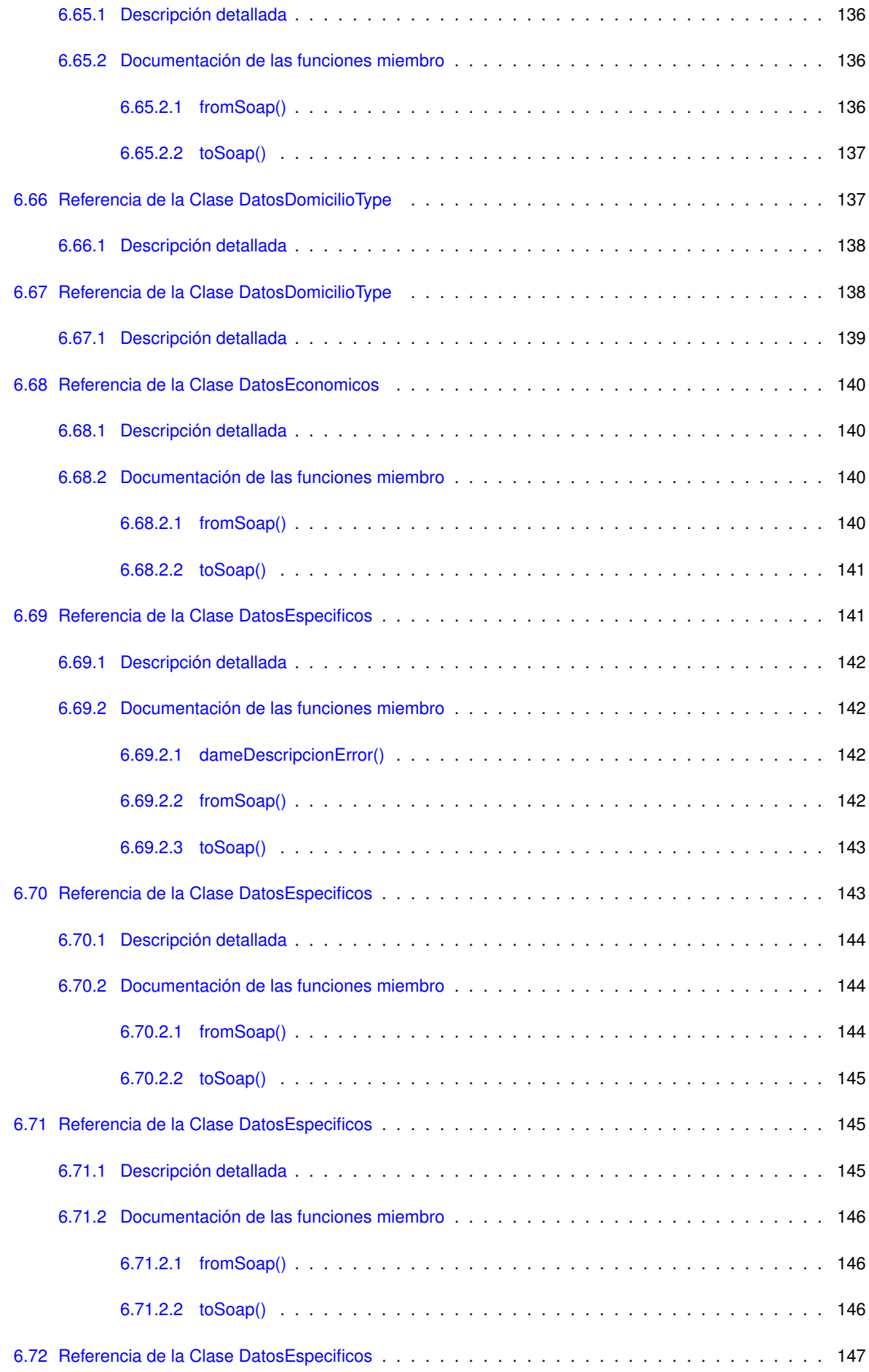

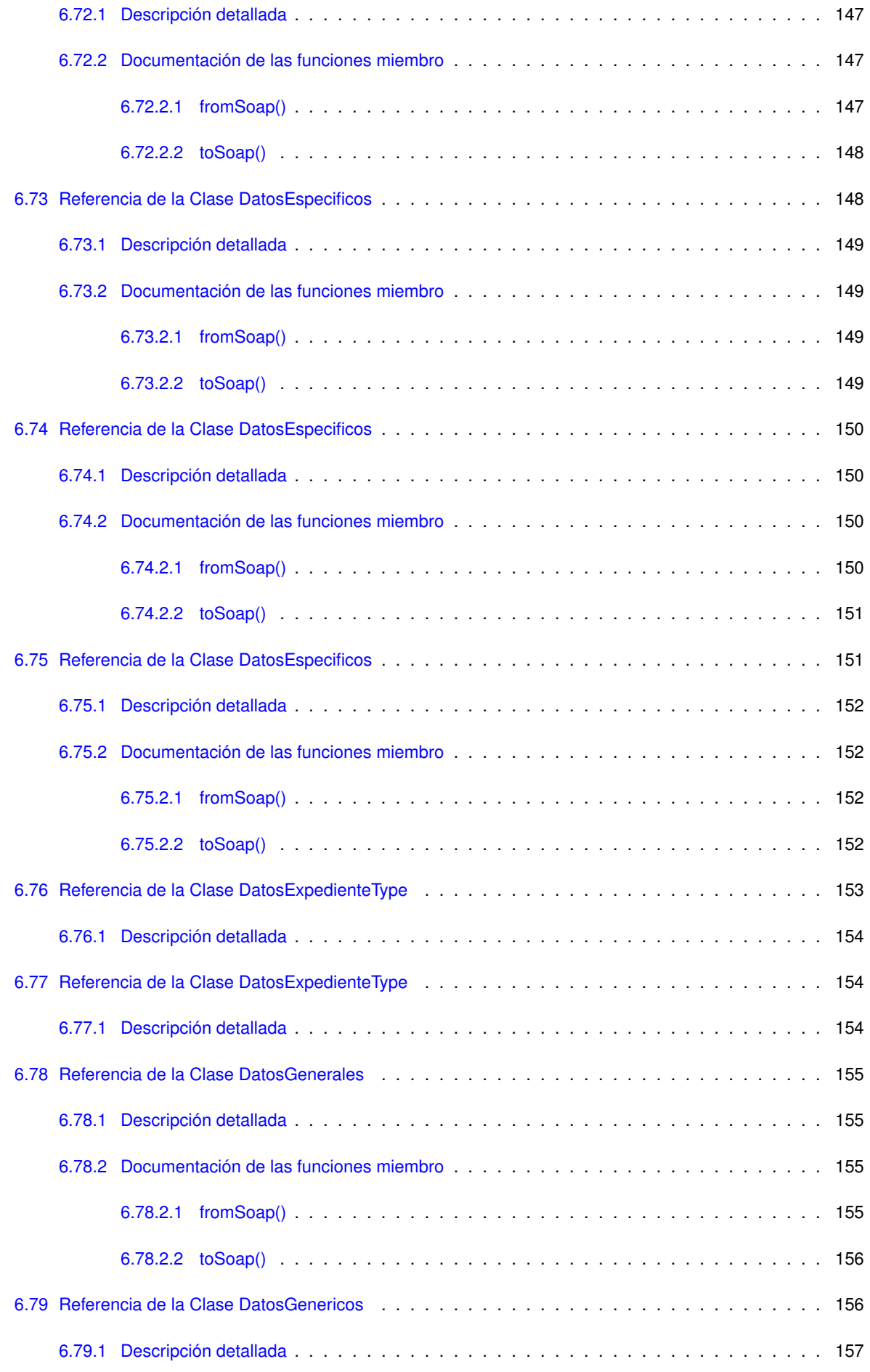

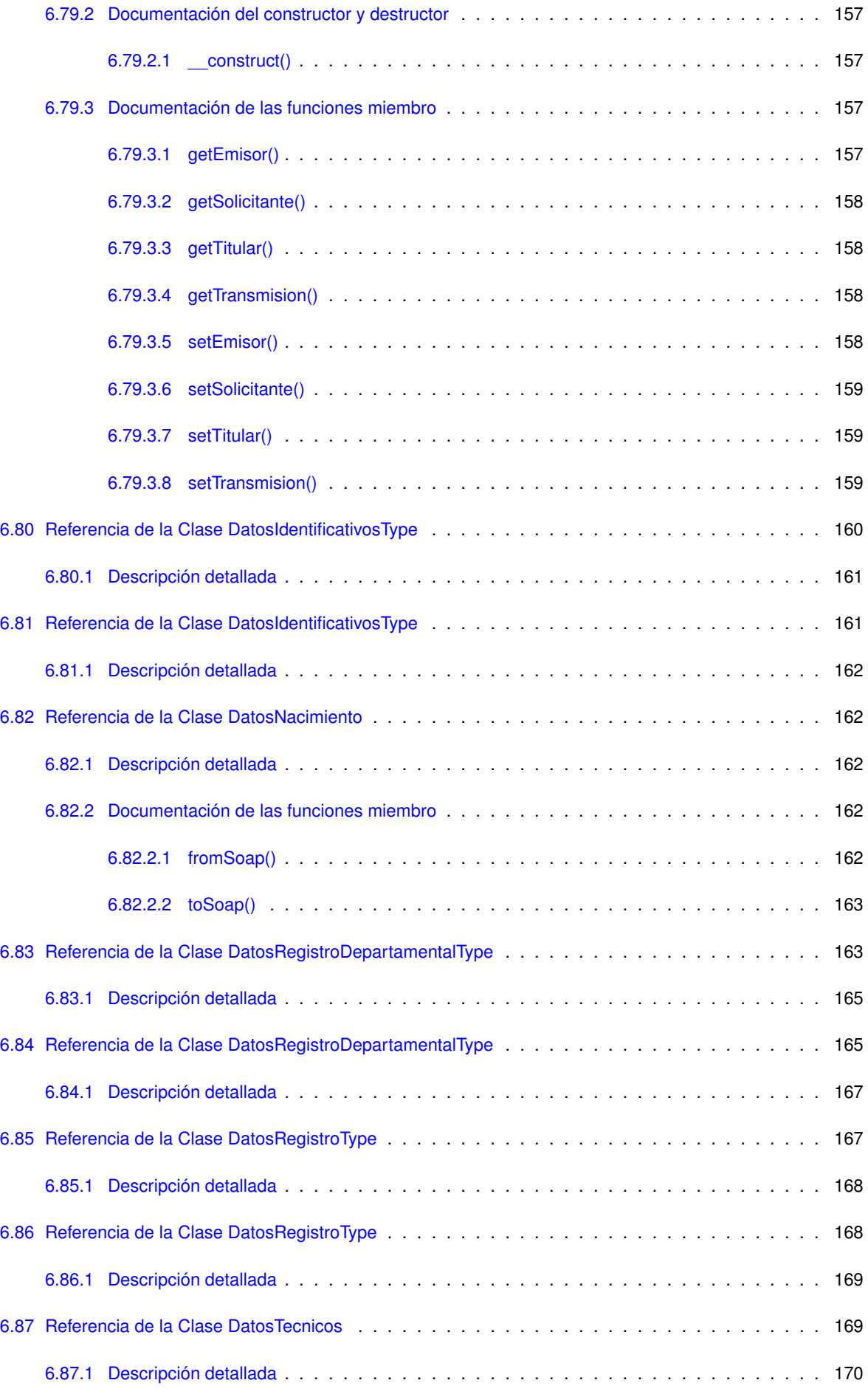

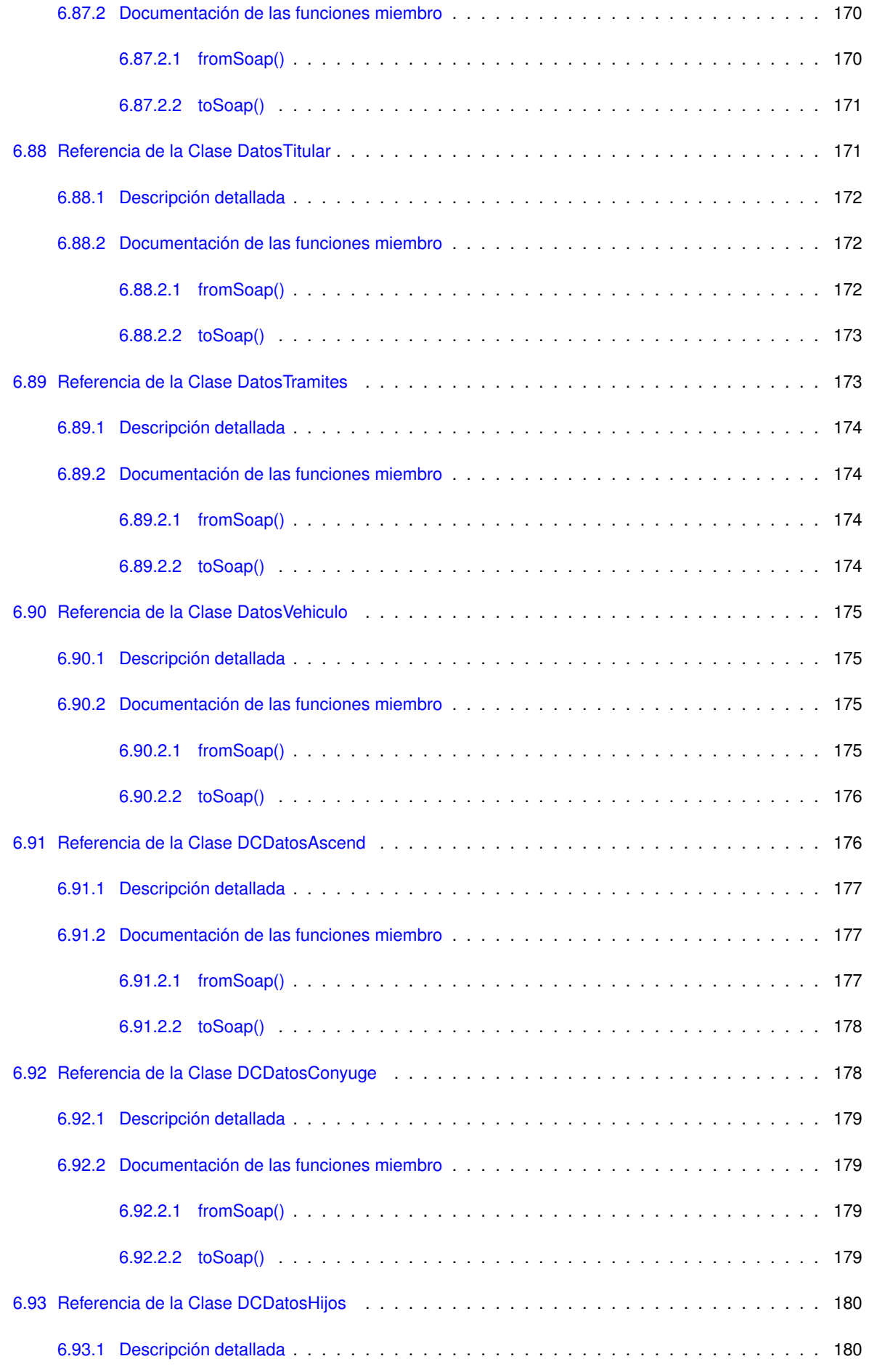

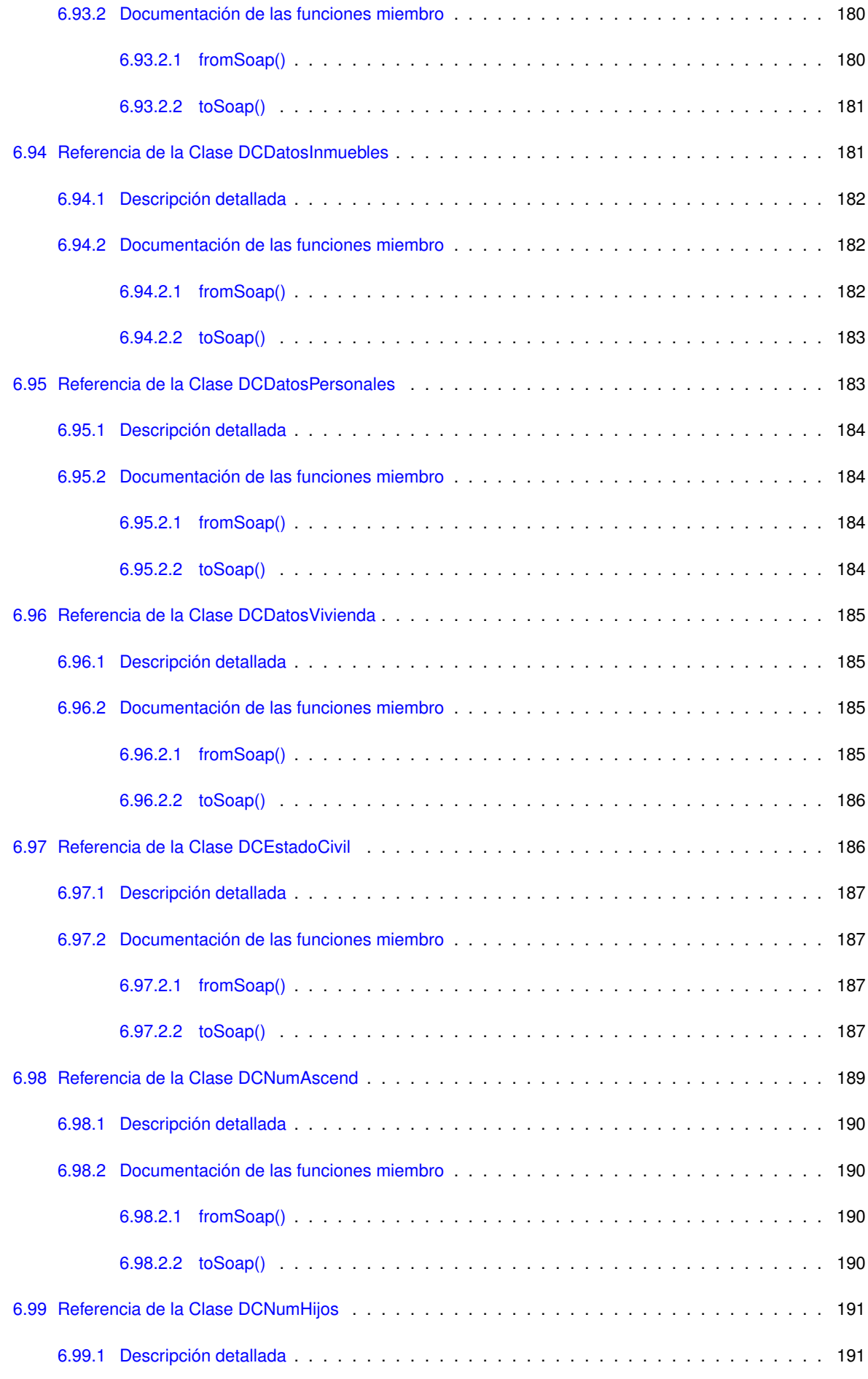

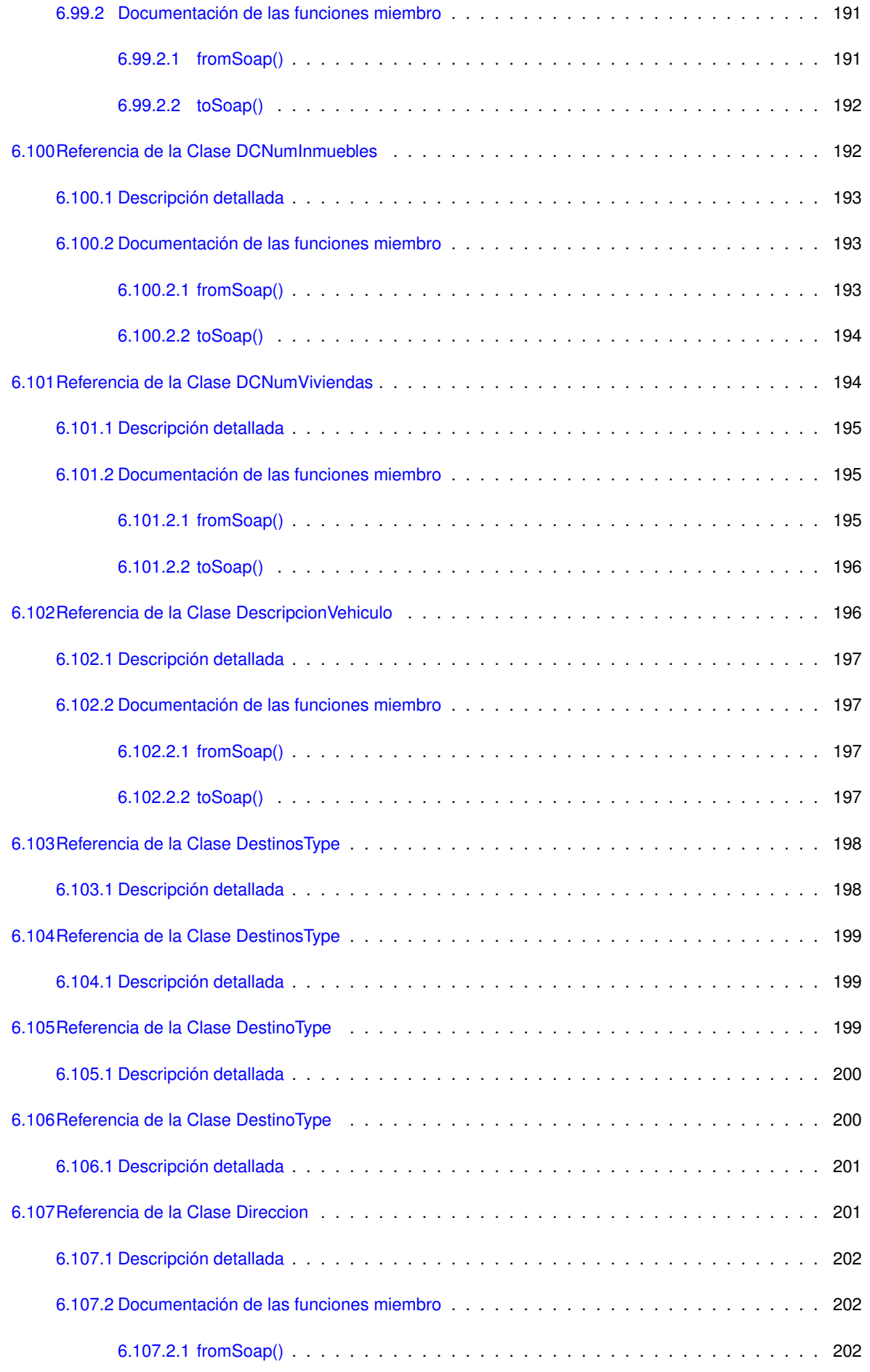

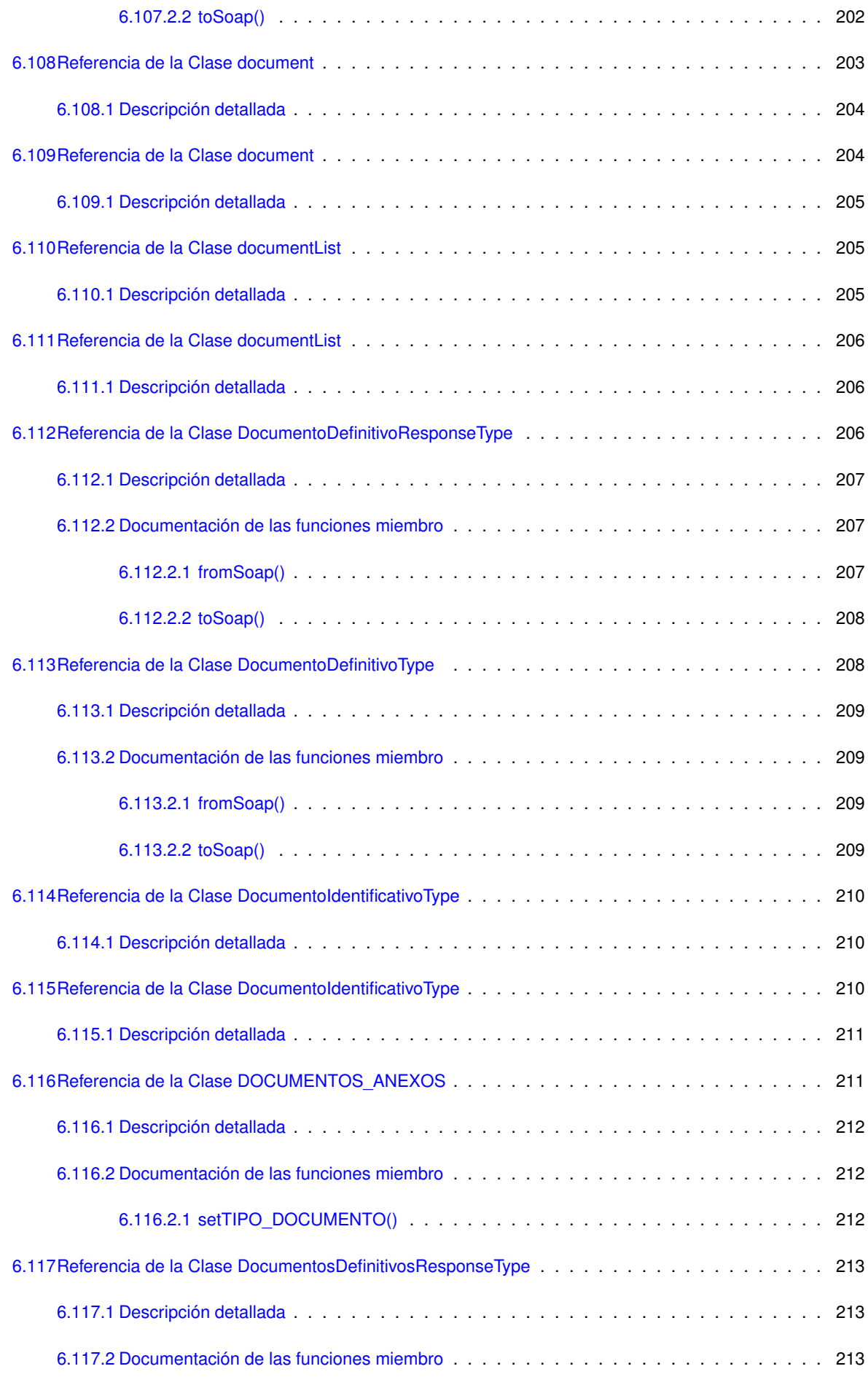

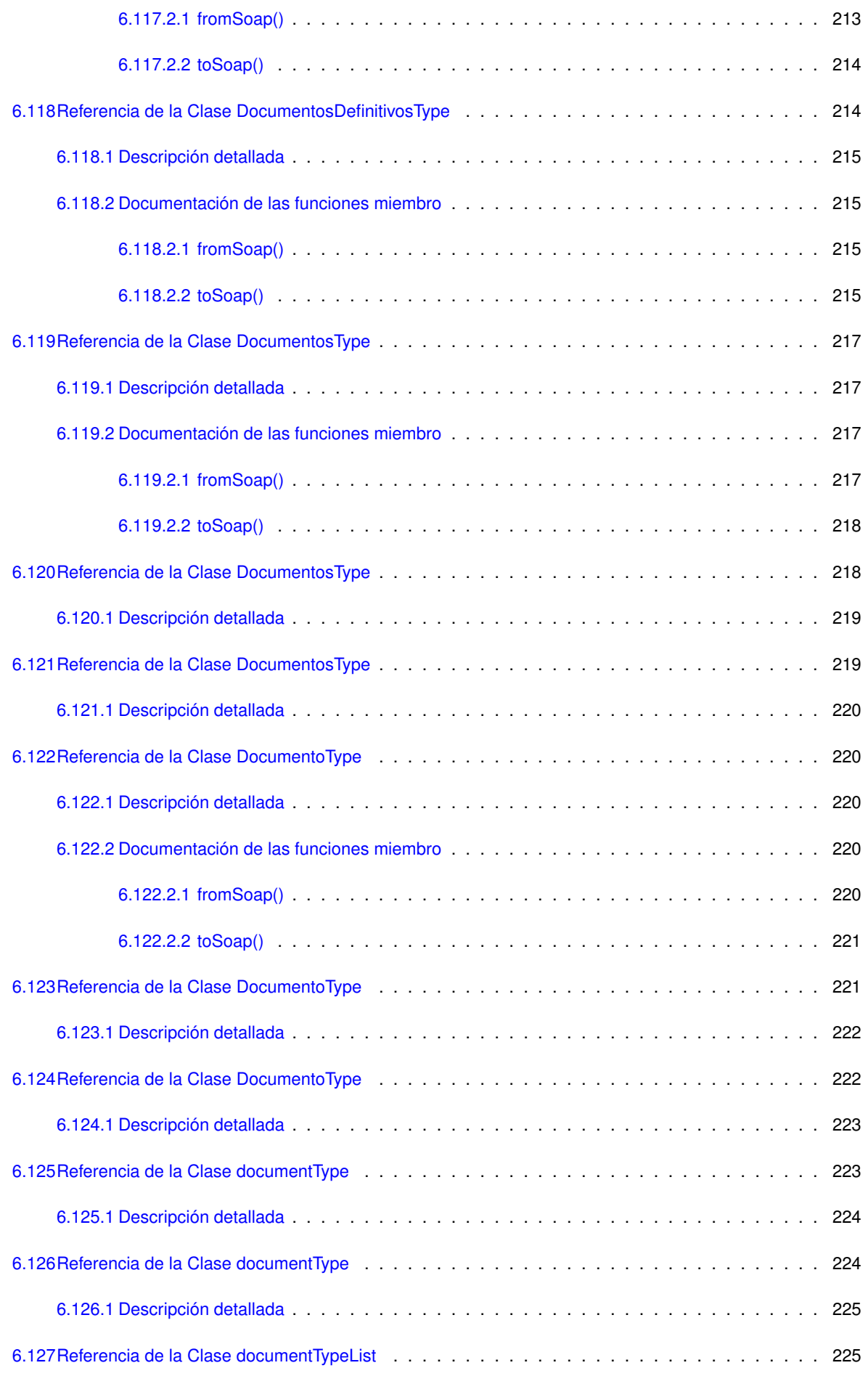

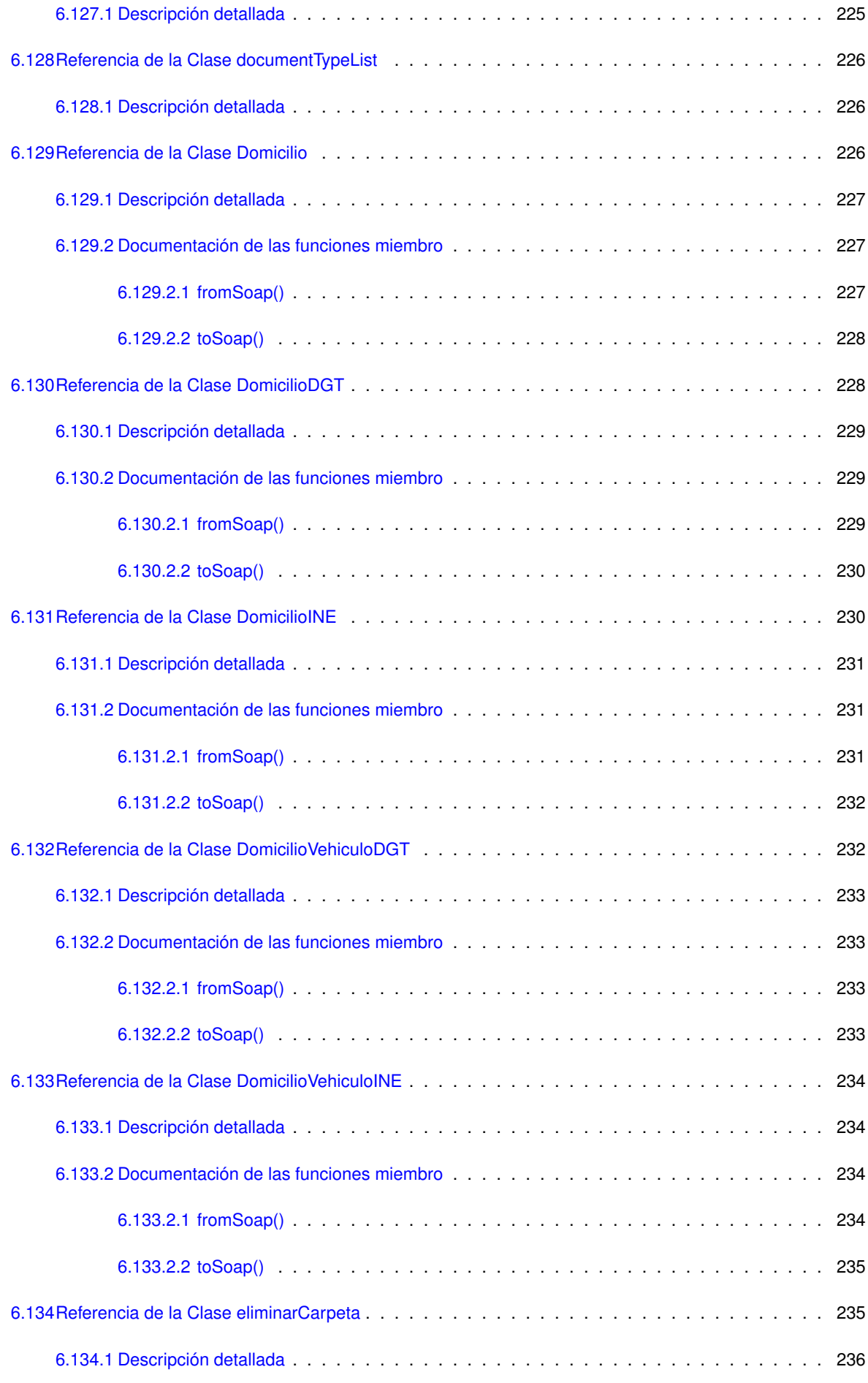

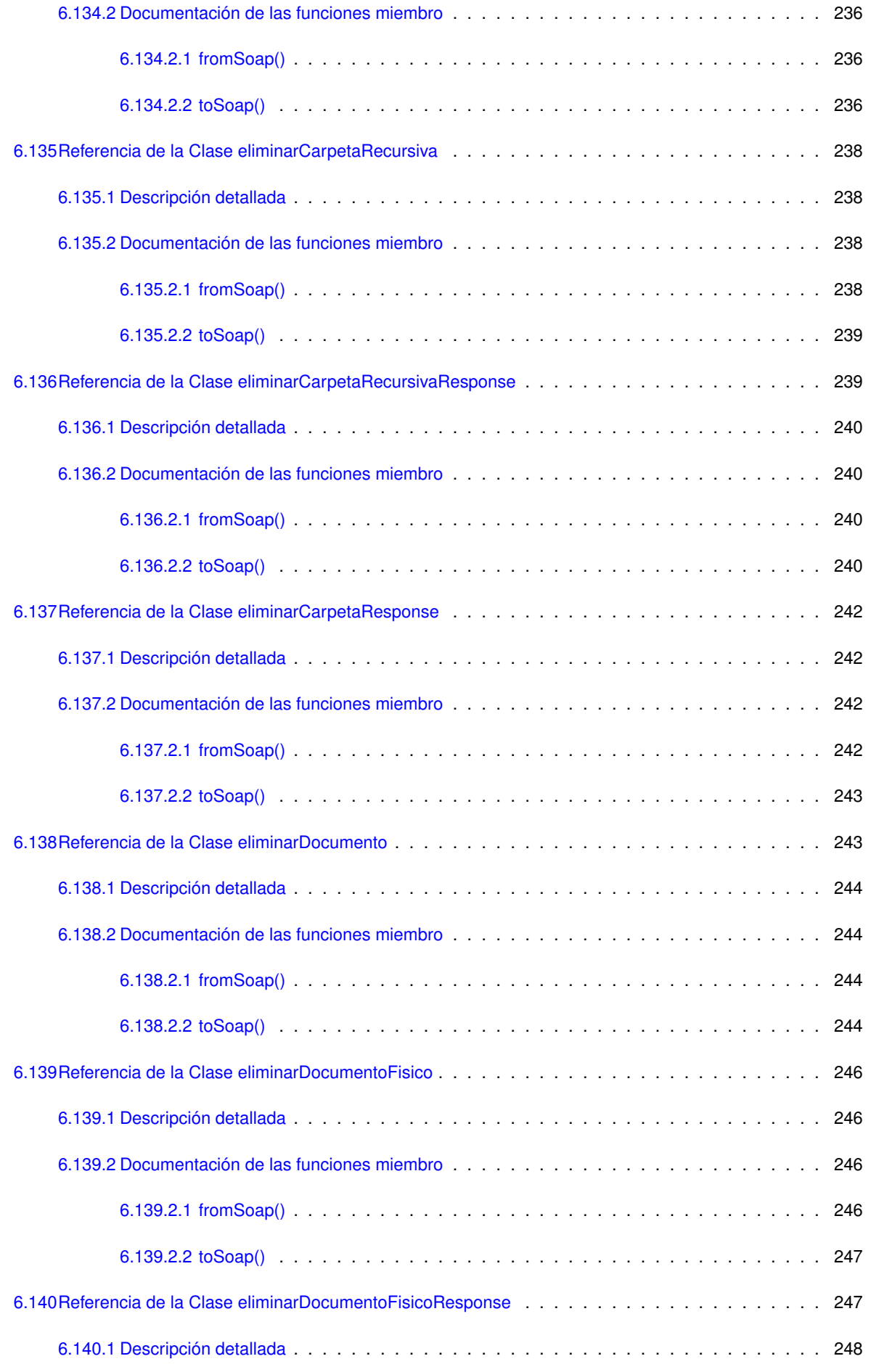

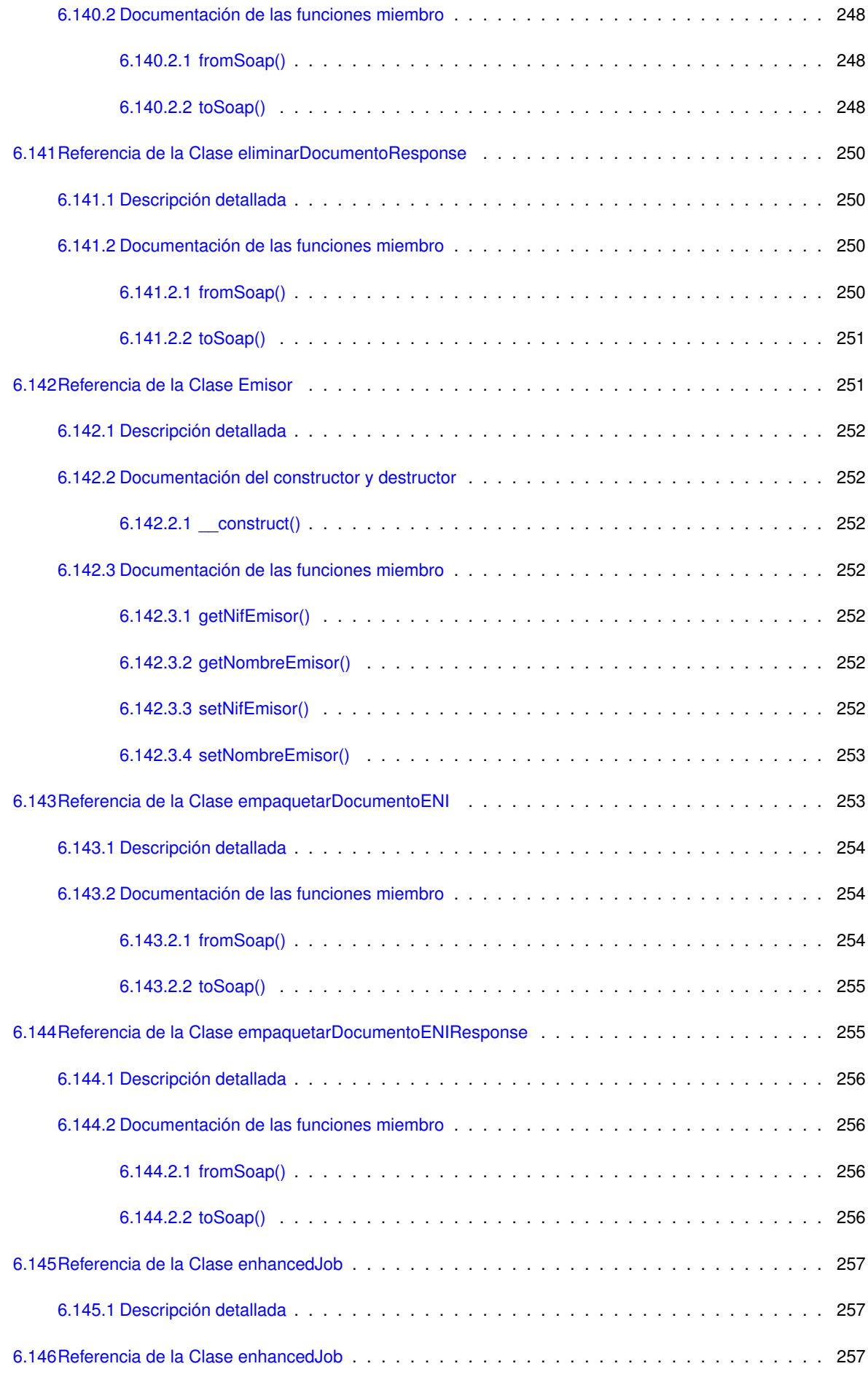

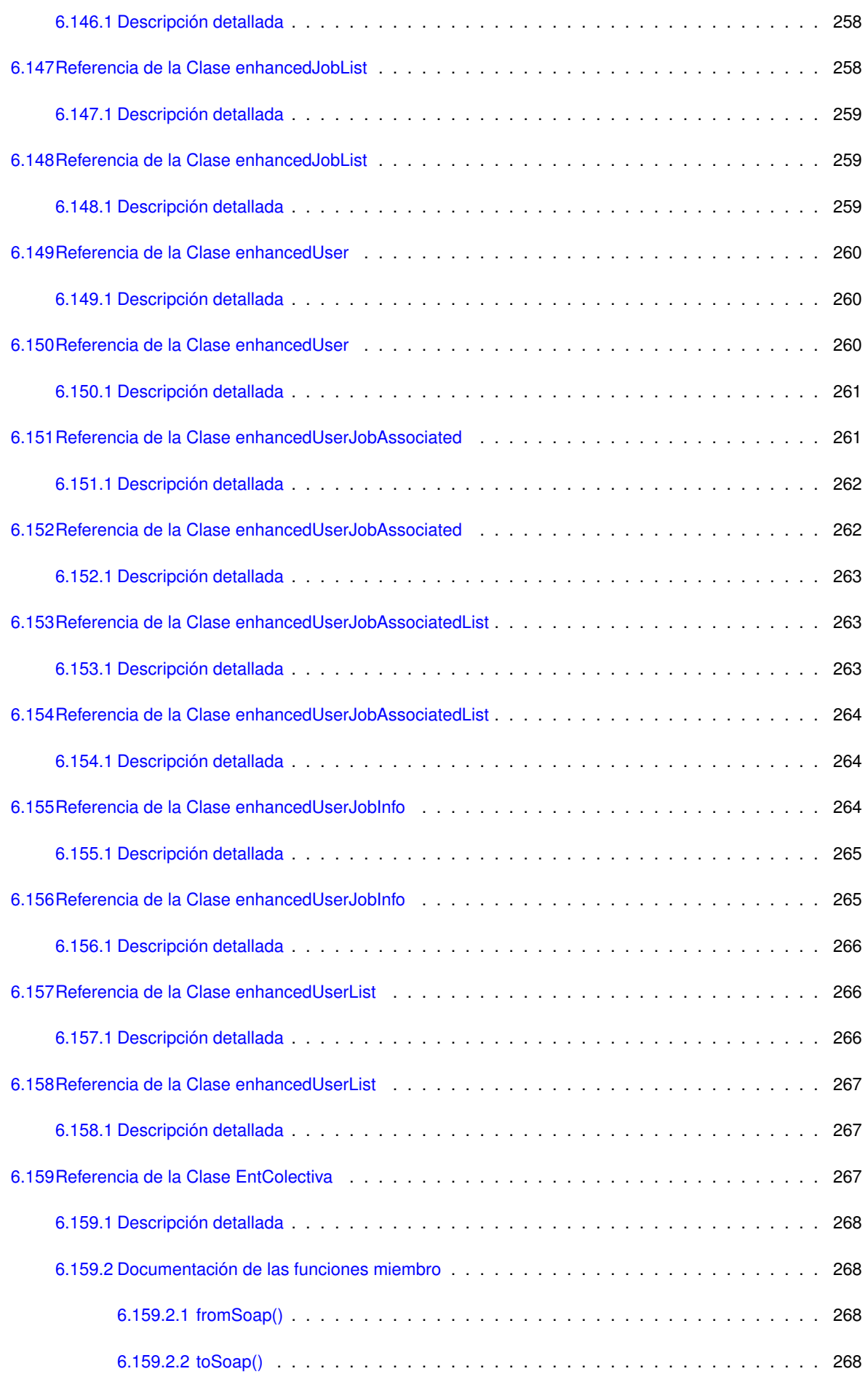

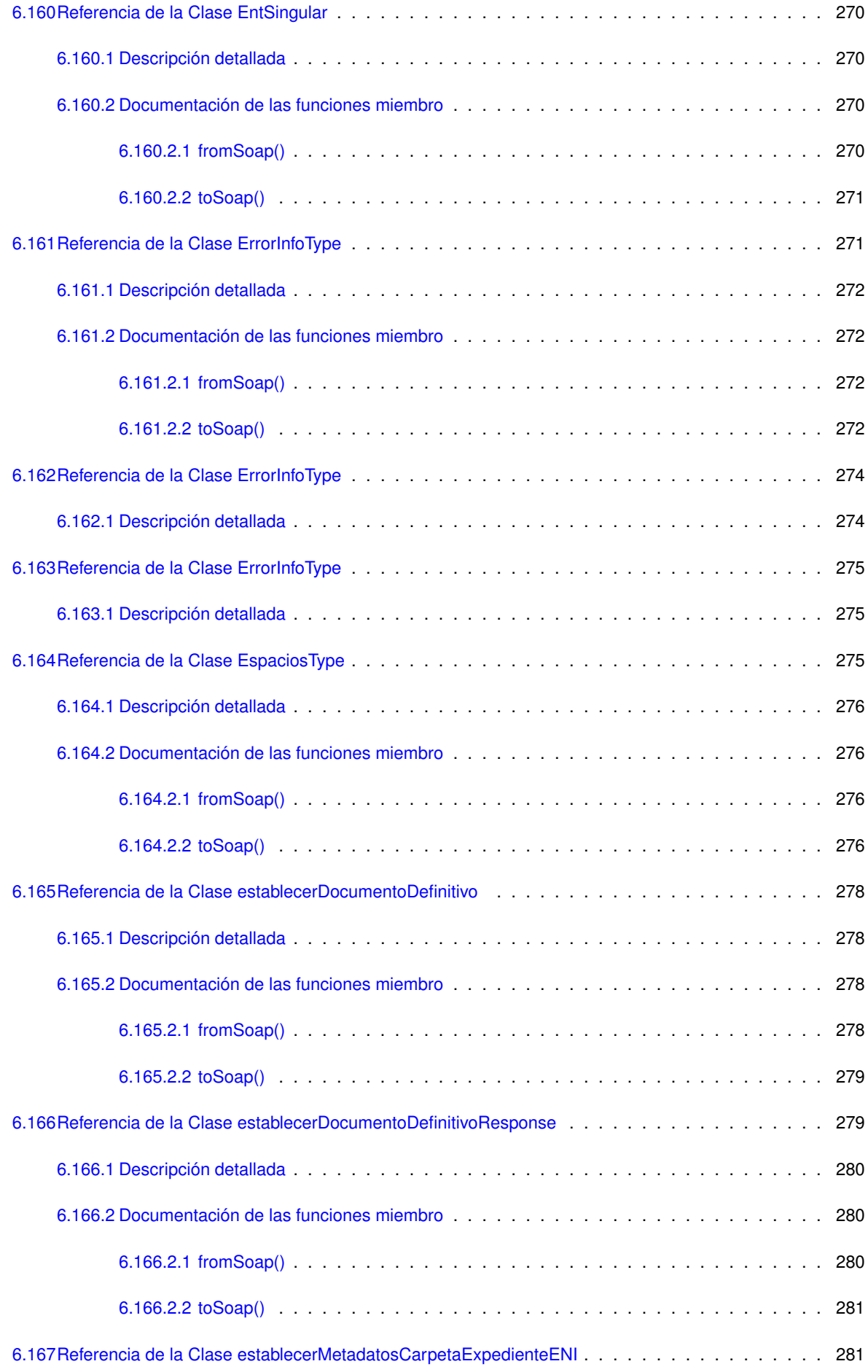

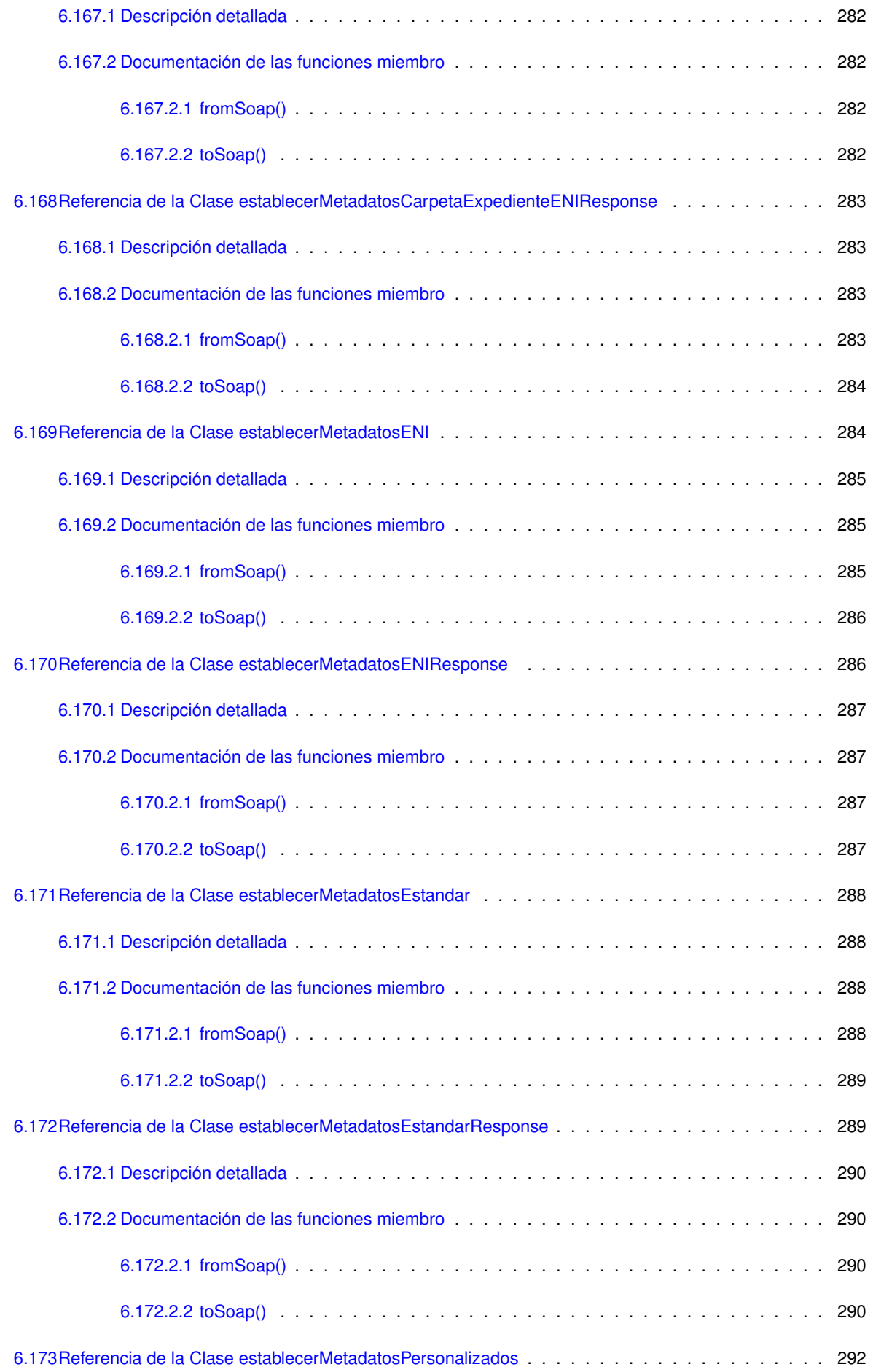

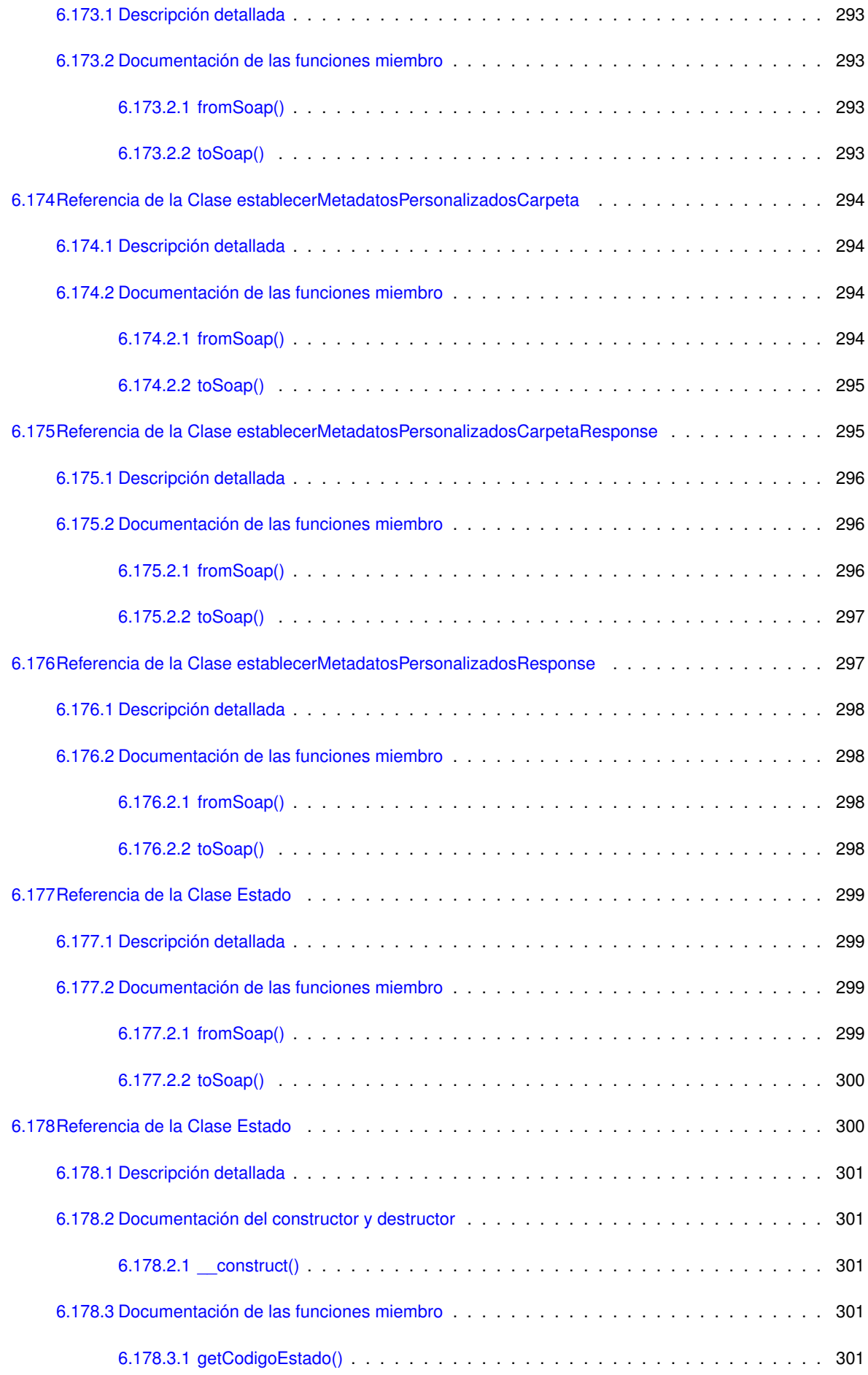

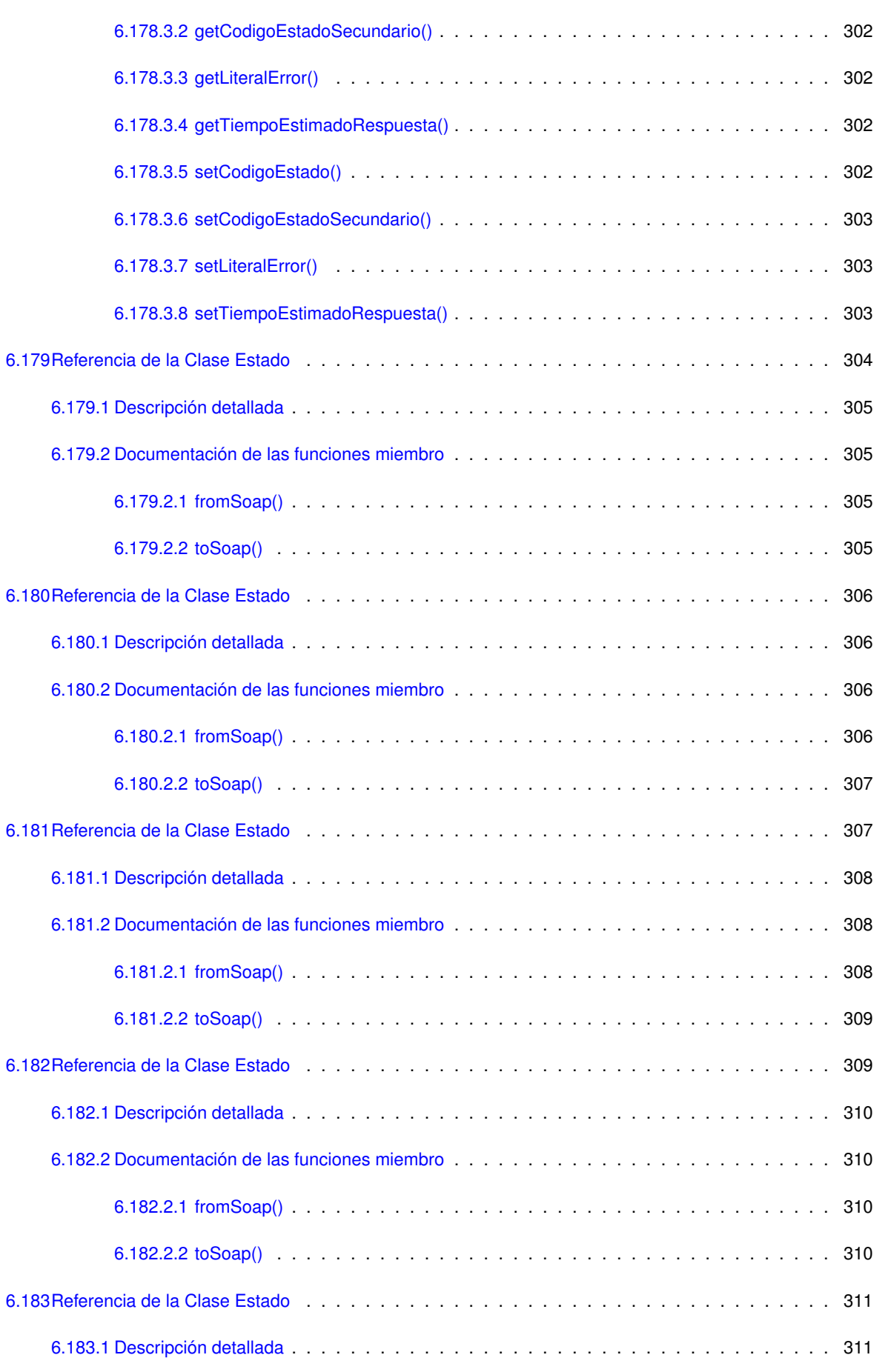

[6.183.2 Documentación de las funciones miembro](#page-414-2) . . . . . . . . . . . . . . . . . . . . . . . . . . 311

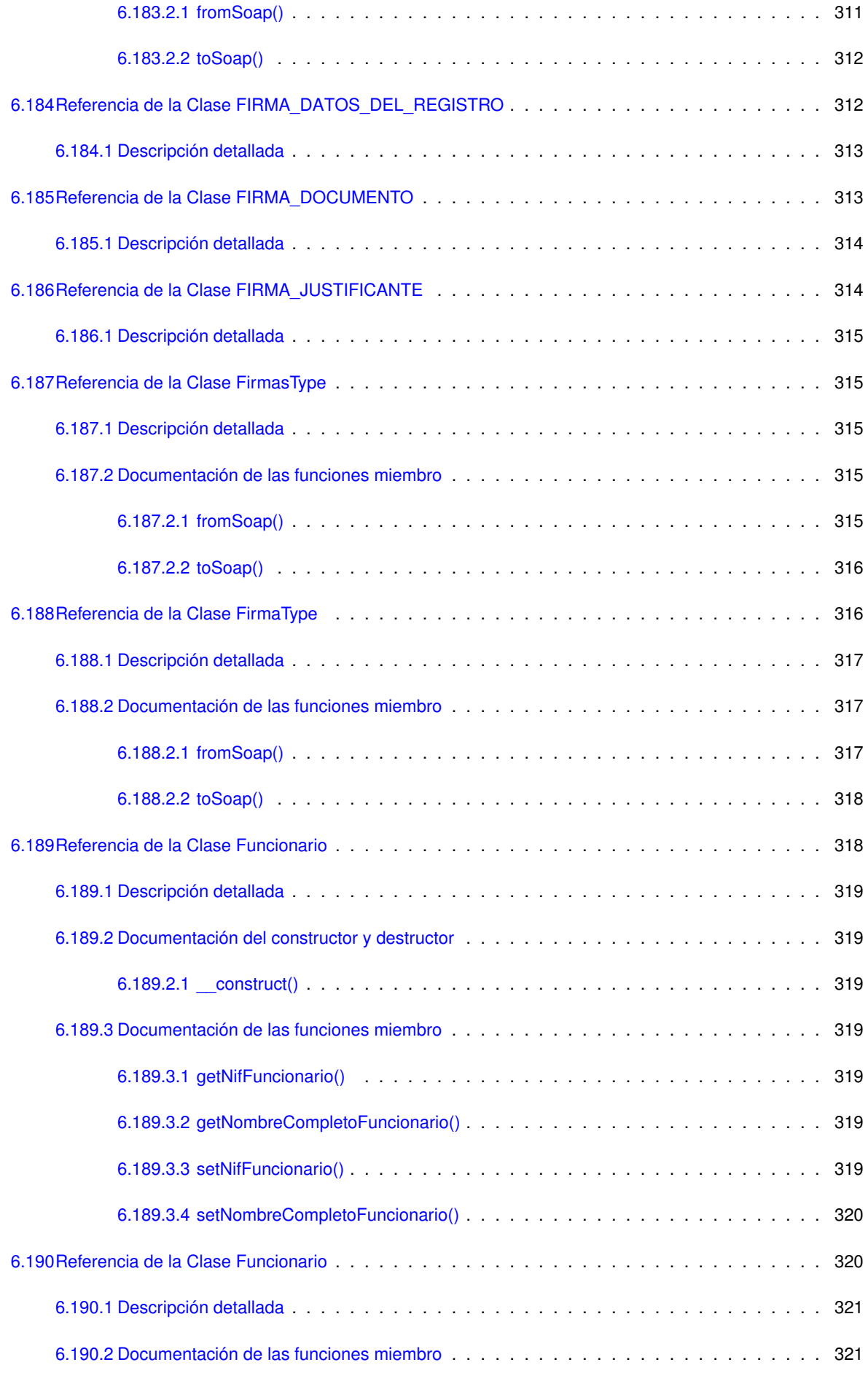

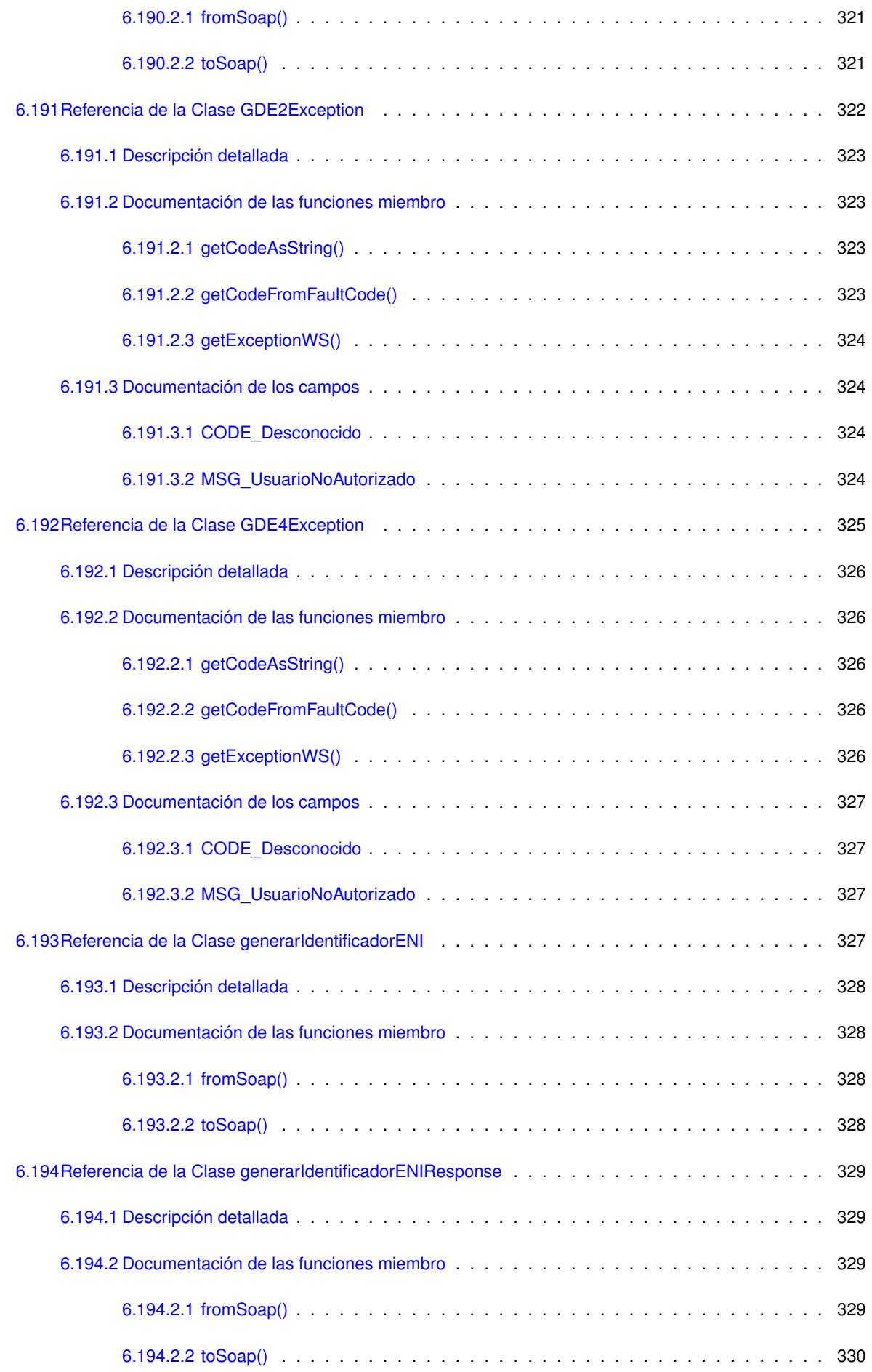

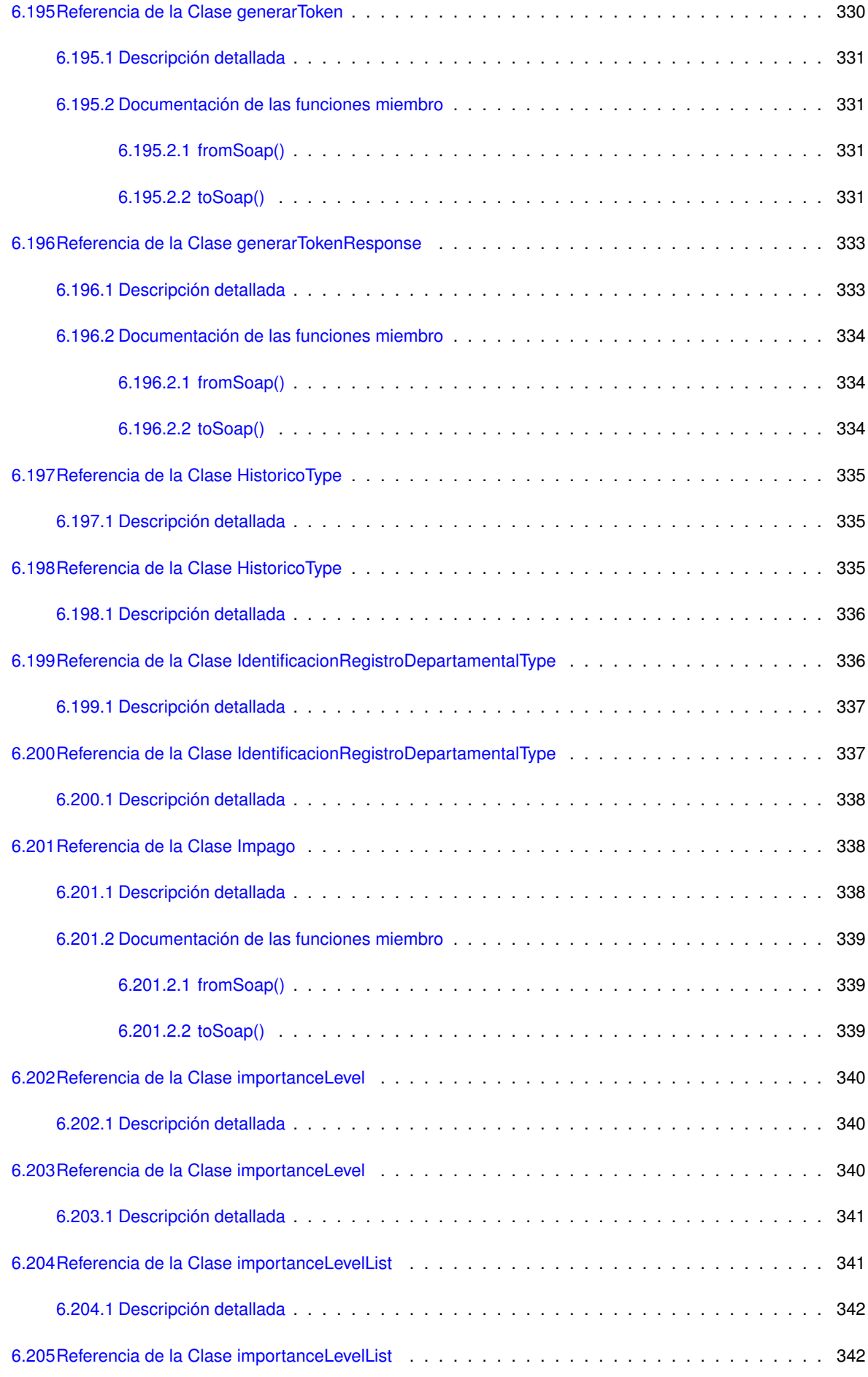

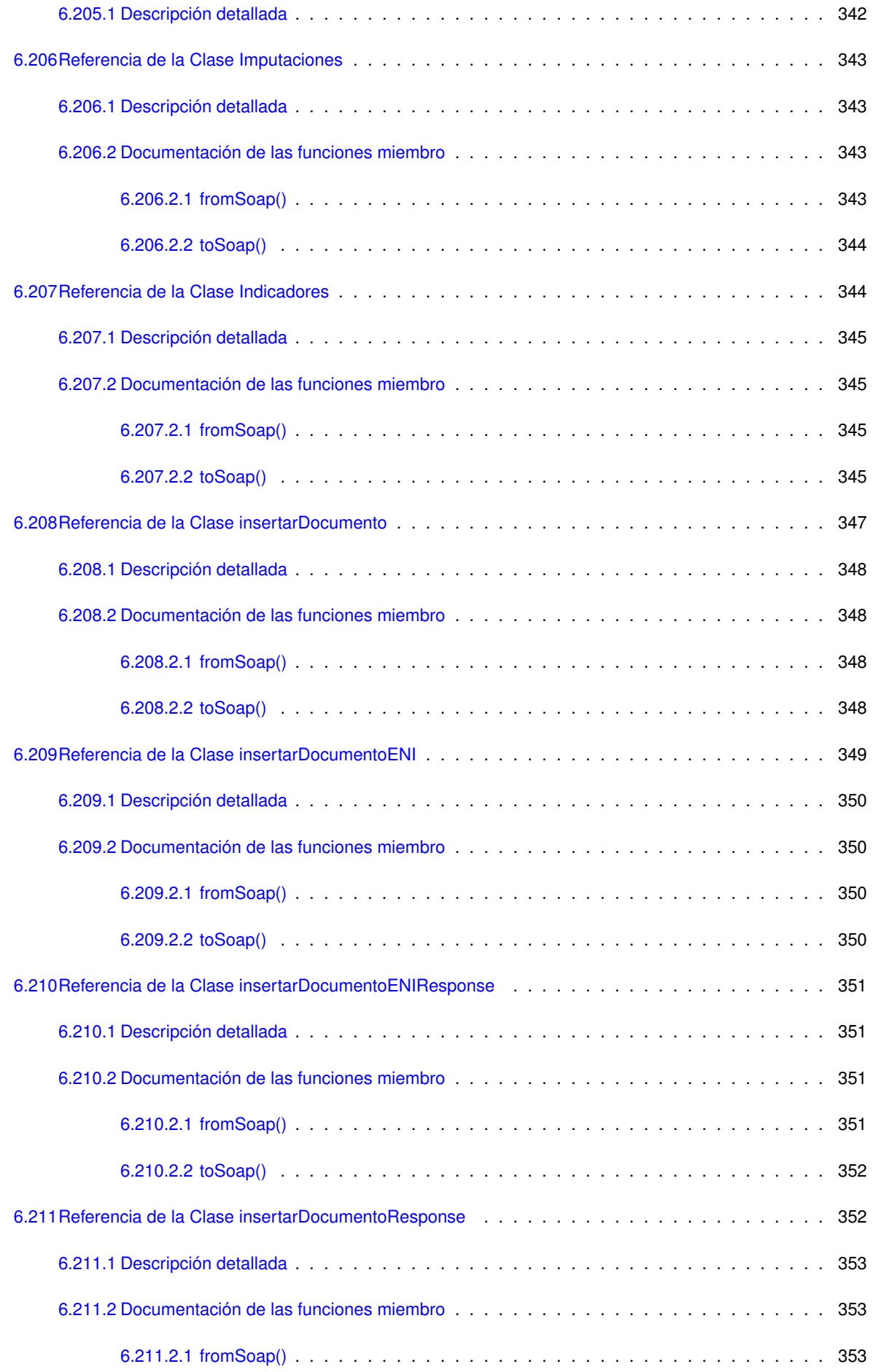

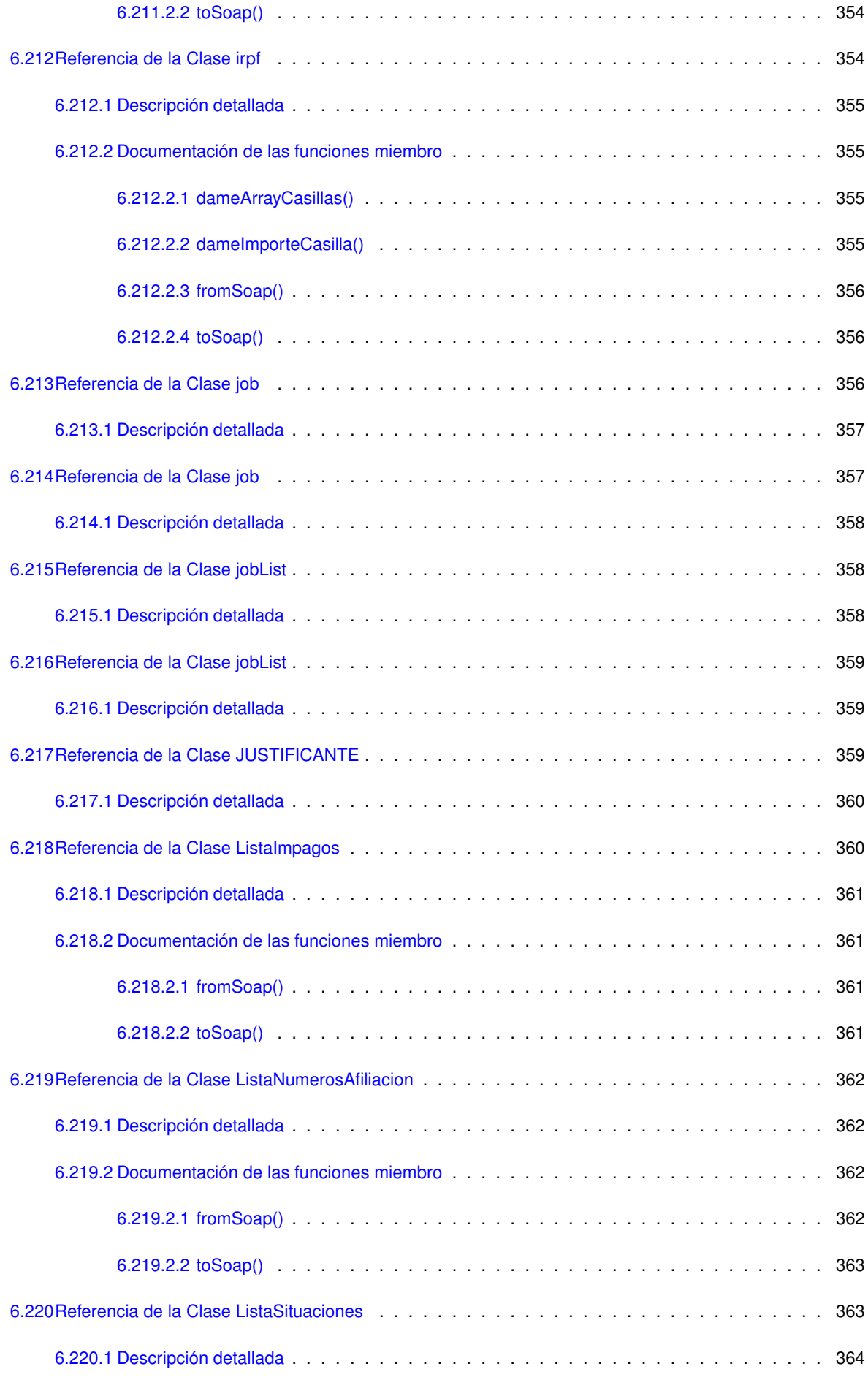

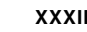

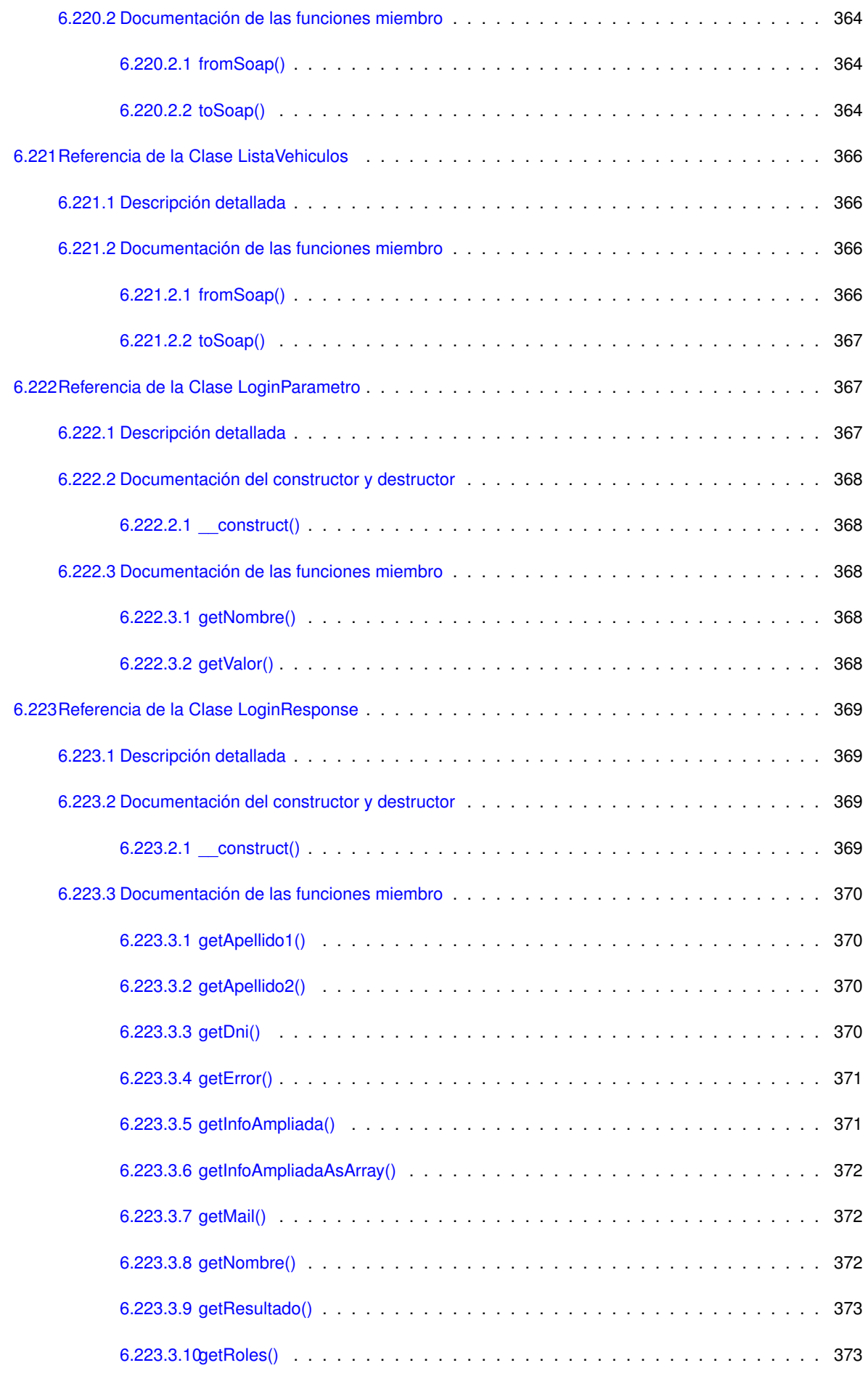

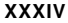

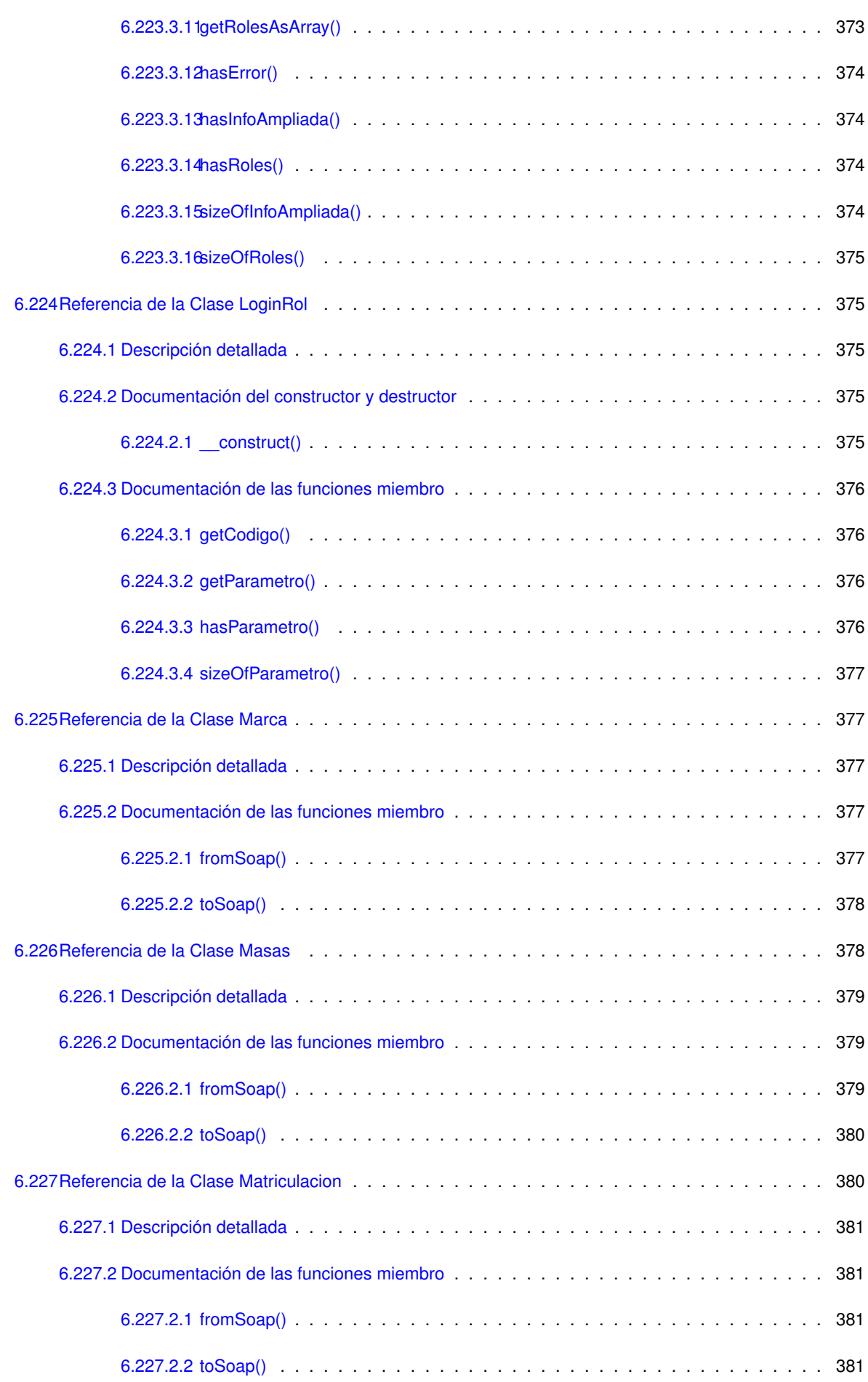
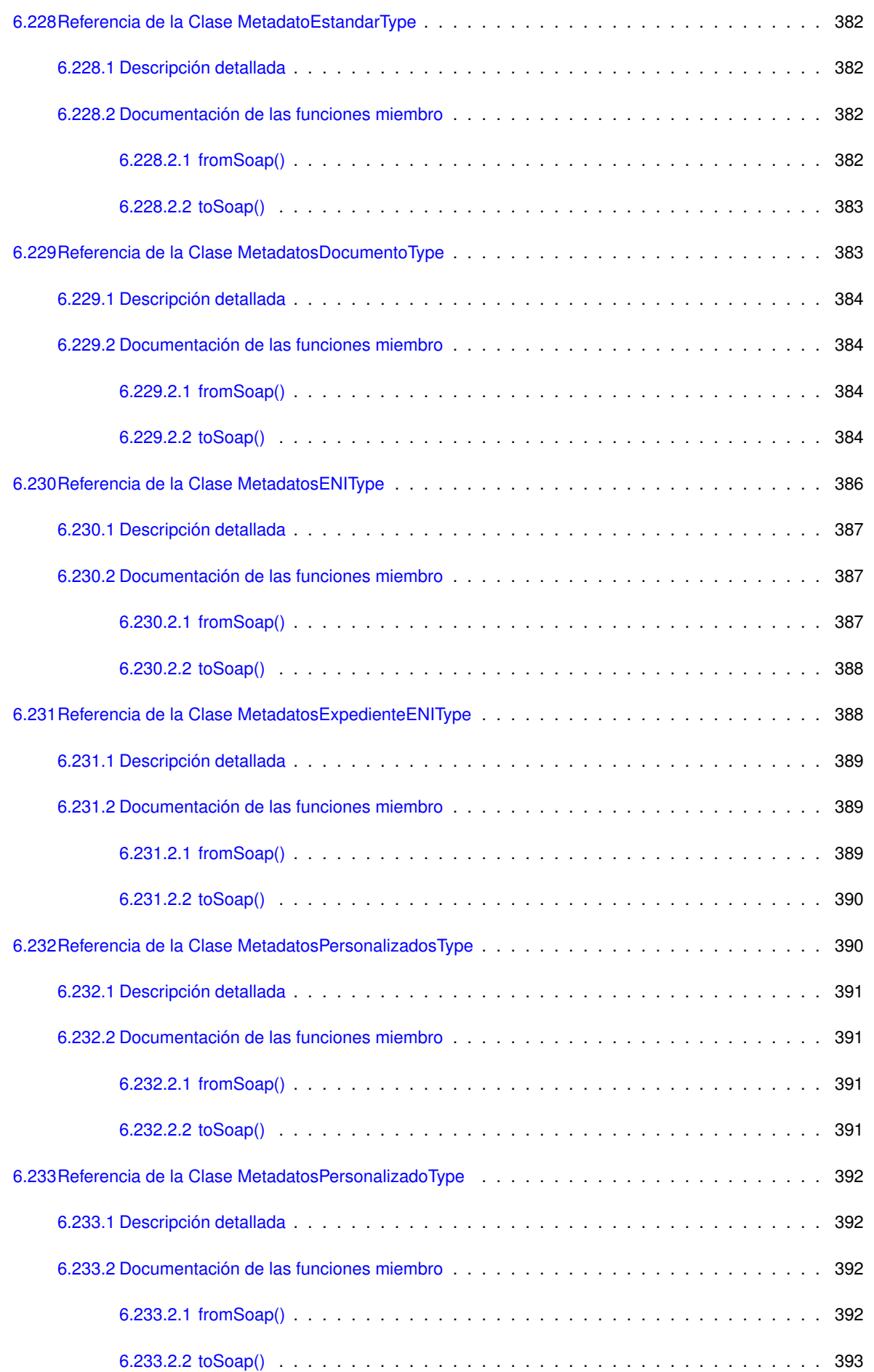

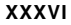

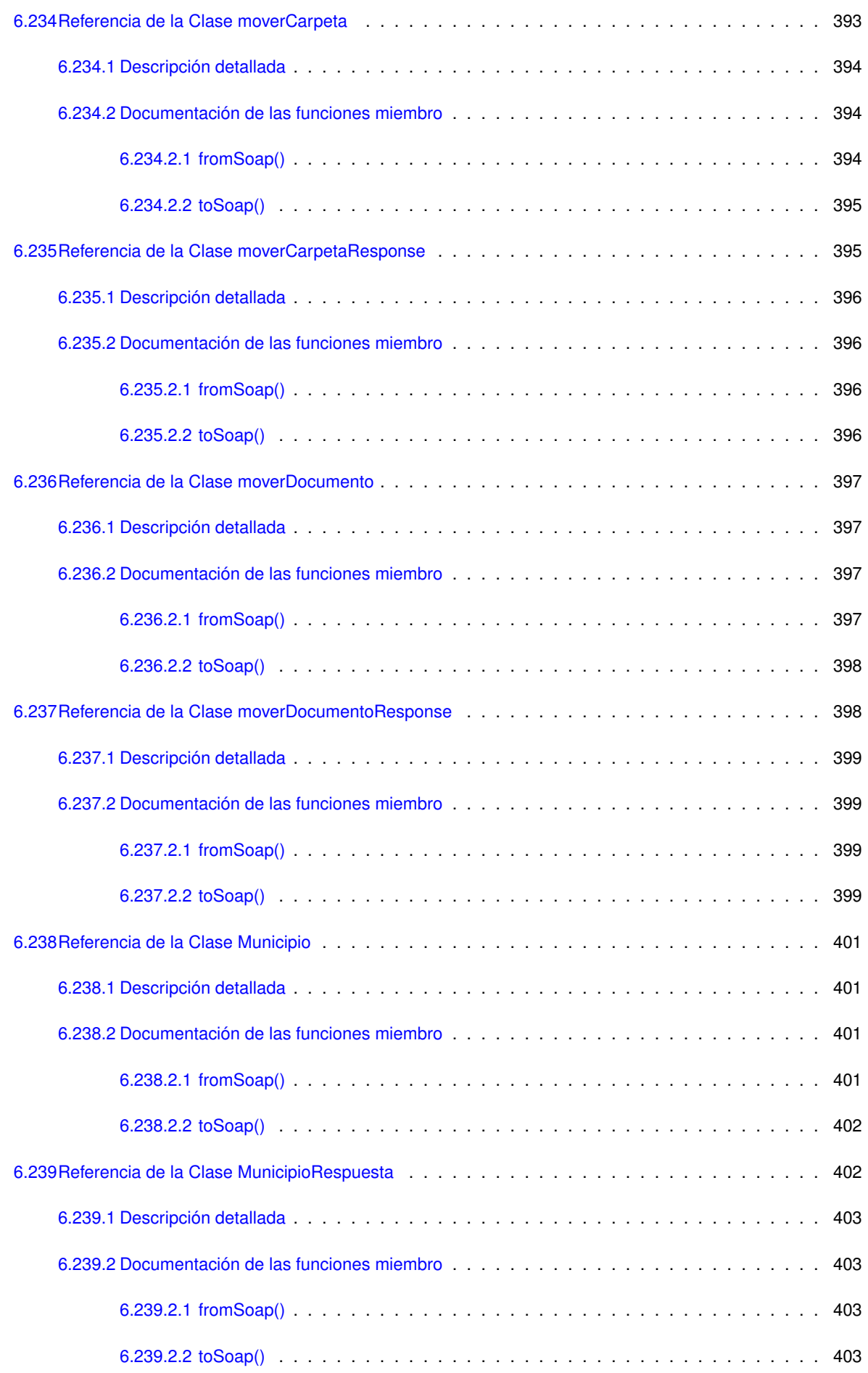

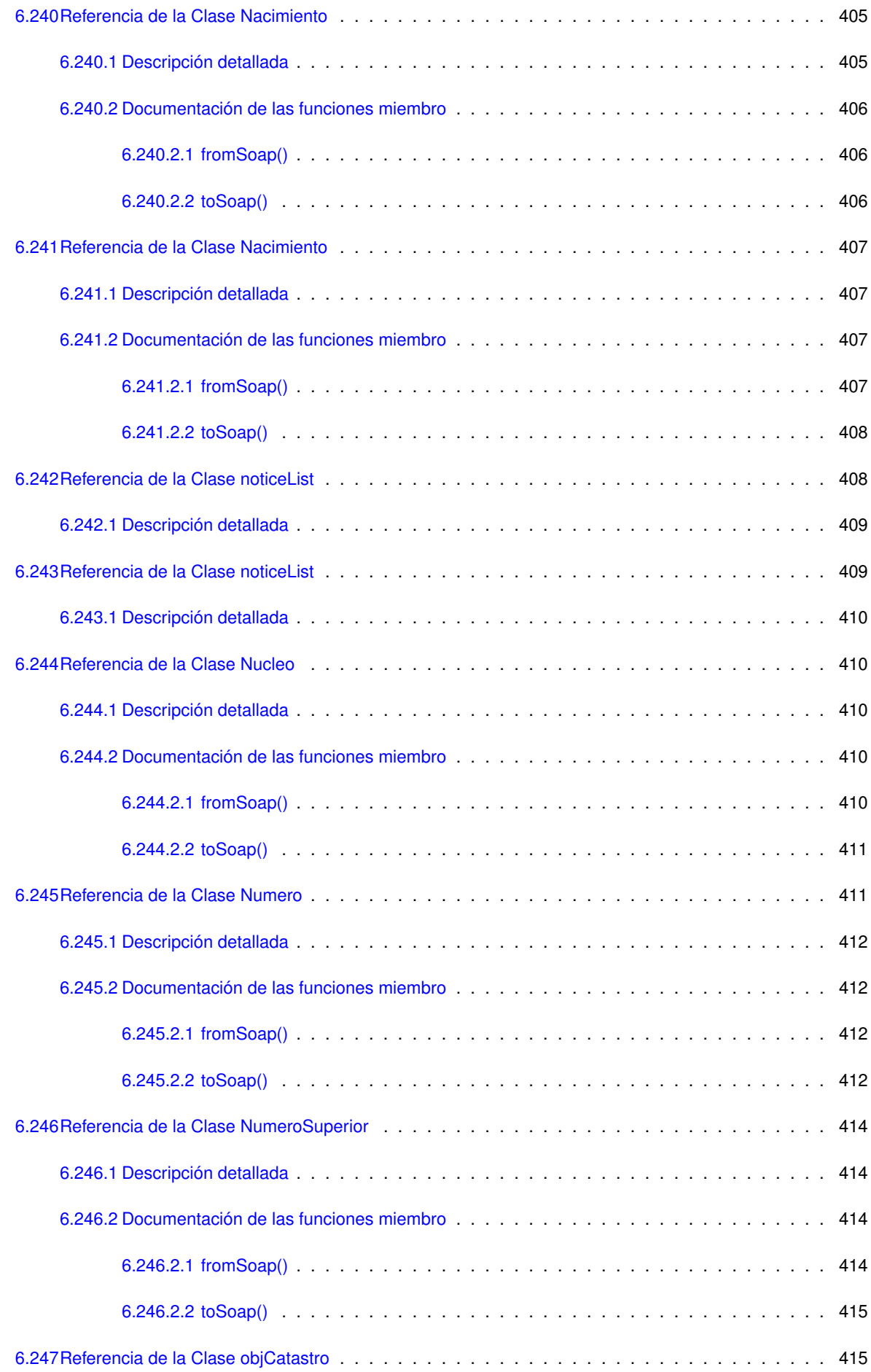

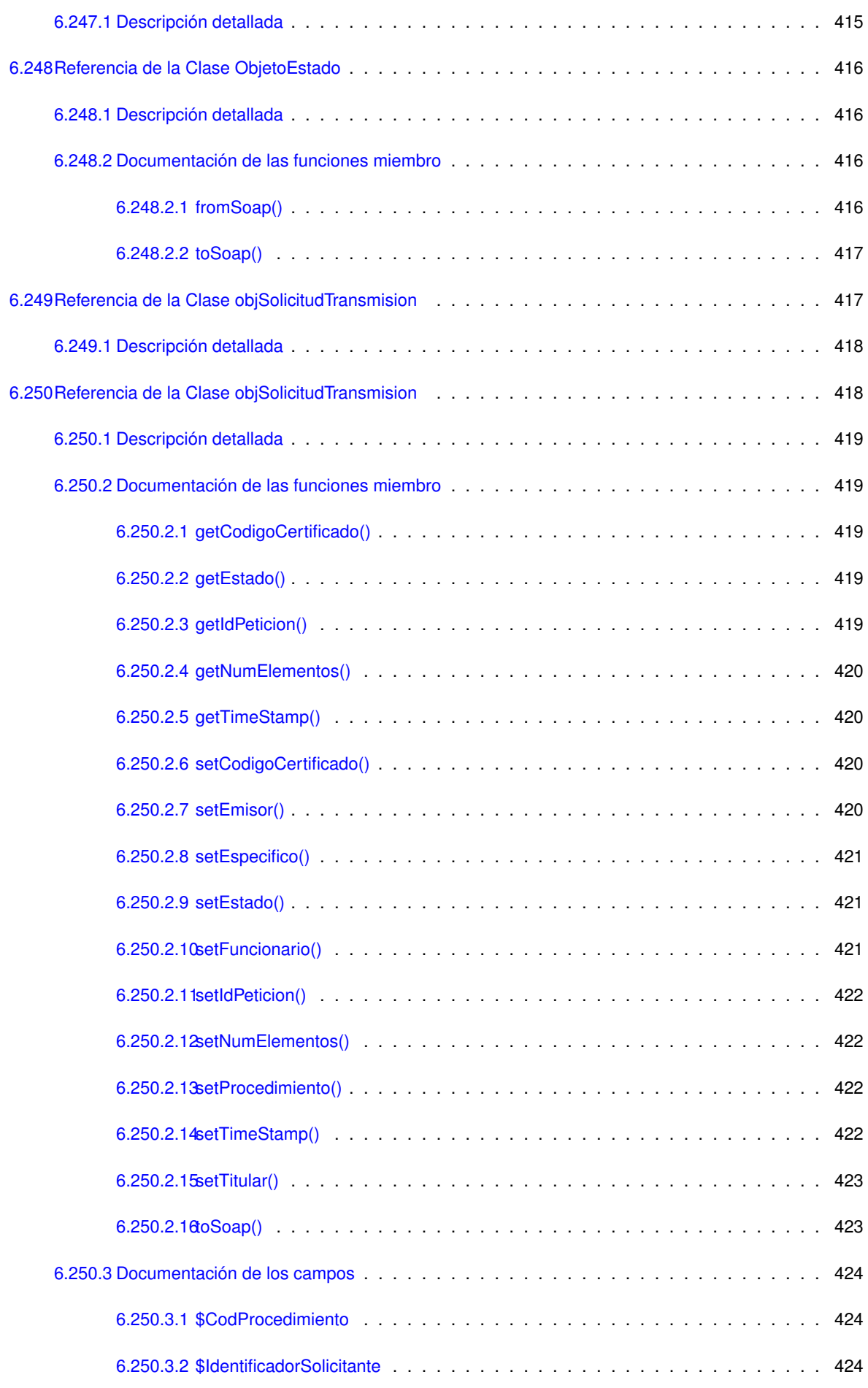

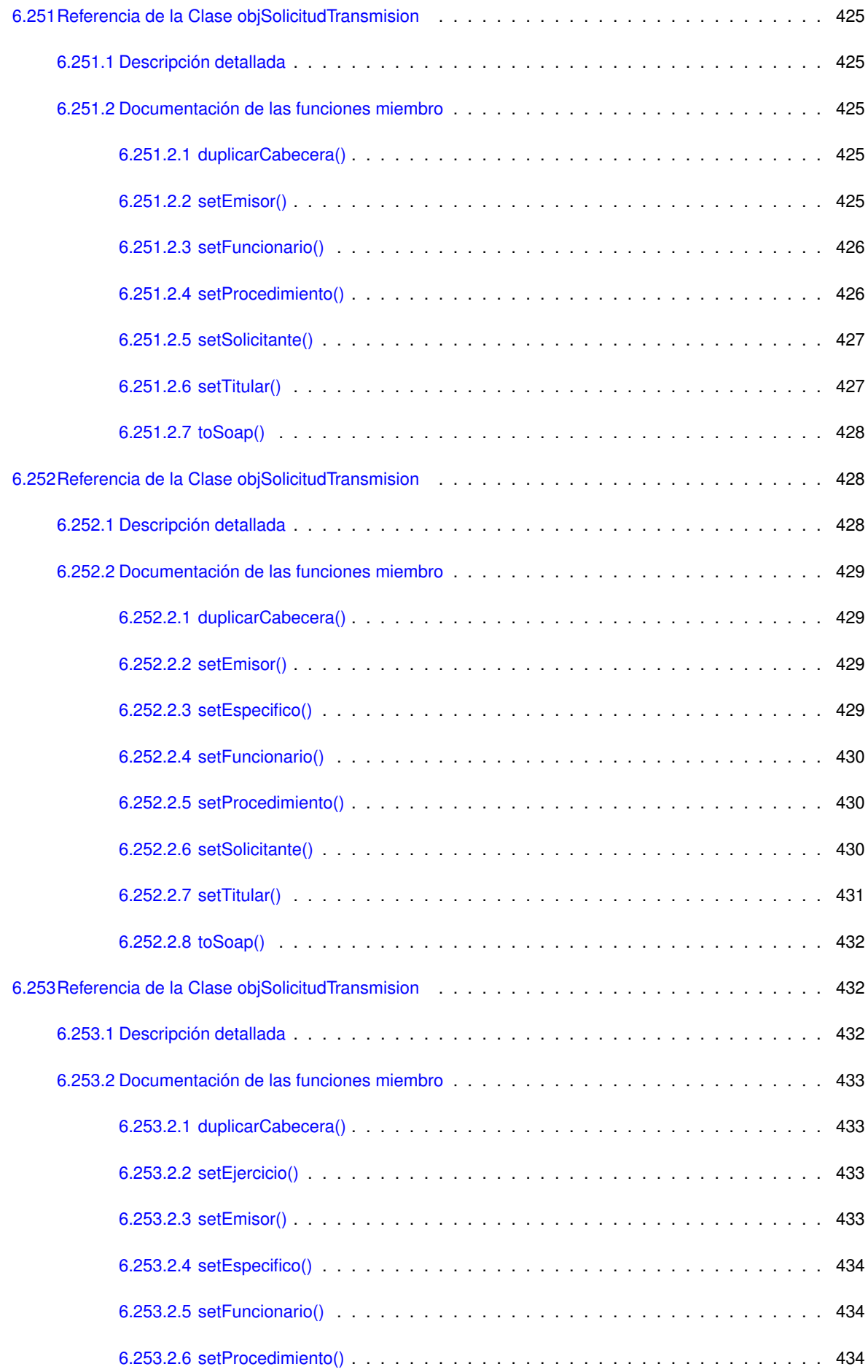

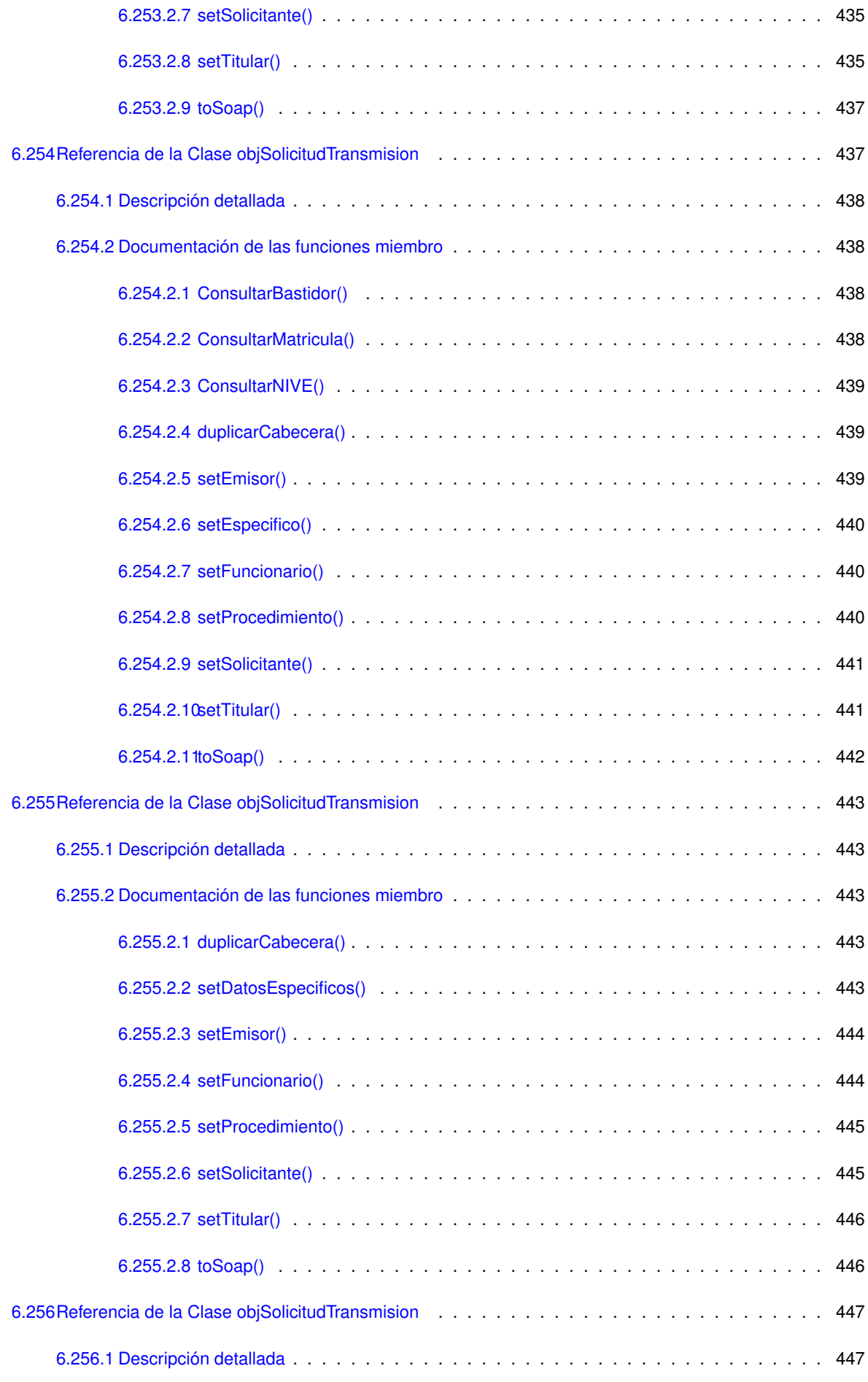

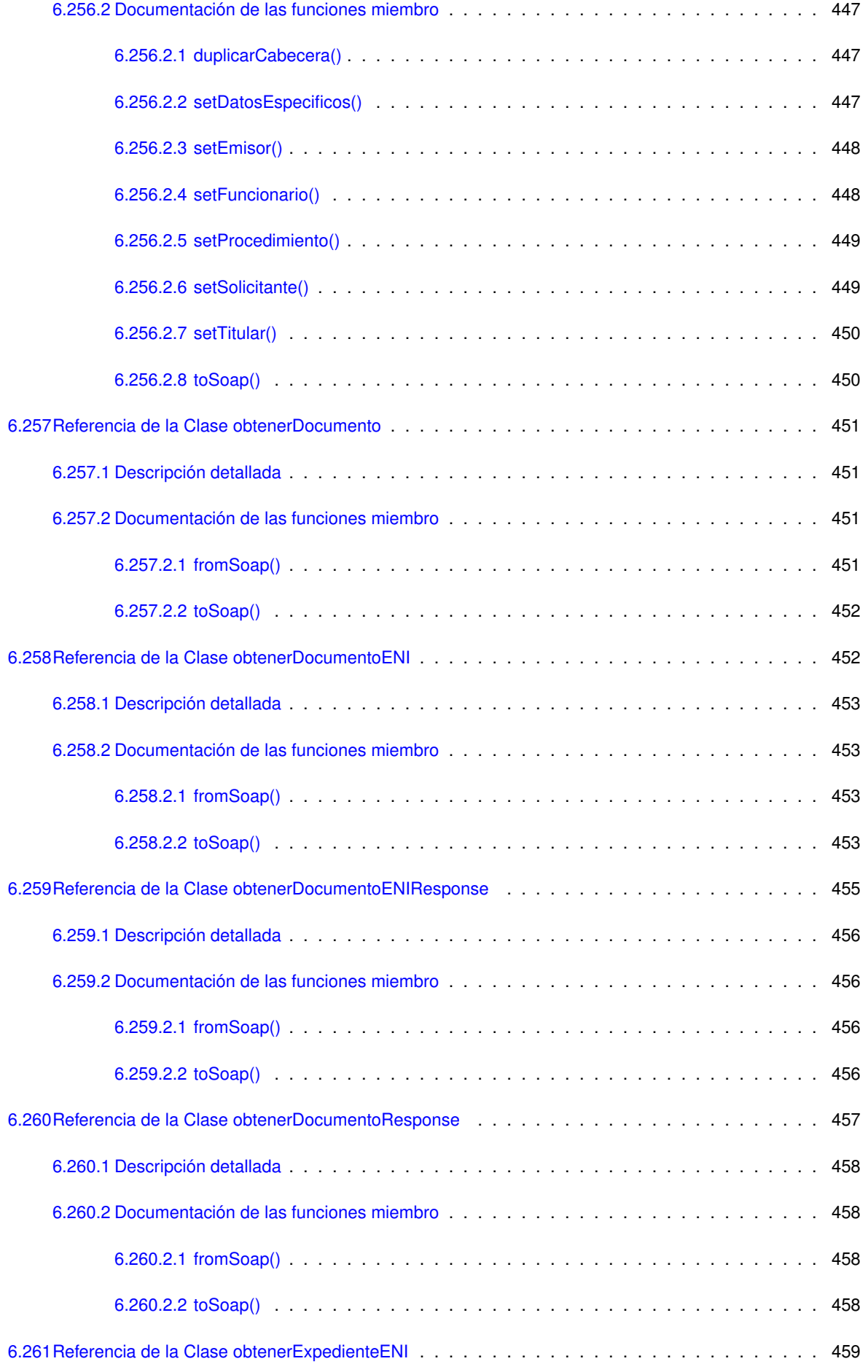

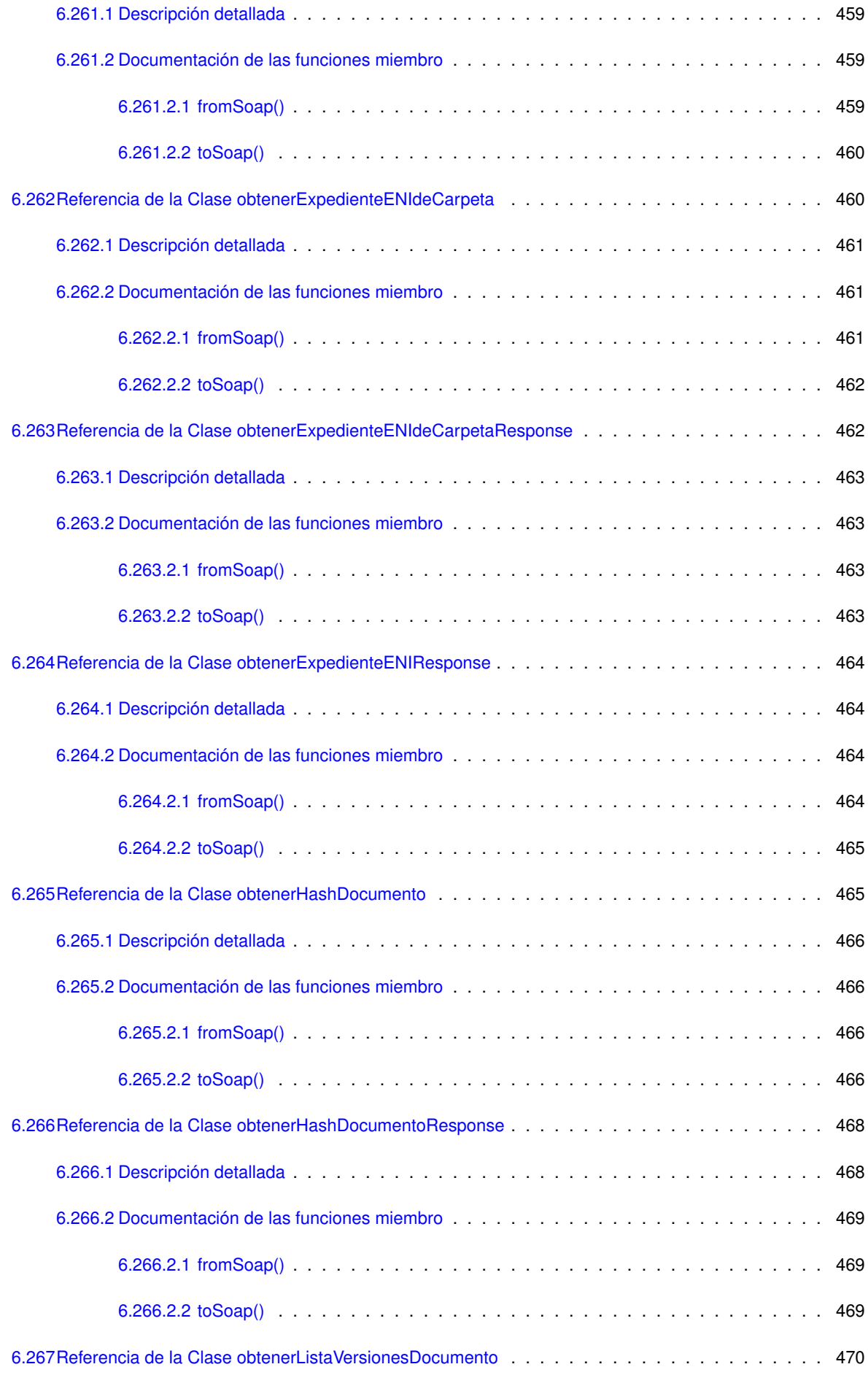

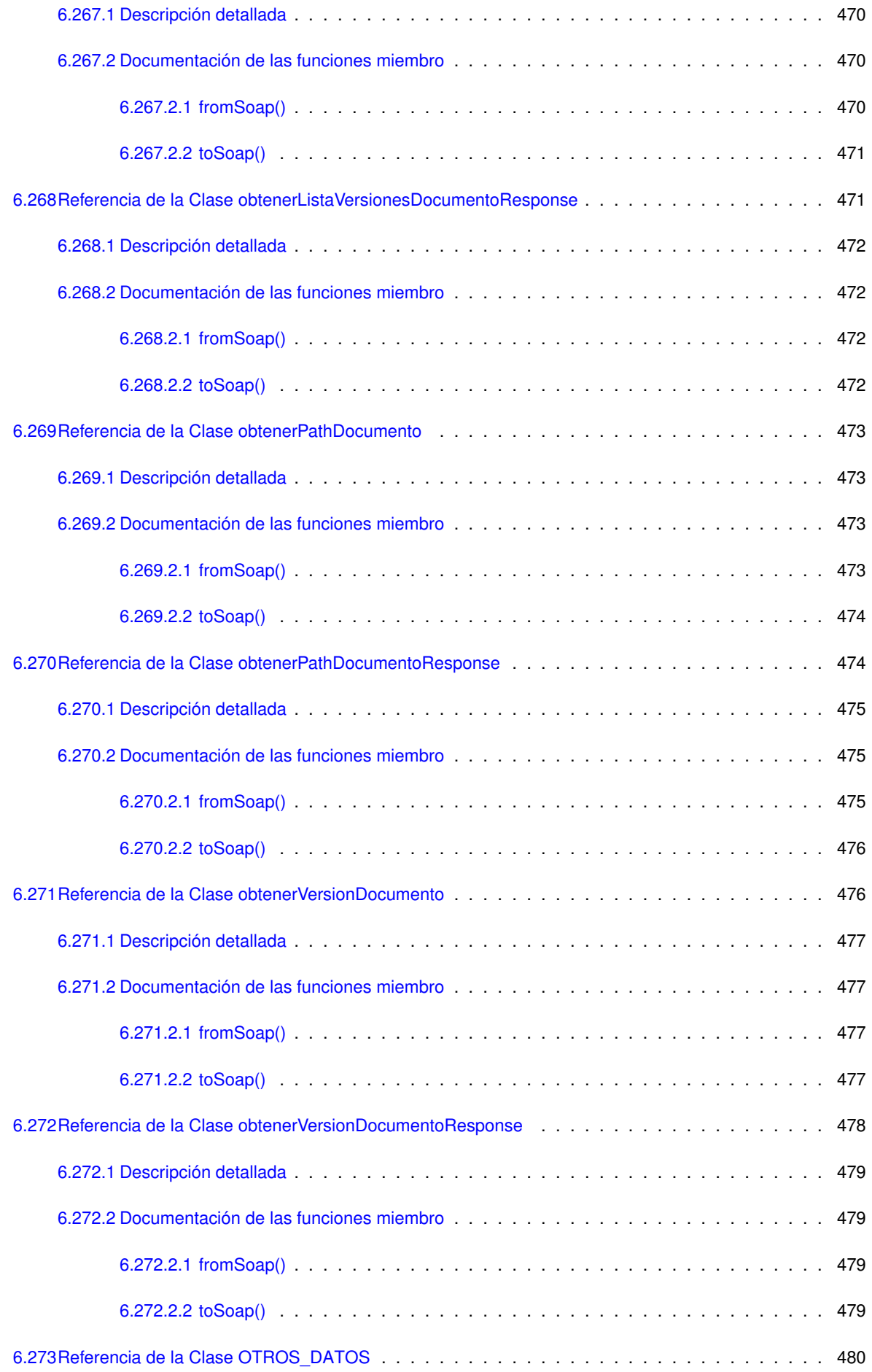

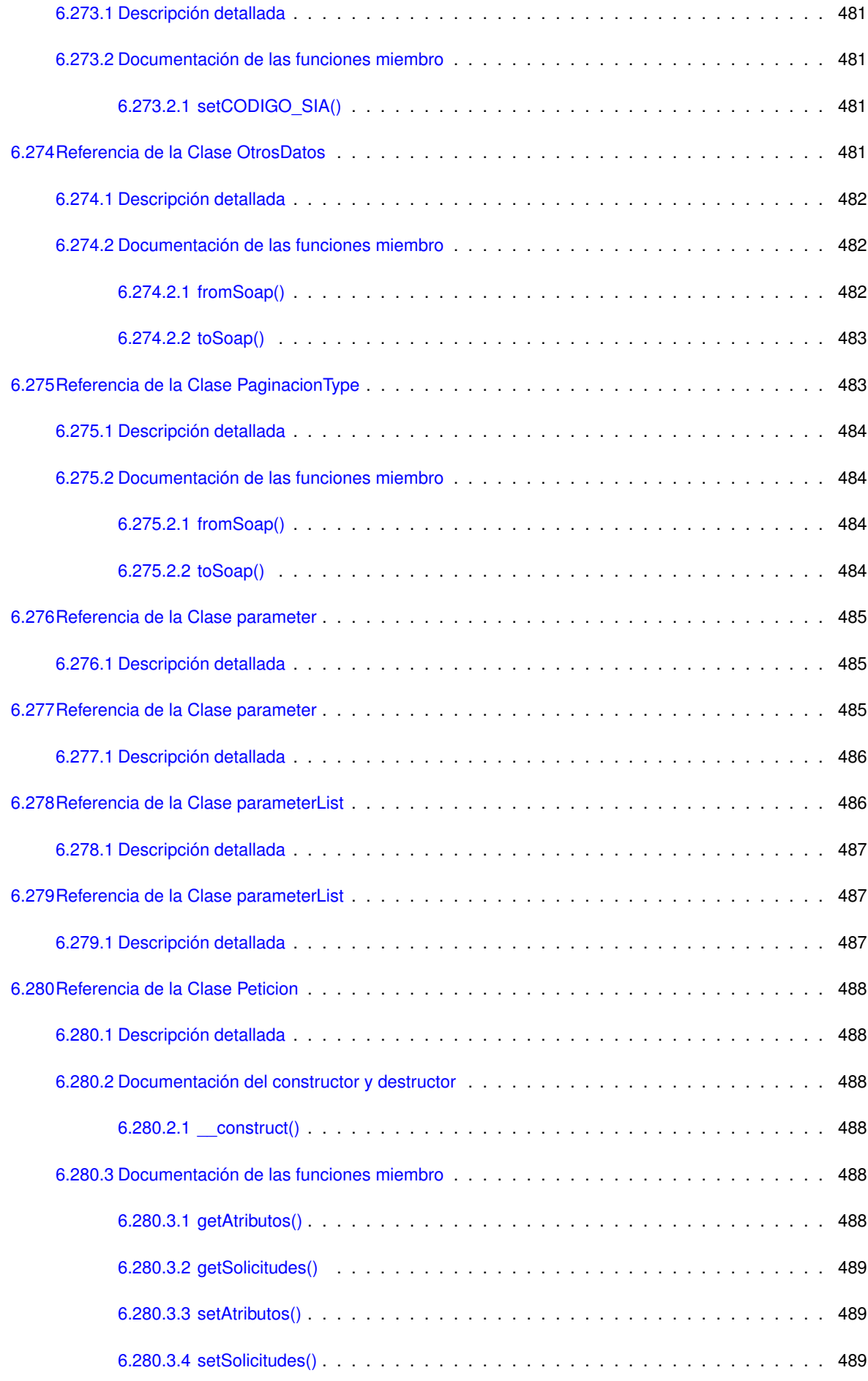

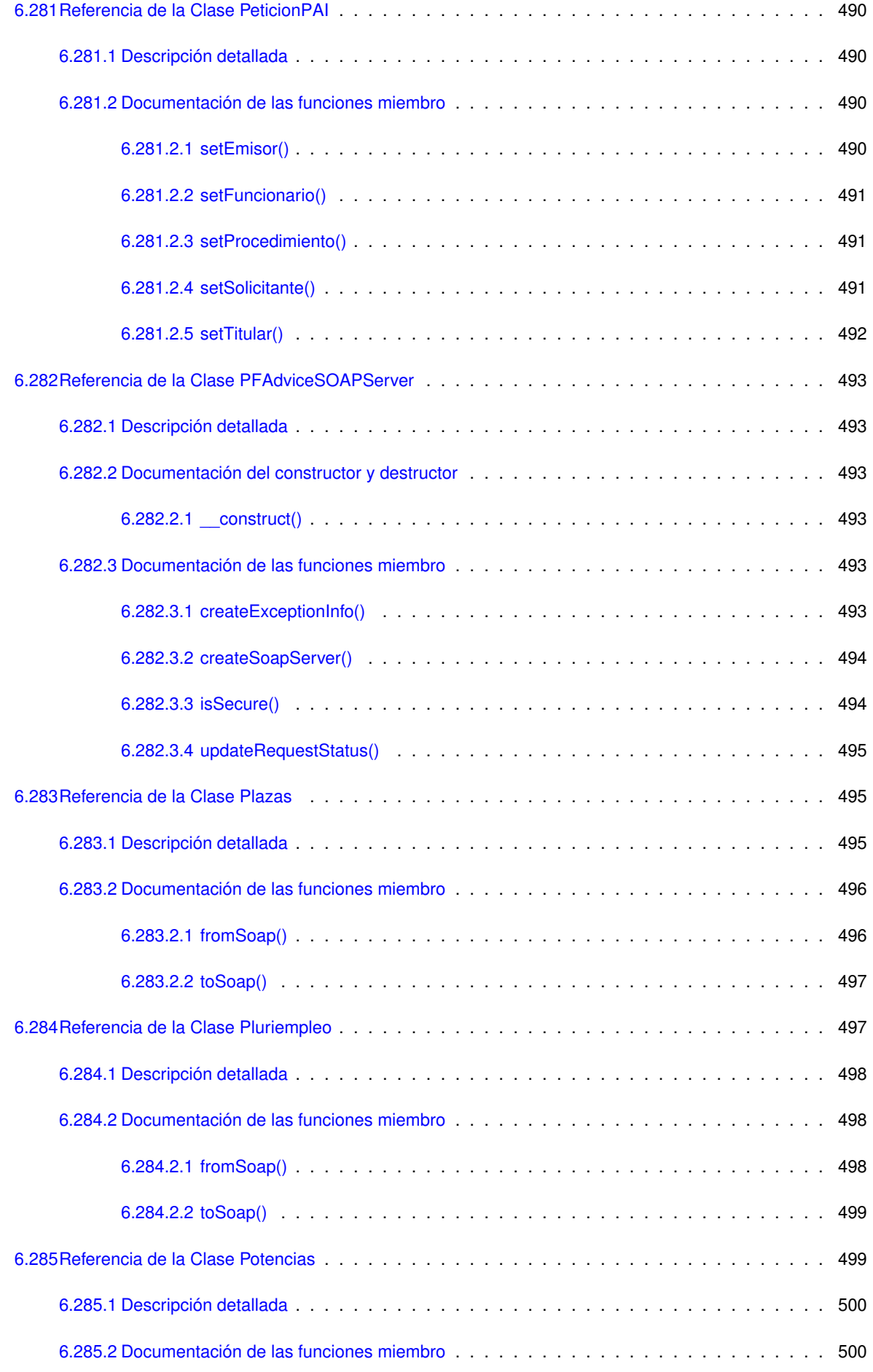

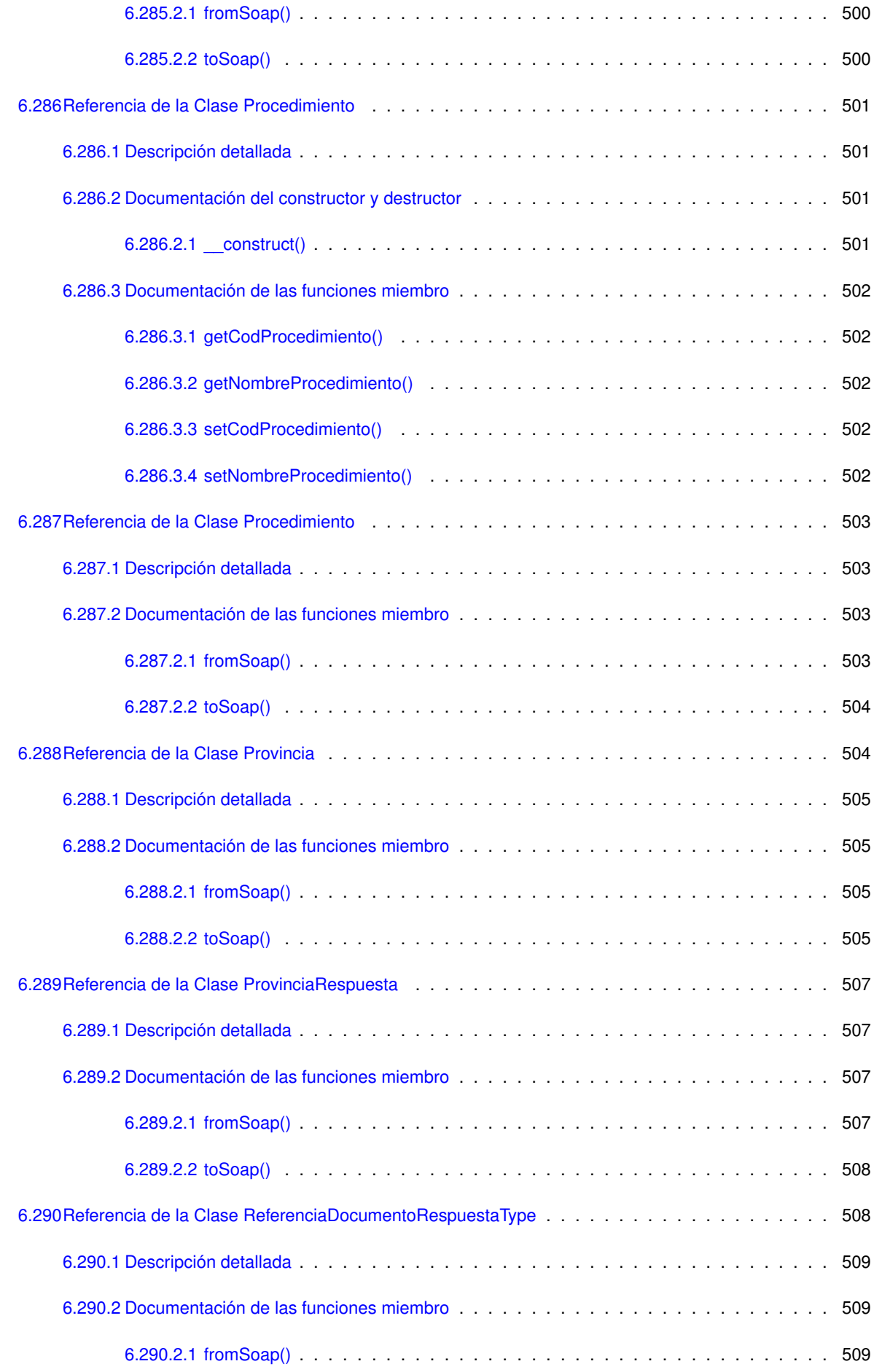

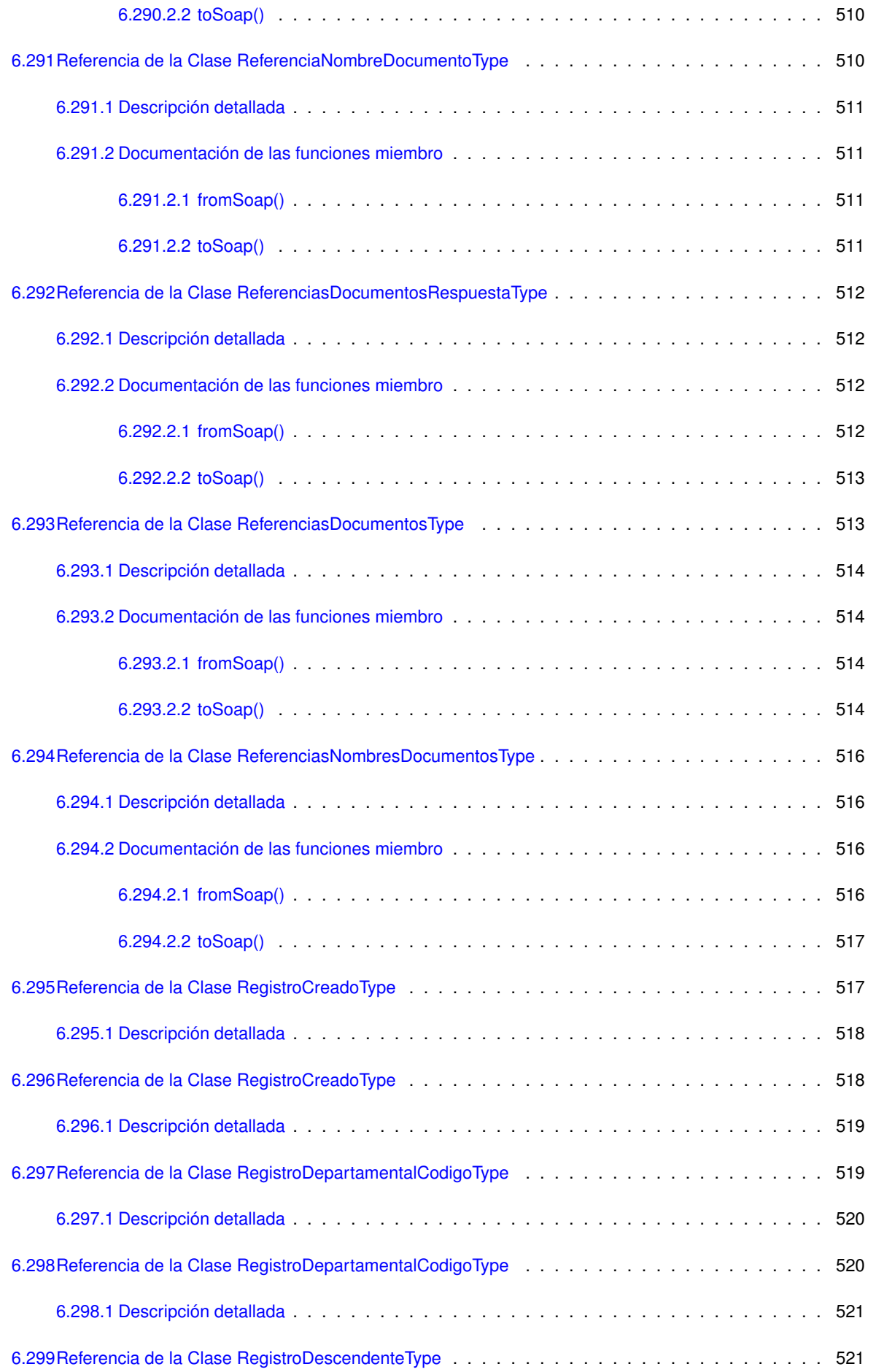

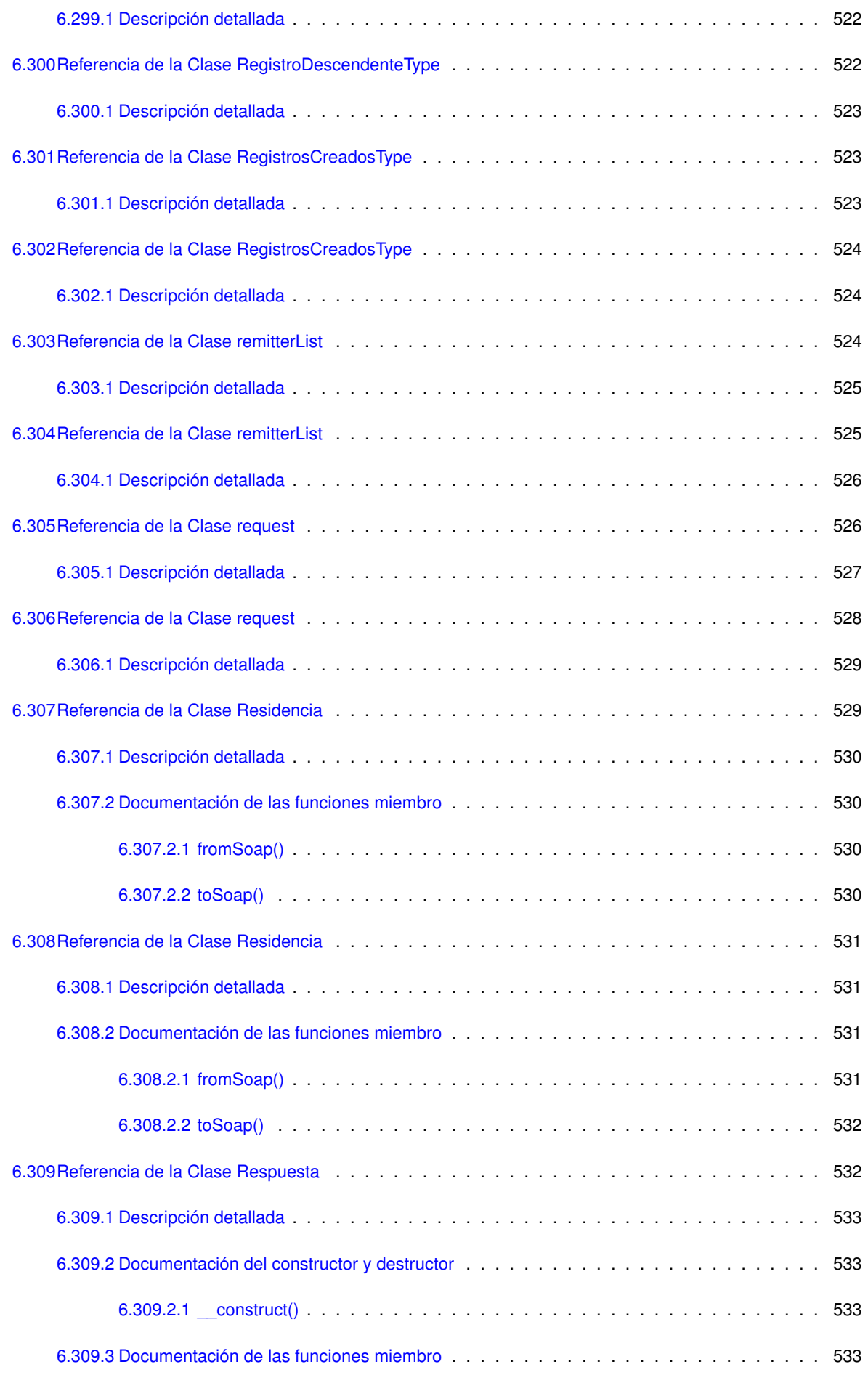

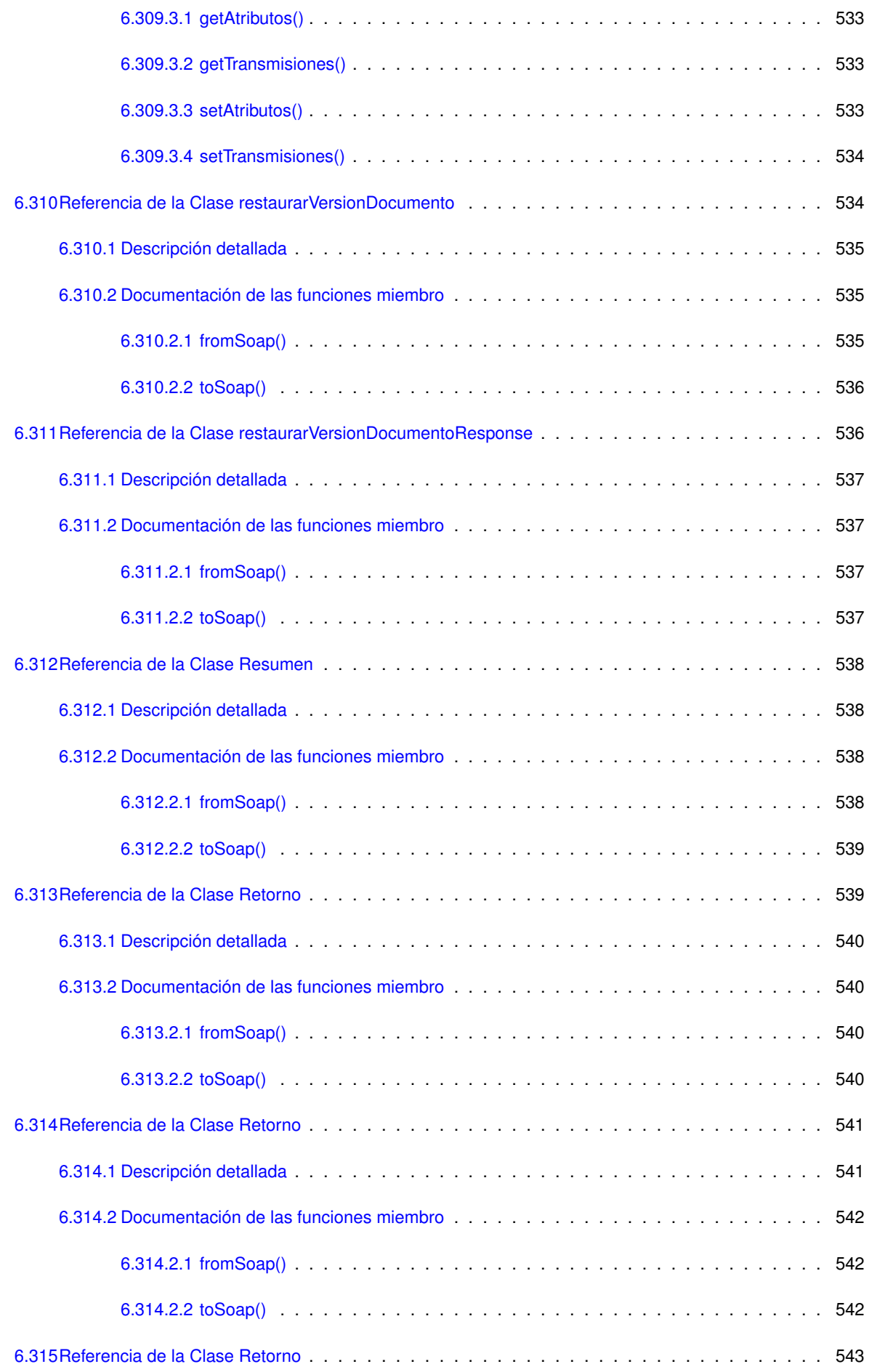

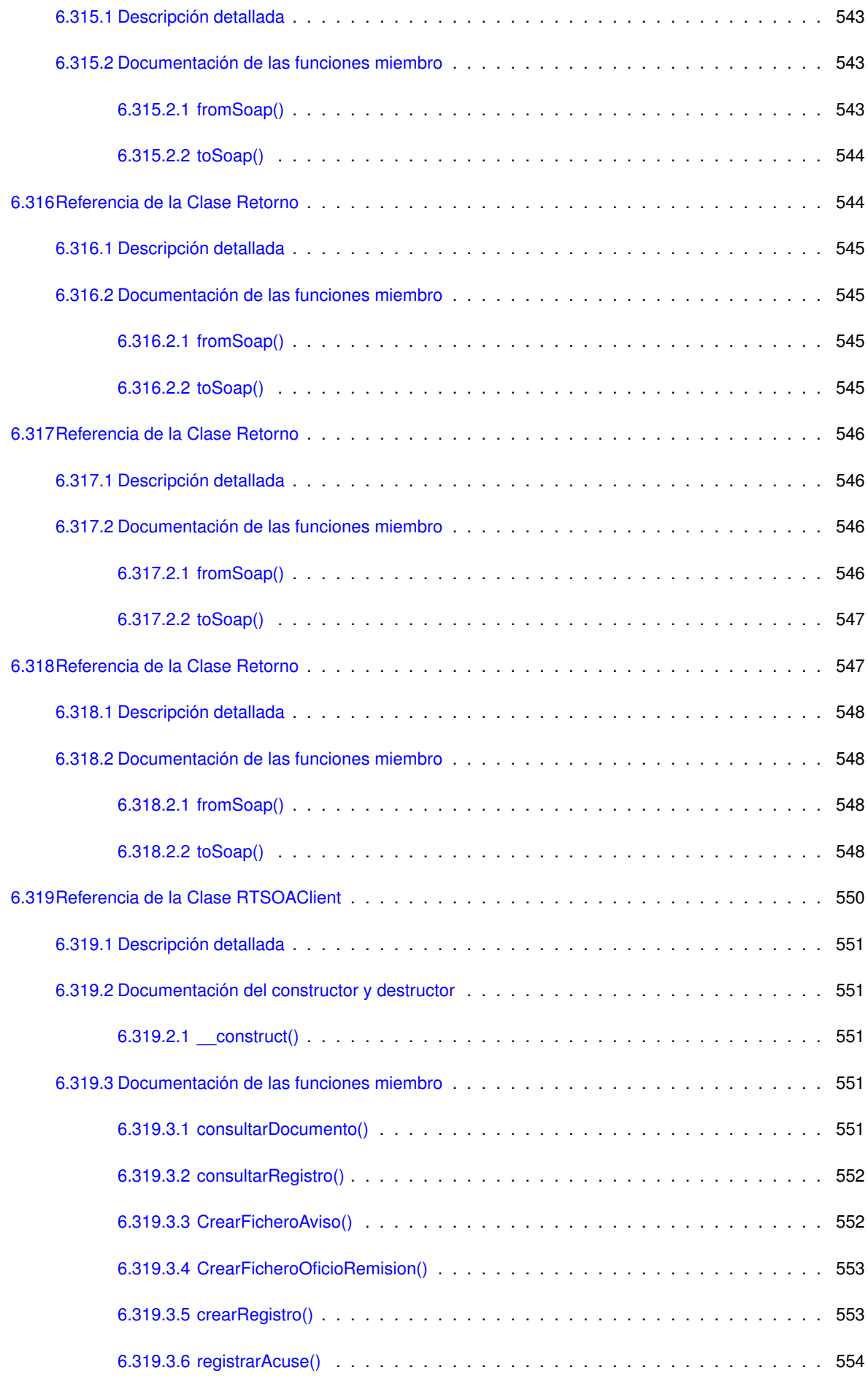

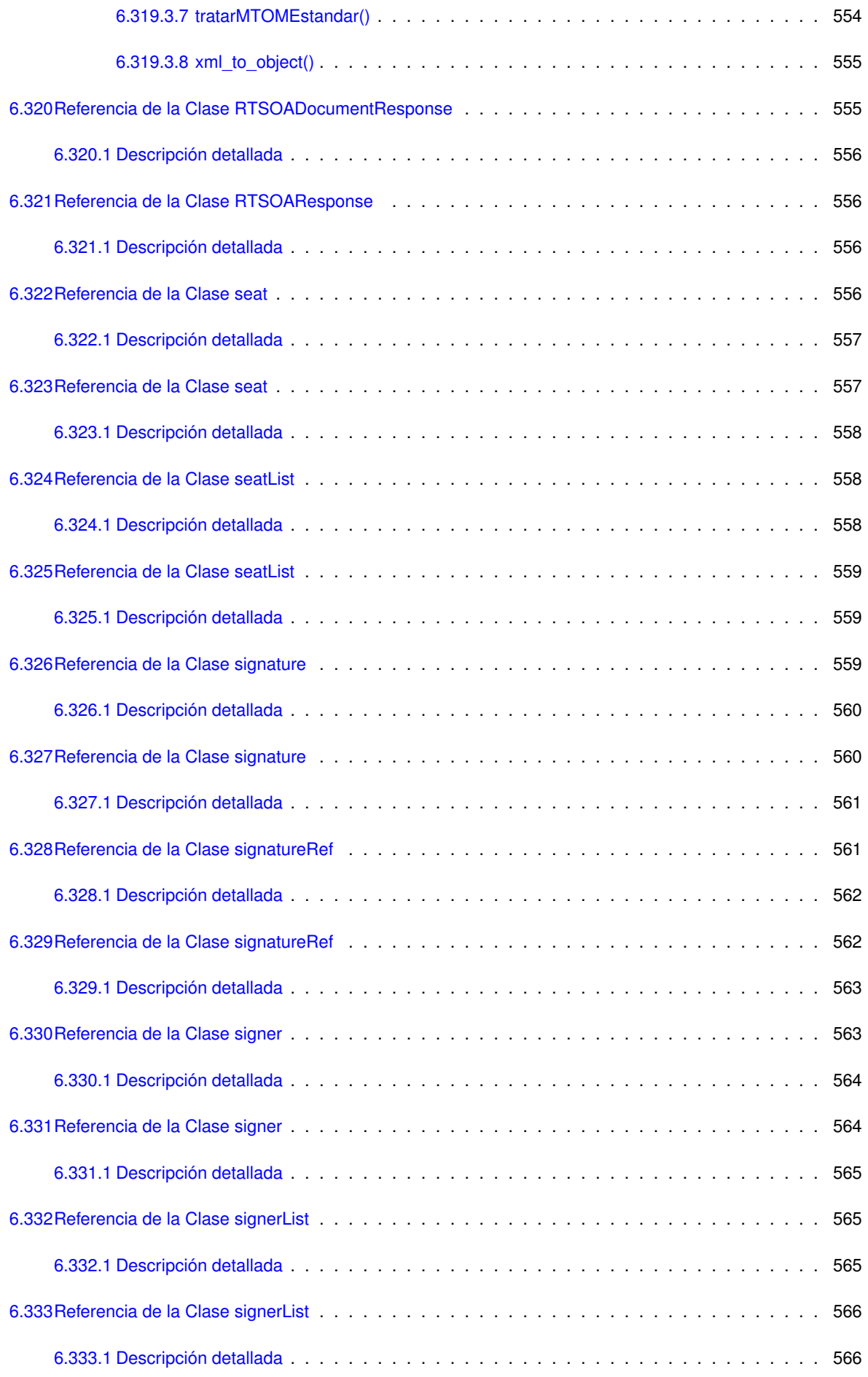

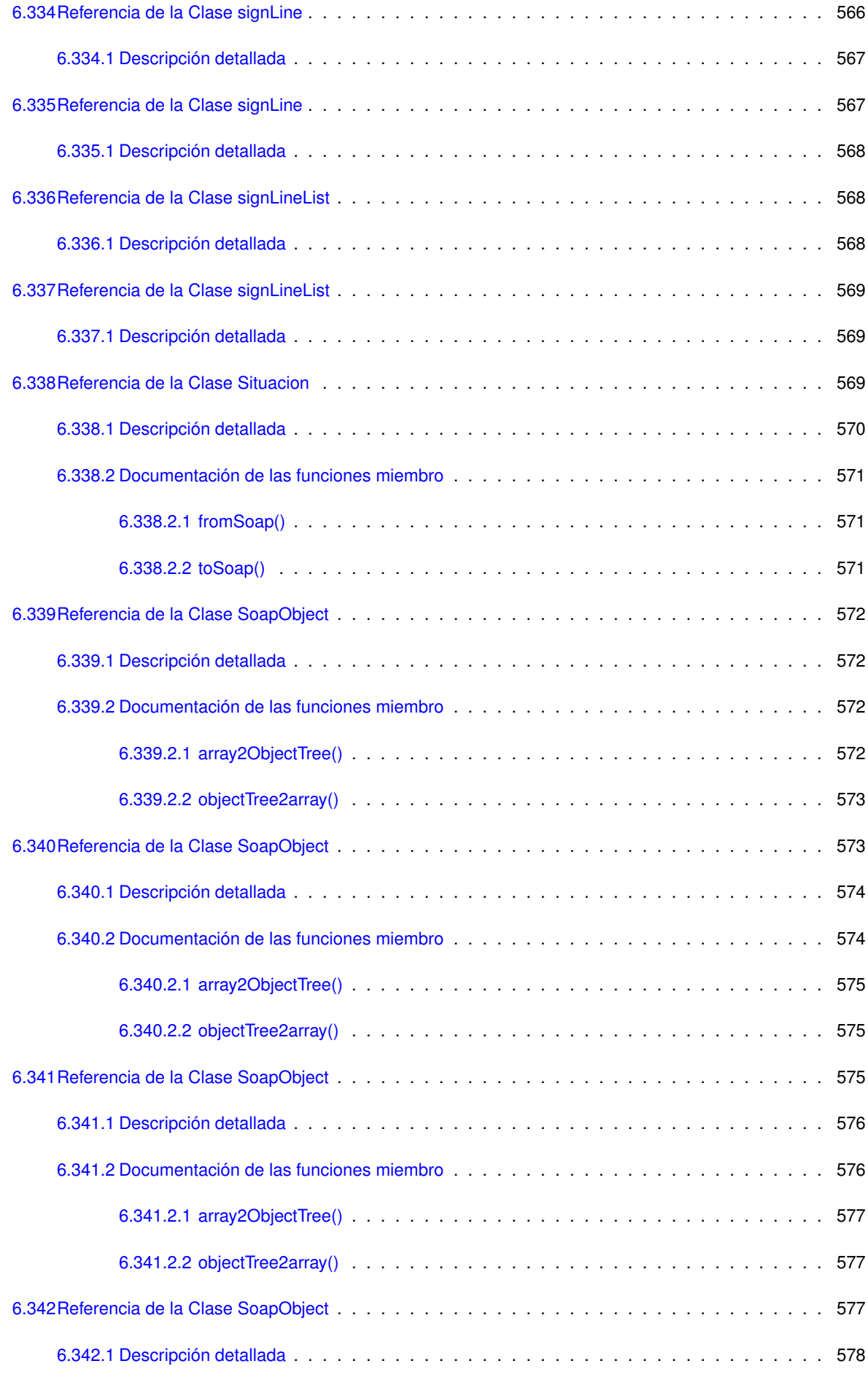

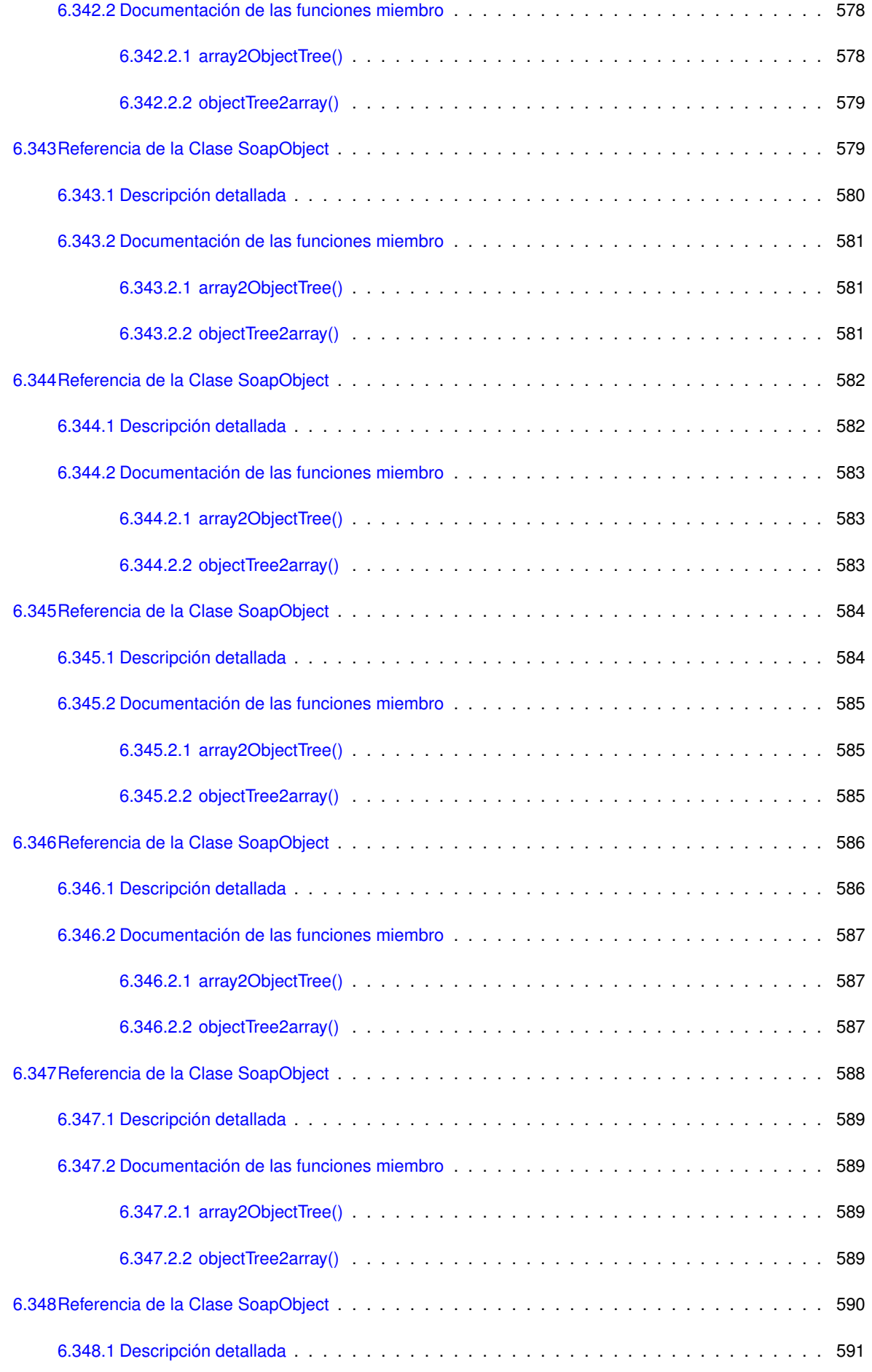

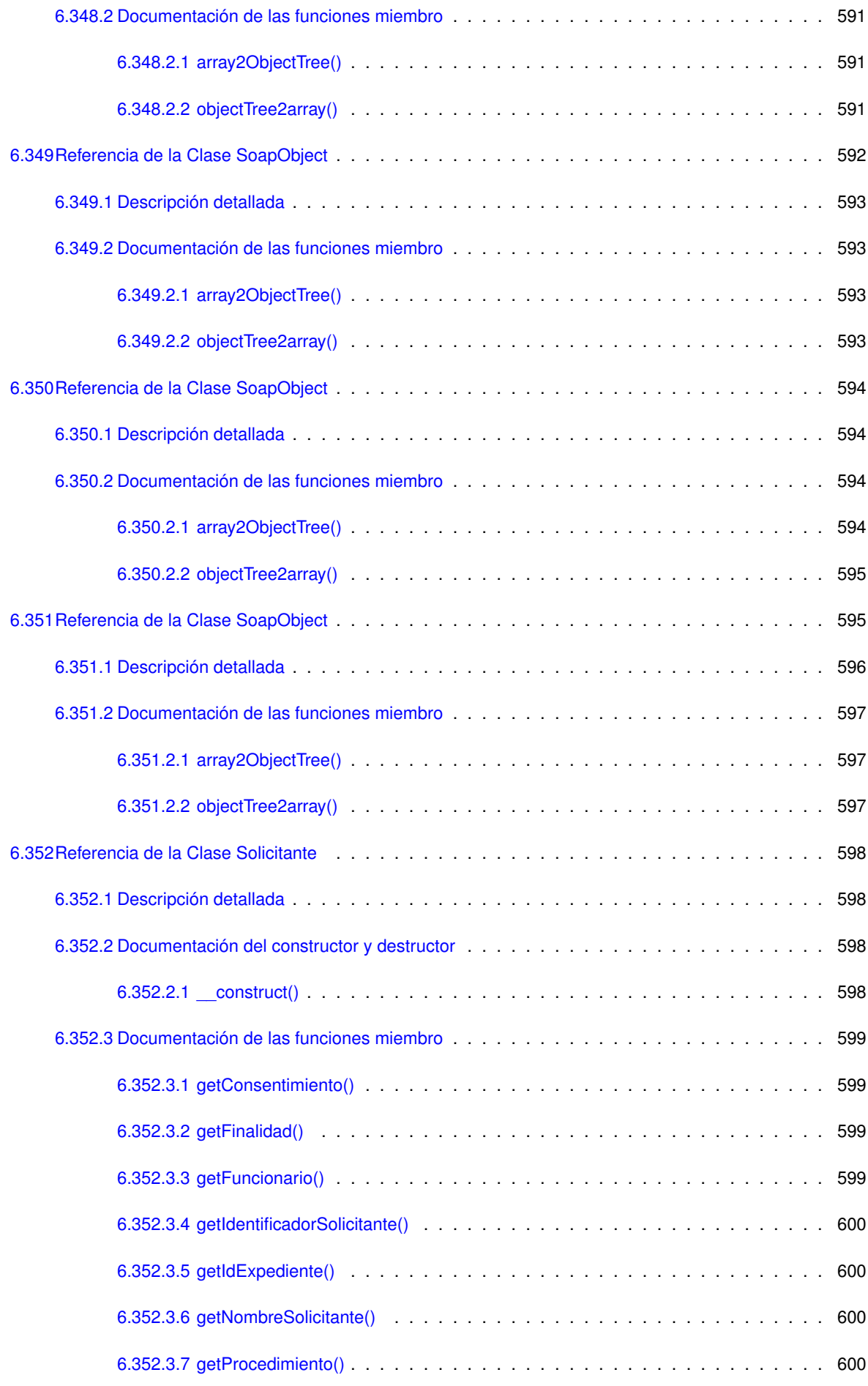

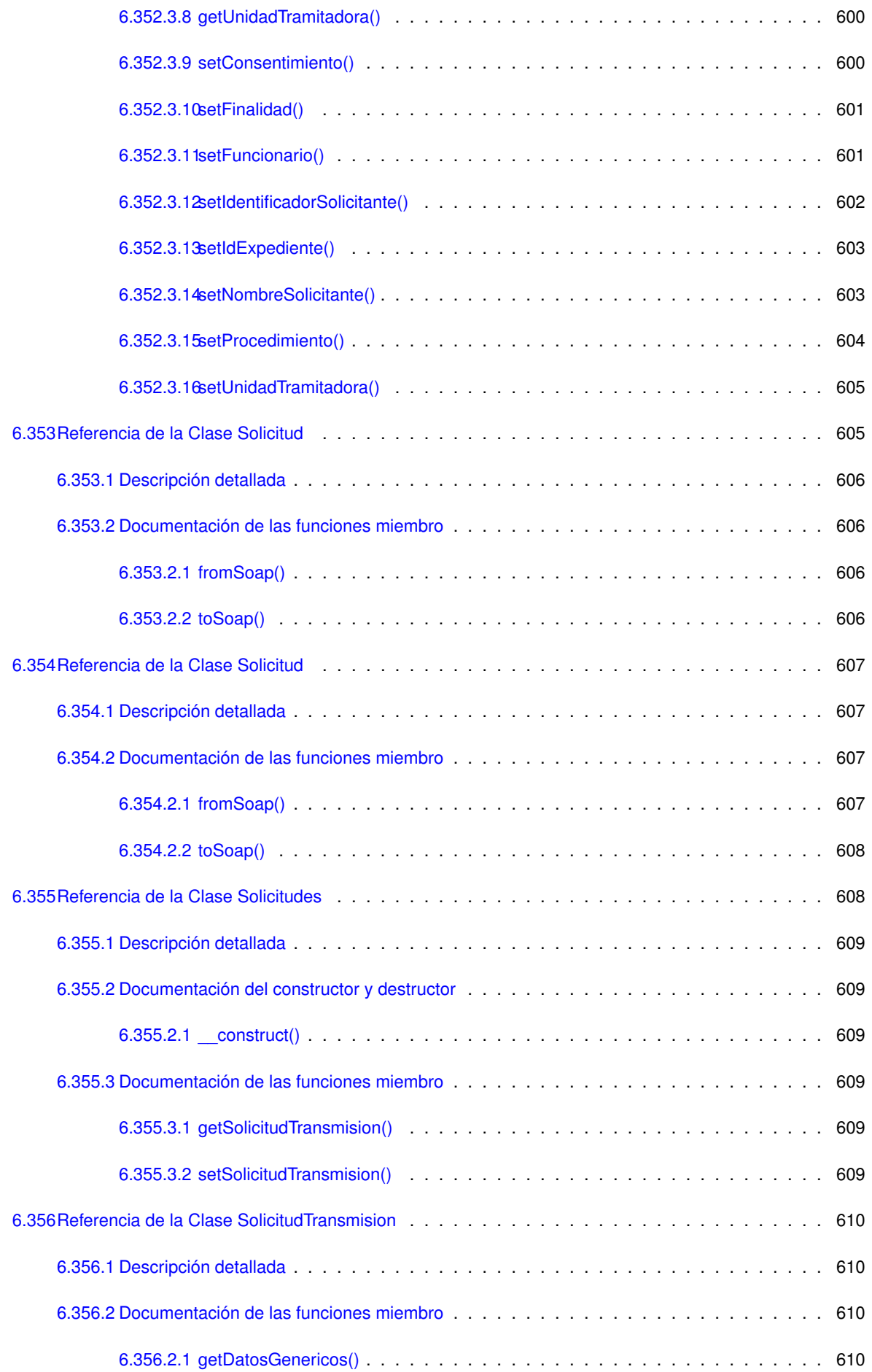

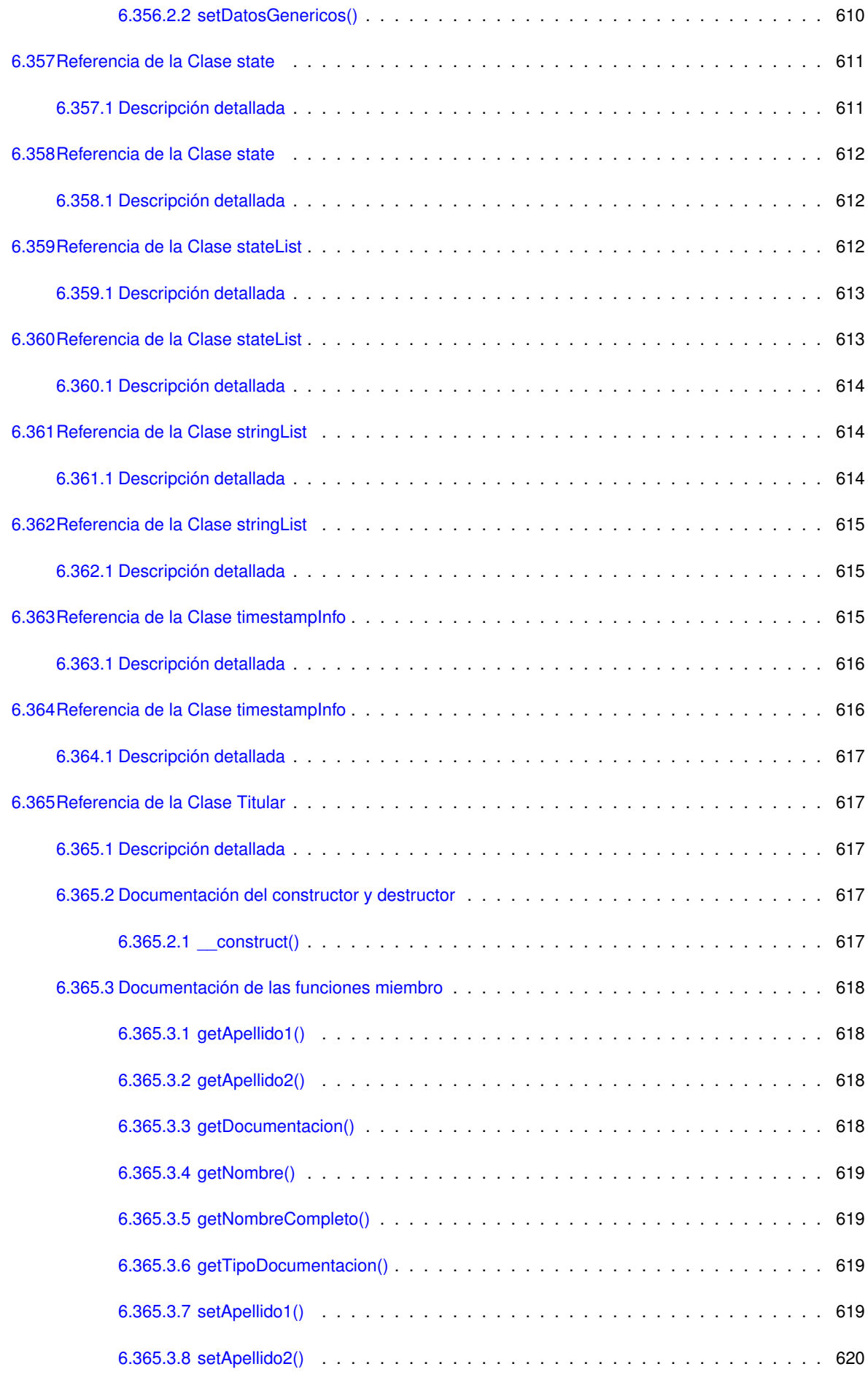

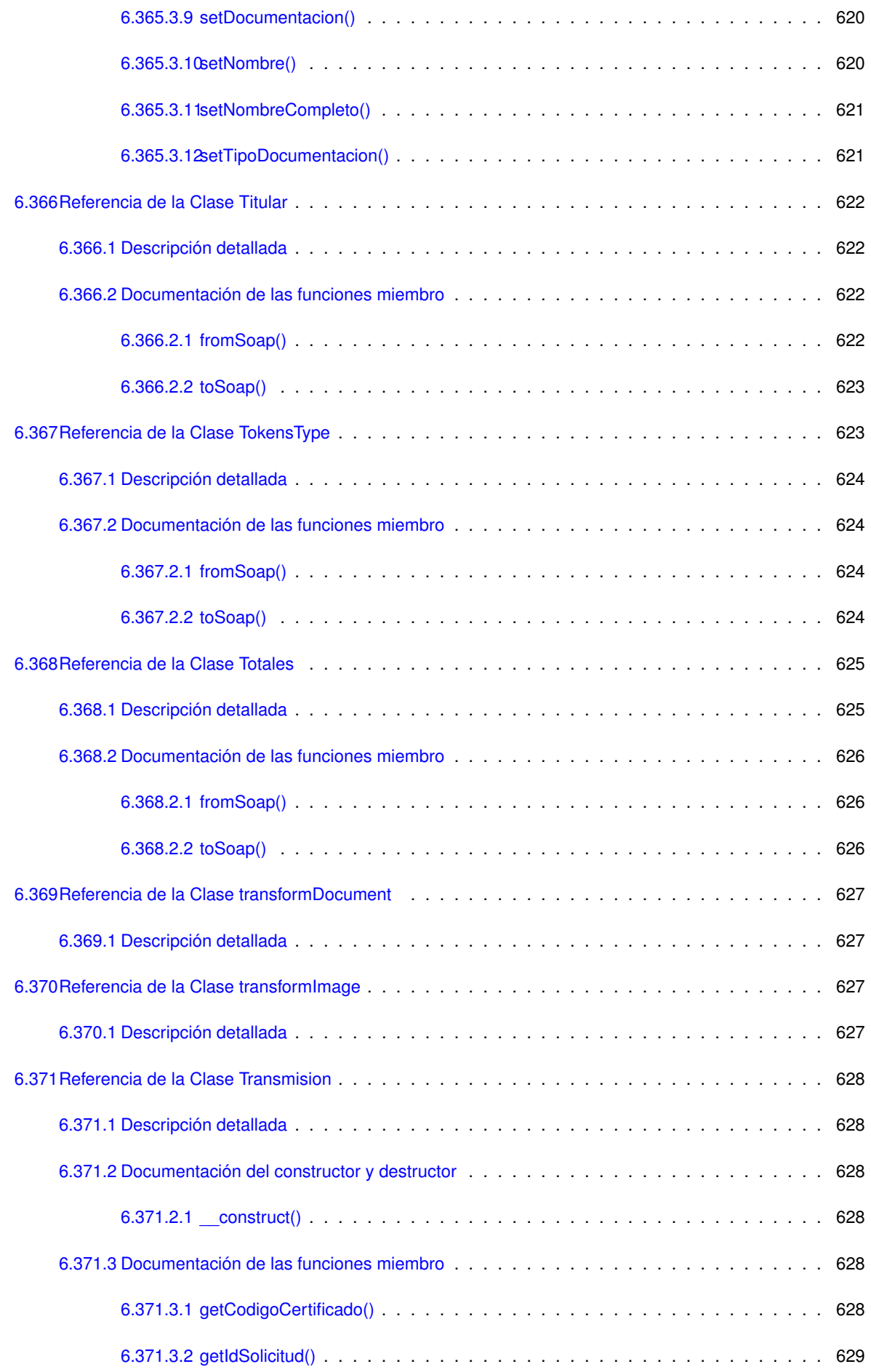

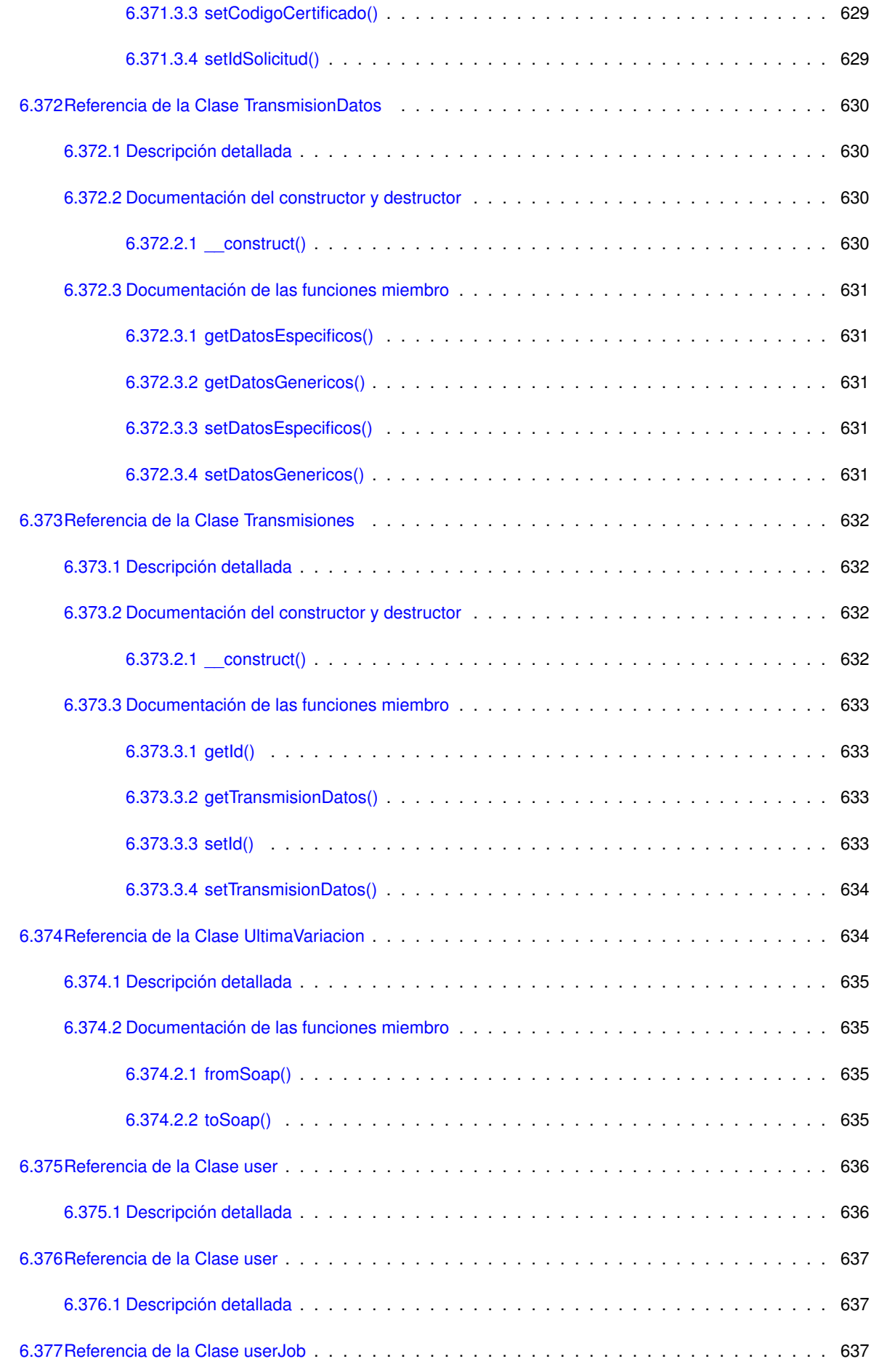

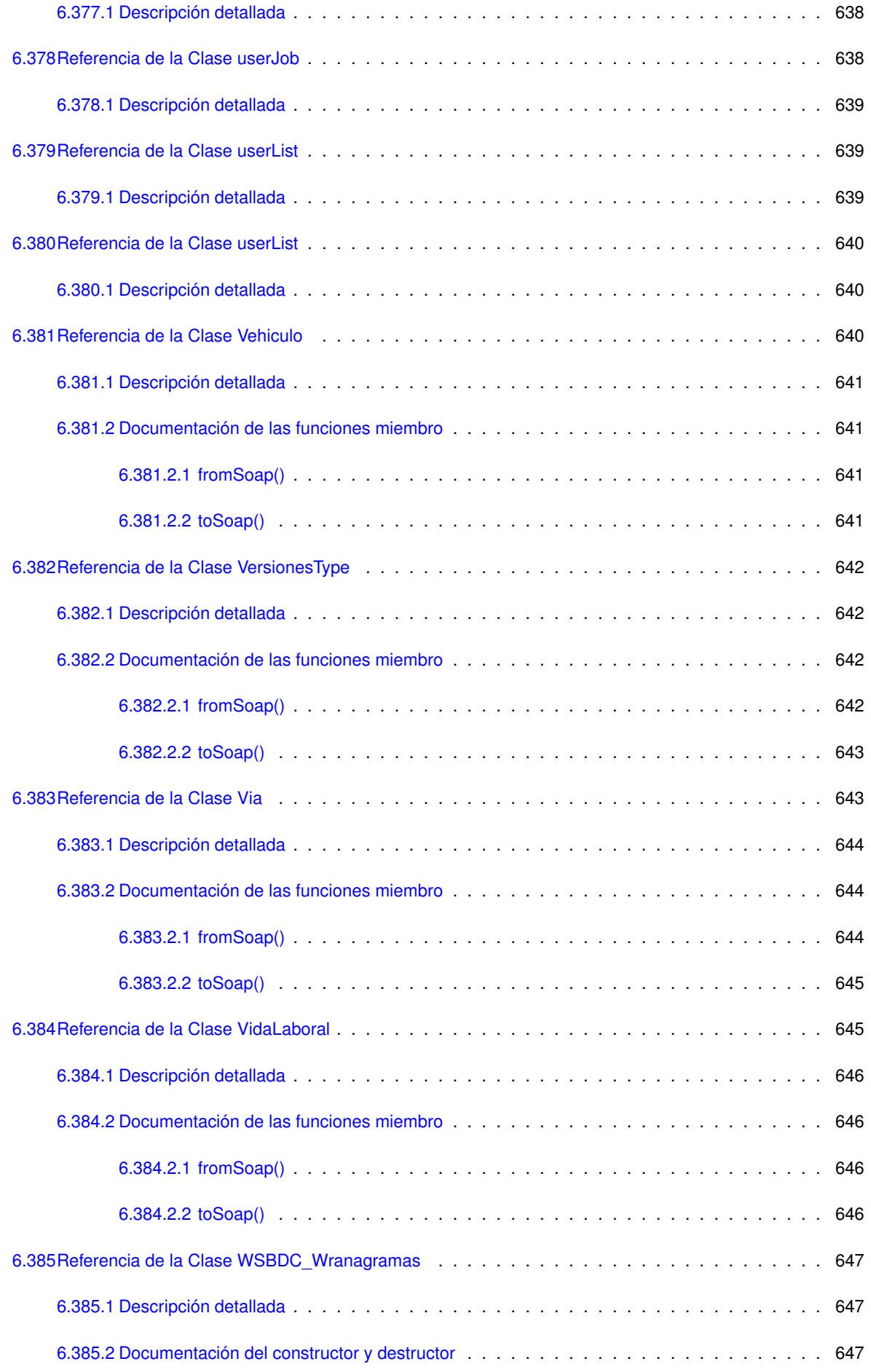

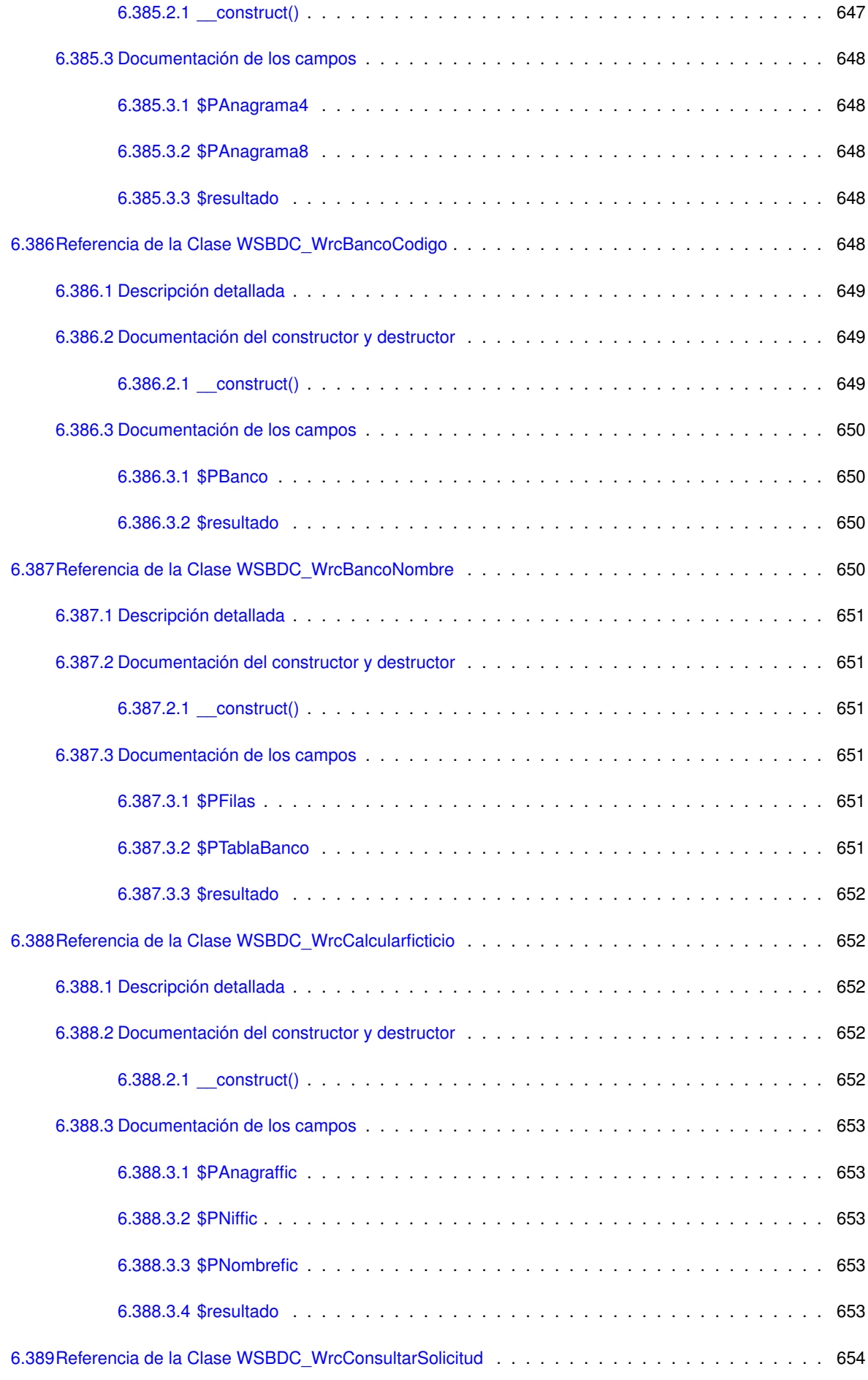

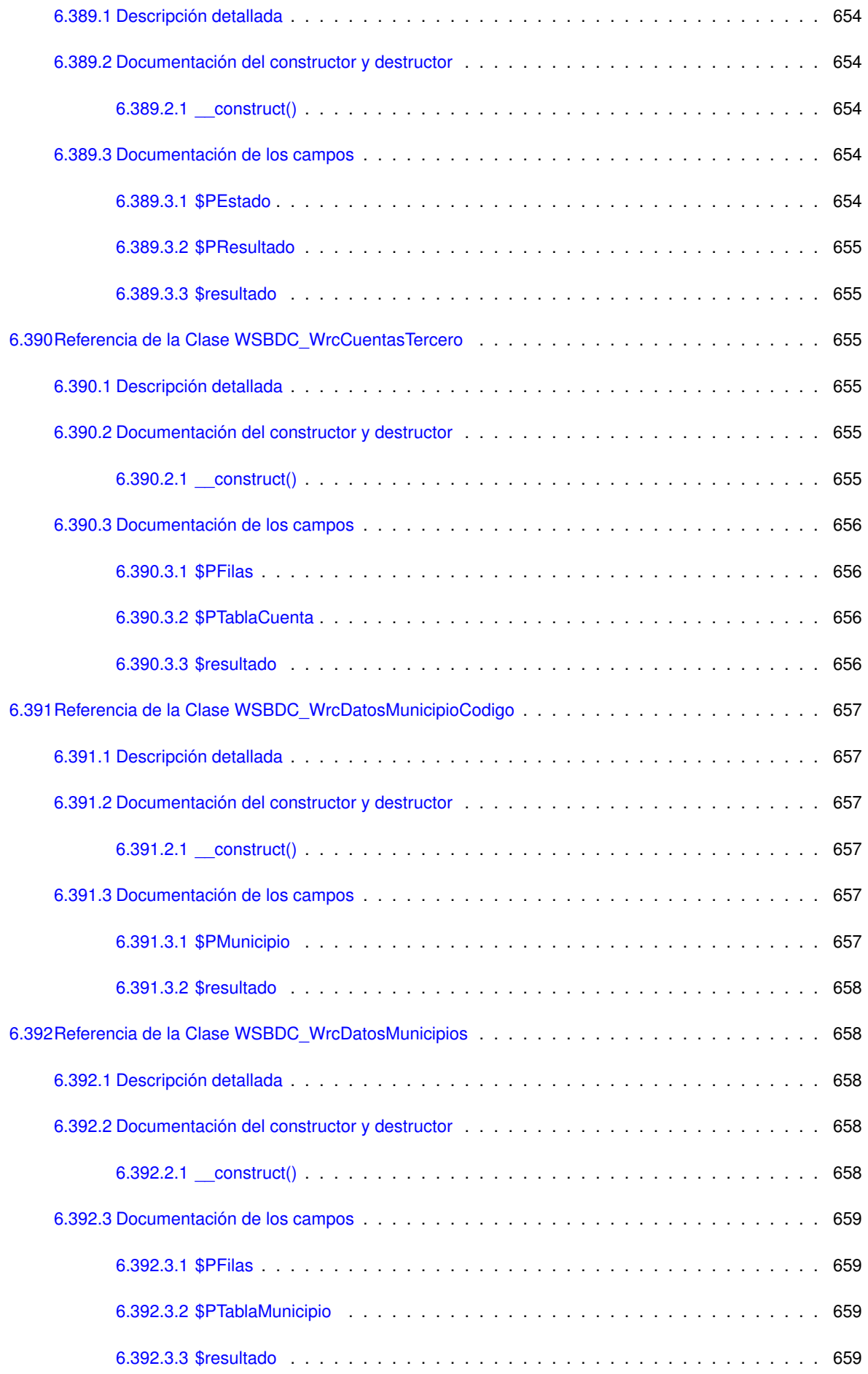

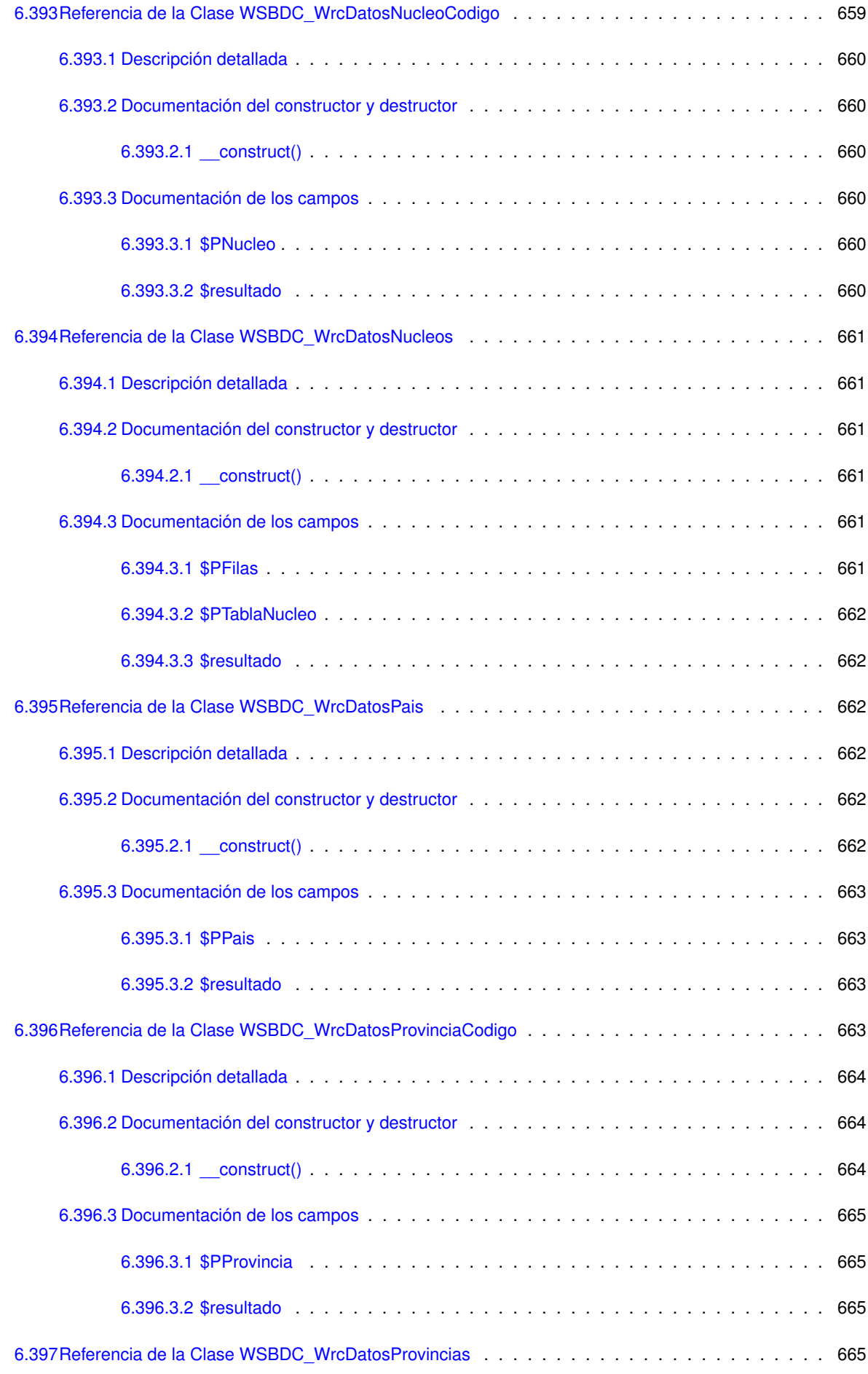

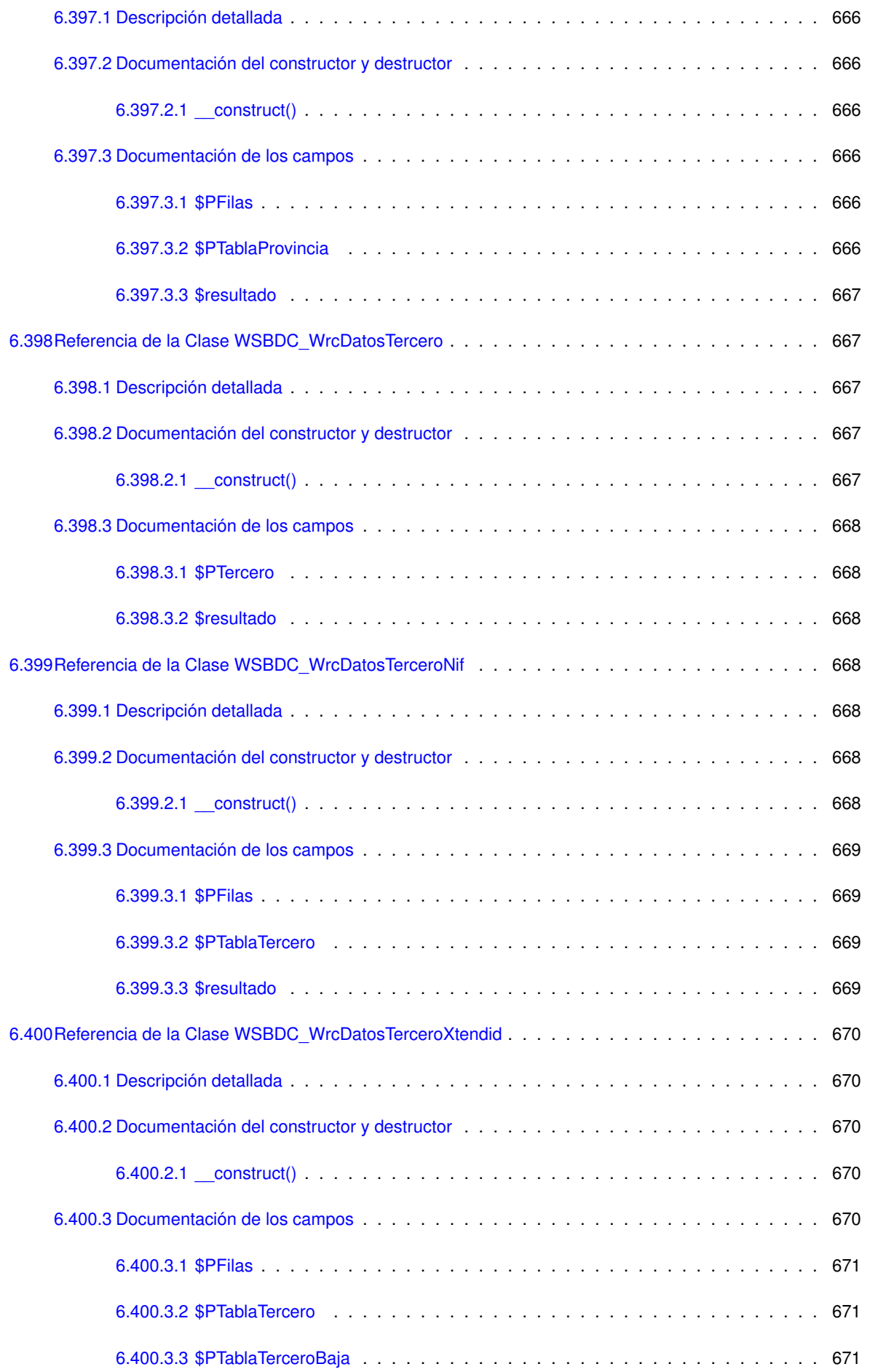

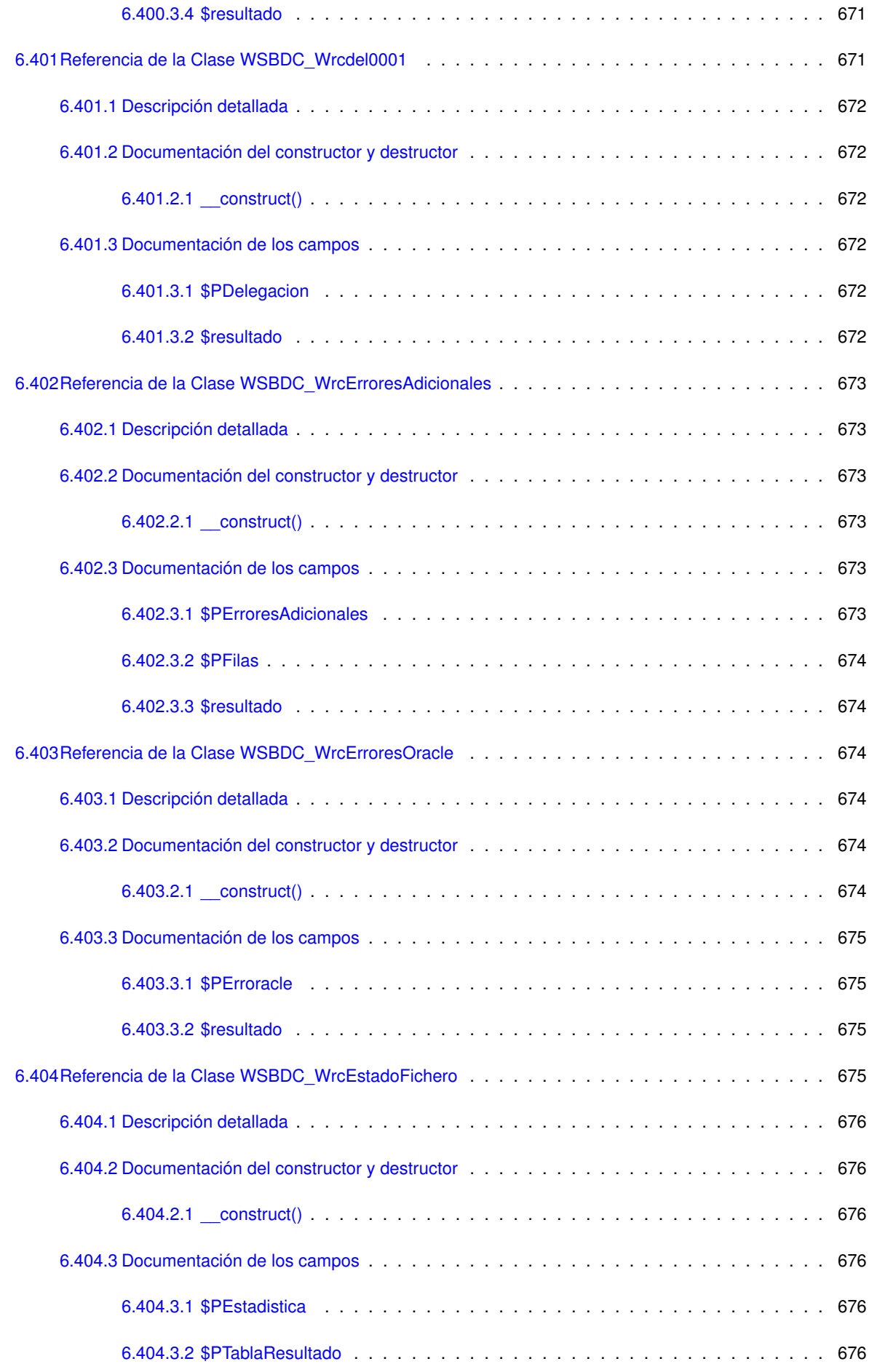

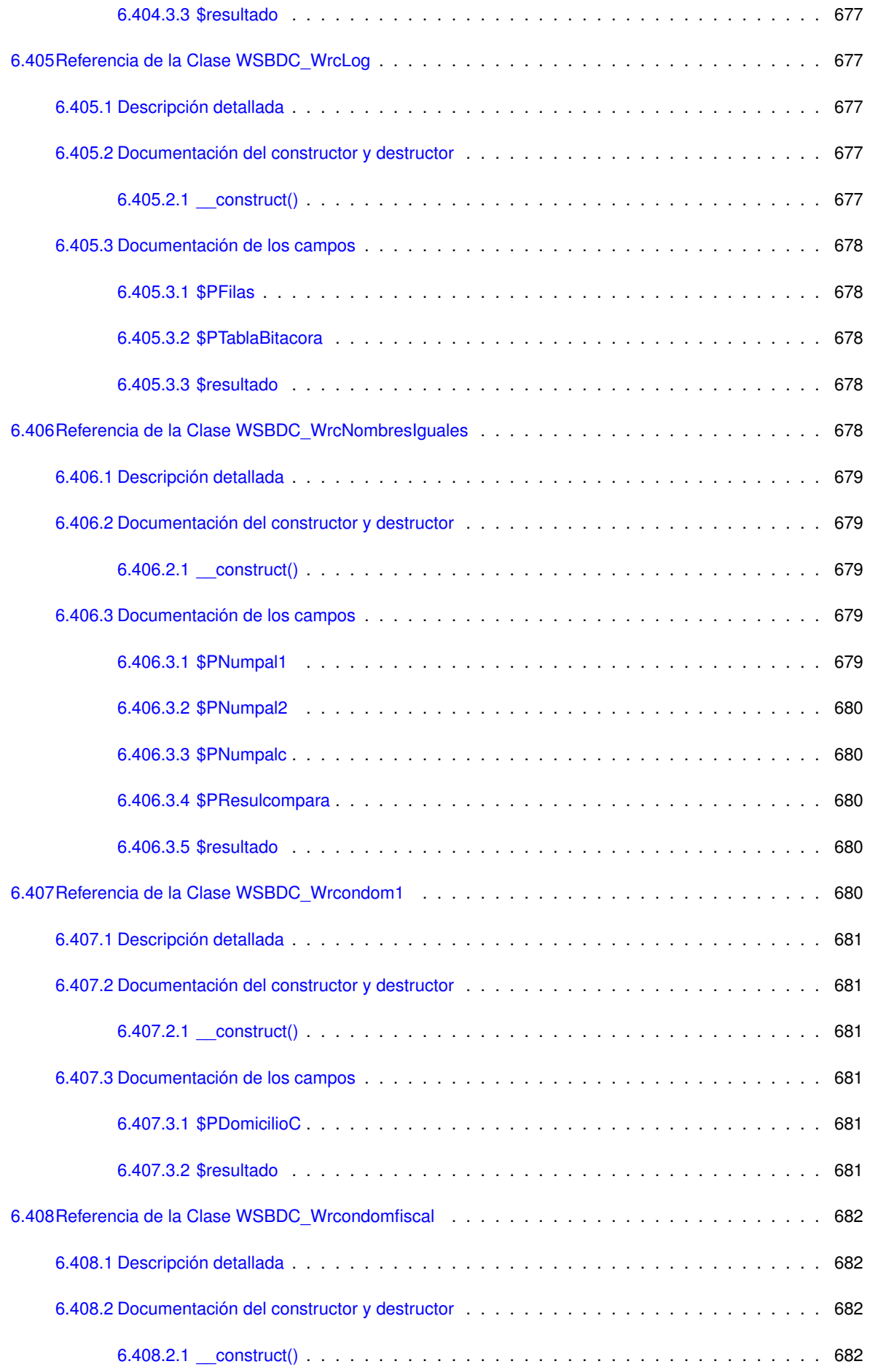

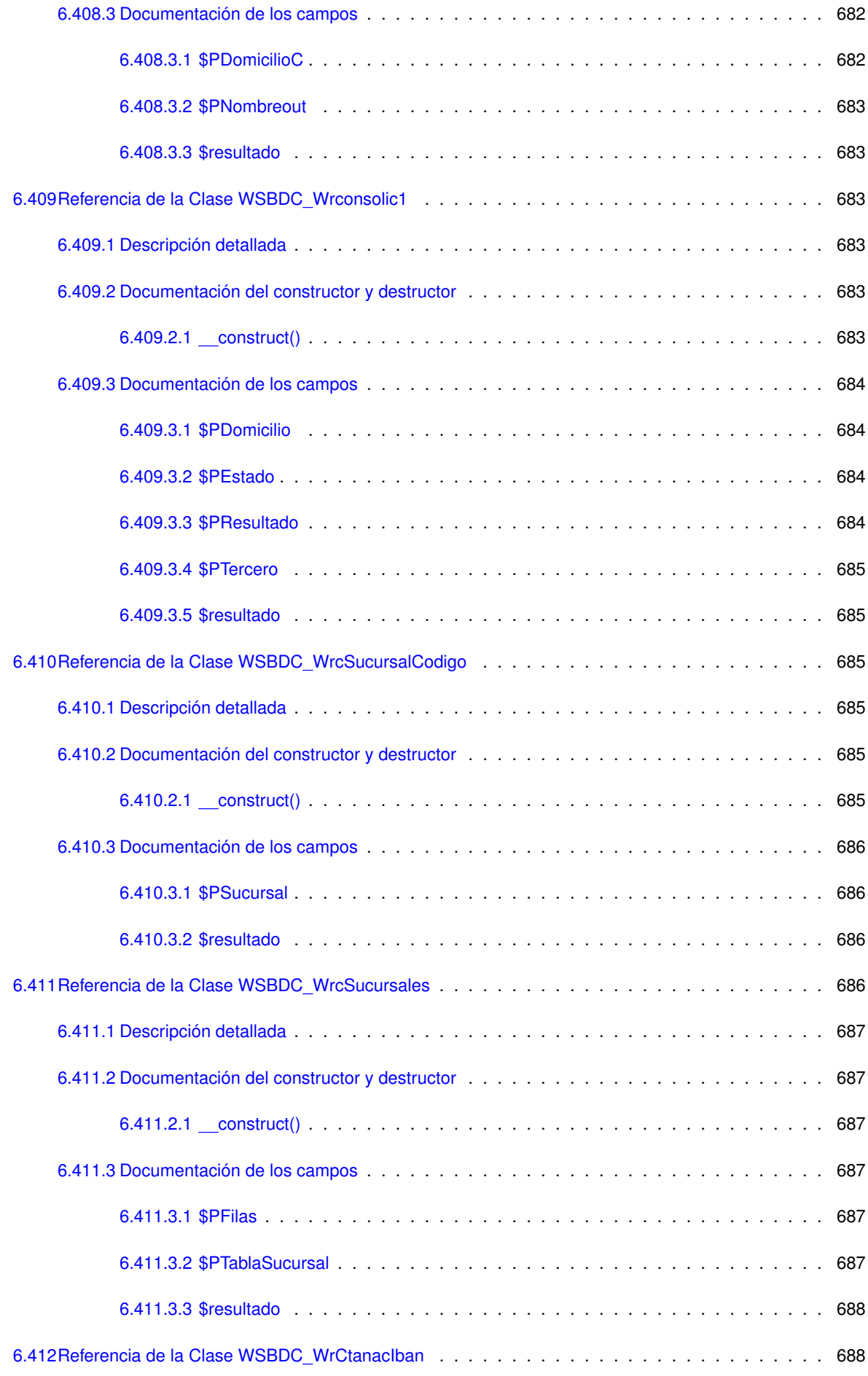

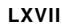

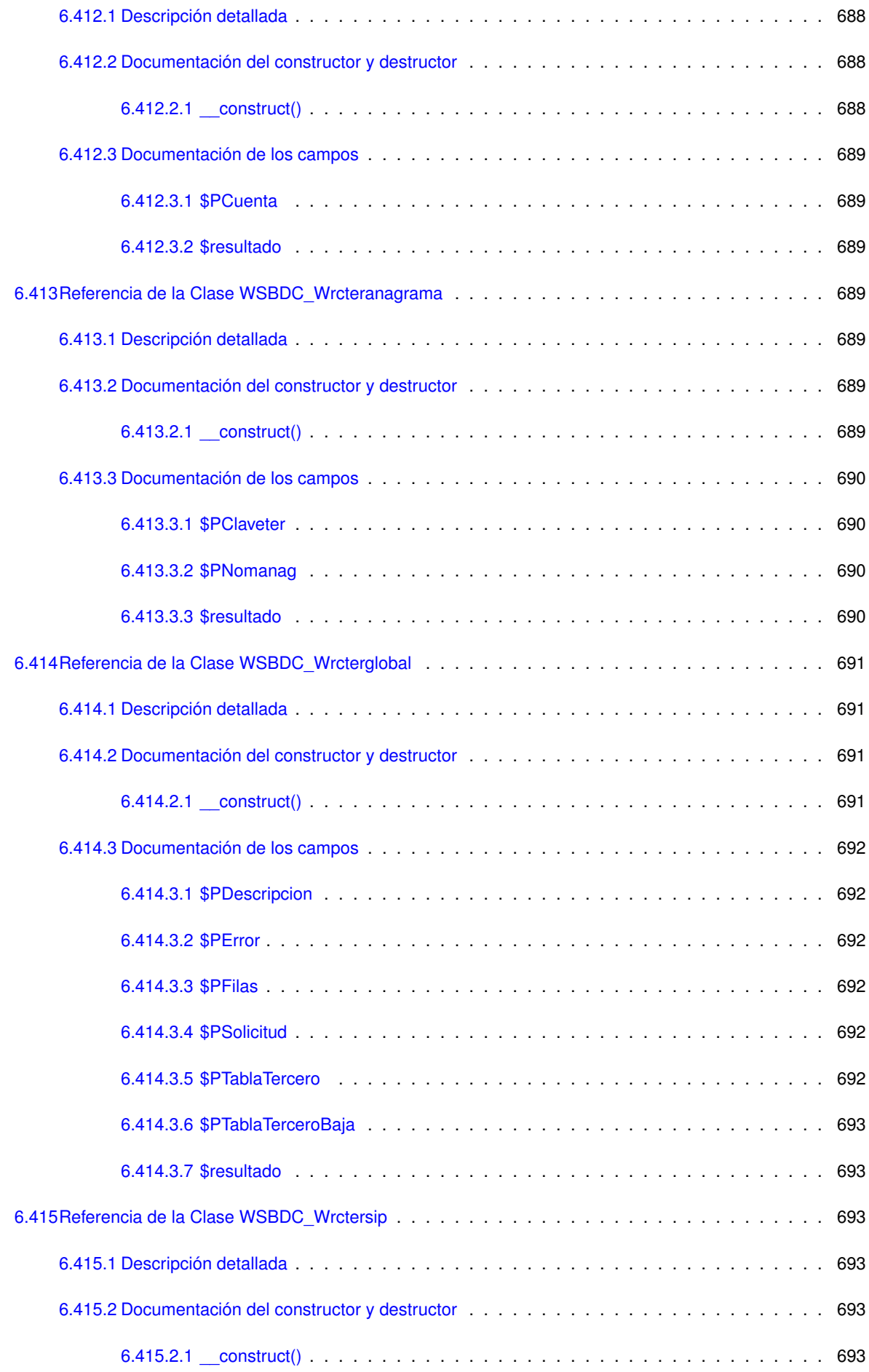

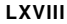

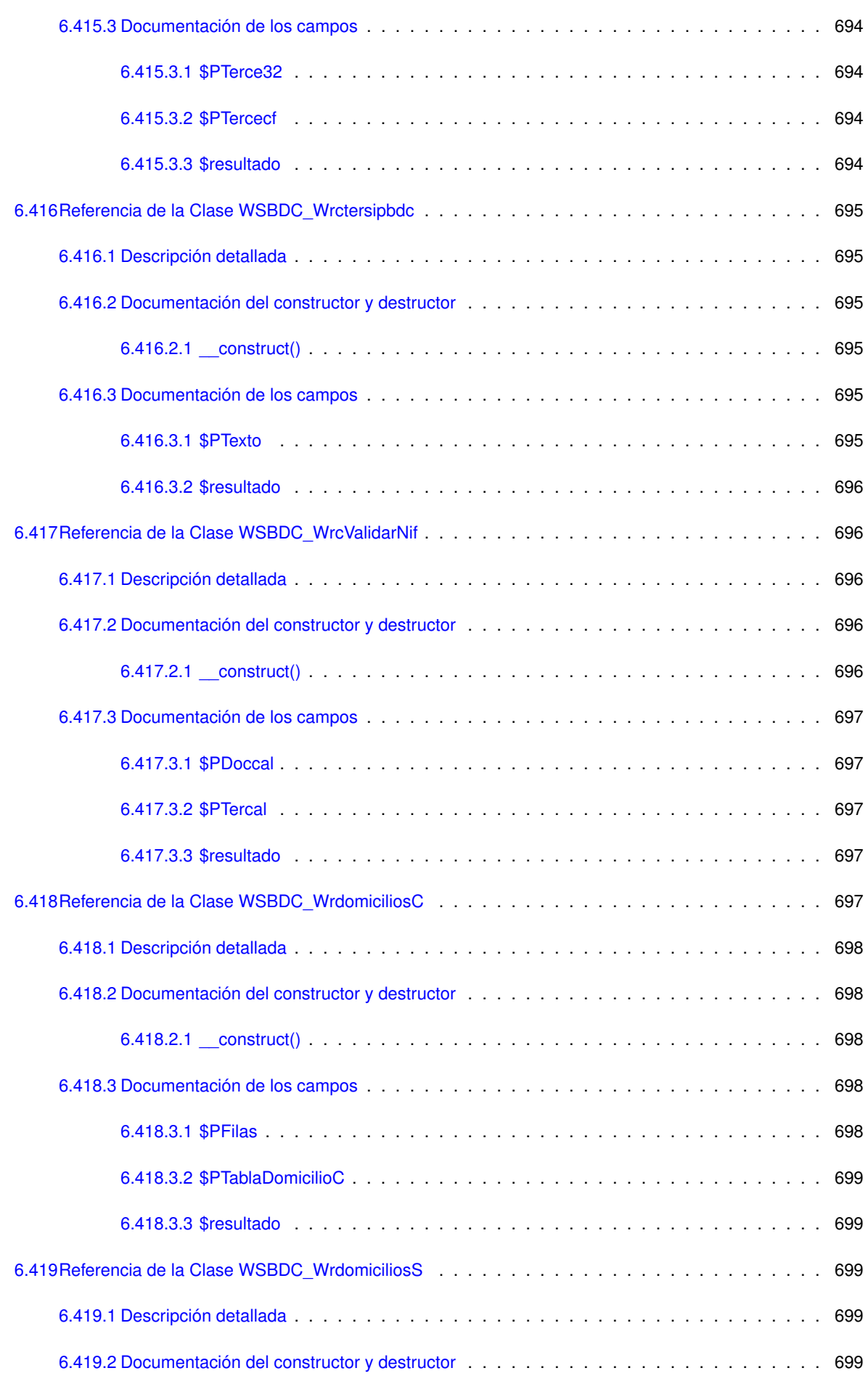

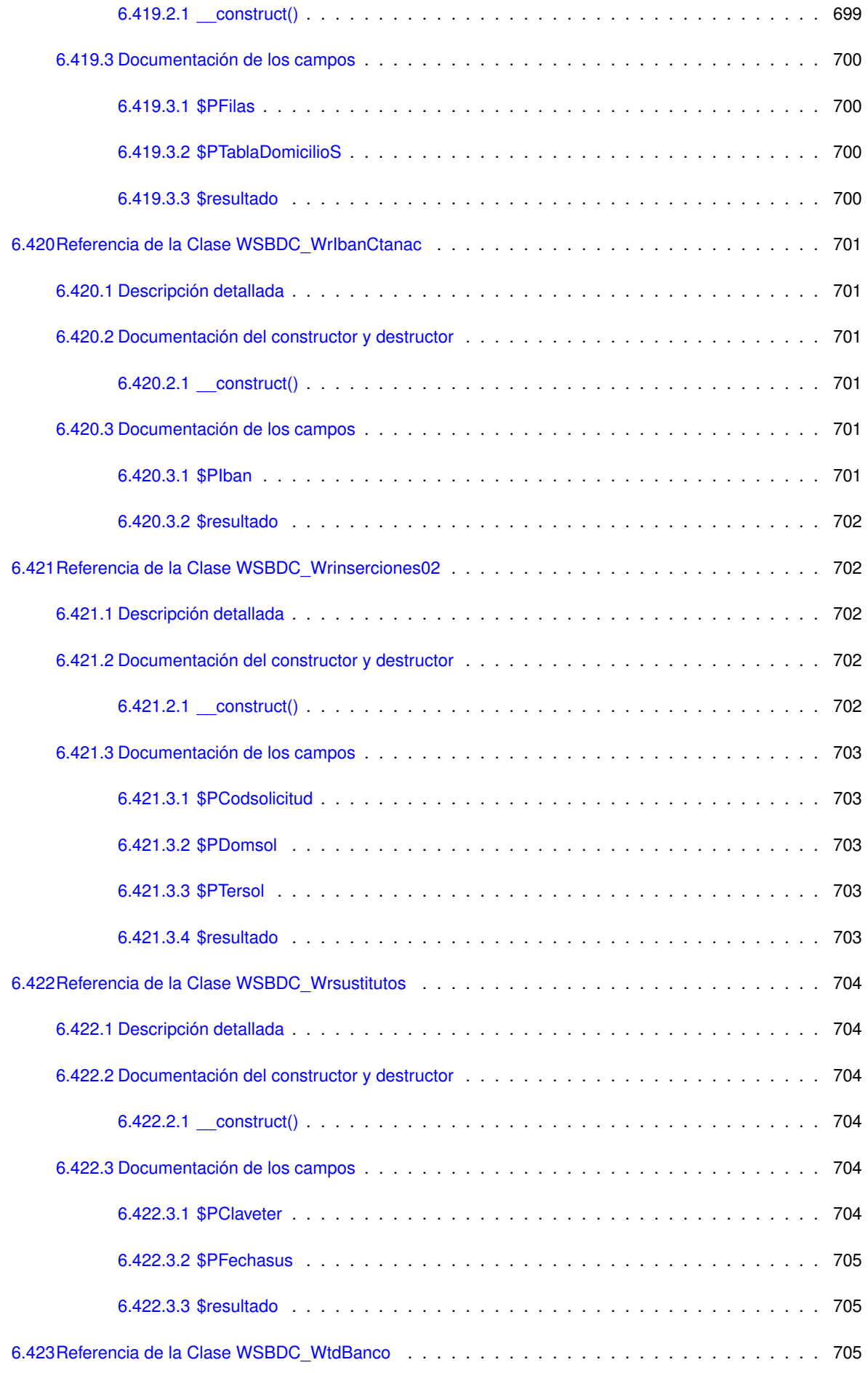

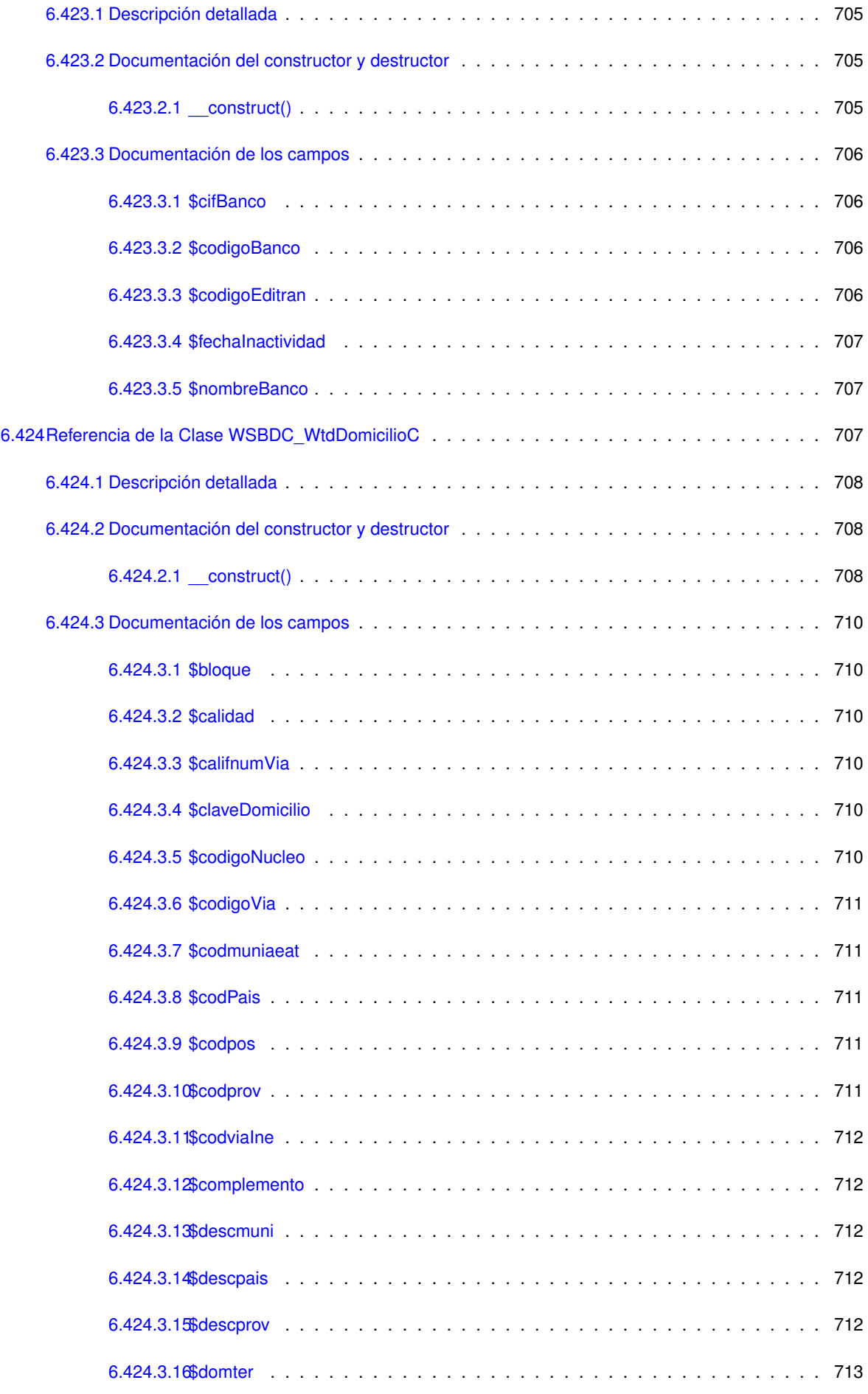
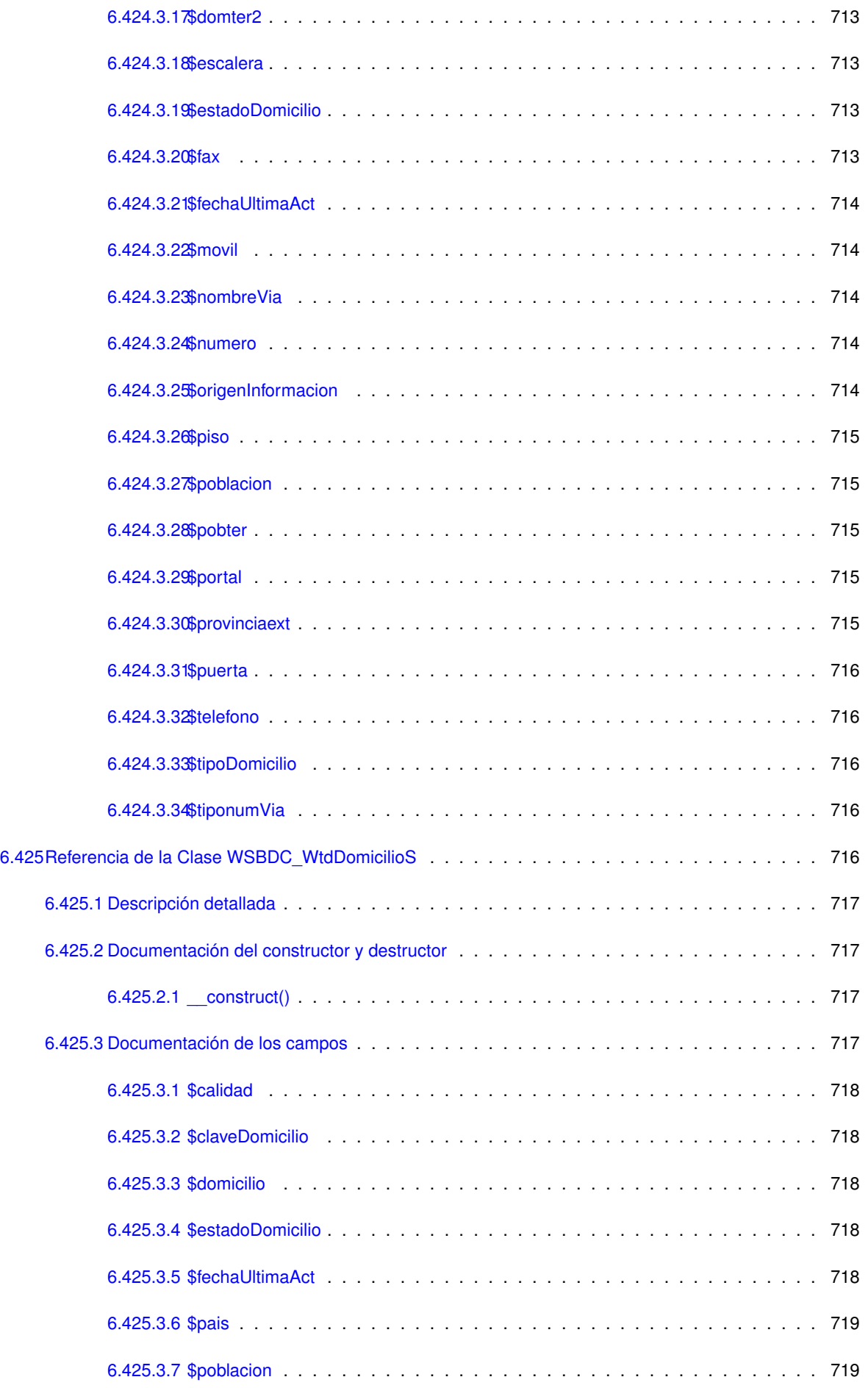

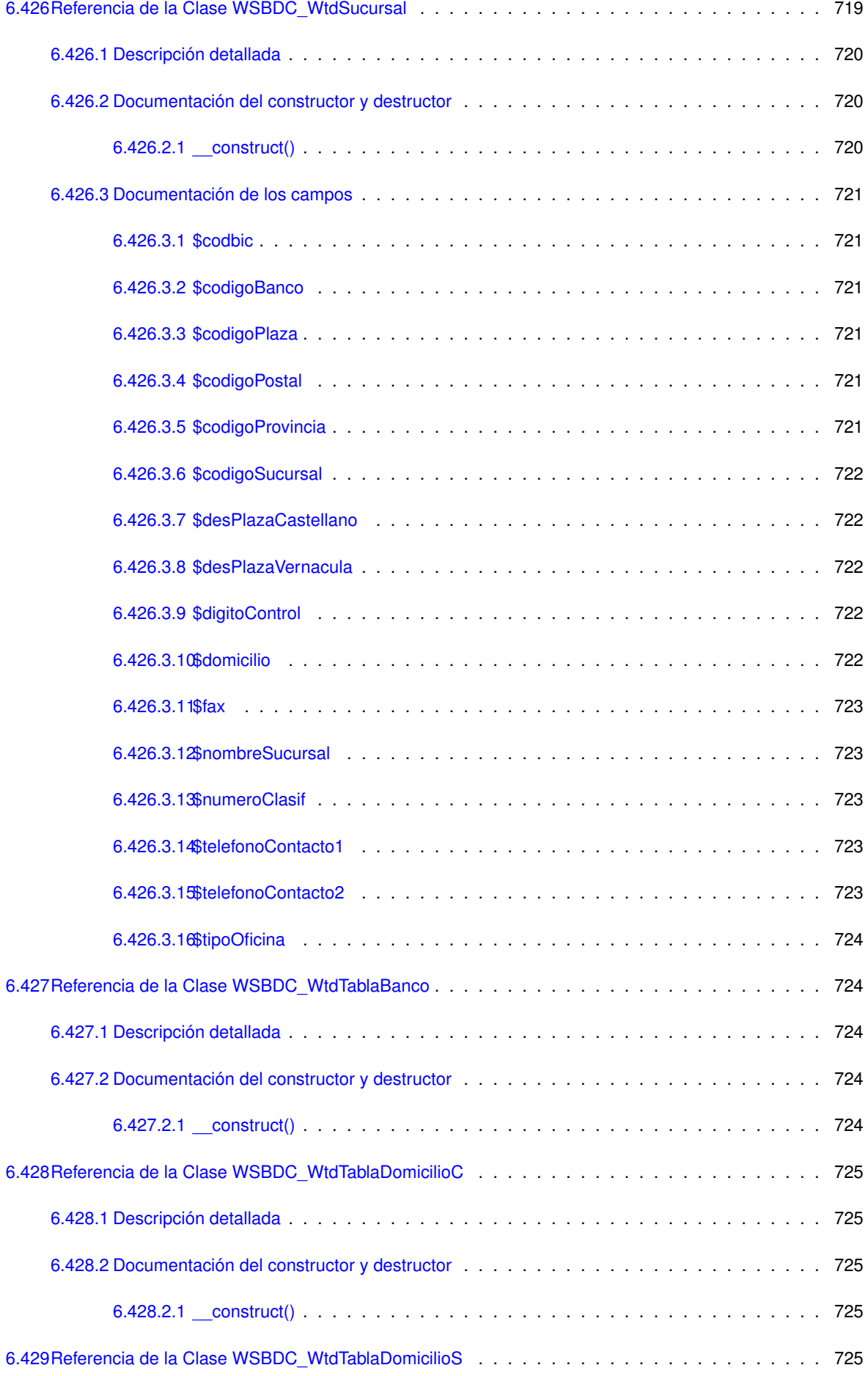

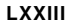

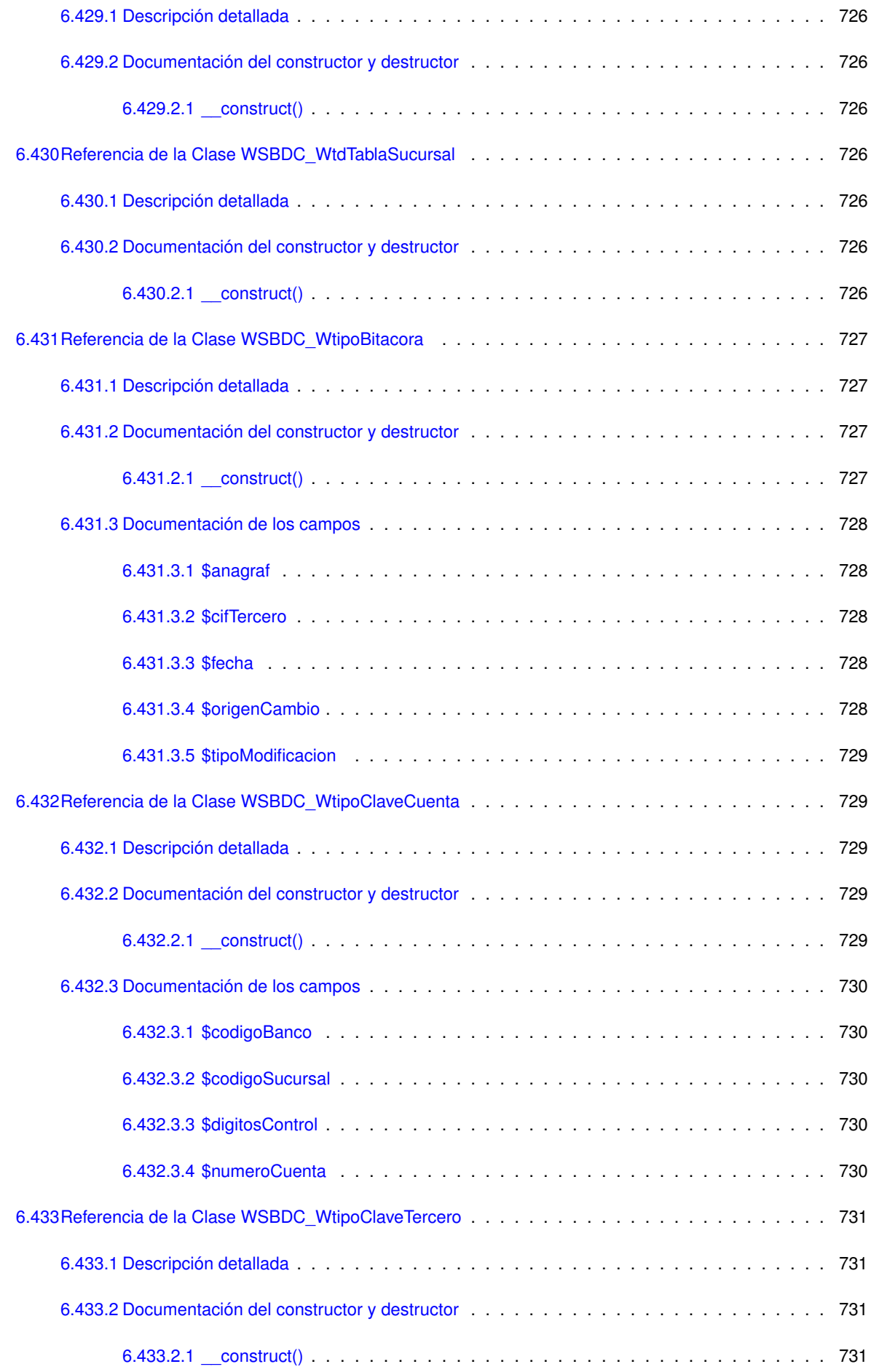

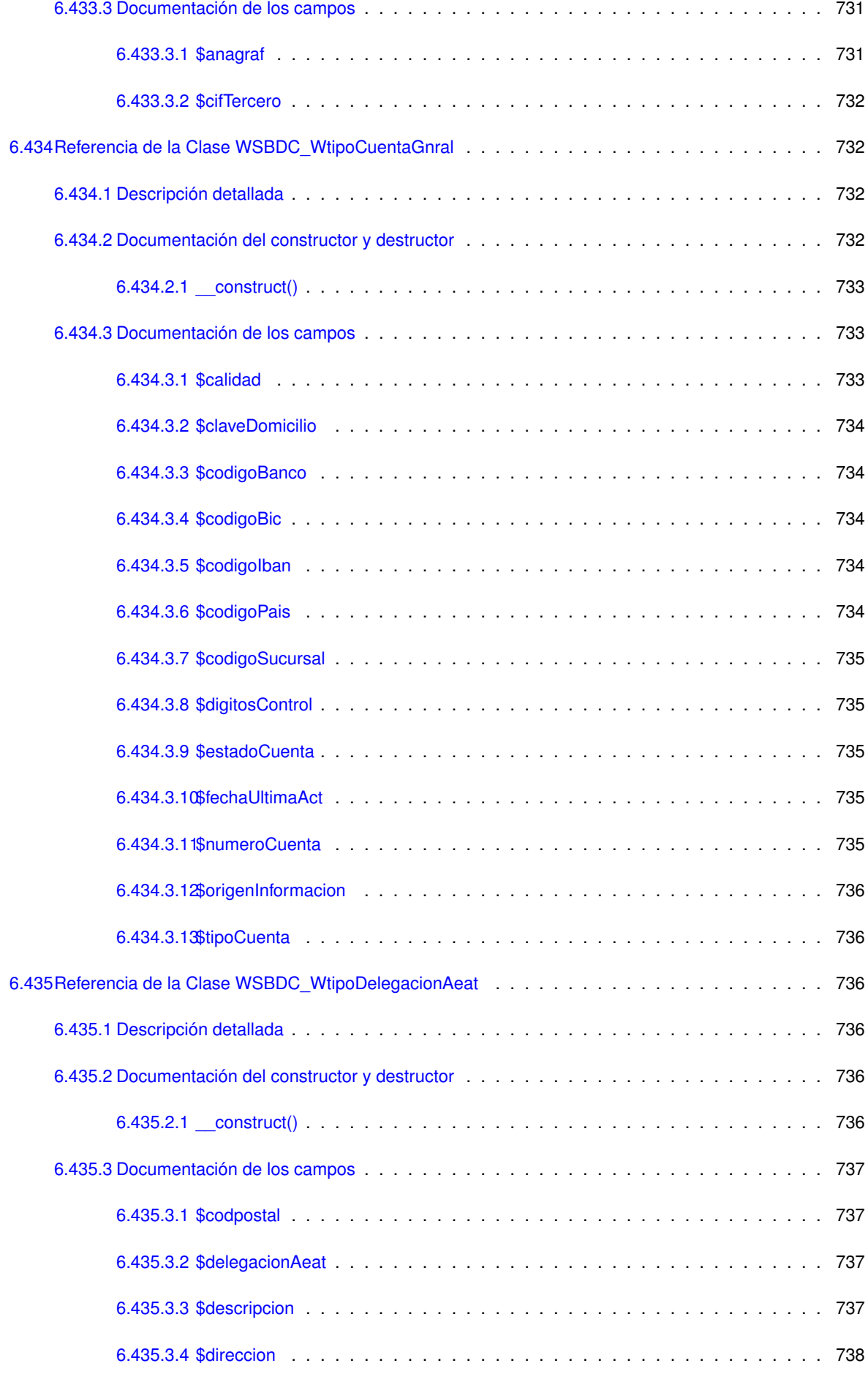

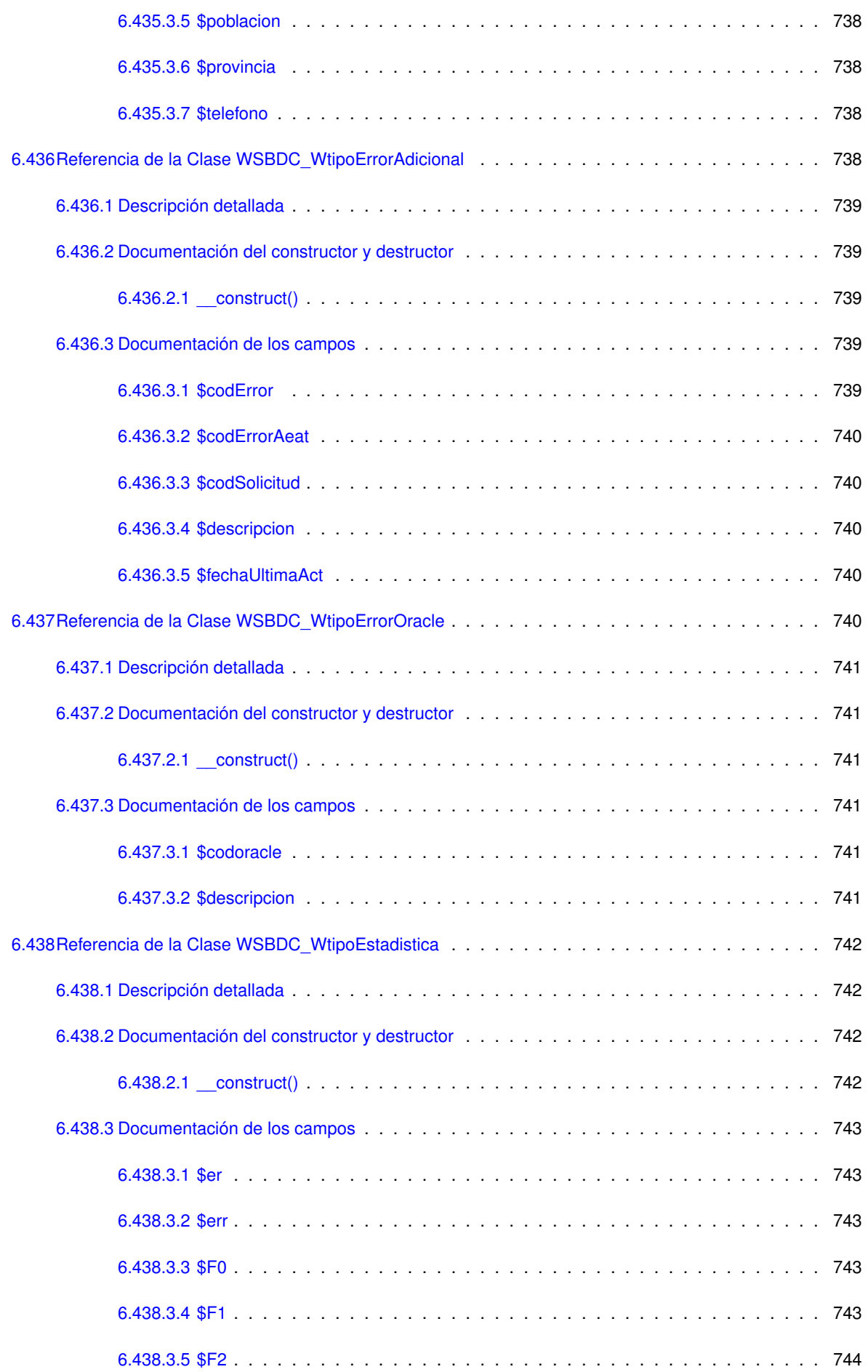

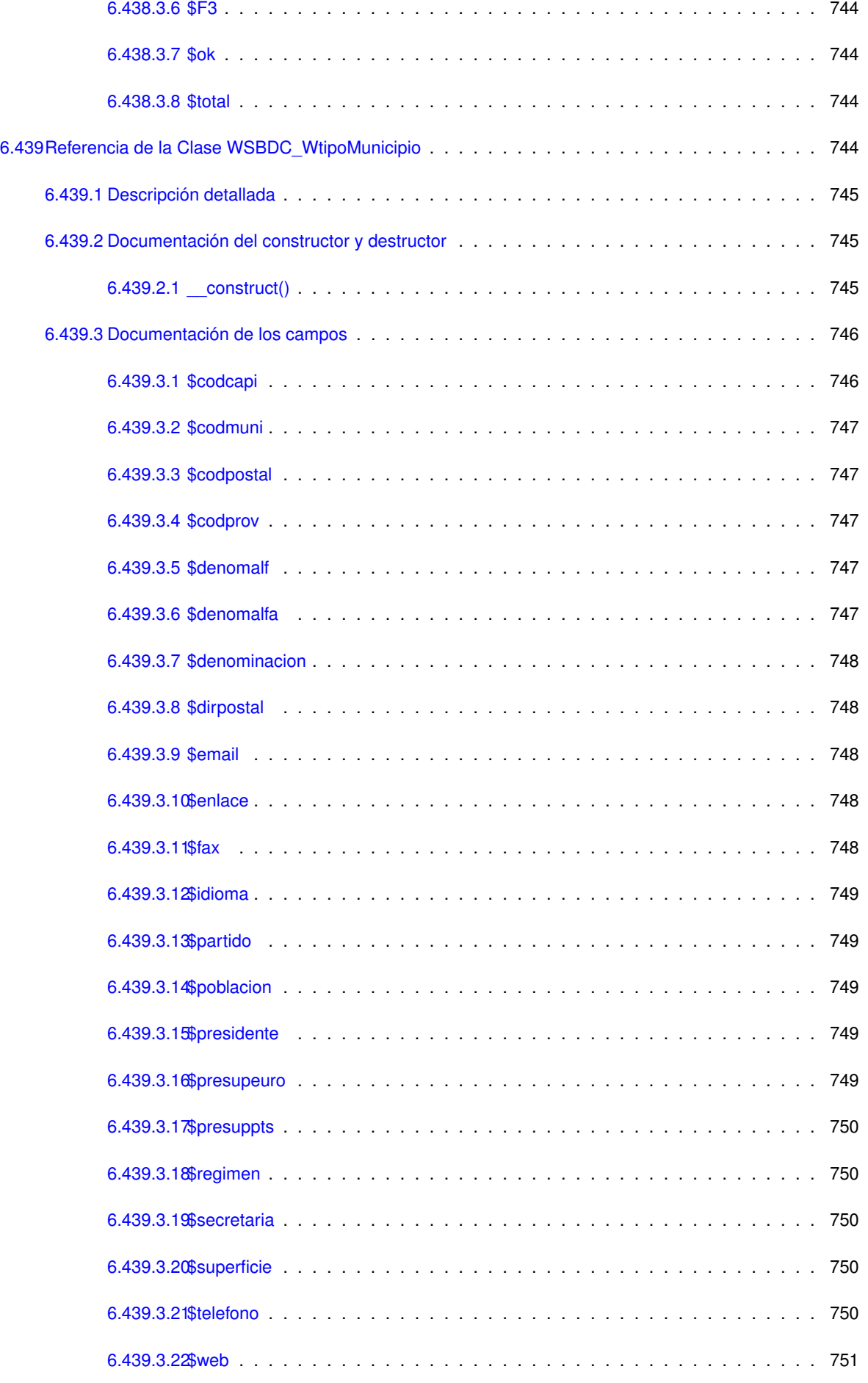

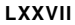

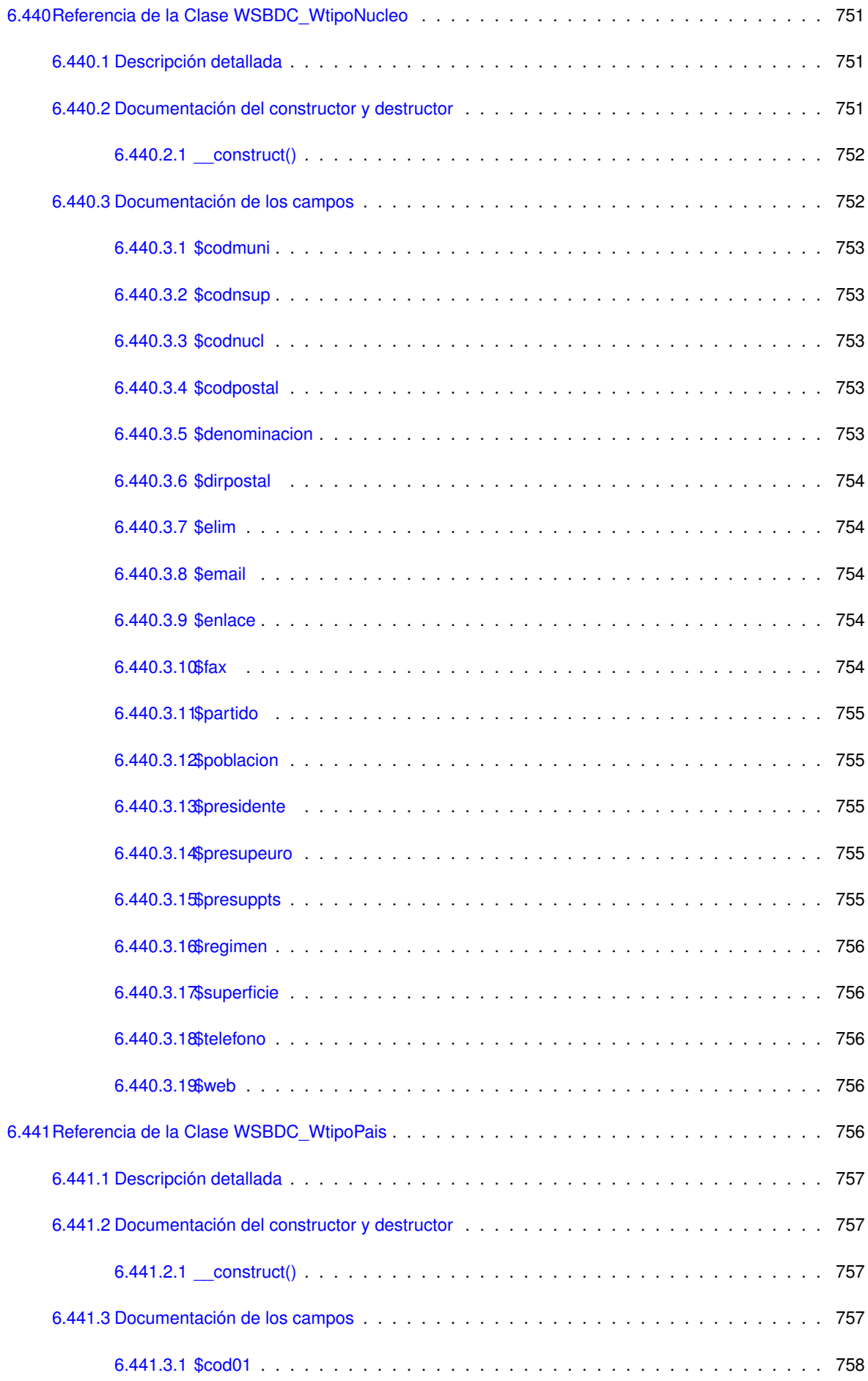

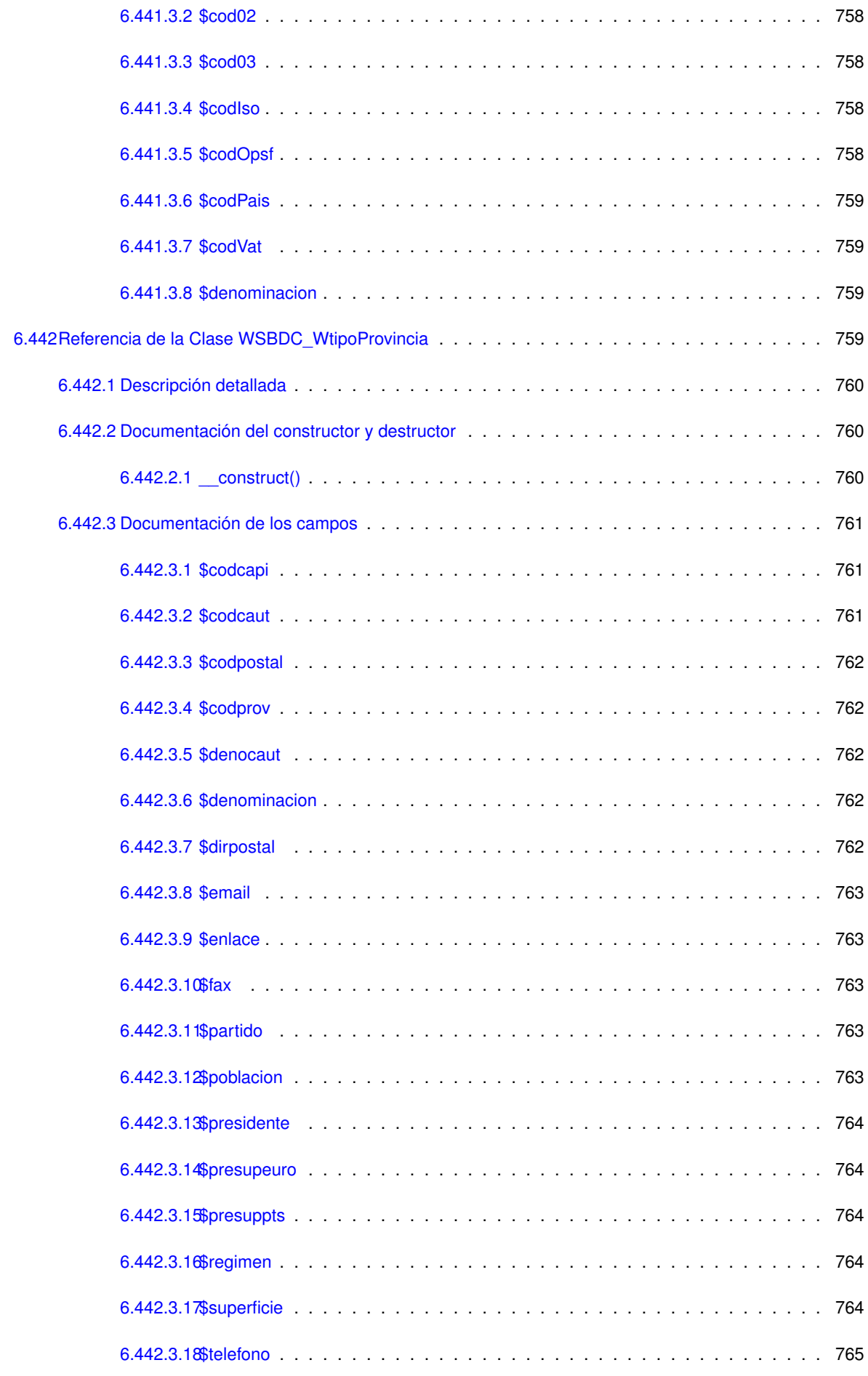

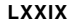

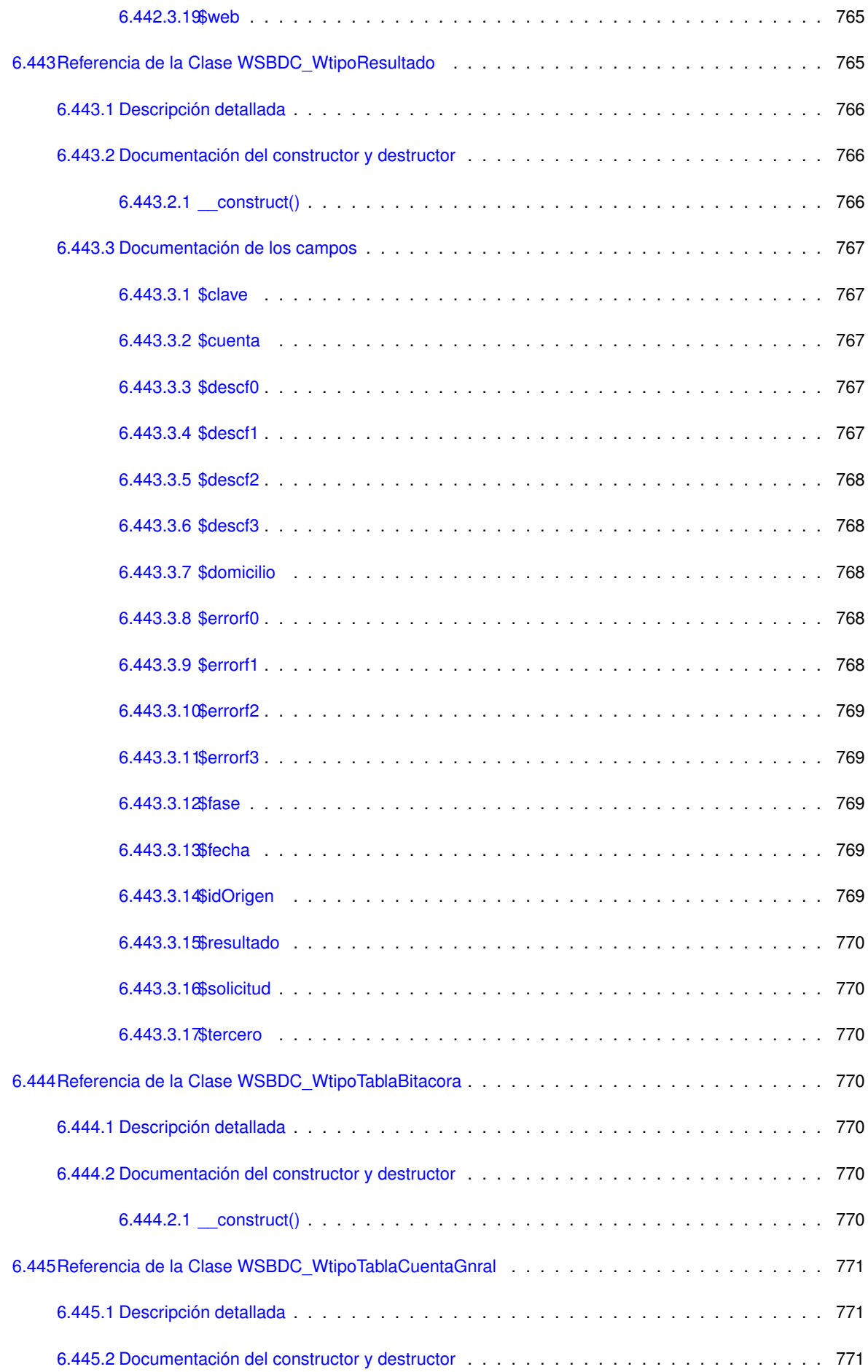

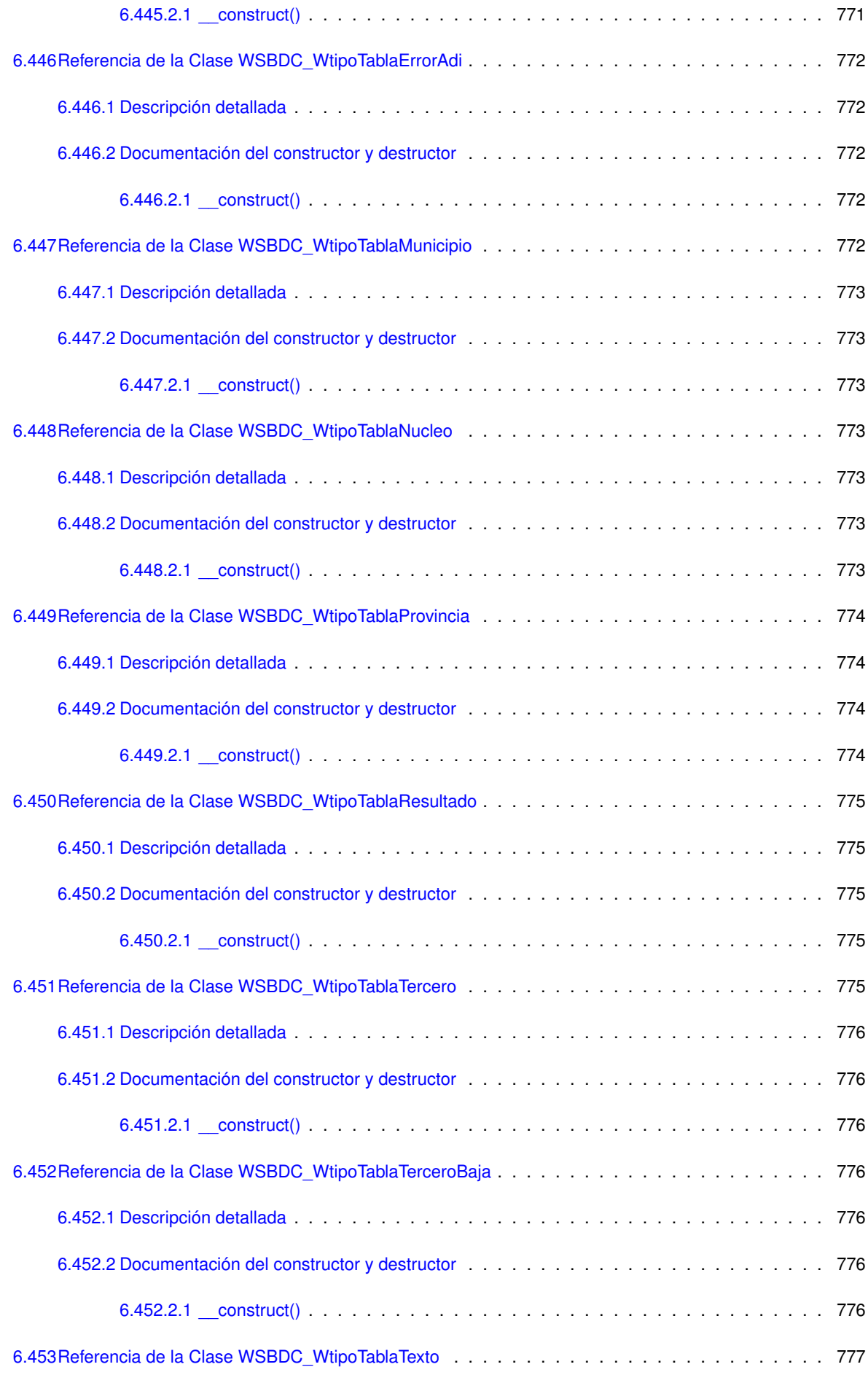

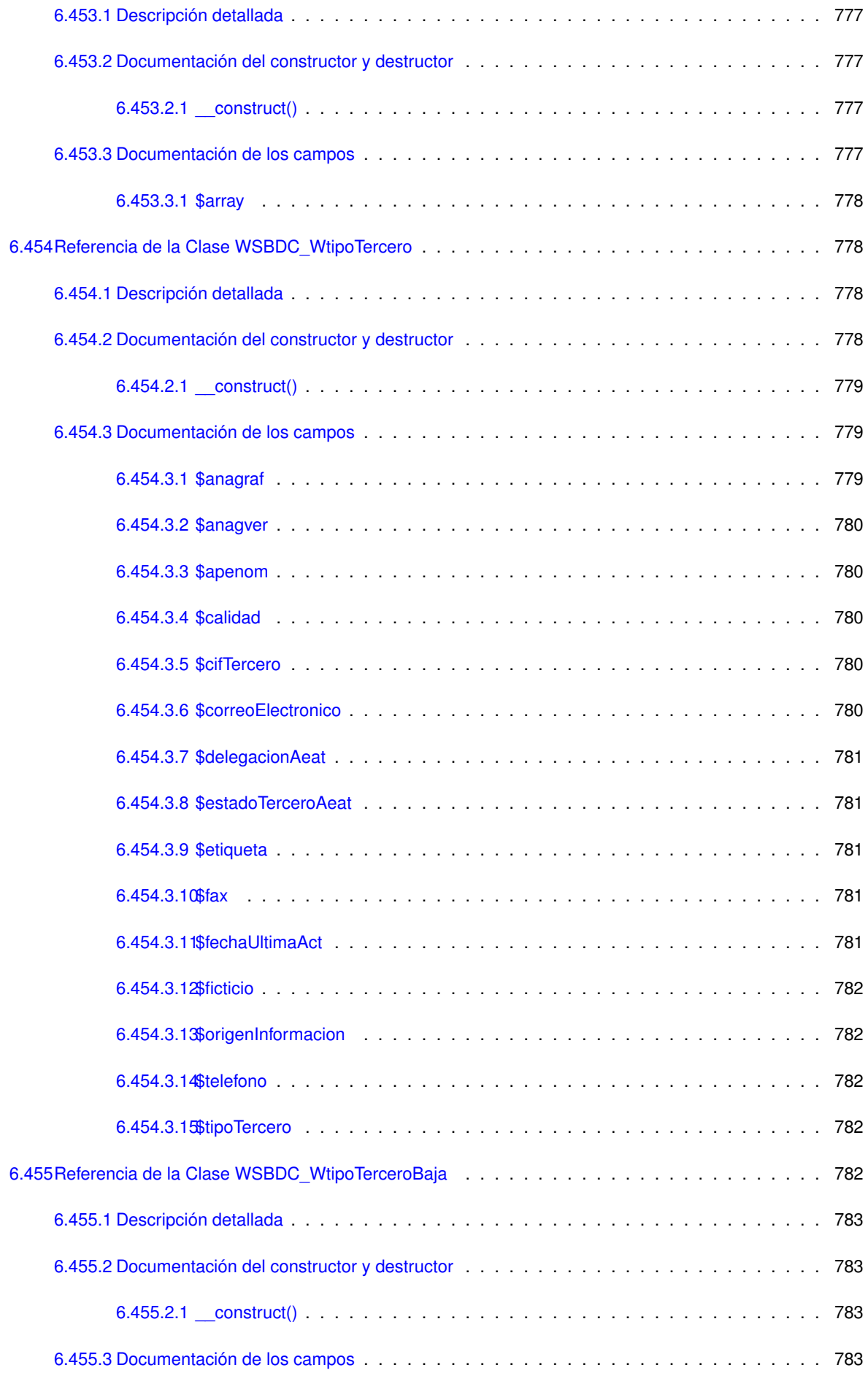

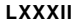

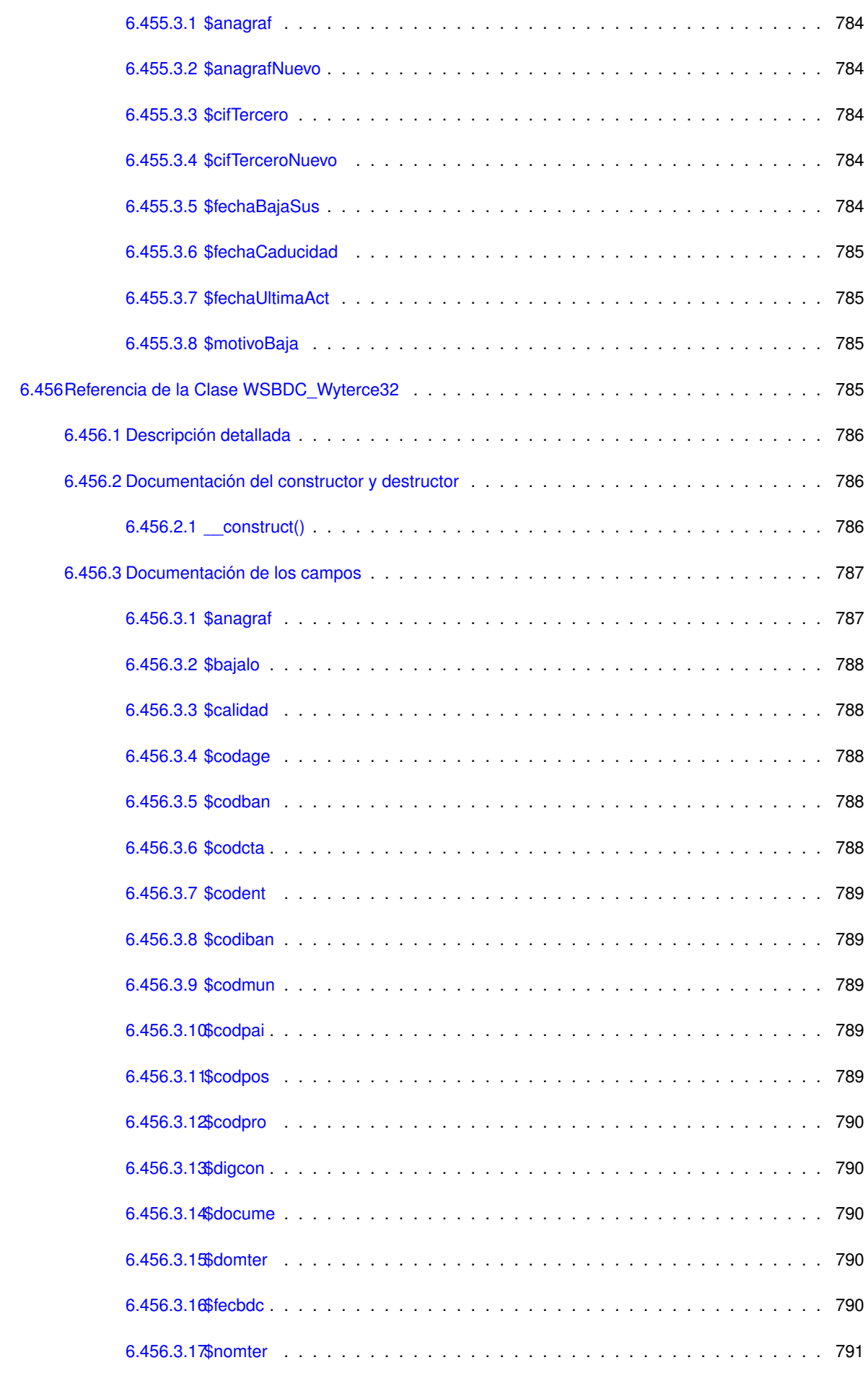

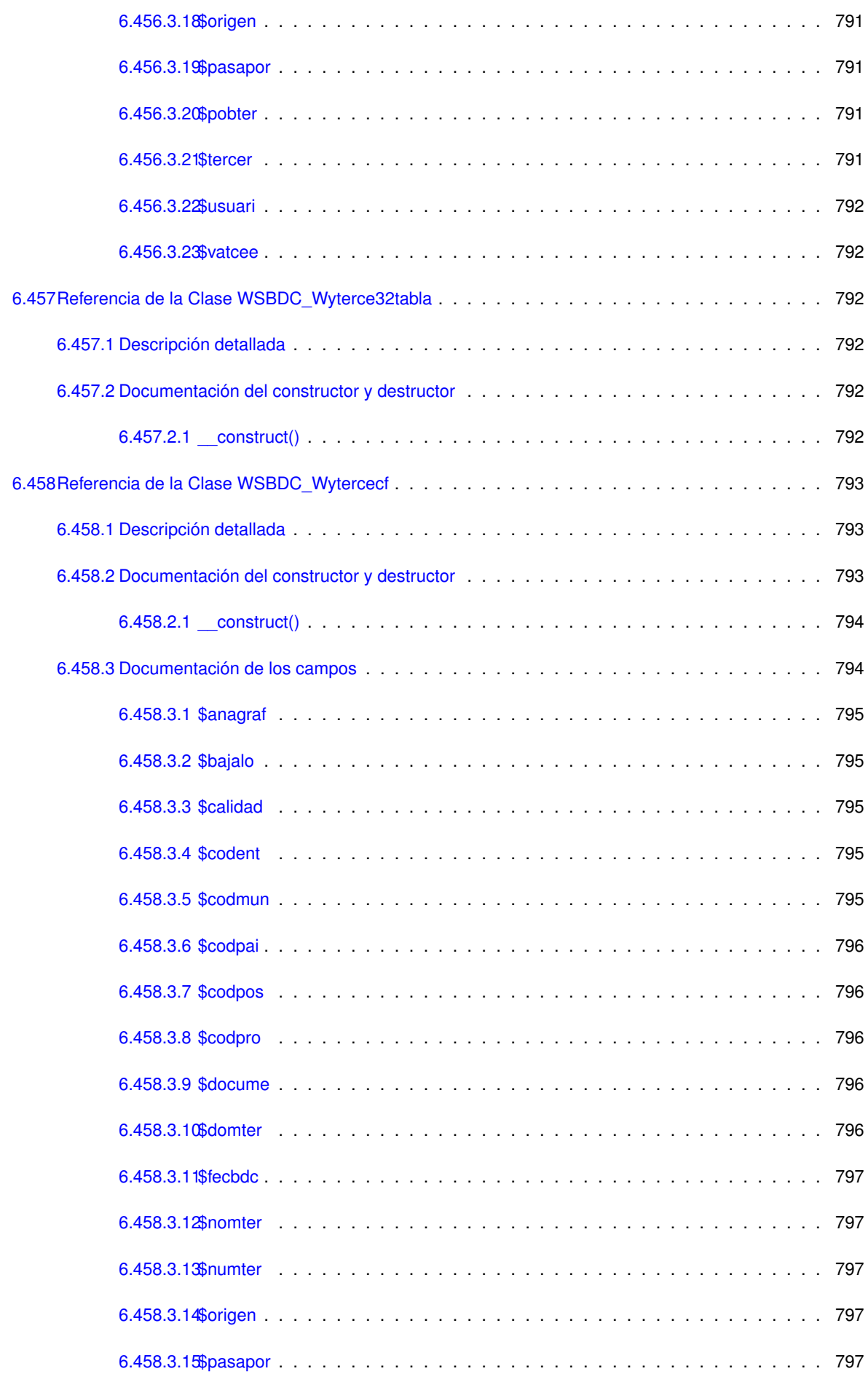

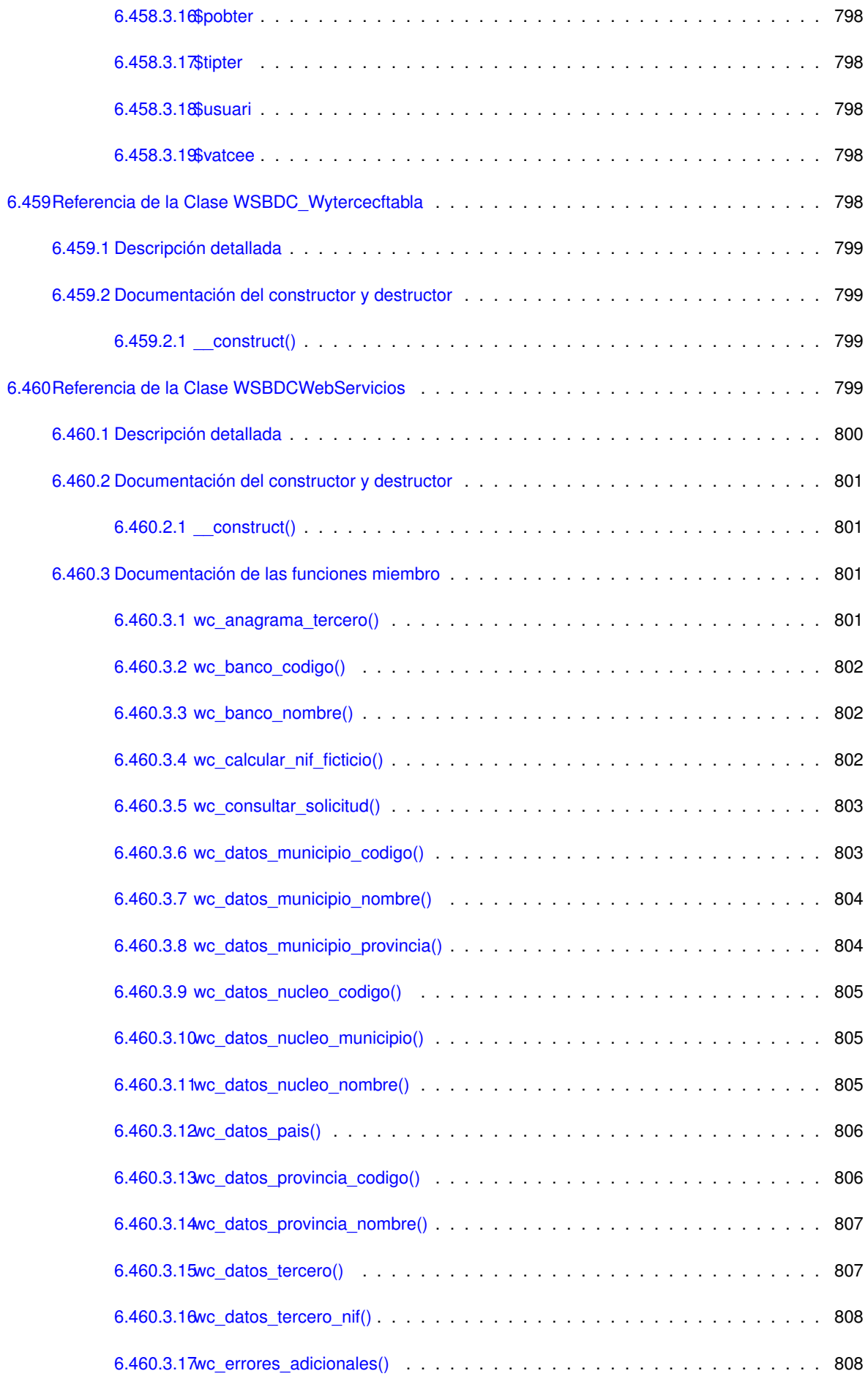

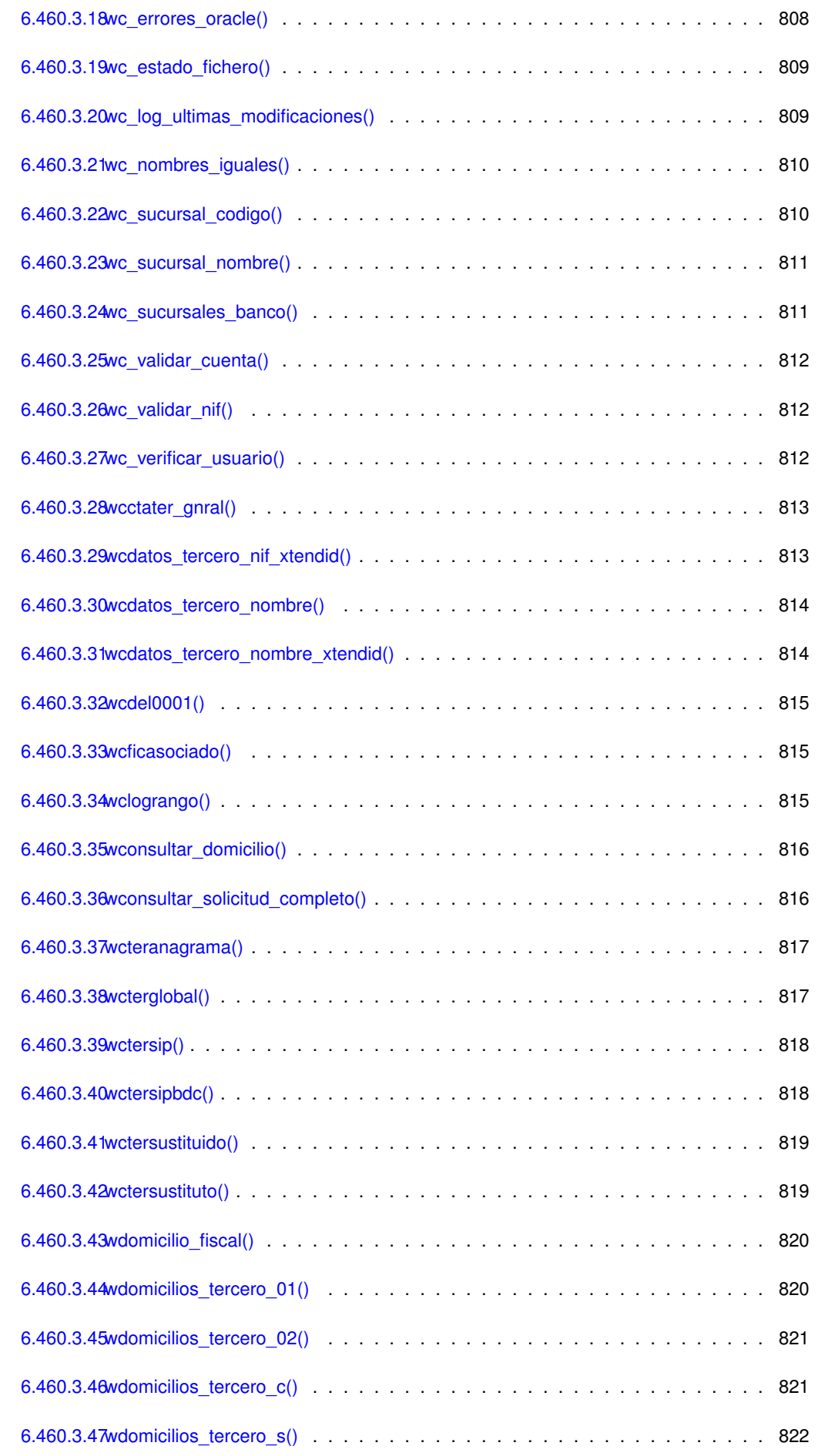

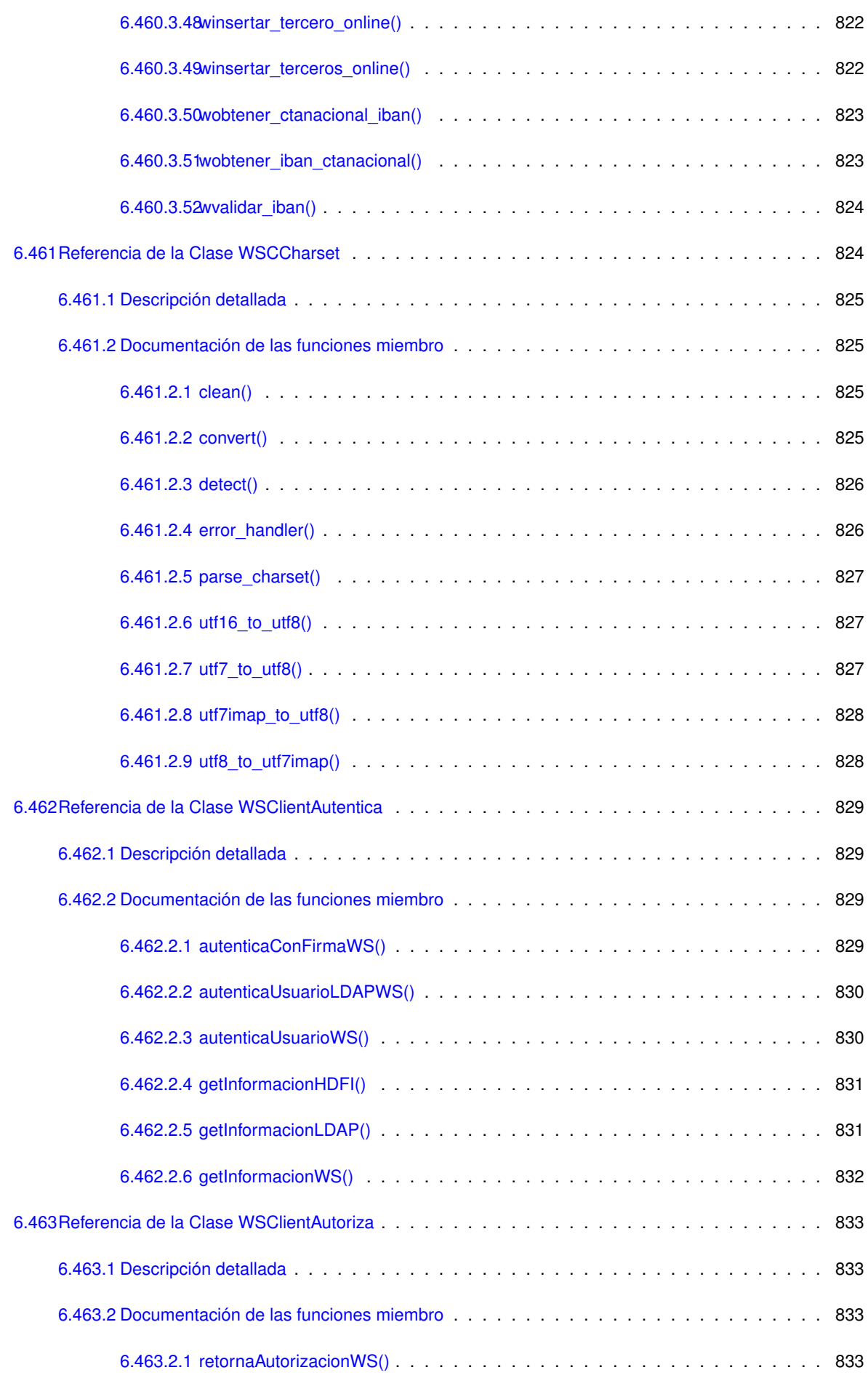

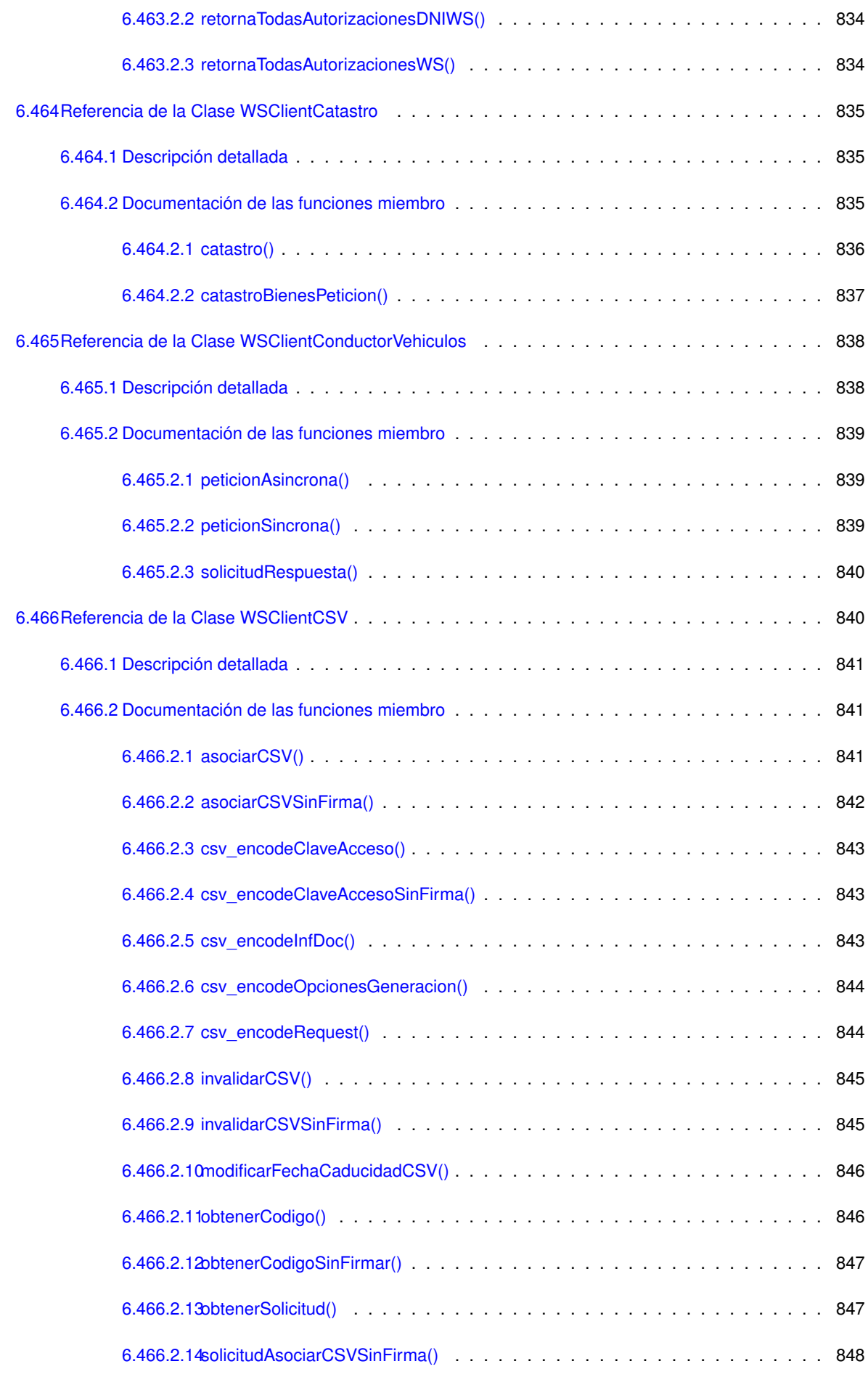

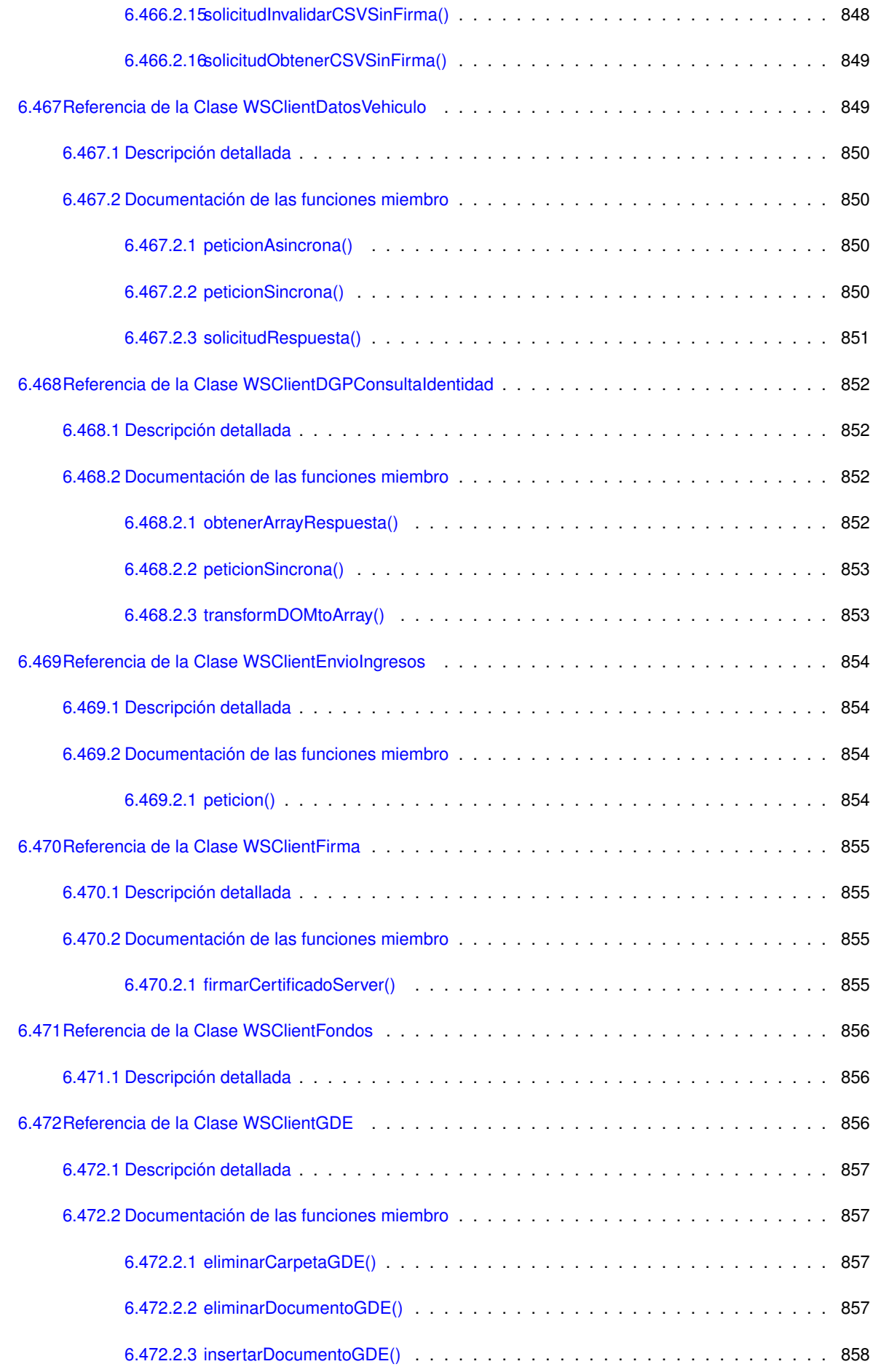

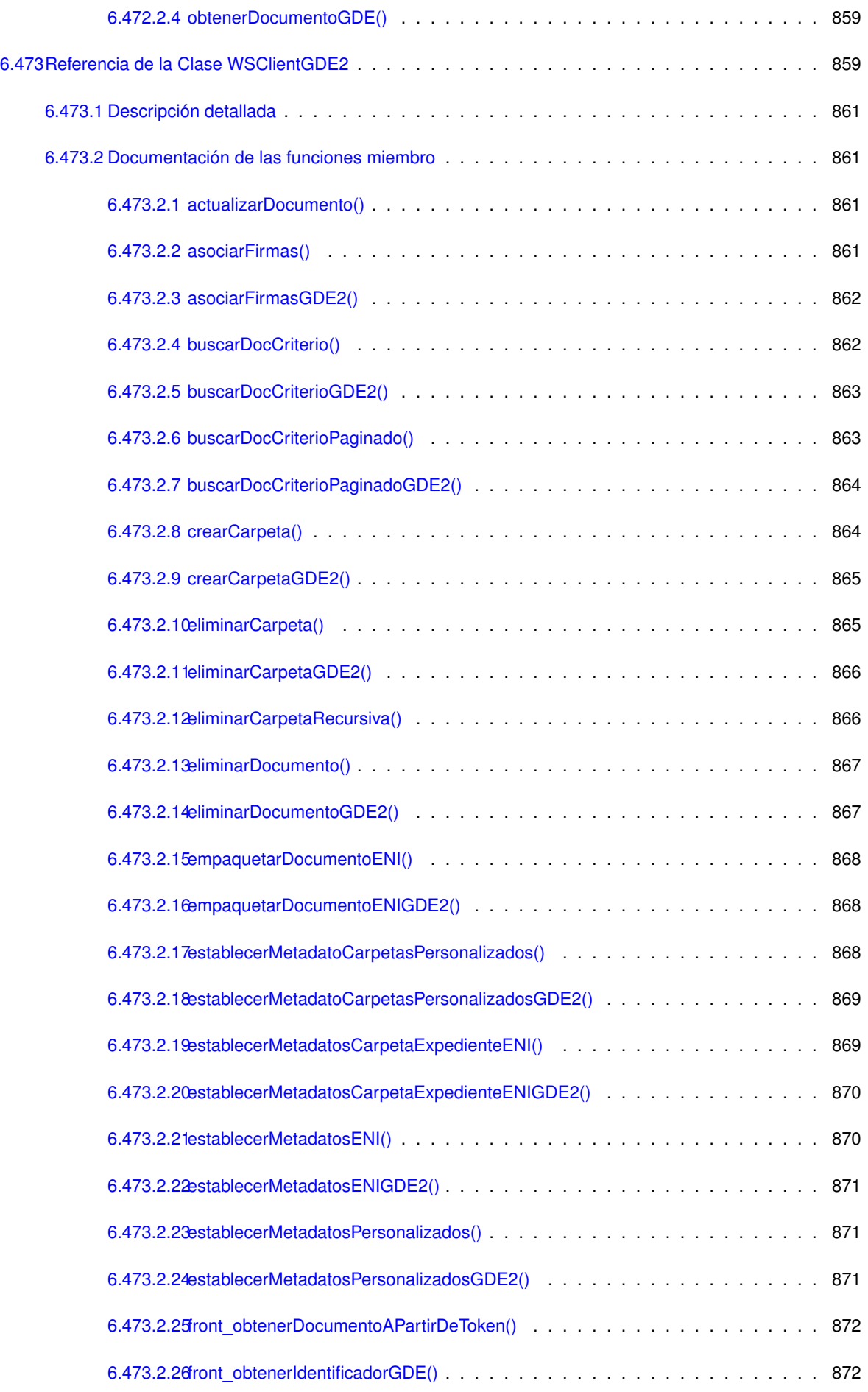

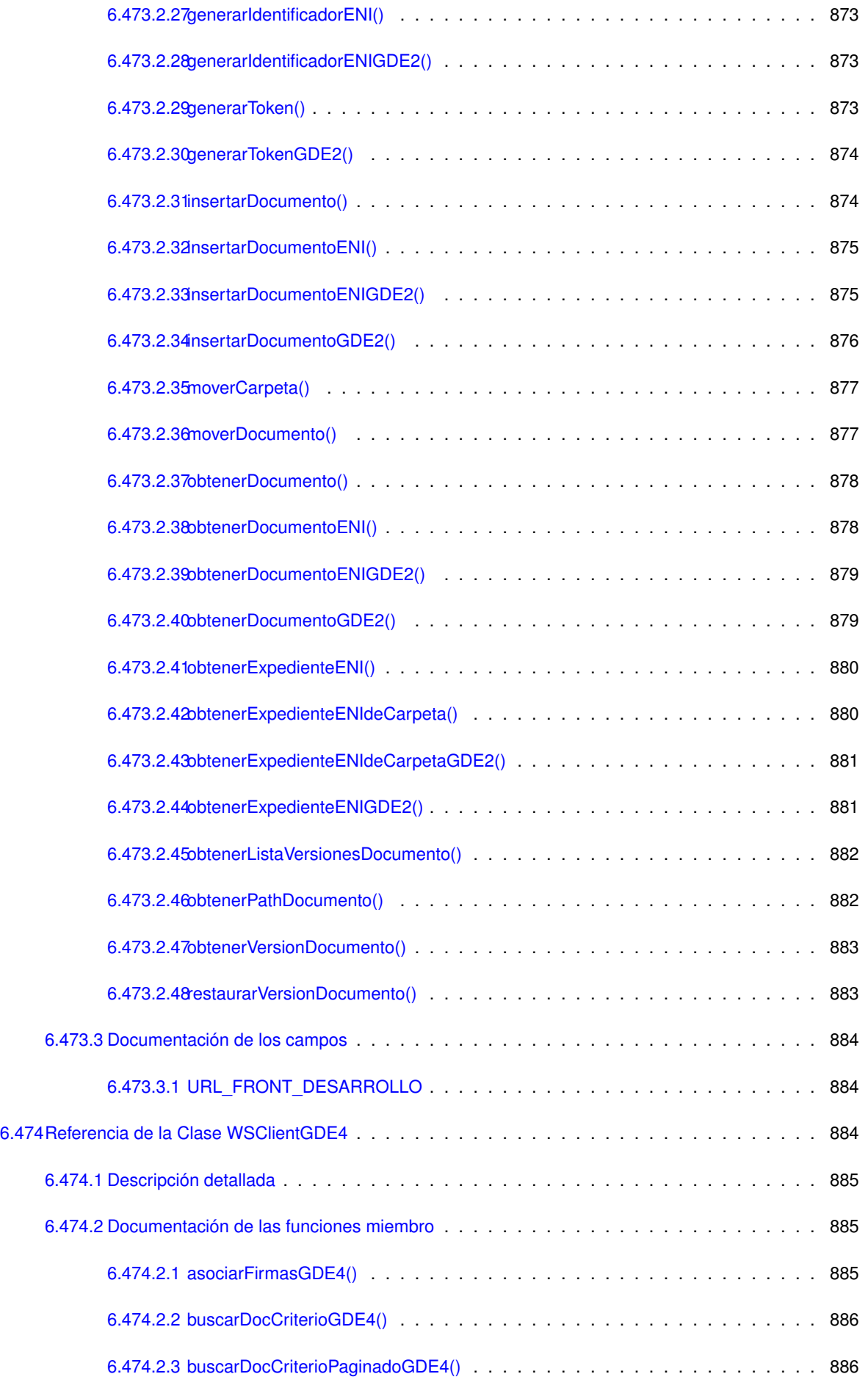

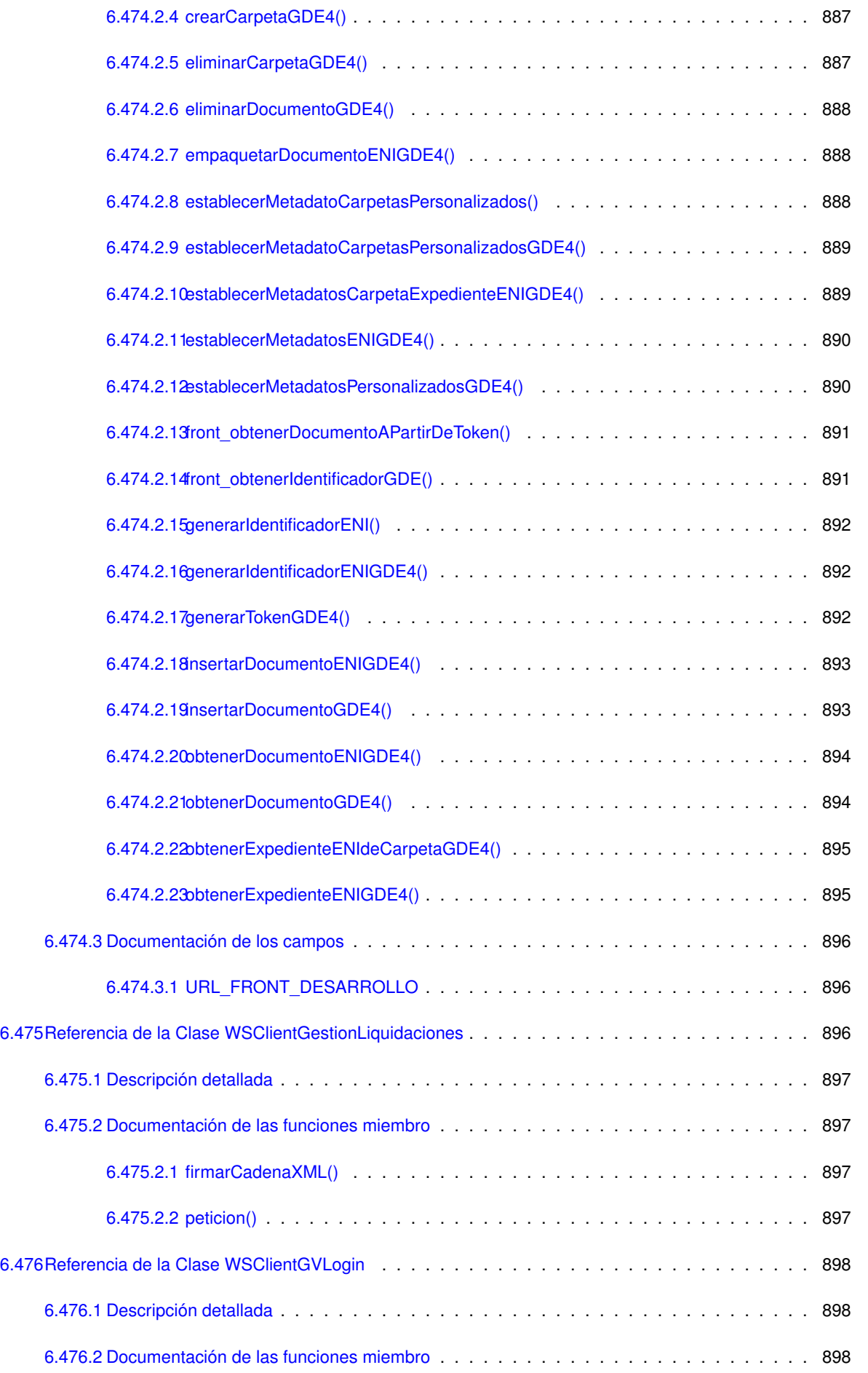

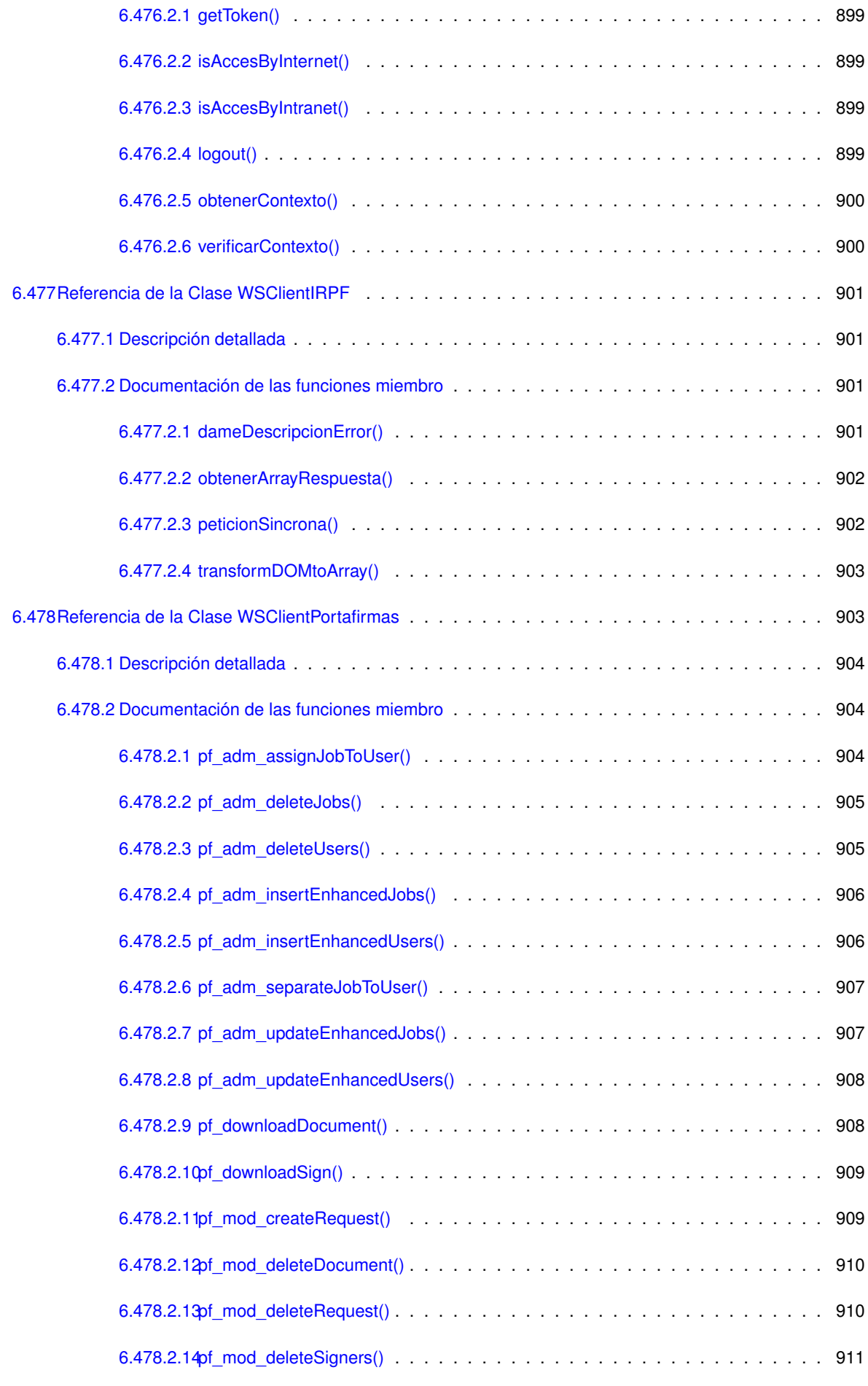

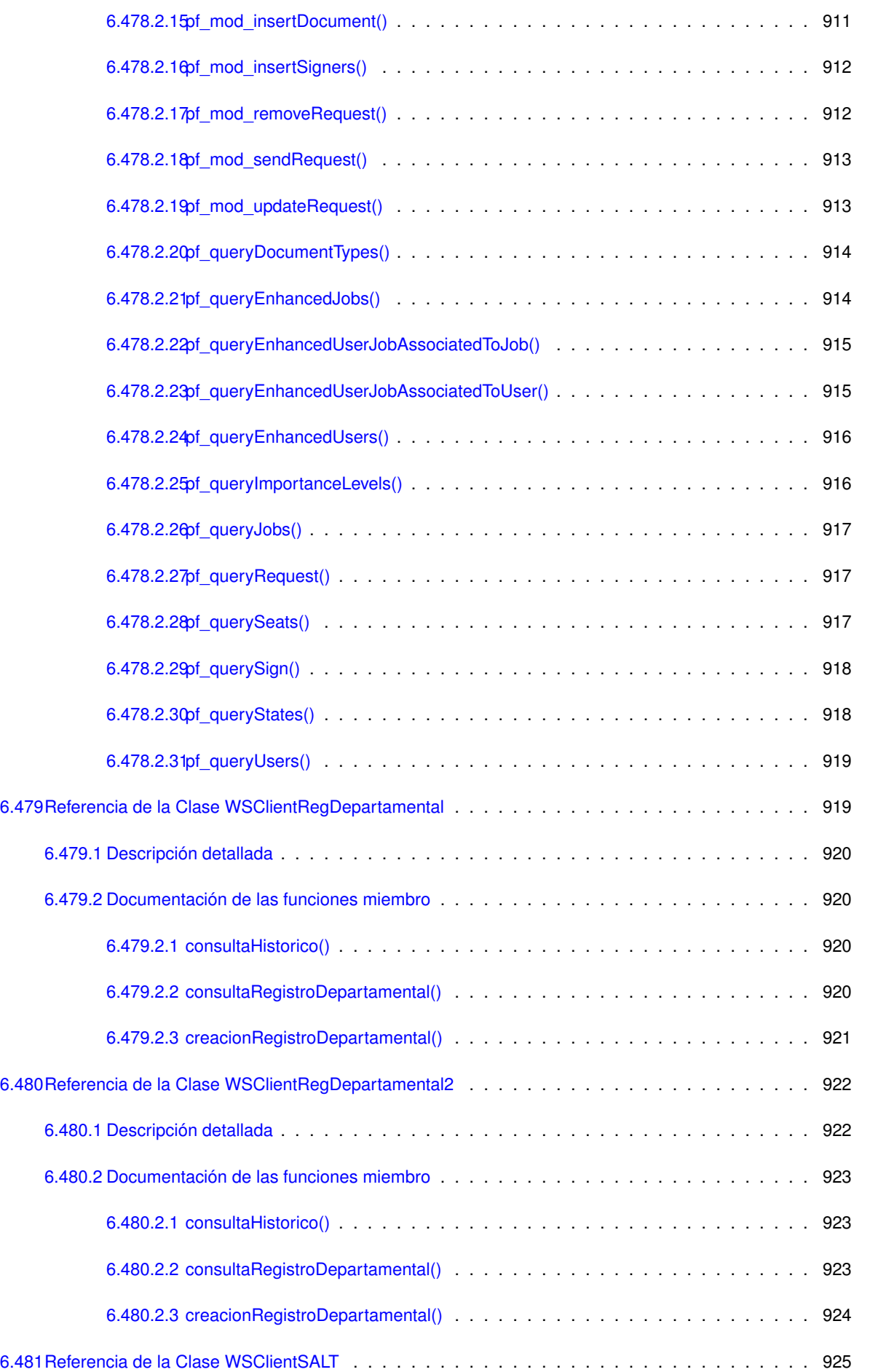

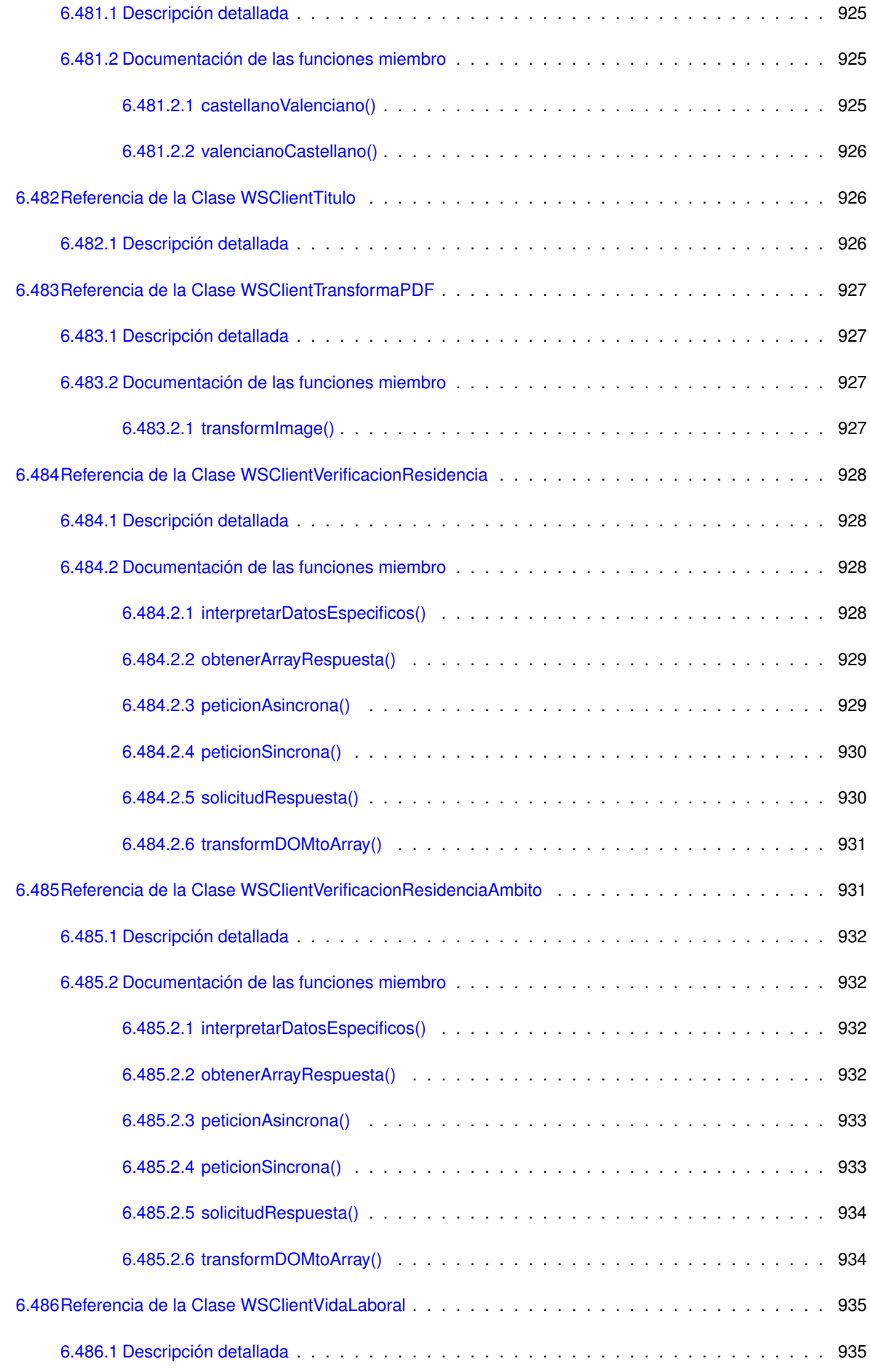

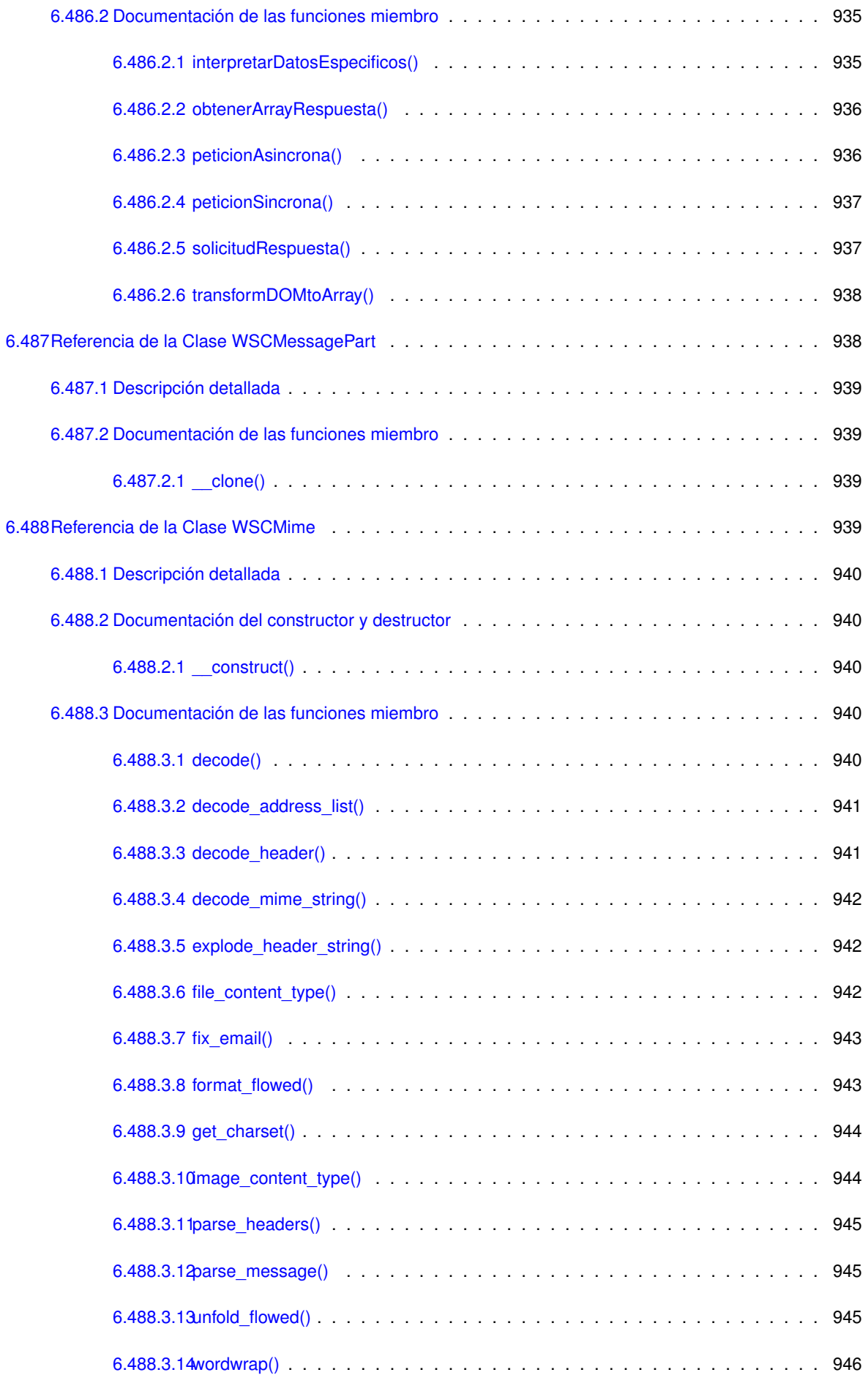

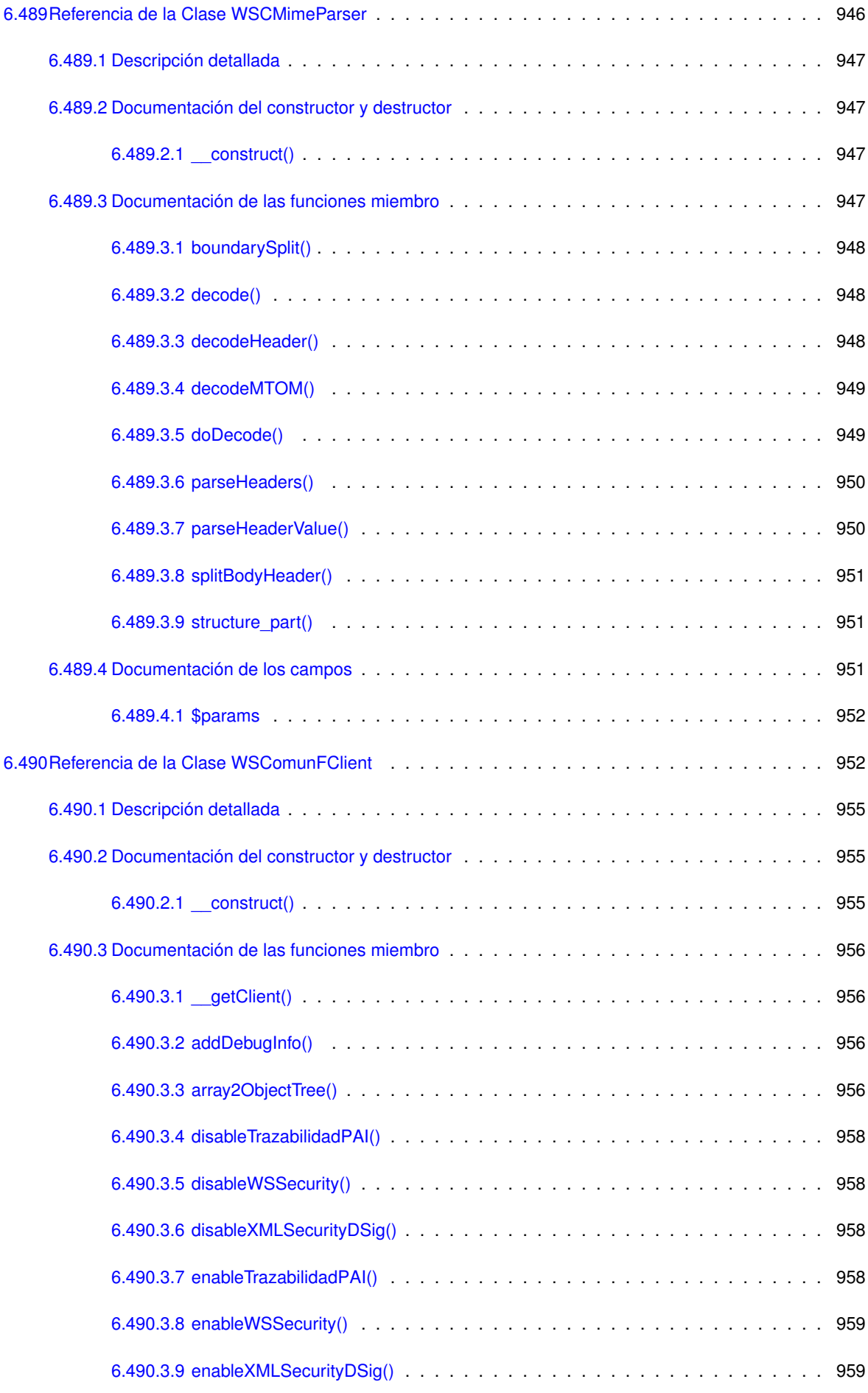

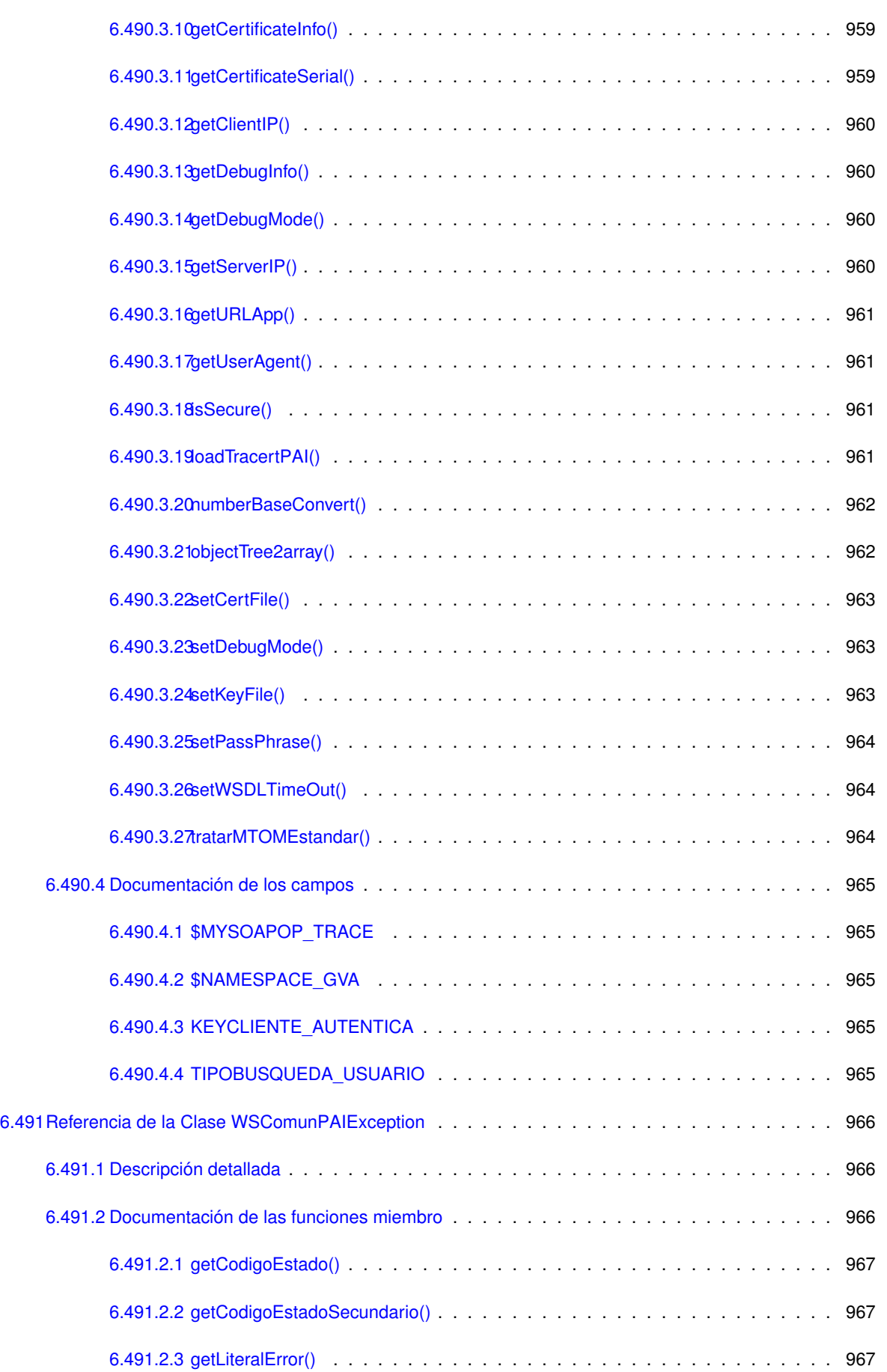

[6.491.2.4 getLiteralErrorSec\(\)](#page-1070-3) . . . . . . . . . . . . . . . . . . . . . . . . . . . . . . . . 967

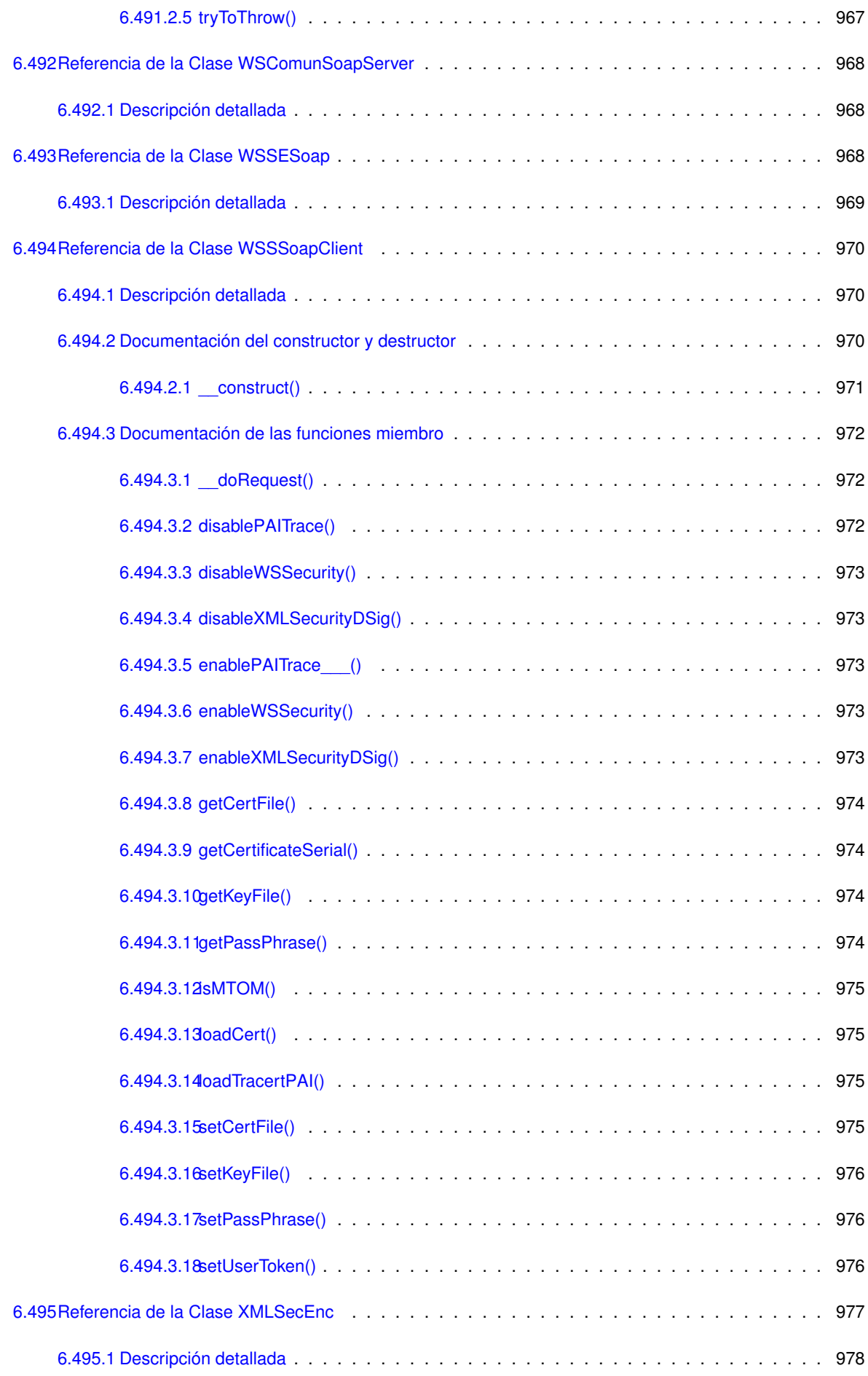

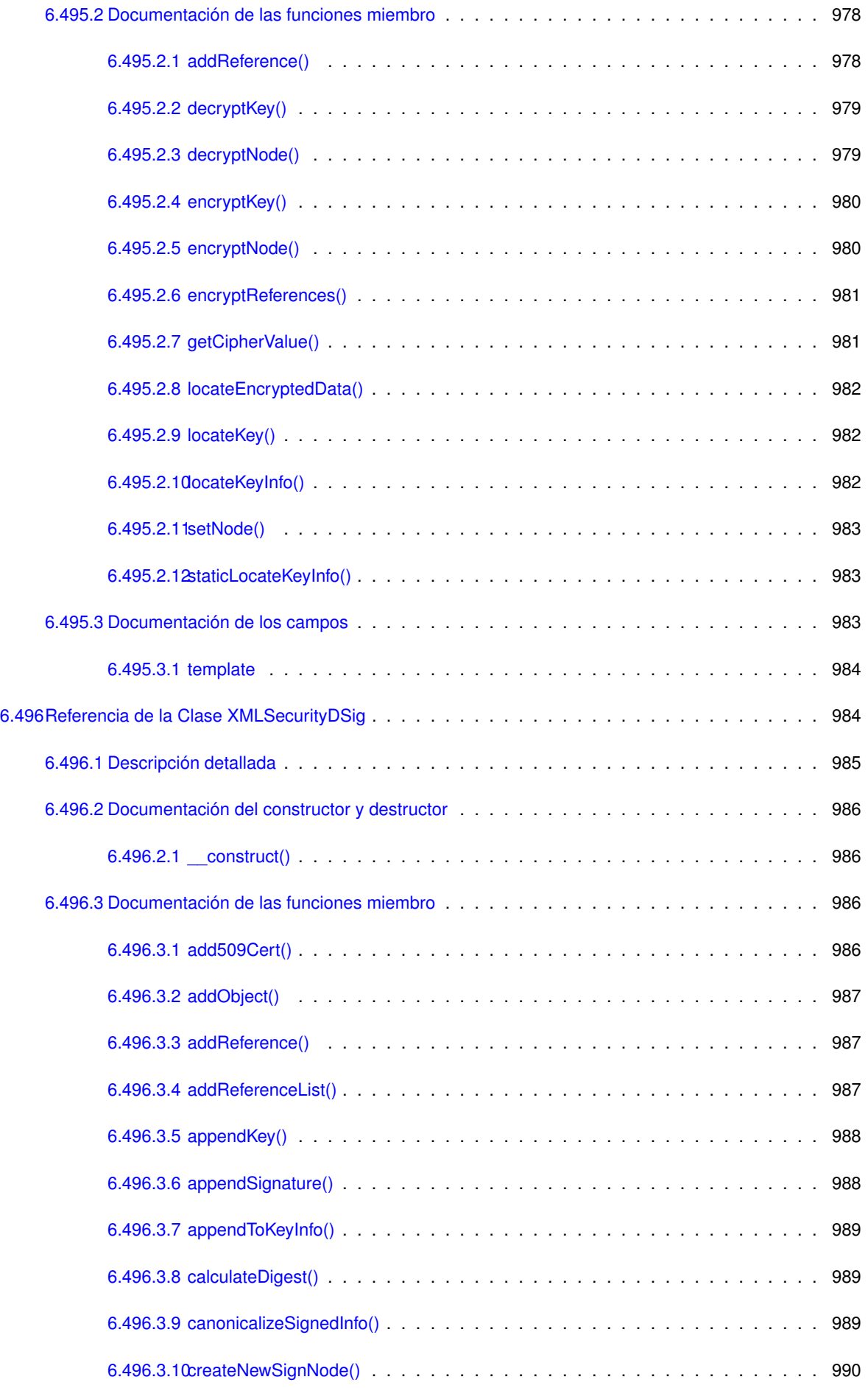

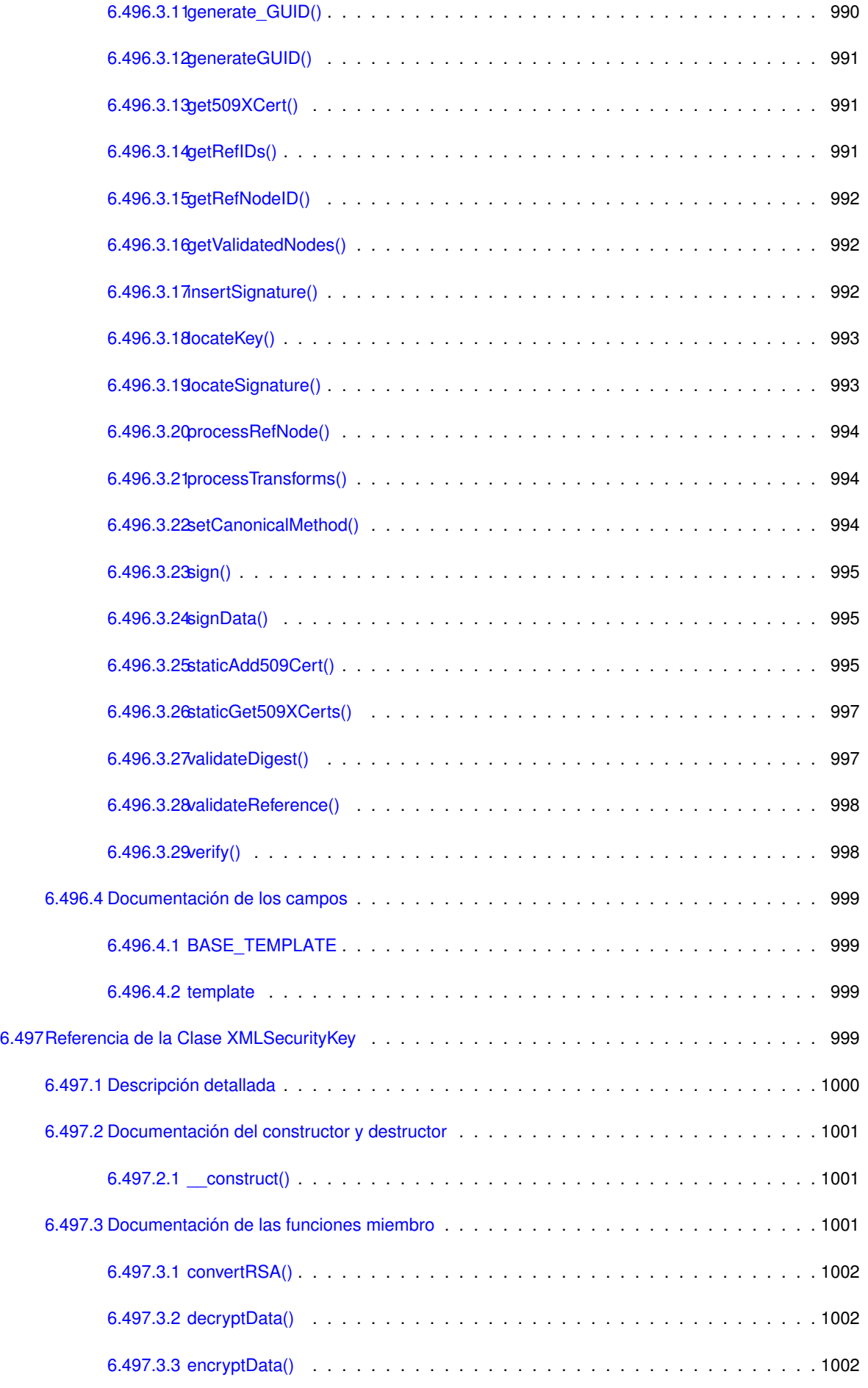

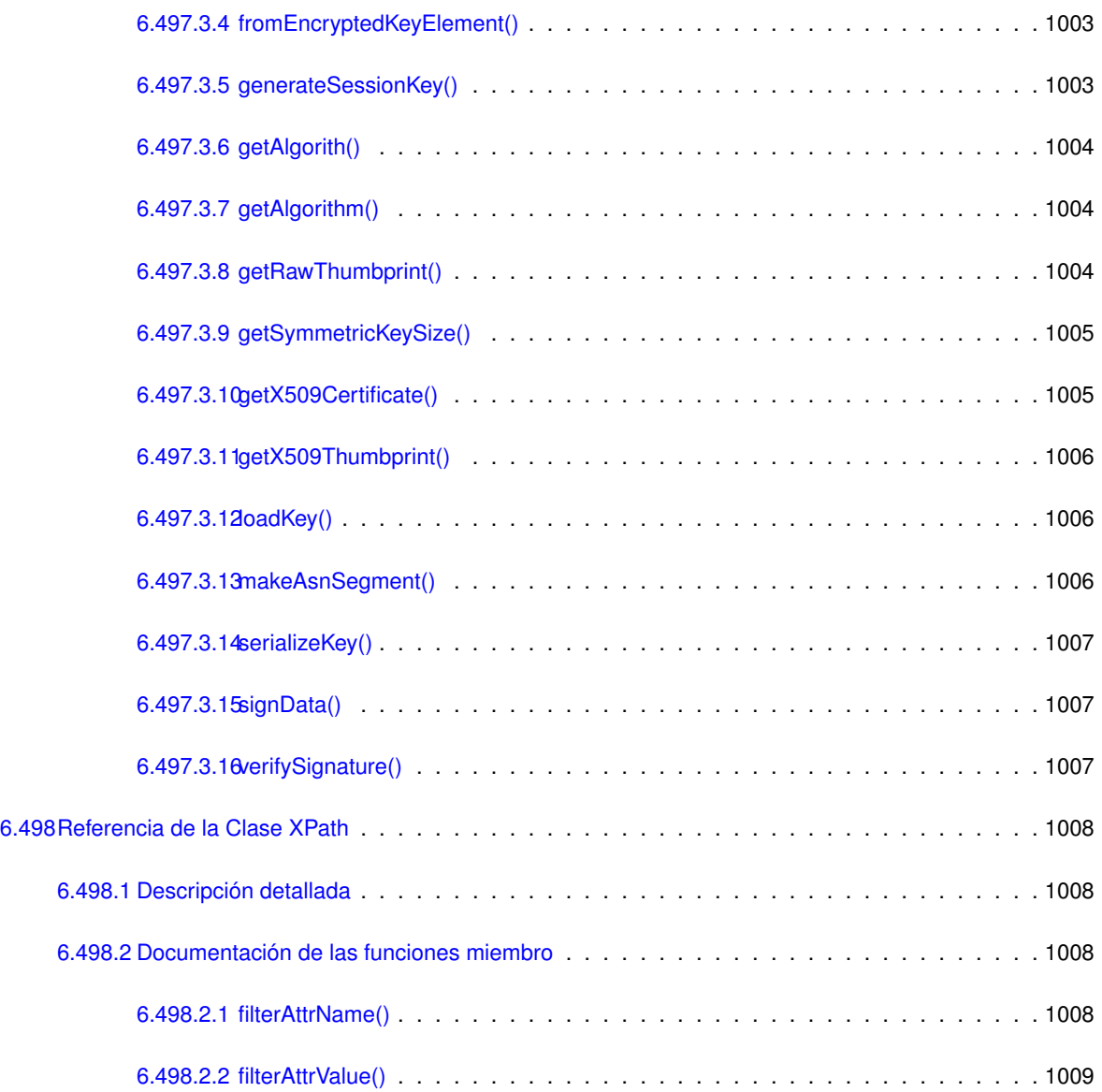

#### **[Índice](#page-1114-0) 1011**

#### **Capítulo 1**

## **Lista de obsoletos**

**Global [WSClientGDE2::insertarDocumentoGDE2](#page-979-1) (\$codApp, \$docContentB64, \$nombreDoc, \$pathDoc=null, \$tipo=null, \$vMetadatosENI=null, \$vMetadatosPersonalizados=null, \$vFirmas=null)**

**Global [WSClientGDE4::insertarDocumentoGDE4](#page-996-2) (\$codApp, \$docContentB64, \$nombreDoc, \$pathDoc=null, \$tipo=null, \$vMetadatosENI=null, \$vMetadatosPersonalizados=null, \$vFirmas=null)**

**Global [XMLSecurityDSig::generate\\_GUID](#page-1093-2) (\$prefix='pfx')** Method deprecated in Release 1.4.1

**Global [XMLSecurityKey::getAlgorith](#page-1107-3) ()**

### **Capítulo 2**

# **Indice de namespaces**

#### **2.1. Lista de 'namespaces'**

Lista de toda la documentación de los 'namespaces', con una breve descripción:

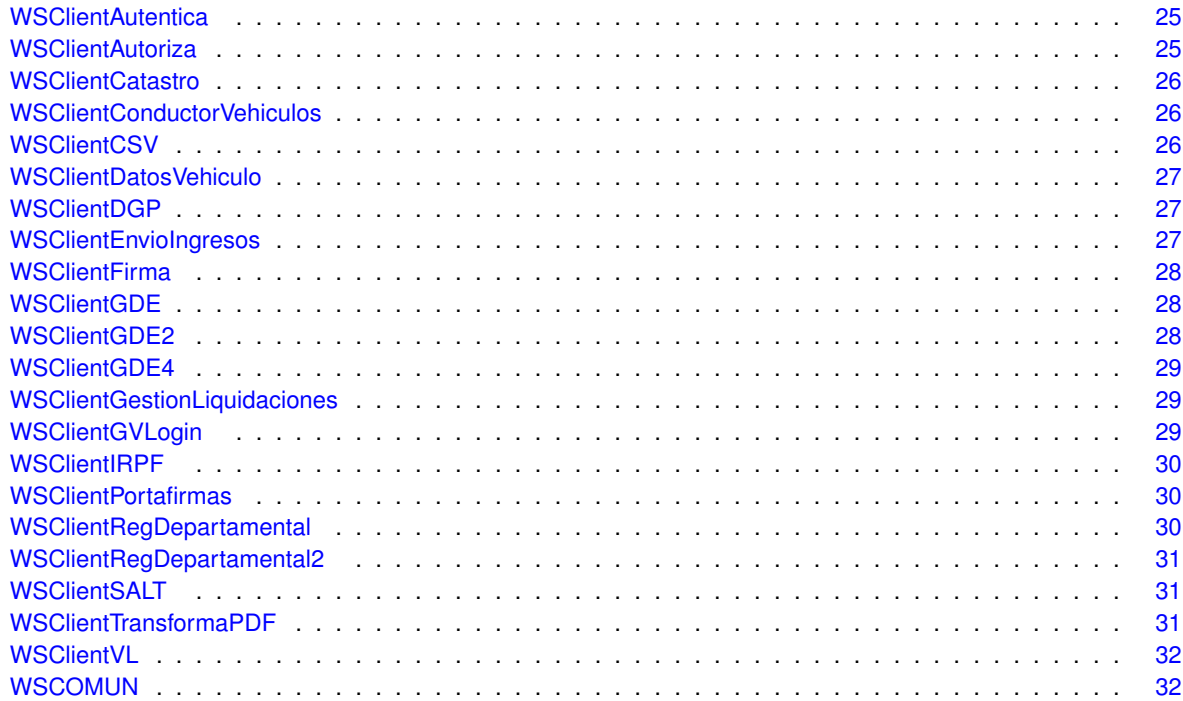
# **Capítulo 3**

# **Indice jerárquico**

# **3.1. Jerarquía de la clase**

Esta lista de herencias esta ordenada aproximadamente por orden alfabético:

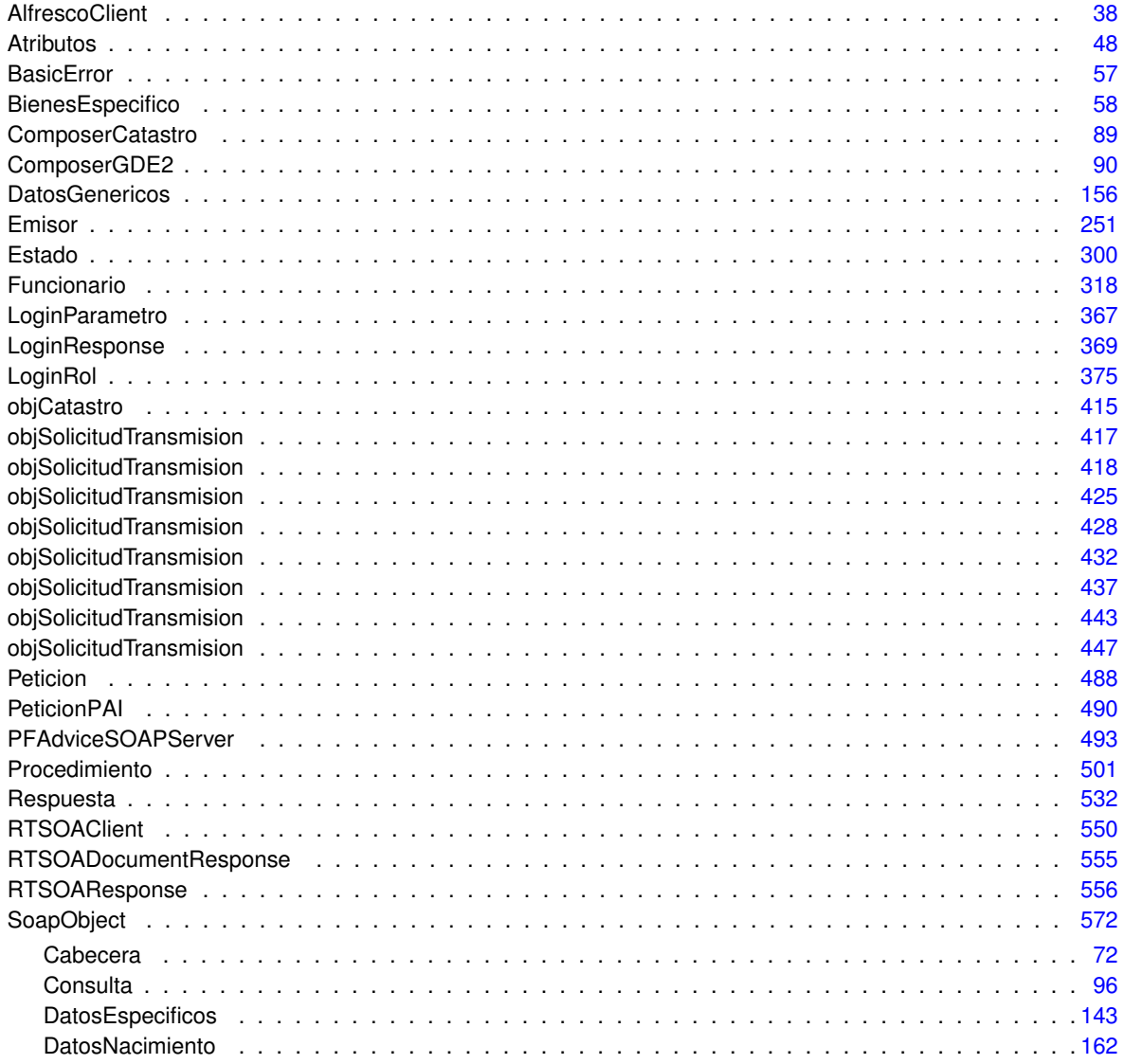

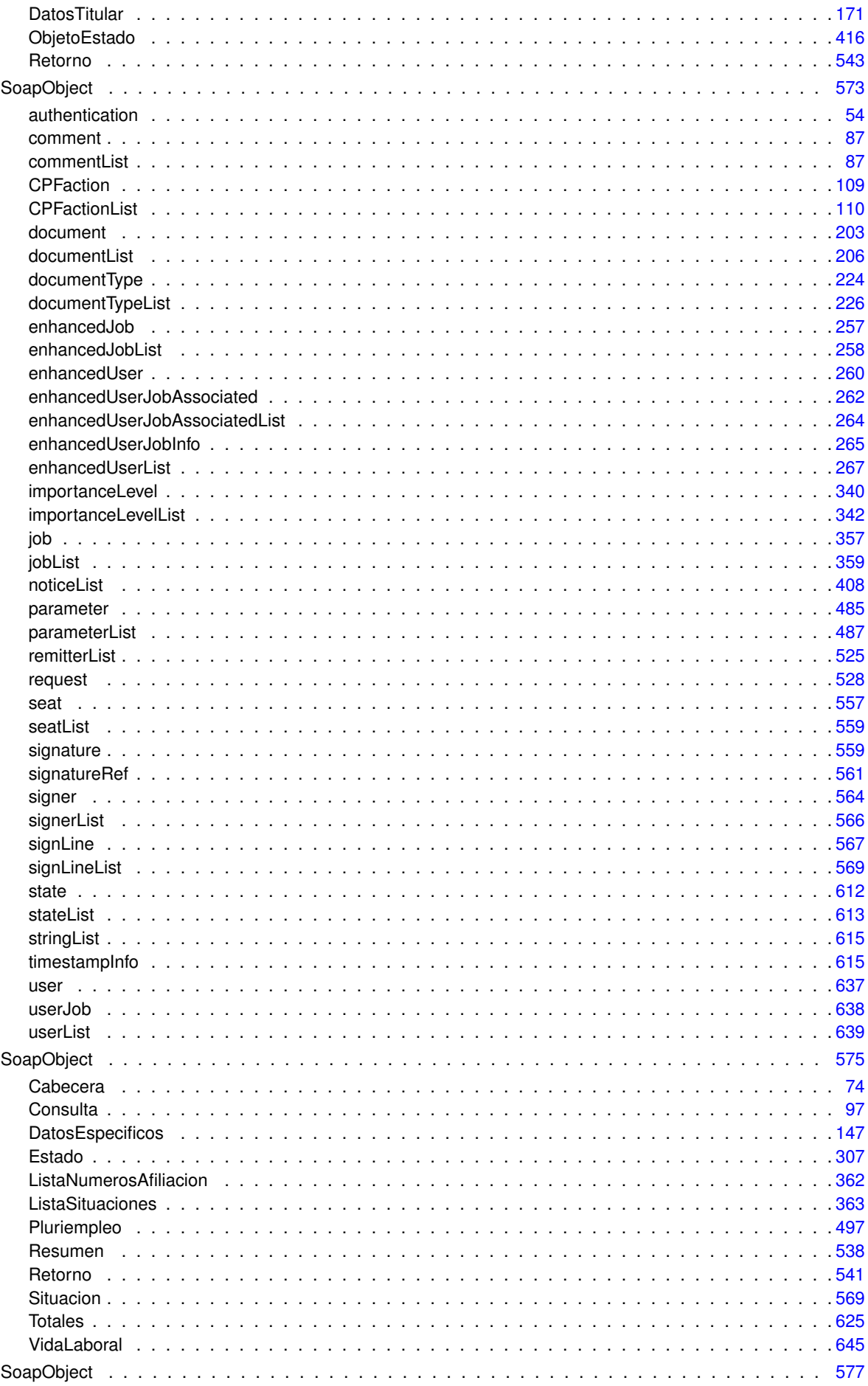

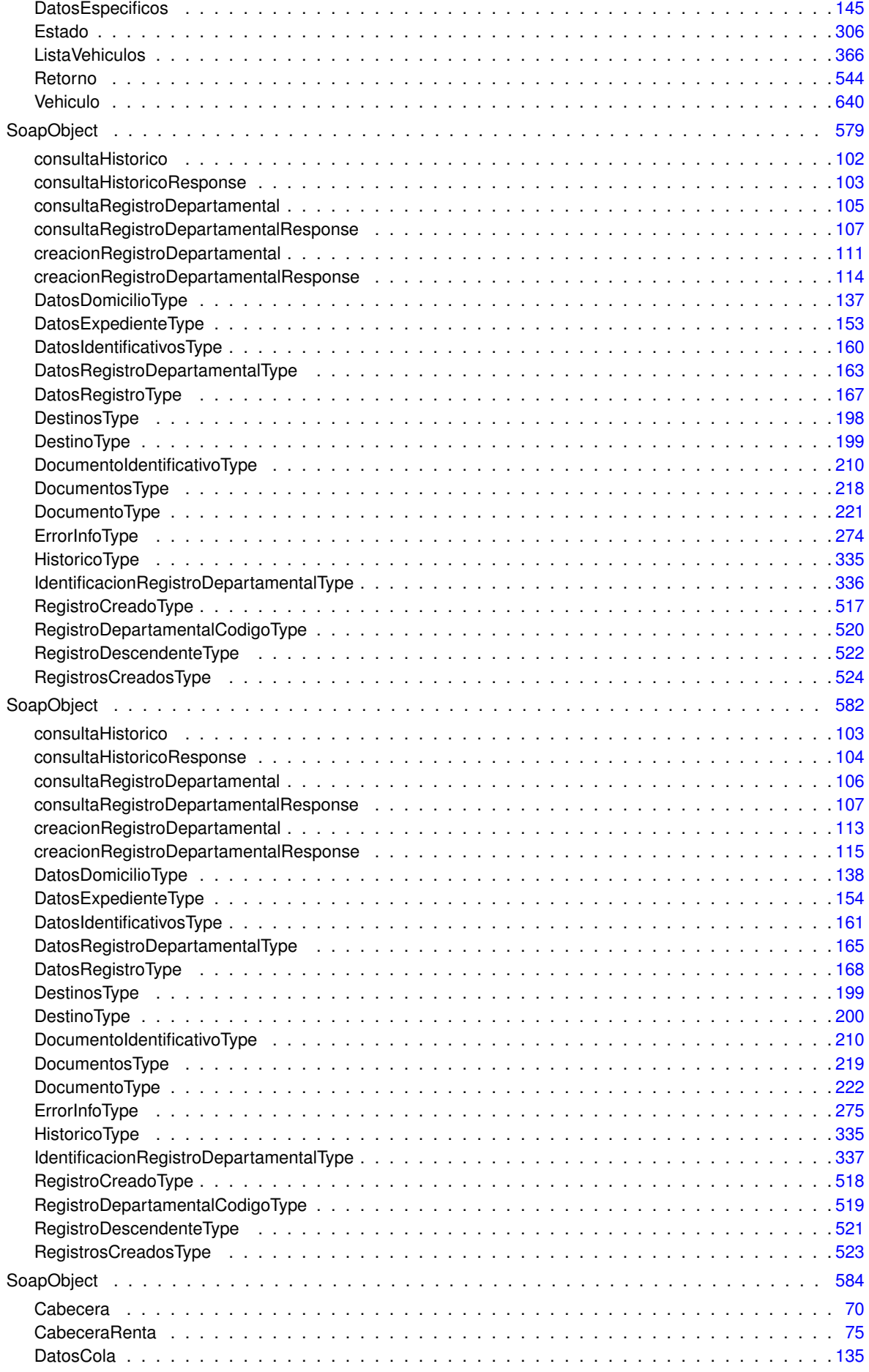

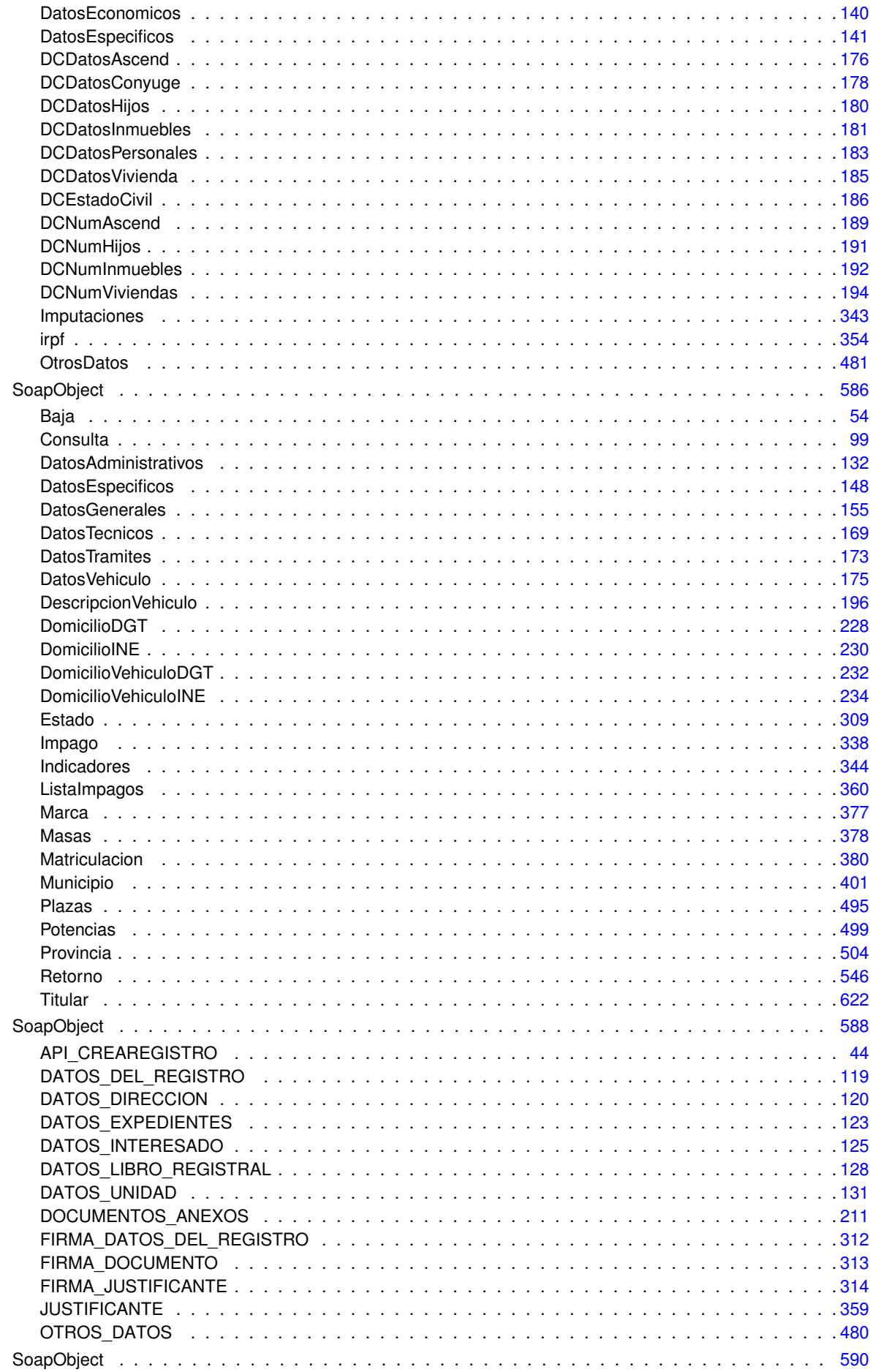

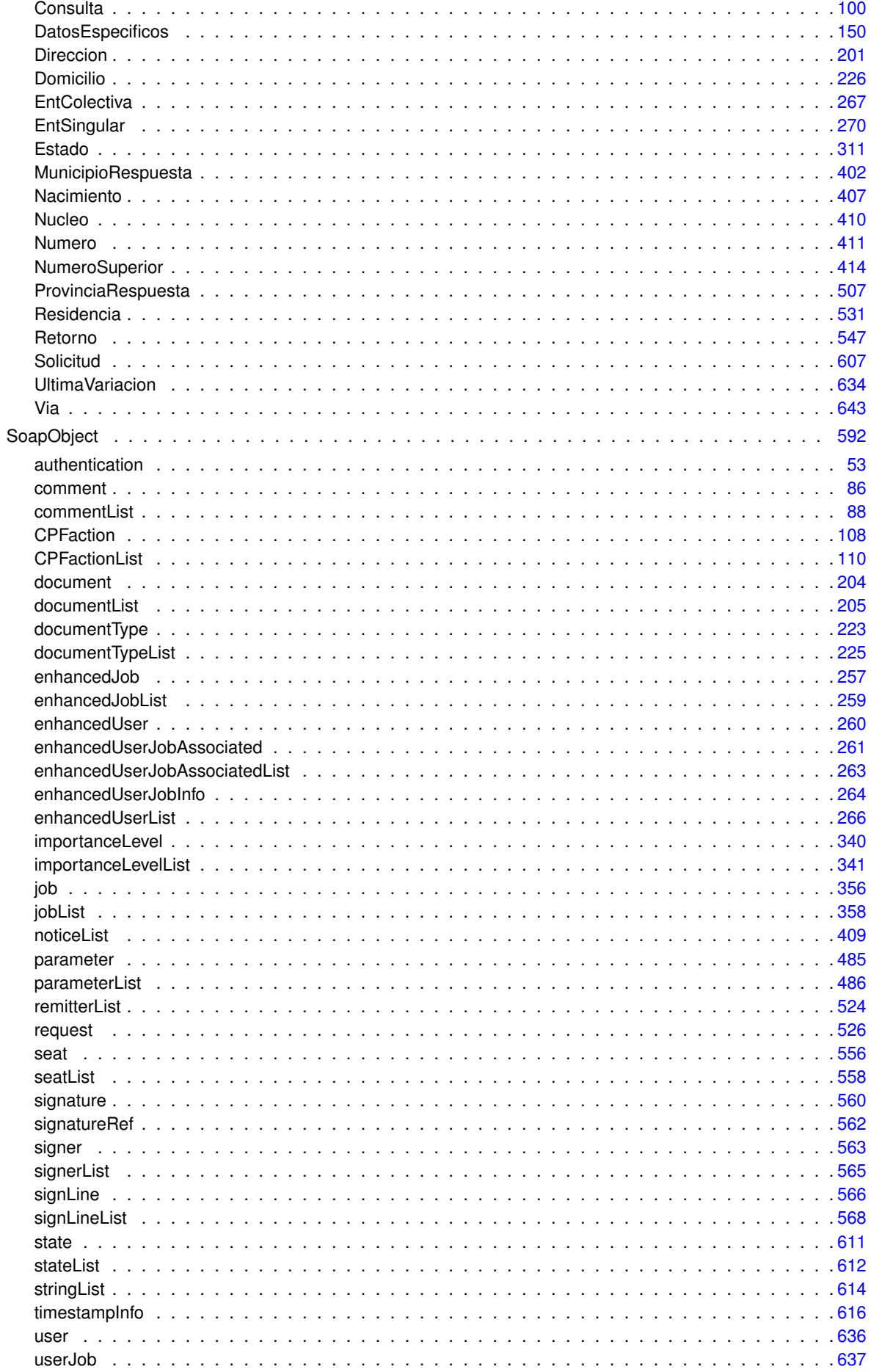

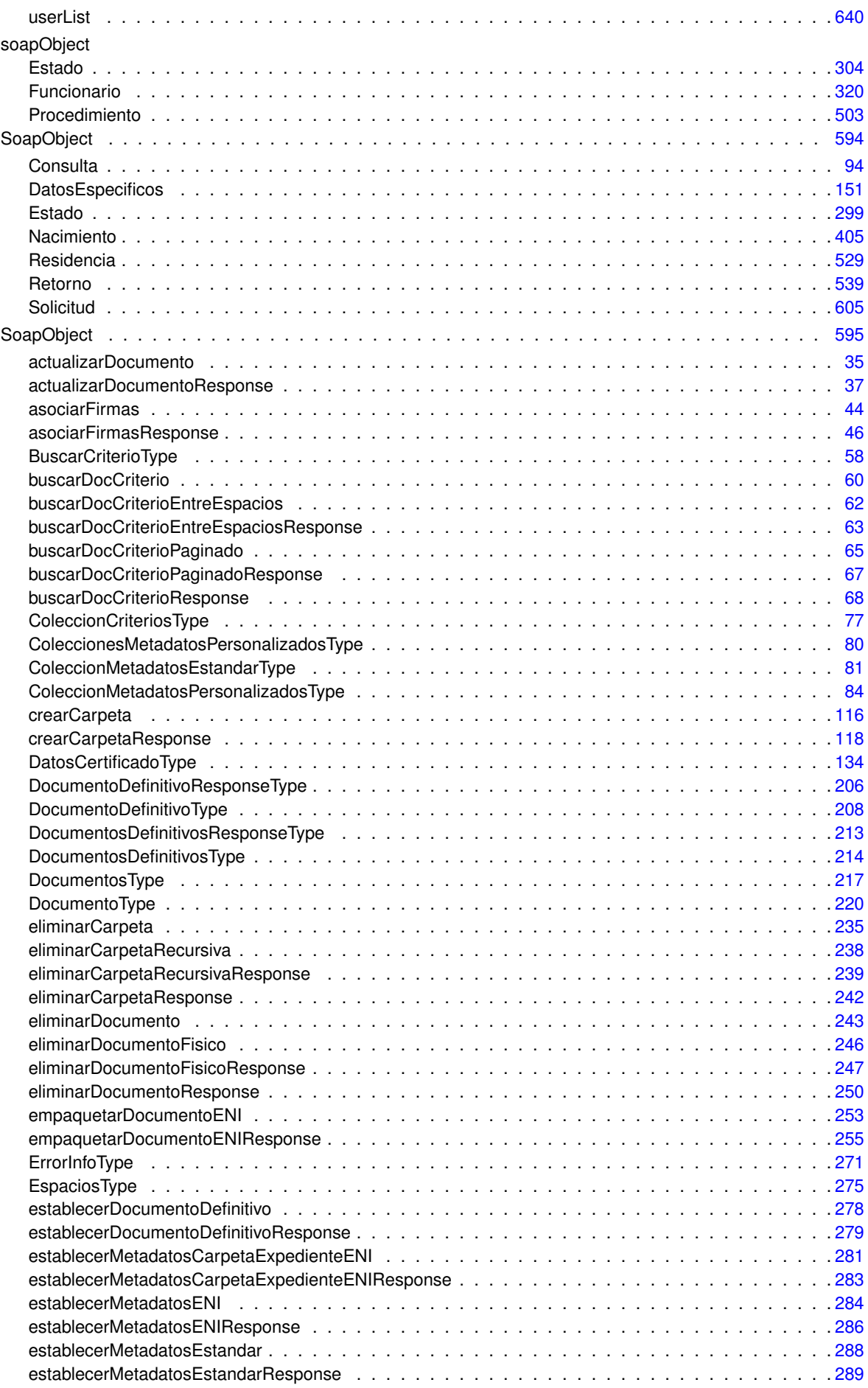

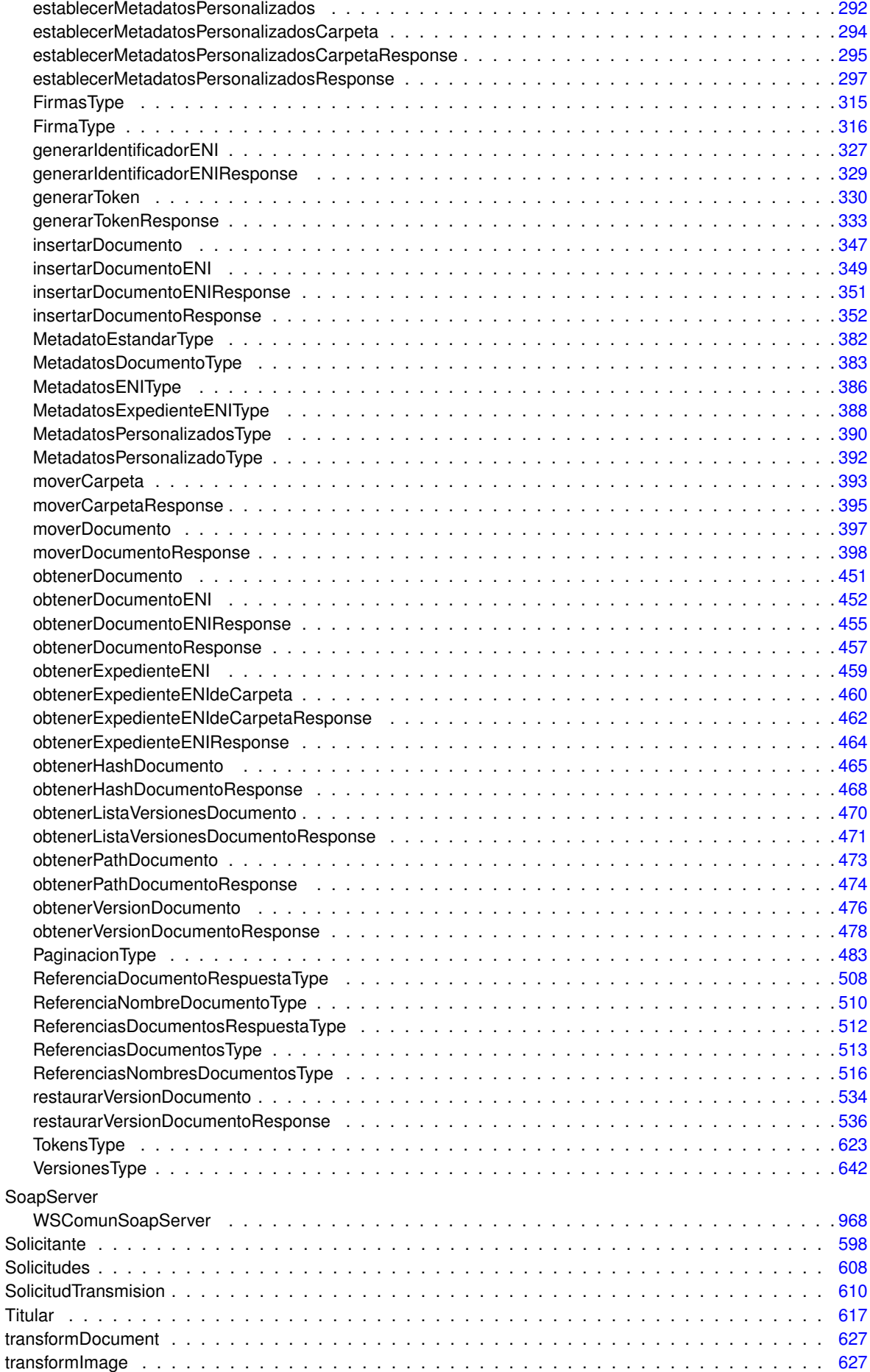

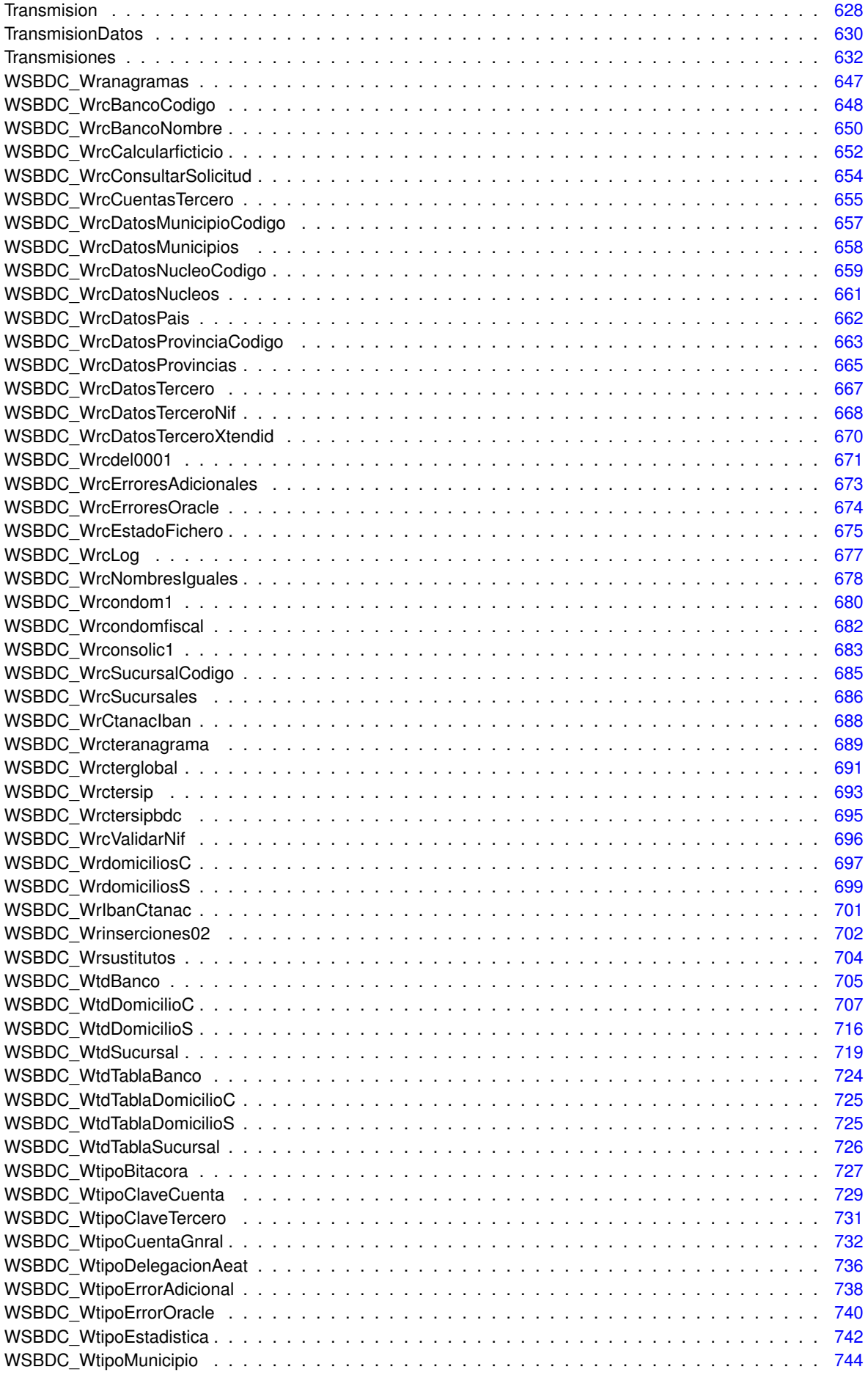

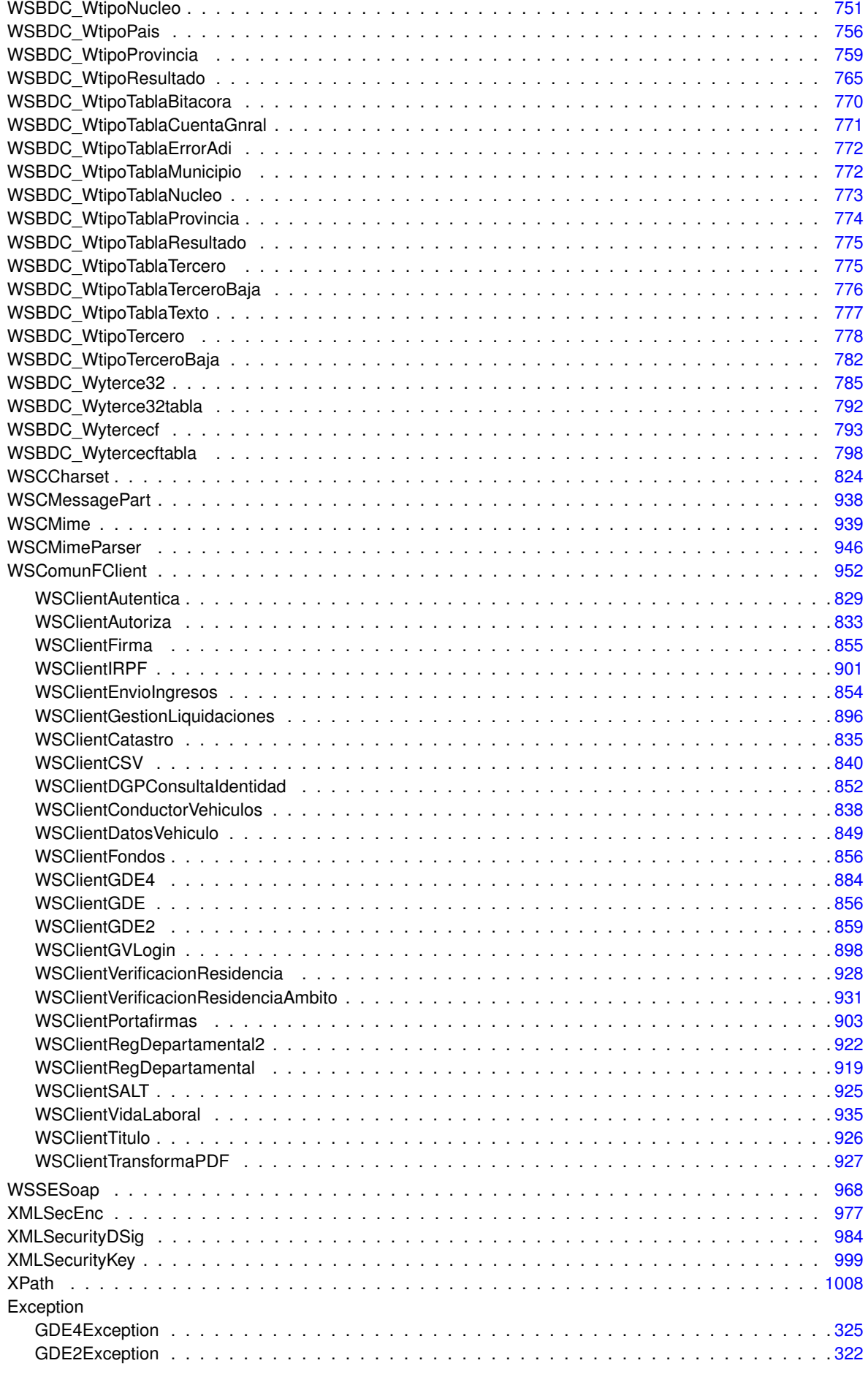

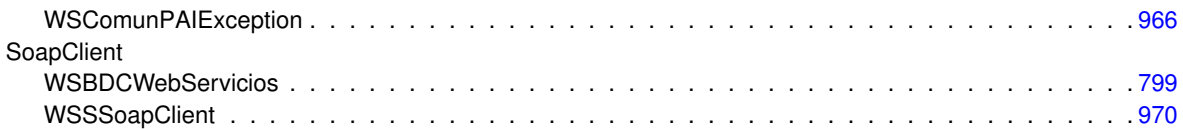

# **Capítulo 4**

# **Índice de estructura de datos**

# **4.1. Estructura de datos**

Lista de estructuras con una breve descripción:

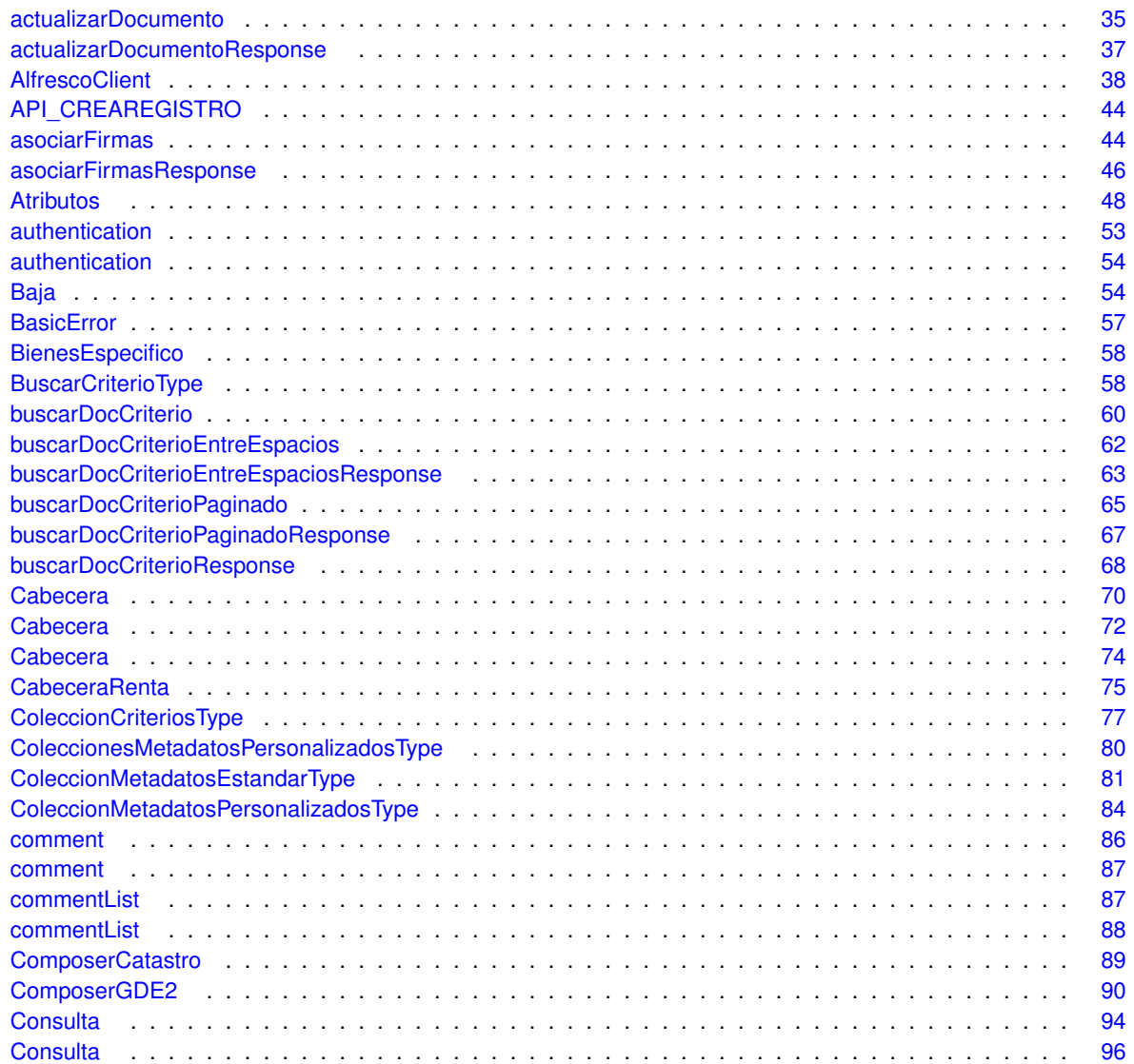

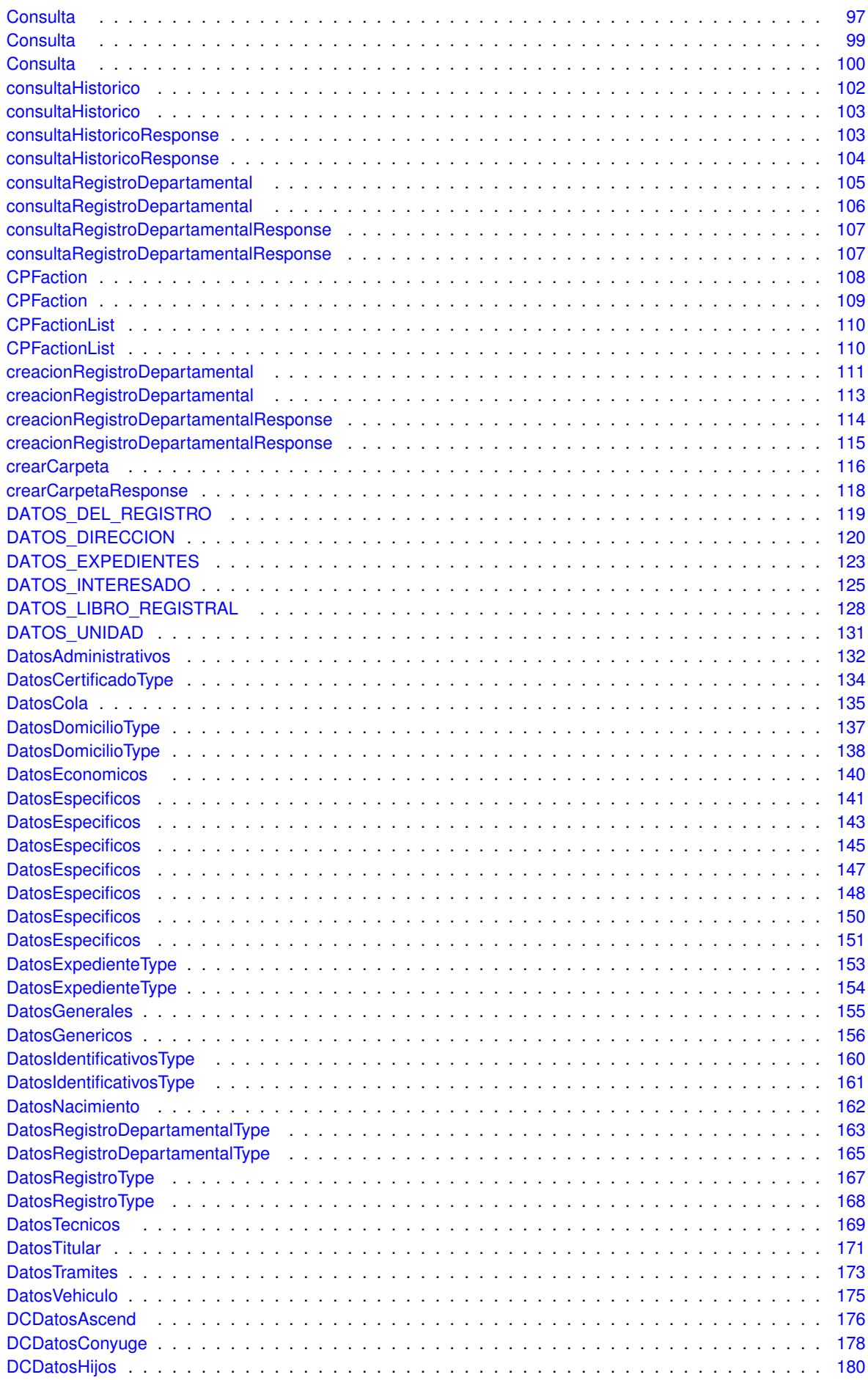

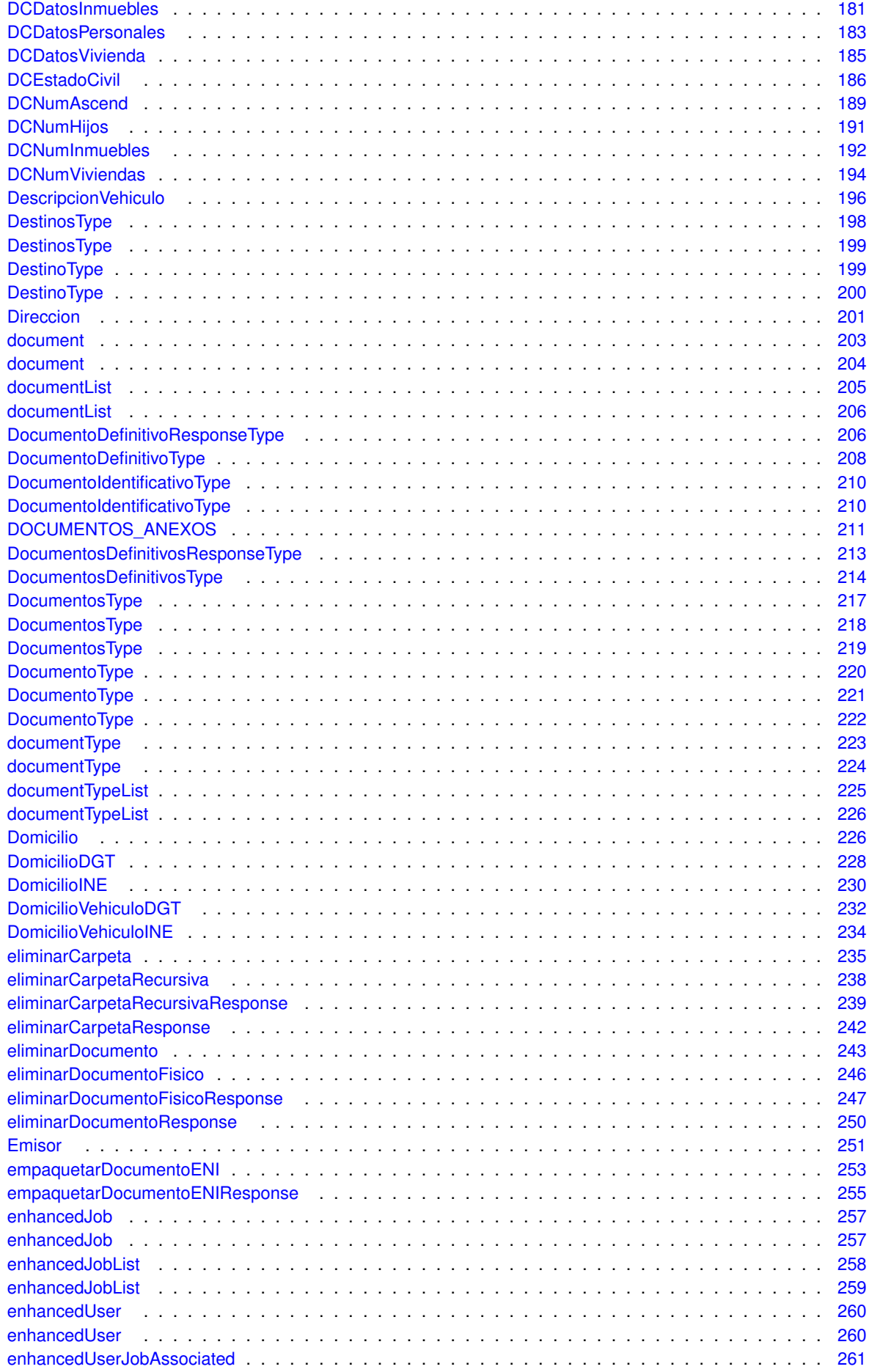

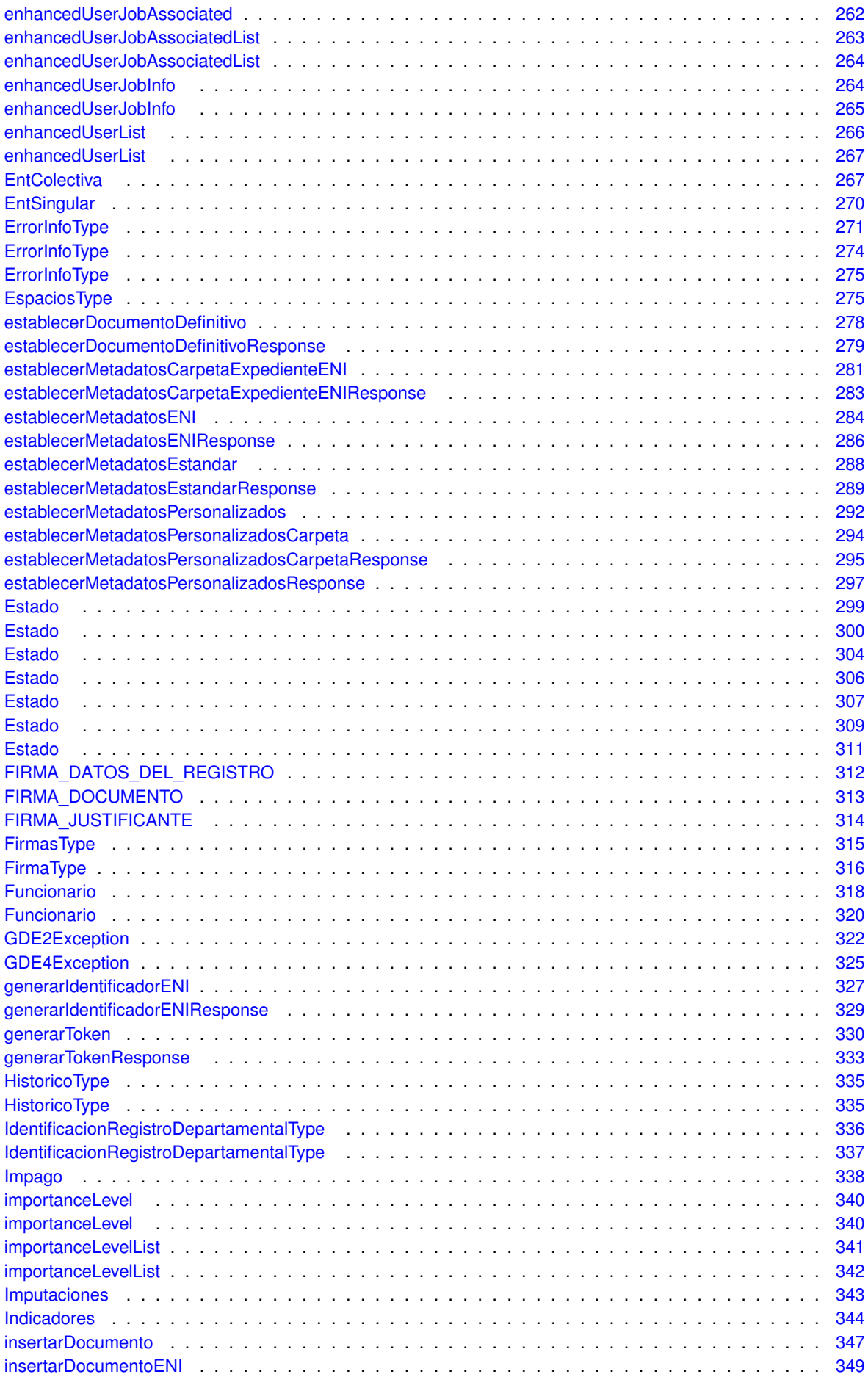

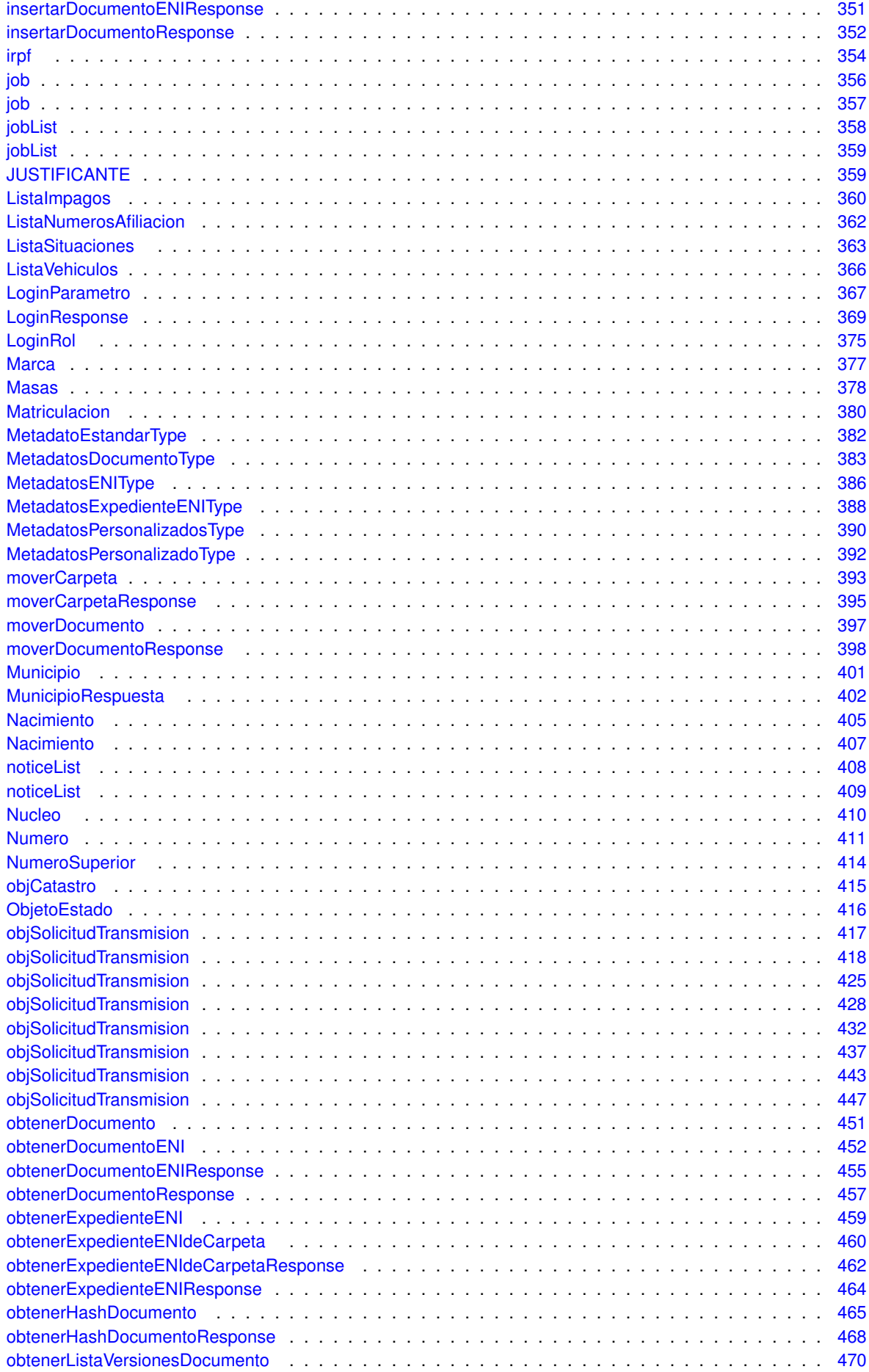

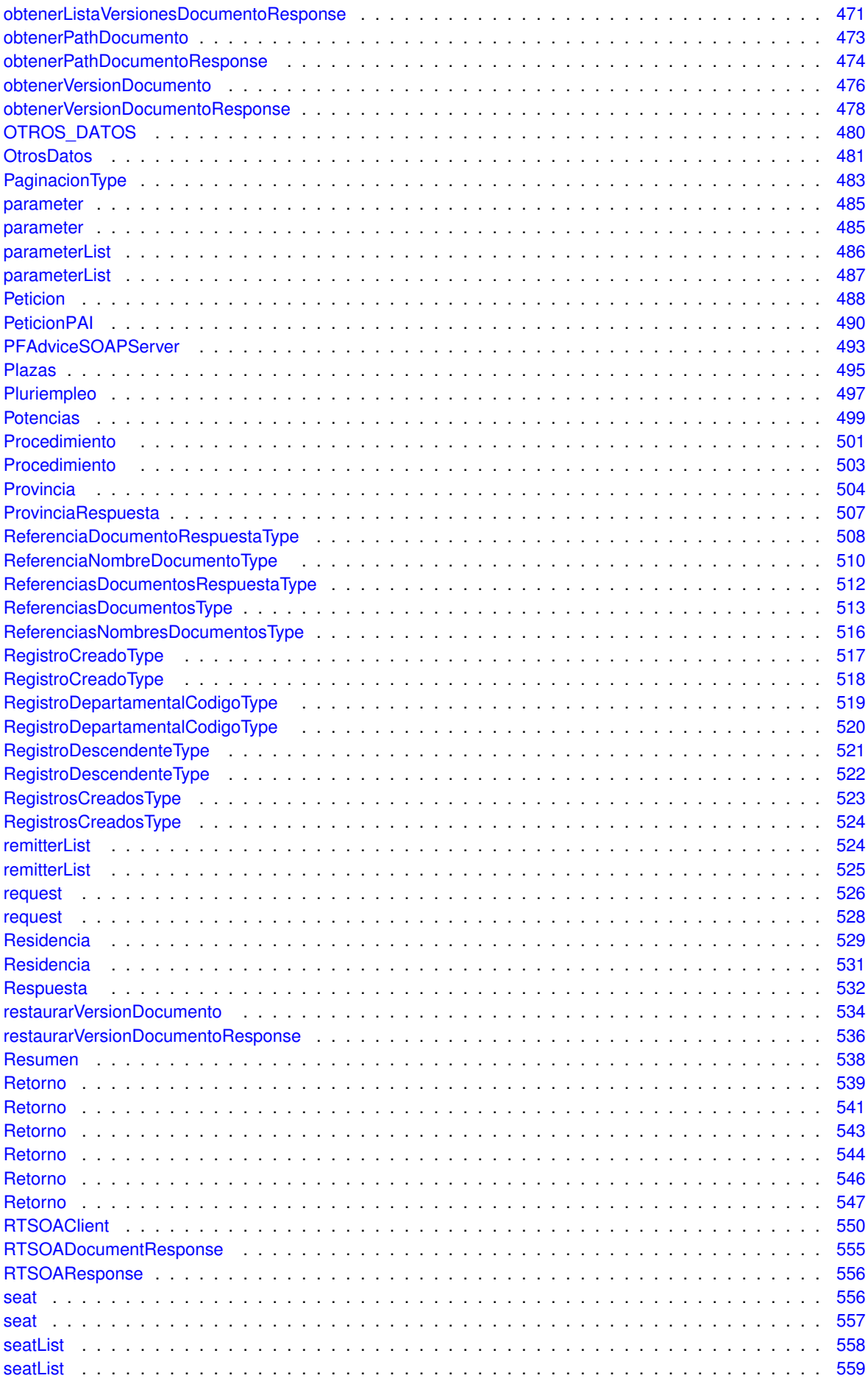

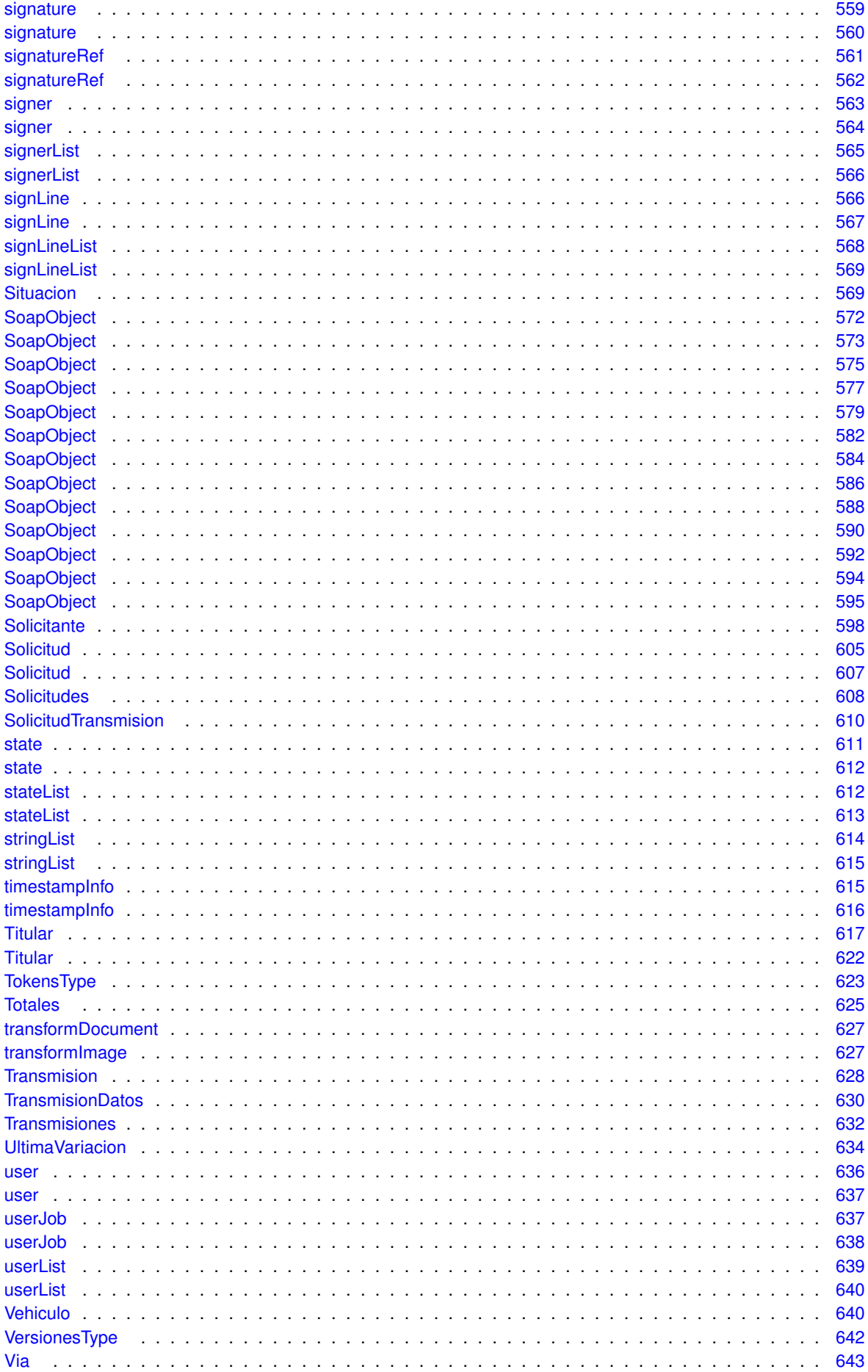

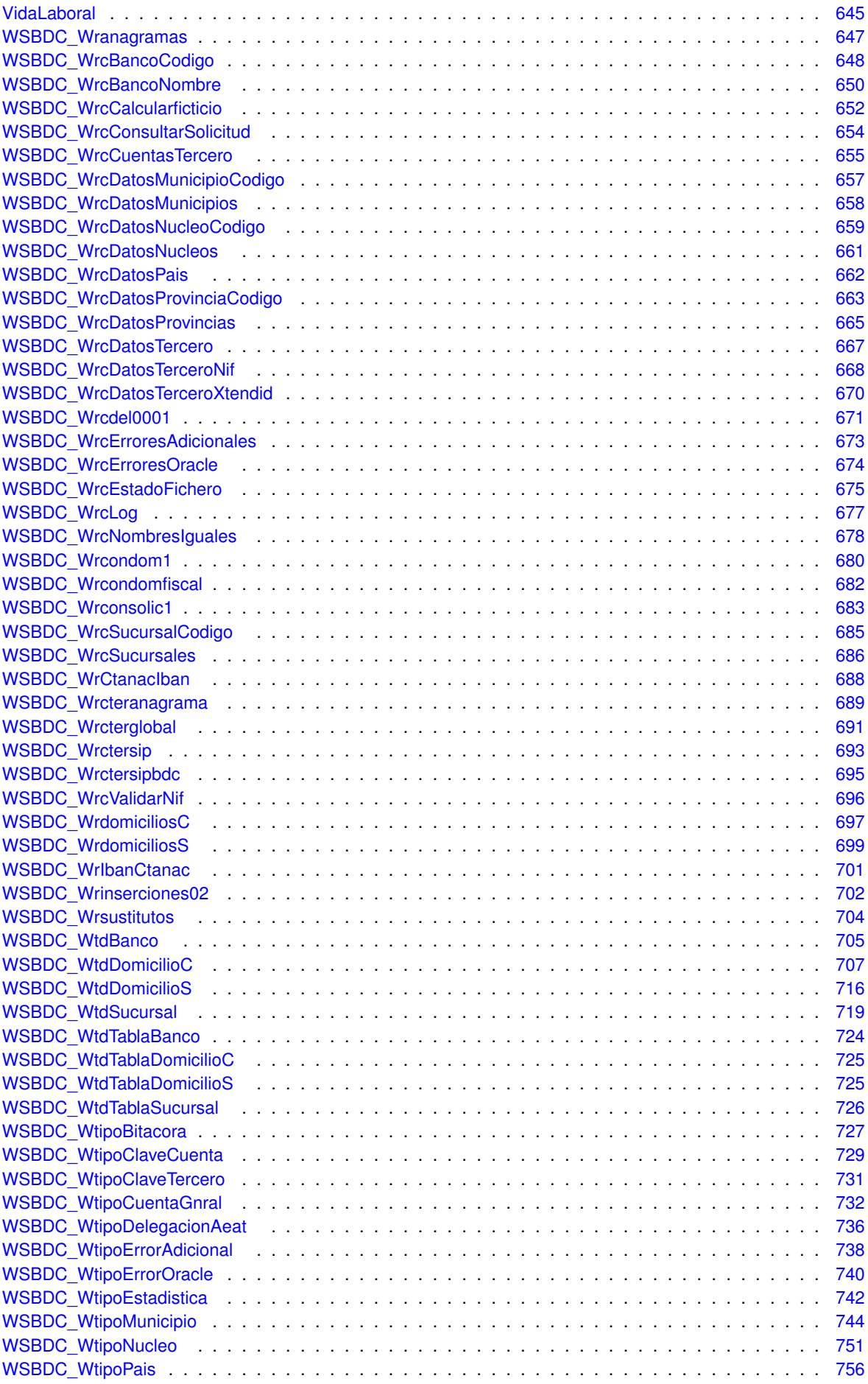

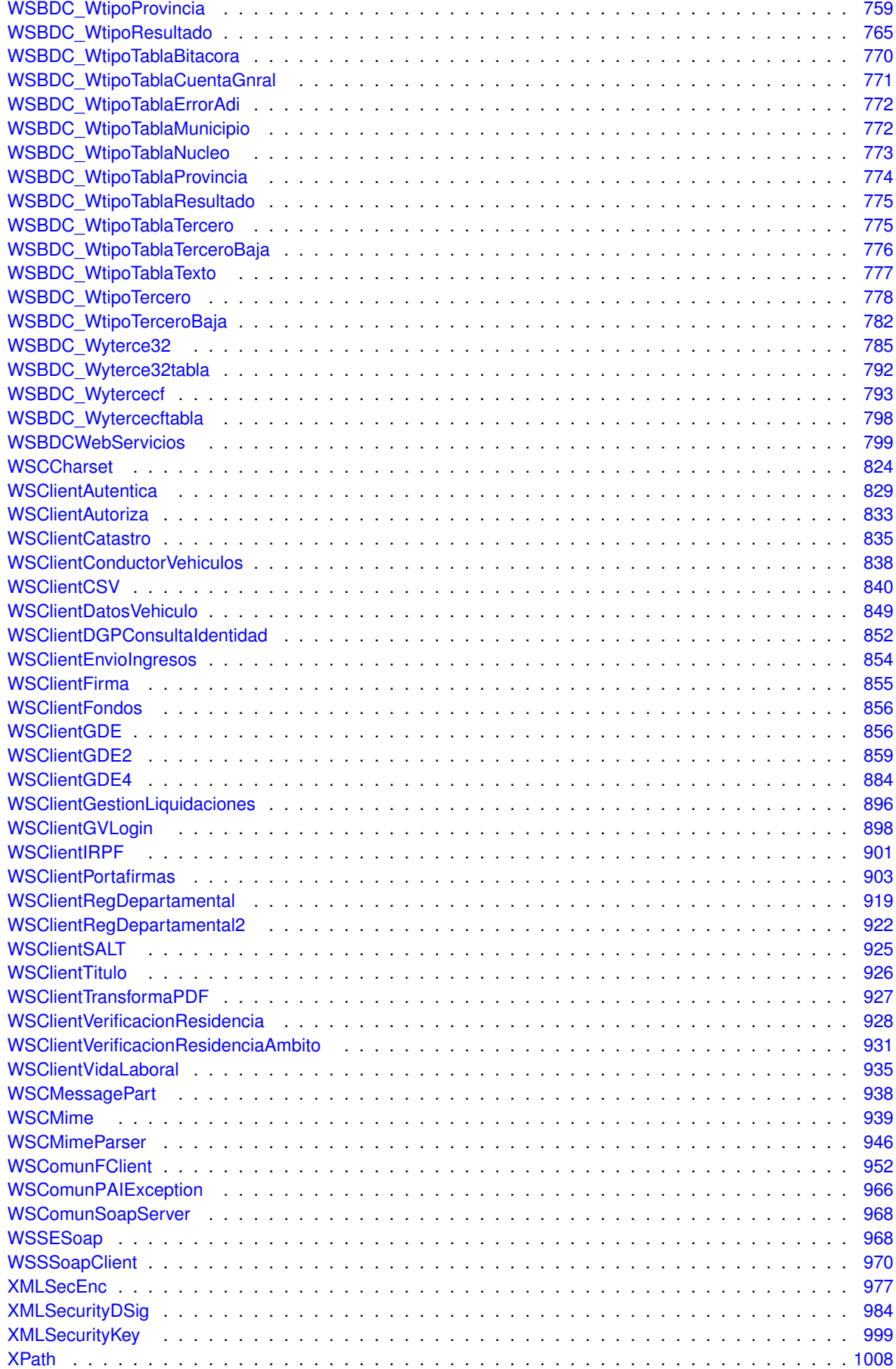

# **Capítulo 5**

# **Documentación de namespaces**

# **5.1. Referencia del Namespace WSClientAutentica**

#### **5.1.1. Descripción detallada**

Librería para que aplicaciones PHP/GVHidra puedan acceder al Web Service de Autenticacion (autenticación← Arangi)

**Autor**

David Pascual [pascual\\_dav@externosgva.es](mailto:pascual_dav@externosgva.es)

**Versión**

Release: @

**Copyright**

Copyright (C) 2015 Generalitat Valenciana. <http://opensource.org/licenses/gpl-2.0.php> GNU Public License v2.0 https://gvhidra.gva.es/redmine/projects/wscomun

# **5.2. Referencia del Namespace WSClientAutoriza**

#### **5.2.1. Descripción detallada**

Librería para que aplicaciones PHP/GVHidra puedan acceder al Web Service de Autorizacion (autorizacionArangi)

**Autor**

David Pascual pascual\_dav@externosqva.es

**Versión**

Release: @

**Copyright**

# **5.3. Referencia del Namespace WSClientCatastro**

#### **5.3.1. Descripción detallada**

Librería para que aplicaciones PHP/GVHidra puedan acceder al Web Service de Catastro

#### **Autor**

David Pascual [pascual\\_dav@externosgva.es](mailto:pascual_dav@externosgva.es)

#### **Versión**

Release: @

#### **Copyright**

Copyright (C) 2015 Generalitat Valenciana. <http://opensource.org/licenses/gpl-2.0.php> GNU Public License v2.0 https://gvhidra.gva.es/redmine/projects/wscomun

# **5.4. Referencia del Namespace WSClientConductorVehiculos**

#### **5.4.1. Descripción detallada**

Librería para que aplicaciones PHP/GVHidra puedan acceder al Web Service de ConductorVehiculos

**Autor**

David Pascual [pascual\\_dav@externosgva.es](mailto:pascual_dav@externosgva.es)

#### **Versión**

Release: @

#### **Copyright**

Copyright (C) 2018 Generalitat Valenciana. <http://opensource.org/licenses/gpl-2.0.php> GNU Public License v2.0 https://gvhidra.gva.es/redmine/projects/wscomun

# **5.5. Referencia del Namespace WSClientCSV**

#### **5.5.1. Descripción detallada**

Librería para que aplicaciones PHP/GVHidra puedan acceder al Web Service de CSVGVA

**Autor**

David Pascual pascual dav@externosgva.es

**Versión**

Release: @

**Copyright**

## **5.6. Referencia del Namespace WSClientDatosVehiculo**

### **5.6.1. Descripción detallada**

Librería para que aplicaciones PHP/GVHidra puedan acceder al Web Service de DatosVehiculo

#### **Autor**

David Pascual pascual\_dav@externosqva.es

#### **Versión**

Release: @

#### **Copyright**

Copyright (C) 2018 Generalitat Valenciana. <http://opensource.org/licenses/gpl-2.0.php> GNU Public License v2.0 https://gvhidra.gva.es/redmine/projects/wscomun

### **5.7. Referencia del Namespace WSClientDGP**

#### **5.7.1. Descripción detallada**

Libreróa para que aplicaciones PHP/GVHidra puedan acceder al Web Service de DGP (Direccion General de Policia)

## **5.8. Referencia del Namespace WSClientEnvioIngresos**

#### **5.8.1. Descripción detallada**

Librería para que aplicaciones PHP/GVHidra puedan acceder al Web Service de QTI\_EnvioIngresos

#### **Autor**

David Pascual [pascual\\_dav@externosgva.es](mailto:pascual_dav@externosgva.es)

#### **Versión**

Release: @

#### **Copyright**

# **5.9. Referencia del Namespace WSClientFirma**

#### **5.9.1. Descripción detallada**

Librería para que aplicaciones PHP/GVHidra puedan acceder al Web Service de Firma (autorizacionArangi)

#### **Autor**

David Pascual pascual\_dav@externosqva.es

#### **Versión**

Release: @

#### **Copyright**

Copyright (C) 2015 Generalitat Valenciana. <http://opensource.org/licenses/gpl-2.0.php> GNU Public License v2.0 https://gvhidra.gva.es/redmine/projects/wscomun

# **5.10. Referencia del Namespace WSClientGDE**

#### **5.10.1. Descripción detallada**

Librería para que aplicaciones PHP/GVHidra puedan acceder al Web Service de GDE

**Autor**

David Pascual [pascual\\_dav@externosgva.es](mailto:pascual_dav@externosgva.es)

#### **Versión**

Release: @

#### **Copyright**

Copyright (C) 2015 Generalitat Valenciana. <http://opensource.org/licenses/gpl-2.0.php> GNU Public License v2.0 https://gvhidra.gva.es/redmine/projects/wscomun

# **5.11. Referencia del Namespace WSClientGDE2**

#### **5.11.1. Descripción detallada**

Librería para que aplicaciones PHP/GVHidra puedan acceder al Web Service de GD2

**Autor**

David Pascual pascual dav@externosgva.es

**Versión**

Release: @

#### **Copyright**

# **5.12. Referencia del Namespace WSClientGDE4**

#### **5.12.1. Descripción detallada**

Librería para que aplicaciones PHP/GVHidra puedan acceder al Web Service de GD2

#### **Autor**

David Pascual pascual dav@externosgva.es

#### **Versión**

Release: @

#### **Copyright**

Copyright (C) 2015 Generalitat Valenciana. <http://opensource.org/licenses/gpl-2.0.php> GNU Public License v2.0 https://gvhidra.gva.es/redmine/projects/wscomun

### **5.13. Referencia del Namespace WSClientGestionLiquidaciones**

#### **5.13.1. Descripción detallada**

Librería para que aplicaciones PHP/GVHidra puedan acceder al Web Service de GestionLiquidaciones

**Autor**

David Pascual [pascual\\_dav@externosgva.es](mailto:pascual_dav@externosgva.es)

#### **Versión**

Release: @

#### **Copyright**

Copyright (C) 2020 Generalitat Valenciana. http://opensource.org/licenses/qpl-2.0.php GNU Public License v2.0 https://gvhidra.gva.es/redmine/projects/wscomun

# **5.14. Referencia del Namespace WSClientGVLogin**

#### **5.14.1. Descripción detallada**

Clases para que aplicaciones PHP/GVHidra puedan acceder al Web Service de GVLogin

**Autor**

```
belenguer_pab@externosgva.es
David Pascual pascual_dav@externosqva.es
```
**Versión**

Release: @

#### **Copyright**

# **5.15. Referencia del Namespace WSClientIRPF**

#### **5.15.1. Descripción detallada**

Librería para que aplicaciones PHP/GVHidra puedan acceder al Web Service de AEAT/IRPF

**Autor**

María Mangas mangas marroc@externos.gva.es David Pascual pascual dav@externosgva.es

#### **Versión**

Release: @

#### **Copyright**

Copyright (C) 2019 Generalitat Valenciana. http://opensource.org/licenses/qpl-2.0.php GNU Public License v2.0 https://gvhidra.gva.es/redmine/projects/wscomun

# **5.16. Referencia del Namespace WSClientPortafirmas**

#### **5.16.1. Descripción detallada**

Librería para que aplicaciones PHP/GVHidra puedan acceder al Web Service de Portafirmas

**Autor**

David Pascual [pascual\\_dav@externosgva.es](mailto:pascual_dav@externosgva.es)

#### **Versión**

Release: @

#### **Copyright**

Copyright (C) 2015 Generalitat Valenciana. http://opensource.org/licenses/qpl-2.0.php GNU Public License v2.0 https://gvhidra.gva.es/redmine/projects/wscomun

# **5.17. Referencia del Namespace WSClientRegDepartamental**

#### **5.17.1. Descripción detallada**

Librería para que aplicaciones PHP/GVHidra puedan acceder al Web Service de Portafirmas

**Autor**

David Pascual pascual\_dav@externosqva.es

#### **Versión**

Release: @

#### **Copyright**

# **5.18. Referencia del Namespace WSClientRegDepartamental2**

#### **5.18.1. Descripción detallada**

Librería para que aplicaciones PHP/GVHidra puedan acceder al Web Service de Portafirmas

#### **Autor**

David Pascual pascual dav@externosgva.es

#### **Versión**

Release: @

#### **Copyright**

Copyright (C) 2018 Generalitat Valenciana. <http://opensource.org/licenses/gpl-2.0.php> GNU Public License v2.0 https://gvhidra.gva.es/redmine/projects/wscomun

# **5.19. Referencia del Namespace WSClientSALT**

#### **5.19.1. Descripción detallada**

Librería para que aplicaciones PHP/GVHidra puedan acceder al Web Service de Autenticacion

**Autor**

David Pascual [pascual\\_dav@externosgva.es](mailto:pascual_dav@externosgva.es)

#### **Versión**

Release: @

#### **Copyright**

Copyright (C) 2015 Generalitat Valenciana. <http://opensource.org/licenses/gpl-2.0.php> GNU Public License v2.0 https://gvhidra.gva.es/redmine/projects/wscomun

## **5.20. Referencia del Namespace WSClientTransformaPDF**

#### **5.20.1. Descripción detallada**

Librería para que aplicaciones PHP/GVHidra puedan acceder al Web Service de Transformación de documentos a PDF

**Autor**

Pablo Castellano [castellano\\_pab@externosgva.es](mailto:castellano_pab@externosgva.es)

#### **Versión**

Release: @

#### **Copyright**

# **5.21. Referencia del Namespace WSClientVL**

#### **5.21.1. Descripción detallada**

Librería para que aplicaciones PHP/GVHidra puedan acceder al Web Service de Verificacion Residencia (INE)

#### **Autor**

David Pascual [pascual\\_dav@externosgva.es](mailto:pascual_dav@externosgva.es)

#### **Versión**

Release: @

#### **Copyright**

Copyright (C) 2019 Generalitat Valenciana. http://opensource.org/licenses/qpl-2.0.php GNU Public License v2.0 Librería para que aplicaciones PHP/GVHidra puedan acceder al Web Service de Verificacion Resider

# **5.22. Referencia del Namespace WSCOMUN**

#### **Estructuras de datos**

- class [WSComunFClient](#page-1055-1)
- class [WSComunPAIException](#page-1068-0)
- class [WSSSoapClient](#page-1072-0)

### **Variables**

const [DEBUG](#page-136-0) false

#### **5.22.1. Descripción detallada**

Class for parsing MIME messages

**Autor**

David Pascual. Based on Aleksander Machniak [alec@alec.pl](mailto:alec@alec.pl)

#### Class representing a message part

#### **Autor**

David PAscual. Based on Aleksander Machniak [alec@alec.pl](mailto:alec@alec.pl)

Class for parsing MIME messages

#### **Autor**

David PAscual. Based on Aleksander Machniak [alec@alec.pl](mailto:alec@alec.pl)

Librería para que aplicaciones PHP/GVHidra puedan acceder a Web Services Comunes ofrecidos en la PAI (Plataforma Aut. de Intermediación) del proyecto e-SIRCA de la DGTI

#### **Autor**

David Pascual [pascual\\_dav@externosgva.es](mailto:pascual_dav@externosgva.es) Pablo Belenguer [belenguer\\_pab@externos.gva.es](mailto:belenguer_pab@externos.gva.es)

#### **Versión**

Release: @

## **Copyright**

Copyright (C) 2015 Generalitat Valenciana. <http://opensource.org/licenses/gpl-2.0.php> GNU Public License v2.0 Paquetes gestion WS-Security Clase que extiende SoapClient permitiendo que consuma WS seguros

<span id="page-136-0"></span>**5.22.2. Documentación de las variables**

#### **5.22.2.1. DEBUG**

const DEBUG false

#### Activa/Desactiva el Debug

Definición en la línea 49 del archivo WSComunFClient.php.

# **Capítulo 6**

# **Documentación de las estructuras de datos**

# <span id="page-138-0"></span>**6.1. Referencia de la Clase actualizarDocumento**

Diagrama de herencias de actualizarDocumento

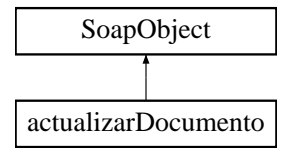

#### **Métodos públicos**

- **setCodigoAplicacion** (\$value)
- **hasCodigoAplicacion** ()
- **getCodigoAplicacion** ()
- **setReferenciaDocumento** (\$value)
- **hasReferenciaDocumento** ()
- **getReferenciaDocumento** ()
- **setContenido** (\$value)
- **hasContenido** ()
- **getContenido** ()
- **setFirmas** (\$value)
- **hasFirmas** ()
- **getFirmas** ()
- [toSoap](#page-139-1) (\$fieldName, \$namespace)

**Métodos públicos estáticos**

static [fromSoap](#page-139-2) (\$vData)

# **Otros miembros heredados**

**6.1.1. Descripción detallada**

Definición en la línea 10818 del archivo ComposerGDE4.php.

# <span id="page-139-2"></span>**6.1.2. Documentación de las funciones miembro**

#### **6.1.2.1. fromSoap()**

```
static fromSoap (
             $vData ) [static]
```
Devuelve una instancia de la clase [actualizarDocumento](#page-138-0) con los datos suministrados.

**Parámetros**

string |  $$vData$  | Array que contiene la información a instanciar

#### **Devuelve**

[actualizarDocumento](#page-138-0) Instancia que contiene los datos suministados public

<span id="page-139-1"></span>Definición en la línea 10901 del archivo ComposerGDE4.php.

#### **6.1.2.2. toSoap()**

toSoap (

```
$fieldName,
$namespace )
```
Convierte el objeto en su representación SOAP.

#### **Parámetros**

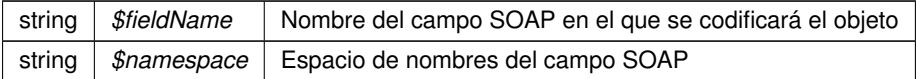

#### **Devuelve**

SoapVar Representación de la instancia, lista para incluir en un envío SOAP public

Definición en la línea 10943 del archivo ComposerGDE4.php.

La documentación para esta clase fue generada a partir del siguiente fichero:

<span id="page-139-0"></span>C:/portableApps/UniServerZ/www/wscomun/include/WS/GDE/ComposerGDE4.php

# <span id="page-140-0"></span>**6.2. Referencia de la Clase actualizarDocumentoResponse**

Diagrama de herencias de actualizarDocumentoResponse

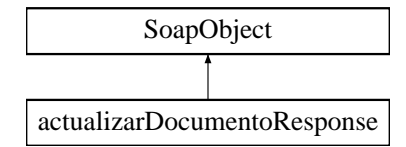

#### **Métodos públicos**

- **setResultado** (\$value)
- **hasResultado** ()
- **getResultado** ()
- **setVersion** (\$value)
- **hasVersion** ()
- **getVersion** ()
- **setError** (\$value)
- **hasError** ()
- **getError** ()
- [toSoap](#page-141-2) (\$fieldName, \$namespace)

**Métodos públicos estáticos**

static [fromSoap](#page-140-1) (\$vData)

**Otros miembros heredados**

#### **6.2.1. Descripción detallada**

Definición en la línea 10956 del archivo ComposerGDE4.php.

#### <span id="page-140-1"></span>**6.2.2. Documentación de las funciones miembro**

#### **6.2.2.1. fromSoap()**

```
static fromSoap (
             $vData ) [static]
```
Devuelve una instancia de la clase [actualizarDocumentoResponse](#page-139-0) con los datos suministrados.

**Parámetros**

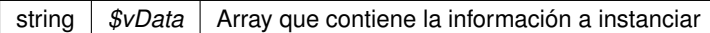

#### **Devuelve**

[actualizarDocumentoResponse](#page-139-0) Instancia que contiene los datos suministados public

<span id="page-141-2"></span>Definición en la línea 11021 del archivo ComposerGDE4.php.

**6.2.2.2. toSoap()**

toSoap (

```
$fieldName,
$namespace )
```
#### Convierte el objeto en su representación SOAP.

#### **Parámetros**

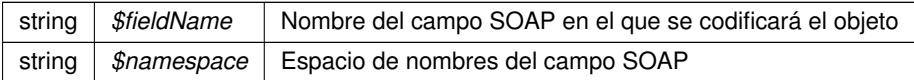

#### **Devuelve**

SoapVar Representación de la instancia, lista para incluir en un envío SOAP public

Definición en la línea 11053 del archivo ComposerGDE4.php.

La documentación para esta clase fue generada a partir del siguiente fichero:

<span id="page-141-1"></span>C:/portableApps/UniServerZ/www/wscomun/include/WS/GDE/ComposerGDE4.php

# <span id="page-141-0"></span>**6.3. Referencia de la Clase AlfrescoClient**

#### **Métodos públicos**

- [\\_\\_construct](#page-142-0) (\$user, \$password, \$loginURL, \$uploadURL, \$downloadURL, \$timeOut=90)
- [getTicket](#page-144-0) ()
- [getDocument](#page-143-0) (\$refGDE)
- **[getDocumentAsURL](#page-144-1) (\$refGDE)**
- [getDocumentAsFile](#page-143-1) (\$refGDE, \$tmp=null)
- [insertDocument](#page-145-0) (\$idApp, \$rutaFicheroEnServer, \$rutaDestinoAlf='/', \$nombreDoc='', \$descDoc='')
- **getLoginUrl** ()
- **setLoginUrl** (\$loginUrl)
- **getUser** ()
- **setUser** (\$user)
- **getPassword** ()
- **setPassword** (\$password)
- **getUploadUrl** ()
- **setUploadUrl** (\$uploadUrl)
- **getDownloadUrl** ()
- **setDownloadUrl** (\$downloadUrl)
- **getIdApp** ()
- **setIdApp** (\$idApp)
- [urlGetContents](#page-146-1) (\$url, \$options=null)
- [urlGetContentInFile](#page-145-1) (\$url, \$tmp=null)

#### **Métodos públicos estáticos**

■ static [getMimeType](#page-144-2) (\$fileName)

#### **6.3.1. Descripción detallada**

Clase para la inserción y lectura de documetos en GDE SIN pasar por la PAI.

**Autor**

dpascual

Definición en la línea 9 del archivo AlfrescoClient.php.

<span id="page-142-0"></span>**6.3.2. Documentación del constructor y destructor**

#### **6.3.2.1. \_\_construct()**

\_\_construct (

\$user, \$password, \$loginURL, \$uploadURL, \$downloadURL,  $$timeOut = 90$ )

#### Construye un objeto

#### **Parámetros**

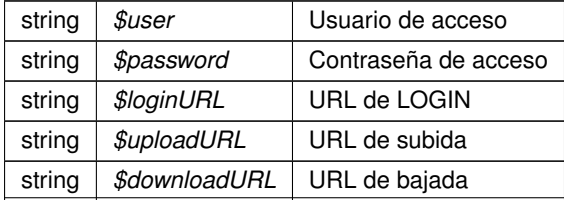

Definición en la línea 47 del archivo AlfrescoClient.php.

<span id="page-143-0"></span>**6.3.3. Documentación de las funciones miembro**

#### **6.3.3.1. getDocument()**

getDocument ( \$refGDE )

Obtiene el documento a partir de la referencia GDE

**Parámetros**

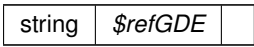

**Excepciones**

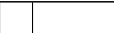

<span id="page-143-1"></span>Definición en la línea 126 del archivo AlfrescoClient.php.

#### **6.3.3.2. getDocumentAsFile()**

```
getDocumentAsFile (
             $refGDE,
             $tmp = null)
```
Obtiene el fichero y lo ubica en un directorio temporal para su descarga por bloques

#### **Parámetros**

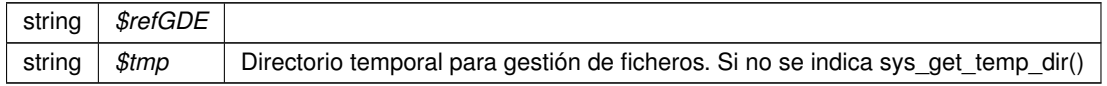

#### **Devuelve**

string Nombre del ficero (temporal) creado

#### **Excepciones**
Definición en la línea 179 del archivo AlfrescoClient.php.

## **6.3.3.3. getDocumentAsURL()**

getDocumentAsURL ( \$refGDE )

## Obtiene una URL de descarga temporal del documento (según caducidad del token)

### **Parámetros**

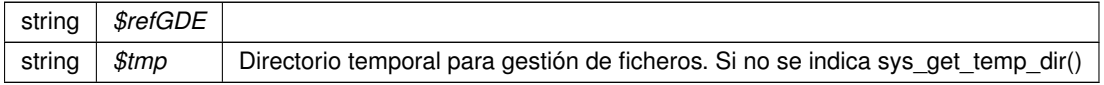

## **Devuelve**

string Nombre del ficero (temporal) creado

#### **Excepciones**

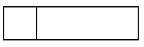

Definición en la línea 156 del archivo AlfrescoClient.php.

## **6.3.3.4. getMimeType()**

```
static getMimeType (
             $fileName ) [static]
```
## Devuelve el mimeType a partir de la extensión del nombre de fichero

#### **Parámetros**

string *\$fileName*

**Devuelve**

string

Definición en la línea 513 del archivo AlfrescoClient.php.

**6.3.3.5. getTicket()**

getTicket ( )

Devuelve un tickeck temporal de session

**Devuelve**

string ticket temporal para uso de la API

**Excepciones**

Definición en la línea 72 del archivo AlfrescoClient.php.

### **6.3.3.6. insertDocument()**

```
insertDocument (
```

```
$idApp,
$rutaFicheroEnServer,
$rutalestinoAlf = ',
$nombreDoc = '',
$descDoc = ''')
```
Inserta un documento ubicado en el sistema de ficheros del servidor Apache/PHP en Alfresco

**Parámetros**

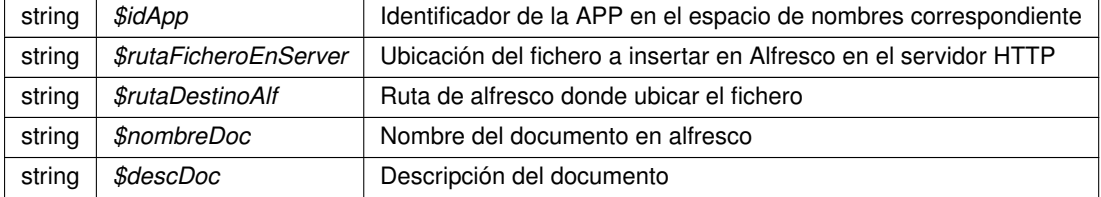

**Excepciones**

Definición en la línea 209 del archivo AlfrescoClient.php.

## **6.3.3.7. urlGetContentInFile()**

```
urlGetContentInFile (
             $url,
             $tmp = null)
```
Dada una URL de Alfresco crea un fichero (temporal) con el contenido. Devuelve el nombre de fichero

En el caso de grandes descargas, este método consume menos memoria.

## **Parámetros**

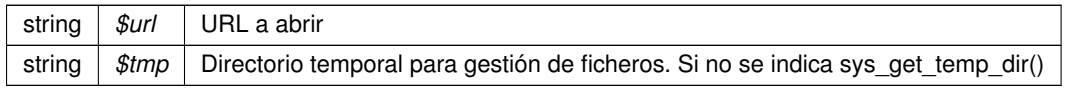

### **Devuelve**

string Nombre del fichero con el contenido

### **Excepciones**

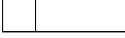

Definición en la línea 680 del archivo AlfrescoClient.php.

### **6.3.3.8. urlGetContents()**

urlGetContents ( \$url, \$options = null )

Devuelve el contenido de una URL de peticion de Alfresco (documento completo)

**Parámetros**

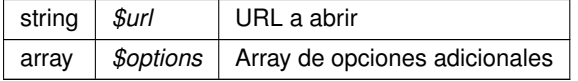

**Devuelve**

string Doocumento (completo)

#### **Excepciones**

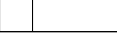

Definición en la línea 635 del archivo AlfrescoClient.php.

La documentación para esta clase fue generada a partir del siguiente fichero:

C:/portableApps/UniServerZ/www/wscomun/include/WS/GDE/AlfrescoClient.php

# **6.4. Referencia de la Clase API\_CREAREGISTRO**

Diagrama de herencias de API\_CREAREGISTRO

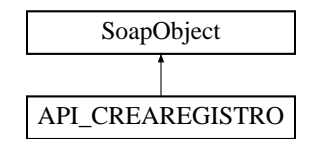

## **Métodos públicos**

- **setDATOS\_DEL\_REGISTRO** (\$value)
- **hasDATOS\_DEL\_REGISTRO()**
- **getDATOS\_DEL\_REGISTRO** ()
- **setFIRMA\_DATOS\_DEL\_REGISTRO** (\$value)
- **hasFIRMA\_DATOS\_DEL\_REGISTRO** ()
- **getFIRMA\_DATOS\_DEL\_REGISTRO** ()
- **setJUSTIFICANTE** (\$value)
- **hasJUSTIFICANTE** ()
- **getJUSTIFICANTE** ()
- **setFIRMA\_JUSTIFICANTE** (\$value)
- **hasFIRMA\_JUSTIFICANTE** ()
- **getFIRMA\_JUSTIFICANTE** ()
- **toSoap** (\$fieldName, \$namespace)
- **generateString** ()

**Métodos públicos estáticos**

- static **fromSoap** (\$vData)
- static **fromDOM** (\$nodeParent)

**Otros miembros heredados**

## **6.4.1. Descripción detallada**

Definición en la línea 2545 del archivo ComposerRTSOA.php.

La documentación para esta clase fue generada a partir del siguiente fichero:

<span id="page-147-0"></span>C:/portableApps/UniServerZ/www/wscomun/include/WS/REGISTROTELEMATICO/ComposerRTSOA.php

# **6.5. Referencia de la Clase asociarFirmas**

Diagrama de herencias de asociarFirmas

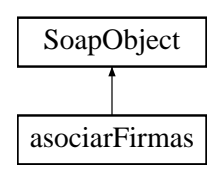

## **Métodos públicos**

- **setCodigoAplicacion** (\$value)
- **hasCodigoAplicacion** ()
- **getCodigoAplicacion** ()
- **setReferenciaDocumento** (\$value)
- **hasReferenciaDocumento** ()
- **getReferenciaDocumento** ()
- **setFirmas** (\$value)
- **hasFirmas** ()
- **getFirmas** ()
- [toSoap](#page-148-0) (\$fieldName, \$namespace)

## **Métodos públicos estáticos**

static [fromSoap](#page-148-1) (\$vData)

**Otros miembros heredados**

### **6.5.1. Descripción detallada**

Definición en la línea 5021 del archivo ComposerGDE4.php.

<span id="page-148-1"></span>**6.5.2. Documentación de las funciones miembro**

### **6.5.2.1. fromSoap()**

```
static fromSoap (
             $vData ) [static]
```
Devuelve una instancia de la clase [asociarFirmas](#page-147-0) con los datos suministrados.

**Parámetros**

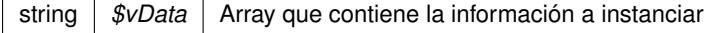

### **Devuelve**

[asociarFirmas](#page-147-0) Instancia que contiene los datos suministados public

<span id="page-148-0"></span>Definición en la línea 5086 del archivo ComposerGDE4.php.

### **6.5.2.2. toSoap()**

toSoap (

\$fieldName, \$namespace )

Convierte el objeto en su representación SOAP.

### **Parámetros**

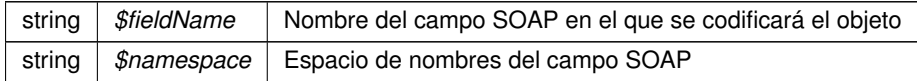

## **Devuelve**

SoapVar Representación de la instancia, lista para incluir en un envío SOAP public

Definición en la línea 5124 del archivo ComposerGDE4.php.

La documentación para esta clase fue generada a partir del siguiente fichero:

<span id="page-149-0"></span>C:/portableApps/UniServerZ/www/wscomun/include/WS/GDE/ComposerGDE4.php

# **6.6. Referencia de la Clase asociarFirmasResponse**

Diagrama de herencias de asociarFirmasResponse

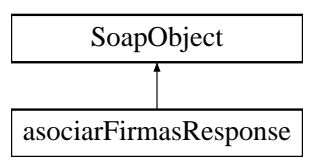

## **Métodos públicos**

- **setResultado** (\$value)
- **hasResultado** ()
- **getResultado** ()
- **setError** (\$value)
- **hasError** ()
- **getError** ()
- [toSoap](#page-150-0) (\$fieldName, \$namespace)

**Métodos públicos estáticos**

static [fromSoap](#page-150-1) (\$vData)

**Otros miembros heredados**

## **6.6.1. Descripción detallada**

Definición en la línea 5136 del archivo ComposerGDE4.php.

<span id="page-150-1"></span>**6.6.2. Documentación de las funciones miembro**

## **6.6.2.1. fromSoap()**

```
static fromSoap (
             $vData ) [static]
```
Devuelve una instancia de la clase [asociarFirmasResponse](#page-149-0) con los datos suministrados.

**Parámetros**

string |  $$vData$  | Array que contiene la información a instanciar

**Devuelve**

[asociarFirmasResponse](#page-149-0) Instancia que contiene los datos suministados public

<span id="page-150-0"></span>Definición en la línea 5183 del archivo ComposerGDE4.php.

**6.6.2.2. toSoap()**

toSoap (

\$fieldName, \$namespace )

Convierte el objeto en su representación SOAP.

**Parámetros**

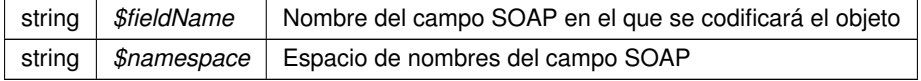

**Devuelve**

SoapVar Representación de la instancia, lista para incluir en un envío SOAP public

Definición en la línea 5211 del archivo ComposerGDE4.php.

La documentación para esta clase fue generada a partir del siguiente fichero:

C:/portableApps/UniServerZ/www/wscomun/include/WS/GDE/ComposerGDE4.php

# **6.7. Referencia de la Clase Atributos**

## **Métodos públicos**

- **\_[\\_\\_construct](#page-151-0) (\$IdPeticion, \$NumElementos, \$TimeStamp, [\\$Estado,](#page-403-0) \$CodigoCertificado)**
- **[getIdPeticion](#page-152-0) ()**
- [setIdPeticion](#page-154-0) (\$IdPeticion)
- [getNumElementos](#page-152-1) ()
- [setNumElementos](#page-154-1) (\$NumElementos)
- [getTimeStamp](#page-153-0) ()
- [setTimeStamp](#page-154-2) (\$TimeStamp)
- [getEstado](#page-152-2) ()
- [setEstado](#page-153-1) ([\\$Estado\)](#page-403-0)
- [getCodigoCertificado](#page-152-3) ()
- [setCodigoCertificado](#page-153-2) (\$CodigoCertificado)

# **Atributos protegidos**

- **BIdPeticion** = null
- $\bullet$  **\$NumElementos** = null
- **\$TimeStamp** = null
- **\$Estado** = null
- **sCodigoCertificado** = null

## **6.7.1. Descripción detallada**

Definición en la línea 5 del archivo Atributos.php.

## <span id="page-151-0"></span>**6.7.2. Documentación del constructor y destructor**

## **6.7.2.1. \_\_construct()**

\_\_construct (

\$IdPeticion, \$NumElementos, \$TimeStamp, \$Estado, \$CodigoCertificado ) **Parámetros**

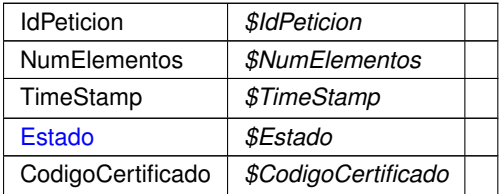

Definición en la línea 40 del archivo Atributos.php.

## <span id="page-152-3"></span>**6.7.3. Documentación de las funciones miembro**

**6.7.3.1. getCodigoCertificado()**

getCodigoCertificado ( )

#### **Devuelve**

CodigoCertificado

<span id="page-152-2"></span>Definición en la línea 124 del archivo Atributos.php.

### **6.7.3.2. getEstado()**

getEstado ( )

### **Devuelve**

[Estado](#page-403-0)

<span id="page-152-0"></span>Definición en la línea 106 del archivo Atributos.php.

## **6.7.3.3. getIdPeticion()**

getIdPeticion ( )

### **Devuelve**

IdPeticion

<span id="page-152-1"></span>Definición en la línea 52 del archivo Atributos.php.

## **6.7.3.4. getNumElementos()**

```
getNumElementos ( )
```
**Devuelve**

NumElementos

<span id="page-153-0"></span>Definición en la línea 70 del archivo Atributos.php.

## **6.7.3.5. getTimeStamp()**

getTimeStamp ( )

## **Devuelve**

**TimeStamp** 

<span id="page-153-2"></span>Definición en la línea 88 del archivo Atributos.php.

# **6.7.3.6. setCodigoCertificado()**

```
setCodigoCertificado (
             $CodigoCertificado )
```
**Parámetros**

CodigoCertificado *\$CodigoCertificado*

**Devuelve**

<span id="page-153-1"></span>Definición en la línea 133 del archivo Atributos.php.

## **6.7.3.7. setEstado()**

setEstado (

\$Estado )

**Parámetros**

[Estado](#page-403-0) *\$Estado*

**Devuelve**

<span id="page-154-0"></span>Definición en la línea 115 del archivo Atributos.php.

**6.7.3.8. setIdPeticion()**

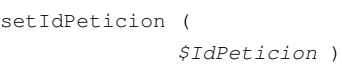

### **Parámetros**

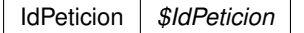

**Devuelve**

<span id="page-154-1"></span>Definición en la línea 61 del archivo Atributos.php.

## **6.7.3.9. setNumElementos()**

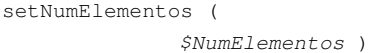

## **Parámetros**

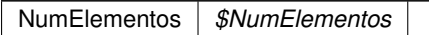

**Devuelve**

<span id="page-154-2"></span>Definición en la línea 79 del archivo Atributos.php.

# **6.7.3.10. setTimeStamp()**

setTimeStamp (

\$TimeStamp )

**Parámetros**

TimeStamp *\$TimeStamp*

**Devuelve**

Definición en la línea 97 del archivo Atributos.php.

La documentación para esta clase fue generada a partir del siguiente fichero:

C:/portableApps/UniServerZ/www/wscomun/include/WS/PeticionServicio/Peticion/Atributos.php

# **6.8. Referencia de la Clase authentication**

Diagrama de herencias de authentication

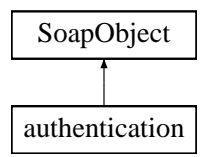

### **Métodos públicos**

- **setUserName** (\$value)
- **hasUserName** ()
- **getUserName** ()
- **setPassword** (\$value)
- **hasPassword** ()
- **getPassword** ()
- **toSoap** (\$fieldName, \$namespace)

**Métodos públicos estáticos**

static **fromSoap** (\$vData)

## **Otros miembros heredados**

## **6.8.1. Descripción detallada**

Definición en la línea 2700 del archivo ComposerPortafirmas.php.

La documentación para esta clase fue generada a partir del siguiente fichero:

C:/portableApps/UniServerZ/www/wscomun/include/WS/PORTAFIRMAS/ComposerPortafirmas.php

# **6.9. Referencia de la Clase authentication**

Diagrama de herencias de authentication

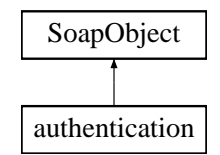

**Métodos públicos**

- **setUserName** (\$value)
- **hasUserName** ()
- **getUserName** ()
- **setPassword** (\$value)
- **hasPassword** ()
- **getPassword** ()  $\blacksquare$
- **toSoap** (\$fieldName, \$namespace)

**Métodos públicos estáticos**

static **fromSoap** (\$vData)

**Otros miembros heredados**

## **6.9.1. Descripción detallada**

Definición en la línea 2728 del archivo ComposerAdvicePortafirmas.php.

La documentación para esta clase fue generada a partir del siguiente fichero:

<span id="page-157-0"></span>C:/portableApps/UniServerZ/www/wscomun/include/PFAdviceServer/ComposerAdvicePortafirmas.php

# **6.10. Referencia de la Clase Baja**

Diagrama de herencias de Baja

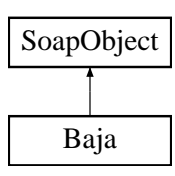

## **Métodos públicos**

- **setFechaInicio** (\$value)
- **hasFechaInicio** ()
- **getFechaInicio** ()
- **setFechaFin** (\$value)
- **hasFechaFin** ()
- **getFechaFin** ()
- **[toSoap](#page-158-0)** (\$fieldName, \$namespace)

## **Métodos públicos estáticos**

static [fromSoap](#page-158-1) (\$vData)

### **Otros miembros heredados**

**6.10.1. Descripción detallada**

Definición en la línea 2948 del archivo Composer.php.

<span id="page-158-1"></span>**6.10.2. Documentación de las funciones miembro**

### **6.10.2.1. fromSoap()**

```
static fromSoap (
             $vData ) [static]
```
Devuelve una instancia de la clase [Baja](#page-157-0) con los datos suministrados.

#### **Parámetros**

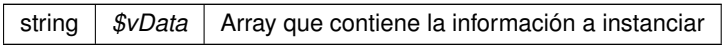

#### **Devuelve**

[Baja](#page-157-0) Instancia que contiene los datos suministados public

<span id="page-158-0"></span>Definición en la línea 2995 del archivo Composer.php.

## **6.10.2.2. toSoap()**

toSoap (

\$fieldName, \$namespace )

**Generado por Doxygen**

Convierte el objeto en su representación SOAP.

### **Parámetros**

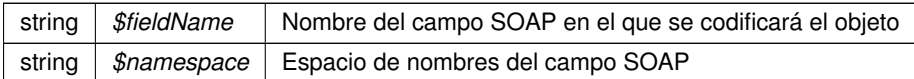

**Devuelve**

SoapVar Representación de la instancia, lista para incluir en un envío SOAP public

Definición en la línea 3018 del archivo Composer.php.

La documentación para esta clase fue generada a partir del siguiente fichero:

C:/portableApps/UniServerZ/www/wscomun/include/WS/DGT/DATOSVEHICULO/Composer.php

# **6.11. Referencia de la Clase BasicError**

**Métodos públicos**

- **getCodigoError** ()
- **getMensajeError** ()
- **\_\_construct** (\$objError)
- **\_\_toString** ()

### **Campos de datos**

- const **TOKEN\_NO\_EXISTENTE** = '001'
- const **APLICACION\_NO\_EXISTENTE** = '002'
- const **TOKEN\_CADUCADO** = '003'
- const **USUARIO\_NO\_EXISTE\_EN\_CLAU** = '004'
- const **ORIGEN\_NO\_ESPERADO** = '005'
- const **COMPONENTE\_PROSPROCESAMIENTO\_NO\_ENCONTRADO** = '006'
- const **USUARIO\_NO\_ACTIVO\_EN\_CLAU** = '007'
- const **COMPONENTE\_AUTORIZACION\_NO\_ENCONTRADO** = '008'
- const **USUARIO\_NO\_AUTORIZADO\_BOPERIT** = '009'
- const **ERROR\_INVOCANDO\_AUTORIZACION** = '010'
- const **USUARIO\_SIN\_ROLES** = '011'
- const **ERROR\_INVOCANDO\_POSTPROCESAMIENTO** = '012'
- **E** const **APLICION** NO CUMPLE SEGURIDAD MINIMA = '013'
- const **ERROR\_INESPERADO** = '999'

## **6.11.1. Descripción detallada**

Definición en la línea 747 del archivo WSClientGVLogin.php.

La documentación para esta clase fue generada a partir del siguiente fichero:

C:/portableApps/UniServerZ/www/wscomun/include/WS/GVLOGIN/WSClientGVLogin.php

# **6.12. Referencia de la Clase BienesEspecifico**

**Métodos públicos**

**toSoap** ()

**Métodos públicos estáticos**

- static **referenciaCatastral** (\$pc1, \$pc2, \$car=null, \$cc1=null, \$cc2=null)
- static **referenciaRustica** (\$cp, \$cm, \$cpo, \$cpa=null)

### **6.12.1. Descripción detallada**

Definición en la línea 276 del archivo objCatastro.php.

La documentación para esta clase fue generada a partir del siguiente fichero:

<span id="page-161-0"></span>■ C:/portableApps/UniServerZ/www/wscomun/include/WS/CATASTRO/objCatastro.php

# **6.13. Referencia de la Clase BuscarCriterioType**

Diagrama de herencias de BuscarCriterioType

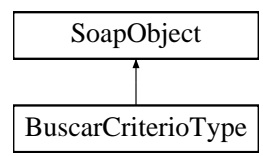

**Métodos públicos**

- **setTipoCriterio** (\$value)
- **hasTipoCriterio** ()
- **getTipoCriterio** ()  $\blacksquare$
- **setNombre** (\$value)
- **hasNombre** ()
- **getNombre** ()
- **setParamNombre** (\$value)  $\blacksquare$
- **hasParamNombre** ()
- **getParamNombre** ()
- **setTipoMetadato** (\$value)
- **hasTipoMetadato** ()
- **getTipoMetadato** ()
- **setParamValor** (\$value)
- **hasParamValor** ()
- **getParamValor** ()  $\blacksquare$
- **setTipoCriterioOperador** (\$value)  $\blacksquare$
- **hasTipoCriterioOperador** ()
- **getTipoCriterioOperador** ()
- [toSoap](#page-162-0) (\$fieldName, \$namespace)

**Métodos públicos estáticos**

static [fromSoap](#page-162-1) (\$vData)

## **Otros miembros heredados**

**6.13.1. Descripción detallada**

Definición en la línea 276 del archivo ComposerGDE4.php.

<span id="page-162-1"></span>**6.13.2. Documentación de las funciones miembro**

**6.13.2.1. fromSoap()**

```
static fromSoap (
            $vData ) [static]
```
Devuelve una instancia de la clase [BuscarCriterioType](#page-161-0) con los datos suministrados.

### **Parámetros**

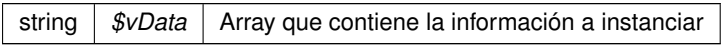

### **Devuelve**

[BuscarCriterioType](#page-161-0) Instancia que contiene los datos suministados public

<span id="page-162-0"></span>Definición en la línea 395 del archivo ComposerGDE4.php.

**6.13.2.2. toSoap()**

toSoap (

```
$fieldName,
$namespace )
```
Convierte el objeto en su representación SOAP.

#### **Parámetros**

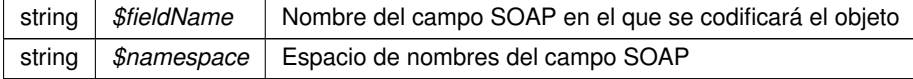

**Devuelve**

SoapVar Representación de la instancia, lista para incluir en un envío SOAP public

Definición en la línea 435 del archivo ComposerGDE4.php.

La documentación para esta clase fue generada a partir del siguiente fichero:

<span id="page-163-0"></span>■ C:/portableApps/UniServerZ/www/wscomun/include/WS/GDE/ComposerGDE4.php

# **6.14. Referencia de la Clase buscarDocCriterio**

Diagrama de herencias de buscarDocCriterio

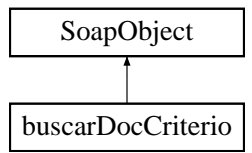

## **Métodos públicos**

- **setCodigoAplicacion** (\$value)
- **hasCodigoAplicacion** ()
- **getCodigoAplicacion** ()
- **setFiltroPath** (\$value)
- **hasFiltroPath** ()
- **getFiltroPath** ()
- **setBuscarInTree** (\$value)
- **hasBuscarInTree** ()
- **getBuscarInTree** ()
- **setOperacion** (\$value)
- **hasOperacion** ()
- **getOperacion** ()
- **setColeccionCriterios** (\$value)
- **hasColeccionCriterios** ()
- **getColeccionCriterios** ()
- [toSoap](#page-164-0) (\$fieldName, \$namespace)

## **Métodos públicos estáticos**

static [fromSoap](#page-164-1) (\$vData)

## **Otros miembros heredados**

### **6.14.1. Descripción detallada**

Definición en la línea 8422 del archivo ComposerGDE4.php.

### <span id="page-164-1"></span>**6.14.2. Documentación de las funciones miembro**

**6.14.2.1. fromSoap()**

```
static fromSoap (
             $vData ) [static]
```
Devuelve una instancia de la clase [buscarDocCriterio](#page-163-0) con los datos suministrados.

**Parámetros**

string |  $$vData$  | Array que contiene la información a instanciar

**Devuelve**

[buscarDocCriterio](#page-163-0) Instancia que contiene los datos suministados public

<span id="page-164-0"></span>Definición en la línea 8523 del archivo ComposerGDE4.php.

**6.14.2.2. toSoap()**

toSoap (

```
$fieldName,
$namespace )
```
Convierte el objeto en su representación SOAP.

**Parámetros**

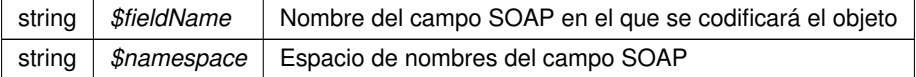

**Devuelve**

SoapVar Representación de la instancia, lista para incluir en un envío SOAP public

Definición en la línea 8563 del archivo ComposerGDE4.php.

La documentación para esta clase fue generada a partir del siguiente fichero:

<span id="page-164-2"></span>C:/portableApps/UniServerZ/www/wscomun/include/WS/GDE/ComposerGDE4.php

# **6.15. Referencia de la Clase buscarDocCriterioEntreEspacios**

Diagrama de herencias de buscarDocCriterioEntreEspacios

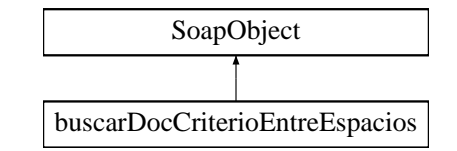

## **Métodos públicos**

- **setCodigoAplicacion** (\$value)
- **hasCodigoAplicacion** ()
- **getCodigoAplicacion** ()  $\blacksquare$
- **setEspacios** (\$value)
- **hasEspacios** ()
- **getEspacios** ()
- **setPaginacion** (\$value)
- **hasPaginacion** ()
- **getPaginacion** ()
- **setOperacion** (\$value)
- **hasOperacion** ()
- **getOperacion** ()
- **setColeccionCriterios** (\$value)
- **hasColeccionCriterios** ()
- **getColeccionCriterios** ()
- [toSoap](#page-166-0) (\$fieldName, \$namespace)

**Métodos públicos estáticos**

static [fromSoap](#page-165-0) (\$vData)

## **Otros miembros heredados**

**6.15.1. Descripción detallada**

Definición en la línea 5222 del archivo ComposerGDE4.php.

# <span id="page-165-0"></span>**6.15.2. Documentación de las funciones miembro**

### **6.15.2.1. fromSoap()**

static fromSoap ( \$vData ) [static]

Devuelve una instancia de la clase [buscarDocCriterioEntreEspacios](#page-164-2) con los datos suministrados.

### **Parámetros**

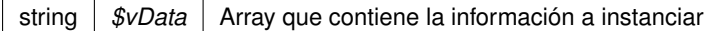

### **Devuelve**

[buscarDocCriterioEntreEspacios](#page-164-2) Instancia que contiene los datos suministados public

<span id="page-166-0"></span>Definición en la línea 5323 del archivo ComposerGDE4.php.

### **6.15.2.2. toSoap()**

toSoap (

\$fieldName, \$namespace )

### Convierte el objeto en su representación SOAP.

### **Parámetros**

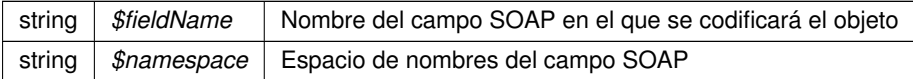

#### **Devuelve**

SoapVar Representación de la instancia, lista para incluir en un envío SOAP public

Definición en la línea 5368 del archivo ComposerGDE4.php.

La documentación para esta clase fue generada a partir del siguiente fichero:

<span id="page-166-1"></span>C:/portableApps/UniServerZ/www/wscomun/include/WS/GDE/ComposerGDE4.php

# **6.16. Referencia de la Clase buscarDocCriterioEntreEspaciosResponse**

Diagrama de herencias de buscarDocCriterioEntreEspaciosResponse

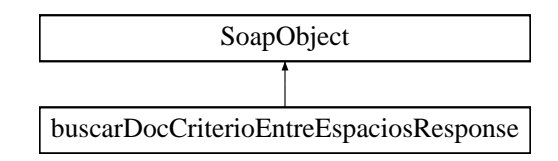

**Métodos públicos**

- **setResultado** (\$value)
- **hasResultado** ()
- **getResultado** ()
- **setTotal** (\$value)
- **hasTotal** ()
- **getTotal** ()
- **setDocumentos** (\$value)
- **hasDocumentos** ()
- **getDocumentos** ()
- **setError** (\$value)
- **hasError** ()
- **getError** ()
- [toSoap](#page-167-0) (\$fieldName, \$namespace)

**Métodos públicos estáticos**

static [fromSoap](#page-167-1) (\$vData)

**Otros miembros heredados**

**6.16.1. Descripción detallada**

Definición en la línea 5382 del archivo ComposerGDE4.php.

<span id="page-167-1"></span>**6.16.2. Documentación de las funciones miembro**

#### **6.16.2.1. fromSoap()**

```
static fromSoap (
            $vData ) [static]
```
Devuelve una instancia de la clase [buscarDocCriterioEntreEspaciosResponse](#page-166-1) con los datos suministrados.

**Parámetros**

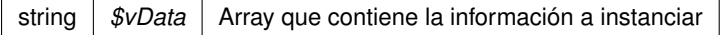

## **Devuelve**

[buscarDocCriterioEntreEspaciosResponse](#page-166-1) Instancia que contiene los datos suministados public

<span id="page-167-0"></span>Definición en la línea 5465 del archivo ComposerGDE4.php.

### **6.16.2.2. toSoap()**

toSoap (

 $Sfi$ eldName, \$namespace )

Convierte el objeto en su representación SOAP.

### **Parámetros**

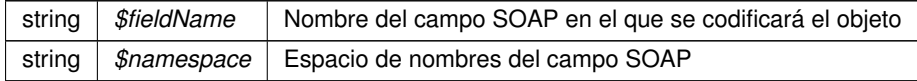

### **Devuelve**

SoapVar Representación de la instancia, lista para incluir en un envío SOAP public

Definición en la línea 5502 del archivo ComposerGDE4.php.

La documentación para esta clase fue generada a partir del siguiente fichero:

<span id="page-168-0"></span>C:/portableApps/UniServerZ/www/wscomun/include/WS/GDE/ComposerGDE4.php

# **6.17. Referencia de la Clase buscarDocCriterioPaginado**

Diagrama de herencias de buscarDocCriterioPaginado

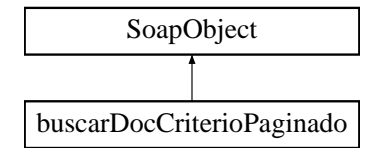

### **Métodos públicos**

- **setCodigoAplicacion** (\$value)
- **hasCodigoAplicacion** ()
- **getCodigoAplicacion** ()
- **setPaginacion** (\$value)
- **hasPaginacion** ()
- **getPaginacion** ()
- **setFiltroPath** (\$value)
- **hasFiltroPath** ()
- **getFiltroPath** ()
- **setBuscarInTree** (\$value)
- **hasBuscarInTree** ()
- **getBuscarInTree** ()
- **setOperacion** (\$value)
- **hasOperacion** ()
- **getOperacion** ()
- **setColeccionCriterios** (\$value)
- **hasColeccionCriterios** ()
- **getColeccionCriterios** ()
- [toSoap](#page-169-0) (\$fieldName, \$namespace)

**Métodos públicos estáticos**

static [fromSoap](#page-169-1) (\$vData)

## **Otros miembros heredados**

**6.17.1. Descripción detallada**

Definición en la línea 3760 del archivo ComposerGDE4.php.

<span id="page-169-1"></span>**6.17.2. Documentación de las funciones miembro**

**6.17.2.1. fromSoap()**

```
static fromSoap (
             $vData ) [static]
```
Devuelve una instancia de la clase [buscarDocCriterioPaginado](#page-168-0) con los datos suministrados.

## **Parámetros**

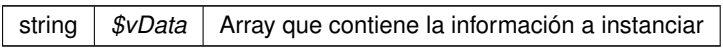

## **Devuelve**

[buscarDocCriterioPaginado](#page-168-0) Instancia que contiene los datos suministados public

<span id="page-169-0"></span>Definición en la línea 3879 del archivo ComposerGDE4.php.

**6.17.2.2. toSoap()**

toSoap (

```
$fieldName,
$namespace )
```
Convierte el objeto en su representación SOAP.

### **Parámetros**

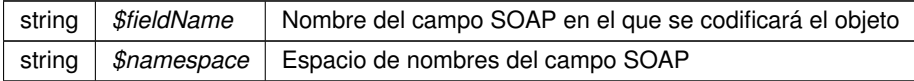

**Devuelve**

SoapVar Representación de la instancia, lista para incluir en un envío SOAP public

Definición en la línea 3927 del archivo ComposerGDE4.php.

La documentación para esta clase fue generada a partir del siguiente fichero:

<span id="page-170-1"></span>C:/portableApps/UniServerZ/www/wscomun/include/WS/GDE/ComposerGDE4.php

# **6.18. Referencia de la Clase buscarDocCriterioPaginadoResponse**

Diagrama de herencias de buscarDocCriterioPaginadoResponse

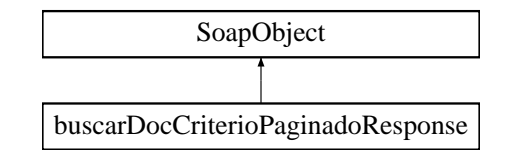

### **Métodos públicos**

- **setResultado** (\$value)
- **hasResultado** ()
- **getResultado** ()
- **setTotal** (\$value)
- **hasTotal** ()
- **getTotal** ()
- **setDocumentos** (\$value)
- **hasDocumentos** ()
- **getDocumentos** ()
- **setError** (\$value)
- **hasError** ()
- **getError** ()
- [toSoap](#page-171-0) (\$fieldName, \$namespace)

**Métodos públicos estáticos**

static [fromSoap](#page-170-0) (\$vData)

**Otros miembros heredados**

**6.18.1. Descripción detallada**

Definición en la línea 3942 del archivo ComposerGDE4.php.

<span id="page-170-0"></span>**6.18.2. Documentación de las funciones miembro**

## **6.18.2.1. fromSoap()**

static fromSoap ( \$vData ) [static]

Devuelve una instancia de la clase [buscarDocCriterioPaginadoResponse](#page-170-1) con los datos suministrados.

**Parámetros**

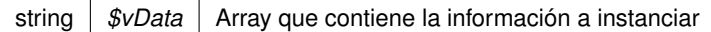

### **Devuelve**

[buscarDocCriterioPaginadoResponse](#page-170-1) Instancia que contiene los datos suministados public

<span id="page-171-0"></span>Definición en la línea 4025 del archivo ComposerGDE4.php.

### **6.18.2.2. toSoap()**

toSoap (

```
$fieldName,
$namespace )
```
### Convierte el objeto en su representación SOAP.

### **Parámetros**

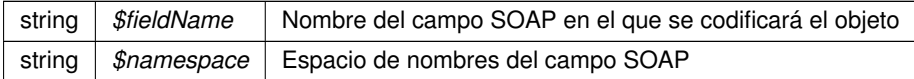

### **Devuelve**

SoapVar Representación de la instancia, lista para incluir en un envío SOAP public

Definición en la línea 4062 del archivo ComposerGDE4.php.

La documentación para esta clase fue generada a partir del siguiente fichero:

<span id="page-171-1"></span>C:/portableApps/UniServerZ/www/wscomun/include/WS/GDE/ComposerGDE4.php

# **6.19. Referencia de la Clase buscarDocCriterioResponse**

Diagrama de herencias de buscarDocCriterioResponse

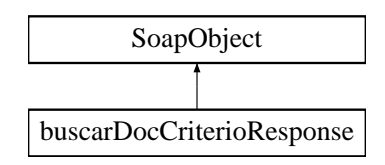

## **Métodos públicos**

- **setResultado** (\$value)
- **hasResultado** ()
- **getResultado** ()
- **setReferenciasNombresDocumentos** (\$value)
- **hasReferenciasNombresDocumentos** ()
- **getReferenciasNombresDocumentos** ()
- **setError** (\$value)
- **hasError** ()
- **getError** ()
- [toSoap](#page-172-0) (\$fieldName, \$namespace)

## **Métodos públicos estáticos**

static [fromSoap](#page-172-1) (\$vData)

## **Otros miembros heredados**

### **6.19.1. Descripción detallada**

Definición en la línea 8577 del archivo ComposerGDE4.php.

<span id="page-172-1"></span>**6.19.2. Documentación de las funciones miembro**

### **6.19.2.1. fromSoap()**

```
static fromSoap (
             $vData ) [static]
```
Devuelve una instancia de la clase [buscarDocCriterioResponse](#page-171-1) con los datos suministrados.

### **Parámetros**

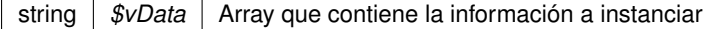

## **Devuelve**

[buscarDocCriterioResponse](#page-171-1) Instancia que contiene los datos suministados public

<span id="page-172-0"></span>Definición en la línea 8642 del archivo ComposerGDE4.php.

## **6.19.2.2. toSoap()**

toSoap (

 $Sfi$ eldName. \$namespace )

Convierte el objeto en su representación SOAP.

### **Parámetros**

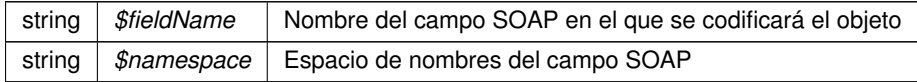

### **Devuelve**

SoapVar Representación de la instancia, lista para incluir en un envío SOAP public

Definición en la línea 8675 del archivo ComposerGDE4.php.

La documentación para esta clase fue generada a partir del siguiente fichero:

<span id="page-173-0"></span>C:/portableApps/UniServerZ/www/wscomun/include/WS/GDE/ComposerGDE4.php

# **6.20. Referencia de la Clase Cabecera**

Diagrama de herencias de Cabecera

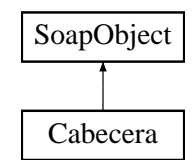

**Métodos públicos**

- **setCodRet** (\$value)
- **hasCodRet** ()
- **getCodRet** ()
- **setDescripcionError** (\$value)
- **hasDescripcionError** ()
- **getDescripcionError** ()
- **setReferencia** (\$value)
- **hasReferencia** ()
- **getReferencia** ()
- **setFechaEmision** (\$value)
- **hasFechaEmision** ()
- **getFechaEmision** ()
- **setEjercicio** (\$value)
- **hasEjercicio** ()
- **getEjercicio** ()  $\blacksquare$
- **setTipoRespuesta** (\$value)
- **hasTipoRespuesta** ()
- **getTipoRespuesta** ()
- [toSoap](#page-174-0) (\$fieldName, \$namespace)

**Métodos públicos estáticos**

static [fromSoap](#page-174-1) (\$vData)

## **Otros miembros heredados**

**6.20.1. Descripción detallada**

Definición en la línea 531 del archivo Composer.php.

<span id="page-174-1"></span>**6.20.2. Documentación de las funciones miembro**

**6.20.2.1. fromSoap()**

```
static fromSoap (
             $vData ) [static]
```
Devuelve una instancia de la clase [Cabecera](#page-173-0) con los datos suministrados.

## **Parámetros**

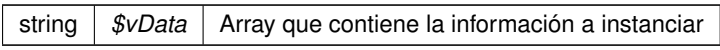

## **Devuelve**

[Cabecera](#page-173-0) Instancia que contiene los datos suministados public

<span id="page-174-0"></span>Definición en la línea 650 del archivo Composer.php.

## **6.20.2.2. toSoap()**

toSoap (

\$fieldName, \$namespace )

Convierte el objeto en su representación SOAP.

## **Parámetros**

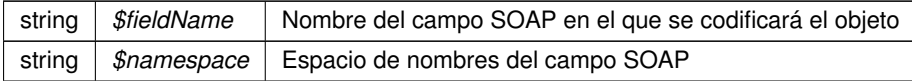

**Devuelve**

SoapVar Representación de la instancia, lista para incluir en un envío SOAP public

Definición en la línea 708 del archivo Composer.php.

La documentación para esta clase fue generada a partir del siguiente fichero:

<span id="page-175-0"></span>C:/portableApps/UniServerZ/www/wscomun/include/WS/AEAT/IRPF/Composer.php

# **6.21. Referencia de la Clase Cabecera**

Diagrama de herencias de Cabecera

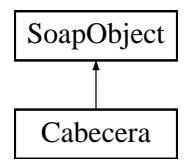

## **Métodos públicos**

- **setCodRet** (\$value)
- **hasCodRet** ()
- **getCodRet** ()
- **setDescripcionError** (\$value)
- **hasDescripcionError** ()
- **getDescripcionError** ()
- **setReferencia** (\$value)
- **hasReferencia** ()
- **getReferencia** ()
- **setFechaEmision** (\$value)
- **hasFechaEmision** ()
- **getFechaEmision** ()
- **setConsulta** (\$value)
- **hasConsulta** ()
- **getConsulta** ()
- **setTipoRespuesta** (\$value)  $\blacksquare$
- **hasTipoRespuesta** ()
- **getTipoRespuesta** ()
- [toSoap](#page-176-0) (\$fieldName, \$namespace)

**Métodos públicos estáticos**

static [fromSoap](#page-176-1) (\$vData)

## **Otros miembros heredados**

## **6.21.1. Descripción detallada**

Definición en la línea 578 del archivo Composer.php.

<span id="page-176-1"></span>**6.21.2. Documentación de las funciones miembro**

## **6.21.2.1. fromSoap()**

```
static fromSoap (
             $vData ) [static]
```
Devuelve una instancia de la clase [Cabecera](#page-175-0) con los datos suministrados.

### **Parámetros**

string |  $$vData$  | Array que contiene la información a instanciar

**Devuelve**

[Cabecera](#page-175-0) Instancia que contiene los datos suministados public

<span id="page-176-0"></span>Definición en la línea 697 del archivo Composer.php.

### **6.21.2.2. toSoap()**

toSoap (

\$fieldName, \$namespace )

Convierte el objeto en su representación SOAP.

```
Parámetros
```
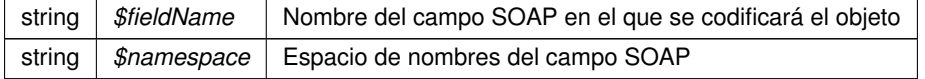

#### **Devuelve**

SoapVar Representación de la instancia, lista para incluir en un envío SOAP public

Definición en la línea 755 del archivo Composer.php.

La documentación para esta clase fue generada a partir del siguiente fichero:

<span id="page-177-1"></span>C:/portableApps/UniServerZ/www/wscomun/include/WS/DGP/CONSULTAIDENTIDAD/Composer.php

# **6.22. Referencia de la Clase Cabecera**

Diagrama de herencias de Cabecera

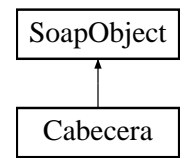

## **Métodos públicos**

- **setListaNumerosAfiliacion** (\$value)
- **hasListaNumerosAfiliacion** ()
- **getListaNumerosAfiliacion** ()
- **setFechaNacimiento** (\$value)
- **hasFechaNacimiento** ()
- **getFechaNacimiento** ()
- **setTransferenciaDerechosCEE** (\$value)
- **hasTransferenciaDerechosCEE** ()
- **getTransferenciaDerechosCEE** ()
- [toSoap](#page-178-0) (\$fieldName, \$namespace)

**Métodos públicos estáticos**

static [fromSoap](#page-177-0) (\$vData)

**Otros miembros heredados**

**6.22.1. Descripción detallada**

Definición en la línea 1017 del archivo Composer.php.

<span id="page-177-0"></span>**6.22.2. Documentación de las funciones miembro**

### **6.22.2.1. fromSoap()**

static fromSoap ( \$vData ) [static]

Devuelve una instancia de la clase [Cabecera](#page-177-1) con los datos suministrados.

### **Parámetros**

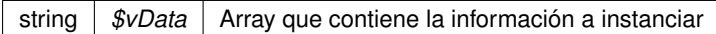

### **Devuelve**

[Cabecera](#page-177-1) Instancia que contiene los datos suministados public

<span id="page-178-0"></span>Definición en la línea 1082 del archivo Composer.php.

#### **6.22.2.2. toSoap()**

toSoap (

\$fieldName, \$namespace )

### Convierte el objeto en su representación SOAP.

### **Parámetros**

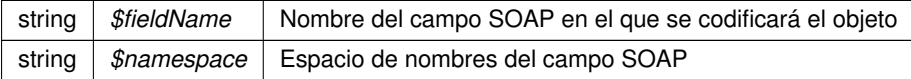

#### **Devuelve**

SoapVar Representación de la instancia, lista para incluir en un envío SOAP public

Definición en la línea 1117 del archivo Composer.php.

La documentación para esta clase fue generada a partir del siguiente fichero:

<span id="page-178-1"></span>C:/portableApps/UniServerZ/www/wscomun/include/WS/SS/VIDA\_LABORAL/Composer.php

# **6.23. Referencia de la Clase CabeceraRenta**

Diagrama de herencias de CabeceraRenta

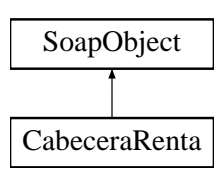

**Métodos públicos**

- **setNifSolicitante** (\$value)
- **hasNifSolicitante** ()
- **getNifSolicitante** ()
- **setNombreSolicitante** (\$value)
- **hasNombreSolicitante** ()
- **getNombreSolicitante** ()
- **setPrimerDeclarante** (\$value)
- **hasPrimerDeclarante** ()
- **getPrimerDeclarante** ()
- **setSegundoTitular** (\$value)
- **hasSegundoTitular** ()
- **getSegundoTitular** ()
- **setModelo** (\$value)
- **hasModelo** ()
- **getModelo** ()
- **setTributacion** (\$value)
- **hasTributacion** ()
- **getTributacion** ()
- **setOrigenDatos** (\$value)
- **hasOrigenDatos** ()
- **getOrigenDatos** ()
- [toSoap](#page-180-0) (\$fieldName, \$namespace)

# **Métodos públicos estáticos**

static [fromSoap](#page-179-0) (\$vData)

## **Otros miembros heredados**

**6.23.1. Descripción detallada**

Definición en la línea 1010 del archivo Composer.php.

# <span id="page-179-0"></span>**6.23.2. Documentación de las funciones miembro**

## **6.23.2.1. fromSoap()**

static fromSoap ( \$vData ) [static]

Devuelve una instancia de la clase [CabeceraRenta](#page-178-1) con los datos suministrados.
### **Parámetros**

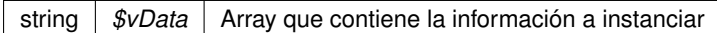

#### **Devuelve**

[CabeceraRenta](#page-178-0) Instancia que contiene los datos suministados public

Definición en la línea 1147 del archivo Composer.php.

#### **6.23.2.2. toSoap()**

toSoap (

\$fieldName, \$namespace )

#### Convierte el objeto en su representación SOAP.

#### **Parámetros**

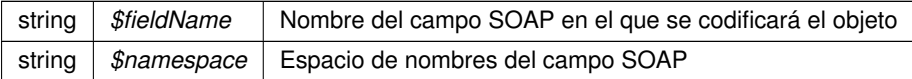

#### **Devuelve**

SoapVar Representación de la instancia, lista para incluir en un envío SOAP public

Definición en la línea 1209 del archivo Composer.php.

La documentación para esta clase fue generada a partir del siguiente fichero:

<span id="page-180-0"></span>C:/portableApps/UniServerZ/www/wscomun/include/WS/AEAT/IRPF/Composer.php

# **6.24. Referencia de la Clase ColeccionCriteriosType**

Diagrama de herencias de ColeccionCriteriosType

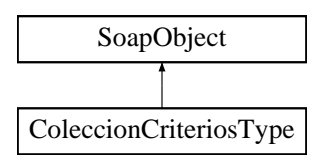

- **replaceArrayBuscarCriterio** (\$value)
- **retrieveArrayBuscarCriterio** ()
- **addBuscarCriterio** (\$value)
- **hasBuscarCriterio** ()
- **getBuscarCriterio** (\$index)
- **countBuscarCriterio** ()
- **[toSoap](#page-181-0)** (\$fieldName, \$namespace)

#### **Métodos públicos estáticos**

static [fromSoap](#page-181-1) (\$vData)

#### **Otros miembros heredados**

**6.24.1. Descripción detallada**

Definición en la línea 450 del archivo ComposerGDE4.php.

<span id="page-181-1"></span>**6.24.2. Documentación de las funciones miembro**

#### **6.24.2.1. fromSoap()**

```
static fromSoap (
             $vData ) [static]
```
Devuelve una instancia de la clase [ColeccionCriteriosType](#page-180-0) con los datos suministrados.

#### **Parámetros**

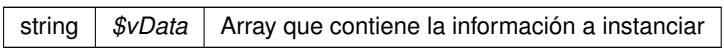

**Devuelve**

[ColeccionCriteriosType](#page-180-0) Instancia que contiene los datos suministados public

<span id="page-181-0"></span>Definición en la línea 488 del archivo ComposerGDE4.php.

## **6.24.2.2. toSoap()**

toSoap (

\$fieldName, \$namespace ) Convierte el objeto en su representación SOAP.

**Parámetros**

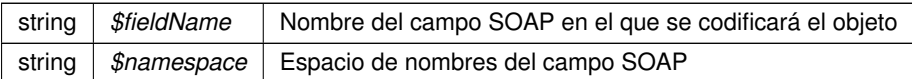

**Devuelve**

SoapVar Representación de la instancia, lista para incluir en un envío SOAP public

Definición en la línea 521 del archivo ComposerGDE4.php.

La documentación para esta clase fue generada a partir del siguiente fichero:

<span id="page-183-1"></span>■ C:/portableApps/UniServerZ/www/wscomun/include/WS/GDE/ComposerGDE4.php

# **6.25. Referencia de la Clase ColeccionesMetadatosPersonalizadosType**

Diagrama de herencias de ColeccionesMetadatosPersonalizadosType

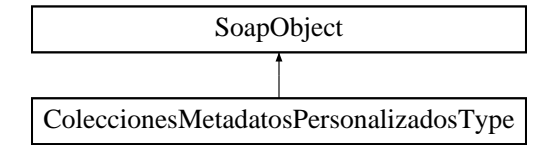

**Métodos públicos**

- **replaceArrayColeccionMetadatosPersonalizados** (\$value)
- **retrieveArrayColeccionMetadatosPersonalizados** ()
- **addColeccionMetadatosPersonalizados** (\$value)
- **hasColeccionMetadatosPersonalizados** ()
- **getColeccionMetadatosPersonalizados** (\$index)
- **countColeccionMetadatosPersonalizados** ()
- [toSoap](#page-184-0) (\$fieldName, \$namespace)

**Métodos públicos estáticos**

static [fromSoap](#page-183-0) (\$vData)

**Otros miembros heredados**

**6.25.1. Descripción detallada**

Definición en la línea 2224 del archivo ComposerGDE4.php.

<span id="page-183-0"></span>**6.25.2. Documentación de las funciones miembro**

#### **6.25.2.1. fromSoap()**

static fromSoap ( \$vData ) [static]

Devuelve una instancia de la clase [ColeccionesMetadatosPersonalizadosType](#page-183-1) con los datos suministrados.

### **Parámetros**

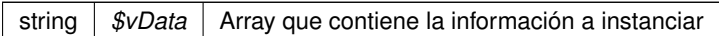

#### **Devuelve**

[ColeccionesMetadatosPersonalizadosType](#page-183-1) Instancia que contiene los datos suministados public

<span id="page-184-0"></span>Definición en la línea 2262 del archivo ComposerGDE4.php.

#### **6.25.2.2. toSoap()**

toSoap (

\$fieldName, \$namespace )

#### Convierte el objeto en su representación SOAP.

#### **Parámetros**

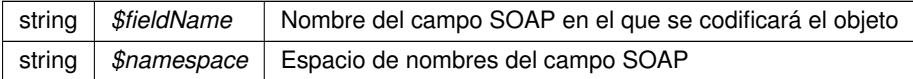

#### **Devuelve**

SoapVar Representación de la instancia, lista para incluir en un envío SOAP public

Definición en la línea 2295 del archivo ComposerGDE4.php.

La documentación para esta clase fue generada a partir del siguiente fichero:

<span id="page-184-1"></span>C:/portableApps/UniServerZ/www/wscomun/include/WS/GDE/ComposerGDE4.php

# **6.26. Referencia de la Clase ColeccionMetadatosEstandarType**

Diagrama de herencias de ColeccionMetadatosEstandarType

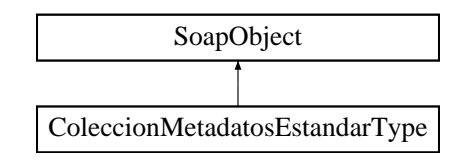

- **replaceArrayMetadatoEstandar** (\$value)
- **retrieveArrayMetadatoEstandar** ()
- **addMetadatoEstandar** (\$value)
- **hasMetadatoEstandar** ()
- **getMetadatoEstandar** (\$index)
- **countMetadatoEstandar** ()
- [toSoap](#page-185-0) (\$fieldName, \$namespace)

#### **Métodos públicos estáticos**

static [fromSoap](#page-185-1) (\$vData)

#### **Otros miembros heredados**

**6.26.1. Descripción detallada**

Definición en la línea 960 del archivo ComposerGDE4.php.

<span id="page-185-1"></span>**6.26.2. Documentación de las funciones miembro**

#### **6.26.2.1. fromSoap()**

```
static fromSoap (
             $vData ) [static]
```
Devuelve una instancia de la clase [ColeccionMetadatosEstandarType](#page-184-1) con los datos suministrados.

#### **Parámetros**

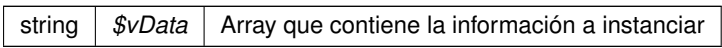

**Devuelve**

[ColeccionMetadatosEstandarType](#page-184-1) Instancia que contiene los datos suministados public

<span id="page-185-0"></span>Definición en la línea 998 del archivo ComposerGDE4.php.

#### **6.26.2.2. toSoap()**

toSoap (

\$fieldName, \$namespace ) Convierte el objeto en su representación SOAP.

**Parámetros**

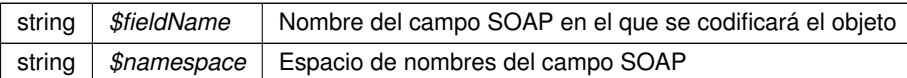

**Devuelve**

SoapVar Representación de la instancia, lista para incluir en un envío SOAP public

Definición en la línea 1031 del archivo ComposerGDE4.php.

La documentación para esta clase fue generada a partir del siguiente fichero:

<span id="page-187-0"></span>C:/portableApps/UniServerZ/www/wscomun/include/WS/GDE/ComposerGDE4.php

# **6.27. Referencia de la Clase ColeccionMetadatosPersonalizadosType**

Diagrama de herencias de ColeccionMetadatosPersonalizadosType

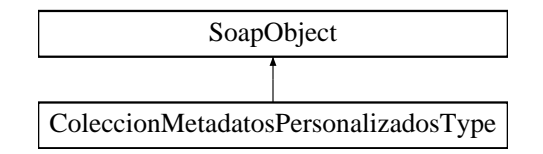

**Métodos públicos**

- **setIdColeccionMetadatosPersonalizados** (\$value)
- **hasIdColeccionMetadatosPersonalizados** ()
- **getIdColeccionMetadatosPersonalizados** ()
- **setTipoColeccion** (\$value)
- **hasTipoColeccion** ()
- **getTipoColeccion** ()  $\blacksquare$
- **replaceArrayMetadatosPersonalizado** (\$value)
- **retrieveArrayMetadatosPersonalizado** ()
- **addMetadatosPersonalizado** (\$value)
- **hasMetadatosPersonalizado** ()
- **getMetadatosPersonalizado** (\$index)  $\blacksquare$
- **countMetadatosPersonalizado** ()
- [toSoap](#page-188-0) (\$fieldName, \$namespace)

**Métodos públicos estáticos**

static [fromSoap](#page-188-1) (\$vData)

## **Otros miembros heredados**

### **6.27.1. Descripción detallada**

Definición en la línea 2097 del archivo ComposerGDE4.php.

<span id="page-188-1"></span>**6.27.2. Documentación de las funciones miembro**

### **6.27.2.1. fromSoap()**

```
static fromSoap (
             $vData ) [static]
```
Devuelve una instancia de la clase [ColeccionMetadatosPersonalizadosType](#page-187-0) con los datos suministrados.

**Parámetros**

string |  $$vData$  | Array que contiene la información a instanciar

#### **Devuelve**

[ColeccionMetadatosPersonalizadosType](#page-187-0) Instancia que contiene los datos suministados public

<span id="page-188-0"></span>Definición en la línea 2171 del archivo ComposerGDE4.php.

#### **6.27.2.2. toSoap()**

toSoap (

\$fieldName, \$namespace )

Convierte el objeto en su representación SOAP.

**Parámetros**

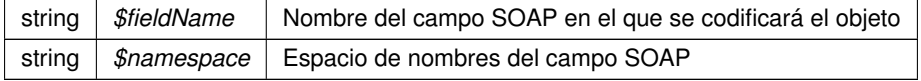

#### **Devuelve**

SoapVar Representación de la instancia, lista para incluir en un envío SOAP public

Definición en la línea 2212 del archivo ComposerGDE4.php.

La documentación para esta clase fue generada a partir del siguiente fichero:

C:/portableApps/UniServerZ/www/wscomun/include/WS/GDE/ComposerGDE4.php

# **6.28. Referencia de la Clase comment**

Diagrama de herencias de comment

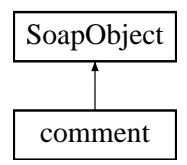

#### **Métodos públicos**

- **setSubject** (\$value)
- **hasSubject** ()
- **getSubject** ()
- **setTextComment** (\$value)
- **hasTextComment** ()
- **getTextComment** ()
- **setFmodify** (\$value)
- **hasFmodify** ()
- **getFmodify** ()  $\blacksquare$
- **setUser** (\$value)  $\blacksquare$
- **hasUser** ()
- **getUser** ()
- **toSoap** (\$fieldName, \$namespace)

**Métodos públicos estáticos**

static **fromSoap** (\$vData)

### **Otros miembros heredados**

### **6.28.1. Descripción detallada**

Definición en la línea 2558 del archivo ComposerPortafirmas.php.

La documentación para esta clase fue generada a partir del siguiente fichero:

C:/portableApps/UniServerZ/www/wscomun/include/WS/PORTAFIRMAS/ComposerPortafirmas.php

# **6.29. Referencia de la Clase comment**

Diagrama de herencias de comment

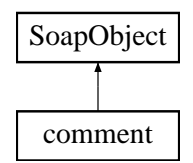

## **Métodos públicos**

- **setSubject** (\$value)
- **hasSubject** ()
- **getSubject** ()
- **setTextComment** (\$value)
- **hasTextComment** ()
- **getTextComment** ()
- **setFmodify** (\$value)
- **hasFmodify** ()
- **getFmodify** ()
- $\blacksquare$ **setUser** (\$value)
- **hasUser** ()
- **getUser** ()
- **toSoap** (\$fieldName, \$namespace)

**Métodos públicos estáticos**

static **fromSoap** (\$vData)

**Otros miembros heredados**

**6.29.1. Descripción detallada**

Definición en la línea 2586 del archivo ComposerAdvicePortafirmas.php.

La documentación para esta clase fue generada a partir del siguiente fichero:

C:/portableApps/UniServerZ/www/wscomun/include/PFAdviceServer/ComposerAdvicePortafirmas.php

# **6.30. Referencia de la Clase commentList**

Diagrama de herencias de commentList

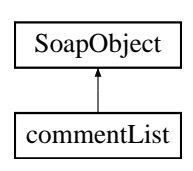

- **replaceArrayComment** (\$value)
- **retrieveArrayComment** ()
- **addComment** (\$value)
- **hasComment** ()
- **getComment** (\$index)
- **countComment** ()
- **toSoap** (\$fieldName, \$namespace)

**Métodos públicos estáticos**

static **fromSoap** (\$vData)

**Otros miembros heredados**

**6.30.1. Descripción detallada**

Definición en la línea 2675 del archivo ComposerAdvicePortafirmas.php.

La documentación para esta clase fue generada a partir del siguiente fichero:

C:/portableApps/UniServerZ/www/wscomun/include/PFAdviceServer/ComposerAdvicePortafirmas.php

# **6.31. Referencia de la Clase commentList**

Diagrama de herencias de commentList

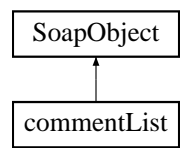

**Métodos públicos**

- **replaceArrayComment** (\$value)
- **retrieveArrayComment** ()
- **addComment** (\$value)
- **hasComment** ()
- **getComment** (\$index)
- **countComment** ()
- **toSoap** (\$fieldName, \$namespace)

**Métodos públicos estáticos**

static **fromSoap** (\$vData)

## **Otros miembros heredados**

### **6.31.1. Descripción detallada**

Definición en la línea 2647 del archivo ComposerPortafirmas.php.

La documentación para esta clase fue generada a partir del siguiente fichero:

C:/portableApps/UniServerZ/www/wscomun/include/WS/PORTAFIRMAS/ComposerPortafirmas.php

# **6.32. Referencia de la Clase ComposerCatastro**

### **Métodos públicos**

- **\_\_doChild** (\$parentTag, \$vData, \$fieldName, \$type, \$namespace, \$minOccurs, \$maxOccurs)
- **doIt** (\$vData)

#### **Métodos protegidos**

- **[array2ObjectTree](#page-192-0) (\$array)**
- [objectTree2array](#page-193-0) (\$obj)

## **6.32.1. Descripción detallada**

**Autor**

```
pbelenguer
pascual_dav@externos.gva.es
```
Definición en la línea 15 del archivo ComposerCatastro.php.

#### <span id="page-192-0"></span>**6.32.2. Documentación de las funciones miembro**

### **6.32.2.1. array2ObjectTree()**

array2ObjectTree ( \$array ) [protected]

Convierte un array en un arbol de objetos

protected

**Parámetros**

array *\$array* Array a convertir

**Devuelve**

stdClass Devuelve el objeto equivalente

<span id="page-193-0"></span>Definición en la línea 29 del archivo ComposerCatastro.php.

#### **6.32.2.2. objectTree2array()**

```
objectTree2array (
              $obj ) [protected]
```
Convierte un objeto en un array asociativo

private

**Parámetros**

array | \$array | Array a convertir

**Devuelve**

stdClass Devuelve el objeto equivalente

Definición en la línea 61 del archivo ComposerCatastro.php.

La documentación para esta clase fue generada a partir del siguiente fichero:

C:/portableApps/UniServerZ/www/wscomun/include/WS/CATASTRO/ComposerCatastro.php

## **6.33. Referencia de la Clase ComposerGDE2**

**Métodos públicos**

- **\_\_doChild** (\$parentTag, \$vData, \$fieldName, \$type, \$namespace, \$minOccurs, \$maxOccurs)
- **\_\_cde\_\_wPropiedadesError\_full** (\$vData, \$fieldName, \$namespace)
- **\_\_\_cde\_\_wPropiedadError\_full** (\$vData, \$fieldName, \$namespace)
- **E** cde ExcepcionWS full (\$vData, \$fieldName, \$namespace)
- **\_\_\_\_cde\_\_peticionInsertarDocumentoENI\_full** (\$vData, \$fieldName, \$namespace)
- **\_\_cde\_\_insertarDocumentoENI\_full** (\$vData, \$fieldName, \$namespace)
- **Lecture System EnginmentarDocumentoENIResponse full** (\$vData, \$fieldName, \$namespace)
- **E** cde insertarDocumentoENIResponse full (\$vData, \$fieldName, \$namespace)
- **\_\_cde\_\_peticionInsertarDocumento\_full** (\$vData, \$fieldName, \$namespace)
- **cde** insertarDocumento full (\$vData, \$fieldName, \$namespace)
- **\_\_cde\_\_respuestaInsertarDocumentoResponse\_full** (\$vData, \$fieldName, \$namespace)
- **\_\_cde\_\_insertarDocumentoResponse\_full** (\$vData, \$fieldName, \$namespace)
- **cde** peticionEliminarDocumento full (\$vData, \$fieldName, \$namespace)
- **\_\_cde\_\_eliminarDocumento\_full** (\$vData, \$fieldName, \$namespace)
- **\_\_cde\_\_respuestaEliminarDocumentoResponse\_full** (\$vData, \$fieldName, \$namespace)
- **\_\_cde\_\_eliminarDocumentoResponse\_full** (\$vData, \$fieldName, \$namespace)
- **cde** peticionEliminarCarpeta full (\$vData, \$fieldName, \$namespace)
- **\_\_cde\_\_eliminarCarpeta\_full** (\$vData, \$fieldName, \$namespace)
- **\_\_cde\_\_respuestaEliminarCarpetaResponse\_full** (\$vData, \$fieldName, \$namespace)
- **\_\_cde\_\_eliminarCarpetaResponse\_full** (\$vData, \$fieldName, \$namespace)
- **\_\_cde\_\_peticionObtenerDocumentoENI\_full** (\$vData, \$fieldName, \$namespace)
- **\_\_cde\_\_obtenerDocumentoENI\_full** (\$vData, \$fieldName, \$namespace)
- **\_\_cde\_\_respuestaObtenerDocumentoENIResponse\_full** (\$vData, \$fieldName, \$namespace)
- **\_\_cde\_\_obtenerDocumentoENIResponse\_full** (\$vData, \$fieldName, \$namespace)
- **cde** peticionObtenerListaVersionesDocumento full (\$vData, \$fieldName, \$namespace)
- **\_\_cde\_\_obtenerListaVersionesDocumento\_full** (\$vData, \$fieldName, \$namespace)
- **\_\_cde\_\_respuestaObtenerListaVersionesDocumentoResponse\_full** (\$vData, \$fieldName, \$namespace)
- **\_\_cde\_\_obtenerListaVersionesDocumentoResponse\_full** (\$vData, \$fieldName, \$namespace)
- **\_\_cde\_\_peticionObtenerVersionDocumento\_full** (\$vData, \$fieldName, \$namespace)
- **\_\_cde\_\_obtenerVersionDocumento\_full** (\$vData, \$fieldName, \$namespace)
- **\_\_cde\_\_respuestaObtenerVersionDocumentoResponse\_full** (\$vData, \$fieldName, \$namespace)
- **\_\_cde\_\_obtenerVersionDocumentoResponse\_full** (\$vData, \$fieldName, \$namespace)
- **cde** peticionRestaurarVersionDocumento full (\$vData, \$fieldName, \$namespace)
- **cde** restaurarVersionDocumento full (\$vData, \$fieldName, \$namespace)
- **\_\_cde\_\_respuestaRestaurarVersionDocumentoResponse\_full** (\$vData, \$fieldName, \$namespace)
- **cde** respuestaRestaurarVersionDocumento full (\$vData, \$fieldName, \$namespace)
- **cde** peticionObtenerPathDocumento full (\$vData, \$fieldName, \$namespace)
- **\_\_cde\_\_obtenerPathDocumento\_full** (\$vData, \$fieldName, \$namespace)
- **\_\_cde\_\_respuestaObtenerPathDocumentoResponse\_full** (\$vData, \$fieldName, \$namespace)
- **\_\_cde\_\_obtenerPathDocumentoResponse\_full** (\$vData, \$fieldName, \$namespace)
- **cde** peticionEliminarCarpetaRecursiva full (\$vData, \$fieldName, \$namespace)
- **\_\_cde\_\_eliminarCarpetaRecursiva\_full** (\$vData, \$fieldName, \$namespace)
- **\_\_cde\_\_respuestaEliminarCarpetaRecursivaRespuesta\_full** (\$vData, \$fieldName, \$namespace)
- **\_\_cde\_\_eliminarCarpetaRecursivaResponse\_full** (\$vData, \$fieldName, \$namespace)
- **\_\_cde\_\_peticionObtenerDocumento\_full** (\$vData, \$fieldName, \$namespace)
- **cde** obtenerDocumento full (\$vData, \$fieldName, \$namespace)
- **\_\_cde\_\_respuestaObtenerDocumentoRespuesta\_full** (\$vData, \$fieldName, \$namespace)  $\blacksquare$
- **\_\_cde\_\_obtenerDocumentoResponse\_full** (\$vData, \$fieldName, \$namespace)
- **cde** peticionMoverDocumento full (\$vData, \$fieldName, \$namespace)
- **\_\_cde\_\_moverDocumento\_full** (\$vData, \$fieldName, \$namespace)
- **cde** respuestaMoverDocumentoRespuesta full (\$vData, \$fieldName, \$namespace)
- **\_\_cde\_\_moverDocumentoResponse\_full** (\$vData, \$fieldName, \$namespace)
- **cde** peticionActualizarDocumento full (\$vData, \$fieldName, \$namespace)
- **cde** actualizarDocumento full (\$vData, \$fieldName, \$namespace)  $\blacksquare$
- **\_\_cde\_\_respuestaActualizarDocumentoRespuesta\_full** (\$vData, \$fieldName, \$namespace)
- **\_\_cde\_\_actualizarDocumentoResponse\_full** (\$vData, \$fieldName, \$namespace)
- **\_\_cde\_\_peticionMoverCarpeta\_full** (\$vData, \$fieldName, \$namespace)
- **cde moverCarpeta full** (\$vData, \$fieldName, \$namespace)
- **\_\_cde\_\_respuestaMoverCarpetaRespuesta\_full** (\$vData, \$fieldName, \$namespace)
- **\_\_cde\_\_moverCarpetaResponse\_full** (\$vData, \$fieldName, \$namespace)
- **\_\_cde\_\_peticionEstablecerMetadatosENI\_full** (\$vData, \$fieldName, \$namespace)  $\blacksquare$
- **\_\_cde\_\_establecerMetadatosENI\_full** (\$vData, \$fieldName, \$namespace)
- **\_\_cde\_\_respuestaEstablecerMetadatosENIResponse\_full** (\$vData, \$fieldName, \$namespace)
- **\_\_cde\_\_establecerMetadatosENIResponse\_full** (\$vData, \$fieldName, \$namespace)
- **\_\_cde\_\_peticionEstablecerMetadatosPersonalizados\_full** (\$vData, \$fieldName, \$namespace)
- **\_\_cde\_\_establecerMetadatosPersonalizados\_full** (\$vData, \$fieldName, \$namespace)
- **\_\_cde\_\_respuestaEstablecerMetadatosPersonalizadosResponse\_full** (\$vData, \$fieldName, \$namespace)
- **\_\_cde\_\_establecerMetadatosPersonalizadosResponse\_full** (\$vData, \$fieldName, \$namespace)
- **\_\_cde\_\_peticionEstablecerMetadatosEstandar\_full** (\$vData, \$fieldName, \$namespace)
- **\_\_cde\_\_establecerMetadatosEstandar\_full** (\$vData, \$fieldName, \$namespace)
- **\_\_cde\_\_respuestaEstablecerMetadatosEstandarResponse\_full** (\$vData, \$fieldName, \$namespace)
- **\_\_cde\_\_establecerMetadatosEstandarResponse\_full** (\$vData, \$fieldName, \$namespace)  $\blacksquare$
- **\_\_cde\_\_metadatosEstandar\_full** (\$vData, \$fieldName, \$namespace)
- **\_\_cde\_\_peticionAsociarFirmas\_full** (\$vData, \$fieldName, \$namespace)
- **\_\_cde\_\_asociarFirmas\_full** (\$vData, \$fieldName, \$namespace)
- **\_\_cde\_\_respuestaAsociarFirmasResponse\_full** (\$vData, \$fieldName, \$namespace)
- **\_\_cde\_\_asociarFirmasResponse\_full** (\$vData, \$fieldName, \$namespace)
- **\_\_cde\_\_peticionEmpaquetarDocumentoENI\_full** (\$vData, \$fieldName, \$namespace)
- **\_\_cde\_\_empaquetarDocumentoENI\_full** (\$vData, \$fieldName, \$namespace)
- **\_\_cde\_\_respuestaEmpaquetarDocumentoENIResponse\_full** (\$vData, \$fieldName, \$namespace)
- **cde** empaquetarDocumentoENIResponse full (\$vData, \$fieldName, \$namespace)
- **\_\_cde\_\_respuestaBuscarDocumentosResponse\_full** (\$vData, \$fieldName, \$namespace)
- **\_\_cde\_\_buscarDocumentosResponse\_full** (\$vData, \$fieldName, \$namespace)
- **\_\_cde\_\_peticionBuscarDocCriterio\_full** (\$vData, \$fieldName, \$namespace)
- **\_\_cde\_\_buscarDocCriterio\_full** (\$vData, \$fieldName, \$namespace)
- **\_\_cde\_\_BuscarCriterio\_full** (\$vData, \$fieldName, \$namespace)
- **\_\_cde\_\_peticionBuscarDocCriterioPaginado\_full** (\$vData, \$fieldName, \$namespace)
- **cde** buscarDocCriterioPaginado full (\$vData, \$fieldName, \$namespace)
- **\_\_cde\_\_paginacion\_full** (\$vData, \$fieldName, \$namespace)
- **\_\_cde\_\_respuestaBuscarDocumentosPaginadoResponse\_full** (\$vData, \$fieldName, \$namespace)
- **\_\_cde\_\_buscarDocumentosPaginadoResponse\_full** (\$vData, \$fieldName, \$namespace)
- **\_\_cde\_\_documento\_full** (\$vData, \$fieldName, \$namespace)
- **\_\_cde\_\_metadatosDocumento\_full** (\$vData, \$fieldName, \$namespace)
- **\_\_cde\_\_peticionGenerarIdentificadorENI\_full** (\$vData, \$fieldName, \$namespace)
- **\_\_cde\_\_respuestaGenerarIdentificadorENIResponse\_full** (\$vData, \$fieldName, \$namespace)
- **\_\_cde\_\_generarIdentificadorENIResponse\_full** (\$vData, \$fieldName, \$namespace)
- **cde** peticionGenerarToken full (\$vData, \$fieldName, \$namespace)
- **cde** generarToken full (\$vData, \$fieldName, \$namespace)
- **\_\_cde\_\_respuestaGenerarTokenResponse\_full** (\$vData, \$fieldName, \$namespace)
- **\_\_cde\_\_generarTokenResponse\_full** (\$vData, \$fieldName, \$namespace)  $\blacksquare$
- **cde** peticionCrearCarpeta full (\$vData, \$fieldName, \$namespace)
- **cde** crearCarpeta full (\$vData, \$fieldName, \$namespace)
- **\_\_cde\_\_respuestaCrearCarpetaResponse\_full** (\$vData, \$fieldName, \$namespace)
- **cde** crearCarpetaResponse full (\$vData, \$fieldName, \$namespace)
- **\_\_cde\_\_peticionEstablecerMetadatosCarpetaExpedienteENI\_full** (\$vData, \$fieldName, \$namespace)
- **\_\_cde\_\_establecerMetadatosCarpetaExpedienteENI\_full** (\$vData, \$fieldName, \$namespace)
- **\_\_cde\_\_respuestaEstablecerMetadatosCarpetaExpedienteENIResponse\_full** (\$vData, \$fieldName,  $\blacksquare$ \$namespace)
- **\_\_cde\_\_establecerMetadatosCarpetaExpedienteENIResponse\_full** (\$vData, \$fieldName, \$namespace)
- **\_\_cde\_\_peticionEstablecerMetadatoCarpetasPersonalizados\_full** (\$vData, \$fieldName, \$namespace)
- **cde** establecerMetadatoCarpetasPersonalizados full (\$vData, \$fieldName, \$namespace)
- **\_\_cde\_\_respuestaEstablecerMetadatoCarpetasPersonalizadosResponse\_full** (\$vData, \$fieldName, \$namespace)
- **\_\_cde\_\_establecerMetadatoCarpetasPersonalizadosResponse\_full** (\$vData, \$fieldName, \$namespace)
- **\_\_cde\_\_peticionObtenerExpedienteENIdeCarpeta\_full** (\$vData, \$fieldName, \$namespace)
- **\_\_cde\_\_obtenerExpedienteENIdeCarpeta\_full** (\$vData, \$fieldName, \$namespace)
- **\_\_cde\_\_respuestaObtenerExpedienteENIdeCarpetaResponse\_full** (\$vData, \$fieldName, \$namespace)
- **\_\_cde\_\_obtenerExpedienteENIdeCarpetaResponse\_full** (\$vData, \$fieldName, \$namespace)
- **\_\_\_cde\_\_peticionObtenerExpedienteENI\_full** (\$vData, \$fieldName, \$namespace)
- **\_\_cde\_\_obtenerExpedienteENI\_full** (\$vData, \$fieldName, \$namespace)
- **Letter SupprestaObtenerExpedienteENIResponse\_full** (\$vData, \$fieldName, \$namespace)
- **\_\_cde\_\_obtenerExpedienteENIResponse\_full** (\$vData, \$fieldName, \$namespace)
- **\_\_\_cde\_\_metadatosENI\_full** (\$vData, \$fieldName, \$namespace)
- **Lecte** coleccionMetadatosPersonalizados full (\$vData, \$fieldName, \$namespace)
- **\_\_cde\_metadatosPersonalizado\_full** (\$vData, \$fieldName, \$namespace)
- **\_\_\_\_cde\_\_firma\_full** (\$vData, \$fieldName, \$namespace)
- **\_\_\_\_cde\_metadatosExpedienteEni\_full** (\$vData, \$fieldName, \$namespace)
- **\_\_\_\_\_cde\_\_datosCertificado\_full** (\$vData, \$fieldName, \$namespace)

#### **Métodos protegidos**

- **[array2ObjectTree](#page-196-0) (\$array)**
- [objectTree2array](#page-196-1) (\$obj)

#### **6.33.1. Descripción detallada**

**Autor**

```
pbelenguer
pascual_dav@externos.gva.es
```
Definición en la línea 12 del archivo ComposerGDE2.php.

<span id="page-196-0"></span>**6.33.2. Documentación de las funciones miembro**

#### **6.33.2.1. array2ObjectTree()**

```
array2ObjectTree (
             $array ) [protected]
```
Convierte un array en un arbol de objetos

protected

**Parámetros**

array |  $\frac{4}{3}$ *sarray* | Array a convertir

**Devuelve**

stdClass Devuelve el objeto equivalente

<span id="page-196-1"></span>Definición en la línea 21 del archivo ComposerGDE2.php.

#### **6.33.2.2. objectTree2array()**

objectTree2array ( \$obj ) [protected]

Convierte un objeto en un array asociativo

private

**Parámetros**

array |  $\frac{4}{3}$ *sarray* | Array a convertir

**Devuelve**

stdClass Devuelve el objeto equivalente

Definición en la línea 53 del archivo ComposerGDE2.php.

La documentación para esta clase fue generada a partir del siguiente fichero:

<span id="page-197-0"></span>C:/portableApps/UniServerZ/www/wscomun/include/WS/GDE/ComposerGDE2.php

# **6.34. Referencia de la Clase Consulta**

Diagrama de herencias de Consulta

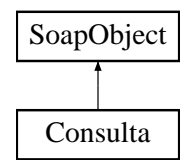

**Métodos públicos**

[toSoap](#page-198-0) (\$fieldName, \$namespace)

### **Métodos públicos estáticos**

static [fromSoap](#page-198-1) (\$vData)

**Otros miembros heredados**

**6.34.1. Descripción detallada**

Definición en la línea 655 del archivo Composer.php.

#### <span id="page-198-1"></span>**6.34.2. Documentación de las funciones miembro**

**6.34.2.1. fromSoap()**

```
static fromSoap (
             $vData ) [static]
```
Devuelve una instancia de la clase [Consulta](#page-197-0) con los datos suministrados.

**Parámetros**

string |  $$vData$  | Array que contiene la información a instanciar

#### **Devuelve**

[Consulta](#page-197-0) Instancia que contiene los datos suministados public

<span id="page-198-0"></span>Definición en la línea 666 del archivo Composer.php.

**6.34.2.2. toSoap()**

toSoap (

```
$fieldName,
$namespace )
```
Convierte el objeto en su representación SOAP.

**Parámetros**

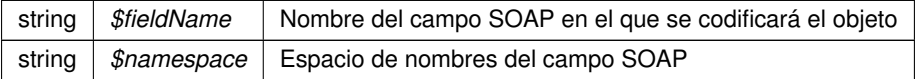

**Devuelve**

SoapVar Representación de la instancia, lista para incluir en un envío SOAP public

Definición en la línea 682 del archivo Composer.php.

La documentación para esta clase fue generada a partir del siguiente fichero:

<span id="page-198-2"></span>■ C:/portableApps/UniServerZ/www/wscomun/include/WS/INE/VERIFICACION\_RESIDENCIA\_AMBIT← O/Composer.php

# **6.35. Referencia de la Clase Consulta**

Diagrama de herencias de Consulta

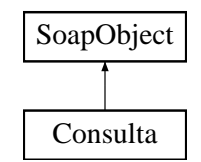

### **Métodos públicos**

- **setNumeroSoporte** (\$value)
- **hasNumeroSoporte** ()
- **getNumeroSoporte** ()
- **setAnioNacimiento** (\$value)
- **hasAnioNacimiento** ()
- **getAnioNacimiento** ()
- [toSoap](#page-200-0) (\$fieldName, \$namespace)

### **Métodos públicos estáticos**

static [fromSoap](#page-199-0) (\$vData)

## **Otros miembros heredados**

**6.35.1. Descripción detallada**

Definición en la línea 1398 del archivo Composer.php.

<span id="page-199-0"></span>**6.35.2. Documentación de las funciones miembro**

**6.35.2.1. fromSoap()**

```
static fromSoap (
             $vData ) [static]
```
Devuelve una instancia de la clase [Consulta](#page-198-2) con los datos suministrados.

### **Parámetros**

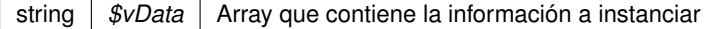

#### **Devuelve**

[Consulta](#page-198-2) Instancia que contiene los datos suministados public

<span id="page-200-0"></span>Definición en la línea 1447 del archivo Composer.php.

#### **6.35.2.2. toSoap()**

toSoap (

\$fieldName, \$namespace )

Convierte el objeto en su representación SOAP.

#### **Parámetros**

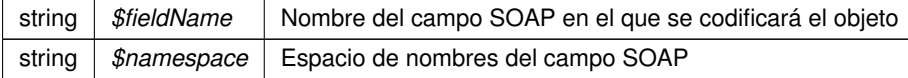

#### **Devuelve**

SoapVar Representación de la instancia, lista para incluir en un envío SOAP public

Definición en la línea 1478 del archivo Composer.php.

La documentación para esta clase fue generada a partir del siguiente fichero:

<span id="page-200-1"></span>C:/portableApps/UniServerZ/www/wscomun/include/WS/DGP/CONSULTAIDENTIDAD/Composer.php

# **6.36. Referencia de la Clase Consulta**

Diagrama de herencias de Consulta

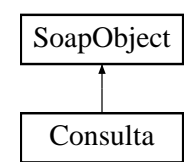

#### **Métodos públicos**

- **setFechaDesde** (\$value)
- **hasFechaDesde** ()
- **getFechaDesde** ()
- **setFechaHasta** (\$value)
- **hasFechaHasta** ()
- **getFechaHasta** ()
- [toSoap](#page-201-0) (\$fieldName, \$namespace)

**Métodos públicos estáticos**

static [fromSoap](#page-201-1) (\$vData)

### **Otros miembros heredados**

**6.36.1. Descripción detallada**

Definición en la línea 567 del archivo Composer.php.

<span id="page-201-1"></span>**6.36.2. Documentación de las funciones miembro**

**6.36.2.1. fromSoap()**

```
static fromSoap (
             $vData ) [static]
```
Devuelve una instancia de la clase [Consulta](#page-200-1) con los datos suministrados.

### **Parámetros**

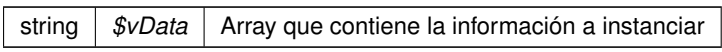

## **Devuelve**

[Consulta](#page-200-1) Instancia que contiene los datos suministados public

<span id="page-201-0"></span>Definición en la línea 614 del archivo Composer.php.

### **6.36.2.2. toSoap()**

toSoap (

\$fieldName, \$namespace )

Convierte el objeto en su representación SOAP.

## **Parámetros**

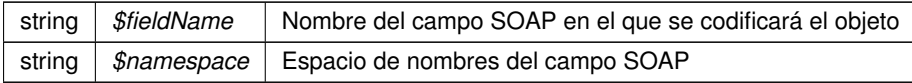

**Devuelve**

SoapVar Representación de la instancia, lista para incluir en un envío SOAP public

Definición en la línea 644 del archivo Composer.php.

La documentación para esta clase fue generada a partir del siguiente fichero:

<span id="page-202-1"></span>C:/portableApps/UniServerZ/www/wscomun/include/WS/SS/VIDA\_LABORAL/Composer.php

# **6.37. Referencia de la Clase Consulta**

Diagrama de herencias de Consulta

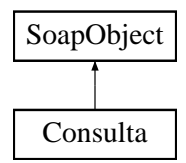

#### **Métodos públicos**

- **setMatricula** (\$value)
- **hasMatricula** ()
- **getMatricula** ()
- **setBastidor** (\$value)
- **hasBastidor** ()
- **getBastidor** ()
- **setNIVE** (\$value)
- **hasNIVE** ()
- **getNIVE** ()
- [toSoap](#page-203-0) (\$fieldName, \$namespace)

**Métodos públicos estáticos**

static [fromSoap](#page-202-0) (\$vData)

**Otros miembros heredados**

**6.37.1. Descripción detallada**

Definición en la línea 648 del archivo Composer.php.

<span id="page-202-0"></span>**6.37.2. Documentación de las funciones miembro**

#### **6.37.2.1. fromSoap()**

static fromSoap ( \$vData ) [static]

Devuelve una instancia de la clase [Consulta](#page-202-1) con los datos suministrados.

**Parámetros**

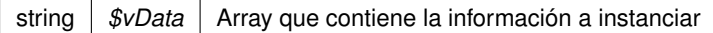

#### **Devuelve**

[Consulta](#page-202-1) Instancia que contiene los datos suministados public

<span id="page-203-0"></span>Definición en la línea 713 del archivo Composer.php.

#### **6.37.2.2. toSoap()**

toSoap (

```
$fieldName,
$namespace )
```
#### Convierte el objeto en su representación SOAP.

### **Parámetros**

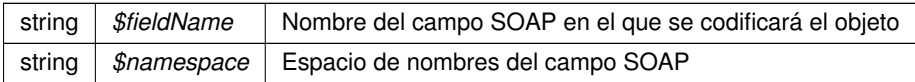

#### **Devuelve**

SoapVar Representación de la instancia, lista para incluir en un envío SOAP public

Definición en la línea 754 del archivo Composer.php.

La documentación para esta clase fue generada a partir del siguiente fichero:

<span id="page-203-1"></span>C:/portableApps/UniServerZ/www/wscomun/include/WS/DGT/DATOSVEHICULO/Composer.php

# **6.38. Referencia de la Clase Consulta**

Diagrama de herencias de Consulta

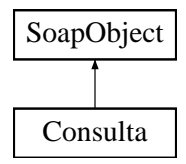

## **Métodos públicos**

[toSoap](#page-204-0) (\$fieldName, \$namespace)

**Métodos públicos estáticos**

static [fromSoap](#page-204-1) (\$vData)

## **Otros miembros heredados**

**6.38.1. Descripción detallada**

Definición en la línea 648 del archivo Composer.php.

<span id="page-204-1"></span>**6.38.2. Documentación de las funciones miembro**

**6.38.2.1. fromSoap()**

```
static fromSoap (
             $vData ) [static]
```
Devuelve una instancia de la clase [Consulta](#page-203-1) con los datos suministrados.

# **Parámetros**

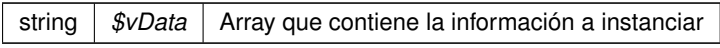

## **Devuelve**

[Consulta](#page-203-1) Instancia que contiene los datos suministados public

<span id="page-204-0"></span>Definición en la línea 659 del archivo Composer.php.

# **6.38.2.2. toSoap()**

toSoap (

\$fieldName, \$namespace )

Convierte el objeto en su representación SOAP.

### **Parámetros**

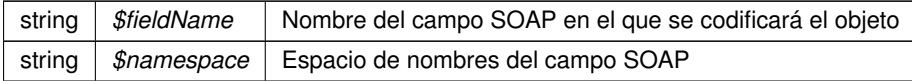

**Devuelve**

SoapVar Representación de la instancia, lista para incluir en un envío SOAP public

Definición en la línea 675 del archivo Composer.php.

La documentación para esta clase fue generada a partir del siguiente fichero:

C:/portableApps/UniServerZ/www/wscomun/include/WS/INE/VERIFICACION\_RESIDENCIA/Composer.php

# **6.39. Referencia de la Clase consultaHistorico**

Diagrama de herencias de consultaHistorico

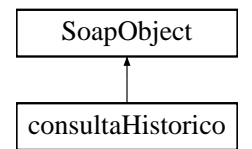

### **Métodos públicos**

- **setCodigoRegistroDepartamental** (\$value)
- **hasCodigoRegistroDepartamental** ()
- **getCodigoRegistroDepartamental** ()
- **toSoap** (\$fieldName, \$namespace)

**Métodos públicos estáticos**

static **fromSoap** (\$vData)

**Otros miembros heredados**

**6.39.1. Descripción detallada**

Definición en la línea 2598 del archivo ComposerRegDepartamental.php.

La documentación para esta clase fue generada a partir del siguiente fichero:

C:/portableApps/UniServerZ/www/wscomun/include/WS/REGDEPARTAMENTAL/ComposerRegDepartamental.← php

# **6.40. Referencia de la Clase consultaHistorico**

Diagrama de herencias de consultaHistorico

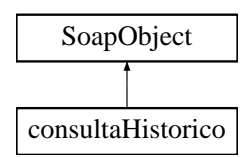

### **Métodos públicos**

- **setCodigoRegistroDepartamental** (\$value)
- **hasCodigoRegistroDepartamental** ()
- **getCodigoRegistroDepartamental** ()
- **toSoap** (\$fieldName, \$namespace)

**Métodos públicos estáticos**

static **fromSoap** (\$vData)

**Otros miembros heredados**

**6.40.1. Descripción detallada**

Definición en la línea 2613 del archivo ComposerRegDepartamental2.php.

La documentación para esta clase fue generada a partir del siguiente fichero:

C:/portableApps/UniServerZ/www/wscomun/include/WS/REGDEPARTAMENTAL2/ComposerRegDepartamental2.← php

# **6.41. Referencia de la Clase consultaHistoricoResponse**

Diagrama de herencias de consultaHistoricoResponse

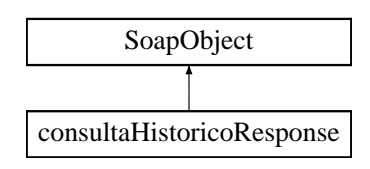

- **setResultado** (\$value)
- **hasResultado** ()
- **getResultado** ()
- **setCodigoRegistroDepartamentalConsulta** (\$value)
- **hasCodigoRegistroDepartamentalConsulta** ()
- **getCodigoRegistroDepartamentalConsulta** ()
- **setHistorico** (\$value)
- **hasHistorico** ()
- **getHistorico** ()
- **setError** (\$value)
- **hasError** ()
- **getError** ()
- **toSoap** (\$fieldName, \$namespace)

**Métodos públicos estáticos**

static **fromSoap** (\$vData)

**Otros miembros heredados**

**6.41.1. Descripción detallada**

Definición en la línea 2636 del archivo ComposerRegDepartamental.php.

La documentación para esta clase fue generada a partir del siguiente fichero:

C:/portableApps/UniServerZ/www/wscomun/include/WS/REGDEPARTAMENTAL/ComposerRegDepartamental.← php

# **6.42. Referencia de la Clase consultaHistoricoResponse**

Diagrama de herencias de consultaHistoricoResponse

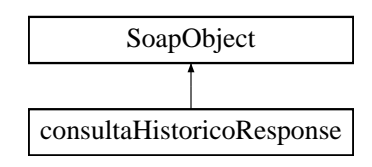

- **setResultado** (\$value)
- **hasResultado** ()
- **getResultado** ()
- **setCodigoRegistroDepartamentalConsulta** (\$value)
- **hasCodigoRegistroDepartamentalConsulta** ()
- **getCodigoRegistroDepartamentalConsulta** ()
- **setHistorico** (\$value)
- **hasHistorico** ()
- **getHistorico** ()
- **setError** (\$value)
- **hasError** ()
- **getError** ()
- **toSoap** (\$fieldName, \$namespace)

**Métodos públicos estáticos**

static **fromSoap** (\$vData)

## **Otros miembros heredados**

#### **6.42.1. Descripción detallada**

Definición en la línea 2651 del archivo ComposerRegDepartamental2.php.

La documentación para esta clase fue generada a partir del siguiente fichero:

C:/portableApps/UniServerZ/www/wscomun/include/WS/REGDEPARTAMENTAL2/ComposerRegDepartamental2.← php

# **6.43. Referencia de la Clase consultaRegistroDepartamental**

Diagrama de herencias de consultaRegistroDepartamental

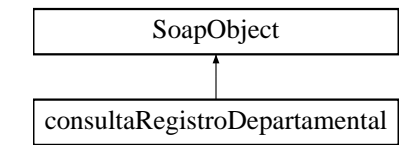

### **Métodos públicos**

- **setCodigoRegistroDepartamental** (\$value)
- **hasCodigoRegistroDepartamental** ()
- **getCodigoRegistroDepartamental** ()
- **setDevolverDocumentos** (\$value)
- **hasDevolverDocumentos** ()
- **getDevolverDocumentos** ()
- **toSoap** (\$fieldName, \$namespace)

**Métodos públicos estáticos**

static **fromSoap** (\$vData)

**Otros miembros heredados**

**6.43.1. Descripción detallada**

Definición en la línea 2464 del archivo ComposerRegDepartamental.php.

La documentación para esta clase fue generada a partir del siguiente fichero:

C:/portableApps/UniServerZ/www/wscomun/include/WS/REGDEPARTAMENTAL/ComposerRegDepartamental.← php

# **6.44. Referencia de la Clase consultaRegistroDepartamental**

Diagrama de herencias de consultaRegistroDepartamental

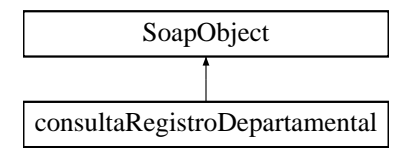

#### **Métodos públicos**

- **setCodigoRegistroDepartamental** (\$value)
- **hasCodigoRegistroDepartamental** ()
- **getCodigoRegistroDepartamental** ()
- **setDevolverDocumentos** (\$value)
- **hasDevolverDocumentos** ()
- **getDevolverDocumentos** ()
- **toSoap** (\$fieldName, \$namespace)

### **Métodos públicos estáticos**

static **fromSoap** (\$vData)

**Otros miembros heredados**

### **6.44.1. Descripción detallada**

Definición en la línea 2479 del archivo ComposerRegDepartamental2.php.

La documentación para esta clase fue generada a partir del siguiente fichero:

C:/portableApps/UniServerZ/www/wscomun/include/WS/REGDEPARTAMENTAL2/ComposerRegDepartamental2.← php

# **6.45. Referencia de la Clase consultaRegistroDepartamentalResponse**

Diagrama de herencias de consultaRegistroDepartamentalResponse

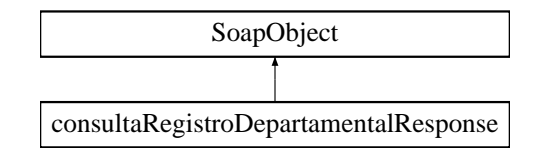

#### **Métodos públicos**

- **setResultado** (\$value)
- **hasResultado** ()
- **getResultado** ()
- **setDatosRegistroDepartamental** (\$value)
- **hasDatosRegistroDepartamental** ()
- **getDatosRegistroDepartamental** ()
- **setError** (\$value)
- **hasError** ()
- **getError** ()  $\blacksquare$
- **toSoap** (\$fieldName, \$namespace)

**Métodos públicos estáticos**

static **fromSoap** (\$vData)

**Otros miembros heredados**

**6.45.1. Descripción detallada**

Definición en la línea 2523 del archivo ComposerRegDepartamental.php.

La documentación para esta clase fue generada a partir del siguiente fichero:

C:/portableApps/UniServerZ/www/wscomun/include/WS/REGDEPARTAMENTAL/ComposerRegDepartamental.← php

# **6.46. Referencia de la Clase consultaRegistroDepartamentalResponse**

Diagrama de herencias de consultaRegistroDepartamentalResponse

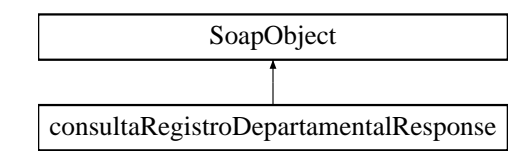

- **setResultado** (\$value)
- **hasResultado** ()
- **getResultado** ()
- **setDatosRegistroDepartamental** (\$value)
- **hasDatosRegistroDepartamental** ()
- **getDatosRegistroDepartamental** ()  $\blacksquare$
- **setError** (\$value)
- **hasError** ()
- **getError** ()
- **toSoap** (\$fieldName, \$namespace)

**Métodos públicos estáticos**

static **fromSoap** (\$vData)

**Otros miembros heredados**

**6.46.1. Descripción detallada**

Definición en la línea 2538 del archivo ComposerRegDepartamental2.php.

La documentación para esta clase fue generada a partir del siguiente fichero:

C:/portableApps/UniServerZ/www/wscomun/include/WS/REGDEPARTAMENTAL2/ComposerRegDepartamental2.← php

# **6.47. Referencia de la Clase CPFaction**

Diagrama de herencias de CPFaction

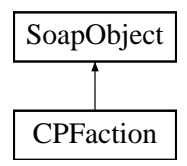

**Métodos públicos**

- **setState** (\$value)
- **hasState** ()
- **getState** ()
- **setAction** (\$value)
- **hasAction** ()
- $\blacksquare$ **getAction** ()
- **setType** (\$value)
- **hasType** ()
- **getType** ()
- **toSoap** (\$fieldName, \$namespace)

**Métodos públicos estáticos**

static **fromSoap** (\$vData)

**Otros miembros heredados**

**6.47.1. Descripción detallada**

Definición en la línea 2434 del archivo ComposerPortafirmas.php.

La documentación para esta clase fue generada a partir del siguiente fichero:

C:/portableApps/UniServerZ/www/wscomun/include/WS/PORTAFIRMAS/ComposerPortafirmas.php

# **6.48. Referencia de la Clase CPFaction**

Diagrama de herencias de CPFaction

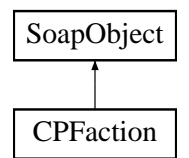

**Métodos públicos**

- **setState** (\$value)
- **hasState** ()
- **getState** ()
- **setAction** (\$value)
- **hasAction** ()
- **getAction** ()
- **setType** (\$value)
- **hasType** ()
- **getType** ()
- **toSoap** (\$fieldName, \$namespace)

**Métodos públicos estáticos**

static **fromSoap** (\$vData)

**Otros miembros heredados**

#### **6.48.1. Descripción detallada**

Definición en la línea 2462 del archivo ComposerAdvicePortafirmas.php.

La documentación para esta clase fue generada a partir del siguiente fichero:

C:/portableApps/UniServerZ/www/wscomun/include/PFAdviceServer/ComposerAdvicePortafirmas.php

# **6.49. Referencia de la Clase CPFactionList**

Diagrama de herencias de CPFactionList

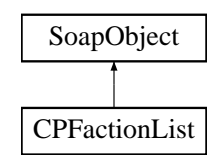

**Métodos públicos**

- **replaceArrayAction** (\$value)
- **retrieveArrayAction** ()
- **addAction** (\$value)
- **hasAction** ()
- **getAction** (\$index)
- **countAction** ()
- **toSoap** (\$fieldName, \$namespace)

**Métodos públicos estáticos**

static **fromSoap** (\$vData)

**Otros miembros heredados**

**6.49.1. Descripción detallada**

Definición en la línea 2533 del archivo ComposerAdvicePortafirmas.php.

La documentación para esta clase fue generada a partir del siguiente fichero:

C:/portableApps/UniServerZ/www/wscomun/include/PFAdviceServer/ComposerAdvicePortafirmas.php

# **6.50. Referencia de la Clase CPFactionList**

Diagrama de herencias de CPFactionList

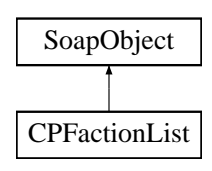

- **replaceArrayAction** (\$value)
- **retrieveArrayAction** ()
- **addAction** (\$value)
- **hasAction** ()
- **getAction** (\$index)
- **countAction** ()
- **toSoap** (\$fieldName, \$namespace)

#### **Métodos públicos estáticos**

static **fromSoap** (\$vData)

**Otros miembros heredados**

**6.50.1. Descripción detallada**

Definición en la línea 2505 del archivo ComposerPortafirmas.php.

La documentación para esta clase fue generada a partir del siguiente fichero:

C:/portableApps/UniServerZ/www/wscomun/include/WS/PORTAFIRMAS/ComposerPortafirmas.php

## **6.51. Referencia de la Clase creacionRegistroDepartamental**

Diagrama de herencias de creacionRegistroDepartamental

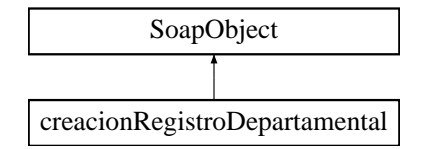

#### **Métodos públicos**

- **setCodigoOrganismoUnidadDepartamental** (\$value)
- **hasCodigoOrganismoUnidadDepartamental** ()
- **getCodigoOrganismoUnidadDepartamental** ()
- **setCodigoUnidadDepartamental** (\$value)
- **hasCodigoUnidadDepartamental** ()
- **getCodigoUnidadDepartamental** ()
- **setTipoRegistroDepartamental** (\$value)
- **hasTipoRegistroDepartamental** ()
- **getTipoRegistroDepartamental** ()
- **setCodigoAsuntoHabitual** (\$value)
- **hasCodigoAsuntoHabitual** ()
- **getCodigoAsuntoHabitual** ()
- **setAsunto** (\$value)
- **hasAsunto** ()
- **getAsunto** ()
- **setObservacionesDepartamentales** (\$value)
- **hasObservacionesDepartamentales** ()
- **getObservacionesDepartamentales** ()
- **setObservacionesGenerales** (\$value)
- **hasObservacionesGenerales** ()
- **getObservacionesGenerales** ()  $\blacksquare$
- **setDatosIdentificativos** (\$value)
- **hasDatosIdentificativos** ()
- **getDatosIdentificativos** ()
- **setDestinos** (\$value)
- **hasDestinos** ()
- **getDestinos** ()
- **setDatosRegistroGeneralSalida** (\$value)
- **hasDatosRegistroGeneralSalida** ()
- **getDatosRegistroGeneralSalida** ()
- **setOtraUnidadDeProcedencia** (\$value)
- **hasOtraUnidadDeProcedencia** ()
- **getOtraUnidadDeProcedencia** ()
- **setDescripcionOtraUnidadDeProcedencia** (\$value)
- **hasDescripcionOtraUnidadDeProcedencia** ()
- **getDescripcionOtraUnidadDeProcedencia** ()  $\blacksquare$
- **setDatosRegistroDepartamentalOrigen** (\$value)  $\blacksquare$
- **hasDatosRegistroDepartamentalOrigen** ()
- **getDatosRegistroDepartamentalOrigen** ()  $\blacksquare$
- **setTipoTransporte** (\$value)
- **hasTipoTransporte** ()
- **getTipoTransporte** ()
- **setDatosExpediente** (\$value)  $\blacksquare$
- **hasDatosExpediente** ()
- **getDatosExpediente** ()
- **setDocumentos** (\$value)
- **hasDocumentos** ()
- **getDocumentos** ()
- **toSoap** (\$fieldName, \$namespace)

**Métodos públicos estáticos**

static **fromSoap** (\$vData)

## **Otros miembros heredados**

## **6.51.1. Descripción detallada**

Definición en la línea 2070 del archivo ComposerRegDepartamental.php.

La documentación para esta clase fue generada a partir del siguiente fichero:

C:/portableApps/UniServerZ/www/wscomun/include/WS/REGDEPARTAMENTAL/ComposerRegDepartamental.← php
# **6.52. Referencia de la Clase creacionRegistroDepartamental**

Diagrama de herencias de creacionRegistroDepartamental

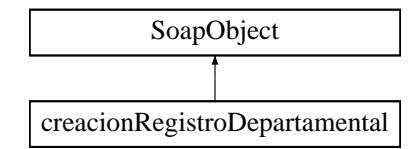

### **Métodos públicos**

- **setCodigoOrganismoUnidadDepartamental** (\$value)
- **hasCodigoOrganismoUnidadDepartamental** ()  $\blacksquare$
- **getCodigoOrganismoUnidadDepartamental** ()
- **setCodigoUnidadDepartamental** (\$value)
- **hasCodigoUnidadDepartamental** ()
- **getCodigoUnidadDepartamental** ()
- **setTipoRegistroDepartamental** (\$value)
- **hasTipoRegistroDepartamental** ()
- **getTipoRegistroDepartamental** ()
- $\blacksquare$ **setCodigoAsuntoHabitual** (\$value)
- **hasCodigoAsuntoHabitual** ()
- **getCodigoAsuntoHabitual** ()  $\blacksquare$
- $\blacksquare$ **setAsunto** (\$value)
- **hasAsunto** ()
- $\blacksquare$ **getAsunto** ()
- **setObservacionesDepartamentales** (\$value)  $\blacksquare$
- **hasObservacionesDepartamentales** ()
- **getObservacionesDepartamentales** ()  $\blacksquare$
- **setObservacionesGenerales** (\$value)  $\blacksquare$
- **hasObservacionesGenerales** ()  $\blacksquare$
- **getObservacionesGenerales** ()  $\blacksquare$
- **setDatosIdentificativos** (\$value)
- $\blacksquare$ **hasDatosIdentificativos** ()
- **getDatosIdentificativos** ()
- **setDestinos** (\$value)  $\blacksquare$
- $\blacksquare$ **hasDestinos** ()
- **getDestinos** ()  $\blacksquare$
- **setDatosRegistroGeneralSalida** (\$value)  $\blacksquare$
- $\blacksquare$ **hasDatosRegistroGeneralSalida** ()
- **getDatosRegistroGeneralSalida** ()
- **setOtraUnidadDeProcedencia** (\$value)
- **hasOtraUnidadDeProcedencia** ()  $\blacksquare$
- **getOtraUnidadDeProcedencia** ()  $\blacksquare$
- **setDescripcionOtraUnidadDeProcedencia** (\$value)  $\blacksquare$
- $\blacksquare$ **hasDescripcionOtraUnidadDeProcedencia** ()
- **getDescripcionOtraUnidadDeProcedencia** ()  $\blacksquare$
- **setDatosRegistroDepartamentalOrigen** (\$value)
- **hasDatosRegistroDepartamentalOrigen** ()  $\blacksquare$
- **getDatosRegistroDepartamentalOrigen** ()
- **setTipoTransporte** (\$value)
- **hasTipoTransporte** ()
- **getTipoTransporte** ()
- **setDatosExpediente** (\$value)
- **hasDatosExpediente** ()
- **getDatosExpediente** ()
- **setDocumentos** (\$value)
- **hasDocumentos** ()
- **getDocumentos** ()
- **toSoap** (\$fieldName, \$namespace)

**Métodos públicos estáticos**

static **fromSoap** (\$vData)

**Otros miembros heredados**

# **6.52.1. Descripción detallada**

Definición en la línea 2085 del archivo ComposerRegDepartamental2.php.

La documentación para esta clase fue generada a partir del siguiente fichero:

■ C:/portableApps/UniServerZ/www/wscomun/include/WS/REGDEPARTAMENTAL2/ComposerRegDepartamental2.← php

# **6.53. Referencia de la Clase creacionRegistroDepartamentalResponse**

Diagrama de herencias de creacionRegistroDepartamentalResponse

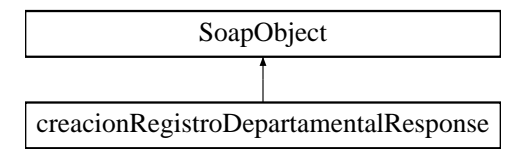

**Métodos públicos**

- **setResultado** (\$value)
- **hasResultado** ()
- **getResultado** ()
- **setRegistrosCreados** (\$value)
- **hasRegistrosCreados** ()
- **getRegistrosCreados** ()
- **setError** (\$value)  $\blacksquare$
- **hasError** ()
- **getError** ()
- **toSoap** (\$fieldName, \$namespace)

**Métodos públicos estáticos**

static **fromSoap** (\$vData)

**Otros miembros heredados**

**6.53.1. Descripción detallada**

Definición en la línea 2389 del archivo ComposerRegDepartamental.php.

La documentación para esta clase fue generada a partir del siguiente fichero:

C:/portableApps/UniServerZ/www/wscomun/include/WS/REGDEPARTAMENTAL/ComposerRegDepartamental.← php

# **6.54. Referencia de la Clase creacionRegistroDepartamentalResponse**

Diagrama de herencias de creacionRegistroDepartamentalResponse

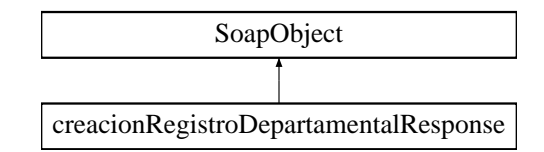

**Métodos públicos**

- **setResultado** (\$value)
- **hasResultado** ()
- **getResultado** ()
- **setRegistrosCreados** (\$value)
- **hasRegistrosCreados** ()
- **getRegistrosCreados** ()
- **setError** (\$value)
- **hasError** ()
- **getError** ()
- **toSoap** (\$fieldName, \$namespace)

**Métodos públicos estáticos**

static **fromSoap** (\$vData)

**Generado por Doxygen**

## **Otros miembros heredados**

# **6.54.1. Descripción detallada**

Definición en la línea 2404 del archivo ComposerRegDepartamental2.php.

La documentación para esta clase fue generada a partir del siguiente fichero:

C:/portableApps/UniServerZ/www/wscomun/include/WS/REGDEPARTAMENTAL2/ComposerRegDepartamental2.← php

# <span id="page-219-0"></span>**6.55. Referencia de la Clase crearCarpeta**

Diagrama de herencias de crearCarpeta

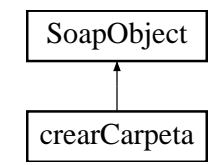

## **Métodos públicos**

- **setCodigoAplicacion** (\$value)
- **hasCodigoAplicacion** ()
- **getCodigoAplicacion** ()
- **setTipoPersonalizado** (\$value)
- **hasTipoPersonalizado** ()
- **getTipoPersonalizado** ()  $\blacksquare$
- **setPath** (\$value)
- **hasPath** ()
- **getPath** ()
- **setMetadatosExpedienteENI** (\$value)
- **hasMetadatosExpedienteENI** ()
- **getMetadatosExpedienteENI** ()
- **setColeccionesMetadatosPersonalizados** (\$value)
- **hasColeccionesMetadatosPersonalizados** ()
- **getColeccionesMetadatosPersonalizados** ()
- [toSoap](#page-220-0) (\$fieldName, \$namespace)

# **Métodos públicos estáticos**

static [fromSoap](#page-220-1) (\$vData)

# **Otros miembros heredados**

## **6.55.1. Descripción detallada**

Definición en la línea 4525 del archivo ComposerGDE4.php.

### <span id="page-220-1"></span>**6.55.2. Documentación de las funciones miembro**

**6.55.2.1. fromSoap()**

```
static fromSoap (
             $vData ) [static]
```
Devuelve una instancia de la clase [crearCarpeta](#page-219-0) con los datos suministrados.

**Parámetros**

string |  $$vData$  | Array que contiene la información a instanciar

**Devuelve**

[crearCarpeta](#page-219-0) Instancia que contiene los datos suministados public

<span id="page-220-0"></span>Definición en la línea 4626 del archivo ComposerGDE4.php.

**6.55.2.2. toSoap()**

toSoap (

```
$fieldName,
$namespace )
```
Convierte el objeto en su representación SOAP.

**Parámetros**

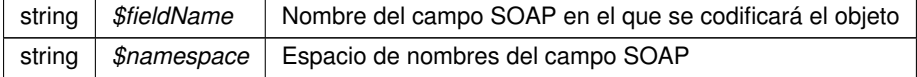

**Devuelve**

SoapVar Representación de la instancia, lista para incluir en un envío SOAP public

Definición en la línea 4670 del archivo ComposerGDE4.php.

La documentación para esta clase fue generada a partir del siguiente fichero:

<span id="page-220-2"></span>C:/portableApps/UniServerZ/www/wscomun/include/WS/GDE/ComposerGDE4.php

# **6.56. Referencia de la Clase crearCarpetaResponse**

Diagrama de herencias de crearCarpetaResponse

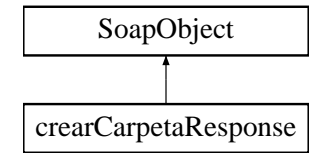

**Métodos públicos**

- **setResultado** (\$value)
- **hasResultado** ()
- **getResultado** ()
- **setError** (\$value)
- **hasError** ()
- **getError** ()
- [toSoap](#page-222-0) (\$fieldName, \$namespace)

**Métodos públicos estáticos**

static [fromSoap](#page-221-0) (\$vData)

**Otros miembros heredados**

**6.56.1. Descripción detallada**

Definición en la línea 4684 del archivo ComposerGDE4.php.

<span id="page-221-0"></span>**6.56.2. Documentación de las funciones miembro**

**6.56.2.1. fromSoap()**

```
static fromSoap (
             $vData ) [static]
```
Devuelve una instancia de la clase [crearCarpetaResponse](#page-220-2) con los datos suministrados.

**Parámetros**

string |  $$vData$  | Array que contiene la información a instanciar

### **Devuelve**

[crearCarpetaResponse](#page-220-2) Instancia que contiene los datos suministados public

<span id="page-222-0"></span>Definición en la línea 4731 del archivo ComposerGDE4.php.

## **6.56.2.2. toSoap()**

toSoap (

\$fieldName, \$namespace )

Convierte el objeto en su representación SOAP.

**Parámetros**

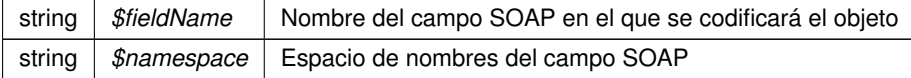

#### **Devuelve**

SoapVar Representación de la instancia, lista para incluir en un envío SOAP public

Definición en la línea 4759 del archivo ComposerGDE4.php.

La documentación para esta clase fue generada a partir del siguiente fichero:

■ C:/portableApps/UniServerZ/www/wscomun/include/WS/GDE/ComposerGDE4.php

# **6.57. Referencia de la Clase DATOS\_DEL\_REGISTRO**

Diagrama de herencias de DATOS\_DEL\_REGISTRO

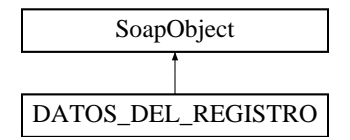

# **Métodos públicos**

- **setDATOS\_LIBRO\_REGISTRAL** (\$value)
- **hasDATOS\_LIBRO\_REGISTRAL()**
- **getDATOS\_LIBRO\_REGISTRAL** ()
- setDATOS UNIDAD (\$value)  $\blacksquare$
- **hasDATOS\_UNIDAD** ()
- **getDATOS\_UNIDAD** ()
- **replaceArrayDATOS\_INTERESADO** (\$value)
- **retrieveArrayDATOS\_INTERESADO** ()
- **addDATOS INTERESADO** (\$value)
- **hasDATOS\_INTERESADO()**
- **getDATOS\_INTERESADO** (\$index)
- **countDATOS\_INTERESADO** ()
- **setOTROS DATOS** (\$value)
- **hasOTROS DATOS** ()
- **getOTROS\_DATOS** ()
- **setDATOS\_EXPEDIENTES** (\$value)
- **hasDATOS\_EXPEDIENTES ()**
- **getDATOS\_EXPEDIENTES** ()
- **Figure 1 September 10 and 20 and 20 and 20 and 20 and 20 and 20 and 20 and 20 and 20 and 20 and 20 and 20 and 20 and 20 and 20 and 30 and 30 and 30 and 30 and 30 and 30 and 30 and 30 and 30 and 30 and 30 and 30 and 30 and**
- **F** retrieveArrayDOCUMENTOS ANEXOS ()
- **addDOCUMENTOS\_ANEXOS** (\$value)
- **hasDOCUMENTOS\_ANEXOS** ()
- **getDOCUMENTOS\_ANEXOS** (\$index)
- **countDOCUMENTOS\_ANEXOS** ()
- **toSoap** (\$fieldName, \$namespace)
- **generateString** ()

**Métodos públicos estáticos**

- static **fromSoap** (\$vData)
- static **fromDOM** (\$nodeParent)

**Otros miembros heredados**

**6.57.1. Descripción detallada**

Definición en la línea 1949 del archivo ComposerRTSOA.php.

La documentación para esta clase fue generada a partir del siguiente fichero:

C:/portableApps/UniServerZ/www/wscomun/include/WS/REGISTROTELEMATICO/ComposerRTSOA.php

# **6.58. Referencia de la Clase DATOS\_DIRECCION**

Diagrama de herencias de DATOS\_DIRECCION

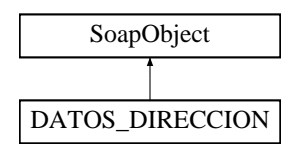

**Métodos públicos**

- **setTIPO\_DOMICILIO** (\$value)
- **hasTIPO\_DOMICILIO**()
- **getTIPO\_DOMICILIO** ()
- **setPAIS** (\$value)
- **hasPAIS** ()
- **getPAIS** ()
- [setPROVINCIA](#page-226-0) (\$value)
- **hasPROVINCIA** ()
- **getPROVINCIA** ()
- [setCOMARCA](#page-225-0) (\$value)
- **hasCOMARCA** ()
- **getCOMARCA** ()
- **[setMUNICIPIO](#page-225-1) (\$value)**
- **hasMUNICIPIO** ()
- **getMUNICIPIO** ()
- [setPOBLACION](#page-226-1) (\$value)
- **hasPOBLACION** ()
- **getPOBLACION** ()
- [setDIRECCION](#page-225-2) (\$value)
- **hasDIRECCION** ()
- **getDIRECCION** ()
- [setCODIGO\\_POSTAL](#page-224-0) (\$value)
- **hasCODIGO\_POSTAL()**
- **getCODIGO\_POSTAL** ()
- **toSoap** (\$fieldName, \$namespace)
- **generateString** ()

**Métodos públicos estáticos**

- static **fromSoap** (\$vData)
- static **fromDOM** (\$nodeParent)

**Otros miembros heredados**

**6.58.1. Descripción detallada**

Datos de la dirección del interesado. Sólo se tiene en cuenta la primera dirección, el resto se ignoran. En el caso que se indique provincia será obligatorio cumplimentar el municipio

**Autor**

[belenguer\\_pab@externos.gva.es](mailto:belenguer_pab@externos.gva.es) [pascual\\_dav@externos.gva.es](mailto:pascual_dav@externos.gva.es)

Definición en la línea 518 del archivo ComposerRTSOA.php.

<span id="page-224-0"></span>**6.58.2. Documentación de las funciones miembro**

### **6.58.2.1. setCODIGO\_POSTAL()**

setCODIGO\_POSTAL (

\$value )

Fija el código postal de la dirección

**Parámetros**

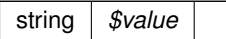

<span id="page-225-0"></span>Definición en la línea 638 del archivo ComposerRTSOA.php.

## **6.58.2.2. setCOMARCA()**

setCOMARCA ( \$value )

Fija el código de comarca

**Parámetros**

string | código de comarcas (Ver tablas comunes)

<span id="page-225-2"></span>Definición en la línea 578 del archivo ComposerRTSOA.php.

## **6.58.2.3. setDIRECCION()**

```
setDIRECCION (
              $value )
```
Fija la dirección del insteresado

**Parámetros**

string *\$value*

<span id="page-225-1"></span>Definición en la línea 623 del archivo ComposerRTSOA.php.

## **6.58.2.4. setMUNICIPIO()**

setMUNICIPIO (

\$value )

## Fija el código de municipio

**Parámetros**

*string* código de municipio (Ver tablas comunes)

<span id="page-226-1"></span>Definición en la línea 593 del archivo ComposerRTSOA.php.

### **6.58.2.5. setPOBLACION()**

setPOBLACION ( \$value )

Fija el código de la población

**Parámetros**

*string* código de población (Ver tablas comunes)

<span id="page-226-0"></span>Definición en la línea 608 del archivo ComposerRTSOA.php.

## **6.58.2.6. setPROVINCIA()**

```
setPROVINCIA (
              $value )
```
Fija el código de provincia

**Parámetros**

*string* código de provincias (Ver tablas comunes) Ej. '03', '12', '46'

Definición en la línea 563 del archivo ComposerRTSOA.php.

La documentación para esta clase fue generada a partir del siguiente fichero:

C:/portableApps/UniServerZ/www/wscomun/include/WS/REGISTROTELEMATICO/ComposerRTSOA.php

# **6.59. Referencia de la Clase DATOS\_EXPEDIENTES**

Diagrama de herencias de DATOS\_EXPEDIENTES

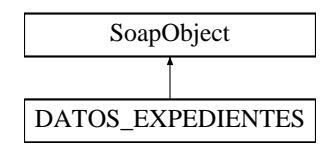

**Métodos públicos**

- **setTIPO** (\$value)
- **hasTIPO** ()
- **getTIPO** ()
- **setTIPOACTOR** (\$value)
- **hasTIPOACTOR** ()
- **getTIPOACTOR** ()
- **setVALORACTOR** (\$value)
- **hasVALORACTOR** ()
- **getVALORACTOR** ()
- **setA\_CODIGO\_EXPEDIENTE** (\$value)
- **hasA\_CODIGO\_EXPEDIENTE ()**
- **getA\_CODIGO\_EXPEDIENTE** ()
- **setA\_CODIGO\_TAREA** (\$value)
- **hasA\_CODIGO\_TAREA** ()
- **getA\_CODIGO\_TAREA** ()
- **setB\_CODIGO\_PROCED** (\$value)
- **hasB\_CODIGO\_PROCED()**
- **getB\_CODIGO\_PROCED()**
- **setN\_CODIGO\_PROCED** (\$value)
- **nash CODIGO\_PROCED** ()
- **getN\_CODIGO\_PROCED** ()
- **setN\_ASUNTO** (\$value)
- **hasN\_ASUNTO** ()
- **getN\_ASUNTO** ()
- **setN\_ANYO** (\$value)
- **hasN\_ANYO** ()
- **getN\_ANYO** ()
- **toSoap** (\$fieldName, \$namespace)
- **generateString** ()

**Métodos públicos estáticos**

- static **fromSoap** (\$vData)
- static **fromDOM** (\$nodeParent)

**Otros miembros heredados**

**6.59.1. Descripción detallada**

Representa los datos del expediente

**Autor**

```
belenguer_pab@externos.gva.es
pascual_dav@externos.gva.es
```
Definición en la línea 1316 del archivo ComposerRTSOA.php.

La documentación para esta clase fue generada a partir del siguiente fichero:

C:/portableApps/UniServerZ/www/wscomun/include/WS/REGISTROTELEMATICO/ComposerRTSOA.php

# **6.60. Referencia de la Clase DATOS\_INTERESADO**

Diagrama de herencias de DATOS\_INTERESADO

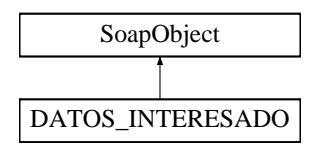

**Métodos públicos**

- [setNOMBRE](#page-230-0) (\$value)
- **hasNOMBRE** ()
- **getNOMBRE** ()
- [setAPELLIDO1](#page-229-0) (\$value)
- **hasAPELLIDO1** ()
- **getAPELLIDO1** ()
- [setAPELLIDO2](#page-229-1) (\$value)
- **hasAPELLIDO2** ()
- **getAPELLIDO2** ()
- [setTIPO\\_DOCUMENTO](#page-230-1) (\$value)
- **hasTIPO\_DOCUMENTO** ()
- **getTIPO\_DOCUMENTO** ()
- **SetNUMERO\_IDENTIFICACION (\$value)**
- **hasNUMERO\_IDENTIFICACION** ()
- **getNUMERO\_IDENTIFICACION** ()
- **setTELEFONO** (\$value)
- **hasTELEFONO** ()
- **getTELEFONO** ()
- **setTELEFONO\_MOVIL** (\$value)
- **hasTELEFONO\_MOVIL ()**
- **getTELEFONO\_MOVIL** ()
- **setFAX** (\$value)
- **hasFAX** ()
- **getFAX** ()
- [setDIRECCION\\_CORREO](#page-229-2) (\$value)
- **hasDIRECCION\_CORREO ()**
- **getDIRECCION\_CORREO** ()
- **setDATOS\_DIRECCION** (\$value)
- **hasDATOS\_DIRECCION()**
- **getDATOS\_DIRECCION** ()
- **toSoap** (\$fieldName, \$namespace)
- **generateString** ()

**Métodos públicos estáticos**

- static **fromSoap** (\$vData)
- static **fromDOM** (\$nodeParent)

**Otros miembros heredados**

**6.60.1. Descripción detallada**

Clase para representar los datos del interesado

**Autor**

```
belenguer_pab@externos.gva.es
pascual_dav@externos.gva.es
```
Definición en la línea 763 del archivo ComposerRTSOA.php.

<span id="page-229-0"></span>**6.60.2. Documentación de las funciones miembro**

## **6.60.2.1. setAPELLIDO1()**

setAPELLIDO1 ( \$value )

1er apellido del interesado

**Parámetros**

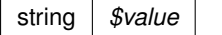

<span id="page-229-1"></span>Definición en la línea 805 del archivo ComposerRTSOA.php.

**6.60.2.2. setAPELLIDO2()**

setAPELLIDO2 ( \$value )

## 2o apellido del interesado

**Parámetros**

string *\$value*

<span id="page-229-2"></span>Definición en la línea 820 del archivo ComposerRTSOA.php.

#### **6.60.2.3. setDIRECCION\_CORREO()**

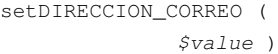

Dirección de correo electrónico para el envío

### **Parámetros**

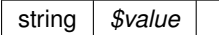

<span id="page-230-0"></span>Definición en la línea 897 del archivo ComposerRTSOA.php.

## **6.60.2.4. setNOMBRE()**

setNOMBRE (

\$value )

Nombre de pila del interesado (obligatorio)

### **Parámetros**

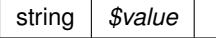

<span id="page-230-2"></span>Definición en la línea 790 del archivo ComposerRTSOA.php.

#### **6.60.2.5. setNUMERO\_IDENTIFICACION()**

setNUMERO\_IDENTIFICACION ( \$value )

Número del documento del tipo establecido (el número de DNI, NIE, etc...)

**Parámetros**

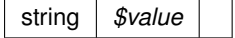

<span id="page-230-1"></span>Definición en la línea 849 del archivo ComposerRTSOA.php.

### **6.60.2.6. setTIPO\_DOCUMENTO()**

```
setTIPO_DOCUMENTO (
             $value )
```
Tipo de documento de identificación de interesado (DNI, NIR....)

**Parámetros**

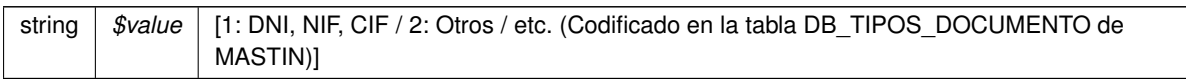

Definición en la línea 835 del archivo ComposerRTSOA.php.

La documentación para esta clase fue generada a partir del siguiente fichero:

C:/portableApps/UniServerZ/www/wscomun/include/WS/REGISTROTELEMATICO/ComposerRTSOA.php

# **6.61. Referencia de la Clase DATOS\_LIBRO\_REGISTRAL**

Diagrama de herencias de DATOS\_LIBRO\_REGISTRAL

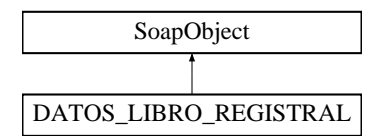

**Métodos públicos**

- [setTIPO\\_LIBRO](#page-233-0) (\$value)
- **hasTIPO** LIBRO ()
- [getTIPO\\_LIBRO](#page-232-1) ()
- [setAMBITO\\_LIBRO\\_REGISTRAL](#page-232-2) (\$value)
- **hasAMBITO\_LIBRO\_REGISTRAL** ()
- **getAMBITO\_LIBRO\_REGISTRAL** ()
- [setANYO](#page-233-1) (\$value)
- **hasANYO** ()
- **getANYO** ()
- **[setCODIGO\\_OFICINA\\_REGISTRAL](#page-233-2) (\$value)**
- **hasCODIGO\_OFICINA\_REGISTRAL** ()
- **getCODIGO\_OFICINA\_REGISTRAL** ()
- **toSoap** (\$fieldName, \$namespace)
- **generateString** ()

**Métodos públicos estáticos**

- static **fromSoap** (\$vData)
- static **fromDOM** (\$nodeParent)

**Campos de datos**

- const **TIPO\_LIBRO\_REG\_ENT** = 1
- const **TIPO\_LIBRO\_REG\_SAL\_ACU** = 2
- const **TIPO\_LIBRO\_REG\_SAL** = 3

**Otros miembros heredados**

**6.61.1. Descripción detallada**

Representa los datos del Libro Registral

Definición en la línea 183 del archivo ComposerRTSOA.php.

<span id="page-232-1"></span>**6.61.2. Documentación de las funciones miembro**

### **6.61.2.1. getTIPO\_LIBRO()**

getTIPO\_LIBRO ( )

Devuelve el tipo de LIBRO

**Devuelve**

integer [1: Registro de entrada | 2: Registro salida con acuse | 3: Registro de salida sin acuse]

<span id="page-232-0"></span>Definición en la línea 221 del archivo ComposerRTSOA.php.

#### **6.61.2.2. hasTIPO\_LIBRO()**

hasTIPO\_LIBRO ( )

Devuelve si tiene fijado el tipo de libro o no

**Devuelve**

boolean

<span id="page-232-2"></span>Definición en la línea 212 del archivo ComposerRTSOA.php.

### **6.61.2.3. setAMBITO\_LIBRO\_REGISTRAL()**

setAMBITO\_LIBRO\_REGISTRAL ( \$value )

Reservado para usos futuros. Se ignora

**Parámetros**

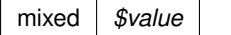

<span id="page-233-1"></span>Definición en la línea 230 del archivo ComposerRTSOA.php.

### **6.61.2.4. setANYO()**

setANYO (

\$value )

## Establece el año del registro

**Parámetros**

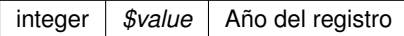

<span id="page-233-2"></span>Definición en la línea 246 del archivo ComposerRTSOA.php.

## **6.61.2.5. setCODIGO\_OFICINA\_REGISTRAL()**

```
setCODIGO_OFICINA_REGISTRAL (
             $value )
```
Fiaj el código de la oficina registral. Es un parámetro obligatorio.

**Parámetros**

string |  $$value$  | Formato XXYYY donde XX es el organismo e YYY la unidad registral

<span id="page-233-0"></span>Definición en la línea 263 del archivo ComposerRTSOA.php.

## **6.61.2.6. setTIPO\_LIBRO()**

setTIPO\_LIBRO ( \$value )

Fija el tipo de LIBRO. Es obligatorio establecerlo.

#### **Parámetros**

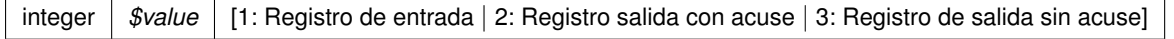

Definición en la línea 202 del archivo ComposerRTSOA.php.

La documentación para esta clase fue generada a partir del siguiente fichero:

C:/portableApps/UniServerZ/www/wscomun/include/WS/REGISTROTELEMATICO/ComposerRTSOA.php

# **6.62. Referencia de la Clase DATOS\_UNIDAD**

Diagrama de herencias de DATOS\_UNIDAD

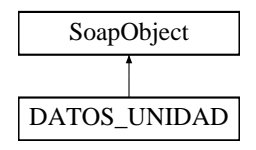

## **Métodos públicos**

- **setCODIGO\_UNIDAD** (\$value)
- **hasCODIGO\_UNIDAD** ()
- **getCODIGO\_UNIDAD** ()
- **setTIPO\_UNIDAD** (\$value)
- **hasTIPO\_UNIDAD** ()
- **getTIPO\_UNIDAD** ()
- **setDECODIFICACION\_UNIDAD** (\$value)
- **hasDECODIFICACION\_UNIDAD ()**
- **getDECODIFICACION\_UNIDAD** ()
- **setENVIO\_BANDEJA** (\$value)
- **hasENVIO\_BANDEJA()**
- **getENVIO\_BANDEJA** ()
- [setCODIGO\\_DIR3](#page-235-0) (\$value)
- **hasCODIGO\_DIR3** ()
- **getCODIGO\_DIR3** ()
- **toSoap** (\$fieldName, \$namespace)
- **generateString** ()

### **Métodos públicos estáticos**

- static **fromSoap** (\$vData)
- static **fromDOM** (\$nodeParent)

# **Otros miembros heredados**

### **6.62.1. Descripción detallada**

Definición en la línea 354 del archivo ComposerRTSOA.php.

# <span id="page-235-0"></span>**6.62.2. Documentación de las funciones miembro**

**6.62.2.1. setCODIGO\_DIR3()**

```
setCODIGO_DIR3 (
              $value )
```
Establece el código DIR3 (Directorio Común de Unidades Orgánicas y Oficinas) del organismo

**Parámetros**

string *\$value*

Definición en la línea 418 del archivo ComposerRTSOA.php.

La documentación para esta clase fue generada a partir del siguiente fichero:

<span id="page-235-1"></span>C:/portableApps/UniServerZ/www/wscomun/include/WS/REGISTROTELEMATICO/ComposerRTSOA.php

# **6.63. Referencia de la Clase DatosAdministrativos**

Diagrama de herencias de DatosAdministrativos

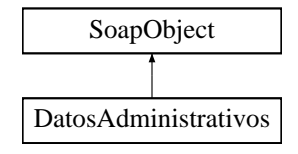

## **Métodos públicos**

- **setListaImpagos** (\$value)
- **hasListaImpagos** ()
- **getListaImpagos** ()
- [toSoap](#page-236-0) (\$fieldName, \$namespace)

**Métodos públicos estáticos**

static [fromSoap](#page-236-1) (\$vData)

# **Otros miembros heredados**

**6.63.1. Descripción detallada**

Definición en la línea 3029 del archivo Composer.php.

## <span id="page-236-1"></span>**6.63.2. Documentación de las funciones miembro**

**6.63.2.1. fromSoap()**

```
static fromSoap (
             $vData ) [static]
```
Devuelve una instancia de la clase [DatosAdministrativos](#page-235-1) con los datos suministrados.

**Parámetros**

string |  $$vData$  | Array que contiene la información a instanciar

### **Devuelve**

[DatosAdministrativos](#page-235-1) Instancia que contiene los datos suministados public

<span id="page-236-0"></span>Definición en la línea 3058 del archivo Composer.php.

**6.63.2.2. toSoap()**

toSoap (

```
$fieldName,
$namespace )
```
Convierte el objeto en su representación SOAP.

**Parámetros**

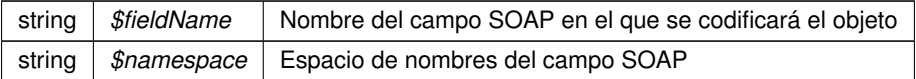

### **Devuelve**

SoapVar Representación de la instancia, lista para incluir en un envío SOAP public

Definición en la línea 3078 del archivo Composer.php.

La documentación para esta clase fue generada a partir del siguiente fichero:

<span id="page-236-2"></span>C:/portableApps/UniServerZ/www/wscomun/include/WS/DGT/DATOSVEHICULO/Composer.php

# **6.64. Referencia de la Clase DatosCertificadoType**

Diagrama de herencias de DatosCertificadoType

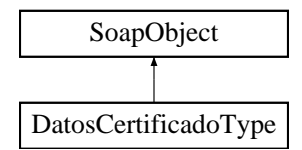

# **Métodos públicos**

- **setIdCertificadoSafe** (\$value)
- **hasIdCertificadoSafe** ()
- **getIdCertificadoSafe** ()
- **setIdSesionSafe** (\$value)
- **hasIdSesionSafe** ()
- **getIdSesionSafe** ()
- [toSoap](#page-238-0) (\$fieldName, \$namespace)

# **Métodos públicos estáticos**

static [fromSoap](#page-237-0) (\$vData)

# **Otros miembros heredados**

**6.64.1. Descripción detallada**

Definición en la línea 1763 del archivo ComposerGDE4.php.

<span id="page-237-0"></span>**6.64.2. Documentación de las funciones miembro**

**6.64.2.1. fromSoap()**

```
static fromSoap (
             $vData ) [static]
```
Devuelve una instancia de la clase [DatosCertificadoType](#page-236-2) con los datos suministrados.

# **Parámetros**

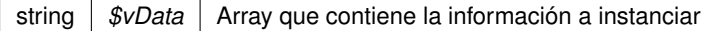

# **Devuelve**

[DatosCertificadoType](#page-236-2) Instancia que contiene los datos suministados public

<span id="page-238-0"></span>Definición en la línea 1810 del archivo ComposerGDE4.php.

### **6.64.2.2. toSoap()**

toSoap (

\$fieldName, \$namespace )

Convierte el objeto en su representación SOAP.

**Parámetros**

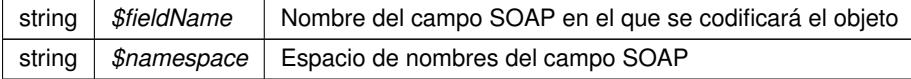

#### **Devuelve**

SoapVar Representación de la instancia, lista para incluir en un envío SOAP public

Definición en la línea 1840 del archivo ComposerGDE4.php.

La documentación para esta clase fue generada a partir del siguiente fichero:

<span id="page-238-1"></span>■ C:/portableApps/UniServerZ/www/wscomun/include/WS/GDE/ComposerGDE4.php

# **6.65. Referencia de la Clase DatosCola**

Diagrama de herencias de DatosCola

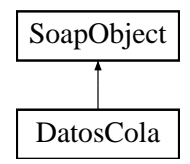

# **Métodos públicos**

- **setDCDatosPersonales** (\$value)
- **hasDCDatosPersonales** ()
- **getDCDatosPersonales** ()  $\blacksquare$
- **setDCDatosConyuge** (\$value)  $\blacksquare$
- **hasDCDatosConyuge** ()
- **getDCDatosConyuge** ()
- **setDCDatosHijos** (\$value)
- **hasDCDatosHijos** ()
- **getDCDatosHijos** ()
- **setDCDatosAscend** (\$value)
- **hasDCDatosAscend** ()
- **getDCDatosAscend** ()
- **setDCDatosVivienda** (\$value)
- **hasDCDatosVivienda** ()
- **getDCDatosVivienda** ()
- **setDCDatosInmuebles** (\$value)
- **hasDCDatosInmuebles** ()
- **getDCDatosInmuebles** ()
- [toSoap](#page-239-0) (\$fieldName, \$namespace)

# **Métodos públicos estáticos**

static [fromSoap](#page-239-1) (\$vData)

# **Otros miembros heredados**

**6.65.1. Descripción detallada**

Definición en la línea 2715 del archivo Composer.php.

# <span id="page-239-1"></span>**6.65.2. Documentación de las funciones miembro**

### **6.65.2.1. fromSoap()**

```
static fromSoap (
             $vData ) [static]
```
Devuelve una instancia de la clase [DatosCola](#page-238-1) con los datos suministrados.

### **Parámetros**

string |  $$vData$  | Array que contiene la información a instanciar

# **Devuelve**

[DatosCola](#page-238-1) Instancia que contiene los datos suministados public

<span id="page-239-0"></span>Definición en la línea 2834 del archivo Composer.php.

### **6.65.2.2. toSoap()**

toSoap (

\$fieldName, \$namespace )

Convierte el objeto en su representación SOAP.

## **Parámetros**

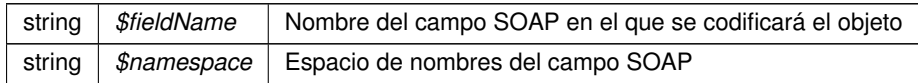

#### **Devuelve**

SoapVar Representación de la instancia, lista para incluir en un envío SOAP public

Definición en la línea 2880 del archivo Composer.php.

La documentación para esta clase fue generada a partir del siguiente fichero:

C:/portableApps/UniServerZ/www/wscomun/include/WS/AEAT/IRPF/Composer.php

# **6.66. Referencia de la Clase DatosDomicilioType**

Diagrama de herencias de DatosDomicilioType

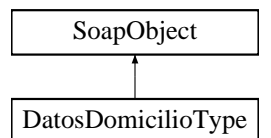

**Métodos públicos**

- **setDireccion** (\$value)
- **hasDireccion** ()
- **getDireccion** ()
- **setCodigoPostal** (\$value)
- **hasCodigoPostal** ()
- **getCodigoPostal** ()
- **setCodigoProvincia** (\$value)
- **hasCodigoProvincia** ()
- **getCodigoProvincia** ()
- **setCodigoMunicipio** (\$value)
- **hasCodigoMunicipio** ()
- **getCodigoMunicipio** ()
- **setDescripcionMunicipio** (\$value)  $\blacksquare$
- **hasDescripcionMunicipio** ()
- **getDescripcionMunicipio** ()
- **setCodigoPoblacion** (\$value)
- **hasCodigoPoblacion** ()
- **getCodigoPoblacion** ()
- **setPais** (\$value)  $\blacksquare$
- **hasPais** ()
- **getPais** ()
- **setTelefono** (\$value)  $\blacksquare$
- **hasTelefono** ()  $\blacksquare$
- **getTelefono** ()
- **setFax** (\$value)  $\blacksquare$
- **hasFax** ()
- $\blacksquare$ **getFax** ()
- **toSoap** (\$fieldName, \$namespace)

**Métodos públicos estáticos**

static **fromSoap** (\$vData)

**Otros miembros heredados**

**6.66.1. Descripción detallada**

Definición en la línea 689 del archivo ComposerRegDepartamental.php.

La documentación para esta clase fue generada a partir del siguiente fichero:

C:/portableApps/UniServerZ/www/wscomun/include/WS/REGDEPARTAMENTAL/ComposerRegDepartamental.← php

# **6.67. Referencia de la Clase DatosDomicilioType**

Diagrama de herencias de DatosDomicilioType

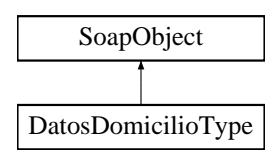

**Métodos públicos**

- **setDireccion** (\$value)
- **hasDireccion** ()
- **getDireccion** ()
- **setCodigoPostal** (\$value)
- **hasCodigoPostal** ()
- **getCodigoPostal** ()
- **setCodigoProvincia** (\$value)
- **hasCodigoProvincia** ()
- **getCodigoProvincia** ()
- **setCodigoMunicipio** (\$value)
- **hasCodigoMunicipio** ()
- **getCodigoMunicipio** ()
- **setDescripcionMunicipio** (\$value)
- **hasDescripcionMunicipio** ()
- **getDescripcionMunicipio** ()
- **setCodigoPoblacion** (\$value)
- **hasCodigoPoblacion** ()
- **getCodigoPoblacion** ()
- **setPais** (\$value)
- **hasPais** ()
- **getPais** ()
- **setTelefono** (\$value)
- **hasTelefono** ()
- **getTelefono** ()
- **setFax** (\$value)
- **hasFax** ()
- **getFax** ()
- **toSoap** (\$fieldName, \$namespace)

**Métodos públicos estáticos**

static **fromSoap** (\$vData)

**Otros miembros heredados**

### **6.67.1. Descripción detallada**

Definición en la línea 689 del archivo ComposerRegDepartamental2.php.

La documentación para esta clase fue generada a partir del siguiente fichero:

<span id="page-242-0"></span>C:/portableApps/UniServerZ/www/wscomun/include/WS/REGDEPARTAMENTAL2/ComposerRegDepartamental2.← php

# **6.68. Referencia de la Clase DatosEconomicos**

Diagrama de herencias de DatosEconomicos

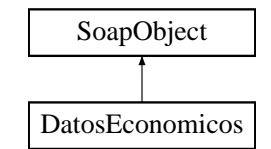

**Métodos públicos**

- **setDEGrupo** (\$value)
- **hasDEGrupo** ()
- **getDEGrupo** ()
- **setDECasilla** (\$value)
- **hasDECasilla** ()
- **getDECasilla** ()
- **setDESigno** (\$value)
- **hasDESigno** ()
- **getDESigno** ()
- **setDEEnteros** (\$value)
- **hasDEEnteros** ()
- **getDEEnteros** ()
- **setDEDecimales** (\$value)
- **hasDEDecimales** ()
- **getDEDecimales** ()
- [toSoap](#page-244-0) (\$fieldName, \$namespace)

**Métodos públicos estáticos**

static [fromSoap](#page-243-0) (\$vData)

**Otros miembros heredados**

**6.68.1. Descripción detallada**

Definición en la línea 723 del archivo Composer.php.

<span id="page-243-0"></span>**6.68.2. Documentación de las funciones miembro**

### **6.68.2.1. fromSoap()**

static fromSoap ( \$vData ) [static]

Devuelve una instancia de la clase [DatosEconomicos](#page-242-0) con los datos suministrados.

### **Parámetros**

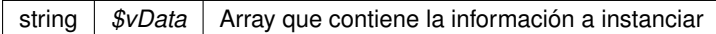

### **Devuelve**

[DatosEconomicos](#page-242-0) Instancia que contiene los datos suministados public

<span id="page-244-0"></span>Definición en la línea 824 del archivo Composer.php.

#### **6.68.2.2. toSoap()**

toSoap (

\$fieldName, \$namespace )

### Convierte el objeto en su representación SOAP.

### **Parámetros**

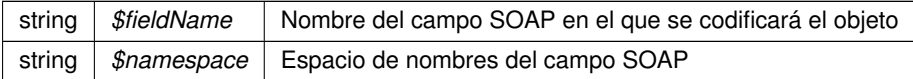

#### **Devuelve**

SoapVar Representación de la instancia, lista para incluir en un envío SOAP public

Definición en la línea 869 del archivo Composer.php.

La documentación para esta clase fue generada a partir del siguiente fichero:

<span id="page-244-1"></span>C:/portableApps/UniServerZ/www/wscomun/include/WS/AEAT/IRPF/Composer.php

# **6.69. Referencia de la Clase DatosEspecificos**

Diagrama de herencias de DatosEspecificos

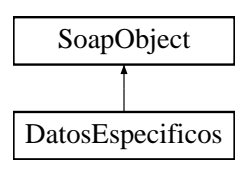

## **Métodos públicos**

- **setEjercicio** (\$value)
- **hasEjercicio** ()
- **getEjercicio** ()
- **setCabecera** (\$value)
- **hasCabecera** ()
- **getCabecera** ()
- **setImputaciones** (\$value)
- **hasImputaciones** ()
- **getImputaciones** ()
- **setIrpf** (\$value)
- **hasIrpf** ()
- **getIrpf** ()
- [toSoap](#page-246-0) (\$fieldName, \$namespace)
- [dameDescripcionError](#page-245-0) ()

# **Métodos públicos estáticos**

static [fromSoap](#page-245-1) (\$vData)

# **Otros miembros heredados**

**6.69.1. Descripción detallada**

Definición en la línea 3120 del archivo Composer.php.

# <span id="page-245-0"></span>**6.69.2. Documentación de las funciones miembro**

### **6.69.2.1. dameDescripcionError()**

dameDescripcionError ( )

Devuelve la descripción del posible error o vacío si no hay ninguno

### **Devuelve**

string Descripcion del error o nulo si no hay error

<span id="page-245-1"></span>Definición en la línea 3273 del archivo Composer.php.

# **6.69.2.2. fromSoap()**

static fromSoap ( \$vData ) [static]

Devuelve una instancia de la clase [DatosEspecificos](#page-244-1) con los datos suministrados.

## **Parámetros**

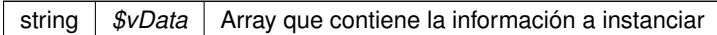

### **Devuelve**

[DatosEspecificos](#page-244-1) Instancia que contiene los datos suministados public

<span id="page-246-0"></span>Definición en la línea 3203 del archivo Composer.php.

### **6.69.2.3. toSoap()**

toSoap (

\$fieldName, \$namespace )

### Convierte el objeto en su representación SOAP.

### **Parámetros**

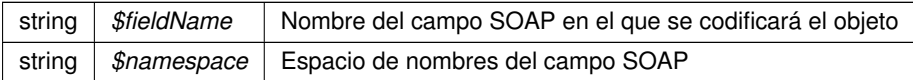

#### **Devuelve**

SoapVar Representación de la instancia, lista para incluir en un envío SOAP public

Definición en la línea 3253 del archivo Composer.php.

La documentación para esta clase fue generada a partir del siguiente fichero:

<span id="page-246-1"></span>C:/portableApps/UniServerZ/www/wscomun/include/WS/AEAT/IRPF/Composer.php

# **6.70. Referencia de la Clase DatosEspecificos**

Diagrama de herencias de DatosEspecificos

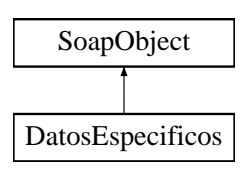

## **Métodos públicos**

- **setEstado** (\$value)
- **hasEstado** ()
- **getEstado** ()
- **setDatosTitular** (\$value)
- **hasDatosTitular** ()
- **getDatosTitular** ()
- **setDatosNacimiento** (\$value)
- **hasDatosNacimiento** ()
- **getDatosNacimiento** ()
- [toSoap](#page-247-0) (\$fieldName, \$namespace)

**Métodos públicos estáticos**

static [fromSoap](#page-247-1) (\$vData)

**Otros miembros heredados**

**6.70.1. Descripción detallada**

Definición en la línea 1275 del archivo Composer.php.

<span id="page-247-1"></span>**6.70.2. Documentación de las funciones miembro**

## **6.70.2.1. fromSoap()**

```
static fromSoap (
             $vData ) [static]
```
Devuelve una instancia de la clase [DatosEspecificos](#page-246-1) con los datos suministrados.

#### **Parámetros**

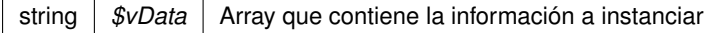

## **Devuelve**

[DatosEspecificos](#page-246-1) Instancia que contiene los datos suministados public

<span id="page-247-0"></span>Definición en la línea 1338 del archivo Composer.php.

### **6.70.2.2. toSoap()**

toSoap (

\$fieldName, \$namespace )

Convierte el objeto en su representación SOAP.

## **Parámetros**

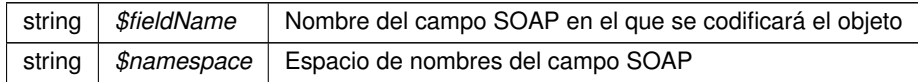

**Devuelve**

SoapVar Representación de la instancia, lista para incluir en un envío SOAP public

Definición en la línea 1383 del archivo Composer.php.

La documentación para esta clase fue generada a partir del siguiente fichero:

<span id="page-248-0"></span>C:/portableApps/UniServerZ/www/wscomun/include/WS/DGP/CONSULTAIDENTIDAD/Composer.php

# **6.71. Referencia de la Clase DatosEspecificos**

Diagrama de herencias de DatosEspecificos

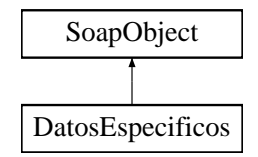

## **Métodos públicos**

- **setRetorno** (\$value)
- **hasRetorno** ()
- **getRetorno** ()
- [toSoap](#page-249-0) (\$fieldName, \$namespace)

**Métodos públicos estáticos**

static [fromSoap](#page-249-1) (\$vData)

# **Otros miembros heredados**

**6.71.1. Descripción detallada**

Definición en la línea 508 del archivo Composer.php.

# <span id="page-249-1"></span>**6.71.2. Documentación de las funciones miembro**

**6.71.2.1. fromSoap()**

```
static fromSoap (
             $vData ) [static]
```
Devuelve una instancia de la clase [DatosEspecificos](#page-248-0) con los datos suministrados.

**Parámetros**

string |  $$vData$  | Array que contiene la información a instanciar

**Devuelve**

[DatosEspecificos](#page-248-0) Instancia que contiene los datos suministados public

<span id="page-249-0"></span>Definición en la línea 537 del archivo Composer.php.

**6.71.2.2. toSoap()**

toSoap (

```
$fieldName,
$namespace )
```
Convierte el objeto en su representación SOAP.

**Parámetros**

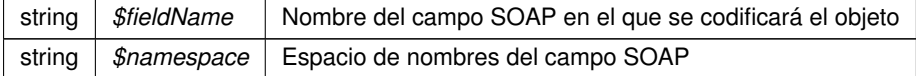

**Devuelve**

SoapVar Representación de la instancia, lista para incluir en un envío SOAP public

Definición en la línea 560 del archivo Composer.php.

La documentación para esta clase fue generada a partir del siguiente fichero:

<span id="page-249-2"></span>C:/portableApps/UniServerZ/www/wscomun/include/WS/DGT/CONDUCTORVEHICULOS/Composer.php

# **6.72. Referencia de la Clase DatosEspecificos**

Diagrama de herencias de DatosEspecificos

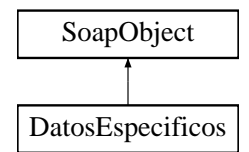

**Métodos públicos**

- **setRetorno** (\$value)
- **hasRetorno** ()
- **getRetorno** ()
- [toSoap](#page-251-0) (\$fieldName, \$namespace)

**Métodos públicos estáticos**

static [fromSoap](#page-250-0) (\$vData)

**Otros miembros heredados**

**6.72.1. Descripción detallada**

Definición en la línea 504 del archivo Composer.php.

<span id="page-250-0"></span>**6.72.2. Documentación de las funciones miembro**

**6.72.2.1. fromSoap()**

```
static fromSoap (
             $vData ) [static]
```
Devuelve una instancia de la clase [DatosEspecificos](#page-249-2) con los datos suministrados.

**Parámetros**

string |  $$vData$  | Array que contiene la información a instanciar

**Devuelve**

[DatosEspecificos](#page-249-2) Instancia que contiene los datos suministados public

<span id="page-251-0"></span>Definición en la línea 533 del archivo Composer.php.

### **6.72.2.2. toSoap()**

toSoap (

\$fieldName, \$namespace )

Convierte el objeto en su representación SOAP.

### **Parámetros**

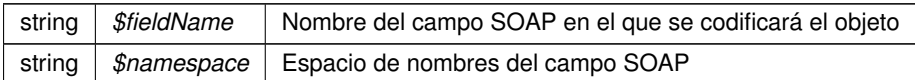

### **Devuelve**

SoapVar Representación de la instancia, lista para incluir en un envío SOAP public

Definición en la línea 557 del archivo Composer.php.

La documentación para esta clase fue generada a partir del siguiente fichero:

C:/portableApps/UniServerZ/www/wscomun/include/WS/SS/VIDA\_LABORAL/Composer.php

# **6.73. Referencia de la Clase DatosEspecificos**

Diagrama de herencias de DatosEspecificos

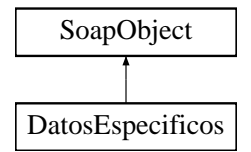

# **Métodos públicos**

- **setConsulta** (\$value)
- **hasConsulta** ()
- **getConsulta** ()
- **setRetorno** (\$value)
- **hasRetorno** ()
- **getRetorno** ()
- [toSoap](#page-252-0) (\$fieldName, \$namespace)
**Métodos públicos estáticos**

static [fromSoap](#page-252-0) (\$vData)

# **Otros miembros heredados**

**6.73.1. Descripción detallada**

Definición en la línea 555 del archivo Composer.php.

<span id="page-252-0"></span>**6.73.2. Documentación de las funciones miembro**

**6.73.2.1. fromSoap()**

```
static fromSoap (
             $vData ) [static]
```
Devuelve una instancia de la clase [DatosEspecificos](#page-251-0) con los datos suministrados.

#### **Parámetros**

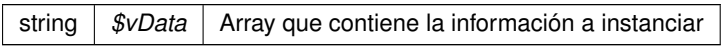

#### **Devuelve**

[DatosEspecificos](#page-251-0) Instancia que contiene los datos suministados public

Definición en la línea 602 del archivo Composer.php.

**6.73.2.2. toSoap()**

toSoap (

```
$fieldName,
$namespace )
```
Convierte el objeto en su representación SOAP.

#### **Parámetros**

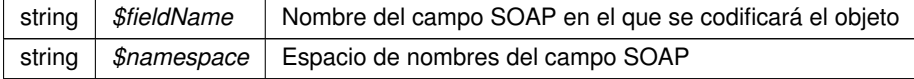

**Devuelve**

SoapVar Representación de la instancia, lista para incluir en un envío SOAP public

Definición en la línea 637 del archivo Composer.php.

La documentación para esta clase fue generada a partir del siguiente fichero:

<span id="page-253-1"></span>C:/portableApps/UniServerZ/www/wscomun/include/WS/DGT/DATOSVEHICULO/Composer.php

# **6.74. Referencia de la Clase DatosEspecificos**

Diagrama de herencias de DatosEspecificos

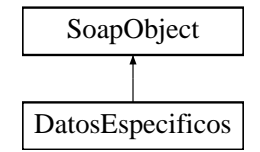

**Métodos públicos**

- **setRetorno** (\$value)
- **hasRetorno** ()
- **getRetorno** ()
- [toSoap](#page-254-0) (\$fieldName, \$namespace)

**Métodos públicos estáticos**

static [fromSoap](#page-253-0) (\$vData)

**Otros miembros heredados**

**6.74.1. Descripción detallada**

Definición en la línea 583 del archivo Composer.php.

### <span id="page-253-0"></span>**6.74.2. Documentación de las funciones miembro**

#### **6.74.2.1. fromSoap()**

static fromSoap ( \$vData ) [static]

Devuelve una instancia de la clase [DatosEspecificos](#page-253-1) con los datos suministrados.

### **Parámetros**

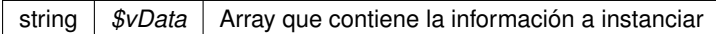

#### **Devuelve**

[DatosEspecificos](#page-253-1) Instancia que contiene los datos suministados public

<span id="page-254-0"></span>Definición en la línea 612 del archivo Composer.php.

#### **6.74.2.2. toSoap()**

toSoap (

\$fieldName, \$namespace )

#### Convierte el objeto en su representación SOAP.

## **Parámetros**

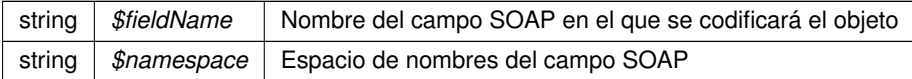

#### **Devuelve**

SoapVar Representación de la instancia, lista para incluir en un envío SOAP public

Definición en la línea 636 del archivo Composer.php.

La documentación para esta clase fue generada a partir del siguiente fichero:

<span id="page-254-1"></span>C:/portableApps/UniServerZ/www/wscomun/include/WS/INE/VERIFICACION\_RESIDENCIA/Composer.php

# **6.75. Referencia de la Clase DatosEspecificos**

Diagrama de herencias de DatosEspecificos

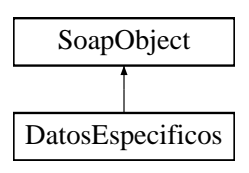

- **setRetorno** (\$value)
- **hasRetorno** ()
- **getRetorno** ()
- [toSoap](#page-255-0) (\$fieldName, \$namespace)

**Métodos públicos estáticos**

static [fromSoap](#page-255-1) (\$vData)

**Otros miembros heredados**

**6.75.1. Descripción detallada**

Definición en la línea 588 del archivo Composer.php.

# <span id="page-255-1"></span>**6.75.2. Documentación de las funciones miembro**

**6.75.2.1. fromSoap()**

```
static fromSoap (
             $vData ) [static]
```
Devuelve una instancia de la clase [DatosEspecificos](#page-254-1) con los datos suministrados.

**Parámetros**

string |  $$vData$  | Array que contiene la información a instanciar

**Devuelve**

[DatosEspecificos](#page-254-1) Instancia que contiene los datos suministados public

<span id="page-255-0"></span>Definición en la línea 617 del archivo Composer.php.

**6.75.2.2. toSoap()**

toSoap (

\$fieldName, \$namespace )

Convierte el objeto en su representación SOAP.

#### **Parámetros**

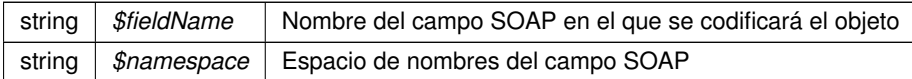

#### **Devuelve**

SoapVar Representación de la instancia, lista para incluir en un envío SOAP public

Definición en la línea 641 del archivo Composer.php.

La documentación para esta clase fue generada a partir del siguiente fichero:

■ C:/portableApps/UniServerZ/www/wscomun/include/WS/INE/VERIFICACION\_RESIDENCIA\_AMBIT← O/Composer.php

# **6.76. Referencia de la Clase DatosExpedienteType**

Diagrama de herencias de DatosExpedienteType

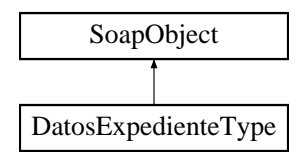

## **Métodos públicos**

- **setMaquina** (\$value)
- **hasMaquina** ()
- **getMaquina** ()
- **setNumeroReset** (\$value)
- **hasNumeroReset** ()
- **getNumeroReset** ()
- **setCodigoExpediente** (\$value)
- **hasCodigoExpediente** ()
- **getCodigoExpediente** ()
- **toSoap** (\$fieldName, \$namespace)

# **Métodos públicos estáticos**

static **fromSoap** (\$vData)

# **Otros miembros heredados**

## **6.76.1. Descripción detallada**

Definición en la línea 1328 del archivo ComposerRegDepartamental.php.

La documentación para esta clase fue generada a partir del siguiente fichero:

C:/portableApps/UniServerZ/www/wscomun/include/WS/REGDEPARTAMENTAL/ComposerRegDepartamental.← php

# **6.77. Referencia de la Clase DatosExpedienteType**

Diagrama de herencias de DatosExpedienteType

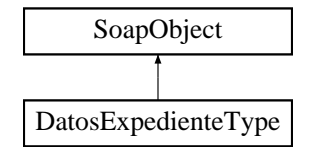

**Métodos públicos**

- **setMaquina** (\$value)
- **hasMaquina** ()
- **getMaquina** ()
- **setNumeroReset** (\$value)
- **hasNumeroReset** ()
- **getNumeroReset** ()
- **setCodigoExpediente** (\$value)
- **hasCodigoExpediente** ()
- **getCodigoExpediente** ()
- **toSoap** (\$fieldName, \$namespace)

**Métodos públicos estáticos**

static **fromSoap** (\$vData)

**Otros miembros heredados**

# **6.77.1. Descripción detallada**

Definición en la línea 1328 del archivo ComposerRegDepartamental2.php.

La documentación para esta clase fue generada a partir del siguiente fichero:

<span id="page-257-0"></span>C:/portableApps/UniServerZ/www/wscomun/include/WS/REGDEPARTAMENTAL2/ComposerRegDepartamental2.← php

# **6.78. Referencia de la Clase DatosGenerales**

Diagrama de herencias de DatosGenerales

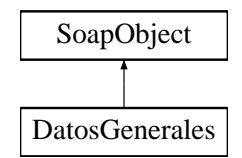

# **Métodos públicos**

- **setDescripcionVehiculo** (\$value)
- **hasDescripcionVehiculo** ()
- **getDescripcionVehiculo** ()
- **setDomicilioVehiculoDGT** (\$value)
- **hasDomicilioVehiculoDGT** ()
- **getDomicilioVehiculoDGT** ()
- **setDomicilioVehiculoINE** (\$value)
- **hasDomicilioVehiculoINE** ()
- **getDomicilioVehiculoINE** ()
- **setIndicadores** (\$value)
- **hasIndicadores** ()
- **getIndicadores** ()
- **setMatriculacion** (\$value)
- **hasMatriculacion** ()
- **getMatriculacion** ()
- **setTitular** (\$value)
- **hasTitular** ()
- **getTitular** ()
- [toSoap](#page-259-0) (\$fieldName, \$namespace)

# **Métodos públicos estáticos**

static [fromSoap](#page-258-0) (\$vData)

**Otros miembros heredados**

**6.78.1. Descripción detallada**

Definición en la línea 1120 del archivo Composer.php.

<span id="page-258-0"></span>**6.78.2. Documentación de las funciones miembro**

#### **6.78.2.1. fromSoap()**

static fromSoap ( \$vData ) [static]

Devuelve una instancia de la clase [DatosGenerales](#page-257-0) con los datos suministrados.

**Parámetros**

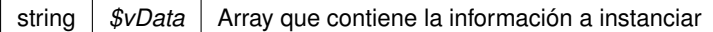

### **Devuelve**

[DatosGenerales](#page-257-0) Instancia que contiene los datos suministados public

<span id="page-259-0"></span>Definición en la línea 1239 del archivo Composer.php.

#### **6.78.2.2. toSoap()**

toSoap (

```
$fieldName,
$namespace )
```
#### Convierte el objeto en su representación SOAP.

## **Parámetros**

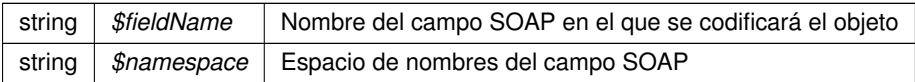

#### **Devuelve**

SoapVar Representación de la instancia, lista para incluir en un envío SOAP public

Definición en la línea 1284 del archivo Composer.php.

La documentación para esta clase fue generada a partir del siguiente fichero:

C:/portableApps/UniServerZ/www/wscomun/include/WS/DGT/DATOSVEHICULO/Composer.php

# **6.79. Referencia de la Clase DatosGenericos**

## **Métodos públicos**

- [\\_\\_construct](#page-260-0) ([\\$Emisor,](#page-354-0) [\\$Solicitante,](#page-700-0) [\\$Titular,](#page-720-0) [\\$Transmision\)](#page-730-0)
- **[getEmisor](#page-260-1)** ()
- [setEmisor](#page-261-0) ([\\$Emisor\)](#page-354-0)
- [getSolicitante](#page-260-2) ()
- [setSolicitante](#page-262-0) ([\\$Solicitante\)](#page-700-0)
- qetTitular  $()$
- [setTitular](#page-262-1) ([\\$Titular\)](#page-720-0)
- **[getTransmision](#page-261-2) ()**
- [setTransmision](#page-262-2) ([\\$Transmision\)](#page-730-0)

**Atributos protegidos**

- **\$Emisor** = null
- **sSolicitante** = null
- **standalleright standaller**
- **\$Transmision** = null

# **6.79.1. Descripción detallada**

Definición en la línea 5 del archivo DatosGenericos.php.

<span id="page-260-0"></span>**6.79.2. Documentación del constructor y destructor**

# **6.79.2.1. \_\_construct()**

\_\_construct (

\$Emisor, \$Solicitante, \$Titular, \$Transmision )

#### **Parámetros**

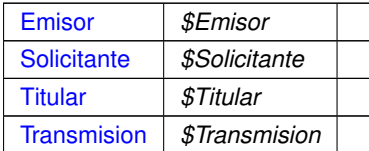

Definición en la línea 34 del archivo DatosGenericos.php.

# <span id="page-260-1"></span>**6.79.3. Documentación de las funciones miembro**

**6.79.3.1. getEmisor()**

getEmisor ( )

## **Devuelve**

### [Emisor](#page-354-0)

<span id="page-260-2"></span>Definición en la línea 45 del archivo DatosGenericos.php.

# **6.79.3.2. getSolicitante()**

```
getSolicitante ( )
```
# **Devuelve**

**[Solicitante](#page-700-0)** 

<span id="page-261-1"></span>Definición en la línea 63 del archivo DatosGenericos.php.

# **6.79.3.3. getTitular()**

getTitular ( )

# **Devuelve**

**[Titular](#page-720-0)** 

<span id="page-261-2"></span>Definición en la línea 81 del archivo DatosGenericos.php.

#### **6.79.3.4. getTransmision()**

getTransmision ( )

#### **Devuelve**

**[Transmision](#page-730-0)** 

<span id="page-261-0"></span>Definición en la línea 99 del archivo DatosGenericos.php.

### **6.79.3.5. setEmisor()**

setEmisor ( \$Emisor )

#### **Parámetros**

[Emisor](#page-354-0) *\$Emisor*

**Devuelve**

<span id="page-262-0"></span>Definición en la línea 54 del archivo DatosGenericos.php.

# **6.79.3.6. setSolicitante()**

setSolicitante ( \$Solicitante )

#### **Parámetros**

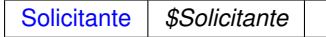

### **Devuelve**

<span id="page-262-1"></span>Definición en la línea 72 del archivo DatosGenericos.php.

## **6.79.3.7. setTitular()**

```
setTitular (
              $Titular )
```
#### **Parámetros**

[Titular](#page-720-0) *\$Titular*

**Devuelve**

<span id="page-262-2"></span>Definición en la línea 90 del archivo DatosGenericos.php.

## **6.79.3.8. setTransmision()**

```
setTransmision (
             $Transmision )
```
**Parámetros**

[Transmision](#page-730-0) *\$Transmision*

**Devuelve**

Definición en la línea 108 del archivo DatosGenericos.php.

La documentación para esta clase fue generada a partir del siguiente fichero:

C:/portableApps/UniServerZ/www/wscomun/include/WS/PeticionServicio/Peticion/DatosGenericos.php

# **6.80. Referencia de la Clase DatosIdentificativosType**

Diagrama de herencias de DatosIdentificativosType

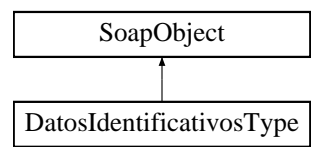

#### **Métodos públicos**

- **setDocumentoIdentificativo** (\$value)
- **hasDocumentoIdentificativo** ()
- **getDocumentoIdentificativo** ()
- **setNombreApellidos** (\$value)
- **hasNombreApellidos** ()
- **getNombreApellidos** ()  $\blacksquare$
- **setNombre** (\$value)
- **hasNombre** ()
- **getNombre** ()
- **setApellido1** (\$value)
- **hasApellido1** ()
- **getApellido1** ()
- **setApellido2** (\$value)
- **hasApellido2** ()
- **getApellido2** ()
- **setDomicilio** (\$value)
- **hasDomicilio** ()
- **getDomicilio** ()
- **toSoap** (\$fieldName, \$namespace)

**Métodos públicos estáticos**

static **fromSoap** (\$vData)

**Otros miembros heredados**

#### **6.80.1. Descripción detallada**

Definición en la línea 867 del archivo ComposerRegDepartamental.php.

La documentación para esta clase fue generada a partir del siguiente fichero:

C:/portableApps/UniServerZ/www/wscomun/include/WS/REGDEPARTAMENTAL/ComposerRegDepartamental.← php

# **6.81. Referencia de la Clase DatosIdentificativosType**

Diagrama de herencias de DatosIdentificativosType

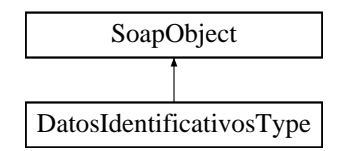

**Métodos públicos**

- **setDocumentoIdentificativo** (\$value)
- **hasDocumentoIdentificativo** ()
- **getDocumentoIdentificativo** ()
- **setNombreApellidos** (\$value)
- **hasNombreApellidos** ()
- **getNombreApellidos** ()
- **setNombre** (\$value)
- **hasNombre** ()
- **getNombre** ()
- **setApellido1** (\$value)
- **hasApellido1** ()
- **getApellido1** ()
- **setApellido2** (\$value)
- **hasApellido2** ()
- **getApellido2** ()
- **setDomicilio** (\$value)
- **hasDomicilio** ()
- **getDomicilio** ()  $\blacksquare$
- **toSoap** (\$fieldName, \$namespace)

**Métodos públicos estáticos**

static **fromSoap** (\$vData)

## **Otros miembros heredados**

# **6.81.1. Descripción detallada**

Definición en la línea 867 del archivo ComposerRegDepartamental2.php.

La documentación para esta clase fue generada a partir del siguiente fichero:

■ C:/portableApps/UniServerZ/www/wscomun/include/WS/REGDEPARTAMENTAL2/ComposerRegDepartamental2.← php

# <span id="page-265-1"></span>**6.82. Referencia de la Clase DatosNacimiento**

Diagrama de herencias de DatosNacimiento

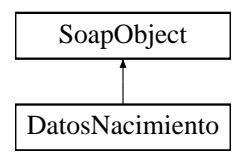

# **Métodos públicos**

- **setFecha** (\$value)
- **hasFecha** ()
- **getFecha** ()
- **setLocalidad** (\$value)
- **hasLocalidad** ()
- **getLocalidad** ()
- **setProvincia** (\$value)
- **hasProvincia** ()
- **getProvincia** ()
- [toSoap](#page-266-0) (\$fieldName, \$namespace)

**Métodos públicos estáticos**

static [fromSoap](#page-265-0) (\$vData)

**Otros miembros heredados**

**6.82.1. Descripción detallada**

Definición en la línea 771 del archivo Composer.php.

<span id="page-265-0"></span>**6.82.2. Documentación de las funciones miembro**

### **6.82.2.1. fromSoap()**

static fromSoap ( \$vData ) [static]

Devuelve una instancia de la clase [DatosNacimiento](#page-265-1) con los datos suministrados.

### **Parámetros**

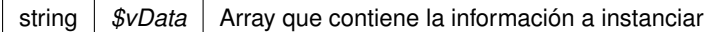

#### **Devuelve**

[DatosNacimiento](#page-265-1) Instancia que contiene los datos suministados public

<span id="page-266-0"></span>Definición en la línea 832 del archivo Composer.php.

#### **6.82.2.2. toSoap()**

toSoap (

\$fieldName, \$namespace )

#### Convierte el objeto en su representación SOAP.

### **Parámetros**

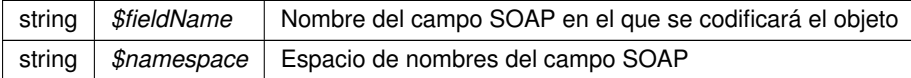

#### **Devuelve**

SoapVar Representación de la instancia, lista para incluir en un envío SOAP public

Definición en la línea 868 del archivo Composer.php.

La documentación para esta clase fue generada a partir del siguiente fichero:

C:/portableApps/UniServerZ/www/wscomun/include/WS/DGP/CONSULTAIDENTIDAD/Composer.php

# **6.83. Referencia de la Clase DatosRegistroDepartamentalType**

Diagrama de herencias de DatosRegistroDepartamentalType

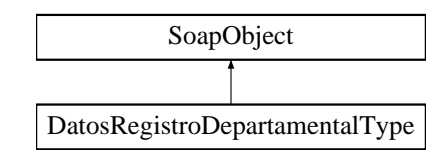

- **setCodigoOrganismoUnidadDepartamental** (\$value)  $\blacksquare$
- **hasCodigoOrganismoUnidadDepartamental** ()  $\blacksquare$
- **getCodigoOrganismoUnidadDepartamental** ()  $\blacksquare$
- **setCodigoUnidadDepartamental** (\$value)  $\blacksquare$
- **hasCodigoUnidadDepartamental** ()
- **getCodigoUnidadDepartamental** ()  $\blacksquare$
- **setAnyo** (\$value)
- **hasAnyo** ()
- **getAnyo** ()  $\blacksquare$
- **setNumeroRegistro** (\$value)  $\blacksquare$
- **hasNumeroRegistro** ()  $\blacksquare$
- **getNumeroRegistro** ()  $\blacksquare$
- $\blacksquare$ **setFechaRegistro** (\$value)
- **hasFechaRegistro** ()
- **getFechaRegistro** ()  $\blacksquare$
- **setAnulado** (\$value)  $\blacksquare$
- **hasAnulado** ()  $\blacksquare$
- **getAnulado** ()  $\blacksquare$
- **setEstado** (\$value)  $\blacksquare$
- $\blacksquare$ **hasEstado** ()
- **getEstado** ()  $\blacksquare$
- **setMotivoRechazo** (\$value)  $\blacksquare$
- **hasMotivoRechazo** ()  $\blacksquare$
- **getMotivoRechazo** ()  $\blacksquare$
- **setTipoRegistroDepartamental** (\$value)  $\blacksquare$
- **hasTipoRegistroDepartamental** ()
- **getTipoRegistroDepartamental** ()
- **setCodigoAsuntoHabitual** (\$value)
- **hasCodigoAsuntoHabitual** ()  $\blacksquare$
- **getCodigoAsuntoHabitual** ()  $\blacksquare$
- **setAsunto** (\$value)  $\blacksquare$
- $\blacksquare$ **hasAsunto** ()
- **getAsunto** ()  $\blacksquare$
- **setObservacionesDepartamentales** (\$value)
- **hasObservacionesDepartamentales** ()  $\blacksquare$
- **getObservacionesDepartamentales** ()  $\blacksquare$
- **setObservacionesGenerales** (\$value)
- **hasObservacionesGenerales** ()
- **getObservacionesGenerales** ()  $\blacksquare$
- **setDatosIdentificativos** (\$value)  $\blacksquare$
- $\blacksquare$ **hasDatosIdentificativos** ()
- **getDatosIdentificativos** ()  $\blacksquare$
- **setDestinos** (\$value)
- **hasDestinos** ()  $\blacksquare$
- **getDestinos** ()  $\blacksquare$
- **setDatosRegistroDepartamentalAsociado** (\$value)  $\blacksquare$
- **hasDatosRegistroDepartamentalAsociado** ()  $\blacksquare$
- **getDatosRegistroDepartamentalAsociado** ()  $\blacksquare$
- **setDatosRegistroGeneralEntrada** (\$value)
- **hasDatosRegistroGeneralEntrada** ()
- **getDatosRegistroGeneralEntrada** ()  $\blacksquare$
- **setDatosRegistroGeneralSalida** (\$value)
- **hasDatosRegistroGeneralSalida** ()
- **getDatosRegistroGeneralSalida** ()
- **setOtraUnidadDeProcedencia** (\$value)
- **hasOtraUnidadDeProcedencia** ()
- **getOtraUnidadDeProcedencia** ()
- **setDescripcionOtraUnidadDeProcedencia** (\$value)
- **hasDescripcionOtraUnidadDeProcedencia** ()
- **getDescripcionOtraUnidadDeProcedencia** ()  $\blacksquare$
- **setDatosRegistroDepartamentalOrigen** (\$value)
- **hasDatosRegistroDepartamentalOrigen** ()
- **getDatosRegistroDepartamentalOrigen** ()
- **setTipoTransporte** (\$value)
- **hasTipoTransporte** ()
- **getTipoTransporte** ()
- **setDatosExpediente** (\$value)
- **hasDatosExpediente** ()
- **getDatosExpediente** ()
- **setDocumentos** (\$value)
- **hasDocumentos** ()
- **getDocumentos** ()  $\blacksquare$
- **toSoap** (\$fieldName, \$namespace)

#### **Métodos públicos estáticos**

static **fromSoap** (\$vData)

**Otros miembros heredados**

**6.83.1. Descripción detallada**

Definición en la línea 1593 del archivo ComposerRegDepartamental.php.

La documentación para esta clase fue generada a partir del siguiente fichero:

C:/portableApps/UniServerZ/www/wscomun/include/WS/REGDEPARTAMENTAL/ComposerRegDepartamental.← php

# **6.84. Referencia de la Clase DatosRegistroDepartamentalType**

Diagrama de herencias de DatosRegistroDepartamentalType

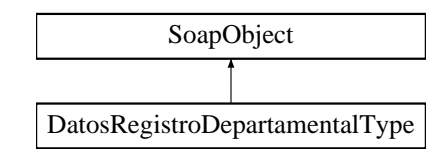

- **setCodigoOrganismoUnidadDepartamental** (\$value)  $\blacksquare$
- **hasCodigoOrganismoUnidadDepartamental** ()  $\blacksquare$
- **getCodigoOrganismoUnidadDepartamental** ()  $\blacksquare$
- **setCodigoUnidadDepartamental** (\$value)  $\blacksquare$
- **hasCodigoUnidadDepartamental** ()
- **getCodigoUnidadDepartamental** ()  $\blacksquare$
- **setAnyo** (\$value)
- **hasAnyo** ()
- **getAnyo** ()  $\blacksquare$
- **setNumeroRegistro** (\$value)  $\blacksquare$
- **hasNumeroRegistro** ()  $\blacksquare$
- **getNumeroRegistro** ()  $\blacksquare$
- $\blacksquare$ **setFechaRegistro** (\$value)
- **hasFechaRegistro** ()
- **getFechaRegistro** ()  $\blacksquare$
- **setAnulado** (\$value)  $\blacksquare$
- **hasAnulado** ()  $\blacksquare$
- **getAnulado** ()  $\blacksquare$
- **setEstado** (\$value)  $\blacksquare$
- $\blacksquare$ **hasEstado** ()
- **getEstado** ()  $\blacksquare$
- **setMotivoRechazo** (\$value)  $\blacksquare$
- **hasMotivoRechazo** ()  $\blacksquare$
- **getMotivoRechazo** ()  $\blacksquare$
- **setTipoRegistroDepartamental** (\$value)  $\blacksquare$
- **hasTipoRegistroDepartamental** ()
- **getTipoRegistroDepartamental** ()
- **setCodigoAsuntoHabitual** (\$value)
- **hasCodigoAsuntoHabitual** ()  $\blacksquare$
- **getCodigoAsuntoHabitual** ()  $\blacksquare$
- **setAsunto** (\$value)  $\blacksquare$
- $\blacksquare$ **hasAsunto** ()
- **getAsunto** ()  $\blacksquare$
- **setObservacionesDepartamentales** (\$value)
- **hasObservacionesDepartamentales** ()
- **getObservacionesDepartamentales** ()  $\blacksquare$
- **setObservacionesGenerales** (\$value)
- **hasObservacionesGenerales** ()
- **getObservacionesGenerales** ()  $\blacksquare$
- **setDatosIdentificativos** (\$value)  $\blacksquare$
- $\blacksquare$ **hasDatosIdentificativos** ()
- **getDatosIdentificativos** ()  $\blacksquare$
- **setDestinos** (\$value)
- **hasDestinos** ()  $\blacksquare$
- **getDestinos** ()  $\blacksquare$
- **setDatosRegistroDepartamentalAsociado** (\$value)  $\blacksquare$
- **hasDatosRegistroDepartamentalAsociado** ()  $\blacksquare$
- **getDatosRegistroDepartamentalAsociado** ()  $\blacksquare$
- **setDatosRegistroGeneralEntrada** (\$value)
- **hasDatosRegistroGeneralEntrada** ()
- **getDatosRegistroGeneralEntrada** ()  $\blacksquare$
- **setDatosRegistroGeneralSalida** (\$value)
- **hasDatosRegistroGeneralSalida** ()
- **getDatosRegistroGeneralSalida** ()
- **setOtraUnidadDeProcedencia** (\$value)
- **hasOtraUnidadDeProcedencia** ()
- **getOtraUnidadDeProcedencia** ()
- **setDescripcionOtraUnidadDeProcedencia** (\$value)
- **hasDescripcionOtraUnidadDeProcedencia** ()
- **getDescripcionOtraUnidadDeProcedencia** ()  $\blacksquare$
- **setDatosRegistroDepartamentalOrigen** (\$value)
- **hasDatosRegistroDepartamentalOrigen** ()
- **getDatosRegistroDepartamentalOrigen** ()
- **setTipoTransporte** (\$value)
- **hasTipoTransporte** ()
- **getTipoTransporte** ()
- **setDatosExpediente** (\$value)
- **hasDatosExpediente** ()
- **getDatosExpediente** ()
- **setDocumentos** (\$value)
- **hasDocumentos** ()
- **getDocumentos** ()
- **toSoap** (\$fieldName, \$namespace)

#### **Métodos públicos estáticos**

static **fromSoap** (\$vData)

**Otros miembros heredados**

**6.84.1. Descripción detallada**

Definición en la línea 1608 del archivo ComposerRegDepartamental2.php.

La documentación para esta clase fue generada a partir del siguiente fichero:

C:/portableApps/UniServerZ/www/wscomun/include/WS/REGDEPARTAMENTAL2/ComposerRegDepartamental2.← php

# **6.85. Referencia de la Clase DatosRegistroType**

Diagrama de herencias de DatosRegistroType

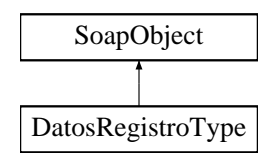

- **setOrganismo** (\$value)
- **hasOrganismo** ()
- **getOrganismo** ()
- **setUnidadRegistral** (\$value)
- **hasUnidadRegistral** ()
- **getUnidadRegistral** ()
- **setAnyo** (\$value)
- **hasAnyo** ()
- **getAnyo** ()
- **setNumeroRegistro** (\$value)
- **hasNumeroRegistro** ()
- **getNumeroRegistro** ()  $\blacksquare$
- **toSoap** (\$fieldName, \$namespace)

**Métodos públicos estáticos**

static **fromSoap** (\$vData)

**Otros miembros heredados**

**6.85.1. Descripción detallada**

Definición en la línea 1107 del archivo ComposerRegDepartamental.php.

La documentación para esta clase fue generada a partir del siguiente fichero:

C:/portableApps/UniServerZ/www/wscomun/include/WS/REGDEPARTAMENTAL/ComposerRegDepartamental.← php

# **6.86. Referencia de la Clase DatosRegistroType**

Diagrama de herencias de DatosRegistroType

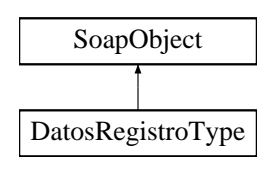

- **setOrganismo** (\$value)
- **hasOrganismo** ()
- **getOrganismo** ()
- **setUnidadRegistral** (\$value)
- **hasUnidadRegistral** ()
- **getUnidadRegistral** ()
- **setAnyo** (\$value)
- **hasAnyo** ()
- **getAnyo** ()
- **setNumeroRegistro** (\$value)
- **hasNumeroRegistro** ()
- **getNumeroRegistro** ()
- **toSoap** (\$fieldName, \$namespace)

**Métodos públicos estáticos**

static **fromSoap** (\$vData)

**Otros miembros heredados**

**6.86.1. Descripción detallada**

Definición en la línea 1107 del archivo ComposerRegDepartamental2.php.

La documentación para esta clase fue generada a partir del siguiente fichero:

<span id="page-272-0"></span>C:/portableApps/UniServerZ/www/wscomun/include/WS/REGDEPARTAMENTAL2/ComposerRegDepartamental2.← php

# **6.87. Referencia de la Clase DatosTecnicos**

Diagrama de herencias de DatosTecnicos

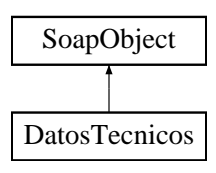

- **setNivelEmisiones** (\$value)
- **hasNivelEmisiones** ()
- **getNivelEmisiones** ()
- **setMasas** (\$value)
- **hasMasas** ()
- **getMasas** ()
- **setPlazas** (\$value)
- **hasPlazas** ()
- **getPlazas** ()
- **setPotencias** (\$value)
- **hasPotencias** ()
- **getPotencias** ()
- [toSoap](#page-273-0) (\$fieldName, \$namespace)

**Métodos públicos estáticos**

static [fromSoap](#page-273-1) (\$vData)

# **Otros miembros heredados**

**6.87.1. Descripción detallada**

Definición en la línea 2378 del archivo Composer.php.

# <span id="page-273-1"></span>**6.87.2. Documentación de las funciones miembro**

#### **6.87.2.1. fromSoap()**

```
static fromSoap (
            $vData ) [static]
```
Devuelve una instancia de la clase [DatosTecnicos](#page-272-0) con los datos suministrados.

**Parámetros**

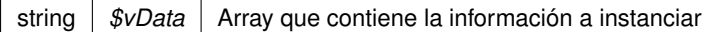

## **Devuelve**

[DatosTecnicos](#page-272-0) Instancia que contiene los datos suministados public

<span id="page-273-0"></span>Definición en la línea 2461 del archivo Composer.php.

#### **6.87.2.2. toSoap()**

toSoap (

\$fieldName, \$namespace )

Convierte el objeto en su representación SOAP.

### **Parámetros**

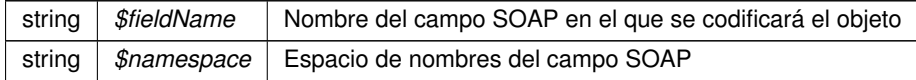

#### **Devuelve**

SoapVar Representación de la instancia, lista para incluir en un envío SOAP public

Definición en la línea 2495 del archivo Composer.php.

La documentación para esta clase fue generada a partir del siguiente fichero:

<span id="page-274-0"></span>C:/portableApps/UniServerZ/www/wscomun/include/WS/DGT/DATOSVEHICULO/Composer.php

# **6.88. Referencia de la Clase DatosTitular**

Diagrama de herencias de DatosTitular

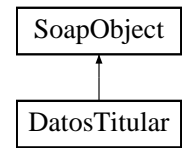

**Métodos públicos**

- **setNombre** (\$value)
- **hasNombre** ()
- **getNombre** ()
- **setApellido1** (\$value)  $\blacksquare$
- **hasApellido1** ()
- **getApellido1** ()
- **setApellido2** (\$value)
- **hasApellido2** ()
- **getApellido2** ()
- **setNacionalidad** (\$value)
- **hasNacionalidad** ()
- **getNacionalidad** ()
- $\blacksquare$ **setSexo** (\$value)
- **hasSexo** ()
- **getSexo** ()
- **setDatosNacimiento** (\$value)
- **hasDatosNacimiento** ()
- **getDatosNacimiento** ()
- **setNombrePadre** (\$value)
- **hasNombrePadre** ()
- **getNombrePadre** ()
- **setNombreMadre** (\$value)
- **hasNombreMadre** ()
- **getNombreMadre** ()
- **setFechaCaducidad** (\$value)
- **hasFechaCaducidad** ()
- **getFechaCaducidad** ()
- [toSoap](#page-275-0) (\$fieldName, \$namespace)

# **Métodos públicos estáticos**

static [fromSoap](#page-275-1) (\$vData)

# **Otros miembros heredados**

**6.88.1. Descripción detallada**

Definición en la línea 880 del archivo Composer.php.

# <span id="page-275-1"></span>**6.88.2. Documentación de las funciones miembro**

#### **6.88.2.1. fromSoap()**

```
static fromSoap (
             $vData ) [static]
```
Devuelve una instancia de la clase [DatosTitular](#page-274-0) con los datos suministrados.

#### **Parámetros**

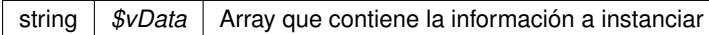

# **Devuelve**

[DatosTitular](#page-274-0) Instancia que contiene los datos suministados public

<span id="page-275-0"></span>Definición en la línea 1043 del archivo Composer.php.

#### **6.88.2.2. toSoap()**

toSoap (

\$fieldName, \$namespace )

Convierte el objeto en su representación SOAP.

### **Parámetros**

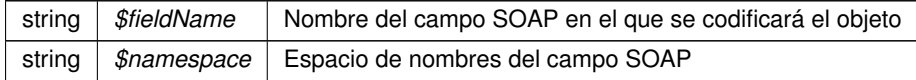

### **Devuelve**

SoapVar Representación de la instancia, lista para incluir en un envío SOAP public

Definición en la línea 1111 del archivo Composer.php.

La documentación para esta clase fue generada a partir del siguiente fichero:

<span id="page-276-0"></span>C:/portableApps/UniServerZ/www/wscomun/include/WS/DGP/CONSULTAIDENTIDAD/Composer.php

# **6.89. Referencia de la Clase DatosTramites**

Diagrama de herencias de DatosTramites

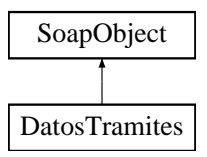

## **Métodos públicos**

- **setBaja** (\$value)
- **hasBaja** ()
- **getBaja** ()
- **setFechaTransferencia** (\$value)
- **hasFechaTransferencia** ()
- **getFechaTransferencia** ()
- [toSoap](#page-277-0) (\$fieldName, \$namespace)

**Métodos públicos estáticos**

static [fromSoap](#page-277-1) (\$vData)

# **Otros miembros heredados**

**6.89.1. Descripción detallada**

Definición en la línea 2866 del archivo Composer.php.

<span id="page-277-1"></span>**6.89.2. Documentación de las funciones miembro**

# **6.89.2.1. fromSoap()**

```
static fromSoap (
             $vData ) [static]
```
Devuelve una instancia de la clase [DatosTramites](#page-276-0) con los datos suministrados.

#### **Parámetros**

string |  $$vData$  | Array que contiene la información a instanciar

## **Devuelve**

[DatosTramites](#page-276-0) Instancia que contiene los datos suministados public

<span id="page-277-0"></span>Definición en la línea 2913 del archivo Composer.php.

### **6.89.2.2. toSoap()**

toSoap (

\$fieldName, \$namespace )

Convierte el objeto en su representación SOAP.

**Parámetros**

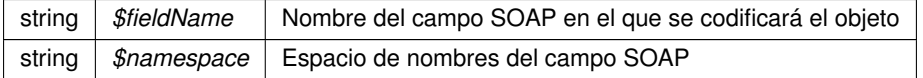

#### **Devuelve**

SoapVar Representación de la instancia, lista para incluir en un envío SOAP public

Definición en la línea 2937 del archivo Composer.php.

La documentación para esta clase fue generada a partir del siguiente fichero:

<span id="page-278-1"></span>C:/portableApps/UniServerZ/www/wscomun/include/WS/DGT/DATOSVEHICULO/Composer.php

# **6.90. Referencia de la Clase DatosVehiculo**

Diagrama de herencias de DatosVehiculo

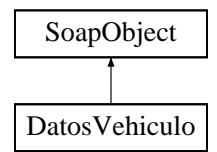

**Métodos públicos**

- **setDatosGenerales** (\$value)
- **hasDatosGenerales** ()
- **getDatosGenerales** ()
- **setDatosTecnicos** (\$value)
- **hasDatosTecnicos** ()
- **getDatosTecnicos** ()
- **setDatosTramites** (\$value)
- **hasDatosTramites** ()
- **getDatosTramites** ()
- **setDatosAdministrativos** (\$value)
- **hasDatosAdministrativos** ()
- **getDatosAdministrativos** ()
- [toSoap](#page-279-0) (\$fieldName, \$namespace)

**Métodos públicos estáticos**

static [fromSoap](#page-278-0) (\$vData)

**Otros miembros heredados**

**6.90.1. Descripción detallada**

Definición en la línea 989 del archivo Composer.php.

<span id="page-278-0"></span>**6.90.2. Documentación de las funciones miembro**

#### **6.90.2.1. fromSoap()**

static fromSoap ( \$vData ) [static]

Devuelve una instancia de la clase [DatosVehiculo](#page-278-1) con los datos suministrados.

**Parámetros**

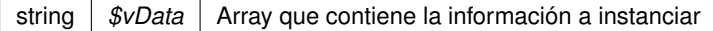

#### **Devuelve**

[DatosVehiculo](#page-278-1) Instancia que contiene los datos suministados public

<span id="page-279-0"></span>Definición en la línea 1072 del archivo Composer.php.

**6.90.2.2. toSoap()**

toSoap (

\$fieldName, \$namespace )

Convierte el objeto en su representación SOAP.

### **Parámetros**

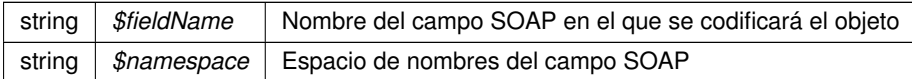

#### **Devuelve**

SoapVar Representación de la instancia, lista para incluir en un envío SOAP public

Definición en la línea 1107 del archivo Composer.php.

La documentación para esta clase fue generada a partir del siguiente fichero:

<span id="page-279-1"></span>C:/portableApps/UniServerZ/www/wscomun/include/WS/DGT/DATOSVEHICULO/Composer.php

# **6.91. Referencia de la Clase DCDatosAscend**

Diagrama de herencias de DCDatosAscend

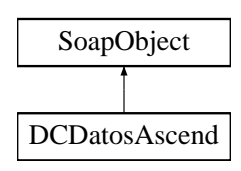

- **setDCLiteral** (\$value)
- **hasDCLiteral** ()
- **getDCLiteral** ()
- **replaceArrayDCNumAscend** (\$value)
- **retrieveArrayDCNumAscend** ()
- **addDCNumAscend** (\$value)
- **hasDCNumAscend** ()
- **getDCNumAscend** (\$index)
- **countDCNumAscend** ()
- [toSoap](#page-280-0) (\$fieldName, \$namespace)

**Métodos públicos estáticos**

static [fromSoap](#page-280-1) (\$vData)

**Otros miembros heredados**

**6.91.1. Descripción detallada**

Definición en la línea 2087 del archivo Composer.php.

<span id="page-280-1"></span>**6.91.2. Documentación de las funciones miembro**

#### **6.91.2.1. fromSoap()**

```
static fromSoap (
             $vData ) [static]
```
Devuelve una instancia de la clase [DCDatosAscend](#page-279-1) con los datos suministrados.

**Parámetros**

string |  $$vData$  | Array que contiene la información a instanciar

## **Devuelve**

[DCDatosAscend](#page-279-1) Instancia que contiene los datos suministados public

<span id="page-280-0"></span>Definición en la línea 2143 del archivo Composer.php.

## **6.91.2.2. toSoap()**

toSoap (

\$fieldName, \$namespace )

Convierte el objeto en su representación SOAP.

## **Parámetros**

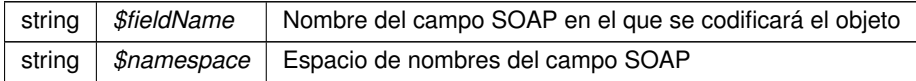

### **Devuelve**

SoapVar Representación de la instancia, lista para incluir en un envío SOAP public

Definición en la línea 2177 del archivo Composer.php.

La documentación para esta clase fue generada a partir del siguiente fichero:

<span id="page-281-0"></span>■ C:/portableApps/UniServerZ/www/wscomun/include/WS/AEAT/IRPF/Composer.php

# **6.92. Referencia de la Clase DCDatosConyuge**

Diagrama de herencias de DCDatosConyuge

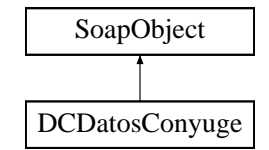

**Métodos públicos**

- **setDCLiteral** (\$value)
- **hasDCLiteral** ()
- **getDCLiteral** ()
- **setDCFechaNac** (\$value)
- **hasDCFechaNac** ()
- **getDCFechaNac** ()
- **setDCMinusvalia** (\$value)
- **hasDCMinusvalia** ()
- **getDCMinusvalia** ()
- [toSoap](#page-282-0) (\$fieldName, \$namespace)

**Métodos públicos estáticos**

static [fromSoap](#page-282-1) (\$vData)

# **Otros miembros heredados**

## **6.92.1. Descripción detallada**

Definición en la línea 1579 del archivo Composer.php.

<span id="page-282-1"></span>**6.92.2. Documentación de las funciones miembro**

## **6.92.2.1. fromSoap()**

```
static fromSoap (
             $vData ) [static]
```
Devuelve una instancia de la clase [DCDatosConyuge](#page-281-0) con los datos suministrados.

#### **Parámetros**

string |  $$vData$  | Array que contiene la información a instanciar

### **Devuelve**

[DCDatosConyuge](#page-281-0) Instancia que contiene los datos suministados public

<span id="page-282-0"></span>Definición en la línea 1644 del archivo Composer.php.

#### **6.92.2.2. toSoap()**

toSoap (

\$fieldName, \$namespace )

Convierte el objeto en su representación SOAP.

#### **Parámetros**

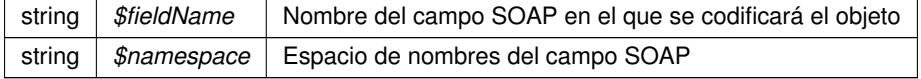

#### **Devuelve**

SoapVar Representación de la instancia, lista para incluir en un envío SOAP public

Definición en la línea 1672 del archivo Composer.php.

La documentación para esta clase fue generada a partir del siguiente fichero:

<span id="page-283-1"></span>■ C:/portableApps/UniServerZ/www/wscomun/include/WS/AEAT/IRPF/Composer.php

# **6.93. Referencia de la Clase DCDatosHijos**

Diagrama de herencias de DCDatosHijos

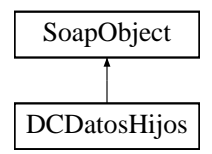

## **Métodos públicos**

- **setDCLiteral** (\$value)
- **hasDCLiteral** ()
- **getDCLiteral** ()
- **replaceArrayDCNumHijos** (\$value)
- **retrieveArrayDCNumHijos** ()
- **addDCNumHijos** (\$value)
- **hasDCNumHijos** ()
- **getDCNumHijos** (\$index)
- **countDCNumHijos** ()
- [toSoap](#page-284-0) (\$fieldName, \$namespace)

**Métodos públicos estáticos**

static [fromSoap](#page-283-0) (\$vData)

**Otros miembros heredados**

**6.93.1. Descripción detallada**

Definición en la línea 1835 del archivo Composer.php.

<span id="page-283-0"></span>**6.93.2. Documentación de las funciones miembro**

# **6.93.2.1. fromSoap()**

static fromSoap ( \$vData ) [static]

Devuelve una instancia de la clase [DCDatosHijos](#page-283-1) con los datos suministrados.

## **Parámetros**

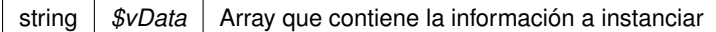

### **Devuelve**

[DCDatosHijos](#page-283-1) Instancia que contiene los datos suministados public

<span id="page-284-0"></span>Definición en la línea 1891 del archivo Composer.php.

#### **6.93.2.2. toSoap()**

toSoap (

\$fieldName, \$namespace )

#### Convierte el objeto en su representación SOAP.

### **Parámetros**

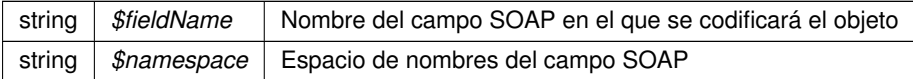

#### **Devuelve**

SoapVar Representación de la instancia, lista para incluir en un envío SOAP public

Definición en la línea 1925 del archivo Composer.php.

La documentación para esta clase fue generada a partir del siguiente fichero:

<span id="page-284-1"></span>C:/portableApps/UniServerZ/www/wscomun/include/WS/AEAT/IRPF/Composer.php

# **6.94. Referencia de la Clase DCDatosInmuebles**

Diagrama de herencias de DCDatosInmuebles

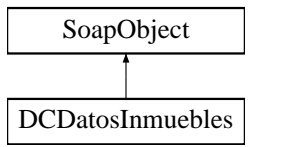

- **setDCLiteral** (\$value)
- **hasDCLiteral** ()
- **getDCLiteral** ()
- **replaceArrayDCNumInmuebles** (\$value)
- **retrieveArrayDCNumInmuebles** ()
- **addDCNumInmuebles** (\$value)
- **hasDCNumInmuebles** ()
- **getDCNumInmuebles** (\$index)
- **countDCNumInmuebles** ()
- [toSoap](#page-285-0) (\$fieldName, \$namespace)

**Métodos públicos estáticos**

static [fromSoap](#page-285-1) (\$vData)

**Otros miembros heredados**

**6.94.1. Descripción detallada**

Definición en la línea 2614 del archivo Composer.php.

<span id="page-285-1"></span>**6.94.2. Documentación de las funciones miembro**

#### **6.94.2.1. fromSoap()**

```
static fromSoap (
             $vData ) [static]
```
Devuelve una instancia de la clase [DCDatosInmuebles](#page-284-1) con los datos suministrados.

**Parámetros**

string |  $$vData$  | Array que contiene la información a instanciar

## **Devuelve**

[DCDatosInmuebles](#page-284-1) Instancia que contiene los datos suministados public

<span id="page-285-0"></span>Definición en la línea 2670 del archivo Composer.php.

#### **6.94.2.2. toSoap()**

toSoap (

\$fieldName, \$namespace )

Convierte el objeto en su representación SOAP.

## **Parámetros**

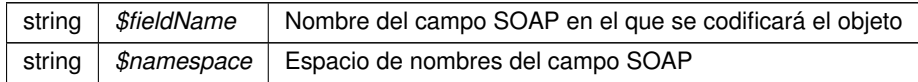

#### **Devuelve**

SoapVar Representación de la instancia, lista para incluir en un envío SOAP public

Definición en la línea 2704 del archivo Composer.php.

La documentación para esta clase fue generada a partir del siguiente fichero:

<span id="page-286-0"></span>■ C:/portableApps/UniServerZ/www/wscomun/include/WS/AEAT/IRPF/Composer.php

# **6.95. Referencia de la Clase DCDatosPersonales**

Diagrama de herencias de DCDatosPersonales

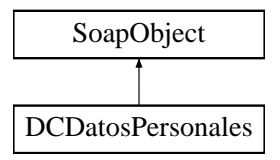

**Métodos públicos**

- **setDCLiteral** (\$value)
- **hasDCLiteral** ()
- **getDCLiteral** ()
- **setDCEstadoCivil** (\$value)
- **hasDCEstadoCivil** ()
- **getDCEstadoCivil** ()
- **setDCFechaNac** (\$value)
- **hasDCFechaNac** ()
- **getDCFechaNac** ()
- **setDCMinusvalia** (\$value)
- **hasDCMinusvalia** ()
- **getDCMinusvalia** ()
- [toSoap](#page-287-0) (\$fieldName, \$namespace)

**Métodos públicos estáticos**

static [fromSoap](#page-287-1) (\$vData)

## **Otros miembros heredados**

**6.95.1. Descripción detallada**

Definición en la línea 1450 del archivo Composer.php.

<span id="page-287-1"></span>**6.95.2. Documentación de las funciones miembro**

**6.95.2.1. fromSoap()**

```
static fromSoap (
             $vData ) [static]
```
Devuelve una instancia de la clase [DCDatosPersonales](#page-286-0) con los datos suministrados.

# **Parámetros**

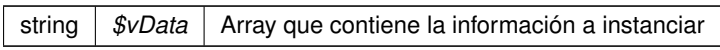

# **Devuelve**

[DCDatosPersonales](#page-286-0) Instancia que contiene los datos suministados public

<span id="page-287-0"></span>Definición en la línea 1533 del archivo Composer.php.

#### **6.95.2.2. toSoap()**

toSoap (

\$fieldName, \$namespace )

Convierte el objeto en su representación SOAP.

# **Parámetros**

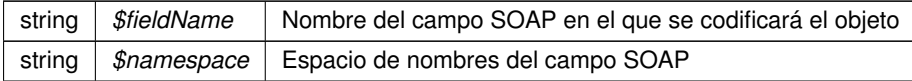
**Devuelve**

SoapVar Representación de la instancia, lista para incluir en un envío SOAP public

Definición en la línea 1566 del archivo Composer.php.

La documentación para esta clase fue generada a partir del siguiente fichero:

<span id="page-288-1"></span>C:/portableApps/UniServerZ/www/wscomun/include/WS/AEAT/IRPF/Composer.php

## **6.96. Referencia de la Clase DCDatosVivienda**

Diagrama de herencias de DCDatosVivienda

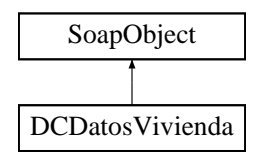

### **Métodos públicos**

- **setDCLiteral** (\$value)
- **hasDCLiteral** ()
- **getDCLiteral** ()
- **replaceArrayDCNumViviendas** (\$value)
- **retrieveArrayDCNumViviendas** ()
- **addDCNumViviendas** (\$value)
- **hasDCNumViviendas** ()
- **getDCNumViviendas** (\$index)
- **countDCNumViviendas** ()
- [toSoap](#page-289-0) (\$fieldName, \$namespace)

**Métodos públicos estáticos**

static [fromSoap](#page-288-0) (\$vData)

**Otros miembros heredados**

**6.96.1. Descripción detallada**

Definición en la línea 2339 del archivo Composer.php.

<span id="page-288-0"></span>**6.96.2. Documentación de las funciones miembro**

#### **6.96.2.1. fromSoap()**

static fromSoap ( \$vData ) [static]

Devuelve una instancia de la clase [DCDatosVivienda](#page-288-1) con los datos suministrados.

**Parámetros**

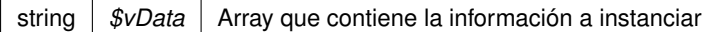

### **Devuelve**

[DCDatosVivienda](#page-288-1) Instancia que contiene los datos suministados public

<span id="page-289-0"></span>Definición en la línea 2395 del archivo Composer.php.

**6.96.2.2. toSoap()**

toSoap (

\$fieldName, \$namespace )

Convierte el objeto en su representación SOAP.

### **Parámetros**

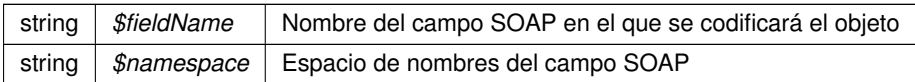

#### **Devuelve**

SoapVar Representación de la instancia, lista para incluir en un envío SOAP public

Definición en la línea 2429 del archivo Composer.php.

La documentación para esta clase fue generada a partir del siguiente fichero:

<span id="page-289-1"></span>C:/portableApps/UniServerZ/www/wscomun/include/WS/AEAT/IRPF/Composer.php

# **6.97. Referencia de la Clase DCEstadoCivil**

Diagrama de herencias de DCEstadoCivil

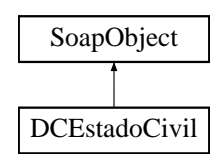

**Métodos públicos**

- **setDCFecha** (\$value)
- **hasDCFecha** ()
- **getDCFecha** ()
- **setDCContenido** (\$value)
- **hasDCContenido** ()
- **getDCContenido** ()
- **[toSoap](#page-290-0)** (\$fieldName, \$namespace)

**Métodos públicos estáticos**

static [fromSoap](#page-290-1) (\$vData)

**Otros miembros heredados**

**6.97.1. Descripción detallada**

Definición en la línea 1362 del archivo Composer.php.

<span id="page-290-1"></span>**6.97.2. Documentación de las funciones miembro**

**6.97.2.1. fromSoap()**

```
static fromSoap (
              $vData ) [static]
```
Devuelve una instancia de la clase [DCEstadoCivil](#page-289-1) con los datos suministrados.

#### **Parámetros**

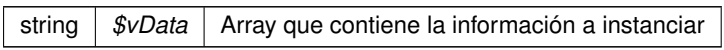

**Devuelve**

[DCEstadoCivil](#page-289-1) Instancia que contiene los datos suministados public

<span id="page-290-0"></span>Definición en la línea 1409 del archivo Composer.php.

**6.97.2.2. toSoap()**

toSoap (

\$fieldName, \$namespace )

**Generado por Doxygen**

Convierte el objeto en su representación SOAP.

### **Parámetros**

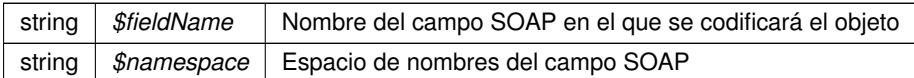

**Devuelve**

SoapVar Representación de la instancia, lista para incluir en un envío SOAP public

Definición en la línea 1439 del archivo Composer.php.

La documentación para esta clase fue generada a partir del siguiente fichero:

<span id="page-292-0"></span>C:/portableApps/UniServerZ/www/wscomun/include/WS/AEAT/IRPF/Composer.php

# **6.98. Referencia de la Clase DCNumAscend**

Diagrama de herencias de DCNumAscend

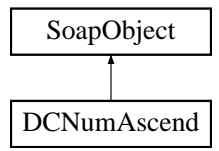

## **Métodos públicos**

- **setDCNombreAscend** (\$value)
- **hasDCNombreAscend** ()
- **getDCNombreAscend** ()
- **setDCFechaNacim** (\$value)
- **hasDCFechaNacim** ()
- **getDCFechaNacim** ()
- **setDCMinusvalia** (\$value)
- **hasDCMinusvalia** ()
- **getDCMinusvalia** ()
- **setDCVinculacion** (\$value)
- **hasDCVinculacion** ()
- **getDCVinculacion** ()
- **setDCConvivencia** (\$value)
- **hasDCConvivencia** ()
- **getDCConvivencia** ()
- [toSoap](#page-293-0) (\$fieldName, \$namespace)

**Métodos públicos estáticos**

static [fromSoap](#page-293-1) (\$vData)

## **Otros miembros heredados**

**6.98.1. Descripción detallada**

Definición en la línea 1936 del archivo Composer.php.

<span id="page-293-1"></span>**6.98.2. Documentación de las funciones miembro**

## **6.98.2.1. fromSoap()**

```
static fromSoap (
             $vData ) [static]
```
Devuelve una instancia de la clase [DCNumAscend](#page-292-0) con los datos suministrados.

#### **Parámetros**

string |  $$vData$  | Array que contiene la información a instanciar

## **Devuelve**

[DCNumAscend](#page-292-0) Instancia que contiene los datos suministados public

<span id="page-293-0"></span>Definición en la línea 2037 del archivo Composer.php.

#### **6.98.2.2. toSoap()**

toSoap (

\$fieldName, \$namespace )

Convierte el objeto en su representación SOAP.

```
Parámetros
```
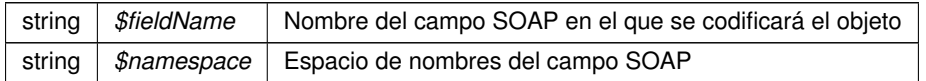

#### **Devuelve**

SoapVar Representación de la instancia, lista para incluir en un envío SOAP public

Definición en la línea 2073 del archivo Composer.php.

La documentación para esta clase fue generada a partir del siguiente fichero:

<span id="page-294-1"></span>C:/portableApps/UniServerZ/www/wscomun/include/WS/AEAT/IRPF/Composer.php

## **6.99. Referencia de la Clase DCNumHijos**

Diagrama de herencias de DCNumHijos

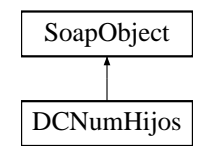

**Métodos públicos**

- **setDCNombreHijo** (\$value)
- **hasDCNombreHijo** ()
- **getDCNombreHijo** ()
- **setDCFechaNacim** (\$value)
- **hasDCFechaNacim** ()
- **getDCFechaNacim** ()
- **setDCFechaAdopc** (\$value)
- **hasDCFechaAdopc** ()
- **getDCFechaAdopc** ()
- **setDCMinusvalia** (\$value)
- **hasDCMinusvalia** ()
- **getDCMinusvalia** ()
- **setDCVinculacion** (\$value)
- **hasDCVinculacion** ()
- **getDCVinculacion** ()
- [toSoap](#page-295-0) (\$fieldName, \$namespace)

**Métodos públicos estáticos**

static [fromSoap](#page-294-0) (\$vData)

**Otros miembros heredados**

**6.99.1. Descripción detallada**

Definición en la línea 1684 del archivo Composer.php.

<span id="page-294-0"></span>**6.99.2. Documentación de las funciones miembro**

**6.99.2.1. fromSoap()**

static fromSoap ( \$vData ) [static]

Devuelve una instancia de la clase [DCNumHijos](#page-294-1) con los datos suministrados.

**Parámetros**

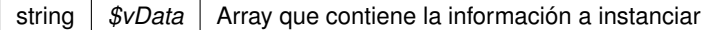

### **Devuelve**

[DCNumHijos](#page-294-1) Instancia que contiene los datos suministados public

<span id="page-295-0"></span>Definición en la línea 1785 del archivo Composer.php.

**6.99.2.2. toSoap()**

toSoap (

\$fieldName, \$namespace )

Convierte el objeto en su representación SOAP.

### **Parámetros**

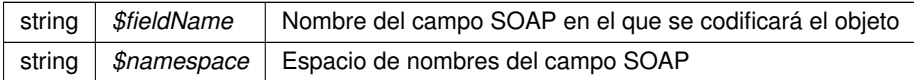

#### **Devuelve**

SoapVar Representación de la instancia, lista para incluir en un envío SOAP public

Definición en la línea 1821 del archivo Composer.php.

La documentación para esta clase fue generada a partir del siguiente fichero:

<span id="page-295-1"></span>C:/portableApps/UniServerZ/www/wscomun/include/WS/AEAT/IRPF/Composer.php

# **6.100. Referencia de la Clase DCNumInmuebles**

Diagrama de herencias de DCNumInmuebles

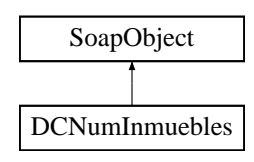

**Métodos públicos**

- **setDCContrib** (\$value)
- **hasDCContrib** ()
- **getDCContrib** ()
- **setDCTitularidad** (\$value)
- **hasDCTitularidad** ()
- **getDCTitularidad** ()
- **setDCSituacion** (\$value)
- **hasDCSituacion** ()
- **getDCSituacion** ()
- **setDCRefCatastr** (\$value)
- **hasDCRefCatastr** ()
- **getDCRefCatastr** ()
- **setDCUso** (\$value)
- **hasDCUso** ()
- **getDCUso** ()
- **setDCRentaImputada** (\$value)
- **hasDCRentaImputada** ()
- **getDCRentaImputada** ()
- [toSoap](#page-297-0) (\$fieldName, \$namespace)

**Métodos públicos estáticos**

static [fromSoap](#page-296-0) (\$vData)

**Otros miembros heredados**

**6.100.1. Descripción detallada**

Definición en la línea 2440 del archivo Composer.php.

<span id="page-296-0"></span>**6.100.2. Documentación de las funciones miembro**

**6.100.2.1. fromSoap()**

```
static fromSoap (
             $vData ) [static]
```
Devuelve una instancia de la clase [DCNumInmuebles](#page-295-1) con los datos suministrados.

**Parámetros**

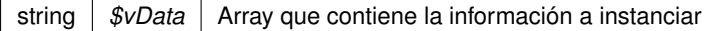

## **Devuelve**

[DCNumInmuebles](#page-295-1) Instancia que contiene los datos suministados public

<span id="page-297-0"></span>Definición en la línea 2559 del archivo Composer.php.

## **6.100.2.2. toSoap()**

toSoap (

\$fieldName, \$namespace )

Convierte el objeto en su representación SOAP.

**Parámetros**

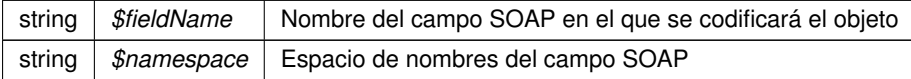

#### **Devuelve**

SoapVar Representación de la instancia, lista para incluir en un envío SOAP public

Definición en la línea 2599 del archivo Composer.php.

La documentación para esta clase fue generada a partir del siguiente fichero:

<span id="page-297-1"></span>■ C:/portableApps/UniServerZ/www/wscomun/include/WS/AEAT/IRPF/Composer.php

# **6.101. Referencia de la Clase DCNumViviendas**

Diagrama de herencias de DCNumViviendas

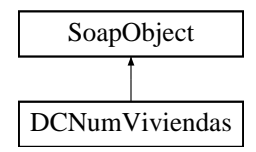

## **Métodos públicos**

- **setDCContrib** (\$value)
- **hasDCContrib** ()
- **getDCContrib** ()  $\blacksquare$
- **setDCParticipac** (\$value)  $\blacksquare$
- **hasDCParticipac** ()
- **getDCParticipac** ()
- **setDCRefCatastr** (\$value)
- **hasDCRefCatastr** ()
- **getDCRefCatastr** ()
- **setDCSituacion** (\$value)
- **hasDCSituacion** ()
- **getDCSituacion** ()
- **setDCTitularidad** (\$value)
- **hasDCTitularidad** ()
- **getDCTitularidad** ()
- [toSoap](#page-298-0) (\$fieldName, \$namespace)

### **Métodos públicos estáticos**

static [fromSoap](#page-298-1) (\$vData)

## **Otros miembros heredados**

**6.101.1. Descripción detallada**

Definición en la línea 2188 del archivo Composer.php.

## <span id="page-298-1"></span>**6.101.2. Documentación de las funciones miembro**

#### **6.101.2.1. fromSoap()**

```
static fromSoap (
             $vData ) [static]
```
Devuelve una instancia de la clase [DCNumViviendas](#page-297-1) con los datos suministrados.

### **Parámetros**

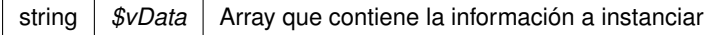

## **Devuelve**

[DCNumViviendas](#page-297-1) Instancia que contiene los datos suministados public

<span id="page-298-0"></span>Definición en la línea 2289 del archivo Composer.php.

## **6.101.2.2. toSoap()**

toSoap (

\$fieldName, \$namespace )

Convierte el objeto en su representación SOAP.

### **Parámetros**

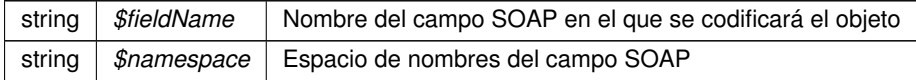

### **Devuelve**

SoapVar Representación de la instancia, lista para incluir en un envío SOAP public

Definición en la línea 2325 del archivo Composer.php.

La documentación para esta clase fue generada a partir del siguiente fichero:

<span id="page-299-0"></span>■ C:/portableApps/UniServerZ/www/wscomun/include/WS/AEAT/IRPF/Composer.php

# **6.102. Referencia de la Clase DescripcionVehiculo**

Diagrama de herencias de DescripcionVehiculo

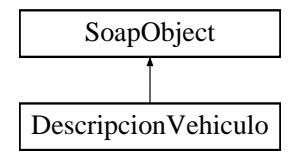

**Métodos públicos**

- **setBastidor** (\$value)
- **hasBastidor** ()
- **getBastidor** ()
- **setNIVE** (\$value)
- **hasNIVE** ()
- **getNIVE** ()
- **setMarca** (\$value)
- **hasMarca** ()
- **getMarca** ()
- **setModelo** (\$value)
- **hasModelo** ()
- **getModelo** ()
- [toSoap](#page-300-0) (\$fieldName, \$namespace)

**Métodos públicos estáticos**

static [fromSoap](#page-300-1) (\$vData)

## **Otros miembros heredados**

**6.102.1. Descripción detallada**

Definición en la línea 1299 del archivo Composer.php.

<span id="page-300-1"></span>**6.102.2. Documentación de las funciones miembro**

**6.102.2.1. fromSoap()**

```
static fromSoap (
             $vData ) [static]
```
Devuelve una instancia de la clase [DescripcionVehiculo](#page-299-0) con los datos suministrados.

#### **Parámetros**

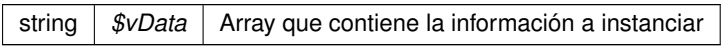

### **Devuelve**

[DescripcionVehiculo](#page-299-0) Instancia que contiene los datos suministados public

<span id="page-300-0"></span>Definición en la línea 1382 del archivo Composer.php.

**6.102.2.2. toSoap()**

toSoap (

```
$fieldName,
$namespace )
```
Convierte el objeto en su representación SOAP.

#### **Parámetros**

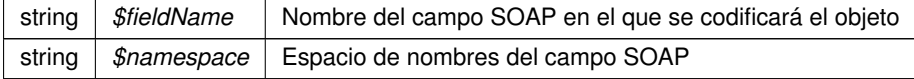

**Devuelve**

SoapVar Representación de la instancia, lista para incluir en un envío SOAP public

Definición en la línea 1414 del archivo Composer.php.

La documentación para esta clase fue generada a partir del siguiente fichero:

C:/portableApps/UniServerZ/www/wscomun/include/WS/DGT/DATOSVEHICULO/Composer.php

# **6.103. Referencia de la Clase DestinosType**

Diagrama de herencias de DestinosType

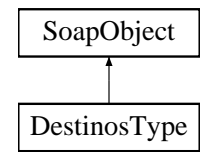

**Métodos públicos**

- **replaceArrayDestino** (\$value)
- **retrieveArrayDestino** ()
- **addDestino** (\$value)
- **hasDestino** ()
- **getDestino** (\$index)
- **countDestino** ()
- **toSoap** (\$fieldName, \$namespace)

**Métodos públicos estáticos**

static **fromSoap** (\$vData)

**Otros miembros heredados**

### **6.103.1. Descripción detallada**

Definición en la línea 1051 del archivo ComposerRegDepartamental.php.

La documentación para esta clase fue generada a partir del siguiente fichero:

C:/portableApps/UniServerZ/www/wscomun/include/WS/REGDEPARTAMENTAL/ComposerRegDepartamental.← php

# **6.104. Referencia de la Clase DestinosType**

Diagrama de herencias de DestinosType

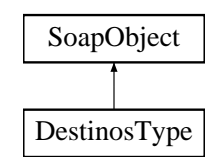

**Métodos públicos**

- **replaceArrayDestino** (\$value)
- **retrieveArrayDestino** ()
- **addDestino** (\$value)
- **hasDestino** ()
- **getDestino** (\$index)
- **countDestino** ()
- **toSoap** (\$fieldName, \$namespace)

**Métodos públicos estáticos**

static **fromSoap** (\$vData)

**Otros miembros heredados**

**6.104.1. Descripción detallada**

Definición en la línea 1051 del archivo ComposerRegDepartamental2.php.

La documentación para esta clase fue generada a partir del siguiente fichero:

C:/portableApps/UniServerZ/www/wscomun/include/WS/REGDEPARTAMENTAL2/ComposerRegDepartamental2.← php

## **6.105. Referencia de la Clase DestinoType**

Diagrama de herencias de DestinoType

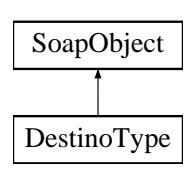

**Métodos públicos**

- **setOrganismoDestino** (\$value)
- **hasOrganismoDestino** ()
- **getOrganismoDestino** ()
- **setUnidadDestino** (\$value)
- **hasUnidadDestino** ()
- **getUnidadDestino** ()
- **toSoap** (\$fieldName, \$namespace)

**Métodos públicos estáticos**

static **fromSoap** (\$vData)

**Otros miembros heredados**

**6.105.1. Descripción detallada**

Definición en la línea 993 del archivo ComposerRegDepartamental.php.

La documentación para esta clase fue generada a partir del siguiente fichero:

C:/portableApps/UniServerZ/www/wscomun/include/WS/REGDEPARTAMENTAL/ComposerRegDepartamental.← php

# **6.106. Referencia de la Clase DestinoType**

Diagrama de herencias de DestinoType

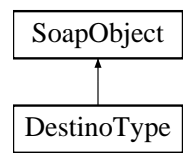

**Métodos públicos**

- **setOrganismoDestino** (\$value)
- **hasOrganismoDestino** ()
- **getOrganismoDestino** ()
- **setUnidadDestino** (\$value)
- **hasUnidadDestino** ()
- **getUnidadDestino** ()
- **toSoap** (\$fieldName, \$namespace)

**Métodos públicos estáticos**

static **fromSoap** (\$vData)

**Otros miembros heredados**

### **6.106.1. Descripción detallada**

Definición en la línea 993 del archivo ComposerRegDepartamental2.php.

La documentación para esta clase fue generada a partir del siguiente fichero:

C:/portableApps/UniServerZ/www/wscomun/include/WS/REGDEPARTAMENTAL2/ComposerRegDepartamental2.← php

## <span id="page-304-0"></span>**6.107. Referencia de la Clase Direccion**

Diagrama de herencias de Direccion

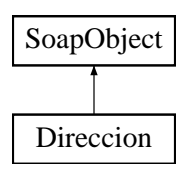

## **Métodos públicos**

- **setVia** (\$value)
- **hasVia** ()
- **getVia** ()
- **setNumero** (\$value)
- **hasNumero** ()
- **getNumero** ()
- **setNumeroSuperior** (\$value)
- **hasNumeroSuperior** ()
- **getNumeroSuperior** ()
- **setKmt** (\$value)
- **hasKmt** ()
- **getKmt** ()
- **setHmt** (\$value)  $\blacksquare$
- **hasHmt** ()
- **getHmt** ()
- **setBloque** (\$value)
- **hasBloque** ()
- **getBloque** ()
- **setPortal** (\$value)
- **hasPortal** ()
- **getPortal** ()
- **setEscalera** (\$value)
- **hasEscalera** ()
- **getEscalera** ()
- **setPlanta** (\$value)
- **hasPlanta** ()
- **getPlanta** ()
- **setPuerta** (\$value)
- **hasPuerta** ()
- **getPuerta** ()
- **setCodPostal** (\$value)
- **hasCodPostal** ()
- **getCodPostal** ()
- [toSoap](#page-305-0) (\$fieldName, \$namespace)

**Métodos públicos estáticos**

static [fromSoap](#page-305-1) (\$vData)

## **Otros miembros heredados**

**6.107.1. Descripción detallada**

Definición en la línea 1543 del archivo Composer.php.

<span id="page-305-1"></span>**6.107.2. Documentación de las funciones miembro**

**6.107.2.1. fromSoap()**

```
static fromSoap (
             $vData ) [static]
```
Devuelve una instancia de la clase [Direccion](#page-304-0) con los datos suministrados.

## **Parámetros**

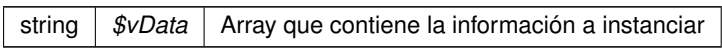

## **Devuelve**

[Direccion](#page-304-0) Instancia que contiene los datos suministados public

<span id="page-305-0"></span>Definición en la línea 1752 del archivo Composer.php.

## **6.107.2.2. toSoap()**

toSoap (

\$fieldName, \$namespace )

Convierte el objeto en su representación SOAP.

## **Parámetros**

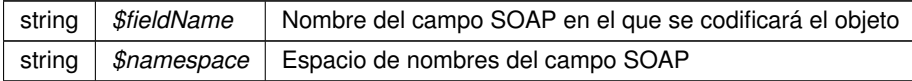

**Devuelve**

SoapVar Representación de la instancia, lista para incluir en un envío SOAP public

Definición en la línea 1815 del archivo Composer.php.

La documentación para esta clase fue generada a partir del siguiente fichero:

C:/portableApps/UniServerZ/www/wscomun/include/WS/INE/VERIFICACION\_RESIDENCIA/Composer.php

# **6.108. Referencia de la Clase document**

Diagrama de herencias de document

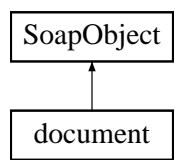

**Métodos públicos**

- **setIdentifier** (\$value)
- **hasIdentifier** ()
- **getIdentifier** ()
- **setName** (\$value)
- **hasName** ()
- **getName** ()  $\blacksquare$
- **setMime** (\$value)  $\blacksquare$
- **hasMime** ()
- **getMime** ()
- **setDocumentType** (\$value)
- **hasDocumentType** ()
- **getDocumentType** ()
- **setContent** (\$value)
- **hasContent** ()
- **getContent** ()
- **setType** (\$value)
- **hasType** ()
- **getType** ()
- **setUri** (\$value)  $\blacksquare$
- **hasUri** ()
- **getUri** ()
- **setSign** (\$value)
- **hasSign** ()
- **getSign** ()
- **setGenerarCSV** (\$value)
- **hasGenerarCSV** ()
- **getGenerarCSV** ()
- **setFirmaposicion** (\$value)
- **hasFirmaposicion** ()
- **getFirmaposicion** ()
- **toSoap** (\$fieldName, \$namespace)

**Métodos públicos estáticos**

static **fromSoap** (\$vData)

**Otros miembros heredados**

**6.108.1. Descripción detallada**

Definición en la línea 1822 del archivo ComposerAdvicePortafirmas.php.

La documentación para esta clase fue generada a partir del siguiente fichero:

C:/portableApps/UniServerZ/www/wscomun/include/PFAdviceServer/ComposerAdvicePortafirmas.php

## **6.109. Referencia de la Clase document**

Diagrama de herencias de document

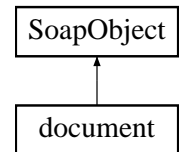

## **Métodos públicos**

- **setIdentifier** (\$value)
- **hasIdentifier** ()  $\blacksquare$
- **getIdentifier** ()  $\blacksquare$
- **setName** (\$value)
- **hasName** ()
- **getName** ()
- **setMime** (\$value)
- **hasMime** ()
- **getMime** ()
- **setDocumentType** (\$value)
- **hasDocumentType** ()
- **getDocumentType** ()
- **setContent** (\$value)
- **hasContent** ()
- **getContent** ()
- **setType** (\$value)
- **hasType** ()
- **getType** ()
- **setUri** (\$value)
- **hasUri** ()
- **getUri** ()
- **setSign** (\$value)
- **hasSign** ()
- **getSign** ()
- **setGenerarCSV** (\$value)
- **hasGenerarCSV** ()
- **getGenerarCSV** ()
- **setFirmaposicion** (\$value)
- **hasFirmaposicion** ()
- **getFirmaposicion** ()
- **toSoap** (\$fieldName, \$namespace)

**Métodos públicos estáticos**

static **fromSoap** (\$vData)

**Otros miembros heredados**

**6.109.1. Descripción detallada**

Definición en la línea 1794 del archivo ComposerPortafirmas.php.

La documentación para esta clase fue generada a partir del siguiente fichero:

C:/portableApps/UniServerZ/www/wscomun/include/WS/PORTAFIRMAS/ComposerPortafirmas.php

## **6.110. Referencia de la Clase documentList**

Diagrama de herencias de documentList

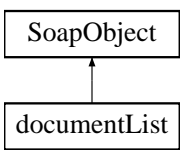

## **Métodos públicos**

- **replaceArrayDocument** (\$value)
- **retrieveArrayDocument** ()
- **addDocument** (\$value)
- **hasDocument** ()
- **getDocument** (\$index)
- **countDocument** ()
- **toSoap** (\$fieldName, \$namespace)

#### **Métodos públicos estáticos**

static **fromSoap** (\$vData)

## **Otros miembros heredados**

## **6.110.1. Descripción detallada**

Definición en la línea 1991 del archivo ComposerPortafirmas.php.

La documentación para esta clase fue generada a partir del siguiente fichero:

C:/portableApps/UniServerZ/www/wscomun/include/WS/PORTAFIRMAS/ComposerPortafirmas.php

# **6.111. Referencia de la Clase documentList**

Diagrama de herencias de documentList

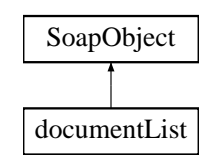

## **Métodos públicos**

- **replaceArrayDocument** (\$value)
- **retrieveArrayDocument** ()
- **addDocument** (\$value)
- **hasDocument** ()
- **getDocument** (\$index)
- **countDocument** ()  $\blacksquare$
- **toSoap** (\$fieldName, \$namespace)

**Métodos públicos estáticos**

static **fromSoap** (\$vData)

**Otros miembros heredados**

**6.111.1. Descripción detallada**

Definición en la línea 2019 del archivo ComposerAdvicePortafirmas.php.

La documentación para esta clase fue generada a partir del siguiente fichero:

<span id="page-309-0"></span>C:/portableApps/UniServerZ/www/wscomun/include/PFAdviceServer/ComposerAdvicePortafirmas.php

# **6.112. Referencia de la Clase DocumentoDefinitivoResponseType**

Diagrama de herencias de DocumentoDefinitivoResponseType

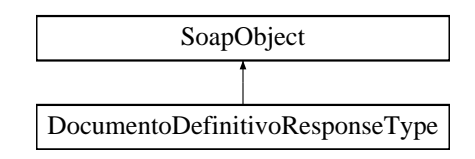

## **Métodos públicos**

- **setReferenciaDocumento** (\$value)
- **hasReferenciaDocumento** ()
- **getReferenciaDocumento** ()
- **setResultado** (\$value)
- **hasResultado** ()
- **getResultado** ()
- **setError** (\$value)
- **hasError** ()
- **getError** ()
- [toSoap](#page-310-0) (\$fieldName, \$namespace)

### **Métodos públicos estáticos**

static [fromSoap](#page-310-1) (\$vData)

## **Otros miembros heredados**

**6.112.1. Descripción detallada**

Definición en la línea 3089 del archivo ComposerGDE4.php.

## <span id="page-310-1"></span>**6.112.2. Documentación de las funciones miembro**

#### **6.112.2.1. fromSoap()**

```
static fromSoap (
             $vData ) [static]
```
Devuelve una instancia de la clase [DocumentoDefinitivoResponseType](#page-309-0) con los datos suministrados.

#### **Parámetros**

string |  $$vData$  | Array que contiene la información a instanciar

## **Devuelve**

[DocumentoDefinitivoResponseType](#page-309-0) Instancia que contiene los datos suministados public

<span id="page-310-0"></span>Definición en la línea 3154 del archivo ComposerGDE4.php.

## **6.112.2.2. toSoap()**

toSoap (

\$fieldName, \$namespace )

Convierte el objeto en su representación SOAP.

## **Parámetros**

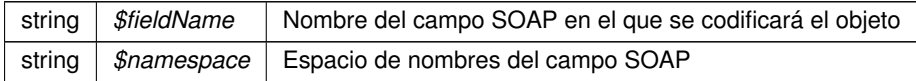

## **Devuelve**

SoapVar Representación de la instancia, lista para incluir en un envío SOAP public

Definición en la línea 3189 del archivo ComposerGDE4.php.

La documentación para esta clase fue generada a partir del siguiente fichero:

<span id="page-311-0"></span>C:/portableApps/UniServerZ/www/wscomun/include/WS/GDE/ComposerGDE4.php

## **6.113. Referencia de la Clase DocumentoDefinitivoType**

Diagrama de herencias de DocumentoDefinitivoType

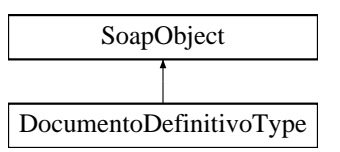

## **Métodos públicos**

- **setReferenciaDocumento** (\$value)
- **hasReferenciaDocumento** ()
- **getReferenciaDocumento** ()
- **setDefinitivo** (\$value)
- **hasDefinitivo** ()
- **getDefinitivo** ()
- [toSoap](#page-312-0) (\$fieldName, \$namespace)

**Métodos públicos estáticos**

static [fromSoap](#page-312-1) (\$vData)

**Otros miembros heredados**

## **6.113.1. Descripción detallada**

Definición en la línea 2920 del archivo ComposerGDE4.php.

<span id="page-312-1"></span>**6.113.2. Documentación de las funciones miembro**

## **6.113.2.1. fromSoap()**

```
static fromSoap (
             $vData ) [static]
```
Devuelve una instancia de la clase [DocumentoDefinitivoType](#page-311-0) con los datos suministrados.

**Parámetros**

string |  $$vData$  | Array que contiene la información a instanciar

**Devuelve**

[DocumentoDefinitivoType](#page-311-0) Instancia que contiene los datos suministados public

<span id="page-312-0"></span>Definición en la línea 2967 del archivo ComposerGDE4.php.

**6.113.2.2. toSoap()**

toSoap (

\$fieldName, \$namespace )

Convierte el objeto en su representación SOAP.

**Parámetros**

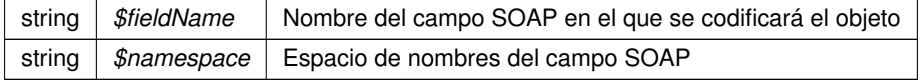

**Devuelve**

SoapVar Representación de la instancia, lista para incluir en un envío SOAP public

Definición en la línea 2997 del archivo ComposerGDE4.php.

La documentación para esta clase fue generada a partir del siguiente fichero:

C:/portableApps/UniServerZ/www/wscomun/include/WS/GDE/ComposerGDE4.php

## **6.114. Referencia de la Clase DocumentoIdentificativoType**

Diagrama de herencias de DocumentoIdentificativoType

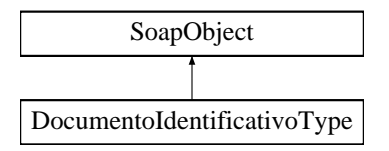

## **Métodos públicos**

- **setTipoDocumentoIdentificativo** (\$value)
- **hasTipoDocumentoIdentificativo** ()
- **getTipoDocumentoIdentificativo** ()
- **setNumeroDocumentoIdentificativo** (\$value)
- **hasNumeroDocumentoIdentificativo** ()
- **getNumeroDocumentoIdentificativo** ()
- **toSoap** (\$fieldName, \$namespace)

**Métodos públicos estáticos**

static **fromSoap** (\$vData)

**Otros miembros heredados**

## **6.114.1. Descripción detallada**

Definición en la línea 253 del archivo ComposerRegDepartamental.php.

La documentación para esta clase fue generada a partir del siguiente fichero:

C:/portableApps/UniServerZ/www/wscomun/include/WS/REGDEPARTAMENTAL/ComposerRegDepartamental.← php

## **6.115. Referencia de la Clase DocumentoIdentificativoType**

Diagrama de herencias de DocumentoIdentificativoType

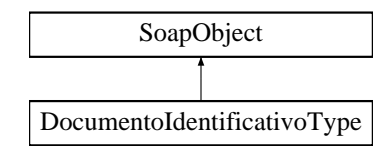

## **Métodos públicos**

- **setTipoDocumentoIdentificativo** (\$value)
- **hasTipoDocumentoIdentificativo** ()
- **getTipoDocumentoIdentificativo** ()
- **setNumeroDocumentoIdentificativo** (\$value)
- **hasNumeroDocumentoIdentificativo** ()
- **getNumeroDocumentoIdentificativo** ()
- **toSoap** (\$fieldName, \$namespace)

**Métodos públicos estáticos**

static **fromSoap** (\$vData)

**Otros miembros heredados**

**6.115.1. Descripción detallada**

Definición en la línea 253 del archivo ComposerRegDepartamental2.php.

La documentación para esta clase fue generada a partir del siguiente fichero:

C:/portableApps/UniServerZ/www/wscomun/include/WS/REGDEPARTAMENTAL2/ComposerRegDepartamental2.← php

# **6.116. Referencia de la Clase DOCUMENTOS\_ANEXOS**

Diagrama de herencias de DOCUMENTOS\_ANEXOS

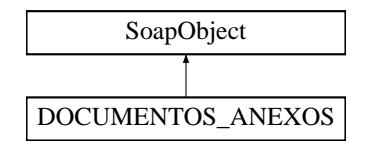

**Métodos públicos**

- **setNOMBRE\_FICHERO** (\$value)
- **hasNOMBRE\_FICHERO** ()
- **getNOMBRE\_FICHERO** ()
- **setCODIGO\_DOCUMENTO** (\$value)
- **hasCODIGO\_DOCUMENTO** ()
- **getCODIGO\_DOCUMENTO** ()
- **setDESCRIPCION\_DOCUMENTO** (\$value)
- **hasDESCRIPCION DOCUMENTO ()**
- **getDESCRIPCION\_DOCUMENTO** ()
- [setTIPO\\_DOCUMENTO](#page-315-0) (\$value)
- **hasTIPO\_DOCUMENTO** ()
- **getTIPO\_DOCUMENTO** ()
- **setIDENTIFICADOR\_FICHERO** (\$value)
- **hasIDENTIFICADOR\_FICHERO** ()
- **getIDENTIFICADOR\_FICHERO** ()
- **setHASH\_DOCUMENTO** (\$value)
- **hasHASH\_DOCUMENTO** ()
- **getHASH\_DOCUMENTO** ()
- **setIDENTIFICADOR\_DOCUMENTO\_FIRMADO** (\$value)
- **hasIDENTIFICADOR DOCUMENTO FIRMADO ()**
- **getIDENTIFICADOR\_DOCUMENTO\_FIRMADO** ()
- **setCLASIFICACION\_DOCUMENTO** (\$value)
- **hasCLASIFICACION\_DOCUMENTO ()**
- **getCLASIFICACION\_DOCUMENTO ()**
- **setFIRMA\_DOCUMENTO** (\$value)
- **hasFIRMA\_DOCUMENTO ()**
- **getFIRMA\_DOCUMENTO ()**
- **toSoap** (\$fieldName, \$namespace)
- **generateString** ()

## **Métodos públicos estáticos**

- static **fromSoap** (\$vData)
- static fromDOM (\$nodeParent)

## **Otros miembros heredados**

**6.116.1. Descripción detallada**

Representa los documentos anexos

## **Autor**

p

Definición en la línea 1678 del archivo ComposerRTSOA.php.

## <span id="page-315-0"></span>**6.116.2. Documentación de las funciones miembro**

## **6.116.2.1. setTIPO\_DOCUMENTO()**

setTIPO\_DOCUMENTO ( \$value )

Establece el tipo de documento que se anexa entre [E, S, X, I, O, A, R, F, J, P, L N, C] Habituales: E: Entrada, S: Salida, X: Expediente, I: Documentos (en formato PDF), O: Otros Restringidos: A: Aviso de acuse, R: Registro del acuse, F: Oficio de remisión, J: Justificante, P: Justificante en formato PDF, L: Resolución de la NT N: Justificante de Alta NT, C: Justificante de No Comparecencia de la NT

### **Parámetros**

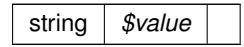

Definición en la línea 1741 del archivo ComposerRTSOA.php.

La documentación para esta clase fue generada a partir del siguiente fichero:

<span id="page-316-1"></span>C:/portableApps/UniServerZ/www/wscomun/include/WS/REGISTROTELEMATICO/ComposerRTSOA.php

# **6.117. Referencia de la Clase DocumentosDefinitivosResponseType**

Diagrama de herencias de DocumentosDefinitivosResponseType

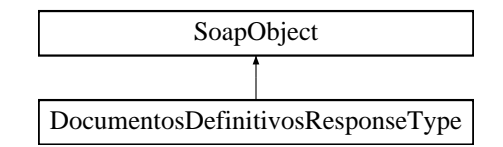

### **Métodos públicos**

- **replaceArrayDocumentoDefinitivoResponse** (\$value)
- **retrieveArrayDocumentoDefinitivoResponse** ()
- **addDocumentoDefinitivoResponse** (\$value)
- **hasDocumentoDefinitivoResponse** ()
- **getDocumentoDefinitivoResponse** (\$index)
- **countDocumentoDefinitivoResponse** ()
- [toSoap](#page-317-0) (\$fieldName, \$namespace)

**Métodos públicos estáticos**

static [fromSoap](#page-316-0) (\$vData)

**Otros miembros heredados**

**6.117.1. Descripción detallada**

Definición en la línea 3201 del archivo ComposerGDE4.php.

<span id="page-316-0"></span>**6.117.2. Documentación de las funciones miembro**

#### **6.117.2.1. fromSoap()**

static fromSoap ( \$vData ) [static]

Devuelve una instancia de la clase [DocumentosDefinitivosResponseType](#page-316-1) con los datos suministrados.

**Parámetros**

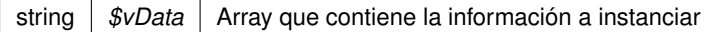

### **Devuelve**

[DocumentosDefinitivosResponseType](#page-316-1) Instancia que contiene los datos suministados public

<span id="page-317-0"></span>Definición en la línea 3239 del archivo ComposerGDE4.php.

**6.117.2.2. toSoap()**

toSoap (

\$fieldName, \$namespace )

Convierte el objeto en su representación SOAP.

### **Parámetros**

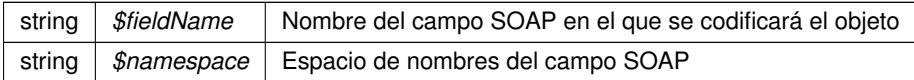

#### **Devuelve**

SoapVar Representación de la instancia, lista para incluir en un envío SOAP public

Definición en la línea 3272 del archivo ComposerGDE4.php.

La documentación para esta clase fue generada a partir del siguiente fichero:

<span id="page-317-1"></span>C:/portableApps/UniServerZ/www/wscomun/include/WS/GDE/ComposerGDE4.php

# **6.118. Referencia de la Clase DocumentosDefinitivosType**

Diagrama de herencias de DocumentosDefinitivosType

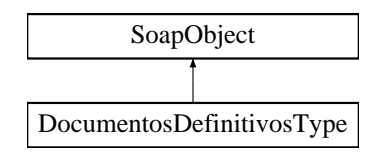

## **Métodos públicos**

- **replaceArrayDocumentoDefinitivo** (\$value)
- **retrieveArrayDocumentoDefinitivo** ()
- **addDocumentoDefinitivo** (\$value)
- **hasDocumentoDefinitivo** ()
- **getDocumentoDefinitivo** (\$index)
- **countDocumentoDefinitivo** ()
- [toSoap](#page-318-0) (\$fieldName, \$namespace)

## **Métodos públicos estáticos**

static [fromSoap](#page-318-1) (\$vData)

### **Otros miembros heredados**

**6.118.1. Descripción detallada**

Definición en la línea 3008 del archivo ComposerGDE4.php.

<span id="page-318-1"></span>**6.118.2. Documentación de las funciones miembro**

### **6.118.2.1. fromSoap()**

```
static fromSoap (
              $vData ) [static]
```
Devuelve una instancia de la clase [DocumentosDefinitivosType](#page-317-1) con los datos suministrados.

#### **Parámetros**

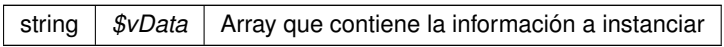

**Devuelve**

[DocumentosDefinitivosType](#page-317-1) Instancia que contiene los datos suministados public

<span id="page-318-0"></span>Definición en la línea 3046 del archivo ComposerGDE4.php.

**6.118.2.2. toSoap()**

toSoap (

\$fieldName, \$namespace )

**Generado por Doxygen**

Convierte el objeto en su representación SOAP.

### **Parámetros**

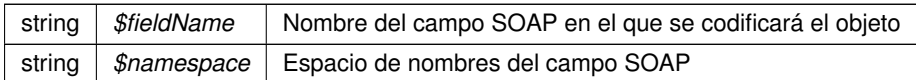

**Devuelve**

SoapVar Representación de la instancia, lista para incluir en un envío SOAP public

Definición en la línea 3079 del archivo ComposerGDE4.php.

La documentación para esta clase fue generada a partir del siguiente fichero:

<span id="page-320-1"></span>C:/portableApps/UniServerZ/www/wscomun/include/WS/GDE/ComposerGDE4.php

## **6.119. Referencia de la Clase DocumentosType**

Diagrama de herencias de DocumentosType

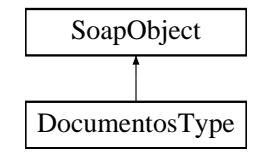

## **Métodos públicos**

- **replaceArrayDocumento** (\$value)
- **retrieveArrayDocumento** ()
- **addDocumento** (\$value)
- **hasDocumento** ()
- **getDocumento** (\$index)
- **countDocumento** ()
- [toSoap](#page-321-0) (\$fieldName, \$namespace)

**Métodos públicos estáticos**

static [fromSoap](#page-320-0) (\$vData)

#### **Otros miembros heredados**

**6.119.1. Descripción detallada**

Definición en la línea 1437 del archivo ComposerGDE4.php.

<span id="page-320-0"></span>**6.119.2. Documentación de las funciones miembro**

#### **6.119.2.1. fromSoap()**

static fromSoap ( \$vData ) [static]

Devuelve una instancia de la clase [DocumentosType](#page-320-1) con los datos suministrados.

**Parámetros**

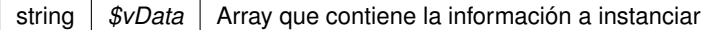

### **Devuelve**

[DocumentosType](#page-320-1) Instancia que contiene los datos suministados public

<span id="page-321-0"></span>Definición en la línea 1475 del archivo ComposerGDE4.php.

**6.119.2.2. toSoap()**

toSoap (

\$fieldName, \$namespace )

Convierte el objeto en su representación SOAP.

### **Parámetros**

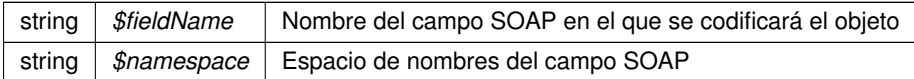

#### **Devuelve**

SoapVar Representación de la instancia, lista para incluir en un envío SOAP public

Definición en la línea 1508 del archivo ComposerGDE4.php.

La documentación para esta clase fue generada a partir del siguiente fichero:

C:/portableApps/UniServerZ/www/wscomun/include/WS/GDE/ComposerGDE4.php

# **6.120. Referencia de la Clase DocumentosType**

Diagrama de herencias de DocumentosType

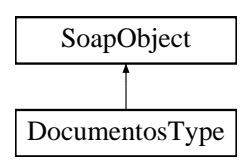

### **Métodos públicos**

- **replaceArrayDocumento** (\$value)
- **retrieveArrayDocumento** ()
- **addDocumento** (\$value)
- **hasDocumento** ()
- **getDocumento** (\$index)
- **countDocumento** ()
- **toSoap** (\$fieldName, \$namespace)

**Métodos públicos estáticos**

static **fromSoap** (\$vData)

**Otros miembros heredados**

**6.120.1. Descripción detallada**

Definición en la línea 1537 del archivo ComposerRegDepartamental.php.

La documentación para esta clase fue generada a partir del siguiente fichero:

C:/portableApps/UniServerZ/www/wscomun/include/WS/REGDEPARTAMENTAL/ComposerRegDepartamental.← php

## **6.121. Referencia de la Clase DocumentosType**

Diagrama de herencias de DocumentosType

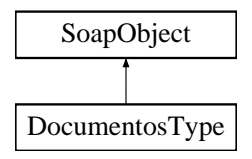

**Métodos públicos**

- **replaceArrayDocumento** (\$value)
- **retrieveArrayDocumento** ()
- **addDocumento** (\$value)
- **hasDocumento** ()
- **getDocumento** (\$index)
- **countDocumento** ()
- **toSoap** (\$fieldName, \$namespace)

**Métodos públicos estáticos**

static **fromSoap** (\$vData)

## **Otros miembros heredados**

#### **6.121.1. Descripción detallada**

Definición en la línea 1552 del archivo ComposerRegDepartamental2.php.

La documentación para esta clase fue generada a partir del siguiente fichero:

C:/portableApps/UniServerZ/www/wscomun/include/WS/REGDEPARTAMENTAL2/ComposerRegDepartamental2.← php

# <span id="page-323-1"></span>**6.122. Referencia de la Clase DocumentoType**

Diagrama de herencias de DocumentoType

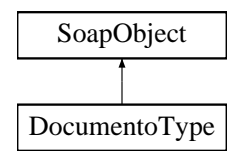

## **Métodos públicos**

- **setReferenciaDocumento** (\$value)
- **hasReferenciaDocumento** ()
- **getReferenciaDocumento** ()  $\blacksquare$
- **setNombre** (\$value)
- **hasNombre** ()
- **getNombre** ()
- **setMetadatosDocumento** (\$value)
- **hasMetadatosDocumento** ()
- **getMetadatosDocumento** ()
- [toSoap](#page-324-0) (\$fieldName, \$namespace)

**Métodos públicos estáticos**

static [fromSoap](#page-323-0) (\$vData)

**Otros miembros heredados**

**6.122.1. Descripción detallada**

Definición en la línea 1331 del archivo ComposerGDE4.php.

<span id="page-323-0"></span>**6.122.2. Documentación de las funciones miembro**

### **6.122.2.1. fromSoap()**

static fromSoap ( \$vData ) [static]

Devuelve una instancia de la clase [DocumentoType](#page-323-1) con los datos suministrados.
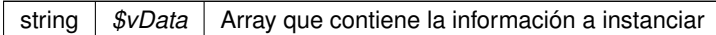

### **Devuelve**

[DocumentoType](#page-323-0) Instancia que contiene los datos suministados public

Definición en la línea 1396 del archivo ComposerGDE4.php.

#### **6.122.2.2. toSoap()**

toSoap (

\$fieldName, \$namespace )

### Convierte el objeto en su representación SOAP.

## **Parámetros**

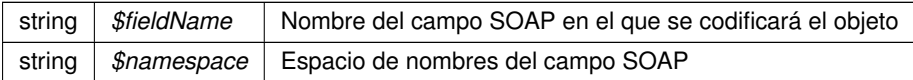

#### **Devuelve**

SoapVar Representación de la instancia, lista para incluir en un envío SOAP public

Definición en la línea 1425 del archivo ComposerGDE4.php.

La documentación para esta clase fue generada a partir del siguiente fichero:

C:/portableApps/UniServerZ/www/wscomun/include/WS/GDE/ComposerGDE4.php

# **6.123. Referencia de la Clase DocumentoType**

Diagrama de herencias de DocumentoType

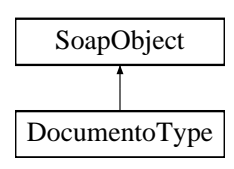

- **setCodigoNormalizadoDocumento** (\$value)
- **hasCodigoNormalizadoDocumento** ()
- **getCodigoNormalizadoDocumento** ()
- **setDescripcionDocumento** (\$value)
- **hasDescripcionDocumento** ()
- **getDescripcionDocumento** ()  $\blacksquare$
- **setNombreDocumento** (\$value)
- **hasNombreDocumento** ()
- **getNombreDocumento** ()
- **setFechaDocumento** (\$value)
- **hasFechaDocumento** ()
- **getFechaDocumento** ()
- **setContenido** (\$value)
- **hasContenido** ()
- **getContenido** ()
- **setHash** (\$value)  $\blacksquare$
- **hasHash** ()
- **getHash** ()
- **toSoap** (\$fieldName, \$namespace)

# **Métodos públicos estáticos**

static **fromSoap** (\$vData)

# **Otros miembros heredados**

# **6.123.1. Descripción detallada**

Definición en la línea 1398 del archivo ComposerRegDepartamental.php.

La documentación para esta clase fue generada a partir del siguiente fichero:

C:/portableApps/UniServerZ/www/wscomun/include/WS/REGDEPARTAMENTAL/ComposerRegDepartamental.← php

# **6.124. Referencia de la Clase DocumentoType**

Diagrama de herencias de DocumentoType

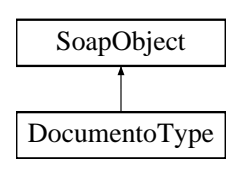

- **setCodigoNormalizadoDocumento** (\$value)
- **hasCodigoNormalizadoDocumento** ()
- **getCodigoNormalizadoDocumento** ()
- **setDescripcionDocumento** (\$value)
- **hasDescripcionDocumento** ()
- **getDescripcionDocumento** ()
- **setNombreDocumento** (\$value)
- **hasNombreDocumento** ()
- **getNombreDocumento** ()
- **setFechaDocumento** (\$value)
- **hasFechaDocumento** ()
- **getFechaDocumento** ()
- **setContenido** (\$value)
- **hasContenido** ()
- **getContenido** ()
- **setReferenciaDocumental** (\$value)
- **hasReferenciaDocumental** ()
- **getReferenciaDocumental** ()  $\blacksquare$
- **setHash** (\$value)
- **hasHash** ()
- **getHash** ()
- **toSoap** (\$fieldName, \$namespace)

**Métodos públicos estáticos**

static **fromSoap** (\$vData)

**Otros miembros heredados**

**6.124.1. Descripción detallada**

Definición en la línea 1398 del archivo ComposerRegDepartamental2.php.

La documentación para esta clase fue generada a partir del siguiente fichero:

C:/portableApps/UniServerZ/www/wscomun/include/WS/REGDEPARTAMENTAL2/ComposerRegDepartamental2.← php

# **6.125. Referencia de la Clase documentType**

Diagrama de herencias de documentType

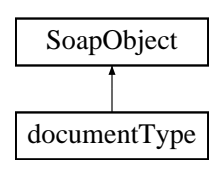

- **setIdentifier** (\$value)
- **hasIdentifier** ()
- **getIdentifier** ()
- **setDescription** (\$value)
- **hasDescription** ()
- **getDescription** ()
- **setValid** (\$value)
- **hasValid** ()
- **getValid** ()
- **toSoap** (\$fieldName, \$namespace)

**Métodos públicos estáticos**

static **fromSoap** (\$vData)

**Otros miembros heredados**

**6.125.1. Descripción detallada**

Definición en la línea 180 del archivo ComposerPortafirmas.php.

La documentación para esta clase fue generada a partir del siguiente fichero:

C:/portableApps/UniServerZ/www/wscomun/include/WS/PORTAFIRMAS/ComposerPortafirmas.php

# **6.126. Referencia de la Clase documentType**

Diagrama de herencias de documentType

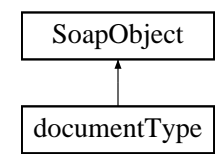

**Métodos públicos**

- **setIdentifier** (\$value)
- **hasIdentifier** ()
- **getIdentifier** ()
- **setDescription** (\$value)
- **hasDescription** ()
- **getDescription** ()
- **setValid** (\$value)
- **hasValid** ()
- **getValid** ()
- **toSoap** (\$fieldName, \$namespace)

**Métodos públicos estáticos**

static **fromSoap** (\$vData)

**Otros miembros heredados**

**6.126.1. Descripción detallada**

Definición en la línea 200 del archivo ComposerAdvicePortafirmas.php.

La documentación para esta clase fue generada a partir del siguiente fichero:

C:/portableApps/UniServerZ/www/wscomun/include/PFAdviceServer/ComposerAdvicePortafirmas.php

# **6.127. Referencia de la Clase documentTypeList**

Diagrama de herencias de documentTypeList

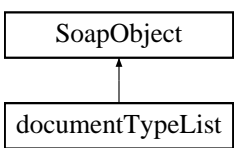

# **Métodos públicos**

- **replaceArrayDocumentType** (\$value)
- **retrieveArrayDocumentType** ()
- **addDocumentType** (\$value)
- **hasDocumentType** ()
- **getDocumentType** (\$index)
- **countDocumentType** ()
- **toSoap** (\$fieldName, \$namespace)

### **Métodos públicos estáticos**

static **fromSoap** (\$vData)

# **Otros miembros heredados**

# **6.127.1. Descripción detallada**

Definición en la línea 250 del archivo ComposerPortafirmas.php.

La documentación para esta clase fue generada a partir del siguiente fichero:

C:/portableApps/UniServerZ/www/wscomun/include/WS/PORTAFIRMAS/ComposerPortafirmas.php

# **6.128. Referencia de la Clase documentTypeList**

Diagrama de herencias de documentTypeList

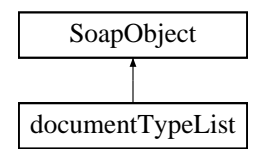

# **Métodos públicos**

- **replaceArrayDocumentType** (\$value)
- **retrieveArrayDocumentType** ()
- **addDocumentType** (\$value)
- **hasDocumentType** ()
- **getDocumentType** (\$index)
- **countDocumentType** ()
- **toSoap** (\$fieldName, \$namespace)

**Métodos públicos estáticos**

static **fromSoap** (\$vData)

**Otros miembros heredados**

**6.128.1. Descripción detallada**

Definición en la línea 270 del archivo ComposerAdvicePortafirmas.php.

La documentación para esta clase fue generada a partir del siguiente fichero:

<span id="page-329-0"></span>C:/portableApps/UniServerZ/www/wscomun/include/PFAdviceServer/ComposerAdvicePortafirmas.php

# **6.129. Referencia de la Clase Domicilio**

Diagrama de herencias de Domicilio

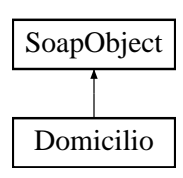

- **setProvinciaRespuesta** (\$value)
- **hasProvinciaRespuesta** ()
- **getProvinciaRespuesta** ()
- **setMunicipioRespuesta** (\$value)
- **hasMunicipioRespuesta** ()
- **getMunicipioRespuesta** ()
- **setEntColectiva** (\$value)
- **hasEntColectiva** ()
- **getEntColectiva** ()
- **setEntSingular** (\$value)
- **hasEntSingular** ()
- **getEntSingular** ()
- **setNucleo** (\$value)
- **hasNucleo** ()
- **getNucleo** ()
- **setCodUnidadPoblacional** (\$value)
- **hasCodUnidadPoblacional** ()
- **getCodUnidadPoblacional** ()
- **setDireccion** (\$value)
- **hasDireccion** ()
- **getDireccion** ()
- **setUltimaVariacion** (\$value)
- **hasUltimaVariacion** ()
- **getUltimaVariacion** ()
- [toSoap](#page-331-0) (\$fieldName, \$namespace)

## **Métodos públicos estáticos**

static [fromSoap](#page-330-0) (\$vData)

**Otros miembros heredados**

**6.129.1. Descripción detallada**

Definición en la línea 876 del archivo Composer.php.

<span id="page-330-0"></span>**6.129.2. Documentación de las funciones miembro**

### **6.129.2.1. fromSoap()**

static fromSoap ( \$vData ) [static]

Devuelve una instancia de la clase [Domicilio](#page-329-0) con los datos suministrados.

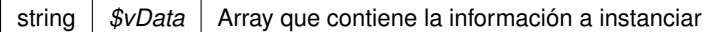

## **Devuelve**

[Domicilio](#page-329-0) Instancia que contiene los datos suministados public

<span id="page-331-0"></span>Definición en la línea 1031 del archivo Composer.php.

**6.129.2.2. toSoap()**

toSoap (

\$fieldName, \$namespace )

Convierte el objeto en su representación SOAP.

## **Parámetros**

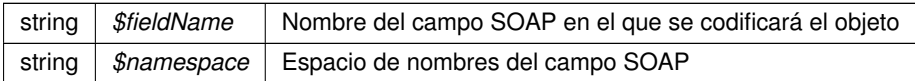

#### **Devuelve**

SoapVar Representación de la instancia, lista para incluir en un envío SOAP public

Definición en la línea 1086 del archivo Composer.php.

La documentación para esta clase fue generada a partir del siguiente fichero:

<span id="page-331-1"></span>C:/portableApps/UniServerZ/www/wscomun/include/WS/INE/VERIFICACION\_RESIDENCIA/Composer.php

# **6.130. Referencia de la Clase DomicilioDGT**

Diagrama de herencias de DomicilioDGT

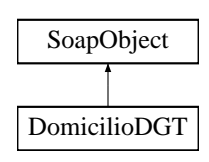

- **setNombreVia** (\$value)
- **hasNombreVia** ()
- **getNombreVia** ()
- **setProvincia** (\$value)
- **hasProvincia** ()
- **getProvincia** ()
- **setMunicipio** (\$value)
- **hasMunicipio** ()
- **getMunicipio** ()
- **setLocalidad** (\$value)
- **hasLocalidad** ()
- **getLocalidad** ()
- **setCodigoPostal** (\$value)
- **hasCodigoPostal** ()
- **getCodigoPostal** ()
- [toSoap](#page-333-0) (\$fieldName, \$namespace)

**Métodos públicos estáticos**

static [fromSoap](#page-332-0) (\$vData)

**Otros miembros heredados**

**6.130.1. Descripción detallada**

Definición en la línea 1624 del archivo Composer.php.

<span id="page-332-0"></span>**6.130.2. Documentación de las funciones miembro**

**6.130.2.1. fromSoap()**

```
static fromSoap (
            $vData ) [static]
```
Devuelve una instancia de la clase [DomicilioDGT](#page-331-1) con los datos suministrados.

#### **Parámetros**

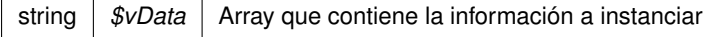

**Devuelve**

[DomicilioDGT](#page-331-1) Instancia que contiene los datos suministados public

<span id="page-333-0"></span>Definición en la línea 1725 del archivo Composer.php.

**6.130.2.2. toSoap()**

toSoap (

```
$fieldName,
$namespace )
```
Convierte el objeto en su representación SOAP.

**Parámetros**

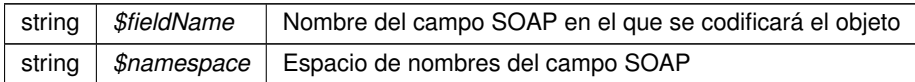

**Devuelve**

SoapVar Representación de la instancia, lista para incluir en un envío SOAP public

Definición en la línea 1761 del archivo Composer.php.

La documentación para esta clase fue generada a partir del siguiente fichero:

<span id="page-333-1"></span>C:/portableApps/UniServerZ/www/wscomun/include/WS/DGT/DATOSVEHICULO/Composer.php

# **6.131. Referencia de la Clase DomicilioINE**

Diagrama de herencias de DomicilioINE

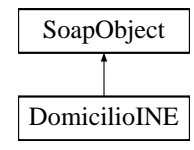

**Métodos públicos**

- **setTipoVia** (\$value)
- **hasTipoVia** ()
- **getTipoVia** ()
- **setNombreVia** (\$value)
- **hasNombreVia** ()
- **getNombreVia** ()  $\blacksquare$
- **setNumeroVia** (\$value)
- **hasNumeroVia** ()  $\blacksquare$
- **getNumeroVia** ()
- **setPortal** (\$value)
- **hasPortal** ()
- **getPortal** ()
- **setBloque** (\$value)
- **hasBloque** ()
- **getBloque** ()
- **setEscalera** (\$value)
- **hasEscalera** ()
- **getEscalera** ()
- **setPlanta** (\$value)
- **hasPlanta** ()
- **getPlanta** ()
- **setPuerta** (\$value)
- **hasPuerta** ()
- **getPuerta** ()
- **setKilometro** (\$value)
- **hasKilometro** ()
- **getKilometro** ()
- **setHectometro** (\$value)
- **hasHectometro** ()
- **getHectometro** ()
- **setProvincia** (\$value)
- **hasProvincia** ()
- **getProvincia** ()
- **setMunicipio** (\$value)
- **hasMunicipio** ()
- **getMunicipio** ()
- **setLocalidad** (\$value)
- **hasLocalidad** ()
- **getLocalidad** ()
- **setCodigoPostal** (\$value)
- **hasCodigoPostal** ()
- **getCodigoPostal** ()
- [toSoap](#page-335-0) (\$fieldName, \$namespace)

**Métodos públicos estáticos**

static [fromSoap](#page-334-0) (\$vData)

**Otros miembros heredados**

**6.131.1. Descripción detallada**

Definición en la línea 1775 del archivo Composer.php.

<span id="page-334-0"></span>**6.131.2. Documentación de las funciones miembro**

**6.131.2.1. fromSoap()**

static fromSoap ( \$vData ) [static]

Devuelve una instancia de la clase [DomicilioINE](#page-333-1) con los datos suministrados.

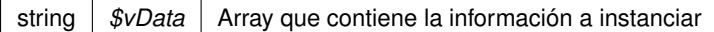

## **Devuelve**

[DomicilioINE](#page-333-1) Instancia que contiene los datos suministados public

<span id="page-335-0"></span>Definición en la línea 2038 del archivo Composer.php.

**6.131.2.2. toSoap()**

toSoap (

\$fieldName, \$namespace )

Convierte el objeto en su representación SOAP.

## **Parámetros**

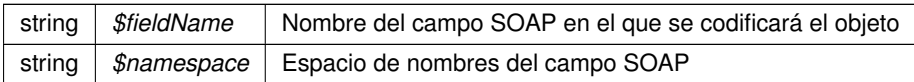

#### **Devuelve**

SoapVar Representación de la instancia, lista para incluir en un envío SOAP public

Definición en la línea 2110 del archivo Composer.php.

La documentación para esta clase fue generada a partir del siguiente fichero:

<span id="page-335-1"></span>C:/portableApps/UniServerZ/www/wscomun/include/WS/DGT/DATOSVEHICULO/Composer.php

# **6.132. Referencia de la Clase DomicilioVehiculoDGT**

Diagrama de herencias de DomicilioVehiculoDGT

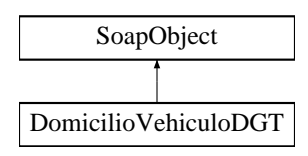

- **setMunicipio** (\$value)
- **hasMunicipio** ()
- **getMunicipio** ()
- [toSoap](#page-336-0) (\$fieldName, \$namespace)

**Métodos públicos estáticos**

static [fromSoap](#page-336-1) (\$vData)

**Otros miembros heredados**

**6.132.1. Descripción detallada**

Definición en la línea 1508 del archivo Composer.php.

# <span id="page-336-1"></span>**6.132.2. Documentación de las funciones miembro**

**6.132.2.1. fromSoap()**

```
static fromSoap (
            $vData ) [static]
```
Devuelve una instancia de la clase [DomicilioVehiculoDGT](#page-335-1) con los datos suministrados.

**Parámetros**

string |  $$vData$  | Array que contiene la información a instanciar

**Devuelve**

[DomicilioVehiculoDGT](#page-335-1) Instancia que contiene los datos suministados public

<span id="page-336-0"></span>Definición en la línea 1537 del archivo Composer.php.

**6.132.2.2. toSoap()**

toSoap (

\$fieldName, \$namespace )

Convierte el objeto en su representación SOAP.

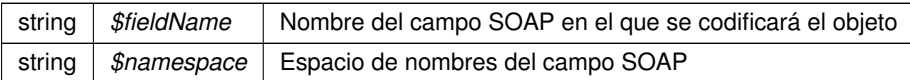

**Devuelve**

SoapVar Representación de la instancia, lista para incluir en un envío SOAP public

Definición en la línea 1556 del archivo Composer.php.

La documentación para esta clase fue generada a partir del siguiente fichero:

<span id="page-337-1"></span>C:/portableApps/UniServerZ/www/wscomun/include/WS/DGT/DATOSVEHICULO/Composer.php

# **6.133. Referencia de la Clase DomicilioVehiculoINE**

Diagrama de herencias de DomicilioVehiculoINE

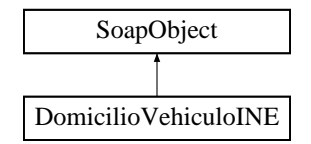

**Métodos públicos**

- **setMunicipio** (\$value)
- **hasMunicipio** ()
- **getMunicipio** ()
- [toSoap](#page-338-0) (\$fieldName, \$namespace)

**Métodos públicos estáticos**

static [fromSoap](#page-337-0) (\$vData)

**Otros miembros heredados**

**6.133.1. Descripción detallada**

Definición en la línea 1566 del archivo Composer.php.

<span id="page-337-0"></span>**6.133.2. Documentación de las funciones miembro**

**6.133.2.1. fromSoap()**

static fromSoap ( \$vData ) [static]

Devuelve una instancia de la clase [DomicilioVehiculoINE](#page-337-1) con los datos suministrados.

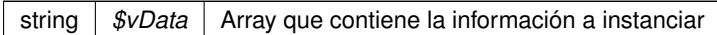

### **Devuelve**

[DomicilioVehiculoINE](#page-337-1) Instancia que contiene los datos suministados public

<span id="page-338-0"></span>Definición en la línea 1595 del archivo Composer.php.

#### **6.133.2.2. toSoap()**

toSoap (

\$fieldName, \$namespace )

### Convierte el objeto en su representación SOAP.

## **Parámetros**

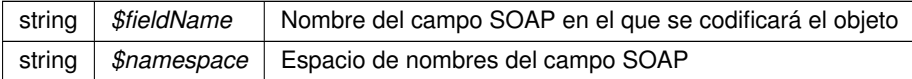

#### **Devuelve**

SoapVar Representación de la instancia, lista para incluir en un envío SOAP public

Definición en la línea 1614 del archivo Composer.php.

La documentación para esta clase fue generada a partir del siguiente fichero:

<span id="page-338-1"></span>C:/portableApps/UniServerZ/www/wscomun/include/WS/DGT/DATOSVEHICULO/Composer.php

# **6.134. Referencia de la Clase eliminarCarpeta**

Diagrama de herencias de eliminarCarpeta

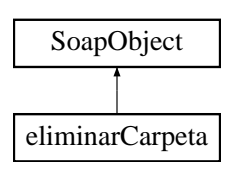

**Generado por Doxygen**

- **setCodigoAplicacion** (\$value)
- **hasCodigoAplicacion** ()
- **getCodigoAplicacion** ()
- **setPath** (\$value)
- **hasPath** ()
- **getPath** ()
- [toSoap](#page-339-0) (\$fieldName, \$namespace)

# **Métodos públicos estáticos**

static [fromSoap](#page-339-1) (\$vData)

# **Otros miembros heredados**

**6.134.1. Descripción detallada**

Definición en la línea 8248 del archivo ComposerGDE4.php.

<span id="page-339-1"></span>**6.134.2. Documentación de las funciones miembro**

## **6.134.2.1. fromSoap()**

```
static fromSoap (
              $vData ) [static]
```
Devuelve una instancia de la clase [eliminarCarpeta](#page-338-1) con los datos suministrados.

### **Parámetros**

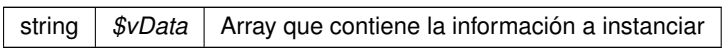

**Devuelve**

[eliminarCarpeta](#page-338-1) Instancia que contiene los datos suministados public

<span id="page-339-0"></span>Definición en la línea 8295 del archivo ComposerGDE4.php.

**6.134.2.2. toSoap()**

toSoap (

\$fieldName, \$namespace ) Convierte el objeto en su representación SOAP.

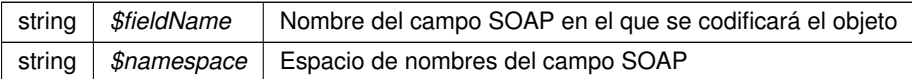

**Devuelve**

SoapVar Representación de la instancia, lista para incluir en un envío SOAP public

Definición en la línea 8325 del archivo ComposerGDE4.php.

La documentación para esta clase fue generada a partir del siguiente fichero:

<span id="page-341-1"></span>C:/portableApps/UniServerZ/www/wscomun/include/WS/GDE/ComposerGDE4.php

# **6.135. Referencia de la Clase eliminarCarpetaRecursiva**

Diagrama de herencias de eliminarCarpetaRecursiva

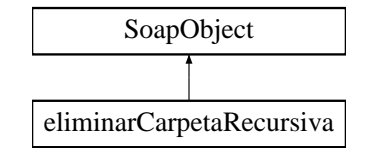

# **Métodos públicos**

- **setCodigoAplicacion** (\$value)
- **hasCodigoAplicacion** ()
- **getCodigoAplicacion** ()
- **setPath** (\$value)
- **hasPath** ()
- **getPath** ()
- [toSoap](#page-342-0) (\$fieldName, \$namespace)

**Métodos públicos estáticos**

static [fromSoap](#page-341-0) (\$vData)

### **Otros miembros heredados**

**6.135.1. Descripción detallada**

Definición en la línea 7900 del archivo ComposerGDE4.php.

<span id="page-341-0"></span>**6.135.2. Documentación de las funciones miembro**

## **6.135.2.1. fromSoap()**

static fromSoap (

\$vData ) [static]

Devuelve una instancia de la clase [eliminarCarpetaRecursiva](#page-341-1) con los datos suministrados.

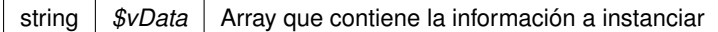

### **Devuelve**

[eliminarCarpetaRecursiva](#page-341-1) Instancia que contiene los datos suministados public

<span id="page-342-0"></span>Definición en la línea 7947 del archivo ComposerGDE4.php.

#### **6.135.2.2. toSoap()**

toSoap (

\$fieldName, \$namespace )

### Convierte el objeto en su representación SOAP.

## **Parámetros**

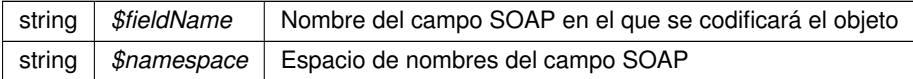

#### **Devuelve**

SoapVar Representación de la instancia, lista para incluir en un envío SOAP public

Definición en la línea 7977 del archivo ComposerGDE4.php.

La documentación para esta clase fue generada a partir del siguiente fichero:

<span id="page-342-1"></span>C:/portableApps/UniServerZ/www/wscomun/include/WS/GDE/ComposerGDE4.php

# **6.136. Referencia de la Clase eliminarCarpetaRecursivaResponse**

Diagrama de herencias de eliminarCarpetaRecursivaResponse

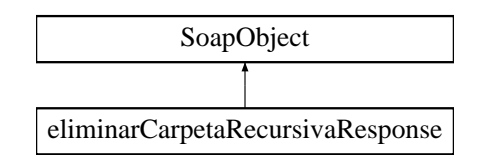

- **setResultado** (\$value)
- **hasResultado** ()
- **getResultado** ()
- **setError** (\$value)
- **hasError** ()
- **getError** ()
- **[toSoap](#page-343-0)** (\$fieldName, \$namespace)

# **Métodos públicos estáticos**

static [fromSoap](#page-343-1) (\$vData)

# **Otros miembros heredados**

**6.136.1. Descripción detallada**

Definición en la línea 7988 del archivo ComposerGDE4.php.

<span id="page-343-1"></span>**6.136.2. Documentación de las funciones miembro**

## **6.136.2.1. fromSoap()**

```
static fromSoap (
              $vData ) [static]
```
Devuelve una instancia de la clase [eliminarCarpetaRecursivaResponse](#page-342-1) con los datos suministrados.

#### **Parámetros**

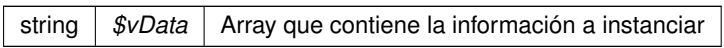

**Devuelve**

[eliminarCarpetaRecursivaResponse](#page-342-1) Instancia que contiene los datos suministados public

<span id="page-343-0"></span>Definición en la línea 8035 del archivo ComposerGDE4.php.

**6.136.2.2. toSoap()**

toSoap (

\$fieldName, \$namespace ) Convierte el objeto en su representación SOAP.

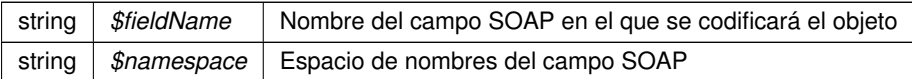

**Devuelve**

SoapVar Representación de la instancia, lista para incluir en un envío SOAP public

Definición en la línea 8063 del archivo ComposerGDE4.php.

La documentación para esta clase fue generada a partir del siguiente fichero:

<span id="page-345-1"></span>C:/portableApps/UniServerZ/www/wscomun/include/WS/GDE/ComposerGDE4.php

# **6.137. Referencia de la Clase eliminarCarpetaResponse**

Diagrama de herencias de eliminarCarpetaResponse

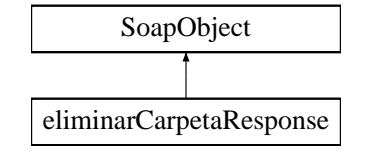

**Métodos públicos**

- **setResultado** (\$value)
- **hasResultado** ()
- **getResultado** ()
- **setError** (\$value)
- **hasError** ()
- **getError** ()
- [toSoap](#page-346-0) (\$fieldName, \$namespace)

**Métodos públicos estáticos**

static [fromSoap](#page-345-0) (\$vData)

**Otros miembros heredados**

**6.137.1. Descripción detallada**

Definición en la línea 8336 del archivo ComposerGDE4.php.

<span id="page-345-0"></span>**6.137.2. Documentación de las funciones miembro**

**6.137.2.1. fromSoap()**

static fromSoap ( \$vData ) [static]

Devuelve una instancia de la clase [eliminarCarpetaResponse](#page-345-1) con los datos suministrados.

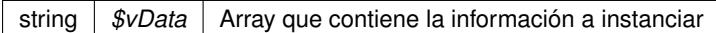

### **Devuelve**

[eliminarCarpetaResponse](#page-345-1) Instancia que contiene los datos suministados public

<span id="page-346-0"></span>Definición en la línea 8383 del archivo ComposerGDE4.php.

#### **6.137.2.2. toSoap()**

toSoap (

\$fieldName, \$namespace )

### Convierte el objeto en su representación SOAP.

## **Parámetros**

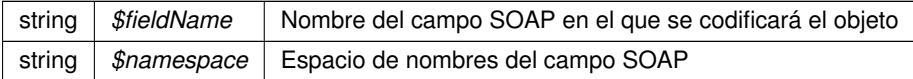

#### **Devuelve**

SoapVar Representación de la instancia, lista para incluir en un envío SOAP public

Definición en la línea 8411 del archivo ComposerGDE4.php.

La documentación para esta clase fue generada a partir del siguiente fichero:

<span id="page-346-1"></span>C:/portableApps/UniServerZ/www/wscomun/include/WS/GDE/ComposerGDE4.php

# **6.138. Referencia de la Clase eliminarDocumento**

Diagrama de herencias de eliminarDocumento

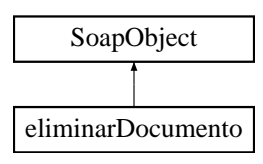

- **setCodigoAplicacion** (\$value)
- **hasCodigoAplicacion** ()
- **getCodigoAplicacion** ()
- **setReferenciaDocumento** (\$value)
- **hasReferenciaDocumento** ()
- **getReferenciaDocumento** ()
- **[toSoap](#page-347-0)** (\$fieldName, \$namespace)

# **Métodos públicos estáticos**

static [fromSoap](#page-347-1) (\$vData)

# **Otros miembros heredados**

**6.138.1. Descripción detallada**

Definición en la línea 10444 del archivo ComposerGDE4.php.

<span id="page-347-1"></span>**6.138.2. Documentación de las funciones miembro**

## **6.138.2.1. fromSoap()**

```
static fromSoap (
              $vData ) [static]
```
Devuelve una instancia de la clase [eliminarDocumento](#page-346-1) con los datos suministrados.

## **Parámetros**

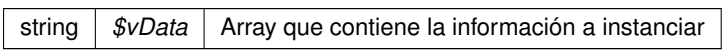

**Devuelve**

[eliminarDocumento](#page-346-1) Instancia que contiene los datos suministados public

<span id="page-347-0"></span>Definición en la línea 10491 del archivo ComposerGDE4.php.

**6.138.2.2. toSoap()**

toSoap (

\$fieldName, \$namespace ) Convierte el objeto en su representación SOAP.

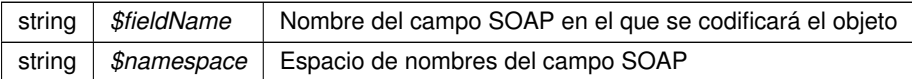

**Devuelve**

SoapVar Representación de la instancia, lista para incluir en un envío SOAP public

Definición en la línea 10521 del archivo ComposerGDE4.php.

La documentación para esta clase fue generada a partir del siguiente fichero:

<span id="page-349-1"></span>C:/portableApps/UniServerZ/www/wscomun/include/WS/GDE/ComposerGDE4.php

# **6.139. Referencia de la Clase eliminarDocumentoFisico**

Diagrama de herencias de eliminarDocumentoFisico

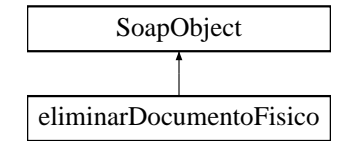

**Métodos públicos**

- **setCodigoAplicacion** (\$value)
- **hasCodigoAplicacion** ()
- **getCodigoAplicacion** ()
- **setReferenciaDocumento** (\$value)
- **hasReferenciaDocumento** ()
- **getReferenciaDocumento** ()
- [toSoap](#page-350-0) (\$fieldName, \$namespace)

**Métodos públicos estáticos**

static [fromSoap](#page-349-0) (\$vData)

**Otros miembros heredados**

**6.139.1. Descripción detallada**

Definición en la línea 8074 del archivo ComposerGDE4.php.

<span id="page-349-0"></span>**6.139.2. Documentación de las funciones miembro**

**6.139.2.1. fromSoap()**

static fromSoap (

\$vData ) [static]

Devuelve una instancia de la clase [eliminarDocumentoFisico](#page-349-1) con los datos suministrados.

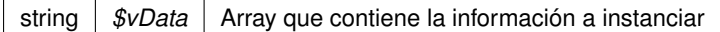

### **Devuelve**

[eliminarDocumentoFisico](#page-349-1) Instancia que contiene los datos suministados public

<span id="page-350-0"></span>Definición en la línea 8121 del archivo ComposerGDE4.php.

#### **6.139.2.2. toSoap()**

toSoap (

\$fieldName, \$namespace )

### Convierte el objeto en su representación SOAP.

## **Parámetros**

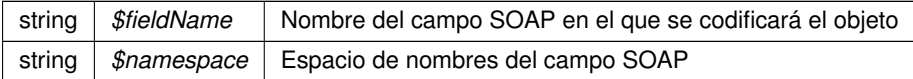

#### **Devuelve**

SoapVar Representación de la instancia, lista para incluir en un envío SOAP public

Definición en la línea 8151 del archivo ComposerGDE4.php.

La documentación para esta clase fue generada a partir del siguiente fichero:

<span id="page-350-1"></span>C:/portableApps/UniServerZ/www/wscomun/include/WS/GDE/ComposerGDE4.php

# **6.140. Referencia de la Clase eliminarDocumentoFisicoResponse**

Diagrama de herencias de eliminarDocumentoFisicoResponse

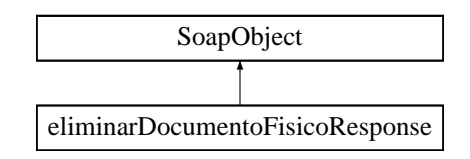

- **setResultado** (\$value)
- **hasResultado** ()
- **getResultado** ()
- **setError** (\$value)
- **hasError** ()
- **getError** ()
- **[toSoap](#page-351-0)** (\$fieldName, \$namespace)

# **Métodos públicos estáticos**

static [fromSoap](#page-351-1) (\$vData)

# **Otros miembros heredados**

**6.140.1. Descripción detallada**

Definición en la línea 8162 del archivo ComposerGDE4.php.

<span id="page-351-1"></span>**6.140.2. Documentación de las funciones miembro**

## **6.140.2.1. fromSoap()**

```
static fromSoap (
              $vData ) [static]
```
Devuelve una instancia de la clase [eliminarDocumentoFisicoResponse](#page-350-1) con los datos suministrados.

#### **Parámetros**

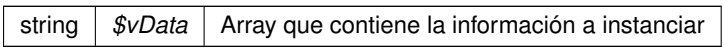

**Devuelve**

[eliminarDocumentoFisicoResponse](#page-350-1) Instancia que contiene los datos suministados public

<span id="page-351-0"></span>Definición en la línea 8209 del archivo ComposerGDE4.php.

**6.140.2.2. toSoap()**

toSoap (

\$fieldName, \$namespace ) Convierte el objeto en su representación SOAP.

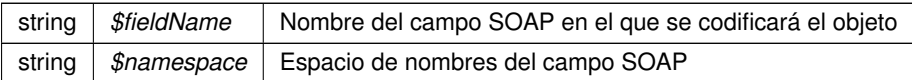

**Devuelve**

SoapVar Representación de la instancia, lista para incluir en un envío SOAP public

Definición en la línea 8237 del archivo ComposerGDE4.php.

La documentación para esta clase fue generada a partir del siguiente fichero:

<span id="page-353-1"></span>C:/portableApps/UniServerZ/www/wscomun/include/WS/GDE/ComposerGDE4.php

# **6.141. Referencia de la Clase eliminarDocumentoResponse**

Diagrama de herencias de eliminarDocumentoResponse

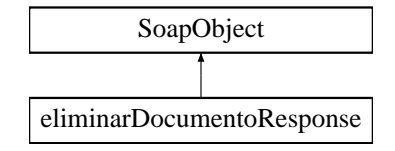

**Métodos públicos**

- **setResultado** (\$value)
- **hasResultado** ()
- **getResultado** ()
- **setError** (\$value)
- **hasError** ()
- **getError** ()
- [toSoap](#page-354-0) (\$fieldName, \$namespace)

**Métodos públicos estáticos**

static [fromSoap](#page-353-0) (\$vData)

**Otros miembros heredados**

**6.141.1. Descripción detallada**

Definición en la línea 10532 del archivo ComposerGDE4.php.

<span id="page-353-0"></span>**6.141.2. Documentación de las funciones miembro**

**6.141.2.1. fromSoap()**

static fromSoap ( \$vData ) [static]

Devuelve una instancia de la clase [eliminarDocumentoResponse](#page-353-1) con los datos suministrados.

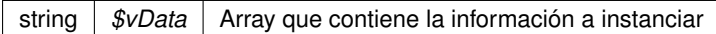

### **Devuelve**

[eliminarDocumentoResponse](#page-353-1) Instancia que contiene los datos suministados public

<span id="page-354-0"></span>Definición en la línea 10579 del archivo ComposerGDE4.php.

#### **6.141.2.2. toSoap()**

toSoap (

```
$fieldName,
$namespace )
```
#### Convierte el objeto en su representación SOAP.

## **Parámetros**

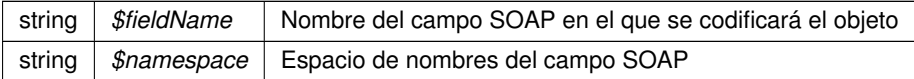

## **Devuelve**

SoapVar Representación de la instancia, lista para incluir en un envío SOAP public

Definición en la línea 10607 del archivo ComposerGDE4.php.

La documentación para esta clase fue generada a partir del siguiente fichero:

C:/portableApps/UniServerZ/www/wscomun/include/WS/GDE/ComposerGDE4.php

# **6.142. Referencia de la Clase Emisor**

## **Métodos públicos**

- [\\_\\_construct](#page-355-0) (\$NifEmisor, \$NombreEmisor)
- **[getNifEmisor](#page-355-1) ()**
- **[setNifEmisor](#page-355-2) (\$NifEmisor)**
- **[getNombreEmisor](#page-355-3) ()**
- [setNombreEmisor](#page-356-0) (\$NombreEmisor)

## **Atributos protegidos**

- **\$NifEmisor** = null
- **SNombreEmisor** = null

**Generado por Doxygen**

# **6.142.1. Descripción detallada**

Definición en la línea 5 del archivo Emisor.php.

# <span id="page-355-0"></span>**6.142.2. Documentación del constructor y destructor**

## **6.142.2.1. \_\_construct()**

\_\_construct (

\$NifEmisor, \$NombreEmisor )

**Parámetros**

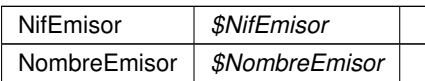

Definición en la línea 22 del archivo Emisor.php.

# <span id="page-355-1"></span>**6.142.3. Documentación de las funciones miembro**

# **6.142.3.1. getNifEmisor()**

```
getNifEmisor ( )
```
**Devuelve**

NifEmisor

<span id="page-355-3"></span>Definición en la línea 31 del archivo Emisor.php.

**6.142.3.2. getNombreEmisor()**

getNombreEmisor ( )

**Devuelve**

NombreEmisor

<span id="page-355-2"></span>Definición en la línea 49 del archivo Emisor.php.

## **6.142.3.3. setNifEmisor()**

```
setNifEmisor (
              $NifEmisor )
```
NifEmisor *\$NifEmisor*

**Devuelve**

<span id="page-356-0"></span>Definición en la línea 40 del archivo Emisor.php.

#### **6.142.3.4. setNombreEmisor()**

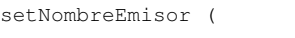

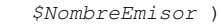

**Parámetros**

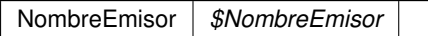

**Devuelve**

Definición en la línea 58 del archivo Emisor.php.

La documentación para esta clase fue generada a partir del siguiente fichero:

<span id="page-356-1"></span>C:/portableApps/UniServerZ/www/wscomun/include/WS/PeticionServicio/Peticion/Emisor.php

# **6.143. Referencia de la Clase empaquetarDocumentoENI**

Diagrama de herencias de empaquetarDocumentoENI

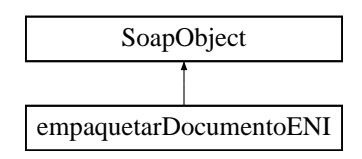

- **setCodigoAplicacion** (\$value)
- **hasCodigoAplicacion** ()
- **getCodigoAplicacion** ()
- **setContenido** (\$value)
- **hasContenido** ()
- **getContenido** ()
- **setMetadatosENI** (\$value)
- **hasMetadatosENI** ()
- **getMetadatosENI** ()
- **setFirmas** (\$value)
- **hasFirmas** ()
- **getFirmas** ()
- [toSoap](#page-357-0) (\$fieldName, \$namespace)

**Métodos públicos estáticos**

static [fromSoap](#page-357-1) (\$vData)

**Otros miembros heredados**

**6.143.1. Descripción detallada**

Definición en la línea 4770 del archivo ComposerGDE4.php.

<span id="page-357-1"></span>**6.143.2. Documentación de las funciones miembro**

#### **6.143.2.1. fromSoap()**

```
static fromSoap (
             $vData ) [static]
```
Devuelve una instancia de la clase [empaquetarDocumentoENI](#page-356-1) con los datos suministrados.

**Parámetros**

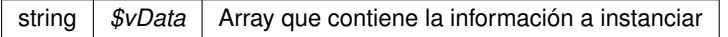

# **Devuelve**

[empaquetarDocumentoENI](#page-356-1) Instancia que contiene los datos suministados public

<span id="page-357-0"></span>Definición en la línea 4853 del archivo ComposerGDE4.php.

#### **6.143.2.2. toSoap()**

toSoap (

\$fieldName, \$namespace )

Convierte el objeto en su representación SOAP.

## **Parámetros**

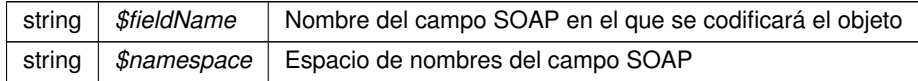

### **Devuelve**

SoapVar Representación de la instancia, lista para incluir en un envío SOAP public

Definición en la línea 4899 del archivo ComposerGDE4.php.

La documentación para esta clase fue generada a partir del siguiente fichero:

<span id="page-358-0"></span>■ C:/portableApps/UniServerZ/www/wscomun/include/WS/GDE/ComposerGDE4.php

# **6.144. Referencia de la Clase empaquetarDocumentoENIResponse**

Diagrama de herencias de empaquetarDocumentoENIResponse

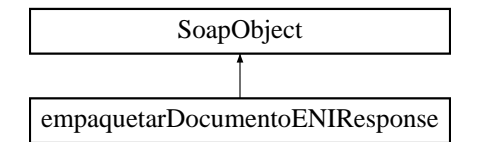

**Métodos públicos**

- **setResultado** (\$value)
- **hasResultado** ()
- **getResultado** ()
- **setDocumentoENI** (\$value)
- **hasDocumentoENI** ()
- **getDocumentoENI** ()
- **setError** (\$value)
- **hasError** ()
- **getError** ()
- [toSoap](#page-359-0) (\$fieldName, \$namespace)

**Métodos públicos estáticos**

static [fromSoap](#page-359-1) (\$vData)

# **Otros miembros heredados**

**6.144.1. Descripción detallada**

Definición en la línea 4912 del archivo ComposerGDE4.php.

<span id="page-359-1"></span>**6.144.2. Documentación de las funciones miembro**

# **6.144.2.1. fromSoap()**

```
static fromSoap (
             $vData ) [static]
```
Devuelve una instancia de la clase [empaquetarDocumentoENIResponse](#page-358-0) con los datos suministrados.

**Parámetros**

string |  $$vData$  | Array que contiene la información a instanciar

## **Devuelve**

[empaquetarDocumentoENIResponse](#page-358-0) Instancia que contiene los datos suministados public

<span id="page-359-0"></span>Definición en la línea 4977 del archivo ComposerGDE4.php.

**6.144.2.2. toSoap()**

toSoap (

\$fieldName, \$namespace )

Convierte el objeto en su representación SOAP.

**Parámetros**

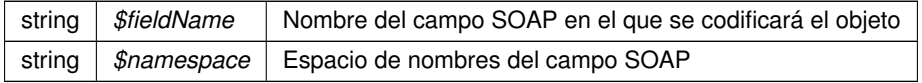

### **Devuelve**

SoapVar Representación de la instancia, lista para incluir en un envío SOAP public

Definición en la línea 5009 del archivo ComposerGDE4.php.
La documentación para esta clase fue generada a partir del siguiente fichero:

C:/portableApps/UniServerZ/www/wscomun/include/WS/GDE/ComposerGDE4.php

## **6.145. Referencia de la Clase enhancedJob**

Diagrama de herencias de enhancedJob

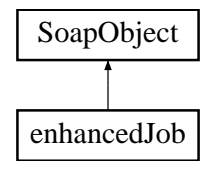

### **Métodos públicos**

- **setJob** (\$value)
- **hasJob** ()
- **getJob** ()
- **setEnhancedUserJobInfo** (\$value)
- **hasEnhancedUserJobInfo** ()
- **getEnhancedUserJobInfo** ()
- **toSoap** (\$fieldName, \$namespace)

## **Métodos públicos estáticos**

static **fromSoap** (\$vData)

## **Otros miembros heredados**

## **6.145.1. Descripción detallada**

Definición en la línea 1093 del archivo ComposerAdvicePortafirmas.php.

La documentación para esta clase fue generada a partir del siguiente fichero:

C:/portableApps/UniServerZ/www/wscomun/include/PFAdviceServer/ComposerAdvicePortafirmas.php

# **6.146. Referencia de la Clase enhancedJob**

Diagrama de herencias de enhancedJob

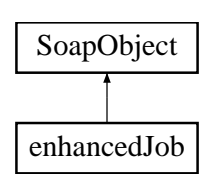

- **setJob** (\$value)
- **hasJob** ()
- **getJob** ()
- **setEnhancedUserJobInfo** (\$value)
- **hasEnhancedUserJobInfo** ()
- **getEnhancedUserJobInfo** ()
- **toSoap** (\$fieldName, \$namespace)

**Métodos públicos estáticos**

static **fromSoap** (\$vData)

**Otros miembros heredados**

**6.146.1. Descripción detallada**

Definición en la línea 1063 del archivo ComposerPortafirmas.php.

La documentación para esta clase fue generada a partir del siguiente fichero:

C:/portableApps/UniServerZ/www/wscomun/include/WS/PORTAFIRMAS/ComposerPortafirmas.php

# **6.147. Referencia de la Clase enhancedJobList**

Diagrama de herencias de enhancedJobList

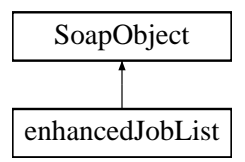

**Métodos públicos**

- **replaceArrayEnhancedJob** (\$value)
- **retrieveArrayEnhancedJob** ()
- **addEnhancedJob** (\$value)
- **hasEnhancedJob** ()
- **getEnhancedJob** (\$index)
- **countEnhancedJob** ()
- **toSoap** (\$fieldName, \$namespace)

**Métodos públicos estáticos**

static **fromSoap** (\$vData)

**Otros miembros heredados**

### **6.147.1. Descripción detallada**

Definición en la línea 1200 del archivo ComposerAdvicePortafirmas.php.

La documentación para esta clase fue generada a partir del siguiente fichero:

C:/portableApps/UniServerZ/www/wscomun/include/PFAdviceServer/ComposerAdvicePortafirmas.php

# **6.148. Referencia de la Clase enhancedJobList**

Diagrama de herencias de enhancedJobList

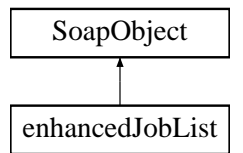

### **Métodos públicos**

- **replaceArrayEnhancedJob** (\$value)
- **retrieveArrayEnhancedJob** ()
- **addEnhancedJob** (\$value)
- **hasEnhancedJob** ()
- **getEnhancedJob** (\$index)
- **countEnhancedJob** ()
- **toSoap** (\$fieldName, \$namespace)

**Métodos públicos estáticos**

static **fromSoap** (\$vData)

**Otros miembros heredados**

### **6.148.1. Descripción detallada**

Definición en la línea 1170 del archivo ComposerPortafirmas.php.

La documentación para esta clase fue generada a partir del siguiente fichero:

C:/portableApps/UniServerZ/www/wscomun/include/WS/PORTAFIRMAS/ComposerPortafirmas.php

## **6.149. Referencia de la Clase enhancedUser**

Diagrama de herencias de enhancedUser

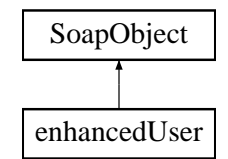

**Métodos públicos**

- **setUser** (\$value)
- **hasUser** ()
- **getUser** ()
- **setEnhancedUserJobInfo** (\$value)
- **hasEnhancedUserJobInfo** ()
- **getEnhancedUserJobInfo** ()  $\blacksquare$
- **toSoap** (\$fieldName, \$namespace)

**Métodos públicos estáticos**

static **fromSoap** (\$vData)

**Otros miembros heredados**

**6.149.1. Descripción detallada**

Definición en la línea 1009 del archivo ComposerPortafirmas.php.

La documentación para esta clase fue generada a partir del siguiente fichero:

C:/portableApps/UniServerZ/www/wscomun/include/WS/PORTAFIRMAS/ComposerPortafirmas.php

# **6.150. Referencia de la Clase enhancedUser**

Diagrama de herencias de enhancedUser

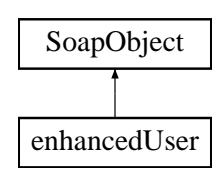

- **setUser** (\$value)
- **hasUser** ()
- **getUser** ()
- **setEnhancedUserJobInfo** (\$value)
- **hasEnhancedUserJobInfo** ()
- **getEnhancedUserJobInfo** ()
- **toSoap** (\$fieldName, \$namespace)

**Métodos públicos estáticos**

static **fromSoap** (\$vData)

**Otros miembros heredados**

**6.150.1. Descripción detallada**

Definición en la línea 1039 del archivo ComposerAdvicePortafirmas.php.

La documentación para esta clase fue generada a partir del siguiente fichero:

C:/portableApps/UniServerZ/www/wscomun/include/PFAdviceServer/ComposerAdvicePortafirmas.php

# **6.151. Referencia de la Clase enhancedUserJobAssociated**

Diagrama de herencias de enhancedUserJobAssociated

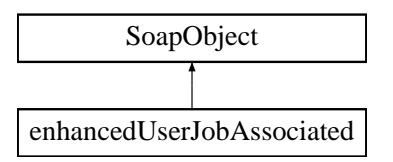

**Métodos públicos**

- **setEnhancedUser** (\$value)
- **hasEnhancedUser** ()
- **getEnhancedUser** ()
- **setEnhancedJob** (\$value)
- **hasEnhancedJob** ()
- **getEnhancedJob** ()
- **setFstart** (\$value)
- **hasFstart** ()
- **getFstart** ()  $\blacksquare$
- **setFend** (\$value)
- **hasFend** ()
- **getFend** ()
- **toSoap** (\$fieldName, \$namespace)

**Métodos públicos estáticos**

static **fromSoap** (\$vData)

**Otros miembros heredados**

**6.151.1. Descripción detallada**

Definición en la línea 1223 del archivo ComposerPortafirmas.php.

La documentación para esta clase fue generada a partir del siguiente fichero:

C:/portableApps/UniServerZ/www/wscomun/include/WS/PORTAFIRMAS/ComposerPortafirmas.php

# **6.152. Referencia de la Clase enhancedUserJobAssociated**

Diagrama de herencias de enhancedUserJobAssociated

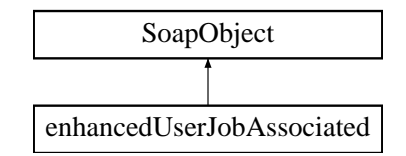

### **Métodos públicos**

- **setEnhancedUser** (\$value)
- **hasEnhancedUser** ()
- **getEnhancedUser** ()
- **setEnhancedJob** (\$value)
- **hasEnhancedJob** ()
- **getEnhancedJob** ()
- **setFstart** (\$value)
- **hasFstart** ()
- **getFstart** ()  $\blacksquare$
- **setFend** (\$value)  $\blacksquare$
- **hasFend** ()
- **getFend** ()
- **toSoap** (\$fieldName, \$namespace)

**Métodos públicos estáticos**

static **fromSoap** (\$vData)

**Otros miembros heredados**

### **6.152.1. Descripción detallada**

Definición en la línea 1253 del archivo ComposerAdvicePortafirmas.php.

La documentación para esta clase fue generada a partir del siguiente fichero:

C:/portableApps/UniServerZ/www/wscomun/include/PFAdviceServer/ComposerAdvicePortafirmas.php

## **6.153. Referencia de la Clase enhancedUserJobAssociatedList**

Diagrama de herencias de enhancedUserJobAssociatedList

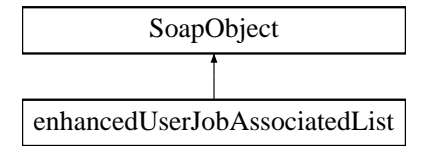

### **Métodos públicos**

- **replaceArrayEnhancedUserJobAssociated** (\$value)
- **retrieveArrayEnhancedUserJobAssociated** ()
- **addEnhancedUserJobAssociated** (\$value)
- **hasEnhancedUserJobAssociated** ()
- **getEnhancedUserJobAssociated** (\$index)
- **countEnhancedUserJobAssociated** ()
- **toSoap** (\$fieldName, \$namespace)

**Métodos públicos estáticos**

static **fromSoap** (\$vData)

**Otros miembros heredados**

### **6.153.1. Descripción detallada**

Definición en la línea 1322 del archivo ComposerPortafirmas.php.

La documentación para esta clase fue generada a partir del siguiente fichero:

C:/portableApps/UniServerZ/www/wscomun/include/WS/PORTAFIRMAS/ComposerPortafirmas.php

## **6.154. Referencia de la Clase enhancedUserJobAssociatedList**

Diagrama de herencias de enhancedUserJobAssociatedList

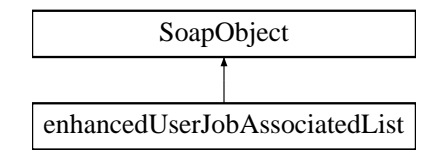

### **Métodos públicos**

- **replaceArrayEnhancedUserJobAssociated** (\$value)
- **retrieveArrayEnhancedUserJobAssociated** ()
- **addEnhancedUserJobAssociated** (\$value)
- **hasEnhancedUserJobAssociated** ()
- **getEnhancedUserJobAssociated** (\$index)
- **countEnhancedUserJobAssociated** ()
- **toSoap** (\$fieldName, \$namespace)

**Métodos públicos estáticos**

static **fromSoap** (\$vData)

**Otros miembros heredados**

**6.154.1. Descripción detallada**

Definición en la línea 1352 del archivo ComposerAdvicePortafirmas.php.

La documentación para esta clase fue generada a partir del siguiente fichero:

C:/portableApps/UniServerZ/www/wscomun/include/PFAdviceServer/ComposerAdvicePortafirmas.php

# **6.155. Referencia de la Clase enhancedUserJobInfo**

Diagrama de herencias de enhancedUserJobInfo

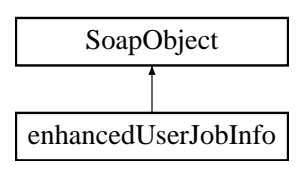

- **setSeat** (\$value)
- **hasSeat** ()
- **getSeat** ()
- **setValid** (\$value)
- **hasValid** ()
- $\blacksquare$ **getValid** ()
- **setVisibleOtherSeats** (\$value)
- **hasVisibleOtherSeats** ()
- **getVisibleOtherSeats** ()
- **setParameterList** (\$value)
- **hasParameterList** ()
- **getParameterList** ()
- **toSoap** (\$fieldName, \$namespace)

**Métodos públicos estáticos**

static **fromSoap** (\$vData)

**Otros miembros heredados**

## **6.155.1. Descripción detallada**

Definición en la línea 919 del archivo ComposerPortafirmas.php.

La documentación para esta clase fue generada a partir del siguiente fichero:

C:/portableApps/UniServerZ/www/wscomun/include/WS/PORTAFIRMAS/ComposerPortafirmas.php

# **6.156. Referencia de la Clase enhancedUserJobInfo**

Diagrama de herencias de enhancedUserJobInfo

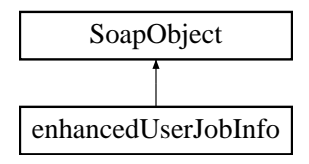

**Métodos públicos**

- **setSeat** (\$value)
- **hasSeat** ()
- **getSeat** ()
- **setValid** (\$value)
- **hasValid** ()
- **getValid** ()
- **setVisibleOtherSeats** (\$value)
- **hasVisibleOtherSeats** ()
- **getVisibleOtherSeats** ()
- **setParameterList** (\$value)
- **hasParameterList** ()
- **getParameterList** ()
- **toSoap** (\$fieldName, \$namespace)

**Métodos públicos estáticos**

static **fromSoap** (\$vData)

**Otros miembros heredados**

**6.156.1. Descripción detallada**

Definición en la línea 949 del archivo ComposerAdvicePortafirmas.php.

La documentación para esta clase fue generada a partir del siguiente fichero:

C:/portableApps/UniServerZ/www/wscomun/include/PFAdviceServer/ComposerAdvicePortafirmas.php

## **6.157. Referencia de la Clase enhancedUserList**

Diagrama de herencias de enhancedUserList

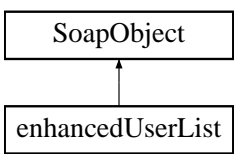

### **Métodos públicos**

- **replaceArrayEnhancedUser** (\$value)
- **retrieveArrayEnhancedUser** ()
- **addEnhancedUser** (\$value)
- **hasEnhancedUser** ()
- **getEnhancedUser** (\$index)
- **countEnhancedUser** ()
- **toSoap** (\$fieldName, \$namespace)

### **Métodos públicos estáticos**

static **fromSoap** (\$vData)

## **Otros miembros heredados**

### **6.157.1. Descripción detallada**

Definición en la línea 1117 del archivo ComposerPortafirmas.php.

La documentación para esta clase fue generada a partir del siguiente fichero:

C:/portableApps/UniServerZ/www/wscomun/include/WS/PORTAFIRMAS/ComposerPortafirmas.php

# **6.158. Referencia de la Clase enhancedUserList**

Diagrama de herencias de enhancedUserList

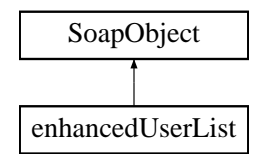

## **Métodos públicos**

- **replaceArrayEnhancedUser** (\$value)
- **retrieveArrayEnhancedUser** ()
- **addEnhancedUser** (\$value)
- **hasEnhancedUser** ()
- **getEnhancedUser** (\$index)
- **countEnhancedUser** ()
- **toSoap** (\$fieldName, \$namespace)

**Métodos públicos estáticos**

static **fromSoap** (\$vData)

**Otros miembros heredados**

**6.158.1. Descripción detallada**

Definición en la línea 1147 del archivo ComposerAdvicePortafirmas.php.

La documentación para esta clase fue generada a partir del siguiente fichero:

<span id="page-370-0"></span>C:/portableApps/UniServerZ/www/wscomun/include/PFAdviceServer/ComposerAdvicePortafirmas.php

# **6.159. Referencia de la Clase EntColectiva**

Diagrama de herencias de EntColectiva

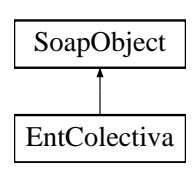

- **setCodigo** (\$value)
- **hasCodigo** ()
- **getCodigo** ()
- **setNombre** (\$value)
- **hasNombre** ()
- **getNombre** ()
- **[toSoap](#page-371-0)** (\$fieldName, \$namespace)

**Métodos públicos estáticos**

static [fromSoap](#page-371-1) (\$vData)

**Otros miembros heredados**

**6.159.1. Descripción detallada**

Definición en la línea 1279 del archivo Composer.php.

<span id="page-371-1"></span>**6.159.2. Documentación de las funciones miembro**

**6.159.2.1. fromSoap()**

```
static fromSoap (
              $vData ) [static]
```
Devuelve una instancia de la clase [EntColectiva](#page-370-0) con los datos suministrados.

### **Parámetros**

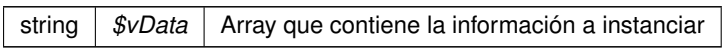

**Devuelve**

[EntColectiva](#page-370-0) Instancia que contiene los datos suministados public

<span id="page-371-0"></span>Definición en la línea 1326 del archivo Composer.php.

**6.159.2.2. toSoap()**

toSoap (

\$fieldName, \$namespace ) Convierte el objeto en su representación SOAP.

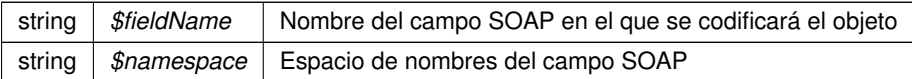

**Devuelve**

SoapVar Representación de la instancia, lista para incluir en un envío SOAP public

Definición en la línea 1356 del archivo Composer.php.

La documentación para esta clase fue generada a partir del siguiente fichero:

<span id="page-373-1"></span>C:/portableApps/UniServerZ/www/wscomun/include/WS/INE/VERIFICACION\_RESIDENCIA/Composer.php

# **6.160. Referencia de la Clase EntSingular**

Diagrama de herencias de EntSingular

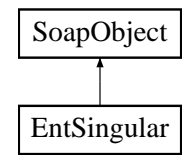

**Métodos públicos**

- **setCodigo** (\$value)
- **hasCodigo** ()
- **getCodigo** ()
- **setNombre** (\$value)
- **hasNombre** ()
- **getNombre** ()  $\blacksquare$
- [toSoap](#page-374-0) (\$fieldName, \$namespace)

**Métodos públicos estáticos**

static [fromSoap](#page-373-0) (\$vData)

**Otros miembros heredados**

**6.160.1. Descripción detallada**

Definición en la línea 1367 del archivo Composer.php.

<span id="page-373-0"></span>**6.160.2. Documentación de las funciones miembro**

**6.160.2.1. fromSoap()**

static fromSoap ( \$vData ) [static]

Devuelve una instancia de la clase [EntSingular](#page-373-1) con los datos suministrados.

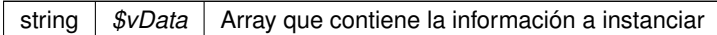

### **Devuelve**

[EntSingular](#page-373-1) Instancia que contiene los datos suministados public

<span id="page-374-0"></span>Definición en la línea 1414 del archivo Composer.php.

#### **6.160.2.2. toSoap()**

toSoap (

\$fieldName, \$namespace )

### Convierte el objeto en su representación SOAP.

### **Parámetros**

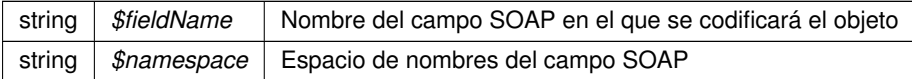

#### **Devuelve**

SoapVar Representación de la instancia, lista para incluir en un envío SOAP public

Definición en la línea 1444 del archivo Composer.php.

La documentación para esta clase fue generada a partir del siguiente fichero:

<span id="page-374-1"></span>C:/portableApps/UniServerZ/www/wscomun/include/WS/INE/VERIFICACION\_RESIDENCIA/Composer.php

# **6.161. Referencia de la Clase ErrorInfoType**

Diagrama de herencias de ErrorInfoType

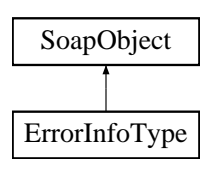

- **setCodigoError** (\$value)
- **hasCodigoError** ()
- **getCodigoError** ()
- **setDescripcionError** (\$value)
- **hasDescripcionError** ()
- **getDescripcionError** ()
- [toSoap](#page-375-0) (\$fieldName, \$namespace)

## **Métodos públicos estáticos**

static [fromSoap](#page-375-1) (\$vData)

### **Otros miembros heredados**

**6.161.1. Descripción detallada**

Definición en la línea 3358 del archivo ComposerGDE4.php.

<span id="page-375-1"></span>**6.161.2. Documentación de las funciones miembro**

### **6.161.2.1. fromSoap()**

```
static fromSoap (
              $vData ) [static]
```
Devuelve una instancia de la clase [ErrorInfoType](#page-374-1) con los datos suministrados.

#### **Parámetros**

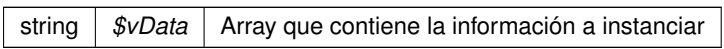

**Devuelve**

[ErrorInfoType](#page-374-1) Instancia que contiene los datos suministados public

<span id="page-375-0"></span>Definición en la línea 3405 del archivo ComposerGDE4.php.

**6.161.2.2. toSoap()**

toSoap (

\$fieldName, \$namespace ) Convierte el objeto en su representación SOAP.

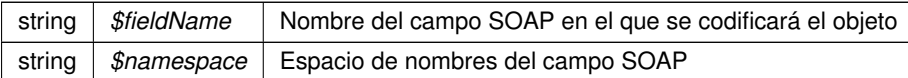

**Devuelve**

SoapVar Representación de la instancia, lista para incluir en un envío SOAP public

Definición en la línea 3435 del archivo ComposerGDE4.php.

La documentación para esta clase fue generada a partir del siguiente fichero:

C:/portableApps/UniServerZ/www/wscomun/include/WS/GDE/ComposerGDE4.php

## **6.162. Referencia de la Clase ErrorInfoType**

Diagrama de herencias de ErrorInfoType

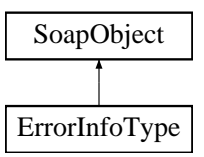

#### **Métodos públicos**

- **setCodigoError** (\$value)
- **hasCodigoError** ()
- **getCodigoError** ()
- **setDescripcionError** (\$value)
- **hasDescripcionError** ()
- **getDescripcionError** ()
- **toSoap** (\$fieldName, \$namespace)

#### **Métodos públicos estáticos**

static **fromSoap** (\$vData)

**Otros miembros heredados**

## **6.162.1. Descripción detallada**

Definición en la línea 195 del archivo ComposerRegDepartamental.php.

La documentación para esta clase fue generada a partir del siguiente fichero:

C:/portableApps/UniServerZ/www/wscomun/include/WS/REGDEPARTAMENTAL/ComposerRegDepartamental.← php

# **6.163. Referencia de la Clase ErrorInfoType**

Diagrama de herencias de ErrorInfoType

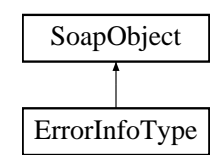

**Métodos públicos**

- **setCodigoError** (\$value)
- **hasCodigoError** ()
- **getCodigoError** ()
- **setDescripcionError** (\$value)
- **hasDescripcionError** ()
- **getDescripcionError** ()
- **toSoap** (\$fieldName, \$namespace)

**Métodos públicos estáticos**

static **fromSoap** (\$vData)

**Otros miembros heredados**

**6.163.1. Descripción detallada**

Definición en la línea 195 del archivo ComposerRegDepartamental2.php.

La documentación para esta clase fue generada a partir del siguiente fichero:

C:/portableApps/UniServerZ/www/wscomun/include/WS/REGDEPARTAMENTAL2/ComposerRegDepartamental2.← php

# <span id="page-378-0"></span>**6.164. Referencia de la Clase EspaciosType**

Diagrama de herencias de EspaciosType

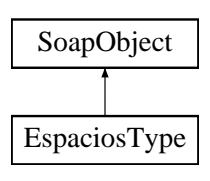

- **replaceArrayEspacio** (\$value)
- **retrieveArrayEspacio** ()
- **addEspacio** (\$value)
- **hasEspacio** ()
- **getEspacio** (\$index)
- **countEspacio** ()
- **[toSoap](#page-379-0)** (\$fieldName, \$namespace)

## **Métodos públicos estáticos**

static [fromSoap](#page-379-1) (\$vData)

## **Otros miembros heredados**

**6.164.1. Descripción detallada**

Definición en la línea 2632 del archivo ComposerGDE4.php.

<span id="page-379-1"></span>**6.164.2. Documentación de las funciones miembro**

### **6.164.2.1. fromSoap()**

```
static fromSoap (
              $vData ) [static]
```
Devuelve una instancia de la clase [EspaciosType](#page-378-0) con los datos suministrados.

### **Parámetros**

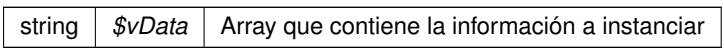

### **Devuelve**

[EspaciosType](#page-378-0) Instancia que contiene los datos suministados public

<span id="page-379-0"></span>Definición en la línea 2670 del archivo ComposerGDE4.php.

## **6.164.2.2. toSoap()**

toSoap (

\$fieldName, \$namespace ) Convierte el objeto en su representación SOAP.

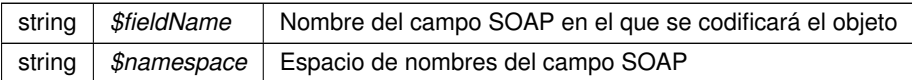

**Devuelve**

SoapVar Representación de la instancia, lista para incluir en un envío SOAP public

Definición en la línea 2698 del archivo ComposerGDE4.php.

La documentación para esta clase fue generada a partir del siguiente fichero:

<span id="page-381-1"></span>C:/portableApps/UniServerZ/www/wscomun/include/WS/GDE/ComposerGDE4.php

# **6.165. Referencia de la Clase establecerDocumentoDefinitivo**

Diagrama de herencias de establecerDocumentoDefinitivo

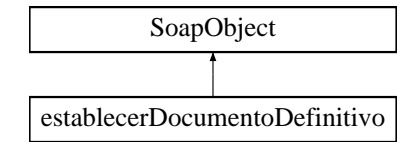

**Métodos públicos**

- **setCodigoAplicacion** (\$value)
- **hasCodigoAplicacion** ()
- **getCodigoAplicacion** ()
- **setDocumentosDefinitivos** (\$value)
- **hasDocumentosDefinitivos** ()
- **getDocumentosDefinitivos** ()
- [toSoap](#page-382-0) (\$fieldName, \$namespace)

**Métodos públicos estáticos**

static [fromSoap](#page-381-0) (\$vData)

**Otros miembros heredados**

**6.165.1. Descripción detallada**

Definición en la línea 7701 del archivo ComposerGDE4.php.

<span id="page-381-0"></span>**6.165.2. Documentación de las funciones miembro**

**6.165.2.1. fromSoap()**

static fromSoap (

\$vData ) [static]

Devuelve una instancia de la clase [establecerDocumentoDefinitivo](#page-381-1) con los datos suministrados.

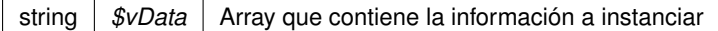

### **Devuelve**

[establecerDocumentoDefinitivo](#page-381-1) Instancia que contiene los datos suministados public

<span id="page-382-0"></span>Definición en la línea 7748 del archivo ComposerGDE4.php.

#### **6.165.2.2. toSoap()**

toSoap (

\$fieldName, \$namespace )

### Convierte el objeto en su representación SOAP.

### **Parámetros**

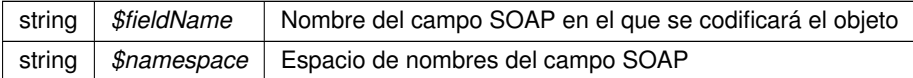

#### **Devuelve**

SoapVar Representación de la instancia, lista para incluir en un envío SOAP public

Definición en la línea 7779 del archivo ComposerGDE4.php.

La documentación para esta clase fue generada a partir del siguiente fichero:

<span id="page-382-1"></span>C:/portableApps/UniServerZ/www/wscomun/include/WS/GDE/ComposerGDE4.php

## **6.166. Referencia de la Clase establecerDocumentoDefinitivoResponse**

Diagrama de herencias de establecerDocumentoDefinitivoResponse

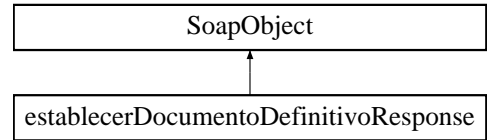

- **setResultado** (\$value)
- **hasResultado** ()
- **getResultado** ()
- **setDocumentosDefinitivosResponse** (\$value)
- **hasDocumentosDefinitivosResponse** ()
- **getDocumentosDefinitivosResponse** ()
- **setError** (\$value)
- **hasError** ()
- **getError** ()
- [toSoap](#page-383-0) (\$fieldName, \$namespace)

### **Métodos públicos estáticos**

static [fromSoap](#page-383-1) (\$vData)

## **Otros miembros heredados**

**6.166.1. Descripción detallada**

Definición en la línea 7790 del archivo ComposerGDE4.php.

<span id="page-383-1"></span>**6.166.2. Documentación de las funciones miembro**

### **6.166.2.1. fromSoap()**

```
static fromSoap (
             $vData ) [static]
```
Devuelve una instancia de la clase [establecerDocumentoDefinitivoResponse](#page-382-1) con los datos suministrados.

## **Parámetros**

string |  $$vData$  | Array que contiene la información a instanciar

## **Devuelve**

[establecerDocumentoDefinitivoResponse](#page-382-1) Instancia que contiene los datos suministados public

<span id="page-383-0"></span>Definición en la línea 7855 del archivo ComposerGDE4.php.

### **6.166.2.2. toSoap()**

toSoap (

\$fieldName, \$namespace )

Convierte el objeto en su representación SOAP.

#### **Parámetros**

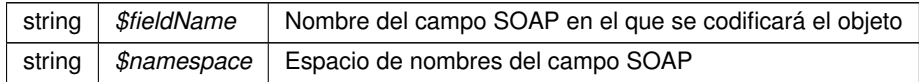

### **Devuelve**

SoapVar Representación de la instancia, lista para incluir en un envío SOAP public

Definición en la línea 7888 del archivo ComposerGDE4.php.

La documentación para esta clase fue generada a partir del siguiente fichero:

<span id="page-384-0"></span>■ C:/portableApps/UniServerZ/www/wscomun/include/WS/GDE/ComposerGDE4.php

## **6.167. Referencia de la Clase establecerMetadatosCarpetaExpedienteENI**

Diagrama de herencias de establecerMetadatosCarpetaExpedienteENI

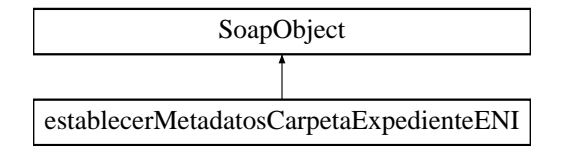

**Métodos públicos**

- **setCodigoAplicacion** (\$value)
- **hasCodigoAplicacion** ()
- **getCodigoAplicacion** ()
- **setPath** (\$value)
- **hasPath** ()
- **getPath** ()
- **setMetadatosExpedienteENI** (\$value)
- **hasMetadatosExpedienteENI** ()
- **getMetadatosExpedienteENI** ()
- [toSoap](#page-385-0) (\$fieldName, \$namespace)

**Métodos públicos estáticos**

static [fromSoap](#page-385-1) (\$vData)

### **Otros miembros heredados**

**6.167.1. Descripción detallada**

Definición en la línea 4324 del archivo ComposerGDE4.php.

<span id="page-385-1"></span>**6.167.2. Documentación de las funciones miembro**

### **6.167.2.1. fromSoap()**

```
static fromSoap (
             $vData ) [static]
```
Devuelve una instancia de la clase [establecerMetadatosCarpetaExpedienteENI](#page-384-0) con los datos suministrados.

**Parámetros**

string |  $$vData$  | Array que contiene la información a instanciar

### **Devuelve**

[establecerMetadatosCarpetaExpedienteENI](#page-384-0) Instancia que contiene los datos suministados public

<span id="page-385-0"></span>Definición en la línea 4389 del archivo ComposerGDE4.php.

**6.167.2.2. toSoap()**

toSoap (

\$fieldName, \$namespace )

Convierte el objeto en su representación SOAP.

**Parámetros**

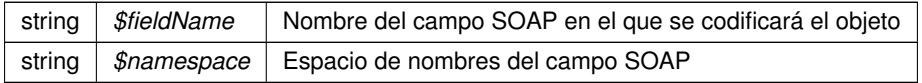

### **Devuelve**

SoapVar Representación de la instancia, lista para incluir en un envío SOAP public

Definición en la línea 4427 del archivo ComposerGDE4.php.

La documentación para esta clase fue generada a partir del siguiente fichero:

<span id="page-386-1"></span>■ C:/portableApps/UniServerZ/www/wscomun/include/WS/GDE/ComposerGDE4.php

## **6.168. Referencia de la Clase establecerMetadatosCarpetaExpedienteENIResponse**

Diagrama de herencias de establecerMetadatosCarpetaExpedienteENIResponse

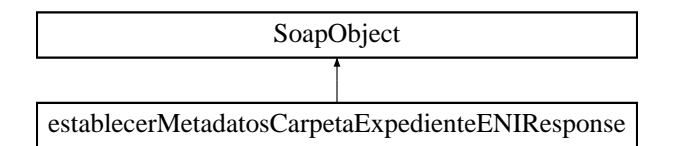

**Métodos públicos**

- **setResultado** (\$value)
- **hasResultado** ()
- **getResultado** ()
- **setError** (\$value)
- **hasError** ()
- **getError** ()
- [toSoap](#page-387-0) (\$fieldName, \$namespace)

**Métodos públicos estáticos**

static [fromSoap](#page-386-0) (\$vData)

**Otros miembros heredados**

**6.168.1. Descripción detallada**

Definición en la línea 4439 del archivo ComposerGDE4.php.

<span id="page-386-0"></span>**6.168.2. Documentación de las funciones miembro**

#### **6.168.2.1. fromSoap()**

```
static fromSoap (
             $vData ) [static]
```
Devuelve una instancia de la clase [establecerMetadatosCarpetaExpedienteENIResponse](#page-386-1) con los datos suministrados.

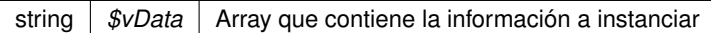

### **Devuelve**

[establecerMetadatosCarpetaExpedienteENIResponse](#page-386-1) Instancia que contiene los datos suministados public

<span id="page-387-0"></span>Definición en la línea 4486 del archivo ComposerGDE4.php.

**6.168.2.2. toSoap()**

toSoap (

\$fieldName, \$namespace )

Convierte el objeto en su representación SOAP.

### **Parámetros**

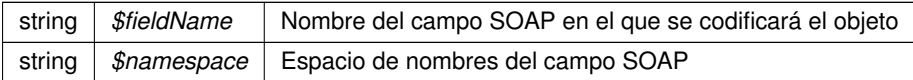

#### **Devuelve**

SoapVar Representación de la instancia, lista para incluir en un envío SOAP public

Definición en la línea 4514 del archivo ComposerGDE4.php.

La documentación para esta clase fue generada a partir del siguiente fichero:

<span id="page-387-1"></span>C:/portableApps/UniServerZ/www/wscomun/include/WS/GDE/ComposerGDE4.php

## **6.169. Referencia de la Clase establecerMetadatosENI**

Diagrama de herencias de establecerMetadatosENI

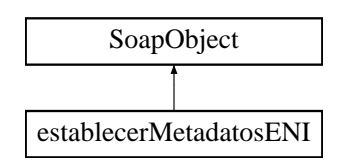

- **setCodigoAplicacion** (\$value)
- **hasCodigoAplicacion** ()
- **getCodigoAplicacion** ()
- **setReferenciaDocumento** (\$value)
- **hasReferenciaDocumento** ()
- **getReferenciaDocumento** ()
- **setMetadatosENI** (\$value)
- **hasMetadatosENI** ()
- **getMetadatosENI** ()
- [toSoap](#page-388-0) (\$fieldName, \$namespace)

**Métodos públicos estáticos**

static [fromSoap](#page-388-1) (\$vData)

**Otros miembros heredados**

**6.169.1. Descripción detallada**

Definición en la línea 7500 del archivo ComposerGDE4.php.

<span id="page-388-1"></span>**6.169.2. Documentación de las funciones miembro**

### **6.169.2.1. fromSoap()**

```
static fromSoap (
             $vData ) [static]
```
Devuelve una instancia de la clase [establecerMetadatosENI](#page-387-1) con los datos suministrados.

**Parámetros**

string |  $$vData$  | Array que contiene la información a instanciar

### **Devuelve**

[establecerMetadatosENI](#page-387-1) Instancia que contiene los datos suministados public

<span id="page-388-0"></span>Definición en la línea 7565 del archivo ComposerGDE4.php.

### **6.169.2.2. toSoap()**

toSoap (

\$fieldName, \$namespace )

Convierte el objeto en su representación SOAP.

### **Parámetros**

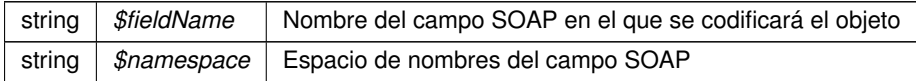

## **Devuelve**

SoapVar Representación de la instancia, lista para incluir en un envío SOAP public

Definición en la línea 7603 del archivo ComposerGDE4.php.

La documentación para esta clase fue generada a partir del siguiente fichero:

<span id="page-389-0"></span>C:/portableApps/UniServerZ/www/wscomun/include/WS/GDE/ComposerGDE4.php

## **6.170. Referencia de la Clase establecerMetadatosENIResponse**

Diagrama de herencias de establecerMetadatosENIResponse

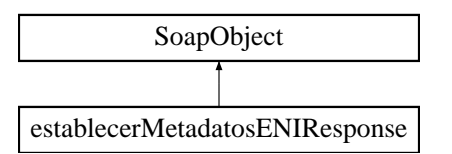

**Métodos públicos**

- **setResultado** (\$value)
- **hasResultado** ()
- **getResultado** ()
- **setError** (\$value)
- **hasError** ()
- **getError** ()
- [toSoap](#page-390-0) (\$fieldName, \$namespace)

**Métodos públicos estáticos**

static [fromSoap](#page-390-1) (\$vData)

**Otros miembros heredados**

```
6.170.1. Descripción detallada
```
Definición en la línea 7615 del archivo ComposerGDE4.php.

<span id="page-390-1"></span>**6.170.2. Documentación de las funciones miembro**

### **6.170.2.1. fromSoap()**

```
static fromSoap (
             $vData ) [static]
```
Devuelve una instancia de la clase [establecerMetadatosENIResponse](#page-389-0) con los datos suministrados.

**Parámetros**

string |  $$vData$  | Array que contiene la información a instanciar

**Devuelve**

[establecerMetadatosENIResponse](#page-389-0) Instancia que contiene los datos suministados public

<span id="page-390-0"></span>Definición en la línea 7662 del archivo ComposerGDE4.php.

**6.170.2.2. toSoap()**

toSoap (

\$fieldName, \$namespace )

Convierte el objeto en su representación SOAP.

**Parámetros**

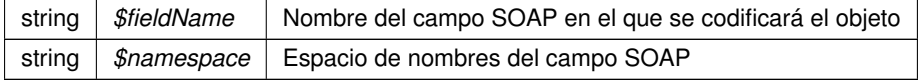

**Devuelve**

SoapVar Representación de la instancia, lista para incluir en un envío SOAP public

Definición en la línea 7690 del archivo ComposerGDE4.php.

La documentación para esta clase fue generada a partir del siguiente fichero:

<span id="page-391-1"></span>C:/portableApps/UniServerZ/www/wscomun/include/WS/GDE/ComposerGDE4.php

## **6.171. Referencia de la Clase establecerMetadatosEstandar**

Diagrama de herencias de establecerMetadatosEstandar

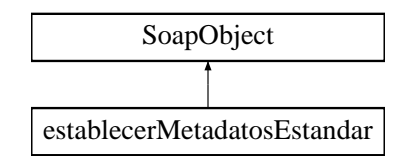

### **Métodos públicos**

- **setCodigoAplicacion** (\$value)
- **hasCodigoAplicacion** ()
- **getCodigoAplicacion** ()
- **setReferenciaDocumento** (\$value)
- **hasReferenciaDocumento** ()
- **getReferenciaDocumento** ()
- **setColeccionMetadatosEstandar** (\$value)
- **hasColeccionMetadatosEstandar** ()
- **getColeccionMetadatosEstandar** ()
- [toSoap](#page-392-0) (\$fieldName, \$namespace)

**Métodos públicos estáticos**

static [fromSoap](#page-391-0) (\$vData)

**Otros miembros heredados**

**6.171.1. Descripción detallada**

Definición en la línea 9462 del archivo ComposerGDE4.php.

<span id="page-391-0"></span>**6.171.2. Documentación de las funciones miembro**

### **6.171.2.1. fromSoap()**

static fromSoap ( \$vData ) [static]

Devuelve una instancia de la clase [establecerMetadatosEstandar](#page-391-1) con los datos suministrados.

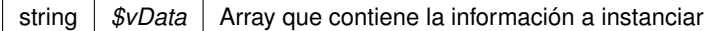

### **Devuelve**

[establecerMetadatosEstandar](#page-391-1) Instancia que contiene los datos suministados public

<span id="page-392-0"></span>Definición en la línea 9527 del archivo ComposerGDE4.php.

#### **6.171.2.2. toSoap()**

toSoap (

```
$fieldName,
$namespace )
```
### Convierte el objeto en su representación SOAP.

### **Parámetros**

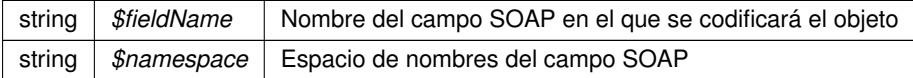

#### **Devuelve**

SoapVar Representación de la instancia, lista para incluir en un envío SOAP public

Definición en la línea 9565 del archivo ComposerGDE4.php.

La documentación para esta clase fue generada a partir del siguiente fichero:

<span id="page-392-1"></span>C:/portableApps/UniServerZ/www/wscomun/include/WS/GDE/ComposerGDE4.php

## **6.172. Referencia de la Clase establecerMetadatosEstandarResponse**

Diagrama de herencias de establecerMetadatosEstandarResponse

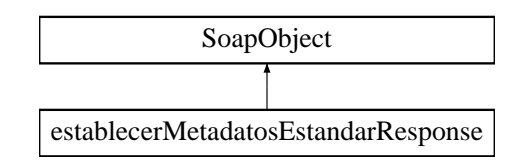

- **setResultado** (\$value)
- **hasResultado** ()
- **getResultado** ()
- **setError** (\$value)
- **hasError** ()
- **getError** ()
- **[toSoap](#page-393-0)** (\$fieldName, \$namespace)

## **Métodos públicos estáticos**

static [fromSoap](#page-393-1) (\$vData)

### **Otros miembros heredados**

**6.172.1. Descripción detallada**

Definición en la línea 9577 del archivo ComposerGDE4.php.

<span id="page-393-1"></span>**6.172.2. Documentación de las funciones miembro**

### **6.172.2.1. fromSoap()**

```
static fromSoap (
              $vData ) [static]
```
Devuelve una instancia de la clase [establecerMetadatosEstandarResponse](#page-392-1) con los datos suministrados.

#### **Parámetros**

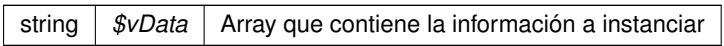

**Devuelve**

[establecerMetadatosEstandarResponse](#page-392-1) Instancia que contiene los datos suministados public

<span id="page-393-0"></span>Definición en la línea 9624 del archivo ComposerGDE4.php.

**6.172.2.2. toSoap()**

toSoap (

\$fieldName, \$namespace ) Convierte el objeto en su representación SOAP.

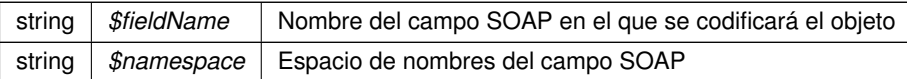

**Devuelve**

SoapVar Representación de la instancia, lista para incluir en un envío SOAP public

Definición en la línea 9652 del archivo ComposerGDE4.php.

La documentación para esta clase fue generada a partir del siguiente fichero:

C:/portableApps/UniServerZ/www/wscomun/include/WS/GDE/ComposerGDE4.php

## **6.173. Referencia de la Clase establecerMetadatosPersonalizados**

Diagrama de herencias de establecerMetadatosPersonalizados

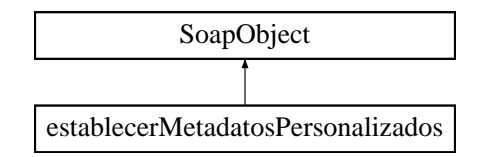

**Métodos públicos**

- **setCodigoAplicacion** (\$value)
- **hasCodigoAplicacion** ()
- **getCodigoAplicacion** ()
- **setReferenciaDocumento** (\$value)
- **hasReferenciaDocumento** ()
- **getReferenciaDocumento** ()  $\blacksquare$
- **replaceArrayColeccionMetadatosPersonalizados** (\$value)
- **retrieveArrayColeccionMetadatosPersonalizados** ()
- **addColeccionMetadatosPersonalizados** (\$value)
- **hasColeccionMetadatosPersonalizados** ()
- **getColeccionMetadatosPersonalizados** (\$index)  $\blacksquare$
- **countColeccionMetadatosPersonalizados** ()
- [toSoap](#page-396-0) (\$fieldName, \$namespace)

**Métodos públicos estáticos**

static [fromSoap](#page-396-1) (\$vData)
# **Otros miembros heredados**

# **6.173.1. Descripción detallada**

Definición en la línea 10225 del archivo ComposerGDE4.php.

**6.173.2. Documentación de las funciones miembro**

# **6.173.2.1. fromSoap()**

```
static fromSoap (
             $vData ) [static]
```
Devuelve una instancia de la clase [establecerMetadatosPersonalizados](#page-395-0) con los datos suministrados.

#### **Parámetros**

string |  $$vData$  | Array que contiene la información a instanciar

#### **Devuelve**

[establecerMetadatosPersonalizados](#page-395-0) Instancia que contiene los datos suministados public

Definición en la línea 10299 del archivo ComposerGDE4.php.

#### **6.173.2.2. toSoap()**

toSoap (

\$fieldName, \$namespace )

Convierte el objeto en su representación SOAP.

**Parámetros**

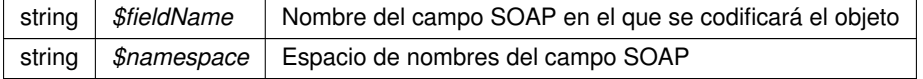

#### **Devuelve**

SoapVar Representación de la instancia, lista para incluir en un envío SOAP public

Definición en la línea 10346 del archivo ComposerGDE4.php.

La documentación para esta clase fue generada a partir del siguiente fichero:

<span id="page-397-1"></span>■ C:/portableApps/UniServerZ/www/wscomun/include/WS/GDE/ComposerGDE4.php

# **6.174. Referencia de la Clase establecerMetadatosPersonalizadosCarpeta**

Diagrama de herencias de establecerMetadatosPersonalizadosCarpeta

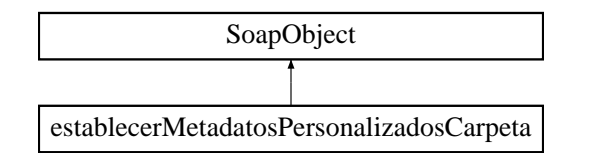

# **Métodos públicos**

- **setCodigoAplicacion** (\$value)
- **hasCodigoAplicacion** ()
- **getCodigoAplicacion** ()
- **setPath** (\$value)
- **hasPath** ()
- **getPath** ()
- **replaceArrayColeccionMetadatosPersonalizados** (\$value)
- **retrieveArrayColeccionMetadatosPersonalizados** ()
- **addColeccionMetadatosPersonalizados** (\$value)
- **hasColeccionMetadatosPersonalizados** ()
- **getColeccionMetadatosPersonalizados** (\$index)
- **countColeccionMetadatosPersonalizados** ()
- [toSoap](#page-398-0) (\$fieldName, \$namespace)

#### **Métodos públicos estáticos**

static [fromSoap](#page-397-0) (\$vData)

#### **Otros miembros heredados**

**6.174.1. Descripción detallada**

Definición en la línea 9243 del archivo ComposerGDE4.php.

<span id="page-397-0"></span>**6.174.2. Documentación de las funciones miembro**

#### **6.174.2.1. fromSoap()**

static fromSoap ( \$vData ) [static]

Devuelve una instancia de la clase [establecerMetadatosPersonalizadosCarpeta](#page-397-1) con los datos suministrados.

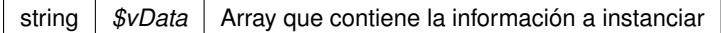

#### **Devuelve**

[establecerMetadatosPersonalizadosCarpeta](#page-397-1) Instancia que contiene los datos suministados public

<span id="page-398-0"></span>Definición en la línea 9317 del archivo ComposerGDE4.php.

#### **6.174.2.2. toSoap()**

toSoap (

\$fieldName, \$namespace )

# Convierte el objeto en su representación SOAP.

### **Parámetros**

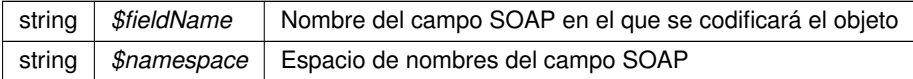

#### **Devuelve**

SoapVar Representación de la instancia, lista para incluir en un envío SOAP public

Definición en la línea 9364 del archivo ComposerGDE4.php.

La documentación para esta clase fue generada a partir del siguiente fichero:

<span id="page-398-1"></span>C:/portableApps/UniServerZ/www/wscomun/include/WS/GDE/ComposerGDE4.php

# **6.175. Referencia de la Clase establecerMetadatosPersonalizadosCarpetaResponse**

Diagrama de herencias de establecerMetadatosPersonalizadosCarpetaResponse

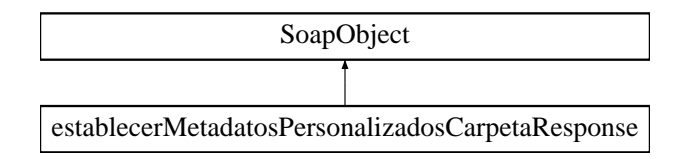

**Métodos públicos**

- **setResultado** (\$value)
- **hasResultado** ()
- **getResultado** ()
- **setError** (\$value)
- **hasError** ()
- **getError** ()
- **[toSoap](#page-399-0)** (\$fieldName, \$namespace)

# **Métodos públicos estáticos**

static [fromSoap](#page-399-1) (\$vData)

# **Otros miembros heredados**

**6.175.1. Descripción detallada**

Definición en la línea 9376 del archivo ComposerGDE4.php.

<span id="page-399-1"></span>**6.175.2. Documentación de las funciones miembro**

# **6.175.2.1. fromSoap()**

```
static fromSoap (
              $vData ) [static]
```
Devuelve una instancia de la clase [establecerMetadatosPersonalizadosCarpetaResponse](#page-398-1) con los datos suministrados.

#### **Parámetros**

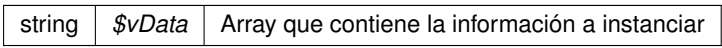

# **Devuelve**

[establecerMetadatosPersonalizadosCarpetaResponse](#page-398-1) Instancia que contiene los datos suministados public

<span id="page-399-0"></span>Definición en la línea 9423 del archivo ComposerGDE4.php.

#### **6.175.2.2. toSoap()**

toSoap (

 $Sfi$ eldName, \$namespace )

Convierte el objeto en su representación SOAP.

#### **Parámetros**

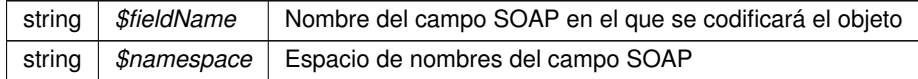

#### **Devuelve**

SoapVar Representación de la instancia, lista para incluir en un envío SOAP public

Definición en la línea 9451 del archivo ComposerGDE4.php.

La documentación para esta clase fue generada a partir del siguiente fichero:

<span id="page-400-0"></span>C:/portableApps/UniServerZ/www/wscomun/include/WS/GDE/ComposerGDE4.php

# **6.176. Referencia de la Clase establecerMetadatosPersonalizadosResponse**

Diagrama de herencias de establecerMetadatosPersonalizadosResponse

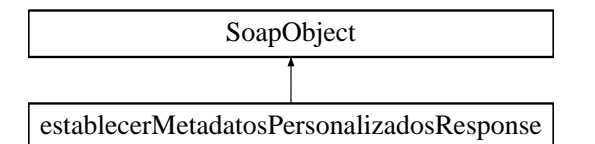

**Métodos públicos**

- **setResultado** (\$value)
- **hasResultado** ()
- **getResultado** ()
- **setError** (\$value)
- **hasError** ()
- **getError** ()
- [toSoap](#page-401-0) (\$fieldName, \$namespace)

**Métodos públicos estáticos**

static [fromSoap](#page-401-1) (\$vData)

# **Otros miembros heredados**

**6.176.1. Descripción detallada**

Definición en la línea 10358 del archivo ComposerGDE4.php.

<span id="page-401-1"></span>**6.176.2. Documentación de las funciones miembro**

# **6.176.2.1. fromSoap()**

```
static fromSoap (
             $vData ) [static]
```
Devuelve una instancia de la clase [establecerMetadatosPersonalizadosResponse](#page-400-0) con los datos suministrados.

**Parámetros**

string |  $$vData$  | Array que contiene la información a instanciar

# **Devuelve**

[establecerMetadatosPersonalizadosResponse](#page-400-0) Instancia que contiene los datos suministados public

<span id="page-401-0"></span>Definición en la línea 10405 del archivo ComposerGDE4.php.

**6.176.2.2. toSoap()**

toSoap (

\$fieldName, \$namespace )

Convierte el objeto en su representación SOAP.

**Parámetros**

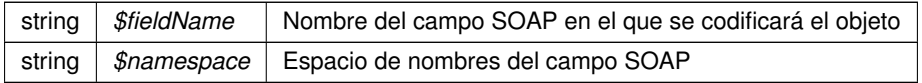

#### **Devuelve**

SoapVar Representación de la instancia, lista para incluir en un envío SOAP public

Definición en la línea 10433 del archivo ComposerGDE4.php.

La documentación para esta clase fue generada a partir del siguiente fichero:

<span id="page-402-1"></span>C:/portableApps/UniServerZ/www/wscomun/include/WS/GDE/ComposerGDE4.php

# **6.177. Referencia de la Clase Estado**

Diagrama de herencias de Estado

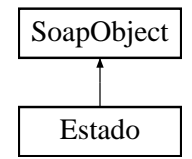

# **Métodos públicos**

- **setCodigoEstado** (\$value)
- **hasCodigoEstado** ()
- **getCodigoEstado** ()
- **setCodigoEstadoSecundario** (\$value)
- **hasCodigoEstadoSecundario** ()
- **getCodigoEstadoSecundario** ()
- **setLiteralError** (\$value)
- **hasLiteralError** ()
- **getLiteralError** ()
- [toSoap](#page-403-0) (\$fieldName, \$namespace)

**Métodos públicos estáticos**

static [fromSoap](#page-402-0) (\$vData)

**Otros miembros heredados**

**6.177.1. Descripción detallada**

Definición en la línea 754 del archivo Composer.php.

<span id="page-402-0"></span>**6.177.2. Documentación de las funciones miembro**

#### **6.177.2.1. fromSoap()**

static fromSoap ( \$vData ) [static]

Devuelve una instancia de la clase [Estado](#page-402-1) con los datos suministrados.

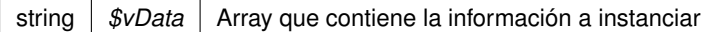

#### **Devuelve**

[Estado](#page-402-1) Instancia que contiene los datos suministados public

<span id="page-403-0"></span>Definición en la línea 819 del archivo Composer.php.

**6.177.2.2. toSoap()**

toSoap (

\$fieldName, \$namespace )

#### Convierte el objeto en su representación SOAP.

### **Parámetros**

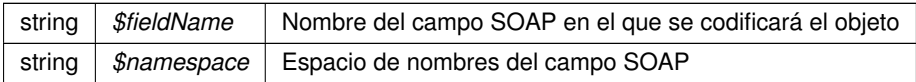

#### **Devuelve**

SoapVar Representación de la instancia, lista para incluir en un envío SOAP public

Definición en la línea 847 del archivo Composer.php.

La documentación para esta clase fue generada a partir del siguiente fichero:

■ C:/portableApps/UniServerZ/www/wscomun/include/WS/INE/VERIFICACION\_RESIDENCIA\_AMBIT← O/Composer.php

# **6.178. Referencia de la Clase Estado**

# **Métodos públicos**

- [\\_\\_construct](#page-404-0) (\$CodigoEstado, \$CodigoEstadoSecundario, \$LiteralError, \$TiempoEstimadoRespuesta)
- [getCodigoEstado](#page-404-1) ()
- [setCodigoEstado](#page-405-0) (\$CodigoEstado)
- [getCodigoEstadoSecundario](#page-404-2) ()
- [setCodigoEstadoSecundario](#page-406-0) (\$CodigoEstadoSecundario)
- [getLiteralError](#page-405-1) ()
- [setLiteralError](#page-406-1) (\$LiteralError)
- [getTiempoEstimadoRespuesta](#page-405-2) ()
- [setTiempoEstimadoRespuesta](#page-406-2) (\$TiempoEstimadoRespuesta)

**Atributos protegidos**

- **\$CodigoEstado** = null
- **\$CodigoEstadoSecundario** = null
- **sLiteralError** = null
- **\$TiempoEstimadoRespuesta** = null

# **6.178.1. Descripción detallada**

Definición en la línea 5 del archivo Estado.php.

<span id="page-404-0"></span>**6.178.2. Documentación del constructor y destructor**

#### **6.178.2.1. \_\_construct()**

\_\_construct (

```
$CodigoEstado,
$CodigoEstadoSecundario,
$LiteralError,
$TiempoEstimadoRespuesta )
```
# **Parámetros**

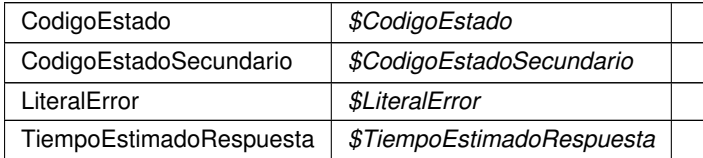

Definición en la línea 34 del archivo Estado.php.

# <span id="page-404-1"></span>**6.178.3. Documentación de las funciones miembro**

# **6.178.3.1. getCodigoEstado()**

getCodigoEstado ( )

**Devuelve**

CodigoEstado

<span id="page-404-2"></span>Definición en la línea 45 del archivo Estado.php.

#### **6.178.3.2. getCodigoEstadoSecundario()**

```
getCodigoEstadoSecundario ( )
```
**Devuelve**

CodigoEstadoSecundario

<span id="page-405-1"></span>Definición en la línea 63 del archivo Estado.php.

**6.178.3.3. getLiteralError()**

getLiteralError ( )

# **Devuelve**

**LiteralError** 

<span id="page-405-2"></span>Definición en la línea 81 del archivo Estado.php.

**6.178.3.4. getTiempoEstimadoRespuesta()**

```
getTiempoEstimadoRespuesta ( )
```
**Devuelve**

TiempoEstimadoRespuesta

<span id="page-405-0"></span>Definición en la línea 99 del archivo Estado.php.

# **6.178.3.5. setCodigoEstado()**

```
setCodigoEstado (
             $CodigoEstado )
```
#### **Parámetros**

CodigoEstado *\$CodigoEstado*

**Devuelve**

<span id="page-406-0"></span>Definición en la línea 54 del archivo Estado.php.

# **6.178.3.6. setCodigoEstadoSecundario()**

```
setCodigoEstadoSecundario (
             $CodigoEstadoSecundario )
```
#### **Parámetros**

CodigoEstadoSecundario *\$CodigoEstadoSecundario*

**Devuelve**

<span id="page-406-1"></span>Definición en la línea 72 del archivo Estado.php.

### **6.178.3.7. setLiteralError()**

```
setLiteralError (
             $LiteralError )
```
**Parámetros**

LiteralError *\$LiteralError*

**Devuelve**

<span id="page-406-2"></span>Definición en la línea 90 del archivo Estado.php.

**6.178.3.8. setTiempoEstimadoRespuesta()**

```
setTiempoEstimadoRespuesta (
             $TiempoEstimadoRespuesta )
```
TiempoEstimadoRespuesta *\$TiempoEstimadoRespuesta*

**Devuelve**

Definición en la línea 108 del archivo Estado.php.

La documentación para esta clase fue generada a partir del siguiente fichero:

<span id="page-407-0"></span>C:/portableApps/UniServerZ/www/wscomun/include/WS/PeticionServicio/Peticion/Estado.php

# **6.179. Referencia de la Clase Estado**

Diagrama de herencias de Estado

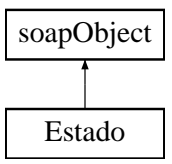

#### **Métodos públicos**

- **setCodigoEstado** (\$value)
- **hasCodigoEstado** ()
- **getCodigoEstado** ()
- **setCodigoEstadoSecundario** (\$value)
- **hasCodigoEstadoSecundario** ()
- **getCodigoEstadoSecundario** ()
- **setLiteralError** (\$value)
- **hasLiteralError** ()
- **getLiteralError** ()
- **setLiteralErrorSec** (\$value)
- **hasLiteralErrorSec** ()
- **getLiteralErrorSec** ()
- **setTiempoEstimadoRespuesta** (\$value)
- **hasLTiempoEstimadoRespuesta** ()
- **getTiempoEstimadoRespuesta** ()
- [toSoap](#page-408-0) (\$fieldName, \$namespace)

**Métodos públicos estáticos**

static [fromSoap](#page-408-1) (\$vData)

#### **6.179.1. Descripción detallada**

Definición en la línea 1586 del archivo Composer.php.

# <span id="page-408-1"></span>**6.179.2. Documentación de las funciones miembro**

# **6.179.2.1. fromSoap()**

```
static fromSoap (
             $vData ) [static]
```
Devuelve una instancia de la clase [Estado](#page-407-0) con los datos suministrados.

#### **Parámetros**

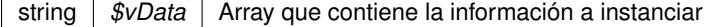

#### **Devuelve**

[DatosNacimiento](#page-265-0) Instancia que contiene los datos suministados public

<span id="page-408-0"></span>Definición en la línea 1683 del archivo Composer.php.

#### **6.179.2.2. toSoap()**

toSoap (

\$fieldName, \$namespace )

#### Convierte el objeto en su representación SOAP.

#### **Parámetros**

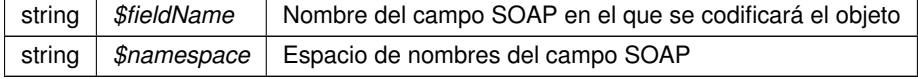

#### **Devuelve**

SoapVar Representación de la instancia, lista para incluir en un envío SOAP public

Definición en la línea 1719 del archivo Composer.php.

La documentación para esta clase fue generada a partir del siguiente fichero:

<span id="page-408-2"></span>C:/portableApps/UniServerZ/www/wscomun/include/WS/DGP/CONSULTAIDENTIDAD/Composer.php

# **6.180. Referencia de la Clase Estado**

Diagrama de herencias de Estado

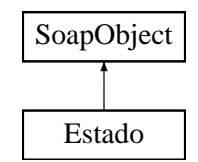

# **Métodos públicos**

- **setCodigoEstado** (\$value)
- **hasCodigoEstado** ()
- **getCodigoEstado** ()
- **setCodigoEstadoSecundario** (\$value)
- **hasCodigoEstadoSecundario** ()
- **getCodigoEstadoSecundario** ()
- **setLiteral** (\$value)
- **hasLiteral** ()
- **getLiteral** ()
- [toSoap](#page-410-0) (\$fieldName, \$namespace)

**Métodos públicos estáticos**

static [fromSoap](#page-409-0) (\$vData)

**Otros miembros heredados**

**6.180.1. Descripción detallada**

Definición en la línea 656 del archivo Composer.php.

<span id="page-409-0"></span>**6.180.2. Documentación de las funciones miembro**

# **6.180.2.1. fromSoap()**

static fromSoap ( \$vData ) [static]

Devuelve una instancia de la clase [Estado](#page-408-2) con los datos suministrados.

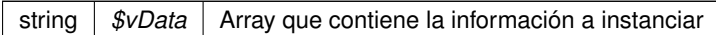

#### **Devuelve**

[Estado](#page-408-2) Instancia que contiene los datos suministados public

<span id="page-410-0"></span>Definición en la línea 721 del archivo Composer.php.

#### **6.180.2.2. toSoap()**

toSoap (

\$fieldName, \$namespace )

#### Convierte el objeto en su representación SOAP.

# **Parámetros**

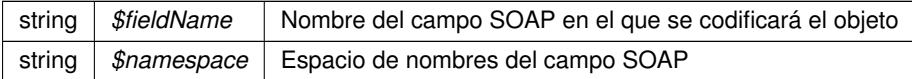

#### **Devuelve**

SoapVar Representación de la instancia, lista para incluir en un envío SOAP public

Definición en la línea 754 del archivo Composer.php.

La documentación para esta clase fue generada a partir del siguiente fichero:

<span id="page-410-1"></span>C:/portableApps/UniServerZ/www/wscomun/include/WS/DGT/CONDUCTORVEHICULOS/Composer.php

# **6.181. Referencia de la Clase Estado**

Diagrama de herencias de Estado

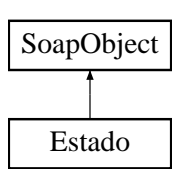

# **Métodos públicos**

- **setCodigoEstado** (\$value)
- **hasCodigoEstado** ()
- **getCodigoEstado** ()
- **setCodigoEstadoSecundario** (\$value)
- **hasCodigoEstadoSecundario** ()
- **getCodigoEstadoSecundario** ()
- **setLiteral** (\$value)
- **hasLiteral** ()
- **getLiteral** ()
- [toSoap](#page-411-0) (\$fieldName, \$namespace)

**Métodos públicos estáticos**

static [fromSoap](#page-411-1) (\$vData)

**Otros miembros heredados**

**6.181.1. Descripción detallada**

Definición en la línea 769 del archivo Composer.php.

<span id="page-411-1"></span>**6.181.2. Documentación de las funciones miembro**

### **6.181.2.1. fromSoap()**

```
static fromSoap (
             $vData ) [static]
```
Devuelve una instancia de la clase [Estado](#page-410-1) con los datos suministrados.

**Parámetros**

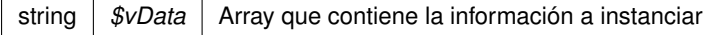

**Devuelve**

[Estado](#page-410-1) Instancia que contiene los datos suministados public

<span id="page-411-0"></span>Definición en la línea 834 del archivo Composer.php.

#### **6.181.2.2. toSoap()**

toSoap (

\$fieldName, \$namespace )

Convierte el objeto en su representación SOAP.

#### **Parámetros**

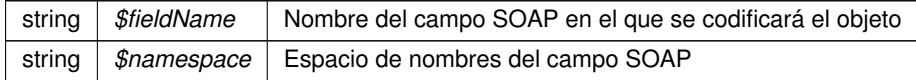

**Devuelve**

SoapVar Representación de la instancia, lista para incluir en un envío SOAP public

Definición en la línea 868 del archivo Composer.php.

La documentación para esta clase fue generada a partir del siguiente fichero:

<span id="page-412-0"></span>C:/portableApps/UniServerZ/www/wscomun/include/WS/SS/VIDA\_LABORAL/Composer.php

# **6.182. Referencia de la Clase Estado**

Diagrama de herencias de Estado

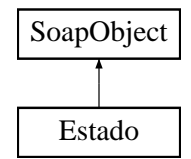

#### **Métodos públicos**

- **setCodigoEstado** (\$value)
- **hasCodigoEstado** ()
- **getCodigoEstado** ()
- **setCodigoEstadoSecundario** (\$value)
- **hasCodigoEstadoSecundario** ()
- **getCodigoEstadoSecundario** ()
- **setLiteral** (\$value)
- **hasLiteral** ()
- **getLiteral** ()
- [toSoap](#page-413-0) (\$fieldName, \$namespace)

**Métodos públicos estáticos**

static [fromSoap](#page-413-1) (\$vData)

# **Otros miembros heredados**

**6.182.1. Descripción detallada**

Definición en la línea 879 del archivo Composer.php.

<span id="page-413-1"></span>**6.182.2. Documentación de las funciones miembro**

# **6.182.2.1. fromSoap()**

```
static fromSoap (
             $vData ) [static]
```
Devuelve una instancia de la clase [Estado](#page-412-0) con los datos suministrados.

#### **Parámetros**

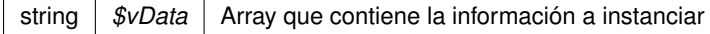

**Devuelve**

[Estado](#page-412-0) Instancia que contiene los datos suministados public

<span id="page-413-0"></span>Definición en la línea 944 del archivo Composer.php.

#### **6.182.2.2. toSoap()**

toSoap (

\$fieldName, \$namespace )

Convierte el objeto en su representación SOAP.

**Parámetros**

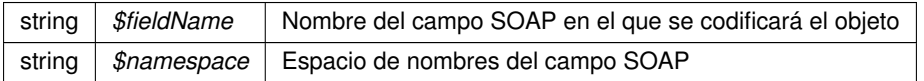

**Devuelve**

SoapVar Representación de la instancia, lista para incluir en un envío SOAP public

Definición en la línea 977 del archivo Composer.php.

La documentación para esta clase fue generada a partir del siguiente fichero:

<span id="page-414-1"></span>C:/portableApps/UniServerZ/www/wscomun/include/WS/DGT/DATOSVEHICULO/Composer.php

# **6.183. Referencia de la Clase Estado**

Diagrama de herencias de Estado

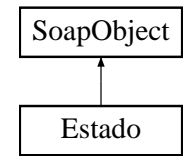

# **Métodos públicos**

- **setCodigoEstado** (\$value)
- **hasCodigoEstado** ()
- **getCodigoEstado** ()
- **setCodigoEstadoSecundario** (\$value)
- **hasCodigoEstadoSecundario** ()
- **getCodigoEstadoSecundario** ()
- **setLiteralError** (\$value)
- **hasLiteralError** ()
- **getLiteralError** ()
- [toSoap](#page-415-0) (\$fieldName, \$namespace)

**Métodos públicos estáticos**

static [fromSoap](#page-414-0) (\$vData)

**Otros miembros heredados**

**6.183.1. Descripción detallada**

Definición en la línea 771 del archivo Composer.php.

<span id="page-414-0"></span>**6.183.2. Documentación de las funciones miembro**

#### **6.183.2.1. fromSoap()**

static fromSoap ( \$vData ) [static]

Devuelve una instancia de la clase [Estado](#page-414-1) con los datos suministrados.

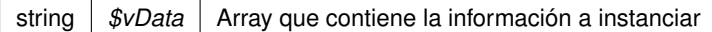

#### **Devuelve**

[Estado](#page-414-1) Instancia que contiene los datos suministados public

<span id="page-415-0"></span>Definición en la línea 836 del archivo Composer.php.

**6.183.2.2. toSoap()**

toSoap (

\$fieldName, \$namespace )

Convierte el objeto en su representación SOAP.

# **Parámetros**

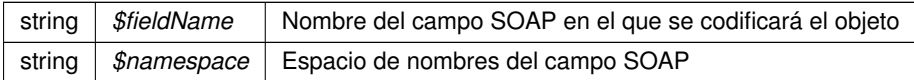

#### **Devuelve**

SoapVar Representación de la instancia, lista para incluir en un envío SOAP public

Definición en la línea 864 del archivo Composer.php.

La documentación para esta clase fue generada a partir del siguiente fichero:

C:/portableApps/UniServerZ/www/wscomun/include/WS/INE/VERIFICACION\_RESIDENCIA/Composer.php

# **6.184. Referencia de la Clase FIRMA\_DATOS\_DEL\_REGISTRO**

Diagrama de herencias de FIRMA\_DATOS\_DEL\_REGISTRO

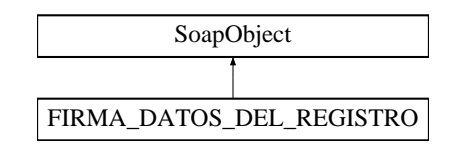

### **Métodos públicos**

- **setENTIDAD CERTIFICADORA** (\$value)
- **hasENTIDAD\_CERTIFICADORA** ()
- **getENTIDAD\_CERTIFICADORA** ()
- **setFORMATO\_FIRMA** (\$value)
- **hasFORMATO\_FIRMA** ()
- **getFORMATO\_FIRMA** ()
- **setVALOR\_FIRMA** (\$value)
- **hasVALOR\_FIRMA** ()
- **getVALOR\_FIRMA** ()
- **toSoap** (\$fieldName, \$namespace)
- **generateString** ()

**Métodos públicos estáticos**

- static **fromSoap** (\$vData)
- static fromDOM (\$nodeParent)

**Otros miembros heredados**

# **6.184.1. Descripción detallada**

Definición en la línea 2192 del archivo ComposerRTSOA.php.

La documentación para esta clase fue generada a partir del siguiente fichero:

C:/portableApps/UniServerZ/www/wscomun/include/WS/REGISTROTELEMATICO/ComposerRTSOA.php

# **6.185. Referencia de la Clase FIRMA\_DOCUMENTO**

Diagrama de herencias de FIRMA\_DOCUMENTO

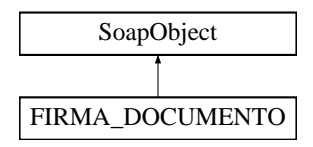

**Métodos públicos**

- **setENTIDAD\_CERTIFICADORA** (\$value)
- **hasENTIDAD\_CERTIFICADORA** ()
- **getENTIDAD\_CERTIFICADORA** ()
- **setFORMATO\_FIRMA** (\$value)
- **hasFORMATO\_FIRMA** ()
- **getFORMATO\_FIRMA** ()
- **setVALOR\_FIRMA** (\$value)
- **hasVALOR\_FIRMA** ()
- **getVALOR\_FIRMA** ()
- **toSoap** (\$fieldName, \$namespace)
- **generateString** ()

**Métodos públicos estáticos**

- static **fromSoap** (\$vData)
- static fromDOM (\$nodeParent)

**Otros miembros heredados**

**6.185.1. Descripción detallada**

Representa la firma del Documento

**Autor**

```
belenguer_pab@externos.gva.es
pascual_dav@externos.gva.es
```
Definición en la línea 1566 del archivo ComposerRTSOA.php.

La documentación para esta clase fue generada a partir del siguiente fichero:

C:/portableApps/UniServerZ/www/wscomun/include/WS/REGISTROTELEMATICO/ComposerRTSOA.php

# **6.186. Referencia de la Clase FIRMA\_JUSTIFICANTE**

Diagrama de herencias de FIRMA\_JUSTIFICANTE

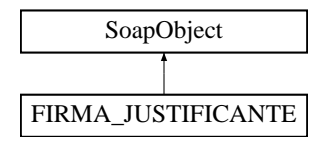

**Métodos públicos**

- **setENTIDAD\_CERTIFICADORA** (\$value)
- **hasENTIDAD\_CERTIFICADORA** ()
- **getENTIDAD\_CERTIFICADORA** ()
- **setFORMATO\_FIRMA** (\$value)
- **hasFORMATO\_FIRMA** ()
- **getFORMATO\_FIRMA** ()
- **setVALOR\_FIRMA** (\$value)
- **hasVALOR\_FIRMA** ()
- **getVALOR\_FIRMA** ()  $\blacksquare$
- **toSoap** (\$fieldName, \$namespace)
- **generateString** ()

**Métodos públicos estáticos**

- static **fromSoap** (\$vData)
- static **fromDOM** (\$nodeParent)

**Otros miembros heredados**

**6.186.1. Descripción detallada**

Definición en la línea 2435 del archivo ComposerRTSOA.php.

La documentación para esta clase fue generada a partir del siguiente fichero:

<span id="page-418-1"></span>C:/portableApps/UniServerZ/www/wscomun/include/WS/REGISTROTELEMATICO/ComposerRTSOA.php

# **6.187. Referencia de la Clase FirmasType**

Diagrama de herencias de FirmasType

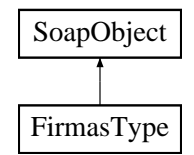

# **Métodos públicos**

- **replaceArrayFirma** (\$value)
- **retrieveArrayFirma** ()
- **addFirma** (\$value)
- **hasFirma** ()
- **getFirma** (\$index)
- **countFirma** ()
- [toSoap](#page-419-0) (\$fieldName, \$namespace)

**Métodos públicos estáticos**

static [fromSoap](#page-418-0) (\$vData)

# **Otros miembros heredados**

**6.187.1. Descripción detallada**

Definición en la línea 2551 del archivo ComposerGDE4.php.

<span id="page-418-0"></span>**6.187.2. Documentación de las funciones miembro**

#### **6.187.2.1. fromSoap()**

static fromSoap (

\$vData ) [static]

Devuelve una instancia de la clase [FirmasType](#page-418-1) con los datos suministrados.

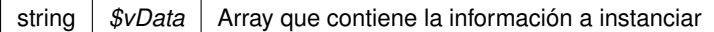

### **Devuelve**

[FirmasType](#page-418-1) Instancia que contiene los datos suministados public

<span id="page-419-0"></span>Definición en la línea 2589 del archivo ComposerGDE4.php.

**6.187.2.2. toSoap()**

toSoap (

\$fieldName, \$namespace )

Convierte el objeto en su representación SOAP.

### **Parámetros**

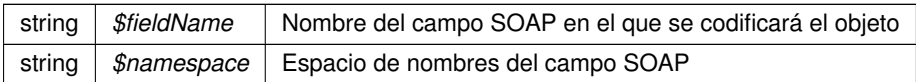

#### **Devuelve**

SoapVar Representación de la instancia, lista para incluir en un envío SOAP public

Definición en la línea 2622 del archivo ComposerGDE4.php.

La documentación para esta clase fue generada a partir del siguiente fichero:

<span id="page-419-1"></span>C:/portableApps/UniServerZ/www/wscomun/include/WS/GDE/ComposerGDE4.php

# **6.188. Referencia de la Clase FirmaType**

Diagrama de herencias de FirmaType

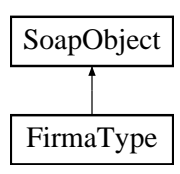

**Métodos públicos**

- **setTipo** (\$value)
- **hasTipo** ()
- **getTipo** ()
- **setSubtipo** (\$value)
- **hasSubtipo** ()
- **getSubtipo** ()
- **setValidez** (\$value)
- **hasValidez** ()
- **getValidez** ()
- **setFirmante** (\$value)
- **hasFirmante** ()
- **getFirmante** ()
- **setDni** (\$value)
- **hasDni** ()
- **getDni** ()
- **setFechaFirma** (\$value)
- **hasFechaFirma** ()
- **getFechaFirma** ()
- **setCSV** (\$value)
- **hasCSV**()
- **getCSV** ()
- **setRegCSV** (\$value)
- **hasRegCSV** ()
- **getRegCSV** ()
- **setContenidoFirma** (\$value)
- **hasContenidoFirma** ()
- **getContenidoFirma** ()
- [toSoap](#page-421-0) (\$fieldName, \$namespace)

**Métodos públicos estáticos**

static [fromSoap](#page-420-0) (\$vData)

**Otros miembros heredados**

**6.188.1. Descripción detallada**

Definición en la línea 2305 del archivo ComposerGDE4.php.

<span id="page-420-0"></span>**6.188.2. Documentación de las funciones miembro**

### **6.188.2.1. fromSoap()**

static fromSoap ( \$vData ) [static]

Devuelve una instancia de la clase [FirmaType](#page-419-1) con los datos suministrados.

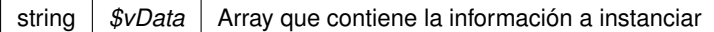

### **Devuelve**

[FirmaType](#page-419-1) Instancia que contiene los datos suministados public

<span id="page-421-0"></span>Definición en la línea 2478 del archivo ComposerGDE4.php.

**6.188.2.2. toSoap()**

toSoap (

\$fieldName, \$namespace )

Convierte el objeto en su representación SOAP.

### **Parámetros**

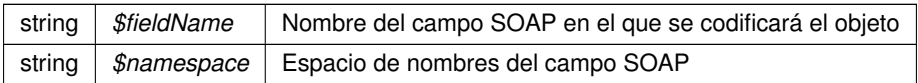

#### **Devuelve**

SoapVar Representación de la instancia, lista para incluir en un envío SOAP public

Definición en la línea 2533 del archivo ComposerGDE4.php.

La documentación para esta clase fue generada a partir del siguiente fichero:

C:/portableApps/UniServerZ/www/wscomun/include/WS/GDE/ComposerGDE4.php

# **6.189. Referencia de la Clase Funcionario**

# **Métodos públicos**

- [\\_\\_construct](#page-422-0) (\$NombreCompletoFuncionario, \$NifFuncionario)
- [getNombreCompletoFuncionario](#page-422-1) ()
- [setNombreCompletoFuncionario](#page-423-0) (\$NombreCompletoFuncionario)
- **[getNifFuncionario](#page-422-2) ()**
- [setNifFuncionario](#page-422-3) (\$NifFuncionario)

# **Atributos protegidos**

- $\bullet$  **\$NombreCompletoFuncionario** = null
- **sNifFuncionario** = null

# **6.189.1. Descripción detallada**

Definición en la línea 5 del archivo Funcionario.php.

# <span id="page-422-0"></span>**6.189.2. Documentación del constructor y destructor**

# **6.189.2.1. \_\_construct()**

\_\_construct (

\$NombreCompletoFuncionario, \$NifFuncionario )

# **Parámetros**

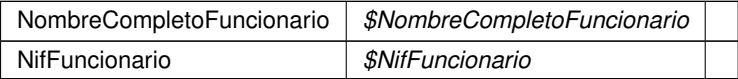

Definición en la línea 22 del archivo Funcionario.php.

# <span id="page-422-2"></span>**6.189.3. Documentación de las funciones miembro**

#### **6.189.3.1. getNifFuncionario()**

```
getNifFuncionario ( )
```
#### **Devuelve**

NifFuncionario

<span id="page-422-1"></span>Definición en la línea 49 del archivo Funcionario.php.

#### **6.189.3.2. getNombreCompletoFuncionario()**

```
getNombreCompletoFuncionario ( )
```
#### **Devuelve**

NombreCompletoFuncionario

<span id="page-422-3"></span>Definición en la línea 31 del archivo Funcionario.php.

#### **6.189.3.3. setNifFuncionario()**

```
setNifFuncionario (
              $NifFuncionario )
```
NifFuncionario *\$NifFuncionario*

**Devuelve**

<span id="page-423-0"></span>Definición en la línea 58 del archivo Funcionario.php.

#### **6.189.3.4. setNombreCompletoFuncionario()**

```
setNombreCompletoFuncionario (
              $NombreCompletoFuncionario )
```
**Parámetros**

NombreCompletoFuncionario *\$NombreCompletoFuncionario*

**Devuelve**

Definición en la línea 40 del archivo Funcionario.php.

La documentación para esta clase fue generada a partir del siguiente fichero:

<span id="page-423-1"></span>C:/portableApps/UniServerZ/www/wscomun/include/WS/PeticionServicio/Peticion/Funcionario.php

# **6.190. Referencia de la Clase Funcionario**

Diagrama de herencias de Funcionario

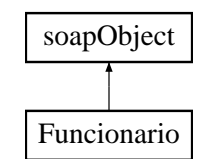

# **Métodos públicos**

- **setNombreCompletoFuncionario** (\$value)
- **hasNombreCompletoFuncionario** ()
- **getNombreCompletoFuncionario** ()  $\blacksquare$
- **setNifFuncionario** (\$value)
- **hasNifFuncionario** ()
- **getNifFuncionario** ()
- [toSoap](#page-424-0) (\$fieldName, \$namespace)

**Métodos públicos estáticos**

static [fromSoap](#page-424-1) (\$vData)

# **6.190.1. Descripción detallada**

Definición en la línea 1821 del archivo Composer.php.

<span id="page-424-1"></span>**6.190.2. Documentación de las funciones miembro**

**6.190.2.1. fromSoap()**

```
static fromSoap (
             $vData ) [static]
```
Devuelve una instancia de la clase [Estado](#page-407-0) con los datos suministrados.

#### **Parámetros**

string |  $$vData$  | Array que contiene la información a instanciar

#### **Devuelve**

[Funcionario](#page-423-1) Instancia que contiene los datos suministados public

<span id="page-424-0"></span>Definición en la línea 1866 del archivo Composer.php.

**6.190.2.2. toSoap()**

toSoap (

```
$fieldName,
$namespace )
```
Convierte el objeto en su representación SOAP.

# **Parámetros**

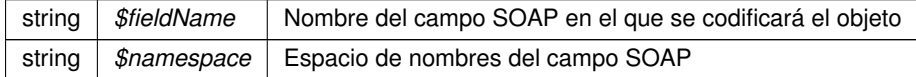

**Devuelve**

SoapVar Representación de la instancia, lista para incluir en un envío SOAP public

Definición en la línea 1896 del archivo Composer.php.

La documentación para esta clase fue generada a partir del siguiente fichero:

C:/portableApps/UniServerZ/www/wscomun/include/WS/DGP/CONSULTAIDENTIDAD/Composer.php

# **6.191. Referencia de la Clase GDE2Exception**

Diagrama de herencias de GDE2Exception

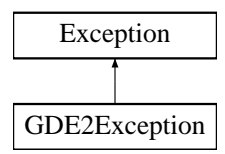

# **Métodos públicos**

- [getExceptionWS](#page-427-0) ()
- **\_\_construct** (\$code, \$message, \$exceptionWS=null)
- **\_\_toString** ()
- [getCodeAsString](#page-426-0) ()

**Métodos públicos estáticos**

static [getCodeFromFaultCode](#page-426-1) (\$faultcode)

#### **Campos de datos**

- const CODE Desconocido = 0
- const **CODE\_UsuarioNoAutorizado** = 1
- const **CODE\_AplicacionNoExistente** = 2
- **const CODE\_GestorDocumental = 3**
- const **CODE\_LimiteRegistrosSobrepasado** = 4
- const **CODE\_IdentificadorENINoValido** = 5
- const **CODE\_EniConverterter** = 6
- **Example 2 CODE** DocumentoNoInteroperable = 7
- const **CODE\_TokenYaUtilizado** = 8
- const **CODE\_TokenCaducado** = 9
- const **CODE\_TokenIncorrecto** = 10
- const **CODE\_ExpedienteNoInteroperable** = 11
- const **CODE\_XMLExpedienteNoValido** = 12
- const **CODE\_DocumentoVacio** = 13
- const **CODE\_DocumentoNoExistente** = 14
- **const CODE\_PathAutoNoDisponible** = 15
- const [MSG\\_UsuarioNoAutorizado](#page-427-2) = 'GDE\_UsuarioNoAutorizadoException'
- const **MSG\_AplicacionNoExistente** = 'GDE\_AplicacionNoExistenteException'
- const **MSG\_GestorDocumental** = 'GDE\_GestorDocumentalException'
- const MSG\_LimiteRegistrosSobrepasado = 'GDE\_LimiteRegistrosSobrepasadoException'
- const MSG\_IdentificadorENINoValido = 'GDE\_IdentificadorENINoValidoException'
- const **MSG\_EniConverterter** = 'GDE\_EniConverterterException'
- const **MSG\_DocumentoNoInteroperable** = 'GDE\_DocumentoNoInteroperableException'
- const **MSG\_TokenYaUtilizado** = 'GDE\_TokenYaUtilizadoException'
- const **MSG\_TokenCaducado** = 'GDE\_TokenCaducadoException'
- const **MSG\_TokenIncorrecto** = 'GDE\_TokenIncorrectoException'
- const **MSG\_ExpedienteNoInteroperable** = 'GDE\_ExpedienteNoInteroperableException'
- const **MSG\_XMLExpedienteNoValido** = 'GDE\_XMLExpedienteNoValidoException'
- const **MSG\_DocumentoVacio** = 'GDE\_DocumentoVacioException'
- const **MSG\_DocumentoNoExistente** = 'GDE\_DocumentoNoExistenteException'
- const **MSG\_PathAutoNoDisponible** = 'GDE\_PathAutoNoDisponibleException'

# **6.191.1. Descripción detallada**

#### GDE2Excepcion

Definición en la línea 2167 del archivo WSClientGDE2.php.

<span id="page-426-0"></span>**6.191.2. Documentación de las funciones miembro**

#### **6.191.2.1. getCodeAsString()**

getCodeAsString ( )

Devuelve la cadena de texto vinculada al codigo de excepcion

**Devuelve**

string

<span id="page-426-1"></span>Definición en la línea 2243 del archivo WSClientGDE2.php.

#### **6.191.2.2. getCodeFromFaultCode()**

```
static getCodeFromFaultCode (
             $faultcode ) [static]
```
Devuelve la cadena de texto vinculada al codigo de excepcion

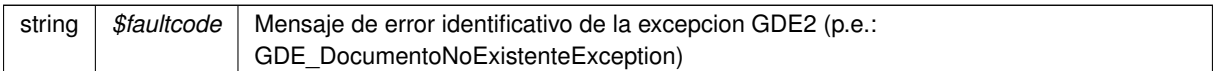

#### **Devuelve**

integer Codigo numerico identificativo del error GDE2

<span id="page-427-0"></span>Definición en la línea 2319 del archivo WSClientGDE2.php.

#### **6.191.2.3. getExceptionWS()**

getExceptionWS ( )

Devuelve el contenido del campo ExceptionWS propio de las excepciones GDE2

**Devuelve**

object

Definición en la línea 2221 del archivo WSClientGDE2.php.

<span id="page-427-1"></span>**6.191.3. Documentación de los campos**

#### **6.191.3.1. CODE\_Desconocido**

const CODE\_Desconocido = 0

Constantes para codigos de error GDE

<span id="page-427-2"></span>Definición en la línea 2173 del archivo WSClientGDE2.php.

#### **6.191.3.2. MSG\_UsuarioNoAutorizado**

const MSG\_UsuarioNoAutorizado = 'GDE\_UsuarioNoAutorizadoException'

Constantes para mensjaes de error GDE

Definición en la línea 2193 del archivo WSClientGDE2.php.

La documentación para esta clase fue generada a partir del siguiente fichero:

C:/portableApps/UniServerZ/www/wscomun/include/WS/GDE/WSClientGDE2.php

# **6.192. Referencia de la Clase GDE4Exception**

Diagrama de herencias de GDE4Exception

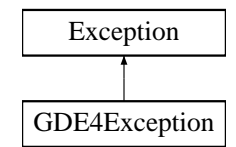

# **Métodos públicos**

- [getExceptionWS](#page-429-0) ()
- **\_\_construct** (\$code, \$message, \$exceptionWS=null)
- **\_\_toString** ()  $\blacksquare$
- [getCodeAsString](#page-429-1) ()

### **Métodos públicos estáticos**

■ static [getCodeFromFaultCode](#page-429-2) (\$faultcode)

### **Campos de datos**

- const CODE Desconocido = 0
- const **CODE\_UsuarioNoAutorizado** = 1
- const **CODE\_AplicacionNoExistente** = 2
- **Example 3** const **CODE** GestorDocumental = 3
- const **CODE\_LimiteRegistrosSobrepasado** = 4
- const **CODE\_IdentificadorENINoValido** = 5
- **u** const **CODE** EniConverterter = 6
- const **CODE\_DocumentoNoInteroperable** = 7
- const **CODE\_TokenYaUtilizado** = 8
- **const CODE TokenCaducado** = 9
- const **CODE\_TokenIncorrecto** = 10
- const **CODE\_ExpedienteNoInteroperable** = 11
- const **CODE\_XMLExpedienteNoValido** = 12
- const **CODE\_DocumentoVacio** = 13
- const **CODE\_DocumentoNoExistente** = 14
- const **CODE\_PathAutoNoDisponible** = 15
- const [MSG\\_UsuarioNoAutorizado](#page-430-1) = 'GDE\_UsuarioNoAutorizadoException'
- const **MSG\_AplicacionNoExistente** = 'GDE\_AplicacionNoExistenteException'
- const **MSG\_GestorDocumental** = 'GDE\_GestorDocumentalException'
- const MSG\_LimiteRegistrosSobrepasado = 'GDE\_LimiteRegistrosSobrepasadoException'
- const **MSG\_IdentificadorENINoValido** = 'GDE\_IdentificadorENINoValidoException'
- const **MSG\_EniConverterter** = 'GDE\_EniConverterterException'
- const **MSG\_DocumentoNoInteroperable** = 'GDE\_DocumentoNoInteroperableException'
- const **MSG\_TokenYaUtilizado** = 'GDE\_TokenYaUtilizadoException'
- const **MSG\_TokenCaducado** = 'GDE\_TokenCaducadoException'
- const **MSG\_TokenIncorrecto** = 'GDE\_TokenIncorrectoException'
- const MSG\_ExpedienteNoInteroperable = 'GDE\_ExpedienteNoInteroperableException'
- const MSG\_XMLExpedienteNoValido = 'GDE\_XMLExpedienteNoValidoException'
- $\blacksquare$ const **MSG\_DocumentoVacio** = 'GDE\_DocumentoVacioException'
- const **MSG\_DocumentoNoExistente** = 'GDE\_DocumentoNoExistenteException'  $\mathbf{r}$
- const **MSG\_PathAutoNoDisponible** = 'GDE\_PathAutoNoDisponibleException'

**6.192.1. Descripción detallada**

GDE4Excepcion

Definición en la línea 2502 del archivo WSClientGDE4.php.

<span id="page-429-1"></span>**6.192.2. Documentación de las funciones miembro**

#### **6.192.2.1. getCodeAsString()**

getCodeAsString ( )

Devuelve la cadena de texto vinculada al codigo de excepcion

#### **Devuelve**

string

<span id="page-429-2"></span>Definición en la línea 2578 del archivo WSClientGDE4.php.

# **6.192.2.2. getCodeFromFaultCode()**

```
static getCodeFromFaultCode (
             $faultcode ) [static]
```
Devuelve la cadena de texto vinculada al codigo de excepcion

**Parámetros**

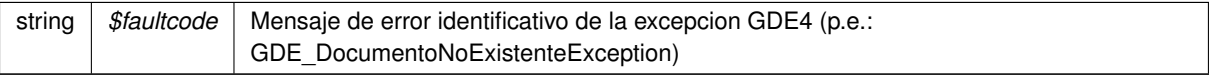

**Devuelve**

integer Codigo numerico identificativo del error GDE4

<span id="page-429-0"></span>Definición en la línea 2654 del archivo WSClientGDE4.php.

**6.192.2.3. getExceptionWS()**

getExceptionWS ( )

Devuelve el contenido del campo ExceptionWS propio de las excepciones GDE4

#### **Devuelve**

object

Definición en la línea 2556 del archivo WSClientGDE4.php.

<span id="page-430-0"></span>**6.192.3. Documentación de los campos**

#### **6.192.3.1. CODE\_Desconocido**

const CODE\_Desconocido = 0

Constantes para codigos de error GDE

<span id="page-430-1"></span>Definición en la línea 2508 del archivo WSClientGDE4.php.

#### **6.192.3.2. MSG\_UsuarioNoAutorizado**

const MSG\_UsuarioNoAutorizado = 'GDE\_UsuarioNoAutorizadoException'

Constantes para mensjaes de error GDE

Definición en la línea 2528 del archivo WSClientGDE4.php.

La documentación para esta clase fue generada a partir del siguiente fichero:

<span id="page-430-2"></span>C:/portableApps/UniServerZ/www/wscomun/include/WS/GDE/WSClientGDE4.php

# **6.193. Referencia de la Clase generarIdentificadorENI**

Diagrama de herencias de generarIdentificadorENI

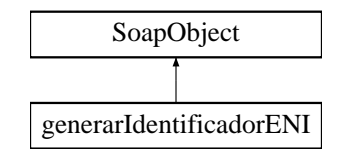

**Métodos públicos**

- **setCodigoAplicacion** (\$value)
- **hasCodigoAplicacion** ()
- **getCodigoAplicacion** ()
- [toSoap](#page-431-0) (\$fieldName, \$namespace)

**Métodos públicos estáticos**

static [fromSoap](#page-431-1) (\$vData)

# **Otros miembros heredados**

**6.193.1. Descripción detallada**

Definición en la línea 7109 del archivo ComposerGDE4.php.

<span id="page-431-1"></span>**6.193.2. Documentación de las funciones miembro**

**6.193.2.1. fromSoap()**

```
static fromSoap (
             $vData ) [static]
```
Devuelve una instancia de la clase [generarIdentificadorENI](#page-430-2) con los datos suministrados.

# **Parámetros**

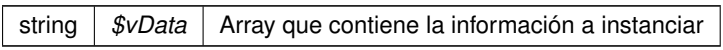

# **Devuelve**

[generarIdentificadorENI](#page-430-2) Instancia que contiene los datos suministados public

<span id="page-431-0"></span>Definición en la línea 7138 del archivo ComposerGDE4.php.

**6.193.2.2. toSoap()**

toSoap (

```
$fieldName,
$namespace )
```
Convierte el objeto en su representación SOAP.

#### **Parámetros**

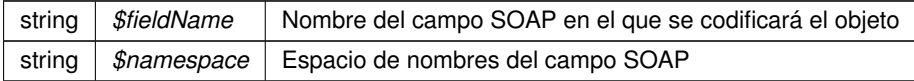
**Devuelve**

SoapVar Representación de la instancia, lista para incluir en un envío SOAP public

Definición en la línea 7161 del archivo ComposerGDE4.php.

La documentación para esta clase fue generada a partir del siguiente fichero:

<span id="page-432-1"></span>C:/portableApps/UniServerZ/www/wscomun/include/WS/GDE/ComposerGDE4.php

## **6.194. Referencia de la Clase generarIdentificadorENIResponse**

Diagrama de herencias de generarIdentificadorENIResponse

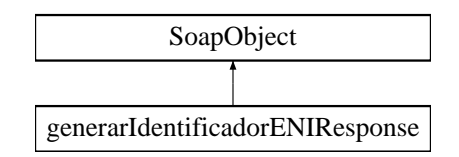

#### **Métodos públicos**

- **setResultado** (\$value)
- **hasResultado** ()
- **getResultado** ()
- **setIdentificadorENI** (\$value)
- **hasIdentificadorENI** ()
- **getIdentificadorENI** ()
- **setError** (\$value)
- **hasError** ()
- **getError** ()
- [toSoap](#page-433-0) (\$fieldName, \$namespace)

**Métodos públicos estáticos**

static [fromSoap](#page-432-0) (\$vData)

**Otros miembros heredados**

**6.194.1. Descripción detallada**

Definición en la línea 7171 del archivo ComposerGDE4.php.

<span id="page-432-0"></span>**6.194.2. Documentación de las funciones miembro**

#### **6.194.2.1. fromSoap()**

static fromSoap ( \$vData ) [static]

Devuelve una instancia de la clase [generarIdentificadorENIResponse](#page-432-1) con los datos suministrados.

**Parámetros**

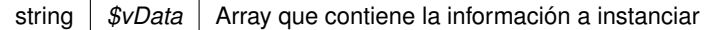

#### **Devuelve**

[generarIdentificadorENIResponse](#page-432-1) Instancia que contiene los datos suministados public

<span id="page-433-0"></span>Definición en la línea 7236 del archivo ComposerGDE4.php.

**6.194.2.2. toSoap()**

toSoap (

\$fieldName, \$namespace )

Convierte el objeto en su representación SOAP.

## **Parámetros**

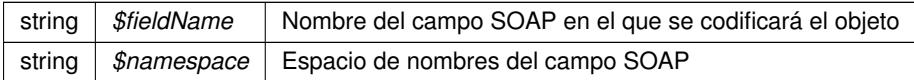

#### **Devuelve**

SoapVar Representación de la instancia, lista para incluir en un envío SOAP public

Definición en la línea 7268 del archivo ComposerGDE4.php.

La documentación para esta clase fue generada a partir del siguiente fichero:

<span id="page-433-1"></span>C:/portableApps/UniServerZ/www/wscomun/include/WS/GDE/ComposerGDE4.php

# **6.195. Referencia de la Clase generarToken**

Diagrama de herencias de generarToken

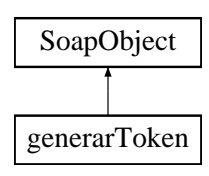

## **Métodos públicos**

- **setCodigoAplicacion** (\$value)
- **hasCodigoAplicacion** ()
- **getCodigoAplicacion** ()
- **setReferenciasDocumentos** (\$value)
- **hasReferenciasDocumentos** ()
- **getReferenciasDocumentos** ()
- [toSoap](#page-434-0) (\$fieldName, \$namespace)

## **Métodos públicos estáticos**

static [fromSoap](#page-434-1) (\$vData)

### **Otros miembros heredados**

**6.195.1. Descripción detallada**

Definición en la línea 8687 del archivo ComposerGDE4.php.

<span id="page-434-1"></span>**6.195.2. Documentación de las funciones miembro**

#### **6.195.2.1. fromSoap()**

```
static fromSoap (
              $vData ) [static]
```
Devuelve una instancia de la clase [generarToken](#page-433-1) con los datos suministrados.

#### **Parámetros**

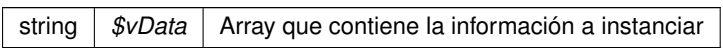

**Devuelve**

[generarToken](#page-433-1) Instancia que contiene los datos suministados public

<span id="page-434-0"></span>Definición en la línea 8734 del archivo ComposerGDE4.php.

**6.195.2.2. toSoap()**

toSoap (

\$fieldName, \$namespace )

**Generado por Doxygen**

Convierte el objeto en su representación SOAP.

### **Parámetros**

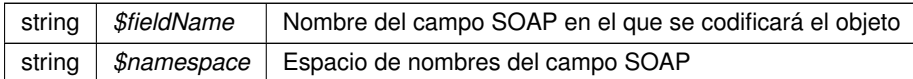

**Devuelve**

SoapVar Representación de la instancia, lista para incluir en un envío SOAP public

Definición en la línea 8765 del archivo ComposerGDE4.php.

La documentación para esta clase fue generada a partir del siguiente fichero:

<span id="page-436-0"></span>■ C:/portableApps/UniServerZ/www/wscomun/include/WS/GDE/ComposerGDE4.php

# **6.196. Referencia de la Clase generarTokenResponse**

Diagrama de herencias de generarTokenResponse

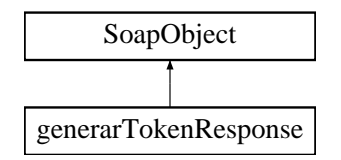

## **Métodos públicos**

- **setResultado** (\$value)
- **hasResultado** ()
- **getResultado** ()
- **setTokens** (\$value)
- **hasTokens** ()
- **getTokens** ()
- **setError** (\$value)
- **hasError** ()
- **getError** ()
- [toSoap](#page-437-0) (\$fieldName, \$namespace)

#### **Métodos públicos estáticos**

static [fromSoap](#page-437-1) (\$vData)

## **Otros miembros heredados**

#### **6.196.1. Descripción detallada**

Definición en la línea 8776 del archivo ComposerGDE4.php.

## <span id="page-437-1"></span>**6.196.2. Documentación de las funciones miembro**

**6.196.2.1. fromSoap()**

```
static fromSoap (
             $vData ) [static]
```
Devuelve una instancia de la clase [generarTokenResponse](#page-436-0) con los datos suministrados.

**Parámetros**

string |  $$vData$  | Array que contiene la información a instanciar

**Devuelve**

[generarTokenResponse](#page-436-0) Instancia que contiene los datos suministados public

<span id="page-437-0"></span>Definición en la línea 8841 del archivo ComposerGDE4.php.

**6.196.2.2. toSoap()**

toSoap (

```
$fieldName,
$namespace )
```
Convierte el objeto en su representación SOAP.

**Parámetros**

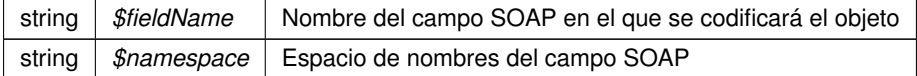

**Devuelve**

SoapVar Representación de la instancia, lista para incluir en un envío SOAP public

Definición en la línea 8874 del archivo ComposerGDE4.php.

La documentación para esta clase fue generada a partir del siguiente fichero:

C:/portableApps/UniServerZ/www/wscomun/include/WS/GDE/ComposerGDE4.php

# **6.197. Referencia de la Clase HistoricoType**

Diagrama de herencias de HistoricoType

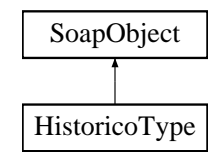

**Métodos públicos**

- **setRegistros** (\$value)
- **hasRegistros** ()
- **getRegistros** ()
- **toSoap** (\$fieldName, \$namespace)

**Métodos públicos estáticos**

static **fromSoap** (\$vData)

**Otros miembros heredados**

**6.197.1. Descripción detallada**

Definición en la línea 535 del archivo ComposerRegDepartamental.php.

La documentación para esta clase fue generada a partir del siguiente fichero:

C:/portableApps/UniServerZ/www/wscomun/include/WS/REGDEPARTAMENTAL/ComposerRegDepartamental.← php

## **6.198. Referencia de la Clase HistoricoType**

Diagrama de herencias de HistoricoType

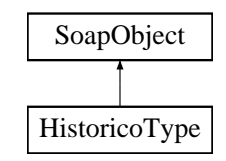

**Métodos públicos**

- **setRegistros** (\$value)
- **hasRegistros** ()
- **getRegistros** ()  $\blacksquare$
- **toSoap** (\$fieldName, \$namespace)

**Métodos públicos estáticos**

static **fromSoap** (\$vData)

**Otros miembros heredados**

**6.198.1. Descripción detallada**

Definición en la línea 535 del archivo ComposerRegDepartamental2.php.

La documentación para esta clase fue generada a partir del siguiente fichero:

C:/portableApps/UniServerZ/www/wscomun/include/WS/REGDEPARTAMENTAL2/ComposerRegDepartamental2.← php

## **6.199. Referencia de la Clase IdentificacionRegistroDepartamentalType**

Diagrama de herencias de IdentificacionRegistroDepartamentalType

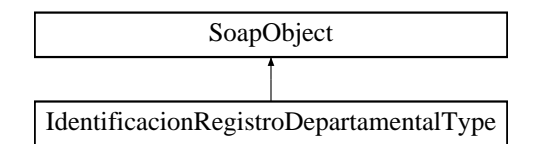

#### **Métodos públicos**

- **setOrganismo** (\$value)
- **hasOrganismo** ()
- **getOrganismo** ()
- **setCodigoUnidadDepartamental** (\$value)
- **hasCodigoUnidadDepartamental** ()
- **getCodigoUnidadDepartamental** ()  $\blacksquare$
- **setAnyo** (\$value)
- **hasAnyo** ()
- **getAnyo** ()
- **setNumeroRegistro** (\$value)
- **hasNumeroRegistro** ()
- **getNumeroRegistro** ()
- **setTipoRegistroDepartamental** (\$value)
- **hasTipoRegistroDepartamental** ()
- **getTipoRegistroDepartamental** ()
- **toSoap** (\$fieldName, \$namespace)

**Métodos públicos estáticos**

static **fromSoap** (\$vData)

**Otros miembros heredados**

## **6.199.1. Descripción detallada**

Definición en la línea 1207 del archivo ComposerRegDepartamental.php.

La documentación para esta clase fue generada a partir del siguiente fichero:

C:/portableApps/UniServerZ/www/wscomun/include/WS/REGDEPARTAMENTAL/ComposerRegDepartamental.← php

## **6.200. Referencia de la Clase IdentificacionRegistroDepartamentalType**

Diagrama de herencias de IdentificacionRegistroDepartamentalType

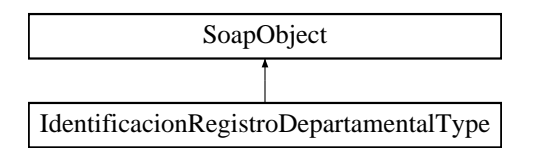

**Métodos públicos**

- **setOrganismo** (\$value)
- **hasOrganismo** ()
- **getOrganismo** ()
- **setCodigoUnidadDepartamental** (\$value)
- **hasCodigoUnidadDepartamental** ()
- **getCodigoUnidadDepartamental** ()
- **setAnyo** (\$value)
- **hasAnyo** ()
- **getAnyo** ()
- **setNumeroRegistro** (\$value)
- **hasNumeroRegistro** ()
- **getNumeroRegistro** ()
- **setTipoRegistroDepartamental** (\$value)
- **hasTipoRegistroDepartamental** ()
- **getTipoRegistroDepartamental** ()
- **toSoap** (\$fieldName, \$namespace)

**Métodos públicos estáticos**

static **fromSoap** (\$vData)

**Otros miembros heredados**

**6.200.1. Descripción detallada**

Definición en la línea 1207 del archivo ComposerRegDepartamental2.php.

La documentación para esta clase fue generada a partir del siguiente fichero:

C:/portableApps/UniServerZ/www/wscomun/include/WS/REGDEPARTAMENTAL2/ComposerRegDepartamental2.← php

## <span id="page-441-0"></span>**6.201. Referencia de la Clase Impago**

Diagrama de herencias de Impago

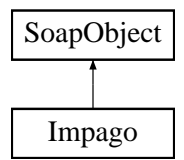

## **Métodos públicos**

- **setAnioImpago** (\$value)
- **hasAnioImpago** ()
- **getAnioImpago** ()
- **setDocumentacion** (\$value)
- **hasDocumentacion** ()
- **getDocumentacion** ()
- **setProvincia** (\$value)
- **hasProvincia** ()
- **getProvincia** ()
- **setMunicipio** (\$value)
- **hasMunicipio** ()
- **getMunicipio** ()
- [toSoap](#page-442-0) (\$fieldName, \$namespace)

**Métodos públicos estáticos**

static [fromSoap](#page-442-1) (\$vData)

**Otros miembros heredados**

### **6.201.1. Descripción detallada**

Definición en la línea 3168 del archivo Composer.php.

## <span id="page-442-1"></span>**6.201.2. Documentación de las funciones miembro**

**6.201.2.1. fromSoap()**

```
static fromSoap (
             $vData ) [static]
```
Devuelve una instancia de la clase [Impago](#page-441-0) con los datos suministrados.

**Parámetros**

string |  $$vData$  | Array que contiene la información a instanciar

**Devuelve**

[Impago](#page-441-0) Instancia que contiene los datos suministados public

<span id="page-442-0"></span>Definición en la línea 3251 del archivo Composer.php.

**6.201.2.2. toSoap()**

toSoap (

```
$fieldName,
$namespace )
```
Convierte el objeto en su representación SOAP.

**Parámetros**

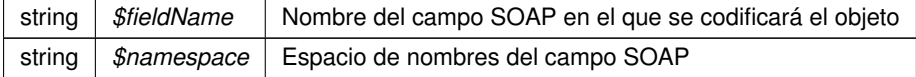

**Devuelve**

SoapVar Representación de la instancia, lista para incluir en un envío SOAP public

Definición en la línea 3284 del archivo Composer.php.

La documentación para esta clase fue generada a partir del siguiente fichero:

C:/portableApps/UniServerZ/www/wscomun/include/WS/DGT/DATOSVEHICULO/Composer.php

# **6.202. Referencia de la Clase importanceLevel**

Diagrama de herencias de importanceLevel

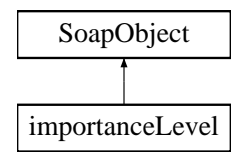

**Métodos públicos**

- **setLevelCode** (\$value)
- **hasLevelCode** ()  $\blacksquare$
- **getLevelCode** ()
- **setDescription** (\$value)
- **hasDescription** ()
- **getDescription** ()  $\blacksquare$
- **toSoap** (\$fieldName, \$namespace)

**Métodos públicos estáticos**

static **fromSoap** (\$vData)

**Otros miembros heredados**

**6.202.1. Descripción detallada**

Definición en la línea 323 del archivo ComposerAdvicePortafirmas.php.

La documentación para esta clase fue generada a partir del siguiente fichero:

C:/portableApps/UniServerZ/www/wscomun/include/PFAdviceServer/ComposerAdvicePortafirmas.php

# **6.203. Referencia de la Clase importanceLevel**

Diagrama de herencias de importanceLevel

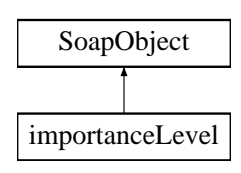

**Métodos públicos**

- **setLevelCode** (\$value)
- **hasLevelCode** ()
- **getLevelCode** ()
- **setDescription** (\$value)
- **hasDescription** ()
- **getDescription** ()
- **toSoap** (\$fieldName, \$namespace)

**Métodos públicos estáticos**

static **fromSoap** (\$vData)

**Otros miembros heredados**

**6.203.1. Descripción detallada**

Definición en la línea 303 del archivo ComposerPortafirmas.php.

La documentación para esta clase fue generada a partir del siguiente fichero:

C:/portableApps/UniServerZ/www/wscomun/include/WS/PORTAFIRMAS/ComposerPortafirmas.php

# **6.204. Referencia de la Clase importanceLevelList**

Diagrama de herencias de importanceLevelList

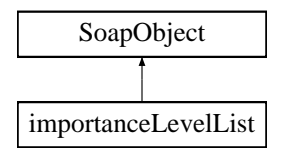

**Métodos públicos**

- **replaceArrayImportanceLevels** (\$value)
- **retrieveArrayImportanceLevels** ()
- **addImportanceLevels** (\$value)
- **hasImportanceLevels** ()
- **getImportanceLevels** (\$index)
- **countImportanceLevels** ()
- **toSoap** (\$fieldName, \$namespace)

**Métodos públicos estáticos**

static **fromSoap** (\$vData)

## **Otros miembros heredados**

**6.204.1. Descripción detallada**

Definición en la línea 355 del archivo ComposerPortafirmas.php.

La documentación para esta clase fue generada a partir del siguiente fichero:

C:/portableApps/UniServerZ/www/wscomun/include/WS/PORTAFIRMAS/ComposerPortafirmas.php

# **6.205. Referencia de la Clase importanceLevelList**

Diagrama de herencias de importanceLevelList

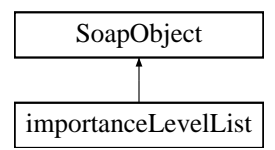

## **Métodos públicos**

- **replaceArrayImportanceLevels** (\$value)
- **retrieveArrayImportanceLevels** ()
- **addImportanceLevels** (\$value)
- **hasImportanceLevels** ()
- **getImportanceLevels** (\$index)  $\blacksquare$
- **countImportanceLevels** ()  $\blacksquare$
- **toSoap** (\$fieldName, \$namespace)

**Métodos públicos estáticos**

static **fromSoap** (\$vData)

**Otros miembros heredados**

**6.205.1. Descripción detallada**

Definición en la línea 375 del archivo ComposerAdvicePortafirmas.php.

La documentación para esta clase fue generada a partir del siguiente fichero:

<span id="page-445-0"></span>C:/portableApps/UniServerZ/www/wscomun/include/PFAdviceServer/ComposerAdvicePortafirmas.php

## **6.206. Referencia de la Clase Imputaciones**

Diagrama de herencias de Imputaciones

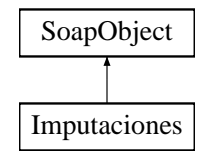

## **Métodos públicos**

- **setCabecera** (\$value)
- **hasCabecera** ()
- **getCabecera** ()
- **replaceArrayDatosEconomicos** (\$value)
- **retrieveArrayDatosEconomicos** ()
- **addDatosEconomicos** (\$value)
- **hasDatosEconomicos** ()
- **getDatosEconomicos** (\$index)
- **countDatosEconomicos** ()
- **setCola** (\$value)
- **hasCola** ()
- **getCola** ()
- [toSoap](#page-447-0) (\$fieldName, \$namespace)

## **Métodos públicos estáticos**

static [fromSoap](#page-446-0) (\$vData)

**Otros miembros heredados**

**6.206.1. Descripción detallada**

Definición en la línea 883 del archivo Composer.php.

<span id="page-446-0"></span>**6.206.2. Documentación de las funciones miembro**

## **6.206.2.1. fromSoap()**

static fromSoap ( \$vData ) [static]

Devuelve una instancia de la clase [Imputaciones](#page-445-0) con los datos suministrados.

**Parámetros**

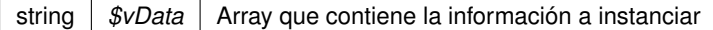

#### **Devuelve**

[Imputaciones](#page-445-0) Instancia que contiene los datos suministados public

<span id="page-447-0"></span>Definición en la línea 957 del archivo Composer.php.

**6.206.2.2. toSoap()**

toSoap (

\$fieldName, \$namespace )

Convierte el objeto en su representación SOAP.

## **Parámetros**

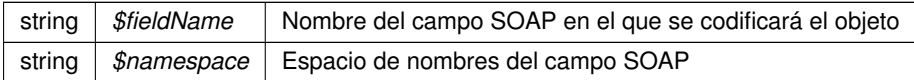

#### **Devuelve**

SoapVar Representación de la instancia, lista para incluir en un envío SOAP public

Definición en la línea 998 del archivo Composer.php.

La documentación para esta clase fue generada a partir del siguiente fichero:

<span id="page-447-1"></span>C:/portableApps/UniServerZ/www/wscomun/include/WS/AEAT/IRPF/Composer.php

# **6.207. Referencia de la Clase Indicadores**

Diagrama de herencias de Indicadores

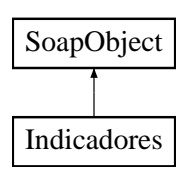

## **Métodos públicos**

- **setBajaTemporal** (\$value)
- **hasBajaTemporal** ()
- **getBajaTemporal** ()
- **setBajaDefinitiva** (\$value)
- **hasBajaDefinitiva** ()
- **getBajaDefinitiva** ()
- **[toSoap](#page-448-0)** (\$fieldName, \$namespace)

## **Métodos públicos estáticos**

static [fromSoap](#page-448-1) (\$vData)

### **Otros miembros heredados**

**6.207.1. Descripción detallada**

Definición en la línea 2133 del archivo Composer.php.

<span id="page-448-1"></span>**6.207.2. Documentación de las funciones miembro**

## **6.207.2.1. fromSoap()**

```
static fromSoap (
              $vData ) [static]
```
Devuelve una instancia de la clase [Indicadores](#page-447-1) con los datos suministrados.

## **Parámetros**

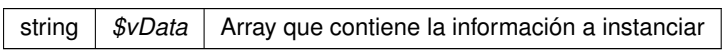

**Devuelve**

[Indicadores](#page-447-1) Instancia que contiene los datos suministados public

<span id="page-448-0"></span>Definición en la línea 2180 del archivo Composer.php.

**6.207.2.2. toSoap()**

toSoap (

\$fieldName, \$namespace )

**Generado por Doxygen**

Convierte el objeto en su representación SOAP.

### **Parámetros**

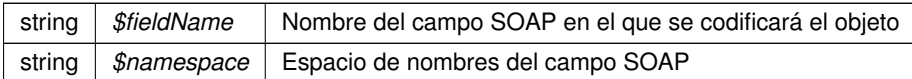

**Devuelve**

SoapVar Representación de la instancia, lista para incluir en un envío SOAP public

Definición en la línea 2203 del archivo Composer.php.

La documentación para esta clase fue generada a partir del siguiente fichero:

<span id="page-450-0"></span>C:/portableApps/UniServerZ/www/wscomun/include/WS/DGT/DATOSVEHICULO/Composer.php

## **6.208. Referencia de la Clase insertarDocumento**

Diagrama de herencias de insertarDocumento

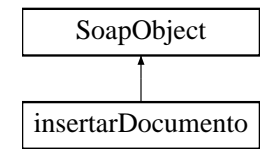

**Métodos públicos**

- **setCodigoAplicacion** (\$value)
- **hasCodigoAplicacion** ()
- **getCodigoAplicacion** ()
- **setContenido** (\$value)
- **hasContenido** ()
- **getContenido** ()
- **setNombre** (\$value)
- **hasNombre** ()
- **getNombre** ()
- **setPath** (\$value)
- **hasPath** ()
- **getPath** ()  $\blacksquare$
- **setTipoPersonalizado** (\$value)
- **hasTipoPersonalizado** ()
- **getTipoPersonalizado** ()
- **setMetadatosENI** (\$value)
- **hasMetadatosENI** ()
- **getMetadatosENI** ()
- **setColeccionesMetadatosPersonalizados** (\$value)
- **hasColeccionesMetadatosPersonalizados** ()
- **getColeccionesMetadatosPersonalizados** ()
- **setFirmas** (\$value)
- **hasFirmas** ()
- **getFirmas** ()
- **setCodigoAplicacionDestino** (\$value)
- **hasCodigoAplicacionDestino** ()
- **getCodigoAplicacionDestino** ()
- [toSoap](#page-451-0) (\$fieldName, \$namespace)

**Métodos públicos estáticos**

static [fromSoap](#page-451-1) (\$vData)

## **Otros miembros heredados**

**6.208.1. Descripción detallada**

Definición en la línea 5515 del archivo ComposerGDE4.php.

<span id="page-451-1"></span>**6.208.2. Documentación de las funciones miembro**

**6.208.2.1. fromSoap()**

```
static fromSoap (
             $vData ) [static]
```
Devuelve una instancia de la clase [insertarDocumento](#page-450-0) con los datos suministrados.

## **Parámetros**

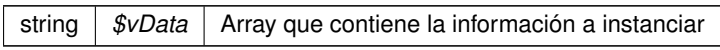

## **Devuelve**

[insertarDocumento](#page-450-0) Instancia que contiene los datos suministados public

<span id="page-451-0"></span>Definición en la línea 5688 del archivo ComposerGDE4.php.

### **6.208.2.2. toSoap()**

toSoap (

\$fieldName, \$namespace )

Convierte el objeto en su representación SOAP.

## **Parámetros**

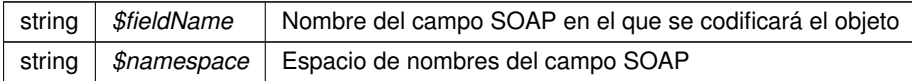

**Devuelve**

SoapVar Representación de la instancia, lista para incluir en un envío SOAP public

Definición en la línea 5752 del archivo ComposerGDE4.php.

La documentación para esta clase fue generada a partir del siguiente fichero:

<span id="page-452-0"></span>C:/portableApps/UniServerZ/www/wscomun/include/WS/GDE/ComposerGDE4.php

## **6.209. Referencia de la Clase insertarDocumentoENI**

Diagrama de herencias de insertarDocumentoENI

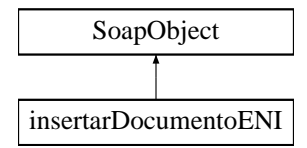

## **Métodos públicos**

- **setCodigoAplicacion** (\$value)
- **hasCodigoAplicacion** ()
- **getCodigoAplicacion** ()
- **setDocumentoENI** (\$value)
- **hasDocumentoENI** ()
- **getDocumentoENI** ()
- **setNombre** (\$value)
- **hasNombre** ()
- **getNombre** ()
- **setTipoPersonalizado** (\$value)
- **hasTipoPersonalizado** ()
- **getTipoPersonalizado** ()
- **replaceArrayColeccionMetadatosPersonalizados** (\$value)
- **retrieveArrayColeccionMetadatosPersonalizados** ()
- **addColeccionMetadatosPersonalizados** (\$value)
- **hasColeccionMetadatosPersonalizados** ()
- **getColeccionMetadatosPersonalizados** (\$index)
- **countColeccionMetadatosPersonalizados** ()
- **setPath** (\$value)
- **hasPath** ()
- **getPath** ()
- **setCodigoAplicacionDestino** (\$value)
- **hasCodigoAplicacionDestino** ()
- **getCodigoAplicacionDestino** ()
- [toSoap](#page-453-0) (\$fieldName, \$namespace)

**Métodos públicos estáticos**

static [fromSoap](#page-453-1) (\$vData)

## **Otros miembros heredados**

**6.209.1. Descripción detallada**

Definición en la línea 8886 del archivo ComposerGDE4.php.

<span id="page-453-1"></span>**6.209.2. Documentación de las funciones miembro**

## **6.209.2.1. fromSoap()**

```
static fromSoap (
             $vData ) [static]
```
Devuelve una instancia de la clase [insertarDocumentoENI](#page-452-0) con los datos suministrados.

#### **Parámetros**

string |  $$vData$  | Array que contiene la información a instanciar

## **Devuelve**

[insertarDocumentoENI](#page-452-0) Instancia que contiene los datos suministados public

<span id="page-453-0"></span>Definición en la línea 9032 del archivo ComposerGDE4.php.

#### **6.209.2.2. toSoap()**

toSoap (

\$fieldName, \$namespace )

Convierte el objeto en su representación SOAP.

**Parámetros**

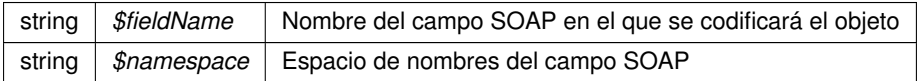

#### **Devuelve**

SoapVar Representación de la instancia, lista para incluir en un envío SOAP public

Definición en la línea 9095 del archivo ComposerGDE4.php.

La documentación para esta clase fue generada a partir del siguiente fichero:

<span id="page-454-1"></span>C:/portableApps/UniServerZ/www/wscomun/include/WS/GDE/ComposerGDE4.php

## **6.210. Referencia de la Clase insertarDocumentoENIResponse**

Diagrama de herencias de insertarDocumentoENIResponse

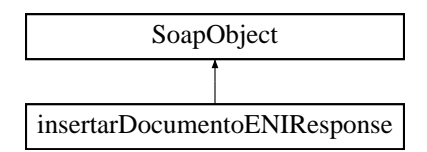

**Métodos públicos**

- **setResultado** (\$value)
- **hasResultado** ()
- **getResultado** ()
- **setReferenciaDocumento** (\$value)
- **hasReferenciaDocumento** ()
- **getReferenciaDocumento** ()
- **setNombre** (\$value)
- **hasNombre** ()
- **getNombre** ()
- **setError** (\$value)
- **hasError** ()
- **getError** ()
- [toSoap](#page-455-0) (\$fieldName, \$namespace)

**Métodos públicos estáticos**

static [fromSoap](#page-454-0) (\$vData)

**Otros miembros heredados**

**6.210.1. Descripción detallada**

Definición en la línea 9111 del archivo ComposerGDE4.php.

<span id="page-454-0"></span>**6.210.2. Documentación de las funciones miembro**

#### **6.210.2.1. fromSoap()**

static fromSoap ( \$vData ) [static]

Devuelve una instancia de la clase [insertarDocumentoENIResponse](#page-454-1) con los datos suministrados.

**Parámetros**

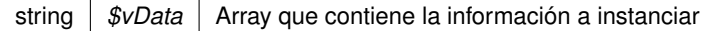

### **Devuelve**

[insertarDocumentoENIResponse](#page-454-1) Instancia que contiene los datos suministados public

<span id="page-455-0"></span>Definición en la línea 9194 del archivo ComposerGDE4.php.

**6.210.2.2. toSoap()**

toSoap (

\$fieldName, \$namespace )

Convierte el objeto en su representación SOAP.

## **Parámetros**

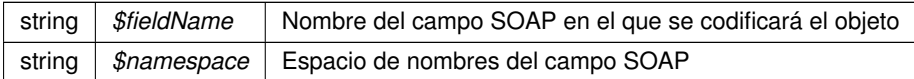

#### **Devuelve**

SoapVar Representación de la instancia, lista para incluir en un envío SOAP public

Definición en la línea 9230 del archivo ComposerGDE4.php.

La documentación para esta clase fue generada a partir del siguiente fichero:

<span id="page-455-1"></span>C:/portableApps/UniServerZ/www/wscomun/include/WS/GDE/ComposerGDE4.php

# **6.211. Referencia de la Clase insertarDocumentoResponse**

Diagrama de herencias de insertarDocumentoResponse

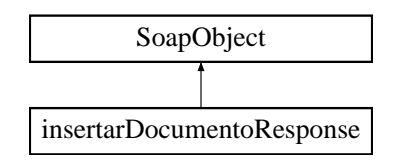

## **Métodos públicos**

- **setResultado** (\$value)
- **hasResultado** ()
- **getResultado** ()
- **setReferenciaDocumento** (\$value)
- **hasReferenciaDocumento** ()
- **getReferenciaDocumento** ()
- **setNombre** (\$value)
- **hasNombre** ()
- **getNombre** ()
- **setError** (\$value)
- **hasError** ()
- **getError** ()
- [toSoap](#page-456-0) (\$fieldName, \$namespace)

**Métodos públicos estáticos**

static [fromSoap](#page-456-1) (\$vData)

## **Otros miembros heredados**

**6.211.1. Descripción detallada**

Definición en la línea 5770 del archivo ComposerGDE4.php.

#### <span id="page-456-1"></span>**6.211.2. Documentación de las funciones miembro**

#### **6.211.2.1. fromSoap()**

```
static fromSoap (
            $vData ) [static]
```
Devuelve una instancia de la clase [insertarDocumentoResponse](#page-455-1) con los datos suministrados.

**Parámetros**

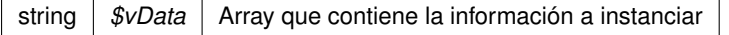

## **Devuelve**

[insertarDocumentoResponse](#page-455-1) Instancia que contiene los datos suministados public

<span id="page-456-0"></span>Definición en la línea 5853 del archivo ComposerGDE4.php.

## **6.211.2.2. toSoap()**

toSoap (

 $Sfi$ eldName. \$namespace )

Convierte el objeto en su representación SOAP.

#### **Parámetros**

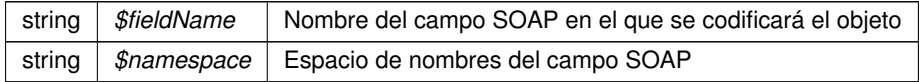

**Devuelve**

SoapVar Representación de la instancia, lista para incluir en un envío SOAP public

Definición en la línea 5889 del archivo ComposerGDE4.php.

La documentación para esta clase fue generada a partir del siguiente fichero:

C:/portableApps/UniServerZ/www/wscomun/include/WS/GDE/ComposerGDE4.php

## **6.212. Referencia de la Clase irpf**

Diagrama de herencias de irpf

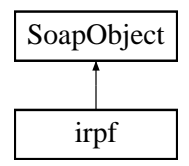

### **Métodos públicos**

- **setCabeceraRenta** (\$value)
- **hasCabeceraRenta** ()
- **getCabeceraRenta** ()
- **replaceArrayDatosEconomicos** (\$value)
- **retrieveArrayDatosEconomicos** ()
- **addDatosEconomicos** (\$value)
- **hasDatosEconomicos** ()
- **getDatosEconomicos** (\$index)
- **countDatosEconomicos** ()
- **replaceArrayOtrosDatos** (\$value)
- **retrieveArrayOtrosDatos** ()
- **addOtrosDatos** (\$value)
- **hasOtrosDatos** ()
- **getOtrosDatos** (\$index)
- **countOtrosDatos** ()
- **setDatosCola** (\$value)
- **hasDatosCola** ()
- **getDatosCola** ()
- [toSoap](#page-459-0) (\$fieldName, \$namespace)
- [dameArrayCasillas](#page-458-0) ()
- [dameImporteCasilla](#page-458-1) (\$numCasilla)

**Métodos públicos estáticos**

static [fromSoap](#page-458-2) (\$vData)

## **Otros miembros heredados**

**6.212.1. Descripción detallada**

Definición en la línea 2895 del archivo Composer.php.

<span id="page-458-0"></span>**6.212.2. Documentación de las funciones miembro**

### **6.212.2.1. dameArrayCasillas()**

dameArrayCasillas ( )

Devuelve un array asociativo de las casillas e inicializa el atributo

**Devuelve**

array Array asociativo de casillas y sus valores

<span id="page-458-1"></span>Definición en la línea 3096 del archivo Composer.php.

### **6.212.2.2. dameImporteCasilla()**

dameImporteCasilla ( \$numCasilla )

Dada una casilla devuelve su valor (float) o nulo si está vacía

**Parámetros**

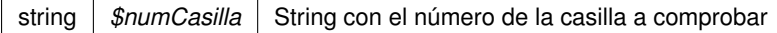

## **Excepciones**

<span id="page-458-2"></span>Definición en la línea 3108 del archivo Composer.php.

## **6.212.2.3. fromSoap()**

static fromSoap ( \$vData ) [static]

Devuelve una instancia de la clase irpf con los datos suministrados.

## **Parámetros**

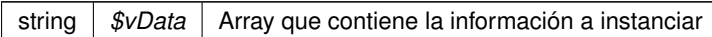

## **Devuelve**

irpf Instancia que contiene los datos suministados public

<span id="page-459-0"></span>Definición en la línea 2996 del archivo Composer.php.

## **6.212.2.4. toSoap()**

toSoap (

\$fieldName, \$namespace )

#### Convierte el objeto en su representación SOAP.

#### **Parámetros**

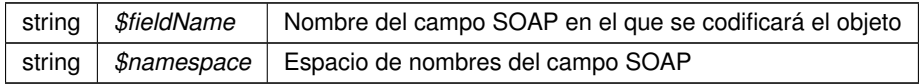

#### **Devuelve**

SoapVar Representación de la instancia, lista para incluir en un envío SOAP public

Definición en la línea 3056 del archivo Composer.php.

La documentación para esta clase fue generada a partir del siguiente fichero:

■ C:/portableApps/UniServerZ/www/wscomun/include/WS/AEAT/IRPF/Composer.php

## **6.213. Referencia de la Clase job**

Diagrama de herencias de job

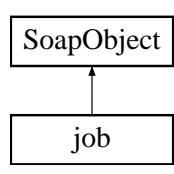

## **Métodos públicos**

- **setIdentifier** (\$value)
- **hasIdentifier** ()
- **getIdentifier** ()
- **setDescription** (\$value)
- **hasDescription** ()
- **getDescription** ()
- **toSoap** (\$fieldName, \$namespace)

**Métodos públicos estáticos**

static **fromSoap** (\$vData)

**Otros miembros heredados**

**6.213.1. Descripción detallada**

Definición en la línea 648 del archivo ComposerPortafirmas.php.

La documentación para esta clase fue generada a partir del siguiente fichero:

C:/portableApps/UniServerZ/www/wscomun/include/WS/PORTAFIRMAS/ComposerPortafirmas.php

# **6.214. Referencia de la Clase job**

Diagrama de herencias de job

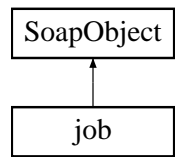

**Métodos públicos**

- **setIdentifier** (\$value)
- **hasIdentifier** ()
- **getIdentifier** ()
- **setDescription** (\$value)
- **hasDescription** ()
- **getDescription** ()
- **toSoap** (\$fieldName, \$namespace)

**Métodos públicos estáticos**

static **fromSoap** (\$vData)

**Otros miembros heredados**

**6.214.1. Descripción detallada**

Definición en la línea 676 del archivo ComposerAdvicePortafirmas.php.

La documentación para esta clase fue generada a partir del siguiente fichero:

C:/portableApps/UniServerZ/www/wscomun/include/PFAdviceServer/ComposerAdvicePortafirmas.php

## **6.215. Referencia de la Clase jobList**

Diagrama de herencias de jobList

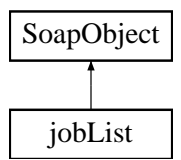

#### **Métodos públicos**

- **replaceArrayJob** (\$value)
- **retrieveArrayJob** ()
- **addJob** (\$value)
- **hasJob** ()
- **getJob** (\$index)
- **countJob** ()
- **toSoap** (\$fieldName, \$namespace)

**Métodos públicos estáticos**

static **fromSoap** (\$vData)

**Otros miembros heredados**

## **6.215.1. Descripción detallada**

Definición en la línea 708 del archivo ComposerPortafirmas.php.

La documentación para esta clase fue generada a partir del siguiente fichero:

C:/portableApps/UniServerZ/www/wscomun/include/WS/PORTAFIRMAS/ComposerPortafirmas.php

## **6.216. Referencia de la Clase jobList**

Diagrama de herencias de jobList

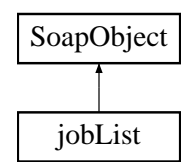

**Métodos públicos**

- **replaceArrayJob** (\$value)
- **retrieveArrayJob** ()
- **addJob** (\$value)
- **hasJob** ()
- **getJob** (\$index)
- **countJob** ()  $\blacksquare$
- **toSoap** (\$fieldName, \$namespace)

**Métodos públicos estáticos**

static **fromSoap** (\$vData)

**Otros miembros heredados**

**6.216.1. Descripción detallada**

Definición en la línea 738 del archivo ComposerAdvicePortafirmas.php.

La documentación para esta clase fue generada a partir del siguiente fichero:

C:/portableApps/UniServerZ/www/wscomun/include/PFAdviceServer/ComposerAdvicePortafirmas.php

# **6.217. Referencia de la Clase JUSTIFICANTE**

Diagrama de herencias de JUSTIFICANTE

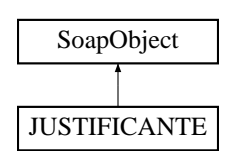

**Métodos públicos**

- **setNUMERO\_REGISTRO** (\$value)
- **hasNUMERO\_REGISTRO** ()
- **getNUMERO\_REGISTRO** ()
- **setFECHA\_REGISTRO** (\$value)
- **hasFECHA\_REGISTRO** ()
- **getFECHA\_REGISTRO** ()
- **setEXPEDIENTE** (\$value)
- **hasEXPEDIENTE** ()
- **getEXPEDIENTE** ()
- **setCLAVE\_CONSULTA** (\$value)
- **hasCLAVE\_CONSULTA** ()
- **getCLAVE\_CONSULTA** ()
- **toSoap** (\$fieldName, \$namespace)
- **generateString** ()

**Métodos públicos estáticos**

- static **fromSoap** (\$vData)
- static **fromDOM** (\$nodeParent)

**Otros miembros heredados**

**6.217.1. Descripción detallada**

Definición en la línea 2302 del archivo ComposerRTSOA.php.

La documentación para esta clase fue generada a partir del siguiente fichero:

<span id="page-463-0"></span>C:/portableApps/UniServerZ/www/wscomun/include/WS/REGISTROTELEMATICO/ComposerRTSOA.php

# **6.218. Referencia de la Clase ListaImpagos**

Diagrama de herencias de ListaImpagos

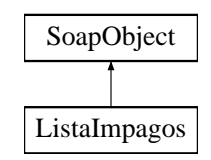

## **Métodos públicos**

- **replaceArrayImpago** (\$value)
- **retrieveArrayImpago** ()
- **addImpago** (\$value)
- **hasImpago** ()
- **getImpago** (\$index)
- **countImpago** ()
- [toSoap](#page-464-0) (\$fieldName, \$namespace)

**Métodos públicos estáticos**

static [fromSoap](#page-464-1) (\$vData)

## **Otros miembros heredados**

**6.218.1. Descripción detallada**

Definición en la línea 3088 del archivo Composer.php.

<span id="page-464-1"></span>**6.218.2. Documentación de las funciones miembro**

**6.218.2.1. fromSoap()**

```
static fromSoap (
            $vData ) [static]
```
Devuelve una instancia de la clase [ListaImpagos](#page-463-0) con los datos suministrados.

## **Parámetros**

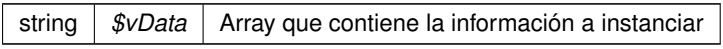

### **Devuelve**

[ListaImpagos](#page-463-0) Instancia que contiene los datos suministados public

<span id="page-464-0"></span>Definición en la línea 3126 del archivo Composer.php.

**6.218.2.2. toSoap()**

toSoap (

```
$fieldName,
$namespace )
```
Convierte el objeto en su representación SOAP.

#### **Parámetros**

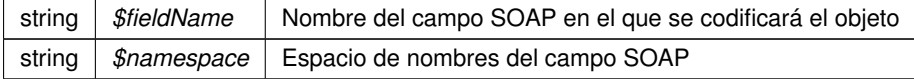

**Devuelve**

SoapVar Representación de la instancia, lista para incluir en un envío SOAP public

Definición en la línea 3158 del archivo Composer.php.

La documentación para esta clase fue generada a partir del siguiente fichero:

<span id="page-465-1"></span>C:/portableApps/UniServerZ/www/wscomun/include/WS/DGT/DATOSVEHICULO/Composer.php

## **6.219. Referencia de la Clase ListaNumerosAfiliacion**

Diagrama de herencias de ListaNumerosAfiliacion

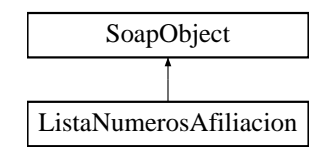

## **Métodos públicos**

- **replaceArrayNumeroAfiliacion** (\$value)
- **retrieveArrayNumeroAfiliacion** ()
- **addNumeroAfiliacion** (\$value)
- **hasNumeroAfiliacion** ()
- **getNumeroAfiliacion** (\$index)
- **countNumeroAfiliacion** ()
- [toSoap](#page-466-0) (\$fieldName, \$namespace)

**Métodos públicos estáticos**

static [fromSoap](#page-465-0) (\$vData)

**Otros miembros heredados**

**6.219.1. Descripción detallada**

Definición en la línea 1525 del archivo Composer.php.

<span id="page-465-0"></span>**6.219.2. Documentación de las funciones miembro**

**6.219.2.1. fromSoap()**

static fromSoap ( \$vData ) [static]

Devuelve una instancia de la clase [ListaNumerosAfiliacion](#page-465-1) con los datos suministrados.

### **Parámetros**

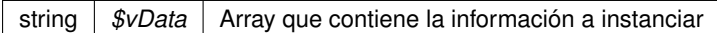

#### **Devuelve**

[ListaNumerosAfiliacion](#page-465-1) Instancia que contiene los datos suministados public

<span id="page-466-0"></span>Definición en la línea 1563 del archivo Composer.php.

#### **6.219.2.2. toSoap()**

toSoap (

\$fieldName, \$namespace )

### Convierte el objeto en su representación SOAP.

## **Parámetros**

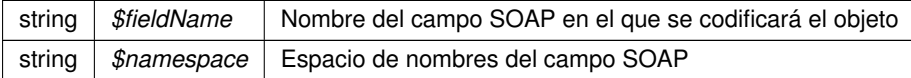

#### **Devuelve**

SoapVar Representación de la instancia, lista para incluir en un envío SOAP public

Definición en la línea 1591 del archivo Composer.php.

La documentación para esta clase fue generada a partir del siguiente fichero:

<span id="page-466-1"></span>C:/portableApps/UniServerZ/www/wscomun/include/WS/SS/VIDA\_LABORAL/Composer.php

## **6.220. Referencia de la Clase ListaSituaciones**

Diagrama de herencias de ListaSituaciones

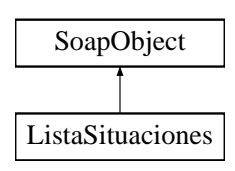

## **Métodos públicos**

- **replaceArraySituacion** (\$value)
- **retrieveArraySituacion** ()
- **addSituacion** (\$value)
- **hasSituacion** ()
- **getSituacion** (\$index)
- **countSituacion** ()
- **[toSoap](#page-467-0)** (\$fieldName, \$namespace)

## **Métodos públicos estáticos**

static [fromSoap](#page-467-1) (\$vData)

## **Otros miembros heredados**

**6.220.1. Descripción detallada**

Definición en la línea 1601 del archivo Composer.php.

<span id="page-467-1"></span>**6.220.2. Documentación de las funciones miembro**

## **6.220.2.1. fromSoap()**

```
static fromSoap (
              $vData ) [static]
```
Devuelve una instancia de la clase [ListaSituaciones](#page-466-1) con los datos suministrados.

## **Parámetros**

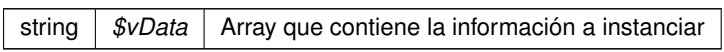

## **Devuelve**

[ListaSituaciones](#page-466-1) Instancia que contiene los datos suministados public

<span id="page-467-0"></span>Definición en la línea 1639 del archivo Composer.php.

**6.220.2.2. toSoap()**

toSoap (

\$fieldName, \$namespace )
Convierte el objeto en su representación SOAP.

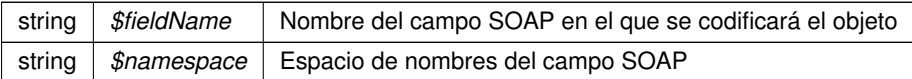

**Devuelve**

SoapVar Representación de la instancia, lista para incluir en un envío SOAP public

Definición en la línea 1672 del archivo Composer.php.

La documentación para esta clase fue generada a partir del siguiente fichero:

<span id="page-469-1"></span>C:/portableApps/UniServerZ/www/wscomun/include/WS/SS/VIDA\_LABORAL/Composer.php

# **6.221. Referencia de la Clase ListaVehiculos**

Diagrama de herencias de ListaVehiculos

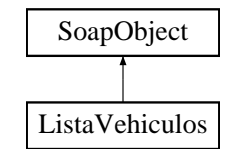

#### **Métodos públicos**

- **replaceArrayVehiculo** (\$value)
- **retrieveArrayVehiculo** ()
- **addVehiculo** (\$value)
- **hasVehiculo** ()
- **getVehiculo** (\$index)
- **countVehiculo** ()
- [toSoap](#page-470-0) (\$fieldName, \$namespace)

**Métodos públicos estáticos**

static [fromSoap](#page-469-0) (\$vData)

**Otros miembros heredados**

**6.221.1. Descripción detallada**

Definición en la línea 766 del archivo Composer.php.

<span id="page-469-0"></span>**6.221.2. Documentación de las funciones miembro**

**6.221.2.1. fromSoap()**

static fromSoap (

\$vData ) [static]

Devuelve una instancia de la clase [ListaVehiculos](#page-469-1) con los datos suministrados.

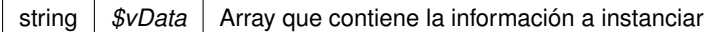

#### **Devuelve**

[ListaVehiculos](#page-469-1) Instancia que contiene los datos suministados public

<span id="page-470-0"></span>Definición en la línea 804 del archivo Composer.php.

#### **6.221.2.2. toSoap()**

toSoap (

```
$fieldName,
$namespace )
```
#### Convierte el objeto en su representación SOAP.

#### **Parámetros**

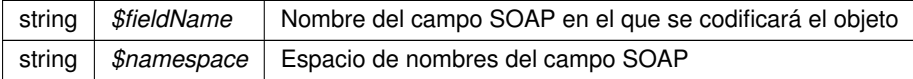

### **Devuelve**

SoapVar Representación de la instancia, lista para incluir en un envío SOAP public

Definición en la línea 836 del archivo Composer.php.

La documentación para esta clase fue generada a partir del siguiente fichero:

<span id="page-470-1"></span>C:/portableApps/UniServerZ/www/wscomun/include/WS/DGT/CONDUCTORVEHICULOS/Composer.php

# **6.222. Referencia de la Clase LoginParametro**

### **Métodos públicos**

- [getNombre](#page-471-0) ()
- [getValor](#page-471-1) ()
- **Example 2** construct (\$nombre, \$valor)

### **6.222.1. Descripción detallada**

Definición en la línea 625 del archivo WSClientGVLogin.php.

### <span id="page-471-2"></span>**6.222.2. Documentación del constructor y destructor**

**6.222.2.1. \_\_construct()**

```
__construct (
              $nombre,
              $valor )
```
(Constructor) [LoginParametro](#page-470-1)

#### **Parámetros**

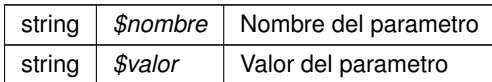

Definición en la línea 658 del archivo WSClientGVLogin.php.

<span id="page-471-0"></span>**6.222.3. Documentación de las funciones miembro**

#### **6.222.3.1. getNombre()**

getNombre ( )

Devuelve el campo 'nombre' del parametro

**Devuelve**

String Campo 'nombre' del parametro public

<span id="page-471-1"></span>Definición en la línea 637 del archivo WSClientGVLogin.php.

**6.222.3.2. getValor()**

getValor ( )

Devuelve el campo 'valor' del parametro

### **Devuelve**

String Campo 'valor' del parametro public

Definición en la línea 647 del archivo WSClientGVLogin.php.

La documentación para esta clase fue generada a partir del siguiente fichero:

<span id="page-471-3"></span>C:/portableApps/UniServerZ/www/wscomun/include/WS/GVLOGIN/WSClientGVLogin.php

## **6.223. Referencia de la Clase LoginResponse**

## **Métodos públicos**

- **Example 2** construct (\$response)
- [getResultado](#page-475-0) ()
- [hasError](#page-476-0) ()
- [getError](#page-473-0) ()
- [getDni](#page-473-1) ()
- **[getNombre](#page-475-1)** ()
- [getApellido1](#page-473-2) ()
- [getApellido2](#page-473-3) ()
- [getMail](#page-475-2) ()
- [hasInfoAmpliada](#page-477-0) ()
- [sizeOfInfoAmpliada](#page-477-1) ()
- [getInfoAmpliada](#page-474-0) (\$index)
- [getInfoAmpliadaAsArray](#page-475-3) ()
- **[hasRoles](#page-477-2)** ()
- [sizeOfRoles](#page-477-3) ()
- **[getRoles](#page-476-1)** (\$index)
- **[getRolesAsArray](#page-476-2) ()**

### **6.223.1. Descripción detallada**

Clase que recoge la respuesta del servicio

**Autor**

dpascual

Definición en la línea 295 del archivo WSClientGVLogin.php.

<span id="page-472-0"></span>**6.223.2. Documentación del constructor y destructor**

**6.223.2.1. \_\_construct()**

\_\_construct (

\$response )

(Constructor) Devuelve un [LoginResponse](#page-471-3) a partir de una respuesta del servicio

**Devuelve**

object [LoginResponse](#page-471-3) Objecto creado public

Definición en la línea 315 del archivo WSClientGVLogin.php.

**Generado por Doxygen**

## <span id="page-473-2"></span>**6.223.3. Documentación de las funciones miembro**

**6.223.3.1. getApellido1()**

getApellido1 ( )

Devuelve el campo 'apellido1' de la respuesta

**Devuelve**

String Campo 'apellido1' de la respuesta public

<span id="page-473-3"></span>Definición en la línea 450 del archivo WSClientGVLogin.php.

**6.223.3.2. getApellido2()**

getApellido2 ( )

Devuelve el campo 'apellido2' de la respuesta

**Devuelve**

String Campo 'apellido2' de la respuesta public

<span id="page-473-1"></span>Definición en la línea 461 del archivo WSClientGVLogin.php.

**6.223.3.3. getDni()**

getDni ( )

Devuelve el campo 'dni' de la respuesta

**Devuelve**

String Campo 'dni' de la respuesta public

<span id="page-473-0"></span>Definición en la línea 428 del archivo WSClientGVLogin.php.

**6.223.3.4. getError()**

getError ( )

Devuelve el error de la operacion, o null

**Devuelve**

object Error del servicio (LoginError) public

<span id="page-474-0"></span>Definición en la línea 416 del archivo WSClientGVLogin.php.

**6.223.3.5. getInfoAmpliada()**

getInfoAmpliada ( \$index )

Devuelve el parametro de la informacion ampliada solicitado

int |  $$index$  | Indice del elemento a devolver

**Devuelve**

[LoginParametro](#page-470-1) Elemento solicitado public

<span id="page-475-3"></span>Definición en la línea 512 del archivo WSClientGVLogin.php.

#### **6.223.3.6. getInfoAmpliadaAsArray()**

getInfoAmpliadaAsArray ( )

Devuleve un array asociativo con la información ampliada

**Devuelve**

array Array asociativo con la nformación ampliada public

<span id="page-475-2"></span>Definición en la línea 524 del archivo WSClientGVLogin.php.

#### **6.223.3.7. getMail()**

getMail ( )

Devuelve el campo 'mail' de la respuesta

**Devuelve**

String Campo 'mail' de la respuesta public

<span id="page-475-1"></span>Definición en la línea 472 del archivo WSClientGVLogin.php.

**6.223.3.8. getNombre()**

getNombre ( )

Devuelve el campo 'nombre' de la respuesta

**Devuelve**

String Campo 'nombre' de la respuesta public

<span id="page-475-0"></span>Definición en la línea 439 del archivo WSClientGVLogin.php.

**6.223.3.9. getResultado()**

```
getResultado ( )
```
Devuelve el resultado de la operacion

#### **Devuelve**

string Respuesta del servicio public

<span id="page-476-1"></span>Definición en la línea 392 del archivo WSClientGVLogin.php.

**6.223.3.10. getRoles()**

getRoles (

\$index )

#### Devuelve el rol solicitado

**Parámetros**

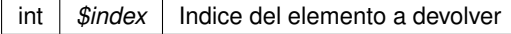

**Devuelve**

[LoginRol](#page-478-0) Elemento solicitado public

<span id="page-476-2"></span>Definición en la línea 577 del archivo WSClientGVLogin.php.

**6.223.3.11. getRolesAsArray()**

getRolesAsArray ( )

Un array asociativo con los roles

**Devuelve**

array Array asociativo con los roles existentes public

<span id="page-476-0"></span>Definición en la línea 589 del archivo WSClientGVLogin.php.

**6.223.3.12. hasError()**

hasError ( )

Indica si ha ocurrido un error

#### **Devuelve**

boolean Indica si ha habido un error public

<span id="page-477-0"></span>Definición en la línea 404 del archivo WSClientGVLogin.php.

**6.223.3.13. hasInfoAmpliada()**

hasInfoAmpliada ( )

Indica si hay parametros de informacion ampliada

**Devuelve**

boolean Indica si hay parametros de informacion ampliada public

<span id="page-477-2"></span>Definición en la línea 484 del archivo WSClientGVLogin.php.

#### **6.223.3.14. hasRoles()**

hasRoles ( )

Indica si hay roles

**Devuelve**

boolean Indica si hay roles public

<span id="page-477-1"></span>Definición en la línea 549 del archivo WSClientGVLogin.php.

**6.223.3.15. sizeOfInfoAmpliada()**

sizeOfInfoAmpliada ( )

Devuelve el numero de parametros de la informacion ampliada existente

**Devuelve**

int Numero de parametros de la informacion ampliada public

<span id="page-477-3"></span>Definición en la línea 496 del archivo WSClientGVLogin.php.

**6.223.3.16. sizeOfRoles()**

sizeOfRoles ( )

Devuelve el numero de roles existente

#### **Devuelve**

int Numero de roles public

Definición en la línea 561 del archivo WSClientGVLogin.php.

La documentación para esta clase fue generada a partir del siguiente fichero:

<span id="page-478-0"></span>■ C:/portableApps/UniServerZ/www/wscomun/include/WS/GVLOGIN/WSClientGVLogin.php

## **6.224. Referencia de la Clase LoginRol**

## **Métodos públicos**

- [getCodigo](#page-479-0) ()
- [hasParametro](#page-479-1) ()
- [sizeOfParametro](#page-479-2) ()
- **[getParametro](#page-479-3) (\$index)**
- **\_\_**construct (\$datos)

#### **6.224.1. Descripción detallada**

Definición en la línea 664 del archivo WSClientGVLogin.php.

<span id="page-478-1"></span>**6.224.2. Documentación del constructor y destructor**

**6.224.2.1. \_\_construct()**

\_\_construct (

\$datos )

(Constructor) Devuelve un LoginRole a partir de una respuesta del servicio

**Devuelve**

object LoginRole Objecto creado public

Definición en la línea 722 del archivo WSClientGVLogin.php.

## <span id="page-479-0"></span>**6.224.3. Documentación de las funciones miembro**

## **6.224.3.1. getCodigo()**

getCodigo ( )

Devuelve el campo 'codigo' del parametro

**Devuelve**

String Campo 'codigo' del parametro public

<span id="page-479-3"></span>Definición en la línea 676 del archivo WSClientGVLogin.php.

### **6.224.3.2. getParametro()**

getParametro ( \$index )

Devuelve el parametro solicitado

**Parámetros**

int |  $$index$  | Indice del elemento a devolver

#### **Devuelve**

[LoginParametro](#page-470-1) Elemento solicitado public

<span id="page-479-1"></span>Definición en la línea 711 del archivo WSClientGVLogin.php.

**6.224.3.3. hasParametro()**

hasParametro ( )

Indica si hay parametros

**Devuelve**

boolean Indica si hay parametros public

<span id="page-479-2"></span>Definición en la línea 686 del archivo WSClientGVLogin.php.

**6.224.3.4. sizeOfParametro()**

sizeOfParametro ( )

Devuelve el numero de parametros existente

**Devuelve**

int Numero de parametros public

Definición en la línea 697 del archivo WSClientGVLogin.php.

La documentación para esta clase fue generada a partir del siguiente fichero:

<span id="page-480-1"></span>C:/portableApps/UniServerZ/www/wscomun/include/WS/GVLOGIN/WSClientGVLogin.php

## **6.225. Referencia de la Clase Marca**

Diagrama de herencias de Marca

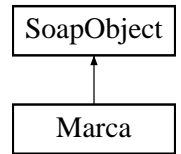

**Métodos públicos**

- **setCodigo** (\$value)
- **hasCodigo** ()
- **getCodigo** ()
- **setDescripcion** (\$value)
- **hasDescripcion** ()
- **getDescripcion** ()
- [toSoap](#page-481-0) (\$fieldName, \$namespace)

**Métodos públicos estáticos**

static [fromSoap](#page-480-0) (\$vData)

**Otros miembros heredados**

**6.225.1. Descripción detallada**

Definición en la línea 1427 del archivo Composer.php.

<span id="page-480-0"></span>**6.225.2. Documentación de las funciones miembro**

**6.225.2.1. fromSoap()**

static fromSoap (

\$vData ) [static]

Devuelve una instancia de la clase [Marca](#page-480-1) con los datos suministrados.

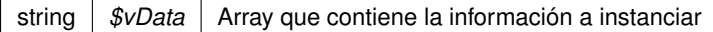

#### **Devuelve**

[Marca](#page-480-1) Instancia que contiene los datos suministados public

<span id="page-481-0"></span>Definición en la línea 1474 del archivo Composer.php.

**6.225.2.2. toSoap()**

toSoap (

\$fieldName, \$namespace )

Convierte el objeto en su representación SOAP.

#### **Parámetros**

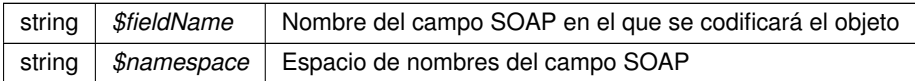

#### **Devuelve**

SoapVar Representación de la instancia, lista para incluir en un envío SOAP public

Definición en la línea 1497 del archivo Composer.php.

La documentación para esta clase fue generada a partir del siguiente fichero:

<span id="page-481-1"></span>C:/portableApps/UniServerZ/www/wscomun/include/WS/DGT/DATOSVEHICULO/Composer.php

# **6.226. Referencia de la Clase Masas**

Diagrama de herencias de Masas

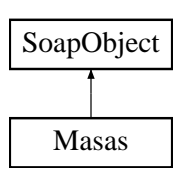

## **Métodos públicos**

- **setMasaMaximaTecnica** (\$value)
- **hasMasaMaximaTecnica** ()
- **getMasaMaximaTecnica** ()
- **setMasaMaxima** (\$value)
- **hasMasaMaxima** ()
- **getMasaMaxima** ()
- **setMasaServicio** (\$value)
- **hasMasaServicio** ()
- **getMasaServicio** ()
- **setTara** (\$value)
- **hasTara** ()
- **getTara** ()
- [toSoap](#page-482-0) (\$fieldName, \$namespace)

**Métodos públicos estáticos**

static [fromSoap](#page-482-1) (\$vData)

**Otros miembros heredados**

**6.226.1. Descripción detallada**

Definición en la línea 2508 del archivo Composer.php.

<span id="page-482-1"></span>**6.226.2. Documentación de las funciones miembro**

#### **6.226.2.1. fromSoap()**

```
static fromSoap (
             $vData ) [static]
```
Devuelve una instancia de la clase [Masas](#page-481-1) con los datos suministrados.

**Parámetros**

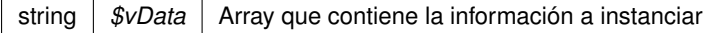

**Devuelve**

[Masas](#page-481-1) Instancia que contiene los datos suministados public

<span id="page-482-0"></span>Definición en la línea 2591 del archivo Composer.php.

### **6.226.2.2. toSoap()**

toSoap (

\$fieldName, \$namespace )

Convierte el objeto en su representación SOAP.

### **Parámetros**

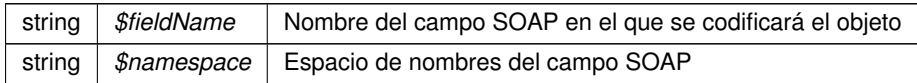

## **Devuelve**

SoapVar Representación de la instancia, lista para incluir en un envío SOAP public

Definición en la línea 2622 del archivo Composer.php.

La documentación para esta clase fue generada a partir del siguiente fichero:

<span id="page-483-0"></span>C:/portableApps/UniServerZ/www/wscomun/include/WS/DGT/DATOSVEHICULO/Composer.php

## **6.227. Referencia de la Clase Matriculacion**

Diagrama de herencias de Matriculacion

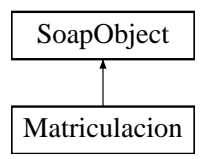

### **Métodos públicos**

- **setFechaMatriculacion** (\$value)
- **hasFechaMatriculacion** ()
- **getFechaMatriculacion** ()
- **setMatricula** (\$value)
- **hasMatricula** ()
- **getMatricula** ()
- [toSoap](#page-484-0) (\$fieldName, \$namespace)

**Métodos públicos estáticos**

static [fromSoap](#page-484-1) (\$vData)

**Otros miembros heredados**

**6.227.1. Descripción detallada**

Definición en la línea 2214 del archivo Composer.php.

<span id="page-484-1"></span>**6.227.2. Documentación de las funciones miembro**

### **6.227.2.1. fromSoap()**

```
static fromSoap (
             $vData ) [static]
```
Devuelve una instancia de la clase [Matriculacion](#page-483-0) con los datos suministrados.

#### **Parámetros**

string |  $$vData$  | Array que contiene la información a instanciar

**Devuelve**

[Matriculacion](#page-483-0) Instancia que contiene los datos suministados public

<span id="page-484-0"></span>Definición en la línea 2261 del archivo Composer.php.

#### **6.227.2.2. toSoap()**

toSoap (

\$fieldName, \$namespace )

Convierte el objeto en su representación SOAP.

**Parámetros**

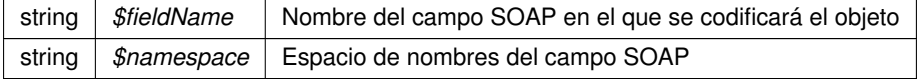

#### **Devuelve**

SoapVar Representación de la instancia, lista para incluir en un envío SOAP public

Definición en la línea 2284 del archivo Composer.php.

La documentación para esta clase fue generada a partir del siguiente fichero:

<span id="page-485-1"></span>C:/portableApps/UniServerZ/www/wscomun/include/WS/DGT/DATOSVEHICULO/Composer.php

## **6.228. Referencia de la Clase MetadatoEstandarType**

Diagrama de herencias de MetadatoEstandarType

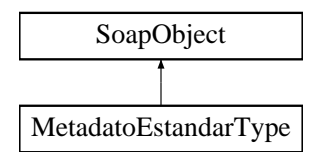

**Métodos públicos**

- **setIdMetaDatoEst** (\$value)
- **hasIdMetaDatoEst** ()
- **getIdMetaDatoEst** ()
- **setTipoMetadato** (\$value)
- **hasTipoMetadato** ()
- **getTipoMetadato** ()
- **replaceArrayValorMetaDatoEst** (\$value)
- **retrieveArrayValorMetaDatoEst** ()
- **addValorMetaDatoEst** (\$value)
- **hasValorMetaDatoEst** ()
- **getValorMetaDatoEst** (\$index)
- **countValorMetaDatoEst** ()
- [toSoap](#page-486-0) (\$fieldName, \$namespace)

**Métodos públicos estáticos**

static [fromSoap](#page-485-0) (\$vData)

**Otros miembros heredados**

**6.228.1. Descripción detallada**

Definición en la línea 835 del archivo ComposerGDE4.php.

<span id="page-485-0"></span>**6.228.2. Documentación de las funciones miembro**

#### **6.228.2.1. fromSoap()**

static fromSoap ( \$vData ) [static]

Devuelve una instancia de la clase [MetadatoEstandarType](#page-485-1) con los datos suministrados.

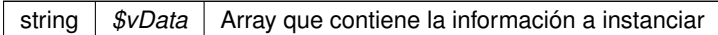

#### **Devuelve**

[MetadatoEstandarType](#page-485-1) Instancia que contiene los datos suministados public

<span id="page-486-0"></span>Definición en la línea 909 del archivo ComposerGDE4.php.

#### **6.228.2.2. toSoap()**

toSoap (

\$fieldName, \$namespace )

#### Convierte el objeto en su representación SOAP.

#### **Parámetros**

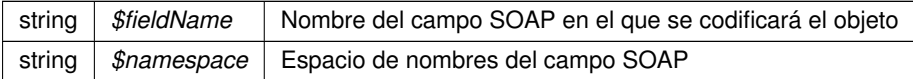

#### **Devuelve**

SoapVar Representación de la instancia, lista para incluir en un envío SOAP public

Definición en la línea 948 del archivo ComposerGDE4.php.

La documentación para esta clase fue generada a partir del siguiente fichero:

<span id="page-486-1"></span>C:/portableApps/UniServerZ/www/wscomun/include/WS/GDE/ComposerGDE4.php

## **6.229. Referencia de la Clase MetadatosDocumentoType**

Diagrama de herencias de MetadatosDocumentoType

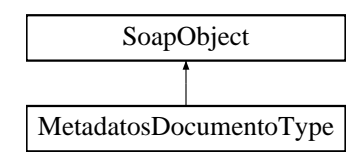

### **Métodos públicos**

- **setMetadatosENI** (\$value)
- **hasMetadatosENI** ()
- **getMetadatosENI** ()
- **setMetadatosPersonalizados** (\$value)
- **hasMetadatosPersonalizados** ()
- **getMetadatosPersonalizados** ()
- [toSoap](#page-487-0) (\$fieldName, \$namespace)

## **Métodos públicos estáticos**

static [fromSoap](#page-487-1) (\$vData)

### **Otros miembros heredados**

**6.229.1. Descripción detallada**

Definición en la línea 1247 del archivo ComposerGDE4.php.

<span id="page-487-1"></span>**6.229.2. Documentación de las funciones miembro**

#### **6.229.2.1. fromSoap()**

```
static fromSoap (
             $vData ) [static]
```
Devuelve una instancia de la clase [MetadatosDocumentoType](#page-486-1) con los datos suministrados.

#### **Parámetros**

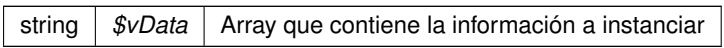

**Devuelve**

[MetadatosDocumentoType](#page-486-1) Instancia que contiene los datos suministados public

<span id="page-487-0"></span>Definición en la línea 1294 del archivo ComposerGDE4.php.

### **6.229.2.2. toSoap()**

toSoap (

\$fieldName, \$namespace ) Convierte el objeto en su representación SOAP.

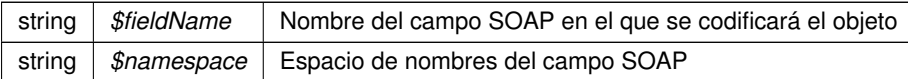

**Devuelve**

SoapVar Representación de la instancia, lista para incluir en un envío SOAP public

Definición en la línea 1320 del archivo ComposerGDE4.php.

La documentación para esta clase fue generada a partir del siguiente fichero:

<span id="page-489-0"></span>C:/portableApps/UniServerZ/www/wscomun/include/WS/GDE/ComposerGDE4.php

## **6.230. Referencia de la Clase MetadatosENIType**

Diagrama de herencias de MetadatosENIType

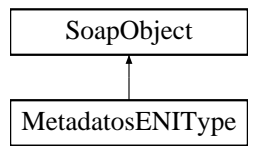

#### **Métodos públicos**

- **setVersionNTI** (\$value)
- **hasVersionNTI** ()
- **getVersionNTI** ()
- **setIdentificador** (\$value)
- **hasIdentificador** ()
- **getIdentificador** ()  $\blacksquare$
- **setTipoDocumental** (\$value)
- **hasTipoDocumental** ()
- **getTipoDocumental** ()
- **setNombreFormato** (\$value)
- **hasNombreFormato** ()
- **getNombreFormato** ()  $\blacksquare$
- **replaceArrayOrgano** (\$value)
- **retrieveArrayOrgano** ()
- **addOrgano** (\$value)
- **hasOrgano** ()
- **getOrgano** (\$index)
- **countOrgano** ()
- **setFechaCaptura** (\$value)  $\blacksquare$
- **hasFechaCaptura** ()
- **getFechaCaptura** ()  $\blacksquare$
- **setEstadoElaboracion** (\$value)
- **hasEstadoElaboracion** ()
- **getEstadoElaboracion** ()
- **setOrigenCiudadanoAdministracion** (\$value)
- **hasOrigenCiudadanoAdministracion** ()
- **getOrigenCiudadanoAdministracion** ()
- **setIdentificadorDocumentoOrigen** (\$value)
- **hasIdentificadorDocumentoOrigen** ()
- **getIdentificadorDocumentoOrigen** ()  $\blacksquare$
- **setFechaIncorporacionExpediente** (\$value)
- **hasFechaIncorporacionExpediente** ()
- **getFechaIncorporacionExpediente** ()
- [toSoap](#page-490-0) (\$fieldName, \$namespace)

**Métodos públicos estáticos**

static [fromSoap](#page-490-1) (\$vData)

#### **Otros miembros heredados**

**6.230.1. Descripción detallada**

Definición en la línea 531 del archivo ComposerGDE4.php.

<span id="page-490-1"></span>**6.230.2. Documentación de las funciones miembro**

#### **6.230.2.1. fromSoap()**

```
static fromSoap (
             $vData ) [static]
```
Devuelve una instancia de la clase [MetadatosENIType](#page-489-0) con los datos suministrados.

#### **Parámetros**

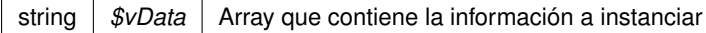

### **Devuelve**

[MetadatosENIType](#page-489-0) Instancia que contiene los datos suministados public

<span id="page-490-0"></span>Definición en la línea 731 del archivo ComposerGDE4.php.

#### **6.230.2.2. toSoap()**

toSoap (

\$fieldName, \$namespace )

Convierte el objeto en su representación SOAP.

### **Parámetros**

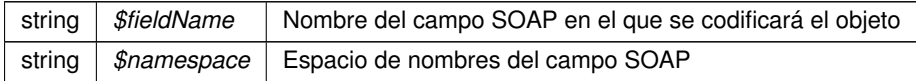

#### **Devuelve**

SoapVar Representación de la instancia, lista para incluir en un envío SOAP public

Definición en la línea 816 del archivo ComposerGDE4.php.

La documentación para esta clase fue generada a partir del siguiente fichero:

<span id="page-491-0"></span>C:/portableApps/UniServerZ/www/wscomun/include/WS/GDE/ComposerGDE4.php

## **6.231. Referencia de la Clase MetadatosExpedienteENIType**

Diagrama de herencias de MetadatosExpedienteENIType

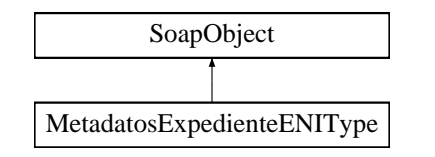

**Métodos públicos**

- **setVersionNTI** (\$value)
- **hasVersionNTI** ()
- **getVersionNTI**()
- **replaceArrayOrgano** (\$value)
- **retrieveArrayOrgano** ()
- **addOrgano** (\$value)
- **hasOrgano** ()
- **getOrgano** (\$index)
- **countOrgano** ()
- **setIdentificador** (\$value)
- **hasIdentificador** ()
- **getIdentificador** ()
- **setFechaAperturaExpediente** (\$value)
- **hasFechaAperturaExpediente** ()
- **getFechaAperturaExpediente** ()
- **setEstado** (\$value)
- **hasEstado** ()
- **getEstado** ()
- **setClasificacion** (\$value)
- **hasClasificacion** ()
- **getClasificacion** ()
- **replaceArrayInteresado** (\$value)
- **retrieveArrayInteresado** ()
- **addInteresado** (\$value)
- **hasInteresado** ()
- **getInteresado** (\$index)
- **countInteresado** ()
- [toSoap](#page-492-0) (\$fieldName, \$namespace)

#### **Métodos públicos estáticos**

static [fromSoap](#page-492-1) (\$vData)

### **Otros miembros heredados**

**6.231.1. Descripción detallada**

Definición en la línea 1851 del archivo ComposerGDE4.php.

## <span id="page-492-1"></span>**6.231.2. Documentación de las funciones miembro**

#### **6.231.2.1. fromSoap()**

```
static fromSoap (
             $vData ) [static]
```
Devuelve una instancia de la clase [MetadatosExpedienteENIType](#page-491-0) con los datos suministrados.

#### **Parámetros**

string |  $$vData$  | Array que contiene la información a instanciar

## **Devuelve**

[MetadatosExpedienteENIType](#page-491-0) Instancia que contiene los datos suministados public

<span id="page-492-0"></span>Definición en la línea 2006 del archivo ComposerGDE4.php.

### **6.231.2.2. toSoap()**

toSoap (

\$fieldName, \$namespace )

Convierte el objeto en su representación SOAP.

#### **Parámetros**

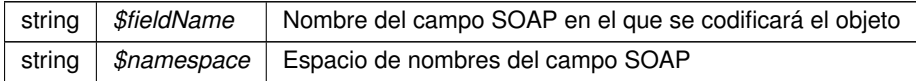

## **Devuelve**

SoapVar Representación de la instancia, lista para incluir en un envío SOAP public

Definición en la línea 2081 del archivo ComposerGDE4.php.

La documentación para esta clase fue generada a partir del siguiente fichero:

<span id="page-493-0"></span>C:/portableApps/UniServerZ/www/wscomun/include/WS/GDE/ComposerGDE4.php

## **6.232. Referencia de la Clase MetadatosPersonalizadosType**

Diagrama de herencias de MetadatosPersonalizadosType

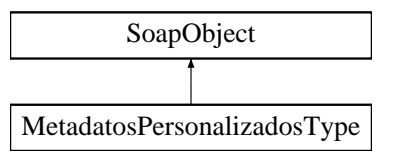

#### **Métodos públicos**

- **replaceArrayMetadatosPersonalizado** (\$value)
- **retrieveArrayMetadatosPersonalizado** ()
- **addMetadatosPersonalizado** (\$value)
- **hasMetadatosPersonalizado** ()
- **getMetadatosPersonalizado** (\$index)
- **countMetadatosPersonalizado** ()
- [toSoap](#page-494-0) (\$fieldName, \$namespace)

## **Métodos públicos estáticos**

static [fromSoap](#page-494-1) (\$vData)

**Otros miembros heredados**

**6.232.1. Descripción detallada**

Definición en la línea 1166 del archivo ComposerGDE4.php.

<span id="page-494-1"></span>**6.232.2. Documentación de las funciones miembro**

### **6.232.2.1. fromSoap()**

```
static fromSoap (
             $vData ) [static]
```
Devuelve una instancia de la clase [MetadatosPersonalizadosType](#page-493-0) con los datos suministrados.

**Parámetros**

string |  $$vData$  | Array que contiene la información a instanciar

**Devuelve**

[MetadatosPersonalizadosType](#page-493-0) Instancia que contiene los datos suministados public

<span id="page-494-0"></span>Definición en la línea 1204 del archivo ComposerGDE4.php.

**6.232.2.2. toSoap()**

toSoap (

\$fieldName, \$namespace )

Convierte el objeto en su representación SOAP.

**Parámetros**

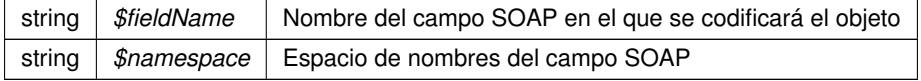

**Devuelve**

SoapVar Representación de la instancia, lista para incluir en un envío SOAP public

Definición en la línea 1237 del archivo ComposerGDE4.php.

La documentación para esta clase fue generada a partir del siguiente fichero:

<span id="page-495-1"></span>■ C:/portableApps/UniServerZ/www/wscomun/include/WS/GDE/ComposerGDE4.php

## **6.233. Referencia de la Clase MetadatosPersonalizadoType**

Diagrama de herencias de MetadatosPersonalizadoType

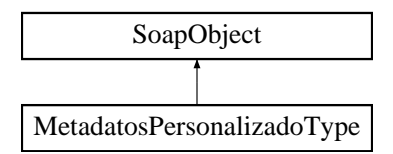

**Métodos públicos**

- **setIdMetaDatoPers** (\$value)
- **hasIdMetaDatoPers** ()
- **getIdMetaDatoPers** ()
- **setTipoMetadato** (\$value)
- **hasTipoMetadato** ()
- **getTipoMetadato** ()
- **replaceArrayValorMetaDatoPers** (\$value)
- **retrieveArrayValorMetaDatoPers** ()
- **addValorMetaDatoPers** (\$value)
- **hasValorMetaDatoPers** ()
- **getValorMetaDatoPers** (\$index)
- **countValorMetaDatoPers** ()
- [toSoap](#page-496-0) (\$fieldName, \$namespace)

**Métodos públicos estáticos**

static [fromSoap](#page-495-0) (\$vData)

**Otros miembros heredados**

**6.233.1. Descripción detallada**

Definición en la línea 1041 del archivo ComposerGDE4.php.

<span id="page-495-0"></span>**6.233.2. Documentación de las funciones miembro**

#### **6.233.2.1. fromSoap()**

static fromSoap ( \$vData ) [static]

Devuelve una instancia de la clase [MetadatosPersonalizadoType](#page-495-1) con los datos suministrados.

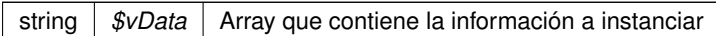

#### **Devuelve**

[MetadatosPersonalizadoType](#page-495-1) Instancia que contiene los datos suministados public

<span id="page-496-0"></span>Definición en la línea 1115 del archivo ComposerGDE4.php.

#### **6.233.2.2. toSoap()**

toSoap (

\$fieldName, \$namespace )

Convierte el objeto en su representación SOAP.

### **Parámetros**

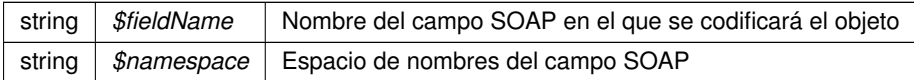

#### **Devuelve**

SoapVar Representación de la instancia, lista para incluir en un envío SOAP public

Definición en la línea 1154 del archivo ComposerGDE4.php.

La documentación para esta clase fue generada a partir del siguiente fichero:

<span id="page-496-1"></span>C:/portableApps/UniServerZ/www/wscomun/include/WS/GDE/ComposerGDE4.php

# **6.234. Referencia de la Clase moverCarpeta**

Diagrama de herencias de moverCarpeta

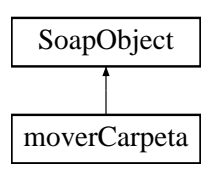

### **Métodos públicos**

- **setCodigoAplicacion** (\$value)
- **hasCodigoAplicacion** ()
- **getCodigoAplicacion** ()
- **setPathOrigen** (\$value)
- **hasPathOrigen** ()
- **getPathOrigen** ()
- **setPathDestino** (\$value)
- **hasPathDestino** ()
- **getPathDestino** ()
- [toSoap](#page-497-0) (\$fieldName, \$namespace)

**Métodos públicos estáticos**

static [fromSoap](#page-497-1) (\$vData)

**Otros miembros heredados**

**6.234.1. Descripción detallada**

Definición en la línea 10618 del archivo ComposerGDE4.php.

<span id="page-497-1"></span>**6.234.2. Documentación de las funciones miembro**

#### **6.234.2.1. fromSoap()**

```
static fromSoap (
             $vData ) [static]
```
Devuelve una instancia de la clase [moverCarpeta](#page-496-1) con los datos suministrados.

#### **Parámetros**

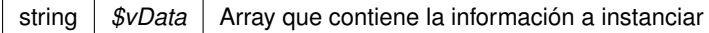

### **Devuelve**

[moverCarpeta](#page-496-1) Instancia que contiene los datos suministados public

<span id="page-497-0"></span>Definición en la línea 10683 del archivo ComposerGDE4.php.

#### **6.234.2.2. toSoap()**

toSoap (

\$fieldName, \$namespace )

Convierte el objeto en su representación SOAP.

#### **Parámetros**

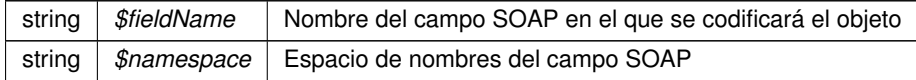

#### **Devuelve**

SoapVar Representación de la instancia, lista para incluir en un envío SOAP public

Definición en la línea 10720 del archivo ComposerGDE4.php.

La documentación para esta clase fue generada a partir del siguiente fichero:

<span id="page-498-0"></span>C:/portableApps/UniServerZ/www/wscomun/include/WS/GDE/ComposerGDE4.php

## **6.235. Referencia de la Clase moverCarpetaResponse**

Diagrama de herencias de moverCarpetaResponse

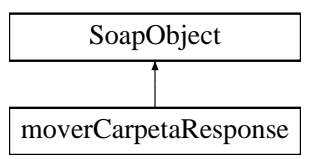

### **Métodos públicos**

- **setResultado** (\$value)
- **hasResultado** ()
- **getResultado** ()
- **setError** (\$value)
- **hasError** ()
- **getError** ()
- [toSoap](#page-499-0) (\$fieldName, \$namespace)

**Métodos públicos estáticos**

static [fromSoap](#page-499-1) (\$vData)

## **Otros miembros heredados**

**6.235.1. Descripción detallada**

Definición en la línea 10732 del archivo ComposerGDE4.php.

<span id="page-499-1"></span>**6.235.2. Documentación de las funciones miembro**

### **6.235.2.1. fromSoap()**

```
static fromSoap (
             $vData ) [static]
```
Devuelve una instancia de la clase [moverCarpetaResponse](#page-498-0) con los datos suministrados.

**Parámetros**

string |  $$vData$  | Array que contiene la información a instanciar

**Devuelve**

[moverCarpetaResponse](#page-498-0) Instancia que contiene los datos suministados public

<span id="page-499-0"></span>Definición en la línea 10779 del archivo ComposerGDE4.php.

**6.235.2.2. toSoap()**

toSoap (

\$fieldName, \$namespace )

Convierte el objeto en su representación SOAP.

**Parámetros**

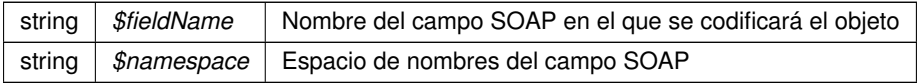

**Devuelve**

SoapVar Representación de la instancia, lista para incluir en un envío SOAP public

Definición en la línea 10807 del archivo ComposerGDE4.php.

La documentación para esta clase fue generada a partir del siguiente fichero:

<span id="page-500-1"></span>C:/portableApps/UniServerZ/www/wscomun/include/WS/GDE/ComposerGDE4.php

## **6.236. Referencia de la Clase moverDocumento**

Diagrama de herencias de moverDocumento

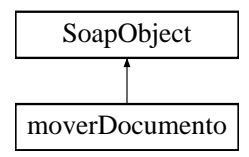

### **Métodos públicos**

- **setCodigoAplicacion** (\$value)
- **hasCodigoAplicacion** ()
- **getCodigoAplicacion** ()
- **setReferenciaDocumento** (\$value)
- **hasReferenciaDocumento** ()
- **getReferenciaDocumento** ()
- **setPath** (\$value)
- **hasPath** ()
- **getPath** ()
- [toSoap](#page-501-0) (\$fieldName, \$namespace)

#### **Métodos públicos estáticos**

static [fromSoap](#page-500-0) (\$vData)

## **Otros miembros heredados**

**6.236.1. Descripción detallada**

Definición en la línea 6292 del archivo ComposerGDE4.php.

<span id="page-500-0"></span>**6.236.2. Documentación de las funciones miembro**

#### **6.236.2.1. fromSoap()**

static fromSoap ( \$vData ) [static]

Devuelve una instancia de la clase [moverDocumento](#page-500-1) con los datos suministrados.

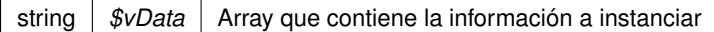

#### **Devuelve**

[moverDocumento](#page-500-1) Instancia que contiene los datos suministados public

<span id="page-501-0"></span>Definición en la línea 6357 del archivo ComposerGDE4.php.

**6.236.2.2. toSoap()**

toSoap (

\$fieldName, \$namespace )

Convierte el objeto en su representación SOAP.

#### **Parámetros**

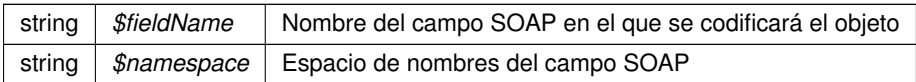

#### **Devuelve**

SoapVar Representación de la instancia, lista para incluir en un envío SOAP public

Definición en la línea 6394 del archivo ComposerGDE4.php.

La documentación para esta clase fue generada a partir del siguiente fichero:

<span id="page-501-1"></span>C:/portableApps/UniServerZ/www/wscomun/include/WS/GDE/ComposerGDE4.php

# **6.237. Referencia de la Clase moverDocumentoResponse**

Diagrama de herencias de moverDocumentoResponse

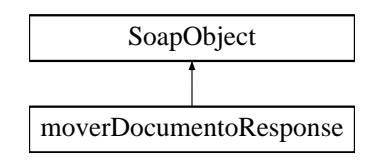

## **Métodos públicos**

- **setResultado** (\$value)
- **hasResultado** ()
- **getResultado** ()
- **setError** (\$value)
- **hasError** ()
- **getError** ()
- [toSoap](#page-502-0) (\$fieldName, \$namespace)

### **Métodos públicos estáticos**

static [fromSoap](#page-502-1) (\$vData)

#### **Otros miembros heredados**

**6.237.1. Descripción detallada**

Definición en la línea 6406 del archivo ComposerGDE4.php.

<span id="page-502-1"></span>**6.237.2. Documentación de las funciones miembro**

#### **6.237.2.1. fromSoap()**

```
static fromSoap (
              $vData ) [static]
```
Devuelve una instancia de la clase [moverDocumentoResponse](#page-501-1) con los datos suministrados.

#### **Parámetros**

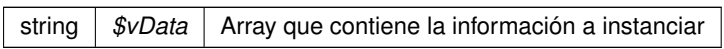

**Devuelve**

[moverDocumentoResponse](#page-501-1) Instancia que contiene los datos suministados public

<span id="page-502-0"></span>Definición en la línea 6453 del archivo ComposerGDE4.php.

**6.237.2.2. toSoap()**

toSoap (

\$fieldName, \$namespace )

**Generado por Doxygen**

Convierte el objeto en su representación SOAP.
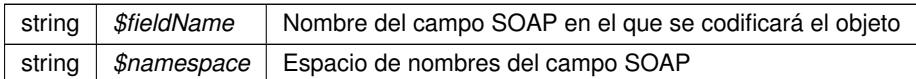

**Devuelve**

SoapVar Representación de la instancia, lista para incluir en un envío SOAP public

Definición en la línea 6481 del archivo ComposerGDE4.php.

La documentación para esta clase fue generada a partir del siguiente fichero:

<span id="page-504-1"></span>C:/portableApps/UniServerZ/www/wscomun/include/WS/GDE/ComposerGDE4.php

# **6.238. Referencia de la Clase Municipio**

Diagrama de herencias de Municipio

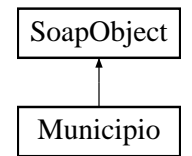

## **Métodos públicos**

- **setCodigo** (\$value)
- **hasCodigo** ()
- **getCodigo** ()
- **setDescripcion** (\$value)
- **hasDescripcion** ()
- **getDescripcion** ()
- [toSoap](#page-505-0) (\$fieldName, \$namespace)

**Métodos públicos estáticos**

static [fromSoap](#page-504-0) (\$vData)

**Otros miembros heredados**

**6.238.1. Descripción detallada**

Definición en la línea 3297 del archivo Composer.php.

<span id="page-504-0"></span>**6.238.2. Documentación de las funciones miembro**

**6.238.2.1. fromSoap()**

static fromSoap ( \$vData ) [static]

Devuelve una instancia de la clase [Municipio](#page-504-1) con los datos suministrados.

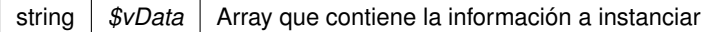

### **Devuelve**

[Municipio](#page-504-1) Instancia que contiene los datos suministados public

<span id="page-505-0"></span>Definición en la línea 3344 del archivo Composer.php.

**6.238.2.2. toSoap()**

toSoap (

\$fieldName, \$namespace )

Convierte el objeto en su representación SOAP.

## **Parámetros**

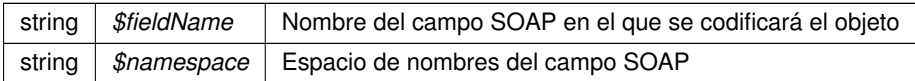

#### **Devuelve**

SoapVar Representación de la instancia, lista para incluir en un envío SOAP public

Definición en la línea 3367 del archivo Composer.php.

La documentación para esta clase fue generada a partir del siguiente fichero:

<span id="page-505-1"></span>C:/portableApps/UniServerZ/www/wscomun/include/WS/DGT/DATOSVEHICULO/Composer.php

# **6.239. Referencia de la Clase MunicipioRespuesta**

Diagrama de herencias de MunicipioRespuesta

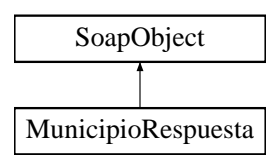

**Métodos públicos**

- **setCodigo** (\$value)
- **hasCodigo** ()
- **getCodigo** ()
- **setNombre** (\$value)
- **hasNombre** ()
- **getNombre** ()
- **[toSoap](#page-506-0)** (\$fieldName, \$namespace)

## **Métodos públicos estáticos**

static [fromSoap](#page-506-1) (\$vData)

#### **Otros miembros heredados**

**6.239.1. Descripción detallada**

Definición en la línea 1191 del archivo Composer.php.

<span id="page-506-1"></span>**6.239.2. Documentación de las funciones miembro**

## **6.239.2.1. fromSoap()**

```
static fromSoap (
              $vData ) [static]
```
Devuelve una instancia de la clase [MunicipioRespuesta](#page-505-1) con los datos suministrados.

#### **Parámetros**

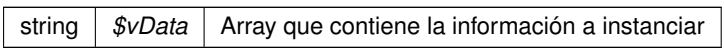

## **Devuelve**

[MunicipioRespuesta](#page-505-1) Instancia que contiene los datos suministados public

<span id="page-506-0"></span>Definición en la línea 1238 del archivo Composer.php.

**6.239.2.2. toSoap()**

toSoap (

\$fieldName, \$namespace )

**Generado por Doxygen**

Convierte el objeto en su representación SOAP.

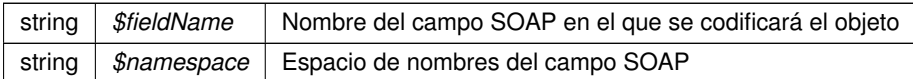

**Devuelve**

SoapVar Representación de la instancia, lista para incluir en un envío SOAP public

Definición en la línea 1268 del archivo Composer.php.

La documentación para esta clase fue generada a partir del siguiente fichero:

<span id="page-508-0"></span>C:/portableApps/UniServerZ/www/wscomun/include/WS/INE/VERIFICACION\_RESIDENCIA/Composer.php

# **6.240. Referencia de la Clase Nacimiento**

Diagrama de herencias de Nacimiento

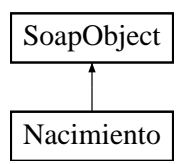

# **Métodos públicos**

- **setFecha** (\$value)
- **hasFecha** ()
- **getFecha** ()
- **setProvincia** (\$value)
- **hasProvincia** ()
- **getProvincia** ()
- **setMunicipio** (\$value)
- **hasMunicipio** ()
- **getMunicipio** ()
- [toSoap](#page-509-0) (\$fieldName, \$namespace)

**Métodos públicos estáticos**

static [fromSoap](#page-509-1) (\$vData)

**Otros miembros heredados**

#### **6.240.1. Descripción detallada**

Definición en la línea 972 del archivo Composer.php.

# <span id="page-509-1"></span>**6.240.2. Documentación de las funciones miembro**

**6.240.2.1. fromSoap()**

```
static fromSoap (
              $vData ) [static]
```
Devuelve una instancia de la clase [Nacimiento](#page-508-0) con los datos suministrados.

**Parámetros**

string |  $$vData$  | Array que contiene la información a instanciar

**Devuelve**

[Nacimiento](#page-508-0) Instancia que contiene los datos suministados public

<span id="page-509-0"></span>Definición en la línea 1037 del archivo Composer.php.

**6.240.2.2. toSoap()**

toSoap (

\$fieldName, \$namespace )

Convierte el objeto en su representación SOAP.

**Parámetros**

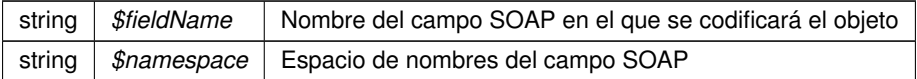

**Devuelve**

SoapVar Representación de la instancia, lista para incluir en un envío SOAP public

Definición en la línea 1065 del archivo Composer.php.

La documentación para esta clase fue generada a partir del siguiente fichero:

<span id="page-509-2"></span>■ C:/portableApps/UniServerZ/www/wscomun/include/WS/INE/VERIFICACION\_RESIDENCIA\_AMBIT← O/Composer.php

# **6.241. Referencia de la Clase Nacimiento**

Diagrama de herencias de Nacimiento

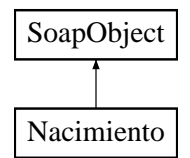

## **Métodos públicos**

- **setFecha** (\$value)
- **hasFecha** ()
- **getFecha** ()
- **setProvincia** (\$value)
- **hasProvincia** ()
- **getProvincia** ()
- **setMunicipio** (\$value)
- **hasMunicipio** ()
- **getMunicipio** ()
- [toSoap](#page-511-0) (\$fieldName, \$namespace)

**Métodos públicos estáticos**

static [fromSoap](#page-510-0) (\$vData)

**Otros miembros heredados**

**6.241.1. Descripción detallada**

Definición en la línea 2340 del archivo Composer.php.

## <span id="page-510-0"></span>**6.241.2. Documentación de las funciones miembro**

#### **6.241.2.1. fromSoap()**

```
static fromSoap (
             $vData ) [static]
```
Devuelve una instancia de la clase [Nacimiento](#page-509-2) con los datos suministrados.

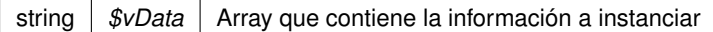

### **Devuelve**

[Nacimiento](#page-509-2) Instancia que contiene los datos suministados public

<span id="page-511-0"></span>Definición en la línea 2405 del archivo Composer.php.

**6.241.2.2. toSoap()**

toSoap (

\$fieldName, \$namespace )

Convierte el objeto en su representación SOAP.

## **Parámetros**

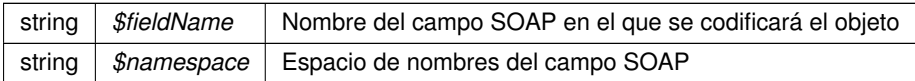

#### **Devuelve**

SoapVar Representación de la instancia, lista para incluir en un envío SOAP public

Definición en la línea 2433 del archivo Composer.php.

La documentación para esta clase fue generada a partir del siguiente fichero:

C:/portableApps/UniServerZ/www/wscomun/include/WS/INE/VERIFICACION\_RESIDENCIA/Composer.php

# **6.242. Referencia de la Clase noticeList**

Diagrama de herencias de noticeList

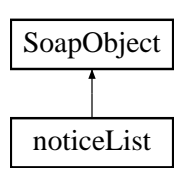

# **Métodos públicos**

- **replaceArrayState** (\$value)
- **retrieveArrayState** ()
- **addState** (\$value)
- **hasState** ()
- **getState** (\$index)
- **countState** ()
- **toSoap** (\$fieldName, \$namespace)

#### **Métodos públicos estáticos**

static **fromSoap** (\$vData)

**Otros miembros heredados**

**6.242.1. Descripción detallada**

Definición en la línea 2409 del archivo ComposerAdvicePortafirmas.php.

La documentación para esta clase fue generada a partir del siguiente fichero:

C:/portableApps/UniServerZ/www/wscomun/include/PFAdviceServer/ComposerAdvicePortafirmas.php

# **6.243. Referencia de la Clase noticeList**

Diagrama de herencias de noticeList

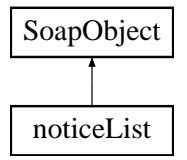

**Métodos públicos**

- **replaceArrayState** (\$value)
- **retrieveArrayState** ()
- **addState** (\$value)
- **hasState** ()
- **getState** (\$index)
- **countState** ()
- **toSoap** (\$fieldName, \$namespace)

**Métodos públicos estáticos**

static **fromSoap** (\$vData)

## **Otros miembros heredados**

## **6.243.1. Descripción detallada**

Definición en la línea 2381 del archivo ComposerPortafirmas.php.

La documentación para esta clase fue generada a partir del siguiente fichero:

<span id="page-513-1"></span>C:/portableApps/UniServerZ/www/wscomun/include/WS/PORTAFIRMAS/ComposerPortafirmas.php

# **6.244. Referencia de la Clase Nucleo**

Diagrama de herencias de Nucleo

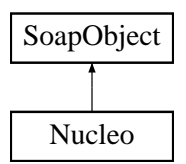

## **Métodos públicos**

- **setCodigo** (\$value)
- **hasCodigo** ()
- **getCodigo** ()
- **setNombre** (\$value)
- **hasNombre** ()
- **getNombre** ()
- [toSoap](#page-514-0) (\$fieldName, \$namespace)

**Métodos públicos estáticos**

static [fromSoap](#page-513-0) (\$vData)

**Otros miembros heredados**

**6.244.1. Descripción detallada**

Definición en la línea 1455 del archivo Composer.php.

<span id="page-513-0"></span>**6.244.2. Documentación de las funciones miembro**

#### **6.244.2.1. fromSoap()**

static fromSoap ( \$vData ) [static]

Devuelve una instancia de la clase [Nucleo](#page-513-1) con los datos suministrados.

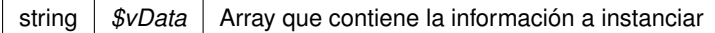

#### **Devuelve**

[Nucleo](#page-513-1) Instancia que contiene los datos suministados public

<span id="page-514-0"></span>Definición en la línea 1502 del archivo Composer.php.

#### **6.244.2.2. toSoap()**

toSoap (

\$fieldName, \$namespace )

### Convierte el objeto en su representación SOAP.

## **Parámetros**

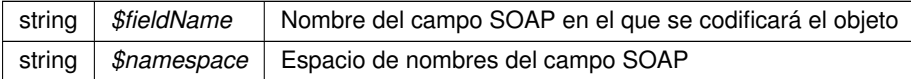

#### **Devuelve**

SoapVar Representación de la instancia, lista para incluir en un envío SOAP public

Definición en la línea 1532 del archivo Composer.php.

La documentación para esta clase fue generada a partir del siguiente fichero:

<span id="page-514-1"></span>C:/portableApps/UniServerZ/www/wscomun/include/WS/INE/VERIFICACION\_RESIDENCIA/Composer.php

# **6.245. Referencia de la Clase Numero**

Diagrama de herencias de Numero

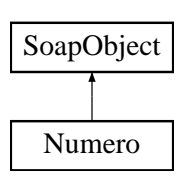

**Métodos públicos**

- **setCalificador** (\$value)
- **hasCalificador** ()
- **getCalificador** ()
- **setValor** (\$value)
- **hasValor** ()
- **getValor** ()
- **[toSoap](#page-515-0)** (\$fieldName, \$namespace)

## **Métodos públicos estáticos**

static [fromSoap](#page-515-1) (\$vData)

## **Otros miembros heredados**

**6.245.1. Descripción detallada**

Definición en la línea 1949 del archivo Composer.php.

<span id="page-515-1"></span>**6.245.2. Documentación de las funciones miembro**

## **6.245.2.1. fromSoap()**

```
static fromSoap (
             $vData ) [static]
```
Devuelve una instancia de la clase [Numero](#page-514-1) con los datos suministrados.

#### **Parámetros**

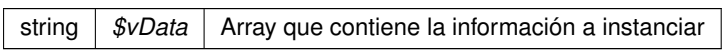

**Devuelve**

[Numero](#page-514-1) Instancia que contiene los datos suministados public

<span id="page-515-0"></span>Definición en la línea 1996 del archivo Composer.php.

**6.245.2.2. toSoap()**

toSoap (

\$fieldName, \$namespace ) Convierte el objeto en su representación SOAP.

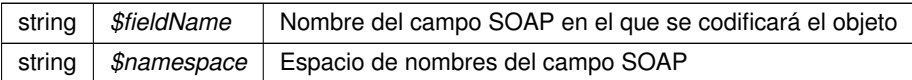

**Devuelve**

SoapVar Representación de la instancia, lista para incluir en un envío SOAP public

Definición en la línea 2026 del archivo Composer.php.

La documentación para esta clase fue generada a partir del siguiente fichero:

<span id="page-517-1"></span>C:/portableApps/UniServerZ/www/wscomun/include/WS/INE/VERIFICACION\_RESIDENCIA/Composer.php

# **6.246. Referencia de la Clase NumeroSuperior**

Diagrama de herencias de NumeroSuperior

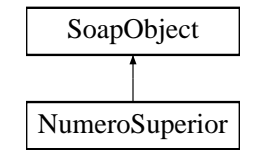

**Métodos públicos**

- **setCalificador** (\$value)
- **hasCalificador** ()
- **getCalificador** ()
- **setValor** (\$value)
- **hasValor** ()
- **getValor** ()
- [toSoap](#page-518-0) (\$fieldName, \$namespace)

**Métodos públicos estáticos**

static [fromSoap](#page-517-0) (\$vData)

**Otros miembros heredados**

**6.246.1. Descripción detallada**

Definición en la línea 2037 del archivo Composer.php.

<span id="page-517-0"></span>**6.246.2. Documentación de las funciones miembro**

**6.246.2.1. fromSoap()**

static fromSoap ( \$vData ) [static]

Devuelve una instancia de la clase [NumeroSuperior](#page-517-1) con los datos suministrados.

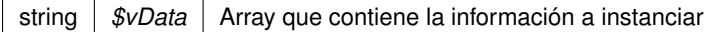

#### **Devuelve**

[NumeroSuperior](#page-517-1) Instancia que contiene los datos suministados public

<span id="page-518-0"></span>Definición en la línea 2084 del archivo Composer.php.

#### **6.246.2.2. toSoap()**

toSoap (

```
$fieldName,
$namespace )
```
#### Convierte el objeto en su representación SOAP.

## **Parámetros**

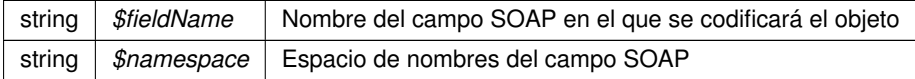

#### **Devuelve**

SoapVar Representación de la instancia, lista para incluir en un envío SOAP public

Definición en la línea 2114 del archivo Composer.php.

La documentación para esta clase fue generada a partir del siguiente fichero:

C:/portableApps/UniServerZ/www/wscomun/include/WS/INE/VERIFICACION\_RESIDENCIA/Composer.php

# **6.247. Referencia de la Clase objCatastro**

## **Métodos públicos**

- **doGeneral** (\$IdPeticion, \$TimeStamp, \$CodigoCertificado, \$oSolicitud)
- **E** catastroBienesPeticion (\$IdPeticion, \$TimeStamp, \$CodigoCertificado, \$vSolicitudes)
- **catastroBienesRespuesta** (\$IdPeticion, \$TimeStamp, \$CodigoCertificado, \$NumElementos)

## **6.247.1. Descripción detallada**

Definición en la línea 173 del archivo objCatastro.php.

La documentación para esta clase fue generada a partir del siguiente fichero:

C:/portableApps/UniServerZ/www/wscomun/include/WS/CATASTRO/objCatastro.php

# **6.248. Referencia de la Clase ObjetoEstado**

Diagrama de herencias de ObjetoEstado

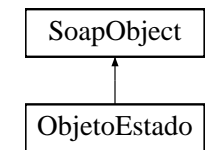

**Métodos públicos**

- **setCodigoEstado** (\$value)
- **hasCodigoEstado** ()
- **getCodigoEstado** ()
- **setCodigoEstadoSecundario** (\$value)
- **hasCodigoEstadoSecundario** ()
- **getCodigoEstadoSecundario** ()
- **setLiteralError** (\$value)
- **hasLiteralError** ()
- **getLiteralError** ()
- **LiteralErrorSec** (\$value)
- **hasLiteralErrorSec** ()
- **getLiteralErrorSec** ()
- **setTiempoEstimadoRespuesta** (\$value)
- **hasTiempoEstimadoRespuesta** ()
- **getTiempoEstimadoRespuesta** ()
- [toSoap](#page-520-0) (\$fieldName, \$namespace)

**Métodos públicos estáticos**

static [fromSoap](#page-519-0) (\$vData)

**Otros miembros heredados**

**6.248.1. Descripción detallada**

Definición en la línea 1129 del archivo Composer.php.

<span id="page-519-0"></span>**6.248.2. Documentación de las funciones miembro**

### **6.248.2.1. fromSoap()**

static fromSoap ( \$vData ) [static]

Devuelve una instancia de la clase [Estado](#page-407-0) con los datos suministrados.

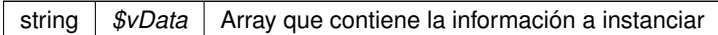

### **Devuelve**

[Estado](#page-407-0) Instancia que contiene los datos suministados public

<span id="page-520-0"></span>Definición en la línea 1225 del archivo Composer.php.

#### **6.248.2.2. toSoap()**

toSoap (

```
$fieldName,
$namespace )
```
#### Convierte el objeto en su representación SOAP.

## **Parámetros**

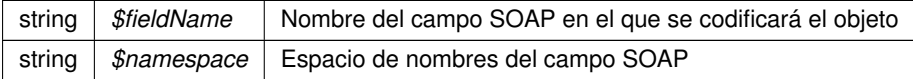

#### **Devuelve**

SoapVar Representación de la instancia, lista para incluir en un envío SOAP public

Definición en la línea 1261 del archivo Composer.php.

La documentación para esta clase fue generada a partir del siguiente fichero:

C:/portableApps/UniServerZ/www/wscomun/include/WS/DGP/CONSULTAIDENTIDAD/Composer.php

# **6.249. Referencia de la Clase objSolicitudTransmision**

## **Métodos públicos**

- **setEmisor** (\$nif, \$nombre)
- **setProcedimiento** (\$codigo, \$nombre)
- **setFuncionario** (\$nombreCompleto, \$nif)
- **setTitular** (\$tipoDocumentacion, \$documentacion, \$nombreCompleto=null, \$nombre=null, \$apellido1=null, \$apellido2=null)
- **setSolicitante** (\$identificadorSolicitante, \$nombreSolicitante, \$consentimiento, \$finalidad, \$unidad←-  $\blacksquare$ Tramitadora=null, \$idExpediente=null)
- **setEspecifico** (\$oEspecifico)
- **duplicarCabecera** ()
- **toSoap** (\$IdPeticion, \$CodigoCertificado, \$numParcial=null)

## **6.249.1. Descripción detallada**

Definición en la línea 7 del archivo objCatastro.php.

La documentación para esta clase fue generada a partir del siguiente fichero:

C:/portableApps/UniServerZ/www/wscomun/include/WS/CATASTRO/objCatastro.php

# **6.250. Referencia de la Clase objSolicitudTransmision**

## **Métodos públicos**

- qetIdPeticion ()
- [setIdPeticion](#page-524-0) (\$IdPeticion)
- **setIdSolicitud** (\$IdSolicitud)
- qetNumElementos ()
- **ExetNumElementos (\$NumElementos)**
- [getTimeStamp](#page-523-0) ()
- [setTimeStamp](#page-525-1) (\$TimeStamp)
- [getEstado](#page-522-2) ()
- [setEstado](#page-524-1) ([\\$Estado\)](#page-407-0)
- [getCodigoCertificado](#page-522-3) ()
- [setTitular](#page-526-0) (\$TipoDocumentacion, \$Documentacion, \$NombreCompleto, \$Nombre, \$Apellido1, \$Apellido2)
- **SetEmisor (\$NifEmisor, \$NombreEmisor)**
- [setProcedimiento](#page-525-2) (\$CodProcedimiento, \$NombreProcedimiento)
- [setFuncionario](#page-524-2) (\$NombreCompletoFuncionario, \$NifFuncionario)
- **setSolicitante** (\$IdentificadorSolicitante, \$NombreSolicitante, \$UnidadTramitadora, \$Finalidad, \$Consentimiento, \$IdExpediente)
- [setCodigoCertificado](#page-523-2) (\$CodigoCertificado)
- [setEspecifico](#page-524-3) (\$oEspecifico)
- [toSoap](#page-526-1) (\$IdPeticion, \$CodigoCertificado, \$numParcial=null)

#### **Atributos protegidos**

- **BIdPeticion** = null
- **\$NumElementos** = null
- **sTimeStamp** = null
- **\$Estado** = null
- **sCodigoCertificado** = null
- $\bullet$  **\$IdSolicitud** = null
- **\$TipoDocumentacion** = null
- **sDocumentacion** = null
- $\bullet$  **\$NombreCompleto** = null
- **\$Nombre** = null
- **s SApellido1** = null
- **\$Apellido2** = null
- $\bullet$  **\$NifEmisor** = null
- $\bullet$  **\$NombreEmisor** = null
- **SCodProcedimiento = null**
- **\$NombreProcedimiento** = null
- $\blacksquare$  **\$NombreCompletoFuncionario** = null
- **sNifFuncionario** = null
- [\\$IdentificadorSolicitante](#page-527-1) = null
- **\$NombreSolicitante** = null
- **\$UnidadTramitadora** = null
- $\bullet$  **\$Finalidad** = null
- **SConsentimiento** = null
- **sidExpediente** = null

# **6.250.1. Descripción detallada**

**Parámetros**

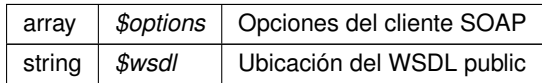

Definición en la línea 17 del archivo Composer.php.

<span id="page-522-3"></span>**6.250.2. Documentación de las funciones miembro**

**6.250.2.1. getCodigoCertificado()**

```
getCodigoCertificado ( )
```
#### **Devuelve**

string

<span id="page-522-2"></span>Definición en la línea 142 del archivo Composer.php.

#### **6.250.2.2. getEstado()**

getEstado ( )

## **Devuelve**

[Estado](#page-407-0)

<span id="page-522-0"></span>Definición en la línea 125 del archivo Composer.php.

**6.250.2.3. getIdPeticion()**

getIdPeticion ( )

**Devuelve**

string

<span id="page-522-1"></span>Definición en la línea 69 del archivo Composer.php.

## **6.250.2.4. getNumElementos()**

```
getNumElementos ( )
```
## **Devuelve**

int

<span id="page-523-0"></span>Definición en la línea 91 del archivo Composer.php.

## **6.250.2.5. getTimeStamp()**

getTimeStamp ( )

## **Devuelve**

string

<span id="page-523-2"></span>Definición en la línea 108 del archivo Composer.php.

#### **6.250.2.6. setCodigoCertificado()**

```
setCodigoCertificado (
             $CodigoCertificado )
```
**Parámetros**

string *\$CodigoCertificado*

<span id="page-523-1"></span>Definición en la línea 320 del archivo Composer.php.

## **6.250.2.7. setEmisor()**

setEmisor (

\$NifEmisor, \$NombreEmisor )

# **Parámetros**

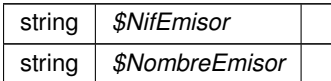

<span id="page-524-3"></span>Definición en la línea 238 del archivo Composer.php.

#### **6.250.2.8. setEspecifico()**

setEspecifico ( \$oEspecifico )

Establece los datos especificos de la petición.

public

**Parámetros**

[DatosEspecificos](#page-246-0) | \$oEspecifico | Datos específicos de la consulta

<span id="page-524-1"></span>Definición en la línea 332 del archivo Composer.php.

**6.250.2.9. setEstado()**

setEstado ( \$Estado )

**Parámetros**

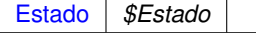

<span id="page-524-2"></span>Definición en la línea 133 del archivo Composer.php.

## **6.250.2.10. setFuncionario()**

setFuncionario (

\$NombreCompletoFuncionario, \$NifFuncionario )

## **Parámetros**

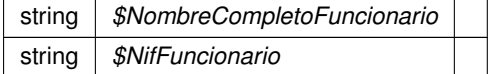

<span id="page-524-0"></span>Definición en la línea 259 del archivo Composer.php.

**6.250.2.11. setIdPeticion()**

```
setIdPeticion (
             $IdPeticion )
```
### **Parámetros**

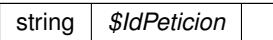

<span id="page-525-0"></span>Definición en la línea 77 del archivo Composer.php.

## **6.250.2.12. setNumElementos()**

```
setNumElementos (
```
\$NumElementos )

#### **Parámetros**

int *\$NumElementos*

<span id="page-525-2"></span>Definición en la línea 99 del archivo Composer.php.

## **6.250.2.13. setProcedimiento()**

setProcedimiento (

```
$CodProcedimiento,
$NombreProcedimiento )
```
### **Parámetros**

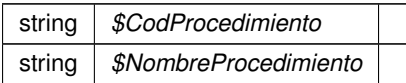

<span id="page-525-1"></span>Definición en la línea 249 del archivo Composer.php.

# **6.250.2.14. setTimeStamp()**

```
setTimeStamp (
             $TimeStamp )
```
string *\$TimeStamp*

<span id="page-526-0"></span>Definición en la línea 116 del archivo Composer.php.

## **6.250.2.15. setTitular()**

```
setTitular (
```

```
$TipoDocumentacion,
$Documentacion,
$NombreCompleto,
$Nombre,
$Apellido1,
$Apellido2 )
```
Establece los datos del ciudadano sobre el que se va a realizar la consulta.

**Parámetros**

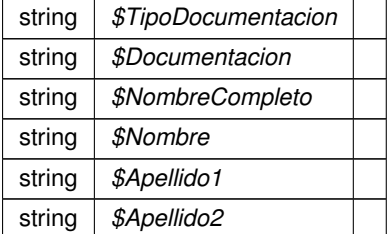

<span id="page-526-1"></span>Definición en la línea 223 del archivo Composer.php.

#### **6.250.2.16. toSoap()**

toSoap (

\$IdPeticion, \$CodigoCertificado, \$numParcial = null )

Convierte el objeto en su representación SOAP.

public

#### **Parámetros**

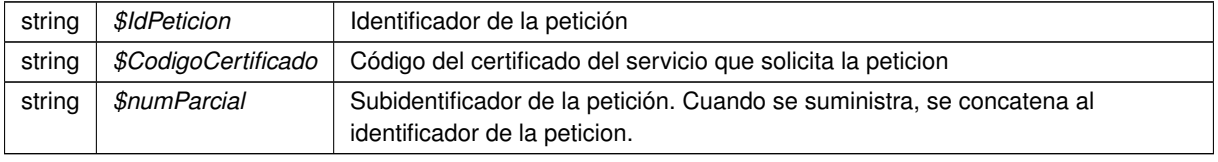

**Devuelve**

SoapVar Representación de la instancia, lista para incluir en un envío SOAP

Definición en la línea 346 del archivo Composer.php.

# <span id="page-527-0"></span>**6.250.3. Documentación de los campos**

#### **6.250.3.1. \$CodProcedimiento**

string \$CodProcedimiento = null [protected]

#### **Parámetros**

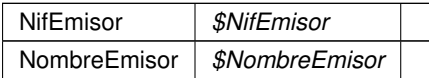

<span id="page-527-1"></span>Definición en la línea 196 del archivo Composer.php.

#### **6.250.3.2. \$IdentificadorSolicitante**

string \$IdentificadorSolicitante = null [protected]

**Parámetros**

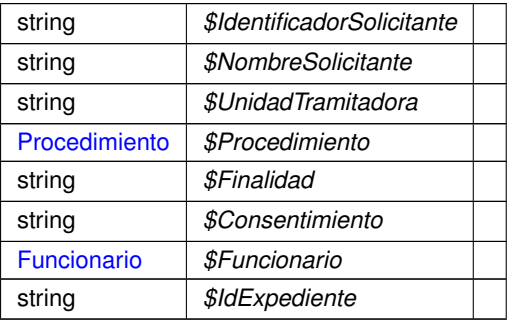

Definición en la línea 279 del archivo Composer.php.

La documentación para esta clase fue generada a partir del siguiente fichero:

<span id="page-527-2"></span>C:/portableApps/UniServerZ/www/wscomun/include/WS/DGP/CONSULTAIDENTIDAD/Composer.php

# **6.251. Referencia de la Clase objSolicitudTransmision**

# **Métodos públicos**

- [setEmisor](#page-528-0) (\$nif, \$nombre)
- [setProcedimiento](#page-529-0) (\$codigo, \$nombre)
- [setFuncionario](#page-529-1) (\$nombreCompleto, \$nif)
- [setTitular](#page-530-0) (\$tipoDocumentacion, \$documentacion, \$nombreCompleto=null, \$nombre=null, \$apellido1=null, \$apellido2=null)
- [setSolicitante](#page-529-2) (\$identificadorSolicitante, \$nombreSolicitante, \$consentimiento, \$finalidad, \$unidad←- Tramitadora=null, \$codigoUnidadTramitadora=null, \$idExpediente=null)
- [duplicarCabecera](#page-528-1) ()
- [toSoap](#page-531-0) (\$IdPeticion, \$CodigoCertificado, \$numParcial=null)

# **6.251.1. Descripción detallada**

Definición en la línea 13 del archivo Composer.php.

## <span id="page-528-1"></span>**6.251.2. Documentación de las funciones miembro**

#### **6.251.2.1. duplicarCabecera()**

duplicarCabecera ( )

Devuelve una copia del objeto, que mantiene los datos generales de la petición: Emisor, procedimiento, funcionario, titular y solicitante

public

**Devuelve**

[objSolicitudTransmision](#page-527-2) Nueva instancia con los datos copiados

<span id="page-528-0"></span>Definición en la línea 225 del archivo Composer.php.

**6.251.2.2. setEmisor()**

setEmisor (

\$nif, \$nombre )

Establece los datos del organismo emisor que ofrece el servicio.

public

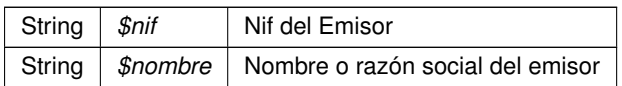

<span id="page-529-1"></span>Definición en la línea 147 del archivo Composer.php.

### **6.251.2.3. setFuncionario()**

```
setFuncionario (
              $nombreCompleto,
              $nif )
```
Establece los datos del empleado público que realiza la solicitud.

public

**Parámetros**

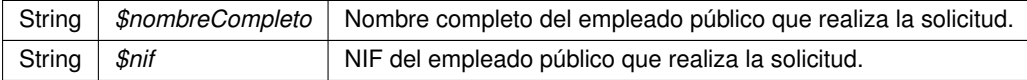

<span id="page-529-0"></span>Definición en la línea 171 del archivo Composer.php.

#### **6.251.2.4. setProcedimiento()**

```
setProcedimiento (
              $codigo,
              $nombre )
```
Establece los datos del procedimiento que autoriza la consulta.

public

**Parámetros**

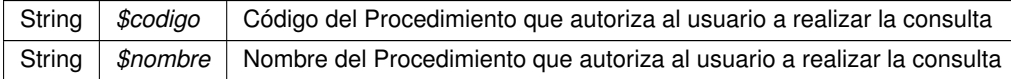

<span id="page-529-2"></span>Definición en la línea 159 del archivo Composer.php.

## **6.251.2.5. setSolicitante()**

```
setSolicitante (
              $identificadorSolicitante,
              $nombreSolicitante,
              $consentimiento,
              $finalidad,
              $unidadTramitadora = null,$codiqolndadTramitadora = null,$idExpectediente = null)
```
Establece los datos del solicitante de la transmisión, así como la finalidad del mismo.

public

#### **Parámetros**

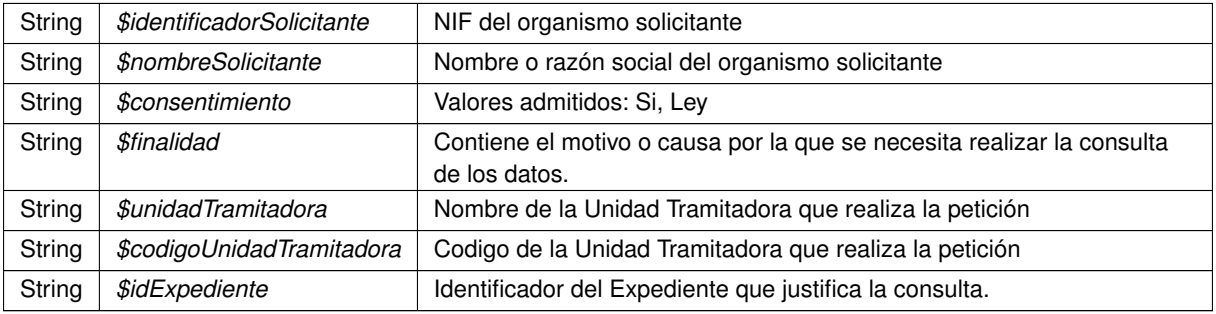

<span id="page-530-0"></span>Definición en la línea 208 del archivo Composer.php.

## **6.251.2.6. setTitular()**

```
setTitular (
```

```
$tipoDocumentacion,
$documentacion,
$nombreCompleto = null,
$nombre = null,$apellidol = null,$apellido2 = null )
```
Establece los datos del ciudadano sobre el que se va a realizar la consulta.

public

## **Parámetros**

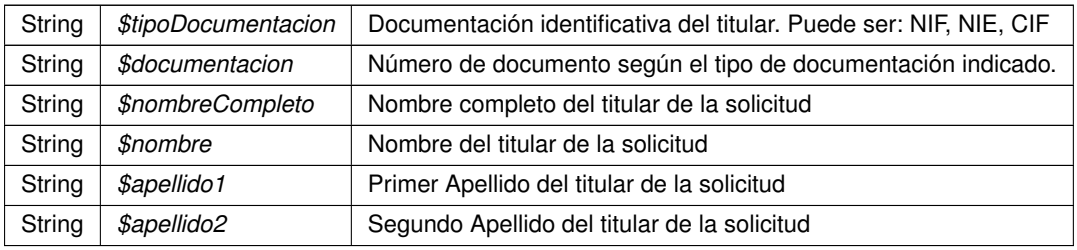

<span id="page-531-0"></span>Definición en la línea 187 del archivo Composer.php.

#### **6.251.2.7. toSoap()**

toSoap (

\$IdPeticion, \$CodigoCertificado, \$numParcial = null )

Convierte el objeto en su representación SOAP.

public

#### **Parámetros**

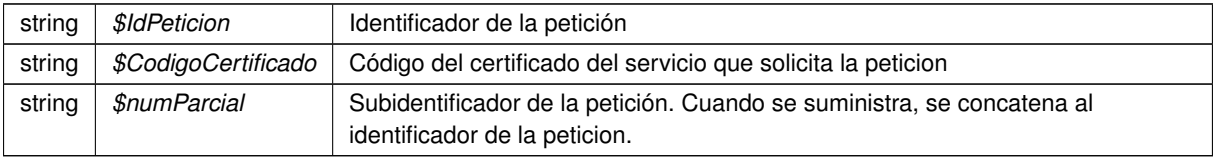

## **Devuelve**

SoapVar Representación de la instancia, lista para incluir en un envío SOAP

Definición en la línea 247 del archivo Composer.php.

La documentación para esta clase fue generada a partir del siguiente fichero:

<span id="page-531-1"></span>C:/portableApps/UniServerZ/www/wscomun/include/WS/SS/VIDA\_LABORAL/Composer.php

# **6.252. Referencia de la Clase objSolicitudTransmision**

# **Métodos públicos**

- [setEmisor](#page-532-0) (\$nif, \$nombre)
- [setProcedimiento](#page-533-0) (\$codigo, \$nombre)
- [setFuncionario](#page-533-1) (\$nombreCompleto, \$nif)
- [setTitular](#page-534-0) (\$tipoDocumentacion, \$documentacion, \$nombreCompleto=null, \$nombre=null, \$apellido1=null, \$apellido2=null)
- [setSolicitante](#page-533-2) (\$identificadorSolicitante, \$nombreSolicitante, \$consentimiento, \$finalidad, \$unidad←- Tramitadora=null, \$idExpediente=null)
- [setEspecifico](#page-532-1) (\$oEspecifico)
- [duplicarCabecera](#page-532-2) ()
- [toSoap](#page-534-1) (\$IdPeticion, \$CodigoCertificado, \$numParcial=null)

# **6.252.1. Descripción detallada**

Definición en la línea 13 del archivo Composer.php.

## <span id="page-532-2"></span>**6.252.2. Documentación de las funciones miembro**

**6.252.2.1. duplicarCabecera()**

```
duplicarCabecera ( )
```
Devuelve una copia del objeto, que mantiene los datos generales de la petición: Emisor, procedimiento, funcionario, titular y solicitante

public

#### **Devuelve**

[objSolicitudTransmision](#page-531-1) Nueva instancia con los datos copiados

<span id="page-532-0"></span>Definición en la línea 231 del archivo Composer.php.

#### **6.252.2.2. setEmisor()**

```
setEmisor (
              $nif,
              $nombre )
```
Establece los datos del organismo emisor que ofrece el servicio.

public

**Parámetros**

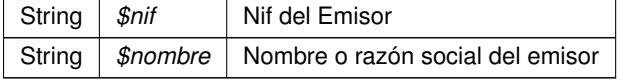

<span id="page-532-1"></span>Definición en la línea 144 del archivo Composer.php.

#### **6.252.2.3. setEspecifico()**

setEspecifico ( \$oEspecifico )

Establece los datos especificos de la petición.

public

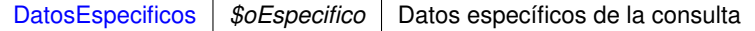

<span id="page-533-1"></span>Definición en la línea 220 del archivo Composer.php.

## **6.252.2.4. setFuncionario()**

```
setFuncionario (
```
\$nombreCompleto,  $snif$  )

Establece los datos del empleado público que realiza la solicitud.

public

**Parámetros**

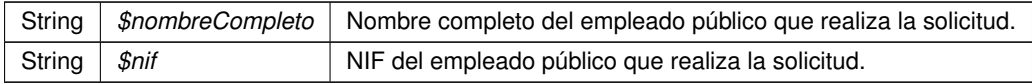

<span id="page-533-0"></span>Definición en la línea 168 del archivo Composer.php.

## **6.252.2.5. setProcedimiento()**

```
setProcedimiento (
              $codigo,
              $nombre )
```
Establece los datos del procedimiento que autoriza la consulta.

public

**Parámetros**

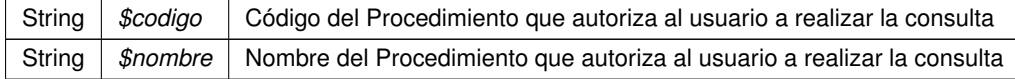

<span id="page-533-2"></span>Definición en la línea 156 del archivo Composer.php.

#### **6.252.2.6. setSolicitante()**

```
setSolicitante (
              $identificadorSolicitante,
```

```
$nombreSolicitante,
$consentimiento,
$finalidad,
$unidadTramitadora = null,
$idExpediente = null )
```
Establece los datos del solicitante de la transmisión, así como la finalidad del mismo.

public

**Parámetros**

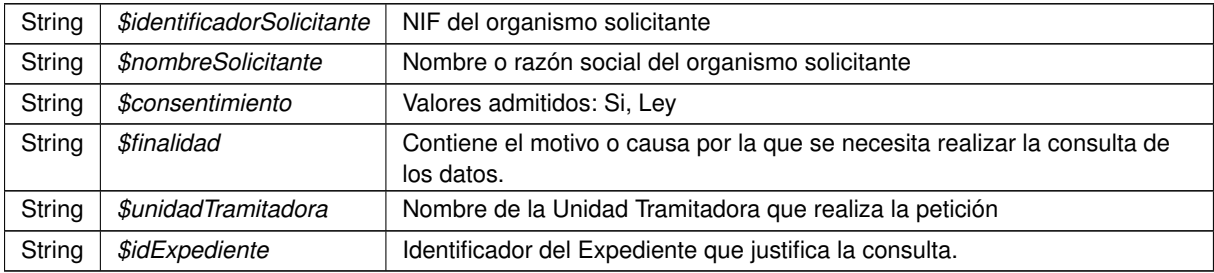

<span id="page-534-0"></span>Definición en la línea 204 del archivo Composer.php.

#### **6.252.2.7. setTitular()**

```
setTitular (
              $tipoDocumentacion,
              $documentacion,
              $nombreCompleto = null,
              $nombre = null,
              $apellido1 = null,
              $apellido2 = null)
```
Establece los datos del ciudadano sobre el que se va a realizar la consulta.

public

#### **Parámetros**

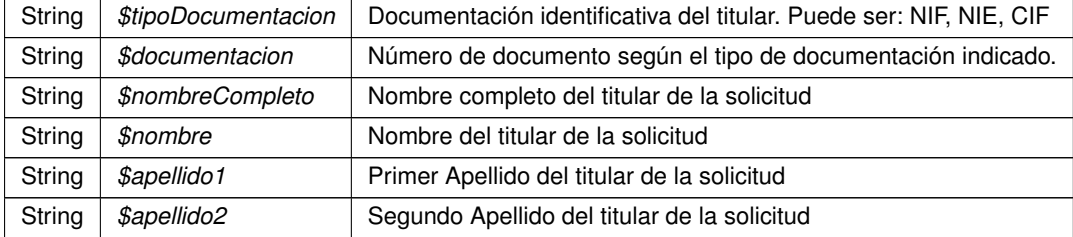

<span id="page-534-1"></span>Definición en la línea 184 del archivo Composer.php.

#### **6.252.2.8. toSoap()**

toSoap (

```
$IdPeticion,
$CodigoCertificado,
$numParcial = null)
```
#### Convierte el objeto en su representación SOAP.

public

#### **Parámetros**

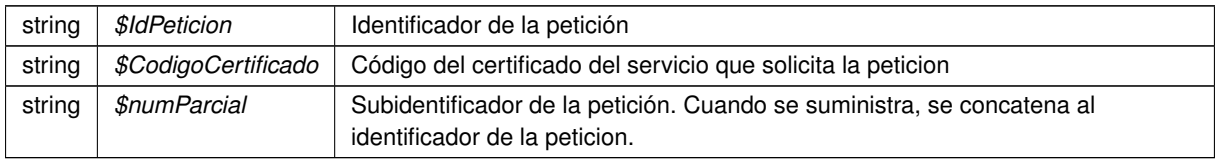

### **Devuelve**

SoapVar Representación de la instancia, lista para incluir en un envío SOAP

Definición en la línea 253 del archivo Composer.php.

La documentación para esta clase fue generada a partir del siguiente fichero:

<span id="page-535-0"></span>C:/portableApps/UniServerZ/www/wscomun/include/WS/DGT/CONDUCTORVEHICULOS/Composer.php

# **6.253. Referencia de la Clase objSolicitudTransmision**

#### **Métodos públicos**

- [setEjercicio](#page-536-0) (\$ejercicio)
- [setEmisor](#page-536-1) (\$nif, \$nombre)
- [setProcedimiento](#page-537-0) (\$codigo, \$nombre)
- [setFuncionario](#page-537-1) (\$nombreCompleto, \$nif)
- [setTitular](#page-538-0) (\$tipoDocumentacion, \$documentacion, \$nombreCompleto=null, \$nombre=null, \$apellido1=null, \$apellido2=null)
- [setSolicitante](#page-538-1) (\$identificadorSolicitante, \$nombreSolicitante, \$consentimiento, \$finalidad, \$unidad← Tramitadora=null, \$idExpediente=null)
- [setEspecifico](#page-537-2) (\$oEspecifico)
- [duplicarCabecera](#page-536-2) ()
- [toSoap](#page-540-0) (\$IdPeticion, \$CodigoCertificado, \$numParcial=null)

## **6.253.1. Descripción detallada**

Definición en la línea 13 del archivo Composer.php.

## <span id="page-536-2"></span>**6.253.2. Documentación de las funciones miembro**

**6.253.2.1. duplicarCabecera()**

```
duplicarCabecera ( )
```
Devuelve una copia del objeto, que mantiene los datos generales de la petición: Emisor, procedimiento, funcionario, titular y solicitante

public

#### **Devuelve**

[objSolicitudTransmision](#page-535-0) Nueva instancia con los datos copiados

<span id="page-536-0"></span>Definición en la línea 249 del archivo Composer.php.

**6.253.2.2. setEjercicio()**

```
setEjercicio (
              $ejercicio )
```
Establece los datos del ejercicio fiscal a consultar

public

**Parámetros**

int |  $\mathcal{E}$ *ejercicio* | Año fiscal sobre el que se realiza la consulta

<span id="page-536-1"></span>Definición en la línea 151 del archivo Composer.php.

**6.253.2.3. setEmisor()**

```
setEmisor (
              $nif,
              $nombre )
```
Establece los datos del organismo emisor que ofrece el servicio.

public

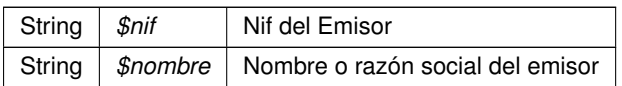

<span id="page-537-2"></span>Definición en la línea 162 del archivo Composer.php.

#### **6.253.2.4. setEspecifico()**

```
setEspecifico (
              $oEspecifico )
```
Establece los datos especificos de la petición.

public

**Parámetros**

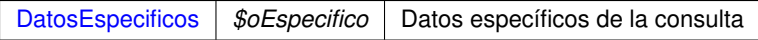

<span id="page-537-1"></span>Definición en la línea 238 del archivo Composer.php.

## **6.253.2.5. setFuncionario()**

```
setFuncionario (
              $nombreCompleto,
              $nif )
```
Establece los datos del empleado público que realiza la solicitud.

public

**Parámetros**

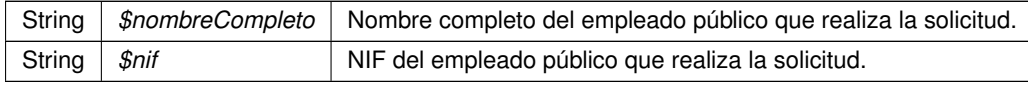

<span id="page-537-0"></span>Definición en la línea 186 del archivo Composer.php.

## **6.253.2.6. setProcedimiento()**

```
setProcedimiento (
              $codigo,
              $nombre )
```
Establece los datos del procedimiento que autoriza la consulta.

public

# **Parámetros**

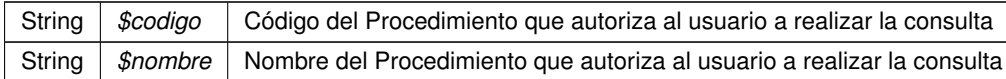

<span id="page-538-1"></span>Definición en la línea 174 del archivo Composer.php.

#### **6.253.2.7. setSolicitante()**

```
setSolicitante (
              $identificadorSolicitante,
              $nombreSolicitante,
              $consentimiento,
              $finalidad,
              $unidadTramitadora = null,
              $idExpediente = null )
```
Establece los datos del solicitante de la transmisión, así como la finalidad del mismo.

#### public

#### **Parámetros**

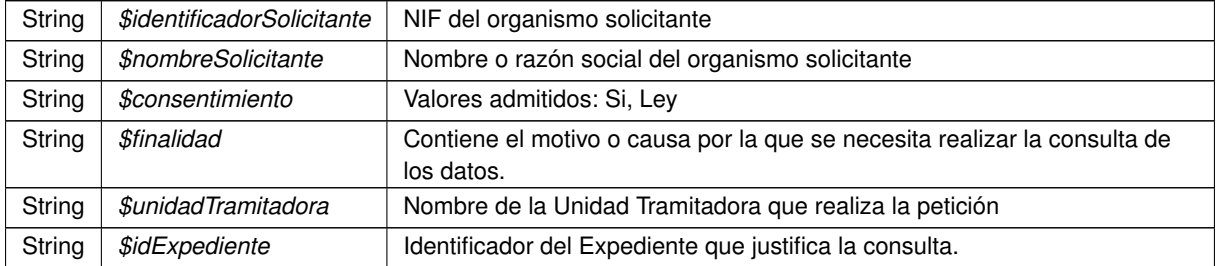

<span id="page-538-0"></span>Definición en la línea 222 del archivo Composer.php.

## **6.253.2.8. setTitular()**

```
setTitular (
              $tipoDocumentacion,
              $documentacion,
              $nombreCompleto = null,
              $nombre = null,
              $apellido1 = null,
              $apellido2 = null )
```
Establece los datos del ciudadano sobre el que se va a realizar la consulta.

public
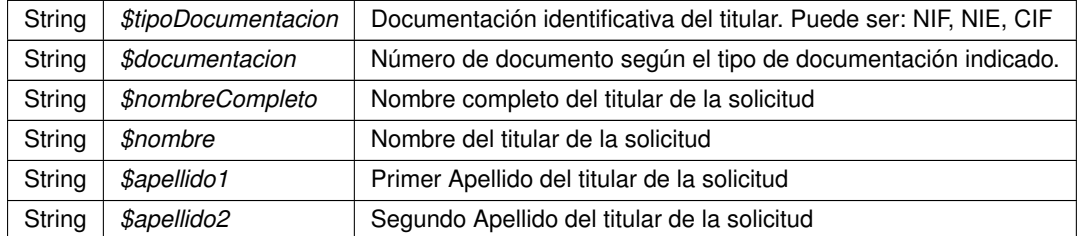

Definición en la línea 202 del archivo Composer.php.

## **6.253.2.9. toSoap()**

toSoap (

\$IdPeticion, \$CodigoCertificado,  $$numParcial = null)$ 

Convierte el objeto en su representación SOAP.

public

## **Parámetros**

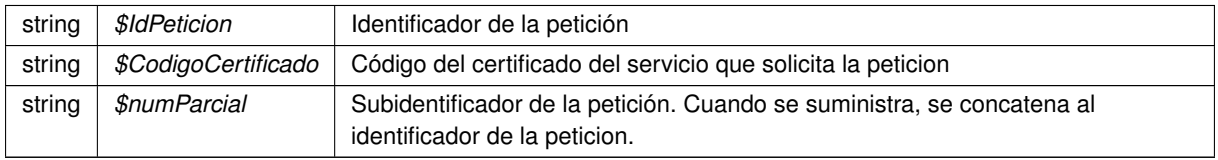

### **Devuelve**

SoapVar Representación de la instancia, lista para incluir en un envío SOAP

Definición en la línea 271 del archivo Composer.php.

La documentación para esta clase fue generada a partir del siguiente fichero:

<span id="page-540-0"></span>C:/portableApps/UniServerZ/www/wscomun/include/WS/AEAT/IRPF/Composer.php

# **6.254. Referencia de la Clase objSolicitudTransmision**

## **Métodos públicos**

- [setEmisor](#page-542-0) (\$nif, \$nombre)
- [setProcedimiento](#page-543-0) (\$codigo, \$nombre)
- [setFuncionario](#page-543-1) (\$nombreCompleto, \$nif)
- [setTitular](#page-544-0) (\$tipoDocumentacion, \$documentacion, \$nombreCompleto=null, \$nombre=null, \$apellido1=null, \$apellido2=null)
- [setSolicitante](#page-544-1) (\$identificadorSolicitante, \$nombreSolicitante, \$consentimiento, \$finalidad, \$unidad←- Tramitadora=null, \$idExpediente=null)
- [setEspecifico](#page-543-2) (\$oEspecifico)
- [duplicarCabecera](#page-542-1) ()
- [toSoap](#page-545-0) (\$IdPeticion, \$CodigoCertificado, \$numParcial=null)
- [ConsultarMatricula](#page-541-0) (\$valor)
- [ConsultarBastidor](#page-541-1) (\$valor)
- [ConsultarNIVE](#page-542-2) (\$valor)

## **6.254.1. Descripción detallada**

Definición en la línea 12 del archivo Composer.php.

## <span id="page-541-1"></span>**6.254.2. Documentación de las funciones miembro**

### **6.254.2.1. ConsultarBastidor()**

```
ConsultarBastidor (
              $valor )
```
### Configura la parte específica de la peticion para consultar mediante el bastidor.

public

**Parámetros**

string |  $$valor$  | Bastidor a consultar

<span id="page-541-0"></span>Definición en la línea 362 del archivo Composer.php.

#### **6.254.2.2. ConsultarMatricula()**

```
ConsultarMatricula (
              $valor )
```
Configura la parte específica de la peticion para consultar una matricula.

public

string |  $$valor$  | Matricula a consultar

<span id="page-542-2"></span>Definición en la línea 346 del archivo Composer.php.

#### **6.254.2.3. ConsultarNIVE()**

ConsultarNIVE ( \$valor )

Configura la parte específica de la peticion para consultar mediante la tarjeta de la ITV electronica (NIVE).

public

**Parámetros**

string |  $$valor$  | NIVE a consultar

<span id="page-542-1"></span>Definición en la línea 378 del archivo Composer.php.

### **6.254.2.4. duplicarCabecera()**

duplicarCabecera ( )

Devuelve una copia del objeto, que mantiene los datos generales de la petición: Emisor, procedimiento, funcionario, titular y solicitante

public

**Devuelve**

[objSolicitudTransmision](#page-540-0) Nueva instancia con los datos copiados

<span id="page-542-0"></span>Definición en la línea 230 del archivo Composer.php.

### **6.254.2.5. setEmisor()**

setEmisor ( \$nif,

\$nombre )

Establece los datos del organismo emisor que ofrece el servicio.

public

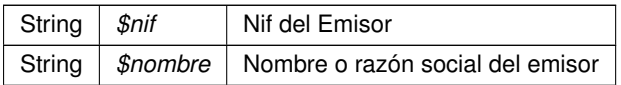

<span id="page-543-2"></span>Definición en la línea 143 del archivo Composer.php.

### **6.254.2.6. setEspecifico()**

```
setEspecifico (
              $oEspecifico )
```
Establece los datos especificos de la petición. Se recomienda usar los métodos setMatricula, setBastidor y setNIVE en su lugar.

public

**Parámetros**

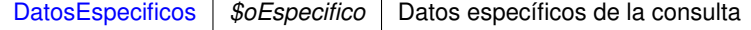

<span id="page-543-1"></span>Definición en la línea 219 del archivo Composer.php.

## **6.254.2.7. setFuncionario()**

```
setFuncionario (
              $nombreCompleto,
              snif )
```
Establece los datos del empleado público que realiza la solicitud.

public

**Parámetros**

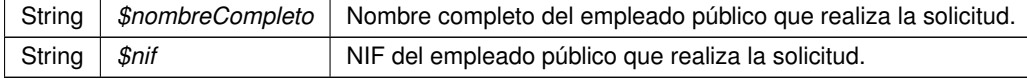

<span id="page-543-0"></span>Definición en la línea 167 del archivo Composer.php.

## **6.254.2.8. setProcedimiento()**

setProcedimiento (

\$codigo, \$nombre )

Establece los datos del procedimiento que autoriza la consulta.

public

**Parámetros**

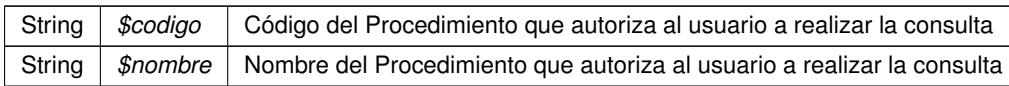

<span id="page-544-1"></span>Definición en la línea 155 del archivo Composer.php.

### **6.254.2.9. setSolicitante()**

```
setSolicitante (
              $identificadorSolicitante,
              $nombreSolicitante,
              $consentimiento,
              $finalidad,
              $unidadTramitadora = null,$idExpediente = null )
```
Establece los datos del solicitante de la transmisión, así como la finalidad del mismo.

### public

**Parámetros**

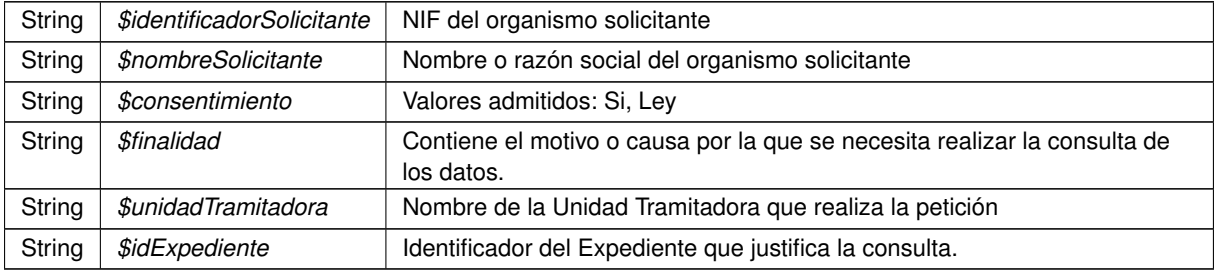

<span id="page-544-0"></span>Definición en la línea 203 del archivo Composer.php.

### **6.254.2.10. setTitular()**

setTitular (

\$tipoDocumentacion, \$documentacion, \$nombreCompleto = null, \$nombre = null,  $$apellidol = null,$ \$apellido2 = null )

Establece los datos del ciudadano sobre el que se va a realizar la consulta.

public

**Parámetros**

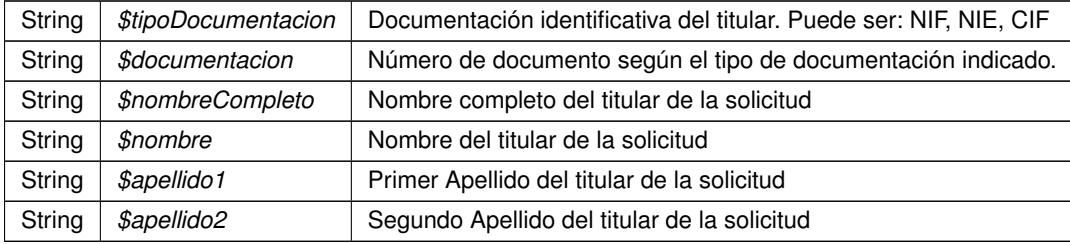

<span id="page-545-0"></span>Definición en la línea 183 del archivo Composer.php.

### **6.254.2.11. toSoap()**

toSoap (

\$IdPeticion, \$CodigoCertificado,  $$numParcial = null)$ 

Convierte el objeto en su representación SOAP.

public

**Parámetros**

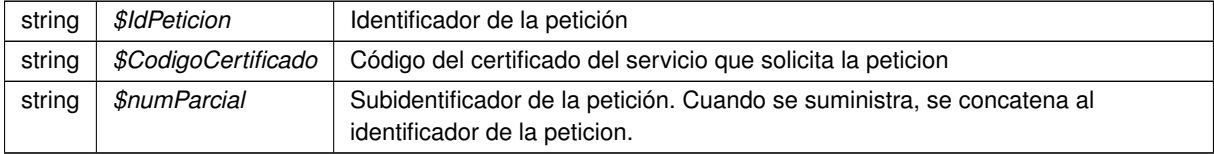

**Devuelve**

SoapVar Representación de la instancia, lista para incluir en un envío SOAP

Definición en la línea 252 del archivo Composer.php.

La documentación para esta clase fue generada a partir del siguiente fichero:

<span id="page-545-1"></span>C:/portableApps/UniServerZ/www/wscomun/include/WS/DGT/DATOSVEHICULO/Composer.php

# **6.255. Referencia de la Clase objSolicitudTransmision**

**Métodos públicos**

- [setDatosEspecificos](#page-546-0) (\$espanol, \$provinciaResidencia=null, \$municipioResidencia=null, \$fechaNacimiento=null, \$provinciaNacimiento=null, \$municipioNacimiento=null)
- [setEmisor](#page-547-0) (\$nif, \$nombre)
- [setProcedimiento](#page-548-0) (\$codigo, \$nombre)
- [setFuncionario](#page-547-1) (\$nombreCompleto, \$nif)
- [setTitular](#page-548-1) (\$tipoDocumentacion, \$documentacion, \$nombreCompleto=null, \$nombre=null, \$apellido1=null, \$apellido2=null)
- [setSolicitante](#page-548-2) (\$identificadorSolicitante, \$nombreSolicitante, \$consentimiento, \$finalidad, \$unidad←- Tramitadora=null, \$idExpediente=null)
- [duplicarCabecera](#page-546-1) ()
- [toSoap](#page-549-0) (\$IdPeticion, \$CodigoCertificado, \$numParcial=null)

## **6.255.1. Descripción detallada**

Definición en la línea 13 del archivo Composer.php.

## <span id="page-546-1"></span>**6.255.2. Documentación de las funciones miembro**

### **6.255.2.1. duplicarCabecera()**

duplicarCabecera ( )

Devuelve una copia del objeto, que mantiene los datos generales de la petición: Emisor, procedimiento, funcionario, titular y solicitante

public

**Devuelve**

[objSolicitudTransmision](#page-545-1) Nueva instancia con los datos copiados

<span id="page-546-0"></span>Definición en la línea 272 del archivo Composer.php.

### **6.255.2.2. setDatosEspecificos()**

```
setDatosEspecificos (
              $espanol,
              $provinciaResidencia = null,
              $municipioResidencia = null,
              $fechaNacimiento = null,
              $provinciaNacimiento = null,$municipioNacimiento = null )
```
Establece los especificos de la consulta

public

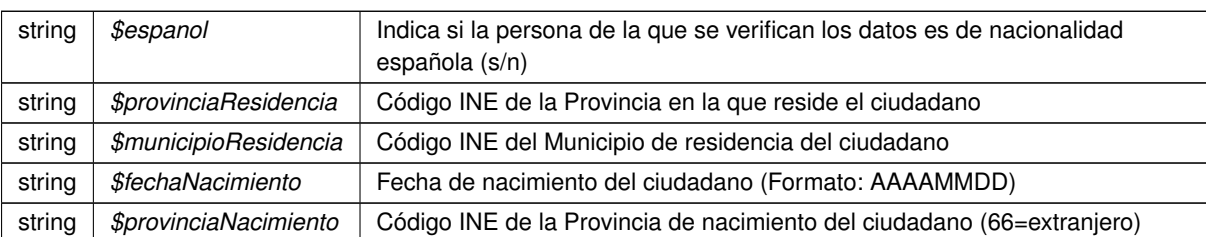

string *\$municipioNacimiento* Código INE del Municipio de nacimiento del ciudadano (o INE de país para

extranjeros)

**Parámetros**

<span id="page-547-0"></span>Definición en la línea 180 del archivo Composer.php.

**6.255.2.3. setEmisor()**

```
setEmisor (
               $nif,
               $nombre )
```
Establece los datos del organismo emisor que ofrece el servicio.

public

**Parámetros**

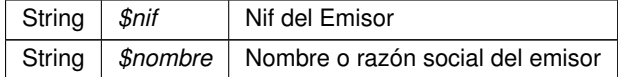

<span id="page-547-1"></span>Definición en la línea 196 del archivo Composer.php.

**6.255.2.4. setFuncionario()**

setFuncionario ( \$nombreCompleto,  $\sin if$  )

Establece los datos del empleado público que realiza la solicitud.

public

**Parámetros**

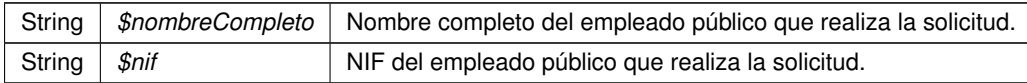

<span id="page-548-0"></span>Definición en la línea 220 del archivo Composer.php.

### **6.255.2.5. setProcedimiento()**

```
setProcedimiento (
              $codigo,
              $nombre )
```
Establece los datos del procedimiento que autoriza la consulta.

public

## **Parámetros**

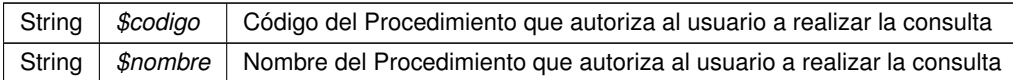

<span id="page-548-2"></span>Definición en la línea 208 del archivo Composer.php.

### **6.255.2.6. setSolicitante()**

```
setSolicitante (
             $identificadorSolicitante,
              $nombreSolicitante,
              $consentimiento,
              $finalidad,
              $unidadTramitadora = null,$idExpediente = null )
```
Establece los datos del solicitante de la transmisión, así como la finalidad del mismo.

## public

#### **Parámetros**

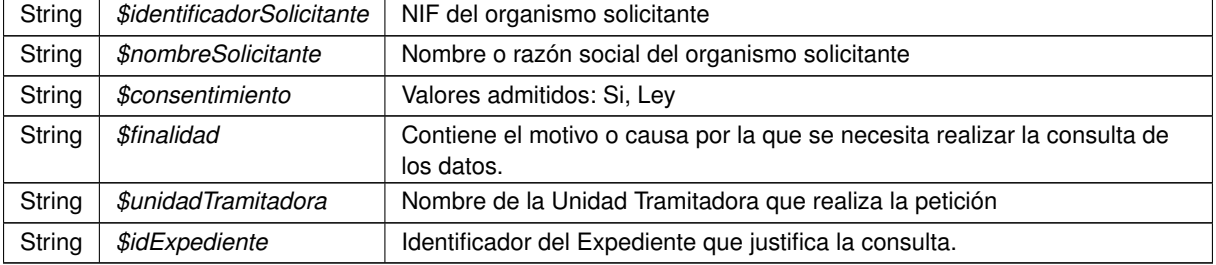

<span id="page-548-1"></span>Definición en la línea 256 del archivo Composer.php.

## **6.255.2.7. setTitular()**

```
setTitular (
              $tipoDocumentacion,
             $documentacion,
              $nombreCompleto = null,
              $nombre = null,$apellido1 = null,
              $apellido2 = null)
```
Establece los datos del ciudadano sobre el que se va a realizar la consulta.

public

**Parámetros**

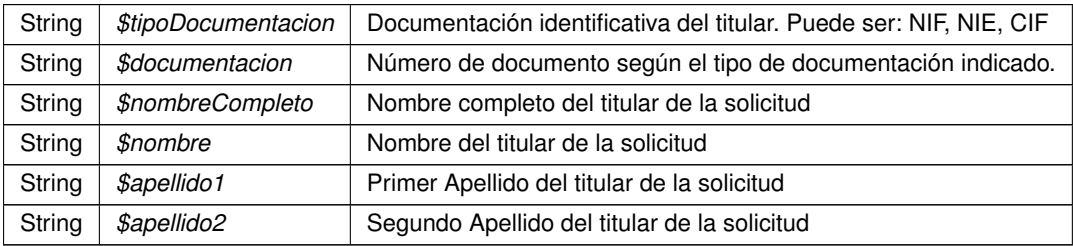

<span id="page-549-0"></span>Definición en la línea 236 del archivo Composer.php.

#### **6.255.2.8. toSoap()**

toSoap (

```
$IdPeticion,
$CodigoCertificado,
$numParcial = null )
```
Convierte el objeto en su representación SOAP.

public

**Parámetros**

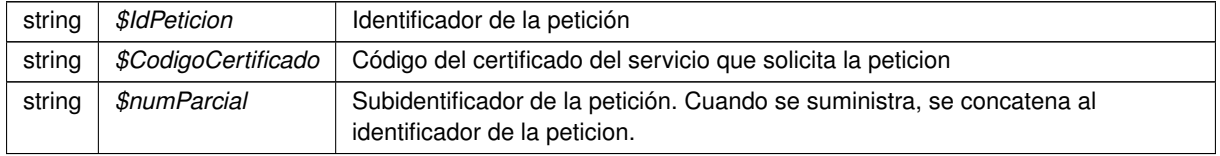

## **Devuelve**

SoapVar Representación de la instancia, lista para incluir en un envío SOAP

Definición en la línea 294 del archivo Composer.php.

La documentación para esta clase fue generada a partir del siguiente fichero:

<span id="page-550-2"></span>C:/portableApps/UniServerZ/www/wscomun/include/WS/INE/VERIFICACION\_RESIDENCIA/Composer.php

## **6.256. Referencia de la Clase objSolicitudTransmision**

**Métodos públicos**

- [setDatosEspecificos](#page-550-0) (\$espanol, \$provinciaResidencia, \$municipioResidencia=null, \$fechaNacimiento=null, \$provinciaNacimiento=null, \$municipioNacimiento=null)
- [setEmisor](#page-551-0) (\$nif, \$nombre)
- [setProcedimiento](#page-552-0) (\$codigo, \$nombre)
- [setFuncionario](#page-551-1) (\$nombreCompleto=null, \$nif=null)
- [setTitular](#page-552-1) (\$tipoDocumentacion, \$documentacion, \$nombreCompleto=null, \$nombre=null, \$apellido1=null, \$apellido2=null)
- [setSolicitante](#page-552-2) (\$identificadorSolicitante, \$nombreSolicitante, \$consentimiento, \$finalidad, \$unidad←- Tramitadora=null, \$idExpediente=null)
- [duplicarCabecera](#page-550-1) ()
- [toSoap](#page-553-0) (\$IdPeticion, \$CodigoCertificado, \$numParcial=null)

### **6.256.1. Descripción detallada**

Definición en la línea 13 del archivo Composer.php.

## <span id="page-550-1"></span>**6.256.2. Documentación de las funciones miembro**

### **6.256.2.1. duplicarCabecera()**

duplicarCabecera ( )

Devuelve una copia del objeto, que mantiene los datos generales de la petición: Emisor, procedimiento, funcionario, titular y solicitante

public

**Devuelve**

[objSolicitudTransmision](#page-550-2) Nueva instancia con los datos copiados

<span id="page-550-0"></span>Definición en la línea 272 del archivo Composer.php.

#### **6.256.2.2. setDatosEspecificos()**

```
setDatosEspecificos (
             $espanol,
              $provinciaResidencia,
              $municipioResidencia = null,
              $fechaNacimiento = null,$provinciaNacimiento = null,$municipioNacimiento = null )
```
Establece los especificos de la consulta

public

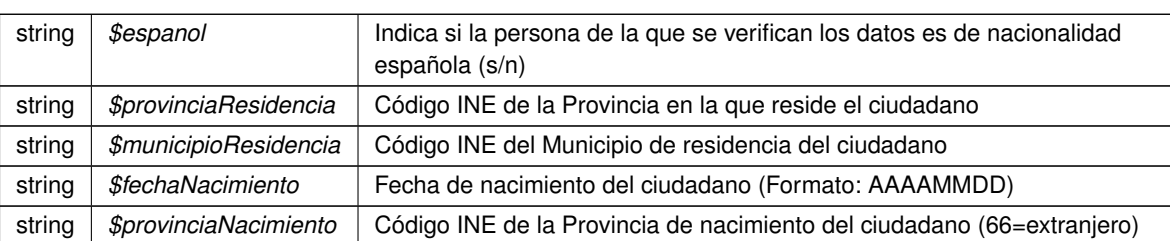

string *\$municipioNacimiento* Código INE del Municipio de nacimiento del ciudadano (o INE de país para

extranjeros)

**Parámetros**

<span id="page-551-0"></span>Definición en la línea 180 del archivo Composer.php.

**6.256.2.3. setEmisor()**

```
setEmisor (
               $nif,
               $nombre )
```
Establece los datos del organismo emisor que ofrece el servicio.

public

**Parámetros**

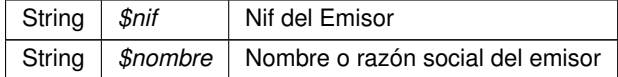

<span id="page-551-1"></span>Definición en la línea 196 del archivo Composer.php.

**6.256.2.4. setFuncionario()**

setFuncionario ( \$nombreCompleto = null,  $\hat{s}nif = null$  )

Establece los datos del empleado público que realiza la solicitud.

public

**Parámetros**

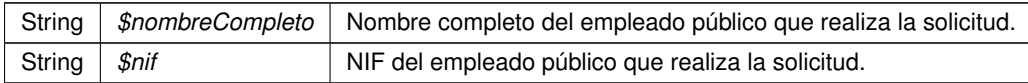

<span id="page-552-0"></span>Definición en la línea 220 del archivo Composer.php.

### **6.256.2.5. setProcedimiento()**

```
setProcedimiento (
             $codigo,
              $nombre )
```
Establece los datos del procedimiento que autoriza la consulta.

public

## **Parámetros**

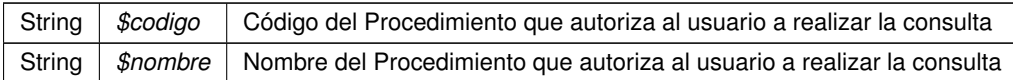

<span id="page-552-2"></span>Definición en la línea 208 del archivo Composer.php.

### **6.256.2.6. setSolicitante()**

```
setSolicitante (
             $identificadorSolicitante,
              $nombreSolicitante,
              $consentimiento,
              $finalidad,
              $unidadTramitadora = null,$idExpediente = null )
```
Establece los datos del solicitante de la transmisión, así como la finalidad del mismo.

## public

#### **Parámetros**

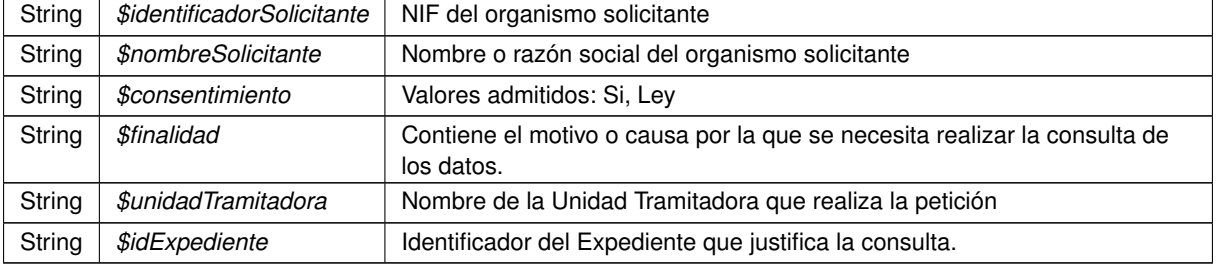

<span id="page-552-1"></span>Definición en la línea 256 del archivo Composer.php.

## **6.256.2.7. setTitular()**

```
setTitular (
              $tipoDocumentacion,
             $documentacion,
              $nombreCompleto = null,
              $nombre = null,$apellido1 = null,
              $apellido2 = null)
```
Establece los datos del ciudadano sobre el que se va a realizar la consulta.

public

**Parámetros**

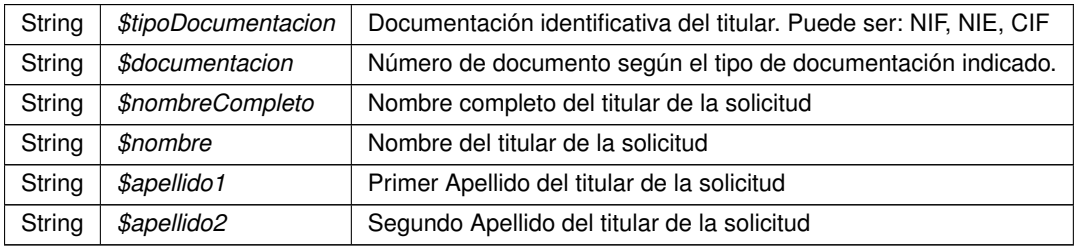

<span id="page-553-0"></span>Definición en la línea 236 del archivo Composer.php.

#### **6.256.2.8. toSoap()**

toSoap (

```
$IdPeticion,
$CodigoCertificado,
$numParcial = null )
```
Convierte el objeto en su representación SOAP.

public

**Parámetros**

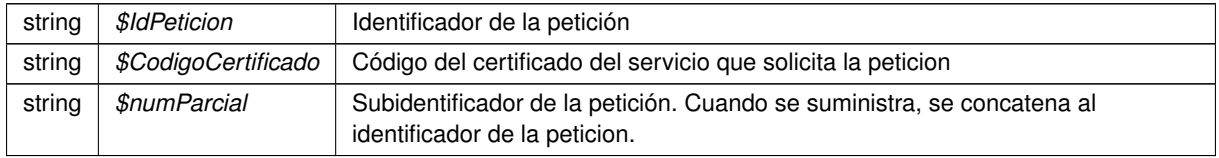

## **Devuelve**

SoapVar Representación de la instancia, lista para incluir en un envío SOAP

Definición en la línea 294 del archivo Composer.php.

La documentación para esta clase fue generada a partir del siguiente fichero:

■ C:/portableApps/UniServerZ/www/wscomun/include/WS/INE/VERIFICACION\_RESIDENCIA\_AMBIT← O/Composer.php

## <span id="page-554-1"></span>**6.257. Referencia de la Clase obtenerDocumento**

Diagrama de herencias de obtenerDocumento

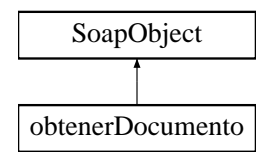

**Métodos públicos**

- **setCodigoAplicacion** (\$value)
- **hasCodigoAplicacion** ()
- **getCodigoAplicacion** ()
- **setReferenciaDocumento** (\$value)
- **hasReferenciaDocumento** ()
- **getReferenciaDocumento** ()
- **setParcial** (\$value)
- **hasParcial** ()
- **getParcial** ()
- [toSoap](#page-555-0) (\$fieldName, \$namespace)

**Métodos públicos estáticos**

static [fromSoap](#page-554-0) (\$vData)

**Otros miembros heredados**

**6.257.1. Descripción detallada**

Definición en la línea 9663 del archivo ComposerGDE4.php.

<span id="page-554-0"></span>**6.257.2. Documentación de las funciones miembro**

## **6.257.2.1. fromSoap()**

static fromSoap ( \$vData ) [static]

Devuelve una instancia de la clase [obtenerDocumento](#page-554-1) con los datos suministrados.

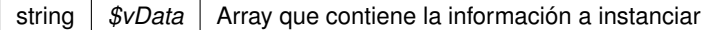

## **Devuelve**

[obtenerDocumento](#page-554-1) Instancia que contiene los datos suministados public

<span id="page-555-0"></span>Definición en la línea 9728 del archivo ComposerGDE4.php.

**6.257.2.2. toSoap()**

toSoap (

\$fieldName, \$namespace )

Convierte el objeto en su representación SOAP.

## **Parámetros**

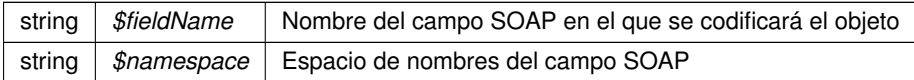

### **Devuelve**

SoapVar Representación de la instancia, lista para incluir en un envío SOAP public

Definición en la línea 9765 del archivo ComposerGDE4.php.

La documentación para esta clase fue generada a partir del siguiente fichero:

<span id="page-555-1"></span>C:/portableApps/UniServerZ/www/wscomun/include/WS/GDE/ComposerGDE4.php

# **6.258. Referencia de la Clase obtenerDocumentoENI**

Diagrama de herencias de obtenerDocumentoENI

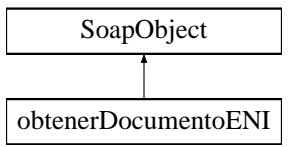

## **Métodos públicos**

- **setCodigoAplicacion** (\$value)
- **hasCodigoAplicacion** ()
- **getCodigoAplicacion** ()
- **setReferenciaDocumento** (\$value)
- **hasReferenciaDocumento** ()
- **getReferenciaDocumento** ()
- [toSoap](#page-556-0) (\$fieldName, \$namespace)

## **Métodos públicos estáticos**

static [fromSoap](#page-556-1) (\$vData)

## **Otros miembros heredados**

**6.258.1. Descripción detallada**

Definición en la línea 7280 del archivo ComposerGDE4.php.

<span id="page-556-1"></span>**6.258.2. Documentación de las funciones miembro**

### **6.258.2.1. fromSoap()**

```
static fromSoap (
              $vData ) [static]
```
Devuelve una instancia de la clase [obtenerDocumentoENI](#page-555-1) con los datos suministrados.

## **Parámetros**

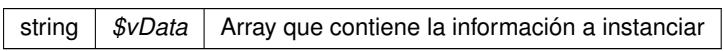

**Devuelve**

[obtenerDocumentoENI](#page-555-1) Instancia que contiene los datos suministados public

<span id="page-556-0"></span>Definición en la línea 7327 del archivo ComposerGDE4.php.

**6.258.2.2. toSoap()**

toSoap (

\$fieldName, \$namespace )

**Generado por Doxygen**

Convierte el objeto en su representación SOAP.

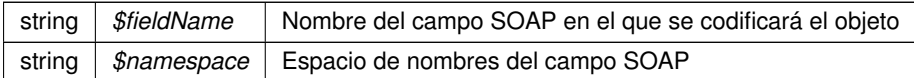

**Devuelve**

SoapVar Representación de la instancia, lista para incluir en un envío SOAP public

Definición en la línea 7357 del archivo ComposerGDE4.php.

La documentación para esta clase fue generada a partir del siguiente fichero:

<span id="page-558-0"></span>C:/portableApps/UniServerZ/www/wscomun/include/WS/GDE/ComposerGDE4.php

## **6.259. Referencia de la Clase obtenerDocumentoENIResponse**

Diagrama de herencias de obtenerDocumentoENIResponse

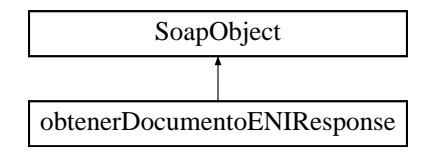

### **Métodos públicos**

- **setResultado** (\$value)
- **hasResultado** ()
- **getResultado** ()
- **setContenido** (\$value)
- **hasContenido** ()
- **getContenido** ()
- **setBorrado** (\$value)
- **hasBorrado** ()
- **getBorrado** ()
- **setError** (\$value)
- **hasError** ()
- **getError** ()
- [toSoap](#page-559-0) (\$fieldName, \$namespace)

**Métodos públicos estáticos**

static [fromSoap](#page-559-1) (\$vData)

## **Otros miembros heredados**

**6.259.1. Descripción detallada**

Definición en la línea 7368 del archivo ComposerGDE4.php.

<span id="page-559-1"></span>**6.259.2. Documentación de las funciones miembro**

## **6.259.2.1. fromSoap()**

```
static fromSoap (
             $vData ) [static]
```
Devuelve una instancia de la clase [obtenerDocumentoENIResponse](#page-558-0) con los datos suministrados.

**Parámetros**

string |  $$vData$  | Array que contiene la información a instanciar

**Devuelve**

[obtenerDocumentoENIResponse](#page-558-0) Instancia que contiene los datos suministados public

<span id="page-559-0"></span>Definición en la línea 7451 del archivo ComposerGDE4.php.

**6.259.2.2. toSoap()**

toSoap (

\$fieldName, \$namespace )

Convierte el objeto en su representación SOAP.

**Parámetros**

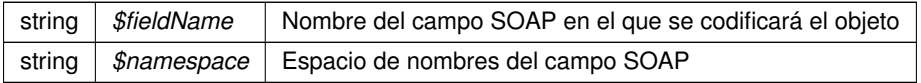

**Devuelve**

SoapVar Representación de la instancia, lista para incluir en un envío SOAP public

Definición en la línea 7487 del archivo ComposerGDE4.php.

La documentación para esta clase fue generada a partir del siguiente fichero:

<span id="page-560-0"></span>C:/portableApps/UniServerZ/www/wscomun/include/WS/GDE/ComposerGDE4.php

## **6.260. Referencia de la Clase obtenerDocumentoResponse**

Diagrama de herencias de obtenerDocumentoResponse

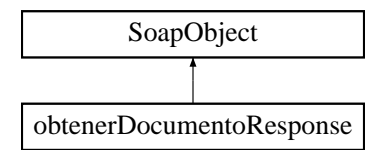

**Métodos públicos**

- **setResultado** (\$value)
- **hasResultado** ()
- **getResultado** ()
- **setContenido** (\$value)
- **hasContenido** ()
- **getContenido** ()
- **setNombre** (\$value)
- **hasNombre** ()
- **getNombre** ()
- **setTipoPersonalizado** (\$value)
- **hasTipoPersonalizado** ()
- **getTipoPersonalizado** ()
- **setBorrado** (\$value)
- **hasBorrado** ()
- **getBorrado** ()
- **setMetadatosENI** (\$value)
- **hasMetadatosENI** ()
- **getMetadatosENI** ()
- **setColeccionesMetadatosPersonalizados** (\$value)
- **hasColeccionesMetadatosPersonalizados** ()
- **getColeccionesMetadatosPersonalizados** ()
- **setFirmas** (\$value)
- **hasFirmas** ()
- **getFirmas** ()
- **setError** (\$value)
- **hasError** ()
- **getError** ()
- [toSoap](#page-561-0) (\$fieldName, \$namespace)

**Métodos públicos estáticos**

static [fromSoap](#page-561-1) (\$vData)

## **Otros miembros heredados**

**6.260.1. Descripción detallada**

Definición en la línea 9777 del archivo ComposerGDE4.php.

<span id="page-561-1"></span>**6.260.2. Documentación de las funciones miembro**

## **6.260.2.1. fromSoap()**

```
static fromSoap (
             $vData ) [static]
```
Devuelve una instancia de la clase [obtenerDocumentoResponse](#page-560-0) con los datos suministrados.

#### **Parámetros**

string |  $$vData$  | Array que contiene la información a instanciar

## **Devuelve**

[obtenerDocumentoResponse](#page-560-0) Instancia que contiene los datos suministados public

<span id="page-561-0"></span>Definición en la línea 9950 del archivo ComposerGDE4.php.

**6.260.2.2. toSoap()**

toSoap (

\$fieldName, \$namespace )

Convierte el objeto en su representación SOAP.

**Parámetros**

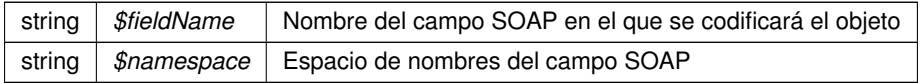

### **Devuelve**

SoapVar Representación de la instancia, lista para incluir en un envío SOAP public

Definición en la línea 10009 del archivo ComposerGDE4.php.

La documentación para esta clase fue generada a partir del siguiente fichero:

<span id="page-562-1"></span>C:/portableApps/UniServerZ/www/wscomun/include/WS/GDE/ComposerGDE4.php

## **6.261. Referencia de la Clase obtenerExpedienteENI**

Diagrama de herencias de obtenerExpedienteENI

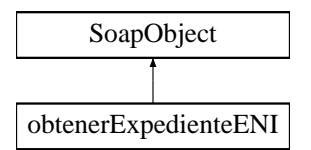

**Métodos públicos**

- **setCodigoAplicacion** (\$value)
- **hasCodigoAplicacion** ()
- **getCodigoAplicacion** ()
- **setDatosCertificado** (\$value)
- **hasDatosCertificado** ()
- **getDatosCertificado** ()
- **setReferenciasDocumentos** (\$value)
- **hasReferenciasDocumentos** ()
- **getReferenciasDocumentos** ()
- **setMetadatosExpedienteENI** (\$value)
- **hasMetadatosExpedienteENI** ()
- **getMetadatosExpedienteENI** ()
- [toSoap](#page-563-0) (\$fieldName, \$namespace)

**Métodos públicos estáticos**

static [fromSoap](#page-562-0) (\$vData)

**Otros miembros heredados**

**6.261.1. Descripción detallada**

Definición en la línea 4075 del archivo ComposerGDE4.php.

<span id="page-562-0"></span>**6.261.2. Documentación de las funciones miembro**

### **6.261.2.1. fromSoap()**

static fromSoap ( \$vData ) [static]

Devuelve una instancia de la clase [obtenerExpedienteENI](#page-562-1) con los datos suministrados.

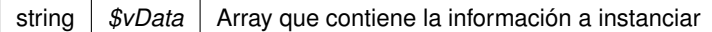

## **Devuelve**

[obtenerExpedienteENI](#page-562-1) Instancia que contiene los datos suministados public

<span id="page-563-0"></span>Definición en la línea 4158 del archivo ComposerGDE4.php.

**6.261.2.2. toSoap()**

toSoap (

\$fieldName, \$namespace )

Convierte el objeto en su representación SOAP.

## **Parámetros**

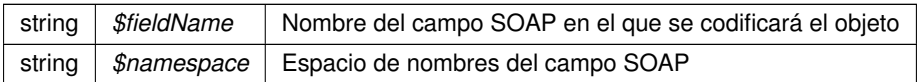

### **Devuelve**

SoapVar Representación de la instancia, lista para incluir en un envío SOAP public

Definición en la línea 4202 del archivo ComposerGDE4.php.

La documentación para esta clase fue generada a partir del siguiente fichero:

<span id="page-563-1"></span>C:/portableApps/UniServerZ/www/wscomun/include/WS/GDE/ComposerGDE4.php

# **6.262. Referencia de la Clase obtenerExpedienteENIdeCarpeta**

Diagrama de herencias de obtenerExpedienteENIdeCarpeta

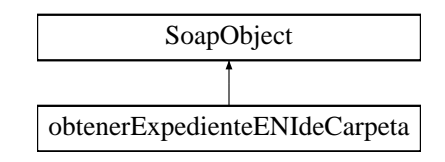

## **Métodos públicos**

- **setCodigoAplicacion** (\$value)
- **hasCodigoAplicacion** ()
- **getCodigoAplicacion** ()
- **setPath** (\$value)
- **hasPath** ()
- **getPath** ()
- **setDatosCertificado** (\$value)
- **hasDatosCertificado** ()
- **getDatosCertificado** ()
- [toSoap](#page-564-0) (\$fieldName, \$namespace)

## **Métodos públicos estáticos**

static [fromSoap](#page-564-1) (\$vData)

## **Otros miembros heredados**

**6.262.1. Descripción detallada**

Definición en la línea 6492 del archivo ComposerGDE4.php.

<span id="page-564-1"></span>**6.262.2. Documentación de las funciones miembro**

### **6.262.2.1. fromSoap()**

```
static fromSoap (
             $vData ) [static]
```
Devuelve una instancia de la clase [obtenerExpedienteENIdeCarpeta](#page-563-1) con los datos suministrados.

### **Parámetros**

string |  $$vData$  | Array que contiene la información a instanciar

## **Devuelve**

[obtenerExpedienteENIdeCarpeta](#page-563-1) Instancia que contiene los datos suministados public

<span id="page-564-0"></span>Definición en la línea 6557 del archivo ComposerGDE4.php.

## **6.262.2.2. toSoap()**

toSoap (

 $Sfi$ eldName, \$namespace )

Convierte el objeto en su representación SOAP.

## **Parámetros**

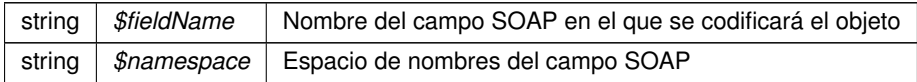

### **Devuelve**

SoapVar Representación de la instancia, lista para incluir en un envío SOAP public

Definición en la línea 6592 del archivo ComposerGDE4.php.

La documentación para esta clase fue generada a partir del siguiente fichero:

<span id="page-565-0"></span>■ C:/portableApps/UniServerZ/www/wscomun/include/WS/GDE/ComposerGDE4.php

## **6.263. Referencia de la Clase obtenerExpedienteENIdeCarpetaResponse**

Diagrama de herencias de obtenerExpedienteENIdeCarpetaResponse

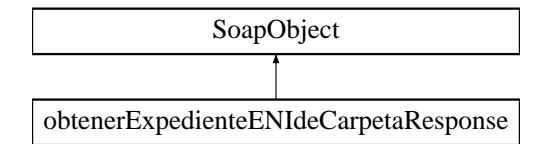

**Métodos públicos**

- **setResultado** (\$value)
- **hasResultado** ()
- **getResultado** ()
- **setExpedienteElectronicoENI** (\$value)
- **hasExpedienteElectronicoENI** ()
- **getExpedienteElectronicoENI** ()
- **setError** (\$value)
- **hasError** ()
- **getError** ()
- [toSoap](#page-566-0) (\$fieldName, \$namespace)

**Métodos públicos estáticos**

static [fromSoap](#page-566-1) (\$vData)

**Otros miembros heredados**

**6.263.1. Descripción detallada**

Definición en la línea 6604 del archivo ComposerGDE4.php.

<span id="page-566-1"></span>**6.263.2. Documentación de las funciones miembro**

## **6.263.2.1. fromSoap()**

```
static fromSoap (
             $vData ) [static]
```
Devuelve una instancia de la clase [obtenerExpedienteENIdeCarpetaResponse](#page-565-0) con los datos suministrados.

**Parámetros**

string |  $$vData$  | Array que contiene la información a instanciar

**Devuelve**

[obtenerExpedienteENIdeCarpetaResponse](#page-565-0) Instancia que contiene los datos suministados public

<span id="page-566-0"></span>Definición en la línea 6669 del archivo ComposerGDE4.php.

**6.263.2.2. toSoap()**

toSoap (

\$fieldName, \$namespace )

Convierte el objeto en su representación SOAP.

**Parámetros**

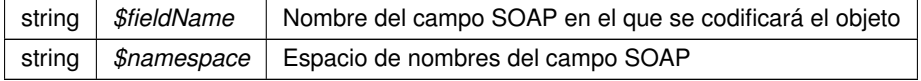

**Devuelve**

SoapVar Representación de la instancia, lista para incluir en un envío SOAP public

Definición en la línea 6701 del archivo ComposerGDE4.php.

La documentación para esta clase fue generada a partir del siguiente fichero:

<span id="page-567-1"></span>■ C:/portableApps/UniServerZ/www/wscomun/include/WS/GDE/ComposerGDE4.php

## **6.264. Referencia de la Clase obtenerExpedienteENIResponse**

Diagrama de herencias de obtenerExpedienteENIResponse

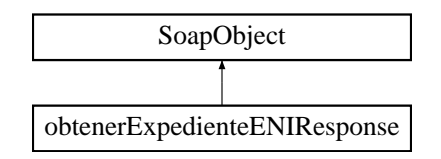

**Métodos públicos**

- **setResultado** (\$value)
- **hasResultado** ()
- **getResultado** ()
- **setError** (\$value)
- **hasError** ()
- **getError** ()
- **setExpedienteElectronicoENI** (\$value)
- **hasExpedienteElectronicoENI** ()
- **getExpedienteElectronicoENI** ()
- [toSoap](#page-568-0) (\$fieldName, \$namespace)

**Métodos públicos estáticos**

static [fromSoap](#page-567-0) (\$vData)

**Otros miembros heredados**

**6.264.1. Descripción detallada**

Definición en la línea 4215 del archivo ComposerGDE4.php.

<span id="page-567-0"></span>**6.264.2. Documentación de las funciones miembro**

## **6.264.2.1. fromSoap()**

static fromSoap ( \$vData ) [static]

Devuelve una instancia de la clase [obtenerExpedienteENIResponse](#page-567-1) con los datos suministrados.

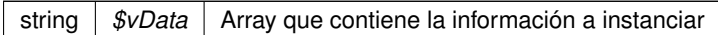

### **Devuelve**

[obtenerExpedienteENIResponse](#page-567-1) Instancia que contiene los datos suministados public

<span id="page-568-0"></span>Definición en la línea 4280 del archivo ComposerGDE4.php.

#### **6.264.2.2. toSoap()**

toSoap (

\$fieldName, \$namespace )

Convierte el objeto en su representación SOAP.

## **Parámetros**

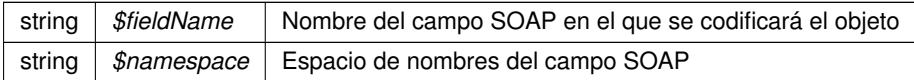

### **Devuelve**

SoapVar Representación de la instancia, lista para incluir en un envío SOAP public

Definición en la línea 4312 del archivo ComposerGDE4.php.

La documentación para esta clase fue generada a partir del siguiente fichero:

<span id="page-568-1"></span>C:/portableApps/UniServerZ/www/wscomun/include/WS/GDE/ComposerGDE4.php

## **6.265. Referencia de la Clase obtenerHashDocumento**

Diagrama de herencias de obtenerHashDocumento

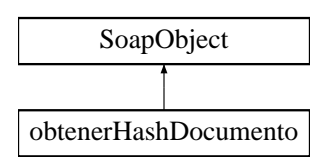

## **Métodos públicos**

- **setCodigoAplicacion** (\$value)
- **hasCodigoAplicacion** ()
- **getCodigoAplicacion** ()
- **setReferenciasDocumentos** (\$value)
- **hasReferenciasDocumentos** ()
- **getReferenciasDocumentos** ()
- **[toSoap](#page-569-0)** (\$fieldName, \$namespace)

## **Métodos públicos estáticos**

static [fromSoap](#page-569-1) (\$vData)

## **Otros miembros heredados**

**6.265.1. Descripción detallada**

Definición en la línea 6910 del archivo ComposerGDE4.php.

<span id="page-569-1"></span>**6.265.2. Documentación de las funciones miembro**

## **6.265.2.1. fromSoap()**

```
static fromSoap (
             $vData ) [static]
```
Devuelve una instancia de la clase [obtenerHashDocumento](#page-568-1) con los datos suministrados.

## **Parámetros**

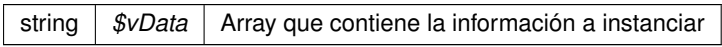

**Devuelve**

[obtenerHashDocumento](#page-568-1) Instancia que contiene los datos suministados public

<span id="page-569-0"></span>Definición en la línea 6957 del archivo ComposerGDE4.php.

**6.265.2.2. toSoap()**

toSoap (

\$fieldName, \$namespace ) Convierte el objeto en su representación SOAP.

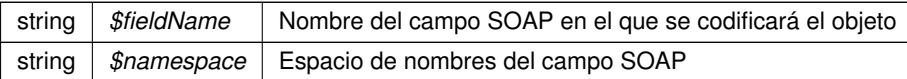

**Devuelve**

SoapVar Representación de la instancia, lista para incluir en un envío SOAP public

Definición en la línea 6988 del archivo ComposerGDE4.php.

La documentación para esta clase fue generada a partir del siguiente fichero:

<span id="page-571-0"></span>■ C:/portableApps/UniServerZ/www/wscomun/include/WS/GDE/ComposerGDE4.php

## **6.266. Referencia de la Clase obtenerHashDocumentoResponse**

Diagrama de herencias de obtenerHashDocumentoResponse

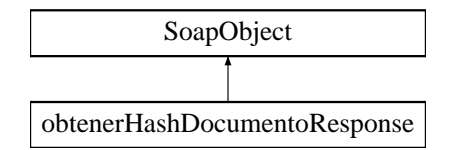

## **Métodos públicos**

- **setResultado** (\$value)
- **hasResultado** ()
- **getResultado** ()
- **setReferenciasDocumentosResponse** (\$value)
- **hasReferenciasDocumentosResponse** ()
- **getReferenciasDocumentosResponse** ()
- **setError** (\$value)
- **hasError** ()
- **getError** ()
- [toSoap](#page-572-0) (\$fieldName, \$namespace)

## **Métodos públicos estáticos**

static [fromSoap](#page-572-1) (\$vData)

**Otros miembros heredados**

**6.266.1. Descripción detallada**

Definición en la línea 6999 del archivo ComposerGDE4.php.

## <span id="page-572-1"></span>**6.266.2. Documentación de las funciones miembro**

**6.266.2.1. fromSoap()**

```
static fromSoap (
             $vData ) [static]
```
Devuelve una instancia de la clase [obtenerHashDocumentoResponse](#page-571-0) con los datos suministrados.

**Parámetros**

string |  $$vData$  | Array que contiene la información a instanciar

**Devuelve**

[obtenerHashDocumentoResponse](#page-571-0) Instancia que contiene los datos suministados public

<span id="page-572-0"></span>Definición en la línea 7064 del archivo ComposerGDE4.php.

**6.266.2.2. toSoap()**

toSoap (

```
$fieldName,
$namespace )
```
Convierte el objeto en su representación SOAP.

**Parámetros**

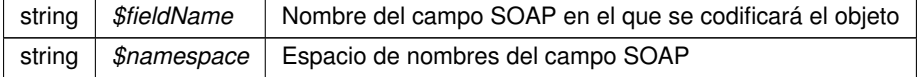

**Devuelve**

SoapVar Representación de la instancia, lista para incluir en un envío SOAP public

Definición en la línea 7097 del archivo ComposerGDE4.php.

La documentación para esta clase fue generada a partir del siguiente fichero:

<span id="page-572-2"></span>C:/portableApps/UniServerZ/www/wscomun/include/WS/GDE/ComposerGDE4.php

# **6.267. Referencia de la Clase obtenerListaVersionesDocumento**

Diagrama de herencias de obtenerListaVersionesDocumento

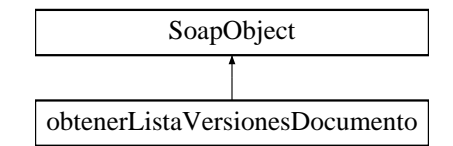

## **Métodos públicos**

- **setCodigoAplicacion** (\$value)
- **hasCodigoAplicacion** ()
- **getCodigoAplicacion** ()
- **setReferenciaDocumento** (\$value)
- **hasReferenciaDocumento** ()
- **getReferenciaDocumento** ()
- [toSoap](#page-574-0) (\$fieldName, \$namespace)

## **Métodos públicos estáticos**

static [fromSoap](#page-573-0) (\$vData)

## **Otros miembros heredados**

**6.267.1. Descripción detallada**

Definición en la línea 10027 del archivo ComposerGDE4.php.

<span id="page-573-0"></span>**6.267.2. Documentación de las funciones miembro**

### **6.267.2.1. fromSoap()**

```
static fromSoap (
             $vData ) [static]
```
Devuelve una instancia de la clase [obtenerListaVersionesDocumento](#page-572-2) con los datos suministrados.

## **Parámetros**

string |  $$vData$  | Array que contiene la información a instanciar

## **Devuelve**

[obtenerListaVersionesDocumento](#page-572-2) Instancia que contiene los datos suministados public

<span id="page-574-0"></span>Definición en la línea 10074 del archivo ComposerGDE4.php.

### **6.267.2.2. toSoap()**

toSoap (

\$fieldName, \$namespace )

Convierte el objeto en su representación SOAP.

### **Parámetros**

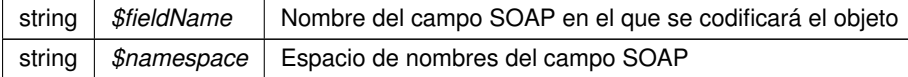

### **Devuelve**

SoapVar Representación de la instancia, lista para incluir en un envío SOAP public

Definición en la línea 10104 del archivo ComposerGDE4.php.

La documentación para esta clase fue generada a partir del siguiente fichero:

<span id="page-574-1"></span>C:/portableApps/UniServerZ/www/wscomun/include/WS/GDE/ComposerGDE4.php

## **6.268. Referencia de la Clase obtenerListaVersionesDocumentoResponse**

Diagrama de herencias de obtenerListaVersionesDocumentoResponse

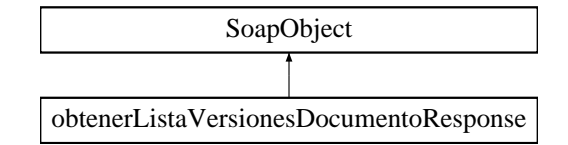

## **Métodos públicos**

- **setResultado** (\$value)
- **hasResultado** ()
- **getResultado** ()
- **setVersiones** (\$value)
- **hasVersiones** ()
- **getVersiones** ()
- **setError** (\$value)
- **hasError** ()
- **getError** ()
- [toSoap](#page-575-0) (\$fieldName, \$namespace)

**Métodos públicos estáticos**

static [fromSoap](#page-575-1) (\$vData)

## **Otros miembros heredados**

**6.268.1. Descripción detallada**

Definición en la línea 10115 del archivo ComposerGDE4.php.

<span id="page-575-1"></span>**6.268.2. Documentación de las funciones miembro**

**6.268.2.1. fromSoap()**

```
static fromSoap (
             $vData ) [static]
```
Devuelve una instancia de la clase [obtenerListaVersionesDocumentoResponse](#page-574-1) con los datos suministrados.

### **Parámetros**

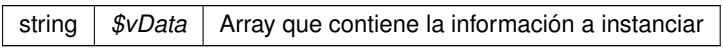

## **Devuelve**

[obtenerListaVersionesDocumentoResponse](#page-574-1) Instancia que contiene los datos suministados public

<span id="page-575-0"></span>Definición en la línea 10180 del archivo ComposerGDE4.php.

**6.268.2.2. toSoap()**

toSoap (

```
$fieldName,
$namespace )
```
Convierte el objeto en su representación SOAP.

## **Parámetros**

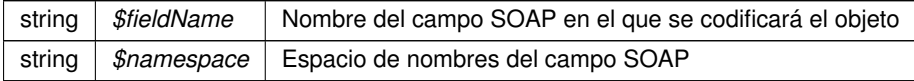
**Devuelve**

SoapVar Representación de la instancia, lista para incluir en un envío SOAP public

Definición en la línea 10213 del archivo ComposerGDE4.php.

La documentación para esta clase fue generada a partir del siguiente fichero:

<span id="page-576-1"></span>■ C:/portableApps/UniServerZ/www/wscomun/include/WS/GDE/ComposerGDE4.php

# **6.269. Referencia de la Clase obtenerPathDocumento**

Diagrama de herencias de obtenerPathDocumento

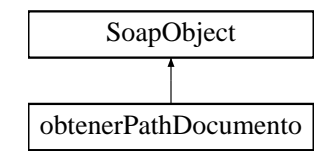

## **Métodos públicos**

- **setCodigoAplicacion** (\$value)
- **hasCodigoAplicacion** ()
- **getCodigoAplicacion** ()
- **setReferenciaDocumento** (\$value)
- **hasReferenciaDocumento** ()
- **getReferenciaDocumento** ()
- [toSoap](#page-577-0) (\$fieldName, \$namespace)

**Métodos públicos estáticos**

static [fromSoap](#page-576-0) (\$vData)

**Otros miembros heredados**

**6.269.1. Descripción detallada**

Definición en la línea 6713 del archivo ComposerGDE4.php.

<span id="page-576-0"></span>**6.269.2. Documentación de las funciones miembro**

#### **6.269.2.1. fromSoap()**

static fromSoap ( \$vData ) [static]

Devuelve una instancia de la clase [obtenerPathDocumento](#page-576-1) con los datos suministrados.

**Parámetros**

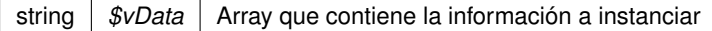

### **Devuelve**

[obtenerPathDocumento](#page-576-1) Instancia que contiene los datos suministados public

<span id="page-577-0"></span>Definición en la línea 6760 del archivo ComposerGDE4.php.

**6.269.2.2. toSoap()**

toSoap (

\$fieldName, \$namespace )

Convierte el objeto en su representación SOAP.

## **Parámetros**

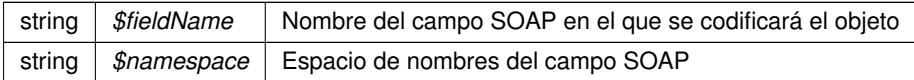

#### **Devuelve**

SoapVar Representación de la instancia, lista para incluir en un envío SOAP public

Definición en la línea 6790 del archivo ComposerGDE4.php.

La documentación para esta clase fue generada a partir del siguiente fichero:

<span id="page-577-1"></span>C:/portableApps/UniServerZ/www/wscomun/include/WS/GDE/ComposerGDE4.php

# **6.270. Referencia de la Clase obtenerPathDocumentoResponse**

Diagrama de herencias de obtenerPathDocumentoResponse

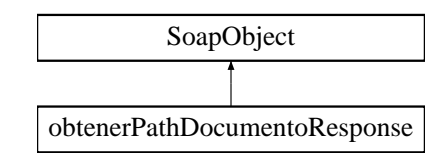

## **Métodos públicos**

- **setResultado** (\$value)
- **hasResultado** ()
- **getResultado** ()
- **setPath** (\$value)
- **hasPath** ()
- **getPath** ()
- **setError** (\$value)
- **hasError** ()
- **getError** ()
- [toSoap](#page-578-0) (\$fieldName, \$namespace)

## **Métodos públicos estáticos**

static [fromSoap](#page-578-1) (\$vData)

## **Otros miembros heredados**

**6.270.1. Descripción detallada**

Definición en la línea 6801 del archivo ComposerGDE4.php.

<span id="page-578-1"></span>**6.270.2. Documentación de las funciones miembro**

### **6.270.2.1. fromSoap()**

```
static fromSoap (
             $vData ) [static]
```
Devuelve una instancia de la clase [obtenerPathDocumentoResponse](#page-577-1) con los datos suministrados.

#### **Parámetros**

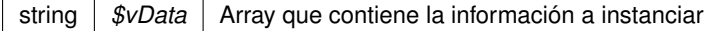

## **Devuelve**

[obtenerPathDocumentoResponse](#page-577-1) Instancia que contiene los datos suministados public

<span id="page-578-0"></span>Definición en la línea 6866 del archivo ComposerGDE4.php.

## **6.270.2.2. toSoap()**

toSoap (

\$fieldName, \$namespace )

Convierte el objeto en su representación SOAP.

## **Parámetros**

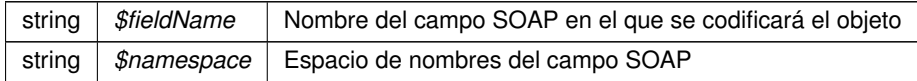

### **Devuelve**

SoapVar Representación de la instancia, lista para incluir en un envío SOAP public

Definición en la línea 6898 del archivo ComposerGDE4.php.

La documentación para esta clase fue generada a partir del siguiente fichero:

<span id="page-579-0"></span>■ C:/portableApps/UniServerZ/www/wscomun/include/WS/GDE/ComposerGDE4.php

# **6.271. Referencia de la Clase obtenerVersionDocumento**

Diagrama de herencias de obtenerVersionDocumento

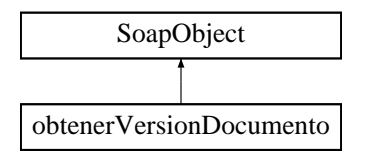

## **Métodos públicos**

- **setCodigoAplicacion** (\$value)
- **hasCodigoAplicacion** ()
- **getCodigoAplicacion** ()
- **setReferenciaDocumento** (\$value)
- **hasReferenciaDocumento** ()
- **getReferenciaDocumento** ()
- **setVersion** (\$value)
- **hasVersion** ()
- **getVersion** ()
- **setParcial** (\$value)
- **hasParcial** ()
- **getParcial** ()
- [toSoap](#page-580-0) (\$fieldName, \$namespace)

**Métodos públicos estáticos**

static [fromSoap](#page-580-1) (\$vData)

## **Otros miembros heredados**

**6.271.1. Descripción detallada**

Definición en la línea 5902 del archivo ComposerGDE4.php.

<span id="page-580-1"></span>**6.271.2. Documentación de las funciones miembro**

**6.271.2.1. fromSoap()**

```
static fromSoap (
             $vData ) [static]
```
Devuelve una instancia de la clase [obtenerVersionDocumento](#page-579-0) con los datos suministrados.

#### **Parámetros**

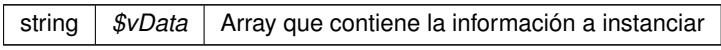

## **Devuelve**

[obtenerVersionDocumento](#page-579-0) Instancia que contiene los datos suministados public

<span id="page-580-0"></span>Definición en la línea 5985 del archivo ComposerGDE4.php.

## **6.271.2.2. toSoap()**

toSoap (

\$fieldName, \$namespace )

Convierte el objeto en su representación SOAP.

## **Parámetros**

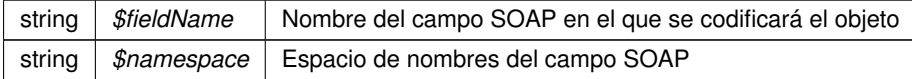

**Devuelve**

SoapVar Representación de la instancia, lista para incluir en un envío SOAP public

Definición en la línea 6029 del archivo ComposerGDE4.php.

La documentación para esta clase fue generada a partir del siguiente fichero:

<span id="page-581-0"></span>C:/portableApps/UniServerZ/www/wscomun/include/WS/GDE/ComposerGDE4.php

# **6.272. Referencia de la Clase obtenerVersionDocumentoResponse**

Diagrama de herencias de obtenerVersionDocumentoResponse

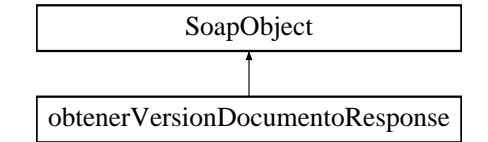

**Métodos públicos**

- **setResultado** (\$value)
- **hasResultado** ()
- **getResultado** ()
- **setContenido** (\$value)
- **hasContenido** ()
- **getContenido** ()  $\blacksquare$
- **setNombre** (\$value)
- **hasNombre** ()
- **getNombre** ()
- **setTipoPersonalizado** (\$value)
- **hasTipoPersonalizado** ()
- **getTipoPersonalizado** ()
- **setBorrado** (\$value)
- **hasBorrado** ()
- **getBorrado** ()
- **setMetadatosENI** (\$value)
- **hasMetadatosENI** ()
- **getMetadatosENI** ()
- **setMetadatosPersonalizados** (\$value)
- **hasMetadatosPersonalizados** ()
- **getMetadatosPersonalizados** ()
- **setFirmas** (\$value)
- **hasFirmas** ()
- **getFirmas** ()
- **setError** (\$value)
- **hasError** ()
- **getError** ()
- [toSoap](#page-582-0) (\$fieldName, \$namespace)

**Métodos públicos estáticos**

static [fromSoap](#page-582-1) (\$vData)

## **Otros miembros heredados**

**6.272.1. Descripción detallada**

Definición en la línea 6042 del archivo ComposerGDE4.php.

<span id="page-582-1"></span>**6.272.2. Documentación de las funciones miembro**

**6.272.2.1. fromSoap()**

```
static fromSoap (
             $vData ) [static]
```
Devuelve una instancia de la clase [obtenerVersionDocumentoResponse](#page-581-0) con los datos suministrados.

#### **Parámetros**

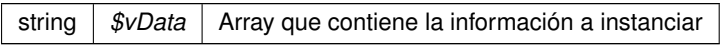

### **Devuelve**

[obtenerVersionDocumentoResponse](#page-581-0) Instancia que contiene los datos suministados public

<span id="page-582-0"></span>Definición en la línea 6215 del archivo ComposerGDE4.php.

**6.272.2.2. toSoap()**

toSoap (

```
$fieldName,
$namespace )
```
Convierte el objeto en su representación SOAP.

#### **Parámetros**

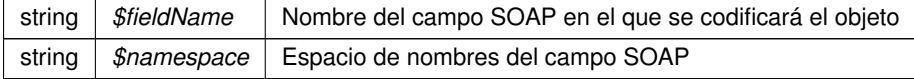

**Devuelve**

SoapVar Representación de la instancia, lista para incluir en un envío SOAP public

Definición en la línea 6274 del archivo ComposerGDE4.php.

La documentación para esta clase fue generada a partir del siguiente fichero:

■ C:/portableApps/UniServerZ/www/wscomun/include/WS/GDE/ComposerGDE4.php

# **6.273. Referencia de la Clase OTROS\_DATOS**

Diagrama de herencias de OTROS\_DATOS

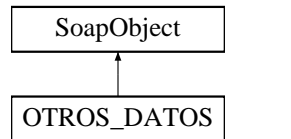

## **Métodos públicos**

- **setCODIGO\_ASUNTO** (\$value)
- **hasCODIGO\_ASUNTO** ()
- **getCODIGO\_ASUNTO** ()
- **setDESCRIPCION\_ASUNTO** (\$value)
- **hasDESCRIPCION\_ASUNTO ()**
- **getDESCRIPCION\_ASUNTO** ()
- **setOBSERVACIONES** (\$value)
- **hasOBSERVACIONES** ()
- **getOBSERVACIONES** ()
- **setREFERENCIA\_EXTERNA** (\$value)
- **hasREFERENCIA\_EXTERNA** ()
- **getREFERENCIA\_EXTERNA** ()  $\blacksquare$
- **setCODIGO\_TIPO\_TRANSPORTE** (\$value)
- **hasCODIGO\_TIPO\_TRANSPORTE()**
- **getCODIGO\_TIPO\_TRANSPORTE()**
- **setNUMERO\_TRANSPORTE** (\$value)
- **hasNUMERO\_TRANSPORTE** ()
- **getNUMERO\_TRANSPORTE** ()
- **setFECHA\_FIN\_PLAZO** (\$value)
- **hasFECHA\_FIN\_PLAZO** ()
- **getFECHA\_FIN\_PLAZO()**
- **setFECHA\_ACUSE** (\$value)
- **hasFECHA\_ACUSE** ()
- **getFECHA\_ACUSE** ()
- [setCODIGO\\_SIA](#page-584-0) (\$value)
- **hasCODIGO\_SIA** ()
- **getCODIGO\_SIA** ()
- **toSoap** (\$fieldName, \$namespace)
- **generateString** ()

**Métodos públicos estáticos**

- static **fromSoap** (\$vData)
- static **fromDOM** (\$nodeParent)

**Otros miembros heredados**

**6.273.1. Descripción detallada**

Representa otros datos del interesado: DESCRIPCION DEL ASUNTO, OBSERVACIONES (futuro uso, se ignora)...

**Autor**

[belenguer\\_pab@externos.gva.es](mailto:belenguer_pab@externos.gva.es) [pascual\\_dav@externos.gva.es](mailto:pascual_dav@externos.gva.es)

Definición en la línea 1064 del archivo ComposerRTSOA.php.

<span id="page-584-0"></span>**6.273.2. Documentación de las funciones miembro**

**6.273.2.1. setCODIGO\_SIA()**

```
setCODIGO_SIA (
              $value )
```
Código SIA (SISTEMA DE INFORMACIÓN ADMINISTRATIVA) que identifica el procedimiento administrativo

**Parámetros**

string *\$value*

Definición en la línea 1178 del archivo ComposerRTSOA.php.

La documentación para esta clase fue generada a partir del siguiente fichero:

<span id="page-584-1"></span>C:/portableApps/UniServerZ/www/wscomun/include/WS/REGISTROTELEMATICO/ComposerRTSOA.php

# **6.274. Referencia de la Clase OtrosDatos**

Diagrama de herencias de OtrosDatos

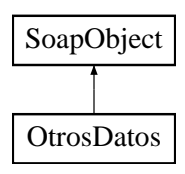

**Métodos públicos**

- **setODDescripcion** (\$value)
- **hasODDescripcion** ()
- **getODDescripcion** ()
- **setODSigno** (\$value)
- **hasODSigno** ()
- **getODSigno** ()
- **setODEnteros** (\$value)
- **hasODEnteros** ()
- **getODEnteros** ()
- **setODDecimales** (\$value)
- **hasODDecimales** ()
- **getODDecimales** ()
- [toSoap](#page-585-0) (\$fieldName, \$namespace)

**Métodos públicos estáticos**

static [fromSoap](#page-585-1) (\$vData)

**Otros miembros heredados**

**6.274.1. Descripción detallada**

Definición en la línea 1225 del archivo Composer.php.

<span id="page-585-1"></span>**6.274.2. Documentación de las funciones miembro**

#### **6.274.2.1. fromSoap()**

```
static fromSoap (
             $vData ) [static]
```
Devuelve una instancia de la clase [OtrosDatos](#page-584-1) con los datos suministrados.

**Parámetros**

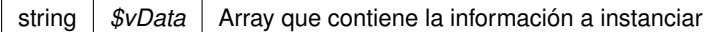

**Devuelve**

[OtrosDatos](#page-584-1) Instancia que contiene los datos suministados public

<span id="page-585-0"></span>Definición en la línea 1308 del archivo Composer.php.

### **6.274.2.2. toSoap()**

toSoap (

\$fieldName, \$namespace )

Convierte el objeto en su representación SOAP.

## **Parámetros**

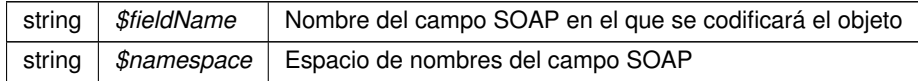

### **Devuelve**

SoapVar Representación de la instancia, lista para incluir en un envío SOAP public

Definición en la línea 1349 del archivo Composer.php.

La documentación para esta clase fue generada a partir del siguiente fichero:

<span id="page-586-0"></span>C:/portableApps/UniServerZ/www/wscomun/include/WS/AEAT/IRPF/Composer.php

## **6.275. Referencia de la Clase PaginacionType**

Diagrama de herencias de PaginacionType

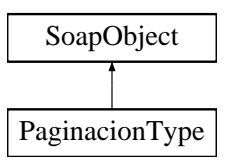

## **Métodos públicos**

- **setRegistrosPagina** (\$value)
- **hasRegistrosPagina** ()
- **getRegistrosPagina** ()
- **setPagina** (\$value)
- **hasPagina** ()
- **getPagina** ()
- [toSoap](#page-587-0) (\$fieldName, \$namespace)

**Métodos públicos estáticos**

static [fromSoap](#page-587-1) (\$vData)

## **Otros miembros heredados**

**6.275.1. Descripción detallada**

Definición en la línea 3446 del archivo ComposerGDE4.php.

<span id="page-587-1"></span>**6.275.2. Documentación de las funciones miembro**

## **6.275.2.1. fromSoap()**

```
static fromSoap (
             $vData ) [static]
```
Devuelve una instancia de la clase [PaginacionType](#page-586-0) con los datos suministrados.

**Parámetros**

string |  $$vData$  | Array que contiene la información a instanciar

**Devuelve**

[PaginacionType](#page-586-0) Instancia que contiene los datos suministados public

<span id="page-587-0"></span>Definición en la línea 3493 del archivo ComposerGDE4.php.

**6.275.2.2. toSoap()**

toSoap (

\$fieldName, \$namespace )

Convierte el objeto en su representación SOAP.

**Parámetros**

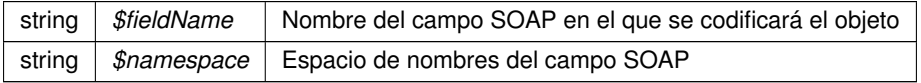

**Devuelve**

SoapVar Representación de la instancia, lista para incluir en un envío SOAP public

Definición en la línea 3523 del archivo ComposerGDE4.php.

La documentación para esta clase fue generada a partir del siguiente fichero:

■ C:/portableApps/UniServerZ/www/wscomun/include/WS/GDE/ComposerGDE4.php

## **6.276. Referencia de la Clase parameter**

Diagrama de herencias de parameter

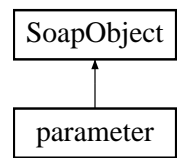

## **Métodos públicos**

- **setIdentifier** (\$value)
- **hasIdentifier** ()
- **getIdentifier** ()  $\blacksquare$
- **setValue** (\$value)  $\blacksquare$
- **hasValue** ()  $\blacksquare$
- **getValue** ()
- **toSoap** (\$fieldName, \$namespace)

**Métodos públicos estáticos**

static **fromSoap** (\$vData)

## **Otros miembros heredados**

**6.276.1. Descripción detallada**

Definición en la línea 1405 del archivo ComposerAdvicePortafirmas.php.

La documentación para esta clase fue generada a partir del siguiente fichero:

C:/portableApps/UniServerZ/www/wscomun/include/PFAdviceServer/ComposerAdvicePortafirmas.php

# **6.277. Referencia de la Clase parameter**

Diagrama de herencias de parameter

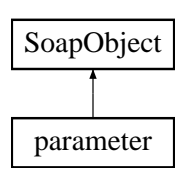

**Métodos públicos**

- **setIdentifier** (\$value)
- **hasIdentifier** ()
- **getIdentifier** ()
- **setValue** (\$value)  $\blacksquare$
- **hasValue** ()
- **getValue** ()
- **toSoap** (\$fieldName, \$namespace)

**Métodos públicos estáticos**

static **fromSoap** (\$vData)

**Otros miembros heredados**

**6.277.1. Descripción detallada**

Definición en la línea 1375 del archivo ComposerPortafirmas.php.

La documentación para esta clase fue generada a partir del siguiente fichero:

C:/portableApps/UniServerZ/www/wscomun/include/WS/PORTAFIRMAS/ComposerPortafirmas.php

# **6.278. Referencia de la Clase parameterList**

Diagrama de herencias de parameterList

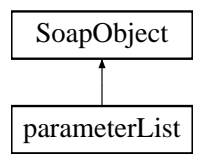

**Métodos públicos**

- **replaceArrayParameter** (\$value)
- **retrieveArrayParameter** ()
- **addParameter** (\$value)
- **hasParameter** ()
- **getParameter** (\$index)
- **countParameter** ()
- **toSoap** (\$fieldName, \$namespace)

**Métodos públicos estáticos**

static **fromSoap** (\$vData)

**Otros miembros heredados**

**6.278.1. Descripción detallada**

Definición en la línea 2328 del archivo ComposerPortafirmas.php.

La documentación para esta clase fue generada a partir del siguiente fichero:

C:/portableApps/UniServerZ/www/wscomun/include/WS/PORTAFIRMAS/ComposerPortafirmas.php

# **6.279. Referencia de la Clase parameterList**

Diagrama de herencias de parameterList

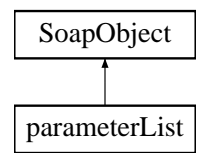

## **Métodos públicos**

- **replaceArrayParameter** (\$value)
- **retrieveArrayParameter** ()
- **addParameter** (\$value)
- **hasParameter** ()
- **getParameter** (\$index)
- **countParameter** ()
- **toSoap** (\$fieldName, \$namespace)

**Métodos públicos estáticos**

static **fromSoap** (\$vData)

**Otros miembros heredados**

## **6.279.1. Descripción detallada**

Definición en la línea 2356 del archivo ComposerAdvicePortafirmas.php.

La documentación para esta clase fue generada a partir del siguiente fichero:

C:/portableApps/UniServerZ/www/wscomun/include/PFAdviceServer/ComposerAdvicePortafirmas.php

# **6.280. Referencia de la Clase Peticion**

## **Métodos públicos**

- **\_[\\_\\_construct](#page-591-0) ([\\$Atributos,](#page-151-0) [\\$Solicitudes\)](#page-711-0)**
- [getAtributos](#page-591-1) ()
- [setAtributos](#page-592-0) ([\\$Atributos\)](#page-151-0)
- [getSolicitudes](#page-592-1) ()
- [setSolicitudes](#page-592-2) ([\\$Solicitudes\)](#page-711-0)

## **Atributos protegidos**

- **s SAtributos** = null
- **s** \$Solicitudes = null

**6.280.1. Descripción detallada**

Definición en la línea 5 del archivo Peticion.php.

<span id="page-591-0"></span>**6.280.2. Documentación del constructor y destructor**

## **6.280.2.1. \_\_construct()**

\_\_construct (

\$Atributos, \$Solicitudes )

**Parámetros**

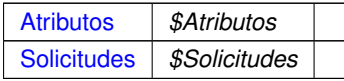

Definición en la línea 22 del archivo Peticion.php.

## <span id="page-591-1"></span>**6.280.3. Documentación de las funciones miembro**

## **6.280.3.1. getAtributos()**

**Devuelve**

#### **[Atributos](#page-151-0)**

<span id="page-592-1"></span>Definición en la línea 31 del archivo Peticion.php.

## **6.280.3.2. getSolicitudes()**

getSolicitudes ( )

#### **Devuelve**

**[Solicitudes](#page-711-0)** 

<span id="page-592-0"></span>Definición en la línea 49 del archivo Peticion.php.

#### **6.280.3.3. setAtributos()**

setAtributos ( \$Atributos )

**Parámetros**

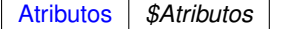

**Devuelve**

<span id="page-592-2"></span>Definición en la línea 40 del archivo Peticion.php.

## **6.280.3.4. setSolicitudes()**

```
setSolicitudes (
             $Solicitudes )
```
## **Parámetros**

[Solicitudes](#page-711-0) *\$Solicitudes*

**Devuelve**

Definición en la línea 58 del archivo Peticion.php.

La documentación para esta clase fue generada a partir del siguiente fichero:

C:/portableApps/UniServerZ/www/wscomun/include/WS/PeticionServicio/Peticion/Peticion.php

# **6.281. Referencia de la Clase PeticionPAI**

**Métodos públicos**

- [setEmisor](#page-593-0) (\$nif, \$nombre)
- [setProcedimiento](#page-594-0) (\$codigo, \$nombre)
- [setFuncionario](#page-594-1) (\$nombreCompleto, \$nif)
- [setTitular](#page-595-0) (\$tipoDocumentacion, \$documentacion, \$nombreCompleto=null, \$nombre=null, \$apellido1=null, \$apellido2=null)
- [setSolicitante](#page-594-2) (\$identificadorSolicitante, \$nombreSolicitante, \$consentimiento, \$finalidad, \$unidad←- Tramitadora=null, \$idExpediente=null)
- **setAtributos** (\$idPeticion, \$NumElementos, \$TimeStamp, \$CodigoCertificado)
- **getPeticion** ()

### **6.281.1. Descripción detallada**

Definición en la línea 20 del archivo PeticionPAI.php.

## <span id="page-593-0"></span>**6.281.2. Documentación de las funciones miembro**

**6.281.2.1. setEmisor()**

```
setEmisor (
               $nif,
               $nombre )
```
Establece los datos del organismo emisor que ofrece el servicio.

public

**Parámetros**

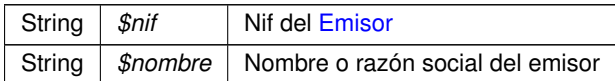

<span id="page-594-1"></span>Definición en la línea 161 del archivo PeticionPAI.php.

### **6.281.2.2. setFuncionario()**

```
setFuncionario (
              $nombreCompleto,
              snif )
```
Establece los datos del empleado público que realiza la solicitud.

public

## **Parámetros**

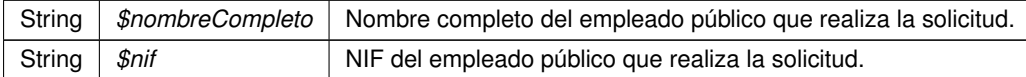

<span id="page-594-0"></span>Definición en la línea 185 del archivo PeticionPAI.php.

#### **6.281.2.3. setProcedimiento()**

```
setProcedimiento (
              $codigo,
              $nombre )
```
Establece los datos del procedimiento que autoriza la consulta.

public

**Parámetros**

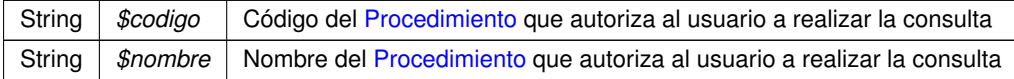

<span id="page-594-2"></span>Definición en la línea 173 del archivo PeticionPAI.php.

#### **6.281.2.4. setSolicitante()**

```
setSolicitante (
              $identificadorSolicitante,
              $nombreSolicitante,
              $consentimiento,
              $finalidad,
```
\$unidadTramitadora = null,  $$idExpectediente = null$ )

Establece los datos del solicitante de la transmisión, así como la finalidad del mismo.

public

**Parámetros**

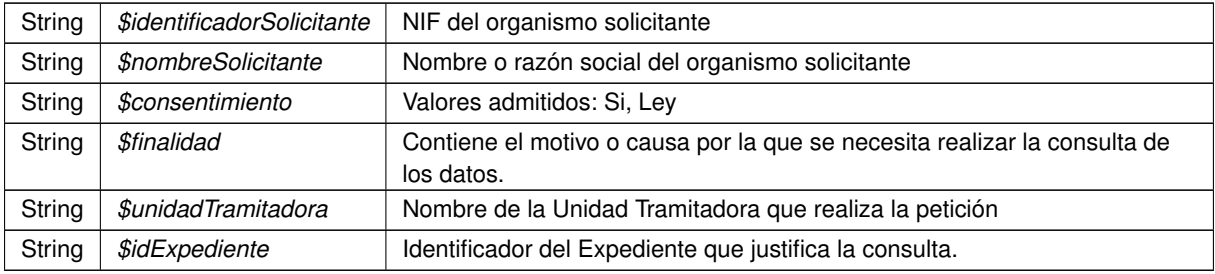

<span id="page-595-0"></span>Definición en la línea 221 del archivo PeticionPAI.php.

### **6.281.2.5. setTitular()**

```
setTitular (
              $tipoDocumentacion,
             $documentacion,
              $nombreCompleto = null,
              $nombre = null,$apellidol = null,$apellido2 = null)
```
Establece los datos del ciudadano sobre el que se va a realizar la consulta.

public

#### **Parámetros**

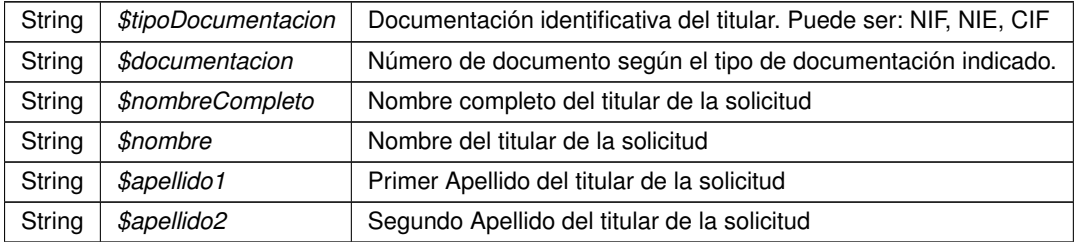

Definición en la línea 201 del archivo PeticionPAI.php.

La documentación para esta clase fue generada a partir del siguiente fichero:

<span id="page-595-1"></span>C:/portableApps/UniServerZ/www/wscomun/include/WS/PeticionServicio/PeticionPAI.php

## **6.282. Referencia de la Clase PFAdviceSOAPServer**

## **Métodos públicos**

**[updateRequestStatus](#page-597-0) (\$oData)** 

## **Métodos públicos estáticos**

- static [createSoapServer](#page-597-1) (\$fnCallback, \$serviceURL=true, \$rutaPlantillas=null)
- static **userJob\_from\_xml** (\$xml)
- static [createExceptionInfo](#page-596-0) (\$identifier, \$description)
- static [isSecure](#page-597-2) ()

#### **Métodos protegidos**

**\_\_** construct ()

### **6.282.1. Descripción detallada**

Definición en la línea 6 del archivo PFAdviceServer.php.

#### <span id="page-596-1"></span>**6.282.2. Documentación del constructor y destructor**

## **6.282.2.1. \_\_construct()**

\_\_construct ( ) [protected]

Constructor privado del WS. Uso interno. Utilizar "createSoapServer" en su lugar

public

#### **Devuelve**

[PFAdviceSOAPServer](#page-595-1) Instancia del servidor.

Definición en la línea 147 del archivo PFAdviceServer.php.

## <span id="page-596-0"></span>**6.282.3. Documentación de las funciones miembro**

#### **6.282.3.1. createExceptionInfo()**

```
static createExceptionInfo (
             $identifier,
              $description ) [static]
```
Crea y devuelve un SOAPFault adaptado a los requisitos/especificacion del WS. Este SOAPFault puede devolverse como resultado de la operación en caso de error.

public

**Parámetros**

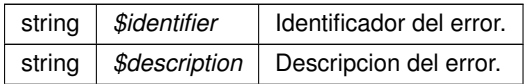

**Devuelve**

Instancia de la excepcion (SOAPFault).

<span id="page-597-1"></span>Definición en la línea 201 del archivo PFAdviceServer.php.

## **6.282.3.2. createSoapServer()**

```
static createSoapServer (
             $fnCallback,
              $serviceURL = true,
              $rutaPlantillas = null ) [static]
```
## Constructor estatico del WS

public

## **Parámetros**

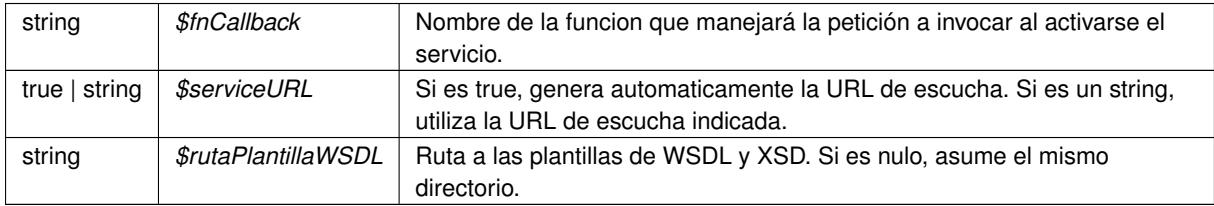

## **Devuelve**

[PFAdviceSOAPServer](#page-595-1) Instancia del servidor.

<span id="page-597-2"></span>Definición en la línea 19 del archivo PFAdviceServer.php.

## **6.282.3.3. isSecure()**

static isSecure ( ) [static]

Trata de averiguar si se están sirviendo las eticiones por HTTP o por HTTPS

**Devuelve**

boolean

<span id="page-597-0"></span>Definición en la línea 216 del archivo PFAdviceServer.php.

**6.282.3.4. updateRequestStatus()**

```
updateRequestStatus (
              $oData )
```
Método de tratamiento de peticiones "updateRequestStatus" Invoca al método suministrado por el programador final. Uso interno.

Definición en la línea 155 del archivo PFAdviceServer.php.

La documentación para esta clase fue generada a partir del siguiente fichero:

<span id="page-598-0"></span>C:/portableApps/UniServerZ/www/wscomun/include/PFAdviceServer/PFAdviceServer.php

# **6.283. Referencia de la Clase Plazas**

Diagrama de herencias de Plazas

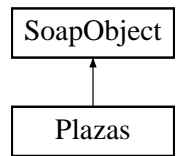

#### **Métodos públicos**

- **setMixtas** (\$value)
- **hasMixtas** ()
- **getMixtas** ()
- **setNormales** (\$value)
- **hasNormales** ()
- **getNormales** ()
- **setNumeroPlazasPie** (\$value)
- **hasNumeroPlazasPie** ()
- **getNumeroPlazasPie** ()
- [toSoap](#page-600-0) (\$fieldName, \$namespace)

**Métodos públicos estáticos**

static [fromSoap](#page-599-0) (\$vData)

**Otros miembros heredados**

**6.283.1. Descripción detallada**

Definición en la línea 2635 del archivo Composer.php.

## <span id="page-599-0"></span>**6.283.2. Documentación de las funciones miembro**

**6.283.2.1. fromSoap()**

```
static fromSoap (
             $vData ) [static]
```
Devuelve una instancia de la clase [Plazas](#page-598-0) con los datos suministrados.

## **Parámetros**

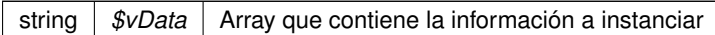

#### **Devuelve**

[Plazas](#page-598-0) Instancia que contiene los datos suministados public

<span id="page-600-0"></span>Definición en la línea 2700 del archivo Composer.php.

#### **6.283.2.2. toSoap()**

toSoap (

\$fieldName, \$namespace )

### Convierte el objeto en su representación SOAP.

## **Parámetros**

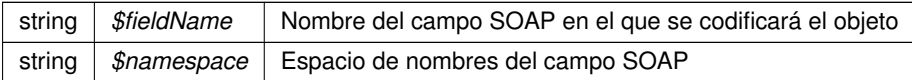

#### **Devuelve**

SoapVar Representación de la instancia, lista para incluir en un envío SOAP public

Definición en la línea 2727 del archivo Composer.php.

La documentación para esta clase fue generada a partir del siguiente fichero:

<span id="page-600-1"></span>C:/portableApps/UniServerZ/www/wscomun/include/WS/DGT/DATOSVEHICULO/Composer.php

# **6.284. Referencia de la Clase Pluriempleo**

Diagrama de herencias de Pluriempleo

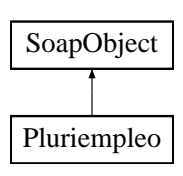

**Métodos públicos**

- **setTotalDiasAlta** (\$value)
- **hasTotalDiasAlta** ()
- **getTotalDiasAlta** ()
- **setAniosAlta** (\$value)
- **hasAniosAlta** ()
- **getAniosAlta** ()
- **setMesesAlta** (\$value)
- **hasMesesAlta** ()
- **getMesesAlta** ()
- **setDiasAlta** (\$value)
- **hasDiasAlta** ()
- **getDiasAlta** ()
- [toSoap](#page-601-0) (\$fieldName, \$namespace)

**Métodos públicos estáticos**

static [fromSoap](#page-601-1) (\$vData)

**Otros miembros heredados**

**6.284.1. Descripción detallada**

Definición en la línea 1385 del archivo Composer.php.

<span id="page-601-1"></span>**6.284.2. Documentación de las funciones miembro**

### **6.284.2.1. fromSoap()**

```
static fromSoap (
             $vData ) [static]
```
Devuelve una instancia de la clase [Pluriempleo](#page-600-1) con los datos suministrados.

**Parámetros**

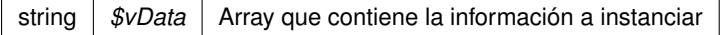

## **Devuelve**

[Pluriempleo](#page-600-1) Instancia que contiene los datos suministados public

<span id="page-601-0"></span>Definición en la línea 1468 del archivo Composer.php.

#### **6.284.2.2. toSoap()**

toSoap (

\$fieldName, \$namespace )

Convierte el objeto en su representación SOAP.

### **Parámetros**

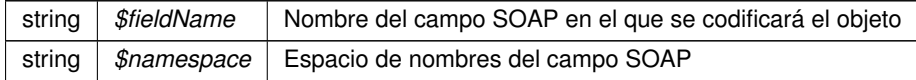

#### **Devuelve**

SoapVar Representación de la instancia, lista para incluir en un envío SOAP public

Definición en la línea 1512 del archivo Composer.php.

La documentación para esta clase fue generada a partir del siguiente fichero:

<span id="page-602-0"></span>C:/portableApps/UniServerZ/www/wscomun/include/WS/SS/VIDA\_LABORAL/Composer.php

# **6.285. Referencia de la Clase Potencias**

Diagrama de herencias de Potencias

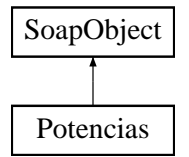

#### **Métodos públicos**

- **setCilindrada** (\$value)
- **hasCilindrada** ()
- **getCilindrada** ()
- **setPotenciaFiscal** (\$value)
- **hasPotenciaFiscal** ()
- **getPotenciaFiscal** ()
- **setPotenciaNetaMaxima** (\$value)
- **hasPotenciaNetaMaxima** ()
- **getPotenciaNetaMaxima** ()
- **setRelacionPotenciaPeso** (\$value)
- **hasRelacionPotenciaPeso** ()
- **getRelacionPotenciaPeso** ()
- [toSoap](#page-603-0) (\$fieldName, \$namespace)

**Métodos públicos estáticos**

static [fromSoap](#page-603-1) (\$vData)

**Otros miembros heredados**

**6.285.1. Descripción detallada**

Definición en la línea 2739 del archivo Composer.php.

<span id="page-603-1"></span>**6.285.2. Documentación de las funciones miembro**

**6.285.2.1. fromSoap()**

```
static fromSoap (
             $vData ) [static]
```
Devuelve una instancia de la clase [Potencias](#page-602-0) con los datos suministrados.

## **Parámetros**

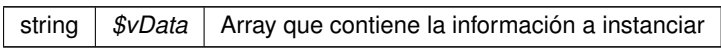

## **Devuelve**

[Potencias](#page-602-0) Instancia que contiene los datos suministados public

<span id="page-603-0"></span>Definición en la línea 2822 del archivo Composer.php.

# **6.285.2.2. toSoap()**

toSoap (

\$fieldName, \$namespace )

Convierte el objeto en su representación SOAP.

## **Parámetros**

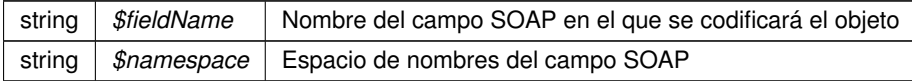

### **Devuelve**

SoapVar Representación de la instancia, lista para incluir en un envío SOAP public

Definición en la línea 2853 del archivo Composer.php.

La documentación para esta clase fue generada a partir del siguiente fichero:

<span id="page-604-0"></span>C:/portableApps/UniServerZ/www/wscomun/include/WS/DGT/DATOSVEHICULO/Composer.php

# **6.286. Referencia de la Clase Procedimiento**

## **Métodos públicos**

- **EXECO ACCOOP** rocedimiento, \$NombreProcedimiento)
- [getCodProcedimiento](#page-605-0) ()
- [setCodProcedimiento](#page-605-1) (\$CodProcedimiento)
- [getNombreProcedimiento](#page-605-2) ()
- [setNombreProcedimiento](#page-605-3) (\$NombreProcedimiento)

## **Atributos protegidos**

- **SCodProcedimiento** = null
- $\bullet$  **\$NombreProcedimiento** = null

## **6.286.1. Descripción detallada**

Definición en la línea 5 del archivo Procedimiento.php.

<span id="page-604-1"></span>**6.286.2. Documentación del constructor y destructor**

#### **6.286.2.1. \_\_construct()**

\_\_construct (

\$CodProcedimiento, \$NombreProcedimiento )

### **Parámetros**

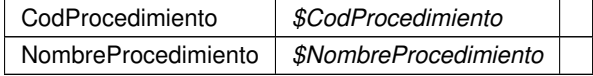

Definición en la línea 22 del archivo Procedimiento.php.

## <span id="page-605-0"></span>**6.286.3. Documentación de las funciones miembro**

**6.286.3.1. getCodProcedimiento()**

```
getCodProcedimiento ( )
```
## **Devuelve**

**CodProcedimiento** 

<span id="page-605-2"></span>Definición en la línea 31 del archivo Procedimiento.php.

#### **6.286.3.2. getNombreProcedimiento()**

```
getNombreProcedimiento ( )
```
### **Devuelve**

NombreProcedimiento

<span id="page-605-1"></span>Definición en la línea 49 del archivo Procedimiento.php.

### **6.286.3.3. setCodProcedimiento()**

```
setCodProcedimiento (
             $CodProcedimiento )
```
#### **Parámetros**

CodProcedimiento *\$CodProcedimiento*

**Devuelve**

<span id="page-605-3"></span>Definición en la línea 40 del archivo Procedimiento.php.

#### **6.286.3.4. setNombreProcedimiento()**

```
setNombreProcedimiento (
              $NombreProcedimiento )
```
**Parámetros**

NombreProcedimiento *\$NombreProcedimiento*

**Devuelve**

Definición en la línea 58 del archivo Procedimiento.php.

La documentación para esta clase fue generada a partir del siguiente fichero:

C:/portableApps/UniServerZ/www/wscomun/include/WS/PeticionServicio/Peticion/Procedimiento.php

# **6.287. Referencia de la Clase Procedimiento**

Diagrama de herencias de Procedimiento

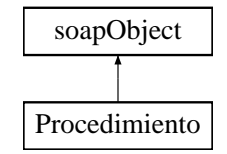

**Métodos públicos**

- **setCodProcedimiento** (\$value)
- **hasCodProcedimiento** ()
- **getCodProcedimiento** ()
- **setNombreProcedimiento** (\$value)
- **hasNombreProcedimiento** ()
- **getNombreProcedimiento** ()
- [toSoap](#page-607-0) (\$fieldName, \$namespace)

**Métodos públicos estáticos**

static [fromSoap](#page-606-0) (\$vData)

**6.287.1. Descripción detallada**

Definición en la línea 1734 del archivo Composer.php.

<span id="page-606-0"></span>**6.287.2. Documentación de las funciones miembro**

#### **6.287.2.1. fromSoap()**

static fromSoap ( \$vData ) [static]

Devuelve una instancia de la clase [Estado](#page-407-0) con los datos suministrados.

**Parámetros**

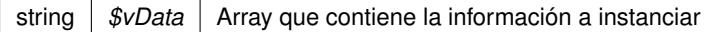

### **Devuelve**

[Funcionario](#page-423-0) Instancia que contiene los datos suministados public

<span id="page-607-0"></span>Definición en la línea 1780 del archivo Composer.php.

**6.287.2.2. toSoap()**

toSoap (

\$fieldName, \$namespace )

Convierte el objeto en su representación SOAP.

## **Parámetros**

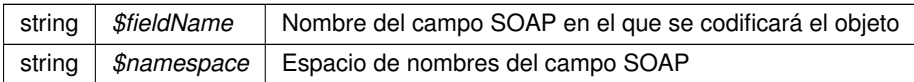

#### **Devuelve**

SoapVar Representación de la instancia, lista para incluir en un envío SOAP public

Definición en la línea 1809 del archivo Composer.php.

La documentación para esta clase fue generada a partir del siguiente fichero:

<span id="page-607-1"></span>C:/portableApps/UniServerZ/www/wscomun/include/WS/DGP/CONSULTAIDENTIDAD/Composer.php

# **6.288. Referencia de la Clase Provincia**

Diagrama de herencias de Provincia

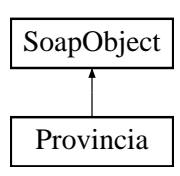

## **Métodos públicos**

- **setCodigo** (\$value)
- **hasCodigo** ()
- **getCodigo** ()
- **setDescripcion** (\$value)
- **hasDescripcion** ()
- **getDescripcion** ()
- **[toSoap](#page-608-0)** (\$fieldName, \$namespace)

## **Métodos públicos estáticos**

static [fromSoap](#page-608-1) (\$vData)

## **Otros miembros heredados**

**6.288.1. Descripción detallada**

Definición en la línea 3378 del archivo Composer.php.

<span id="page-608-1"></span>**6.288.2. Documentación de las funciones miembro**

## **6.288.2.1. fromSoap()**

```
static fromSoap (
              $vData ) [static]
```
Devuelve una instancia de la clase [Provincia](#page-607-1) con los datos suministrados.

### **Parámetros**

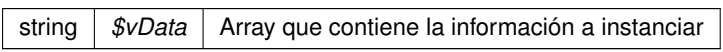

#### **Devuelve**

[Provincia](#page-607-1) Instancia que contiene los datos suministados public

<span id="page-608-0"></span>Definición en la línea 3425 del archivo Composer.php.

**6.288.2.2. toSoap()**

toSoap (

\$fieldName, \$namespace )

**Generado por Doxygen**

Convierte el objeto en su representación SOAP.

### **Parámetros**

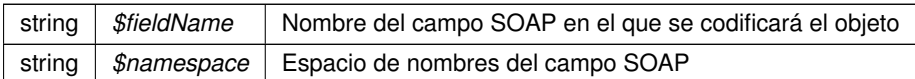

**Devuelve**

SoapVar Representación de la instancia, lista para incluir en un envío SOAP public

Definición en la línea 3448 del archivo Composer.php.

La documentación para esta clase fue generada a partir del siguiente fichero:

<span id="page-610-1"></span>C:/portableApps/UniServerZ/www/wscomun/include/WS/DGT/DATOSVEHICULO/Composer.php

## **6.289. Referencia de la Clase ProvinciaRespuesta**

Diagrama de herencias de ProvinciaRespuesta

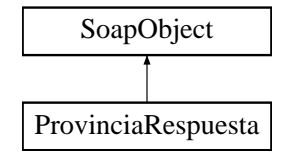

## **Métodos públicos**

- **setCodigo** (\$value)
- **hasCodigo** ()
- **getCodigo** ()
- **setNombre** (\$value)
- **hasNombre** ()
- **getNombre** ()
- [toSoap](#page-611-0) (\$fieldName, \$namespace)

**Métodos públicos estáticos**

static [fromSoap](#page-610-0) (\$vData)

**Otros miembros heredados**

**6.289.1. Descripción detallada**

Definición en la línea 1103 del archivo Composer.php.

<span id="page-610-0"></span>**6.289.2. Documentación de las funciones miembro**

**6.289.2.1. fromSoap()**

static fromSoap ( \$vData ) [static]

Devuelve una instancia de la clase [ProvinciaRespuesta](#page-610-1) con los datos suministrados.

**Parámetros**

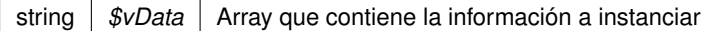

### **Devuelve**

[ProvinciaRespuesta](#page-610-1) Instancia que contiene los datos suministados public

<span id="page-611-0"></span>Definición en la línea 1150 del archivo Composer.php.

**6.289.2.2. toSoap()**

toSoap (

\$fieldName, \$namespace )

Convierte el objeto en su representación SOAP.

## **Parámetros**

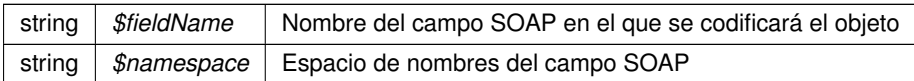

#### **Devuelve**

SoapVar Representación de la instancia, lista para incluir en un envío SOAP public

Definición en la línea 1180 del archivo Composer.php.

La documentación para esta clase fue generada a partir del siguiente fichero:

C:/portableApps/UniServerZ/www/wscomun/include/WS/INE/VERIFICACION\_RESIDENCIA/Composer.php

# **6.290. Referencia de la Clase ReferenciaDocumentoRespuestaType**

Diagrama de herencias de ReferenciaDocumentoRespuestaType

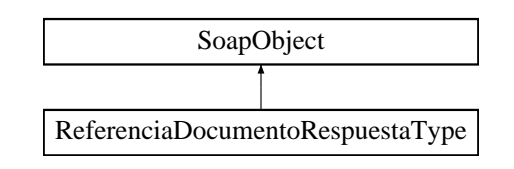
- **setReferenciaDocumento** (\$value)
- **hasReferenciaDocumento** ()
- **getReferenciaDocumento** ()
- **setHash** (\$value)
- **hasHash** ()
- **getHash** ()
- **setTamanyo** (\$value)
- **hasTamanyo** ()
- **getTamanyo** ()
- **setMensajeError** (\$value)
- **hasMensajeError** ()
- **getMensajeError** ()
- [toSoap](#page-612-0) (\$fieldName, \$namespace)

**Métodos públicos estáticos**

static [fromSoap](#page-612-1) (\$vData)

**Otros miembros heredados**

**6.290.1. Descripción detallada**

Definición en la línea 2708 del archivo ComposerGDE4.php.

<span id="page-612-1"></span>**6.290.2. Documentación de las funciones miembro**

#### **6.290.2.1. fromSoap()**

static fromSoap ( \$vData ) [static]

Devuelve una instancia de la clase [ReferenciaDocumentoRespuestaType](#page-611-0) con los datos suministrados.

**Parámetros**

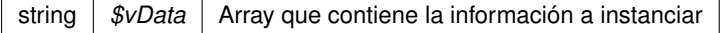

## **Devuelve**

[ReferenciaDocumentoRespuestaType](#page-611-0) Instancia que contiene los datos suministados public

<span id="page-612-0"></span>Definición en la línea 2791 del archivo ComposerGDE4.php.

### **6.290.2.2. toSoap()**

toSoap (

\$fieldName, \$namespace )

Convierte el objeto en su representación SOAP.

#### **Parámetros**

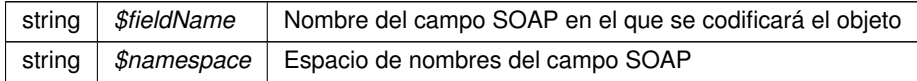

## **Devuelve**

SoapVar Representación de la instancia, lista para incluir en un envío SOAP public

Definición en la línea 2826 del archivo ComposerGDE4.php.

La documentación para esta clase fue generada a partir del siguiente fichero:

<span id="page-613-0"></span>C:/portableApps/UniServerZ/www/wscomun/include/WS/GDE/ComposerGDE4.php

# **6.291. Referencia de la Clase ReferenciaNombreDocumentoType**

Diagrama de herencias de ReferenciaNombreDocumentoType

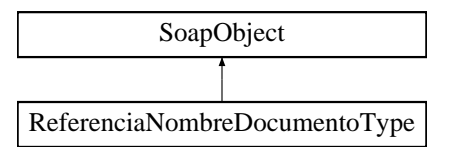

### **Métodos públicos**

- **setReferenciaDocumento** (\$value)
- **hasReferenciaDocumento** ()
- **getReferenciaDocumento** ()
- **setNombre** (\$value)
- **hasNombre** ()
- **getNombre** ()
- [toSoap](#page-614-0) (\$fieldName, \$namespace)

**Métodos públicos estáticos**

static [fromSoap](#page-614-1) (\$vData)

**6.291.1. Descripción detallada**

Definición en la línea 1594 del archivo ComposerGDE4.php.

<span id="page-614-1"></span>**6.291.2. Documentación de las funciones miembro**

### **6.291.2.1. fromSoap()**

```
static fromSoap (
             $vData ) [static]
```
Devuelve una instancia de la clase [ReferenciaNombreDocumentoType](#page-613-0) con los datos suministrados.

**Parámetros**

string |  $$vData$  | Array que contiene la información a instanciar

**Devuelve**

[ReferenciaNombreDocumentoType](#page-613-0) Instancia que contiene los datos suministados public

<span id="page-614-0"></span>Definición en la línea 1641 del archivo ComposerGDE4.php.

**6.291.2.2. toSoap()**

toSoap (

\$fieldName, \$namespace )

Convierte el objeto en su representación SOAP.

**Parámetros**

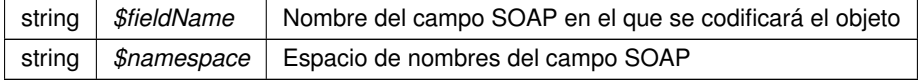

**Devuelve**

SoapVar Representación de la instancia, lista para incluir en un envío SOAP public

Definición en la línea 1671 del archivo ComposerGDE4.php.

La documentación para esta clase fue generada a partir del siguiente fichero:

<span id="page-615-1"></span>C:/portableApps/UniServerZ/www/wscomun/include/WS/GDE/ComposerGDE4.php

# **6.292. Referencia de la Clase ReferenciasDocumentosRespuestaType**

Diagrama de herencias de ReferenciasDocumentosRespuestaType

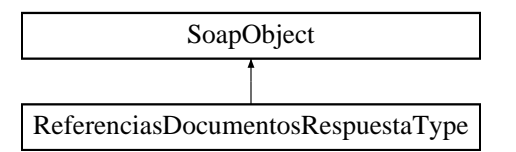

## **Métodos públicos**

- **replaceArrayReferenciaDocumentoRespuesta** (\$value)
- **retrieveArrayReferenciaDocumentoRespuesta** ()
- **addReferenciaDocumentoRespuesta** (\$value)
- **hasReferenciaDocumentoRespuesta** ()
- **getReferenciaDocumentoRespuesta** (\$index)
- **countReferenciaDocumentoRespuesta** ()
- [toSoap](#page-616-0) (\$fieldName, \$namespace)

#### **Métodos públicos estáticos**

static [fromSoap](#page-615-0) (\$vData)

**Otros miembros heredados**

**6.292.1. Descripción detallada**

Definición en la línea 2839 del archivo ComposerGDE4.php.

<span id="page-615-0"></span>**6.292.2. Documentación de las funciones miembro**

### **6.292.2.1. fromSoap()**

```
static fromSoap (
             $vData ) [static]
```
Devuelve una instancia de la clase [ReferenciasDocumentosRespuestaType](#page-615-1) con los datos suministrados.

### **Parámetros**

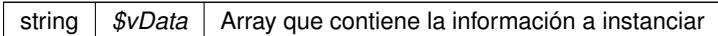

#### **Devuelve**

[ReferenciasDocumentosRespuestaType](#page-615-1) Instancia que contiene los datos suministados public

<span id="page-616-0"></span>Definición en la línea 2877 del archivo ComposerGDE4.php.

#### **6.292.2.2. toSoap()**

toSoap (

\$fieldName, \$namespace )

Convierte el objeto en su representación SOAP.

#### **Parámetros**

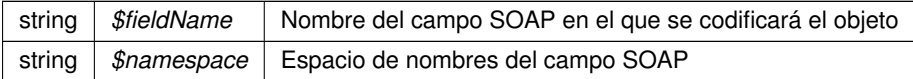

#### **Devuelve**

SoapVar Representación de la instancia, lista para incluir en un envío SOAP public

Definición en la línea 2910 del archivo ComposerGDE4.php.

La documentación para esta clase fue generada a partir del siguiente fichero:

<span id="page-616-1"></span>C:/portableApps/UniServerZ/www/wscomun/include/WS/GDE/ComposerGDE4.php

# **6.293. Referencia de la Clase ReferenciasDocumentosType**

Diagrama de herencias de ReferenciasDocumentosType

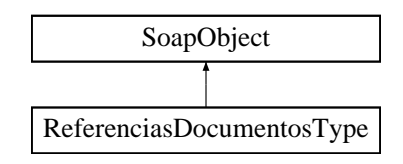

- **replaceArrayReferenciaDocumento** (\$value)
- **retrieveArrayReferenciaDocumento** ()
- **addReferenciaDocumento** (\$value)
- **hasReferenciaDocumento** ()
- **getReferenciaDocumento** (\$index)
- **countReferenciaDocumento** ()
- [toSoap](#page-617-0) (\$fieldName, \$namespace)

#### **Métodos públicos estáticos**

static [fromSoap](#page-617-1) (\$vData)

#### **Otros miembros heredados**

**6.293.1. Descripción detallada**

Definición en la línea 1518 del archivo ComposerGDE4.php.

<span id="page-617-1"></span>**6.293.2. Documentación de las funciones miembro**

#### **6.293.2.1. fromSoap()**

```
static fromSoap (
             $vData ) [static]
```
Devuelve una instancia de la clase [ReferenciasDocumentosType](#page-616-1) con los datos suministrados.

#### **Parámetros**

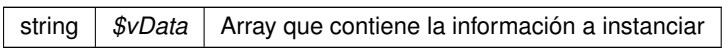

**Devuelve**

[ReferenciasDocumentosType](#page-616-1) Instancia que contiene los datos suministados public

<span id="page-617-0"></span>Definición en la línea 1556 del archivo ComposerGDE4.php.

**6.293.2.2. toSoap()**

toSoap (

\$fieldName, \$namespace ) Convierte el objeto en su representación SOAP.

**Parámetros**

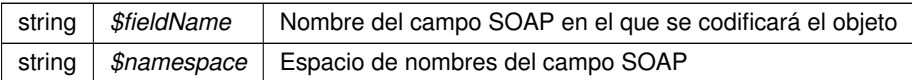

**Devuelve**

SoapVar Representación de la instancia, lista para incluir en un envío SOAP public

Definición en la línea 1584 del archivo ComposerGDE4.php.

La documentación para esta clase fue generada a partir del siguiente fichero:

<span id="page-619-1"></span>■ C:/portableApps/UniServerZ/www/wscomun/include/WS/GDE/ComposerGDE4.php

# **6.294. Referencia de la Clase ReferenciasNombresDocumentosType**

Diagrama de herencias de ReferenciasNombresDocumentosType

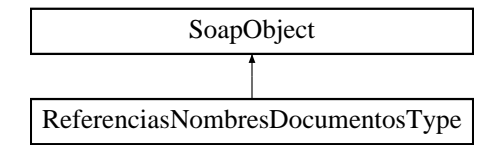

#### **Métodos públicos**

- **replaceArrayReferenciaNombreDocumento** (\$value)
- **retrieveArrayReferenciaNombreDocumento** ()
- **addReferenciaNombreDocumento** (\$value)
- **hasReferenciaNombreDocumento** ()
- **getReferenciaNombreDocumento** (\$index)
- **countReferenciaNombreDocumento** ()
- [toSoap](#page-620-0) (\$fieldName, \$namespace)

**Métodos públicos estáticos**

static [fromSoap](#page-619-0) (\$vData)

**Otros miembros heredados**

**6.294.1. Descripción detallada**

Definición en la línea 1682 del archivo ComposerGDE4.php.

<span id="page-619-0"></span>**6.294.2. Documentación de las funciones miembro**

**6.294.2.1. fromSoap()**

static fromSoap (

\$vData ) [static]

Devuelve una instancia de la clase [ReferenciasNombresDocumentosType](#page-619-1) con los datos suministrados.

#### **Parámetros**

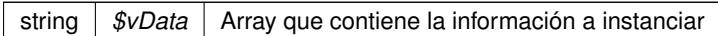

#### **Devuelve**

[ReferenciasNombresDocumentosType](#page-619-1) Instancia que contiene los datos suministados public

<span id="page-620-0"></span>Definición en la línea 1720 del archivo ComposerGDE4.php.

#### **6.294.2.2. toSoap()**

toSoap (

\$fieldName, \$namespace )

Convierte el objeto en su representación SOAP.

#### **Parámetros**

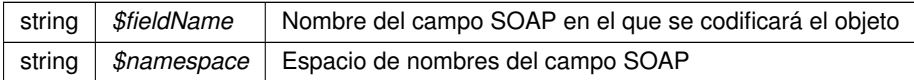

#### **Devuelve**

SoapVar Representación de la instancia, lista para incluir en un envío SOAP public

Definición en la línea 1753 del archivo ComposerGDE4.php.

La documentación para esta clase fue generada a partir del siguiente fichero:

C:/portableApps/UniServerZ/www/wscomun/include/WS/GDE/ComposerGDE4.php

# **6.295. Referencia de la Clase RegistroCreadoType**

Diagrama de herencias de RegistroCreadoType

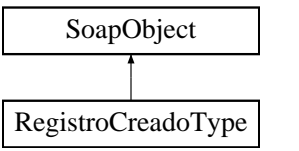

- **setResultado** (\$value)
- **hasResultado** ()
- **getResultado** ()  $\blacksquare$
- **setDestino** (\$value)  $\blacksquare$
- **hasDestino** ()
- **getDestino** ()
- **setCodigoRegistro** (\$value)
- **hasCodigoRegistro** ()
- **getCodigoRegistro** ()
- **setFechaRegistro** (\$value)
- **hasFechaRegistro** ()
- **getFechaRegistro** ()
- **setError** (\$value)
- **hasError** ()
- **getError** ()
- **toSoap** (\$fieldName, \$namespace)

**Métodos públicos estáticos**

static **fromSoap** (\$vData)

**Otros miembros heredados**

**6.295.1. Descripción detallada**

Definición en la línea 367 del archivo ComposerRegDepartamental.php.

La documentación para esta clase fue generada a partir del siguiente fichero:

C:/portableApps/UniServerZ/www/wscomun/include/WS/REGDEPARTAMENTAL/ComposerRegDepartamental.← php

# **6.296. Referencia de la Clase RegistroCreadoType**

Diagrama de herencias de RegistroCreadoType

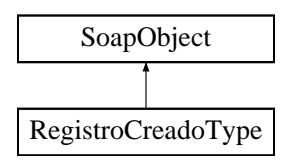

- **setResultado** (\$value)
- **hasResultado** ()
- **getResultado** ()  $\blacksquare$
- **setDestino** (\$value)
- **hasDestino** ()
- **getDestino** ()
- **setCodigoRegistro** (\$value)
- **hasCodigoRegistro** ()
- **getCodigoRegistro** ()
- **setFechaRegistro** (\$value)
- **hasFechaRegistro** ()
- **getFechaRegistro** ()
- **setError** (\$value)
- **hasError** ()
- **getError** ()
- **toSoap** (\$fieldName, \$namespace)

**Métodos públicos estáticos**

static **fromSoap** (\$vData)

**Otros miembros heredados**

**6.296.1. Descripción detallada**

Definición en la línea 367 del archivo ComposerRegDepartamental2.php.

La documentación para esta clase fue generada a partir del siguiente fichero:

C:/portableApps/UniServerZ/www/wscomun/include/WS/REGDEPARTAMENTAL2/ComposerRegDepartamental2.← php

# **6.297. Referencia de la Clase RegistroDepartamentalCodigoType**

Diagrama de herencias de RegistroDepartamentalCodigoType

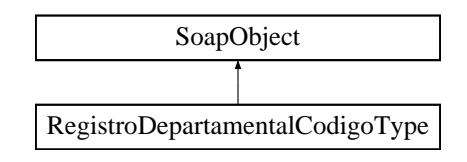

- **setCodigoRegistro** (\$value)
- **hasCodigoRegistro** ()
- **getCodigoRegistro** ()
- **setFechaRegistro** (\$value)
- **hasFechaRegistro** ()
- **getFechaRegistro** ()
- **toSoap** (\$fieldName, \$namespace)

**Métodos públicos estáticos**

static **fromSoap** (\$vData)

**Otros miembros heredados**

**6.297.1. Descripción detallada**

Definición en la línea 477 del archivo ComposerRegDepartamental2.php.

La documentación para esta clase fue generada a partir del siguiente fichero:

C:/portableApps/UniServerZ/www/wscomun/include/WS/REGDEPARTAMENTAL2/ComposerRegDepartamental2.← php

# **6.298. Referencia de la Clase RegistroDepartamentalCodigoType**

Diagrama de herencias de RegistroDepartamentalCodigoType

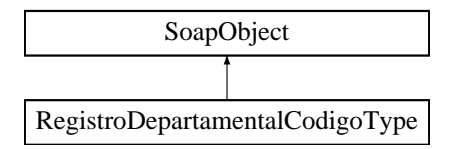

**Métodos públicos**

- **setCodigoRegistro** (\$value)
- **hasCodigoRegistro** ()
- **getCodigoRegistro** ()
- **setFechaRegistro** (\$value)
- **hasFechaRegistro** ()
- **getFechaRegistro** ()
- **toSoap** (\$fieldName, \$namespace)

**Métodos públicos estáticos**

## **6.298.1. Descripción detallada**

Definición en la línea 477 del archivo ComposerRegDepartamental.php.

La documentación para esta clase fue generada a partir del siguiente fichero:

C:/portableApps/UniServerZ/www/wscomun/include/WS/REGDEPARTAMENTAL/ComposerRegDepartamental.← php

## **6.299. Referencia de la Clase RegistroDescendenteType**

Diagrama de herencias de RegistroDescendenteType

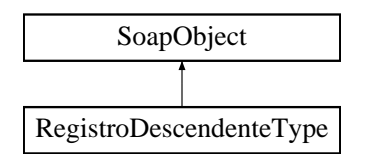

## **Métodos públicos**

- **setCodigoRegistro** (\$value)
- **hasCodigoRegistro** ()
- **getCodigoRegistro** ()
- **setFechaRegistro** (\$value)
- **hasFechaRegistro** ()
- **getFechaRegistro** ()
- **setTipoRegistro** (\$value)
- **hasTipoRegistro** ()
- **getTipoRegistro** ()
- **replaceArrayRegistroDescendente** (\$value)  $\blacksquare$
- **retrieveArrayRegistroDescendente** ()
- **addRegistroDescendente** (\$value)
- **hasRegistroDescendente** ()
- **getRegistroDescendente** (\$index)  $\blacksquare$
- **countRegistroDescendente** ()  $\blacksquare$
- **toSoap** (\$fieldName, \$namespace)

**Métodos públicos estáticos**

**6.299.1. Descripción detallada**

Definición en la línea 573 del archivo ComposerRegDepartamental2.php.

La documentación para esta clase fue generada a partir del siguiente fichero:

C:/portableApps/UniServerZ/www/wscomun/include/WS/REGDEPARTAMENTAL2/ComposerRegDepartamental2.← php

# **6.300. Referencia de la Clase RegistroDescendenteType**

Diagrama de herencias de RegistroDescendenteType

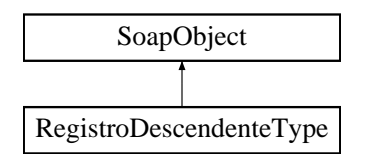

### **Métodos públicos**

- **setCodigoRegistro** (\$value)
- **hasCodigoRegistro** ()
- **getCodigoRegistro** ()
- **setFechaRegistro** (\$value)
- **hasFechaRegistro** ()
- **getFechaRegistro** ()  $\blacksquare$
- **setTipoRegistro** (\$value)
- **hasTipoRegistro** ()
- **getTipoRegistro** ()
- **replaceArrayRegistroDescendente** (\$value)  $\blacksquare$
- **retrieveArrayRegistroDescendente** ()
- **addRegistroDescendente** (\$value)
- **hasRegistroDescendente** ()
- **getRegistroDescendente** (\$index)  $\blacksquare$
- **countRegistroDescendente** ()  $\blacksquare$
- **toSoap** (\$fieldName, \$namespace)

**Métodos públicos estáticos**

**6.300.1. Descripción detallada**

Definición en la línea 573 del archivo ComposerRegDepartamental.php.

La documentación para esta clase fue generada a partir del siguiente fichero:

C:/portableApps/UniServerZ/www/wscomun/include/WS/REGDEPARTAMENTAL/ComposerRegDepartamental.← php

# **6.301. Referencia de la Clase RegistrosCreadosType**

Diagrama de herencias de RegistrosCreadosType

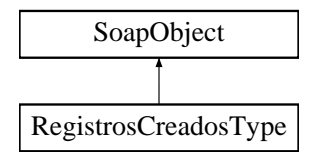

**Métodos públicos**

- **replaceArrayRegistroCreado** (\$value)
- **retrieveArrayRegistroCreado** ()
- **addRegistroCreado** (\$value)
- **hasRegistroCreado** ()
- **getRegistroCreado** (\$index)
- **countRegistroCreado** ()
- **toSoap** (\$fieldName, \$namespace)

**Métodos públicos estáticos**

static **fromSoap** (\$vData)

**Otros miembros heredados**

**6.301.1. Descripción detallada**

Definición en la línea 311 del archivo ComposerRegDepartamental2.php.

La documentación para esta clase fue generada a partir del siguiente fichero:

C:/portableApps/UniServerZ/www/wscomun/include/WS/REGDEPARTAMENTAL2/ComposerRegDepartamental2.← php

# **6.302. Referencia de la Clase RegistrosCreadosType**

Diagrama de herencias de RegistrosCreadosType

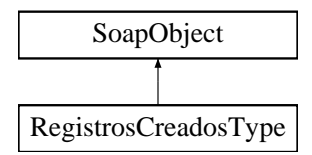

### **Métodos públicos**

- **replaceArrayRegistroCreado** (\$value)
- **retrieveArrayRegistroCreado** ()
- **addRegistroCreado** (\$value)
- **hasRegistroCreado** ()
- **getRegistroCreado** (\$index)
- **countRegistroCreado** ()
- **toSoap** (\$fieldName, \$namespace)

**Métodos públicos estáticos**

static **fromSoap** (\$vData)

**Otros miembros heredados**

**6.302.1. Descripción detallada**

Definición en la línea 311 del archivo ComposerRegDepartamental.php.

La documentación para esta clase fue generada a partir del siguiente fichero:

C:/portableApps/UniServerZ/www/wscomun/include/WS/REGDEPARTAMENTAL/ComposerRegDepartamental.← php

# **6.303. Referencia de la Clase remitterList**

Diagrama de herencias de remitterList

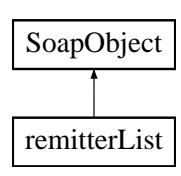

- **replaceArrayUser** (\$value)
- **retrieveArrayUser** ()
- **addUser** (\$value)
- **hasUser** ()
- **getUser** (\$index)
- **countUser** ()
- **toSoap** (\$fieldName, \$namespace)

#### **Métodos públicos estáticos**

static **fromSoap** (\$vData)

**Otros miembros heredados**

**6.303.1. Descripción detallada**

Definición en la línea 2150 del archivo ComposerPortafirmas.php.

La documentación para esta clase fue generada a partir del siguiente fichero:

C:/portableApps/UniServerZ/www/wscomun/include/WS/PORTAFIRMAS/ComposerPortafirmas.php

# **6.304. Referencia de la Clase remitterList**

Diagrama de herencias de remitterList

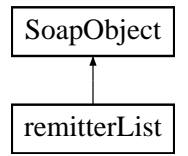

**Métodos públicos**

- **replaceArrayUser** (\$value)
- **retrieveArrayUser** ()
- **addUser** (\$value)
- **hasUser** ()
- **getUser** (\$index)
- **countUser** ()
- **toSoap** (\$fieldName, \$namespace)

**Métodos públicos estáticos**

**6.304.1. Descripción detallada**

Definición en la línea 2178 del archivo ComposerAdvicePortafirmas.php.

La documentación para esta clase fue generada a partir del siguiente fichero:

C:/portableApps/UniServerZ/www/wscomun/include/PFAdviceServer/ComposerAdvicePortafirmas.php

# **6.305. Referencia de la Clase request**

Diagrama de herencias de request

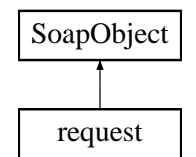

**Métodos públicos**

- **setIdentifier** (\$value)
- **hasIdentifier** ()
- **getIdentifier** ()
- **setSubject** (\$value)
- **hasSubject** ()
- **getSubject** ()
- **setFentry** (\$value)
- **hasFentry** ()
- **getFentry** ()
- **setFstart** (\$value)
- **hasFstart** ()
- **getFstart** ()
- **setFexpiration** (\$value)
- **hasFexpiration** ()
- **getFexpiration** ()
- **setReference** (\$value)
- **hasReference** ()
- **getReference** ()  $\blacksquare$
- **setText** (\$value)
- **hasText** ()
- **getText** ()
- **setSignType** (\$value)
- **hasSignType** ()
- **getSignType** ()
- **setApplication** (\$value)  $\blacksquare$
- **hasApplication** ()
- **getApplication** ()  $\blacksquare$
- **setImportanceLevel** (\$value)
- **hasImportanceLevel** ()
- **getImportanceLevel** ()  $\blacksquare$
- **setDocumentList** (\$value)  $\blacksquare$
- **hasDocumentList** ()
- $\blacksquare$ **getDocumentList** ()
- **setSignLineList** (\$value)  $\blacksquare$
- **hasSignLineList** ()
- **getSignLineList** ()
- **setRemitterList** (\$value)  $\blacksquare$
- **hasRemitterList** ()  $\blacksquare$
- **getRemitterList** ()  $\blacksquare$
- **setParameterList** (\$value)  $\blacksquare$
- **hasParameterList** ()  $\blacksquare$
- **getParameterList** ()
- **setNoticeList** (\$value)
- **hasNoticeList** ()
- **getNoticeList** ()  $\blacksquare$
- **setActionList** (\$value)  $\blacksquare$
- **hasActionList** ()
- **getActionList** ()  $\blacksquare$
- **setCommentList** (\$value)  $\blacksquare$
- **hasCommentList** ()
- **getCommentList** ()
- **setRequestStatus** (\$value)  $\blacksquare$
- **hasRequestStatus** ()  $\blacksquare$
- **getRequestStatus** ()  $\blacksquare$
- **setTimestampInfo** (\$value)
- **hasTimestampInfo** ()
- **getTimestampInfo** ()  $\blacksquare$
- **toSoap** (\$fieldName, \$namespace)

**Métodos públicos estáticos**

static **fromSoap** (\$vData)

**Otros miembros heredados**

**6.305.1. Descripción detallada**

Definición en la línea 1427 del archivo ComposerPortafirmas.php.

La documentación para esta clase fue generada a partir del siguiente fichero:

C:/portableApps/UniServerZ/www/wscomun/include/WS/PORTAFIRMAS/ComposerPortafirmas.php

# **6.306. Referencia de la Clase request**

Diagrama de herencias de request

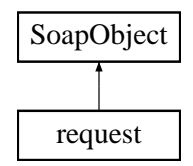

**Métodos públicos**

- **setIdentifier** (\$value)
- **hasIdentifier** ()  $\blacksquare$
- **getIdentifier** ()
- **setSubject** (\$value)
- **hasSubject** ()
- **getSubject** ()
- **setFentry** (\$value)  $\blacksquare$
- **hasFentry** ()  $\blacksquare$
- **getFentry** ()  $\blacksquare$
- **setFstart** (\$value)
- **hasFstart** ()
- **getFstart** ()  $\blacksquare$
- **setFexpiration** (\$value)  $\blacksquare$
- **hasFexpiration** ()
- **getFexpiration** ()  $\blacksquare$
- **setReference** (\$value)
- **hasReference** ()
- **getReference** ()  $\blacksquare$
- **setText** (\$value)
- **hasText** ()
- **getText** ()  $\blacksquare$
- **setSignType** (\$value)
- **hasSignType** ()
- **getSignType** ()  $\blacksquare$
- **setApplication** (\$value)  $\blacksquare$
- $\blacksquare$ **hasApplication** ()
- **getApplication** ()  $\blacksquare$
- **setImportanceLevel** (\$value)
- **hasImportanceLevel** ()  $\blacksquare$
- **getImportanceLevel** ()
- **setDocumentList** (\$value)  $\blacksquare$
- **hasDocumentList** ()
- **getDocumentList** ()  $\blacksquare$
- **setSignLineList** (\$value)  $\blacksquare$
- **hasSignLineList** ()
- **getSignLineList** ()  $\blacksquare$
- **setRemitterList** (\$value)  $\blacksquare$
- **hasRemitterList** ()
- **getRemitterList** ()  $\blacksquare$
- **setParameterList** (\$value)
- **hasParameterList** ()
- **getParameterList** ()  $\blacksquare$
- **setNoticeList** (\$value)
- **hasNoticeList** ()
- **getNoticeList** ()
- **setActionList** (\$value)
- **hasActionList** ()
- **getActionList** ()
- **setCommentList** (\$value)
- **hasCommentList** ()
- **getCommentList** ()  $\blacksquare$
- **setRequestStatus** (\$value)
- **hasRequestStatus** ()
- **getRequestStatus** ()
- **setTimestampInfo** (\$value)
- **hasTimestampInfo** ()
- **getTimestampInfo** ()
- **toSoap** (\$fieldName, \$namespace)

**Métodos públicos estáticos**

static **fromSoap** (\$vData)

**Otros miembros heredados**

**6.306.1. Descripción detallada**

Definición en la línea 1457 del archivo ComposerAdvicePortafirmas.php.

La documentación para esta clase fue generada a partir del siguiente fichero:

<span id="page-632-0"></span>C:/portableApps/UniServerZ/www/wscomun/include/PFAdviceServer/ComposerAdvicePortafirmas.php

# **6.307. Referencia de la Clase Residencia**

Diagrama de herencias de Residencia

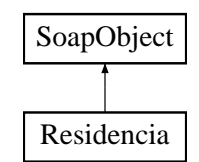

### **Métodos públicos**

- **setProvincia** (\$value)
- **hasProvincia** ()
- **getProvincia** ()  $\blacksquare$
- **setMunicipio** (\$value)
- **hasMunicipio** ()
- **getMunicipio** ()
- [toSoap](#page-633-0) (\$fieldName, \$namespace)

**Métodos públicos estáticos**

static [fromSoap](#page-633-1) (\$vData)

### **Otros miembros heredados**

**6.307.1. Descripción detallada**

Definición en la línea 1077 del archivo Composer.php.

<span id="page-633-1"></span>**6.307.2. Documentación de las funciones miembro**

**6.307.2.1. fromSoap()**

```
static fromSoap (
             $vData ) [static]
```
Devuelve una instancia de la clase [Residencia](#page-632-0) con los datos suministrados.

## **Parámetros**

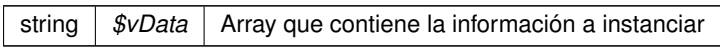

## **Devuelve**

[Residencia](#page-632-0) Instancia que contiene los datos suministados public

<span id="page-633-0"></span>Definición en la línea 1124 del archivo Composer.php.

## **6.307.2.2. toSoap()**

toSoap (

\$fieldName, \$namespace )

Convierte el objeto en su representación SOAP.

## **Parámetros**

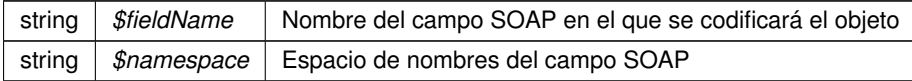

**Devuelve**

SoapVar Representación de la instancia, lista para incluir en un envío SOAP public

Definición en la línea 1151 del archivo Composer.php.

La documentación para esta clase fue generada a partir del siguiente fichero:

■ C:/portableApps/UniServerZ/www/wscomun/include/WS/INE/VERIFICACION\_RESIDENCIA\_AMBIT← O/Composer.php

# <span id="page-634-1"></span>**6.308. Referencia de la Clase Residencia**

Diagrama de herencias de Residencia

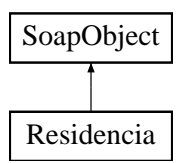

#### **Métodos públicos**

- **setProvincia** (\$value)
- **hasProvincia** ()
- **getProvincia** ()
- **setMunicipio** (\$value)
- **hasMunicipio** ()
- **getMunicipio** ()
- [toSoap](#page-635-0) (\$fieldName, \$namespace)

**Métodos públicos estáticos**

static [fromSoap](#page-634-0) (\$vData)

**Otros miembros heredados**

**6.308.1. Descripción detallada**

Definición en la línea 2445 del archivo Composer.php.

<span id="page-634-0"></span>**6.308.2. Documentación de las funciones miembro**

#### **6.308.2.1. fromSoap()**

static fromSoap ( \$vData ) [static]

Devuelve una instancia de la clase [Residencia](#page-634-1) con los datos suministrados.

**Parámetros**

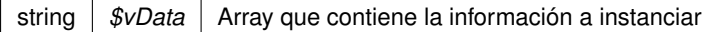

#### **Devuelve**

[Residencia](#page-634-1) Instancia que contiene los datos suministados public

<span id="page-635-0"></span>Definición en la línea 2492 del archivo Composer.php.

**6.308.2.2. toSoap()**

toSoap (

\$fieldName, \$namespace )

Convierte el objeto en su representación SOAP.

#### **Parámetros**

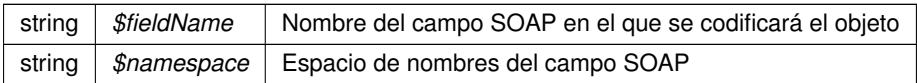

#### **Devuelve**

SoapVar Representación de la instancia, lista para incluir en un envío SOAP public

Definición en la línea 2516 del archivo Composer.php.

La documentación para esta clase fue generada a partir del siguiente fichero:

C:/portableApps/UniServerZ/www/wscomun/include/WS/INE/VERIFICACION\_RESIDENCIA/Composer.php

# **6.309. Referencia de la Clase Respuesta**

### **Métodos públicos**

- [\\_\\_construct](#page-636-0) ([\\$Atributos,](#page-151-0) [\\$Transmisiones\)](#page-735-0)
- [getAtributos](#page-636-1) ()
- [setAtributos](#page-636-2) ([\\$Atributos\)](#page-151-0)
- [getTransmisiones](#page-636-3) ()
- [setTransmisiones](#page-637-0) ([\\$Transmisiones\)](#page-735-0)

## **Atributos protegidos**

- **s SAtributos** = null
- **\$Transmisiones** = null

### **6.309.1. Descripción detallada**

Definición en la línea 5 del archivo Respuesta.php.

### <span id="page-636-0"></span>**6.309.2. Documentación del constructor y destructor**

### **6.309.2.1. \_\_construct()**

\_\_construct (

```
$Atributos,
$Transmisiones )
```
**Parámetros**

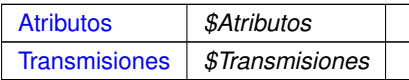

Definición en la línea 22 del archivo Respuesta.php.

# <span id="page-636-1"></span>**6.309.3. Documentación de las funciones miembro**

### **6.309.3.1. getAtributos()**

```
getAtributos ( )
```
#### **Devuelve**

#### **[Atributos](#page-151-0)**

<span id="page-636-3"></span>Definición en la línea 31 del archivo Respuesta.php.

**6.309.3.2. getTransmisiones()**

```
getTransmisiones ( )
```
#### **Devuelve**

### **[Transmisiones](#page-735-0)**

<span id="page-636-2"></span>Definición en la línea 49 del archivo Respuesta.php.

### **6.309.3.3. setAtributos()**

```
setAtributos (
              $Atributos )
```
**Parámetros**

[Atributos](#page-151-0) *\$Atributos*

**Devuelve**

<span id="page-637-0"></span>Definición en la línea 40 del archivo Respuesta.php.

#### **6.309.3.4. setTransmisiones()**

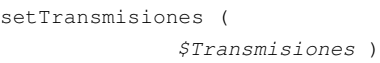

#### **Parámetros**

[Transmisiones](#page-735-0) *\$Transmisiones*

**Devuelve**

Definición en la línea 58 del archivo Respuesta.php.

La documentación para esta clase fue generada a partir del siguiente fichero:

<span id="page-637-1"></span>■ C:/portableApps/UniServerZ/www/wscomun/include/WS/PeticionServicio/Peticion/Respuesta.php

# **6.310. Referencia de la Clase restaurarVersionDocumento**

Diagrama de herencias de restaurarVersionDocumento

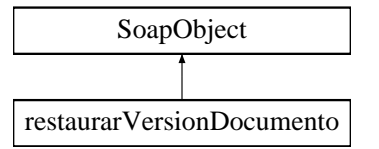

- **setCodigoAplicacion** (\$value)
- **hasCodigoAplicacion** ()
- **getCodigoAplicacion** ()
- **setReferenciaDocumento** (\$value)
- **hasReferenciaDocumento** ()
- **getReferenciaDocumento** ()
- **setVersion** (\$value)
- **hasVersion** ()
- **getVersion** ()
- **setParcial** (\$value)
- **hasParcial** ()
- **getParcial** ()
- [toSoap](#page-638-0) (\$fieldName, \$namespace)

**Métodos públicos estáticos**

static [fromSoap](#page-638-1) (\$vData)

## **Otros miembros heredados**

**6.310.1. Descripción detallada**

Definición en la línea 3534 del archivo ComposerGDE4.php.

#### <span id="page-638-1"></span>**6.310.2. Documentación de las funciones miembro**

#### **6.310.2.1. fromSoap()**

```
static fromSoap (
             $vData ) [static]
```
Devuelve una instancia de la clase [restaurarVersionDocumento](#page-637-1) con los datos suministrados.

**Parámetros**

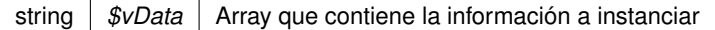

#### **Devuelve**

[restaurarVersionDocumento](#page-637-1) Instancia que contiene los datos suministados public

<span id="page-638-0"></span>Definición en la línea 3617 del archivo ComposerGDE4.php.

### **6.310.2.2. toSoap()**

toSoap (

\$fieldName, \$namespace )

Convierte el objeto en su representación SOAP.

#### **Parámetros**

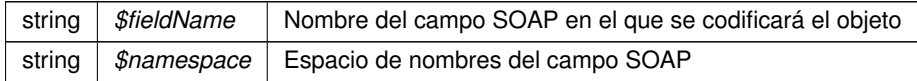

## **Devuelve**

SoapVar Representación de la instancia, lista para incluir en un envío SOAP public

Definición en la línea 3661 del archivo ComposerGDE4.php.

La documentación para esta clase fue generada a partir del siguiente fichero:

<span id="page-639-0"></span>C:/portableApps/UniServerZ/www/wscomun/include/WS/GDE/ComposerGDE4.php

# **6.311. Referencia de la Clase restaurarVersionDocumentoResponse**

Diagrama de herencias de restaurarVersionDocumentoResponse

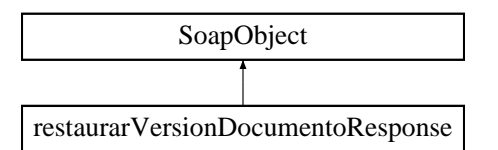

**Métodos públicos**

- **setResultado** (\$value)
- **hasResultado** ()
- **getResultado** ()
- **setError** (\$value)
- **hasError** ()
- **getError** ()
- [toSoap](#page-640-0) (\$fieldName, \$namespace)

**Métodos públicos estáticos**

static [fromSoap](#page-640-1) (\$vData)

### **6.311.1. Descripción detallada**

Definición en la línea 3674 del archivo ComposerGDE4.php.

<span id="page-640-1"></span>**6.311.2. Documentación de las funciones miembro**

### **6.311.2.1. fromSoap()**

```
static fromSoap (
             $vData ) [static]
```
Devuelve una instancia de la clase [restaurarVersionDocumentoResponse](#page-639-0) con los datos suministrados.

**Parámetros**

string |  $$vData$  | Array que contiene la información a instanciar

#### **Devuelve**

[restaurarVersionDocumentoResponse](#page-639-0) Instancia que contiene los datos suministados public

<span id="page-640-0"></span>Definición en la línea 3721 del archivo ComposerGDE4.php.

**6.311.2.2. toSoap()**

toSoap (

\$fieldName, \$namespace )

Convierte el objeto en su representación SOAP.

**Parámetros**

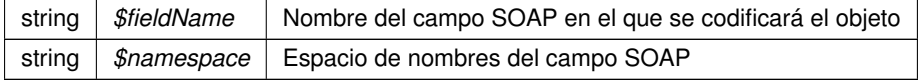

#### **Devuelve**

SoapVar Representación de la instancia, lista para incluir en un envío SOAP public

Definición en la línea 3749 del archivo ComposerGDE4.php.

La documentación para esta clase fue generada a partir del siguiente fichero:

<span id="page-641-1"></span>C:/portableApps/UniServerZ/www/wscomun/include/WS/GDE/ComposerGDE4.php

# **6.312. Referencia de la Clase Resumen**

Diagrama de herencias de Resumen

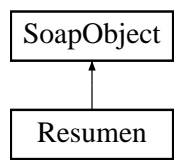

### **Métodos públicos**

- **setTotales** (\$value)
- **hasTotales** ()
- **getTotales** ()
- **setPluriempleo** (\$value)
- **hasPluriempleo** ()
- **getPluriempleo** ()
- [toSoap](#page-642-0) (\$fieldName, \$namespace)

#### **Métodos públicos estáticos**

static [fromSoap](#page-641-0) (\$vData)

**Otros miembros heredados**

**6.312.1. Descripción detallada**

Definición en la línea 1129 del archivo Composer.php.

<span id="page-641-0"></span>**6.312.2. Documentación de las funciones miembro**

#### **6.312.2.1. fromSoap()**

static fromSoap ( \$vData ) [static]

Devuelve una instancia de la clase [Resumen](#page-641-1) con los datos suministrados.

#### **Parámetros**

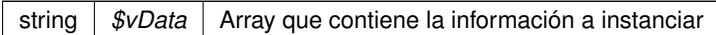

#### **Devuelve**

[Resumen](#page-641-1) Instancia que contiene los datos suministados public

<span id="page-642-0"></span>Definición en la línea 1176 del archivo Composer.php.

#### **6.312.2.2. toSoap()**

toSoap (

\$fieldName, \$namespace )

#### Convierte el objeto en su representación SOAP.

#### **Parámetros**

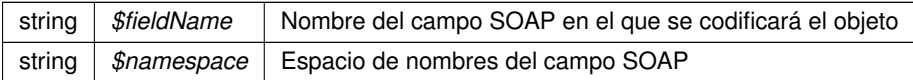

#### **Devuelve**

SoapVar Representación de la instancia, lista para incluir en un envío SOAP public

Definición en la línea 1208 del archivo Composer.php.

La documentación para esta clase fue generada a partir del siguiente fichero:

<span id="page-642-1"></span>C:/portableApps/UniServerZ/www/wscomun/include/WS/SS/VIDA\_LABORAL/Composer.php

# **6.313. Referencia de la Clase Retorno**

Diagrama de herencias de Retorno

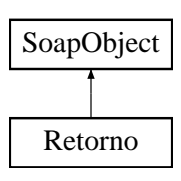

- **setEstado** (\$value)
- **hasEstado** ()
- **getEstado** ()
- [toSoap](#page-643-0) (\$fieldName, \$namespace)

**Métodos públicos estáticos**

static [fromSoap](#page-643-1) (\$vData)

**Otros miembros heredados**

**6.313.1. Descripción detallada**

Definición en la línea 691 del archivo Composer.php.

## <span id="page-643-1"></span>**6.313.2. Documentación de las funciones miembro**

**6.313.2.1. fromSoap()**

```
static fromSoap (
            $vData ) [static]
```
Devuelve una instancia de la clase [Retorno](#page-642-1) con los datos suministrados.

**Parámetros**

```
string | $vData | Array que contiene la información a instanciar
```
**Devuelve**

[Retorno](#page-642-1) Instancia que contiene los datos suministados public

<span id="page-643-0"></span>Definición en la línea 720 del archivo Composer.php.

**6.313.2.2. toSoap()**

toSoap (

\$fieldName, \$namespace )

Convierte el objeto en su representación SOAP.

#### **Parámetros**

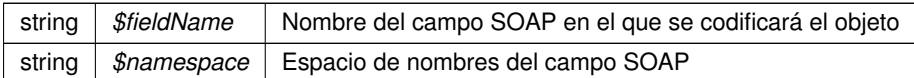

**Devuelve**

SoapVar Representación de la instancia, lista para incluir en un envío SOAP public

Definición en la línea 744 del archivo Composer.php.

La documentación para esta clase fue generada a partir del siguiente fichero:

■ C:/portableApps/UniServerZ/www/wscomun/include/WS/INE/VERIFICACION\_RESIDENCIA\_AMBIT← O/Composer.php

# <span id="page-644-0"></span>**6.314. Referencia de la Clase Retorno**

Diagrama de herencias de Retorno

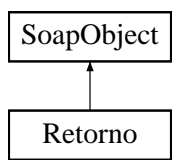

### **Métodos públicos**

- **setEstado** (\$value)
- **hasEstado** ()
- **getEstado** ()
- **setConsulta** (\$value)
- **hasConsulta** ()
- **getConsulta** ()
- **setVidaLaboral** (\$value)
- **hasVidaLaboral** ()
- **getVidaLaboral** ()
- [toSoap](#page-645-0) (\$fieldName, \$namespace)

**Métodos públicos estáticos**

static [fromSoap](#page-645-1) (\$vData)

## **Otros miembros heredados**

### **6.314.1. Descripción detallada**

Definición en la línea 655 del archivo Composer.php.

## <span id="page-645-1"></span>**6.314.2. Documentación de las funciones miembro**

**6.314.2.1. fromSoap()**

```
static fromSoap (
             $vData ) [static]
```
Devuelve una instancia de la clase [Retorno](#page-644-0) con los datos suministrados.

**Parámetros**

string |  $$vData$  | Array que contiene la información a instanciar

#### **Devuelve**

[Retorno](#page-644-0) Instancia que contiene los datos suministados public

<span id="page-645-0"></span>Definición en la línea 720 del archivo Composer.php.

**6.314.2.2. toSoap()**

toSoap (

```
$fieldName,
$namespace )
```
Convierte el objeto en su representación SOAP.

**Parámetros**

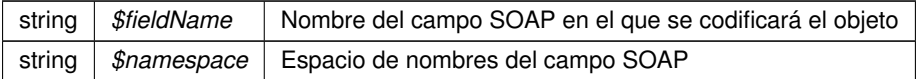

### **Devuelve**

SoapVar Representación de la instancia, lista para incluir en un envío SOAP public

Definición en la línea 757 del archivo Composer.php.

La documentación para esta clase fue generada a partir del siguiente fichero:

<span id="page-645-2"></span>C:/portableApps/UniServerZ/www/wscomun/include/WS/SS/VIDA\_LABORAL/Composer.php

# **6.315. Referencia de la Clase Retorno**

Diagrama de herencias de Retorno

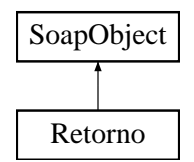

**Métodos públicos**

- **setEstado** (\$value)
- **hasEstado** ()
- **getEstado** ()
- **setDatosTitular** (\$value)
- **hasDatosTitular** ()
- **getDatosTitular** ()
- [toSoap](#page-647-0) (\$fieldName, \$namespace)

**Métodos públicos estáticos**

static [fromSoap](#page-646-0) (\$vData)

**Otros miembros heredados**

**6.315.1. Descripción detallada**

Definición en la línea 1490 del archivo Composer.php.

<span id="page-646-0"></span>**6.315.2. Documentación de las funciones miembro**

**6.315.2.1. fromSoap()**

```
static fromSoap (
             $vData ) [static]
```
Devuelve una instancia de la clase [Retorno](#page-645-2) con los datos suministrados.

#### **Parámetros**

string |  $$vData$  | Array que contiene la información a instanciar

### **Devuelve**

[Retorno](#page-645-2) Instancia que contiene los datos suministados public

<span id="page-647-0"></span>Definición en la línea 1539 del archivo Composer.php.

### **6.315.2.2. toSoap()**

toSoap (

\$fieldName, \$namespace )

Convierte el objeto en su representación SOAP.

#### **Parámetros**

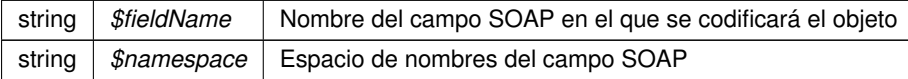

#### **Devuelve**

SoapVar Representación de la instancia, lista para incluir en un envío SOAP public

Definición en la línea 1574 del archivo Composer.php.

La documentación para esta clase fue generada a partir del siguiente fichero:

C:/portableApps/UniServerZ/www/wscomun/include/WS/DGP/CONSULTAIDENTIDAD/Composer.php

# **6.316. Referencia de la Clase Retorno**

Diagrama de herencias de Retorno

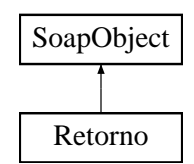

#### **Métodos públicos**

- **setEstado** (\$value)
- **hasEstado** ()
- **getEstado** ()
- **setListaVehiculos** (\$value)
- **hasListaVehiculos** ()
- **getListaVehiculos** ()
- [toSoap](#page-648-0) (\$fieldName, \$namespace)
**Métodos públicos estáticos**

static [fromSoap](#page-648-0) (\$vData)

## **Otros miembros heredados**

**6.316.1. Descripción detallada**

Definición en la línea 570 del archivo Composer.php.

<span id="page-648-0"></span>**6.316.2. Documentación de las funciones miembro**

**6.316.2.1. fromSoap()**

```
static fromSoap (
             $vData ) [static]
```
Devuelve una instancia de la clase [Retorno](#page-647-0) con los datos suministrados.

### **Parámetros**

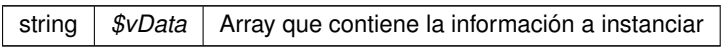

### **Devuelve**

[Retorno](#page-647-0) Instancia que contiene los datos suministados public

Definición en la línea 617 del archivo Composer.php.

## **6.316.2.2. toSoap()**

toSoap (

\$fieldName, \$namespace )

Convierte el objeto en su representación SOAP.

## **Parámetros**

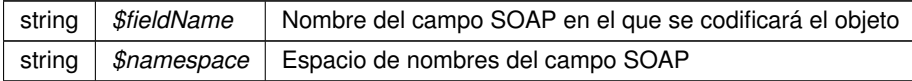

**Devuelve**

SoapVar Representación de la instancia, lista para incluir en un envío SOAP public

Definición en la línea 645 del archivo Composer.php.

La documentación para esta clase fue generada a partir del siguiente fichero:

<span id="page-649-1"></span>C:/portableApps/UniServerZ/www/wscomun/include/WS/DGT/CONDUCTORVEHICULOS/Composer.php

# **6.317. Referencia de la Clase Retorno**

Diagrama de herencias de Retorno

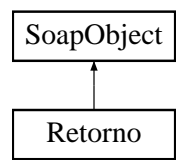

### **Métodos públicos**

- **setEstado** (\$value)
- **hasEstado** ()
- **getEstado** ()
- **setConsulta** (\$value)
- **hasConsulta** ()
- **getConsulta** ()
- **setDatosVehiculo** (\$value)
- **hasDatosVehiculo** ()
- **getDatosVehiculo** ()
- [toSoap](#page-650-0) (\$fieldName, \$namespace)

**Métodos públicos estáticos**

static [fromSoap](#page-649-0) (\$vData)

**Otros miembros heredados**

**6.317.1. Descripción detallada**

Definición en la línea 766 del archivo Composer.php.

<span id="page-649-0"></span>**6.317.2. Documentación de las funciones miembro**

#### **6.317.2.1. fromSoap()**

static fromSoap ( \$vData ) [static]

Devuelve una instancia de la clase [Retorno](#page-649-1) con los datos suministrados.

#### **Parámetros**

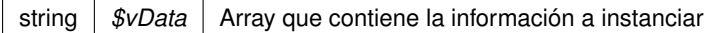

#### **Devuelve**

[Retorno](#page-649-1) Instancia que contiene los datos suministados public

<span id="page-650-0"></span>Definición en la línea 831 del archivo Composer.php.

#### **6.317.2.2. toSoap()**

toSoap (

\$fieldName, \$namespace )

#### Convierte el objeto en su representación SOAP.

#### **Parámetros**

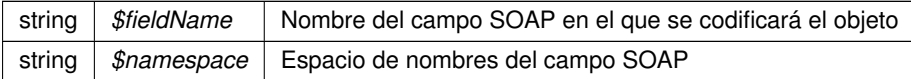

#### **Devuelve**

SoapVar Representación de la instancia, lista para incluir en un envío SOAP public

Definición en la línea 867 del archivo Composer.php.

La documentación para esta clase fue generada a partir del siguiente fichero:

<span id="page-650-1"></span>C:/portableApps/UniServerZ/www/wscomun/include/WS/DGT/DATOSVEHICULO/Composer.php

# **6.318. Referencia de la Clase Retorno**

Diagrama de herencias de Retorno

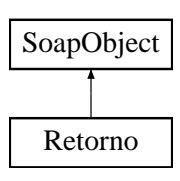

- **setEstado** (\$value)
- **hasEstado** ()
- **getEstado** ()
- **setDomicilio** (\$value)
- **hasDomicilio** ()
- **getDomicilio** ()
- **[toSoap](#page-651-0)** (\$fieldName, \$namespace)

**Métodos públicos estáticos**

static [fromSoap](#page-651-1) (\$vData)

**Otros miembros heredados**

**6.318.1. Descripción detallada**

Definición en la línea 684 del archivo Composer.php.

<span id="page-651-1"></span>**6.318.2. Documentación de las funciones miembro**

**6.318.2.1. fromSoap()**

```
static fromSoap (
              $vData ) [static]
```
Devuelve una instancia de la clase [Retorno](#page-650-1) con los datos suministrados.

#### **Parámetros**

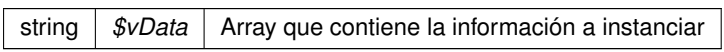

**Devuelve**

[Retorno](#page-650-1) Instancia que contiene los datos suministados public

<span id="page-651-0"></span>Definición en la línea 731 del archivo Composer.php.

**6.318.2.2. toSoap()**

toSoap (

\$fieldName, \$namespace ) Convierte el objeto en su representación SOAP.

**Parámetros**

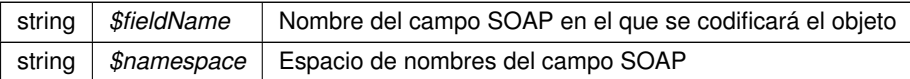

**Devuelve**

SoapVar Representación de la instancia, lista para incluir en un envío SOAP public

Definición en la línea 760 del archivo Composer.php.

La documentación para esta clase fue generada a partir del siguiente fichero:

C:/portableApps/UniServerZ/www/wscomun/include/WS/INE/VERIFICACION\_RESIDENCIA/Composer.php

# **6.319. Referencia de la Clase RTSOAClient**

#### **Métodos públicos**

- **Letter Construct (\$wsURLWSDL)**
- [crearRegistro](#page-656-0) (\$esRegistroEntrada, \$oCrearReg, \$vDocs)
- [consultarRegistro](#page-655-0) (\$esRegistroEntrada, \$numeroRegistro, \$fechaRegistro, \$claveConsulta, \$devolver← Documentos, \$docFirmados)
- [consultarDocumento](#page-654-1) (\$esRegistroEntrada, \$numeroRegistro, \$fechaRegistro, \$claveConsulta, \$tipo← Documento='T')
- [registrarAcuse](#page-656-1) (\$esRegistroEntrada, \$numeroRegistro, \$fechaRegistro, \$claveConsulta, \$expediente, \$nombreFichero, \$codDocumento, \$descDocumento, \$asocioExpediente, \$entidadCertificadora, \$formato←- Firma, \$valorFirma, \$contenidoDoc)

### **Métodos públicos estáticos**

- static [CrearFicheroAviso](#page-655-1) (\$texto)
- static [CrearFicheroOficioRemision](#page-656-2) (\$texto)

## **Campos de datos**

- const **NS** = 'http://services.v1.ws.web.mastin.tra.dgm.gva.es/'
- const **TIMEOUT** = 90

## **Métodos protegidos**

- [tratarMTOMEstandar](#page-657-0) (\$response, \$itemToReturn=null)
- **[xml\\_to\\_object](#page-658-0) (&\$root)**

## **6.319.1. Descripción detallada**

Paquetes para gestion MTOM Clase para la inserción y lectura de documetos en GDE SIN pasar por la PAI.

**Autor**

dpascual

Definición en la línea 20 del archivo RTSOAClient.php.

<span id="page-654-0"></span>**6.319.2. Documentación del constructor y destructor**

**6.319.2.1. \_\_construct()**

```
__construct (
              $wsURLWSDL )
```
Construye un objeto

**Parámetros**

string |  $$wsURLWSDL$  | URL del WSDL del WS donde realizar las peticiones

Definición en la línea 40 del archivo RTSOAClient.php.

<span id="page-654-1"></span>**6.319.3. Documentación de las funciones miembro**

**6.319.3.1. consultarDocumento()**

```
consultarDocumento (
             $esRegistroEntrada,
              $numeroRegistro,
              $fechaRegistro,
              $claveConsulta,
              $tipoDocumento = 'T' )
```
Codifica y envía una petición del tipo "consultarDocumento" al WS

#### **Parámetros**

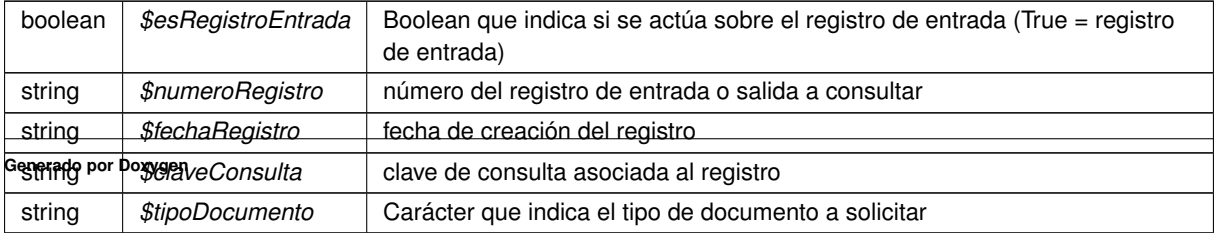

**Devuelve**

array Respuesta del WS

<span id="page-655-0"></span>Definición en la línea 196 del archivo RTSOAClient.php.

#### **6.319.3.2. consultarRegistro()**

```
consultarRegistro (
```
\$esRegistroEntrada, \$numeroRegistro, \$fechaRegistro, \$claveConsulta, \$devolverDocumentos, \$docFirmados )

Codifica y envía una petición del tipo "consultarRegistro" al WS

#### **Parámetros**

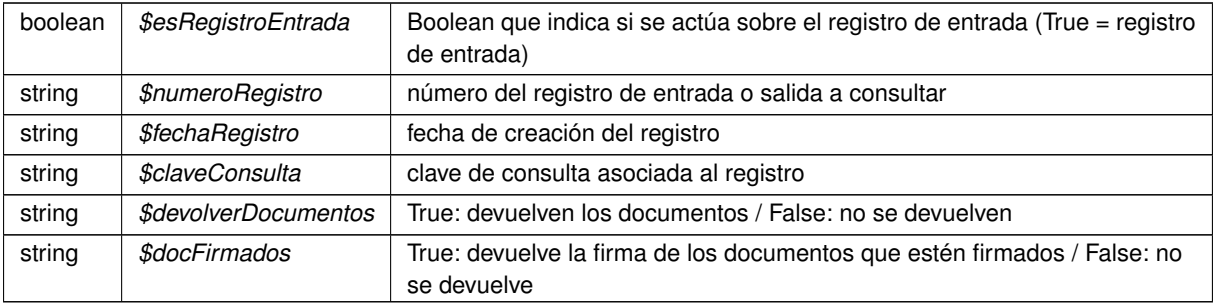

#### **Devuelve**

array Respuesta del WS

<span id="page-655-1"></span>Definición en la línea 163 del archivo RTSOAClient.php.

#### **6.319.3.3. CrearFicheroAviso()**

```
static CrearFicheroAviso (
             $texto ) [static]
```
Devuelve el contenido de un fichero de aviso estandar que contiene el texto indicado

## **Parámetros**

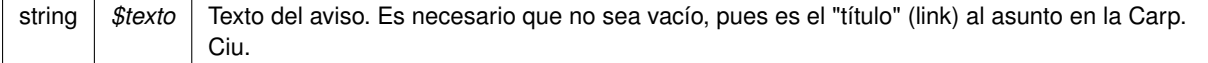

## **Devuelve**

string Contenido del fichero de aviso.

<span id="page-656-2"></span>Definición en la línea 429 del archivo RTSOAClient.php.

#### **6.319.3.4. CrearFicheroOficioRemision()**

```
static CrearFicheroOficioRemision (
             $texto ) [static]
```
Devuelve el contenido de un fichero de oficio estandar que contiene el texto indicado

#### **Parámetros**

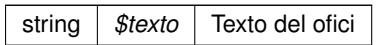

**Devuelve**

string Contenido del fichero de oficio

<span id="page-656-0"></span>Definición en la línea 453 del archivo RTSOAClient.php.

#### **6.319.3.5. crearRegistro()**

```
crearRegistro (
             $esRegistroEntrada,
             $oCrearReg,
             $vDocs )
```
Codifica y envía una petición del tipo "crearRegistro" al WS

#### **Parámetros**

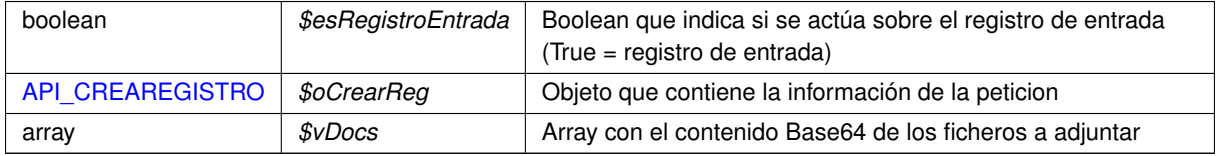

## **Devuelve**

array Respuesta del WS

<span id="page-656-1"></span>Definición en la línea 133 del archivo RTSOAClient.php.

#### **6.319.3.6. registrarAcuse()**

```
registrarAcuse (
```
\$esRegistroEntrada, \$numeroRegistro, \$fechaRegistro, \$claveConsulta, \$expediente, \$nombreFichero, \$codDocumento, \$descDocumento, \$asocioExpediente, \$entidadCertificadora, \$formatoFirma, \$valorFirma, \$contenidoDoc )

#### Codifica y envía una petición del tipo "registrarAcuse" al WS

#### **Parámetros**

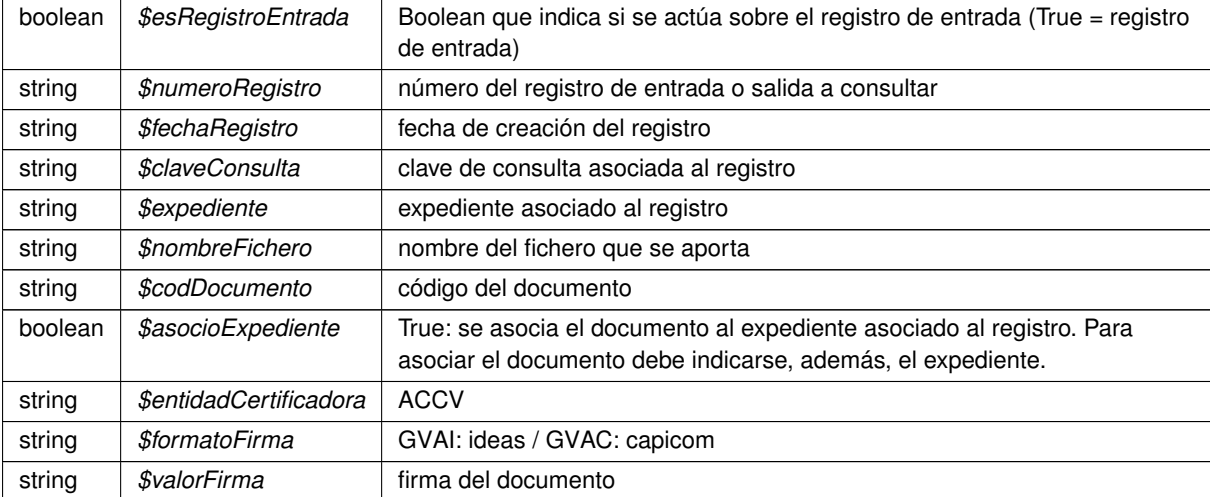

#### **Devuelve**

array Respuesta del WS

<span id="page-657-0"></span>Definición en la línea 233 del archivo RTSOAClient.php.

#### **6.319.3.7. tratarMTOMEstandar()**

```
tratarMTOMEstandar (
              $response,
              $itemToReturn = null ) [protected]
```
Trata los mensajes MTOM y reconvierte la respuesta a fomato NO MTOM. Si tiene anexos los codifica como B64

Limitación. El SoapClient de PHP no permite ver la cabecera HTTP original, sino solo la cabecera SOAP. Esto limita la forma de detectar contenido MTOM, que sigue el estandar Multipart

#### **Parámetros**

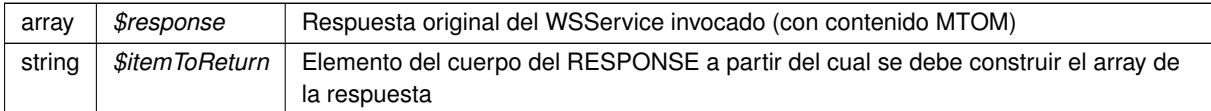

#### **Devuelve**

array Array asociativo de respuesta reconstrida a formato no MTOM

<span id="page-658-0"></span>Definición en la línea 316 del archivo RTSOAClient.php.

**6.319.3.8. xml\_to\_object()**

```
xml_to_object (
            & $root ) [protected]
```
Devuelve un objeto [RTSOAResponse](#page-659-0) con el contenido de la respuesta

**Parámetros**

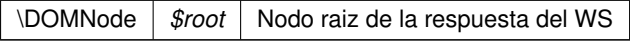

**Devuelve**

[RTSOAResponse](#page-659-0) Objeto que contiene la respuesta del WS. Si no se puede interpretar, se devuelve un objeto sin datos

Definición en la línea 405 del archivo RTSOAClient.php.

La documentación para esta clase fue generada a partir del siguiente fichero:

■ C:/portableApps/UniServerZ/www/wscomun/include/WS/REGISTROTELEMATICO/RTSOAClient.php

## **6.320. Referencia de la Clase RTSOADocumentResponse**

**Métodos públicos**

- **setNombre** (\$value)
- **hasNombre** ()
- **getNombre** ()
- **setTipo** (\$value)
- **hasTipo** ()
- **getTipo** ()
- **setContenido** (\$value)
- **hasContenido** ()
- **getContenido** ()

**Métodos públicos estáticos**

static **fromDOM** (\$nodeDocumento)

### **6.320.1. Descripción detallada**

Definición en la línea 510 del archivo RTSOAClient.php.

La documentación para esta clase fue generada a partir del siguiente fichero:

<span id="page-659-0"></span>C:/portableApps/UniServerZ/www/wscomun/include/WS/REGISTROTELEMATICO/RTSOAClient.php

## **6.321. Referencia de la Clase RTSOAResponse**

**Métodos públicos**

- **setResultado** (\$value)
- **hasResultado** ()
- **getResultado** ()
- **replaceArrayDocument** (\$value)
- **retrieveArrayDocument** ()
- **addDocument** (\$value)
- **hasDocument** ()
- **getDocument** (\$index)
- **countDocument** ()
- **ReadAPICrearRegistroFromString** (\$strIn)
- **ReadDatosRegistroFromString** (\$strIn)

## **Métodos públicos estáticos**

static **fromDOM** (\$nodoRespuesta)

## **6.321.1. Descripción detallada**

Definición en la línea 414 del archivo RTSOAClient.php.

La documentación para esta clase fue generada a partir del siguiente fichero:

■ C:/portableApps/UniServerZ/www/wscomun/include/WS/REGISTROTELEMATICO/RTSOAClient.php

# **6.322. Referencia de la Clase seat**

Diagrama de herencias de seat

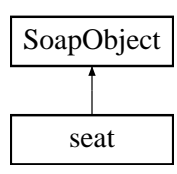

- **setCode** (\$value)
- **hasCode** ()
- **getCode** ()
- **setDescription** (\$value)
- **hasDescription** ()
- **getDescription** ()
- **toSoap** (\$fieldName, \$namespace)

**Métodos públicos estáticos**

static **fromSoap** (\$vData)

**Otros miembros heredados**

**6.322.1. Descripción detallada**

Definición en la línea 814 del archivo ComposerPortafirmas.php.

La documentación para esta clase fue generada a partir del siguiente fichero:

C:/portableApps/UniServerZ/www/wscomun/include/WS/PORTAFIRMAS/ComposerPortafirmas.php

# **6.323. Referencia de la Clase seat**

Diagrama de herencias de seat

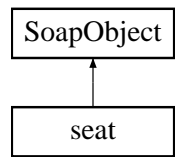

**Métodos públicos**

- **setCode** (\$value)
- **hasCode** ()
- **getCode** ()
- **setDescription** (\$value)
- **hasDescription** ()
- **getDescription** ()
- **toSoap** (\$fieldName, \$namespace)

**Métodos públicos estáticos**

static **fromSoap** (\$vData)

**Otros miembros heredados**

**6.323.1. Descripción detallada**

Definición en la línea 844 del archivo ComposerAdvicePortafirmas.php.

La documentación para esta clase fue generada a partir del siguiente fichero:

C:/portableApps/UniServerZ/www/wscomun/include/PFAdviceServer/ComposerAdvicePortafirmas.php

# **6.324. Referencia de la Clase seatList**

Diagrama de herencias de seatList

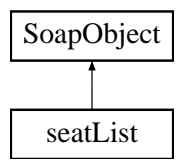

#### **Métodos públicos**

- **replaceArraySeat** (\$value)
- **retrieveArraySeat** ()
- **addSeat** (\$value)
- **hasSeat** ()
- **getSeat** (\$index)
- **countSeat** ()
- **toSoap** (\$fieldName, \$namespace)

**Métodos públicos estáticos**

static **fromSoap** (\$vData)

**Otros miembros heredados**

## **6.324.1. Descripción detallada**

Definición en la línea 866 del archivo ComposerPortafirmas.php.

La documentación para esta clase fue generada a partir del siguiente fichero:

C:/portableApps/UniServerZ/www/wscomun/include/WS/PORTAFIRMAS/ComposerPortafirmas.php

## **6.325. Referencia de la Clase seatList**

Diagrama de herencias de seatList

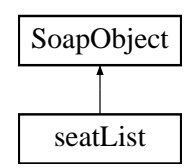

**Métodos públicos**

- **replaceArraySeat** (\$value)
- **retrieveArraySeat** ()
- **addSeat** (\$value)
- **hasSeat** ()
- **getSeat** (\$index)
- **countSeat** ()
- **toSoap** (\$fieldName, \$namespace)

**Métodos públicos estáticos**

static **fromSoap** (\$vData)

**Otros miembros heredados**

**6.325.1. Descripción detallada**

Definición en la línea 896 del archivo ComposerAdvicePortafirmas.php.

La documentación para esta clase fue generada a partir del siguiente fichero:

C:/portableApps/UniServerZ/www/wscomun/include/PFAdviceServer/ComposerAdvicePortafirmas.php

# **6.326. Referencia de la Clase signature**

Diagrama de herencias de signature

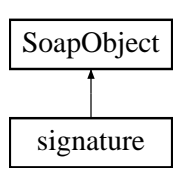

- **setIdentifier** (\$value)
- **hasIdentifier** ()
- **getIdentifier** ()
- **setSign** (\$value)
- **hasSign** ()
- **getSign** ()
- **setSignFormat** (\$value)
- **hasSignFormat** ()
- **getSignFormat** ()
- **setCsv** (\$value)
- **hasCsv** ()
- **getCsv** ()
- **setCsvAnulado** (\$value)
- **hasCsvAnulado** ()
- **getCsvAnulado** ()
- **setCsvNormativa** (\$value)
- **hasCsvNormativa** ()
- **getCsvNormativa** ()
- **setContent** (\$value)
- **hasContent** ()
- **getContent** ()
- **toSoap** (\$fieldName, \$namespace)

**Métodos públicos estáticos**

static **fromSoap** (\$vData)

**Otros miembros heredados**

**6.326.1. Descripción detallada**

Definición en la línea 2786 del archivo ComposerAdvicePortafirmas.php.

La documentación para esta clase fue generada a partir del siguiente fichero:

C:/portableApps/UniServerZ/www/wscomun/include/PFAdviceServer/ComposerAdvicePortafirmas.php

# **6.327. Referencia de la Clase signature**

Diagrama de herencias de signature

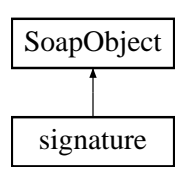

- **setIdentifier** (\$value)
- **hasIdentifier** ()
- **getIdentifier** ()
- **setSign** (\$value)
- **hasSign** ()
- **getSign** ()
- **setSignFormat** (\$value)
- **hasSignFormat** ()
- **getSignFormat** ()
- **setCsv** (\$value)
- **hasCsv** ()
- **getCsv** ()
- **setCsvAnulado** (\$value)
- **hasCsvAnulado** ()
- **getCsvAnulado** ()
- **setCsvNormativa** (\$value)
- **hasCsvNormativa** ()
- **getCsvNormativa** ()
- **setContent** (\$value)
- **hasContent** ()
- **getContent** ()
- **toSoap** (\$fieldName, \$namespace)

**Métodos públicos estáticos**

static **fromSoap** (\$vData)

**Otros miembros heredados**

**6.327.1. Descripción detallada**

Definición en la línea 2758 del archivo ComposerPortafirmas.php.

La documentación para esta clase fue generada a partir del siguiente fichero:

C:/portableApps/UniServerZ/www/wscomun/include/WS/PORTAFIRMAS/ComposerPortafirmas.php

# **6.328. Referencia de la Clase signatureRef**

Diagrama de herencias de signatureRef

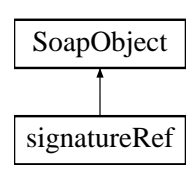

- **setIdentifier** (\$value)
- **hasIdentifier** ()
- **getIdentifier** ()
- **setSign** (\$value)
- **hasSign** ()
- **getSign** ()
- **setSignFormat** (\$value)
- **hasSignFormat** ()
- **getSignFormat** ()
- **setCsv** (\$value)
- **hasCsv** ()
- **getCsv** ()
- **setCsvAnulado** (\$value)
- **hasCsvAnulado** ()
- **getCsvAnulado** ()
- **setCsvNormativa** (\$value)
- **hasCsvNormativa** ()
- **getCsvNormativa** ()
- **setGde** (\$value)
- **hasGde** ()
- **getGde** ()
- **toSoap** (\$fieldName, \$namespace)

**Métodos públicos estáticos**

static **fromSoap** (\$vData)

**Otros miembros heredados**

**6.328.1. Descripción detallada**

Definición en la línea 2928 del archivo ComposerAdvicePortafirmas.php.

La documentación para esta clase fue generada a partir del siguiente fichero:

C:/portableApps/UniServerZ/www/wscomun/include/PFAdviceServer/ComposerAdvicePortafirmas.php

# **6.329. Referencia de la Clase signatureRef**

Diagrama de herencias de signatureRef

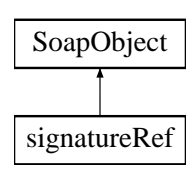

- **setIdentifier** (\$value)
- **hasIdentifier** ()
- **getIdentifier** ()
- **setSign** (\$value)
- **hasSign** ()
- **getSign** ()
- **setSignFormat** (\$value)
- **hasSignFormat** ()
- **getSignFormat** ()
- **setCsv** (\$value)
- **hasCsv** ()
- **getCsv** ()
- **setCsvAnulado** (\$value)
- **hasCsvAnulado** ()
- **getCsvAnulado** ()
- **setCsvNormativa** (\$value)
- **hasCsvNormativa** ()
- **getCsvNormativa** ()
- **setGde** (\$value)
- **hasGde** ()
- **getGde** ()
- **toSoap** (\$fieldName, \$namespace)

**Métodos públicos estáticos**

static **fromSoap** (\$vData)

**Otros miembros heredados**

**6.329.1. Descripción detallada**

Definición en la línea 2900 del archivo ComposerPortafirmas.php.

La documentación para esta clase fue generada a partir del siguiente fichero:

C:/portableApps/UniServerZ/www/wscomun/include/WS/PORTAFIRMAS/ComposerPortafirmas.php

## **6.330. Referencia de la Clase signer**

Diagrama de herencias de signer

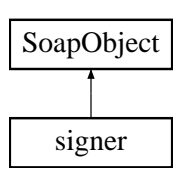

- **setUserJob** (\$value)
- **hasUserJob** ()
- **getUserJob** ()
- **setState** (\$value)
- **hasState** ()
- **getState** ()
- **setFstate** (\$value)
- **hasFstate** ()
- **getFstate** ()
- **toSoap** (\$fieldName, \$namespace)

**Métodos públicos estáticos**

static **fromSoap** (\$vData)

**Otros miembros heredados**

**6.330.1. Descripción detallada**

Definición en la línea 2203 del archivo ComposerPortafirmas.php.

La documentación para esta clase fue generada a partir del siguiente fichero:

C:/portableApps/UniServerZ/www/wscomun/include/WS/PORTAFIRMAS/ComposerPortafirmas.php

## **6.331. Referencia de la Clase signer**

Diagrama de herencias de signer

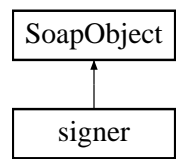

**Métodos públicos**

- **setUserJob** (\$value)
- **hasUserJob** ()
- **getUserJob** ()
- **setState** (\$value)
- **hasState** ()
- **getState** ()
- **setFstate** (\$value)
- **hasFstate** ()
- **getFstate** ()
- **toSoap** (\$fieldName, \$namespace)

**Métodos públicos estáticos**

static **fromSoap** (\$vData)

**Otros miembros heredados**

**6.331.1. Descripción detallada**

Definición en la línea 2231 del archivo ComposerAdvicePortafirmas.php.

La documentación para esta clase fue generada a partir del siguiente fichero:

C:/portableApps/UniServerZ/www/wscomun/include/PFAdviceServer/ComposerAdvicePortafirmas.php

## **6.332. Referencia de la Clase signerList**

Diagrama de herencias de signerList

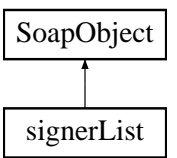

## **Métodos públicos**

- **replaceArraySigner** (\$value)
- **retrieveArraySigner** ()
- **addSigner** (\$value)
- **hasSigner** ()
- **getSigner** (\$index)  $\blacksquare$
- **countSigner** ()
- **toSoap** (\$fieldName, \$namespace)

#### **Métodos públicos estáticos**

static **fromSoap** (\$vData)

## **Otros miembros heredados**

## **6.332.1. Descripción detallada**

Definición en la línea 2275 del archivo ComposerPortafirmas.php.

La documentación para esta clase fue generada a partir del siguiente fichero:

C:/portableApps/UniServerZ/www/wscomun/include/WS/PORTAFIRMAS/ComposerPortafirmas.php

# **6.333. Referencia de la Clase signerList**

Diagrama de herencias de signerList

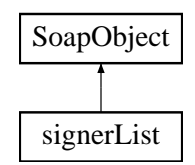

**Métodos públicos**

- **replaceArraySigner** (\$value)
- **retrieveArraySigner** ()  $\blacksquare$
- **addSigner** (\$value)
- **hasSigner** ()
- **getSigner** (\$index)
- **countSigner** ()  $\blacksquare$
- **toSoap** (\$fieldName, \$namespace)

**Métodos públicos estáticos**

static **fromSoap** (\$vData)

**Otros miembros heredados**

**6.333.1. Descripción detallada**

Definición en la línea 2303 del archivo ComposerAdvicePortafirmas.php.

La documentación para esta clase fue generada a partir del siguiente fichero:

C:/portableApps/UniServerZ/www/wscomun/include/PFAdviceServer/ComposerAdvicePortafirmas.php

# **6.334. Referencia de la Clase signLine**

Diagrama de herencias de signLine

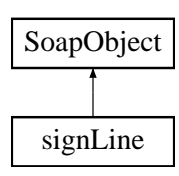

- **setSignerList** (\$value)
- **hasSignerList** ()
- **getSignerList** ()
- **setType** (\$value)
- **hasType** ()
- **getType** ()
- **toSoap** (\$fieldName, \$namespace)

**Métodos públicos estáticos**

static **fromSoap** (\$vData)

**Otros miembros heredados**

**6.334.1. Descripción detallada**

Definición en la línea 2044 del archivo ComposerPortafirmas.php.

La documentación para esta clase fue generada a partir del siguiente fichero:

C:/portableApps/UniServerZ/www/wscomun/include/WS/PORTAFIRMAS/ComposerPortafirmas.php

## **6.335. Referencia de la Clase signLine**

Diagrama de herencias de signLine

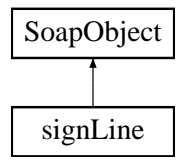

**Métodos públicos**

- **setSignerList** (\$value)
- **hasSignerList** ()
- **getSignerList** ()
- **setType** (\$value)
- **hasType** ()
- **getType** ()
- **toSoap** (\$fieldName, \$namespace)

**Métodos públicos estáticos**

static **fromSoap** (\$vData)

**Otros miembros heredados**

**6.335.1. Descripción detallada**

Definición en la línea 2072 del archivo ComposerAdvicePortafirmas.php.

La documentación para esta clase fue generada a partir del siguiente fichero:

C:/portableApps/UniServerZ/www/wscomun/include/PFAdviceServer/ComposerAdvicePortafirmas.php

## **6.336. Referencia de la Clase signLineList**

Diagrama de herencias de signLineList

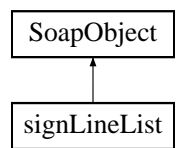

#### **Métodos públicos**

- **replaceArraySignLine** (\$value)
- **retrieveArraySignLine** ()
- **addSignLine** (\$value)
- **hasSignLine** ()
- **getSignLine** (\$index)
- **countSignLine** ()
- **toSoap** (\$fieldName, \$namespace)

**Métodos públicos estáticos**

static **fromSoap** (\$vData)

**Otros miembros heredados**

## **6.336.1. Descripción detallada**

Definición en la línea 2097 del archivo ComposerPortafirmas.php.

La documentación para esta clase fue generada a partir del siguiente fichero:

C:/portableApps/UniServerZ/www/wscomun/include/WS/PORTAFIRMAS/ComposerPortafirmas.php

# **6.337. Referencia de la Clase signLineList**

Diagrama de herencias de signLineList

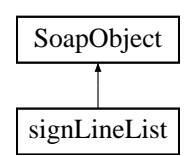

**Métodos públicos**

- **replaceArraySignLine** (\$value)
- **retrieveArraySignLine** ()
- **addSignLine** (\$value)
- **hasSignLine** ()
- **getSignLine** (\$index)
- **countSignLine** ()
- **toSoap** (\$fieldName, \$namespace)

**Métodos públicos estáticos**

static **fromSoap** (\$vData)

**Otros miembros heredados**

**6.337.1. Descripción detallada**

Definición en la línea 2125 del archivo ComposerAdvicePortafirmas.php.

La documentación para esta clase fue generada a partir del siguiente fichero:

<span id="page-672-0"></span>C:/portableApps/UniServerZ/www/wscomun/include/PFAdviceServer/ComposerAdvicePortafirmas.php

# **6.338. Referencia de la Clase Situacion**

Diagrama de herencias de Situacion

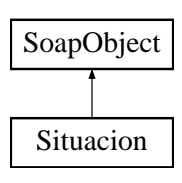

- **setNumeroAfiliacion** (\$value)
- **hasNumeroAfiliacion** ()
- **getNumeroAfiliacion** ()
- **setRegimen** (\$value)
- **hasRegimen** ()
- **getRegimen** ()
- **setEmpresa** (\$value)
- **hasEmpresa** ()
- **getEmpresa** ()
- **setCodigoCuentaCotizacion** (\$value)
- **hasCodigoCuentaCotizacion** ()
- **getCodigoCuentaCotizacion** ()
- **setProvincia** (\$value)
- **hasProvincia** ()
- **getProvincia** ()
- **setFechaAlta** (\$value)
- **hasFechaAlta** ()
- **getFechaAlta** ()
- **setFechaEfectos** (\$value)
- **hasFechaEfectos** ()
- **getFechaEfectos** ()  $\blacksquare$
- **setFechaBaja** (\$value)
- **hasFechaBaja** ()
- **getFechaBaja** ()
- **setContratoTrabajo** (\$value)
- **hasContratoTrabajo** ()
- **getContratoTrabajo** ()
- **setContratoTiempoParcial** (\$value)
- **hasContratoTiempoParcial** ()
- **getContratoTiempoParcial** ()
- **setGrupoCotizacion** (\$value)
- **hasGrupoCotizacion** ()
- **getGrupoCotizacion** ()
- **setDiasAlta** (\$value)
- **hasDiasAlta** ()
- **getDiasAlta** ()
- [toSoap](#page-674-0) (\$fieldName, \$namespace)

## **Métodos públicos estáticos**

static [fromSoap](#page-674-1) (\$vData)

## **Otros miembros heredados**

## **6.338.1. Descripción detallada**

Definición en la línea 1682 del archivo Composer.php.

#### <span id="page-674-1"></span>**6.338.2. Documentación de las funciones miembro**

**6.338.2.1. fromSoap()**

```
static fromSoap (
             $vData ) [static]
```
Devuelve una instancia de la clase [Situacion](#page-672-0) con los datos suministrados.

**Parámetros**

string |  $$vData$  | Array que contiene la información a instanciar

#### **Devuelve**

[Situacion](#page-672-0) Instancia que contiene los datos suministados public

<span id="page-674-0"></span>Definición en la línea 1909 del archivo Composer.php.

**6.338.2.2. toSoap()**

toSoap (

```
$fieldName,
$namespace )
```
Convierte el objeto en su representación SOAP.

**Parámetros**

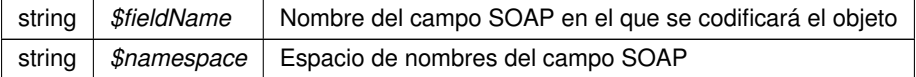

**Devuelve**

SoapVar Representación de la instancia, lista para incluir en un envío SOAP public

Definición en la línea 1979 del archivo Composer.php.

La documentación para esta clase fue generada a partir del siguiente fichero:

C:/portableApps/UniServerZ/www/wscomun/include/WS/SS/VIDA\_LABORAL/Composer.php

# **6.339. Referencia de la Clase SoapObject**

Diagrama de herencias de SoapObject

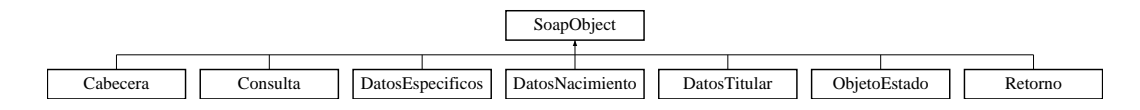

## **Métodos públicos**

**\_\_doChild** (\$parentTag, \$value, \$fieldName, \$type, \$namespace, \$minOccurs, \$maxOccurs)

### **Métodos públicos estáticos**

- static **is\_assoc** (\$array)
- static **endsWith** (\$haystack, \$needle)

## **Métodos protegidos**

- **[array2ObjectTree](#page-675-0) (\$array)**
- [objectTree2array](#page-676-0) (\$obj)

## **6.339.1. Descripción detallada**

Definición en la línea 428 del archivo Composer.php.

## <span id="page-675-0"></span>**6.339.2. Documentación de las funciones miembro**

**6.339.2.1. array2ObjectTree()**

```
array2ObjectTree (
             $array ) [protected]
```
### Convierte un array en un arbol de objetos

protected

### **Parámetros**

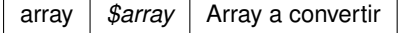

## **Devuelve**

Devuelve el objeto equivalente

<span id="page-676-0"></span>Definición en la línea 437 del archivo Composer.php.

#### **6.339.2.2. objectTree2array()**

objectTree2array ( \$obj ) [protected]

Convierte un objeto en un array asociativo

private

**Parámetros**

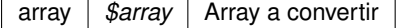

**Devuelve**

Devuelve el objeto equivalente

Definición en la línea 469 del archivo Composer.php.

La documentación para esta clase fue generada a partir del siguiente fichero:

C:/portableApps/UniServerZ/www/wscomun/include/WS/DGP/CONSULTAIDENTIDAD/Composer.php

# **6.340. Referencia de la Clase SoapObject**

Diagrama de herencias de SoapObject

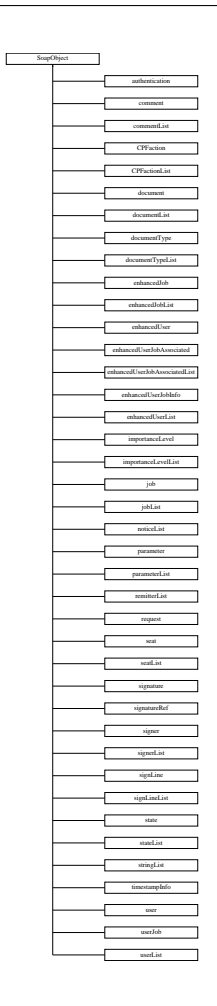

**\_\_doChild** (\$parentTag, \$value, \$fieldName, \$type, \$namespace, \$minOccurs, \$maxOccurs)

## **Métodos públicos estáticos**

- static **is\_assoc** (\$array)
- static **endsWith** (\$haystack, \$needle)

## **Métodos protegidos**

- **[array2ObjectTree](#page-677-0) (\$array)**
- [objectTree2array](#page-678-0) (\$obj)

## **6.340.1. Descripción detallada**

Definición en la línea 11 del archivo ComposerAdvicePortafirmas.php.

## <span id="page-677-0"></span>**6.340.2. Documentación de las funciones miembro**

**6.340.2.1. array2ObjectTree()**

array2ObjectTree ( \$array ) [protected]

Convierte un array en un arbol de objetos

protected

**Parámetros**

array |  $\frac{4}{3}$ *sarray* | Array a convertir

**Devuelve**

Devuelve el objeto equivalente

<span id="page-678-0"></span>Definición en la línea 20 del archivo ComposerAdvicePortafirmas.php.

#### **6.340.2.2. objectTree2array()**

objectTree2array ( \$obj ) [protected]

### Convierte un objeto en un array asociativo

private

**Parámetros**

array | \$array | Array a convertir

**Devuelve**

Devuelve el objeto equivalente

Definición en la línea 52 del archivo ComposerAdvicePortafirmas.php.

La documentación para esta clase fue generada a partir del siguiente fichero:

C:/portableApps/UniServerZ/www/wscomun/include/PFAdviceServer/ComposerAdvicePortafirmas.php

# **6.341. Referencia de la Clase SoapObject**

Diagrama de herencias de SoapObject

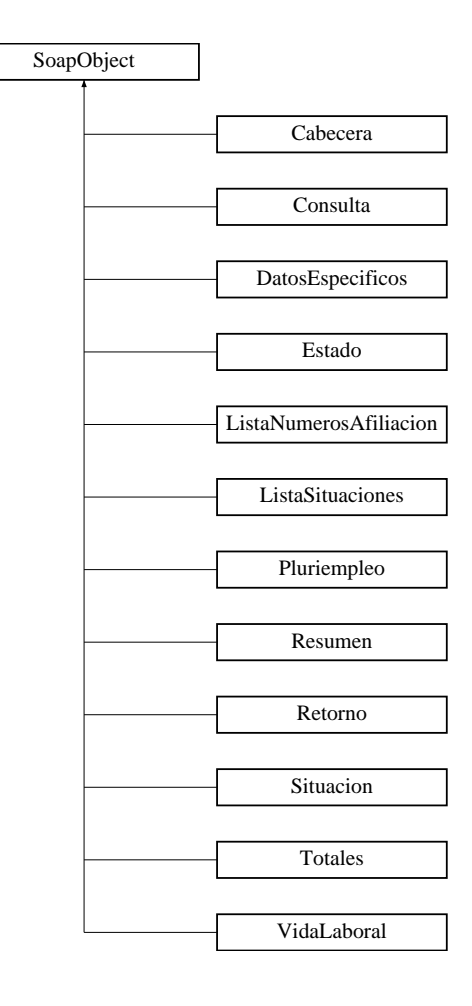

**\_\_doChild** (\$parentTag, \$value, \$fieldName, \$type, \$namespace, \$minOccurs, \$maxOccurs)

### **Métodos públicos estáticos**

- static **is\_assoc** (\$array)
- static **endsWith** (\$haystack, \$needle)

## **Métodos protegidos**

- **[array2ObjectTree](#page-679-0) (\$array)**
- [objectTree2array](#page-680-0) (\$obj)

## **6.341.1. Descripción detallada**

Definición en la línea 332 del archivo Composer.php.

<span id="page-679-0"></span>**6.341.2. Documentación de las funciones miembro**

**6.341.2.1. array2ObjectTree()**

array2ObjectTree ( \$array ) [protected]

Convierte un array en un arbol de objetos

protected

**Parámetros**

array | \$array | Array a convertir

**Devuelve**

Devuelve el objeto equivalente

<span id="page-680-0"></span>Definición en la línea 341 del archivo Composer.php.

#### **6.341.2.2. objectTree2array()**

objectTree2array ( \$obj ) [protected]

### Convierte un objeto en un array asociativo

private

**Parámetros**

array | \$array | Array a convertir

**Devuelve**

Devuelve el objeto equivalente

Definición en la línea 373 del archivo Composer.php.

La documentación para esta clase fue generada a partir del siguiente fichero:

C:/portableApps/UniServerZ/www/wscomun/include/WS/SS/VIDA\_LABORAL/Composer.php

# **6.342. Referencia de la Clase SoapObject**

Diagrama de herencias de SoapObject

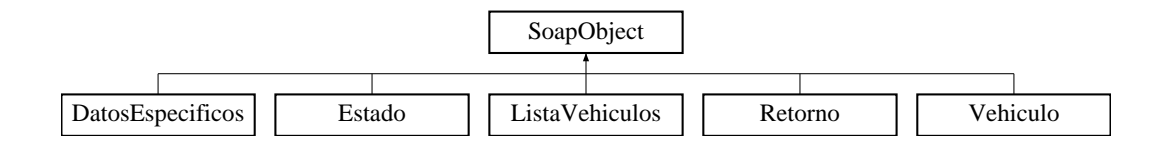

**\_\_doChild** (\$parentTag, \$value, \$fieldName, \$type, \$namespace, \$minOccurs, \$maxOccurs)

### **Métodos públicos estáticos**

- static **is\_assoc** (\$array)
- static **endsWith** (\$haystack, \$needle)

### **Métodos protegidos**

- **[array2ObjectTree](#page-681-0) (\$array)**
- [objectTree2array](#page-682-0) (\$obj)

## **6.342.1. Descripción detallada**

Definición en la línea 342 del archivo Composer.php.

#### <span id="page-681-0"></span>**6.342.2. Documentación de las funciones miembro**

#### **6.342.2.1. array2ObjectTree()**

```
array2ObjectTree (
             $array ) [protected]
```
#### Convierte un array en un arbol de objetos

protected

**Parámetros**

array | \$array | Array a convertir

**Devuelve**

Devuelve el objeto equivalente

Definición en la línea 351 del archivo Composer.php.

#### <span id="page-682-0"></span>**6.342.2.2. objectTree2array()**

objectTree2array ( \$obj ) [protected]

Convierte un objeto en un array asociativo

private

#### **Parámetros**

array | \$array | Array a convertir

**Devuelve**

Devuelve el objeto equivalente

Definición en la línea 383 del archivo Composer.php.

La documentación para esta clase fue generada a partir del siguiente fichero:

C:/portableApps/UniServerZ/www/wscomun/include/WS/DGT/CONDUCTORVEHICULOS/Composer.php

# **6.343. Referencia de la Clase SoapObject**

Diagrama de herencias de SoapObject

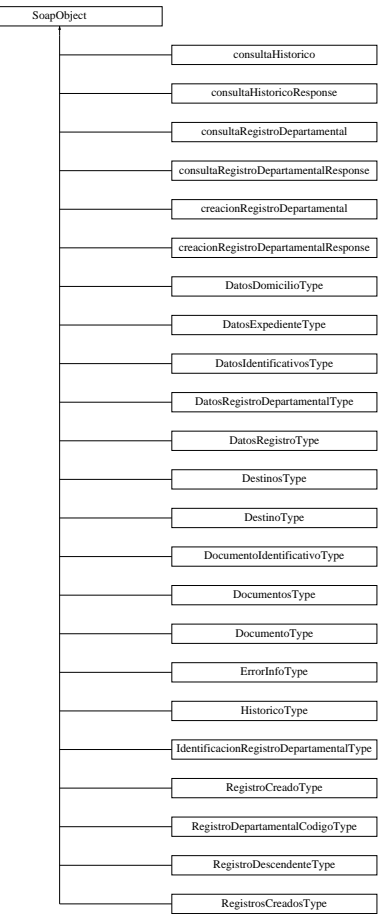

 $\overline{\phantom{a}}$ 

**Métodos públicos**

**\_\_doChild** (\$parentTag, \$value, \$fieldName, \$type, \$namespace, \$minOccurs, \$maxOccurs)

**Métodos públicos estáticos**

- static **is\_assoc** (\$array)
- static **endsWith** (\$haystack, \$needle)

## **Métodos protegidos**

- **[array2ObjectTree](#page-684-0) (\$array)**
- [objectTree2array](#page-684-1) (\$obj)

## **6.343.1. Descripción detallada**

**Autor**

```
pbelenguer
pascual_dav@externos.gva.es
```
Definición en la línea 19 del archivo ComposerRegDepartamental.php.
### **6.343.2. Documentación de las funciones miembro**

**6.343.2.1. array2ObjectTree()**

```
array2ObjectTree (
             $array ) [protected]
```
Convierte un array en un arbol de objetos

protected

**Parámetros**

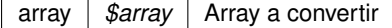

**Devuelve**

Devuelve el objeto equivalente

Definición en la línea 28 del archivo ComposerRegDepartamental.php.

#### **6.343.2.2. objectTree2array()**

```
objectTree2array (
             $obj ) [protected]
```
Convierte un objeto en un array asociativo

private

**Parámetros**

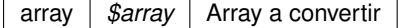

**Devuelve**

Devuelve el objeto equivalente

Definición en la línea 60 del archivo ComposerRegDepartamental.php.

La documentación para esta clase fue generada a partir del siguiente fichero:

C:/portableApps/UniServerZ/www/wscomun/include/WS/REGDEPARTAMENTAL/ComposerRegDepartamental.← php

# **6.344. Referencia de la Clase SoapObject**

Diagrama de herencias de SoapObject

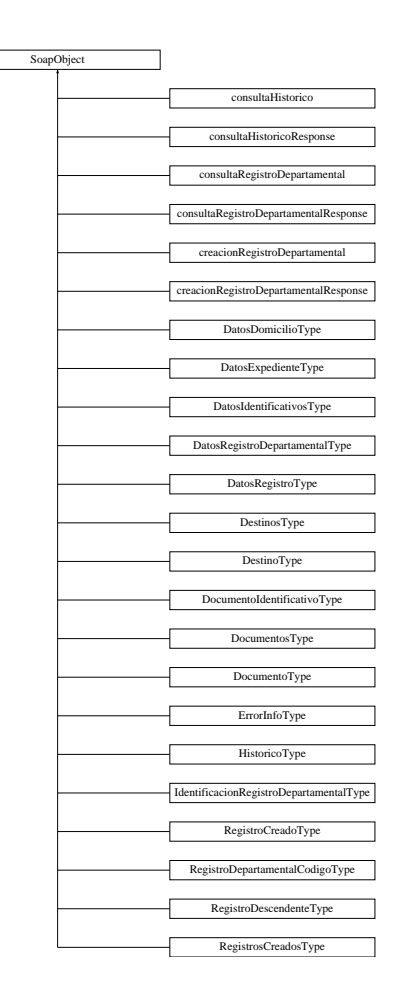

**Métodos públicos**

**\_\_doChild** (\$parentTag, \$value, \$fieldName, \$type, \$namespace, \$minOccurs, \$maxOccurs)

**Métodos públicos estáticos**

- static **is\_assoc** (\$array)
- static **endsWith** (\$haystack, \$needle)

**Métodos protegidos**

- **[array2ObjectTree](#page-686-0) (\$array)**
- [objectTree2array](#page-686-1) (\$obj)

**6.344.1. Descripción detallada**

**Autor**

```
pbelenguer
pascual_dav@externos.gva.es
```
Definición en la línea 19 del archivo ComposerRegDepartamental2.php.

### <span id="page-686-0"></span>**6.344.2. Documentación de las funciones miembro**

**6.344.2.1. array2ObjectTree()**

```
array2ObjectTree (
             $array ) [protected]
```
Convierte un array en un arbol de objetos

protected

**Parámetros**

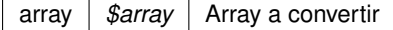

**Devuelve**

Devuelve el objeto equivalente

<span id="page-686-1"></span>Definición en la línea 28 del archivo ComposerRegDepartamental2.php.

#### **6.344.2.2. objectTree2array()**

objectTree2array ( \$obj ) [protected]

Convierte un objeto en un array asociativo

private

**Parámetros**

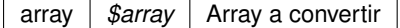

**Devuelve**

Devuelve el objeto equivalente

Definición en la línea 60 del archivo ComposerRegDepartamental2.php.

La documentación para esta clase fue generada a partir del siguiente fichero:

C:/portableApps/UniServerZ/www/wscomun/include/WS/REGDEPARTAMENTAL2/ComposerRegDepartamental2.← php

# **6.345. Referencia de la Clase SoapObject**

ſ

Diagrama de herencias de SoapObject

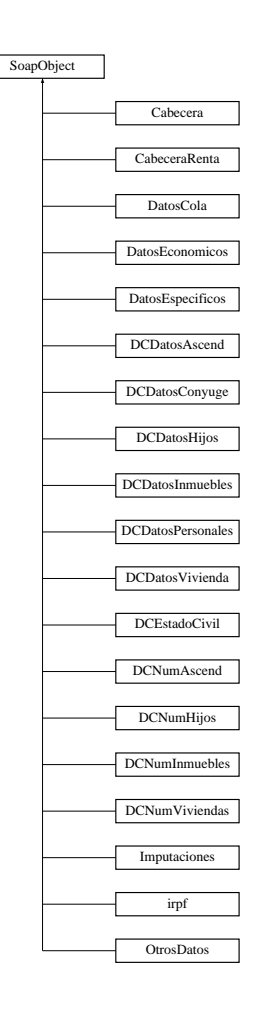

**Métodos públicos**

**\_\_doChild** (\$parentTag, \$value, \$fieldName, \$type, \$namespace, \$minOccurs, \$maxOccurs)

**Métodos públicos estáticos**

- static **is\_assoc** (\$array)
- static **endsWith** (\$haystack, \$needle)

## **Métodos protegidos**

- [array2ObjectTree](#page-688-0) (\$array)
- [objectTree2array](#page-688-1) (\$obj)

## **6.345.1. Descripción detallada**

Definición en la línea 358 del archivo Composer.php.

## <span id="page-688-0"></span>**6.345.2. Documentación de las funciones miembro**

**6.345.2.1. array2ObjectTree()**

```
array2ObjectTree (
            $array ) [protected]
```
Convierte un array en un arbol de objetos

protected

**Parámetros**

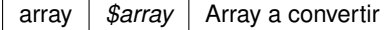

**Devuelve**

Devuelve el objeto equivalente

<span id="page-688-1"></span>Definición en la línea 367 del archivo Composer.php.

#### **6.345.2.2. objectTree2array()**

```
objectTree2array (
            $obj ) [protected]
```
Convierte un objeto en un array asociativo

private

**Parámetros**

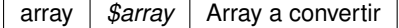

**Devuelve**

Devuelve el objeto equivalente

Definición en la línea 399 del archivo Composer.php.

La documentación para esta clase fue generada a partir del siguiente fichero:

C:/portableApps/UniServerZ/www/wscomun/include/WS/AEAT/IRPF/Composer.php

# **6.346. Referencia de la Clase SoapObject**

Diagrama de herencias de SoapObject

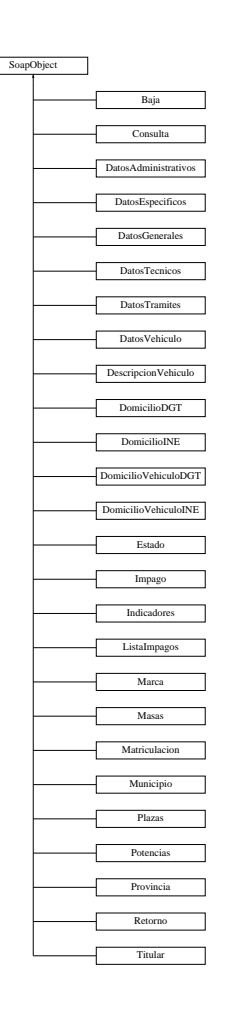

L

**Métodos públicos**

**\_\_doChild** (\$parentTag, \$value, \$fieldName, \$type, \$namespace, \$minOccurs, \$maxOccurs, \$isChoice)

**Métodos públicos estáticos**

- static **is\_assoc** (\$array)
- static **endsWith** (\$haystack, \$needle)

## **Métodos protegidos**

- **[array2ObjectTree](#page-690-0) (\$array)**
- [objectTree2array](#page-690-1) (\$obj)

## **6.346.1. Descripción detallada**

Definición en la línea 389 del archivo Composer.php.

## <span id="page-690-0"></span>**6.346.2. Documentación de las funciones miembro**

**6.346.2.1. array2ObjectTree()**

```
array2ObjectTree (
            $array ) [protected]
```
Convierte un array en un arbol de objetos

protected

**Parámetros**

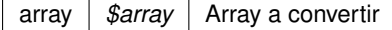

**Devuelve**

Devuelve el objeto equivalente

<span id="page-690-1"></span>Definición en la línea 398 del archivo Composer.php.

#### **6.346.2.2. objectTree2array()**

```
objectTree2array (
            $obj ) [protected]
```
Convierte un objeto en un array asociativo

private

 $\overline{a}$ 

**Parámetros**

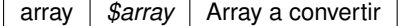

**Devuelve**

Devuelve el objeto equivalente

Definición en la línea 430 del archivo Composer.php.

La documentación para esta clase fue generada a partir del siguiente fichero:

C:/portableApps/UniServerZ/www/wscomun/include/WS/DGT/DATOSVEHICULO/Composer.php

# **6.347. Referencia de la Clase SoapObject**

Diagrama de herencias de SoapObject

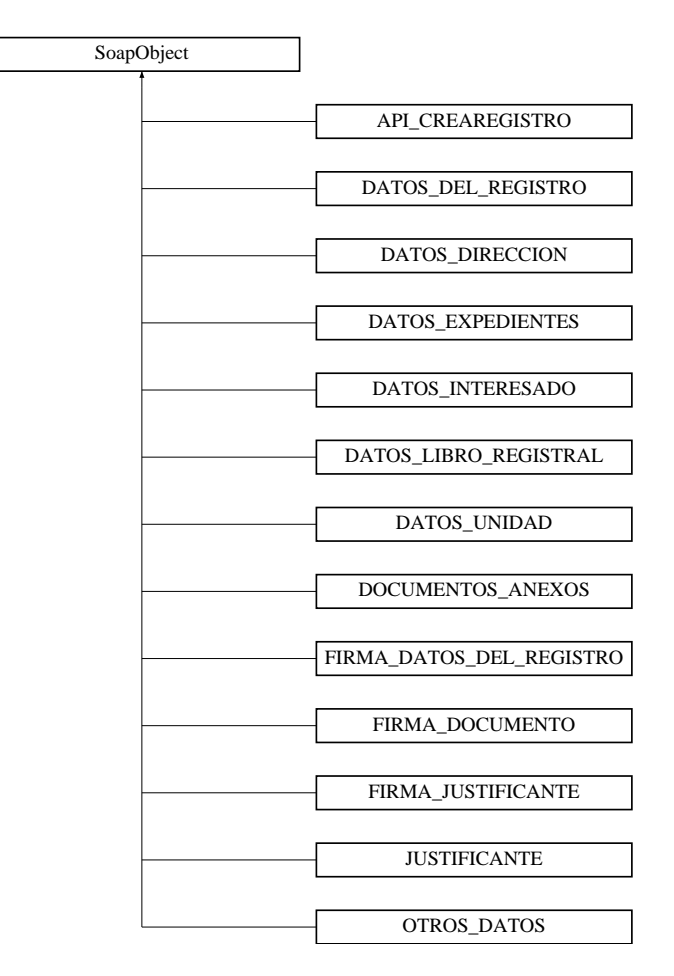

## **Métodos públicos**

**\_\_doChild** (\$parentTag, \$value, \$fieldName, \$type, \$namespace, \$minOccurs, \$maxOccurs)

## **Métodos públicos estáticos**

- static **is\_assoc** (\$array)
- static **endsWith** (\$haystack, \$needle)

**Métodos protegidos**

- **[array2ObjectTree](#page-692-0) (\$array)**
- [objectTree2array](#page-692-1) (\$obj)

## **6.347.1. Descripción detallada**

Clase para consumir el servicio RTSOA vía PHP. Consultar información adicional del servicio

**Autor**

```
belenguer_pab@externos.gva.es
pascual_dav@externos.gva.es
```
Definición en la línea 11 del archivo ComposerRTSOA.php.

<span id="page-692-0"></span>**6.347.2. Documentación de las funciones miembro**

## **6.347.2.1. array2ObjectTree()**

array2ObjectTree ( \$array ) [protected]

Convierte un array en un arbol de objetos

protected

**Parámetros**

array |  $\frac{4}{3}$ *sarray* | Array a convertir

**Devuelve**

Devuelve el objeto equivalente

<span id="page-692-1"></span>Definición en la línea 20 del archivo ComposerRTSOA.php.

#### **6.347.2.2. objectTree2array()**

```
objectTree2array (
                 \mathit{Sobj} ) [protected]
```
Convierte un objeto en un array asociativo

private

**Parámetros**

array |  $\frac{2}{3}$ *sarray* | Array a convertir

**Generado por Doxygen**

**Devuelve**

Devuelve el objeto equivalente

Definición en la línea 52 del archivo ComposerRTSOA.php.

La documentación para esta clase fue generada a partir del siguiente fichero:

C:/portableApps/UniServerZ/www/wscomun/include/WS/REGISTROTELEMATICO/ComposerRTSOA.php

## **6.348. Referencia de la Clase SoapObject**

Diagrama de herencias de SoapObject

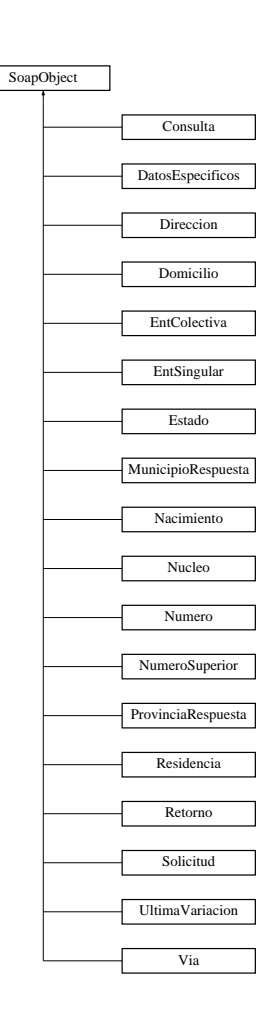

**Métodos públicos**

**\_\_doChild** (\$parentTag, \$value, \$fieldName, \$type, \$namespace, \$minOccurs, \$maxOccurs)

**Métodos públicos estáticos**

- static **is\_assoc** (\$array)
- static **endsWith** (\$haystack, \$needle)

## **Métodos protegidos**

- **[array2ObjectTree](#page-694-0) (\$array)**
- [objectTree2array](#page-694-1) (\$obj)

**6.348.1. Descripción detallada**

Definición en la línea 411 del archivo Composer.php.

<span id="page-694-0"></span>**6.348.2. Documentación de las funciones miembro**

## **6.348.2.1. array2ObjectTree()**

```
array2ObjectTree (
             $array ) [protected]
```
## Convierte un array en un arbol de objetos

protected

**Parámetros**

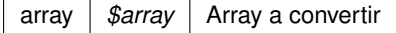

**Devuelve**

Devuelve el objeto equivalente

<span id="page-694-1"></span>Definición en la línea 420 del archivo Composer.php.

#### **6.348.2.2. objectTree2array()**

```
objectTree2array (
            $obj ) [protected]
```
Convierte un objeto en un array asociativo

private

**Parámetros**

array | \$array | Array a convertir

**Devuelve**

Devuelve el objeto equivalente

Definición en la línea 452 del archivo Composer.php.

La documentación para esta clase fue generada a partir del siguiente fichero:

C:/portableApps/UniServerZ/www/wscomun/include/WS/INE/VERIFICACION\_RESIDENCIA/Composer.php

# **6.349. Referencia de la Clase SoapObject**

Diagrama de herencias de SoapObject

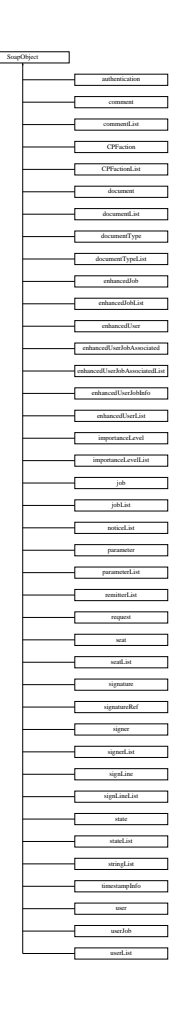

**Métodos públicos**

**\_\_doChild** (\$parentTag, \$value, \$fieldName, \$type, \$namespace, \$minOccurs, \$maxOccurs)

**Métodos públicos estáticos**

- static **is\_assoc** (\$array)
- static **endsWith** (\$haystack, \$needle)

## **Métodos protegidos**

- **[array2ObjectTree](#page-696-0) (\$array)**
- [objectTree2array](#page-696-1) (\$obj)

#### **6.349.1. Descripción detallada**

#### **Autor**

```
pbelenguer
pascual_dav@externos.gva.es
```
Definición en la línea 13 del archivo ComposerPortafirmas.php.

<span id="page-696-0"></span>**6.349.2. Documentación de las funciones miembro**

## **6.349.2.1. array2ObjectTree()**

```
array2ObjectTree (
             $array ) [protected]
```
Convierte un array en un arbol de objetos

protected

**Parámetros**

array |  $\frac{4}{3}$ *sarray* | Array a convertir

**Devuelve**

Devuelve el objeto equivalente

<span id="page-696-1"></span>Definición en la línea 22 del archivo ComposerPortafirmas.php.

### **6.349.2.2. objectTree2array()**

```
objectTree2array (
             $obj ) [protected]
```
Convierte un objeto en un array asociativo

private

array |  $\frac{4}{3}$ *sarray* | Array a convertir

**Devuelve**

Devuelve el objeto equivalente

Definición en la línea 54 del archivo ComposerPortafirmas.php.

La documentación para esta clase fue generada a partir del siguiente fichero:

C:/portableApps/UniServerZ/www/wscomun/include/WS/PORTAFIRMAS/ComposerPortafirmas.php

## **6.350. Referencia de la Clase SoapObject**

Diagrama de herencias de SoapObject

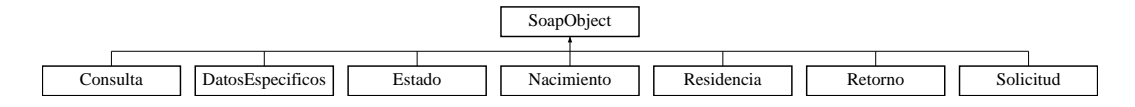

## **Métodos públicos**

**\_\_doChild** (\$parentTag, \$value, \$fieldName, \$type, \$namespace, \$minOccurs, \$maxOccurs)

**Métodos públicos estáticos**

- static **is\_assoc** (\$array)
- static **endsWith** (\$haystack, \$needle)

## **Métodos protegidos**

- **[array2ObjectTree](#page-697-0) (\$array)**
- [objectTree2array](#page-698-0) (\$obj)

### **6.350.1. Descripción detallada**

Definición en la línea 416 del archivo Composer.php.

## <span id="page-697-0"></span>**6.350.2. Documentación de las funciones miembro**

## **6.350.2.1. array2ObjectTree()**

array2ObjectTree ( \$array ) [protected]

Convierte un array en un arbol de objetos

protected

array | \$array | Array a convertir

**Devuelve**

Devuelve el objeto equivalente

<span id="page-698-0"></span>Definición en la línea 425 del archivo Composer.php.

#### **6.350.2.2. objectTree2array()**

objectTree2array ( \$obj ) [protected]

Convierte un objeto en un array asociativo

private

**Parámetros**

array | \$array | Array a convertir

**Devuelve**

Devuelve el objeto equivalente

Definición en la línea 457 del archivo Composer.php.

La documentación para esta clase fue generada a partir del siguiente fichero:

■ C:/portableApps/UniServerZ/www/wscomun/include/WS/INE/VERIFICACION\_RESIDENCIA\_AMBIT← O/Composer.php

# **6.351. Referencia de la Clase SoapObject**

Diagrama de herencias de SoapObject

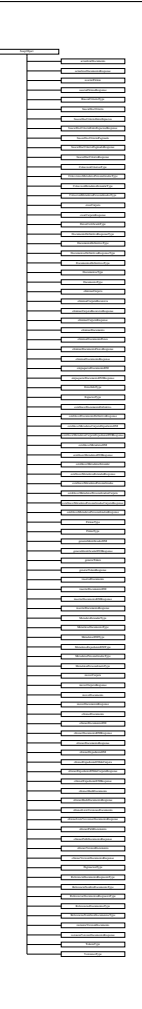

## **Métodos públicos**

**\_\_doChild** (\$parentTag, \$value, \$fieldName, \$type, \$namespace, \$minOccurs, \$maxOccurs, \$isChoice)

## **Métodos públicos estáticos**

- static **is\_assoc** (\$array)
- static **endsWith** (\$haystack, \$needle)

## **Métodos protegidos**

- **[array2ObjectTree](#page-700-0) (\$array)**
- [objectTree2array](#page-700-1) (\$obj)

## **6.351.1. Descripción detallada**

**Autor**

```
pbelenguer
pascual_dav@externos.gva.es
```
Definición en la línea 19 del archivo ComposerGDE4.php.

## <span id="page-700-0"></span>**6.351.2. Documentación de las funciones miembro**

**6.351.2.1. array2ObjectTree()**

```
array2ObjectTree (
             $array ) [protected]
```
Convierte un array en un arbol de objetos

protected

**Parámetros**

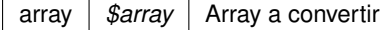

**Devuelve**

Devuelve el objeto equivalente

<span id="page-700-1"></span>Definición en la línea 28 del archivo ComposerGDE4.php.

#### **6.351.2.2. objectTree2array()**

```
objectTree2array (
             $obj ) [protected]
```
Convierte un objeto en un array asociativo

private

**Parámetros**

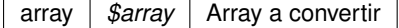

**Devuelve**

Devuelve el objeto equivalente

Definición en la línea 60 del archivo ComposerGDE4.php.

La documentación para esta clase fue generada a partir del siguiente fichero:

C:/portableApps/UniServerZ/www/wscomun/include/WS/GDE/ComposerGDE4.php

## **6.352. Referencia de la Clase Solicitante**

## **Métodos públicos**

- [\\_\\_construct](#page-701-0) (\$IdentificadorSolicitante, \$NombreSolicitante, \$UnidadTramitadora, [\\$Procedimiento,](#page-604-0) \$Finalidad, \$Consentimiento, [\\$Funcionario,](#page-421-0) \$IdExpediente)
- **[getIdentificadorSolicitante](#page-702-0) ()**
- [setIdentificadorSolicitante](#page-704-0) (\$IdentificadorSolicitante)
- [getNombreSolicitante](#page-703-0) ()
- [setNombreSolicitante](#page-706-0) (\$NombreSolicitante)
- [getUnidadTramitadora](#page-703-1) ()
- [setUnidadTramitadora](#page-708-0) (\$UnidadTramitadora)
- **[getProcedimiento](#page-703-2) ()**
- [setProcedimiento](#page-706-1) ([\\$Procedimiento\)](#page-604-0)
- **[getFinalidad](#page-702-1) ()**
- [setFinalidad](#page-704-1) (\$Finalidad)
- [getConsentimiento](#page-702-2) ()
- [setConsentimiento](#page-703-3) (\$Consentimiento)
- [getFuncionario](#page-702-3) ()
- [setFuncionario](#page-704-2) ([\\$Funcionario\)](#page-421-0)
- qetIdExpediente ()
- [setIdExpediente](#page-706-2) (\$IdExpediente)

### **Atributos protegidos**

- **\$IdentificadorSolicitante** = null
- $\blacksquare$  **\$NombreSolicitante** = null
- **s SunidadTramitadora** = null
- **SProcedimiento** = null
- **SFinalidad** = null
- **\$Consentimiento** = null
- **\$Funcionario** = null
- **sidExpediente** = null

#### **6.352.1. Descripción detallada**

Definición en la línea 5 del archivo Solicitante.php.

## <span id="page-701-0"></span>**6.352.2. Documentación del constructor y destructor**

#### **6.352.2.1. \_\_construct()**

```
__construct (
```
\$IdentificadorSolicitante, \$NombreSolicitante, \$UnidadTramitadora, \$Procedimiento, \$Finalidad, \$Consentimiento, \$Funcionario, \$IdExpediente )

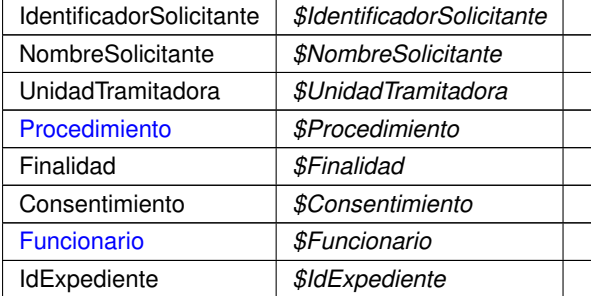

Definición en la línea 58 del archivo Solicitante.php.

<span id="page-702-2"></span>**6.352.3. Documentación de las funciones miembro**

#### **6.352.3.1. getConsentimiento()**

getConsentimiento ( )

#### **Devuelve**

Consentimiento

<span id="page-702-1"></span>Definición en la línea 163 del archivo Solicitante.php.

## **6.352.3.2. getFinalidad()**

```
getFinalidad ( )
```
**Devuelve**

Finalidad

<span id="page-702-3"></span>Definición en la línea 145 del archivo Solicitante.php.

#### **6.352.3.3. getFuncionario()**

getFuncionario ( )

#### **Devuelve**

#### [Funcionario](#page-421-0)

<span id="page-702-0"></span>Definición en la línea 181 del archivo Solicitante.php.

**6.352.3.4. getIdentificadorSolicitante()**

```
getIdentificadorSolicitante ( )
```
**Devuelve**

IdentificadorSolicitante

<span id="page-703-4"></span>Definición en la línea 73 del archivo Solicitante.php.

**6.352.3.5. getIdExpediente()**

getIdExpediente ( )

**Devuelve**

IdExpediente

<span id="page-703-0"></span>Definición en la línea 199 del archivo Solicitante.php.

**6.352.3.6. getNombreSolicitante()**

getNombreSolicitante ( )

#### **Devuelve**

#### NombreSolicitante

<span id="page-703-2"></span>Definición en la línea 91 del archivo Solicitante.php.

## **6.352.3.7. getProcedimiento()**

```
getProcedimiento ( )
```
#### **Devuelve**

[Procedimiento](#page-604-0)

<span id="page-703-1"></span>Definición en la línea 127 del archivo Solicitante.php.

#### **6.352.3.8. getUnidadTramitadora()**

```
getUnidadTramitadora ( )
```
**Devuelve**

UnidadTramitadora

<span id="page-703-3"></span>Definición en la línea 109 del archivo Solicitante.php.

#### **6.352.3.9. setConsentimiento()**

```
setConsentimiento (
              $Consentimiento )
```
Consentimiento *\$Consentimiento*

**Devuelve**

<span id="page-704-1"></span>Definición en la línea 172 del archivo Solicitante.php.

**6.352.3.10. setFinalidad()**

setFinalidad (

\$Finalidad )

#### **Parámetros**

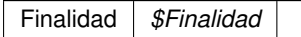

**Devuelve**

<span id="page-704-2"></span>Definición en la línea 154 del archivo Solicitante.php.

## **6.352.3.11. setFuncionario()**

setFuncionario ( \$Funcionario )

## **Parámetros**

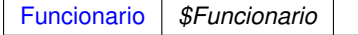

**Devuelve**

<span id="page-704-0"></span>Definición en la línea 190 del archivo Solicitante.php.

## **6.352.3.12. setIdentificadorSolicitante()**

```
setIdentificadorSolicitante (
             $IdentificadorSolicitante )
```
IdentificadorSolicitante *\$IdentificadorSolicitante*

**Devuelve**

<span id="page-706-2"></span>Definición en la línea 82 del archivo Solicitante.php.

**6.352.3.13. setIdExpediente()**

setIdExpediente (

\$IdExpediente )

**Parámetros**

IdExpediente *\$IdExpediente*

**Devuelve**

<span id="page-706-0"></span>Definición en la línea 208 del archivo Solicitante.php.

#### **6.352.3.14. setNombreSolicitante()**

```
setNombreSolicitante (
             $NombreSolicitante )
```
**Parámetros**

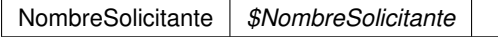

**Devuelve**

<span id="page-706-1"></span>Definición en la línea 100 del archivo Solicitante.php.

## **6.352.3.15. setProcedimiento()**

setProcedimiento ( \$Procedimiento )

[Procedimiento](#page-604-0) *\$Procedimiento*

**Devuelve**

<span id="page-708-0"></span>Definición en la línea 136 del archivo Solicitante.php.

#### **6.352.3.16. setUnidadTramitadora()**

```
setUnidadTramitadora (
              $UnidadTramitadora )
```
**Parámetros**

UnidadTramitadora *\$UnidadTramitadora*

**Devuelve**

Definición en la línea 118 del archivo Solicitante.php.

La documentación para esta clase fue generada a partir del siguiente fichero:

<span id="page-708-1"></span>C:/portableApps/UniServerZ/www/wscomun/include/WS/PeticionServicio/Peticion/Solicitante.php

# **6.353. Referencia de la Clase Solicitud**

Diagrama de herencias de Solicitud

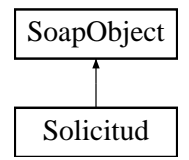

## **Métodos públicos**

- **setEspanol** (\$value)
- **hasEspanol** ()
- **getEspanol** ()
- **setResidencia** (\$value)
- **hasResidencia** ()
- **getResidencia** ()
- **setNacimiento** (\$value)
- **hasNacimiento** ()
- **getNacimiento** ()
- [toSoap](#page-709-0) (\$fieldName, \$namespace)

**Métodos públicos estáticos**

static [fromSoap](#page-709-1) (\$vData)

## **Otros miembros heredados**

**6.353.1. Descripción detallada**

Definición en la línea 859 del archivo Composer.php.

<span id="page-709-1"></span>**6.353.2. Documentación de las funciones miembro**

**6.353.2.1. fromSoap()**

```
static fromSoap (
             $vData ) [static]
```
Devuelve una instancia de la clase [Solicitud](#page-708-1) con los datos suministrados.

### **Parámetros**

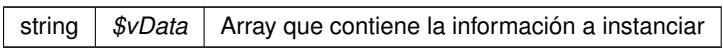

## **Devuelve**

[Solicitud](#page-708-1) Instancia que contiene los datos suministados public

<span id="page-709-0"></span>Definición en la línea 924 del archivo Composer.php.

## **6.353.2.2. toSoap()**

toSoap (

\$fieldName, \$namespace )

Convierte el objeto en su representación SOAP.

## **Parámetros**

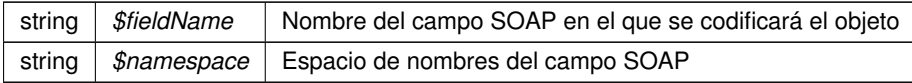

**Devuelve**

SoapVar Representación de la instancia, lista para incluir en un envío SOAP public

Definición en la línea 960 del archivo Composer.php.

La documentación para esta clase fue generada a partir del siguiente fichero:

C:/portableApps/UniServerZ/www/wscomun/include/WS/INE/VERIFICACION\_RESIDENCIA\_AMBIT←- O/Composer.php

## <span id="page-710-1"></span>**6.354. Referencia de la Clase Solicitud**

Diagrama de herencias de Solicitud

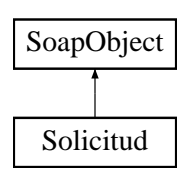

## **Métodos públicos**

- **setEspanol** (\$value)
- **hasEspanol** ()
- **getEspanol** ()
- **setResidencia** (\$value)
- **hasResidencia** ()
- **getResidencia** ()
- **setNacimiento** (\$value)
- **hasNacimiento** ()
- **getNacimiento** ()
- [toSoap](#page-711-0) (\$fieldName, \$namespace)

**Métodos públicos estáticos**

static [fromSoap](#page-710-0) (\$vData)

**Otros miembros heredados**

**6.354.1. Descripción detallada**

Definición en la línea 2230 del archivo Composer.php.

<span id="page-710-0"></span>**6.354.2. Documentación de las funciones miembro**

**6.354.2.1. fromSoap()**

static fromSoap ( \$vData ) [static]

Devuelve una instancia de la clase [Solicitud](#page-710-1) con los datos suministrados.

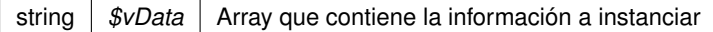

#### **Devuelve**

[Solicitud](#page-710-1) Instancia que contiene los datos suministados public

<span id="page-711-0"></span>Definición en la línea 2295 del archivo Composer.php.

**6.354.2.2. toSoap()**

toSoap (

\$fieldName, \$namespace )

Convierte el objeto en su representación SOAP.

### **Parámetros**

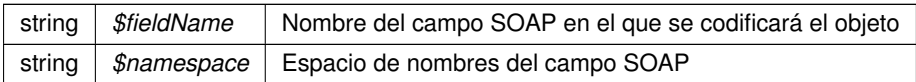

#### **Devuelve**

SoapVar Representación de la instancia, lista para incluir en un envío SOAP public

Definición en la línea 2328 del archivo Composer.php.

La documentación para esta clase fue generada a partir del siguiente fichero:

C:/portableApps/UniServerZ/www/wscomun/include/WS/INE/VERIFICACION\_RESIDENCIA/Composer.php

# **6.355. Referencia de la Clase Solicitudes**

## **Métodos públicos**

- [\\_\\_construct](#page-712-0) ([\\$SolicitudTransmision\)](#page-713-0)
- **[getSolicitudTransmision](#page-712-1) ()**
- [setSolicitudTransmision](#page-712-2) ([\\$SolicitudTransmision\)](#page-713-0)

#### **Atributos protegidos**

**\$SolicitudTransmision** = null

## **6.355.1. Descripción detallada**

Definición en la línea 5 del archivo Solicitudes.php.

## <span id="page-712-0"></span>**6.355.2. Documentación del constructor y destructor**

## **6.355.2.1. \_\_construct()**

\_\_construct (

\$SolicitudTransmision )

## **Parámetros**

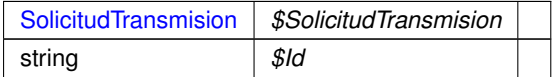

Definición en la línea 18 del archivo Solicitudes.php.

## <span id="page-712-1"></span>**6.355.3. Documentación de las funciones miembro**

#### **6.355.3.1. getSolicitudTransmision()**

```
getSolicitudTransmision ( )
```
#### **Devuelve**

## **[SolicitudTransmision](#page-713-0)**

<span id="page-712-2"></span>Definición en la línea 26 del archivo Solicitudes.php.

### **6.355.3.2. setSolicitudTransmision()**

```
setSolicitudTransmision (
            $SolicitudTransmision )
```
#### **Parámetros**

[SolicitudTransmision](#page-713-0) *\$SolicitudTransmision*

**Devuelve**

Definición en la línea 35 del archivo Solicitudes.php.

La documentación para esta clase fue generada a partir del siguiente fichero:

<span id="page-713-0"></span>C:/portableApps/UniServerZ/www/wscomun/include/WS/PeticionServicio/Peticion/Solicitudes.php

## **6.356. Referencia de la Clase SolicitudTransmision**

**Métodos públicos**

- **\_\_\_construct** ([\\$DatosGenericos\)](#page-259-0)
- [getDatosGenericos](#page-713-1) ()
- [setDatosGenericos](#page-713-2) ([\\$DatosGenericos\)](#page-259-0)

## **Atributos protegidos**

**\$DatosGenericos** = null

### **6.356.1. Descripción detallada**

Definición en la línea 5 del archivo SolicitudTransmision.php.

<span id="page-713-1"></span>**6.356.2. Documentación de las funciones miembro**

### **6.356.2.1. getDatosGenericos()**

getDatosGenericos ( )

#### **Devuelve**

## **[DatosGenericos](#page-259-0)**

<span id="page-713-2"></span>Definición en la línea 26 del archivo SolicitudTransmision.php.

#### **6.356.2.2. setDatosGenericos()**

```
setDatosGenericos (
              $DatosGenericos )
```
[DatosGenericos](#page-259-0) *\$DatosGenericos*

**Devuelve**

Definición en la línea 35 del archivo SolicitudTransmision.php.

La documentación para esta clase fue generada a partir del siguiente fichero:

C:/portableApps/UniServerZ/www/wscomun/include/WS/PeticionServicio/Peticion/SolicitudTransmision.php

## **6.357. Referencia de la Clase state**

Diagrama de herencias de state

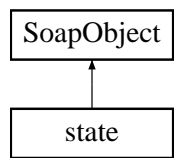

**Métodos públicos**

- **setIdentifier** (\$value)
- **hasIdentifier** ()
- **getIdentifier** ()  $\blacksquare$
- **toSoap** (\$fieldName, \$namespace)

**Métodos públicos estáticos**

static **fromSoap** (\$vData)

**Otros miembros heredados**

**6.357.1. Descripción detallada**

Definición en la línea 408 del archivo ComposerPortafirmas.php.

La documentación para esta clase fue generada a partir del siguiente fichero:

C:/portableApps/UniServerZ/www/wscomun/include/WS/PORTAFIRMAS/ComposerPortafirmas.php

# **6.358. Referencia de la Clase state**

Diagrama de herencias de state

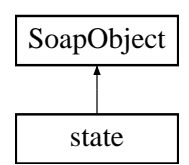

**Métodos públicos**

- **setIdentifier** (\$value)
- **hasIdentifier** ()
- **getIdentifier** ()
- **toSoap** (\$fieldName, \$namespace)

**Métodos públicos estáticos**

static **fromSoap** (\$vData)

**Otros miembros heredados**

**6.358.1. Descripción detallada**

Definición en la línea 429 del archivo ComposerAdvicePortafirmas.php.

La documentación para esta clase fue generada a partir del siguiente fichero:

C:/portableApps/UniServerZ/www/wscomun/include/PFAdviceServer/ComposerAdvicePortafirmas.php

# **6.359. Referencia de la Clase stateList**

Diagrama de herencias de stateList

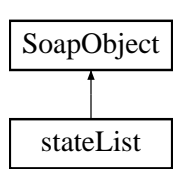

## **Métodos públicos**

- **replaceArrayState** (\$value)
- **retrieveArrayState** ()
- **addState** (\$value)
- **hasState** ()
- **getState** (\$index)
- **countState** ()
- **toSoap** (\$fieldName, \$namespace)

#### **Métodos públicos estáticos**

static **fromSoap** (\$vData)

**Otros miembros heredados**

**6.359.1. Descripción detallada**

Definición en la línea 442 del archivo ComposerPortafirmas.php.

La documentación para esta clase fue generada a partir del siguiente fichero:

C:/portableApps/UniServerZ/www/wscomun/include/WS/PORTAFIRMAS/ComposerPortafirmas.php

## **6.360. Referencia de la Clase stateList**

Diagrama de herencias de stateList

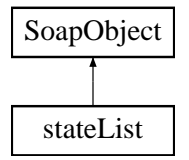

**Métodos públicos**

- **replaceArrayState** (\$value)
- **retrieveArrayState** ()
- **addState** (\$value)
- **hasState** ()
- **getState** (\$index)
- **countState** ()
- **toSoap** (\$fieldName, \$namespace)

**Métodos públicos estáticos**

static **fromSoap** (\$vData)

**Otros miembros heredados**

**6.360.1. Descripción detallada**

Definición en la línea 463 del archivo ComposerAdvicePortafirmas.php.

La documentación para esta clase fue generada a partir del siguiente fichero:

C:/portableApps/UniServerZ/www/wscomun/include/PFAdviceServer/ComposerAdvicePortafirmas.php

## **6.361. Referencia de la Clase stringList**

Diagrama de herencias de stringList

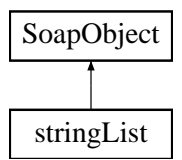

#### **Métodos públicos**

- **replaceArrayStr** (\$value)
- **retrieveArrayStr** ()
- **addStr** (\$value)
- **hasStr** ()
- **getStr** (\$index)
- **countStr** ()
- **toSoap** (\$fieldName, \$namespace)

**Métodos públicos estáticos**

static **fromSoap** (\$vData)

**Otros miembros heredados**

## **6.361.1. Descripción detallada**

Definición en la línea 3076 del archivo ComposerPortafirmas.php.

La documentación para esta clase fue generada a partir del siguiente fichero:

C:/portableApps/UniServerZ/www/wscomun/include/WS/PORTAFIRMAS/ComposerPortafirmas.php

## **6.362. Referencia de la Clase stringList**

Diagrama de herencias de stringList

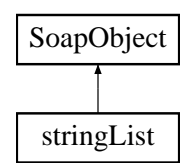

**Métodos públicos**

- **replaceArrayStr** (\$value)
- **retrieveArrayStr** ()  $\blacksquare$
- **addStr** (\$value)
- **hasStr** ()
- **getStr** (\$index)
- **countStr** ()  $\blacksquare$
- **toSoap** (\$fieldName, \$namespace)

**Métodos públicos estáticos**

static **fromSoap** (\$vData)

**Otros miembros heredados**

**6.362.1. Descripción detallada**

Definición en la línea 3104 del archivo ComposerAdvicePortafirmas.php.

La documentación para esta clase fue generada a partir del siguiente fichero:

C:/portableApps/UniServerZ/www/wscomun/include/PFAdviceServer/ComposerAdvicePortafirmas.php

# **6.363. Referencia de la Clase timestampInfo**

Diagrama de herencias de timestampInfo

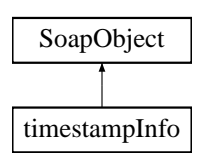

**Métodos públicos**

- **setAddTimestamp** (\$value)
- **hasAddTimestamp** ()
- **getAddTimestamp** ()
- **toSoap** (\$fieldName, \$namespace)

**Métodos públicos estáticos**

static **fromSoap** (\$vData)

**Otros miembros heredados**

**6.363.1. Descripción detallada**

Definición en la línea 3070 del archivo ComposerAdvicePortafirmas.php.

La documentación para esta clase fue generada a partir del siguiente fichero:

C:/portableApps/UniServerZ/www/wscomun/include/PFAdviceServer/ComposerAdvicePortafirmas.php

## **6.364. Referencia de la Clase timestampInfo**

Diagrama de herencias de timestampInfo

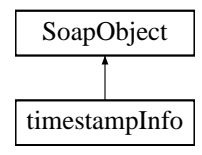

**Métodos públicos**

- **setAddTimestamp** (\$value)
- **hasAddTimestamp** ()
- **getAddTimestamp** ()  $\blacksquare$
- **toSoap** (\$fieldName, \$namespace)

**Métodos públicos estáticos**

static **fromSoap** (\$vData)
## **Otros miembros heredados**

#### **6.364.1. Descripción detallada**

Definición en la línea 3042 del archivo ComposerPortafirmas.php.

La documentación para esta clase fue generada a partir del siguiente fichero:

C:/portableApps/UniServerZ/www/wscomun/include/WS/PORTAFIRMAS/ComposerPortafirmas.php

# **6.365. Referencia de la Clase Titular**

#### **Métodos públicos**

- [\\_\\_construct](#page-720-0) (\$TipoDocumentacion, \$Documentacion, \$NombreCompleto, \$Nombre, \$Apellido1, \$Apellido2)
- **[getTipoDocumentacion](#page-722-0) ()**
- [setTipoDocumentacion](#page-724-0) (\$TipoDocumentacion)
- qetDocumentacion ()
- [setDocumentacion](#page-723-0) (\$Documentacion)
- **[getNombreCompleto](#page-722-1) ()**
- [setNombreCompleto](#page-724-1) (\$NombreCompleto)
- **[getNombre](#page-721-1)** ()
- [setNombre](#page-723-1) (\$Nombre)
- [getApellido1](#page-721-2) ()
- [setApellido1](#page-722-2) (\$Apellido1)
- [getApellido2](#page-721-3) ()
- [setApellido2](#page-723-2) (\$Apellido2)

## **Atributos protegidos**

- **STipoDocumentacion** = null
- $\bullet$  **\$Documentacion** = null
- $\bullet$  **\$NombreCompleto** = null
- **sNombre** = null
- **\$Apellido1** = null
- **\$Apellido2** = null

**6.365.1. Descripción detallada**

Definición en la línea 5 del archivo Titular.php.

## <span id="page-720-0"></span>**6.365.2. Documentación del constructor y destructor**

#### **6.365.2.1. \_\_construct()**

```
__construct (
              $TipoDocumentacion,
              $Documentacion,
              $NombreCompleto,
              $Nombre,
              $Apellido1,
              $Apellido2 )
```
**Parámetros**

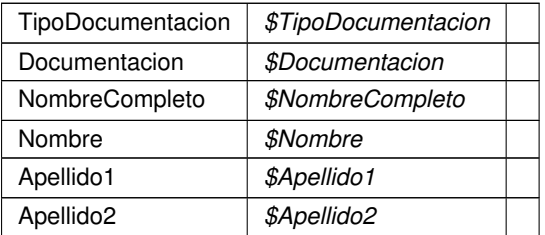

Definición en la línea 46 del archivo Titular.php.

# <span id="page-721-2"></span>**6.365.3. Documentación de las funciones miembro**

**6.365.3.1. getApellido1()**

getApellido1 ( )

#### **Devuelve**

Apellido1

<span id="page-721-3"></span>Definición en la línea 131 del archivo Titular.php.

#### **6.365.3.2. getApellido2()**

getApellido2 ( )

## **Devuelve**

Apellido2

<span id="page-721-0"></span>Definición en la línea 149 del archivo Titular.php.

### **6.365.3.3. getDocumentacion()**

getDocumentacion ( )

#### **Devuelve**

Documentacion

<span id="page-721-1"></span>Definición en la línea 77 del archivo Titular.php.

**6.365.3.4. getNombre()**

getNombre ( )

**Devuelve**

Nombre

<span id="page-722-1"></span>Definición en la línea 113 del archivo Titular.php.

**6.365.3.5. getNombreCompleto()**

getNombreCompleto ( )

## **Devuelve**

NombreCompleto

<span id="page-722-0"></span>Definición en la línea 95 del archivo Titular.php.

**6.365.3.6. getTipoDocumentacion()**

```
getTipoDocumentacion ( )
```
**Devuelve**

TipoDocumentacion

<span id="page-722-2"></span>Definición en la línea 59 del archivo Titular.php.

### **6.365.3.7. setApellido1()**

```
setApellido1 (
              $Apellido1 )
```
#### **Parámetros**

Apellido1 *\$Apellido1*

<span id="page-723-2"></span>Definición en la línea 140 del archivo Titular.php.

# **6.365.3.8. setApellido2()**

setApellido2 ( \$Apellido2 )

**Parámetros**

Apellido2 *\$Apellido2*

**Devuelve**

<span id="page-723-0"></span>Definición en la línea 158 del archivo Titular.php.

### **6.365.3.9. setDocumentacion()**

```
setDocumentacion (
             $Documentacion )
```
**Parámetros**

Documentacion *\$Documentacion*

**Devuelve**

<span id="page-723-1"></span>Definición en la línea 86 del archivo Titular.php.

**6.365.3.10. setNombre()**

setNombre (

\$Nombre )

**Parámetros**

Nombre *\$Nombre*

**Devuelve**

<span id="page-724-1"></span>Definición en la línea 122 del archivo Titular.php.

#### **6.365.3.11. setNombreCompleto()**

```
setNombreCompleto (
              $NombreCompleto )
```
**Parámetros**

NombreCompleto *\$NombreCompleto*

**Devuelve**

<span id="page-724-0"></span>Definición en la línea 104 del archivo Titular.php.

#### **6.365.3.12. setTipoDocumentacion()**

```
setTipoDocumentacion (
             $TipoDocumentacion )
```
#### **Parámetros**

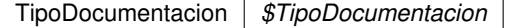

**Devuelve**

Definición en la línea 68 del archivo Titular.php.

La documentación para esta clase fue generada a partir del siguiente fichero:

<span id="page-724-2"></span>C:/portableApps/UniServerZ/www/wscomun/include/WS/PeticionServicio/Peticion/Titular.php

# **6.366. Referencia de la Clase Titular**

Diagrama de herencias de Titular

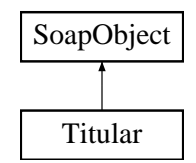

## **Métodos públicos**

- **setDomicilioDGT** (\$value)
- **hasDomicilioDGT** ()
- **getDomicilioDGT** ()
- **setDomicilioINE** (\$value)
- **hasDomicilioINE** ()
- **getDomicilioINE** ()
- [toSoap](#page-726-0) (\$fieldName, \$namespace)

## **Métodos públicos estáticos**

static [fromSoap](#page-725-0) (\$vData)

# **Otros miembros heredados**

**6.366.1. Descripción detallada**

Definición en la línea 2295 del archivo Composer.php.

<span id="page-725-0"></span>**6.366.2. Documentación de las funciones miembro**

**6.366.2.1. fromSoap()**

```
static fromSoap (
             $vData ) [static]
```
Devuelve una instancia de la clase [Titular](#page-724-2) con los datos suministrados.

### **Parámetros**

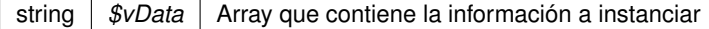

[Titular](#page-724-2) Instancia que contiene los datos suministados public

<span id="page-726-0"></span>Definición en la línea 2342 del archivo Composer.php.

#### **6.366.2.2. toSoap()**

toSoap (

\$fieldName, \$namespace )

Convierte el objeto en su representación SOAP.

**Parámetros**

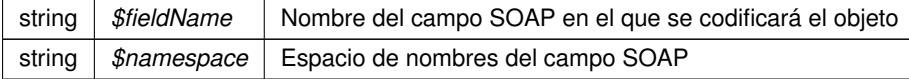

#### **Devuelve**

SoapVar Representación de la instancia, lista para incluir en un envío SOAP public

Definición en la línea 2367 del archivo Composer.php.

La documentación para esta clase fue generada a partir del siguiente fichero:

<span id="page-726-1"></span>C:/portableApps/UniServerZ/www/wscomun/include/WS/DGT/DATOSVEHICULO/Composer.php

# **6.367. Referencia de la Clase TokensType**

Diagrama de herencias de TokensType

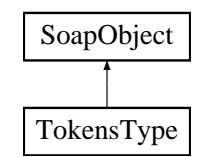

#### **Métodos públicos**

- **replaceArrayToken** (\$value)
- **retrieveArrayToken** ()
- **addToken** (\$value)
- **hasToken** ()
- **getToken** (\$index)
- **countToken** ()
- [toSoap](#page-727-0) (\$fieldName, \$namespace)

**Métodos públicos estáticos**

static [fromSoap](#page-727-1) (\$vData)

## **Otros miembros heredados**

**6.367.1. Descripción detallada**

Definición en la línea 3282 del archivo ComposerGDE4.php.

<span id="page-727-1"></span>**6.367.2. Documentación de las funciones miembro**

**6.367.2.1. fromSoap()**

```
static fromSoap (
             $vData ) [static]
```
Devuelve una instancia de la clase [TokensType](#page-726-1) con los datos suministrados.

#### **Parámetros**

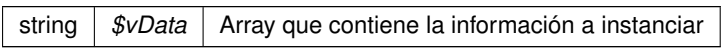

### **Devuelve**

[TokensType](#page-726-1) Instancia que contiene los datos suministados public

<span id="page-727-0"></span>Definición en la línea 3320 del archivo ComposerGDE4.php.

**6.367.2.2. toSoap()**

toSoap (

```
$fieldName,
$namespace )
```
Convierte el objeto en su representación SOAP.

#### **Parámetros**

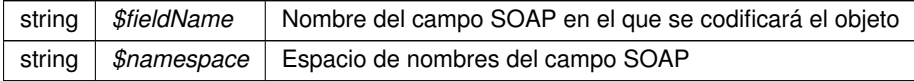

SoapVar Representación de la instancia, lista para incluir en un envío SOAP public

Definición en la línea 3348 del archivo ComposerGDE4.php.

La documentación para esta clase fue generada a partir del siguiente fichero:

<span id="page-728-0"></span>■ C:/portableApps/UniServerZ/www/wscomun/include/WS/GDE/ComposerGDE4.php

# **6.368. Referencia de la Clase Totales**

Diagrama de herencias de Totales

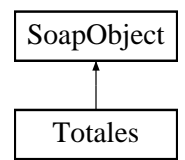

## **Métodos públicos**

- **setTotalDiasAlta** (\$value)
- **hasTotalDiasAlta** ()
- **getTotalDiasAlta** ()
- **setDiasPluriempleo** (\$value)
- **hasDiasPluriempleo** ()
- **getDiasPluriempleo** ()
- **setAniosAlta** (\$value)
- **hasAniosAlta** ()
- **getAniosAlta** ()
- **setMesesAlta** (\$value)
- **hasMesesAlta** ()
- **getMesesAlta** ()
- **setDiasAlta** (\$value)
- **hasDiasAlta** ()
- **getDiasAlta** ()
- [toSoap](#page-729-0) (\$fieldName, \$namespace)

## **Métodos públicos estáticos**

static [fromSoap](#page-729-1) (\$vData)

## **Otros miembros heredados**

## **6.368.1. Descripción detallada**

Definición en la línea 1219 del archivo Composer.php.

# <span id="page-729-1"></span>**6.368.2. Documentación de las funciones miembro**

**6.368.2.1. fromSoap()**

```
static fromSoap (
             $vData ) [static]
```
Devuelve una instancia de la clase [Totales](#page-728-0) con los datos suministrados.

**Parámetros**

string |  $$vData$  | Array que contiene la información a instanciar

#### **Devuelve**

[Totales](#page-728-0) Instancia que contiene los datos suministados public

<span id="page-729-0"></span>Definición en la línea 1320 del archivo Composer.php.

**6.368.2.2. toSoap()**

toSoap (

\$fieldName, \$namespace )

Convierte el objeto en su representación SOAP.

**Parámetros**

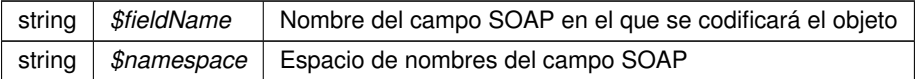

### **Devuelve**

SoapVar Representación de la instancia, lista para incluir en un envío SOAP public

Definición en la línea 1371 del archivo Composer.php.

La documentación para esta clase fue generada a partir del siguiente fichero:

C:/portableApps/UniServerZ/www/wscomun/include/WS/SS/VIDA\_LABORAL/Composer.php

# **6.369. Referencia de la Clase transformDocument**

**Métodos públicos**

**\_\_construct** (\$doc, \$form, \$dest)

**Campos de datos**

- **sarg0** = null
- $\bullet$  \$arg1 = null
- $\bullet$  **\$arg2** = null

# **6.369.1. Descripción detallada**

Definición en la línea 5 del archivo transformDocument.php.

La documentación para esta clase fue generada a partir del siguiente fichero:

C:/portableApps/UniServerZ/www/wscomun/include/WS/TRANSFORMAPDF/class/transformDocument.php

# **6.370. Referencia de la Clase transformImage**

## **Métodos públicos**

**E** \_\_**construct** (\$img, \$form, \$dest)

**Campos de datos**

- **\$arg0** = null
- **\$arg1** = null
- **\$arg2** = null

### **6.370.1. Descripción detallada**

Definición en la línea 5 del archivo transformImage.php.

La documentación para esta clase fue generada a partir del siguiente fichero:

C:/portableApps/UniServerZ/www/wscomun/include/WS/TRANSFORMAPDF/class/transformImage.php

# **6.371. Referencia de la Clase Transmision**

# **Métodos públicos**

- **\_[\\_\\_construct](#page-731-0) (\$CodigoCertificado, \$IdSolicitud)**
- [getCodigoCertificado](#page-731-1) ()
- [setCodigoCertificado](#page-732-0) (\$CodigoCertificado)
- [getIdSolicitud](#page-732-1) ()
- [setIdSolicitud](#page-732-2) (\$IdSolicitud)

# **Atributos protegidos**

- **\$CodigoCertificado** = null
- **sidSolicitud** = null

# **6.371.1. Descripción detallada**

Definición en la línea 5 del archivo Transmision.php.

## <span id="page-731-0"></span>**6.371.2. Documentación del constructor y destructor**

## **6.371.2.1. \_\_construct()**

\_\_construct (

```
$CodigoCertificado,
$IdSolicitud )
```
#### **Parámetros**

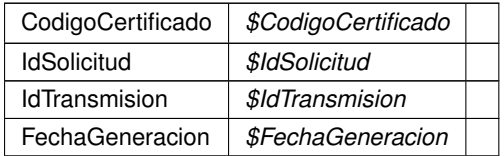

Definición en la línea 25 del archivo Transmision.php.

# <span id="page-731-1"></span>**6.371.3. Documentación de las funciones miembro**

# **6.371.3.1. getCodigoCertificado()**

```
getCodigoCertificado ( )
```
CodigoCertificado

<span id="page-732-1"></span>Definición en la línea 34 del archivo Transmision.php.

#### **6.371.3.2. getIdSolicitud()**

getIdSolicitud ( )

#### **Devuelve**

IdSolicitud

<span id="page-732-0"></span>Definición en la línea 52 del archivo Transmision.php.

#### **6.371.3.3. setCodigoCertificado()**

```
setCodigoCertificado (
            $CodigoCertificado )
```
**Parámetros**

CodigoCertificado *\$CodigoCertificado*

**Devuelve**

<span id="page-732-2"></span>Definición en la línea 43 del archivo Transmision.php.

#### **6.371.3.4. setIdSolicitud()**

```
setIdSolicitud (
             $IdSolicitud )
```
#### **Parámetros**

IdSolicitud *\$IdSolicitud*

Definición en la línea 61 del archivo Transmision.php.

La documentación para esta clase fue generada a partir del siguiente fichero:

<span id="page-733-1"></span>C:/portableApps/UniServerZ/www/wscomun/include/WS/PeticionServicio/Peticion/Transmision.php

# **6.372. Referencia de la Clase TransmisionDatos**

### **Métodos públicos**

- **\_[\\_\\_construct](#page-733-0) ([\\$DatosGenericos,](#page-259-0) \$DatosEspecificos)**
- [getDatosGenericos](#page-734-0) ()
- [setDatosGenericos](#page-734-1) ([\\$DatosGenericos\)](#page-259-0)
- [getDatosEspecificos](#page-734-2) ()
- [setDatosEspecificos](#page-734-3) (\$DatosEspecificos)

# **Atributos protegidos**

- **BI**  $\bullet$  **\$DatosGenericos** = null
- **\$DatosEspecificos** = null

# **6.372.1. Descripción detallada**

Definición en la línea 5 del archivo TransmisionDatos.php.

<span id="page-733-0"></span>**6.372.2. Documentación del constructor y destructor**

#### **6.372.2.1. \_\_construct()**

\_\_construct (

\$DatosGenericos, \$DatosEspecificos )

#### **Parámetros**

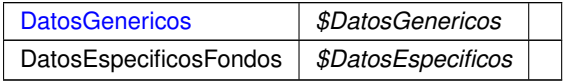

Definición en la línea 22 del archivo TransmisionDatos.php.

<span id="page-734-2"></span>**6.372.3. Documentación de las funciones miembro**

**6.372.3.1. getDatosEspecificos()**

```
getDatosEspecificos ( )
```
#### **Devuelve**

DatosEspecificosFondos

<span id="page-734-0"></span>Definición en la línea 49 del archivo TransmisionDatos.php.

#### **6.372.3.2. getDatosGenericos()**

getDatosGenericos ( )

### **Devuelve**

**[DatosGenericos](#page-259-0)** 

<span id="page-734-3"></span>Definición en la línea 31 del archivo TransmisionDatos.php.

#### **6.372.3.3. setDatosEspecificos()**

```
setDatosEspecificos (
             $DatosEspecificos )
```
#### **Parámetros**

DatosEspecificosFondos *\$DatosEspecificos*

**Devuelve**

<span id="page-734-1"></span>Definición en la línea 58 del archivo TransmisionDatos.php.

### **6.372.3.4. setDatosGenericos()**

```
setDatosGenericos (
              $DatosGenericos )
```
**Parámetros**

[DatosGenericos](#page-259-0) *\$DatosGenericos*

**Devuelve**

Definición en la línea 40 del archivo TransmisionDatos.php.

La documentación para esta clase fue generada a partir del siguiente fichero:

C:/portableApps/UniServerZ/www/wscomun/include/WS/PeticionServicio/Peticion/TransmisionDatos.php

# **6.373. Referencia de la Clase Transmisiones**

# **Métodos públicos**

- construct ([\\$TransmisionDatos,](#page-733-1) \$Id)
- [getTransmisionDatos](#page-736-0) ()
- [setTransmisionDatos](#page-737-0) ([\\$TransmisionDatos\)](#page-733-1)
- $\bullet$  [getId](#page-736-1) ()
- [setId](#page-736-2) (\$Id)

# **Atributos protegidos**

- **\$TransmisionDatos** = null
- $\bullet$  **\$Id** = null

**6.373.1. Descripción detallada**

Definición en la línea 5 del archivo Transmisiones.php.

# <span id="page-735-0"></span>**6.373.2. Documentación del constructor y destructor**

**6.373.2.1. \_\_construct()**

\_\_construct (

\$TransmisionDatos,  $$Id$ )

## **Parámetros**

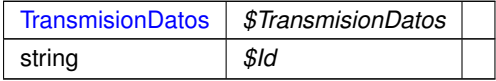

Definición en la línea 22 del archivo Transmisiones.php.

<span id="page-736-1"></span>**6.373.3. Documentación de las funciones miembro**

**6.373.3.1. getId()**

getId ( )

**Devuelve**

string

<span id="page-736-0"></span>Definición en la línea 49 del archivo Transmisiones.php.

### **6.373.3.2. getTransmisionDatos()**

```
getTransmisionDatos ( )
```
#### **Devuelve**

**[TransmisionDatos](#page-733-1)** 

<span id="page-736-2"></span>Definición en la línea 31 del archivo Transmisiones.php.

#### **6.373.3.3. setId()**

 $\mathcal{S}Id$  )

## **Parámetros**

setId (

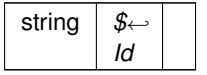

<span id="page-737-0"></span>Definición en la línea 58 del archivo Transmisiones.php.

#### **6.373.3.4. setTransmisionDatos()**

```
setTransmisionDatos (
              $TransmisionDatos )
```
**Parámetros**

[TransmisionDatos](#page-733-1) *\$TransmisionDatos*

**Devuelve**

Definición en la línea 40 del archivo Transmisiones.php.

La documentación para esta clase fue generada a partir del siguiente fichero:

<span id="page-737-1"></span>C:/portableApps/UniServerZ/www/wscomun/include/WS/PeticionServicio/Peticion/Transmisiones.php

# **6.374. Referencia de la Clase UltimaVariacion**

Diagrama de herencias de UltimaVariacion

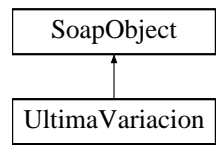

**Métodos públicos**

- **setCodigo** (\$value)
- **hasCodigo** ()
- **getCodigo** ()
- **setDescripcion** (\$value)
- **hasDescripcion** ()
- **getDescripcion** ()
- **setFecha** (\$value)
- **hasFecha** ()
- **getFecha** ()
- [toSoap](#page-738-0) (\$fieldName, \$namespace)

**Métodos públicos estáticos**

static [fromSoap](#page-738-1) (\$vData)

## **Otros miembros heredados**

**6.374.1. Descripción detallada**

Definición en la línea 2125 del archivo Composer.php.

<span id="page-738-1"></span>**6.374.2. Documentación de las funciones miembro**

**6.374.2.1. fromSoap()**

```
static fromSoap (
             $vData ) [static]
```
Devuelve una instancia de la clase [UltimaVariacion](#page-737-1) con los datos suministrados.

#### **Parámetros**

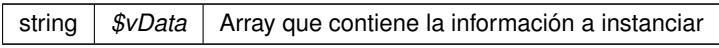

## **Devuelve**

[UltimaVariacion](#page-737-1) Instancia que contiene los datos suministados public

<span id="page-738-0"></span>Definición en la línea 2190 del archivo Composer.php.

# **6.374.2.2. toSoap()**

toSoap (

\$fieldName, \$namespace )

Convierte el objeto en su representación SOAP.

#### **Parámetros**

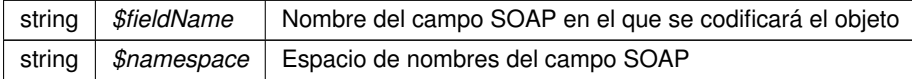

SoapVar Representación de la instancia, lista para incluir en un envío SOAP public

Definición en la línea 2218 del archivo Composer.php.

La documentación para esta clase fue generada a partir del siguiente fichero:

C:/portableApps/UniServerZ/www/wscomun/include/WS/INE/VERIFICACION\_RESIDENCIA/Composer.php

# **6.375. Referencia de la Clase user**

Diagrama de herencias de user

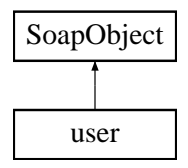

# **Métodos públicos**

- **setIdentifier** (\$value)
- **hasIdentifier** ()
- **getIdentifier** ()
- **setName** (\$value)
- **hasName** ()
- **getName** ()
- **setSurname1** (\$value)
- **hasSurname1** ()
- **getSurname1** ()
- **setSurname2** (\$value)
- **hasSurname2** ()
- **getSurname2** ()  $\blacksquare$
- **toSoap** (\$fieldName, \$namespace)

**Métodos públicos estáticos**

static **fromSoap** (\$vData)

**Otros miembros heredados**

# **6.375.1. Descripción detallada**

Definición en la línea 550 del archivo ComposerPortafirmas.php.

La documentación para esta clase fue generada a partir del siguiente fichero:

C:/portableApps/UniServerZ/www/wscomun/include/WS/PORTAFIRMAS/ComposerPortafirmas.php

# **6.376. Referencia de la Clase user**

Diagrama de herencias de user

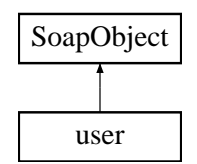

### **Métodos públicos**

- **setIdentifier** (\$value)
- **hasIdentifier** ()
- **getIdentifier** ()
- **setName** (\$value)
- **hasName** ()
- **getName** ()  $\blacksquare$
- **setSurname1** (\$value)
- **hasSurname1** ()
- **getSurname1** ()
- $\blacksquare$ **setSurname2** (\$value)
- **hasSurname2** ()
- **getSurname2** ()
- **toSoap** (\$fieldName, \$namespace)

**Métodos públicos estáticos**

static **fromSoap** (\$vData)

**Otros miembros heredados**

**6.376.1. Descripción detallada**

Definición en la línea 572 del archivo ComposerAdvicePortafirmas.php.

La documentación para esta clase fue generada a partir del siguiente fichero:

C:/portableApps/UniServerZ/www/wscomun/include/PFAdviceServer/ComposerAdvicePortafirmas.php

# **6.377. Referencia de la Clase userJob**

Diagrama de herencias de userJob

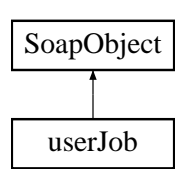

**Métodos públicos**

- **setIdentifier** (\$value)
- **hasIdentifier** ()
- **getIdentifier** ()
- **toSoap** (\$fieldName, \$namespace)

**Métodos públicos estáticos**

static **fromSoap** (\$vData)

**Otros miembros heredados**

**6.377.1. Descripción detallada**

Definición en la línea 495 del archivo ComposerPortafirmas.php.

La documentación para esta clase fue generada a partir del siguiente fichero:

C:/portableApps/UniServerZ/www/wscomun/include/WS/PORTAFIRMAS/ComposerPortafirmas.php

# **6.378. Referencia de la Clase userJob**

Diagrama de herencias de userJob

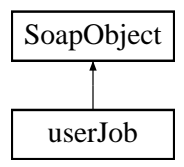

**Métodos públicos**

- **setIdentifier** (\$value)
- **hasIdentifier** ()
- **getIdentifier** ()  $\blacksquare$
- **toSoap** (\$fieldName, \$namespace)

**Métodos públicos estáticos**

static **fromSoap** (\$vData)

**Otros miembros heredados**

**6.378.1. Descripción detallada**

Definición en la línea 516 del archivo ComposerAdvicePortafirmas.php.

La documentación para esta clase fue generada a partir del siguiente fichero:

C:/portableApps/UniServerZ/www/wscomun/include/PFAdviceServer/ComposerAdvicePortafirmas.php

# **6.379. Referencia de la Clase userList**

Diagrama de herencias de userList

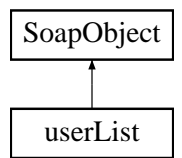

## **Métodos públicos**

- **replaceArrayUser** (\$value)
- **retrieveArrayUser** ()
- **addUser** (\$value)
- **hasUser** ()
- **getUser** (\$index)
- **countUser** ()
- **toSoap** (\$fieldName, \$namespace)

**Métodos públicos estáticos**

static **fromSoap** (\$vData)

**Otros miembros heredados**

### **6.379.1. Descripción detallada**

Definición en la línea 791 del archivo ComposerAdvicePortafirmas.php.

La documentación para esta clase fue generada a partir del siguiente fichero:

C:/portableApps/UniServerZ/www/wscomun/include/PFAdviceServer/ComposerAdvicePortafirmas.php

# **6.380. Referencia de la Clase userList**

Diagrama de herencias de userList

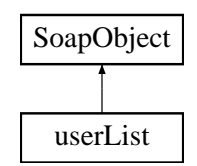

**Métodos públicos**

- **replaceArrayUser** (\$value)
- **retrieveArrayUser** ()
- **addUser** (\$value)
- **hasUser** ()
- **getUser** (\$index)
- **countUser** ()  $\blacksquare$
- **toSoap** (\$fieldName, \$namespace)

**Métodos públicos estáticos**

static **fromSoap** (\$vData)

**Otros miembros heredados**

**6.380.1. Descripción detallada**

Definición en la línea 761 del archivo ComposerPortafirmas.php.

La documentación para esta clase fue generada a partir del siguiente fichero:

<span id="page-743-0"></span>C:/portableApps/UniServerZ/www/wscomun/include/WS/PORTAFIRMAS/ComposerPortafirmas.php

# **6.381. Referencia de la Clase Vehiculo**

Diagrama de herencias de Vehiculo

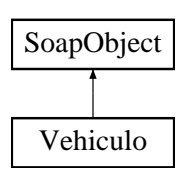

**Métodos públicos**

- **setMatricula** (\$value)
- **hasMatricula** ()
- **getMatricula** ()
- [toSoap](#page-744-0) (\$fieldName, \$namespace)

**Métodos públicos estáticos**

static [fromSoap](#page-744-1) (\$vData)

**Otros miembros heredados**

**6.381.1. Descripción detallada**

Definición en la línea 846 del archivo Composer.php.

# <span id="page-744-1"></span>**6.381.2. Documentación de las funciones miembro**

**6.381.2.1. fromSoap()**

```
static fromSoap (
            $vData ) [static]
```
Devuelve una instancia de la clase [Vehiculo](#page-743-0) con los datos suministrados.

**Parámetros**

```
string | $vData | Array que contiene la información a instanciar
```
**Devuelve**

[Vehiculo](#page-743-0) Instancia que contiene los datos suministados public

<span id="page-744-0"></span>Definición en la línea 875 del archivo Composer.php.

**6.381.2.2. toSoap()**

toSoap (

\$fieldName, \$namespace )

Convierte el objeto en su representación SOAP.

**Parámetros**

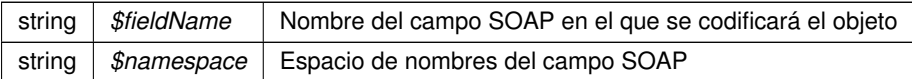

**Devuelve**

SoapVar Representación de la instancia, lista para incluir en un envío SOAP public

Definición en la línea 897 del archivo Composer.php.

La documentación para esta clase fue generada a partir del siguiente fichero:

<span id="page-745-1"></span>C:/portableApps/UniServerZ/www/wscomun/include/WS/DGT/CONDUCTORVEHICULOS/Composer.php

# **6.382. Referencia de la Clase VersionesType**

Diagrama de herencias de VersionesType

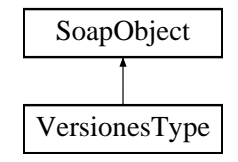

# **Métodos públicos**

- **replaceArrayVersion** (\$value)
- **retrieveArrayVersion** ()
- **addVersion** (\$value)
- **hasVersion** ()
- **getVersion** (\$index)
- **countVersion** ()
- [toSoap](#page-746-0) (\$fieldName, \$namespace)

**Métodos públicos estáticos**

static [fromSoap](#page-745-0) (\$vData)

**Otros miembros heredados**

**6.382.1. Descripción detallada**

Definición en la línea 200 del archivo ComposerGDE4.php.

<span id="page-745-0"></span>**6.382.2. Documentación de las funciones miembro**

**6.382.2.1. fromSoap()**

static fromSoap ( \$vData ) [static]

Devuelve una instancia de la clase [VersionesType](#page-745-1) con los datos suministrados.

#### **Parámetros**

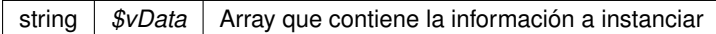

#### **Devuelve**

[VersionesType](#page-745-1) Instancia que contiene los datos suministados public

<span id="page-746-0"></span>Definición en la línea 238 del archivo ComposerGDE4.php.

#### **6.382.2.2. toSoap()**

toSoap (

\$fieldName, \$namespace )

#### Convierte el objeto en su representación SOAP.

### **Parámetros**

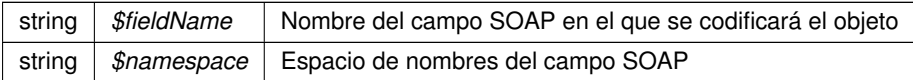

#### **Devuelve**

SoapVar Representación de la instancia, lista para incluir en un envío SOAP public

Definición en la línea 266 del archivo ComposerGDE4.php.

La documentación para esta clase fue generada a partir del siguiente fichero:

<span id="page-746-1"></span>C:/portableApps/UniServerZ/www/wscomun/include/WS/GDE/ComposerGDE4.php

# **6.383. Referencia de la Clase Via**

Diagrama de herencias de Via

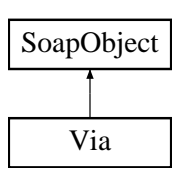

# **Métodos públicos**

- **setCodigo** (\$value)
- **hasCodigo** ()
- **getCodigo** ()
- **setTipo** (\$value)
- **hasTipo** ()
- **getTipo** ()
- **setNombre** (\$value)
- **hasNombre** ()
- **getNombre** ()
- [toSoap](#page-747-0) (\$fieldName, \$namespace)

**Métodos públicos estáticos**

static [fromSoap](#page-747-1) (\$vData)

**Otros miembros heredados**

**6.383.1. Descripción detallada**

Definición en la línea 1835 del archivo Composer.php.

<span id="page-747-1"></span>**6.383.2. Documentación de las funciones miembro**

#### **6.383.2.1. fromSoap()**

```
static fromSoap (
             $vData ) [static]
```
Devuelve una instancia de la clase [Via](#page-746-1) con los datos suministrados.

**Parámetros**

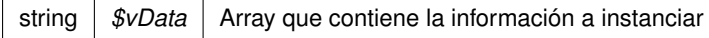

**Devuelve**

[Via](#page-746-1) Instancia que contiene los datos suministados public

<span id="page-747-0"></span>Definición en la línea 1900 del archivo Composer.php.

toSoap (

\$fieldName, \$namespace )

Convierte el objeto en su representación SOAP.

#### **Parámetros**

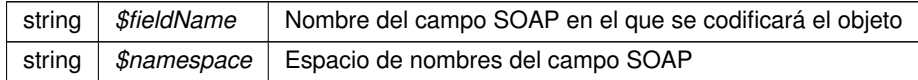

**Devuelve**

SoapVar Representación de la instancia, lista para incluir en un envío SOAP public

Definición en la línea 1937 del archivo Composer.php.

La documentación para esta clase fue generada a partir del siguiente fichero:

<span id="page-748-0"></span>C:/portableApps/UniServerZ/www/wscomun/include/WS/INE/VERIFICACION\_RESIDENCIA/Composer.php

# **6.384. Referencia de la Clase VidaLaboral**

Diagrama de herencias de VidaLaboral

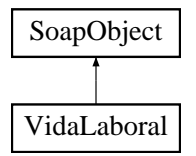

#### **Métodos públicos**

- **setNumeroSituaciones** (\$value)
- **hasNumeroSituaciones** ()
- **getNumeroSituaciones** ()
- **setCabecera** (\$value)
- **hasCabecera** ()
- **getCabecera** ()
- **setResumen** (\$value)
- **hasResumen** ()
- **getResumen** ()
- **setListaSituaciones** (\$value)
- **hasListaSituaciones** ()
- **getListaSituaciones** ()
- [toSoap](#page-749-0) (\$fieldName, \$namespace)

**Métodos públicos estáticos**

static [fromSoap](#page-749-1) (\$vData)

### **Otros miembros heredados**

**6.384.1. Descripción detallada**

Definición en la línea 880 del archivo Composer.php.

<span id="page-749-1"></span>**6.384.2. Documentación de las funciones miembro**

**6.384.2.1. fromSoap()**

```
static fromSoap (
             $vData ) [static]
```
Devuelve una instancia de la clase [VidaLaboral](#page-748-0) con los datos suministrados.

### **Parámetros**

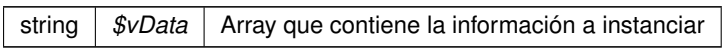

## **Devuelve**

[VidaLaboral](#page-748-0) Instancia que contiene los datos suministados public

<span id="page-749-0"></span>Definición en la línea 963 del archivo Composer.php.

# **6.384.2.2. toSoap()**

toSoap (

\$fieldName, \$namespace )

Convierte el objeto en su representación SOAP.

# **Parámetros**

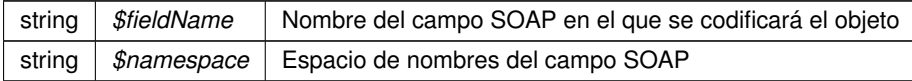

SoapVar Representación de la instancia, lista para incluir en un envío SOAP public

Definición en la línea 1004 del archivo Composer.php.

La documentación para esta clase fue generada a partir del siguiente fichero:

C:/portableApps/UniServerZ/www/wscomun/include/WS/SS/VIDA\_LABORAL/Composer.php

# **6.385. Referencia de la Clase WSBDC\_Wranagramas**

## **Métodos públicos**

**\_[\\_\\_construct](#page-750-0) (\$resultado, \$PAnagrama8, \$PAnagrama4)** 

### **Campos de datos**

- $\bullet$  [\\$resultado](#page-751-0) = null
- **SPAnagrama8** = null
- $\bullet$  [\\$PAnagrama4](#page-751-2) = null

#### **6.385.1. Descripción detallada**

Definición en la línea 5 del archivo WSBDC\_Wranagramas.php.

#### <span id="page-750-0"></span>**6.385.2. Documentación del constructor y destructor**

#### **6.385.2.1. \_\_construct()**

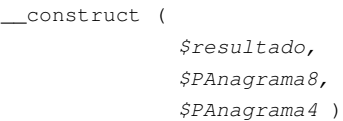

#### **Parámetros**

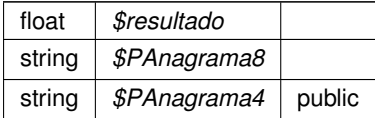

Definición en la línea 32 del archivo WSBDC\_Wranagramas.php.

<span id="page-751-2"></span>**6.385.3. Documentación de los campos**

**6.385.3.1. \$PAnagrama4**

```
string $PAnagrama4 = null
```
public

<span id="page-751-1"></span>Definición en la línea 24 del archivo WSBDC\_Wranagramas.php.

**6.385.3.2. \$PAnagrama8**

```
string $PAnagrama8 = null
```
public

<span id="page-751-0"></span>Definición en la línea 18 del archivo WSBDC\_Wranagramas.php.

**6.385.3.3. \$resultado**

```
float $resultado = null
```
public

Definición en la línea 12 del archivo WSBDC\_Wranagramas.php.

La documentación para esta clase fue generada a partir del siguiente fichero:

■ C:/portableApps/UniServerZ/www/wscomun/include/WS/WSBDC/class/WSBDC\_Wranagramas.php

# **6.386. Referencia de la Clase WSBDC\_WrcBancoCodigo**

### **Métodos públicos**

**\_\_** construct (\$resultado, \$PBanco)

# **Campos de datos**

- $\text{S}$ resultado = null
- **[\\$PBanco](#page-753-1)** = null

# **6.386.1. Descripción detallada**

Definición en la línea 5 del archivo WSBDC\_WrcBancoCodigo.php.

<span id="page-752-0"></span>**6.386.2. Documentación del constructor y destructor**

**6.386.2.1. \_\_construct()**

\_\_construct (

\$resultado, \$PBanco )

**Parámetros**

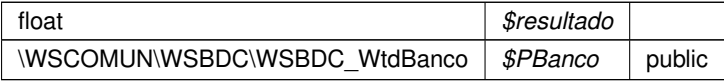

Definición en la línea 25 del archivo WSBDC\_WrcBancoCodigo.php.

# <span id="page-753-1"></span>**6.386.3. Documentación de los campos**

**6.386.3.1. \$PBanco**

WSCOMUN WSBDC WSBDC WtdBanco \$PBanco = null

public

<span id="page-753-0"></span>Definición en la línea 18 del archivo WSBDC\_WrcBancoCodigo.php.

**6.386.3.2. \$resultado**

float \$resultado = null

public

Definición en la línea 12 del archivo WSBDC\_WrcBancoCodigo.php.

La documentación para esta clase fue generada a partir del siguiente fichero:

■ C:/portableApps/UniServerZ/www/wscomun/include/WS/WSBDC/class/WSBDC\_WrcBancoCodigo.php

# **6.387. Referencia de la Clase WSBDC\_WrcBancoNombre**

# **Métodos públicos**

[\\_\\_construct](#page-754-0) (\$resultado, \$PTablaBanco, \$PFilas)

# **Campos de datos**

- $\sqrt{\frac{3}{5}}$ resultado = null
- **SPTablaBanco = null**
- $\bullet$  **[\\$PFilas](#page-754-3)** = null

## **6.387.1. Descripción detallada**

Definición en la línea 5 del archivo WSBDC\_WrcBancoNombre.php.

### <span id="page-754-0"></span>**6.387.2. Documentación del constructor y destructor**

### **6.387.2.1. \_\_construct()**

```
__construct (
```

```
$resultado,
$PTablaBanco,
$PFilas )
```
#### **Parámetros**

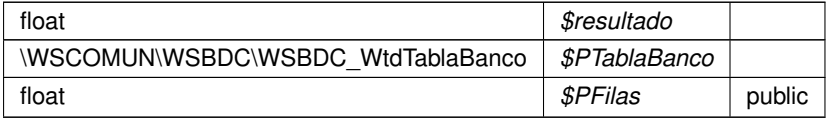

Definición en la línea 32 del archivo WSBDC\_WrcBancoNombre.php.

## <span id="page-754-3"></span>**6.387.3. Documentación de los campos**

## **6.387.3.1. \$PFilas**

```
float $PFilas = null
```
public

<span id="page-754-2"></span>Definición en la línea 24 del archivo WSBDC\_WrcBancoNombre.php.

# **6.387.3.2. \$PTablaBanco**

WSCOMUN WSBDC [WSBDC\\_WtdTablaBanco](#page-827-0) \$PTablaBanco = null

## public

<span id="page-754-1"></span>Definición en la línea 18 del archivo WSBDC\_WrcBancoNombre.php.

**6.387.3.3. \$resultado**

float \$resultado = null

public

Definición en la línea 12 del archivo WSBDC\_WrcBancoNombre.php.

La documentación para esta clase fue generada a partir del siguiente fichero:

C:/portableApps/UniServerZ/www/wscomun/include/WS/WSBDC/class/WSBDC\_WrcBancoNombre.php

# **6.388. Referencia de la Clase WSBDC\_WrcCalcularficticio**

**Métodos públicos**

**\_[\\_\\_construct](#page-755-0) (\$resultado, \$PNiffic, \$PAnagraffic, \$PNombrefic)** 

## **Campos de datos**

- $\text{S}$ resultado = null
- **[\\$PNiffic](#page-756-1) = null**
- **SPAnagraffic = null**
- **[\\$PNombrefic](#page-756-3) = null**

### **6.388.1. Descripción detallada**

Definición en la línea 5 del archivo WSBDC\_WrcCalcularficticio.php.

<span id="page-755-0"></span>**6.388.2. Documentación del constructor y destructor**

#### **6.388.2.1. \_\_construct()**

\_\_construct (

\$resultado, \$PNiffic, \$PAnagraffic, \$PNombrefic )

#### **Parámetros**

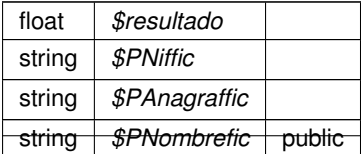
Definición en la línea 39 del archivo WSBDC\_WrcCalcularficticio.php.

**6.388.3. Documentación de los campos**

**6.388.3.1. \$PAnagraffic**

string \$PAnagraffic = null

public

Definición en la línea 24 del archivo WSBDC\_WrcCalcularficticio.php.

**6.388.3.2. \$PNiffic**

string \$PNiffic = null

public

Definición en la línea 18 del archivo WSBDC\_WrcCalcularficticio.php.

#### **6.388.3.3. \$PNombrefic**

string \$PNombrefic = null

public

Definición en la línea 30 del archivo WSBDC\_WrcCalcularficticio.php.

**6.388.3.4. \$resultado**

float \$resultado = null

public

Definición en la línea 12 del archivo WSBDC\_WrcCalcularficticio.php.

La documentación para esta clase fue generada a partir del siguiente fichero:

C:/portableApps/UniServerZ/www/wscomun/include/WS/WSBDC/class/WSBDC\_WrcCalcularficticio.php

# **6.389. Referencia de la Clase WSBDC\_WrcConsultarSolicitud**

# **Métodos públicos**

**\_[\\_\\_construct](#page-757-0) (\$resultado, \$PEstado, \$PResultado)** 

## **Campos de datos**

- $\text{S}$ resultado = null
- $\bullet$   $$PEstado = null$  $$PEstado = null$
- **SPResultado = null**

# **6.389.1. Descripción detallada**

Definición en la línea 5 del archivo WSBDC\_WrcConsultarSolicitud.php.

# <span id="page-757-0"></span>**6.389.2. Documentación del constructor y destructor**

### **6.389.2.1. \_\_construct()**

```
__construct (
              $resultado,
```
\$PEstado, \$PResultado )

### **Parámetros**

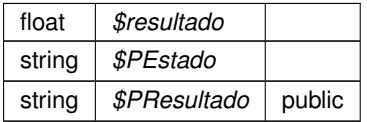

Definición en la línea 32 del archivo WSBDC\_WrcConsultarSolicitud.php.

# <span id="page-757-1"></span>**6.389.3. Documentación de los campos**

### **6.389.3.1. \$PEstado**

```
string $PEstado = null
```
public

<span id="page-757-2"></span>Definición en la línea 18 del archivo WSBDC\_WrcConsultarSolicitud.php.

**6.389.3.2. \$PResultado**

string \$PResultado = null

public

<span id="page-758-0"></span>Definición en la línea 24 del archivo WSBDC\_WrcConsultarSolicitud.php.

#### **6.389.3.3. \$resultado**

float \$resultado = null

### public

Definición en la línea 12 del archivo WSBDC\_WrcConsultarSolicitud.php.

La documentación para esta clase fue generada a partir del siguiente fichero:

■ C:/portableApps/UniServerZ/www/wscomun/include/WS/WSBDC/class/WSBDC\_WrcConsultarSolicitud.php

# **6.390. Referencia de la Clase WSBDC\_WrcCuentasTercero**

# **Métodos públicos**

**Laconstruct (\$resultado, \$PTablaCuenta, \$PFilas)** 

### **Campos de datos**

- $\bullet$  [\\$resultado](#page-759-0) = null
- **SPTablaCuenta = null**
- $\bullet$   $\$$ PFilas = null

## **6.390.1. Descripción detallada**

Definición en la línea 5 del archivo WSBDC\_WrcCuentasTercero.php.

### <span id="page-758-1"></span>**6.390.2. Documentación del constructor y destructor**

### **6.390.2.1. \_\_construct()**

```
__construct (
              $resultado,
              $PTablaCuenta,
              $PFilas )
```
**Parámetros**

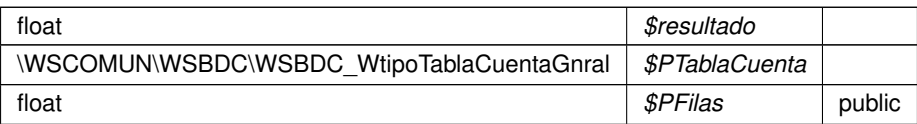

Definición en la línea 32 del archivo WSBDC\_WrcCuentasTercero.php.

### <span id="page-759-2"></span>**6.390.3. Documentación de los campos**

**6.390.3.1. \$PFilas**

float \$PFilas = null

public

<span id="page-759-1"></span>Definición en la línea 24 del archivo WSBDC\_WrcCuentasTercero.php.

**6.390.3.2. \$PTablaCuenta**

WSCOMUN WSBDC [WSBDC\\_WtipoTablaCuentaGnral](#page-874-0) \$PTablaCuenta = null

public

<span id="page-759-0"></span>Definición en la línea 18 del archivo WSBDC\_WrcCuentasTercero.php.

**6.390.3.3. \$resultado**

float \$resultado = null

public

Definición en la línea 12 del archivo WSBDC\_WrcCuentasTercero.php.

La documentación para esta clase fue generada a partir del siguiente fichero:

C:/portableApps/UniServerZ/www/wscomun/include/WS/WSBDC/class/WSBDC\_WrcCuentasTercero.php

# **6.391. Referencia de la Clase WSBDC\_WrcDatosMunicipioCodigo**

# **Métodos públicos**

**\_[\\_\\_construct](#page-760-0)** (\$resultado, \$PMunicipio)

## **Campos de datos**

- $\sqrt{\frac{1}{2}}$  Sresultado = null
- **[\\$PMunicipio](#page-760-2) = null**

# **6.391.1. Descripción detallada**

Definición en la línea 5 del archivo WSBDC\_WrcDatosMunicipioCodigo.php.

### <span id="page-760-0"></span>**6.391.2. Documentación del constructor y destructor**

### **6.391.2.1. \_\_construct()**

```
__construct (
            $resultado,
             $PMunicipio )
```
**Parámetros**

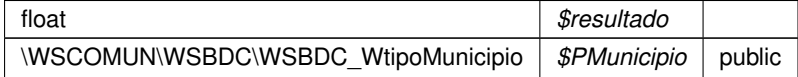

Definición en la línea 25 del archivo WSBDC\_WrcDatosMunicipioCodigo.php.

### <span id="page-760-2"></span>**6.391.3. Documentación de los campos**

#### **6.391.3.1. \$PMunicipio**

WSCOMUN WSBDC [WSBDC\\_WtipoMunicipio](#page-847-0) \$PMunicipio = null

# public

<span id="page-760-1"></span>Definición en la línea 18 del archivo WSBDC\_WrcDatosMunicipioCodigo.php.

**6.391.3.2. \$resultado**

```
float $resultado = null
```
public

Definición en la línea 12 del archivo WSBDC\_WrcDatosMunicipioCodigo.php.

La documentación para esta clase fue generada a partir del siguiente fichero:

C:/portableApps/UniServerZ/www/wscomun/include/WS/WSBDC/class/WSBDC\_WrcDatosMunicipio←- Codigo.php

# **6.392. Referencia de la Clase WSBDC\_WrcDatosMunicipios**

# **Métodos públicos**

**\_[\\_\\_construct](#page-761-0) (\$resultado, \$PTablaMunicipio, \$PFilas)** 

## **Campos de datos**

- **[\\$resultado](#page-762-0)** = null
- **[\\$PTablaMunicipio](#page-762-1) = null**
- $\bullet$   $\bullet$  PFilas = null

## **6.392.1. Descripción detallada**

Definición en la línea 5 del archivo WSBDC\_WrcDatosMunicipios.php.

### <span id="page-761-0"></span>**6.392.2. Documentación del constructor y destructor**

### **6.392.2.1. \_\_construct()**

\_\_construct (

```
$resultado,
$PTablaMunicipio,
$PFilas )
```
### **Parámetros**

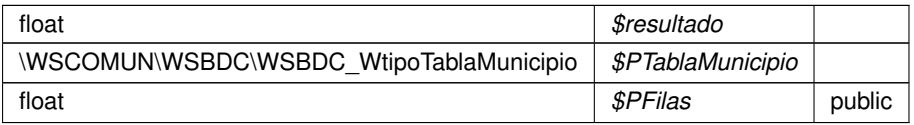

Definición en la línea 32 del archivo WSBDC\_WrcDatosMunicipios.php.

<span id="page-762-2"></span>**6.392.3. Documentación de los campos**

**6.392.3.1. \$PFilas**

float \$PFilas = null

public

<span id="page-762-1"></span>Definición en la línea 24 del archivo WSBDC\_WrcDatosMunicipios.php.

**6.392.3.2. \$PTablaMunicipio**

WSCOMUN WSBDC [WSBDC\\_WtipoTablaMunicipio](#page-875-0) \$PTablaMunicipio = null

public

<span id="page-762-0"></span>Definición en la línea 18 del archivo WSBDC\_WrcDatosMunicipios.php.

#### **6.392.3.3. \$resultado**

float \$resultado = null

public

Definición en la línea 12 del archivo WSBDC\_WrcDatosMunicipios.php.

La documentación para esta clase fue generada a partir del siguiente fichero:

■ C:/portableApps/UniServerZ/www/wscomun/include/WS/WSBDC/class/WSBDC\_WrcDatosMunicipios.php

# **6.393. Referencia de la Clase WSBDC\_WrcDatosNucleoCodigo**

### **Métodos públicos**

**\_[\\_\\_construct](#page-763-0)** (\$resultado, \$PNucleo)

**Generado por Doxygen**

### **Campos de datos**

- $\bullet$  [\\$resultado](#page-763-1) = null
- **[\\$PNucleo](#page-763-2)** = null

**6.393.1. Descripción detallada**

Definición en la línea 5 del archivo WSBDC\_WrcDatosNucleoCodigo.php.

<span id="page-763-0"></span>**6.393.2. Documentación del constructor y destructor**

### **6.393.2.1. \_\_construct()**

```
__construct (
              $resultado,
              $PNucleo )
```
#### **Parámetros**

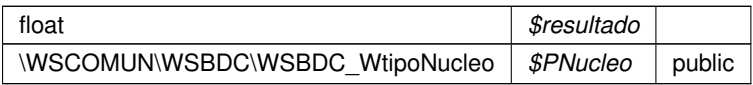

Definición en la línea 25 del archivo WSBDC\_WrcDatosNucleoCodigo.php.

# <span id="page-763-2"></span>**6.393.3. Documentación de los campos**

### **6.393.3.1. \$PNucleo**

WSCOMUN WSBDC [WSBDC\\_WtipoNucleo](#page-854-0) \$PNucleo = null

## public

<span id="page-763-1"></span>Definición en la línea 18 del archivo WSBDC\_WrcDatosNucleoCodigo.php.

### **6.393.3.2. \$resultado**

float \$resultado = null

#### public

Definición en la línea 12 del archivo WSBDC\_WrcDatosNucleoCodigo.php.

La documentación para esta clase fue generada a partir del siguiente fichero:

C:/portableApps/UniServerZ/www/wscomun/include/WS/WSBDC/class/WSBDC\_WrcDatosNucleoCodigo.← php

# **6.394. Referencia de la Clase WSBDC\_WrcDatosNucleos**

# **Métodos públicos**

**\_[\\_\\_construct](#page-764-0) (\$resultado, \$PTablaNucleo, \$PFilas)** 

## **Campos de datos**

- $\text{S}$ resultado = null
- **SPTablaNucleo = null**
- $\bullet$  **[\\$PFilas](#page-764-2)** = null

### **6.394.1. Descripción detallada**

Definición en la línea 5 del archivo WSBDC\_WrcDatosNucleos.php.

# <span id="page-764-0"></span>**6.394.2. Documentación del constructor y destructor**

### **6.394.2.1. \_\_construct()**

```
__construct (
```
\$resultado, \$PTablaNucleo, \$PFilas )

#### **Parámetros**

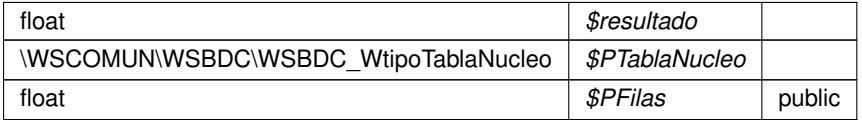

Definición en la línea 32 del archivo WSBDC\_WrcDatosNucleos.php.

<span id="page-764-2"></span>**6.394.3. Documentación de los campos**

### **6.394.3.1. \$PFilas**

```
float $PFilas = null
```
public

<span id="page-764-1"></span>Definición en la línea 24 del archivo WSBDC\_WrcDatosNucleos.php.

# **6.394.3.2. \$PTablaNucleo**

WSCOMUN WSBDC [WSBDC\\_WtipoTablaNucleo](#page-876-0) \$PTablaNucleo = null

public

<span id="page-765-0"></span>Definición en la línea 18 del archivo WSBDC\_WrcDatosNucleos.php.

#### **6.394.3.3. \$resultado**

float \$resultado = null

### public

Definición en la línea 12 del archivo WSBDC\_WrcDatosNucleos.php.

La documentación para esta clase fue generada a partir del siguiente fichero:

■ C:/portableApps/UniServerZ/www/wscomun/include/WS/WSBDC/class/WSBDC\_WrcDatosNucleos.php

# **6.395. Referencia de la Clase WSBDC\_WrcDatosPais**

## **Métodos públicos**

**\_\_** construct (\$resultado, \$PPais)

# **Campos de datos**

- $\sqrt{\frac{1}{2}}$   $\sqrt{\frac{1}{2}}$   $\sqrt{\frac{1}{2}}$   $\sqrt{\frac{1}{2}}$   $\sqrt{\frac{1}{2}}$
- $\bullet$   $$PPais = null$  $$PPais = null$

### **6.395.1. Descripción detallada**

Definición en la línea 5 del archivo WSBDC\_WrcDatosPais.php.

<span id="page-765-1"></span>**6.395.2. Documentación del constructor y destructor**

### **6.395.2.1. \_\_construct()**

```
__construct (
```
\$resultado, \$PPais )

**Parámetros**

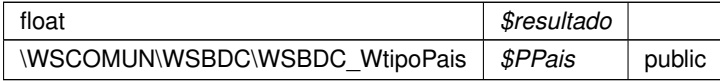

Definición en la línea 25 del archivo WSBDC\_WrcDatosPais.php.

### <span id="page-766-1"></span>**6.395.3. Documentación de los campos**

**6.395.3.1. \$PPais**

WSCOMUN WSBDC [WSBDC\\_WtipoPais](#page-859-0) \$PPais = null

public

<span id="page-766-0"></span>Definición en la línea 18 del archivo WSBDC\_WrcDatosPais.php.

**6.395.3.2. \$resultado**

```
float $resultado = null
```
public

Definición en la línea 12 del archivo WSBDC\_WrcDatosPais.php.

La documentación para esta clase fue generada a partir del siguiente fichero:

C:/portableApps/UniServerZ/www/wscomun/include/WS/WSBDC/class/WSBDC\_WrcDatosPais.php

# **6.396. Referencia de la Clase WSBDC\_WrcDatosProvinciaCodigo**

### **Métodos públicos**

**\_[\\_\\_construct](#page-767-0)** (\$resultado, \$PProvincia)

# **Campos de datos**

- $\bullet$  [\\$resultado](#page-768-0) = null
- $\bullet$  [\\$PProvincia](#page-768-1) = null

# **6.396.1. Descripción detallada**

Definición en la línea 5 del archivo WSBDC\_WrcDatosProvinciaCodigo.php.

<span id="page-767-0"></span>**6.396.2. Documentación del constructor y destructor**

**6.396.2.1. \_\_construct()**

\_\_construct (

\$resultado, \$PProvincia ) **Parámetros**

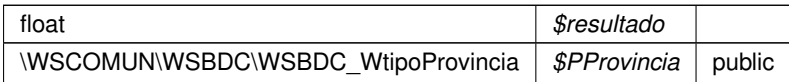

Definición en la línea 25 del archivo WSBDC\_WrcDatosProvinciaCodigo.php.

### <span id="page-768-1"></span>**6.396.3. Documentación de los campos**

### **6.396.3.1. \$PProvincia**

WSCOMUN WSBDC WSBDC WtipoProvincia \$PProvincia = null

public

<span id="page-768-0"></span>Definición en la línea 18 del archivo WSBDC\_WrcDatosProvinciaCodigo.php.

#### **6.396.3.2. \$resultado**

float \$resultado = null

public

Definición en la línea 12 del archivo WSBDC\_WrcDatosProvinciaCodigo.php.

La documentación para esta clase fue generada a partir del siguiente fichero:

■ C:/portableApps/UniServerZ/www/wscomun/include/WS/WSBDC/class/WSBDC\_WrcDatosProvincia← Codigo.php

# **6.397. Referencia de la Clase WSBDC\_WrcDatosProvincias**

### **Métodos públicos**

[\\_\\_construct](#page-769-0) (\$resultado, \$PTablaProvincia, \$PFilas)

# **Campos de datos**

- $\sqrt{\frac{3}{5}}$ resultado = null
- $\bullet$  [\\$PTablaProvincia](#page-769-2) = null
- $\bullet$   $\$$ PFilas = null

### **6.397.1. Descripción detallada**

Definición en la línea 5 del archivo WSBDC\_WrcDatosProvincias.php.

# <span id="page-769-0"></span>**6.397.2. Documentación del constructor y destructor**

### **6.397.2.1. \_\_construct()**

```
__construct (
```

```
$resultado,
$PTablaProvincia,
$PFilas )
```
### **Parámetros**

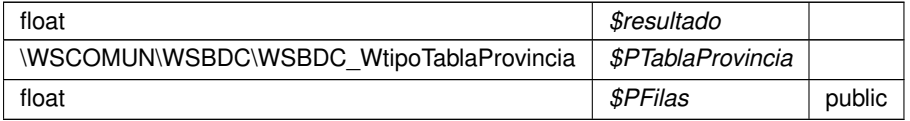

Definición en la línea 32 del archivo WSBDC\_WrcDatosProvincias.php.

# <span id="page-769-3"></span>**6.397.3. Documentación de los campos**

### **6.397.3.1. \$PFilas**

```
float $PFilas = null
```
public

<span id="page-769-2"></span>Definición en la línea 24 del archivo WSBDC\_WrcDatosProvincias.php.

### **6.397.3.2. \$PTablaProvincia**

WSCOMUN WSBDC [WSBDC\\_WtipoTablaProvincia](#page-877-0) \$PTablaProvincia = null

### public

<span id="page-769-1"></span>Definición en la línea 18 del archivo WSBDC\_WrcDatosProvincias.php.

### **6.397.3.3. \$resultado**

float \$resultado = null

#### public

Definición en la línea 12 del archivo WSBDC\_WrcDatosProvincias.php.

La documentación para esta clase fue generada a partir del siguiente fichero:

■ C:/portableApps/UniServerZ/www/wscomun/include/WS/WSBDC/class/WSBDC\_WrcDatosProvincias.php

# **6.398. Referencia de la Clase WSBDC\_WrcDatosTercero**

# **Métodos públicos**

**\_\_**construct (\$resultado, \$PTercero)

### **Campos de datos**

- $\text{S}$ resultado = null
- **[\\$PTercero](#page-771-1)** = null

# **6.398.1. Descripción detallada**

Definición en la línea 5 del archivo WSBDC\_WrcDatosTercero.php.

### <span id="page-770-0"></span>**6.398.2. Documentación del constructor y destructor**

**6.398.2.1. \_\_construct()**

\_\_construct ( \$resultado, \$PTercero )

### **Parámetros**

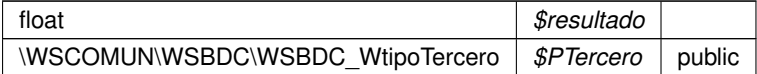

Definición en la línea 25 del archivo WSBDC\_WrcDatosTercero.php.

### <span id="page-771-1"></span>**6.398.3. Documentación de los campos**

### **6.398.3.1. \$PTercero**

WSCOMUN WSBDC [WSBDC\\_WtipoTercero](#page-881-0) \$PTercero = null

public

<span id="page-771-0"></span>Definición en la línea 18 del archivo WSBDC\_WrcDatosTercero.php.

**6.398.3.2. \$resultado**

```
float $resultado = null
```
### public

Definición en la línea 12 del archivo WSBDC\_WrcDatosTercero.php.

La documentación para esta clase fue generada a partir del siguiente fichero:

C:/portableApps/UniServerZ/www/wscomun/include/WS/WSBDC/class/WSBDC\_WrcDatosTercero.php

# **6.399. Referencia de la Clase WSBDC\_WrcDatosTerceroNif**

### **Métodos públicos**

[\\_\\_construct](#page-771-2) (\$resultado, \$PTablaTercero, \$PFilas)

## **Campos de datos**

- $\sqrt{s}$ resultado = null
- **SPTablaTercero** = null
- $\bullet$  **[\\$PFilas](#page-772-2)** = null

### **6.399.1. Descripción detallada**

Definición en la línea 5 del archivo WSBDC\_WrcDatosTerceroNif.php.

<span id="page-771-2"></span>**6.399.2. Documentación del constructor y destructor**

#### **6.399.2.1. \_\_construct()**

\_\_construct (

\$resultado, \$PTablaTercero, \$PFilas )

**Parámetros**

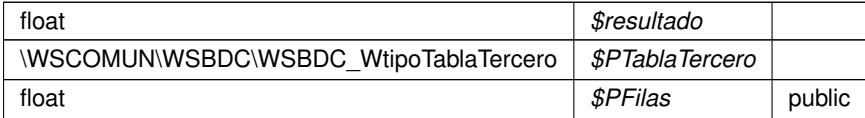

Definición en la línea 32 del archivo WSBDC\_WrcDatosTerceroNif.php.

### <span id="page-772-2"></span>**6.399.3. Documentación de los campos**

**6.399.3.1. \$PFilas**

float \$PFilas = null

public

<span id="page-772-1"></span>Definición en la línea 24 del archivo WSBDC\_WrcDatosTerceroNif.php.

### **6.399.3.2. \$PTablaTercero**

WSCOMUN WSBDC [WSBDC\\_WtipoTablaTercero](#page-878-0) \$PTablaTercero = null

public

<span id="page-772-0"></span>Definición en la línea 18 del archivo WSBDC\_WrcDatosTerceroNif.php.

**6.399.3.3. \$resultado**

float \$resultado = null

public

Definición en la línea 12 del archivo WSBDC\_WrcDatosTerceroNif.php.

La documentación para esta clase fue generada a partir del siguiente fichero:

C:/portableApps/UniServerZ/www/wscomun/include/WS/WSBDC/class/WSBDC\_WrcDatosTerceroNif.php

# **6.400. Referencia de la Clase WSBDC\_WrcDatosTerceroXtendid**

# **Métodos públicos**

**\_[\\_\\_construct](#page-773-0) (\$resultado, \$PTablaTercero, \$PFilas, \$PTablaTerceroBaja)** 

# **Campos de datos**

- $\text{S}$ resultado = null
- **SPTablaTercero = null**
- $\bullet$  **[\\$PFilas](#page-773-1)** = null
- **[\\$PTablaTerceroBaja](#page-774-2) = null**

# **6.400.1. Descripción detallada**

Definición en la línea 5 del archivo WSBDC\_WrcDatosTerceroXtendid.php.

<span id="page-773-0"></span>**6.400.2. Documentación del constructor y destructor**

### **6.400.2.1. \_\_construct()**

```
__construct (
              $resultado,
             $PTablaTercero,
              $PFilas,
              $PTablaTerceroBaja )
```
**Parámetros**

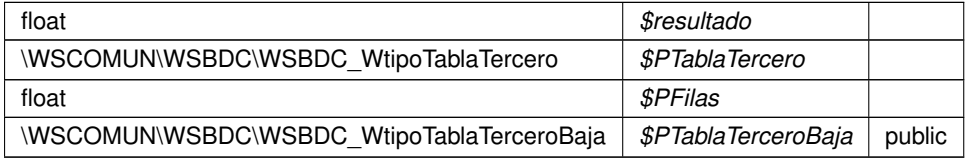

Definición en la línea 39 del archivo WSBDC\_WrcDatosTerceroXtendid.php.

<span id="page-773-1"></span>**6.400.3. Documentación de los campos**

### **6.400.3.1. \$PFilas**

float \$PFilas = null

#### public

<span id="page-774-1"></span>Definición en la línea 24 del archivo WSBDC\_WrcDatosTerceroXtendid.php.

#### **6.400.3.2. \$PTablaTercero**

WSCOMUN WSBDC [WSBDC\\_WtipoTablaTercero](#page-878-0) \$PTablaTercero = null

### public

<span id="page-774-2"></span>Definición en la línea 18 del archivo WSBDC\_WrcDatosTerceroXtendid.php.

### **6.400.3.3. \$PTablaTerceroBaja**

WSCOMUN WSBDC [WSBDC\\_WtipoTablaTerceroBaja](#page-879-0) \$PTablaTerceroBaja = null

#### public

<span id="page-774-0"></span>Definición en la línea 30 del archivo WSBDC\_WrcDatosTerceroXtendid.php.

### **6.400.3.4. \$resultado**

float \$resultado = null

### public

Definición en la línea 12 del archivo WSBDC\_WrcDatosTerceroXtendid.php.

La documentación para esta clase fue generada a partir del siguiente fichero:

■ C:/portableApps/UniServerZ/www/wscomun/include/WS/WSBDC/class/WSBDC\_WrcDatosTercero← Xtendid.php

# **6.401. Referencia de la Clase WSBDC\_Wrcdel0001**

### **Métodos públicos**

**\_[\\_\\_construct](#page-775-0)** (\$resultado, \$PDelegacion)

### **Campos de datos**

- **[\\$resultado](#page-775-1)** = null
- **SPDelegacion = null**

**6.401.1. Descripción detallada**

Definición en la línea 5 del archivo WSBDC\_Wrcdel0001.php.

<span id="page-775-0"></span>**6.401.2. Documentación del constructor y destructor**

# **6.401.2.1. \_\_construct()**

```
__construct (
              $resultado,
              $PDelegacion )
```
### **Parámetros**

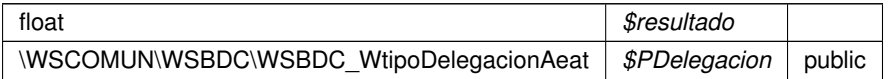

Definición en la línea 25 del archivo WSBDC\_Wrcdel0001.php.

# <span id="page-775-2"></span>**6.401.3. Documentación de los campos**

# **6.401.3.1. \$PDelegacion**

WSCOMUN WSBDC [WSBDC\\_WtipoDelegacionAeat](#page-839-0) \$PDelegacion = null

### public

<span id="page-775-1"></span>Definición en la línea 18 del archivo WSBDC\_Wrcdel0001.php.

### **6.401.3.2. \$resultado**

float \$resultado = null

#### public

Definición en la línea 12 del archivo WSBDC\_Wrcdel0001.php.

La documentación para esta clase fue generada a partir del siguiente fichero:

C:/portableApps/UniServerZ/www/wscomun/include/WS/WSBDC/class/WSBDC\_Wrcdel0001.php

# **6.402. Referencia de la Clase WSBDC\_WrcErroresAdicionales**

# **Métodos públicos**

**Laconstruct (\$resultado, \$PErroresAdicionales, \$PFilas)** 

# **Campos de datos**

- $\bullet$  [\\$resultado](#page-777-0) = null
- **SPErroresAdicionales = null**
- $\bullet$  **[\\$PFilas](#page-776-2)** = null

### **6.402.1. Descripción detallada**

Definición en la línea 5 del archivo WSBDC\_WrcErroresAdicionales.php.

# <span id="page-776-0"></span>**6.402.2. Documentación del constructor y destructor**

### **6.402.2.1. \_\_construct()**

```
__construct (
```
\$resultado, \$PErroresAdicionales, \$PFilas )

### **Parámetros**

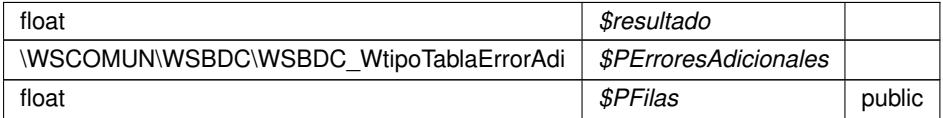

Definición en la línea 32 del archivo WSBDC\_WrcErroresAdicionales.php.

### <span id="page-776-1"></span>**6.402.3. Documentación de los campos**

### **6.402.3.1. \$PErroresAdicionales**

WSCOMUN WSBDC [WSBDC\\_WtipoTablaErrorAdi](#page-874-1) \$PErroresAdicionales = null

public

<span id="page-776-2"></span>Definición en la línea 18 del archivo WSBDC\_WrcErroresAdicionales.php.

**6.402.3.2. \$PFilas**

float \$PFilas = null

public

<span id="page-777-0"></span>Definición en la línea 24 del archivo WSBDC\_WrcErroresAdicionales.php.

**6.402.3.3. \$resultado**

float \$resultado = null

public

Definición en la línea 12 del archivo WSBDC\_WrcErroresAdicionales.php.

La documentación para esta clase fue generada a partir del siguiente fichero:

■ C:/portableApps/UniServerZ/www/wscomun/include/WS/WSBDC/class/WSBDC\_WrcErroresAdicionales.← php

# **6.403. Referencia de la Clase WSBDC\_WrcErroresOracle**

### **Métodos públicos**

**\_[\\_\\_construct](#page-777-1)** (\$resultado, \$PErroracle)

### **Campos de datos**

- $\sqrt{\frac{1}{2}}$   $\sqrt{\frac{1}{2}}$   $\sqrt{\frac{1}{2}}$   $\sqrt{\frac{1}{2}}$   $\sqrt{\frac{1}{2}}$
- **SPErroracle = null**

# **6.403.1. Descripción detallada**

Definición en la línea 5 del archivo WSBDC\_WrcErroresOracle.php.

<span id="page-777-1"></span>**6.403.2. Documentación del constructor y destructor**

### **6.403.2.1. \_\_construct()**

```
__construct (
```
\$resultado, \$PErroracle ) **Parámetros**

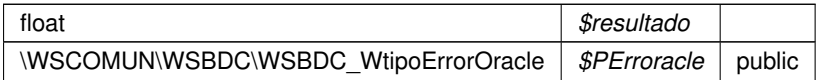

Definición en la línea 25 del archivo WSBDC\_WrcErroresOracle.php.

### <span id="page-778-1"></span>**6.403.3. Documentación de los campos**

### **6.403.3.1. \$PErroracle**

WSCOMUN WSBDC [WSBDC\\_WtipoErrorOracle](#page-843-0) \$PErroracle = null

#### public

<span id="page-778-0"></span>Definición en la línea 18 del archivo WSBDC\_WrcErroresOracle.php.

**6.403.3.2. \$resultado**

```
float $resultado = null
```
public

Definición en la línea 12 del archivo WSBDC\_WrcErroresOracle.php.

La documentación para esta clase fue generada a partir del siguiente fichero:

■ C:/portableApps/UniServerZ/www/wscomun/include/WS/WSBDC/class/WSBDC\_WrcErroresOracle.php

# **6.404. Referencia de la Clase WSBDC\_WrcEstadoFichero**

### **Métodos públicos**

**Laconstruct (\$resultado, \$PEstadistica, \$PTablaResultado)** 

# **Campos de datos**

- $\sqrt{\frac{1}{2}}$   $\sqrt{\frac{1}{2}}$   $\sqrt{\frac{1}{2}}$
- **SPEstadistica** = null
- **SPTablaResultado** = null

### **6.404.1. Descripción detallada**

Definición en la línea 5 del archivo WSBDC\_WrcEstadoFichero.php.

# <span id="page-779-0"></span>**6.404.2. Documentación del constructor y destructor**

### **6.404.2.1. \_\_construct()**

```
__construct (
```

```
$resultado,
$PEstadistica,
$PTablaResultado )
```
### **Parámetros**

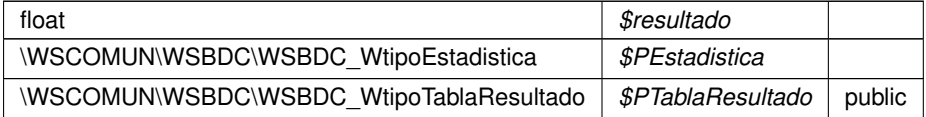

Definición en la línea 32 del archivo WSBDC\_WrcEstadoFichero.php.

# <span id="page-779-2"></span>**6.404.3. Documentación de los campos**

### **6.404.3.1. \$PEstadistica**

WSCOMUN WSBDC [WSBDC\\_WtipoEstadistica](#page-844-0) \$PEstadistica = null

### public

<span id="page-779-3"></span>Definición en la línea 18 del archivo WSBDC\_WrcEstadoFichero.php.

### **6.404.3.2. \$PTablaResultado**

WSCOMUN WSBDC [WSBDC\\_WtipoTablaResultado](#page-877-1) \$PTablaResultado = null

### public

<span id="page-779-1"></span>Definición en la línea 24 del archivo WSBDC\_WrcEstadoFichero.php.

**6.404.3.3. \$resultado**

float \$resultado = null

#### public

Definición en la línea 12 del archivo WSBDC\_WrcEstadoFichero.php.

La documentación para esta clase fue generada a partir del siguiente fichero:

C:/portableApps/UniServerZ/www/wscomun/include/WS/WSBDC/class/WSBDC\_WrcEstadoFichero.php

# **6.405. Referencia de la Clase WSBDC\_WrcLog**

# **Métodos públicos**

**\_[\\_\\_construct](#page-780-0) (\$resultado, \$PTablaBitacora, \$PFilas)** 

### **Campos de datos**

- $\text{S}$ resultado = null
- **SPTablaBitacora = null**
- $\bullet$  **[\\$PFilas](#page-781-2)** = null

# **6.405.1. Descripción detallada**

Definición en la línea 5 del archivo WSBDC\_WrcLog.php.

### <span id="page-780-0"></span>**6.405.2. Documentación del constructor y destructor**

### **6.405.2.1. \_\_construct()**

\_\_construct (

\$resultado, \$PTablaBitacora, \$PFilas )

# **Parámetros**

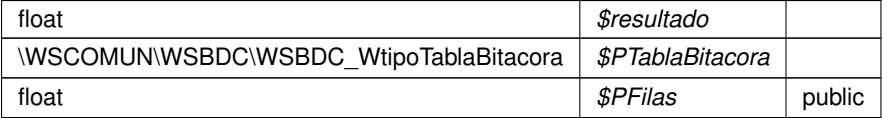

Definición en la línea 32 del archivo WSBDC\_WrcLog.php.

<span id="page-781-2"></span>**6.405.3. Documentación de los campos**

**6.405.3.1. \$PFilas**

float \$PFilas = null

public

<span id="page-781-1"></span>Definición en la línea 24 del archivo WSBDC\_WrcLog.php.

**6.405.3.2. \$PTablaBitacora**

WSCOMUN WSBDC [WSBDC\\_WtipoTablaBitacora](#page-873-0) \$PTablaBitacora = null

public

<span id="page-781-0"></span>Definición en la línea 18 del archivo WSBDC\_WrcLog.php.

#### **6.405.3.3. \$resultado**

float \$resultado = null

public

Definición en la línea 12 del archivo WSBDC\_WrcLog.php.

La documentación para esta clase fue generada a partir del siguiente fichero:

■ C:/portableApps/UniServerZ/www/wscomun/include/WS/WSBDC/class/WSBDC\_WrcLog.php

# **6.406. Referencia de la Clase WSBDC\_WrcNombresIguales**

**Métodos públicos**

**\_[\\_\\_construct](#page-782-0) (\$resultado, \$PResulcompara, \$PNumpal1, \$PNumpal2, \$PNumpalc)** 

# **Campos de datos**

- **[\\$resultado](#page-783-0)** = null
- **[\\$PResulcompara](#page-783-1) = null**
- $\bullet$  [\\$PNumpal1](#page-782-1) = null
- **SPNumpal2** = null
- **SPNumpalc = null**

# **6.406.1. Descripción detallada**

Definición en la línea 5 del archivo WSBDC\_WrcNombresIguales.php.

### <span id="page-782-0"></span>**6.406.2. Documentación del constructor y destructor**

### **6.406.2.1. \_\_construct()**

```
__construct (
```

```
$resultado,
$PResulcompara,
$PNumpal1,
$PNumpal2,
$PNumpalc )
```
### **Parámetros**

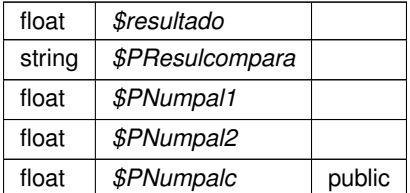

Definición en la línea 46 del archivo WSBDC\_WrcNombresIguales.php.

# <span id="page-782-1"></span>**6.406.3. Documentación de los campos**

### **6.406.3.1. \$PNumpal1**

```
float $PNumpal1 = null
```
public

<span id="page-782-2"></span>Definición en la línea 24 del archivo WSBDC\_WrcNombresIguales.php.

**6.406.3.2. \$PNumpal2**

```
float $PNumpal2 = null
```
public

<span id="page-783-2"></span>Definición en la línea 30 del archivo WSBDC\_WrcNombresIguales.php.

**6.406.3.3. \$PNumpalc**

float \$PNumpalc = null

public

<span id="page-783-1"></span>Definición en la línea 36 del archivo WSBDC\_WrcNombresIguales.php.

### **6.406.3.4. \$PResulcompara**

string \$PResulcompara = null

public

<span id="page-783-0"></span>Definición en la línea 18 del archivo WSBDC\_WrcNombresIguales.php.

### **6.406.3.5. \$resultado**

float \$resultado = null

public

Definición en la línea 12 del archivo WSBDC\_WrcNombresIguales.php.

La documentación para esta clase fue generada a partir del siguiente fichero:

■ C:/portableApps/UniServerZ/www/wscomun/include/WS/WSBDC/class/WSBDC\_WrcNombresIguales.php

# **6.407. Referencia de la Clase WSBDC\_Wrcondom1**

# **Métodos públicos**

**\_[\\_\\_construct](#page-784-0)** (\$resultado, \$PDomicilioC)

### **Campos de datos**

- $\bullet$  [\\$resultado](#page-784-1) = null
- **SPDomicilioC** = null

**6.407.1. Descripción detallada**

Definición en la línea 5 del archivo WSBDC\_Wrcondom1.php.

<span id="page-784-0"></span>**6.407.2. Documentación del constructor y destructor**

### **6.407.2.1. \_\_construct()**

```
__construct (
             $resultado,
              $PDomicilioC )
```
#### **Parámetros**

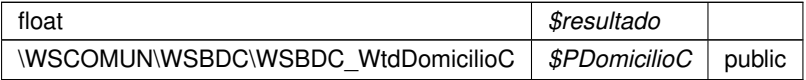

Definición en la línea 25 del archivo WSBDC\_Wrcondom1.php.

# <span id="page-784-2"></span>**6.407.3. Documentación de los campos**

#### **6.407.3.1. \$PDomicilioC**

WSCOMUN WSBDC [WSBDC\\_WtdDomicilioC](#page-810-0) \$PDomicilioC = null

public

<span id="page-784-1"></span>Definición en la línea 18 del archivo WSBDC\_Wrcondom1.php.

## **6.407.3.2. \$resultado**

float \$resultado = null

### public

Definición en la línea 12 del archivo WSBDC\_Wrcondom1.php.

La documentación para esta clase fue generada a partir del siguiente fichero:

C:/portableApps/UniServerZ/www/wscomun/include/WS/WSBDC/class/WSBDC\_Wrcondom1.php

# **6.408. Referencia de la Clase WSBDC\_Wrcondomfiscal**

# **Métodos públicos**

**\_[\\_\\_construct](#page-785-0)** (\$resultado, \$PDomicilioC, \$PNombreout)

# **Campos de datos**

- $\sqrt{\frac{1}{2}}$  Sresultado = null
- $\bullet$  [\\$PDomicilioC](#page-785-1) = null
- **SPNombreout = null**

### **6.408.1. Descripción detallada**

Definición en la línea 5 del archivo WSBDC\_Wrcondomfiscal.php.

## <span id="page-785-0"></span>**6.408.2. Documentación del constructor y destructor**

### **6.408.2.1. \_\_construct()**

```
__construct (
```

```
$resultado,
$PDomicilioC,
$PNombreout )
```
### **Parámetros**

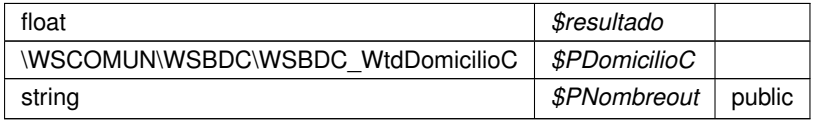

Definición en la línea 32 del archivo WSBDC\_Wrcondomfiscal.php.

# <span id="page-785-1"></span>**6.408.3. Documentación de los campos**

### **6.408.3.1. \$PDomicilioC**

WSCOMUN WSBDC [WSBDC\\_WtdDomicilioC](#page-810-0) \$PDomicilioC = null

public

<span id="page-785-2"></span>Definición en la línea 18 del archivo WSBDC\_Wrcondomfiscal.php.

**6.408.3.2. \$PNombreout**

string \$PNombreout = null

public

<span id="page-786-0"></span>Definición en la línea 24 del archivo WSBDC\_Wrcondomfiscal.php.

#### **6.408.3.3. \$resultado**

float \$resultado = null

#### public

Definición en la línea 12 del archivo WSBDC\_Wrcondomfiscal.php.

La documentación para esta clase fue generada a partir del siguiente fichero:

C:/portableApps/UniServerZ/www/wscomun/include/WS/WSBDC/class/WSBDC\_Wrcondomfiscal.php

# **6.409. Referencia de la Clase WSBDC\_Wrconsolic1**

### **Métodos públicos**

**\_[\\_\\_construct](#page-786-1)** (\$resultado, \$PEstado, \$PResultado, \$PTercero, \$PDomicilio)

### **Campos de datos**

- $\text{S}$ resultado = null
- $\bullet$   $$PEstado = null$  $$PEstado = null$
- **SPResultado = null**
- **SPTercero** = null
- **SPDomicilio = null**

### **6.409.1. Descripción detallada**

Definición en la línea 5 del archivo WSBDC\_Wrconsolic1.php.

### <span id="page-786-1"></span>**6.409.2. Documentación del constructor y destructor**

### **6.409.2.1. \_\_construct()**

```
__construct (
              $resultado,
              $PEstado,
              $PResultado,
              $PTercero,
              $PDomicilio )
```
**Parámetros**

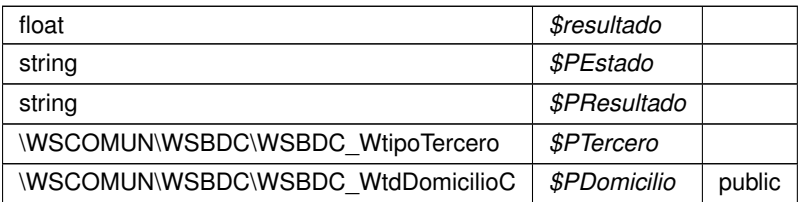

Definición en la línea 46 del archivo WSBDC\_Wrconsolic1.php.

### <span id="page-787-3"></span>**6.409.3. Documentación de los campos**

**6.409.3.1. \$PDomicilio**

WSCOMUN WSBDC [WSBDC\\_WtdDomicilioC](#page-810-0) \$PDomicilio = null

public

<span id="page-787-0"></span>Definición en la línea 36 del archivo WSBDC\_Wrconsolic1.php.

### **6.409.3.2. \$PEstado**

string \$PEstado = null

public

<span id="page-787-1"></span>Definición en la línea 18 del archivo WSBDC\_Wrconsolic1.php.

### **6.409.3.3. \$PResultado**

string \$PResultado = null

## public

<span id="page-787-2"></span>Definición en la línea 24 del archivo WSBDC\_Wrconsolic1.php.

### **6.409.3.4. \$PTercero**

WSCOMUN WSBDC [WSBDC\\_WtipoTercero](#page-881-0) \$PTercero = null

#### public

<span id="page-788-0"></span>Definición en la línea 30 del archivo WSBDC\_Wrconsolic1.php.

#### **6.409.3.5. \$resultado**

float \$resultado = null

### public

Definición en la línea 12 del archivo WSBDC\_Wrconsolic1.php.

La documentación para esta clase fue generada a partir del siguiente fichero:

■ C:/portableApps/UniServerZ/www/wscomun/include/WS/WSBDC/class/WSBDC\_Wrconsolic1.php

# **6.410. Referencia de la Clase WSBDC\_WrcSucursalCodigo**

## **Métodos públicos**

**Lackson Leapers** Construct (\$resultado, \$PSucursal)

### **Campos de datos**

- $\sqrt{\frac{1}{2}}$   $\sqrt{\frac{1}{2}}$   $\sqrt{\frac{1}{2}}$   $\sqrt{\frac{1}{2}}$   $\sqrt{\frac{1}{2}}$
- **SPSucursal = null**

### **6.410.1. Descripción detallada**

Definición en la línea 5 del archivo WSBDC\_WrcSucursalCodigo.php.

<span id="page-788-1"></span>**6.410.2. Documentación del constructor y destructor**

### **6.410.2.1. \_\_construct()**

```
__construct (
```
\$resultado, \$PSucursal ) **Parámetros**

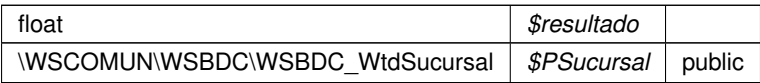

Definición en la línea 25 del archivo WSBDC\_WrcSucursalCodigo.php.

## <span id="page-789-1"></span>**6.410.3. Documentación de los campos**

**6.410.3.1. \$PSucursal**

WSCOMUN WSBDC WSBDC WtdSucursal \$PSucursal = null

public

<span id="page-789-0"></span>Definición en la línea 18 del archivo WSBDC\_WrcSucursalCodigo.php.

**6.410.3.2. \$resultado**

float \$resultado = null

public

Definición en la línea 12 del archivo WSBDC\_WrcSucursalCodigo.php.

La documentación para esta clase fue generada a partir del siguiente fichero:

■ C:/portableApps/UniServerZ/www/wscomun/include/WS/WSBDC/class/WSBDC\_WrcSucursalCodigo.php

# **6.411. Referencia de la Clase WSBDC\_WrcSucursales**

# **Métodos públicos**

[\\_\\_construct](#page-790-0) (\$resultado, \$PTablaSucursal, \$PFilas)

# **Campos de datos**

- $\sqrt{\frac{3}{5}}$ resultado = null
- **SPTablaSucursal = null**
- $\bullet$  **[\\$PFilas](#page-790-3)** = null

### **6.411.1. Descripción detallada**

Definición en la línea 5 del archivo WSBDC\_WrcSucursales.php.

### <span id="page-790-0"></span>**6.411.2. Documentación del constructor y destructor**

### **6.411.2.1. \_\_construct()**

```
__construct (
```

```
$resultado,
$PTablaSucursal,
$PFilas )
```
### **Parámetros**

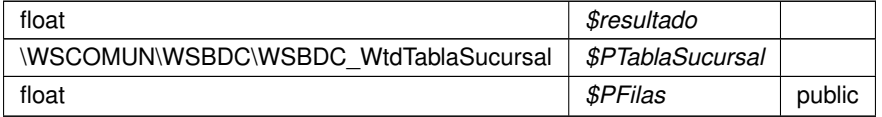

Definición en la línea 32 del archivo WSBDC\_WrcSucursales.php.

# <span id="page-790-3"></span>**6.411.3. Documentación de los campos**

### **6.411.3.1. \$PFilas**

```
float $PFilas = null
```
public

<span id="page-790-2"></span>Definición en la línea 24 del archivo WSBDC\_WrcSucursales.php.

# **6.411.3.2. \$PTablaSucursal**

WSCOMUN WSBDC [WSBDC\\_WtdTablaSucursal](#page-829-0) \$PTablaSucursal = null

### public

<span id="page-790-1"></span>Definición en la línea 18 del archivo WSBDC\_WrcSucursales.php.

**6.411.3.3. \$resultado**

float \$resultado = null

public

Definición en la línea 12 del archivo WSBDC\_WrcSucursales.php.

La documentación para esta clase fue generada a partir del siguiente fichero:

C:/portableApps/UniServerZ/www/wscomun/include/WS/WSBDC/class/WSBDC\_WrcSucursales.php

# **6.412. Referencia de la Clase WSBDC\_WrCtanacIban**

**Métodos públicos**

**\_\_**construct (\$resultado, \$PCuenta)

### **Campos de datos**

- $\text{S}$ resultado = null
- **[\\$PCuenta](#page-792-1) = null**

# **6.412.1. Descripción detallada**

Definición en la línea 5 del archivo WSBDC\_WrCtanacIban.php.

## <span id="page-791-0"></span>**6.412.2. Documentación del constructor y destructor**

**6.412.2.1. \_\_construct()**

\_\_construct ( \$resultado,

\$PCuenta )

# **Parámetros**

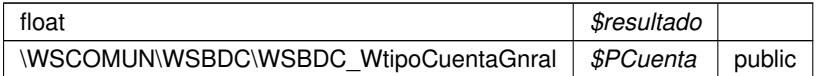

Definición en la línea 25 del archivo WSBDC\_WrCtanacIban.php.
### **6.412.3. Documentación de los campos**

### **6.412.3.1. \$PCuenta**

WSCOMUN WSBDC [WSBDC\\_WtipoCuentaGnral](#page-835-0) \$PCuenta = null

public

Definición en la línea 18 del archivo WSBDC\_WrCtanacIban.php.

#### **6.412.3.2. \$resultado**

```
float $resultado = null
```
### public

Definición en la línea 12 del archivo WSBDC\_WrCtanacIban.php.

La documentación para esta clase fue generada a partir del siguiente fichero:

C:/portableApps/UniServerZ/www/wscomun/include/WS/WSBDC/class/WSBDC\_WrCtanacIban.php

# **6.413. Referencia de la Clase WSBDC\_Wrcteranagrama**

#### **Métodos públicos**

**EXECONSTRUCT (\$resultado, \$PClaveter, \$PNomanag)** 

### **Campos de datos**

- $\text{S}$ resultado = null
- **SPClaveter = null**
- **SPNomanag = null**

### **6.413.1. Descripción detallada**

Definición en la línea 5 del archivo WSBDC\_Wrcteranagrama.php.

<span id="page-792-0"></span>**6.413.2. Documentación del constructor y destructor**

### **6.413.2.1. \_\_construct()**

```
__construct (
              $resultado,
              $PClaveter,
              $PNomanag )
```
**Parámetros**

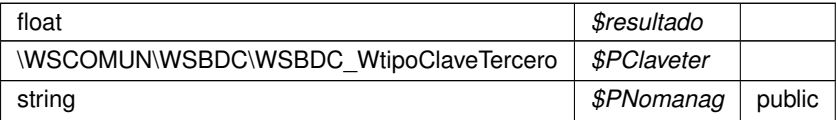

Definición en la línea 32 del archivo WSBDC\_Wrcteranagrama.php.

### <span id="page-793-1"></span>**6.413.3. Documentación de los campos**

**6.413.3.1. \$PClaveter**

WSCOMUN WSBDC [WSBDC\\_WtipoClaveTercero](#page-833-0) \$PClaveter = null

public

<span id="page-793-2"></span>Definición en la línea 18 del archivo WSBDC\_Wrcteranagrama.php.

### **6.413.3.2. \$PNomanag**

```
string $PNomanag = null
```
public

<span id="page-793-0"></span>Definición en la línea 24 del archivo WSBDC\_Wrcteranagrama.php.

**6.413.3.3. \$resultado**

float \$resultado = null

public

Definición en la línea 12 del archivo WSBDC\_Wrcteranagrama.php.

La documentación para esta clase fue generada a partir del siguiente fichero:

C:/portableApps/UniServerZ/www/wscomun/include/WS/WSBDC/class/WSBDC\_Wrcteranagrama.php

# **6.414. Referencia de la Clase WSBDC\_Wrcterglobal**

## **Métodos públicos**

construct (\$resultado, \$PTablaTercero, \$PTablaTerceroBaja, \$PFilas, \$PError, \$PDescripcion, \$PSolicitud)

## **Campos de datos**

- $\sqrt{\frac{1}{2}}$  [\\$resultado](#page-796-0) = null
- **SPTablaTercero = null**
- **SPTablaTerceroBaja = null**
- [\\$PFilas](#page-795-2) = null
- $\bullet$  **[\\$PError](#page-795-3)** = null
- **[\\$PDescripcion](#page-795-4) = null**
- **[\\$PSolicitud](#page-795-5) = null**

# **6.414.1. Descripción detallada**

Definición en la línea 5 del archivo WSBDC\_Wrcterglobal.php.

### <span id="page-794-0"></span>**6.414.2. Documentación del constructor y destructor**

#### **6.414.2.1. \_\_construct()**

```
__construct (
```

```
$resultado,
$PTablaTercero,
$PTablaTerceroBaja,
$PFilas,
$PError,
$PDescripcion,
$PSolicitud )
```
#### **Parámetros**

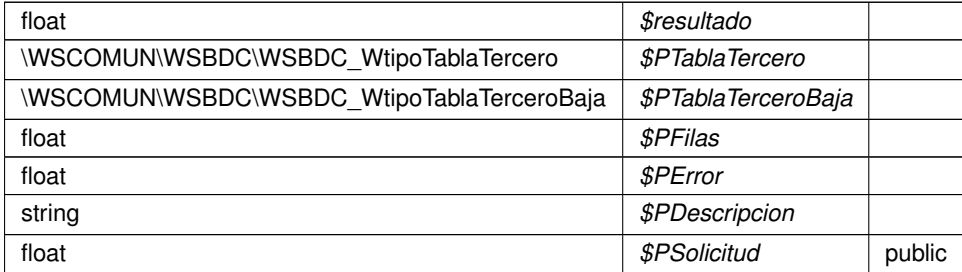

Definición en la línea 60 del archivo WSBDC\_Wrcterglobal.php.

### <span id="page-795-4"></span>**6.414.3. Documentación de los campos**

### **6.414.3.1. \$PDescripcion**

string \$PDescripcion = null

public

<span id="page-795-3"></span>Definición en la línea 42 del archivo WSBDC\_Wrcterglobal.php.

**6.414.3.2. \$PError**

float \$PError = null

public

<span id="page-795-2"></span>Definición en la línea 36 del archivo WSBDC\_Wrcterglobal.php.

**6.414.3.3. \$PFilas**

float \$PFilas = null

public

<span id="page-795-5"></span>Definición en la línea 30 del archivo WSBDC\_Wrcterglobal.php.

**6.414.3.4. \$PSolicitud**

float \$PSolicitud = null

public

<span id="page-795-0"></span>Definición en la línea 48 del archivo WSBDC\_Wrcterglobal.php.

**6.414.3.5. \$PTablaTercero**

WSCOMUN WSBDC [WSBDC\\_WtipoTablaTercero](#page-878-0) \$PTablaTercero = null

public

<span id="page-795-1"></span>Definición en la línea 18 del archivo WSBDC\_Wrcterglobal.php.

#### **6.414.3.6. \$PTablaTerceroBaja**

WSCOMUN WSBDC [WSBDC\\_WtipoTablaTerceroBaja](#page-879-0) \$PTablaTerceroBaja = null

public

<span id="page-796-0"></span>Definición en la línea 24 del archivo WSBDC\_Wrcterglobal.php.

### **6.414.3.7. \$resultado**

float \$resultado = null

#### public

Definición en la línea 12 del archivo WSBDC\_Wrcterglobal.php.

La documentación para esta clase fue generada a partir del siguiente fichero:

■ C:/portableApps/UniServerZ/www/wscomun/include/WS/WSBDC/class/WSBDC\_Wrcterglobal.php

# **6.415. Referencia de la Clase WSBDC\_Wrctersip**

# **Métodos públicos**

[\\_\\_construct](#page-796-1) (\$resultado, \$PTerce32, \$PTercecf)

#### **Campos de datos**

- $\bullet$  [\\$resultado](#page-797-0) = null
- **[\\$PTerce32](#page-797-1)** = null
- **SPTercecf = null**

### **6.415.1. Descripción detallada**

Definición en la línea 5 del archivo WSBDC\_Wrctersip.php.

### <span id="page-796-1"></span>**6.415.2. Documentación del constructor y destructor**

#### **6.415.2.1. \_\_construct()**

```
__construct (
              $resultado,
              $PTerce32,
              $PTercecf )
```
**Parámetros**

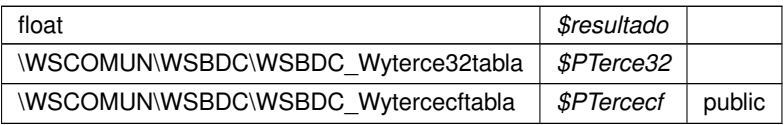

Definición en la línea 32 del archivo WSBDC\_Wrctersip.php.

### <span id="page-797-1"></span>**6.415.3. Documentación de los campos**

### **6.415.3.1. \$PTerce32**

WSCOMUN WSBDC [WSBDC\\_Wyterce32tabla](#page-895-0) \$PTerce32 = null

public

<span id="page-797-2"></span>Definición en la línea 18 del archivo WSBDC\_Wrctersip.php.

### **6.415.3.2. \$PTercecf**

WSCOMUN WSBDC [WSBDC\\_Wytercecftabla](#page-901-0) \$PTercecf = null

public

<span id="page-797-0"></span>Definición en la línea 24 del archivo WSBDC\_Wrctersip.php.

**6.415.3.3. \$resultado**

float \$resultado = null

public

Definición en la línea 12 del archivo WSBDC\_Wrctersip.php.

La documentación para esta clase fue generada a partir del siguiente fichero:

C:/portableApps/UniServerZ/www/wscomun/include/WS/WSBDC/class/WSBDC\_Wrctersip.php

# **6.416. Referencia de la Clase WSBDC\_Wrctersipbdc**

## **Métodos públicos**

**\_[\\_\\_construct](#page-798-0)** (\$resultado, \$PTexto)

### **Campos de datos**

- $\text{S}$ resultado = null
- **[\\$PTexto](#page-798-2) = null**

# **6.416.1. Descripción detallada**

Definición en la línea 5 del archivo WSBDC\_Wrctersipbdc.php.

### <span id="page-798-0"></span>**6.416.2. Documentación del constructor y destructor**

#### **6.416.2.1. \_\_construct()**

```
__construct (
             $resultado,
             $PTexto )
```
**Parámetros**

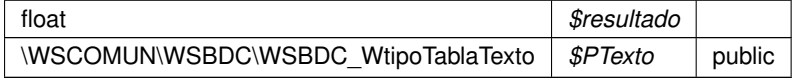

Definición en la línea 25 del archivo WSBDC\_Wrctersipbdc.php.

### <span id="page-798-2"></span>**6.416.3. Documentación de los campos**

#### **6.416.3.1. \$PTexto**

WSCOMUN WSBDC [WSBDC\\_WtipoTablaTexto](#page-880-0) \$PTexto = null

# public

<span id="page-798-1"></span>Definición en la línea 18 del archivo WSBDC\_Wrctersipbdc.php.

**6.416.3.2. \$resultado**

float \$resultado = null

public

Definición en la línea 12 del archivo WSBDC\_Wrctersipbdc.php.

La documentación para esta clase fue generada a partir del siguiente fichero:

C:/portableApps/UniServerZ/www/wscomun/include/WS/WSBDC/class/WSBDC\_Wrctersipbdc.php

# **6.417. Referencia de la Clase WSBDC\_WrcValidarNif**

**Métodos públicos**

**\_[\\_\\_construct](#page-799-0) (\$resultado, \$PTercal, \$PDoccal)** 

### **Campos de datos**

- $\text{S}$ resultado = null
- $\bullet$   $$PTercal = null$  $$PTercal = null$
- **SPDoccal = null**

# **6.417.1. Descripción detallada**

Definición en la línea 5 del archivo WSBDC\_WrcValidarNif.php.

## <span id="page-799-0"></span>**6.417.2. Documentación del constructor y destructor**

### **6.417.2.1. \_\_construct()**

\_\_construct (

\$resultado, \$PTercal, \$PDoccal )

# **Parámetros**

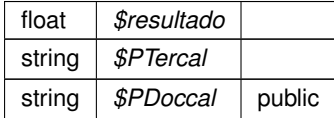

Definición en la línea 32 del archivo WSBDC\_WrcValidarNif.php.

# <span id="page-800-2"></span>**6.417.3. Documentación de los campos**

#### **6.417.3.1. \$PDoccal**

string \$PDoccal = null

public

<span id="page-800-1"></span>Definición en la línea 24 del archivo WSBDC\_WrcValidarNif.php.

**6.417.3.2. \$PTercal**

```
string $PTercal = null
```
public

<span id="page-800-0"></span>Definición en la línea 18 del archivo WSBDC\_WrcValidarNif.php.

#### **6.417.3.3. \$resultado**

```
float $resultado = null
```
public

Definición en la línea 12 del archivo WSBDC\_WrcValidarNif.php.

La documentación para esta clase fue generada a partir del siguiente fichero:

■ C:/portableApps/UniServerZ/www/wscomun/include/WS/WSBDC/class/WSBDC\_WrcValidarNif.php

# **6.418. Referencia de la Clase WSBDC\_WrdomiciliosC**

### **Métodos públicos**

**\_[\\_\\_construct](#page-801-0) (\$resultado, \$PTablaDomicilioC, \$PFilas)** 

**Campos de datos**

- **[\\$resultado](#page-802-0)** = null
- **[\\$PTablaDomicilioC](#page-801-1)** = null
- $\bullet$  [\\$PFilas](#page-801-2) = null

# **6.418.1. Descripción detallada**

Definición en la línea 5 del archivo WSBDC\_WrdomiciliosC.php.

## <span id="page-801-0"></span>**6.418.2. Documentación del constructor y destructor**

### **6.418.2.1. \_\_construct()**

\_\_construct (

\$resultado, \$PTablaDomicilioC, \$PFilas )

#### **Parámetros**

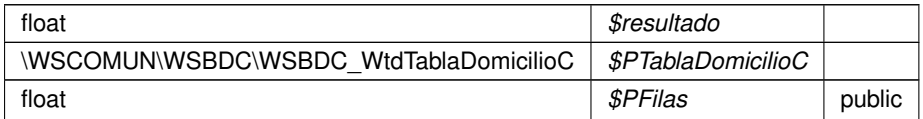

Definición en la línea 32 del archivo WSBDC\_WrdomiciliosC.php.

<span id="page-801-2"></span>**6.418.3. Documentación de los campos**

**6.418.3.1. \$PFilas**

float \$PFilas = null

public

<span id="page-801-1"></span>Definición en la línea 24 del archivo WSBDC\_WrdomiciliosC.php.

WSCOMUN WSBDC WSBDC WtdTablaDomicilioC \$PTablaDomicilioC = null

public

<span id="page-802-0"></span>Definición en la línea 18 del archivo WSBDC\_WrdomiciliosC.php.

#### **6.418.3.3. \$resultado**

float \$resultado = null

#### public

Definición en la línea 12 del archivo WSBDC\_WrdomiciliosC.php.

La documentación para esta clase fue generada a partir del siguiente fichero:

■ C:/portableApps/UniServerZ/www/wscomun/include/WS/WSBDC/class/WSBDC\_WrdomiciliosC.php

# **6.419. Referencia de la Clase WSBDC\_WrdomiciliosS**

# **Métodos públicos**

[\\_\\_construct](#page-802-1) (\$resultado, \$PTablaDomicilioS, \$PFilas)

#### **Campos de datos**

- $\bullet$  [\\$resultado](#page-803-0) = null
- **SPTablaDomicilioS** = null
- $\bullet$   $\$$ PFilas = null

### **6.419.1. Descripción detallada**

Definición en la línea 5 del archivo WSBDC\_WrdomiciliosS.php.

#### <span id="page-802-1"></span>**6.419.2. Documentación del constructor y destructor**

#### **6.419.2.1. \_\_construct()**

```
__construct (
              $resultado,
              $PTablaDomicilioS,
              $PFilas )
```
**Parámetros**

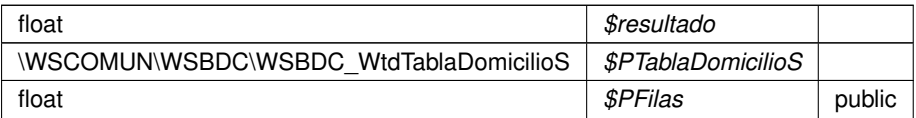

Definición en la línea 32 del archivo WSBDC\_WrdomiciliosS.php.

### <span id="page-803-2"></span>**6.419.3. Documentación de los campos**

**6.419.3.1. \$PFilas**

float \$PFilas = null

public

<span id="page-803-1"></span>Definición en la línea 24 del archivo WSBDC\_WrdomiciliosS.php.

### **6.419.3.2. \$PTablaDomicilioS**

WSCOMUN WSBDC [WSBDC\\_WtdTablaDomicilioS](#page-828-0) \$PTablaDomicilioS = null

public

<span id="page-803-0"></span>Definición en la línea 18 del archivo WSBDC\_WrdomiciliosS.php.

**6.419.3.3. \$resultado**

float \$resultado = null

public

Definición en la línea 12 del archivo WSBDC\_WrdomiciliosS.php.

La documentación para esta clase fue generada a partir del siguiente fichero:

C:/portableApps/UniServerZ/www/wscomun/include/WS/WSBDC/class/WSBDC\_WrdomiciliosS.php

# **6.420. Referencia de la Clase WSBDC\_WrIbanCtanac**

# **Métodos públicos**

**Lacks** Construct (\$resultado, \$PIban)

### **Campos de datos**

- $\text{S}$ resultado = null
- $\bullet$   $$Plban = null$

# **6.420.1. Descripción detallada**

Definición en la línea 5 del archivo WSBDC\_WrIbanCtanac.php.

### <span id="page-804-0"></span>**6.420.2. Documentación del constructor y destructor**

### **6.420.2.1. \_\_construct()**

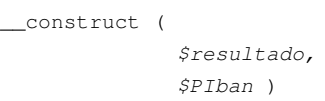

# **Parámetros**

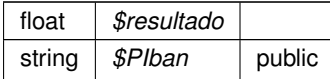

Definición en la línea 25 del archivo WSBDC\_WrIbanCtanac.php.

### <span id="page-804-2"></span>**6.420.3. Documentación de los campos**

### **6.420.3.1. \$PIban**

string \$PIban = null

## public

<span id="page-804-1"></span>Definición en la línea 18 del archivo WSBDC\_WrIbanCtanac.php.

**6.420.3.2. \$resultado**

float \$resultado = null

public

Definición en la línea 12 del archivo WSBDC\_WrIbanCtanac.php.

La documentación para esta clase fue generada a partir del siguiente fichero:

■ C:/portableApps/UniServerZ/www/wscomun/include/WS/WSBDC/class/WSBDC\_WrIbanCtanac.php

# **6.421. Referencia de la Clase WSBDC\_Wrinserciones02**

**Métodos públicos**

**[\\_\\_construct](#page-805-0) (\$resultado, \$PCodsolicitud, \$PTersol, \$PDomsol)** 

### **Campos de datos**

- $\text{S}$ resultado = null
- **[\\$PCodsolicitud](#page-806-1) = null**
- $\bullet$  **[\\$PTersol](#page-806-2)** = null
- **[\\$PDomsol](#page-806-3) = null**

### **6.421.1. Descripción detallada**

Definición en la línea 5 del archivo WSBDC\_Wrinserciones02.php.

## <span id="page-805-0"></span>**6.421.2. Documentación del constructor y destructor**

#### **6.421.2.1. \_\_construct()**

```
__construct (
```
\$resultado, \$PCodsolicitud, \$PTersol, \$PDomsol )

#### **Parámetros**

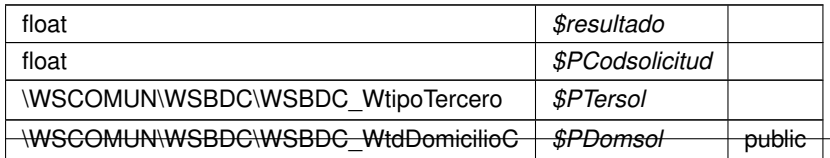

Definición en la línea 39 del archivo WSBDC\_Wrinserciones02.php.

### <span id="page-806-1"></span>**6.421.3. Documentación de los campos**

**6.421.3.1. \$PCodsolicitud**

float \$PCodsolicitud = null

public

<span id="page-806-3"></span>Definición en la línea 18 del archivo WSBDC\_Wrinserciones02.php.

### **6.421.3.2. \$PDomsol**

WSCOMUN WSBDC [WSBDC\\_WtdDomicilioC](#page-810-0) \$PDomsol = null

public

<span id="page-806-2"></span>Definición en la línea 30 del archivo WSBDC\_Wrinserciones02.php.

#### **6.421.3.3. \$PTersol**

WSCOMUN WSBDC [WSBDC\\_WtipoTercero](#page-881-0) \$PTersol = null

public

<span id="page-806-0"></span>Definición en la línea 24 del archivo WSBDC\_Wrinserciones02.php.

# **6.421.3.4. \$resultado**

float \$resultado = null

public

Definición en la línea 12 del archivo WSBDC\_Wrinserciones02.php.

La documentación para esta clase fue generada a partir del siguiente fichero:

C:/portableApps/UniServerZ/www/wscomun/include/WS/WSBDC/class/WSBDC\_Wrinserciones02.php

# **6.422. Referencia de la Clase WSBDC\_Wrsustitutos**

# **Métodos públicos**

**Laconstruct (\$resultado, \$PClaveter, \$PFechasus)** 

# **Campos de datos**

- $\text{S}$ resultado = null
- **[\\$PClaveter](#page-807-1) = null**
- **SPFechasus = null**

# **6.422.1. Descripción detallada**

Definición en la línea 5 del archivo WSBDC\_Wrsustitutos.php.

# <span id="page-807-0"></span>**6.422.2. Documentación del constructor y destructor**

### **6.422.2.1. \_\_construct()**

```
__construct (
              $resultado,
```

```
$PClaveter,
$PFechasus )
```
### **Parámetros**

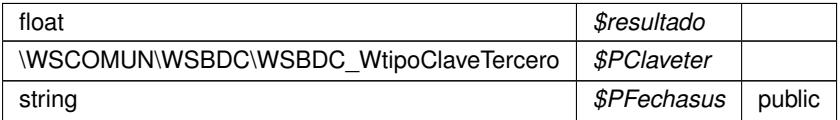

Definición en la línea 32 del archivo WSBDC\_Wrsustitutos.php.

# <span id="page-807-1"></span>**6.422.3. Documentación de los campos**

### **6.422.3.1. \$PClaveter**

WSCOMUN WSBDC [WSBDC\\_WtipoClaveTercero](#page-833-0) \$PClaveter = null

public

<span id="page-807-2"></span>Definición en la línea 18 del archivo WSBDC\_Wrsustitutos.php.

#### **6.422.3.2. \$PFechasus**

string \$PFechasus = null

#### public

<span id="page-808-0"></span>Definición en la línea 24 del archivo WSBDC\_Wrsustitutos.php.

#### **6.422.3.3. \$resultado**

float \$resultado = null

### public

Definición en la línea 12 del archivo WSBDC\_Wrsustitutos.php.

La documentación para esta clase fue generada a partir del siguiente fichero:

C:/portableApps/UniServerZ/www/wscomun/include/WS/WSBDC/class/WSBDC\_Wrsustitutos.php

# **6.423. Referencia de la Clase WSBDC\_WtdBanco**

#### **Métodos públicos**

**\_[\\_\\_construct](#page-808-1) (\$codigoBanco, \$cifBanco, \$nombreBanco, \$codigoEditran, \$fechaInactividad)** 

#### **Campos de datos**

- $\bullet$  [\\$codigoBanco](#page-809-0) = null
- $\bullet$  ScifBanco = null
- **SnombreBanco** = null
- $\bullet$  [\\$codigoEditran](#page-809-2) = null
- $\bullet$  \$fechalnactividad = null

### **6.423.1. Descripción detallada**

Definición en la línea 5 del archivo WSBDC\_WtdBanco.php.

### <span id="page-808-1"></span>**6.423.2. Documentación del constructor y destructor**

#### **6.423.2.1. \_\_construct()**

```
__construct (
              $codigoBanco,
              $cifBanco,
              $nombreBanco,
              $codigoEditran,
              $fechaInactividad )
```
**Parámetros**

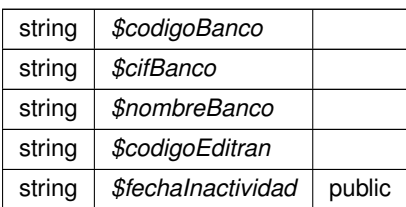

Definición en la línea 46 del archivo WSBDC\_WtdBanco.php.

# <span id="page-809-1"></span>**6.423.3. Documentación de los campos**

**6.423.3.1. \$cifBanco**

string \$cifBanco = null

public

<span id="page-809-0"></span>Definición en la línea 18 del archivo WSBDC\_WtdBanco.php.

**6.423.3.2. \$codigoBanco**

string \$codigoBanco = null

public

<span id="page-809-2"></span>Definición en la línea 12 del archivo WSBDC\_WtdBanco.php.

## **6.423.3.3. \$codigoEditran**

string \$codigoEditran = null

public

<span id="page-809-3"></span>Definición en la línea 30 del archivo WSBDC\_WtdBanco.php.

#### **6.423.3.4. \$fechaInactividad**

```
string $fechaInactividad = null
```
public

<span id="page-810-1"></span>Definición en la línea 36 del archivo WSBDC\_WtdBanco.php.

**6.423.3.5. \$nombreBanco**

string \$nombreBanco = null

public

Definición en la línea 24 del archivo WSBDC\_WtdBanco.php.

La documentación para esta clase fue generada a partir del siguiente fichero:

<span id="page-810-0"></span>C:/portableApps/UniServerZ/www/wscomun/include/WS/WSBDC/class/WSBDC\_WtdBanco.php

# **6.424. Referencia de la Clase WSBDC\_WtdDomicilioC**

### **Métodos públicos**

**\_[\\_\\_construct](#page-811-0)** (\$claveDomicilio, \$tipoDomicilio, \$estadoDomicilio, \$telefono, \$movil, \$fax, \$codigoVia, \$codviaIne, \$nombreVia, \$numero, \$tiponumVia, \$califnumVia, \$bloque, \$portal, \$escalera, \$piso, \$puerta, \$complemento, \$codigoNucleo, \$descmuni, \$poblacion, \$codprov, \$descprov, \$codPais, \$descpais, \$codpos, \$codmuniaeat, \$domter, \$domter2, \$pobter, \$provinciaext, \$calidad, \$origenInformacion, \$fechaUltimaAct)

### **Campos de datos**

- **SclaveDomicilio = null**
- [\\$tipoDomicilio](#page-819-0) = null
- $\bullet$  [\\$estadoDomicilio](#page-816-0) = null
- $\triangle$  [\\$telefono](#page-819-1) = null
- $\sin 3m$  smovil = null
- $$fast = null$
- $\bullet$  [\\$codigoVia](#page-813-1) = null
- $\bullet$  \$codvialne = null
- $\bullet$  [\\$nombreVia](#page-817-1) = null
- $\sin \theta = \sin \theta$
- $\bullet$  [\\$tiponumVia](#page-819-2) = null
- $\bullet$  [\\$califnumVia](#page-813-2) = null
- **[\\$bloque](#page-813-3)** = null
- $\bullet$  [\\$portal](#page-818-0) = null
- $\text{Secalera} = \text{null}$
- $\bullet$  [\\$piso](#page-817-3) = null
- $\bullet$  [\\$puerta](#page-818-1) = null
- **Scomplemento = null**
- **ScodigoNucleo = null**
- $\triangleleft$ [\\$descmuni](#page-815-1) = null
- $\bullet$  [\\$poblacion](#page-818-2) = null
- $\text{Scodprov} = \text{null}$
- **[\\$descprov](#page-815-2)** = null
- $\text{ScodPais} = \text{null}$
- **[\\$descpais](#page-815-3) = null**
- $\text{Scodpos} = \text{null}$
- $\bullet$  [\\$codmuniaeat](#page-814-4) = null
- $\triangle$  [\\$domter](#page-815-4) = null
- $\bullet$  [\\$domter2](#page-816-3) = null
- **[\\$pobter](#page-818-3) = null**
- **[\\$provinciaext](#page-818-4) = null**
- $\bullet$  [\\$calidad](#page-813-5) = null
- $\sqrt{\frac{1}{2} \text{Original of the area}}$
- **[\\$fechaUltimaAct](#page-816-4) = null**

# **6.424.1. Descripción detallada**

Definición en la línea 5 del archivo WSBDC\_WtdDomicilioC.php.

## <span id="page-811-0"></span>**6.424.2. Documentación del constructor y destructor**

### **6.424.2.1. \_\_construct()**

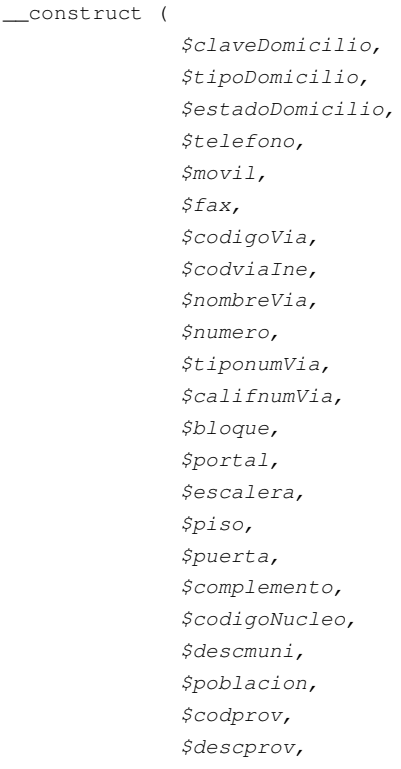

\$codPais, \$descpais, \$codpos, \$codmuniaeat, \$domter, \$domter2, \$pobter, \$provinciaext, \$calidad, \$origenInformacion, \$fechaUltimaAct )

### **Parámetros**

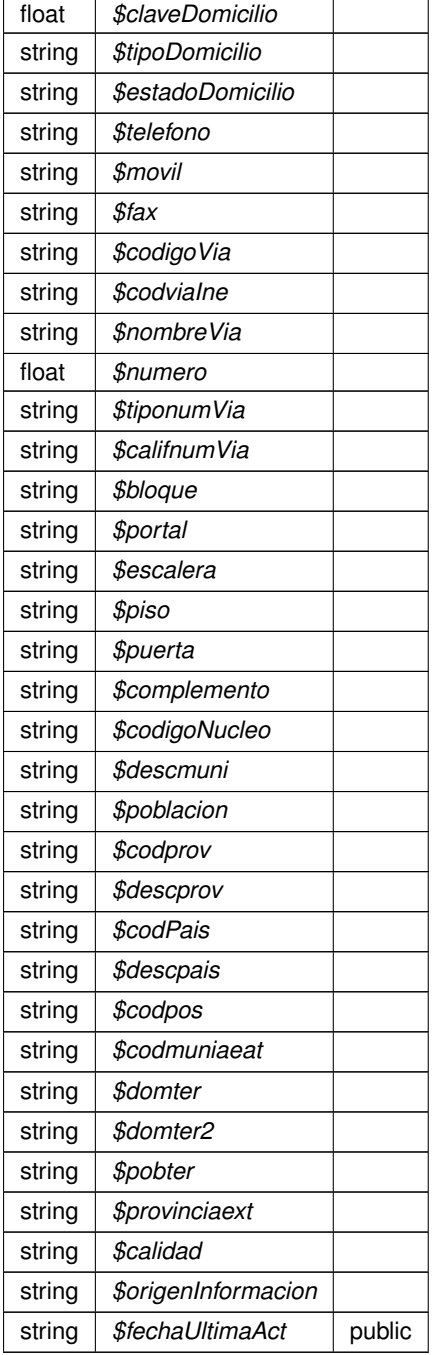

Definición en la línea 249 del archivo WSBDC\_WtdDomicilioC.php.

### <span id="page-813-3"></span>**6.424.3. Documentación de los campos**

### **6.424.3.1. \$bloque**

```
string $bloque = null
```
public

<span id="page-813-5"></span>Definición en la línea 84 del archivo WSBDC\_WtdDomicilioC.php.

**6.424.3.2. \$calidad**

string \$calidad = null

public

<span id="page-813-2"></span>Definición en la línea 198 del archivo WSBDC\_WtdDomicilioC.php.

**6.424.3.3. \$califnumVia**

string \$califnumVia = null

public

<span id="page-813-0"></span>Definición en la línea 78 del archivo WSBDC\_WtdDomicilioC.php.

**6.424.3.4. \$claveDomicilio**

float \$claveDomicilio = null

public

<span id="page-813-4"></span>Definición en la línea 12 del archivo WSBDC\_WtdDomicilioC.php.

**6.424.3.5. \$codigoNucleo**

string \$codigoNucleo = null

public

<span id="page-813-1"></span>Definición en la línea 120 del archivo WSBDC\_WtdDomicilioC.php.

#### **6.424.3.6. \$codigoVia**

string \$codigoVia = null

#### public

<span id="page-814-4"></span>Definición en la línea 48 del archivo WSBDC\_WtdDomicilioC.php.

#### **6.424.3.7. \$codmuniaeat**

```
string $codmuniaeat = null
```
### public

<span id="page-814-2"></span>Definición en la línea 168 del archivo WSBDC\_WtdDomicilioC.php.

### **6.424.3.8. \$codPais**

```
string $codPais = null
```
#### public

<span id="page-814-3"></span>Definición en la línea 150 del archivo WSBDC\_WtdDomicilioC.php.

#### **6.424.3.9. \$codpos**

```
string $codpos = null
```
#### public

<span id="page-814-1"></span>Definición en la línea 162 del archivo WSBDC\_WtdDomicilioC.php.

### **6.424.3.10. \$codprov**

string \$codprov = null

#### public

<span id="page-814-0"></span>Definición en la línea 138 del archivo WSBDC\_WtdDomicilioC.php.

**6.424.3.11. \$codviaIne**

string \$codviaIne = null

public

<span id="page-815-0"></span>Definición en la línea 54 del archivo WSBDC\_WtdDomicilioC.php.

**6.424.3.12. \$complemento**

string \$complemento = null

public

<span id="page-815-1"></span>Definición en la línea 114 del archivo WSBDC\_WtdDomicilioC.php.

# **6.424.3.13. \$descmuni**

string \$descmuni = null

#### public

<span id="page-815-3"></span>Definición en la línea 126 del archivo WSBDC\_WtdDomicilioC.php.

### **6.424.3.14. \$descpais**

string \$descpais = null

#### public

<span id="page-815-2"></span>Definición en la línea 156 del archivo WSBDC\_WtdDomicilioC.php.

### **6.424.3.15. \$descprov**

string \$descprov = null

## public

<span id="page-815-4"></span>Definición en la línea 144 del archivo WSBDC\_WtdDomicilioC.php.

**6.424.3.16. \$domter**

string \$domter = null

#### public

<span id="page-816-3"></span>Definición en la línea 174 del archivo WSBDC\_WtdDomicilioC.php.

**6.424.3.17. \$domter2**

string \$domter2 = null

### public

<span id="page-816-2"></span>Definición en la línea 180 del archivo WSBDC\_WtdDomicilioC.php.

### **6.424.3.18. \$escalera**

```
string $escalera = null
```
#### public

<span id="page-816-0"></span>Definición en la línea 96 del archivo WSBDC\_WtdDomicilioC.php.

#### **6.424.3.19. \$estadoDomicilio**

```
string $estadoDomicilio = null
```
#### public

<span id="page-816-1"></span>Definición en la línea 24 del archivo WSBDC\_WtdDomicilioC.php.

### **6.424.3.20. \$fax**

string \$fax = null

#### public

<span id="page-816-4"></span>Definición en la línea 42 del archivo WSBDC\_WtdDomicilioC.php.

**6.424.3.21. \$fechaUltimaAct**

```
string $fechaUltimaAct = null
```
public

<span id="page-817-0"></span>Definición en la línea 210 del archivo WSBDC\_WtdDomicilioC.php.

**6.424.3.22. \$movil**

string \$movil = null

public

<span id="page-817-1"></span>Definición en la línea 36 del archivo WSBDC\_WtdDomicilioC.php.

# **6.424.3.23. \$nombreVia**

string \$nombreVia = null

### public

<span id="page-817-2"></span>Definición en la línea 60 del archivo WSBDC\_WtdDomicilioC.php.

### **6.424.3.24. \$numero**

float \$numero = null

public

<span id="page-817-4"></span>Definición en la línea 66 del archivo WSBDC\_WtdDomicilioC.php.

### **6.424.3.25. \$origenInformacion**

```
string $origenInformacion = null
```
public

<span id="page-817-3"></span>Definición en la línea 204 del archivo WSBDC\_WtdDomicilioC.php.

**6.424.3.26. \$piso**

string \$piso = null

#### public

<span id="page-818-2"></span>Definición en la línea 102 del archivo WSBDC\_WtdDomicilioC.php.

**6.424.3.27. \$poblacion**

string \$poblacion = null

### public

<span id="page-818-3"></span>Definición en la línea 132 del archivo WSBDC\_WtdDomicilioC.php.

#### **6.424.3.28. \$pobter**

string \$pobter = null

#### public

<span id="page-818-0"></span>Definición en la línea 186 del archivo WSBDC\_WtdDomicilioC.php.

#### **6.424.3.29. \$portal**

string \$portal = null

#### public

<span id="page-818-4"></span>Definición en la línea 90 del archivo WSBDC\_WtdDomicilioC.php.

### **6.424.3.30. \$provinciaext**

string \$provinciaext = null

#### public

<span id="page-818-1"></span>Definición en la línea 192 del archivo WSBDC\_WtdDomicilioC.php.

**6.424.3.31. \$puerta**

string \$puerta = null

public

<span id="page-819-1"></span>Definición en la línea 108 del archivo WSBDC\_WtdDomicilioC.php.

**6.424.3.32. \$telefono**

string \$telefono = null

public

<span id="page-819-0"></span>Definición en la línea 30 del archivo WSBDC\_WtdDomicilioC.php.

#### **6.424.3.33. \$tipoDomicilio**

string \$tipoDomicilio = null

public

<span id="page-819-2"></span>Definición en la línea 18 del archivo WSBDC\_WtdDomicilioC.php.

#### **6.424.3.34. \$tiponumVia**

string \$tiponumVia = null

public

Definición en la línea 72 del archivo WSBDC\_WtdDomicilioC.php.

La documentación para esta clase fue generada a partir del siguiente fichero:

■ C:/portableApps/UniServerZ/www/wscomun/include/WS/WSBDC/class/WSBDC\_WtdDomicilioC.php

# **6.425. Referencia de la Clase WSBDC\_WtdDomicilioS**

**Métodos públicos**

**\_[\\_\\_construct](#page-820-0)** (\$claveDomicilio, \$pais, \$domicilio, \$poblacion, \$calidad, \$estadoDomicilio, \$fechaUltimaAct)

# **Campos de datos**

- [\\$claveDomicilio](#page-821-0) = null
- $\bullet$  [\\$pais](#page-821-1) = null
- $\bullet$  [\\$domicilio](#page-821-2) = null
- **[\\$poblacion](#page-822-0) = null**
- $\bullet$  Scalidad = null
- **SestadoDomicilio = null**
- **SfechaUltimaAct = null**

## **6.425.1. Descripción detallada**

Definición en la línea 5 del archivo WSBDC\_WtdDomicilioS.php.

# <span id="page-820-0"></span>**6.425.2. Documentación del constructor y destructor**

### **6.425.2.1. \_\_construct()**

```
__construct (
```

```
$claveDomicilio,
$pais,
$domicilio,
$poblacion,
$calidad,
$estadoDomicilio,
$fechaUltimaAct )
```
### **Parámetros**

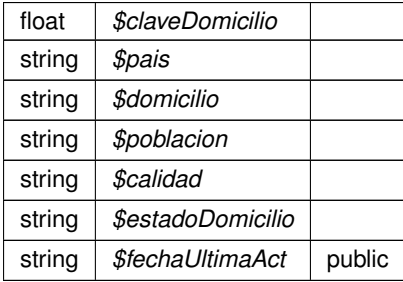

Definición en la línea 60 del archivo WSBDC\_WtdDomicilioS.php.

# <span id="page-820-1"></span>**6.425.3. Documentación de los campos**

**6.425.3.1. \$calidad**

string \$calidad = null

public

<span id="page-821-0"></span>Definición en la línea 36 del archivo WSBDC\_WtdDomicilioS.php.

**6.425.3.2. \$claveDomicilio**

float \$claveDomicilio = null

public

<span id="page-821-2"></span>Definición en la línea 12 del archivo WSBDC\_WtdDomicilioS.php.

### **6.425.3.3. \$domicilio**

string \$domicilio = null

#### public

<span id="page-821-3"></span>Definición en la línea 24 del archivo WSBDC\_WtdDomicilioS.php.

#### **6.425.3.4. \$estadoDomicilio**

string \$estadoDomicilio = null

public

<span id="page-821-4"></span>Definición en la línea 42 del archivo WSBDC\_WtdDomicilioS.php.

### **6.425.3.5. \$fechaUltimaAct**

string \$fechaUltimaAct = null

### public

<span id="page-821-1"></span>Definición en la línea 48 del archivo WSBDC\_WtdDomicilioS.php.

#### **6.425.3.6. \$pais**

string \$pais = null

#### public

<span id="page-822-0"></span>Definición en la línea 18 del archivo WSBDC\_WtdDomicilioS.php.

#### **6.425.3.7. \$poblacion**

string \$poblacion = null

### public

Definición en la línea 30 del archivo WSBDC\_WtdDomicilioS.php.

La documentación para esta clase fue generada a partir del siguiente fichero:

C:/portableApps/UniServerZ/www/wscomun/include/WS/WSBDC/class/WSBDC\_WtdDomicilioS.php

# **6.426. Referencia de la Clase WSBDC\_WtdSucursal**

### **Métodos públicos**

[\\_\\_construct](#page-823-0) (\$codigoBanco, \$codigoSucursal, \$nombreSucursal, \$digitoControl, \$numeroClasif, \$codigo←- Plaza, \$desPlazaCastellano, \$desPlazaVernacula, \$tipoOficina, \$codigoProvincia, \$telefonoContacto1, \$telefonoContacto2, \$fax, \$domicilio, \$codigoPostal, \$codbic)

### **Campos de datos**

- **ScodigoBanco = null**
- **ScodigoSucursal = null**
- **SnombreSucursal = null**
- **SdigitoControl = null**
- **ShumeroClasif = null**
- $\bullet$  [\\$codigoPlaza](#page-824-2) = null
- **SdesPlazaCastellano** = null
- $\triangleq$  [\\$desPlazaVernacula](#page-825-2) = null
- $\bullet$  StipoOficina = null
- **[\\$codigoProvincia](#page-824-3) = null**
- [\\$telefonoContacto1](#page-826-3) = null
- [\\$telefonoContacto2](#page-826-4) = null
- $$$ fax = null
- $\bullet$  [\\$domicilio](#page-825-4) = null
- **ScodigoPostal = null**
- $\text{Scodbic} = \text{null}$

# **6.426.1. Descripción detallada**

Definición en la línea 5 del archivo WSBDC\_WtdSucursal.php.

# <span id="page-823-0"></span>**6.426.2. Documentación del constructor y destructor**

### **6.426.2.1. \_\_construct()**

```
__construct (
```
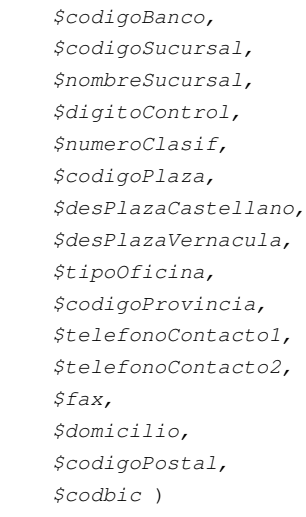

### **Parámetros**

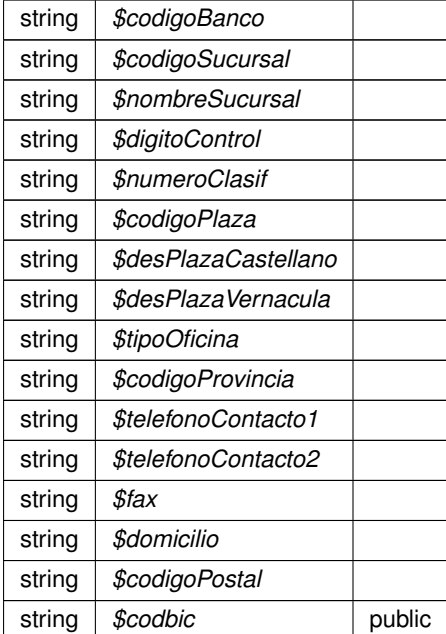

Definición en la línea 123 del archivo WSBDC\_WtdSucursal.php.

### <span id="page-824-5"></span>**6.426.3. Documentación de los campos**

### **6.426.3.1. \$codbic**

```
string $codbic = null
```
public

<span id="page-824-0"></span>Definición en la línea 102 del archivo WSBDC\_WtdSucursal.php.

**6.426.3.2. \$codigoBanco**

string \$codigoBanco = null

public

<span id="page-824-2"></span>Definición en la línea 12 del archivo WSBDC\_WtdSucursal.php.

**6.426.3.3. \$codigoPlaza**

string \$codigoPlaza = null

public

<span id="page-824-4"></span>Definición en la línea 42 del archivo WSBDC\_WtdSucursal.php.

**6.426.3.4. \$codigoPostal**

string \$codigoPostal = null

public

<span id="page-824-3"></span>Definición en la línea 96 del archivo WSBDC\_WtdSucursal.php.

**6.426.3.5. \$codigoProvincia**

string \$codigoProvincia = null

public

<span id="page-824-1"></span>Definición en la línea 66 del archivo WSBDC\_WtdSucursal.php.

### **6.426.3.6. \$codigoSucursal**

```
string $codigoSucursal = null
```
public

<span id="page-825-1"></span>Definición en la línea 18 del archivo WSBDC\_WtdSucursal.php.

### **6.426.3.7. \$desPlazaCastellano**

```
string $desPlazaCastellano = null
```
public

<span id="page-825-2"></span>Definición en la línea 48 del archivo WSBDC\_WtdSucursal.php.

### **6.426.3.8. \$desPlazaVernacula**

```
string $desPlazaVernacula = null
```
#### public

<span id="page-825-0"></span>Definición en la línea 54 del archivo WSBDC\_WtdSucursal.php.

### **6.426.3.9. \$digitoControl**

```
string $digitoControl = null
```
#### public

<span id="page-825-4"></span>Definición en la línea 30 del archivo WSBDC\_WtdSucursal.php.

### **6.426.3.10. \$domicilio**

string \$domicilio = null

### public

<span id="page-825-3"></span>Definición en la línea 90 del archivo WSBDC\_WtdSucursal.php.

### **6.426.3.11. \$fax**

string \$fax = null

#### public

<span id="page-826-0"></span>Definición en la línea 84 del archivo WSBDC\_WtdSucursal.php.

#### **6.426.3.12. \$nombreSucursal**

```
string $nombreSucursal = null
```
public

<span id="page-826-1"></span>Definición en la línea 24 del archivo WSBDC\_WtdSucursal.php.

### **6.426.3.13. \$numeroClasif**

string \$numeroClasif = null

#### public

<span id="page-826-3"></span>Definición en la línea 36 del archivo WSBDC\_WtdSucursal.php.

#### **6.426.3.14. \$telefonoContacto1**

```
string $telefonoContacto1 = null
```
#### public

<span id="page-826-4"></span>Definición en la línea 72 del archivo WSBDC\_WtdSucursal.php.

### **6.426.3.15. \$telefonoContacto2**

```
string $telefonoContacto2 = null
```
#### public

<span id="page-826-2"></span>Definición en la línea 78 del archivo WSBDC\_WtdSucursal.php.

**6.426.3.16. \$tipoOficina**

string \$tipoOficina = null

public

Definición en la línea 60 del archivo WSBDC\_WtdSucursal.php.

La documentación para esta clase fue generada a partir del siguiente fichero:

C:/portableApps/UniServerZ/www/wscomun/include/WS/WSBDC/class/WSBDC\_WtdSucursal.php

# **6.427. Referencia de la Clase WSBDC\_WtdTablaBanco**

**Métodos públicos**

**[\\_\\_construct](#page-827-1)** (\$array)

### **Campos de datos**

**\$array** = null

### **6.427.1. Descripción detallada**

Definición en la línea 5 del archivo WSBDC\_WtdTablaBanco.php.

<span id="page-827-1"></span>**6.427.2. Documentación del constructor y destructor**

**6.427.2.1. \_\_construct()**

\_\_construct ( \$array )

#### **Parámetros**

Definición en la línea 18 del archivo WSBDC\_WtdTablaBanco.php.

La documentación para esta clase fue generada a partir del siguiente fichero:

<span id="page-827-0"></span>C:/portableApps/UniServerZ/www/wscomun/include/WS/WSBDC/class/WSBDC\_WtdTablaBanco.php
# **6.428. Referencia de la Clase WSBDC\_WtdTablaDomicilioC**

# **Métodos públicos**

**\_\_** construct (\$array)

# **Campos de datos**

**sarray** = null

# **6.428.1. Descripción detallada**

Definición en la línea 5 del archivo WSBDC\_WtdTablaDomicilioC.php.

<span id="page-828-0"></span>**6.428.2. Documentación del constructor y destructor**

### **6.428.2.1. \_\_construct()**

```
__construct (
             $array )
```
## **Parámetros**

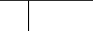

Definición en la línea 18 del archivo WSBDC\_WtdTablaDomicilioC.php.

La documentación para esta clase fue generada a partir del siguiente fichero:

■ C:/portableApps/UniServerZ/www/wscomun/include/WS/WSBDC/class/WSBDC\_WtdTablaDomicilioC.php

# **6.429. Referencia de la Clase WSBDC\_WtdTablaDomicilioS**

# **Métodos públicos**

**E** construct (\$array)

# **Campos de datos**

**\$array** = null

## **6.429.1. Descripción detallada**

Definición en la línea 5 del archivo WSBDC\_WtdTablaDomicilioS.php.

<span id="page-829-0"></span>**6.429.2. Documentación del constructor y destructor**

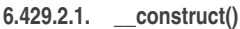

```
__construct (
              $array )
```
**Parámetros**

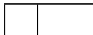

Definición en la línea 18 del archivo WSBDC\_WtdTablaDomicilioS.php.

La documentación para esta clase fue generada a partir del siguiente fichero:

C:/portableApps/UniServerZ/www/wscomun/include/WS/WSBDC/class/WSBDC\_WtdTablaDomicilioS.php

# **6.430. Referencia de la Clase WSBDC\_WtdTablaSucursal**

## **Métodos públicos**

**[\\_\\_construct](#page-829-1)** (\$array)

**Campos de datos**

**\$array** = null

**6.430.1. Descripción detallada**

Definición en la línea 5 del archivo WSBDC\_WtdTablaSucursal.php.

<span id="page-829-1"></span>**6.430.2. Documentación del constructor y destructor**

# **6.430.2.1. \_\_construct()**

```
__construct (
              $array )
```
## **Parámetros**

Definición en la línea 18 del archivo WSBDC\_WtdTablaSucursal.php.

La documentación para esta clase fue generada a partir del siguiente fichero:

■ C:/portableApps/UniServerZ/www/wscomun/include/WS/WSBDC/class/WSBDC\_WtdTablaSucursal.php

# **6.431. Referencia de la Clase WSBDC\_WtipoBitacora**

## **Métodos públicos**

[\\_\\_construct](#page-830-0) (\$cifTercero, \$anagraf, \$origenCambio, \$tipoModificacion, \$fecha)

## **Campos de datos**

- **ScifTercero = null**
- $\bullet$  [\\$anagraf](#page-831-1) = null
- **SorigenCambio = null**
- **StipoModificacion = null**
- $\text{$fecha = null}$  $\text{$fecha = null}$  $\text{$fecha = null}$

# **6.431.1. Descripción detallada**

Definición en la línea 5 del archivo WSBDC\_WtipoBitacora.php.

# <span id="page-830-0"></span>**6.431.2. Documentación del constructor y destructor**

### **6.431.2.1. \_\_construct()**

\_\_construct (

\$cifTercero, \$anagraf, \$origenCambio, \$tipoModificacion, \$fecha )

### **Parámetros**

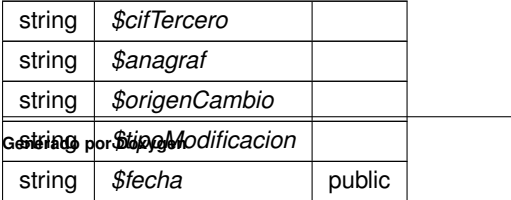

Definición en la línea 46 del archivo WSBDC\_WtipoBitacora.php.

<span id="page-831-1"></span>**6.431.3. Documentación de los campos**

**6.431.3.1. \$anagraf**

string \$anagraf = null

public

<span id="page-831-0"></span>Definición en la línea 18 del archivo WSBDC\_WtipoBitacora.php.

**6.431.3.2. \$cifTercero**

```
string $cifTercero = null
```
public

<span id="page-831-4"></span>Definición en la línea 12 del archivo WSBDC\_WtipoBitacora.php.

### **6.431.3.3. \$fecha**

```
string $fecha = null
```
public

<span id="page-831-2"></span>Definición en la línea 36 del archivo WSBDC\_WtipoBitacora.php.

## **6.431.3.4. \$origenCambio**

string \$origenCambio = null

public

<span id="page-831-3"></span>Definición en la línea 24 del archivo WSBDC\_WtipoBitacora.php.

**6.431.3.5. \$tipoModificacion**

```
string $tipoModificacion = null
```
#### public

Definición en la línea 30 del archivo WSBDC\_WtipoBitacora.php.

La documentación para esta clase fue generada a partir del siguiente fichero:

C:/portableApps/UniServerZ/www/wscomun/include/WS/WSBDC/class/WSBDC\_WtipoBitacora.php

# **6.432. Referencia de la Clase WSBDC\_WtipoClaveCuenta**

# **Métodos públicos**

**\_[\\_\\_construct](#page-832-0) (\$codigoBanco, \$codigoSucursal, \$digitosControl, \$numeroCuenta)** 

## **Campos de datos**

- **ScodigoBanco = null**
- **ScodigoSucursal = null**
- **[\\$digitosControl](#page-833-2) = null**
- **SnumeroCuenta = null**

### **6.432.1. Descripción detallada**

Definición en la línea 5 del archivo WSBDC\_WtipoClaveCuenta.php.

### <span id="page-832-0"></span>**6.432.2. Documentación del constructor y destructor**

### **6.432.2.1. \_\_construct()**

\_\_construct (

\$codigoBanco, \$codigoSucursal, \$digitosControl, \$numeroCuenta )

### **Parámetros**

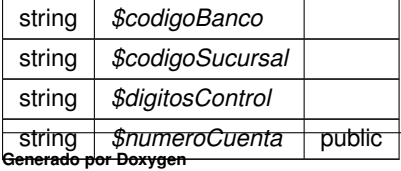

Definición en la línea 39 del archivo WSBDC\_WtipoClaveCuenta.php.

<span id="page-833-0"></span>**6.432.3. Documentación de los campos**

**6.432.3.1. \$codigoBanco**

string \$codigoBanco = null

public

<span id="page-833-1"></span>Definición en la línea 12 del archivo WSBDC\_WtipoClaveCuenta.php.

**6.432.3.2. \$codigoSucursal**

string \$codigoSucursal = null

public

<span id="page-833-2"></span>Definición en la línea 18 del archivo WSBDC\_WtipoClaveCuenta.php.

#### **6.432.3.3. \$digitosControl**

```
string $digitosControl = null
```
public

<span id="page-833-3"></span>Definición en la línea 24 del archivo WSBDC\_WtipoClaveCuenta.php.

## **6.432.3.4. \$numeroCuenta**

string \$numeroCuenta = null

public

Definición en la línea 30 del archivo WSBDC\_WtipoClaveCuenta.php.

La documentación para esta clase fue generada a partir del siguiente fichero:

C:/portableApps/UniServerZ/www/wscomun/include/WS/WSBDC/class/WSBDC\_WtipoClaveCuenta.php

# **6.433. Referencia de la Clase WSBDC\_WtipoClaveTercero**

# **Métodos públicos**

**Lacks** Construct (\$cifTercero, \$anagraf)

# **Campos de datos**

- **ScifTercero = null**
- $\bullet$  [\\$anagraf](#page-834-2) = null

# **6.433.1. Descripción detallada**

Definición en la línea 5 del archivo WSBDC\_WtipoClaveTercero.php.

# <span id="page-834-0"></span>**6.433.2. Documentación del constructor y destructor**

### **6.433.2.1. \_\_construct()**

```
__construct (
            $cifTercero,
             $anagraf )
```
## **Parámetros**

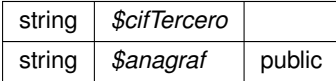

Definición en la línea 25 del archivo WSBDC\_WtipoClaveTercero.php.

## <span id="page-834-2"></span>**6.433.3. Documentación de los campos**

### **6.433.3.1. \$anagraf**

```
string $anagraf = null
```
# public

<span id="page-834-1"></span>Definición en la línea 18 del archivo WSBDC\_WtipoClaveTercero.php.

**6.433.3.2. \$cifTercero**

string \$cifTercero = null

public

Definición en la línea 12 del archivo WSBDC\_WtipoClaveTercero.php.

La documentación para esta clase fue generada a partir del siguiente fichero:

C:/portableApps/UniServerZ/www/wscomun/include/WS/WSBDC/class/WSBDC\_WtipoClaveTercero.php

# **6.434. Referencia de la Clase WSBDC\_WtipoCuentaGnral**

# **Métodos públicos**

[\\_\\_construct](#page-835-0) (\$codigoBanco, \$codigoSucursal, \$digitosControl, \$numeroCuenta, \$codigoIban, \$codigoBic, \$codigoPais, \$calidad, \$origenInformacion, \$tipoCuenta, \$estadoCuenta, \$fechaUltimaAct, \$claveDomicilio)

# **Campos de datos**

- **ScodigoBanco = null**
- **ScodigoSucursal = null**
- **SdigitosControl = null**
- **SnumeroCuenta = null**
- $\bullet$  [\\$codigoIban](#page-837-2) = null
- $\bullet$  [\\$codigoBic](#page-837-3) = null
- **ScodigoPais = null**
- $\bullet$  Scalidad = null
- $\bullet$  [\\$origenInformacion](#page-838-2) = null
- **StipoCuenta = null**
- $\bullet$  [\\$estadoCuenta](#page-838-3) = null
- **SfechaUltimaAct = null**
- **SclaveDomicilio = null**

# **6.434.1. Descripción detallada**

Definición en la línea 5 del archivo WSBDC\_WtipoCuentaGnral.php.

## <span id="page-835-0"></span>**6.434.2. Documentación del constructor y destructor**

### **6.434.2.1. \_\_construct()**

```
__construct (
```
\$codigoBanco, \$codigoSucursal, \$digitosControl, \$numeroCuenta, \$codigoIban, \$codigoBic, \$codigoPais, \$calidad, \$origenInformacion, \$tipoCuenta, \$estadoCuenta, \$fechaUltimaAct, \$claveDomicilio )

### **Parámetros**

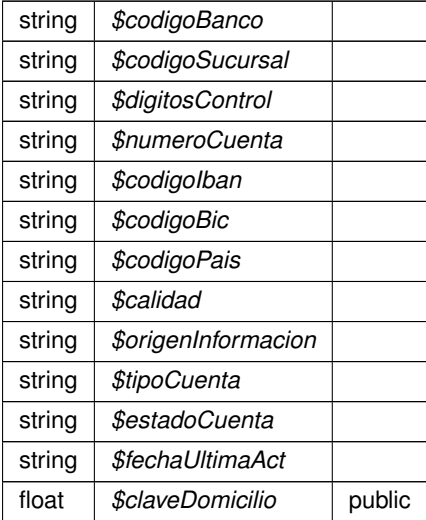

Definición en la línea 102 del archivo WSBDC\_WtipoCuentaGnral.php.

# <span id="page-836-0"></span>**6.434.3. Documentación de los campos**

**6.434.3.1. \$calidad**

string \$calidad = null

public

<span id="page-836-1"></span>Definición en la línea 54 del archivo WSBDC\_WtipoCuentaGnral.php.

### **6.434.3.2. \$claveDomicilio**

```
float $claveDomicilio = null
```
public

<span id="page-837-0"></span>Definición en la línea 84 del archivo WSBDC\_WtipoCuentaGnral.php.

### **6.434.3.3. \$codigoBanco**

```
string $codigoBanco = null
```
## public

<span id="page-837-3"></span>Definición en la línea 12 del archivo WSBDC\_WtipoCuentaGnral.php.

## **6.434.3.4. \$codigoBic**

```
string $codigoBic = null
```
### public

<span id="page-837-2"></span>Definición en la línea 42 del archivo WSBDC\_WtipoCuentaGnral.php.

### **6.434.3.5. \$codigoIban**

string \$codigoIban = null

#### public

<span id="page-837-4"></span>Definición en la línea 36 del archivo WSBDC\_WtipoCuentaGnral.php.

# **6.434.3.6. \$codigoPais**

string \$codigoPais = null

# public

<span id="page-837-1"></span>Definición en la línea 48 del archivo WSBDC\_WtipoCuentaGnral.php.

### **6.434.3.7. \$codigoSucursal**

```
string $codigoSucursal = null
```
public

<span id="page-838-0"></span>Definición en la línea 18 del archivo WSBDC\_WtipoCuentaGnral.php.

### **6.434.3.8. \$digitosControl**

```
string $digitosControl = null
```
public

<span id="page-838-3"></span>Definición en la línea 24 del archivo WSBDC\_WtipoCuentaGnral.php.

## **6.434.3.9. \$estadoCuenta**

string \$estadoCuenta = null

### public

<span id="page-838-4"></span>Definición en la línea 72 del archivo WSBDC\_WtipoCuentaGnral.php.

#### **6.434.3.10. \$fechaUltimaAct**

string \$fechaUltimaAct = null

#### public

<span id="page-838-1"></span>Definición en la línea 78 del archivo WSBDC\_WtipoCuentaGnral.php.

## **6.434.3.11. \$numeroCuenta**

string \$numeroCuenta = null

### public

<span id="page-838-2"></span>Definición en la línea 30 del archivo WSBDC\_WtipoCuentaGnral.php.

**6.434.3.12. \$origenInformacion**

```
string $origenInformacion = null
```
public

<span id="page-839-0"></span>Definición en la línea 60 del archivo WSBDC\_WtipoCuentaGnral.php.

**6.434.3.13. \$tipoCuenta**

string \$tipoCuenta = null

### public

Definición en la línea 66 del archivo WSBDC\_WtipoCuentaGnral.php.

La documentación para esta clase fue generada a partir del siguiente fichero:

C:/portableApps/UniServerZ/www/wscomun/include/WS/WSBDC/class/WSBDC\_WtipoCuentaGnral.php

# **6.435. Referencia de la Clase WSBDC\_WtipoDelegacionAeat**

## **Métodos públicos**

[\\_\\_construct](#page-839-1) (\$delegacionAeat, \$descripcion, \$direccion, \$codpostal, \$poblacion, \$telefono, \$provincia)

### **Campos de datos**

- **SdelegacionAeat = null**
- $\triangleleft$  [\\$descripcion](#page-840-1) = null
- $\triangleleft$  [\\$direccion](#page-840-2) = null
- $\bullet$  Scodpostal = null
- $\bullet$  [\\$poblacion](#page-841-0) = null
- $\bullet$  [\\$telefono](#page-841-1) = null
- $\bullet$  [\\$provincia](#page-841-2) = null

## **6.435.1. Descripción detallada**

Definición en la línea 5 del archivo WSBDC\_WtipoDelegacionAeat.php.

## <span id="page-839-1"></span>**6.435.2. Documentación del constructor y destructor**

## **6.435.2.1. \_\_construct()**

```
__construct (
              $delegacionAeat,
              $descripcion,
              $direccion,
              $codpostal,
              $poblacion,
              $telefono,
              $provincia )
```
**Parámetros**

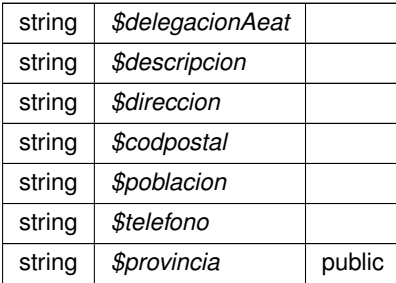

Definición en la línea 60 del archivo WSBDC\_WtipoDelegacionAeat.php.

<span id="page-840-3"></span>**6.435.3. Documentación de los campos**

**6.435.3.1. \$codpostal**

string \$codpostal = null

public

<span id="page-840-0"></span>Definición en la línea 30 del archivo WSBDC\_WtipoDelegacionAeat.php.

**6.435.3.2. \$delegacionAeat**

string \$delegacionAeat = null

public

<span id="page-840-1"></span>Definición en la línea 12 del archivo WSBDC\_WtipoDelegacionAeat.php.

**6.435.3.3. \$descripcion**

string \$descripcion = null

public

<span id="page-840-2"></span>Definición en la línea 18 del archivo WSBDC\_WtipoDelegacionAeat.php.

**6.435.3.4. \$direccion**

```
string $direccion = null
```
public

<span id="page-841-0"></span>Definición en la línea 24 del archivo WSBDC\_WtipoDelegacionAeat.php.

**6.435.3.5. \$poblacion**

string \$poblacion = null

public

<span id="page-841-2"></span>Definición en la línea 36 del archivo WSBDC\_WtipoDelegacionAeat.php.

#### **6.435.3.6. \$provincia**

string \$provincia = null

public

<span id="page-841-1"></span>Definición en la línea 48 del archivo WSBDC\_WtipoDelegacionAeat.php.

### **6.435.3.7. \$telefono**

string \$telefono = null

public

Definición en la línea 42 del archivo WSBDC\_WtipoDelegacionAeat.php.

La documentación para esta clase fue generada a partir del siguiente fichero:

■ C:/portableApps/UniServerZ/www/wscomun/include/WS/WSBDC/class/WSBDC\_WtipoDelegacionAeat.php

# **6.436. Referencia de la Clase WSBDC\_WtipoErrorAdicional**

**Métodos públicos**

**\_[\\_\\_construct](#page-842-0) (\$codSolicitud, \$codErrorAeat, \$codError, \$descripcion, \$fechaUltimaAct)** 

# **Campos de datos**

- **ScodSolicitud = null**
- **ScodErrorAeat = null**
- $\bullet$  [\\$codError](#page-842-2) = null
- $\triangleleft$  [\\$descripcion](#page-843-1) = null
- **[\\$fechaUltimaAct](#page-843-2) = null**

# **6.436.1. Descripción detallada**

Definición en la línea 5 del archivo WSBDC\_WtipoErrorAdicional.php.

## <span id="page-842-0"></span>**6.436.2. Documentación del constructor y destructor**

### **6.436.2.1. \_\_construct()**

```
__construct (
```

```
$codSolicitud,
$codErrorAeat,
$codError,
$descripcion,
$fechaUltimaAct )
```
# **Parámetros**

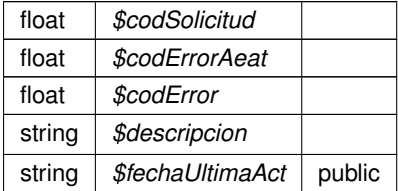

Definición en la línea 46 del archivo WSBDC\_WtipoErrorAdicional.php.

# <span id="page-842-2"></span>**6.436.3. Documentación de los campos**

### **6.436.3.1. \$codError**

float \$codError = null

public

<span id="page-842-1"></span>Definición en la línea 24 del archivo WSBDC\_WtipoErrorAdicional.php.

### **6.436.3.2. \$codErrorAeat**

```
float $codErrorAeat = null
```
public

<span id="page-843-0"></span>Definición en la línea 18 del archivo WSBDC\_WtipoErrorAdicional.php.

### **6.436.3.3. \$codSolicitud**

```
float $codSolicitud = null
```
## public

<span id="page-843-1"></span>Definición en la línea 12 del archivo WSBDC\_WtipoErrorAdicional.php.

### **6.436.3.4. \$descripcion**

string \$descripcion = null

#### public

<span id="page-843-2"></span>Definición en la línea 30 del archivo WSBDC\_WtipoErrorAdicional.php.

### **6.436.3.5. \$fechaUltimaAct**

string \$fechaUltimaAct = null

public

Definición en la línea 36 del archivo WSBDC\_WtipoErrorAdicional.php.

La documentación para esta clase fue generada a partir del siguiente fichero:

■ C:/portableApps/UniServerZ/www/wscomun/include/WS/WSBDC/class/WSBDC\_WtipoErrorAdicional.php

# **6.437. Referencia de la Clase WSBDC\_WtipoErrorOracle**

# **Métodos públicos**

**\_[\\_\\_construct](#page-844-0)** (\$codoracle, \$descripcion)

### **Campos de datos**

- **Scodoracle = null**
- $\triangleleft$  [\\$descripcion](#page-844-2) = null

### **6.437.1. Descripción detallada**

Definición en la línea 5 del archivo WSBDC\_WtipoErrorOracle.php.

<span id="page-844-0"></span>**6.437.2. Documentación del constructor y destructor**

### **6.437.2.1. \_\_construct()**

```
__construct (
              $codoracle,
              $descripcion )
```
#### **Parámetros**

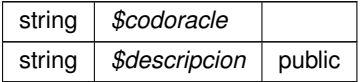

Definición en la línea 25 del archivo WSBDC\_WtipoErrorOracle.php.

# <span id="page-844-1"></span>**6.437.3. Documentación de los campos**

### **6.437.3.1. \$codoracle**

string \$codoracle = null

public

<span id="page-844-2"></span>Definición en la línea 12 del archivo WSBDC\_WtipoErrorOracle.php.

**6.437.3.2. \$descripcion**

string \$descripcion = null

## public

Definición en la línea 18 del archivo WSBDC\_WtipoErrorOracle.php.

La documentación para esta clase fue generada a partir del siguiente fichero:

C:/portableApps/UniServerZ/www/wscomun/include/WS/WSBDC/class/WSBDC\_WtipoErrorOracle.php

# **6.438. Referencia de la Clase WSBDC\_WtipoEstadistica**

# **Métodos públicos**

[\\_\\_construct](#page-845-0) (\$total, \$ok, \$err, \$F0, \$F1, \$F2, \$F3, \$er)

# **Campos de datos**

- $\bullet$  [\\$total](#page-847-0) = null
- $\bullet$  [\\$ok](#page-847-1) = null
- $\text{Serr} = \text{null}$
- $$F0 = null$  $$F0 = null$
- $$F1 = null$  $$F1 = null$
- $$F2 = null$  $$F2 = null$
- $$F3 = null$  $$F3 = null$
- $\text{ser} = \text{null}$

# **6.438.1. Descripción detallada**

Definición en la línea 5 del archivo WSBDC\_WtipoEstadistica.php.

<span id="page-845-0"></span>**6.438.2. Documentación del constructor y destructor**

## **6.438.2.1. \_\_construct()**

\_\_construct ( \$total,  $$ok,$ \$err,  $$FO,$  $$F1,$  $$F2,$  $$F3,$  $\mathit{Ser}$  )

# **Parámetros**

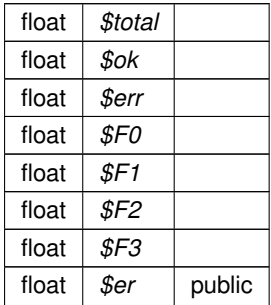

Definición en la línea 67 del archivo WSBDC\_WtipoEstadistica.php.

# <span id="page-846-4"></span>**6.438.3. Documentación de los campos**

**6.438.3.1. \$er**

float \$er = null

public

<span id="page-846-0"></span>Definición en la línea 54 del archivo WSBDC\_WtipoEstadistica.php.

**6.438.3.2. \$err**

float \$err = null

public

<span id="page-846-1"></span>Definición en la línea 24 del archivo WSBDC\_WtipoEstadistica.php.

### **6.438.3.3. \$F0**

float \$F0 = null

public

<span id="page-846-2"></span>Definición en la línea 30 del archivo WSBDC\_WtipoEstadistica.php.

**6.438.3.4. \$F1**

 $float$   $$F1 = null$ 

public

<span id="page-846-3"></span>Definición en la línea 36 del archivo WSBDC\_WtipoEstadistica.php.

### **6.438.3.5. \$F2**

 $float$   $$F2 = null$ 

public

<span id="page-847-2"></span>Definición en la línea 42 del archivo WSBDC\_WtipoEstadistica.php.

**6.438.3.6. \$F3**

float \$F3 = null

public

<span id="page-847-1"></span>Definición en la línea 48 del archivo WSBDC\_WtipoEstadistica.php.

**6.438.3.7. \$ok**

float \$ok = null

public

<span id="page-847-0"></span>Definición en la línea 18 del archivo WSBDC\_WtipoEstadistica.php.

**6.438.3.8. \$total**

float \$total = null

public

Definición en la línea 12 del archivo WSBDC\_WtipoEstadistica.php.

La documentación para esta clase fue generada a partir del siguiente fichero:

C:/portableApps/UniServerZ/www/wscomun/include/WS/WSBDC/class/WSBDC\_WtipoEstadistica.php

# **6.439. Referencia de la Clase WSBDC\_WtipoMunicipio**

**Métodos públicos**

construct (\$codmuni, \$denominacion, \$denomalf, \$denomalfa, \$secretaria, \$idioma, \$enlace, \$codprov, \$codcapi, \$dirpostal, \$codpostal, \$telefono, \$fax, \$web, \$email, \$poblacion, \$superficie, \$presuppts, \$presupeuro, \$regimen, \$presidente, \$partido)

## **Campos de datos**

- $\bullet$  [\\$codmuni](#page-849-0) = null
- **Sdenominacion = null**
- $\bullet$  [\\$denomalf](#page-850-1) = null
- $\bullet$  [\\$denomalfa](#page-850-2) = null
- $S<sub>sec</sub>retaria = null$
- $\bullet$  [\\$idioma](#page-851-0) = null
- $\bullet$  [\\$enlace](#page-851-1) = null
- $\text{Scodprov} = \text{null}$
- $\bullet$  [\\$codcapi](#page-849-1) = null
- $\bullet$  [\\$dirpostal](#page-851-2) = null
- $\bullet$  [\\$codpostal](#page-850-4) = null
- $\bullet$  [\\$telefono](#page-853-1) = null
- $$$ fax = null
- $\bullet$  [\\$web](#page-853-2) = null
- $\bullet$  [\\$email](#page-851-4) = null
- $\bullet$  [\\$poblacion](#page-852-0) = null
- **Superficie = null**
- **Spresuppts = null**
- **Spresupeuro = null**
- $\sqrt{\frac{3}{2}}$   $\frac{3}{2}$   $\frac{3}{2}$   $\frac{3}{2}$   $\frac{3}{2}$   $\frac{3}{2}$   $\frac{3}{2}$   $\frac{3}{2}$   $\frac{3}{2}$   $\frac{1}{2}$   $\frac{1}{2}$   $\frac{1}{2}$   $\frac{1}{2}$   $\frac{1}{2}$   $\frac{1}{2}$   $\frac{1}{2}$   $\frac{1}{2}$   $\frac{1}{2}$   $\frac{1}{2}$   $\frac{1}{2}$   $\frac{1}{2}$   $\frac{1}{2}$
- **Spresidente = null**
- $\sqrt{\frac{2}{1}}$  [\\$partido](#page-852-4) = null

## **6.439.1. Descripción detallada**

Definición en la línea 5 del archivo WSBDC\_WtipoMunicipio.php.

# <span id="page-848-0"></span>**6.439.2. Documentación del constructor y destructor**

#### **6.439.2.1. \_\_construct()**

#### \_\_construct (

\$codmuni, \$denominacion, \$denomalf, \$denomalfa, \$secretaria, \$idioma, \$enlace, \$codprov, \$codcapi, \$dirpostal, \$codpostal, \$telefono,  $$fas,$ \$web, \$email,

\$poblacion, \$superficie,  $\mathit{Spresuppts}$  , \$presupeuro, \$regimen, \$presidente, \$partido )

# **Parámetros**

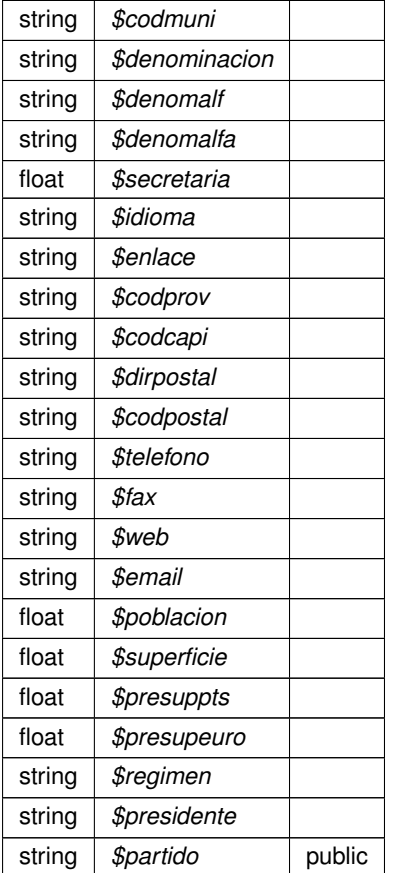

Definición en la línea 165 del archivo WSBDC\_WtipoMunicipio.php.

# <span id="page-849-1"></span>**6.439.3. Documentación de los campos**

**6.439.3.1. \$codcapi**

string \$codcapi = null

public

<span id="page-849-0"></span>Definición en la línea 60 del archivo WSBDC\_WtipoMunicipio.php.

### **6.439.3.2. \$codmuni**

string \$codmuni = null

### public

<span id="page-850-4"></span>Definición en la línea 12 del archivo WSBDC\_WtipoMunicipio.php.

### **6.439.3.3. \$codpostal**

string \$codpostal = null

## public

<span id="page-850-3"></span>Definición en la línea 72 del archivo WSBDC\_WtipoMunicipio.php.

### **6.439.3.4. \$codprov**

string \$codprov = null

### public

<span id="page-850-1"></span>Definición en la línea 54 del archivo WSBDC\_WtipoMunicipio.php.

### **6.439.3.5. \$denomalf**

string \$denomalf = null

#### public

<span id="page-850-2"></span>Definición en la línea 24 del archivo WSBDC\_WtipoMunicipio.php.

## **6.439.3.6. \$denomalfa**

string \$denomalfa = null

### public

<span id="page-850-0"></span>Definición en la línea 30 del archivo WSBDC\_WtipoMunicipio.php.

### **6.439.3.7. \$denominacion**

```
string $denominacion = null
```
public

<span id="page-851-2"></span>Definición en la línea 18 del archivo WSBDC\_WtipoMunicipio.php.

**6.439.3.8. \$dirpostal**

string \$dirpostal = null

public

<span id="page-851-4"></span>Definición en la línea 66 del archivo WSBDC\_WtipoMunicipio.php.

### **6.439.3.9. \$email**

```
string $email = null
```
### public

<span id="page-851-1"></span>Definición en la línea 96 del archivo WSBDC\_WtipoMunicipio.php.

### **6.439.3.10. \$enlace**

```
string $enlace = null
```
### public

<span id="page-851-3"></span>Definición en la línea 48 del archivo WSBDC\_WtipoMunicipio.php.

**6.439.3.11. \$fax**

string \$fax = null

## public

<span id="page-851-0"></span>Definición en la línea 84 del archivo WSBDC\_WtipoMunicipio.php.

**6.439.3.12. \$idioma**

string \$idioma = null

### public

<span id="page-852-4"></span>Definición en la línea 42 del archivo WSBDC\_WtipoMunicipio.php.

**6.439.3.13. \$partido**

string \$partido = null

public

<span id="page-852-0"></span>Definición en la línea 138 del archivo WSBDC\_WtipoMunicipio.php.

## **6.439.3.14. \$poblacion**

float \$poblacion = null

### public

<span id="page-852-3"></span>Definición en la línea 102 del archivo WSBDC\_WtipoMunicipio.php.

#### **6.439.3.15. \$presidente**

string \$presidente = null

#### public

<span id="page-852-2"></span>Definición en la línea 132 del archivo WSBDC\_WtipoMunicipio.php.

## **6.439.3.16. \$presupeuro**

float \$presupeuro = null

### public

<span id="page-852-1"></span>Definición en la línea 120 del archivo WSBDC\_WtipoMunicipio.php.

**6.439.3.17. \$presuppts**

float \$presuppts = null

public

<span id="page-853-4"></span>Definición en la línea 114 del archivo WSBDC\_WtipoMunicipio.php.

**6.439.3.18. \$regimen**

string \$regimen = null

public

<span id="page-853-0"></span>Definición en la línea 126 del archivo WSBDC\_WtipoMunicipio.php.

# **6.439.3.19. \$secretaria**

float \$secretaria = null

#### public

<span id="page-853-3"></span>Definición en la línea 36 del archivo WSBDC\_WtipoMunicipio.php.

### **6.439.3.20. \$superficie**

float \$superficie = null

#### public

<span id="page-853-1"></span>Definición en la línea 108 del archivo WSBDC\_WtipoMunicipio.php.

# **6.439.3.21. \$telefono**

string \$telefono = null

# public

<span id="page-853-2"></span>Definición en la línea 78 del archivo WSBDC\_WtipoMunicipio.php.

**6.439.3.22. \$web**

string \$web = null

### public

Definición en la línea 90 del archivo WSBDC\_WtipoMunicipio.php.

La documentación para esta clase fue generada a partir del siguiente fichero:

C:/portableApps/UniServerZ/www/wscomun/include/WS/WSBDC/class/WSBDC\_WtipoMunicipio.php

# **6.440. Referencia de la Clase WSBDC\_WtipoNucleo**

## **Métodos públicos**

[\\_\\_construct](#page-854-0) (\$codnucl, \$denominacion, \$enlace, \$codmuni, \$codnsup, \$elim, \$dirpostal, \$codpostal, \$telefono, \$fax, \$web, \$email, \$poblacion, \$superficie, \$presuppts, \$presupeuro, \$regimen, \$presidente, \$partido)

## **Campos de datos**

- $\text{Scodn} = \text{null}$
- $\bullet$  [\\$denominacion](#page-856-1) = null
- $\bullet$  [\\$enlace](#page-857-0) = null
- $\text{Scodmuni} = \text{null}$
- $\text{Scodnsup} = \text{null}$
- $\bullet$  [\\$elim](#page-857-1) = null
- $\bullet$  [\\$dirpostal](#page-856-3) = null
- $\bullet$  [\\$codpostal](#page-856-4) = null
- $\triangle$  [\\$telefono](#page-859-0) = null
- $$$ fax = null
- $\bullet$  [\\$web](#page-859-1) = null
- $\bullet$  [\\$email](#page-857-3) = null
- $\bullet$  [\\$poblacion](#page-858-0) = null
- **S**superficie = null
- **Spresuppts = null**
- **Spresupeuro** = null
- $\sqrt{\frac{3}{2}}$   $\sqrt{\frac{3}{2}}$   $\sqrt{\frac{3}{2}}$
- **Spresidente = null**
- $\bullet$  [\\$partido](#page-857-4) = null

## **6.440.1. Descripción detallada**

Definición en la línea 5 del archivo WSBDC\_WtipoNucleo.php.

<span id="page-854-0"></span>**6.440.2. Documentación del constructor y destructor**

## **6.440.2.1. \_\_construct()**

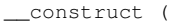

\$codnucl, \$denominacion, \$enlace, \$codmuni, \$codnsup, \$elim, \$dirpostal, \$codpostal, \$telefono, \$fax, \$web, \$email, \$poblacion, \$superficie, \$presuppts, \$presupeuro, \$regimen, \$presidente, \$partido )

### **Parámetros**

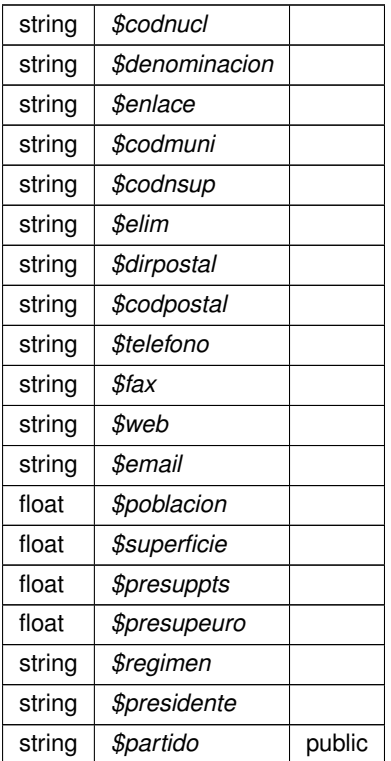

Definición en la línea 144 del archivo WSBDC\_WtipoNucleo.php.

# <span id="page-855-0"></span>**6.440.3. Documentación de los campos**

### **6.440.3.1. \$codmuni**

string \$codmuni = null

### public

<span id="page-856-2"></span>Definición en la línea 30 del archivo WSBDC\_WtipoNucleo.php.

### **6.440.3.2. \$codnsup**

string \$codnsup = null

## public

<span id="page-856-0"></span>Definición en la línea 36 del archivo WSBDC\_WtipoNucleo.php.

# **6.440.3.3. \$codnucl**

string \$codnucl = null

### public

<span id="page-856-4"></span>Definición en la línea 12 del archivo WSBDC\_WtipoNucleo.php.

#### **6.440.3.4. \$codpostal**

string \$codpostal = null

#### public

<span id="page-856-1"></span>Definición en la línea 54 del archivo WSBDC\_WtipoNucleo.php.

## **6.440.3.5. \$denominacion**

string \$denominacion = null

### public

<span id="page-856-3"></span>Definición en la línea 18 del archivo WSBDC\_WtipoNucleo.php.

**6.440.3.6. \$dirpostal**

string \$dirpostal = null

public

<span id="page-857-1"></span>Definición en la línea 48 del archivo WSBDC\_WtipoNucleo.php.

**6.440.3.7. \$elim**

string \$elim = null

public

<span id="page-857-3"></span>Definición en la línea 42 del archivo WSBDC\_WtipoNucleo.php.

**6.440.3.8. \$email**

string \$email = null

public

<span id="page-857-0"></span>Definición en la línea 78 del archivo WSBDC\_WtipoNucleo.php.

**6.440.3.9. \$enlace**

string \$enlace = null

public

<span id="page-857-2"></span>Definición en la línea 24 del archivo WSBDC\_WtipoNucleo.php.

**6.440.3.10. \$fax**

string \$fax = null

public

<span id="page-857-4"></span>Definición en la línea 66 del archivo WSBDC\_WtipoNucleo.php.

**6.440.3.11. \$partido**

string \$partido = null

### public

<span id="page-858-0"></span>Definición en la línea 120 del archivo WSBDC\_WtipoNucleo.php.

**6.440.3.12. \$poblacion**

float \$poblacion = null

public

<span id="page-858-4"></span>Definición en la línea 84 del archivo WSBDC\_WtipoNucleo.php.

## **6.440.3.13. \$presidente**

string \$presidente = null

### public

<span id="page-858-2"></span>Definición en la línea 114 del archivo WSBDC\_WtipoNucleo.php.

#### **6.440.3.14. \$presupeuro**

float \$presupeuro = null

#### public

<span id="page-858-1"></span>Definición en la línea 102 del archivo WSBDC\_WtipoNucleo.php.

## **6.440.3.15. \$presuppts**

float \$presuppts = null

### public

<span id="page-858-3"></span>Definición en la línea 96 del archivo WSBDC\_WtipoNucleo.php.

**6.440.3.16. \$regimen**

string \$regimen = null

public

<span id="page-859-2"></span>Definición en la línea 108 del archivo WSBDC\_WtipoNucleo.php.

**6.440.3.17. \$superficie**

float \$superficie = null

public

<span id="page-859-0"></span>Definición en la línea 90 del archivo WSBDC\_WtipoNucleo.php.

### **6.440.3.18. \$telefono**

string \$telefono = null

public

<span id="page-859-1"></span>Definición en la línea 60 del archivo WSBDC\_WtipoNucleo.php.

#### **6.440.3.19. \$web**

string \$web = null

public

Definición en la línea 72 del archivo WSBDC\_WtipoNucleo.php.

La documentación para esta clase fue generada a partir del siguiente fichero:

■ C:/portableApps/UniServerZ/www/wscomun/include/WS/WSBDC/class/WSBDC\_WtipoNucleo.php

# **6.441. Referencia de la Clase WSBDC\_WtipoPais**

**Métodos públicos**

**\_[\\_\\_construct](#page-860-0)** (\$codPais, \$denominacion, \$codOpsf, \$codVat, \$codIso, \$cod01, \$cod02, \$cod03)

# **Campos de datos**

- [\\$codPais](#page-861-0) = null
- **Sdenominacion = null**
- $\text{ScodOpsf} = \text{null}$
- $\bullet$  [\\$codVat](#page-862-1) = null
- $\text{Scodiso} = \text{null}$
- $\text{Scod}01 = \text{null}$
- $\text{Sood02} = \text{null}$
- $\text{Scod} = \text{null}$

# **6.441.1. Descripción detallada**

Definición en la línea 5 del archivo WSBDC\_WtipoPais.php.

## <span id="page-860-0"></span>**6.441.2. Documentación del constructor y destructor**

### **6.441.2.1. \_\_construct()**

\_\_construct (

\$codPais, \$denominacion, \$codOpsf, \$codVat, \$codIso, \$cod01, \$cod02, \$cod03 )

## **Parámetros**

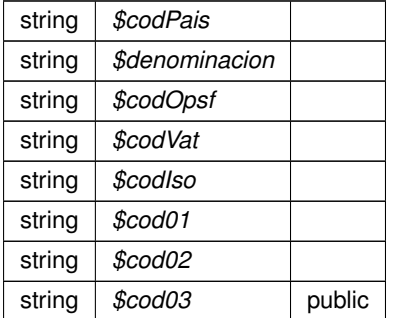

Definición en la línea 67 del archivo WSBDC\_WtipoPais.php.

## <span id="page-860-1"></span>**6.441.3. Documentación de los campos**

**6.441.3.1. \$cod01**

string \$cod01 = null

public

<span id="page-861-3"></span>Definición en la línea 42 del archivo WSBDC\_WtipoPais.php.

**6.441.3.2. \$cod02**

string \$cod02 = null

public

<span id="page-861-4"></span>Definición en la línea 48 del archivo WSBDC\_WtipoPais.php.

**6.441.3.3. \$cod03**

string \$cod03 = null

public

<span id="page-861-2"></span>Definición en la línea 54 del archivo WSBDC\_WtipoPais.php.

### **6.441.3.4. \$codIso**

string \$codIso = null

public

<span id="page-861-1"></span>Definición en la línea 36 del archivo WSBDC\_WtipoPais.php.

**6.441.3.5. \$codOpsf**

string \$codOpsf = null

public

<span id="page-861-0"></span>Definición en la línea 24 del archivo WSBDC\_WtipoPais.php.

### **6.441.3.6. \$codPais**

string \$codPais = null

public

<span id="page-862-1"></span>Definición en la línea 12 del archivo WSBDC\_WtipoPais.php.

**6.441.3.7. \$codVat**

string \$codVat = null

public

<span id="page-862-0"></span>Definición en la línea 30 del archivo WSBDC\_WtipoPais.php.

**6.441.3.8. \$denominacion**

string \$denominacion = null

public

Definición en la línea 18 del archivo WSBDC\_WtipoPais.php.

La documentación para esta clase fue generada a partir del siguiente fichero:

■ C:/portableApps/UniServerZ/www/wscomun/include/WS/WSBDC/class/WSBDC\_WtipoPais.php

# **6.442. Referencia de la Clase WSBDC\_WtipoProvincia**

**Métodos públicos**

construct (\$codprov, \$denominacion, \$codcaut, \$denocaut, \$enlace, \$codcapi, \$dirpostal, \$codpostal, \$telefono, \$fax, \$web, \$email, \$poblacion, \$superficie, \$presuppts, \$presupeuro, \$regimen, \$presidente, \$partido)

**Generado por Doxygen**

# **Campos de datos**

- $\text{Scodprov} = \text{null}$
- $\bullet$  [\\$denominacion](#page-865-1) = null
- $\bullet$  [\\$codcaut](#page-864-0) = null
- $\triangleq$  [\\$denocaut](#page-865-2) = null
- $\bullet$  [\\$enlace](#page-866-0) = null
- $\text{Scodcapi} = \text{null}$
- $\bullet$  [\\$dirpostal](#page-865-3) = null
- $\text{Scodpostal} = \text{null}$
- $\triangleq$  [\\$telefono](#page-867-0) = null
- $$$ fax = null
- $\sqrt{\text{w}}$  web = null
- $\bullet$  **[\\$email](#page-865-4)** = null
- $\bullet$  [\\$poblacion](#page-866-2) = null
- $\bullet$  [\\$superficie](#page-867-1) = null
- **Spresuppts = null**
- **Spresupeuro = null**
- **Sregimen = null**
- **Spresidente = null**
- $\bullet$  [\\$partido](#page-866-4) = null

# **6.442.1. Descripción detallada**

Definición en la línea 5 del archivo WSBDC\_WtipoProvincia.php.

<span id="page-863-0"></span>**6.442.2. Documentación del constructor y destructor**

# **6.442.2.1. \_\_construct()**

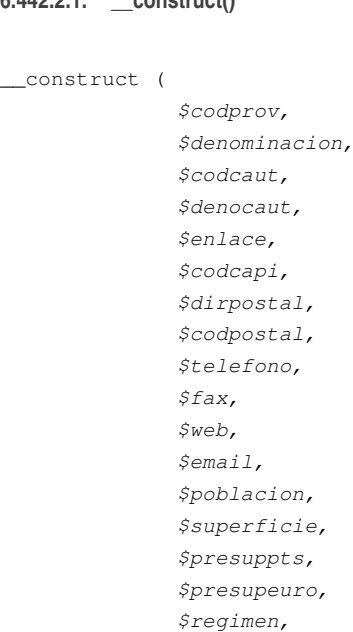

\$presidente, \$partido )
# **Parámetros**

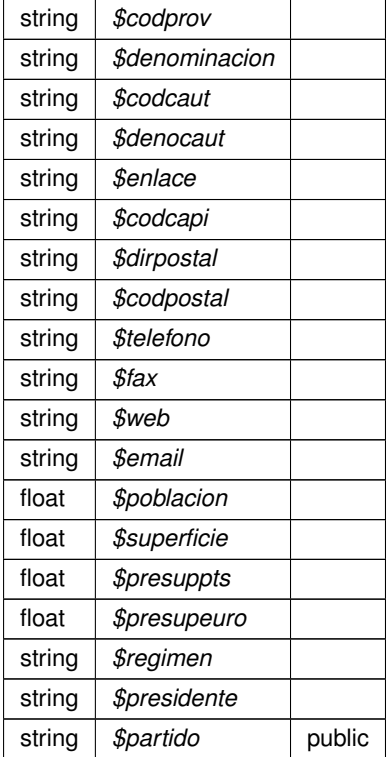

Definición en la línea 144 del archivo WSBDC\_WtipoProvincia.php.

# **6.442.3. Documentación de los campos**

## **6.442.3.1. \$codcapi**

string \$codcapi = null

# public

Definición en la línea 42 del archivo WSBDC\_WtipoProvincia.php.

# **6.442.3.2. \$codcaut**

string \$codcaut = null

#### public

Definición en la línea 24 del archivo WSBDC\_WtipoProvincia.php.

**6.442.3.3. \$codpostal**

string \$codpostal = null

public

Definición en la línea 54 del archivo WSBDC\_WtipoProvincia.php.

**6.442.3.4. \$codprov**

string \$codprov = null

public

Definición en la línea 12 del archivo WSBDC\_WtipoProvincia.php.

#### **6.442.3.5. \$denocaut**

string \$denocaut = null

#### public

Definición en la línea 30 del archivo WSBDC\_WtipoProvincia.php.

#### **6.442.3.6. \$denominacion**

string \$denominacion = null

#### public

Definición en la línea 18 del archivo WSBDC\_WtipoProvincia.php.

## **6.442.3.7. \$dirpostal**

string \$dirpostal = null

# public

Definición en la línea 48 del archivo WSBDC\_WtipoProvincia.php.

#### **6.442.3.8. \$email**

string \$email = null

#### public

Definición en la línea 78 del archivo WSBDC\_WtipoProvincia.php.

**6.442.3.9. \$enlace**

string \$enlace = null

#### public

Definición en la línea 36 del archivo WSBDC\_WtipoProvincia.php.

## **6.442.3.10. \$fax**

string \$fax = null

#### public

Definición en la línea 66 del archivo WSBDC\_WtipoProvincia.php.

#### **6.442.3.11. \$partido**

string \$partido = null

#### public

Definición en la línea 120 del archivo WSBDC\_WtipoProvincia.php.

## **6.442.3.12. \$poblacion**

float \$poblacion = null

#### public

Definición en la línea 84 del archivo WSBDC\_WtipoProvincia.php.

**6.442.3.13. \$presidente**

```
string $presidente = null
```
public

Definición en la línea 114 del archivo WSBDC\_WtipoProvincia.php.

**6.442.3.14. \$presupeuro**

float \$presupeuro = null

public

Definición en la línea 102 del archivo WSBDC\_WtipoProvincia.php.

# **6.442.3.15. \$presuppts**

float \$presuppts = null

#### public

Definición en la línea 96 del archivo WSBDC\_WtipoProvincia.php.

#### **6.442.3.16. \$regimen**

string \$regimen = null

#### public

Definición en la línea 108 del archivo WSBDC\_WtipoProvincia.php.

## **6.442.3.17. \$superficie**

float \$superficie = null

# public

Definición en la línea 90 del archivo WSBDC\_WtipoProvincia.php.

**6.442.3.18. \$telefono**

string \$telefono = null

public

Definición en la línea 60 del archivo WSBDC\_WtipoProvincia.php.

**6.442.3.19. \$web**

string \$web = null

public

Definición en la línea 72 del archivo WSBDC\_WtipoProvincia.php.

La documentación para esta clase fue generada a partir del siguiente fichero:

C:/portableApps/UniServerZ/www/wscomun/include/WS/WSBDC/class/WSBDC\_WtipoProvincia.php

# **6.443. Referencia de la Clase WSBDC\_WtipoResultado**

# **Métodos públicos**

[\\_\\_construct](#page-869-0) (\$clave, \$idOrigen, \$fase, \$solicitud, \$tercero, \$domicilio, \$cuenta, \$errorf0, \$descf0, \$errorf1, \$descf1, \$errorf2, \$descf2, \$errorf3, \$descf3, \$fecha, \$resultado)

# **Campos de datos**

- $\bullet$  [\\$clave](#page-870-0) = null
- **SidOrigen = null**
- $\frac{1}{2}$ [\\$fase](#page-872-1) = null
- $\bullet$  [\\$solicitud](#page-873-0) = null
- $\bullet$  [\\$tercero](#page-873-1) = null
- $\bullet$  [\\$domicilio](#page-871-0) = null
- $\text{Scuenta} = \text{null}$
- $\sqrt{\frac{1}{2} \cdot \frac{1}{2}}$   $\sqrt{\frac{1}{2} \cdot \frac{1}{2}}$
- $\text{Sdesc}f0 = \text{null}$
- $\text{Serrorf1} = \text{null}$
- $\triangleleft$  [\\$descf1](#page-870-3) = null
- $\text{Serrorf2} = \text{null}$
- $\text{Sdesc}f2 = \text{null}$
- $\text{Server3} = \text{null}$
- $\text{Sdescf3} = \text{null}$
- $\text{$fecha = null}$  $\text{$fecha = null}$  $\text{$fecha = null}$
- $\sqrt{\frac{1}{2}}$   $\sqrt{\frac{1}{2}}$   $\sqrt{\frac{1}{2}}$   $\sqrt{\frac{1}{2}}$

# **6.443.1. Descripción detallada**

Definición en la línea 5 del archivo WSBDC\_WtipoResultado.php.

# <span id="page-869-0"></span>**6.443.2. Documentación del constructor y destructor**

# **6.443.2.1. \_\_construct()**

```
__construct (
```
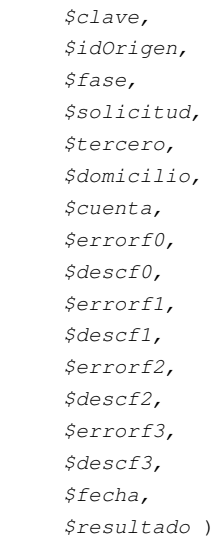

# **Parámetros**

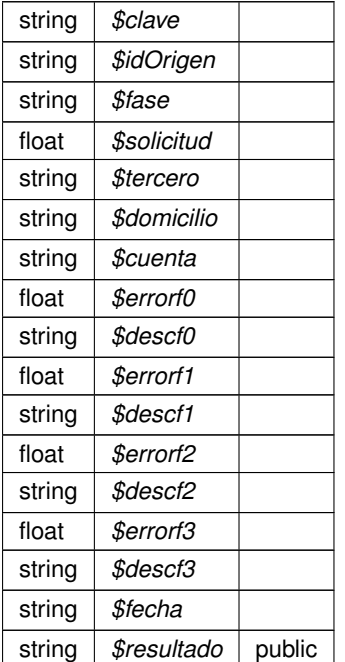

Definición en la línea 130 del archivo WSBDC\_WtipoResultado.php.

<span id="page-870-0"></span>**6.443.3. Documentación de los campos**

**6.443.3.1. \$clave**

string \$clave = null

public

<span id="page-870-1"></span>Definición en la línea 12 del archivo WSBDC\_WtipoResultado.php.

**6.443.3.2. \$cuenta**

string \$cuenta = null

public

<span id="page-870-2"></span>Definición en la línea 48 del archivo WSBDC\_WtipoResultado.php.

#### **6.443.3.3. \$descf0**

```
string $descf0 = null
```
public

<span id="page-870-3"></span>Definición en la línea 60 del archivo WSBDC\_WtipoResultado.php.

**6.443.3.4. \$descf1**

string \$descf1 = null

public

<span id="page-870-4"></span>Definición en la línea 72 del archivo WSBDC\_WtipoResultado.php.

**6.443.3.5. \$descf2**

string \$descf2 = null

public

<span id="page-871-4"></span>Definición en la línea 84 del archivo WSBDC\_WtipoResultado.php.

**6.443.3.6. \$descf3**

string \$descf3 = null

public

<span id="page-871-0"></span>Definición en la línea 96 del archivo WSBDC\_WtipoResultado.php.

# **6.443.3.7. \$domicilio**

string \$domicilio = null

#### public

<span id="page-871-1"></span>Definición en la línea 42 del archivo WSBDC\_WtipoResultado.php.

#### **6.443.3.8. \$errorf0**

float \$errorf0 = null

#### public

<span id="page-871-2"></span>Definición en la línea 54 del archivo WSBDC\_WtipoResultado.php.

**6.443.3.9. \$errorf1**

float \$errorf1 = null

# public

<span id="page-871-3"></span>Definición en la línea 66 del archivo WSBDC\_WtipoResultado.php.

#### **6.443.3.10. \$errorf2**

float \$errorf2 = null

#### public

<span id="page-872-2"></span>Definición en la línea 78 del archivo WSBDC\_WtipoResultado.php.

**6.443.3.11. \$errorf3**

float \$errorf3 = null

## public

<span id="page-872-1"></span>Definición en la línea 90 del archivo WSBDC\_WtipoResultado.php.

#### **6.443.3.12. \$fase**

string \$fase = null

#### public

<span id="page-872-3"></span>Definición en la línea 24 del archivo WSBDC\_WtipoResultado.php.

# **6.443.3.13. \$fecha**

string \$fecha = null

#### public

<span id="page-872-0"></span>Definición en la línea 102 del archivo WSBDC\_WtipoResultado.php.

## **6.443.3.14. \$idOrigen**

string \$idOrigen = null

#### public

<span id="page-872-4"></span>Definición en la línea 18 del archivo WSBDC\_WtipoResultado.php.

**6.443.3.15. \$resultado**

string \$resultado = null

public

<span id="page-873-0"></span>Definición en la línea 108 del archivo WSBDC\_WtipoResultado.php.

**6.443.3.16. \$solicitud**

float \$solicitud = null

public

<span id="page-873-1"></span>Definición en la línea 30 del archivo WSBDC\_WtipoResultado.php.

**6.443.3.17. \$tercero**

```
string $tercero = null
```
public

Definición en la línea 36 del archivo WSBDC\_WtipoResultado.php.

La documentación para esta clase fue generada a partir del siguiente fichero:

C:/portableApps/UniServerZ/www/wscomun/include/WS/WSBDC/class/WSBDC\_WtipoResultado.php

# **6.444. Referencia de la Clase WSBDC\_WtipoTablaBitacora**

## **Métodos públicos**

**Lackson** Construct (\$array)

**Campos de datos**

**sarray** = null

**6.444.1. Descripción detallada**

Definición en la línea 5 del archivo WSBDC\_WtipoTablaBitacora.php.

<span id="page-873-2"></span>**6.444.2. Documentación del constructor y destructor**

# **6.444.2.1. \_\_construct()**

```
__construct (
  $array )
```
## **Parámetros**

Definición en la línea 18 del archivo WSBDC\_WtipoTablaBitacora.php.

La documentación para esta clase fue generada a partir del siguiente fichero:

C:/portableApps/UniServerZ/www/wscomun/include/WS/WSBDC/class/WSBDC\_WtipoTablaBitacora.php

# **6.445. Referencia de la Clase WSBDC\_WtipoTablaCuentaGnral**

**Métodos públicos**

**E** construct (\$array)

#### **Campos de datos**

- **\$array** = null
- **6.445.1. Descripción detallada**

Definición en la línea 5 del archivo WSBDC\_WtipoTablaCuentaGnral.php.

## <span id="page-874-0"></span>**6.445.2. Documentación del constructor y destructor**

**6.445.2.1. \_\_construct()**

\_\_construct ( \$array )

**Parámetros**

Definición en la línea 18 del archivo WSBDC\_WtipoTablaCuentaGnral.php.

La documentación para esta clase fue generada a partir del siguiente fichero:

C:/portableApps/UniServerZ/www/wscomun/include/WS/WSBDC/class/WSBDC\_WtipoTablaCuentaGnral.← php

# **6.446. Referencia de la Clase WSBDC\_WtipoTablaErrorAdi**

# **Métodos públicos**

**\_\_** construct (\$array)

# **Campos de datos**

**\$array** = null

# **6.446.1. Descripción detallada**

Definición en la línea 5 del archivo WSBDC\_WtipoTablaErrorAdi.php.

<span id="page-875-0"></span>**6.446.2. Documentación del constructor y destructor**

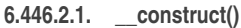

```
__construct (
$array )
```
# **Parámetros**

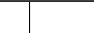

Definición en la línea 18 del archivo WSBDC\_WtipoTablaErrorAdi.php.

La documentación para esta clase fue generada a partir del siguiente fichero:

C:/portableApps/UniServerZ/www/wscomun/include/WS/WSBDC/class/WSBDC\_WtipoTablaErrorAdi.php

# **6.447. Referencia de la Clase WSBDC\_WtipoTablaMunicipio**

# **Métodos públicos**

**E** construct (\$array)

# **Campos de datos**

**\$array** = null

# **6.447.1. Descripción detallada**

Definición en la línea 5 del archivo WSBDC\_WtipoTablaMunicipio.php.

<span id="page-876-0"></span>**6.447.2. Documentación del constructor y destructor**

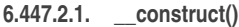

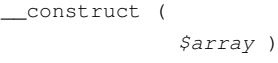

**Parámetros**

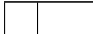

Definición en la línea 18 del archivo WSBDC\_WtipoTablaMunicipio.php.

La documentación para esta clase fue generada a partir del siguiente fichero:

C:/portableApps/UniServerZ/www/wscomun/include/WS/WSBDC/class/WSBDC\_WtipoTablaMunicipio.php

# **6.448. Referencia de la Clase WSBDC\_WtipoTablaNucleo**

## **Métodos públicos**

**[\\_\\_construct](#page-876-1)** (\$array)

**Campos de datos**

**\$array** = null

**6.448.1. Descripción detallada**

Definición en la línea 5 del archivo WSBDC\_WtipoTablaNucleo.php.

<span id="page-876-1"></span>**6.448.2. Documentación del constructor y destructor**

# **6.448.2.1. \_\_construct()**

```
__construct (
  $array )
```
**Generado por Doxygen**

**Parámetros**

Definición en la línea 18 del archivo WSBDC\_WtipoTablaNucleo.php.

La documentación para esta clase fue generada a partir del siguiente fichero:

C:/portableApps/UniServerZ/www/wscomun/include/WS/WSBDC/class/WSBDC\_WtipoTablaNucleo.php

# **6.449. Referencia de la Clase WSBDC\_WtipoTablaProvincia**

**Métodos públicos**

**E** construct (\$array)

#### **Campos de datos**

- **\$array** = null
- **6.449.1. Descripción detallada**

Definición en la línea 5 del archivo WSBDC\_WtipoTablaProvincia.php.

<span id="page-877-0"></span>**6.449.2. Documentación del constructor y destructor**

**6.449.2.1. \_\_construct()**

\_\_construct ( \$array )

**Parámetros**

Definición en la línea 18 del archivo WSBDC\_WtipoTablaProvincia.php.

La documentación para esta clase fue generada a partir del siguiente fichero:

C:/portableApps/UniServerZ/www/wscomun/include/WS/WSBDC/class/WSBDC\_WtipoTablaProvincia.php

# **6.450. Referencia de la Clase WSBDC\_WtipoTablaResultado**

# **Métodos públicos**

**\_\_** construct (\$array)

# **Campos de datos**

**sarray** = null

# **6.450.1. Descripción detallada**

Definición en la línea 5 del archivo WSBDC\_WtipoTablaResultado.php.

<span id="page-878-0"></span>**6.450.2. Documentación del constructor y destructor**

#### **6.450.2.1. \_\_construct()**

```
__construct (
 $array )
```
## **Parámetros**

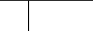

Definición en la línea 18 del archivo WSBDC\_WtipoTablaResultado.php.

La documentación para esta clase fue generada a partir del siguiente fichero:

■ C:/portableApps/UniServerZ/www/wscomun/include/WS/WSBDC/class/WSBDC\_WtipoTablaResultado.php

# **6.451. Referencia de la Clase WSBDC\_WtipoTablaTercero**

# **Métodos públicos**

**E** construct (\$array)

# **Campos de datos**

**\$array** = null

# **6.451.1. Descripción detallada**

Definición en la línea 5 del archivo WSBDC\_WtipoTablaTercero.php.

<span id="page-879-0"></span>**6.451.2. Documentación del constructor y destructor**

## **6.451.2.1. \_\_construct()**

```
__construct (
  $array )
```
#### **Parámetros**

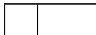

Definición en la línea 18 del archivo WSBDC\_WtipoTablaTercero.php.

La documentación para esta clase fue generada a partir del siguiente fichero:

C:/portableApps/UniServerZ/www/wscomun/include/WS/WSBDC/class/WSBDC\_WtipoTablaTercero.php

# **6.452. Referencia de la Clase WSBDC\_WtipoTablaTerceroBaja**

# **Métodos públicos**

**[\\_\\_construct](#page-879-1)** (\$array)

#### **Campos de datos**

**\$array** = null

# **6.452.1. Descripción detallada**

Definición en la línea 5 del archivo WSBDC\_WtipoTablaTerceroBaja.php.

<span id="page-879-1"></span>**6.452.2. Documentación del constructor y destructor**

# **6.452.2.1. \_\_construct()**

```
__construct (
  $array )
```
**Parámetros**

Definición en la línea 18 del archivo WSBDC\_WtipoTablaTerceroBaja.php.

La documentación para esta clase fue generada a partir del siguiente fichero:

■ C:/portableApps/UniServerZ/www/wscomun/include/WS/WSBDC/class/WSBDC\_WtipoTablaTerceroBaja.← php

# **6.453. Referencia de la Clase WSBDC\_WtipoTablaTexto**

## **Métodos públicos**

**Lackson** Construct (\$array)

#### **Campos de datos**

 $\sqrt{\frac{2}{3}}$   $\arctan\frac{1}{3}$ 

## **6.453.1. Descripción detallada**

Definición en la línea 5 del archivo WSBDC\_WtipoTablaTexto.php.

# <span id="page-880-0"></span>**6.453.2. Documentación del constructor y destructor**

**6.453.2.1. \_\_construct()**

```
__construct (
  $array )
```
#### **Parámetros**

array  $\frac{1}{2}$  *\$array* | public

Definición en la línea 18 del archivo WSBDC\_WtipoTablaTexto.php.

<span id="page-880-1"></span>**6.453.3. Documentación de los campos**

**6.453.3.1. \$array**

array \$array = null

public

Definición en la línea 12 del archivo WSBDC\_WtipoTablaTexto.php.

La documentación para esta clase fue generada a partir del siguiente fichero:

C:/portableApps/UniServerZ/www/wscomun/include/WS/WSBDC/class/WSBDC\_WtipoTablaTexto.php

# **6.454. Referencia de la Clase WSBDC\_WtipoTercero**

# **Métodos públicos**

[\\_\\_construct](#page-881-0) (\$cifTercero, \$anagraf, \$tipoTercero, \$ficticio, \$estadoTerceroAeat, \$origenInformacion, \$calidad, \$apenom, \$telefono, \$etiqueta, \$anagver, \$delegacionAeat, \$fax, \$correoElectronico, \$fechaUltimaAct)

# **Campos de datos**

- $\bullet$  ScifTercero = null
- $\bullet$  Sanagraf = null
- **StipoTercero = null**
- **[\\$ficticio](#page-884-0)** = null
- **SestadoTerceroAeat = null**
- $\bullet$  SorigenInformacion = null
- $\bullet$  [\\$calidad](#page-883-1) = null
- **[\\$apenom](#page-883-2)** = null
- $\bullet$  [\\$telefono](#page-885-2) = null
- $\bullet$  [\\$etiqueta](#page-884-2) = null
- $\bullet$  [\\$anagver](#page-882-1) = null
- **SdelegacionAeat = null**
- $$$ fax = null
- $\bullet$  [\\$correoElectronico](#page-883-4) = null
- $$fechalltimaAct = null$

# **6.454.1. Descripción detallada**

Definición en la línea 5 del archivo WSBDC\_WtipoTercero.php.

# <span id="page-881-0"></span>**6.454.2. Documentación del constructor y destructor**

#### **6.454.2.1. \_\_construct()**

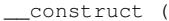

\$cifTercero, \$anagraf, \$tipoTercero, \$ficticio, \$estadoTerceroAeat, \$origenInformacion, \$calidad, \$apenom, \$telefono, \$etiqueta, \$anagver, \$delegacionAeat, \$fax, \$correoElectronico, \$fechaUltimaAct )

#### **Parámetros**

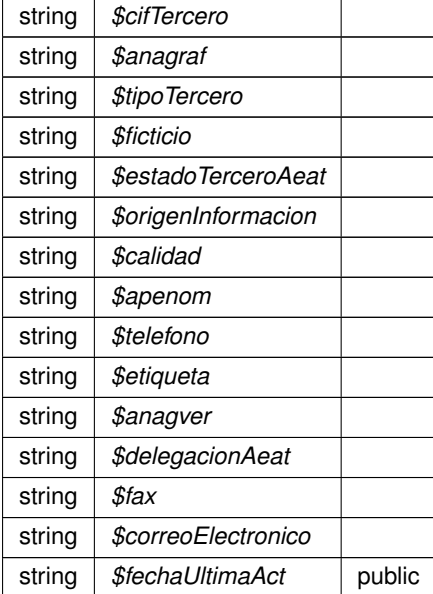

Definición en la línea 116 del archivo WSBDC\_WtipoTercero.php.

# <span id="page-882-0"></span>**6.454.3. Documentación de los campos**

**6.454.3.1. \$anagraf**

string \$anagraf = null

public

<span id="page-882-1"></span>Definición en la línea 18 del archivo WSBDC\_WtipoTercero.php.

**6.454.3.2. \$anagver**

string \$anagver = null

public

<span id="page-883-2"></span>Definición en la línea 72 del archivo WSBDC\_WtipoTercero.php.

**6.454.3.3. \$apenom**

string \$apenom = null

public

<span id="page-883-1"></span>Definición en la línea 54 del archivo WSBDC\_WtipoTercero.php.

**6.454.3.4. \$calidad**

string \$calidad = null

public

<span id="page-883-0"></span>Definición en la línea 48 del archivo WSBDC\_WtipoTercero.php.

**6.454.3.5. \$cifTercero**

string \$cifTercero = null

public

<span id="page-883-4"></span>Definición en la línea 12 del archivo WSBDC\_WtipoTercero.php.

**6.454.3.6. \$correoElectronico**

string \$correoElectronico = null

public

<span id="page-883-3"></span>Definición en la línea 90 del archivo WSBDC\_WtipoTercero.php.

#### **6.454.3.7. \$delegacionAeat**

```
string $delegacionAeat = null
```
public

<span id="page-884-1"></span>Definición en la línea 78 del archivo WSBDC\_WtipoTercero.php.

#### **6.454.3.8. \$estadoTerceroAeat**

```
string $estadoTerceroAeat = null
```
public

<span id="page-884-2"></span>Definición en la línea 36 del archivo WSBDC\_WtipoTercero.php.

## **6.454.3.9. \$etiqueta**

```
string $etiqueta = null
```
#### public

<span id="page-884-3"></span>Definición en la línea 66 del archivo WSBDC\_WtipoTercero.php.

# **6.454.3.10. \$fax**

string \$fax = null

#### public

<span id="page-884-4"></span>Definición en la línea 84 del archivo WSBDC\_WtipoTercero.php.

# **6.454.3.11. \$fechaUltimaAct**

string \$fechaUltimaAct = null

#### public

<span id="page-884-0"></span>Definición en la línea 96 del archivo WSBDC\_WtipoTercero.php.

**6.454.3.12. \$ficticio**

string \$ficticio = null

public

<span id="page-885-1"></span>Definición en la línea 30 del archivo WSBDC\_WtipoTercero.php.

**6.454.3.13. \$origenInformacion**

```
string $origenInformacion = null
```
public

<span id="page-885-2"></span>Definición en la línea 42 del archivo WSBDC\_WtipoTercero.php.

#### **6.454.3.14. \$telefono**

```
string $telefono = null
```
public

<span id="page-885-0"></span>Definición en la línea 60 del archivo WSBDC\_WtipoTercero.php.

#### **6.454.3.15. \$tipoTercero**

string \$tipoTercero = null

public

Definición en la línea 24 del archivo WSBDC\_WtipoTercero.php.

La documentación para esta clase fue generada a partir del siguiente fichero:

C:/portableApps/UniServerZ/www/wscomun/include/WS/WSBDC/class/WSBDC\_WtipoTercero.php

# **6.455. Referencia de la Clase WSBDC\_WtipoTerceroBaja**

**Métodos públicos**

[\\_\\_construct](#page-886-0) (\$cifTercero, \$anagraf, \$motivoBaja, \$fechaBajaSus, \$fechaCaducidad, \$cifTerceroNuevo, \$anagrafNuevo, \$fechaUltimaAct)

# **Campos de datos**

- **ScifTercero = null**
- $\bullet$  [\\$anagraf](#page-886-1) = null
- $\bullet$  [\\$motivoBaja](#page-888-0) = null
- [\\$fechaBajaSus](#page-887-1) = null
- $\bullet$  [\\$fechaCaducidad](#page-887-2) = null
- **ScifTerceroNuevo = null**
- **SanagrafNuevo** = null
- **SfechaUltimaAct = null**

# **6.455.1. Descripción detallada**

Definición en la línea 5 del archivo WSBDC\_WtipoTerceroBaja.php.

# <span id="page-886-0"></span>**6.455.2. Documentación del constructor y destructor**

#### **6.455.2.1. \_\_construct()**

\_\_construct (

\$cifTercero, \$anagraf, \$motivoBaja, \$fechaBajaSus, \$fechaCaducidad, \$cifTerceroNuevo, \$anagrafNuevo, \$fechaUltimaAct )

# **Parámetros**

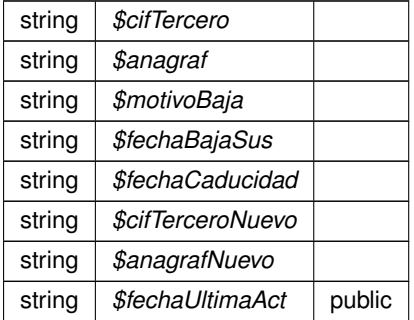

Definición en la línea 67 del archivo WSBDC\_WtipoTerceroBaja.php.

# <span id="page-886-1"></span>**6.455.3. Documentación de los campos**

**6.455.3.1. \$anagraf**

string \$anagraf = null

public

<span id="page-887-4"></span>Definición en la línea 18 del archivo WSBDC\_WtipoTerceroBaja.php.

#### **6.455.3.2. \$anagrafNuevo**

string \$anagrafNuevo = null

public

<span id="page-887-0"></span>Definición en la línea 48 del archivo WSBDC\_WtipoTerceroBaja.php.

# **6.455.3.3. \$cifTercero**

string \$cifTercero = null

#### public

<span id="page-887-3"></span>Definición en la línea 12 del archivo WSBDC\_WtipoTerceroBaja.php.

#### **6.455.3.4. \$cifTerceroNuevo**

```
string $cifTerceroNuevo = null
```
#### public

<span id="page-887-1"></span>Definición en la línea 42 del archivo WSBDC\_WtipoTerceroBaja.php.

## **6.455.3.5. \$fechaBajaSus**

string \$fechaBajaSus = null

# public

<span id="page-887-2"></span>Definición en la línea 30 del archivo WSBDC\_WtipoTerceroBaja.php.

**6.455.3.6. \$fechaCaducidad**

string \$fechaCaducidad = null

public

<span id="page-888-1"></span>Definición en la línea 36 del archivo WSBDC\_WtipoTerceroBaja.php.

#### **6.455.3.7. \$fechaUltimaAct**

string \$fechaUltimaAct = null

public

<span id="page-888-0"></span>Definición en la línea 54 del archivo WSBDC\_WtipoTerceroBaja.php.

**6.455.3.8. \$motivoBaja**

string \$motivoBaja = null

public

Definición en la línea 24 del archivo WSBDC\_WtipoTerceroBaja.php.

La documentación para esta clase fue generada a partir del siguiente fichero:

C:/portableApps/UniServerZ/www/wscomun/include/WS/WSBDC/class/WSBDC\_WtipoTerceroBaja.php

# **6.456. Referencia de la Clase WSBDC\_Wyterce32**

**Métodos públicos**

[\\_\\_construct](#page-889-0) (\$codent, \$tercer, \$nomter, \$domter, \$pobter, \$codpos, \$bajalo, \$codban, \$codage, \$codcta, \$anagraf, \$codiban, \$codpai, \$vatcee, \$pasapor, \$calidad, \$digcon, \$docume, \$fecbdc, \$origen, \$usuari, \$codpro, \$codmun)

**Generado por Doxygen**

## **Campos de datos**

- $\text{Scodent} = \text{null}$
- $\text{$thereer} = \text{null}$
- $\blacksquare$  [\\$nomter](#page-893-0) = null
- $\bullet$  [\\$domter](#page-893-1) = null
- **[\\$pobter](#page-894-1) = null**
- $\bullet$  [\\$codpos](#page-892-0) = null
- $\bullet$  [\\$bajalo](#page-890-0) = null
- $\text{Scodban} = \text{null}$
- $\bullet$  [\\$codage](#page-891-2) = null
- $\bullet$  [\\$codcta](#page-891-3) = null
- $\bullet$  [\\$anagraf](#page-890-1) = null
- $\bullet$  [\\$codiban](#page-892-1) = null
- $\bullet$  [\\$codpai](#page-892-2) = null  $\bullet$  Svatcee = null
- **[\\$pasapor](#page-894-2) = null**
- $\bullet$  [\\$calidad](#page-891-4) = null
- $\bullet$  [\\$digcon](#page-893-2) = null
- $\triangleq$  [\\$docume](#page-893-3) = null
- $\text{$feedback = null}$
- $\bullet$  [\\$origen](#page-894-3) = null
- $\bullet$  [\\$usuari](#page-894-4) = null
- $\bullet$  [\\$codpro](#page-892-3) = null
- $\text{Scodmun} = \text{null}$

# **6.456.1. Descripción detallada**

Definición en la línea 5 del archivo WSBDC\_Wyterce32.php.

# <span id="page-889-0"></span>**6.456.2. Documentación del constructor y destructor**

#### **6.456.2.1. \_\_construct()**

# \_\_construct (

\$codent, \$tercer, \$nomter, \$domter, \$pobter, \$codpos, \$bajalo, \$codban, \$codage, \$codcta, \$anagraf, \$codiban, \$codpai, \$vatcee,

\$pasapor, \$calidad, \$digcon, \$docume, \$fecbdc, \$origen, \$usuari, \$codpro, \$codmun )

# **Parámetros**

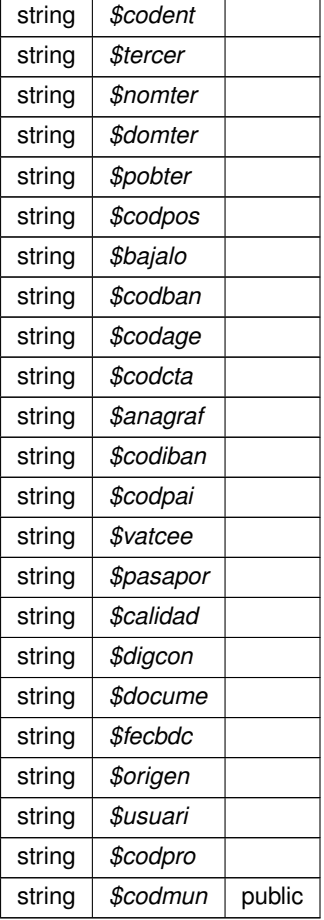

Definición en la línea 172 del archivo WSBDC\_Wyterce32.php.

<span id="page-890-1"></span>**6.456.3. Documentación de los campos**

**6.456.3.1. \$anagraf**

string \$anagraf = null

public

<span id="page-890-0"></span>Definición en la línea 72 del archivo WSBDC\_Wyterce32.php.

**6.456.3.2. \$bajalo**

string \$bajalo = null

public

<span id="page-891-4"></span>Definición en la línea 48 del archivo WSBDC\_Wyterce32.php.

**6.456.3.3. \$calidad**

string \$calidad = null

public

<span id="page-891-2"></span>Definición en la línea 102 del archivo WSBDC\_Wyterce32.php.

**6.456.3.4. \$codage**

string \$codage = null

public

<span id="page-891-1"></span>Definición en la línea 60 del archivo WSBDC\_Wyterce32.php.

**6.456.3.5. \$codban**

string \$codban = null

public

<span id="page-891-3"></span>Definición en la línea 54 del archivo WSBDC\_Wyterce32.php.

**6.456.3.6. \$codcta**

string \$codcta = null

public

<span id="page-891-0"></span>Definición en la línea 66 del archivo WSBDC\_Wyterce32.php.

#### **6.456.3.7. \$codent**

string \$codent = null

#### public

<span id="page-892-1"></span>Definición en la línea 12 del archivo WSBDC\_Wyterce32.php.

**6.456.3.8. \$codiban**

string \$codiban = null

#### public

<span id="page-892-4"></span>Definición en la línea 78 del archivo WSBDC\_Wyterce32.php.

# **6.456.3.9. \$codmun**

string \$codmun = null

#### public

<span id="page-892-2"></span>Definición en la línea 144 del archivo WSBDC\_Wyterce32.php.

#### **6.456.3.10. \$codpai**

string \$codpai = null

#### public

<span id="page-892-0"></span>Definición en la línea 84 del archivo WSBDC\_Wyterce32.php.

#### **6.456.3.11. \$codpos**

string \$codpos = null

#### public

<span id="page-892-3"></span>Definición en la línea 42 del archivo WSBDC\_Wyterce32.php.

**6.456.3.12. \$codpro**

string \$codpro = null

public

<span id="page-893-2"></span>Definición en la línea 138 del archivo WSBDC\_Wyterce32.php.

**6.456.3.13. \$digcon**

string \$digcon = null

public

<span id="page-893-3"></span>Definición en la línea 108 del archivo WSBDC\_Wyterce32.php.

**6.456.3.14. \$docume**

string \$docume = null

public

<span id="page-893-1"></span>Definición en la línea 114 del archivo WSBDC\_Wyterce32.php.

**6.456.3.15. \$domter**

string \$domter = null

public

<span id="page-893-4"></span>Definición en la línea 30 del archivo WSBDC\_Wyterce32.php.

**6.456.3.16. \$fecbdc**

string \$fecbdc = null

public

<span id="page-893-0"></span>Definición en la línea 120 del archivo WSBDC\_Wyterce32.php.

**6.456.3.17. \$nomter**

string \$nomter = null

public

<span id="page-894-3"></span>Definición en la línea 24 del archivo WSBDC\_Wyterce32.php.

**6.456.3.18. \$origen**

string \$origen = null

public

<span id="page-894-2"></span>Definición en la línea 126 del archivo WSBDC\_Wyterce32.php.

**6.456.3.19. \$pasapor**

string \$pasapor = null

public

<span id="page-894-1"></span>Definición en la línea 96 del archivo WSBDC\_Wyterce32.php.

**6.456.3.20. \$pobter**

string \$pobter = null

public

<span id="page-894-0"></span>Definición en la línea 36 del archivo WSBDC\_Wyterce32.php.

**6.456.3.21. \$tercer**

string \$tercer = null

public

<span id="page-894-4"></span>Definición en la línea 18 del archivo WSBDC\_Wyterce32.php.

**6.456.3.22. \$usuari**

string \$usuari = null

public

<span id="page-895-0"></span>Definición en la línea 132 del archivo WSBDC\_Wyterce32.php.

**6.456.3.23. \$vatcee**

string \$vatcee = null

public

Definición en la línea 90 del archivo WSBDC\_Wyterce32.php.

La documentación para esta clase fue generada a partir del siguiente fichero:

C:/portableApps/UniServerZ/www/wscomun/include/WS/WSBDC/class/WSBDC\_Wyterce32.php

# **6.457. Referencia de la Clase WSBDC\_Wyterce32tabla**

# **Métodos públicos**

**E** construct (\$array)

# **Campos de datos**

**\$array** = null

# **6.457.1. Descripción detallada**

Definición en la línea 5 del archivo WSBDC\_Wyterce32tabla.php.

<span id="page-895-1"></span>**6.457.2. Documentación del constructor y destructor**

# **6.457.2.1. \_\_construct()**

```
__construct (
  $array )
```
**Parámetros**

Definición en la línea 18 del archivo WSBDC\_Wyterce32tabla.php.

La documentación para esta clase fue generada a partir del siguiente fichero:

C:/portableApps/UniServerZ/www/wscomun/include/WS/WSBDC/class/WSBDC\_Wyterce32tabla.php

# **6.458. Referencia de la Clase WSBDC\_Wytercecf**

#### **Métodos públicos**

[\\_\\_construct](#page-896-0) (\$codent, \$tipter, \$numter, \$nomter, \$domter, \$pobter, \$codpos, \$anagraf, \$codpai, \$vatcee,  $\blacksquare$ \$pasapor, \$calidad, \$bajalo, \$docume, \$fecbdc, \$origen, \$usuari, \$codpro, \$codmun)

#### **Campos de datos**

- $\text{Scodent} = \text{null}$
- $\bullet$  [\\$tipter](#page-901-0) = null
- $\blacksquare$  [\\$numter](#page-900-0) = null
- $\blacksquare$  [\\$nomter](#page-900-1) = null
- $\bullet$  [\\$domter](#page-899-0) = null
- **[\\$pobter](#page-900-2) = null**
- **[\\$codpos](#page-899-1) = null**
- $\bullet$  [\\$anagraf](#page-897-0) = null
- $\bullet$  [\\$codpai](#page-898-1) = null
- $\sqrt{\frac{3}{2}}$ vatcee = null
- $\bullet$  [\\$pasapor](#page-900-3) = null
- $\bullet$  [\\$calidad](#page-898-2) = null
- $\bullet$  [\\$bajalo](#page-898-3) = null
- $\bullet$  [\\$docume](#page-899-2) = null
- $\text{Sfecbdc} = \text{null}$
- $\bullet$  [\\$origen](#page-900-4) = null
- $\bullet$  [\\$usuari](#page-901-2) = null
- $\text{Scodpro} = \text{null}$
- $\text{Scodmun} = \text{null}$

# **6.458.1. Descripción detallada**

Definición en la línea 5 del archivo WSBDC\_Wytercecf.php.

<span id="page-896-0"></span>**6.458.2. Documentación del constructor y destructor**

#### **6.458.2.1. \_\_construct()**

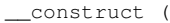

\$codent, \$tipter, \$numter, \$nomter, \$domter, \$pobter, \$codpos, \$anagraf, \$codpai, \$vatcee, \$pasapor, \$calidad, \$bajalo, \$docume, \$fecbdc, \$origen, \$usuari, \$codpro, \$codmun )

#### **Parámetros**

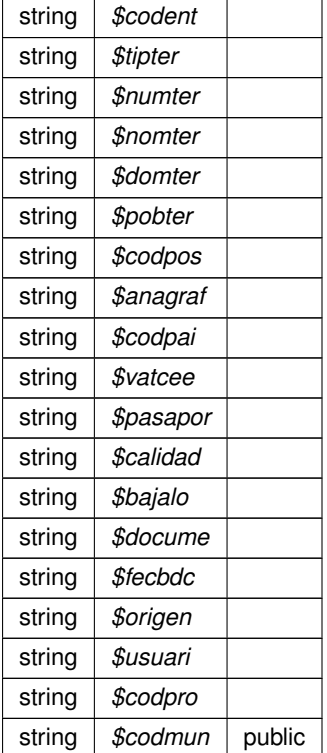

Definición en la línea 144 del archivo WSBDC\_Wytercecf.php.

# <span id="page-897-0"></span>**6.458.3. Documentación de los campos**

#### **6.458.3.1. \$anagraf**

string \$anagraf = null

#### public

<span id="page-898-3"></span>Definición en la línea 54 del archivo WSBDC\_Wytercecf.php.

**6.458.3.2. \$bajalo**

string \$bajalo = null

#### public

<span id="page-898-2"></span>Definición en la línea 84 del archivo WSBDC\_Wytercecf.php.

# **6.458.3.3. \$calidad**

string \$calidad = null

#### public

<span id="page-898-0"></span>Definición en la línea 78 del archivo WSBDC\_Wytercecf.php.

#### **6.458.3.4. \$codent**

string \$codent = null

#### public

<span id="page-898-4"></span>Definición en la línea 12 del archivo WSBDC\_Wytercecf.php.

#### **6.458.3.5. \$codmun**

string \$codmun = null

#### public

<span id="page-898-1"></span>Definición en la línea 120 del archivo WSBDC\_Wytercecf.php.

**6.458.3.6. \$codpai**

string \$codpai = null

public

<span id="page-899-1"></span>Definición en la línea 60 del archivo WSBDC\_Wytercecf.php.

**6.458.3.7. \$codpos**

string \$codpos = null

public

<span id="page-899-4"></span>Definición en la línea 48 del archivo WSBDC\_Wytercecf.php.

**6.458.3.8. \$codpro**

string \$codpro = null

public

<span id="page-899-2"></span>Definición en la línea 114 del archivo WSBDC\_Wytercecf.php.

**6.458.3.9. \$docume**

string \$docume = null

public

<span id="page-899-0"></span>Definición en la línea 90 del archivo WSBDC\_Wytercecf.php.

**6.458.3.10. \$domter**

string \$domter = null

public

<span id="page-899-3"></span>Definición en la línea 36 del archivo WSBDC\_Wytercecf.php.
**6.458.3.11. \$fecbdc**

string \$fecbdc = null

#### public

Definición en la línea 96 del archivo WSBDC\_Wytercecf.php.

**6.458.3.12. \$nomter**

string \$nomter = null

public

Definición en la línea 30 del archivo WSBDC\_Wytercecf.php.

**6.458.3.13. \$numter**

string \$numter = null

public

Definición en la línea 24 del archivo WSBDC\_Wytercecf.php.

**6.458.3.14. \$origen**

string \$origen = null

public

Definición en la línea 102 del archivo WSBDC\_Wytercecf.php.

**6.458.3.15. \$pasapor**

string \$pasapor = null

public

Definición en la línea 72 del archivo WSBDC\_Wytercecf.php.

**6.458.3.16. \$pobter**

string \$pobter = null

public

Definición en la línea 42 del archivo WSBDC\_Wytercecf.php.

**6.458.3.17. \$tipter**

string \$tipter = null

public

Definición en la línea 18 del archivo WSBDC\_Wytercecf.php.

#### **6.458.3.18. \$usuari**

string \$usuari = null

#### public

Definición en la línea 108 del archivo WSBDC\_Wytercecf.php.

#### **6.458.3.19. \$vatcee**

string \$vatcee = null

public

Definición en la línea 66 del archivo WSBDC\_Wytercecf.php.

La documentación para esta clase fue generada a partir del siguiente fichero:

■ C:/portableApps/UniServerZ/www/wscomun/include/WS/WSBDC/class/WSBDC\_Wytercecf.php

# **6.459. Referencia de la Clase WSBDC\_Wytercecftabla**

## **Métodos públicos**

**\_\_**construct (\$array)

## **Campos de datos**

**\$array** = null

#### **6.459.1. Descripción detallada**

Definición en la línea 5 del archivo WSBDC\_Wytercecftabla.php.

<span id="page-902-0"></span>**6.459.2. Documentación del constructor y destructor**

**6.459.2.1. \_\_construct()**

\_\_construct ( \$array )

**Parámetros**

Definición en la línea 18 del archivo WSBDC\_Wytercecftabla.php.

La documentación para esta clase fue generada a partir del siguiente fichero:

C:/portableApps/UniServerZ/www/wscomun/include/WS/WSBDC/class/WSBDC\_Wytercecftabla.php

# **6.460. Referencia de la Clase WSBDCWebServicios**

Diagrama de herencias de WSBDCWebServicios

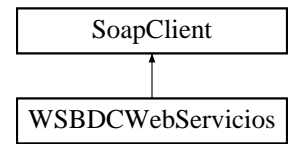

## **Métodos públicos**

- **\_\_\_[\\_\\_construct](#page-904-0)** (array \$options=array(), \$wsdl)
- [wctersipbdc](#page-921-0) (\$pUsuario, \$pPasword, \$pCodent, \$pNif, \$pTabla, \$pTipodocumento)
- [winsertar\\_tercero\\_online](#page-925-0) (\$pUsuario, \$pPassword, [WSBDC\\_WtipoTercero](#page-881-0) \$pTercero, \$pTimeout)
- [wc\\_validar\\_cuenta](#page-914-0) (\$pUsuario, \$pPassword, [WSBDC\\_WtipoClaveCuenta](#page-832-0) \$pClavecta)
- [wdomicilios\\_tercero\\_s](#page-924-0) (\$pUsuario, \$pPassword, [WSBDC\\_WtipoClaveTercero](#page-833-0) \$pClaveter)
- [wc\\_sucursal\\_nombre](#page-914-1) (\$pUsuario, \$pPasword, \$pPatron)
- [wc\\_errores\\_adicionales](#page-911-0) (\$pUsuario, \$pPasword, \$pCodsol)
- [wconsultar\\_solicitud\\_completo](#page-919-0) (\$pUsuario, \$pPassword, \$pCodsol)
- [wc\\_consultar\\_solicitud](#page-906-0) (\$pUsuario, \$pPassword, \$pCodsol)
- [wobtener\\_iban\\_ctanacional](#page-926-0) (\$pUsuario, \$pPassword, \$pCtaban)
- [wcficasociado](#page-918-0) (\$pUsuario, \$pPasword, \$pCif)
- [wctersustituido](#page-922-0) (\$pUsuario, \$pPassword, [WSBDC\\_WtipoClaveTercero](#page-833-0) \$pClaveter, \$pFecha)
- [wobtener\\_ctanacional\\_iban](#page-926-1) (\$pUsuario, \$pPassword, \$pIban)
- [wc\\_banco\\_nombre](#page-905-0) (\$pUsuario, \$pPasword, \$pPatron)
- **[wctersip](#page-921-1)** (\$pUsuario, \$pPasword, \$pCodent, \$pNif, \$pTabla, \$pTipodocumento)
- [wcctater\\_gnral](#page-916-0) (\$pUsuario, \$pPassword, [WSBDC\\_WtipoClaveTercero](#page-833-0) \$pClaveter, \$pBajas)
- [wdomicilios\\_tercero\\_01](#page-923-0) (\$pUsuario, \$pPassword, [WSBDC\\_WtipoClaveTercero](#page-833-0) \$pClaveter, \$pBajas)
- wcdatos tercero\_nombre (\$pUsuario, \$pPassword, \$pPatron)
- [wcterglobal](#page-920-0) (\$pUsuario, \$pPasword, \$pCif, \$pNombre, \$pBajas, \$pSustitutos, \$pDocumentales, \$pOtros)
- [wc\\_datos\\_tercero\\_nif](#page-910-0) (\$pUsuario, \$pPassword, \$pNif)
- [wc\\_datos\\_municipio\\_codigo](#page-906-1) (\$pUsuario, \$pPasword, \$pCodmuni)
- [wc\\_log\\_ultimas\\_modificaciones](#page-912-0) (\$pUsuario, \$pPassword, \$pFecha)
- wvalidar iban (\$pUsuario, \$pPassword, \$pIban)
- [wdomicilios\\_tercero\\_02](#page-924-1) (\$pUsuario, \$pPassword, [WSBDC\\_WtipoClaveTercero](#page-833-0) \$pClaveter, \$pBajas)
- [wdomicilios\\_tercero\\_c](#page-924-2) (\$pUsuario, \$pPassword, [WSBDC\\_WtipoClaveTercero](#page-833-0) \$pClaveter)
- wcdatos tercero\_nombre\_xtendid (\$pUsuario, \$pPassword, \$pPatron)
- [wc\\_datos\\_provincia\\_codigo](#page-909-0) (\$pUsuario, \$pPasword, \$pCodprov)
- [wc\\_sucursal\\_codigo](#page-913-0) (\$pUsuario, \$pPasword, \$pCodbanco, \$pCodsucursal)
- [wc\\_banco\\_codigo](#page-904-1) (\$pUsuario, \$pPasword, \$pCodbanco)
- [winsertar\\_terceros\\_online](#page-925-1) (\$pUsuario, \$pPassword, [WSBDC\\_WtipoClaveTercero](#page-833-0) \$pClaveTercero, \$p← Nombre, \$pTimeout)
- [wc\\_estado\\_fichero](#page-912-1) (\$pUsuario, \$pPasword, \$pClavefic)
- wcdatos tercero nif xtendid (\$pUsuario, \$pPassword, \$pNif)
- [wcteranagrama](#page-920-1) (\$pUsuario, \$pPasword, \$pCif, \$pNombre)
- [wc\\_datos\\_pais](#page-909-1) (\$pUsuario, \$pPasword, \$pCodpais)
- [wc\\_datos\\_nucleo\\_municipio](#page-908-0) (\$pUsuario, \$pPasword, \$pCodmuni)
- [wc\\_errores\\_oracle](#page-911-1) (\$pUsuario, \$pPasword, \$pNumero)
- [wc\\_nombres\\_iguales](#page-913-1) (\$pUsuario, \$pPasword, \$pNom1, \$pNom2)
- **[wcdel0001](#page-917-2)** (\$pUsuario, \$pPasword, \$pCoddeleg)
- [wc\\_datos\\_tercero](#page-910-1) (\$pUsuario, \$pPassword, [WSBDC\\_WtipoClaveTercero](#page-833-0) \$pClaveTercero)
- [wc\\_datos\\_provincia\\_nombre](#page-910-2) (\$pUsuario, \$pPasword, \$pPatron)
- [wc\\_datos\\_municipio\\_provincia](#page-907-0) (\$pUsuario, \$pPasword, \$pCodprov)
- [wc\\_datos\\_municipio\\_nombre](#page-907-1) (\$pUsuario, \$pPasword, \$pPatron)
- [wc\\_datos\\_nucleo\\_codigo](#page-907-2) (\$pUsuario, \$pPasword, \$pCodnucleo)
- [wc\\_sucursales\\_banco](#page-914-2) (\$pUsuario, \$pPasword, \$pCodbanco)
- [wc\\_calcular\\_nif\\_ficticio](#page-905-1) (\$pUsuario, \$pPasword, \$pNombre)
- [wc\\_verificar\\_usuario](#page-915-0) (\$pUsuario, \$pPasword)
- [wclogrango](#page-918-1) (\$pUsuario, \$pPassword, \$pFecha, \$pMinimo, \$pMaximo)
- [wc\\_validar\\_nif](#page-915-1) (\$pUsuario, \$pPasword, \$pNif, \$pTerin, \$pDocin)
- [wctersustituto](#page-922-1) (\$pUsuario, \$pPassword, [WSBDC\\_WtipoClaveTercero](#page-833-0) \$pClaveter, \$pFecha)
- [wdomicilio\\_fiscal](#page-923-1) (\$pUsuario, \$pPassword, \$pNif, \$pNombre)
- [wconsultar\\_domicilio](#page-919-1) (\$pUsuario, \$pPassword, \$pClavedom)
- [wc\\_anagrama\\_tercero](#page-904-2) (\$pUsuario, \$pPassword, \$pNombre, \$pNif)
- [wc\\_datos\\_nucleo\\_nombre](#page-908-1) (\$pUsuario, \$pPasword, \$pPatron)

## **6.460.1. Descripción detallada**

Clase que implementa los WS de la BDC El WSDL de PRE se encuentra en 'http://prugvaapli.ha.gva.es:6969/WS\_B

Definición en la línea 91 del archivo WSBDCWebServicios.php.

## <span id="page-904-0"></span>**6.460.2. Documentación del constructor y destructor**

**6.460.2.1. \_\_construct()**

```
__construct (
            array $options = array(),$wsdl )
```
**Parámetros**

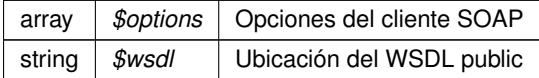

Definición en la línea 183 del archivo WSBDCWebServicios.php.

<span id="page-904-2"></span>**6.460.3. Documentación de las funciones miembro**

#### **6.460.3.1. wc\_anagrama\_tercero()**

```
wc_anagrama_tercero (
             $pUsuario,
              $pPassword,
              $pNombre,
              $pNif )
```
#### **Parámetros**

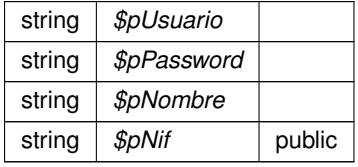

## **Devuelve**

<span id="page-904-1"></span>Definición en la línea 834 del archivo WSBDCWebServicios.php.

## **6.460.3.2. wc\_banco\_codigo()**

wc\_banco\_codigo (

\$pUsuario, \$pPasword, \$pCodbanco )

#### **Parámetros**

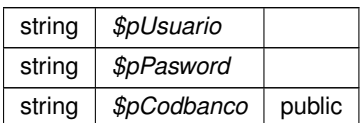

## **Devuelve**

<span id="page-905-0"></span>Definición en la línea 548 del archivo WSBDCWebServicios.php.

## **6.460.3.3. wc\_banco\_nombre()**

wc\_banco\_nombre (

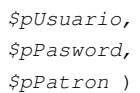

## **Parámetros**

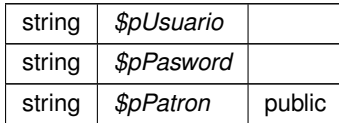

## **Devuelve**

<span id="page-905-1"></span>Definición en la línea 356 del archivo WSBDCWebServicios.php.

## **6.460.3.4. wc\_calcular\_nif\_ficticio()**

```
wc_calcular_nif_ficticio (
              $pUsuario,
              $pPasword,
              $pNombre )
```
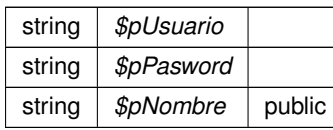

**Devuelve**

<span id="page-906-0"></span>Definición en la línea 744 del archivo WSBDCWebServicios.php.

#### **6.460.3.5. wc\_consultar\_solicitud()**

```
wc_consultar_solicitud (
              $pUsuario,
              $pPassword,
              $pCodsol )
```
#### **Parámetros**

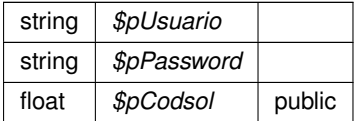

**Devuelve**

<span id="page-906-1"></span>Definición en la línea 295 del archivo WSBDCWebServicios.php.

## **6.460.3.6. wc\_datos\_municipio\_codigo()**

wc\_datos\_municipio\_codigo ( \$pUsuario, \$pPasword, \$pCodmuni )

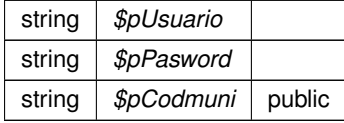

<span id="page-907-1"></span>Definición en la línea 450 del archivo WSBDCWebServicios.php.

## **6.460.3.7. wc\_datos\_municipio\_nombre()**

wc\_datos\_municipio\_nombre ( \$pUsuario, \$pPasword, \$pPatron )

**Parámetros**

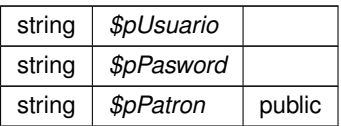

### **Devuelve**

<span id="page-907-0"></span>Definición en la línea 708 del archivo WSBDCWebServicios.php.

## **6.460.3.8. wc\_datos\_municipio\_provincia()**

```
wc_datos_municipio_provincia (
             $pUsuario,
              $pPasword,
              $pCodprov )
```
#### **Parámetros**

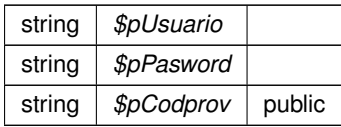

## **Devuelve**

<span id="page-907-2"></span>Definición en la línea 696 del archivo WSBDCWebServicios.php.

```
wc_datos_nucleo_codigo (
             $pUsuario,
              $pPasword,
              $pCodnucleo )
```
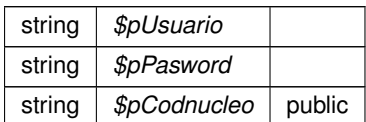

#### **Devuelve**

<span id="page-908-0"></span>Definición en la línea 720 del archivo WSBDCWebServicios.php.

#### **6.460.3.10. wc\_datos\_nucleo\_municipio()**

```
wc_datos_nucleo_municipio (
             $pUsuario,
             $pPasword,
              $pCodmuni )
```
## **Parámetros**

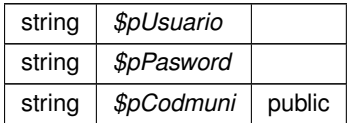

**Devuelve**

<span id="page-908-1"></span>Definición en la línea 623 del archivo WSBDCWebServicios.php.

## **6.460.3.11. wc\_datos\_nucleo\_nombre()**

```
wc_datos_nucleo_nombre (
              $pUsuario,
              $pPasword,
              $pPatron )
```
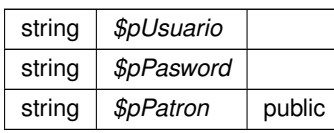

**Devuelve**

<span id="page-909-1"></span>Definición en la línea 846 del archivo WSBDCWebServicios.php.

## **6.460.3.12. wc\_datos\_pais()**

```
wc_datos_pais (
             $pUsuario,
```
\$pPasword, \$pCodpais )

#### **Parámetros**

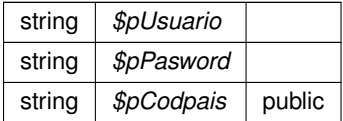

**Devuelve**

<span id="page-909-0"></span>Definición en la línea 611 del archivo WSBDCWebServicios.php.

## **6.460.3.13. wc\_datos\_provincia\_codigo()**

wc\_datos\_provincia\_codigo ( \$pUsuario, \$pPasword, \$pCodprov )

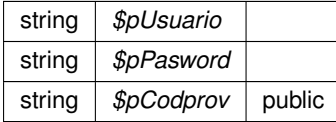

<span id="page-910-2"></span>Definición en la línea 523 del archivo WSBDCWebServicios.php.

## **6.460.3.14. wc\_datos\_provincia\_nombre()**

wc\_datos\_provincia\_nombre ( \$pUsuario, \$pPasword, \$pPatron )

**Parámetros**

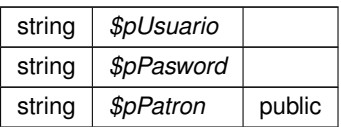

#### **Devuelve**

<span id="page-910-1"></span>Definición en la línea 684 del archivo WSBDCWebServicios.php.

#### **6.460.3.15. wc\_datos\_tercero()**

```
wc_datos_tercero (
```
\$pUsuario, \$pPassword, [WSBDC\\_WtipoClaveTercero](#page-833-0) \$pClaveTercero )

#### **Parámetros**

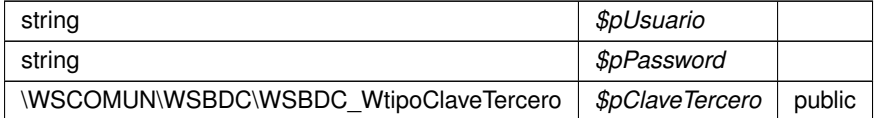

## **Devuelve**

<span id="page-910-0"></span>Definición en la línea 672 del archivo WSBDCWebServicios.php.

#### **6.460.3.16. wc\_datos\_tercero\_nif()**

```
wc_datos_tercero_nif (
             $pUsuario,
              $pPassword,
              $pNif )
```
## **Parámetros**

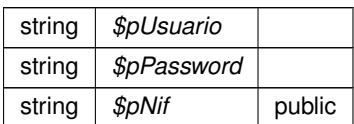

### **Devuelve**

<span id="page-911-0"></span>Definición en la línea 438 del archivo WSBDCWebServicios.php.

## **6.460.3.17. wc\_errores\_adicionales()**

```
wc_errores_adicionales (
              $pUsuario,
              $pPasword,
              $pCodsol )
```
## **Parámetros**

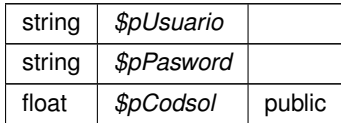

## **Devuelve**

<span id="page-911-1"></span>Definición en la línea 271 del archivo WSBDCWebServicios.php.

## **6.460.3.18. wc\_errores\_oracle()**

```
wc_errores_oracle (
              $pUsuario,
              $pPasword,
              $pNumero )
```
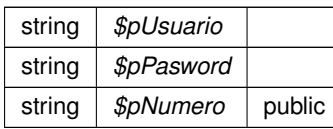

**Devuelve**

<span id="page-912-1"></span>Definición en la línea 635 del archivo WSBDCWebServicios.php.

#### **6.460.3.19. wc\_estado\_fichero()**

```
wc_estado_fichero (
             $pUsuario,
              $pPasword,
              $pClavefic )
```
**Parámetros**

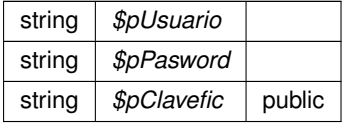

**Devuelve**

<span id="page-912-0"></span>Definición en la línea 574 del archivo WSBDCWebServicios.php.

**6.460.3.20. wc\_log\_ultimas\_modificaciones()**

```
wc_log_ultimas_modificaciones (
             $pUsuario,
             $pPassword,
             $pFecha )
```
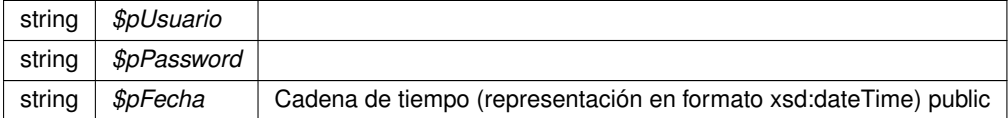

<span id="page-913-1"></span>Definición en la línea 462 del archivo WSBDCWebServicios.php.

## **6.460.3.21. wc\_nombres\_iguales()**

wc\_nombres\_iguales ( \$pUsuario, \$pPasword, \$pNom1, \$pNom2 )

#### **Parámetros**

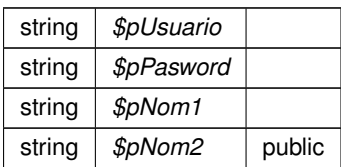

## **Devuelve**

<span id="page-913-0"></span>Definición en la línea 648 del archivo WSBDCWebServicios.php.

## **6.460.3.22. wc\_sucursal\_codigo()**

wc\_sucursal\_codigo ( \$pUsuario, \$pPasword, \$pCodbanco, \$pCodsucursal )

## **Parámetros**

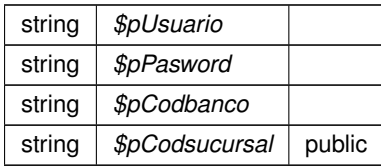

**Devuelve**

<span id="page-914-1"></span>Definición en la línea 536 del archivo WSBDCWebServicios.php.

#### **6.460.3.23. wc\_sucursal\_nombre()**

```
wc_sucursal_nombre (
             $pUsuario,
             $pPasword,
              $pPatron )
```
#### **Parámetros**

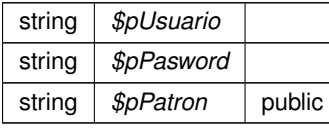

**Devuelve**

<span id="page-914-2"></span>Definición en la línea 259 del archivo WSBDCWebServicios.php.

## **6.460.3.24. wc\_sucursales\_banco()**

wc\_sucursales\_banco ( \$pUsuario, \$pPasword, \$pCodbanco )

## **Parámetros**

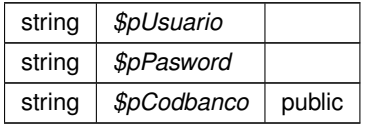

#### **Devuelve**

<span id="page-914-0"></span>Definición en la línea 732 del archivo WSBDCWebServicios.php.

## **6.460.3.25. wc\_validar\_cuenta()**

wc\_validar\_cuenta (

```
$pUsuario,
$pPassword,
WSBDC_WtipoClaveCuenta $pClavecta )
```
#### **Parámetros**

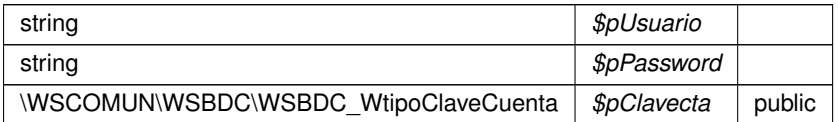

## **Devuelve**

float

<span id="page-915-1"></span>Definición en la línea 235 del archivo WSBDCWebServicios.php.

## **6.460.3.26. wc\_validar\_nif()**

wc\_validar\_nif (

```
$pUsuario,
$pPasword,
$pNif,
$pTerin,
$pDocin )
```
## **Parámetros**

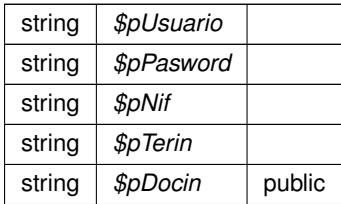

**Devuelve**

<span id="page-915-0"></span>Definición en la línea 783 del archivo WSBDCWebServicios.php.

### **6.460.3.27. wc\_verificar\_usuario()**

```
wc_verificar_usuario (
              $pUsuario,
              $pPasword )
```
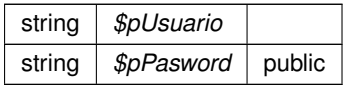

**Devuelve**

float

<span id="page-916-0"></span>Definición en la línea 755 del archivo WSBDCWebServicios.php.

**6.460.3.28. wcctater\_gnral()**

wcctater\_gnral (

\$pUsuario, \$pPassword, [WSBDC\\_WtipoClaveTercero](#page-833-0) \$pClaveter, \$pBajas )

#### **Parámetros**

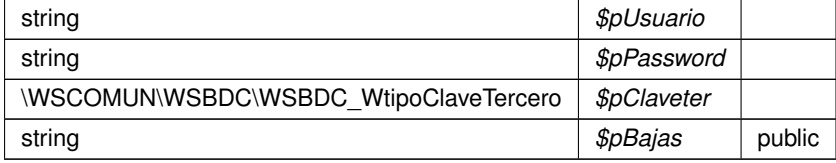

## **Devuelve**

<span id="page-916-1"></span>Definición en la línea 384 del archivo WSBDCWebServicios.php.

**6.460.3.29. wcdatos\_tercero\_nif\_xtendid()**

```
wcdatos_tercero_nif_xtendid (
             $pUsuario,
              $pPassword,
              $pNif )
```
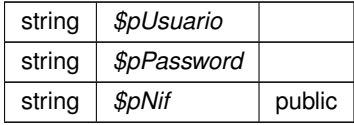

<span id="page-917-0"></span>Definición en la línea 586 del archivo WSBDCWebServicios.php.

## **6.460.3.30. wcdatos\_tercero\_nombre()**

wcdatos\_tercero\_nombre ( \$pUsuario, \$pPassword, \$pPatron )

**Parámetros**

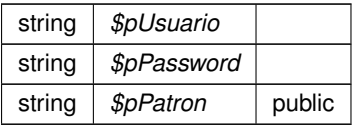

### **Devuelve**

<span id="page-917-1"></span>Definición en la línea 409 del archivo WSBDCWebServicios.php.

## **6.460.3.31. wcdatos\_tercero\_nombre\_xtendid()**

```
wcdatos_tercero_nombre_xtendid (
             $pUsuario,
              $pPassword,
              $pPatron )
```
#### **Parámetros**

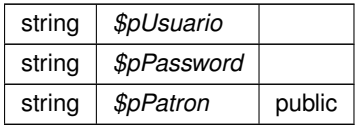

## **Devuelve**

<span id="page-917-2"></span>Definición en la línea 511 del archivo WSBDCWebServicios.php.

### **6.460.3.32. wcdel0001()**

wcdel0001 (

\$pUsuario, \$pPasword, \$pCoddeleg )

#### **Parámetros**

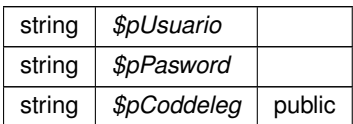

#### **Devuelve**

<span id="page-918-0"></span>Definición en la línea 660 del archivo WSBDCWebServicios.php.

## **6.460.3.33. wcficasociado()**

wcficasociado (

\$pUsuario, \$pPasword, \$pCif )

## **Parámetros**

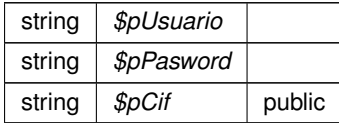

**Devuelve**

<span id="page-918-1"></span>Definición en la línea 319 del archivo WSBDCWebServicios.php.

### **6.460.3.34. wclogrango()**

wclogrango (

\$pUsuario, \$pPassword, \$pFecha, \$pMinimo, \$pMaximo )

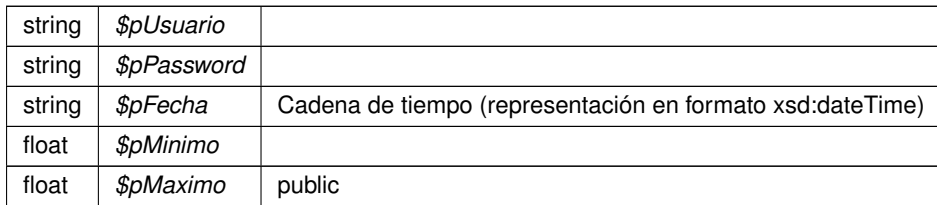

**Devuelve**

<span id="page-919-1"></span>Definición en la línea 769 del archivo WSBDCWebServicios.php.

## **6.460.3.35. wconsultar\_domicilio()**

```
wconsultar_domicilio (
             $pUsuario,
              $pPassword,
              $pClavedom )
```
## **Parámetros**

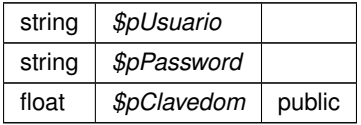

### **Devuelve**

<span id="page-919-0"></span>Definición en la línea 821 del archivo WSBDCWebServicios.php.

## **6.460.3.36. wconsultar\_solicitud\_completo()**

```
wconsultar_solicitud_completo (
             $pUsuario,
             $pPassword,
              $pCodsol )
```
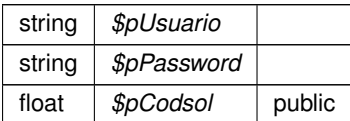

<span id="page-920-1"></span>Definición en la línea 283 del archivo WSBDCWebServicios.php.

## **6.460.3.37. wcteranagrama()**

wcteranagrama (

\$pUsuario, \$pPasword, \$pCif, \$pNombre )

#### **Parámetros**

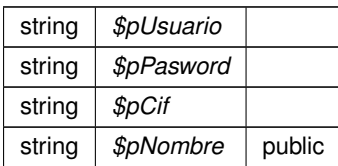

## **Devuelve**

<span id="page-920-0"></span>Definición en la línea 599 del archivo WSBDCWebServicios.php.

## **6.460.3.38. wcterglobal()**

wcterglobal (

\$pUsuario, \$pPasword, \$pCif, \$pNombre, \$pBajas, \$pSustitutos, \$pDocumentales, \$pOtros )

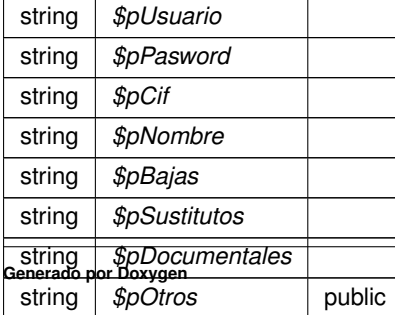

<span id="page-921-1"></span>Definición en la línea 426 del archivo WSBDCWebServicios.php.

## **6.460.3.39. wctersip()**

wctersip (

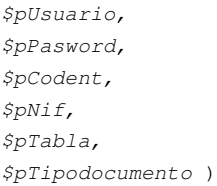

## **Parámetros**

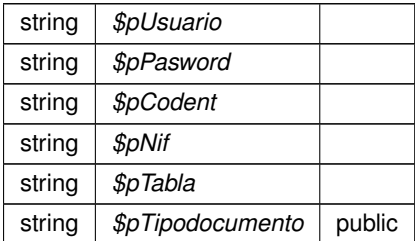

## **Devuelve**

<span id="page-921-0"></span>Definición en la línea 371 del archivo WSBDCWebServicios.php.

## **6.460.3.40. wctersipbdc()**

wctersipbdc (

\$pUsuario, \$pPasword, \$pCodent, \$pNif, \$pTabla, \$pTipodocumento )

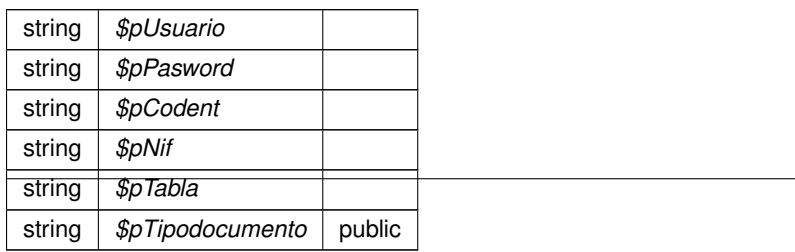

<span id="page-922-0"></span>Definición en la línea 210 del archivo WSBDCWebServicios.php.

## **6.460.3.41. wctersustituido()**

wctersustituido (

\$pUsuario, \$pPassword, [WSBDC\\_WtipoClaveTercero](#page-833-0) \$pClaveter, \$pFecha )

#### **Parámetros**

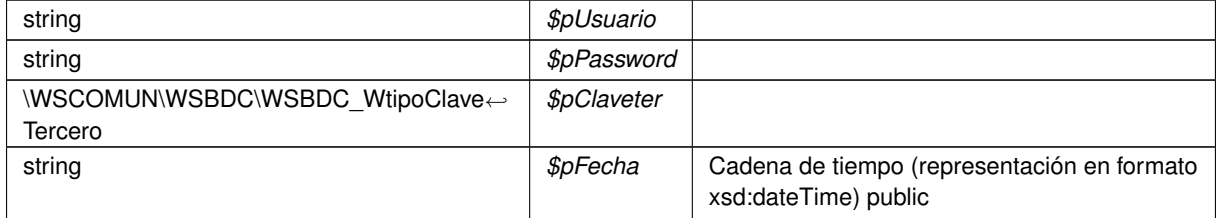

**Devuelve**

<span id="page-922-1"></span>Definición en la línea 332 del archivo WSBDCWebServicios.php.

## **6.460.3.42. wctersustituto()**

wctersustituto (

\$pUsuario, \$pPassword, [WSBDC\\_WtipoClaveTercero](#page-833-0) \$pClaveter, \$pFecha )

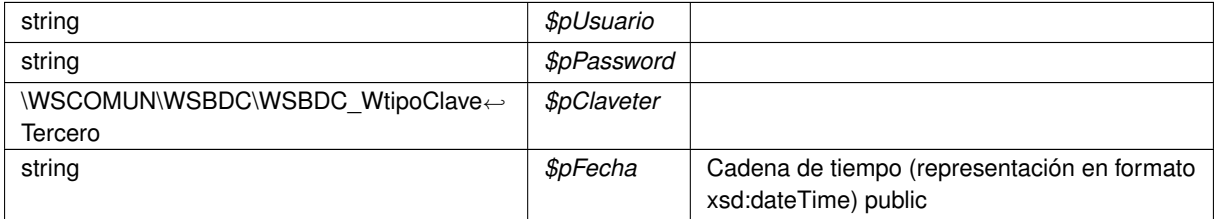

<span id="page-923-1"></span>Definición en la línea 796 del archivo WSBDCWebServicios.php.

## **6.460.3.43. wdomicilio\_fiscal()**

```
wdomicilio_fiscal (
             $pUsuario,
              $pPassword,
              $pNif,
              $pNombre )
```
#### **Parámetros**

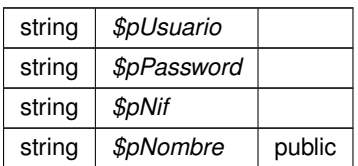

## **Devuelve**

<span id="page-923-0"></span>Definición en la línea 809 del archivo WSBDCWebServicios.php.

## **6.460.3.44. wdomicilios\_tercero\_01()**

```
wdomicilios_tercero_01 (
             $pUsuario,
             $pPassword,
            WSBDC_WtipoClaveTercero $pClaveter,
             $pBajas )
```
#### **Parámetros**

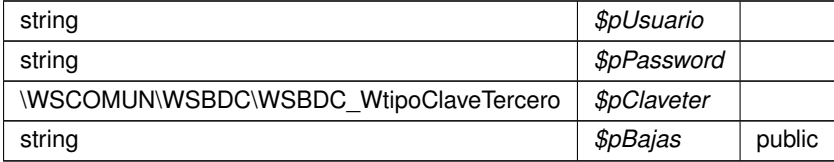

**Devuelve**

<span id="page-924-1"></span>Definición en la línea 397 del archivo WSBDCWebServicios.php.

#### **6.460.3.45. wdomicilios\_tercero\_02()**

```
wdomicilios_tercero_02 (
             $pUsuario,
             $pPassword,
            WSBDC_WtipoClaveTercero $pClaveter,
             $pBajas )
```
#### **Parámetros**

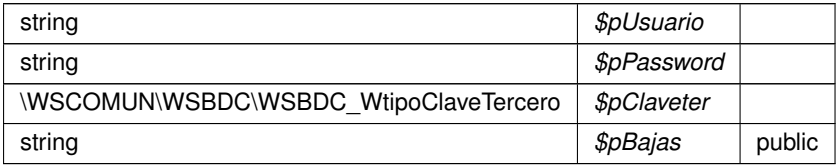

#### **Devuelve**

<span id="page-924-2"></span>Definición en la línea 487 del archivo WSBDCWebServicios.php.

#### **6.460.3.46. wdomicilios\_tercero\_c()**

```
wdomicilios_tercero_c (
             $pUsuario,
             $pPassword,
            WSBDC_WtipoClaveTercero $pClaveter )
```
#### **Parámetros**

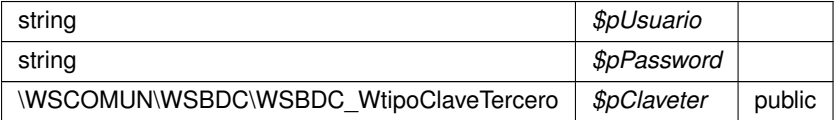

## **Devuelve**

<span id="page-924-0"></span>Definición en la línea 499 del archivo WSBDCWebServicios.php.

#### **6.460.3.47. wdomicilios\_tercero\_s()**

wdomicilios\_tercero\_s ( \$pUsuario, \$pPassword, [WSBDC\\_WtipoClaveTercero](#page-833-0) \$pClaveter )

#### **Parámetros**

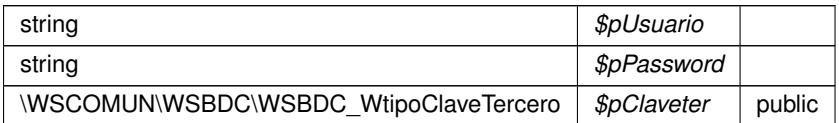

### **Devuelve**

<span id="page-925-0"></span>Definición en la línea 247 del archivo WSBDCWebServicios.php.

## **6.460.3.48. winsertar\_tercero\_online()**

```
winsertar_tercero_online (
             $pUsuario,
             $pPassword,
            WSBDC_WtipoTercero $pTercero,
             $pTimeout )
```
## **Parámetros**

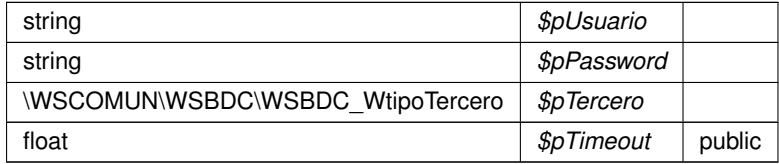

**Devuelve**

<span id="page-925-1"></span>Definición en la línea 223 del archivo WSBDCWebServicios.php.

#### **6.460.3.49. winsertar\_terceros\_online()**

```
winsertar_terceros_online (
              $pUsuario,
              $pPassword,
             WSBDC_WtipoClaveTercero $pClaveTercero,
              $pNombre,
              $pTimeout )
```
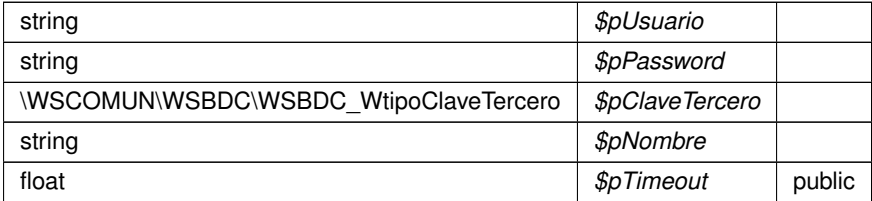

## **Devuelve**

<span id="page-926-1"></span>Definición en la línea 562 del archivo WSBDCWebServicios.php.

## **6.460.3.50. wobtener\_ctanacional\_iban()**

```
wobtener_ctanacional_iban (
             $pUsuario,
              $pPassword,
              $pIban )
```
## **Parámetros**

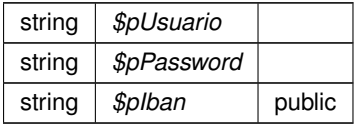

### **Devuelve**

<span id="page-926-0"></span>Definición en la línea 344 del archivo WSBDCWebServicios.php.

#### **6.460.3.51. wobtener\_iban\_ctanacional()**

```
wobtener_iban_ctanacional (
             $pUsuario,
             $pPassword,
              $pCtaban )
```
### **Parámetros**

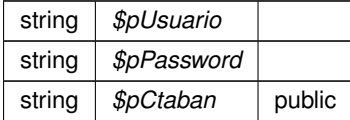

**Generado por Doxygen**

<span id="page-927-0"></span>Definición en la línea 307 del archivo WSBDCWebServicios.php.

## **6.460.3.52. wvalidar\_iban()**

wvalidar\_iban (

\$pUsuario, \$pPassword, \$pIban )

**Parámetros**

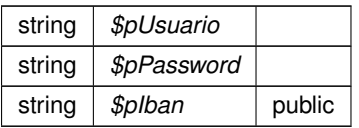

#### **Devuelve**

float

Definición en la línea 474 del archivo WSBDCWebServicios.php.

La documentación para esta clase fue generada a partir del siguiente fichero:

C:/portableApps/UniServerZ/www/wscomun/include/WS/WSBDC/WSBDCWebServicios.php

# **6.461. Referencia de la Clase WSCCharset**

## **Métodos públicos estáticos**

- static [error\\_handler](#page-929-0) (\$errno, \$errstr)
- static [parse\\_charset](#page-929-1) (\$input)
- static [convert](#page-928-0) (\$str, \$from, \$to=null)
- static [utf7\\_to\\_utf8](#page-930-0) (\$str)
- static utf16 to utf8 (\$str)
- static [utf7imap\\_to\\_utf8](#page-931-0) (\$str)
- static utf8 to utf7imap (\$str)
- static [detect](#page-929-2) (\$string, \$failover=null, \$language='es\_ES')
- static [clean](#page-928-1) (\$input)

## **Campos de datos**

const **WSC\_CHARSET** = 'UTF-8'

**Atributos públicos estáticos**

static **\$aliases**

**6.461.1. Descripción detallada**

Definición en la línea 9 del archivo WSCCharset.php.

<span id="page-928-1"></span>**6.461.2. Documentación de las funciones miembro**

**6.461.2.1. clean()**

```
static clean (
              $input ) [static]
```
Removes non-unicode characters from input.

**Parámetros**

mixed |  $$input$  | String or array.

**Devuelve**

mixed String or array

<span id="page-928-0"></span>Definición en la línea 644 del archivo WSCCharset.php.

**6.461.2.2. convert()**

static convert (  $\xi$ \$from,  $$to = null$  ) [static]

Convert a string from one charset to another. Uses mbstring and iconv functions if possible

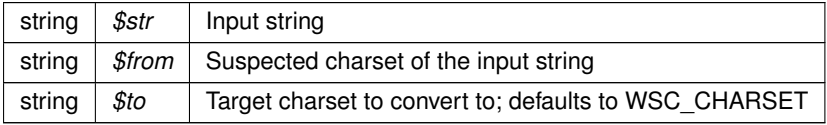

string Converted string

<span id="page-929-2"></span>Definición en la línea 152 del archivo WSCCharset.php.

## **6.461.2.3. detect()**

```
static detect (
              $string,
              $failover = null,
              $language = 'es\_ES' ) [static]
```
A method to guess character set of a string.

**Parámetros**

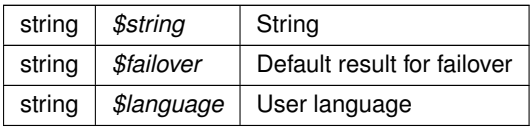

**Devuelve**

string Charset name

<span id="page-929-0"></span>Definición en la línea 564 del archivo WSCCharset.php.

#### **6.461.2.4. error\_handler()**

static error\_handler ( \$errno, \$errstr ) [static]

Catch an error and throw an exception.

**Parámetros**

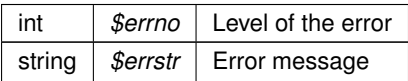

<span id="page-929-1"></span>Definición en la línea 53 del archivo WSCCharset.php.

**6.461.2.5. parse\_charset()**

```
static parse_charset (
            $input ) [static]
```
Parse and validate charset name string (see #1485758). Sometimes charset string is malformed, there are also charset aliases but we need strict names for charset conversion (specially utf8 class)

**Parámetros**

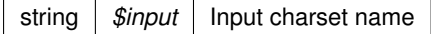

**Devuelve**

string The validated charset name

<span id="page-930-1"></span>Definición en la línea 66 del archivo WSCCharset.php.

## **6.461.2.6. utf16\_to\_utf8()**

```
static utf16_to_utf8 (
             $str ) [static]
```
#### Converts string from UTF-16 to UTF-8 (helper for utf-7 to utf-8 conversion)

**Parámetros**

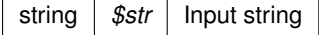

**Devuelve**

string The converted string

<span id="page-930-0"></span>Definición en la línea 323 del archivo WSCCharset.php.

**6.461.2.7. utf7\_to\_utf8()**

```
static utf7_to_utf8 (
           $str ) [static]
```
Converts string from standard UTF-7 (RFC 2152) to UTF-8.

**Parámetros**

string |  $$str$  | Input string (UTF-7)

string Converted string (UTF-8)

<span id="page-931-0"></span>Definición en la línea 274 del archivo WSCCharset.php.

**6.461.2.8. utf7imap\_to\_utf8()**

```
static utf7imap_to_utf8 (
             $str ) [static]
```
Convert the data (\$str) from RFC 2060's UTF-7 to UTF-8. If input data is invalid, return the original input string. RFC 2060 obviously intends the encoding to be unique (see point 5 in section 5.1.3), so we reject any non-canonical form, such as &ACY- (instead of &-) or &AMA-&AMA- (instead of &AMAAwA-).

Translated from C to PHP by Thomas Bruederli [roundcube@gmail.com](mailto:roundcube@gmail.com)

**Parámetros**

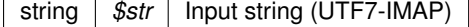

**Devuelve**

string Output string (UTF-8)

<span id="page-931-1"></span>Definición en la línea 358 del archivo WSCCharset.php.

**6.461.2.9. utf8\_to\_utf7imap()**

```
static utf8_to_utf7imap (
             $str ) [static]
```
Convert the data (\$str) from UTF-8 to RFC 2060's UTF-7. Unicode characters above U+FFFF are replaced by U+FFFE. If input data is invalid, return an empty string.

Translated from C to PHP by Thomas Bruederli [roundcube@gmail.com](mailto:roundcube@gmail.com)

**Parámetros**

string |  $$str$  | Input string (UTF-8)

**Devuelve**

string Output string (UTF7-IMAP)

Definición en la línea 451 del archivo WSCCharset.php.

La documentación para esta clase fue generada a partir del siguiente fichero:

■ C:/portableApps/UniServerZ/www/wscomun/include/WSCMIME/WSCCharset.php

# **6.462. Referencia de la Clase WSClientAutentica**

Diagrama de herencias de WSClientAutentica

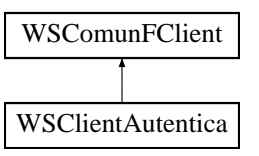

## **Métodos públicos**

- **[autenticaUsuarioWS](#page-933-0)** (\$user, \$pass)
- [autenticaUsuarioLDAPWS](#page-933-1) (\$user, \$pass)
- [autenticaConFirmaWS](#page-932-0) (\$firmaB64, \$codigoEntidad=null)
- **[getInformacionWS](#page-935-0)** (\$token)
- [getInformacionLDAP](#page-934-0) (\$user, \$pass)
- **[getInformacionHDFI](#page-934-1)** (\$user, \$pass)

## **Otros miembros heredados**

## **6.462.1. Descripción detallada**

Definición en la línea 14 del archivo WSClientAutentica.php.

## <span id="page-932-0"></span>**6.462.2. Documentación de las funciones miembro**

#### **6.462.2.1. autenticaConFirmaWS()**

```
autenticaConFirmaWS (
              $firmaB64,
              $codigoEntidad = null )
```
Permite autenticar a través de una firma realizada en cliente vía certificado digital. (Subpaquete Autenticacion)

Este método realiza la autenticación de un usuario a través de una firma digital, retornando un token generado en servidor en caso de éxito. El WS pertenece al servicio de de Autenticacion (autenticaciónArangi v1.00). Autenticacion

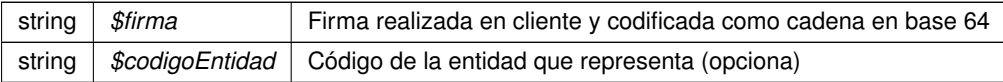

**Devuelve**

string Cadena aleatorio (token) generado en el servidor public

<span id="page-933-1"></span>Definición en la línea 167 del archivo WSClientAutentica.php.

**6.462.2.2. autenticaUsuarioLDAPWS()**

```
autenticaUsuarioLDAPWS (
              $user,
              $pass )
```
Permite autenticar vía User/Pass de LDAP. (Subpaquete Autenticacion)

Este método realiza la autenticación de un usuario a través de usuario y password HDFI retornando un token generado en servidor en caso de éxito. El WS pertenece al servicio de de Autenticacion (autenticaciónArangi v1.← 00). Autenticacion

**Parámetros**

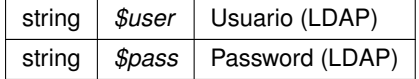

**Devuelve**

string Cadena aleatorio (token) generado en el servidor o null si error public

<span id="page-933-0"></span>Definición en la línea 99 del archivo WSClientAutentica.php.

#### **6.462.2.3. autenticaUsuarioWS()**

```
autenticaUsuarioWS (
              $user,
              $pass )
```
Permite autenticar vía User/Pass de HDFI. (Subpaquete Autenticacion)

Este método realiza la autenticación de un usuario a través de usuario y password HDFI retornando un token generado en servidor en caso de éxito. El WS pertenece al servicio de de Autenticacion (autenticaciónArangi v1.← 00). Autenticacion

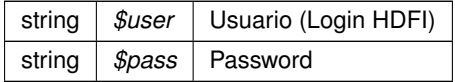

**Devuelve**

string Cadena aleatorio (token) generado en el servidor public

<span id="page-934-1"></span>Definición en la línea 29 del archivo WSClientAutentica.php.

#### **6.462.2.4. getInformacionHDFI()**

```
getInformacionHDFI (
              $user,
              $pass )
```
Devuelve información del usuario que se pase como parámetro de entrada (si el pass es correcto) (Método de la clase. Subpaquete Autenticacion)

Este método no corresponde con ninguna invocación directa a un WS, sino que es el resultado de dos llamadas independientes. Una a la autenticación HDFI y otra a la obtención de información

Los WS invocados pertenecen al servicio de de Autenticacion (autenticaciónArangi v1.00). Autenticacion

**Parámetros**

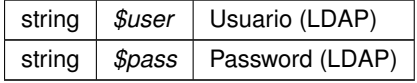

**Devuelve**

mixed \$resultado Vector asociativo con información del ususario o null si error de autenticación public

<span id="page-934-0"></span>Definición en la línea 344 del archivo WSClientAutentica.php.

#### **6.462.2.5. getInformacionLDAP()**

```
getInformacionLDAP (
              $user,
              $pass )
```
Devuelve información del usuario que se pase como parámetro de entrada (si el pass es correcto) (Método de la clase. Subpaquete Autenticacion)

Este método no corresponde con ninguna invocación directa a un WS, sino que es el resultado de dos llamadas independientes

Los WS invocados pertenecen al servicio de de Autenticacion (autenticación Arangi v1.00). Autenticacion

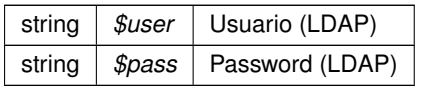

## **Devuelve**

mixed \$resultado Vector asociativo con información del ususario o null en caso de error public

<span id="page-935-0"></span>Definición en la línea 271 del archivo WSClientAutentica.php.

**6.462.2.6. getInformacionWS()**

getInformacionWS ( \$token )

Devuelve la información del usuario autenticado relacionado con el token de entrada. (Subpaquete Autenticacion)

Este método obtiene información del ususario autenticado que generó el token de entrada. La información se presenta en un vector asociativo, cuyas claves dependen del si el token fue generado por un usuario autenticado vía certificado o vía user/pass.

Si el token es de un usuario autenticado vía CERTIFICADO, las claves son: [TipoAuth, SerialNumber, SubjectDN, IssuerDN, nombre, apellido1, apellido2, nif, cif, razonSocial, oidCert, tipoCert, email]

Si el token es de un usuario autenticado vía User/pass, las claves son: [TipoAuth, idHDFI, nombre, apellido1, apellido2, nif, cif, razonSocial]

El WS pertenece al servicio de de Autenticacion (autenticaciónArangi v1.00). Autenticacion

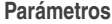

string | \$token | Cadena aleatoria asociada a un ususario autenticado

**Devuelve**

array array Vector asociativo con información (claves) variable segun origern del token de entrada public

Definición en la línea 219 del archivo WSClientAutentica.php.

La documentación para esta clase fue generada a partir del siguiente fichero:

C:/portableApps/UniServerZ/www/wscomun/include/WS/SAFE/WSClientAutentica.php
# **6.463. Referencia de la Clase WSClientAutoriza**

Diagrama de herencias de WSClientAutoriza

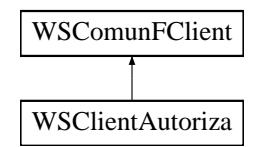

# **Métodos públicos**

- [retornaAutorizacionWS](#page-936-0) (\$usuarioHDFI, \$idAplicacion)
- [retornaTodasAutorizacionesWS](#page-937-0) (\$usuarioHDFI)
- [retornaTodasAutorizacionesDNIWS](#page-937-1) (\$usuarioDNI, \$tipoBusqueda)

# **Otros miembros heredados**

**6.463.1. Descripción detallada**

Definición en la línea 15 del archivo WSClientAutoriza.php.

<span id="page-936-0"></span>**6.463.2. Documentación de las funciones miembro**

#### **6.463.2.1. retornaAutorizacionWS()**

```
retornaAutorizacionWS (
              $usuarioHDFI,
              $idAplicacion )
```
Devuelve una matriz de arrays asociativos [idGrupo | permiso], las autorizaciones que posee el ususario para esa aplicación.

Los WS invocados pertenecen al servicio deAutorización) (autorizacionArangi v1.00). Autorizacion

**Parámetros**

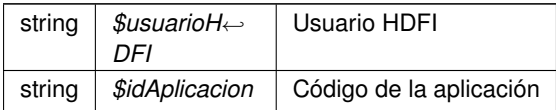

**Devuelve**

array Matriz de arrays asociativo [idGrupo]|[permisos] public

<span id="page-937-1"></span>Definición en la línea 28 del archivo WSClientAutoriza.php.

#### **6.463.2.2. retornaTodasAutorizacionesDNIWS()**

```
retornaTodasAutorizacionesDNIWS (
             $usuarioDNI,
              $tipoBusqueda )
```
Devuelve una matriz de arrays asociativos [idGrupo|permiso], las autorizaciones que posee el usuario para esa aplicación.

Los WS invocados pertenecen al servicio deAutorización) (autorizacionArangi v1.00). Autorizacion

**Parámetros**

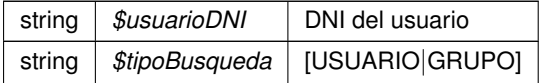

#### **Devuelve**

array Matriz de arrays asociativo [usrCodigo][usrTipo][idGrupo][idRol] public

<span id="page-937-0"></span>Definición en la línea 229 del archivo WSClientAutoriza.php.

#### **6.463.2.3. retornaTodasAutorizacionesWS()**

```
retornaTodasAutorizacionesWS (
              $usuarioHDFI )
```
Devuelve una matriz de arrays asociativos [usrCodigo|usrTipo|idGrupo|idRol] con las autorizaciones de un ususario. (Subpaquete Autorización)

Los WS invocados pertenecen al servicio de Autorización (autorizacionArangi v1.00). Autorizacion

**Parámetros**

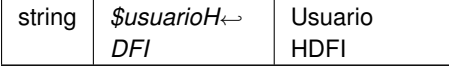

**Devuelve**

array \$resultado Vector asociativo con grupos y roles del ususairo en la aplicación o null si error de autenticación public

Definición en la línea 121 del archivo WSClientAutoriza.php.

La documentación para esta clase fue generada a partir del siguiente fichero:

C:/portableApps/UniServerZ/www/wscomun/include/WS/SAFE/WSClientAutoriza.php

# **6.464. Referencia de la Clase WSClientCatastro**

Diagrama de herencias de WSClientCatastro

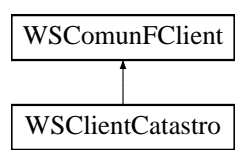

#### **Métodos públicos**

- [catastro](#page-938-0) (\$IdPeticion, \$NumElementos, \$TimeStamp, \$CodigoCertificado, \$NifEmisor, \$Nombre←- Emisor, \$CodProcedimiento, \$NombreProcedimiento, \$NombreCompletoFuncionario, \$NifFuncionario, \$IdentificadorSolicitante, \$NombreSolicitante, \$UnidadTramitadora, \$Finalidad, \$Consentimiento, \$Id←- Expediente, \$TipoDocumentacion, \$Documentacion, \$NombreCompleto, \$Nombre, \$Apellido1, \$Apellido2, \$CodigoCertificado, \$IdSolicitud, \$vDataEspecifico)
- [catastroBienesPeticion](#page-940-0) (\$IdPeticion, \$TimeStamp, \$CodigoCertificado, \$NifEmisor, \$NombreEmisor, \$Cod← Procedimiento, \$NombreProcedimiento, \$NombreCompletoFuncionario, \$NifFuncionario, \$Identificador← Solicitante, \$NombreSolicitante, \$UnidadTramitadora, \$Finalidad, \$Consentimiento, \$IdExpediente, \$Tipo←- Documentacion, \$Documentacion, \$NombreCompleto, \$Nombre, \$Apellido1, \$Apellido2, \$Codigo← Certificado, \$IdSolicitud, \$vDataEspecifico)
- **catastroBienesRespuesta** (\$IdPeticion, \$TimeStamp, \$CodigoCertificado, \$NumElementos)
- **catastroB** (\$IdPeticion, \$TimeStamp, \$CodigoCertificado, \$oSolicitud)
- **catastroBienesPeticionB** (\$IdPeticion, \$TimeStamp, \$CodigoCertificado, \$vSolicitudes)
- **catastroBienesRespuestaB** (\$IdPeticion, \$TimeStamp, \$CodigoCertificado, \$NumElementos)

**Otros miembros heredados**

**6.464.1. Descripción detallada**

Definición en la línea 20 del archivo WSClientCatastro.php.

<span id="page-938-0"></span>**6.464.2. Documentación de las funciones miembro**

#### **6.464.2.1. catastro()**

catastro (

\$IdPeticion, \$NumElementos, \$TimeStamp, \$CodigoCertificado, \$NifEmisor, \$NombreEmisor, \$CodProcedimiento, \$NombreProcedimiento, \$NombreCompletoFuncionario, \$NifFuncionario, \$IdentificadorSolicitante, \$NombreSolicitante, \$UnidadTramitadora, \$Finalidad, \$Consentimiento, \$IdExpediente, \$TipoDocumentacion, \$Documentacion, \$NombreCompleto, \$Nombre, \$Apellido1, \$Apellido2, \$CodigoCertificado, \$IdSolicitud, \$vDataEspecifico )

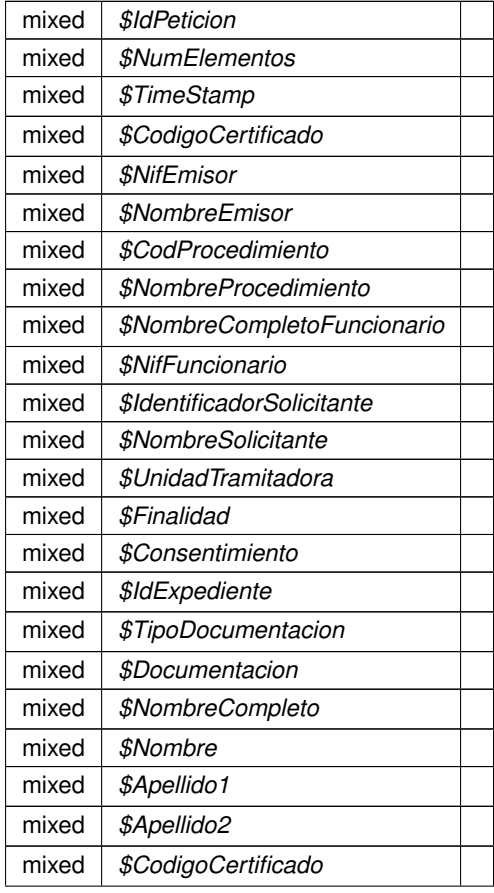

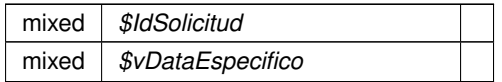

**Devuelve**

array

<span id="page-940-0"></span>Definición en la línea 52 del archivo WSClientCatastro.php.

## **6.464.2.2. catastroBienesPeticion()**

```
catastroBienesPeticion (
```
\$IdPeticion, \$TimeStamp, \$CodigoCertificado, \$NifEmisor, \$NombreEmisor, \$CodProcedimiento, \$NombreProcedimiento, \$NombreCompletoFuncionario, \$NifFuncionario, \$IdentificadorSolicitante, \$NombreSolicitante, \$UnidadTramitadora, \$Finalidad, \$Consentimiento, \$IdExpediente, \$TipoDocumentacion, \$Documentacion, \$NombreCompleto, \$Nombre, \$Apellido1, \$Apellido2, \$CodigoCertificado, \$IdSolicitud, \$vDataEspecifico )

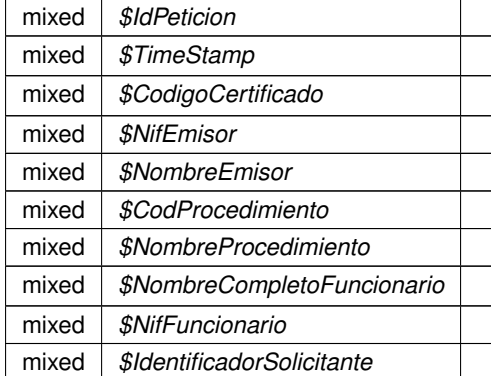

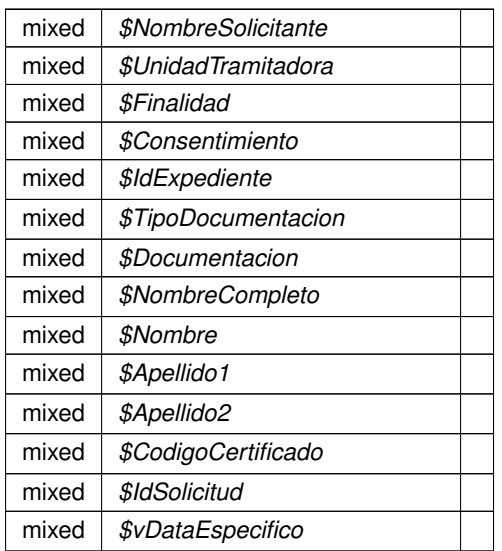

#### **Devuelve**

array

Definición en la línea 198 del archivo WSClientCatastro.php.

La documentación para esta clase fue generada a partir del siguiente fichero:

C:/portableApps/UniServerZ/www/wscomun/include/WS/CATASTRO/WSClientCatastro.php

# **6.465. Referencia de la Clase WSClientConductorVehiculos**

Diagrama de herencias de WSClientConductorVehiculos

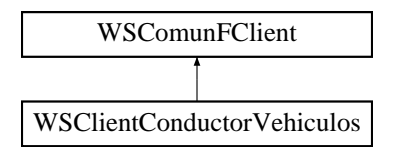

# **Métodos públicos**

- [peticionSincrona](#page-942-0) (\$IdPeticion, \$TimeStamp, \$CodigoCertificado, \$oSolicitud)
- [peticionAsincrona](#page-942-1) (\$IdPeticion, \$TimeStamp, \$CodigoCertificado, \$vSolicitudes)
- **[solicitudRespuesta](#page-943-0)** (\$IdPeticion, \$TimeStamp, \$CodigoCertificado, \$NumElementos)

# **Otros miembros heredados**

**6.465.1. Descripción detallada**

Definición en la línea 21 del archivo WSClientConductorVehiculos.php.

# <span id="page-942-1"></span>**6.465.2. Documentación de las funciones miembro**

# **6.465.2.1. peticionAsincrona()**

```
peticionAsincrona (
             $IdPeticion,
              $TimeStamp,
              $CodigoCertificado,
              $vSolicitudes )
```
Realiza una petición asíncrona al servidor con una o varias solicitudes

public

#### **Parámetros**

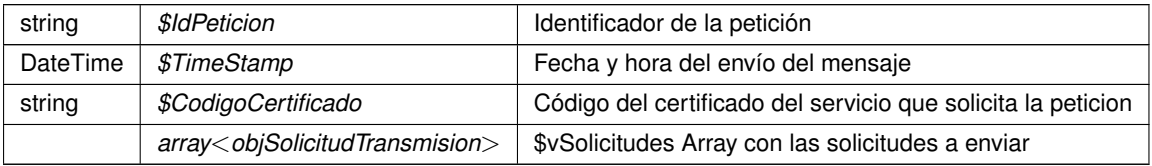

#### **Devuelve**

??? Respuesta del servidor

<span id="page-942-0"></span>Definición en la línea 107 del archivo WSClientConductorVehiculos.php.

# **6.465.2.2. peticionSincrona()**

```
peticionSincrona (
             $IdPeticion,
```

```
$TimeStamp,
$CodigoCertificado,
$oSolicitud )
```
Realiza una petición síncrona al servidor con una única solicitud.

public

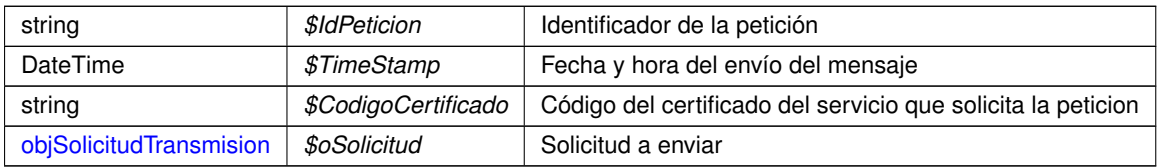

**Devuelve**

??? Respuesta del servidor

<span id="page-943-0"></span>Definición en la línea 63 del archivo WSClientConductorVehiculos.php.

### **6.465.2.3. solicitudRespuesta()**

```
solicitudRespuesta (
              $IdPeticion,
              $TimeStamp,
              $CodigoCertificado,
              $NumElementos )
```
Realiza una solicitud de respuesta a una petición asíncrona previa

public

**Parámetros**

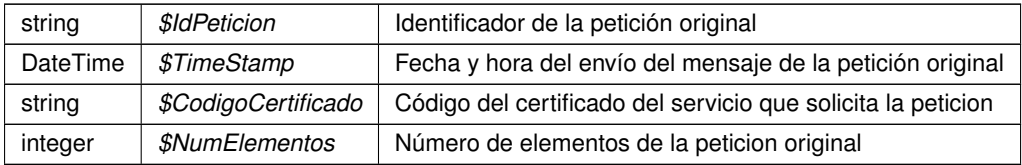

#### **Devuelve**

??? Respuesta del servidor

Definición en la línea 151 del archivo WSClientConductorVehiculos.php.

La documentación para esta clase fue generada a partir del siguiente fichero:

■ C:/portableApps/UniServerZ/www/wscomun/include/WS/DGT/CONDUCTORVEHICULOS/WSClient← ConductorVehiculos.php

# **6.466. Referencia de la Clase WSClientCSV**

Diagrama de herencias de WSClientCSV

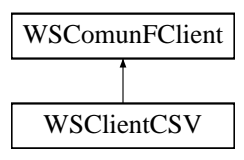

# **Métodos públicos**

- [csv\\_encodeClaveAcceso](#page-945-0) (\$appID, \$nif, \$referenciaExterna, \$firmante)
- **csv** encodeClaveAccesoSinFirma (\$appID, \$referenciaExterna)
- [csv\\_encodeOpcionesGeneracion](#page-947-0) (\$generarBarCode, \$tipoBarCode, \$width, \$height)
- [csv\\_encodeInfDoc](#page-946-1) (\$idRepositorio, \$refDoc, \$hash, \$fechaCaducidad=null, \$vParametros=null)
- **Example 25 [csv\\_encodeRequest](#page-947-1) (array \$requests)**
- [obtenerSolicitud](#page-950-0) (ArrayObject \$wsRequest, \$nodeName)
- [solicitudObtenerCSVSinFirma](#page-952-0) (\$appID, \$referenciaExterna, \$generarBarCode="false", \$tipoBarCode=null, \$width=null, \$height=null)
- [solicitudInvalidarCSVSinFirma](#page-951-0) (\$csv, \$appID, \$referenciaExterna)
- [solicitudAsociarCSVSinFirma](#page-951-1) (\$csv, \$appID, \$referenciaExterna, \$idRepositorio, \$refDoc, \$hash, \$fecha← Caducidad=null, \$vParametros=null)
- [obtenerCodigo](#page-949-0) (\$appID, \$nif, \$referenciaExterna, \$firmante, \$generarBarCode=null, \$tipoBarCode=null, \$width=null, \$height=null)
- [obtenerCodigoSinFirmar](#page-950-1) (\$appID, \$referenciaExterna, \$generarBarCode=null, \$tipoBarCode=null, \$width=null, \$height=null)
- [asociarCSV](#page-944-0) (\$csv, \$appID, \$nif, \$referenciaExterna, \$firmante, \$idRepositorio, \$refDoc, \$hash, \$fecha←- Caducidad=null, \$vParametros=null)
- [asociarCSVSinFirma](#page-945-1) (\$csv, \$appID, \$referenciaExterna, \$idRepositorio, \$refDoc, \$hash, \$fecha←- Caducidad=null, \$vParametros=null)
- [invalidarCSV](#page-948-0) (\$csv, \$appID, \$nif, \$referenciaExterna, \$firmante)
- [invalidarCSVSinFirma](#page-948-1) (\$csv, \$appID, \$referenciaExterna)
- [modificarFechaCaducidadCSV](#page-949-1) (\$csv, \$appID, \$nif, \$referenciaExterna, \$firmante, \$fechaCaducidad)

# **Otros miembros heredados**

**6.466.1. Descripción detallada**

Definición en la línea 19 del archivo WSClientCSV.php.

## <span id="page-944-0"></span>**6.466.2. Documentación de las funciones miembro**

#### **6.466.2.1. asociarCSV()**

\$csv,

```
asociarCSV (
```

```
$appID,
$nif,
$referenciaExterna,
$firmante,
$idRepositorio,
$refDoc,
$hash,
$feedback = null,$vParametros = null)
```
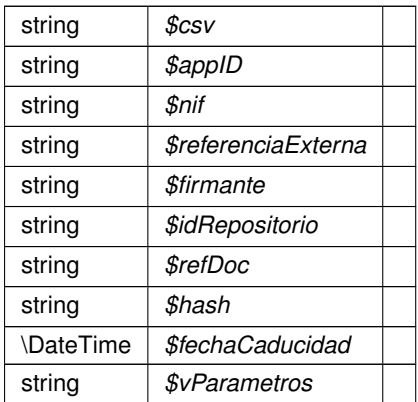

#### **Devuelve**

# array|NULL[]

<span id="page-945-1"></span>Definición en la línea 346 del archivo WSClientCSV.php.

# **6.466.2.2. asociarCSVSinFirma()**

```
asociarCSVSinFirma (
             \zeta_{CSV}$appID,
             $referenciaExterna,
             $idRepositorio,
             $refDoc,
             $hash,
              $feedback = null,$vParametros = null )
```
#### **Parámetros**

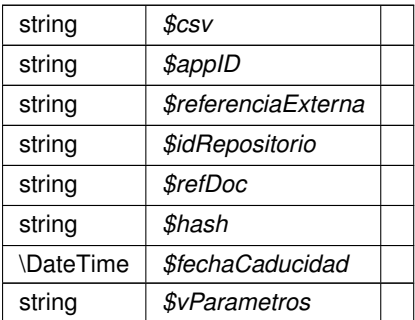

#### **Devuelve**

# array|NULL[]

<span id="page-945-0"></span>Definición en la línea 426 del archivo WSClientCSV.php.

#### **6.466.2.3. csv\_encodeClaveAcceso()**

```
csv_encodeClaveAcceso (
             $appID,
              $nif,
              $referenciaExterna,
              $firmante )
```
## **Parámetros**

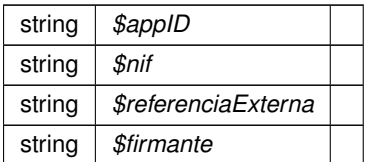

**Devuelve**

<span id="page-946-0"></span>Definición en la línea 30 del archivo WSClientCSV.php.

#### **6.466.2.4. csv\_encodeClaveAccesoSinFirma()**

```
csv_encodeClaveAccesoSinFirma (
             $appID,
             $referenciaExterna )
```
**Parámetros**

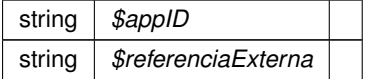

**Devuelve**

<span id="page-946-1"></span>Definición en la línea 48 del archivo WSClientCSV.php.

#### **6.466.2.5. csv\_encodeInfDoc()**

```
csv_encodeInfDoc (
            $idRepositorio,
            $refDoc,
            $hash,
            $feedback = null,$vParametros = null)
```
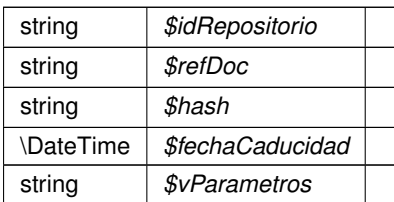

**Devuelve**

<span id="page-947-0"></span>Definición en la línea 95 del archivo WSClientCSV.php.

## **6.466.2.6. csv\_encodeOpcionesGeneracion()**

```
csv_encodeOpcionesGeneracion (
             $generarBarCode,
              $tipoBarCode,
              $width,
              $height )
```
#### **Parámetros**

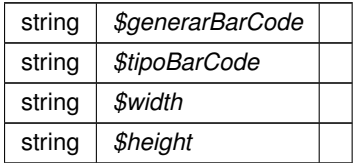

# **Devuelve**

<span id="page-947-1"></span>Definición en la línea 66 del archivo WSClientCSV.php.

# **6.466.2.7. csv\_encodeRequest()**

csv\_encodeRequest (

array \$requests )

#### **Parámetros**

array *\$requests*

**Devuelve**

<span id="page-948-0"></span>Definición en la línea 129 del archivo WSClientCSV.php.

# **6.466.2.8. invalidarCSV()**

invalidarCSV (

\$csv, \$appID, \$nif, \$referenciaExterna, \$firmante )

#### **Parámetros**

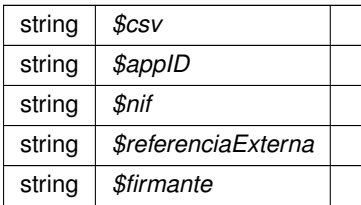

#### **Devuelve**

array|NULL[]

<span id="page-948-1"></span>Definición en la línea 458 del archivo WSClientCSV.php.

#### **6.466.2.9. invalidarCSVSinFirma()**

```
invalidarCSVSinFirma (
               \zeta_{CSV}$appID,
               $referenciaExterna )
```
### **Parámetros**

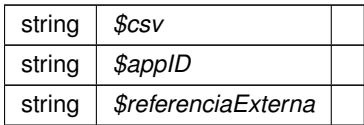

**Devuelve**

array|NULL[]|Exception

<span id="page-949-1"></span>Definición en la línea 504 del archivo WSClientCSV.php.

## **6.466.2.10. modificarFechaCaducidadCSV()**

```
modificarFechaCaducidadCSV (
                \zeta_{\mathit{CSV}}$appID,
                $nif,
                $referenciaExterna,
                $firmante,
                $fechaCaducidad )
```
#### **Parámetros**

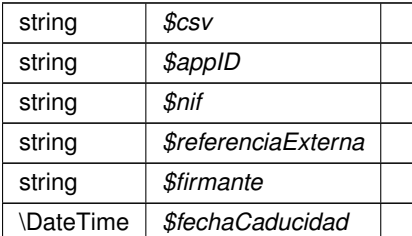

## **Devuelve**

array|NULL[]

<span id="page-949-0"></span>Definición en la línea 535 del archivo WSClientCSV.php.

## **6.466.2.11. obtenerCodigo()**

```
obtenerCodigo (
```

```
$appID,
$nif,
$referenciaExterna,
$firmante,
$generarBarCode = null,
$tipoBarCode = null,
$width = null,$height = null)
```
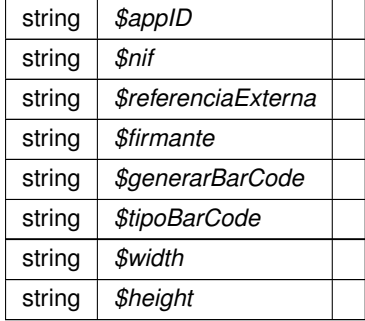

**Devuelve**

array|NULL[]

<span id="page-950-1"></span>Definición en la línea 241 del archivo WSClientCSV.php.

# **6.466.2.12. obtenerCodigoSinFirmar()**

```
obtenerCodigoSinFirmar (
             $appID,
             $referenciaExterna,
             $generarBarCode = null,
             $tipoBarCode = null,$width = null,$height = null )
```
## **Parámetros**

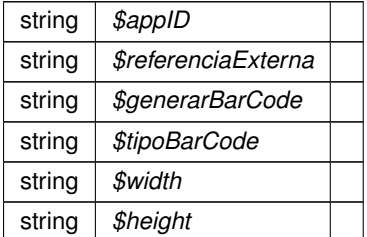

# **Devuelve**

# array|NULL[]

<span id="page-950-0"></span>Definición en la línea 305 del archivo WSClientCSV.php.

# **6.466.2.13. obtenerSolicitud()**

obtenerSolicitud (

ArrayObject \$wsRequest, \$nodeName )

#### **Parámetros**

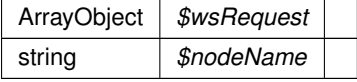

**Devuelve**

<span id="page-951-1"></span>Definición en la línea 154 del archivo WSClientCSV.php.

## **6.466.2.14. solicitudAsociarCSVSinFirma()**

```
solicitudAsociarCSVSinFirma (
              \zeta_{\mathit{CSV}}$appID,
              $referenciaExterna,
              $idRepositorio,
              $refDoc,
              $hash,
              $feedback = null,$vParametros = null)
```
# **Parámetros**

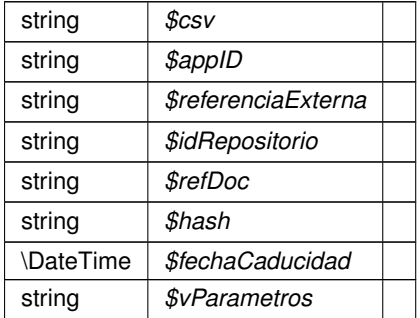

## **Devuelve**

SoapVar

<span id="page-951-0"></span>Definición en la línea 215 del archivo WSClientCSV.php.

### **6.466.2.15. solicitudInvalidarCSVSinFirma()**

```
solicitudInvalidarCSVSinFirma (
                \zeta_{\mathit{CSV}}$appID,
                 $referenciaExterna )
```
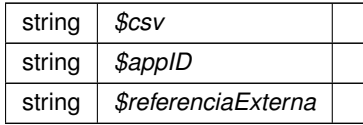

# **Devuelve**

SoapVar

<span id="page-952-0"></span>Definición en la línea 193 del archivo WSClientCSV.php.

#### **6.466.2.16. solicitudObtenerCSVSinFirma()**

```
solicitudObtenerCSVSinFirma (
             $appID,
             $referenciaExterna,
             $generarBarCode = "false",
             $tipoBarCode = null,$width = null,$height = null)
```
### **Parámetros**

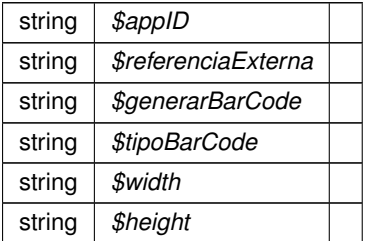

### **Devuelve**

SoapVar

Definición en la línea 173 del archivo WSClientCSV.php.

La documentación para esta clase fue generada a partir del siguiente fichero:

■ C:/portableApps/UniServerZ/www/wscomun/include/WS/CSV/WSClientCSV.php

# **6.467. Referencia de la Clase WSClientDatosVehiculo**

Diagrama de herencias de WSClientDatosVehiculo

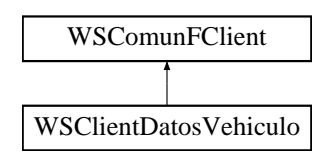

**Métodos públicos**

- [peticionSincrona](#page-953-0) (\$IdPeticion, \$TimeStamp, \$CodigoCertificado, \$oSolicitud)
- [peticionAsincrona](#page-953-1) (\$IdPeticion, \$TimeStamp, \$CodigoCertificado, \$vSolicitudes)
- [solicitudRespuesta](#page-954-0) (\$IdPeticion, \$TimeStamp, \$CodigoCertificado, \$NumElementos)

# **Otros miembros heredados**

**6.467.1. Descripción detallada**

Definición en la línea 20 del archivo WSClientDatosVehiculo.php.

<span id="page-953-1"></span>**6.467.2. Documentación de las funciones miembro**

## **6.467.2.1. peticionAsincrona()**

```
peticionAsincrona (
```

```
$IdPeticion,
$TimeStamp,
$CodigoCertificado,
$vSolicitudes )
```
Realiza una petición asíncrona al servidor con una o varias solicitudes

public

**Parámetros**

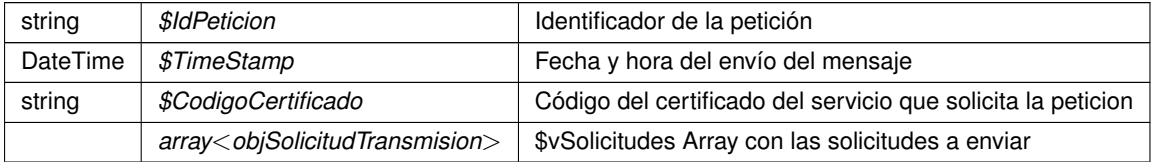

**Devuelve**

??? Respuesta del servidor

<span id="page-953-0"></span>Definición en la línea 106 del archivo WSClientDatosVehiculo.php.

## **6.467.2.2. peticionSincrona()**

```
peticionSincrona (
              $IdPeticion,
```
\$TimeStamp, \$CodigoCertificado, \$oSolicitud )

Realiza una petición síncrona al servidor con una única solicitud.

public

#### **Parámetros**

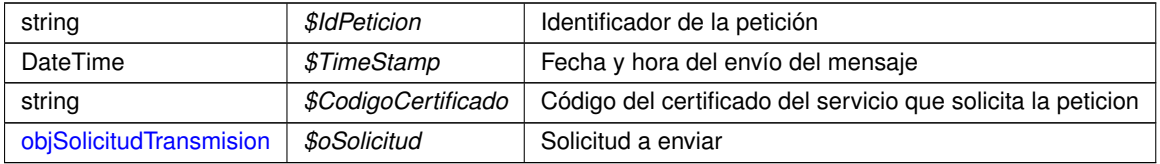

#### **Devuelve**

??? Respuesta del servidor

<span id="page-954-0"></span>Definición en la línea 62 del archivo WSClientDatosVehiculo.php.

## **6.467.2.3. solicitudRespuesta()**

```
solicitudRespuesta (
             $IdPeticion,
              $TimeStamp,
              $CodigoCertificado,
              $NumElementos )
```
Realiza una solicitud de respuesta a una petición asíncrona previa

public

# **Parámetros**

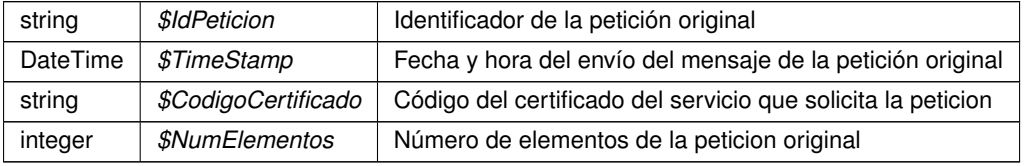

#### **Devuelve**

??? Respuesta del servidor

Definición en la línea 150 del archivo WSClientDatosVehiculo.php.

La documentación para esta clase fue generada a partir del siguiente fichero:

■ C:/portableApps/UniServerZ/www/wscomun/include/WS/DGT/DATOSVEHICULO/WSClientDatosVehiculo.← php

# **6.468. Referencia de la Clase WSClientDGPConsultaIdentidad**

Diagrama de herencias de WSClientDGPConsultaIdentidad

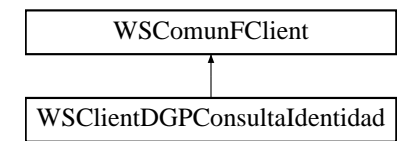

# **Métodos públicos**

[peticionSincrona](#page-955-0) (\$IdPeticion, \$TimeStamp, \$CodigoCertificado, \$oSolicitud)

# **Métodos protegidos**

- [obtenerArrayRespuesta](#page-955-1) (\$response)
- [transformDOMtoArray](#page-956-0) (&\$root)

# **Otros miembros heredados**

**6.468.1. Descripción detallada**

Definición en la línea 20 del archivo WSClientDGPConsultaIdentidad.php.

<span id="page-955-1"></span>**6.468.2. Documentación de las funciones miembro**

#### **6.468.2.1. obtenerArrayRespuesta()**

obtenerArrayRespuesta ( \$response ) [protected]

Obtiene la respuesta construida como un array

**Parámetros**

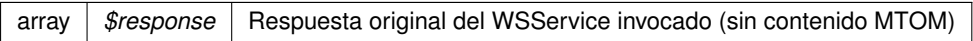

**Devuelve**

array Array asociativo de respuesta (sin namespace)

<span id="page-955-0"></span>Definición en la línea 152 del archivo WSClientDGPConsultaIdentidad.php.

## **6.468.2.2. peticionSincrona()**

```
peticionSincrona (
```
\$IdPeticion, \$TimeStamp, \$CodigoCertificado, \$oSolicitud )

Realiza una petición sóncrona al servidor con una única solicitud.

public

## **Parámetros**

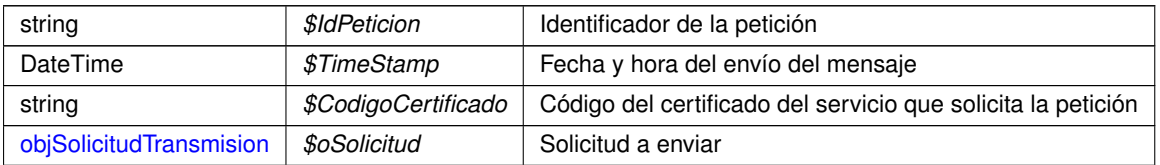

## **Devuelve**

[DatosEspecificos](#page-246-0) Respuesta del servidor

<span id="page-956-0"></span>Definición en la línea 65 del archivo WSClientDGPConsultaIdentidad.php.

# **6.468.2.3. transformDOMtoArray()**

```
transformDOMtoArray (
            & $root ) [protected]
```
Transforma un DOMNode a su equivalente en array

**Parámetros**

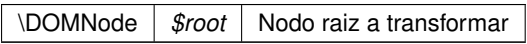

**Devuelve**

array Array asociativo de respuesta (sin namespace)

Definición en la línea 171 del archivo WSClientDGPConsultaIdentidad.php.

La documentación para esta clase fue generada a partir del siguiente fichero:

C:/portableApps/UniServerZ/www/wscomun/include/WS/DGP/CONSULTAIDENTIDAD/WSClientDGP←- ConsultaIdentidad.php

# **6.469. Referencia de la Clase WSClientEnvioIngresos**

Diagrama de herencias de WSClientEnvioIngresos

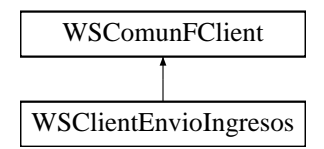

# **Métodos públicos**

- **\_\_construct** (\$wsdl, \$vOptions=null)
- [peticion](#page-957-0) (\$fechaIni, \$fechaFin, \$ident, \$param, \$tipoPet="TODO")

# **Otros miembros heredados**

**6.469.1. Descripción detallada**

Definición en la línea 21 del archivo WSClientEnvioIngresos.php.

# <span id="page-957-0"></span>**6.469.2. Documentación de las funciones miembro**

# **6.469.2.1. peticion()**

```
peticion (
```

```
$fechaIni,
$fechaFin,
$ident,
$param,
$tipoPet = "TODO"
```
Realiza una petición al servidor con una única solicitud.

public

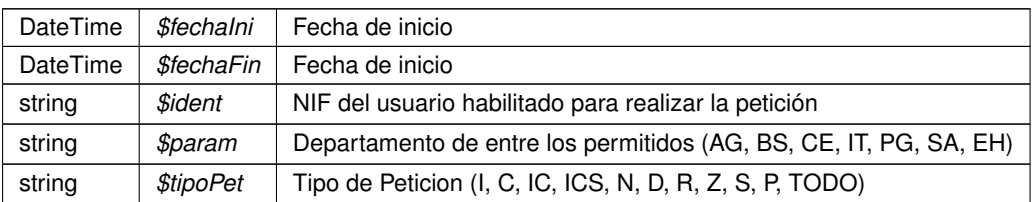

**Devuelve**

??? Respuesta del servidor

Definición en la línea 78 del archivo WSClientEnvioIngresos.php.

La documentación para esta clase fue generada a partir del siguiente fichero:

■ C:/portableApps/UniServerZ/www/wscomun/include/WS/ATV/ENVIOINGRESOS/WSClientEnvioIngresos.← php

# **6.470. Referencia de la Clase WSClientFirma**

Diagrama de herencias de WSClientFirma

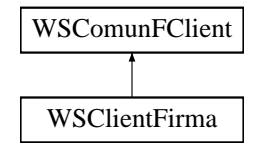

#### **Métodos públicos**

[firmarCertificadoServer](#page-958-0) (\$idSession, \$idCertificado, \$docContentB64, \$tipoDoc='TF06')

**Otros miembros heredados**

**6.470.1. Descripción detallada**

Definición en la línea 15 del archivo WSClientFirma.php.

<span id="page-958-0"></span>**6.470.2. Documentación de las funciones miembro**

## **6.470.2.1. firmarCertificadoServer()**

```
firmarCertificadoServer (
              $idSession,
              $idCertificado,
              $docContentB64,
              $tipoDoc = 'TF06' )
```
Permite firmar con el cert. de servidor SAFE un documento (con formato concreto).

Los WS invocados pertenecen al servicio deAutorización) (autorizacionArangi v1.00). Autorizacion

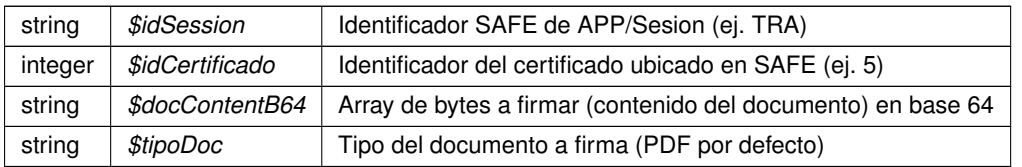

**Devuelve**

string Devuelve el contenido BINARIO firmado public

Definición en la línea 30 del archivo WSClientFirma.php.

La documentación para esta clase fue generada a partir del siguiente fichero:

■ C:/portableApps/UniServerZ/www/wscomun/include/WS/SAFE/WSClientFirma.php

# **6.471. Referencia de la Clase WSClientFondos**

Diagrama de herencias de WSClientFondos

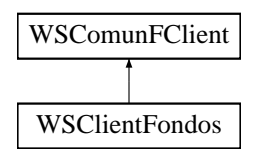

# **Otros miembros heredados**

**6.471.1. Descripción detallada**

Definición en la línea 7 del archivo WSClientFondos.php.

La documentación para esta clase fue generada a partir del siguiente fichero:

C:/portableApps/UniServerZ/www/wscomun/include/WS/FONDOS/WSClientFondos.php

# **6.472. Referencia de la Clase WSClientGDE**

Diagrama de herencias de WSClientGDE

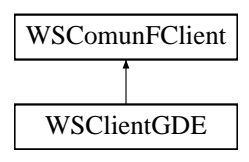

# **Métodos públicos**

- [insertarDocumentoGDE](#page-961-0) (\$codApp, \$docContentB64, \$nombreDoc, \$pathDoc='', \$vMetadatosENI=null, \$v←- MetadatosPersonalizados=null)
- [obtenerDocumentoGDE](#page-961-1) (\$codApp, \$refDoc, \$parcial='1')
- [eliminarDocumentoGDE](#page-960-0) (\$codApp, \$refDoc)
- **[eliminarCarpetaGDE](#page-960-1)** (\$codApp, \$path)

# **Otros miembros heredados**

# **6.472.1. Descripción detallada**

Definición en la línea 18 del archivo WSClientGDE.php.

# <span id="page-960-1"></span>**6.472.2. Documentación de las funciones miembro**

#### **6.472.2.1. eliminarCarpetaGDE()**

```
eliminarCarpetaGDE (
              $codApp,
              $path )
```
Dado un path relativo al espacio de aplicación, se elimna el mismo

GDE

**Parámetros**

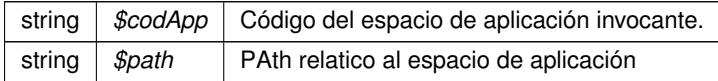

**Devuelve**

boolean TRUE si borrado correcto, o false si no se realiza public

<span id="page-960-0"></span>Definición en la línea 268 del archivo WSClientGDE.php.

# **6.472.2.2. eliminarDocumentoGDE()**

```
eliminarDocumentoGDE (
              $codApp,
              $refDoc )
```
Dada una referencia GDE elimina el documento del gestor documental

GDE

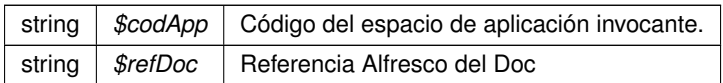

**Devuelve**

boolean TRUE si borrado correcto, o false si no se realiza public

<span id="page-961-0"></span>Definición en la línea 197 del archivo WSClientGDE.php.

#### **6.472.2.3. insertarDocumentoGDE()**

```
insertarDocumentoGDE (
              $codApp,
              $docContentB64,
              $nombreDoc,
              $pathDoc = ''$vMetadatosENT = null.
              $vMetadatosPersonalizados = null )
```
Inserta doc según parámetros recibidos y devuelve referencia al mismo

No se requerirá especificar las firmas, los metadatos del ENI o los metadatos personalizados. Esto permitirá el uso por parte de aplicaciones que no requieran de intercambio de documentos ENI. Si se especifican metadatosEni y el Identificador ENI no viene informado, se generará automáticamente por parte del GDE. Si no se indica el path se almacenará de forma automática. En caso de que se indique path se establecerá en el path indicado. GDE

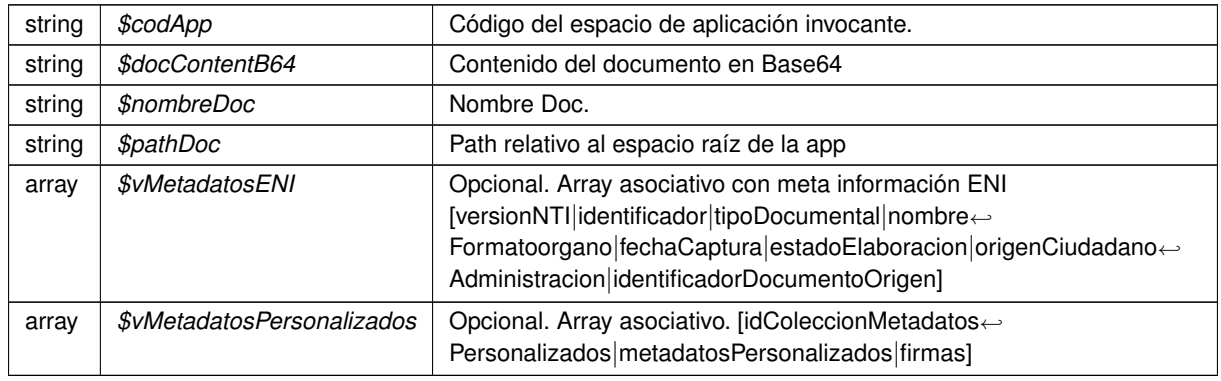

**Parámetros**

**Devuelve**

array Array asociativo [referenciaDocumento|nombre] public

<span id="page-961-1"></span>Definición en la línea 41 del archivo WSClientGDE.php.

#### **6.472.2.4. obtenerDocumentoGDE()**

```
obtenerDocumentoGDE (
              $codApp,
              $refDoc,
              $parcial = '1')
```
#### Accede al doc y devuelva la información asocaida al msimo

#### GDE

# **Parámetros**

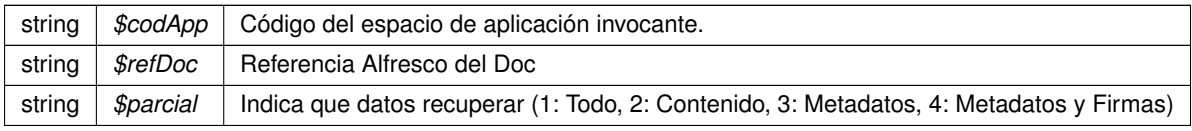

#### **Devuelve**

array Array asociativo [contenido (b64)|nombre|borrado|metadatosENI|metadatosPersonalizados|firmas] public

Definición en la línea 123 del archivo WSClientGDE.php.

La documentación para esta clase fue generada a partir del siguiente fichero:

C:/portableApps/UniServerZ/www/wscomun/include/WS/GDE/WSClientGDE.php

# **6.473. Referencia de la Clase WSClientGDE2**

Diagrama de herencias de WSClientGDE2

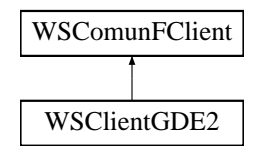

# **Métodos públicos**

- [insertarDocumento](#page-977-0) (\$codApp, \$docContentB64, \$nombreDoc, \$pathDoc=null, \$tipo=null, \$vMetadatosE←- NI=null, \$vMetadatosPersonalizados=null, \$vFirmas=null)
- [obtenerDocumento](#page-981-0) (\$codApp, \$refDoc, \$parcial='1')
- [eliminarDocumento](#page-970-0) (\$codApp, \$refDoc)
- [asociarFirmas](#page-964-0) (\$codApp, \$refDoc, \$vFirmas)
- [buscarDocCriterio](#page-965-0) (\$codApp, \$filtroPath=null, \$buscarInTree=null, \$operacion=null, \$coleccionCriterios=null)
- [buscarDocCriterioPaginado](#page-966-0) (\$codApp, \$registrosPagina, \$pagina, \$filtroPath=null, \$buscarInTree=null, \$operacion=null, \$coleccionCriterios=null)
- [crearCarpeta](#page-967-0) (\$codApp, \$path, \$tipo=null, \$metadatosExpedienteEni=null, \$coleccionMetadatos←- Personalizados=null)
- [eliminarCarpeta](#page-968-0) (\$codApp, \$path)
- [empaquetarDocumentoENI](#page-971-0) (\$codApp, \$contenido, \$vMetadatosEni, \$vFirmas)
- [establecerMetadatoCarpetasPersonalizados](#page-971-1) (\$codApp, \$path, \$vColMetadatosPers)
- [establecerMetadatosCarpetaExpedienteENI](#page-972-0) (\$codApp, \$path, \$vMetadatosExpedienteEni)
- [establecerMetadatosENI](#page-973-0) (\$codApp, \$refDoc, \$vMetadatosEni)
- [establecerMetadatosPersonalizados](#page-974-0) (\$codApp, \$refDoc, \$coleccionMetadatosPersonalizados)
- [generarIdentificadorENI](#page-976-0) (\$codApp)
- **[generarToken](#page-976-1)** (\$codApp, \$vRefDoc)
- [insertarDocumentoENI](#page-978-0) (\$codApp, \$docContentB64, \$nombreDoc, \$pathDoc=null, \$tipo=null, \$vMetaE←- NI=null, \$vMetaPers=null, \$vFirmas=null)
- [obtenerDocumentoENI](#page-981-1) (\$codApp, \$refDoc)
- [obtenerExpedienteENI](#page-982-0) (\$codApp, \$refDoc, \$vMetadatosExpedienteEni, \$idCertificadoSafe=null, \$id←- SesionSafe=null)
- [obtenerExpedienteENIdeCarpeta](#page-983-0) (\$codApp, \$path, \$idCertificadoSafe=null, \$idSesionSafe=null)
- [moverDocumento](#page-980-0) (\$codApp, \$refDoc, \$pathDestino)
- [actualizarDocumento](#page-964-1) (\$codApp, \$refDoc, \$docContentB64, \$vFirmas=null)
- [obtenerListaVersionesDocumento](#page-985-0) (\$codApp, \$refDoc)
- [restaurarVersionDocumento](#page-986-0) (\$codApp, \$refDoc, \$version, \$parcial)
- [obtenerPathDocumento](#page-985-1) (\$codApp, \$refDoc)
- [eliminarCarpetaRecursiva](#page-969-0) (\$codApp, \$path)
- [moverCarpeta](#page-980-1) (\$codApp, \$pathOrigen, \$pathDestino)
- [obtenerVersionDocumento](#page-986-1) (\$codApp, \$refDoc, \$parcial, \$version)
- **front** obtenerDocumentoAPartirDeToken (\$esProduccion, \$token)
- [front\\_obtenerIdentificadorGDE](#page-975-1) (\$esProduccion, \$codApp, \$refDoc)
- [insertarDocumentoGDE2](#page-979-0) (\$codApp, \$docContentB64, \$nombreDoc, \$pathDoc=null, \$tipo=null, \$v←- MetadatosENI=null, \$vMetadatosPersonalizados=null, \$vFirmas=null)
- [obtenerDocumentoGDE2](#page-982-1) (\$codApp, \$refDoc, \$parcial='1')
- [eliminarDocumentoGDE2](#page-970-1) (\$codApp, \$refDoc)
- [asociarFirmasGDE2](#page-965-1) (\$codApp, \$refDoc, \$vFirmas)
- [buscarDocCriterioGDE2](#page-966-1) (\$codApp, \$filtroPath=null, \$buscarInTree=null, \$operacion=null, \$coleccion←- Criterios=null)
- [buscarDocCriterioPaginadoGDE2](#page-967-1) (\$codApp, \$registrosPagina, \$pagina, \$filtroPath=null, \$buscarInTree=null, \$operacion=null, \$coleccionCriterios=null)
- [crearCarpetaGDE2](#page-968-1) (\$codApp, \$path, \$tipo=null, \$metadatosExpedienteEni=null, \$coleccionMetadatos← Personalizados=null)
- [eliminarCarpetaGDE2](#page-969-1) (\$codApp, \$path)
- [empaquetarDocumentoENIGDE2](#page-971-2) (\$codApp, \$contenido, \$vMetadatosEni, \$vFirmas)
- [establecerMetadatoCarpetasPersonalizadosGDE2](#page-972-1) (\$codApp, \$path, \$vColMetadatosPers)
- [establecerMetadatosCarpetaExpedienteENIGDE2](#page-973-1) (\$codApp, \$path, \$vMetadatosExpedienteEni)
- [establecerMetadatosENIGDE2](#page-974-1) (\$codApp, \$refDoc, \$vMetadatosEni)
- [establecerMetadatosPersonalizadosGDE2](#page-974-2) (\$codApp, \$refDoc, \$coleccionMetadatosPersonalizados)
- [generarIdentificadorENIGDE2](#page-976-2) (\$codApp)
- [generarTokenGDE2](#page-977-1) (\$codApp, \$vRefDoc)
- [insertarDocumentoENIGDE2](#page-978-1) (\$codApp, \$docContentB64, \$nombreDoc, \$pathDoc=null, \$tipo=null, \$v←- MetaENI=null, \$vMetaPers=null, \$vFirmas=null)
- [obtenerDocumentoENIGDE2](#page-982-2) (\$codApp, \$refDoc)
- [obtenerExpedienteENIGDE2](#page-984-0) (\$codApp, \$refDoc, \$vMetadatosExpedienteEni, \$idCertificadoSafe=null, \$id←- SesionSafe=null)
- [obtenerExpedienteENIdeCarpetaGDE2](#page-983-1) (\$codApp, \$path, \$idCertificadoSafe=null, \$idSesionSafe=null)

#### **Campos de datos**

- const [URL\\_FRONT\\_DESARROLLO](#page-987-0) = 'https://previs.gva.es/gde-front/'
- const URL\_FRONT\_PRODUCCION = 'https://www.tramita.gva.es/gde-front/'

```
6.473.1. Descripción detallada
```
Definición en la línea 15 del archivo WSClientGDE2.php.

<span id="page-964-1"></span>**6.473.2. Documentación de las funciones miembro**

# **6.473.2.1. actualizarDocumento()**

```
actualizarDocumento (
             $codApp,
              $refDoc,
              $docContentB64,
              $vFirmas = null)
```
Permite actualizar un documento ya existente. Se generarán dos versiones, una que contendrá una copia exacta de la versión anterior y una segunda copia que será la versión modificada, cuyo número de versión será devuelto en la respuesta

GDE2

**Parámetros**

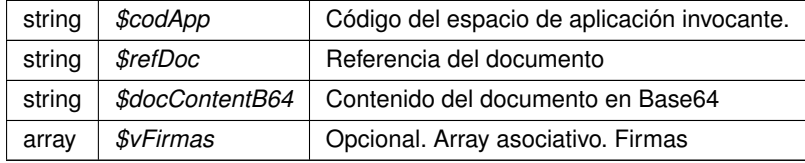

**Devuelve**

array Respuesta del servicio, indicando el número de versión generada public

<span id="page-964-0"></span>Definición en la línea 1374 del archivo WSClientGDE2.php.

# **6.473.2.2. asociarFirmas()**

```
asociarFirmas (
              $codApp,
              $refDoc,
              $vFirmas )
```
Permite asociar firmas a un documento (incluyendo CSV)

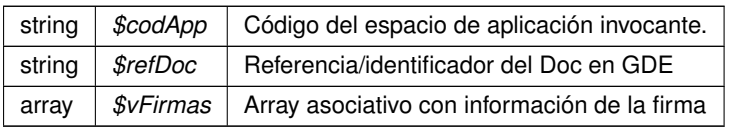

<span id="page-965-1"></span>Definición en la línea 280 del archivo WSClientGDE2.php.

#### **6.473.2.3. asociarFirmasGDE2()**

```
asociarFirmasGDE2 (
              $codApp,
              $refDoc,
              $vFirmas )
```
[Obsoleto] Véase: asociarFirmas Permite asociar firmas a un documento (incluyendo CSV)

### **Parámetros**

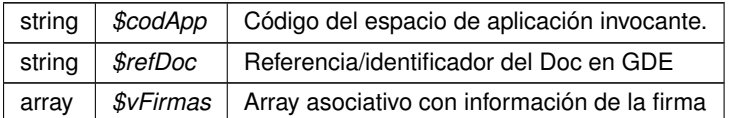

<span id="page-965-0"></span>Definición en la línea 1848 del archivo WSClientGDE2.php.

#### **6.473.2.4. buscarDocCriterio()**

```
buscarDocCriterio (
              $codApp,
              $filterOrath = null,$buscarInTree = null,$operacion = null,
              $coleccionCriterios = null )
```
Realiza búsqueda de documentos estableciendo diferentes filtros de búsqueda.

En caso de que se sobrepase un límite preestablecido de resultados, se generará un error indicando que se debe restringir más los filtros de búsqueda. En el caso de establecerse más de un filtro se utilizará el campo operación para realizar la consulta. En caso de no devolver ningún documento, se devolverá un array vacío.

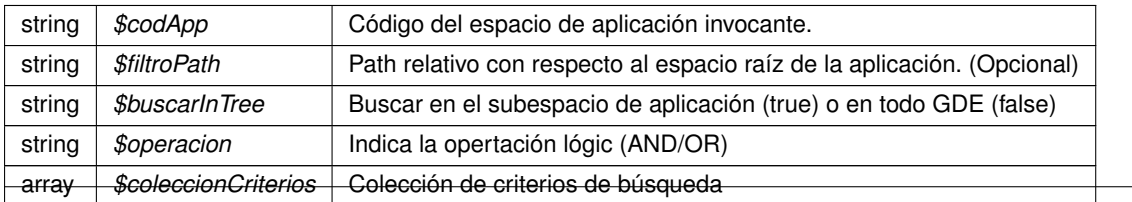

<span id="page-966-1"></span>Definición en la línea 354 del archivo WSClientGDE2.php.

#### **6.473.2.5. buscarDocCriterioGDE2()**

```
buscarDocCriterioGDE2 (
              $codApp,
              $filtroPath = null,
              $buscarInTree = null,$operacion = null,
              $coleccionCriterios = null )
```
[Obsoleto] Véase: buscarDocCriterio Realiza búsqueda de documentos estableciendo diferentes filtros de búsqueda.

En caso de que se sobrepase un límite preestablecido de resultados, se generará un error indicando que se debe restringir más los filtros de búsqueda. En el caso de establecerse más de un filtro se utilizará el campo operación para realizar la consulta. En caso de no devolver ningún documento, se devolverá un array vacío.

**Parámetros**

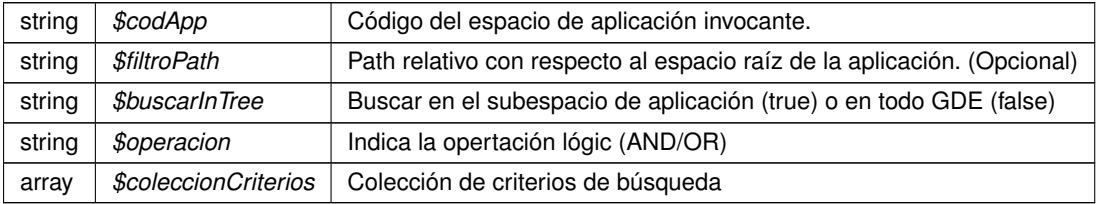

<span id="page-966-0"></span>Definición en la línea 1872 del archivo WSClientGDE2.php.

#### **6.473.2.6. buscarDocCriterioPaginado()**

```
buscarDocCriterioPaginado (
              $codApp,
              $registrosPagina,
              $pagina,
              $filtroPath = null,$buscarInTree = null,
              $operator = null,$coleccionCriterios = null )
```
Realiza búsqueda de documentos estableciendo diferentes filtros de búsqueda. En caso de que se sobrepase un límite preestablecido de resultados, se generará un error indicando que se debe restringir más los filtros de búsqueda. En el caso de establecerse más de un filtro se utilizará el campo operación para realizar la consulta. En caso de no devolver ningún documento, se devolverá un array vacío

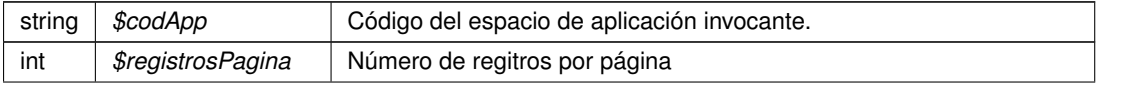

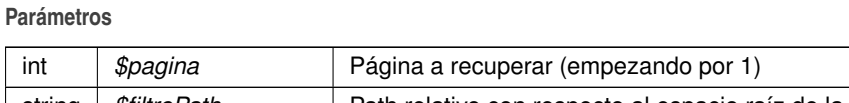

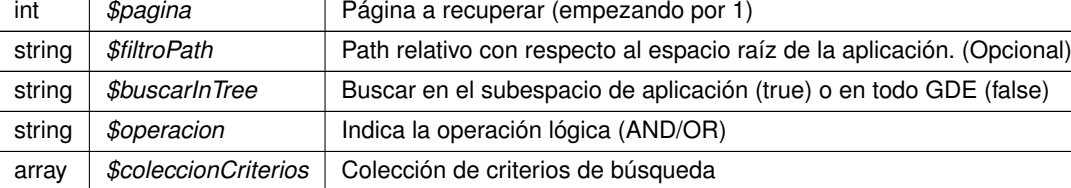

<span id="page-967-1"></span>Definición en la línea 425 del archivo WSClientGDE2.php.

## **6.473.2.7. buscarDocCriterioPaginadoGDE2()**

```
buscarDocCriterioPaginadoGDE2 (
              $codApp,
              $registrosPagina,
              $pagina,
              $filtroPath = null,$buscarInTree = null,
              $operacion = null,
              $coleccionCriterios = null )
```
[Obsoleto] Véase: buscarDocCriterioPaginado Realiza búsqueda de documentos estableciendo diferentes filtros de búsqueda. En caso de que se sobrepase un límite preestablecido de resultados, se generará un error indicando que se debe restringir más los filtros de búsqueda. En el caso de establecerse más de un filtro se utilizará el campo operación para realizar la consulta. En caso de no devolver ningún documento, se devolverá un array vacío

**Parámetros**

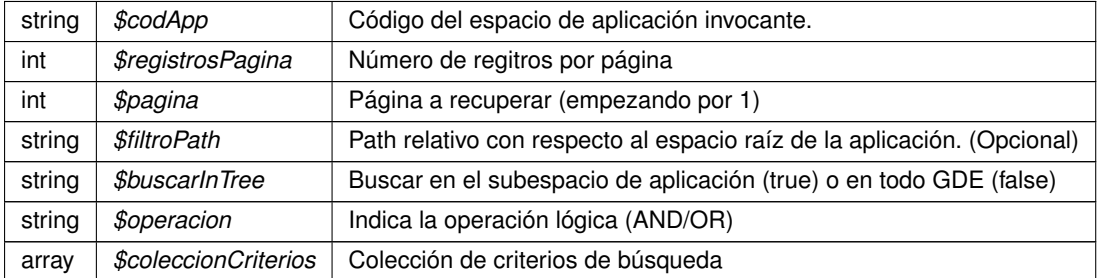

<span id="page-967-0"></span>Definición en la línea 1895 del archivo WSClientGDE2.php.

**6.473.2.8. crearCarpeta()**

crearCarpeta (

\$codApp, \$path, \$tipo = null, Crea una carpeta con el path indicado en el espacio propio del usuario/aplicación de GDE. Opcionalmente pueden indicarse metadatos para la misma

**Parámetros**

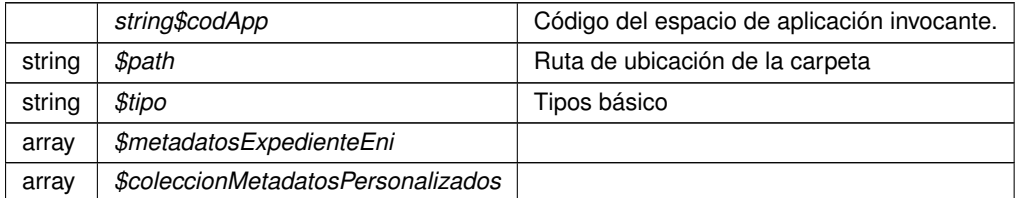

<span id="page-968-1"></span>Definición en la línea 488 del archivo WSClientGDE2.php.

#### **6.473.2.9. crearCarpetaGDE2()**

```
crearCarpetaGDE2 (
             $codApp,
              $path,
              $tipo = null,$metadatosExpectedienteEni = null,$coleccionMetadatosPersonalizados = null )
```
[Obsoleto] Véase: crearCarpeta Crea una carpeta con el path indicado en el espacio propio del usuario/aplicación de GDE. Opcionalmente pueden indicarse metadatos para la misma

**Parámetros**

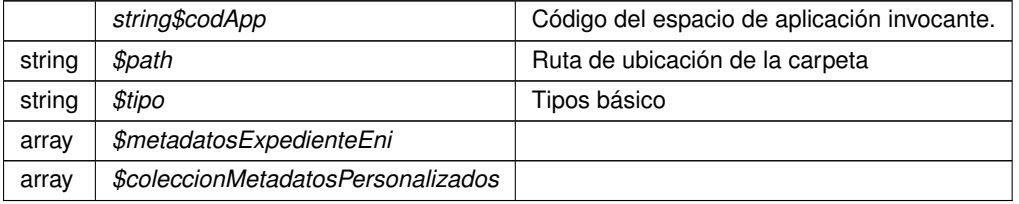

<span id="page-968-0"></span>Definición en la línea 1911 del archivo WSClientGDE2.php.

**6.473.2.10. eliminarCarpeta()**

```
eliminarCarpeta (
              $codApp,
              $path )
```
Borra una carpeta vacía y perteneciente a la aplicación propietaria

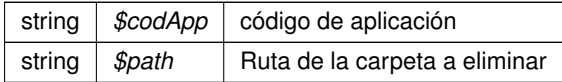

**Devuelve**

object

<span id="page-969-1"></span>Definición en la línea 540 del archivo WSClientGDE2.php.

**6.473.2.11. eliminarCarpetaGDE2()**

```
eliminarCarpetaGDE2 (
              $codApp,
              $path )
```
[Obsoleto] Véase: eliminarCarpeta Borra una carpeta vacía y perteneciente a la aplicación propietaria

**Parámetros**

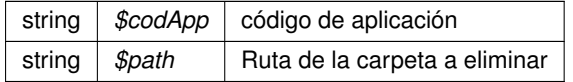

## **Devuelve**

object

<span id="page-969-0"></span>Definición en la línea 1924 del archivo WSClientGDE2.php.

**6.473.2.12. eliminarCarpetaRecursiva()**

```
eliminarCarpetaRecursiva (
              $codApp,
              $path )
```
Permite eliminar de forma recursiva una carpeta

GDE2

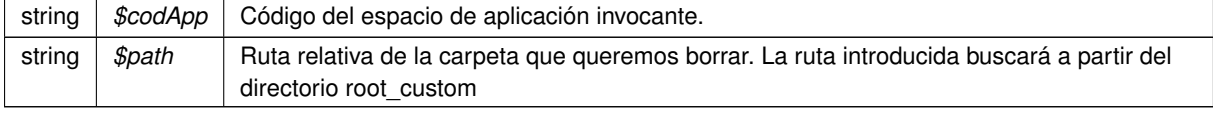

#### **Devuelve**

array Respuesta del servicio indicando la correccion de la operacion public

<span id="page-970-0"></span>Definición en la línea 1574 del archivo WSClientGDE2.php.

#### **6.473.2.13. eliminarDocumento()**

```
eliminarDocumento (
              $codApp,
              $refDoc )
```
[ORQUESTA] Dada una referencia GDE elimina el documento del gestor documental

#### GDE

#### **Parámetros**

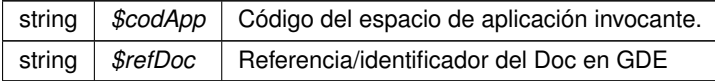

### **Devuelve**

boolean TRUE si borrado correcto, o false si no se realiza public

<span id="page-970-1"></span>Definición en la línea 188 del archivo WSClientGDE2.php.

#### **6.473.2.14. eliminarDocumentoGDE2()**

eliminarDocumentoGDE2 ( \$codApp, \$refDoc )

[Obsoleto] Véase: eliminarDocumento [ORQUESTA] Dada una referencia GDE elimina el documento del gestor documental

GDE

**Parámetros**

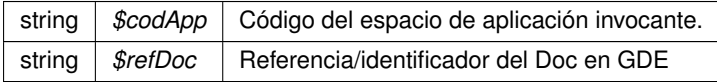

**Devuelve**

boolean TRUE si borrado correcto, o false si no se realiza public

<span id="page-971-0"></span>Definición en la línea 1833 del archivo WSClientGDE2.php.

#### **6.473.2.15. empaquetarDocumentoENI()**

```
empaquetarDocumentoENI (
             $codApp,
              $contenido,
              $vMetadatosEni,
              $vFirmas )
```
Crea un paquete (documento) ENI a partir del contenido, sus metadatos y las firmas

**Parámetros**

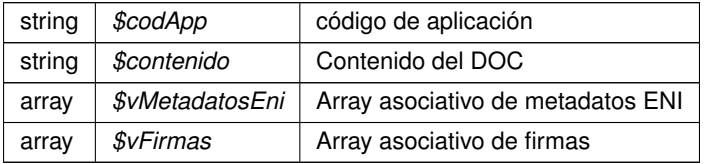

<span id="page-971-2"></span>Definición en la línea 607 del archivo WSClientGDE2.php.

## **6.473.2.16. empaquetarDocumentoENIGDE2()**

```
empaquetarDocumentoENIGDE2 (
              $codApp,
              $contenido,
              $vMetadatosEni,
              $vFirmas )
```
[Obsoleto] Véase: empaquetarDocumentoENI Crea un paquete (documento) ENI a partir del contenido, sus metadatos y las firmas

**Parámetros**

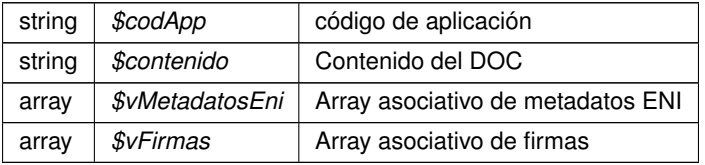

<span id="page-971-1"></span>Definición en la línea 1939 del archivo WSClientGDE2.php.

#### **6.473.2.17. establecerMetadatoCarpetasPersonalizados()**

```
establecerMetadatoCarpetasPersonalizados (
              $codApp,
```
\$path, \$vColMetadatosPers )

Asigna o modifica los metadatos personalizados de la carpeta identificada en \$path

**Parámetros**

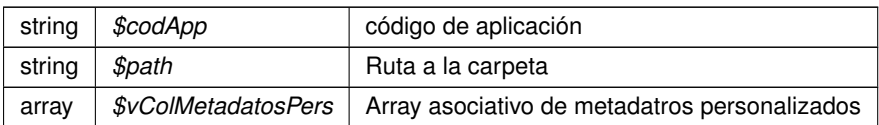

## **Devuelve**

object

Definición en la línea 671 del archivo WSClientGDE2.php.

## **6.473.2.18. establecerMetadatoCarpetasPersonalizadosGDE2()**

```
establecerMetadatoCarpetasPersonalizadosGDE2 (
              $codApp,
              $path,
              $vColMetadatosPers )
```
[Obsoleto] Véase: establecerMetadatoCarpetasPersonalizados Asigna o modifica los metadatos personalizados de la carpeta identificada en \$path

**Parámetros**

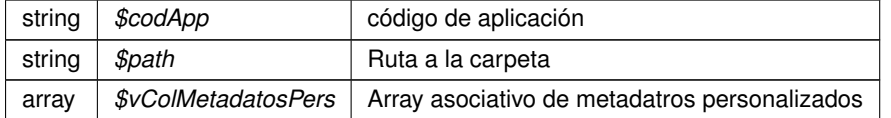

**Devuelve**

object

Definición en la línea 1953 del archivo WSClientGDE2.php.

## **6.473.2.19. establecerMetadatosCarpetaExpedienteENI()**

```
establecerMetadatosCarpetaExpedienteENI (
              $codApp,
              $path,
              $vMetadatosExpedienteEni )
```
Modifica los metadatos del Exp. Elec. ENI pasados por parámetros a la carpeta identificada por \$path.

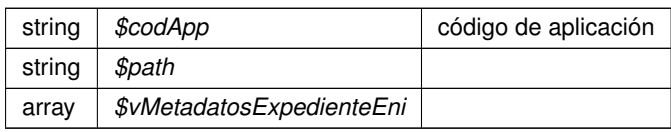

Definición en la línea 731 del archivo WSClientGDE2.php.

#### **6.473.2.20. establecerMetadatosCarpetaExpedienteENIGDE2()**

```
establecerMetadatosCarpetaExpedienteENIGDE2 (
              $codApp,
              $path,
              $vMetadatosExpedienteEni )
```
[Obsoleto] Véase: establecerMetadatosCarpetaExpedienteENI Modifica los metadatos del Exp. Elec. ENI pasados por parámetros a la carpeta identificada por \$path.

**Parámetros**

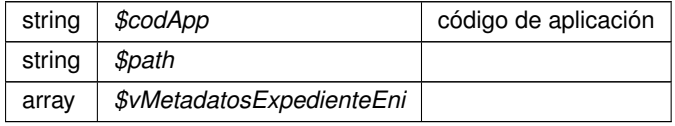

Definición en la línea 1965 del archivo WSClientGDE2.php.

#### **6.473.2.21. establecerMetadatosENI()**

establecerMetadatosENI ( \$codApp, \$refDoc, \$vMetadatosEni )

Permite modificar los valores de los metadatos ENI del documento

Existe información adicional aquí: http://www.seap.minhap.gob.es/dms/es/publicaciones/centro\_de\_publicaciones\_de\_Ia\_sgt/Monogr

**Parámetros**

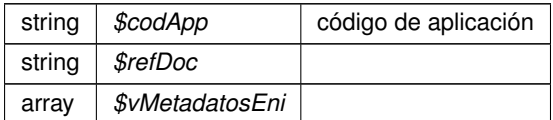

Definición en la línea 797 del archivo WSClientGDE2.php.

#### **6.473.2.22. establecerMetadatosENIGDE2()**

```
establecerMetadatosENIGDE2 (
              $codApp,
              $refDoc,
              $vMetadatosEni )
```
[Obsoleto] Véase: establecerMetadatosENI Permite modificar los valores de los metadatos ENI del documento

Existe información adicional aquí: http://www.seap.minhap.gob.es/dms/es/publicaciones/centro\_de\_publicaciones\_de\_la\_sgt/Monogr

**Parámetros**

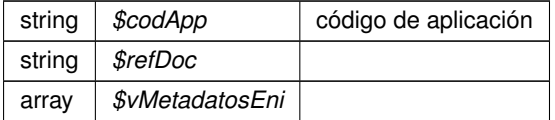

Definición en la línea 1981 del archivo WSClientGDE2.php.

#### **6.473.2.23. establecerMetadatosPersonalizados()**

```
establecerMetadatosPersonalizados (
              $codApp,
              $refDoc,
              $coleccionMetadatosPersonalizados )
```
**Parámetros**

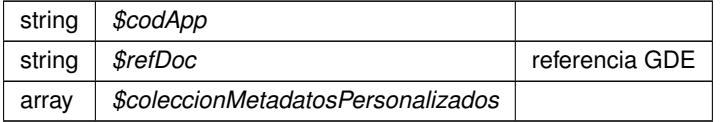

Definición en la línea 860 del archivo WSClientGDE2.php.

# **6.473.2.24. establecerMetadatosPersonalizadosGDE2()**

```
establecerMetadatosPersonalizadosGDE2 (
              $codApp,
              $refDoc,
              $coleccionMetadatosPersonalizados )
```
[Obsoleto] Véase: establecerMetadatosPersonalizados

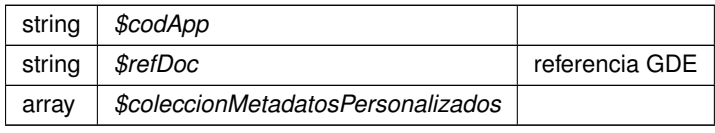

Definición en la línea 1994 del archivo WSClientGDE2.php.

## **6.473.2.25. front\_obtenerDocumentoAPartirDeToken()**

```
front_obtenerDocumentoAPartirDeToken (
             $esProduccion,
             $token )
```
#### Devuelve una URL en la que obtener el documento a partir del token suministrado

#### GDE2

**Parámetros**

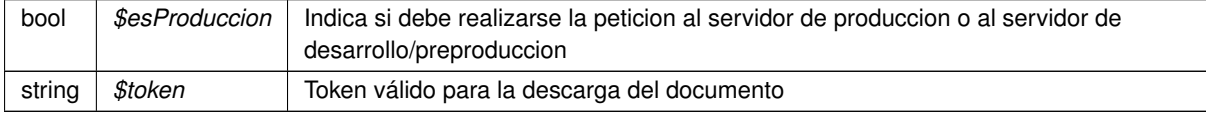

### **Devuelve**

string URL parametrizada a la que realizar la consulta public

Definición en la línea 1737 del archivo WSClientGDE2.php.

**6.473.2.26. front\_obtenerIdentificadorGDE()**

```
front_obtenerIdentificadorGDE (
             $esProduccion,
              $codApp,
              $refDoc )
```
Devuelve una URL en la que obtener un identificador GDE y la ruta a su directorio raíz La URL resultante devolverá una cadena con los dos valores con el separador ##: idGDE##path\_root

## GDE2

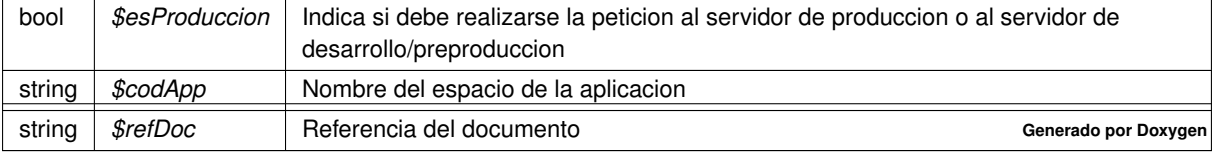

# **Devuelve**

string URL parametrizada a la que realizar la consulta public

Definición en la línea 1759 del archivo WSClientGDE2.php.

## **6.473.2.27. generarIdentificadorENI()**

generarIdentificadorENI ( \$codApp )

Genera identificador único de documento basado en el formato definido por las normas NTI del ENI.

### **Parámetros**

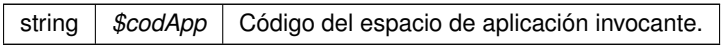

Definición en la línea 920 del archivo WSClientGDE2.php.

#### **6.473.2.28. generarIdentificadorENIGDE2()**

```
generarIdentificadorENIGDE2 (
             $codApp )
```
[Obsoleto] Véase: generarIdentificadorENI Genera identificador único de documento basado en el formato definido por las normas NTI del ENI.

### **Parámetros**

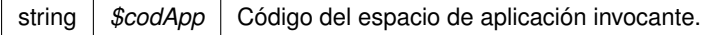

Definición en la línea 2005 del archivo WSClientGDE2.php.

# **6.473.2.29. generarToken()**

generarToken (

\$codApp, \$vRefDoc )

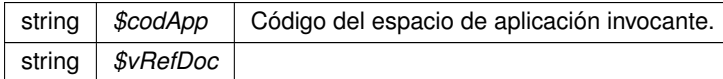

Definición en la línea 977 del archivo WSClientGDE2.php.

## **6.473.2.30. generarTokenGDE2()**

generarTokenGDE2 ( \$codApp, \$vRefDoc )

# [Obsoleto] Véase: generarToken

**Parámetros**

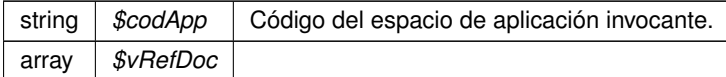

Definición en la línea 2017 del archivo WSClientGDE2.php.

#### **6.473.2.31. insertarDocumento()**

```
insertarDocumento (
             $codApp,
             $docContentB64,
             $nombreDoc,
             $pathDoc = null,$tipo = null,$vMetadatosENT = null,$vMetadatosPersonalizados = null,$vFirmas = null)
```
Inserta doc según parámetros recibidos y devuelve referencia al mismo

No se requerirá especificar las firmas, los metadatos del ENI o los metadatos personalizados. Esto permitirá el uso por parte de aplicaciones que no requieran de intercambio de documentos ENI. Si se especifican metadatosEni y el Identificador ENI no viene informado, se generará automáticamente por parte del GDE. Si no se indica el path se almacenará de forma automática. En caso de que se indique path se establecerá en el path indicado. GDE

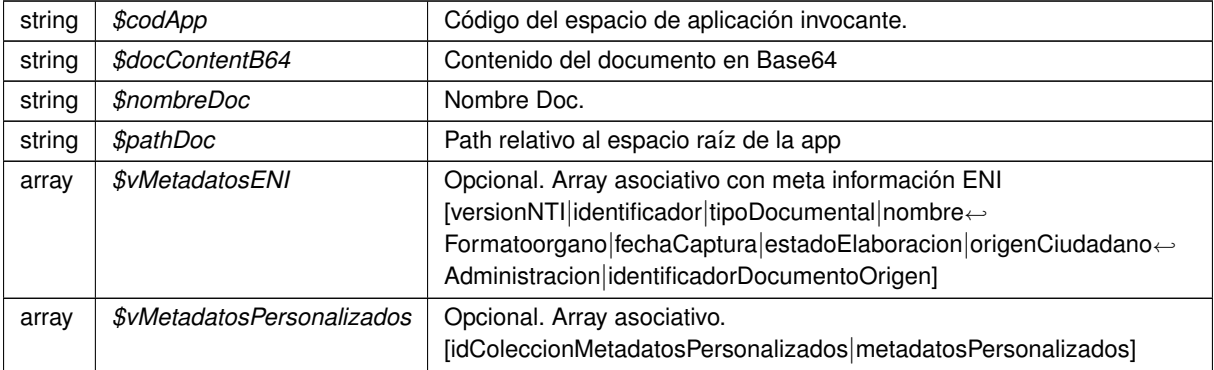

## **Devuelve**

array \$vFirmas Opcional. Array asociativo. Firmas public

Definición en la línea 46 del archivo WSClientGDE2.php.

#### **6.473.2.32. insertarDocumentoENI()**

```
insertarDocumentoENI (
             $codApp,
             $docContentB64,
             $nombreDoc,
             $pathDoc = null,$tipo = null,$vMetaENI = null,
```
Inserta documento ENI y devuelve referencia al documento.

\$vMetaPers = null,  $$vFirmas = null$ )

#### **Parámetros**

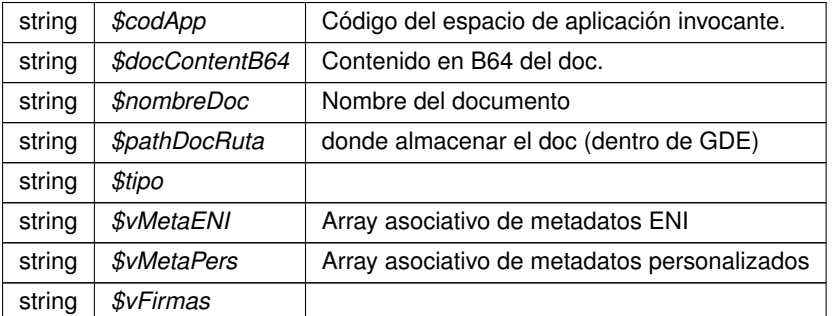

**Devuelve**

array asociativo con la referencia GDE y el nombre doc

Definición en la línea 1046 del archivo WSClientGDE2.php.

#### **6.473.2.33. insertarDocumentoENIGDE2()**

```
insertarDocumentoENIGDE2 (
             $codApp,
             $docContentB64,
             $nombreDoc,
             $pathDoc = null,$tipo = null,$vMetaENI = null,$vMetaPers = null,
             $vFirmas = null)
```
[Obsoleto] Véase: insertarDocumentoENI Inserta documento ENI y devuelve referencia al documento.

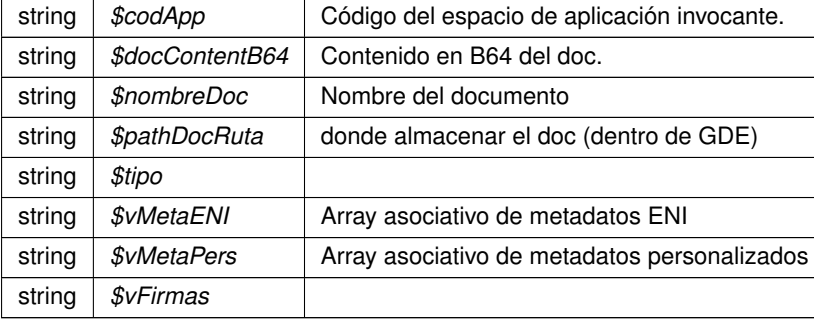

#### **Devuelve**

array asociativo con la referencia GDE y el nombre doc

Definición en la línea 2037 del archivo WSClientGDE2.php.

#### **6.473.2.34. insertarDocumentoGDE2()**

```
insertarDocumentoGDE2 (
             $codApp,
             $docContentB64,
              $nombreDoc,
              $pathDoc = null,$tipo = null,$vMetadatosENT = null,$vMetadatosPersonalizados = null,$vFirmas = null)
```
[Obsoleto] Véase: insertarDocumento Inserta doc según parámetros recibidos y devuelve referencia al mismo

No se requerirá especificar las firmas, los metadatos del ENI o los metadatos personalizados. Esto permitirá el uso por parte de aplicaciones que no requieran de intercambio de documentos ENI. Si se especifican metadatosEni y el Identificador ENI no viene informado, se generará automáticamente por parte del GDE. Si no se indica el path se almacenará de forma automática. En caso de que se indique path se establecerá en el path indicado. GDE

## **[Obsoleto](#page-104-0)**

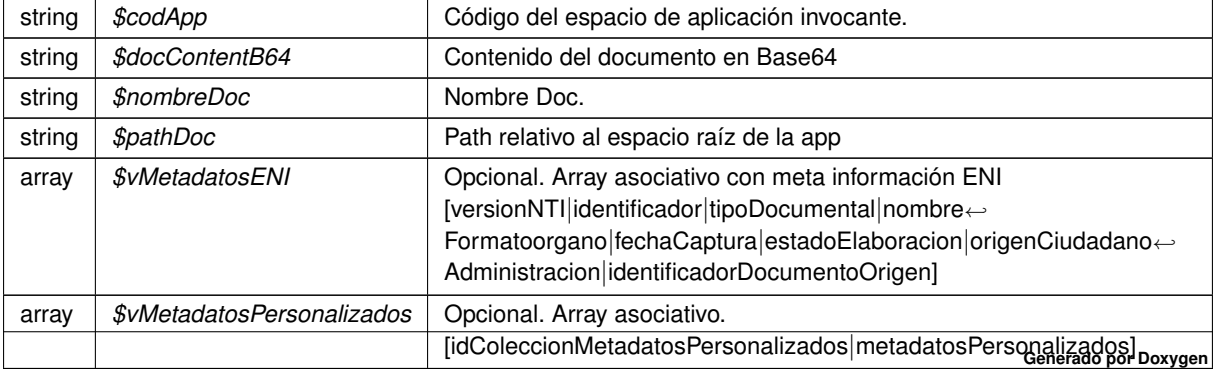

# **Devuelve**

array \$vFirmas Opcional. Array asociativo. Firmas public

Definición en la línea 1799 del archivo WSClientGDE2.php.

## **6.473.2.35. moverCarpeta()**

moverCarpeta (

```
$codApp,
$pathOrigen,
$pathDestino )
```
Permite, mover o renombrar una carpeta. Las rutas siempre se buscarán y se crearán en root\_custom

#### GDE2

**Parámetros**

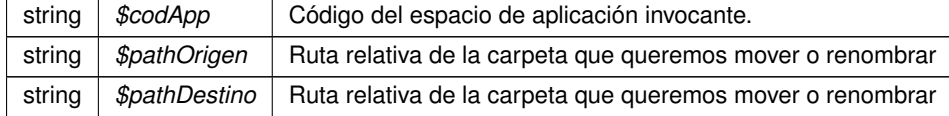

#### **Devuelve**

array Respuesta del servicio indicando la correccion de la operacion public

Definición en la línea 1625 del archivo WSClientGDE2.php.

#### **6.473.2.36. moverDocumento()**

```
moverDocumento (
              $codApp,
              $refDoc,
              $pathDestino )
```
Este método mueve el documento especificado a otra carpeta. Si la nueva carpeta no existe, la crea. Mueve tanto el documento, como las firmas de éste.

GDE2

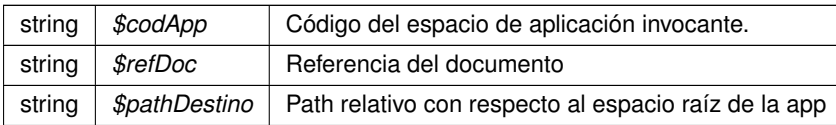

**Devuelve**

array Respuesta del servicio indicando la correccion de la operacion public

Definición en la línea 1318 del archivo WSClientGDE2.php.

## **6.473.2.37. obtenerDocumento()**

```
obtenerDocumento (
              $codApp,
              $refDoc,
              $parallel = '1')
```
[ORQUESTA] Accede al doc y devuelva la información asocaida al msimo

## GDE

## **Parámetros**

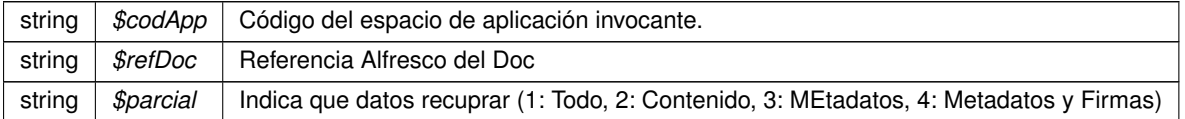

#### **Devuelve**

array Array asociativo [contenido|nombre|borrado|metadatosENI|metadatosPersonalizados|firmas] public

Definición en la línea 112 del archivo WSClientGDE2.php.

## **6.473.2.38. obtenerDocumentoENI()**

obtenerDocumentoENI ( \$codApp, \$refDoc )

Obtiene un Documento de un espación GDE a partir de la referencia

## **Parámetros**

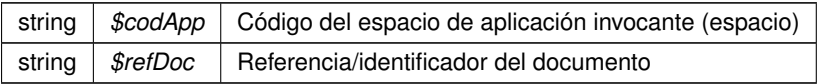

**Devuelve**

array Array asociativo con los datos (y el contenido) del Doc

Definición en la línea 1104 del archivo WSClientGDE2.php.

#### **6.473.2.39. obtenerDocumentoENIGDE2()**

```
obtenerDocumentoENIGDE2 (
             $codApp,
             $refDoc )
```
[Obsoleto] Véase: obtenerDocumentoENI Obtiene un Documento de un espación GDE a partir de la referencia

**Parámetros**

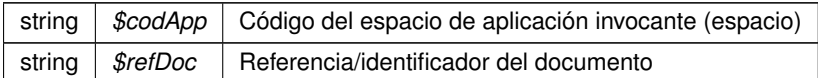

## **Devuelve**

array Array asociativo con los datos (y el contenido) del Doc

Definición en la línea 2050 del archivo WSClientGDE2.php.

#### **6.473.2.40. obtenerDocumentoGDE2()**

```
obtenerDocumentoGDE2 (
             $codApp,
             $refDoc,
              $parcial = '1')
```
[Obsoleto] Véase: obtenerDocumento [ORQUESTA] Accede al doc y devuelva la información asocaida al msimo

GDE

## **Parámetros**

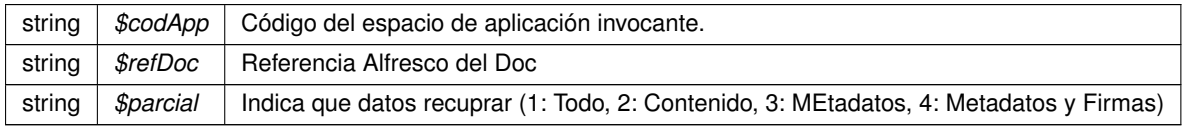

# **Devuelve**

array Array asociativo [contenido|nombre|borrado|metadatosENI|metadatosPersonalizados|firmas] public

Definición en la línea 1817 del archivo WSClientGDE2.php.

#### **6.473.2.41. obtenerExpedienteENI()**

```
obtenerExpedienteENI (
              $codApp,
              $refDoc,
              $vMetadatosExpedienteEni,
              $idCertificadosafe = null,$idSesionSafe = null )
```
Utilizando los documentos y metadatos pasados por parámetro, se genera, tanto el índice del expediente electrónico ENI como su versión visualizable en PDF, se firma el índice, y se construye, según los XSD de la norma, devolviéndose el expediente electrónico ENI, empaquetado en un ZIP. En el caso de que no se le pase el parámetro datosCertificado, el índice se firmará con el que se configure para el usuario/aplicación en el GDE.

## **Parámetros**

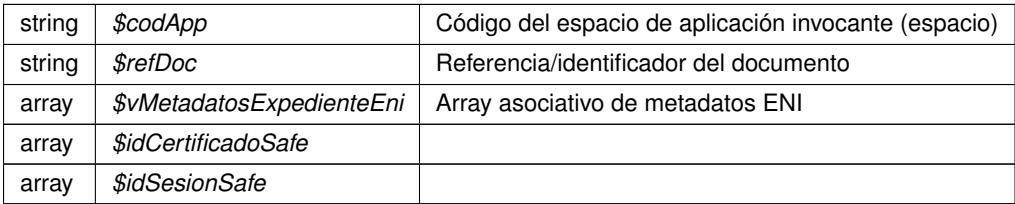

#### **Devuelve**

array Array asociativo con los datos y metadatos del expediente

Definición en la línea 1177 del archivo WSClientGDE2.php.

### **6.473.2.42. obtenerExpedienteENIdeCarpeta()**

```
obtenerExpedienteENIdeCarpeta (
              $codApp,
              $path,
              $idCertificadoSafe = null,
              $idSesionSafe = null )
```
**Parámetros**

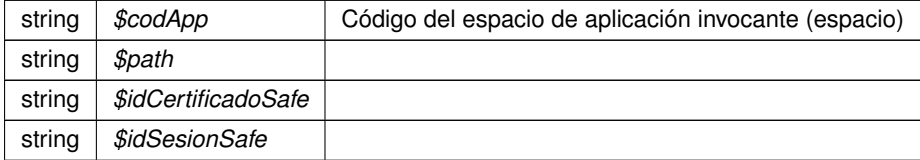

**Devuelve**

# object|array

Definición en la línea 1240 del archivo WSClientGDE2.php.

```
obtenerExpedienteENIdeCarpetaGDE2 (
              $codApp,
              $path,
              $idCertificadoSafe = null,$idSessionSafe = null )
```
[Obsoleto] Véase: obtenerExpedienteENIdeCarpeta

#### **Parámetros**

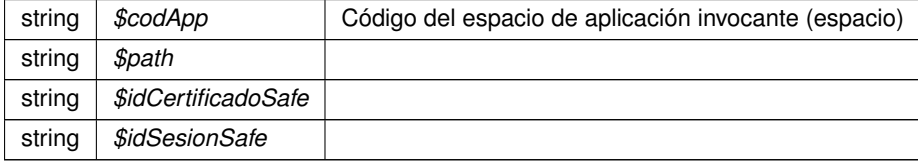

**Devuelve**

object|array

Definición en la línea 2086 del archivo WSClientGDE2.php.

#### **6.473.2.44. obtenerExpedienteENIGDE2()**

```
obtenerExpedienteENIGDE2 (
              $codApp,
              $refDoc,
              $vMetadatosExpedienteEni,
              $idCertificadoSafe = null,$idSesionSafe = null )
```
[Obsoleto] Véase: obtenerExpedienteENI Utilizando los documentos y metadatos pasados por parámetro, se genera, tanto el índice del expediente electrónico ENI como su versión visualizable en PDF, se firma el índice, y se construye, según los XSD de la norma, devolviéndose el expediente electrónico ENI, empaquetado en un ZIP. En el caso de que no se le pase el parámetro datosCertificado, el índice se firmará con el que se configure para el usuario/aplicación en el GDE.

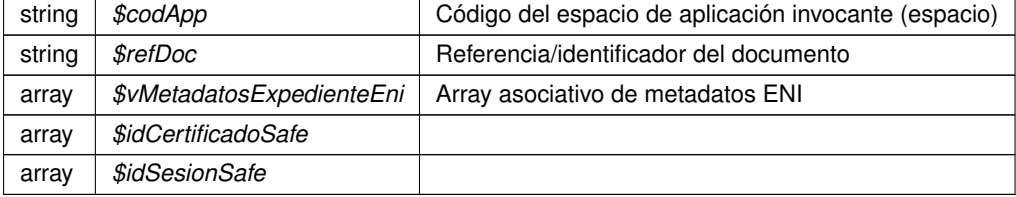

array Array asociativo con los datos y metadatos del expediente

Definición en la línea 2072 del archivo WSClientGDE2.php.

## **6.473.2.45. obtenerListaVersionesDocumento()**

```
obtenerListaVersionesDocumento (
              $codApp,
              $refDoc )
```
Permite obtener una lista de etiquetas con las versiones guardadas del documento

#### GDE2

**Parámetros**

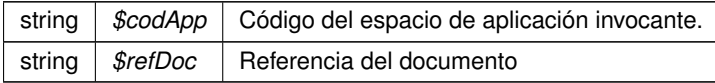

## **Devuelve**

array Respuesta del servicio, indicando la lista de versiones del documento public

Definición en la línea 1419 del archivo WSClientGDE2.php.

## **6.473.2.46. obtenerPathDocumento()**

obtenerPathDocumento ( \$codApp, \$refDoc )

Permite, a partir de una referencia de documento, obtener la ruta del documento en el espacio asignado a la aplicación propietaria. El path del documento, debe estar dentro de root\_custom.

GDE2

#### **Parámetros**

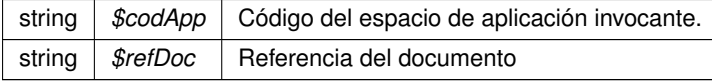

**Devuelve**

array Respuesta del servicio, indicando la ruta relativa del documento a partir del espacio root\_custom de la aplicación public

Definición en la línea 1524 del archivo WSClientGDE2.php.

## **6.473.2.47. obtenerVersionDocumento()**

```
obtenerVersionDocumento (
             $codApp,
              $refDoc,
              $parcial,
              $version )
```
Accede al doc y devuelve la información de una version concreta del mismo

GDE

## **Parámetros**

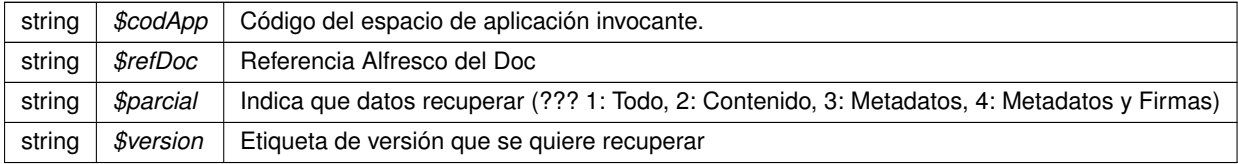

# **Devuelve**

array Array asociativo [contenido|nombre|tipoPersonalizado|borrado|metadatosENI|metadatosPersonalizados|firmas] public

Definición en la línea 1677 del archivo WSClientGDE2.php.

# **6.473.2.48. restaurarVersionDocumento()**

```
restaurarVersionDocumento (
              $codApp,
              $refDoc,
              $version,
              $parcial )
```
Permite restaurar una versión concreta del documento. Primero genera una copia exacta de la versión actual del documento y a continuación, recupera la versión especificada añadiéndola como una nueva versión.

# GDE2

# **Parámetros**

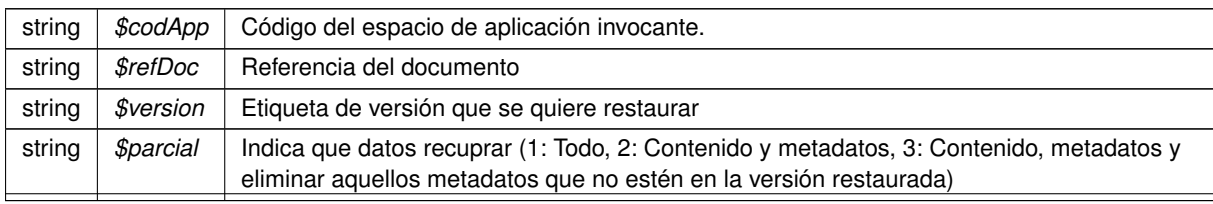

**Generado por Doxygen**

**Devuelve**

array Respuesta del servicio indicando la correccion de la operacion public

Definición en la línea 1473 del archivo WSClientGDE2.php.

**6.473.3. Documentación de los campos**

## **6.473.3.1. URL\_FRONT\_DESARROLLO**

const URL\_FRONT\_DESARROLLO = 'https://previs.gva.es/gde-front/'

Constantes para URL de consultas al frontend

Definición en la línea 22 del archivo WSClientGDE2.php.

La documentación para esta clase fue generada a partir del siguiente fichero:

C:/portableApps/UniServerZ/www/wscomun/include/WS/GDE/WSClientGDE2.php

# **6.474. Referencia de la Clase WSClientGDE4**

Diagrama de herencias de WSClientGDE4

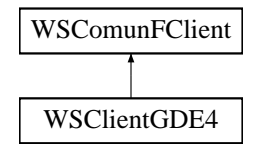

# **Métodos públicos**

- [establecerMetadatoCarpetasPersonalizados](#page-991-0) (\$codApp, \$path, \$vColMetadatosPers)
- [generarIdentificadorENI](#page-994-0) (\$codApp)
- [front\\_obtenerDocumentoAPartirDeToken](#page-993-0) (\$esProduccion, \$token)
- [front\\_obtenerIdentificadorGDE](#page-994-1) (\$esProduccion, \$codApp, \$refDoc)
- [insertarDocumentoGDE4](#page-996-0) (\$codApp, \$docContentB64, \$nombreDoc, \$pathDoc=null, \$tipo=null, \$v←- MetadatosENI=null, \$vMetadatosPersonalizados=null, \$vFirmas=null)
- [obtenerDocumentoGDE4](#page-997-0) (\$codApp, \$refDoc, \$parcial='1')
- [eliminarDocumentoGDE4](#page-990-0) (\$codApp, \$refDoc)
- [asociarFirmasGDE4](#page-988-0) (\$codApp, \$refDoc, \$vFirmas)
- [buscarDocCriterioGDE4](#page-988-1) (\$codApp, \$filtroPath=null, \$buscarInTree=null, \$operacion=null, \$coleccion←- Criterios=null)
- [buscarDocCriterioPaginadoGDE4](#page-989-0) (\$codApp, \$registrosPagina, \$pagina, \$filtroPath=null, \$buscarInTree=null, \$operacion=null, \$coleccionCriterios=null)
- [crearCarpetaGDE4](#page-990-1) (\$codApp, \$path, \$tipo=null, \$metadatosExpedienteEni=null, \$coleccionMetadatos← Personalizados=null)
- [empaquetarDocumentoENIGDE4](#page-991-1) (\$codApp, \$contenido, \$vMetadatosEni, \$vFirmas)
- [establecerMetadatoCarpetasPersonalizadosGDE4](#page-992-0) (\$codApp, \$path, \$vColMetadatosPers)
- [establecerMetadatosCarpetaExpedienteENIGDE4](#page-992-1) (\$codApp, \$path, \$vMetadatosExpedienteEni)
- [establecerMetadatosENIGDE4](#page-993-1) (\$codApp, \$refDoc, \$vMetadatosEni)
- [establecerMetadatosPersonalizadosGDE4](#page-993-2) (\$codApp, \$refDoc, \$coleccionMetadatosPersonalizados)
- [generarIdentificadorENIGDE4](#page-995-0) (\$codApp)
- [generarTokenGDE4](#page-995-1) (\$codApp, \$vRefDoc)
- [insertarDocumentoENIGDE4](#page-995-2) (\$codApp, \$docContentB64, \$nombreDoc, \$pathDoc=null, \$tipo=null, \$v←- MetaENI=null, \$vMetaPers=null, \$vFirmas=null)
- [obtenerDocumentoENIGDE4](#page-997-1) (\$codApp, \$refDoc)
- [obtenerExpedienteENIGDE4](#page-998-0) (\$codApp, \$refDoc, \$vMetadatosExpedienteEni, \$idCertificadoSafe=null, \$id←- SesionSafe=null)
- [obtenerExpedienteENIdeCarpetaGDE4](#page-998-1) (\$codApp, \$path, \$idCertificadoSafe=null, \$idSesionSafe=null)

## **Campos de datos**

- const [URL\\_FRONT\\_DESARROLLO](#page-999-0) = 'https://previs.gva.es/gde-front/'
- const **URL\_FRONT\_PRODUCCION** = 'https://www.tramita.gva.es/gde-front/'

## **Otros miembros heredados**

**6.474.1. Descripción detallada**

Definición en la línea 19 del archivo WSClientGDE4.php.

# <span id="page-988-0"></span>**6.474.2. Documentación de las funciones miembro**

## **6.474.2.1. asociarFirmasGDE4()**

asociarFirmasGDE4 ( \$codApp, \$refDoc, \$vFirmas )

[Obsoleto] Véase: [asociarFirmas](#page-147-0) Permite asociar firmas a un documento (incluyendo CSV)

**Parámetros**

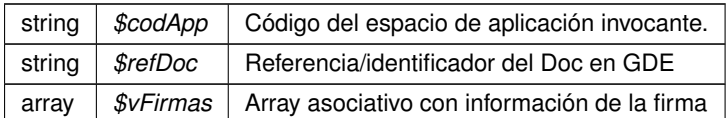

<span id="page-988-1"></span>Definición en la línea 2183 del archivo WSClientGDE4.php.

#### **6.474.2.2. buscarDocCriterioGDE4()**

```
buscarDocCriterioGDE4 (
             $codApp,
              $filtroPath = null,
              $buscarInTree = null,$operator = null,$coleccionCriterios = null )
```
[Obsoleto] Véase: [buscarDocCriterio](#page-163-0) Realiza búsqueda de documentos estableciendo diferentes filtros de búsqueda.

En caso de que se sobrepase un límite preestablecido de resultados, se generará un error indicando que se debe restringir más los filtros de búsqueda. En el caso de establecerse más de un filtro se utilizará el campo operación para realizar la consulta. En caso de no devolver ningún documento, se devolverá un array vacío.

**Parámetros**

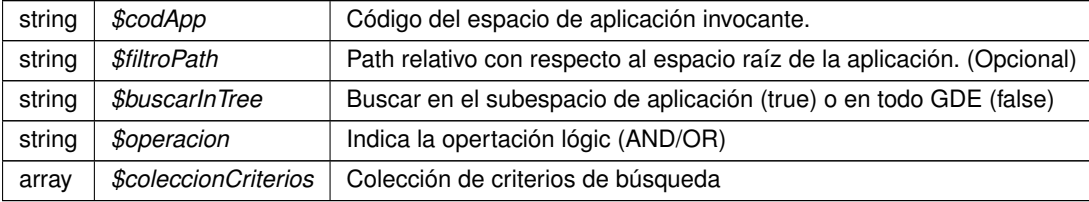

<span id="page-989-0"></span>Definición en la línea 2207 del archivo WSClientGDE4.php.

#### **6.474.2.3. buscarDocCriterioPaginadoGDE4()**

```
buscarDocCriterioPaginadoGDE4 (
              $codApp,
              $registrosPagina,
              $pagina,
              $filtroPath = null,$buscarInTree = null,$operacion = null,
              $coleccionCriterios = null )
```
[Obsoleto] Véase: [buscarDocCriterioPaginado](#page-168-0) Realiza búsqueda de documentos estableciendo diferentes filtros de búsqueda. En caso de que se sobrepase un límite preestablecido de resultados, se generará un error indicando que se debe restringir más los filtros de búsqueda. En el caso de establecerse más de un filtro se utilizará el campo operación para realizar la consulta. En caso de no devolver ningún documento, se devolverá un array vacío

**Parámetros**

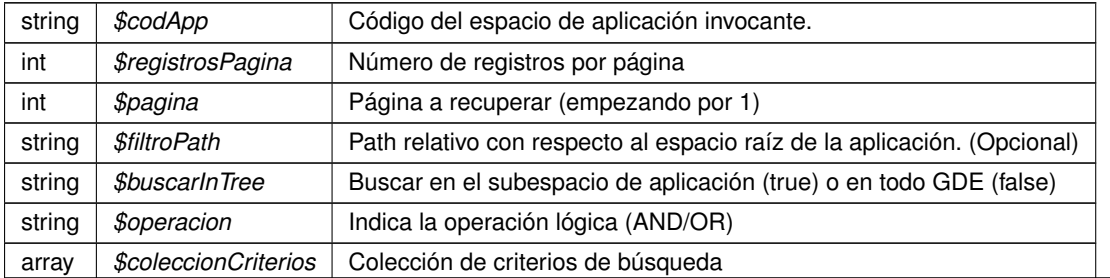

**Generado por Doxygen**

<span id="page-990-1"></span>Definición en la línea 2230 del archivo WSClientGDE4.php.

#### **6.474.2.4. crearCarpetaGDE4()**

```
crearCarpetaGDE4 (
             $codApp,
             $path,
              $tipo = null,$metadatosExpedienteEni = null,
              $coleccionMetadatosPersonalizados = null )
```
[Obsoleto] Véase: [crearCarpeta](#page-219-0) Crea una carpeta con el path indicado en el espacio propio del usuario/aplicación de GDE. Opcionalmente pueden indicarse metadatos para la misma

**Parámetros**

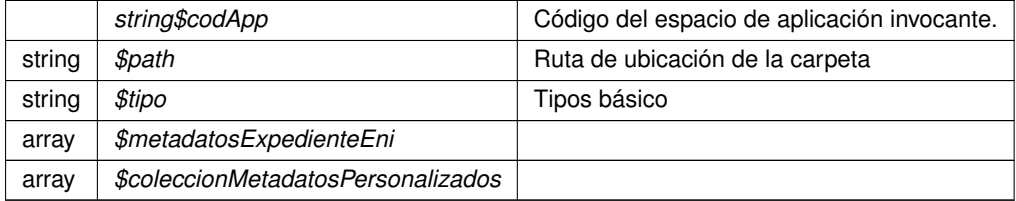

<span id="page-990-2"></span>Definición en la línea 2246 del archivo WSClientGDE4.php.

## **6.474.2.5. eliminarCarpetaGDE4()**

```
eliminarCarpetaGDE4 (
             $codApp,
              $path )
```
[Obsoleto] Véase: [eliminarCarpeta](#page-338-0) Borra una carpeta vacía y perteneciente a la aplicación propietaria

## **Parámetros**

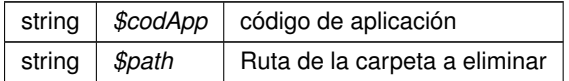

#### **Devuelve**

object

<span id="page-990-0"></span>Definición en la línea 2259 del archivo WSClientGDE4.php.

**6.474.2.6. eliminarDocumentoGDE4()**

```
eliminarDocumentoGDE4 (
              $codApp,
              $refDoc )
```
[Obsoleto] Véase: [eliminarDocumento](#page-346-0) [ORQUESTA] Dada una referencia GDE elimina el documento del gestor documental

GDE

**Parámetros**

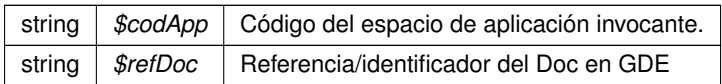

## **Devuelve**

boolean TRUE si borrado correcto, o false si no se realiza public

<span id="page-991-1"></span>Definición en la línea 2168 del archivo WSClientGDE4.php.

## **6.474.2.7. empaquetarDocumentoENIGDE4()**

```
empaquetarDocumentoENIGDE4 (
              $codApp,
              $contenido,
              $vMetadatosEni,
              $vFirmas )
```
[Obsoleto] Véase: [empaquetarDocumentoENI](#page-356-0) Crea un paquete (documento) ENI a partir del contenido, sus metadatos y las firmas

**Parámetros**

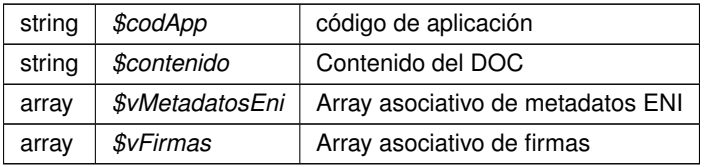

<span id="page-991-0"></span>Definición en la línea 2274 del archivo WSClientGDE4.php.

## **6.474.2.8. establecerMetadatoCarpetasPersonalizados()**

```
establecerMetadatoCarpetasPersonalizados (
              $codApp,
```
\$path, \$vColMetadatosPers )

Asigna o modifica los metadatos personalizados de la carpeta identificada en \$path Alias de establecerMetadato← CarpetasPersonalizados. Se mantiene por compatibilidad

**Parámetros**

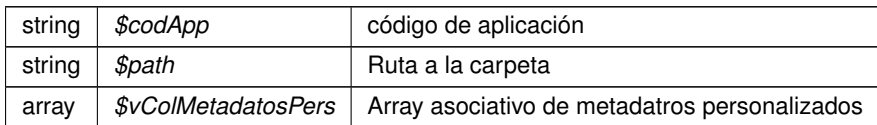

**Devuelve**

object

<span id="page-992-0"></span>Definición en la línea 663 del archivo WSClientGDE4.php.

#### **6.474.2.9. establecerMetadatoCarpetasPersonalizadosGDE4()**

```
establecerMetadatoCarpetasPersonalizadosGDE4 (
              $codApp,
              $path,
              $vColMetadatosPers )
```
[Obsoleto] Véase: establecerMetadatoCarpetasPersonalizados Asigna o modifica los metadatos personalizados de la carpeta identificada en \$path

**Parámetros**

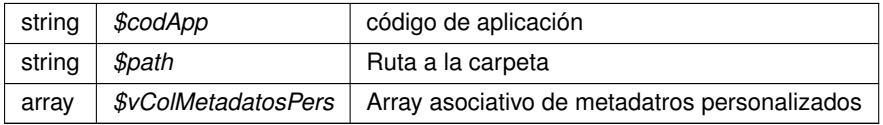

**Devuelve**

object

<span id="page-992-1"></span>Definición en la línea 2288 del archivo WSClientGDE4.php.

#### **6.474.2.10. establecerMetadatosCarpetaExpedienteENIGDE4()**

```
establecerMetadatosCarpetaExpedienteENIGDE4 (
              $codApp,
              $path,
              $vMetadatosExpedienteEni )
```
[Obsoleto] Véase: [establecerMetadatosCarpetaExpedienteENI](#page-384-0) Modifica los metadatos del Exp. Elec. ENI pasados por parámetros a la carpeta identificada por \$path.

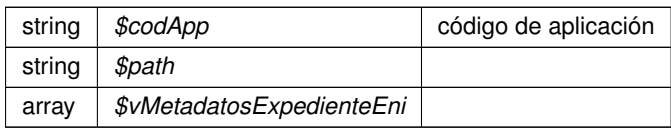

<span id="page-993-1"></span>Definición en la línea 2300 del archivo WSClientGDE4.php.

#### **6.474.2.11. establecerMetadatosENIGDE4()**

```
establecerMetadatosENIGDE4 (
              $codApp,
              $refDoc,
              $vMetadatosEni )
```
[Obsoleto] Véase: [establecerMetadatosENI](#page-387-0) Permite modificar los valores de los metadatos ENI del documento

Existe información adicional aquí: http://www.seap.minhap.gob.es/dms/es/publicaciones/centro\_de\_publicaciones\_de\_la\_sgt/Monogr

**Parámetros**

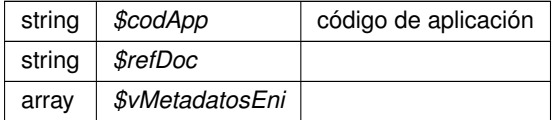

<span id="page-993-2"></span>Definición en la línea 2316 del archivo WSClientGDE4.php.

# **6.474.2.12. establecerMetadatosPersonalizadosGDE4()**

establecerMetadatosPersonalizadosGDE4 ( \$codApp, \$refDoc, \$coleccionMetadatosPersonalizados )

## [Obsoleto] Véase: [establecerMetadatosPersonalizados](#page-395-0)

**Parámetros**

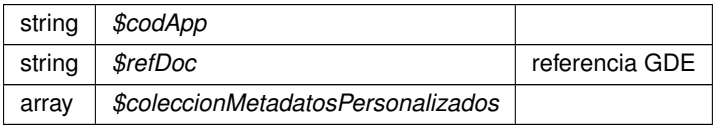

<span id="page-993-0"></span>Definición en la línea 2329 del archivo WSClientGDE4.php.

```
front_obtenerDocumentoAPartirDeToken (
              $esProduccion,
              $token )
```
Devuelve una URL en la que obtener el documento a partir del token suministrado

# GDE4

**Parámetros**

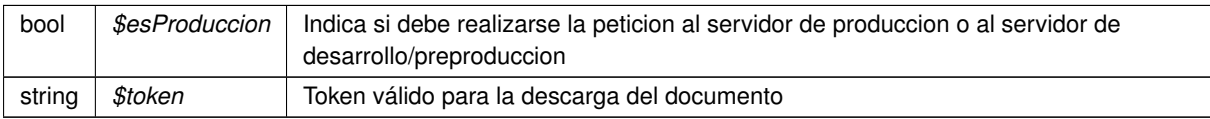

## **Devuelve**

string URL parametrizada a la que realizar la consulta public

<span id="page-994-1"></span>Definición en la línea 2072 del archivo WSClientGDE4.php.

#### **6.474.2.14. front\_obtenerIdentificadorGDE()**

```
front_obtenerIdentificadorGDE (
              $esProduccion,
              $codApp,
              $refDoc )
```
Devuelve una URL en la que obtener un identificador GDE y la ruta a su directorio raíz La URL resultante devolverá una cadena con los dos valores con el separador ##: idGDE##path\_root

GDE4

**Parámetros**

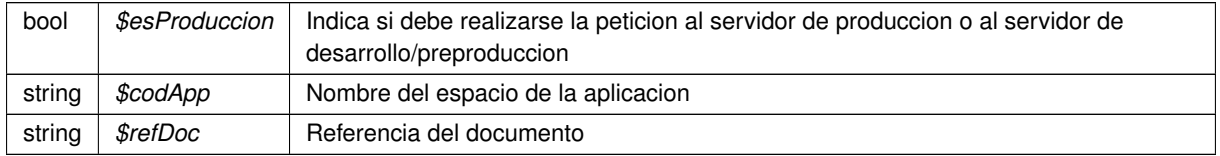

## **Devuelve**

string URL parametrizada a la que realizar la consulta public

<span id="page-994-0"></span>Definición en la línea 2094 del archivo WSClientGDE4.php.

**6.474.2.15. generarIdentificadorENI()**

[generarIdentificadorENI](#page-430-0) ( \$codApp )

Genera identificador único de documento basado en el formato definido por las normas NTI del ENI.

**Parámetros**

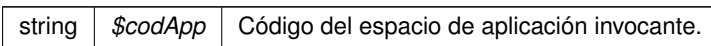

<span id="page-995-0"></span>Definición en la línea 922 del archivo WSClientGDE4.php.

**6.474.2.16. generarIdentificadorENIGDE4()**

```
generarIdentificadorENIGDE4 (
             $codApp )
```
[Obsoleto] Véase: [generarIdentificadorENI](#page-430-0) Genera identificador único de documento basado en el formato definido por las normas NTI del ENI.

**Parámetros**

```
string | $codApp | Código del espacio de aplicación invocante.
```
<span id="page-995-1"></span>Definición en la línea 2340 del archivo WSClientGDE4.php.

## **6.474.2.17. generarTokenGDE4()**

generarTokenGDE4 ( \$codApp, \$vRefDoc )

[Obsoleto] Véase: [generarToken](#page-433-0)

**Parámetros**

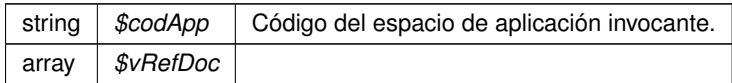

<span id="page-995-2"></span>Definición en la línea 2352 del archivo WSClientGDE4.php.

#### **6.474.2.18. insertarDocumentoENIGDE4()**

```
insertarDocumentoENIGDE4 (
             $codApp,
             $docContentB64,
              $nombreDoc,
              $pathDoc = null,$tipo = null,
              $vMetaENI = null,
              $vMetaPers = null,$vFirmas = null)
```
[Obsoleto] Véase: [insertarDocumentoENI](#page-452-0) Inserta documento ENI y devuelve referencia al documento.

#### **Parámetros**

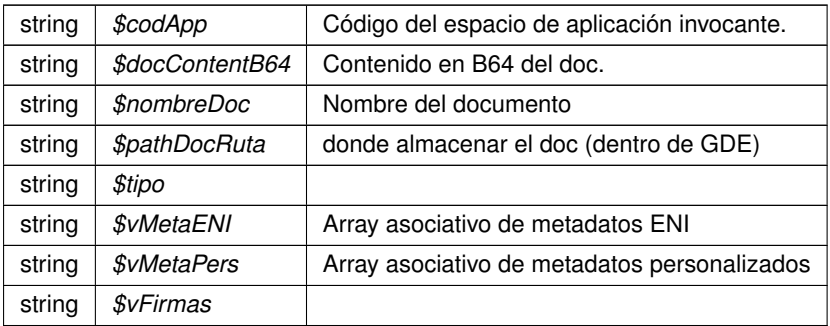

**Devuelve**

array asociativo con la referencia GDE y el nombre doc

<span id="page-996-0"></span>Definición en la línea 2372 del archivo WSClientGDE4.php.

#### **6.474.2.19. insertarDocumentoGDE4()**

```
insertarDocumentoGDE4 (
             $codApp,
             $docContentB64,
              $nombreDoc,
              $pathDoc = null,$tipo = null,$vMetadatosENT = null,$vMetadatosPersonalizados = null,
              $vFirmas = null)
```
[Obsoleto] Véase: [insertarDocumento](#page-450-0) Inserta doc según parámetros recibidos y devuelve referencia al mismo

No se requerirá especificar las firmas, los metadatos del ENI o los metadatos personalizados. Esto permitirá el uso por parte de aplicaciones que no requieran de intercambio de documentos ENI. Si se especifican metadatosEni y el Identificador ENI no viene informado, se generará automáticamente por parte del GDE. Si no se indica el path se almacenará de forma automática. En caso de que se indique path se establecerá en el path indicado. GDE

#### **[Obsoleto](#page-104-1)**

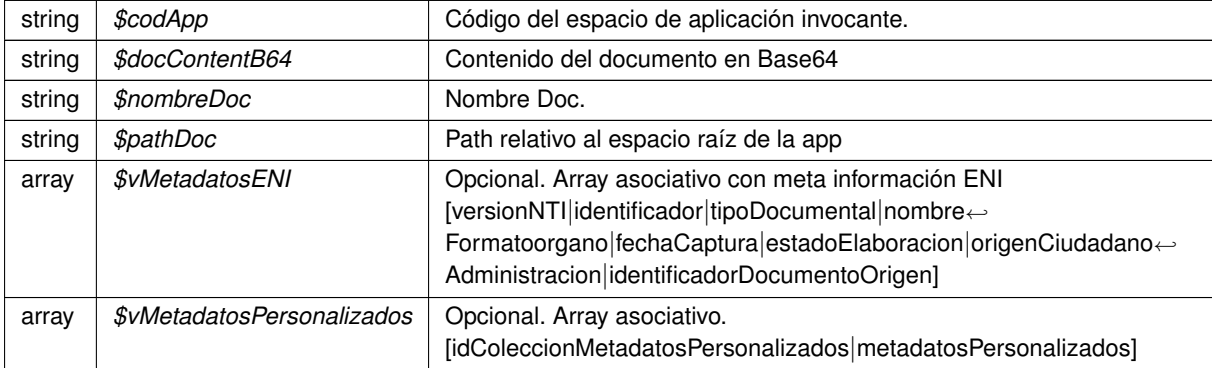

## **Devuelve**

array \$vFirmas Opcional. Array asociativo. Firmas public

<span id="page-997-1"></span>Definición en la línea 2134 del archivo WSClientGDE4.php.

## **6.474.2.20. obtenerDocumentoENIGDE4()**

obtenerDocumentoENIGDE4 ( \$codApp, \$refDoc )

[Obsoleto] Véase: [obtenerDocumentoENI](#page-555-0) Obtiene un Documento de un espación GDE a partir de la referencia

**Parámetros**

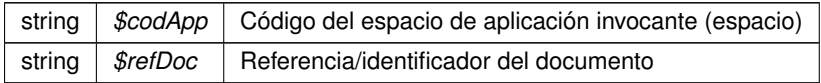

**Devuelve**

array Array asociativo con los datos (y el contenido) del Doc

<span id="page-997-0"></span>Definición en la línea 2385 del archivo WSClientGDE4.php.

# **6.474.2.21. obtenerDocumentoGDE4()**

```
obtenerDocumentoGDE4 (
             $codApp,
             $refDoc,
              $parcial = '1')
```
[Obsoleto] Véase: [obtenerDocumento](#page-554-0) [ORQUESTA] Accede al doc y devuelva la información asocaida al msimo GDE

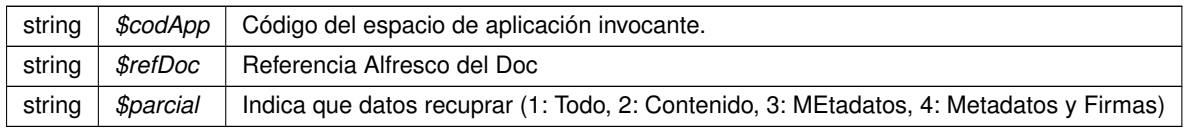

#### **Devuelve**

array Array asociativo [contenido|nombre|borrado|metadatosENI|metadatosPersonalizados|firmas] public

<span id="page-998-1"></span>Definición en la línea 2152 del archivo WSClientGDE4.php.

#### **6.474.2.22. obtenerExpedienteENIdeCarpetaGDE4()**

```
obtenerExpedienteENIdeCarpetaGDE4 (
              $codApp,
              $path,
              $idCertificadoSafe = null,$idSesionSafe = null )
```
[Obsoleto] Véase: [obtenerExpedienteENIdeCarpeta](#page-563-0)

## **Parámetros**

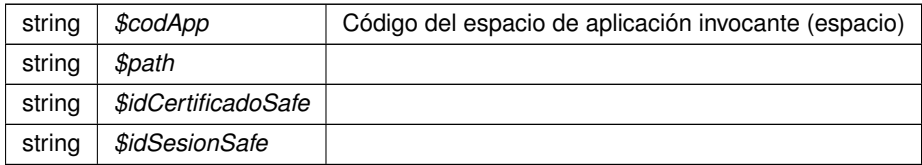

**Devuelve**

object|array

<span id="page-998-0"></span>Definición en la línea 2421 del archivo WSClientGDE4.php.

#### **6.474.2.23. obtenerExpedienteENIGDE4()**

```
obtenerExpedienteENIGDE4 (
              $codApp,
              $refDoc,
              $vMetadatosExpedienteEni,
              $idCertificadoSafe = null,$idSesionSafe = null )
```
[Obsoleto] Véase: [obtenerExpedienteENI](#page-562-0) Utilizando los documentos y metadatos pasados por parámetro, se genera, tanto el índice del expediente electrónico ENI como su versión visualizable en PDF, se firma el índice, y se construye, según los XSD de la norma, devolviéndose el expediente electrónico ENI, empaquetado en un ZIP. En el caso de que no se le pase el parámetro datosCertificado, el índice se firmará con el que se configure para el usuario/aplicación en el GDE.

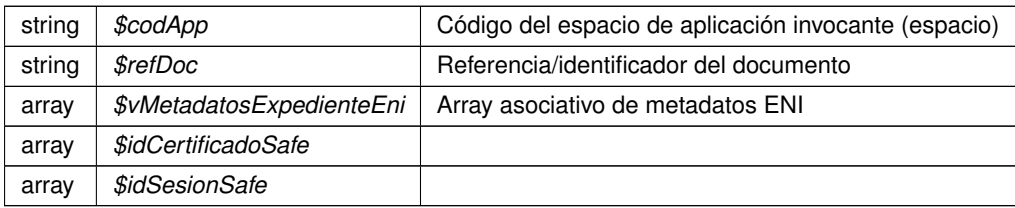

**Devuelve**

array Array asociativo con los datos y metadatos del expediente

Definición en la línea 2407 del archivo WSClientGDE4.php.

<span id="page-999-0"></span>**6.474.3. Documentación de los campos**

## **6.474.3.1. URL\_FRONT\_DESARROLLO**

const URL\_FRONT\_DESARROLLO = 'https://previs.gva.es/gde-front/'

Constantes para URL de consultas al frontend

Definición en la línea 26 del archivo WSClientGDE4.php.

La documentación para esta clase fue generada a partir del siguiente fichero:

■ C:/portableApps/UniServerZ/www/wscomun/include/WS/GDE/WSClientGDE4.php

# **6.475. Referencia de la Clase WSClientGestionLiquidaciones**

Diagrama de herencias de WSClientGestionLiquidaciones

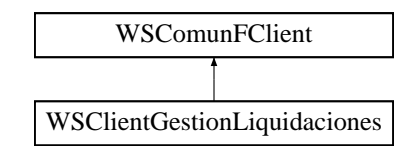

**Métodos públicos**

- **\_\_construct** (\$wsdl, \$vOptions=null)
- [peticion](#page-1000-0) (\$contenidoDoc)
- [firmarCadenaXML](#page-1000-1) (\$contenidoDoc)

# **Otros miembros heredados**

# **6.475.1. Descripción detallada**

Definición en la línea 21 del archivo WSClientGestionLiquidaciones.php.

# <span id="page-1000-1"></span>**6.475.2. Documentación de las funciones miembro**

# **6.475.2.1. firmarCadenaXML()**

firmarCadenaXML (

\$contenidoDoc )

# Codifica y envía una petición del tipo "registrarAcuse" al WS

## **Parámetros**

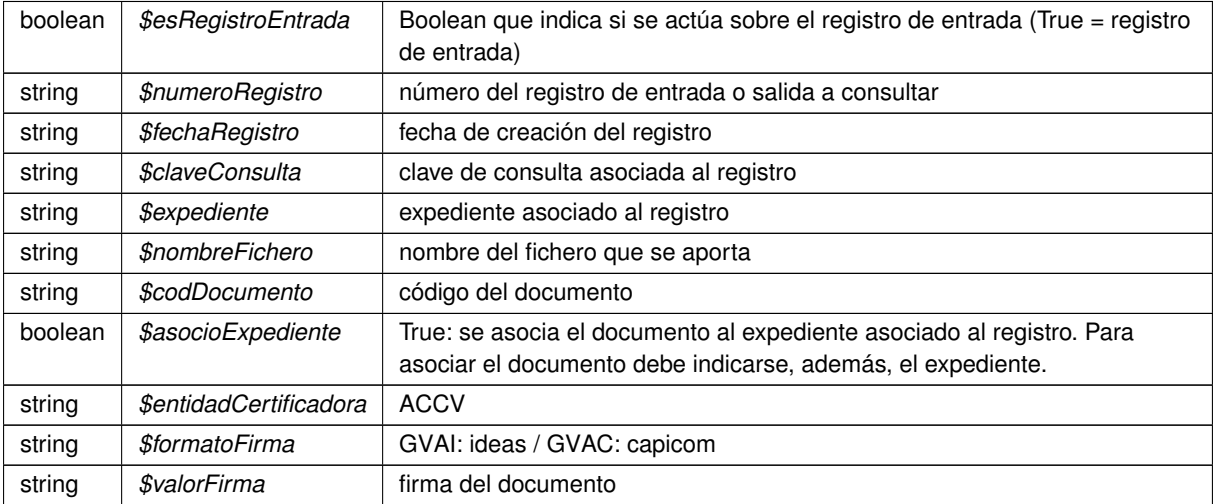

**Devuelve**

array Respuesta del WS

<span id="page-1000-0"></span>Definición en la línea 211 del archivo WSClientGestionLiquidaciones.php.

**6.475.2.2. peticion()**

peticion (

\$contenidoDoc )

Realiza una petición al servidor con una única solicitud.

public

string |  $$contact$  Cadena con el contenido integro del fichero XML a enviar

**Devuelve**

??? Respuesta del servidor

Definición en la línea 70 del archivo WSClientGestionLiquidaciones.php.

La documentación para esta clase fue generada a partir del siguiente fichero:

■ C:/portableApps/UniServerZ/www/wscomun/include/WS/ATV/GESTIONLIQUIDACIONES/WSClient← GestionLiquidaciones.php

# **6.476. Referencia de la Clase WSClientGVLogin**

Diagrama de herencias de WSClientGVLogin

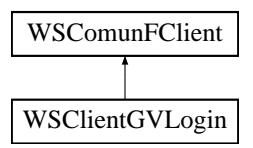

# **Métodos públicos**

- [obtenerContexto](#page-1003-0) (\$codApp, \$tokenSSO, \$ip=null, \$agent=null, \$vParametros=null)
- [verificarContexto](#page-1003-1) (\$tokenSSO, \$ip=null, \$agent=null)
- [logout](#page-1002-0) (\$tokenSSO)

#### **Métodos públicos estáticos**

- static [getToken](#page-1001-0) ()
- static [isAccesByIntranet](#page-1002-1) ()
- static [isAccesByInternet](#page-1002-2) ()

**Otros miembros heredados**

**6.476.1. Descripción detallada**

Definición en la línea 16 del archivo WSClientGVLogin.php.

<span id="page-1001-0"></span>**6.476.2. Documentación de las funciones miembro**

#### **6.476.2.1. getToken()**

static getToken ( ) [static]

Si existe el token de GVLogin devuelve el valor, en caso contrario lanza una excepción

#### LOGIN

### **Devuelve**

string Valor del token public

<span id="page-1002-2"></span>Definición en la línea 187 del archivo WSClientGVLogin.php.

**6.476.2.2. isAccesByInternet()**

static isAccesByInternet ( ) [static]

Devuelve TRUE si el acceso al login viene de INTERNET y FALSE en caso de ser de INTRANET

LOGIN

# **Devuelve**

boolean TRUE si se accede desde INTERNET o FALSE si es desde INTRANET public

<span id="page-1002-1"></span>Definición en la línea 235 del archivo WSClientGVLogin.php.

#### **6.476.2.3. isAccesByIntranet()**

static isAccesByIntranet ( ) [static]

Devuelve TRUE si el acceso al login viene de INTRANET y FALSE en caso de ser de INTERNET

LOGIN

### **Devuelve**

boolean TRUE si se accede desde INTRANET o FALSE si es desde INTERNET public

<span id="page-1002-0"></span>Definición en la línea 207 del archivo WSClientGVLogin.php.

#### **6.476.2.4. logout()**

logout (

\$tokenSSO )

Es el método que realiza el logout del token deshabilitándolo para el SSO.

#### LOGIN

**Generado por Doxygen**

string | \$tokenSSO | Token identificativo del contexto

**Devuelve**

array Respuesta del servicio public

<span id="page-1003-0"></span>Definición en la línea 157 del archivo WSClientGVLogin.php.

#### **6.476.2.5. obtenerContexto()**

```
obtenerContexto (
             $codApp,
             $tokenSSO,
             $ip = null,$agent = null,$vParametros = null)
```
Es el método que ofrece información disponible en el servicio referente al contexto de token de autenticación/autorización← : Dni, Nombre, Apellidos, Mail y Roles de autorización en las aplicaciones.

# LOGIN

**Parámetros**

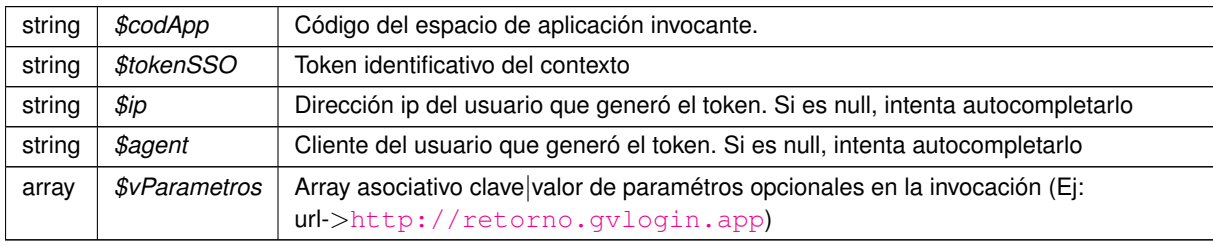

**Devuelve**

[LoginResponse](#page-471-0) Respuesta del servicio public

<span id="page-1003-1"></span>Definición en la línea 32 del archivo WSClientGVLogin.php.

#### **6.476.2.6. verificarContexto()**

```
verificarContexto (
             $tokenSSO,
             $ip = null,$agent = null)
```
Es el método que comprueba la validez del token (SSO) y le aumenta la fecha de expiración del mismo. El incremento en la fecha de expiración se basará en un parámetro de configuración de GVLOGIN.

LOGIN

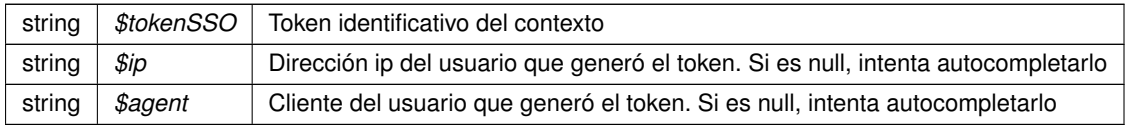

**Devuelve**

array Respuesta del servicio public

Definición en la línea 98 del archivo WSClientGVLogin.php.

La documentación para esta clase fue generada a partir del siguiente fichero:

C:/portableApps/UniServerZ/www/wscomun/include/WS/GVLOGIN/WSClientGVLogin.php

# **6.477. Referencia de la Clase WSClientIRPF**

Diagrama de herencias de WSClientIRPF

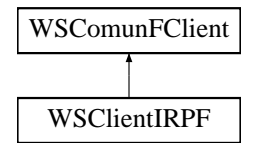

# **Métodos públicos**

[peticionSincrona](#page-1005-0) (\$IdPeticion, \$TimeStamp, \$CodigoCertificado, \$oSolicitud)

## **Métodos públicos estáticos**

■ static [dameDescripcionError](#page-1004-0) (\$oDatosEspecificos)

#### **Métodos protegidos**

- [obtenerArrayRespuesta](#page-1005-1) (\$response)
- [transformDOMtoArray](#page-1006-0) (&\$root)

### **Otros miembros heredados**

**6.477.1. Descripción detallada**

Definición en la línea 22 del archivo WSClientIRPF.php.

<span id="page-1004-0"></span>**6.477.2. Documentación de las funciones miembro**

#### **6.477.2.1. dameDescripcionError()**

```
static dameDescripcionError (
              $oDatosEspecificos ) [static]
```
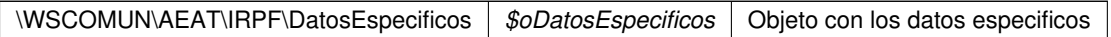

**Devuelve**

string Descripcion del error o nulo si no hay error

<span id="page-1005-1"></span>Definición en la línea 243 del archivo WSClientIRPF.php.

#### **6.477.2.2. obtenerArrayRespuesta()**

obtenerArrayRespuesta ( \$response ) [protected]

# Obtiene la respuesta construida como un array

**Parámetros**

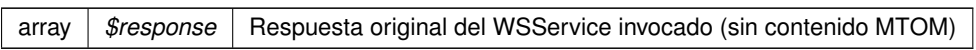

**Devuelve**

array Array asociativo de respuesta (sin namespace)

<span id="page-1005-0"></span>Definición en la línea 151 del archivo WSClientIRPF.php.

# **6.477.2.3. peticionSincrona()**

```
peticionSincrona (
             $IdPeticion,
              $TimeStamp,
              $CodigoCertificado,
              $oSolicitud )
```
Realiza una petición síncrona al servidor con una única solicitud.

public

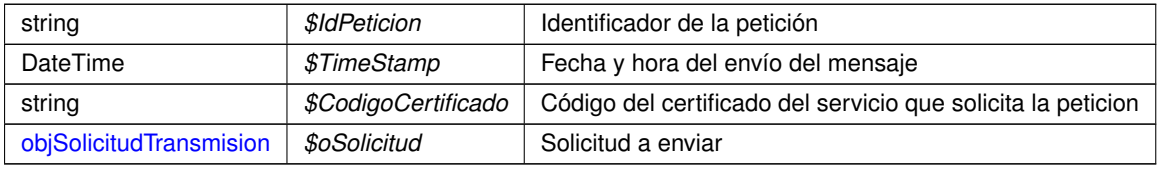

**Devuelve**

[DatosEspecificos](#page-244-0) Respuesta del servidor

<span id="page-1006-0"></span>Definición en la línea 65 del archivo WSClientIRPF.php.

## **6.477.2.4. transformDOMtoArray()**

transformDOMtoArray ( & \$root ) [protected]

Transforma un DOMNode a su equivalente en array

**Parámetros**

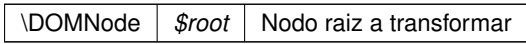

**Devuelve**

array Array asociativo de respuesta (sin namespace)

Definición en la línea 170 del archivo WSClientIRPF.php.

La documentación para esta clase fue generada a partir del siguiente fichero:

C:/portableApps/UniServerZ/www/wscomun/include/WS/AEAT/IRPF/WSClientIRPF.php

# **6.478. Referencia de la Clase WSClientPortafirmas**

Diagrama de herencias de WSClientPortafirmas

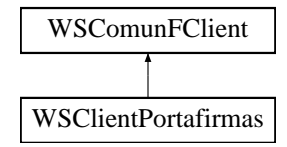

#### **Métodos públicos**

- [pf\\_downloadDocument](#page-1011-0) (\$username, \$password, \$documentId)
- [pf\\_downloadSign](#page-1011-1) (\$username, \$password, \$documentId)
- [pf\\_queryDocumentTypes](#page-1016-0) (\$username, \$password, \$query)
- [pf\\_queryJobs](#page-1019-0) (\$username, \$password, \$query)
- [pf\\_queryRequest](#page-1020-0) (\$username, \$password, \$requestId)
- [pf\\_queryStates](#page-1021-0) (\$username, \$password, \$query)
- [pf\\_queryUsers](#page-1022-0) (\$username, \$password, \$query)
- [pf\\_queryImportanceLevels](#page-1019-1) (\$username, \$password, \$query)
- [pf\\_queryEnhancedUsers](#page-1018-0) (\$username, \$password, \$queryUser, \$querySeat)
- [pf\\_queryEnhancedJobs](#page-1017-0) (\$username, \$password, \$queryJob, \$querySeat)
- [pf\\_queryEnhancedUserJobAssociatedToJob](#page-1017-1) (\$username, \$password, \$jobIdentifier)
- [pf\\_queryEnhancedUserJobAssociatedToUser](#page-1018-1) (\$username, \$password, \$userIdentifier)
- **[pf\\_querySeats](#page-1020-1)** (\$username, \$password, \$query)
- [pf\\_querySign](#page-1021-1) (\$username, \$password, \$documentId)
- [pf\\_mod\\_createRequest](#page-1012-0) (\$username, \$password, [\\$request\)](#page-629-0)
- [pf\\_mod\\_deleteDocument](#page-1012-1) (\$username, \$password, \$documentId)
- [pf\\_mod\\_deleteRequest](#page-1013-0) (\$username, \$password, \$requestId)
- [pf\\_mod\\_deleteSigners](#page-1013-1) (\$username, \$password, \$requestId, [\\$signerList\)](#page-668-0)
- [pf\\_mod\\_insertDocument](#page-1014-0) (\$username, \$password, \$requestId, [\\$document\)](#page-307-0)
- [pf\\_mod\\_insertSigners](#page-1014-1) (\$username, \$password, \$requestId, [\\$signLine,](#page-669-0) [\\$signerList,](#page-668-0) \$signLineType)
- [pf\\_mod\\_sendRequest](#page-1016-1) (\$username, \$password, \$requestId)
- [pf\\_mod\\_updateRequest](#page-1016-2) (\$username, \$password, [\\$request\)](#page-629-0)
- [pf\\_mod\\_removeRequest](#page-1015-0) (\$username, \$password, \$requestId, \$removingMessage)
- [pf\\_adm\\_insertEnhancedUsers](#page-1009-0) (\$username, \$password, [\\$enhancedUserList\)](#page-369-0)
- [pf\\_adm\\_updateEnhancedUsers](#page-1010-0) (\$username, \$password, [\\$enhancedUserList\)](#page-369-0)
- [pf\\_adm\\_deleteUsers](#page-1008-0) (\$username, \$password, \$userIdentifierList)
- [pf\\_adm\\_insertEnhancedJobs](#page-1009-1) (\$username, \$password, [\\$enhancedJobList\)](#page-362-0)
- [pf\\_adm\\_updateEnhancedJobs](#page-1010-1) (\$username, \$password, [\\$enhancedJobList\)](#page-362-0)
- [pf\\_adm\\_deleteJobs](#page-1008-1) (\$username, \$password, \$jobIdentifierList)
- [pf\\_adm\\_assignJobToUser](#page-1007-0) (\$username, \$password, \$jobIdentifier, \$userIdentifier, \$fstart, \$fend)
- [pf\\_adm\\_separateJobToUser](#page-1009-2) (\$username, \$password, \$jobIdentifier, \$userIdentifier)

## **Otros miembros heredados**

#### **6.478.1. Descripción detallada**

Definición en la línea 19 del archivo WSClientPortafirmas.php.

## <span id="page-1007-0"></span>**6.478.2. Documentación de las funciones miembro**

## **6.478.2.1. pf\_adm\_assignJobToUser()**

pf\_adm\_assignJobToUser ( \$username, \$password, \$jobIdentifier, \$userIdentifier, \$fstart, \$fend )

## Asigna un cargo a un usuario para un determinado periodo de tiempo

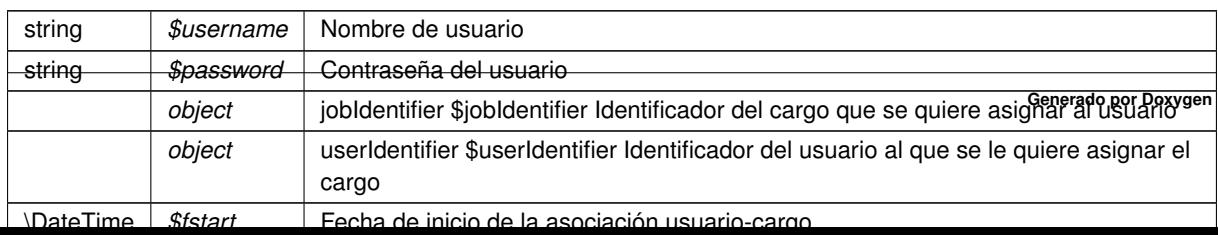
array Array asociativo con la respuesta del servicio [xxx] public

Definición en la línea 1875 del archivo WSClientPortafirmas.php.

#### **6.478.2.2. pf\_adm\_deleteJobs()**

```
pf_adm_deleteJobs (
              $username,
              $password,
              $jobIdentifierList )
```
## Elimina cargos de la aplicación

#### **Parámetros**

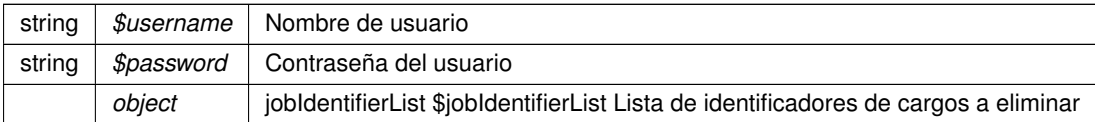

#### **Devuelve**

array Array asociativo con la respuesta del servicio [xxx] public

Definición en la línea 1810 del archivo WSClientPortafirmas.php.

#### **6.478.2.3. pf\_adm\_deleteUsers()**

pf\_adm\_deleteUsers (

\$username, \$password, \$userIdentifierList )

## Elimina usuarios de la aplicación

#### **Parámetros**

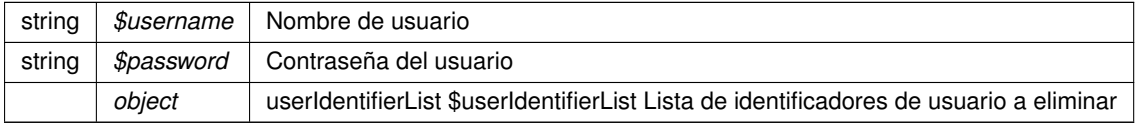

#### **Devuelve**

array Array asociativo con la respuesta del servicio [xxx] public

Definición en la línea 1624 del archivo WSClientPortafirmas.php.

#### **6.478.2.4. pf\_adm\_insertEnhancedJobs()**

```
pf_adm_insertEnhancedJobs (
              $username,
              $password,
              $enhancedJobList )
```
## Crea nuevos cargos en la aplicación

#### **Parámetros**

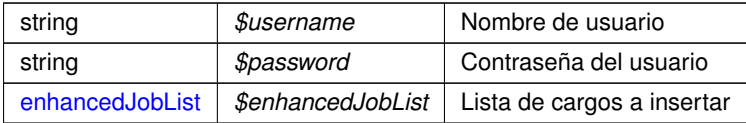

#### **Devuelve**

array Array asociativo con la respuesta del servicio [xxx] public

Definición en la línea 1686 del archivo WSClientPortafirmas.php.

## **6.478.2.5. pf\_adm\_insertEnhancedUsers()**

```
pf_adm_insertEnhancedUsers (
              $username,
              $password,
              $enhancedUserList )
```
## Crea nuevos usuarios en la aplicación

#### **Parámetros**

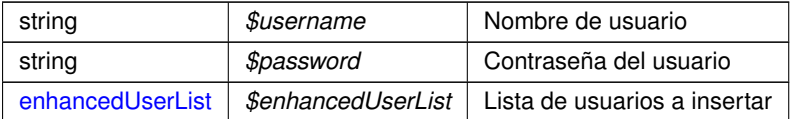

#### **Devuelve**

array Array asociativo con la respuesta del servicio [xxx] public

Definición en la línea 1500 del archivo WSClientPortafirmas.php.

#### **6.478.2.6. pf\_adm\_separateJobToUser()**

```
pf_adm_separateJobToUser (
             $username,
              $password,
              $jobIdentifier,
              $userIdentifier )
```
## Elimina la relación usuario-cargo

## **Parámetros**

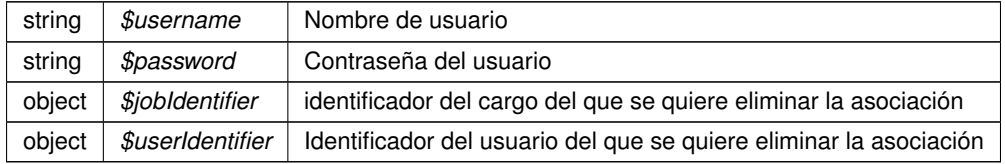

#### **Devuelve**

array Array asociativo con la respuesta del servicio [xxx] public

Definición en la línea 1941 del archivo WSClientPortafirmas.php.

#### **6.478.2.7. pf\_adm\_updateEnhancedJobs()**

```
pf_adm_updateEnhancedJobs (
              $username,
              $password,
              $enhancedJobList )
```
## Modifica cargos en la aplicación

#### **Parámetros**

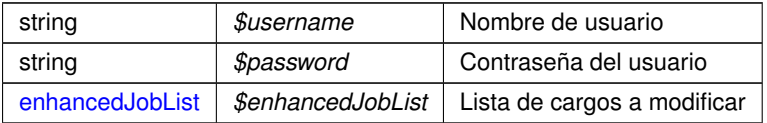

## **Devuelve**

array Array asociativo con la respuesta del servicio [xxx] public

Definición en la línea 1748 del archivo WSClientPortafirmas.php.

#### **6.478.2.8. pf\_adm\_updateEnhancedUsers()**

```
pf_adm_updateEnhancedUsers (
              $username,
              $password,
              $enhancedUserList )
```
## Modifica usuarios en la aplicación

## **Parámetros**

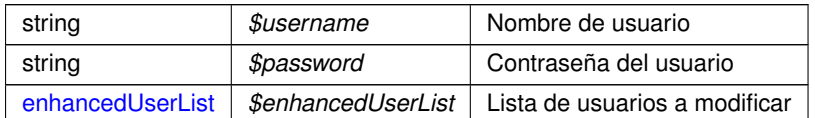

**Devuelve**

array Array asociativo con la respuesta del servicio [xxx] public

Definición en la línea 1562 del archivo WSClientPortafirmas.php.

## **6.478.2.9. pf\_downloadDocument()**

```
pf_downloadDocument (
             $username,
              $password,
              $documentId )
```
Permite recuperar el contenido de un documento (binario y en B64) a partir del id del mismo

**Parámetros**

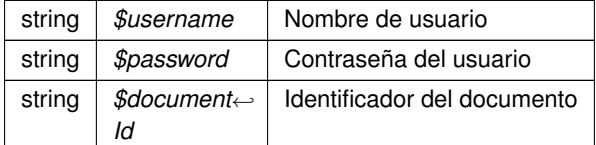

#### **Devuelve**

array Array asociativo con la respuesta del servicio [documentBinary|documentB64] public

Definición en la línea 54 del archivo WSClientPortafirmas.php.

## **6.478.2.10. pf\_downloadSign()**

```
pf_downloadSign (
```

```
$username,
$password,
$documentId )
```
Permite recuperar la firma de un documento (array asociativo) a partir del id del documento

## **Parámetros**

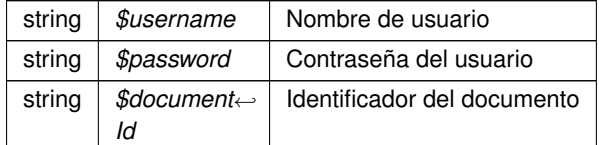

#### **Devuelve**

array Array asociativo [signature] [[identifier],[sign],[signFormat],[csv],[csvAnulado],[csvNormativa],[content]] public

Definición en la línea 119 del archivo WSClientPortafirmas.php.

#### **6.478.2.11. pf\_mod\_createRequest()**

```
pf_mod_createRequest (
             $username,
              $password,
              $request )
```
#### Sirve para crear una petición en el portafirmas

## **Parámetros**

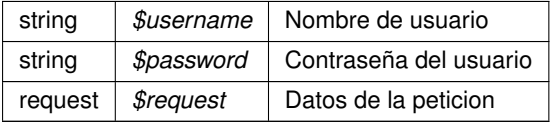

#### **Devuelve**

array Array asociativo con la respuesta del servicio [xxx] public

Definición en la línea 932 del archivo WSClientPortafirmas.php.

#### **6.478.2.12. pf\_mod\_deleteDocument()**

```
pf_mod_deleteDocument (
              $username,
              $password,
              $documentId )
```
Permite quitar un documento de una petición que ha sido creada, pero que todavía no ha sido enviada

**Parámetros**

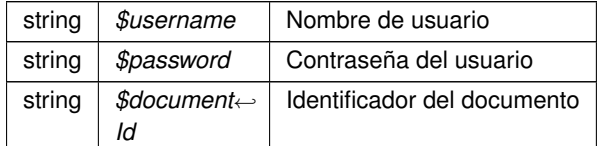

## **Devuelve**

array Array asociativo con la respuesta del servicio [xxx] public

Definición en la línea 993 del archivo WSClientPortafirmas.php.

## **6.478.2.13. pf\_mod\_deleteRequest()**

```
pf_mod_deleteRequest (
              $username,
              $password,
              $requestId )
```
Permite eliminar una petición que ha sido creada, pero que todavía no ha sido enviada

**Parámetros**

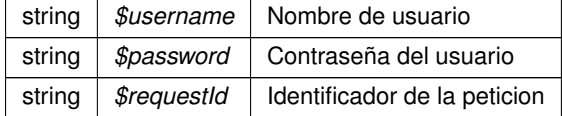

#### **Devuelve**

array Array asociativo con la respuesta del servicio [xxx] public

Definición en la línea 1055 del archivo WSClientPortafirmas.php.

#### **6.478.2.14. pf\_mod\_deleteSigners()**

```
pf_mod_deleteSigners (
              $username,
              $password,
              $requestId,
              $signerList )
```
Permite eliminar firmantes de una petición que ha sido creada, pero que todavía no ha sido enviada

#### **Parámetros**

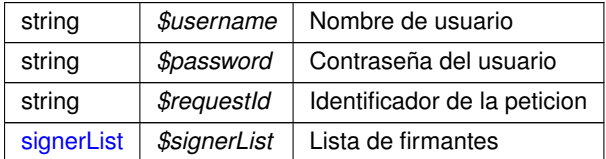

#### **Devuelve**

array Array asociativo con la respuesta del servicio [xxx] public

Definición en la línea 1118 del archivo WSClientPortafirmas.php.

#### **6.478.2.15. pf\_mod\_insertDocument()**

```
pf_mod_insertDocument (
              $username,
              $password,
              $requestId,
              $document )
```
Permite añadir un documento a una petición que ha sido creada, pero que todavía no ha sido enviada

## **Parámetros**

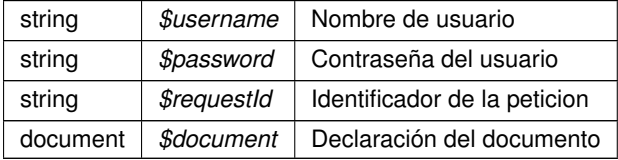

## **Devuelve**

array Array asociativo con la respuesta del servicio [xxx] public

Definición en la línea 1182 del archivo WSClientPortafirmas.php.

#### **6.478.2.16. pf\_mod\_insertSigners()**

```
pf_mod_insertSigners (
             $username,
              $password,
              $requestId,
              $signLine,
              $signerList,
              $signLineType )
```
Permite añadir una nueva linea de firma a una petición que ha sido creada, pero que todavía no ha sido enviada

## **Parámetros**

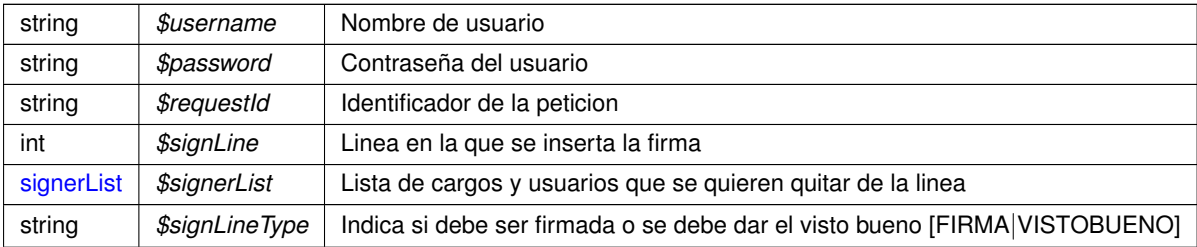

### **Devuelve**

array Array asociativo con la respuesta del servicio [xxx] public

Definición en la línea 1248 del archivo WSClientPortafirmas.php.

## **6.478.2.17. pf\_mod\_removeRequest()**

```
pf_mod_removeRequest (
             $username,
              $password,
              $requestId,
              $removingMessage )
```
Permite retirar una petición enviada que no se encuentra en un estado final

**Parámetros**

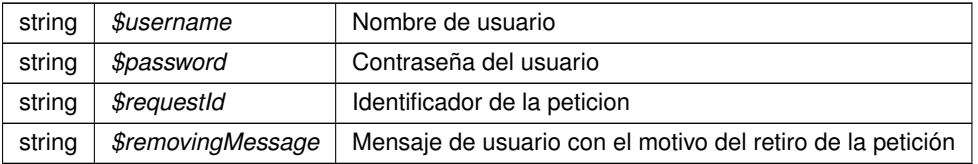

#### **Devuelve**

array Array asociativo con la respuesta del servicio [xxx] public

Definición en la línea 1437 del archivo WSClientPortafirmas.php.

#### **6.478.2.18. pf\_mod\_sendRequest()**

```
pf_mod_sendRequest (
              $username,
              $password,
              $requestId )
```
Permite enviar una petición que ha sido creada, pero que todavía no ha sido enviada

#### **Parámetros**

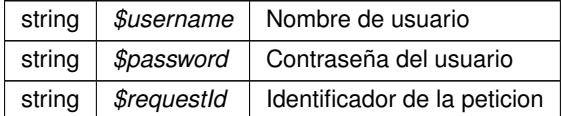

#### **Devuelve**

array Array asociativo con la respuesta del servicio [xxx] public

Definición en la línea 1312 del archivo WSClientPortafirmas.php.

## **6.478.2.19. pf\_mod\_updateRequest()**

```
pf_mod_updateRequest (
              $username,
              $password,
              $request )
```
Permite actualizar la información una petición que ha sido creada, pero que todavía no ha sido enviada

#### **Parámetros**

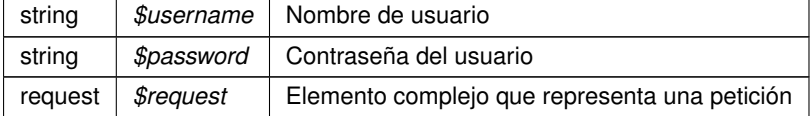

## **Devuelve**

array Array asociativo con la respuesta del servicio [xxx] public

Definición en la línea 1374 del archivo WSClientPortafirmas.php.

#### **6.478.2.20. pf\_queryDocumentTypes()**

```
pf_queryDocumentTypes (
             $username,
              $password,
              $query )
```
## Permite recuperar los tipos de documento disponibles

**Parámetros**

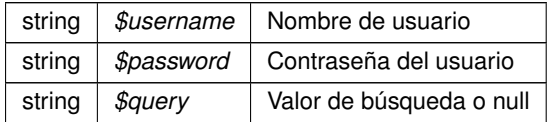

#### **Devuelve**

array Array asociativo con la respuesta del servicio [xxx] public

Definición en la línea 185 del archivo WSClientPortafirmas.php.

#### **6.478.2.21. pf\_queryEnhancedJobs()**

```
pf_queryEnhancedJobs (
             $username,
              $password,
              $queryJob,
              $querySeat )
```
Permite recuperar una lista de cargos válidos con algo más de información a partir de una consulta

**Parámetros**

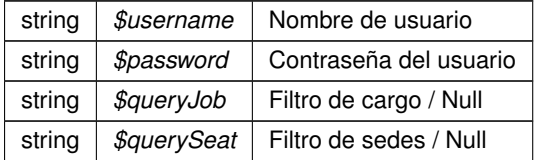

## **Devuelve**

array Array asociativo con la respuesta del servicio [xxx] public

Definición en la línea 622 del archivo WSClientPortafirmas.php.

#### **6.478.2.22. pf\_queryEnhancedUserJobAssociatedToJob()**

```
pf_queryEnhancedUserJobAssociatedToJob (
              $username,
              $password,
              $jobIdentifier )
```
Recupera la lista de usuarios asociados a un cargo. Un cargo sólo puede tener asociado a un usuario en un determinado periodo de tiempo

#### **Parámetros**

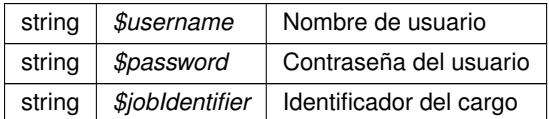

#### **Devuelve**

array Array asociativo con la respuesta del servicio [xxx] public

Definición en la línea 685 del archivo WSClientPortafirmas.php.

## **6.478.2.23. pf\_queryEnhancedUserJobAssociatedToUser()**

```
pf_queryEnhancedUserJobAssociatedToUser (
              $username,
              $password,
              $userIdentifier )
```
#### Recupera la lista de cargos asociados a un usuario

**Parámetros**

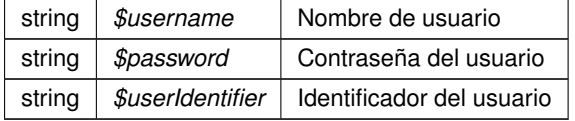

## **Devuelve**

array Array asociativo con la respuesta del servicio [xxx] public

Definición en la línea 747 del archivo WSClientPortafirmas.php.

## **6.478.2.24. pf\_queryEnhancedUsers()**

```
pf_queryEnhancedUsers (
              $username,
              $password,
              $queryUser,
              $querySeat )
```
Permite recuperar una lista de usuarios válidos con algo más de información a partir de una consulta

**Parámetros**

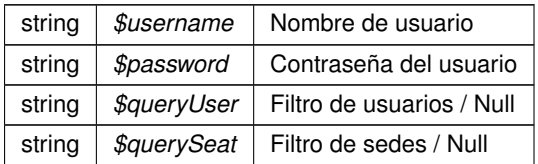

## **Devuelve**

array Array asociativo con la respuesta del servicio [xxx] public

Definición en la línea 558 del archivo WSClientPortafirmas.php.

#### **6.478.2.25. pf\_queryImportanceLevels()**

```
pf_queryImportanceLevels (
              $username,
              $password,
              $query )
```
Permite recuperar los niveles de importancia disponibles

#### **Parámetros**

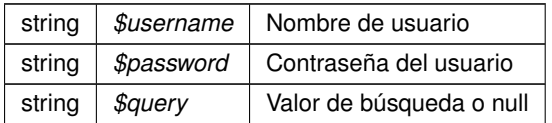

## **Devuelve**

array Array asociativo con la respuesta del servicio [xxx] public

Definición en la línea 495 del archivo WSClientPortafirmas.php.

## **6.478.2.26. pf\_queryJobs()**

```
pf_queryJobs (
```
\$username, \$password, \$query )

#### Permite recuperar los cargos disponibles

**Parámetros**

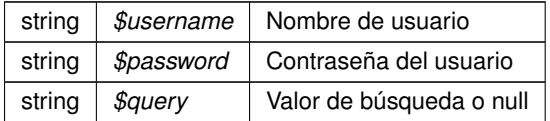

#### **Devuelve**

array Array asociativo con la respuesta del servicio [xxx] public

Definición en la línea 247 del archivo WSClientPortafirmas.php.

## **6.478.2.27. pf\_queryRequest()**

```
pf_queryRequest (
```
\$username, \$password, \$requestId )

Permite recuperar una petición existente en el servidor

**Parámetros**

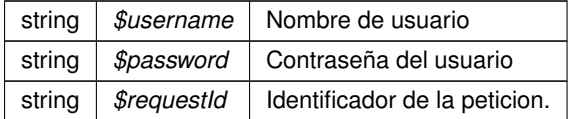

**Devuelve**

array Array asociativo con la respuesta del servicio [xxx] public

Definición en la línea 309 del archivo WSClientPortafirmas.php.

## **6.478.2.28. pf\_querySeats()**

pf\_querySeats ( \$username, \$password, \$query )

Recupera las sedes que cumplen una determinada condición

**Parámetros**

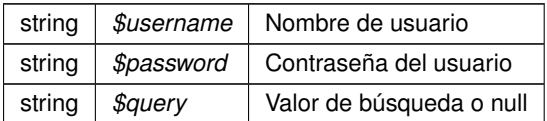

## **Devuelve**

array Array asociativo con la respuesta del servicio [xxx] public

Definición en la línea 809 del archivo WSClientPortafirmas.php.

## **6.478.2.29. pf\_querySign()**

```
pf_querySign (
```

```
$username,
$password,
$documentId )
```
Permite recuperar la información del Código Seguro de Validación (CSV) asociado al documento así como la referencia del mismo en el sistema GDE

**Parámetros**

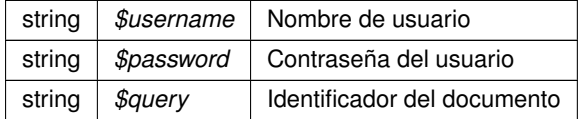

**Devuelve**

array Array asociativo con la respuesta del servicio [xxx] public

Definición en la línea 871 del archivo WSClientPortafirmas.php.

## **6.478.2.30. pf\_queryStates()**

```
pf_queryStates (
              $username,
              $password,
              $query )
```
Permite recuperar los estados disponibles

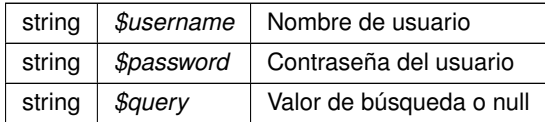

#### **Devuelve**

array Array asociativo con la respuesta del servicio [xxx] public

Definición en la línea 371 del archivo WSClientPortafirmas.php.

#### **6.478.2.31. pf\_queryUsers()**

```
pf_queryUsers (
              $username,
```
\$password, \$query )

Permite recuperar los usuarios disponibles.

#### **Parámetros**

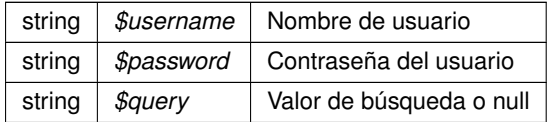

## **Devuelve**

array Array asociativo con la respuesta del servicio [xxx] public

Definición en la línea 433 del archivo WSClientPortafirmas.php.

La documentación para esta clase fue generada a partir del siguiente fichero:

C:/portableApps/UniServerZ/www/wscomun/include/WS/PORTAFIRMAS/WSClientPortafirmas.php

# **6.479. Referencia de la Clase WSClientRegDepartamental**

Diagrama de herencias de WSClientRegDepartamental

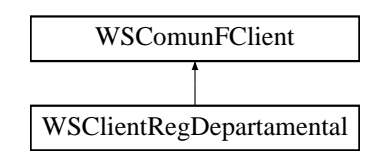

## **Métodos públicos**

- [consultaHistorico](#page-1023-0) (\$codigoRegistro, \$fechaRegistro)
- [consultaRegistroDepartamental](#page-1023-1) (\$codigoRegistro, \$fechaRegistro, \$devolverDocumentos)
- [creacionRegistroDepartamental](#page-1024-0) (\$codigoOrganismoUnidadDepartamental, \$codigoUnidadDepartamental, \$tipoRegistroDepartamental, \$codigoAsuntoHabitual, \$asunto, \$observacionesDepartamentales, \$observaciones←- Generales, \$datosIdentificativos, \$destinos, \$datosRegistroGeneralSalida, \$otraUnidadDeProcedencia, \$descripcionOtraUnidadDeProcedencia, \$datosRegistroDepartamentalOrigen, \$tipoTransporte, \$datos←- Expediente, \$documentos)

## **Otros miembros heredados**

**6.479.1. Descripción detallada**

Definición en la línea 19 del archivo WSClientRegDepartamental.php.

## <span id="page-1023-0"></span>**6.479.2. Documentación de las funciones miembro**

#### **6.479.2.1. consultaHistorico()**

```
consultaHistorico (
```

```
$codigoRegistro,
$fechaRegistro )
```
Permite recuperar el histórico de un Registro Departamental

**Parámetros**

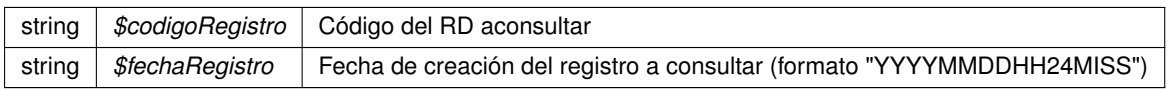

**Devuelve**

array Array asociativo con la respuesta del servicio public

var \$clienteWS [WSCOMUN](#page-135-0)

<span id="page-1023-1"></span>Definición en la línea 79 del archivo WSClientRegDepartamental.php.

#### **6.479.2.2. consultaRegistroDepartamental()**

```
consultaRegistroDepartamental (
              $codigoRegistro,
              $fechaRegistro,
              $devolverDocumentos )
```
Permite recuperar los datos asociados a un Registro Departamental

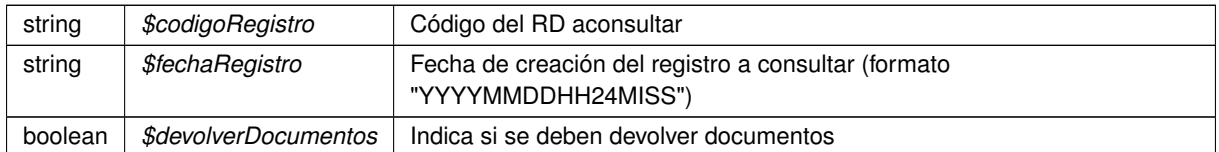

## **Devuelve**

array Array asociativo con la respuesta del servicio public

<span id="page-1024-0"></span>Definición en la línea 120 del archivo WSClientRegDepartamental.php.

#### **6.479.2.3. creacionRegistroDepartamental()**

```
creacionRegistroDepartamental (
```

```
$codigoOrganismoUnidadDepartamental,
$codigoUnidadDepartamental,
$tipoRegistroDepartamental,
$codigoAsuntoHabitual,
$asunto,
$observacionesDepartamentales,
$observacionesGenerales,
$datosIdentificativos,
$destinos,
$datosRegistroGeneralSalida,
$otraUnidadDeProcedencia,
$descripcionOtraUnidadDeProcedencia,
$datosRegistroDepartamentalOrigen,
$tipoTransporte,
$datosExpediente,
$documentos )
```
#### Realiza la creación de un Registro Departamental

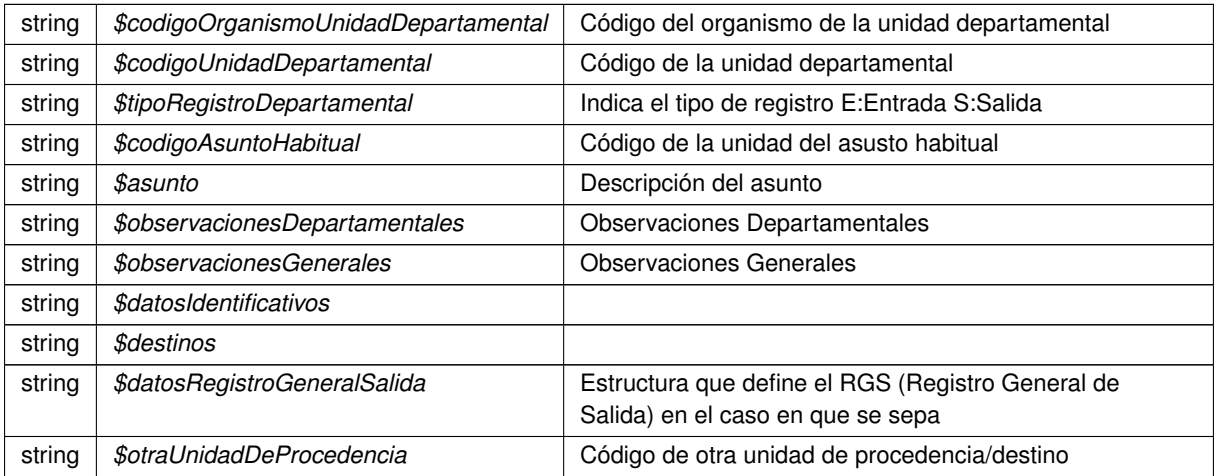

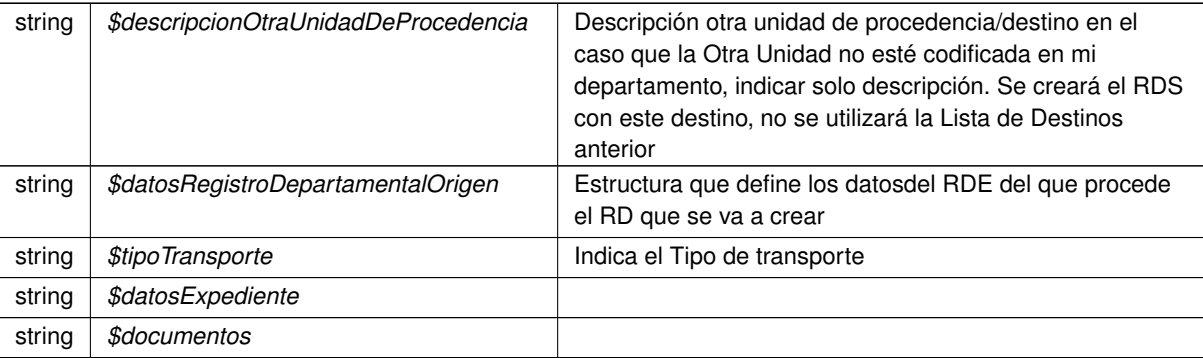

## **Devuelve**

array Array asociativo con la respuesta del servicio public

Definición en la línea 175 del archivo WSClientRegDepartamental.php.

La documentación para esta clase fue generada a partir del siguiente fichero:

■ C:/portableApps/UniServerZ/www/wscomun/include/WS/REGDEPARTAMENTAL/WSClientRegDepartamental.← php

# **6.480. Referencia de la Clase WSClientRegDepartamental2**

Diagrama de herencias de WSClientRegDepartamental2

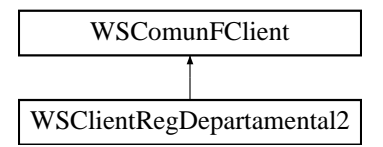

#### **Métodos públicos**

- [consultaHistorico](#page-1026-0) (\$codigoRegistro, \$fechaRegistro)
- [consultaRegistroDepartamental](#page-1026-1) (\$codigoRegistro, \$fechaRegistro, \$devolverDocumentos)
- [creacionRegistroDepartamental](#page-1026-2) (\$codigoOrganismoUnidadDepartamental, \$codigoUnidadDepartamental, \$tipoRegistroDepartamental, \$codigoAsuntoHabitual, \$asunto, \$observacionesDepartamentales, \$observaciones←- Generales, \$datosIdentificativos, \$destinos, \$datosRegistroGeneralSalida, \$otraUnidadDeProcedencia, \$descripcionOtraUnidadDeProcedencia, \$datosRegistroDepartamentalOrigen, \$tipoTransporte, \$datos←- Expediente, \$documentos)

**Otros miembros heredados**

**6.480.1. Descripción detallada**

Definición en la línea 19 del archivo WSClientRegDepartamental2.php.

#### <span id="page-1026-0"></span>**6.480.2.1. consultaHistorico()**

```
consultaHistorico (
              $codigoRegistro,
              $fechaRegistro )
```
Permite recuperar el histórico de un Registro Departamental

## **Parámetros**

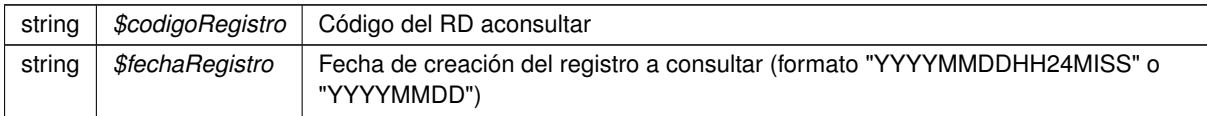

#### **Devuelve**

array Array asociativo con la respuesta del servicio public

#### var \$clienteWS [WSCOMUN](#page-135-0)

<span id="page-1026-1"></span>Definición en la línea 99 del archivo WSClientRegDepartamental2.php.

## **6.480.2.2. consultaRegistroDepartamental()**

```
consultaRegistroDepartamental (
             $codigoRegistro,
             $fechaRegistro,
             $devolverDocumentos )
```
## Permite recuperar los datos asociados a un Registro Departamental

**Parámetros**

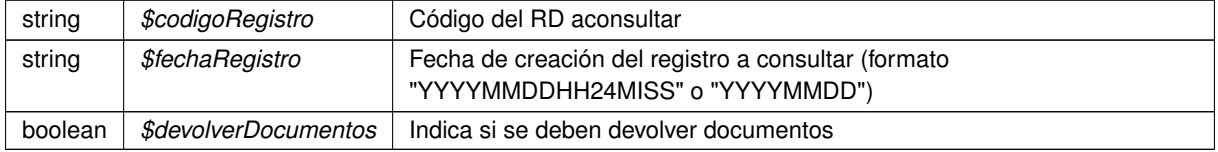

## **Devuelve**

array Array asociativo con la respuesta del servicio public

<span id="page-1026-2"></span>Definición en la línea 140 del archivo WSClientRegDepartamental2.php.

#### **6.480.2.3. creacionRegistroDepartamental()**

#### [creacionRegistroDepartamental](#page-215-0) (

```
$codigoOrganismoUnidadDepartamental,
$codigoUnidadDepartamental,
$tipoRegistroDepartamental,
$codigoAsuntoHabitual,
$asunto,
$observacionesDepartamentales,
$observacionesGenerales,
$datosIdentificativos,
$destinos,
$datosRegistroGeneralSalida,
$otraUnidadDeProcedencia,
$descripcionOtraUnidadDeProcedencia,
$datosRegistroDepartamentalOrigen,
$tipoTransporte,
$datosExpediente,
$documentos )
```
#### Realiza la creación de un Registro Departamental

#### **Parámetros**

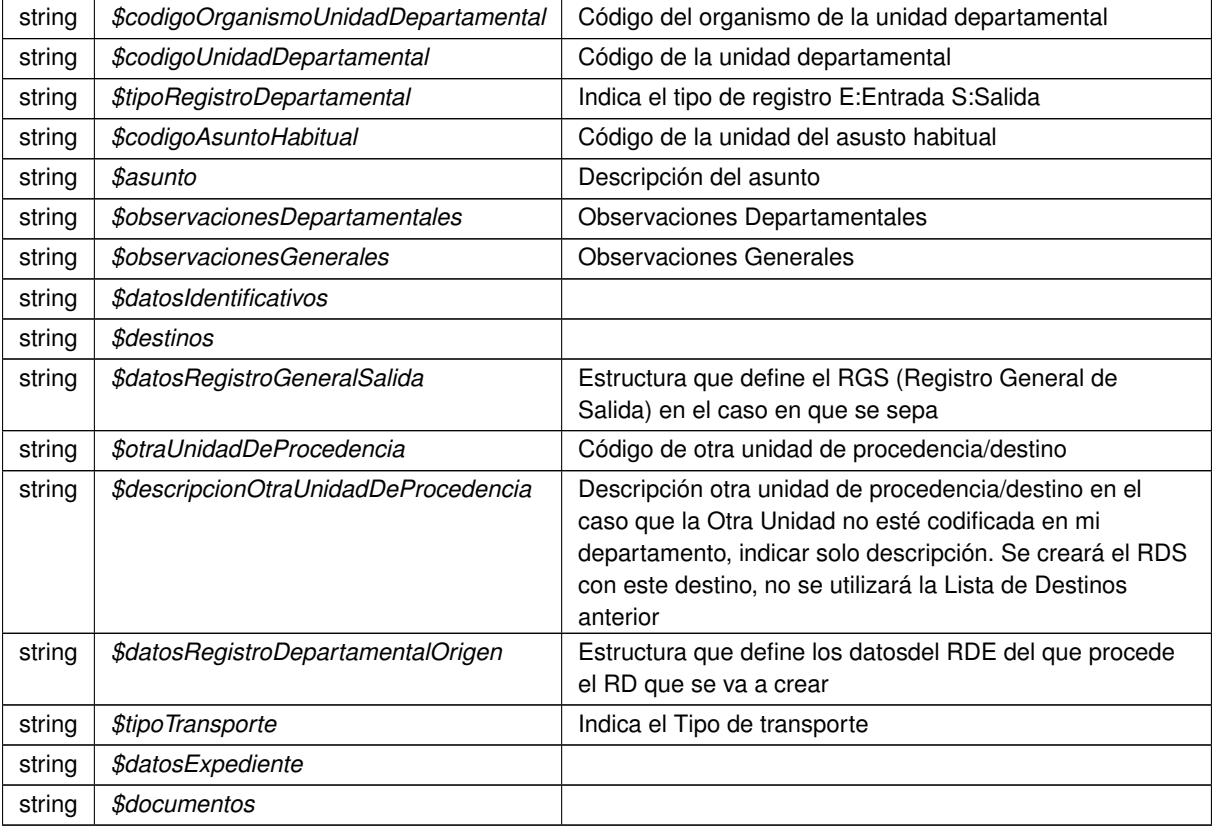

## **Devuelve**

array Array asociativo con la respuesta del servicio public

Definición en la línea 195 del archivo WSClientRegDepartamental2.php.

La documentación para esta clase fue generada a partir del siguiente fichero:

C:/portableApps/UniServerZ/www/wscomun/include/WS/REGDEPARTAMENTAL2/WSClientRegDepartamental2.← php

# **6.481. Referencia de la Clase WSClientSALT**

Diagrama de herencias de WSClientSALT

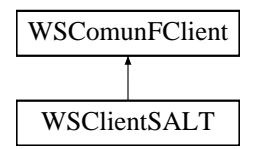

## **Métodos públicos**

- [castellanoValenciano](#page-1028-0) (\$texto)
- [valencianoCastellano](#page-1029-0) (\$texto)

## **Otros miembros heredados**

**6.481.1. Descripción detallada**

Definición en la línea 15 del archivo WSClientSALT.php.

## <span id="page-1028-0"></span>**6.481.2. Documentación de las funciones miembro**

#### **6.481.2.1. castellanoValenciano()**

castellanoValenciano ( \$texto )

Obtiene la traducción del texto pasado como parámetro

Los WS invocados pertenecen al servicio de traducción SALT

#### **Parámetros**

string |  $$text$   $\delta$  *stexto* | Texto a traducir en Castellano

**Devuelve**

string texto traducido

**Generado por Doxygen**

<span id="page-1029-0"></span>Definición en la línea 25 del archivo WSClientSALT.php.

**6.481.2.2. valencianoCastellano()**

```
valencianoCastellano (
             $texto )
```
Obtiene la traducción del texto pasado como parámetro

Los WS invocados pertenecen al servicio de traducción SALT

**Parámetros**

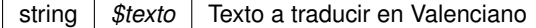

**Devuelve**

string texto traducido

Definición en la línea 79 del archivo WSClientSALT.php.

La documentación para esta clase fue generada a partir del siguiente fichero:

■ C:/portableApps/UniServerZ/www/wscomun/include/WS/SALT/WSClientSALT.php

# **6.482. Referencia de la Clase WSClientTitulo**

Diagrama de herencias de WSClientTitulo

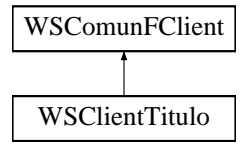

**Otros miembros heredados**

**6.482.1. Descripción detallada**

Definición en la línea 11 del archivo WSClientTitulo.php.

La documentación para esta clase fue generada a partir del siguiente fichero:

C:/portableApps/UniServerZ/www/wscomun/include/WS/TITULO/WSClientTitulo.php

# **6.483. Referencia de la Clase WSClientTransformaPDF**

Diagrama de herencias de WSClientTransformaPDF

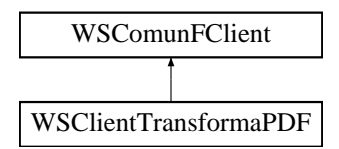

## **Métodos públicos**

**[transformImage](#page-1030-0) (\$imagen, \$formato)** 

## **Otros miembros heredados**

**6.483.1. Descripción detallada**

Definición en la línea 22 del archivo WSClientTransformaPDF.php.

<span id="page-1030-0"></span>**6.483.2. Documentación de las funciones miembro**

#### **6.483.2.1. transformImage()**

```
transformImage (
              $imagen,
              $formato )
```
Transforma una imagen a PDF Formatos soportados: Xml, gif, jpg, odt, doc, tif, bmp, docx, rtf. El servicio acepta documentos de maximo 60MB

**Parámetros**

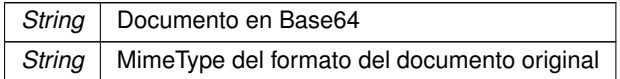

**Devuelve**

String Documento PDF en Base64

Definición en la línea 97 del archivo WSClientTransformaPDF.php.

La documentación para esta clase fue generada a partir del siguiente fichero:

C:/portableApps/UniServerZ/www/wscomun/include/WS/TRANSFORMAPDF/WSClientTransformaPDF.php

# **6.484. Referencia de la Clase WSClientVerificacionResidencia**

Diagrama de herencias de WSClientVerificacionResidencia

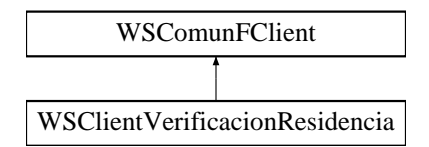

## **Métodos públicos**

- [peticionSincrona](#page-1033-0) (\$IdPeticion, \$TimeStamp, \$CodigoCertificado, \$oSolicitud)
- [peticionAsincrona](#page-1032-0) (\$IdPeticion, \$TimeStamp, \$CodigoCertificado, \$vSolicitudes)
- [solicitudRespuesta](#page-1033-1) (\$IdPeticion, \$TimeStamp, \$CodigoCertificado, \$NumElementos)
- [interpretarDatosEspecificos](#page-1031-0) (\$arrayResponse, \$numTransmision)

## **Métodos protegidos**

- [obtenerArrayRespuesta](#page-1032-1) (\$response)
- [transformDOMtoArray](#page-1034-0) (&\$root)

**Otros miembros heredados**

**6.484.1. Descripción detallada**

Definición en la línea 21 del archivo WSClientVerificacionResidencia.php.

<span id="page-1031-0"></span>**6.484.2. Documentación de las funciones miembro**

**6.484.2.1. interpretarDatosEspecificos()**

```
interpretarDatosEspecificos (
              $arrayResponse,
              $numTransmision )
```
Devuelve un objeto que respresenta los datos especificos a partir de la respuesta de una solicitudRespuesta asincrona

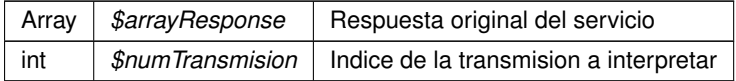

[DatosEspecificos](#page-253-0) Objeto que representa la etiqueta [DatosEspecificos,](#page-253-0) y contiene su información, o NULL si no existe el indice

<span id="page-1032-1"></span>Definición en la línea 365 del archivo WSClientVerificacionResidencia.php.

#### **6.484.2.2. obtenerArrayRespuesta()**

```
obtenerArrayRespuesta (
              $response ) [protected]
```
Obtiene la respuesta construida como un array

## **Parámetros**

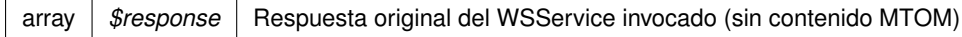

#### **Devuelve**

array Array asociativo de respuesta (sin namespace)

<span id="page-1032-0"></span>Definición en la línea 296 del archivo WSClientVerificacionResidencia.php.

#### **6.484.2.3. peticionAsincrona()**

```
peticionAsincrona (
             $IdPeticion,
              $TimeStamp,
              $CodigoCertificado,
              $vSolicitudes )
```
#### Realiza una petición asíncrona al servidor con una o varias solicitudes

public

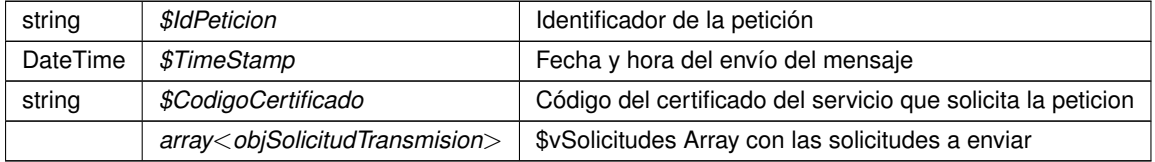

??? Respuesta del servidor

<span id="page-1033-0"></span>Definición en la línea 101 del archivo WSClientVerificacionResidencia.php.

#### **6.484.2.4. peticionSincrona()**

```
peticionSincrona (
```

```
$IdPeticion,
$TimeStamp,
$CodigoCertificado,
$oSolicitud )
```
Realiza una petición síncrona al servidor con una única solicitud.

## public

#### **Parámetros**

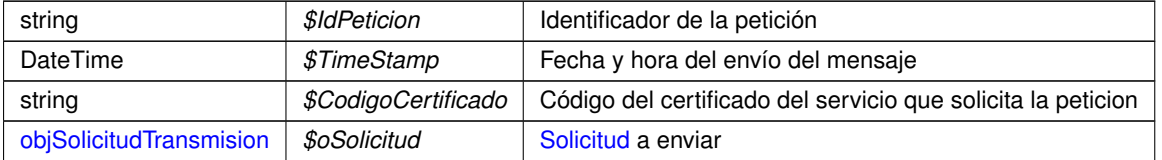

#### **Devuelve**

[DatosEspecificos](#page-253-0) Respuesta del servidor

<span id="page-1033-1"></span>Definición en la línea 64 del archivo WSClientVerificacionResidencia.php.

## **6.484.2.5. solicitudRespuesta()**

```
solicitudRespuesta (
              $IdPeticion,
              $TimeStamp,
              $CodigoCertificado,
              $NumElementos )
```
## Realiza una solicitud de respuesta a una petición asíncrona previa

## public

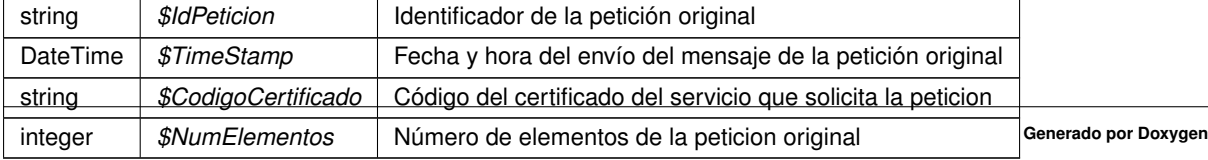

??? Respuesta del servidor

<span id="page-1034-0"></span>Definición en la línea 145 del archivo WSClientVerificacionResidencia.php.

## **6.484.2.6. transformDOMtoArray()**

```
transformDOMtoArray (
            & $root ) [protected]
```
Transforma un DOMNode a su equivalente en array

**Parámetros**

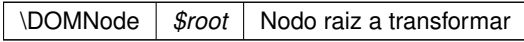

**Devuelve**

array Array asociativo de respuesta (sin namespace)

Definición en la línea 315 del archivo WSClientVerificacionResidencia.php.

La documentación para esta clase fue generada a partir del siguiente fichero:

■ C:/portableApps/UniServerZ/www/wscomun/include/WS/INE/VERIFICACION\_RESIDENCIA/WSClient← VerificacionResidencia.php

# **6.485. Referencia de la Clase WSClientVerificacionResidenciaAmbito**

Diagrama de herencias de WSClientVerificacionResidenciaAmbito

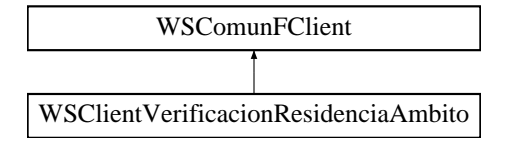

#### **Métodos públicos**

- [peticionSincrona](#page-1036-0) (\$IdPeticion, \$TimeStamp, \$CodigoCertificado, \$oSolicitud)
- [peticionAsincrona](#page-1036-1) (\$IdPeticion, \$TimeStamp, \$CodigoCertificado, \$vSolicitudes)
- [solicitudRespuesta](#page-1037-0) (\$IdPeticion, \$TimeStamp, \$CodigoCertificado, \$NumElementos)
- [interpretarDatosEspecificos](#page-1035-0) (\$arrayResponse, \$numTransmision)

**Métodos protegidos**

- [obtenerArrayRespuesta](#page-1035-1) (\$response)
- [transformDOMtoArray](#page-1037-1) (&\$root)

**Otros miembros heredados**

**6.485.1. Descripción detallada**

Definición en la línea 21 del archivo WSClientVerificacionResidenciaAmbito.php.

<span id="page-1035-0"></span>**6.485.2. Documentación de las funciones miembro**

## **6.485.2.1. interpretarDatosEspecificos()**

```
interpretarDatosEspecificos (
              $arrayResponse,
              $numTransmision )
```
Devuelve un objeto que respresenta los datos especificos a partir de la respuesta de una solicitudRespuesta asincrona

#### **Parámetros**

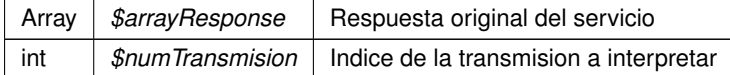

#### **Devuelve**

[DatosEspecificos](#page-254-0) Objeto que representa la etiqueta [DatosEspecificos,](#page-254-0) y contiene su información, o NULL si no existe el indice

<span id="page-1035-1"></span>Definición en la línea 365 del archivo WSClientVerificacionResidenciaAmbito.php.

**6.485.2.2. obtenerArrayRespuesta()**

obtenerArrayRespuesta ( \$response ) [protected]

Obtiene la respuesta construida como un array

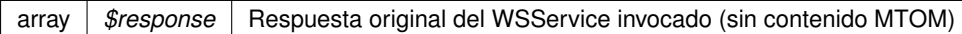

## **Devuelve**

array Array asociativo de respuesta (sin namespace)

<span id="page-1036-1"></span>Definición en la línea 296 del archivo WSClientVerificacionResidenciaAmbito.php.

#### **6.485.2.3. peticionAsincrona()**

```
peticionAsincrona (
             $IdPeticion,
              $TimeStamp,
              $CodigoCertificado,
              $vSolicitudes )
```
Realiza una petición asíncrona al servidor con una o varias solicitudes

public

## **Parámetros**

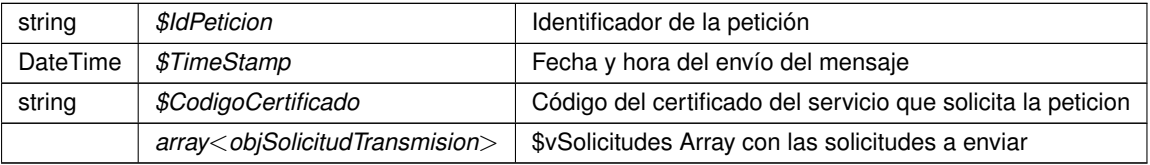

#### **Devuelve**

??? Respuesta del servidor

<span id="page-1036-0"></span>Definición en la línea 101 del archivo WSClientVerificacionResidenciaAmbito.php.

### **6.485.2.4. peticionSincrona()**

```
peticionSincrona (
```

```
$IdPeticion,
$TimeStamp,
$CodigoCertificado,
$oSolicitud )
```
Realiza una petición síncrona al servidor con una única solicitud.

public

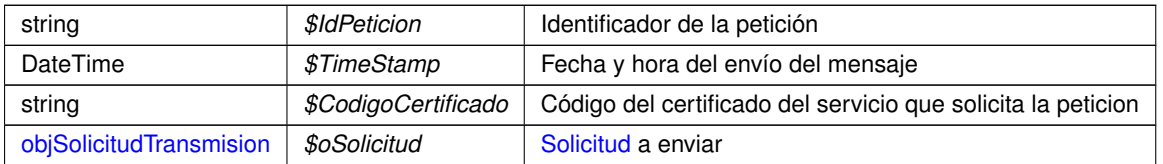

#### **Devuelve**

[DatosEspecificos](#page-254-0) Respuesta del servidor

<span id="page-1037-0"></span>Definición en la línea 64 del archivo WSClientVerificacionResidenciaAmbito.php.

#### **6.485.2.5. solicitudRespuesta()**

```
solicitudRespuesta (
             $IdPeticion,
              $TimeStamp,
              $CodigoCertificado,
              $NumElementos )
```
Realiza una solicitud de respuesta a una petición asíncrona previa

public

**Parámetros**

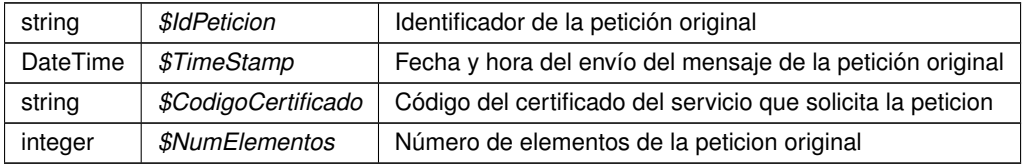

**Devuelve**

??? Respuesta del servidor

<span id="page-1037-1"></span>Definición en la línea 145 del archivo WSClientVerificacionResidenciaAmbito.php.

## **6.485.2.6. transformDOMtoArray()**

transformDOMtoArray ( & \$root ) [protected]

Transforma un DOMNode a su equivalente en array

\DOMNode *\$root* Nodo raiz a transformar

**Devuelve**

array Array asociativo de respuesta (sin namespace)

Definición en la línea 315 del archivo WSClientVerificacionResidenciaAmbito.php.

La documentación para esta clase fue generada a partir del siguiente fichero:

C:/portableApps/UniServerZ/www/wscomun/include/WS/INE/VERIFICACION\_RESIDENCIA\_AMBITO/W←- SClientVerificacionResidenciaAmbito.php

# **6.486. Referencia de la Clase WSClientVidaLaboral**

Diagrama de herencias de WSClientVidaLaboral

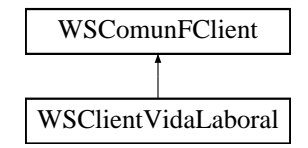

## **Métodos públicos**

- [peticionSincrona](#page-1040-0) (\$IdPeticion, \$TimeStamp, \$CodigoCertificado, \$oSolicitud)
- [peticionAsincrona](#page-1039-0) (\$IdPeticion, \$TimeStamp, \$CodigoCertificado, \$vSolicitudes)
- [solicitudRespuesta](#page-1040-1) (\$IdPeticion, \$TimeStamp, \$CodigoCertificado, \$NumElementos)
- [interpretarDatosEspecificos](#page-1038-0) (\$arrayResponse, \$numTransmision)

#### **Métodos protegidos**

- [obtenerArrayRespuesta](#page-1039-1) (\$response)
- [transformDOMtoArray](#page-1041-0) (&\$root)

## **Otros miembros heredados**

**6.486.1. Descripción detallada**

Definición en la línea 21 del archivo WSClientVidaLaboral.php.

<span id="page-1038-0"></span>**6.486.2. Documentación de las funciones miembro**

#### **6.486.2.1. interpretarDatosEspecificos()**

```
interpretarDatosEspecificos (
              $arrayResponse,
              $numTransmision )
```
Devuelve un objeto que respresenta los datos especificos a partir de la respuesta de una solicitudRespuesta asincrona

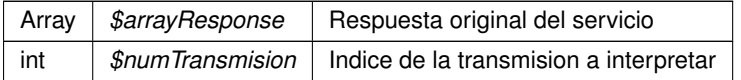

## **Devuelve**

[DatosEspecificos](#page-249-0) Objeto que representa la etiqueta [DatosEspecificos,](#page-249-0) y contiene su información, o NULL si no existe el indice

<span id="page-1039-1"></span>Definición en la línea 366 del archivo WSClientVidaLaboral.php.

#### **6.486.2.2. obtenerArrayRespuesta()**

```
obtenerArrayRespuesta (
             $response ) [protected]
```
#### Obtiene la respuesta construida como un array

**Parámetros**

array |  $$response$  | Respuesta original del WSService invocado (sin contenido MTOM)

**Devuelve**

array Array asociativo de respuesta (sin namespace)

<span id="page-1039-0"></span>Definición en la línea 296 del archivo WSClientVidaLaboral.php.

#### **6.486.2.3. peticionAsincrona()**

```
peticionAsincrona (
             $IdPeticion,
              $TimeStamp,
              $CodigoCertificado,
              $vSolicitudes )
```
Realiza una petición asíncrona al servidor con una o varias solicitudes

public

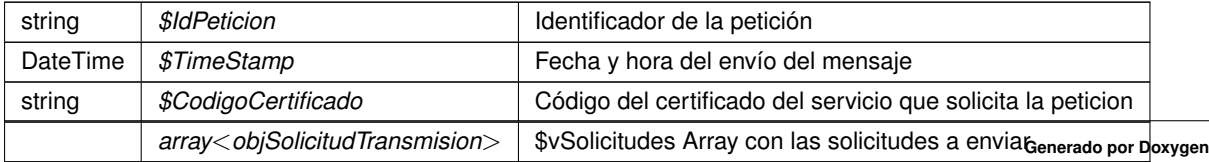

??? Respuesta del servidor

<span id="page-1040-0"></span>Definición en la línea 101 del archivo WSClientVidaLaboral.php.

#### **6.486.2.4. peticionSincrona()**

```
peticionSincrona (
```
\$IdPeticion, \$TimeStamp, \$CodigoCertificado, \$oSolicitud )

Realiza una petición síncrona al servidor con una única solicitud.

## public

#### **Parámetros**

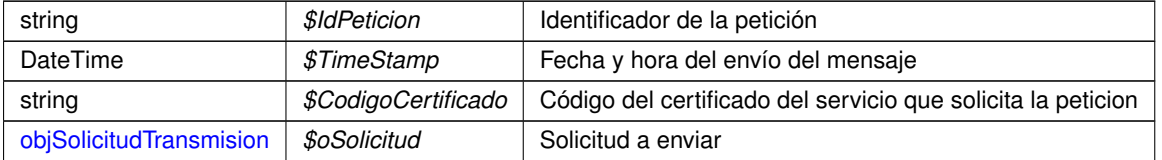

#### **Devuelve**

[DatosEspecificos](#page-249-0) Respuesta del servidor

<span id="page-1040-1"></span>Definición en la línea 64 del archivo WSClientVidaLaboral.php.

## **6.486.2.5. solicitudRespuesta()**

```
solicitudRespuesta (
              $IdPeticion,
              $TimeStamp,
              $CodigoCertificado,
              $NumElementos )
```
## Realiza una solicitud de respuesta a una petición asíncrona previa

## public

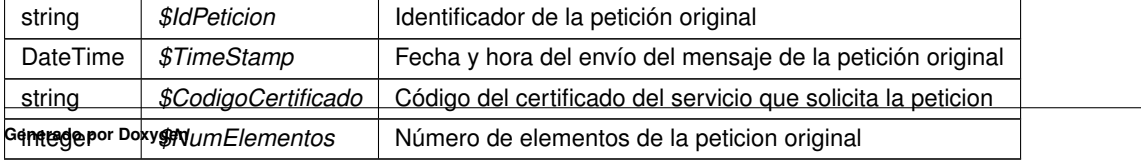

??? Respuesta del servidor

<span id="page-1041-0"></span>Definición en la línea 143 del archivo WSClientVidaLaboral.php.

## **6.486.2.6. transformDOMtoArray()**

```
transformDOMtoArray (
            & $root ) [protected]
```
Transforma un DOMNode a su equivalente en array

**Parámetros**

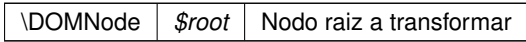

**Devuelve**

array Array asociativo de respuesta (sin namespace)

Definición en la línea 315 del archivo WSClientVidaLaboral.php.

La documentación para esta clase fue generada a partir del siguiente fichero:

C:/portableApps/UniServerZ/www/wscomun/include/WS/SS/VIDA\_LABORAL/WSClientVidaLaboral.php

# **6.487. Referencia de la Clase WSCMessagePart**

**Métodos públicos**

 $\blacksquare$  \_clone ()

## **Campos de datos**

- **\$mime\_id** = ''
- **\$ctype\_primary** = 'text'
- **\$ctype\_secondary** = 'plain'
- **\$mimetype** = 'text/plain'
- $\bullet$  \$size = 0
- **sheaders** = array()
- **\$disposition** = ''
- **\$filename** = ''
- **\$encoding** = '8bit'
- **\$charset** = ''
- **sd** parameters = array()
- **sctype\_parameters** = array()

#### **6.487.1. Descripción detallada**

Definición en la línea 9 del archivo WSCMessagePart.php.

<span id="page-1042-0"></span>**6.487.2. Documentación de las funciones miembro**

**6.487.2.1. \_\_clone()**

\_\_clone ( )

Clone handler.

Definición en la línea 56 del archivo WSCMessagePart.php.

La documentación para esta clase fue generada a partir del siguiente fichero:

C:/portableApps/UniServerZ/www/wscomun/include/WSCMIME/WSCMessagePart.php

# **6.488. Referencia de la Clase WSCMime**

#### **Métodos públicos**

**Example 2** construct (\$default\_charset=null)

## **Métodos públicos estáticos**

- static [get\\_charset](#page-1047-0) ()
- static [parse\\_message](#page-1048-0) (\$raw\_body)
- static decode address\_list (\$input, \$max=null, [\\$decode=](#page-1043-2)true, \$fallback=null, \$addronly=false)
- static [decode\\_header](#page-1044-0) (\$input, \$fallback=null)
- static [decode\\_mime\\_string](#page-1044-1) (\$input, \$fallback=null)
- static [decode](#page-1043-2) (\$input, \$encoding='7bit')
- static parse headers (\$headers)
- static [explode\\_header\\_string](#page-1045-0) (\$separator, \$str, \$remove\_comments=false)
- static [unfold\\_flowed](#page-1048-1) (\$text, \$mark=null)
- static [format\\_flowed](#page-1046-0) (\$text, \$length=72, \$charset=null)
- static [wordwrap](#page-1049-0) (\$string, \$width=75, \$break="\, \$cut=false, \$charset=null, \$wrap\_quoted=true)
- static file content type (\$path, \$name, \$failover='application/octet-stream', \$is stream=false, \$skip ← suffix=false)
- static [image\\_content\\_type](#page-1047-2) (\$data)
- static [fix\\_email](#page-1046-1) (\$email)

## **Campos de datos**

const **WSC\_CHARSET** = 'UTF-8'

## **6.488.1. Descripción detallada**

Definición en la línea 15 del archivo WSCMime.php.

## <span id="page-1043-0"></span>**6.488.2. Documentación del constructor y destructor**

## **6.488.2.1. \_\_construct()**

\_\_construct ( \$default\_charset = null )

**Constructor** 

**Parámetros**

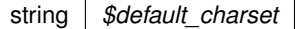

Definición en la línea 25 del archivo WSCMime.php.

# <span id="page-1043-2"></span>**6.488.3. Documentación de las funciones miembro**

#### **6.488.3.1. decode()**

```
static decode (
             $input,
             $encoding = '7bit' ) [static]
```
Decode a mime part

**Parámetros**

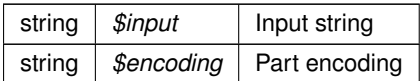

**Devuelve**

string Decoded string

<span id="page-1043-1"></span>Definición en la línea 222 del archivo WSCMime.php.
### **6.488.3.2. decode\_address\_list()**

```
static decode_address_list (
            $input,
             $max = null,$decode = true,$fallback = null,$addronly = false ) [static]
```
Split an address list into a structured array list

## **Parámetros**

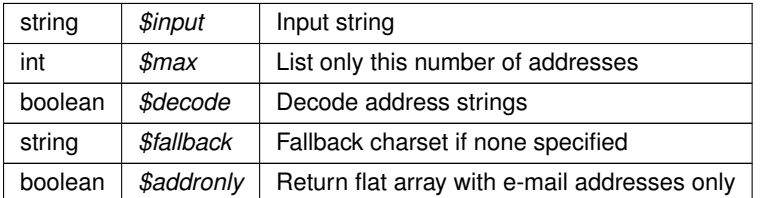

**Devuelve**

array Indexed list of addresses

Definición en la línea 83 del archivo WSCMime.php.

### **6.488.3.3. decode\_header()**

```
static decode_header (
             $input,
             $fallback = null ) [static]
```
## Decode a message header value

**Parámetros**

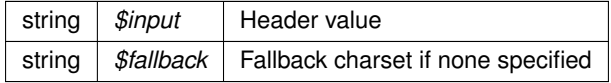

**Devuelve**

string Decoded string

Definición en la línea 123 del archivo WSCMime.php.

#### **6.488.3.4. decode\_mime\_string()**

```
static decode_mime_string (
             $input,
             $fallback = null ) [static]
```
Decode a mime-encoded string to internal charset

**Parámetros**

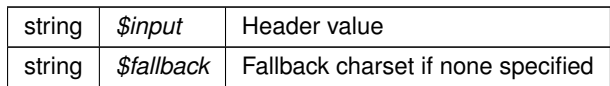

**Devuelve**

string Decoded string

Definición en la línea 137 del archivo WSCMime.php.

## **6.488.3.5. explode\_header\_string()**

```
static explode_header_string (
             $separator,
              $str,
              $remove\_comments = false ) [static]
```
Explodes header (e.g. address-list) string into array of strings using specified separator characters with proper handling of quoted-strings and comments (RFC2822)

**Parámetros**

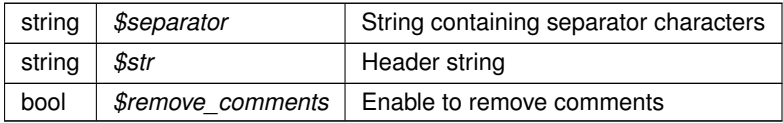

**Devuelve**

array Header items

Definición en la línea 334 del archivo WSCMime.php.

**6.488.3.6. file\_content\_type()**

```
static file_content_type (
             $path,
```

```
$name,
$failover = 'application/octet-stream',
\ensuremath{\mathit{sis}\_}\xspace$skip_suffix = false ) [static]
```
## A method to guess the mime\_type of an attachment.

## **Parámetros**

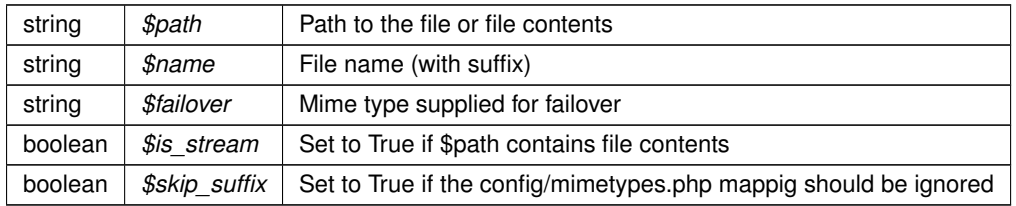

#### **Devuelve**

string

### **Autor**

Till Klampaeckel [till@php.net](mailto:till@php.net)

## **Ver también**

```
http://de2.php.net/manual/en/ref.fileinfo.php
http://de2.php.net/mime_content_type
```
Definición en la línea 617 del archivo WSCMime.php.

## **6.488.3.7. fix\_email()**

static fix\_email ( \$email ) [static]

Try to fix invalid email addresses

Definición en la línea 766 del archivo WSCMime.php.

## **6.488.3.8. format\_flowed()**

```
static format_flowed (
             $text,
              $length = 72,$charset = null ) [static]
```
Wrap the given text to comply with RFC 2646

**Parámetros**

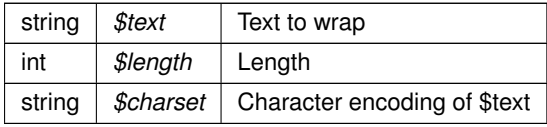

## **Devuelve**

string Wrapped text

Definición en la línea 473 del archivo WSCMime.php.

**6.488.3.9. get\_charset()**

static get\_charset ( ) [static]

Returns message/object character set name

**Devuelve**

string Characted set name

Definición en la línea 40 del archivo WSCMime.php.

**6.488.3.10. image\_content\_type()**

```
static image_content_type (
             $data ) [static]
```
Detect image type of the given binary data by checking magic numbers.

**Parámetros**

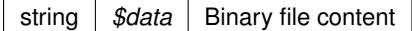

**Devuelve**

string Detected mime-type or jpeg as fallback

Definición en la línea 752 del archivo WSCMime.php.

**6.488.3.11. parse\_headers()**

```
static parse_headers (
            $headers ) [static]
```
Split RFC822 header string into an associative array

Definición en la línea 243 del archivo WSCMime.php.

## **6.488.3.12. parse\_message()**

```
static parse_message (
             $raw_body ) [static]
```
Parse the given raw message source and return a structure of message\_part.

It makes use of the [WSCMimeParser](#page-1049-0) library

**Parámetros**

string *\$raw\_body* The message source

**Devuelve**

object [WSCMessagePart](#page-1041-0) The message structure

Definición en la línea 60 del archivo WSCMime.php.

## **6.488.3.13. unfold\_flowed()**

static unfold\_flowed ( \$text,  $$mark = null$  ) [static]

Interpret a format=flowed message body according to RFC 2646

#### **Parámetros**

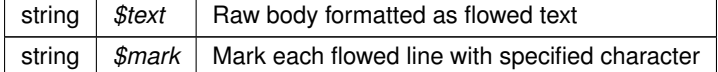

**Devuelve**

string Interpreted text with unwrapped lines and stuffed space removed

Definición en la línea 401 del archivo WSCMime.php.

## **6.488.3.14. wordwrap()**

```
static wordwrap (
              $string,
              $width = 75,$break = "\\n",$cut = false,\text{\$charse} = null,$wrap\_quoted = true ) [static]
```
Improved wordwrap function with multibyte support. The code is based on Zend\_Text\_MultiByte::wordWrap().

**Parámetros**

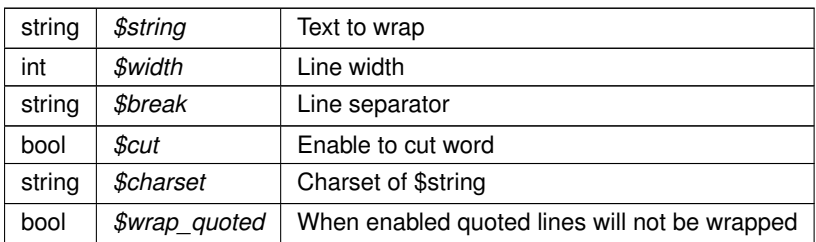

**Devuelve**

string Text

Definición en la línea 511 del archivo WSCMime.php.

La documentación para esta clase fue generada a partir del siguiente fichero:

<span id="page-1049-0"></span>C:/portableApps/UniServerZ/www/wscomun/include/WSCMIME/WSCMime.php

# **6.489. Referencia de la Clase WSCMimeParser**

## **Métodos públicos**

- **Example 2** construct (\$params=array())
- [decode](#page-1051-0) (\$input, \$convert=true)
- [decodeMTOM](#page-1052-0) (\$vData, \$convert=true)

## **Campos de datos**

const **WSC\_CHARSET** = 'UTF-8'

## **Métodos protegidos**

- [doDecode](#page-1052-1) (\$headers, \$body, \$default\_ctype='text/plain')
- [splitBodyHeader](#page-1053-0) (\$input)
- **[parseHeaders](#page-1053-1) (\$input)**
- [parseHeaderValue](#page-1053-2) (\$input)
- **[boundarySplit](#page-1050-1) (\$input, \$boundary)**
- [decodeHeader](#page-1051-1) (\$input)
- [structure\\_part](#page-1054-0) (\stdClass \$part, \$count=0, \$parent='')

## **Atributos protegidos**

**\$params**

## **6.489.1. Descripción detallada**

Definición en la línea 9 del archivo WSCMimeParser.php.

## <span id="page-1050-0"></span>**6.489.2. Documentación del constructor y destructor**

**6.489.2.1. \_\_construct()**

```
__construct (
             $params = array() )
```
Constructor.

Sets up the object, initialise the variables, and splits and stores the header and body of the input.

**Parámetros**

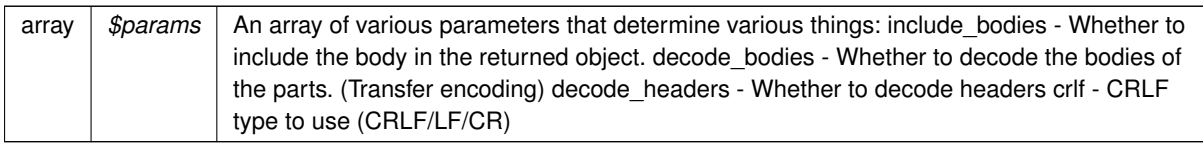

Definición en la línea 46 del archivo WSCMimeParser.php.

## <span id="page-1050-1"></span>**6.489.3. Documentación de las funciones miembro**

## **6.489.3.1. boundarySplit()**

```
boundarySplit (
              $input,
              $boundary ) [protected]
```
This function splits the input based on the given boundary

## **Parámetros**

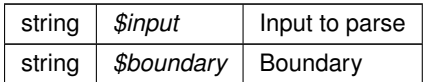

## **Devuelve**

array Contains array of resulting mime parts

<span id="page-1051-0"></span>Definición en la línea 326 del archivo WSCMimeParser.php.

#### **6.489.3.2. decode()**

decode (

\$input, \$convert = true )

## Performs the decoding process.

**Parámetros**

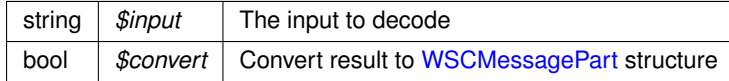

**Devuelve**

object|bool Decoded results or False on failure

<span id="page-1051-1"></span>Definición en la línea 60 del archivo WSCMimeParser.php.

## **6.489.3.3. decodeHeader()**

```
decodeHeader (
             $input ) [protected]
```
Given a header, this function will decode it according to RFC2047. Probably not *exactly* conformant, but it does pass all the given examples (in RFC2047).

## **Parámetros**

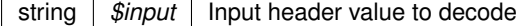

**Devuelve**

string Decoded header value

<span id="page-1052-0"></span>Definición en la línea 344 del archivo WSCMimeParser.php.

#### **6.489.3.4. decodeMTOM()**

decodeMTOM (

\$vData,  $$convert = true$ )

Realiza el proceso de decodificacion a un mensaje MTOM.

## **Parámetros**

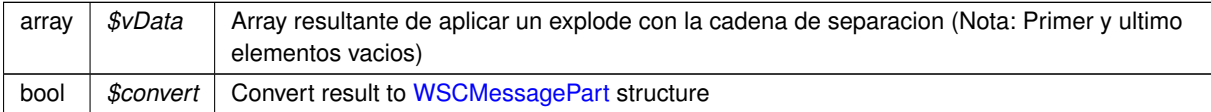

#### **Devuelve**

object|bool Estructura decodificada o false en caso de fallo

<span id="page-1052-1"></span>Definición en la línea 80 del archivo WSCMimeParser.php.

## **6.489.3.5. doDecode()**

doDecode (

\$headers, \$body, \$default\_ctype = 'text/plain' ) [protected]

Performs the decoding. Decodes the body string passed to it If it finds certain content-types it will call itself in a recursive fashion

**Parámetros**

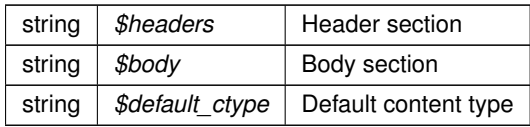

**Devuelve**

object|bool Decoded results or False on error

<span id="page-1053-1"></span>Definición en la línea 111 del archivo WSCMimeParser.php.

## **6.489.3.6. parseHeaders()**

parseHeaders ( \$input ) [protected]

Parse headers given in \$input and return as assoc array.

**Parámetros**

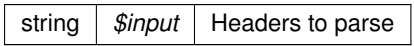

**Devuelve**

array Contains parsed headers

<span id="page-1053-2"></span>Definición en la línea 268 del archivo WSCMimeParser.php.

#### **6.489.3.7. parseHeaderValue()**

```
parseHeaderValue (
             $input ) [protected]
```
Function to parse a header value, extract first part, and any secondary parts (after ;) This function is not as robust as it could be. Eg. header comments in the wrong place will probably break it.

**Parámetros**

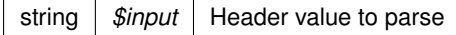

**Devuelve**

array Contains parsed result

<span id="page-1053-0"></span>Definición en la línea 298 del archivo WSCMimeParser.php.

#### **6.489.3.8. splitBodyHeader()**

```
splitBodyHeader (
             $input ) [protected]
```
Given a string containing a header and body section, this function will split them (at the first blank line) and return them.

**Parámetros**

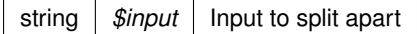

**Devuelve**

array Contains header and body section

<span id="page-1054-0"></span>Definición en la línea 247 del archivo WSCMimeParser.php.

### **6.489.3.9. structure\_part()**

```
structure_part (
             \stdClass $part,
              \text{\$count = 0,}$parent = '' ) [protected]
```
Recursive method to convert a [WSCMimeParser](#page-1049-0) structure into a [WSCMessagePart](#page-1041-0) object.

## **Parámetros**

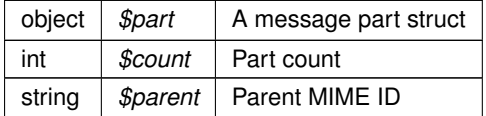

**Devuelve**

object [WSCMessagePart](#page-1041-0)

## **Ver también**

self::decode()

Definición en la línea 360 del archivo WSCMimeParser.php.

## **6.489.4. Documentación de los campos**

#### **6.489.4.1. \$params**

\$params [protected]

## **Valor inicial:**

```
= array(
                       'include_bodies' => true,
'decode_bodies' => true,
'decode_headers' => true,
'crlf' => "\r\n",
                      'default_charset' => self::WSC_CHARSET,
       )
```
Definición en la línea 17 del archivo WSCMimeParser.php.

La documentación para esta clase fue generada a partir del siguiente fichero:

Г

■ C:/portableApps/UniServerZ/www/wscomun/include/WSCMIME/WSCMimeParser.php

# **6.490. Referencia de la Clase WSComunFClient**

Diagrama de herencias de WSComunFClient

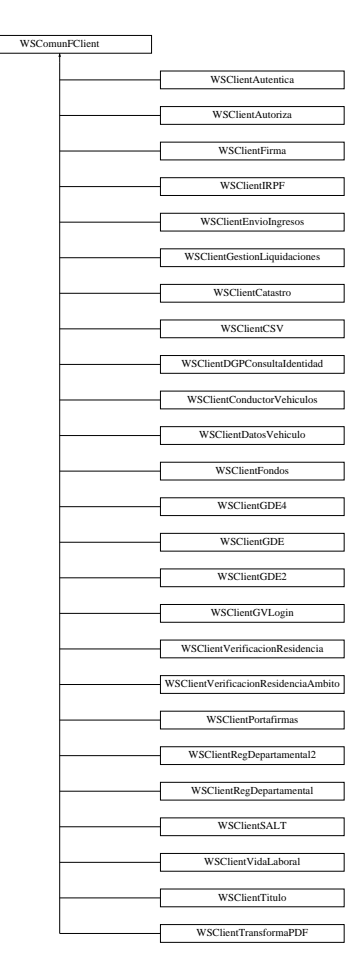

## **Métodos públicos**

- **Lackson Construct (\$v\_wsdl, \$v\_opciones=null)**
- [getDebugMode](#page-1063-0) ()
- **[getDebugInfo](#page-1063-1) ()**
- [setDebugMode](#page-1066-0) (\$activo)
- [addDebugInfo](#page-1059-0) (\$info)
- [setKeyFile](#page-1066-1) (\$pathKey)
- [setPassPhrase](#page-1067-0) (\$passphrase)
- [setCertFile](#page-1066-2) (\$pathCert)
- [setWSDLTimeOut](#page-1067-1) (\$segs)
- [getCertificateSerial](#page-1062-0) (\$set=true)
- **I** [loadTracertPAI](#page-1064-0) (\$vTrazabilidadPAI)
- **[enableWSSecurity](#page-1061-0) ()**
- **[disableWSSecurity](#page-1061-1) ()**
- [enableXMLSecurityDSig](#page-1062-1) ()
- [disableXMLSecurityDSig](#page-1061-2) ()
- [enableTrazabilidadPAI](#page-1061-3) ()
- [disableTrazabilidadPAI](#page-1061-4) ()
- **E** getClient (\$tipo)

## **Métodos públicos estáticos**

- static [getCertificateInfo](#page-1062-2) (\$ruta, \$formato=null)
- static [array2ObjectTree](#page-1059-2) (\$array)
- static [objectTree2array](#page-1065-0) (\$obj)
- static [numberBaseConvert](#page-1065-1) (\$numstring, \$frombase=10, \$tobase=16)
- static [getClientIP](#page-1062-3) ()
- static [getUserAgent](#page-1064-1) ()
- static [isSecure](#page-1064-2) ()
- static [getURLApp](#page-1063-2) ()
- static [getServerIP](#page-1063-3) ()

## **Campos de datos**

- const [KEYCLIENTE\\_AUTENTICA](#page-1068-0) = 'autentica'
- const **KEYCLIENTE\_AUTORIZA** = 'autoriza'
- **EXEXTENTE\_FIRMA** = 'firma'
- **EXECLIENTE GDE** = 'gde'
- **EXECLIENTE SALT** = 'salt'
- **EXEXPLIENTE CSV** = 'csv'
- const **KEYCLIENTE\_CATASTRO** = 'catastro'
- const **KEYCLIENTE\_CATASTRO\_BIENES** = 'catbienes'
- const **KEYCLIENTE\_GDE2** = 'gde2'
- const **KEYCLIENTE\_GDE4** = 'gde4'
- const **KEYCLIENTE\_PF** = 'pfcons'
- const **KEYCLIENTE\_PF\_MOD** = 'pfmod'
- const **KEYCLIENTE\_PF\_ADM** = 'pfadm'
- const **KEYCLIENTE\_GVLOGIN** = 'gvlogin'
- **EXECUTENTE\_REGDEPARTAMENTAL** = 'regdepartamental'
- **EX CONSTREXELLENTE\_REGDEPARTAMENTAL2** = 'regdepartamental2'
- const **KEYCLIENTE\_DGT\_CONDUCTORVEHICULOS** = 'dgt\_conductorvehiculos'
- **EXECUTENTE\_DGT\_DATOSVEHICULO** = 'dgt\_datosvehiculo'
- const **KEYCLIENTE\_AEAT\_IRPF** = 'aeat\_irpf'
- const **KEYCLIENTE\_SS\_VIDALABORAL** = 'ss\_vidalaboral'
- const **KEYCLIENTE\_INE\_VERIFICACIONRESIDENCIA** = 'ine\_verificacionresidencia'
- **CONSTRET CONSTREMINE INE VERIFICACIONRESIDENCIA AMBITO** = 'ine verificacionresidencia ambito'
- **EX CONSULTAIDENTIDAD** = 'dgp\_consultaidentidad'
- const **KEYCLIENTE\_TRANSFORMA\_PDF** = 'tpdf'
- **EXECUTENTE\_TITULO** = 'titulo'
- **EXEXPRIENTE\_FONDOS** = 'fondos'
- **EX CONSTREY CONSTREM CONSTRESOS** = 'atv\_envioingresos'
- const **KEYCLIENTE\_ATV\_GESTIONLIQUIDACIONES** = 'atv\_gestionliquidaciones'
- const [TIPOBUSQUEDA\\_USUARIO](#page-1068-1) = 'USUARIO'
- const **TIPOBUSQUEDA\_GRUPO** = 'GRUPO'

## **Métodos protegidos**

- **tratarExcepcionEstandar** (\$e, \$clienteWS)
- [tratarMTOMEstandar](#page-1067-2) (\$response, \$itemToReturn=null)
- **xml\_to\_array** (&\$root)

## **Atributos protegidos**

- **\$v\_clienteWS**
- **\$passPhrase** =null
- **\$vTrazabilidad**
- **\$userToken** = ''
- **\$passUserToken** = ''
- **# \$enableTrazabilidadPAI** = true
- **senableWSSecurity** = true
- **\$enableXMLSecurityDSig** = false

## **Atributos protegidos estáticos**

- **static [\\$MYSOAPOP\\_TRACE](#page-1068-2) = true**
- **static \$MYSOAPOP\_WSDL\_CACHE** = WSDL\_CACHE\_BOTH
- **static \$MYSOAPOP\_SOAP\_VERSION** = SOAP\_1\_1
- static [\\$NAMESPACE\\_GVA](#page-1068-3) = 'http://dgm.gva.es/ayf/war/schemas/v2\_00'
- static **\$NAMESPACE\_GDE** = 'urn:es:gva:dgm:tra:gde:vista:model'
- static **\$NAMESPACE\_SALT** = 'http://salt.ws.edu.gva.es/'
- static **\$NAMESPACE\_CSVGVA** = 'urn:es:gva:dgm:tra:csvgva'
- static **\$NAMESPACE\_GDE2** = 'urn:es:gva:dgm:tra:gde:vista:v2:model'
- static **\$NAMESPACE\_GDE4** = 'urn:es:gva:dgm:tra:gde:vista:v4:model'
- static **\$NAMESPACE\_CAT\_ESP** = 'http://intermediacion.redsara.es/scsp/esquemas/datosespecificos'
- static **\$NAMESPACE\_CAT\_PET** = 'http://intermediacion.redsara.es/scsp/esquemas/V3/peticion'
- static **\$NAMESPACE\_CAT\_SR** = 'http://intermediacion.redsara.es/scsp/esquemas/V3/solicitudRespuesta'
- **static \$NAMESPACE\_PF** = null
- **static \$NAMESPACE\_PF\_MOD** = null
- **static \$NAMESPACE\_PF\_ADM** = null
- static **\$NAMESPACE\_LOGIN** = 'urn:es:gva:gvlogin:sso:model'
- **static \$NAMESPACE\_REGDEPARTAMENTAL** = 'urn:es:gva:mastin:departamental:model'
- **static \$NAMESPACE\_REGDEPARTAMENTAL2** = 'urn:es:gva:mastin:departamental:v2:model'
- static **\$NAMESPACE\_DGT\_CONDUCTORVEHICULOS** = 'http://intermediacion.redsara.es/scsp/esquemas/datosespecificos'
- static **\$NAMESPACE\_DGT\_DATOSVEHICULO** = 'http://intermediacion.redsara.es/scsp/esquemas/datosespecificos'
- static **\$NAMESPACE\_TRANSFORMAPDF** = 'http://serviceImpl.Transform.xaloc.cv.com/'
- static **\$NAMESPACE\_TITULO** = 'http://intermediacion.redsara.es/scsp/esquemas/datosespecificos'
- static **\$NAMESPACE\_FONDOS** = 'http://intermediacion.redsara.es/scsp/esquemas/datosespecificos'

## **6.490.1. Descripción detallada**

Carga de la clase generica para soporte a clientes SOAP WS-Secure Paquetes para gestion MTOM Clase cliente que permite el consumo los WS seguros del proyecto e-Sirca

La clase siguiente accede a los WS seguros ofrecidos por la PAI (Plataforma Aut. de Intermediación) englobada dentro del proyecto e-SIRCA. Esta clase se organiza como una factoría, para instanciar subclases de cada servicio

El cliente se conecta a tres servicios SOAP-WS, cada uno de ellos con su WDSL de descripción La documentación de los mismos puede encontrarse en el proyecto e-SIRCA. Dividiremos por tanto nuestro paquete en varios módulos o subpaquetes: Módulo o servicio de Autenticacion Módulo o servicio de Autorización Módulo o servicio de Firma Módulo o servicio del Gestor Documental electrónico (GDE) Módulo o servicio del Portafirmas Módulo o servicio de Catastro

Para la implementación en PHP se ha utilizado la extensión SOAP

**Autor**

David Pascual pascual\_dav@externosqva.es Pablo Belenguer [belenguer\\_pab@externos.gva.es](mailto:belenguer_pab@externos.gva.es)

**Ver también**

**Desde**

Class disponible desde Release 1.0.0

Definición en la línea 86 del archivo WSComunFClient.php.

<span id="page-1058-0"></span>**6.490.2. Documentación del constructor y destructor**

**6.490.2.1. \_\_construct()**

```
__construct (
              $v_wsdl,
              $v\_opciones = null)
```
Contructor. Recibe los parámetros necesarios para poner en marcha el cliente.

El cliente puede llegar a conectarse a tres servicios distintos (módulos), autenticación, autorización y firma. Cada uno de ellos tiene su correspondiente WSDL. Las URI de los msimos se pasan como parámetros.

**Parámetros**

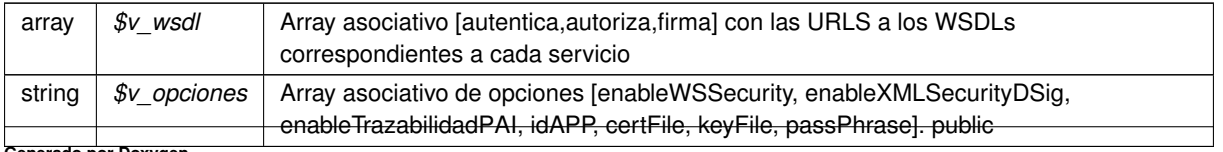

**Generado por Doxygen**

Definición en la línea 303 del archivo WSComunFClient.php.

<span id="page-1059-1"></span>**6.490.3. Documentación de las funciones miembro**

**6.490.3.1. \_\_getClient()**

\_\_getClient ( \$tipo )

Devuelve la instancia del cliente [WSSSoapClient](#page-1072-0) recibido por parámetro, o null si no existe.

private

#### **Parámetros**

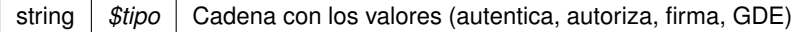

**Devuelve**

[WSSSoapClient](#page-1072-0) Devuelve el objeto o null si error

<span id="page-1059-0"></span>Definición en la línea 1043 del archivo WSComunFClient.php.

## **6.490.3.2. addDebugInfo()**

addDebugInfo ( \$info )

Añade información al Debug

**Parámetros**

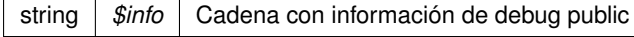

<span id="page-1059-2"></span>Definición en la línea 740 del archivo WSComunFClient.php.

**6.490.3.3. array2ObjectTree()**

```
static array2ObjectTree (
             $array ) [static]
```
Convierte un array en un arbol de objetos

protected

**Parámetros**

array |  $\frac{4}{3}$ *sarray* | Array a convertir

**Devuelve**

stdClass Devuelve el objeto equivalente

<span id="page-1061-4"></span>Definición en la línea 898 del archivo WSComunFClient.php.

**6.490.3.4. disableTrazabilidadPAI()**

disableTrazabilidadPAI ( )

Desactiva el uso de la trazabilidad en la PAI public

<span id="page-1061-1"></span>Definición en la línea 1029 del archivo WSComunFClient.php.

**6.490.3.5. disableWSSecurity()**

disableWSSecurity ( )

Desactiva el uso de WSSecurity public

<span id="page-1061-2"></span>Definición en la línea 989 del archivo WSComunFClient.php.

**6.490.3.6. disableXMLSecurityDSig()**

disableXMLSecurityDSig ( )

Desactiva el uso de la firma XMLDsig public

<span id="page-1061-3"></span>Definición en la línea 1009 del archivo WSComunFClient.php.

**6.490.3.7. enableTrazabilidadPAI()**

enableTrazabilidadPAI ( )

Activa el uso de la trazabilidad en la PAI public

<span id="page-1061-0"></span>Definición en la línea 1019 del archivo WSComunFClient.php.

**6.490.3.8. enableWSSecurity()**

enableWSSecurity ( )

Activa el uso de WSSecurity public

<span id="page-1062-1"></span>Definición en la línea 979 del archivo WSComunFClient.php.

**6.490.3.9. enableXMLSecurityDSig()**

```
enableXMLSecurityDSig ( )
```
Activa el uso de la firma XMLDsig public

<span id="page-1062-2"></span>Definición en la línea 999 del archivo WSComunFClient.php.

## **6.490.3.10. getCertificateInfo()**

```
static getCertificateInfo (
             $ruta,
              $formato = null ) [static]
```
Devuelve un array asociativo con la información del certificado X509 de acuerdo a su formato

**Parámetros**

*string* | Formato [PEM, ]

**Devuelve**

array Array asociativo con la información extraída del certificado public

<span id="page-1062-0"></span>Definición en la línea 841 del archivo WSComunFClient.php.

**6.490.3.11. getCertificateSerial()**

```
getCertificateSerial (
             $set = true)
```
Devuelve el número de serie del certificado leyéndolo del propio fichero PEM

**Devuelve**

string EL número de serie del certificado como cadena (en hexadecimal) public

<span id="page-1062-3"></span>Definición en la línea 806 del archivo WSComunFClient.php.

**6.490.3.12. getClientIP()**

static getClientIP ( ) [static]

Trata de obtener la IP correcta del cliente

**Devuelve**

string

<span id="page-1063-1"></span>Definición en la línea 1529 del archivo WSComunFClient.php.

**6.490.3.13. getDebugInfo()**

getDebugInfo ( )

Devuelve el array que contiene las trazas del DEBUG

\$return array Array de cadenas (XML o no) con la informacion de traza public

<span id="page-1063-0"></span>Definición en la línea 705 del archivo WSComunFClient.php.

**6.490.3.14. getDebugMode()**

getDebugMode ( )

Devuelve si está activado el modo DEBUG o no

\$return boolean true si activo, falso en otro caso public

<span id="page-1063-3"></span>Definición en la línea 693 del archivo WSComunFClient.php.

**6.490.3.15. getServerIP()**

static getServerIP ( ) [static]

Averigua la IP del servidor PHP

**Devuelve**

string

<span id="page-1063-2"></span>Definición en la línea 1619 del archivo WSComunFClient.php.

**6.490.3.16. getURLApp()**

```
static getURLApp ( ) [static]
```
Calcula la URL de la aplicación

#### **Devuelve**

string

<span id="page-1064-1"></span>Definición en la línea 1606 del archivo WSComunFClient.php.

**6.490.3.17. getUserAgent()**

static getUserAgent ( ) [static]

Devuelve la información del Agente (Navegador) que ha accedido a la URL public

### **Devuelve**

string

<span id="page-1064-2"></span>Definición en la línea 1568 del archivo WSComunFClient.php.

**6.490.3.18. isSecure()**

```
static isSecure ( ) [static]
```
Comprueba si la conexión HTTP se realiza a través de HTTPS o no

**Devuelve**

boolean [true|false]

<span id="page-1064-0"></span>Definición en la línea 1582 del archivo WSComunFClient.php.

**6.490.3.19. loadTracertPAI()**

loadTracertPAI ( \$vTrazabilidadPAI )

Carga información para cabeceras de trazabilidad en la PAI.

**Parámetros**

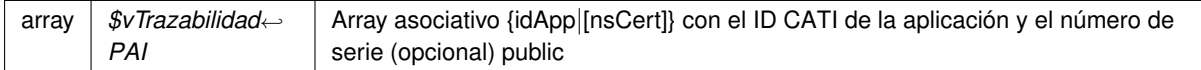

<span id="page-1065-1"></span>Definición en la línea 956 del archivo WSComunFClient.php.

#### **6.490.3.20. numberBaseConvert()**

```
static numberBaseConvert (
              $numstring,
              $from base = 10,$tobase = 16 ) [static]
```
Recibe un string que representa un número, la base en la que se expresa y la base destino

Utilizado debido a las limitaciones en ciertos entorno trabajando con números grandes y donde puede no estar disponible la librería BC Math

## **Parámetros**

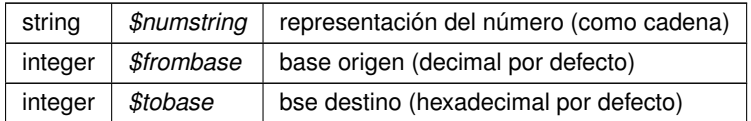

## **Devuelve**

string

<span id="page-1065-0"></span>Definición en la línea 1490 del archivo WSComunFClient.php.

**6.490.3.21. objectTree2array()**

```
static objectTree2array (
             $obj ) [static]
```
Convierte un objeto en un array asociativo

private

**Parámetros**

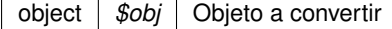

## **Devuelve**

array Devuelve el array asociativo equivalente al objeto

<span id="page-1066-2"></span>Definición en la línea 932 del archivo WSComunFClient.php.

## **6.490.3.22. setCertFile()**

```
setCertFile (
              $pathCert )
```
Recibe la ruta al fichero que contiene el cetificado (unicamente el certificado y en formato PEM)

## **Parámetros**

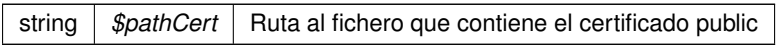

<span id="page-1066-0"></span>Definición en la línea 781 del archivo WSComunFClient.php.

#### **6.490.3.23. setDebugMode()**

setDebugMode ( \$activo )

Fija el modo debug a TRUE. Implica opciones SoapClient [cache\_wsdl = WSDL\_CACHE\_NONE]

**Parámetros**

```
boolean | $activo | true/false para fijar activar el modo o no public
```
<span id="page-1066-1"></span>Definición en la línea 718 del archivo WSComunFClient.php.

**6.490.3.24. setKeyFile()**

```
setKeyFile (
              $pathKey )
```
Recibe la ruta al fichero que contiene la clave (unicamente la clave y en formato PEM)

**Parámetros**

string |  $$pathKey$  | Ruta al fichero que contiene la key public

<span id="page-1067-0"></span>Definición en la línea 757 del archivo WSComunFClient.php.

**6.490.3.25. setPassPhrase()**

setPassPhrase ( \$passphrase )

Recibe la frase que permite utilizar la key

**Parámetros**

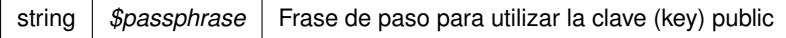

<span id="page-1067-1"></span>Definición en la línea 769 del archivo WSComunFClient.php.

**6.490.3.26. setWSDLTimeOut()**

```
setWSDLTimeOut (
             $segs )
```
Fija el tiempo (segundos) de espera máximo para acceder a WSDL

**Parámetros**

integer *\$segs* Número de segundos public

<span id="page-1067-2"></span>Definición en la línea 793 del archivo WSComunFClient.php.

**6.490.3.27. tratarMTOMEstandar()**

```
tratarMTOMEstandar (
              $response,
              $itemToReturn = null ) [protected]
```
Trata los mensajes MTOM y reconvierte la respuesta a fomato NO MOTOM. Si tiene anexos los codifica como B64

Limitación. El SoapClient de PHP no permite ver la cabecera HTTP original, sino solo la cabecera SOAP. Esto limita la forma de detectar contenido MTOM, que sigue el estandar Multipart

**Parámetros**

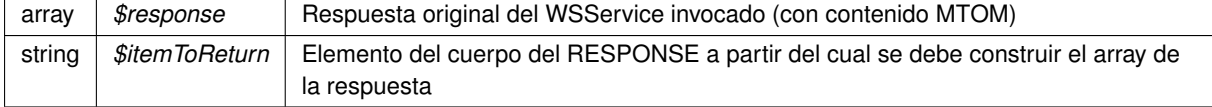

**Generado por Doxygen**

**Devuelve**

array Array asociativo de respuesta reconstrida a formato no MTOM

Definición en la línea 1349 del archivo WSComunFClient.php.

<span id="page-1068-2"></span>**6.490.4. Documentación de los campos**

#### **6.490.4.1. \$MYSOAPOP\_TRACE**

\$MYSOAPOP\_TRACE = true [static], [protected]

Constantes para el control de opciones del cliente SOAP sólo hay que variarlas para desarrollo, relacionadas con el modo DEBUG a true

<span id="page-1068-3"></span>Definición en la línea 135 del archivo WSComunFClient.php.

#### **6.490.4.2. \$NAMESPACE\_GVA**

\$NAMESPACE\_GVA = 'http://dgm.gva.es/ayf/war/schemas/v2\_00' [static], [protected]

Contantes para los NS

<span id="page-1068-0"></span>Definición en la línea 144 del archivo WSComunFClient.php.

## **6.490.4.3. KEYCLIENTE\_AUTENTICA**

const KEYCLIENTE\_AUTENTICA = 'autentica'

Constantes para el tipo de cliente

<span id="page-1068-1"></span>Definición en la línea 91 del archivo WSComunFClient.php.

#### **6.490.4.4. TIPOBUSQUEDA\_USUARIO**

const TIPOBUSQUEDA\_USUARIO = 'USUARIO'

Constantes para el parámetro tipo de búsqueda en el módulo de autorización

Definición en la línea 125 del archivo WSComunFClient.php.

La documentación para esta clase fue generada a partir del siguiente fichero:

<span id="page-1068-4"></span>C:/portableApps/UniServerZ/www/wscomun/include/WSComunFClient.php

# **6.491. Referencia de la Clase WSComunPAIException**

Diagrama de herencias de WSComunPAIException

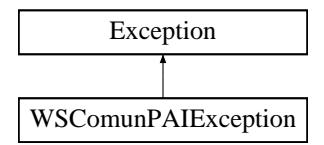

## **Métodos públicos**

- [getCodigoEstado](#page-1069-0) ()
- [getCodigoEstadoSecundario](#page-1070-0) ()
- **[getLiteralError](#page-1070-1) ()**
- [getLiteralErrorSec](#page-1070-2) ()
- **\_\_construct** (\$soapFault)
- **\_\_toString** ()

**Métodos públicos estáticos**

static [tryToThrow](#page-1070-3) (\$e)

## **Campos de datos**

- const **ERROR\_SERVICIO** = '0101'
- const **TIMESTAMP\_INVALIDO** = '0230'
- const **ORGANISMO\_NO\_AUTORIZADO** = '0301'
- const **CERTIFICADO\_CADUCADO** = '0302'
- const **CERTIFICADO\_REVOCADO** = '0303'
- **EX CONSTRUGA PETICION NO VALIDA** = '0305'
- const **PETICION\_SIN\_NODO\_FIRMA** = '0307'
- const **ESTRUCURA\_XML\_NO\_CORRESPONDE\_A\_ESQUEMA** = '0401'
- const **MENSAJE\_XML\_INVALIDO** = '0403'
- **E** const **OPERACION** SOLICITADA INCORRECTA = '0800'
- const **FALTA\_CABECERA\_TRAZABILIDAD** = '0807'
- const **INFO\_TRAZABILIDAD\_INCOHERENTE** = '0808'
- **EXAMPLE CONSTRER CONSTRESS CONSTREES INDEFINIDO** = '0904'

## **6.491.1. Descripción detallada**

## [WSComunPAIException](#page-1068-4)

Definición en la línea 1665 del archivo WSComunFClient.php.

## <span id="page-1069-0"></span>**6.491.2. Documentación de las funciones miembro**

## **6.491.2.1. getCodigoEstado()**

getCodigoEstado ( )

Devuelve el código de estado

**Devuelve**

string

<span id="page-1070-0"></span>Definición en la línea 1692 del archivo WSComunFClient.php.

## **6.491.2.2. getCodigoEstadoSecundario()**

getCodigoEstadoSecundario ( )

#### **Devuelve**

string

<span id="page-1070-1"></span>Definición en la línea 1700 del archivo WSComunFClient.php.

#### **6.491.2.3. getLiteralError()**

getLiteralError ( )

#### **Devuelve**

string

<span id="page-1070-2"></span>Definición en la línea 1708 del archivo WSComunFClient.php.

**6.491.2.4. getLiteralErrorSec()**

getLiteralErrorSec ( )

## **Devuelve**

string

<span id="page-1070-3"></span>Definición en la línea 1716 del archivo WSComunFClient.php.

**6.491.2.5. tryToThrow()**

static tryToThrow (  $$e$  ) [static]

Si la excepcion que se suministra cumple los criterios para ser una excepcion de la PAI, la transforma al tipo especifico, y la vuelve a lanzar como una [WSComunPAIException](#page-1068-4)

**Parámetros**

Exception |  $\mathcal{S}e$  | Excepcion a comprobar

**Devuelve**

boolean Si no se lanza excepcion, devuelve false

Definición en la línea 1756 del archivo WSComunFClient.php.

La documentación para esta clase fue generada a partir del siguiente fichero:

■ C:/portableApps/UniServerZ/www/wscomun/include/WSComunFClient.php

# **6.492. Referencia de la Clase WSComunSoapServer**

Diagrama de herencias de WSComunSoapServer

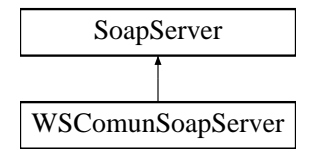

**Métodos públicos**

**handle** (\$request=null)

## **6.492.1. Descripción detallada**

Definición en la línea 2 del archivo WSComunSoapServer.php.

La documentación para esta clase fue generada a partir del siguiente fichero:

C:/portableApps/UniServerZ/www/wscomun/include/PFAdviceServer/WSComunSoapServer.php

## **6.493. Referencia de la Clase WSSESoap**

## **Métodos públicos**

- **\_\_construct** (\$doc, \$bMustUnderstand=true, \$setActor=null)  $\blacksquare$
- **addTimestamp** (\$secondsToExpire=3600)
- **addUserToken** (\$userName, \$password=null, \$passwordDigest=false)
- **addBinaryToken** (\$cert, \$isPEMFormat=true, \$isDSig=true)
- **attachTokentoSig** (\$token)
- **signSoapDoc** (\$objKey, \$options=null)
- **addEncryptedKey** (\$node, \$key, \$token, \$options=null)
- **AddReference** (\$baseNode, \$guid)
- **EncryptBody** (\$siteKey, \$objKey, \$token)
- **encryptSoapDoc** (\$siteKey, \$objKey, \$options=null, \$encryptSignature=true)
- **decryptSoapDoc** (\$doc, \$options)
- **saveXML** ()
- **save** (\$file)

**Campos de datos**

- const **WSSENS** = 'http://docs.oasis-open.org/wss/2004/01/oasis-200401-wss-wssecurity-secext-1.0.xsd'
- const **WSUNS** = 'http://docs.oasis-open.org/wss/2004/01/oasis-200401-wss-wssecurity-utility-1.0.xsd'
- const **WSUNAME** = 'http://docs.oasis-open.org/wss/2004/01/oasis-200401-wss-username-token-profile-1.0'
- const **WSSEPFX** = 'wsse'
- const **WSUPFX** = 'wsu'
- **\$soapPFX**
- **ssignAllHeaders** = false
- **SsignBody** = true

## **6.493.1. Descripción detallada**

## [WSSESoap.php](#page-0-0)

Copyright (c) 2007-2015, Robert Richards [rrichards@ctindustries.net](mailto:rrichards@ctindustries.net). All rights reserved.

Redistribution and use in source and binary forms, with or without modification, are permitted provided that the following conditions are met:

- Redistributions of source code must retain the above copyright notice, this list of conditions and the following disclaimer.
- Redistributions in binary form must reproduce the above copyright notice, this list of conditions and the following disclaimer in the documentation and/or other materials provided with the distribution.
- Neither the name of Robert Richards nor the names of his contributors may be used to endorse or promote products derived from this software without specific prior written permission.

THIS SOFTWARE IS PROVIDED BY THE COPYRIGHT HOLDERS AND CONTRIBUTORS "AS IS" AND ANY EXPRESS OR IMPLIED WARRANTIES, INCLUDING, BUT NOT LIMITED TO, THE IMPLIED WARRANTIES OF MERCHANTABILITY AND FITNESS FOR A PARTICULAR PURPOSE ARE DISCLAIMED. IN NO EVENT SHALL THE COPYRIGHT OWNER OR CONTRIBUTORS BE LIABLE FOR ANY DIRECT, INDIRECT, INCIDENTAL, SP← ECIAL, EXEMPLARY, OR CONSEQUENTIAL DAMAGES (INCLUDING, BUT NOT LIMITED TO, PROCUREMENT OF SUBSTITUTE GOODS OR SERVICES; LOSS OF USE, DATA, OR PROFITS; OR BUSINESS INTERRUPTI← ON) HOWEVER CAUSED AND ON ANY THEORY OF LIABILITY, WHETHER IN CONTRACT, STRICT LIABILITY, OR TORT (INCLUDING NEGLIGENCE OR OTHERWISE) ARISING IN ANY WAY OUT OF THE USE OF THIS SOFTWARE, EVEN IF ADVISED OF THE POSSIBILITY OF SUCH DAMAGE.

## **Autor**

Robert Richards [rrichards@ctindustries.net](mailto:rrichards@ctindustries.net)

## **Copyright**

2007-2015cd Robert Richards [rrichards@ctindustries.net](mailto:rrichards@ctindustries.net) [http://www.opensource.](http://www.opensource.org/licenses/bsd-license.php)<sup>←</sup> [org/licenses/bsd-license.php](http://www.opensource.org/licenses/bsd-license.php) BSD License

## **Versión**

1.2.0-dev

Definición en la línea 49 del archivo WSSESoap.php.

La documentación para esta clase fue generada a partir del siguiente fichero:

<span id="page-1072-0"></span>C:/portableApps/UniServerZ/www/wscomun/include/XMLSecLibs/WSSESoap.php

# **6.494. Referencia de la Clase WSSSoapClient**

Diagrama de herencias de WSSSoapClient

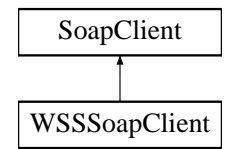

## **Métodos públicos**

- [\\_\\_construct](#page-1073-0) (\$wsdl, \$vOptions=null)
- [setKeyFile](#page-1079-0) (\$pathKey)
- qetKeyFile ()
- [setPassPhrase](#page-1079-1) (\$passphrase)
- [getPassPhrase](#page-1077-1) ()
- [setCertFile](#page-1078-0) (\$pathCert)
- [getCertFile](#page-1076-0) ()
- **I** [loadCert](#page-1078-1) (\$vCertData)
- [isMTOM](#page-1077-2) ()
- **I** [loadTracertPAI](#page-1078-2) (\$vTrazabilidadPAI)
- enablePAITrace (\$vTrazabilidadPAI=null)
- [disablePAITrace](#page-1075-0) ()
- **[enableWSSecurity](#page-1076-2) ()**
- [disableWSSecurity](#page-1075-1) ()
- [enableXMLSecurityDSig](#page-1076-3) ()
- [disableXMLSecurityDSig](#page-1076-4) ()
- [setUserToken](#page-1079-2) (\$username, \$password)
- [getCertificateSerial](#page-1077-3) ()
- [\\_\\_doRequest](#page-1075-2) (\$newRequest, \$location, \$action, \$version, \$one\_way=null)

## **Atributos protegidos**

- **\$keyFile** =''
- **\$passPhrase** =''
- **\$certFile** =''
- **\$nsCert** = null
- **sidApp** = null
- **smtom** = false

## **6.494.1. Descripción detallada**

Definición en la línea 33 del archivo WSSSoapClient.php.

## <span id="page-1073-0"></span>**6.494.2. Documentación del constructor y destructor**

## **6.494.2.1. \_\_construct()**

```
__construct (
                  \mathcal{S}wsdl ,
                  $vOptions = null )
```
Contructor. Inicializa atributos propios e invoca al constructor padre.

## **Parámetros**

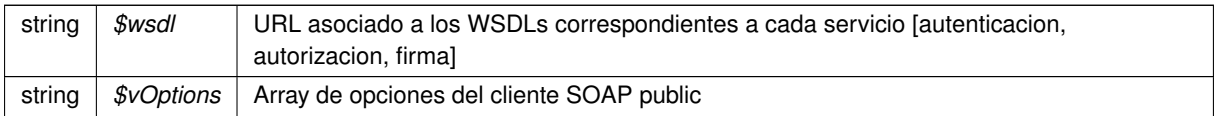

Definición en la línea 103 del archivo WSSSoapClient.php.

## <span id="page-1075-2"></span>**6.494.3. Documentación de las funciones miembro**

## **6.494.3.1. \_\_doRequest()**

```
__doRequest (
```

```
$newRequest,
$location,
$action,
$version,
\text{\%one\_way} = null)
```
Sobrecargamos el método doRequest para que se incluyan las cabeceras del protocolo SOAP WS-security. Ademas se deteca el uo de MTOM y se marca como propiedad.

## **Parámetros**

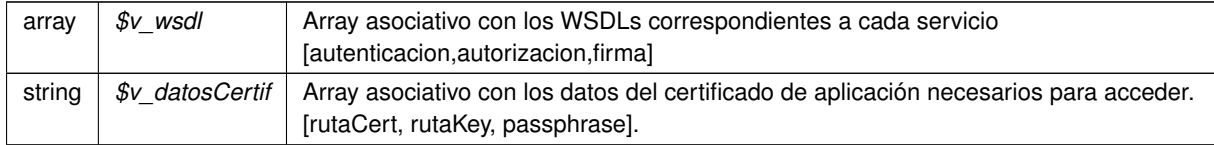

## **Devuelve**

string Cadena aleatorio (token) generado en el servidor public

<span id="page-1075-0"></span>Definición en la línea 480 del archivo WSSSoapClient.php.

## **6.494.3.2. disablePAITrace()**

disablePAITrace ( )

Desactiva el uso de cabeceras de trazabilidad en la PAI public

<span id="page-1075-1"></span>Definición en la línea 326 del archivo WSSSoapClient.php.

```
disableWSSecurity ( )
```
Desactiva el uso de WSSecurity public

<span id="page-1076-4"></span>Definición en la línea 347 del archivo WSSSoapClient.php.

#### **6.494.3.4. disableXMLSecurityDSig()**

```
disableXMLSecurityDSig ( )
```
Desactiva el uso de la firma XMLDsig public

<span id="page-1076-1"></span>Definición en la línea 367 del archivo WSSSoapClient.php.

#### **6.494.3.5. enablePAITrace\_\_\_()**

```
enablePAITrace___ (
              $vTrazabilidadPAI = null)
```
#### Activa el uso de cabeceras de trazabilidad en la PAI

## **Parámetros**

```
array $vTrazabilidad←-
       PAI
                            Array asociativo [nsCert|idApp|conTrazabilidadPAI] si se requiera trazabilidad en
                            la invocación public
```
<span id="page-1076-2"></span>Definición en la línea 290 del archivo WSSSoapClient.php.

## **6.494.3.6. enableWSSecurity()**

enableWSSecurity ( )

Activa el uso de WSSecurity public

<span id="page-1076-3"></span>Definición en la línea 337 del archivo WSSSoapClient.php.

## **6.494.3.7. enableXMLSecurityDSig()**

enableXMLSecurityDSig ( )

Activa el uso de la firma XMLDsig public

<span id="page-1076-0"></span>Definición en la línea 357 del archivo WSSSoapClient.php.

**6.494.3.8. getCertFile()**

getCertFile ( )

Devuelve la ruta al fichero que contiene el cetificado (unicamente el certificado y en formato PEM)

**Devuelve**

string \$pathCert Ruta al fichero que contiene el certificado public

<span id="page-1077-3"></span>Definición en la línea 193 del archivo WSSSoapClient.php.

**6.494.3.9. getCertificateSerial()**

```
getCertificateSerial ( )
```
Devuelve el número de serie del certificado leyéndolo del propio fichero PEM

**Devuelve**

string EL número de serie del certificado como cadena (en hexadecimal) public

<span id="page-1077-0"></span>Definición en la línea 392 del archivo WSSSoapClient.php.

#### **6.494.3.10. getKeyFile()**

getKeyFile ( )

Devuelve la ruta al fichero que contiene la clave (unicamente la clave y en formato PEM)

**Devuelve**

string \$pathKey Ruta al fichero que contiene la clave public

<span id="page-1077-1"></span>Definición en la línea 146 del archivo WSSSoapClient.php.

**6.494.3.11. getPassPhrase()**

getPassPhrase ( )

Devuelve la frase de paso de la key o null si no tiene

**Devuelve**

string \$pathCert Frase de paso de la key public

<span id="page-1077-2"></span>Definición en la línea 170 del archivo WSSSoapClient.php.

#### isMTOM ( )

Devuelve si tratamos con un servicio MTOM

## **Devuelve**

string \$soapSent Envío SOAP public

<span id="page-1078-1"></span>Definición en la línea 242 del archivo WSSSoapClient.php.

**6.494.3.13. loadCert()**

loadCert (

\$vCertData )

#### Carga la información del certificado

## **Parámetros**

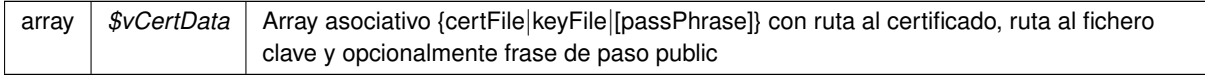

<span id="page-1078-2"></span>Definición en la línea 205 del archivo WSSSoapClient.php.

## **6.494.3.14. loadTracertPAI()**

```
loadTracertPAI (
```
\$vTrazabilidadPAI )

## Carga la información para el uso de cabeceras de trazabilidad en la PAI

#### **Parámetros**

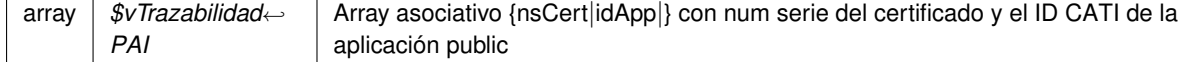

<span id="page-1078-0"></span>Definición en la línea 258 del archivo WSSSoapClient.php.

**6.494.3.15. setCertFile()**

```
setCertFile (
              $pathCert )
```
Recibe la ruta al fichero que contiene el cetificado (unicamente el certificado y en formato PEM)

**Parámetros**

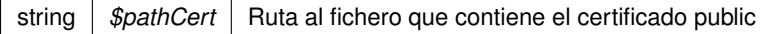

<span id="page-1079-0"></span>Definición en la línea 182 del archivo WSSSoapClient.php.

## **6.494.3.16. setKeyFile()**

setKeyFile ( \$pathKey )

Recibe la ruta al fichero que contiene la clave (unicamente la clave y en formato PEM)

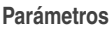

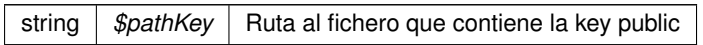

<span id="page-1079-1"></span>Definición en la línea 134 del archivo WSSSoapClient.php.

## **6.494.3.17. setPassPhrase()**

```
setPassPhrase (
             $passphrase )
```
Recibe la frase que permite utilizar la key

**Parámetros**

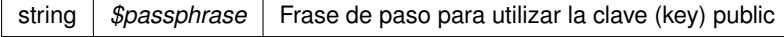

<span id="page-1079-2"></span>Definición en la línea 158 del archivo WSSSoapClient.php.

## **6.494.3.18. setUserToken()**

```
setUserToken (
              $username,
              $password )
```
Establece los datos a utilizar en el UserToken
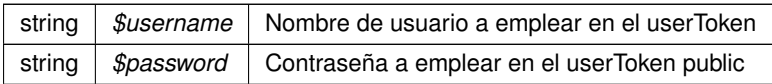

Definición en la línea 379 del archivo WSSSoapClient.php.

La documentación para esta clase fue generada a partir del siguiente fichero:

C:/portableApps/UniServerZ/www/wscomun/include/WSSSoapClient.php

## **6.495. Referencia de la Clase XMLSecEnc**

## **Métodos públicos**

- [addReference](#page-1081-0) (\$name, \$node, \$type)
- [setNode](#page-1086-0) (\$node)
- [encryptNode](#page-1083-0) (\$objKey, \$replace=true)
- [encryptReferences](#page-1084-0) (\$objKey)
- [getCipherValue](#page-1084-1) ()
- [decryptNode](#page-1082-0) (\$objKey, \$replace=true)
- [encryptKey](#page-1083-1) (\$srcKey, \$rawKey, \$append=true)
- [decryptKey](#page-1082-1) (\$encKey)
- **IncateEncryptedData (\$element)**
- **I** [locateKey](#page-1085-0) (\$node=null)
- [locateKeyInfo](#page-1085-1) (\$objBaseKey=null, \$node=null)

## **Métodos públicos estáticos**

static [staticLocateKeyInfo](#page-1086-1) (\$objBaseKey=null, \$node=null)

## **Campos de datos**

- const **template**
- const **Element** = 'http://www.w3.org/2001/04/xmlenc#Element'
- const **Content** = 'http://www.w3.org/2001/04/xmlenc#Content'
- $\bullet$  const **URI** = 3
- const **XMLENCNS** = 'http://www.w3.org/2001/04/xmlenc#'
- **\$type** = null
- **sencKey** = null

## **6.495.1. Descripción detallada**

xmlseclibs.php

Copyright (c) 2007-2020, Robert Richards [rrichards@cdatazone.org](mailto:rrichards@cdatazone.org). All rights reserved.

Redistribution and use in source and binary forms, with or without modification, are permitted provided that the following conditions are met:

- Redistributions of source code must retain the above copyright notice, this list of conditions and the following disclaimer.
- Redistributions in binary form must reproduce the above copyright notice, this list of conditions and the following disclaimer in the documentation and/or other materials provided with the distribution.
- Neither the name of Robert Richards nor the names of his contributors may be used to endorse or promote products derived from this software without specific prior written permission.

THIS SOFTWARE IS PROVIDED BY THE COPYRIGHT HOLDERS AND CONTRIBUTORS "AS IS" AND ANY EXPRESS OR IMPLIED WARRANTIES, INCLUDING, BUT NOT LIMITED TO, THE IMPLIED WARRANTIES OF MERCHANTABILITY AND FITNESS FOR A PARTICULAR PURPOSE ARE DISCLAIMED. IN NO EVENT SHALL THE COPYRIGHT OWNER OR CONTRIBUTORS BE LIABLE FOR ANY DIRECT, INDIRECT, INCIDENTAL, SP← ECIAL, EXEMPLARY, OR CONSEQUENTIAL DAMAGES (INCLUDING, BUT NOT LIMITED TO, PROCUREMENT OF SUBSTITUTE GOODS OR SERVICES; LOSS OF USE, DATA, OR PROFITS; OR BUSINESS INTERRUPTI← ON) HOWEVER CAUSED AND ON ANY THEORY OF LIABILITY, WHETHER IN CONTRACT, STRICT LIABILITY, OR TORT (INCLUDING NEGLIGENCE OR OTHERWISE) ARISING IN ANY WAY OUT OF THE USE OF THIS SOFTWARE, EVEN IF ADVISED OF THE POSSIBILITY OF SUCH DAMAGE.

**Autor**

Robert Richards [rrichards@cdatazone.org](mailto:rrichards@cdatazone.org)

**Copyright**

2007-2020 Robert Richards [rrichards@cdatazone.org](mailto:rrichards@cdatazone.org) [http://www.opensource.](http://www.opensource.org/licenses/bsd-license.php)<sup>←</sup> [org/licenses/bsd-license.php](http://www.opensource.org/licenses/bsd-license.php) BSD License

Definición en la línea 54 del archivo XMLSecEnc.php.

<span id="page-1081-0"></span>**6.495.2. Documentación de las funciones miembro**

**6.495.2.1. addReference()**

addReference ( \$name, \$node, \$type )

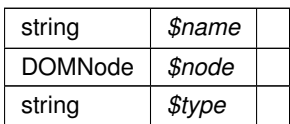

**Excepciones**

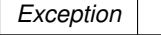

<span id="page-1082-1"></span>Definición en la línea 99 del archivo XMLSecEnc.php.

**6.495.2.2. decryptKey()**

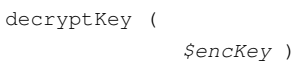

**Parámetros**

[XMLSecurityKey](#page-1102-0) *\$encKey*

**Devuelve**

DOMElement|string

**Excepciones**

*Exception*

<span id="page-1082-0"></span>Definición en la línea 347 del archivo XMLSecEnc.php.

## **6.495.2.3. decryptNode()**

```
decryptNode (
              $objKey,
              $replace = true )
```
Decrypt this encrypted node.

The behaviour of this function depends on the value of \$replace. If \$replace is false, we will return the decrypted data as a string. If \$replace is true, we will insert the decrypted element(s) into the document, and return the decrypted element(s).

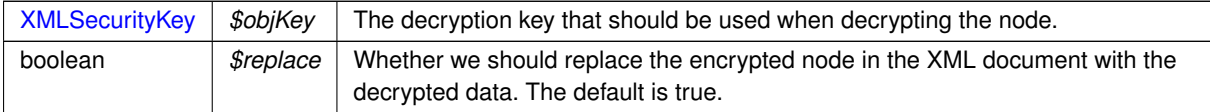

**Devuelve**

string|DOMElement The decrypted data.

<span id="page-1083-1"></span>Definición en la línea 259 del archivo XMLSecEnc.php.

### **6.495.2.4. encryptKey()**

```
encryptKey (
             $srcKey,
             $rawKey,
             $append = true)
```
Encrypt the [XMLSecurityKey](#page-1102-0)

## **Parámetros**

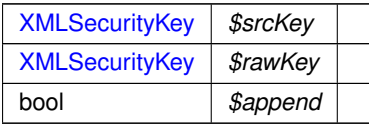

#### **Excepciones**

*Exception*

<span id="page-1083-0"></span>Definición en la línea 309 del archivo XMLSecEnc.php.

## **6.495.2.5. encryptNode()**

```
encryptNode (
              $objKey,
              $replace = true )
```
Encrypt the selected node with the given key.

**Parámetros**

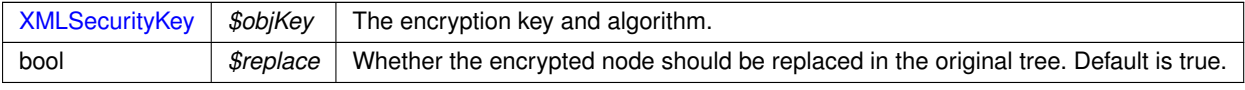

## **Excepciones**

*Exception*

### **Devuelve**

DOMElement The <xenc:EncryptedData>-element.

<span id="page-1084-0"></span>Definición en la línea 132 del archivo XMLSecEnc.php.

#### **6.495.2.6. encryptReferences()**

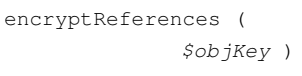

#### **Parámetros**

[XMLSecurityKey](#page-1102-0) *\$objKey*

**Excepciones**

*Exception*

<span id="page-1084-1"></span>Definición en la línea 198 del archivo XMLSecEnc.php.

#### **6.495.2.7. getCipherValue()**

getCipherValue ( )

Retrieve the CipherValue text from this encrypted node.

#### **Excepciones**

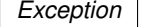

## **Devuelve**

string|null The Ciphervalue text, or null if no CipherValue is found.

<span id="page-1084-2"></span>Definición en la línea 225 del archivo XMLSecEnc.php.

## **6.495.2.8. locateEncryptedData()**

```
locateEncryptedData (
             $element )
```
#### **Parámetros**

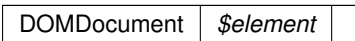

**Devuelve**

DOMNode|null

<span id="page-1085-0"></span>Definición en la línea 362 del archivo XMLSecEnc.php.

**6.495.2.9. locateKey()**

locateKey (

 $$node = null)$ 

Returns the key from the DOM

**Parámetros**

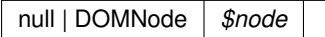

**Devuelve**

null|XMLSecurityKey

<span id="page-1085-1"></span>Definición en la línea 383 del archivo XMLSecEnc.php.

## **6.495.2.10. locateKeyInfo()**

locateKeyInfo (

\$objBaseKey = null, \$node = null )

#### **Parámetros**

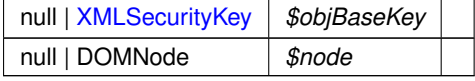

## **Devuelve**

null|XMLSecurityKey

<span id="page-1086-0"></span>Definición en la línea 508 del archivo XMLSecEnc.php.

## **6.495.2.11. setNode()**

setNode (

\$node )

#### **Parámetros**

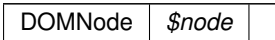

<span id="page-1086-1"></span>Definición en la línea 118 del archivo XMLSecEnc.php.

## **6.495.2.12. staticLocateKeyInfo()**

static staticLocateKeyInfo ( \$objBaseKey = null,  $$node = null$  ) [static]

**Parámetros**

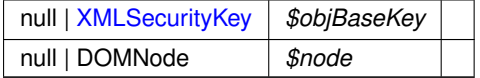

**Devuelve**

null|XMLSecurityKey

**Excepciones**

*Exception*

Definición en la línea 415 del archivo XMLSecEnc.php.

## **6.495.3. Documentación de los campos**

## **6.495.3.1. template** const template **Valor inicial:** = "<xenc:EncryptedData xmlns:xenc='http://www.w3.org/2001/04/xmlenc#'> <xenc:CipherData> <xenc:CipherValue></xenc:CipherValue> </xenc:CipherData> </xenc:EncryptedData>"

Definición en la línea 56 del archivo XMLSecEnc.php.

La documentación para esta clase fue generada a partir del siguiente fichero:

■ C:/portableApps/UniServerZ/www/wscomun/include/XMLSecLibs/XMLSecEnc.php

## **6.496. Referencia de la Clase XMLSecurityDSig**

## **Métodos públicos**

- [\\_\\_construct](#page-1089-0) (\$prefix='ds')
- [locateSignature](#page-1096-0) (\$objDoc, \$pos=0)
- [createNewSignNode](#page-1093-0) (\$name, \$value=null)
- [setCanonicalMethod](#page-1097-0) (\$method)
- [canonicalizeSignedInfo](#page-1092-0) ()
- [calculateDigest](#page-1092-1) (\$digestAlgorithm, \$data, \$encode=true)
- [validateDigest](#page-1100-0) (\$refNode, \$data)
- [processTransforms](#page-1097-1) (\$refNode, \$objData, \$includeCommentNodes=true)
- **[processRefNode](#page-1096-1) (\$refNode)**
- **[getRefNodeID](#page-1095-0)** (\$refNode)
- **[getRefIDs](#page-1094-0)** ()
- [validateReference](#page-1101-0) ()
- [addReference](#page-1090-0) (\$node, \$algorithm, \$arTransforms=null, \$options=null)
- [addReferenceList](#page-1090-1) (\$arNodes, \$algorithm, \$arTransforms=null, \$options=null)
- [addObject](#page-1090-2) (\$data, \$mimetype=null, \$encoding=null)
- **I** [locateKey](#page-1096-2) (\$node=null)
- **[verify](#page-1101-1)** (\$objKey)
- [signData](#page-1098-0) (\$objKey, \$data)
- [sign](#page-1098-1) (\$objKey, \$appendToNode=null)
- **appendCert** ()
- **[appendKey](#page-1091-0)** (\$objKey, \$parent=null)
- **[insertSignature](#page-1095-1) (\$node, \$beforeNode=null)**
- [appendSignature](#page-1091-1) (\$parentNode, \$insertBefore=false)
- [add509Cert](#page-1089-1) (\$cert, \$isPEMFormat=true, \$isURL=false, \$options=null)
- [appendToKeyInfo](#page-1091-2) (\$node)
- [getValidatedNodes](#page-1095-2) ()
- static [generateGUID](#page-1093-1) (\$prefix='pfx')
- static generate GUID (\$prefix='pfx')
- static [get509XCert](#page-1094-1) (\$cert, \$isPEMFormat=true)
- static [staticGet509XCerts](#page-1100-1) (\$certs, \$isPEMFormat=true)
- static [staticAdd509Cert](#page-1098-2) (\$parentRef, \$cert, \$isPEMFormat=true, \$isURL=false, \$xpath=null, \$options=null)

#### **Campos de datos**

- const **XMLDSIGNS** = 'http://www.w3.org/2000/09/xmldsig#'
- const **SHA1** = 'http://www.w3.org/2000/09/xmldsig#sha1'
- const **SHA256** = 'http://www.w3.org/2001/04/xmlenc#sha256'
- const SHA384 = 'http://www.w3.org/2001/04/xmldsig-more#sha384'
- const **SHA512** = 'http://www.w3.org/2001/04/xmlenc#sha512'
- const **RIPEMD160** = 'http://www.w3.org/2001/04/xmlenc#ripemd160'
- const **C14N** = 'http://www.w3.org/TR/2001/REC-xml-c14n-20010315'
- const **C14N\_COMMENTS** = 'http://www.w3.org/TR/2001/REC-xml-c14n-20010315#WithComments'
- const **EXC\_C14N** = 'http://www.w3.org/2001/10/xml-exc-c14n#'
- const **EXC\_C14N\_COMMENTS** = 'http://www.w3.org/2001/10/xml-exc-c14n#WithComments'
- const **template**
- const **BASE\_TEMPLATE**
- **\$sigNode** = null
- **\$idKeys** = array()
- $\bullet$  **\$idNS** = array()

#### **6.496.1. Descripción detallada**

#### xmlseclibs.php

Copyright (c) 2007-2020, Robert Richards [rrichards@cdatazone.org](mailto:rrichards@cdatazone.org). All rights reserved.

Redistribution and use in source and binary forms, with or without modification, are permitted provided that the following conditions are met:

- Redistributions of source code must retain the above copyright notice, this list of conditions and the following disclaimer.
- Redistributions in binary form must reproduce the above copyright notice, this list of conditions and the following disclaimer in the documentation and/or other materials provided with the distribution.
- Neither the name of Robert Richards nor the names of his contributors may be used to endorse or promote products derived from this software without specific prior written permission.

THIS SOFTWARE IS PROVIDED BY THE COPYRIGHT HOLDERS AND CONTRIBUTORS "AS IS" AND ANY EXPRESS OR IMPLIED WARRANTIES, INCLUDING, BUT NOT LIMITED TO, THE IMPLIED WARRANTIES OF MERCHANTABILITY AND FITNESS FOR A PARTICULAR PURPOSE ARE DISCLAIMED. IN NO EVENT SHALL THE COPYRIGHT OWNER OR CONTRIBUTORS BE LIABLE FOR ANY DIRECT, INDIRECT, INCIDENTAL, SP← ECIAL, EXEMPLARY, OR CONSEQUENTIAL DAMAGES (INCLUDING, BUT NOT LIMITED TO, PROCUREMENT OF SUBSTITUTE GOODS OR SERVICES; LOSS OF USE, DATA, OR PROFITS; OR BUSINESS INTERRUPTI← ON) HOWEVER CAUSED AND ON ANY THEORY OF LIABILITY, WHETHER IN CONTRACT, STRICT LIABILITY, OR TORT (INCLUDING NEGLIGENCE OR OTHERWISE) ARISING IN ANY WAY OUT OF THE USE OF THIS SOFTWARE, EVEN IF ADVISED OF THE POSSIBILITY OF SUCH DAMAGE.

## **Autor**

```
Robert Richards rrichards@cdatazone.org
```
## **Copyright**

```
2007-2020 Robert Richards rrichards@cdatazone.org http://www.opensource.←-
org/licenses/bsd-license.php BSD License
```
Definición en la línea 52 del archivo XMLSecurityDSig.php.

<span id="page-1089-0"></span>**6.496.2. Documentación del constructor y destructor**

## **6.496.2.1. \_\_construct()**

```
__construct (
```
 $$prefix = 'ds'$  )

#### **Parámetros**

string *\$prefix*

Definición en la línea 111 del archivo XMLSecurityDSig.php.

<span id="page-1089-1"></span>**6.496.3. Documentación de las funciones miembro**

#### **6.496.3.1. add509Cert()**

add509Cert ( \$cert, \$isPEMFormat = true,  $$isURL = false,$  $$options = null)$ 

## **Parámetros**

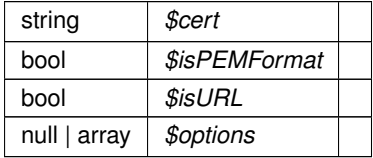

Definición en la línea 1092 del archivo XMLSecurityDSig.php.

#### <span id="page-1090-2"></span>**6.496.3.2. addObject()**

addObject (

\$data,  $$mimetrype = null,$ \$encoding = null )

**Parámetros**

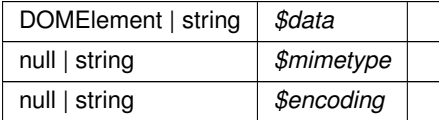

## **Devuelve**

DOMElement

<span id="page-1090-0"></span>Definición en la línea 747 del archivo XMLSecurityDSig.php.

## **6.496.3.3. addReference()**

addReference (

\$node, \$algorithm, \$arTransforms = null,  $$options = null)$ 

**Parámetros**

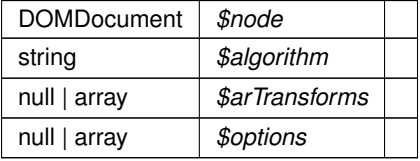

<span id="page-1090-1"></span>Definición en la línea 711 del archivo XMLSecurityDSig.php.

## **6.496.3.4. addReferenceList()**

```
addReferenceList (
             $arNodes,
              $algorithm,
              $arTransforms = null,$options = null )
```
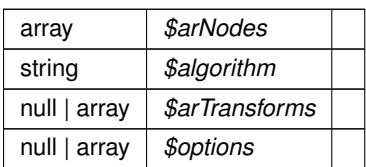

<span id="page-1091-0"></span>Definición en la línea 728 del archivo XMLSecurityDSig.php.

## **6.496.3.5. appendKey()**

appendKey (

\$objKey, \$parent = null )

#### **Parámetros**

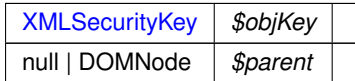

<span id="page-1091-1"></span>Definición en la línea 877 del archivo XMLSecurityDSig.php.

## **6.496.3.6. appendSignature()**

```
appendSignature (
             $parentNode,
             $insertBefore = false )
```
## **Parámetros**

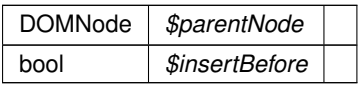

## **Devuelve**

DOMNode

<span id="page-1091-2"></span>Definición en la línea 912 del archivo XMLSecurityDSig.php.

**6.496.3.7. appendToKeyInfo()**

```
appendToKeyInfo (
              $node )
```
This function appends a node to the KeyInfo.

The KeyInfo element will be created if one does not exist in the document.

**Parámetros**

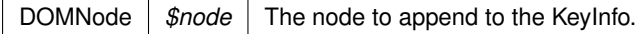

**Devuelve**

DOMNode The KeyInfo element node

<span id="page-1092-1"></span>Definición en la línea 1108 del archivo XMLSecurityDSig.php.

#### **6.496.3.8. calculateDigest()**

```
calculateDigest (
             $digestAlgorithm,
             $data,
             $encode = true )
```
**Parámetros**

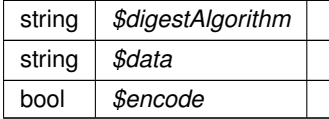

**Devuelve**

string

**Excepciones**

*Exception*

<span id="page-1092-0"></span>Definición en la línea 347 del archivo XMLSecurityDSig.php.

## **6.496.3.9. canonicalizeSignedInfo()**

```
canonicalizeSignedInfo ( )
```
**Devuelve**

null|string

<span id="page-1093-0"></span>Definición en la línea 303 del archivo XMLSecurityDSig.php.

## **6.496.3.10. createNewSignNode()**

createNewSignNode ( \$name,

 $$value = null)$ 

**Parámetros**

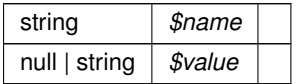

**Devuelve**

DOMElement

<span id="page-1093-2"></span>Definición en la línea 213 del archivo XMLSecurityDSig.php.

#### **6.496.3.11. generate\_GUID()**

```
static generate_GUID (
            $prefix = 'pfx' ) [static]
```
Generate guid

**Parámetros**

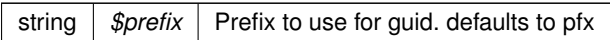

**Devuelve**

string The generated guid

**[Obsoleto](#page-104-0)** Method deprecated in Release 1.4.1

<span id="page-1093-1"></span>Definición en la línea 175 del archivo XMLSecurityDSig.php.

## **6.496.3.12. generateGUID()**

static generateGUID (  $$prefix = 'pfx'$  ) [static]

#### Generate guid

**Parámetros**

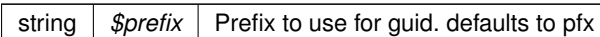

#### **Devuelve**

string The generated guid

<span id="page-1094-1"></span>Definición en la línea 155 del archivo XMLSecurityDSig.php.

## **6.496.3.13. get509XCert()**

```
static get509XCert (
             $cert,
             $isPEMFormat = true ) [static]
```
#### **Parámetros**

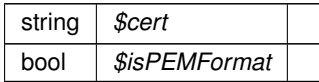

## **Devuelve**

string

<span id="page-1094-0"></span>Definición en la línea 923 del archivo XMLSecurityDSig.php.

**6.496.3.14. getRefIDs()**

getRefIDs ( )

#### **Devuelve**

array

**Excepciones**

*Exception*

<span id="page-1095-0"></span>Definición en la línea 573 del archivo XMLSecurityDSig.php.

#### **6.496.3.15. getRefNodeID()**

getRefNodeID (

\$refNode )

#### **Parámetros**

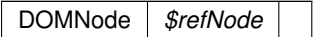

#### **Devuelve**

null

<span id="page-1095-2"></span>Definición en la línea 556 del archivo XMLSecurityDSig.php.

#### **6.496.3.16. getValidatedNodes()**

```
getValidatedNodes ( )
```
This function retrieves an associative array of the validated nodes.

The array will contain the id of the referenced node as the key and the node itself as the value.

Returns: An associative array of validated nodes or null if no nodes have been validated.

**Devuelve**

array Associative array of validated nodes

<span id="page-1095-1"></span>Definición en la línea 1159 del archivo XMLSecurityDSig.php.

## **6.496.3.17. insertSignature()**

```
insertSignature (
              $node,
              $beforeNode = null )
```
This function inserts the signature element.

The signature element will be appended to the element, unless \$beforeNode is specified. If \$beforeNode is specified, the signature element will be inserted as the last element before \$beforeNode.

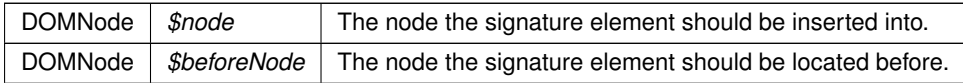

**Devuelve**

DOMNode The signature element node

<span id="page-1096-2"></span>Definición en la línea 894 del archivo XMLSecurityDSig.php.

**6.496.3.18. locateKey()**

locateKey (

 $$node = null)$ 

**Parámetros**

null | DOMNode *\$node*

**Devuelve**

null|XMLSecurityKey

<span id="page-1096-0"></span>Definición en la línea 772 del archivo XMLSecurityDSig.php.

## **6.496.3.19. locateSignature()**

locateSignature (

\$objDoc,  $$pos = 0$ )

**Parámetros**

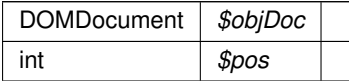

**Devuelve**

DOMNode|null

<span id="page-1096-1"></span>Definición en la línea 185 del archivo XMLSecurityDSig.php.

## **6.496.3.20. processRefNode()**

## processRefNode (

\$refNode )

#### **Parámetros**

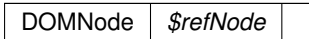

## **Devuelve**

bool

<span id="page-1097-1"></span>Definición en la línea 488 del archivo XMLSecurityDSig.php.

## **6.496.3.21. processTransforms()**

```
processTransforms (
```

```
$refNode,
$objData,
$includeCommentNodes = true )
```
## **Parámetros**

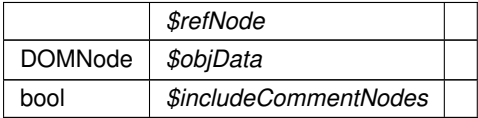

## **Devuelve**

string

<span id="page-1097-0"></span>Definición en la línea 400 del archivo XMLSecurityDSig.php.

## **6.496.3.22. setCanonicalMethod()**

setCanonicalMethod ( \$method )

## **Parámetros**

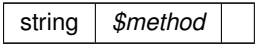

## **Excepciones**

*Exception*

<span id="page-1098-1"></span>Definición en la línea 228 del archivo XMLSecurityDSig.php.

#### **6.496.3.23. sign()**

sign (

\$objKey, \$appendToNode = null )

#### **Parámetros**

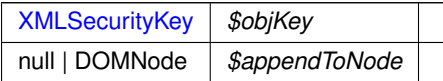

<span id="page-1098-0"></span>Definición en la línea 840 del archivo XMLSecurityDSig.php.

## **6.496.3.24. signData()**

signData ( \$objKey, \$data )

## **Parámetros**

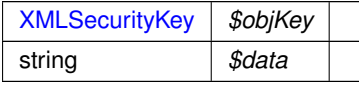

**Devuelve**

mixed|string

<span id="page-1098-2"></span>Definición en la línea 831 del archivo XMLSecurityDSig.php.

#### **6.496.3.25. staticAdd509Cert()**

```
static staticAdd509Cert (
              $parentRef,
              $cert,
```

```
$isPEMFormat = true,$isURL = false,$xpath = null,$options = null ) [static]
```
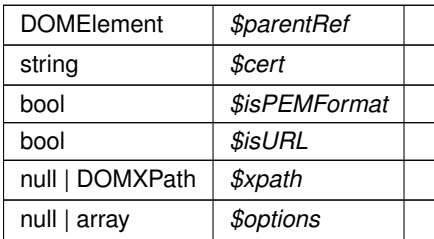

## **Excepciones**

*Exception*

<span id="page-1100-1"></span>Definición en la línea 974 del archivo XMLSecurityDSig.php.

### **6.496.3.26. staticGet509XCerts()**

```
static staticGet509XCerts (
            $certs,
             $isPEMFormat = true ) [static]
```
#### **Parámetros**

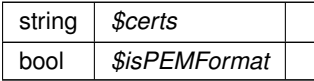

## **Devuelve**

array

<span id="page-1100-0"></span>Definición en la línea 937 del archivo XMLSecurityDSig.php.

## **6.496.3.27. validateDigest()**

```
validateDigest (
```
\$refNode, \$data )

## **Parámetros**

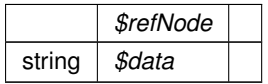

## **Devuelve**

bool

<span id="page-1101-0"></span>Definición en la línea 382 del archivo XMLSecurityDSig.php.

#### **6.496.3.28. validateReference()**

validateReference ( )

#### **Devuelve**

bool

#### **Excepciones**

*Exception*

<span id="page-1101-1"></span>Definición en la línea 593 del archivo XMLSecurityDSig.php.

**6.496.3.29. verify()**

verify (

\$objKey )

Returns: Bool when verifying HMAC\_SHA1; Int otherwise, with following meanings: 1 on succesful signature verification, 0 when signature verification failed, -1 if an error occurred during processing.

NOTE: be very careful when checking the int return value, because in PHP, -1 will be cast to True when in boolean context. Always check the return value in a strictly typed way, e.g. "\$obj->verify(...) === 1".

**Parámetros**

[XMLSecurityKey](#page-1102-0) *\$objKey*

**Devuelve**

bool|int

**Excepciones**

*Exception*

Definición en la línea 813 del archivo XMLSecurityDSig.php.

#### **6.496.4. Documentación de los campos**

#### **6.496.4.1. BASE\_TEMPLATE**

const BASE\_TEMPLATE

## **Valor inicial:**

```
= '<Signature xmlns="http://www.w3.org/2000/09/xmldsig#">
 <SignedInfo>
   <SignatureMethod />
  </SignedInfo>
</Signature>'
```
Definición en la línea 72 del archivo XMLSecurityDSig.php.

#### **6.496.4.2. template**

#### const template

#### **Valor inicial:**

```
= '<ds:Signature xmlns:ds="http://www.w3.org/2000/09/xmldsig#">
  <ds:SignedInfo>
    <ds:SignatureMethod />
  </ds:SignedInfo>
</ds:Signature>'
```
Definición en la línea 66 del archivo XMLSecurityDSig.php.

La documentación para esta clase fue generada a partir del siguiente fichero:

<span id="page-1102-0"></span>C:/portableApps/UniServerZ/www/wscomun/include/XMLSecLibs/XMLSecurityDSig.php

## **6.497. Referencia de la Clase XMLSecurityKey**

## **Métodos públicos**

- **\_\_[\\_\\_construct](#page-1104-0)** (\$type, \$params=null)
- **[getSymmetricKeySize](#page-1108-0) ()**
- **[generateSessionKey](#page-1106-0) ()**
- [loadKey](#page-1109-0) (\$key, \$isFile=false, \$isCert=false)
- [encryptData](#page-1105-0) (\$data)
- [decryptData](#page-1105-1) (\$data)
- [signData](#page-1110-0) (\$data)
- **[verifySignature](#page-1110-1) (\$data, \$signature)**
- **[getAlgorith](#page-1107-0) ()**
- **[getAlgorithm](#page-1107-1) ()**
- [serializeKey](#page-1110-2) (\$parent)
- [getX509Certificate](#page-1108-1) ()
- [getX509Thumbprint](#page-1108-2) ()

#### **Métodos públicos estáticos**

- static [getRawThumbprint](#page-1107-2) (\$cert)
- static [makeAsnSegment](#page-1109-1) (\$type, \$string)
- static [convertRSA](#page-1104-1) (\$modulus, \$exponent)
- static [fromEncryptedKeyElement](#page-1106-1) (DOMElement \$element)

#### **Campos de datos**

- const **TRIPLEDES** CBC = 'http://www.w3.org/2001/04/xmlenc#tripledes-cbc'
- const **AES128 CBC** = 'http://www.w3.org/2001/04/xmlenc#aes128-cbc'
- const **AES192\_CBC** = 'http://www.w3.org/2001/04/xmlenc#aes192-cbc'
- const **AES256 CBC** = 'http://www.w3.org/2001/04/xmlenc#aes256-cbc'
- const **AES128\_GCM** = 'http://www.w3.org/2009/xmlenc11#aes128-gcm'
- const **AES192 GCM** = 'http://www.w3.org/2009/xmlenc11#aes192-gcm'
- const **AES256\_GCM** = 'http://www.w3.org/2009/xmlenc11#aes256-gcm'
- const **RSA**  $1\ 5$  = 'http://www.w3.org/2001/04/xmlenc#rsa-1\_5'
- const **RSA\_OAEP\_MGF1P** = 'http://www.w3.org/2001/04/xmlenc#rsa-oaep-mgf1p'
- const **RSA\_OAEP** = 'http://www.w3.org/2009/xmlenc11#rsa-oaep'
- const DSA\_SHA1 = 'http://www.w3.org/2000/09/xmldsig#dsa-sha1'
- const **RSA\_SHA1** = 'http://www.w3.org/2000/09/xmldsig#rsa-sha1'
- const **RSA\_SHA256** = 'http://www.w3.org/2001/04/xmldsig-more#rsa-sha256'
- const **RSA\_SHA384** = 'http://www.w3.org/2001/04/xmldsig-more#rsa-sha384'
- const RSA\_SHA512 = 'http://www.w3.org/2001/04/xmldsig-more#rsa-sha512'
- const HMAC SHA1 = 'http://www.w3.org/2000/09/xmldsig#hmac-sha1'
- const **AUTHTAG\_LENGTH** = 16
- $\bullet$  **\$type** = 0
- **\$key** = null
- **\$passphrase** = ""
- $\bullet$   $\sin = \text{null}$
- **\$name** = null
- **BishevChain** = null
- **sisEncrypted** = false
- **sencryptedCtx** = null
- **\$guid** = null

## **6.497.1. Descripción detallada**

#### xmlseclibs.php

Copyright (c) 2007-2020, Robert Richards [rrichards@cdatazone.org](mailto:rrichards@cdatazone.org). All rights reserved.

Redistribution and use in source and binary forms, with or without modification, are permitted provided that the following conditions are met:

- Redistributions of source code must retain the above copyright notice, this list of conditions and the following disclaimer.
- Redistributions in binary form must reproduce the above copyright notice, this list of conditions and the following disclaimer in the documentation and/or other materials provided with the distribution.
- Neither the name of Robert Richards nor the names of his contributors may be used to endorse or promote products derived from this software without specific prior written permission.

THIS SOFTWARE IS PROVIDED BY THE COPYRIGHT HOLDERS AND CONTRIBUTORS "AS IS" AND ANY EXPRESS OR IMPLIED WARRANTIES, INCLUDING, BUT NOT LIMITED TO, THE IMPLIED WARRANTIES OF MERCHANTABILITY AND FITNESS FOR A PARTICULAR PURPOSE ARE DISCLAIMED. IN NO EVENT SHALL THE COPYRIGHT OWNER OR CONTRIBUTORS BE LIABLE FOR ANY DIRECT, INDIRECT, INCIDENTAL, SP← ECIAL, EXEMPLARY, OR CONSEQUENTIAL DAMAGES (INCLUDING, BUT NOT LIMITED TO, PROCUREMENT OF SUBSTITUTE GOODS OR SERVICES; LOSS OF USE, DATA, OR PROFITS; OR BUSINESS INTERRUPTI← ON) HOWEVER CAUSED AND ON ANY THEORY OF LIABILITY, WHETHER IN CONTRACT, STRICT LIABILITY, OR TORT (INCLUDING NEGLIGENCE OR OTHERWISE) ARISING IN ANY WAY OUT OF THE USE OF THIS SOFTWARE, EVEN IF ADVISED OF THE POSSIBILITY OF SUCH DAMAGE.

**Autor**

Robert Richards [rrichards@cdatazone.org](mailto:rrichards@cdatazone.org)

**Copyright**

2007-2020 Robert Richards [rrichards@cdatazone.org](mailto:rrichards@cdatazone.org) [http://www.opensource.](http://www.opensource.org/licenses/bsd-license.php)← [org/licenses/bsd-license.php](http://www.opensource.org/licenses/bsd-license.php) BSD License

Definición en la línea 47 del archivo XMLSecurityKey.php.

<span id="page-1104-0"></span>**6.497.2. Documentación del constructor y destructor**

**6.497.2.1. \_\_construct()**

```
__construct (
             $type,
             $params = null )
```
**Parámetros**

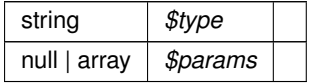

**Excepciones**

*Exception*

Definición en la línea 115 del archivo XMLSecurityKey.php.

<span id="page-1104-1"></span>**6.497.3. Documentación de las funciones miembro**

#### **6.497.3.1. convertRSA()**

```
static convertRSA (
              $modulus,
              $exponent ) [static]
```
Hint: Modulus and Exponent must already be base64 decoded

#### **Parámetros**

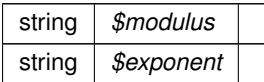

**Devuelve**

string

<span id="page-1105-1"></span>Definición en la línea 734 del archivo XMLSecurityKey.php.

## **6.497.3.2. decryptData()**

decryptData ( \$data )

Decrypts the given data (string) using the regarding php-extension, depending on the library assigned to algorithm in the contructor.

**Parámetros**

string *\$data*

**Devuelve**

mixed|string

<span id="page-1105-0"></span>Definición en la línea 620 del archivo XMLSecurityKey.php.

**6.497.3.3. encryptData()**

encryptData ( \$data )

Encrypts the given data (string) using the regarding php-extension, depending on the library assigned to algorithm in the contructor.

string *\$data*

**Devuelve**

mixed|string

<span id="page-1106-1"></span>Definición en la línea 600 del archivo XMLSecurityKey.php.

#### **6.497.3.4. fromEncryptedKeyElement()**

```
static fromEncryptedKeyElement (
            DOMElement $element ) [static]
```
#### Create key from an EncryptedKey-element.

**Parámetros**

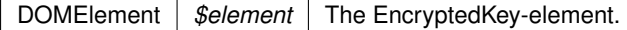

**Excepciones**

*Exception*

**Devuelve**

[XMLSecurityKey](#page-1102-0) The new key.

<span id="page-1106-0"></span>Definición en la línea 799 del archivo XMLSecurityKey.php.

**6.497.3.5. generateSessionKey()**

```
generateSessionKey ( )
```
Generates a session key using the openssl-extension. In case of using DES3-CBC the key is checked for a proper parity bits set.

**Devuelve**

string

**Excepciones**

*Exception*

<span id="page-1107-0"></span>Definición en la línea 288 del archivo XMLSecurityKey.php.

**6.497.3.6. getAlgorith()**

getAlgorith ( )

## **[Obsoleto](#page-104-1)**

**Ver también**

[getAlgorithm\(\)](#page-1107-1)

## **Devuelve**

mixed

<span id="page-1107-1"></span>Definición en la línea 682 del archivo XMLSecurityKey.php.

**6.497.3.7. getAlgorithm()**

getAlgorithm ( )

**Devuelve**

mixed

<span id="page-1107-2"></span>Definición en la línea 690 del archivo XMLSecurityKey.php.

**6.497.3.8. getRawThumbprint()**

static getRawThumbprint ( \$cert ) [static]

Get the raw thumbprint of a certificate

string *\$cert*

#### **Devuelve**

null|string

<span id="page-1108-0"></span>Definición en la línea 322 del archivo XMLSecurityKey.php.

**6.497.3.9. getSymmetricKeySize()**

getSymmetricKeySize ( )

Retrieve the key size for the symmetric encryption algorithm..

If the key size is unknown, or this isn't a symmetric encryption algorithm, null is returned.

**Devuelve**

int|null The number of bytes in the key.

<span id="page-1108-1"></span>Definición en la línea 274 del archivo XMLSecurityKey.php.

**6.497.3.10. getX509Certificate()**

getX509Certificate ( )

Retrieve the X509 certificate this key represents.

Will return the X509 certificate in PEM-format if this key represents an X509 certificate.

**Devuelve**

string The X509 certificate or null if this key doesn't represent an X509-certificate.

<span id="page-1108-2"></span>Definición en la línea 771 del archivo XMLSecurityKey.php.

**6.497.3.11. getX509Thumbprint()**

```
getX509Thumbprint ( )
```
Get the thumbprint of this X509 certificate.

Returns: The thumbprint as a lowercase 40-character hexadecimal number, or null if this isn't a X509 certificate.

**Devuelve**

string Lowercase 40-character hexadecimal number of thumbprint

<span id="page-1109-0"></span>Definición en la línea 785 del archivo XMLSecurityKey.php.

**6.497.3.12. loadKey()**

loadKey (

\$key,  $$isFile = false,$  $$isCert = false$ )

Loads the given key, or - with isFile set true - the key from the keyfile.

**Parámetros**

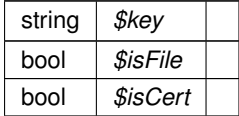

#### **Excepciones**

*Exception*

<span id="page-1109-1"></span>Definición en la línea 357 del archivo XMLSecurityKey.php.

#### **6.497.3.13. makeAsnSegment()**

```
static makeAsnSegment (
             $type,
             $string ) [static]
```
#### **Parámetros**

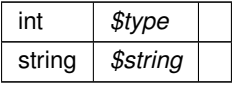

**Devuelve**

null|string

<span id="page-1110-2"></span>Definición en la línea 701 del archivo XMLSecurityKey.php.

#### **6.497.3.14. serializeKey()**

serializeKey ( \$parent )

#### **Parámetros**

mixed *\$parent*

<span id="page-1110-0"></span>Definición en la línea 758 del archivo XMLSecurityKey.php.

#### **6.497.3.15. signData()**

signData ( \$data )

Signs the data (string) using the extension assigned to the type in the constructor.

#### **Parámetros**

string *\$data*

**Devuelve**

mixed|string

<span id="page-1110-1"></span>Definición en la línea 640 del archivo XMLSecurityKey.php.

#### **6.497.3.16. verifySignature()**

```
verifySignature (
              $data,
              $signature )
```
Verifies the data (string) against the given signature using the extension assigned to the type in the constructor.

Returns in case of openSSL: 1 on succesful signature verification, 0 when signature verification failed, -1 if an error occurred during processing.

NOTE: be very careful when checking the return value, because in PHP, -1 will be cast to True when in boolean context. So always check the return value in a strictly typed way, e.g. "\$obj->verify(...) === 1".

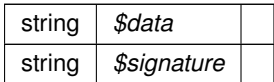

**Devuelve**

bool|int

Definición en la línea 666 del archivo XMLSecurityKey.php.

La documentación para esta clase fue generada a partir del siguiente fichero:

<span id="page-1111-1"></span>C:/portableApps/UniServerZ/www/wscomun/include/XMLSecLibs/XMLSecurityKey.php

## **6.498. Referencia de la Clase XPath**

**Métodos públicos estáticos**

- static [filterAttrValue](#page-1112-0) (\$value, \$quotes=self::ALL\_QUOTES)
- **static [filterAttrName](#page-1111-0) (\$name, \$allow=self::EXTENDED\_ALPHANUMERIC)**

**Campos de datos**

- const **ALPHANUMERIC** = '\w\d'
- $\blacksquare$  const **NUMERIC** = '\d'
- const **LETTERS** = '\w'
- const **EXTENDED\_ALPHANUMERIC** = '\w\d\s\-\_:\.'
- const **SINGLE\_QUOTE** = '\''
- const **DOUBLE\_QUOTE** = '"'
- const **ALL\_QUOTES** = '[\'"]'

**6.498.1. Descripción detallada**

Definición en la línea 5 del archivo XPath.php.

<span id="page-1111-0"></span>**6.498.2. Documentación de las funciones miembro**

#### **6.498.2.1. filterAttrName()**

```
static filterAttrName (
              $name,
              $allow = self::EXTENDED_ALPHANUMERIC ) [static]
```
Filter an attribute name for save inclusion in an [XPath](#page-1111-1) query.

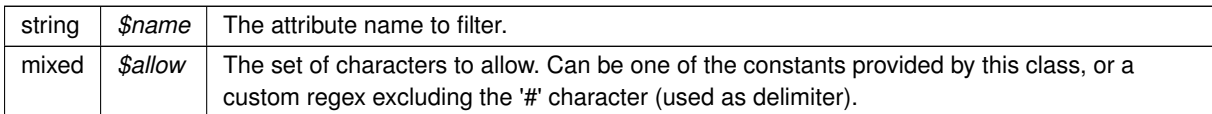

**Devuelve**

string The filtered attribute name.

<span id="page-1112-0"></span>Definición en la línea 40 del archivo XPath.php.

### **6.498.2.2. filterAttrValue()**

```
static filterAttrValue (
             $value,
             $quotes = self::ALL\_QUOTES ) [static]
```
Filter an attribute value for save inclusion in an [XPath](#page-1111-1) query.

#### **Parámetros**

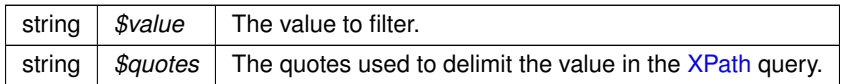

**Devuelve**

string The filtered attribute value.

Definición en la línea 25 del archivo XPath.php.

La documentación para esta clase fue generada a partir del siguiente fichero:

C:/portableApps/UniServerZ/www/wscomun/include/XMLSecLibs/Utils/XPath.php

# **Índice alfabético**

\$CodProcedimiento WSCOMUN::DGP::CONSULTAIDENTIDAD::obj← SolicitudTransmision, [424](#page-527-0) \$F0 WSCOMUN::WSBDC::WSBDC\_WtipoEstadistica, [743](#page-846-0) \$F1 WSCOMUN::WSBDC::WSBDC\_WtipoEstadistica, [743](#page-846-0) \$F2 WSCOMUN::WSBDC::WSBDC\_WtipoEstadistica, [743](#page-846-0) \$F3 WSCOMUN::WSBDC::WSBDC\_WtipoEstadistica, [744](#page-847-0) \$IdentificadorSolicitante WSCOMUN::DGP::CONSULTAIDENTIDAD::obj← SolicitudTransmision, [424](#page-527-0) \$MYSOAPOP\_TRACE WSCOMUN::WSComunFClient, [965](#page-1068-0) \$NAMESPACE\_GVA WSCOMUN::WSComunFClient, [965](#page-1068-0) \$PAnagraffic WSCOMUN::WSBDC::WSBDC\_WrcCalcularficticio, [653](#page-756-0) \$PAnagrama4 WSCOMUN::WSBDC::WSBDC\_Wranagramas, [648](#page-751-0) \$PAnagrama8 WSCOMUN::WSBDC::WSBDC\_Wranagramas, [648](#page-751-0) \$PBanco WSCOMUN::WSBDC::WSBDC\_WrcBanco← Codigo, [650](#page-753-0) \$PClaveter WSCOMUN::WSBDC::WSBDC\_Wrcteranagrama, [690](#page-793-0) WSCOMUN::WSBDC::WSBDC\_Wrsustitutos, [704](#page-807-0) \$PCodsolicitud WSCOMUN::WSBDC::WSBDC\_Wrinserciones02, [703](#page-806-0) \$PCuenta WSCOMUN::WSBDC::WSBDC\_WrCtanacIban, [689](#page-792-0) \$PDelegacion WSCOMUN::WSBDC::WSBDC\_Wrcdel0001, [672](#page-775-0) \$PDescripcion WSCOMUN::WSBDC::WSBDC\_Wrcterglobal, [692](#page-795-0) \$PDoccal

WSCOMUN::WSBDC::WSBDC\_WrcValidarNif, [697](#page-800-0) \$PDomicilio WSCOMUN::WSBDC::WSBDC\_Wrconsolic1, [684](#page-787-0) \$PDomicilioC WSCOMUN::WSBDC::WSBDC\_Wrcondom1, [681](#page-784-0) WSCOMUN::WSBDC::WSBDC\_Wrcondomfiscal, [682](#page-785-0) \$PDomsol WSCOMUN::WSBDC::WSBDC\_Wrinserciones02, [703](#page-806-0) \$PError WSCOMUN::WSBDC::WSBDC\_Wrcterglobal, [692](#page-795-0) \$PErroracle WSCOMUN::WSBDC::WSBDC\_WrcErrores← Oracle, [675](#page-778-0) \$PErroresAdicionales WSCOMUN::WSBDC::WSBDC\_WrcErrores← Adicionales, [673](#page-776-0) \$PEstadistica WSCOMUN::WSBDC::WSBDC\_WrcEstado← Fichero, [676](#page-779-0) \$PEstado WSCOMUN::WSBDC::WSBDC\_WrcConsultar← Solicitud, [654](#page-757-0) WSCOMUN::WSBDC::WSBDC\_Wrconsolic1, [684](#page-787-0) \$PFechasus WSCOMUN::WSBDC::WSBDC\_Wrsustitutos, [704](#page-807-0) \$PFilas WSCOMUN::WSBDC::WSBDC\_WrcBanco← Nombre, [651](#page-754-0) WSCOMUN::WSBDC::WSBDC\_WrcCuentas← Tercero, [656](#page-759-0) WSCOMUN::WSBDC::WSBDC\_WrcDatos← Municipios, [659](#page-762-0) WSCOMUN::WSBDC::WSBDC\_WrcDatos← Nucleos, [661](#page-764-0) WSCOMUN::WSBDC::WSBDC\_WrcDatos← Provincias, [666](#page-769-0) WSCOMUN::WSBDC::WSBDC\_WrcDatos← TerceroNif, [669](#page-772-0) WSCOMUN::WSBDC::WSBDC\_WrcDatos← TerceroXtendid, [670](#page-773-0) WSCOMUN::WSBDC::WSBDC\_WrcErrores← Adicionales, [673](#page-776-0) WSCOMUN::WSBDC::WSBDC\_WrcLog, [678](#page-781-0) WSCOMUN::WSBDC::WSBDC\_WrcSucursales, [687](#page-790-0) WSCOMUN::WSBDC::WSBDC\_Wrcterglobal, [692](#page-795-0)

WSCOMUN::WSBDC::WSBDC\_WrdomiciliosC, [698](#page-801-0) WSCOMUN::WSBDC::WSBDC\_WrdomiciliosS, [700](#page-803-0) \$PIban WSCOMUN::WSBDC::WSBDC\_WrIbanCtanac, [701](#page-804-0) \$PMunicipio WSCOMUN::WSBDC::WSBDC\_WrcDatos← MunicipioCodigo, [657](#page-760-0) \$PNiffic WSCOMUN::WSBDC::WSBDC\_WrcCalcularficticio, \$PTablaNucleo [653](#page-756-0) \$PNomanag WSCOMUN::WSBDC::WSBDC\_Wrcteranagrama, [690](#page-793-0) \$PNombrefic WSCOMUN::WSBDC::WSBDC\_WrcCalcularficticio, \$PTablaResultado [653](#page-756-0) \$PNombreout WSCOMUN::WSBDC::WSBDC\_Wrcondomfiscal, [682](#page-785-0) \$PNucleo WSCOMUN::WSBDC::WSBDC\_WrcDatos← NucleoCodigo, [660](#page-763-0) \$PNumpal1 WSCOMUN::WSBDC::WSBDC\_WrcNombres← Iguales, [679](#page-782-0) \$PNumpal2 WSCOMUN::WSBDC::WSBDC\_WrcNombres← Iguales, [679](#page-782-0) \$PNumpalc WSCOMUN::WSBDC::WSBDC\_WrcNombres← Iguales, [680](#page-783-0) \$PPais WSCOMUN::WSBDC::WSBDC\_WrcDatosPais, [663](#page-766-0) \$PProvincia WSCOMUN::WSBDC::WSBDC\_WrcDatos← ProvinciaCodigo, [665](#page-768-0) \$PResulcompara WSCOMUN::WSBDC::WSBDC\_WrcNombres← Iguales, [680](#page-783-0) \$PResultado WSCOMUN::WSBDC::WSBDC\_WrcConsultar← Solicitud, [654](#page-757-0) WSCOMUN::WSBDC::WSBDC\_Wrconsolic1, [684](#page-787-0) \$PSolicitud WSCOMUN::WSBDC::WSBDC\_Wrcterglobal, [692](#page-795-0) \$PSucursal WSCOMUN::WSBDC::WSBDC\_WrcSucursal← Codigo, [686](#page-789-0) \$PTablaBanco WSCOMUN::WSBDC::WSBDC\_WrcBanco← Nombre, [651](#page-754-0) \$PTablaBitacora WSCOMUN::WSBDC::WSBDC\_WrcLog, [678](#page-781-0) \$PTablaCuenta

WSCOMUN::WSBDC::WSBDC\_WrcCuentas← Tercero, [656](#page-759-0) \$PTablaDomicilioC WSCOMUN::WSBDC::WSBDC\_WrdomiciliosC, [698](#page-801-0) \$PTablaDomicilioS WSCOMUN::WSBDC::WSBDC\_WrdomiciliosS, [700](#page-803-0) \$PTablaMunicipio WSCOMUN::WSBDC::WSBDC\_WrcDatos← Municipios, [659](#page-762-0) WSCOMUN::WSBDC::WSBDC\_WrcDatos← Nucleos, [661](#page-764-0) \$PTablaProvincia WSCOMUN::WSBDC::WSBDC\_WrcDatos← Provincias, [666](#page-769-0) WSCOMUN::WSBDC::WSBDC\_WrcEstado← Fichero, [676](#page-779-0) \$PTablaSucursal WSCOMUN::WSBDC::WSBDC\_WrcSucursales, [687](#page-790-0) \$PTablaTercero WSCOMUN::WSBDC::WSBDC\_WrcDatos← TerceroNif, [669](#page-772-0) WSCOMUN::WSBDC::WSBDC\_WrcDatos← TerceroXtendid, [671](#page-774-0) WSCOMUN::WSBDC::WSBDC\_Wrcterglobal, [692](#page-795-0) \$PTablaTerceroBaja WSCOMUN::WSBDC::WSBDC\_WrcDatos← TerceroXtendid, [671](#page-774-0) WSCOMUN::WSBDC::WSBDC\_Wrcterglobal, [692](#page-795-0) \$PTercal WSCOMUN::WSBDC::WSBDC\_WrcValidarNif, [697](#page-800-0) \$PTerce32 WSCOMUN::WSBDC::WSBDC\_Wrctersip, [694](#page-797-0) \$PTercecf WSCOMUN::WSBDC::WSBDC\_Wrctersip, [694](#page-797-0) \$PTercero WSCOMUN::WSBDC::WSBDC\_WrcDatosTercero, [668](#page-771-0) WSCOMUN::WSBDC::WSBDC\_Wrconsolic1, [684](#page-787-0) \$PTersol WSCOMUN::WSBDC::WSBDC\_Wrinserciones02, [703](#page-806-0) \$PTexto WSCOMUN::WSBDC::WSBDC\_Wrctersipbdc, [695](#page-798-0) \$anagraf WSCOMUN::WSBDC::WSBDC\_WtipoBitacora, [728](#page-831-0) WSCOMUN::WSBDC::WSBDC\_WtipoClave← Tercero, [731](#page-834-0) WSCOMUN::WSBDC::WSBDC\_WtipoTercero, [779](#page-882-0) WSCOMUN::WSBDC::WSBDC\_WtipoTercero← Baja, [783](#page-886-0)
WSCOMUN::WSBDC::WSBDC\_Wyterce32, [787](#page-890-0) WSCOMUN::WSBDC::WSBDC\_Wytercecf, [794](#page-897-0) \$anagrafNuevo WSCOMUN::WSBDC::WSBDC\_WtipoTercero← Baja, [784](#page-887-0) \$anagver WSCOMUN::WSBDC::WSBDC\_WtipoTercero, [779](#page-882-0) \$apenom WSCOMUN::WSBDC::WSBDC\_WtipoTercero, [780](#page-883-0) \$array WSCOMUN::WSBDC::WSBDC\_WtipoTablaTexto, [777](#page-880-0) \$bajalo WSCOMUN::WSBDC::WSBDC\_Wyterce32, [787](#page-890-0) WSCOMUN::WSBDC::WSBDC\_Wytercecf, [795](#page-898-0) \$bloque WSCOMUN::WSBDC::WSBDC\_WtdDomicilioC, [710](#page-813-0) \$calidad WSCOMUN::WSBDC::WSBDC\_WtdDomicilioC, [710](#page-813-0) WSCOMUN::WSBDC::WSBDC\_WtdDomicilioS, [717](#page-820-0) WSCOMUN::WSBDC::WSBDC\_WtipoCuenta← Gnral, [733](#page-836-0) WSCOMUN::WSBDC::WSBDC\_WtipoTercero, [780](#page-883-0) WSCOMUN::WSBDC::WSBDC\_Wyterce32, [788](#page-891-0) WSCOMUN::WSBDC::WSBDC\_Wytercecf, [795](#page-898-0) \$califnumVia WSCOMUN::WSBDC::WSBDC\_WtdDomicilioC, [710](#page-813-0) \$cifBanco WSCOMUN::WSBDC::WSBDC\_WtdBanco, [706](#page-809-0) \$cifTercero WSCOMUN::WSBDC::WSBDC\_WtipoBitacora, [728](#page-831-0) WSCOMUN::WSBDC::WSBDC\_WtipoClave← Tercero, [731](#page-834-0) WSCOMUN::WSBDC::WSBDC\_WtipoTercero, [780](#page-883-0) WSCOMUN::WSBDC::WSBDC\_WtipoTercero← Baja, [784](#page-887-0) \$cifTerceroNuevo WSCOMUN::WSBDC::WSBDC\_WtipoTercero← Baja, [784](#page-887-0) \$clave WSCOMUN::WSBDC::WSBDC\_WtipoResultado, [767](#page-870-0) \$claveDomicilio WSCOMUN::WSBDC::WSBDC\_WtdDomicilioC, [710](#page-813-0) WSCOMUN::WSBDC::WSBDC\_WtdDomicilioS, [718](#page-821-0) WSCOMUN::WSBDC::WSBDC\_WtipoCuenta← Gnral, [733](#page-836-0)

\$cod01 WSCOMUN::WSBDC::WSBDC\_WtipoPais, [757](#page-860-0) \$cod02 WSCOMUN::WSBDC::WSBDC\_WtipoPais, [758](#page-861-0) \$cod03 WSCOMUN::WSBDC::WSBDC\_WtipoPais, [758](#page-861-0) \$codError WSCOMUN::WSBDC::WSBDC\_WtipoError← Adicional, [739](#page-842-0) \$codErrorAeat WSCOMUN::WSBDC::WSBDC\_WtipoError← Adicional, [739](#page-842-0) \$codIso WSCOMUN::WSBDC::WSBDC\_WtipoPais, [758](#page-861-0) \$codOpsf WSCOMUN::WSBDC::WSBDC\_WtipoPais, [758](#page-861-0) \$codPais WSCOMUN::WSBDC::WSBDC\_WtdDomicilioC, [711](#page-814-0) WSCOMUN::WSBDC::WSBDC\_WtipoPais, [758](#page-861-0) \$codSolicitud WSCOMUN::WSBDC::WSBDC\_WtipoError← Adicional, [740](#page-843-0) \$codVat WSCOMUN::WSBDC::WSBDC\_WtipoPais, [759](#page-862-0) \$codage WSCOMUN::WSBDC::WSBDC\_Wyterce32, [788](#page-891-0) \$codban WSCOMUN::WSBDC::WSBDC\_Wyterce32, [788](#page-891-0) \$codbic WSCOMUN::WSBDC::WSBDC\_WtdSucursal, [721](#page-824-0) \$codcapi WSCOMUN::WSBDC::WSBDC\_WtipoMunicipio, [746](#page-849-0) WSCOMUN::WSBDC::WSBDC\_WtipoProvincia, [761](#page-864-0) \$codcaut WSCOMUN::WSBDC::WSBDC\_WtipoProvincia, [761](#page-864-0) \$codcta WSCOMUN::WSBDC::WSBDC\_Wyterce32, [788](#page-891-0) \$codent WSCOMUN::WSBDC::WSBDC\_Wyterce32, [788](#page-891-0) WSCOMUN::WSBDC::WSBDC\_Wytercecf. [795](#page-898-0) \$codiban WSCOMUN::WSBDC::WSBDC\_Wyterce32, [789](#page-892-0) \$codigoBanco WSCOMUN::WSBDC::WSBDC\_WtdBanco, [706](#page-809-0) WSCOMUN::WSBDC::WSBDC\_WtdSucursal, [721](#page-824-0) WSCOMUN::WSBDC::WSBDC\_WtipoClave← Cuenta, [730](#page-833-0) WSCOMUN::WSBDC::WSBDC\_WtipoCuenta← Gnral, [734](#page-837-0) \$codigoBic WSCOMUN::WSBDC::WSBDC\_WtipoCuenta← Gnral, [734](#page-837-0) \$codigoEditran WSCOMUN::WSBDC::WSBDC\_WtdBanco, [706](#page-809-0)

\$codigoIban WSCOMUN::WSBDC::WSBDC\_WtipoCuenta← Gnral, [734](#page-837-0) \$codigoNucleo WSCOMUN::WSBDC::WSBDC\_WtdDomicilioC, [710](#page-813-0) \$codigoPais WSCOMUN::WSBDC::WSBDC\_WtipoCuenta← Gnral, [734](#page-837-0) \$codigoPlaza WSCOMUN::WSBDC::WSBDC\_WtdSucursal, [721](#page-824-0) \$codigoPostal WSCOMUN::WSBDC::WSBDC\_WtdSucursal, [721](#page-824-0) \$codigoProvincia WSCOMUN::WSBDC::WSBDC\_WtdSucursal, [721](#page-824-0) \$codigoSucursal WSCOMUN::WSBDC::WSBDC\_WtdSucursal, [721](#page-824-0) WSCOMUN::WSBDC::WSBDC\_WtipoClave← Cuenta, [730](#page-833-0) WSCOMUN::WSBDC::WSBDC\_WtipoCuenta← Gnral, [734](#page-837-0) \$codigoVia WSCOMUN::WSBDC::WSBDC\_WtdDomicilioC, [710](#page-813-0) \$codmun WSCOMUN::WSBDC::WSBDC\_Wyterce32, [789](#page-892-0) WSCOMUN::WSBDC::WSBDC\_Wytercecf, [795](#page-898-0) \$codmuni WSCOMUN::WSBDC::WSBDC\_WtipoMunicipio, [746](#page-849-0) WSCOMUN::WSBDC::WSBDC\_WtipoNucleo, [752](#page-855-0) \$codmuniaeat WSCOMUN::WSBDC::WSBDC\_WtdDomicilioC, [711](#page-814-0) \$codnsup WSCOMUN::WSBDC::WSBDC\_WtipoNucleo, [753](#page-856-0) \$codnucl WSCOMUN::WSBDC::WSBDC\_WtipoNucleo, [753](#page-856-0) \$codoracle WSCOMUN::WSBDC::WSBDC\_WtipoErrorOracle, [741](#page-844-0) \$codpai WSCOMUN::WSBDC::WSBDC\_Wyterce32, [789](#page-892-0) WSCOMUN::WSBDC::WSBDC\_Wytercecf, [795](#page-898-0) \$codpos WSCOMUN::WSBDC::WSBDC\_WtdDomicilioC, [711](#page-814-0) WSCOMUN::WSBDC::WSBDC\_Wyterce32, [789](#page-892-0) WSCOMUN::WSBDC::WSBDC\_Wytercecf, [796](#page-899-0) \$codpostal WSCOMUN::WSBDC::WSBDC\_WtipoDelegacion← Aeat, [737](#page-840-0) WSCOMUN::WSBDC::WSBDC\_WtipoMunicipio, [747](#page-850-0) WSCOMUN::WSBDC::WSBDC\_WtipoNucleo, [753](#page-856-0) WSCOMUN::WSBDC::WSBDC\_WtipoProvincia, [761](#page-864-0) \$codpro

WSCOMUN::WSBDC::WSBDC\_Wyterce32, [789](#page-892-0) WSCOMUN::WSBDC::WSBDC\_Wytercecf, [796](#page-899-0) \$codprov WSCOMUN::WSBDC::WSBDC\_WtdDomicilioC, [711](#page-814-0) WSCOMUN::WSBDC::WSBDC\_WtipoMunicipio, [747](#page-850-0) WSCOMUN::WSBDC::WSBDC\_WtipoProvincia, [762](#page-865-0) \$codviaIne WSCOMUN::WSBDC::WSBDC\_WtdDomicilioC, [711](#page-814-0) \$complemento WSCOMUN::WSBDC::WSBDC\_WtdDomicilioC, [712](#page-815-0) \$correoElectronico WSCOMUN::WSBDC::WSBDC\_WtipoTercero, [780](#page-883-0) \$cuenta WSCOMUN::WSBDC::WSBDC\_WtipoResultado, [767](#page-870-0) \$delegacionAeat WSCOMUN::WSBDC::WSBDC\_WtipoDelegacion← Aeat, [737](#page-840-0) WSCOMUN::WSBDC::WSBDC\_WtipoTercero, [780](#page-883-0) \$denocaut WSCOMUN::WSBDC::WSBDC\_WtipoProvincia, [762](#page-865-0) \$denomalf WSCOMUN::WSBDC::WSBDC\_WtipoMunicipio, [747](#page-850-0) \$denomalfa WSCOMUN::WSBDC::WSBDC\_WtipoMunicipio, [747](#page-850-0) \$denominacion WSCOMUN::WSBDC::WSBDC\_WtipoMunicipio, [747](#page-850-0) WSCOMUN::WSBDC::WSBDC\_WtipoNucleo, [753](#page-856-0) WSCOMUN::WSBDC::WSBDC\_WtipoPais, [759](#page-862-0) WSCOMUN::WSBDC::WSBDC\_WtipoProvincia, [762](#page-865-0) \$desPlazaCastellano WSCOMUN::WSBDC::WSBDC\_WtdSucursal, [722](#page-825-0) \$desPlazaVernacula WSCOMUN::WSBDC::WSBDC\_WtdSucursal, [722](#page-825-0) \$descf0 WSCOMUN::WSBDC::WSBDC\_WtipoResultado, [767](#page-870-0) \$descf1 WSCOMUN::WSBDC::WSBDC\_WtipoResultado, [767](#page-870-0) \$descf2 WSCOMUN::WSBDC::WSBDC\_WtipoResultado, [767](#page-870-0) \$descf3 WSCOMUN::WSBDC::WSBDC\_WtipoResultado,

[768](#page-871-0)

\$descmuni WSCOMUN::WSBDC::WSBDC\_WtdDomicilioC, [712](#page-815-0) \$descpais WSCOMUN::WSBDC::WSBDC\_WtdDomicilioC, [712](#page-815-0) \$descprov WSCOMUN::WSBDC::WSBDC\_WtdDomicilioC, [712](#page-815-0) **\$descripcion** WSCOMUN::WSBDC::WSBDC\_WtipoDelegacion← \$err Aeat, [737](#page-840-0) WSCOMUN::WSBDC::WSBDC\_WtipoError← Adicional, [740](#page-843-0) WSCOMUN::WSBDC::WSBDC\_WtipoErrorOracle, [741](#page-844-0) \$digcon WSCOMUN::WSBDC::WSBDC\_Wyterce32, [790](#page-893-0) \$digitoControl WSCOMUN::WSBDC::WSBDC\_WtdSucursal, [722](#page-825-0) \$digitosControl WSCOMUN::WSBDC::WSBDC\_WtipoClave← Cuenta, [730](#page-833-0) WSCOMUN::WSBDC::WSBDC\_WtipoCuenta← Gnral, [735](#page-838-0) *<u>Adireccion</u>* WSCOMUN::WSBDC::WSBDC\_WtipoDelegacion← Aeat, [737](#page-840-0) \$dirpostal WSCOMUN::WSBDC::WSBDC\_WtipoMunicipio, [748](#page-851-0) WSCOMUN::WSBDC::WSBDC\_WtipoNucleo, [753](#page-856-0) WSCOMUN::WSBDC::WSBDC\_WtipoProvincia, [762](#page-865-0) \$docume WSCOMUN::WSBDC::WSBDC\_Wyterce32, [790](#page-893-0) WSCOMUN::WSBDC::WSBDC\_Wytercecf, [796](#page-899-0) \$domicilio WSCOMUN::WSBDC::WSBDC\_WtdDomicilioS, [718](#page-821-0) WSCOMUN::WSBDC::WSBDC\_WtdSucursal, [722](#page-825-0) WSCOMUN::WSBDC::WSBDC\_WtipoResultado, [768](#page-871-0) \$domter WSCOMUN::WSBDC::WSBDC\_WtdDomicilioC, [712](#page-815-0) WSCOMUN::WSBDC::WSBDC\_Wyterce32, [790](#page-893-0) WSCOMUN::WSBDC::WSBDC\_Wytercecf, [796](#page-899-0) \$domter2 WSCOMUN::WSBDC::WSBDC\_WtdDomicilioC, [713](#page-816-0) \$elim WSCOMUN::WSBDC::WSBDC\_WtipoNucleo, [754](#page-857-0) \$email WSCOMUN::WSBDC::WSBDC\_WtipoMunicipio, [748](#page-851-0) WSCOMUN::WSBDC::WSBDC\_WtipoNucleo, [754](#page-857-0) WSCOMUN::WSBDC::WSBDC\_WtipoProvincia,

[762](#page-865-0)

\$enlace WSCOMUN::WSBDC::WSBDC\_WtipoMunicipio, [748](#page-851-0) WSCOMUN::WSBDC::WSBDC\_WtipoNucleo, [754](#page-857-0) WSCOMUN::WSBDC::WSBDC\_WtipoProvincia, [763](#page-866-0) \$er WSCOMUN::WSBDC::WSBDC\_WtipoEstadistica, [743](#page-846-0) WSCOMUN::WSBDC::WSBDC\_WtipoEstadistica, [743](#page-846-0) \$errorf0 WSCOMUN::WSBDC::WSBDC\_WtipoResultado, [768](#page-871-0) \$errorf1 WSCOMUN::WSBDC::WSBDC\_WtipoResultado, [768](#page-871-0) \$errorf2 WSCOMUN::WSBDC::WSBDC\_WtipoResultado, [768](#page-871-0) \$errorf3 WSCOMUN::WSBDC::WSBDC\_WtipoResultado, [769](#page-872-0) \$escalera WSCOMUN::WSBDC::WSBDC\_WtdDomicilioC, [713](#page-816-0) \$estadoCuenta WSCOMUN::WSBDC::WSBDC\_WtipoCuenta← Gnral, [735](#page-838-0) \$estadoDomicilio WSCOMUN::WSBDC::WSBDC\_WtdDomicilioC, [713](#page-816-0) WSCOMUN::WSBDC::WSBDC\_WtdDomicilioS, [718](#page-821-0) \$estadoTerceroAeat WSCOMUN::WSBDC::WSBDC\_WtipoTercero, [781](#page-884-0) \$etiqueta WSCOMUN::WSBDC::WSBDC\_WtipoTercero, [781](#page-884-0) *<u><b></u>sfase* WSCOMUN::WSBDC::WSBDC\_WtipoResultado, [769](#page-872-0) \$fax WSCOMUN::WSBDC::WSBDC\_WtdDomicilioC, [713](#page-816-0) WSCOMUN::WSBDC::WSBDC\_WtdSucursal, [722](#page-825-0) WSCOMUN::WSBDC::WSBDC\_WtipoMunicipio, [748](#page-851-0) WSCOMUN::WSBDC::WSBDC\_WtipoNucleo, [754](#page-857-0) WSCOMUN::WSBDC::WSBDC\_WtipoProvincia, [763](#page-866-0) WSCOMUN::WSBDC::WSBDC\_WtipoTercero, [781](#page-884-0) \$fecbdc WSCOMUN::WSBDC::WSBDC\_Wyterce32, [790](#page-893-0)

WSCOMUN::WSBDC::WSBDC\_Wytercecf, [796](#page-899-0) *<u>Sfecha</u>* WSCOMUN::WSBDC::WSBDC\_WtipoBitacora, [728](#page-831-0) WSCOMUN::WSBDC::WSBDC\_WtipoResultado, [769](#page-872-0) \$fechaBajaSus WSCOMUN::WSBDC::WSBDC\_WtipoTercero← Baja, [784](#page-887-0) **\$fechaCaducidad** WSCOMUN::WSBDC::WSBDC\_WtipoTercero← Baja, [784](#page-887-0) \$fechaInactividad WSCOMUN::WSBDC::WSBDC\_WtdBanco, [706](#page-809-0) \$fechaUltimaAct WSCOMUN::WSBDC::WSBDC\_WtdDomicilioC, [713](#page-816-0) WSCOMUN::WSBDC::WSBDC\_WtdDomicilioS, [718](#page-821-0) WSCOMUN::WSBDC::WSBDC\_WtipoCuenta← Gnral, [735](#page-838-0) WSCOMUN::WSBDC::WSBDC\_WtipoError← Adicional, [740](#page-843-0) WSCOMUN::WSBDC::WSBDC\_WtipoTercero, [781](#page-884-0) WSCOMUN::WSBDC::WSBDC\_WtipoTercero← Baja, [785](#page-888-0) *<u>Sficticio</u>* WSCOMUN::WSBDC::WSBDC\_WtipoTercero, [781](#page-884-0) \$idOrigen WSCOMUN::WSBDC::WSBDC\_WtipoResultado, [769](#page-872-0) \$idioma WSCOMUN::WSBDC::WSBDC\_WtipoMunicipio, [748](#page-851-0) \$motivoBaja WSCOMUN::WSBDC::WSBDC\_WtipoTercero← Baja, [785](#page-888-0) \$movil WSCOMUN::WSBDC::WSBDC\_WtdDomicilioC. [714](#page-817-0) \$nombreBanco WSCOMUN::WSBDC::WSBDC\_WtdBanco, [707](#page-810-0) \$nombreSucursal WSCOMUN::WSBDC::WSBDC\_WtdSucursal, [723](#page-826-0) \$nombreVia WSCOMUN::WSBDC::WSBDC\_WtdDomicilioC, [714](#page-817-0) \$nomter WSCOMUN::WSBDC::WSBDC\_Wyterce32, [790](#page-893-0) WSCOMUN::WSBDC::WSBDC\_Wytercecf, [797](#page-900-0) \$numero WSCOMUN::WSBDC::WSBDC\_WtdDomicilioC, [714](#page-817-0) \$numeroClasif WSCOMUN::WSBDC::WSBDC\_WtdSucursal, [723](#page-826-0) \$numeroCuenta

WSCOMUN::WSBDC::WSBDC\_WtipoClave← Cuenta, [730](#page-833-0) WSCOMUN::WSBDC::WSBDC\_WtipoCuenta← Gnral, [735](#page-838-0) \$numter WSCOMUN::WSBDC::WSBDC\_Wytercecf, [797](#page-900-0) \$ok WSCOMUN::WSBDC::WSBDC\_WtipoEstadistica, [744](#page-847-0) \$origen WSCOMUN::WSBDC::WSBDC\_Wyterce32, [791](#page-894-0) WSCOMUN::WSBDC::WSBDC\_Wytercecf, [797](#page-900-0) \$origenCambio WSCOMUN::WSBDC::WSBDC\_WtipoBitacora, [728](#page-831-0) \$origenInformacion WSCOMUN::WSBDC::WSBDC\_WtdDomicilioC, [714](#page-817-0) WSCOMUN::WSBDC::WSBDC\_WtipoCuenta← Gnral, [735](#page-838-0) WSCOMUN::WSBDC::WSBDC\_WtipoTercero, [782](#page-885-0) \$pais WSCOMUN::WSBDC::WSBDC\_WtdDomicilioS, [718](#page-821-0) \$params WSCMIME::WSCMimeParser, [951](#page-1054-0) \$partido WSCOMUN::WSBDC::WSBDC\_WtipoMunicipio, [749](#page-852-0) WSCOMUN::WSBDC::WSBDC\_WtipoNucleo, [754](#page-857-0) WSCOMUN::WSBDC::WSBDC\_WtipoProvincia, [763](#page-866-0) \$pasapor WSCOMUN::WSBDC::WSBDC\_Wyterce32, [791](#page-894-0) WSCOMUN::WSBDC::WSBDC\_Wytercecf, [797](#page-900-0) \$piso WSCOMUN::WSBDC::WSBDC\_WtdDomicilioC, [714](#page-817-0) \$poblacion WSCOMUN::WSBDC::WSBDC\_WtdDomicilioC, [715](#page-818-0) WSCOMUN::WSBDC::WSBDC\_WtdDomicilioS, [719](#page-822-0) WSCOMUN::WSBDC::WSBDC\_WtipoDelegacion← Aeat, [738](#page-841-0) WSCOMUN::WSBDC::WSBDC\_WtipoMunicipio, [749](#page-852-0) WSCOMUN::WSBDC::WSBDC\_WtipoNucleo, [755](#page-858-0) WSCOMUN::WSBDC::WSBDC\_WtipoProvincia, [763](#page-866-0) \$pobter WSCOMUN::WSBDC::WSBDC\_WtdDomicilioC, [715](#page-818-0) WSCOMUN::WSBDC::WSBDC\_Wyterce32, [791](#page-894-0) WSCOMUN::WSBDC::WSBDC\_Wytercecf, [797](#page-900-0) \$portal WSCOMUN::WSBDC::WSBDC\_WtdDomicilioC,

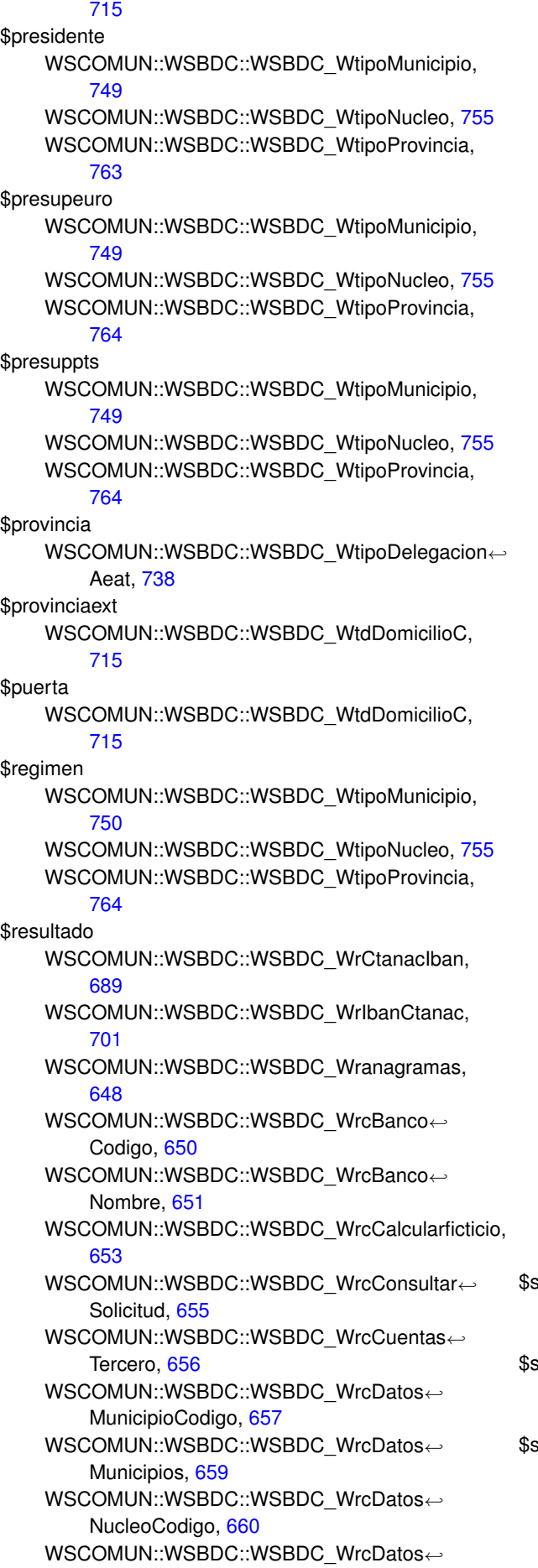

Nucleos, [662](#page-765-0) WSCOMUN::WSBDC::WSBDC\_WrcDatosPais, [663](#page-766-0) WSCOMUN::WSBDC::WSBDC\_WrcDatos← ProvinciaCodigo, [665](#page-768-0) WSCOMUN::WSBDC::WSBDC\_WrcDatos← Provincias, [666](#page-769-0) WSCOMUN::WSBDC::WSBDC\_WrcDatosTercero, [668](#page-771-0) WSCOMUN::WSBDC::WSBDC\_WrcDatos← TerceroNif, [669](#page-772-0) WSCOMUN::WSBDC::WSBDC\_WrcDatos← TerceroXtendid, [671](#page-774-0) WSCOMUN::WSBDC::WSBDC\_WrcErrores← Adicionales, [674](#page-777-0) WSCOMUN::WSBDC::WSBDC\_WrcErrores← Oracle, [675](#page-778-0) WSCOMUN::WSBDC::WSBDC\_WrcEstado← Fichero, [676](#page-779-0) WSCOMUN::WSBDC::WSBDC\_WrcLog, [678](#page-781-0) WSCOMUN::WSBDC::WSBDC\_WrcNombres← lguales, [680](#page-783-0) WSCOMUN::WSBDC::WSBDC\_WrcSucursal← Codigo, [686](#page-789-0) WSCOMUN::WSBDC::WSBDC\_WrcSucursales, [687](#page-790-0) WSCOMUN::WSBDC::WSBDC\_WrcValidarNif, [697](#page-800-0) WSCOMUN::WSBDC::WSBDC\_Wrcdel0001, [672](#page-775-0) WSCOMUN::WSBDC::WSBDC\_Wrcondom1, [681](#page-784-0) WSCOMUN::WSBDC::WSBDC\_Wrcondomfiscal, [683](#page-786-0) WSCOMUN::WSBDC::WSBDC\_Wrconsolic1, [685](#page-788-0) WSCOMUN::WSBDC::WSBDC\_Wrcteranagrama, [690](#page-793-0) WSCOMUN::WSBDC::WSBDC\_Wrcterglobal, [693](#page-796-0) WSCOMUN::WSBDC::WSBDC\_Wrctersip, [694](#page-797-0) WSCOMUN::WSBDC::WSBDC\_Wrctersipbdc, [695](#page-798-0) WSCOMUN::WSBDC::WSBDC\_WrdomiciliosC, [699](#page-802-0) WSCOMUN::WSBDC::WSBDC\_WrdomiciliosS, [700](#page-803-0) WSCOMUN::WSBDC::WSBDC\_Wrinserciones02, [703](#page-806-0) WSCOMUN::WSBDC::WSBDC\_Wrsustitutos, [705](#page-808-0) WSCOMUN::WSBDC::WSBDC\_WtipoResultado, [769](#page-872-0) secretaria WSCOMUN::WSBDC::WSBDC\_WtipoMunicipio, [750](#page-853-0) \$solicitud WSCOMUN::WSBDC::WSBDC\_WtipoResultado, [770](#page-873-0) superficie WSCOMUN::WSBDC::WSBDC\_WtipoMunicipio, [750](#page-853-0)

WSCOMUN::WSBDC::WSBDC\_WtipoNucleo, [756](#page-859-0) WSCOMUN::WSBDC::WSBDC\_WtipoProvincia,

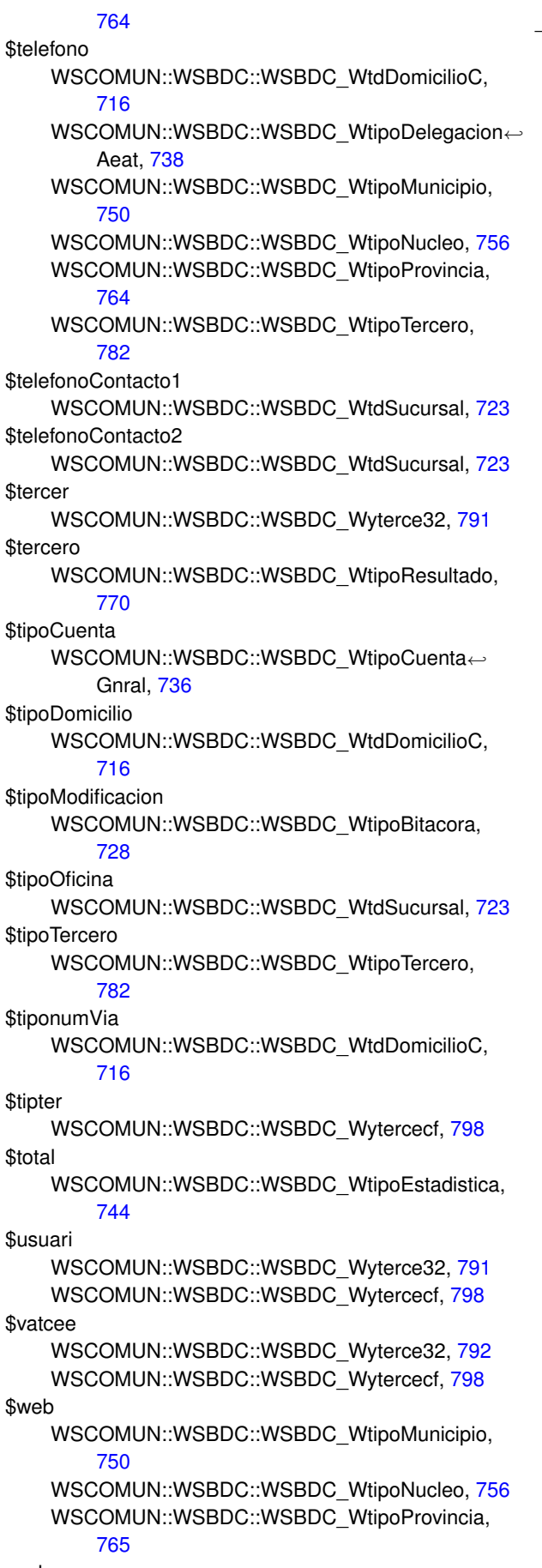

\_\_clone

WSCMIME::WSCMessagePart, [939](#page-1042-0)

\_\_construct PFAdviceServer::PFAdviceSOAPServer, [493](#page-596-0) WSCMIME::WSCMime, [940](#page-1043-0) WSCMIME::WSCMimeParser, [947](#page-1050-0) WSCOMUN::GDE::AlfrescoClient, [39](#page-142-0) WSCOMUN::GVLOGIN::LoginParametro, [368](#page-471-0) WSCOMUN::GVLOGIN::LoginResponse, [369](#page-472-0) WSCOMUN::GVLOGIN::LoginRol, [375](#page-478-0) WSCOMUN::PETICION::Atributos, [48](#page-151-0) WSCOMUN::PETICION::DatosGenericos, [157](#page-260-0) WSCOMUN::PETICION::Emisor, [252](#page-355-0) WSCOMUN::PETICION::Estado, [301](#page-404-0) WSCOMUN::PETICION::Funcionario, [319](#page-422-0) WSCOMUN::PETICION::Peticion, [488](#page-591-0) WSCOMUN::PETICION::Procedimiento, [501](#page-604-0) WSCOMUN::PETICION::Respuesta, [533](#page-636-0) WSCOMUN::PETICION::Solicitante, [598](#page-701-0) WSCOMUN::PETICION::Solicitudes, [609](#page-712-0) WSCOMUN::PETICION::Titular, [617](#page-720-0) WSCOMUN::PETICION::Transmision, [628](#page-731-0) WSCOMUN::PETICION::TransmisionDatos, [630](#page-733-0) WSCOMUN::PETICION::Transmisiones, [632](#page-735-0) WSCOMUN::RTSOA::RTSOAClient, [551](#page-654-0) WSCOMUN::WSBDC::WSBDC\_WrCtanacIban, [688](#page-791-0) WSCOMUN::WSBDC::WSBDC\_WrIbanCtanac, [701](#page-804-0) WSCOMUN::WSBDC::WSBDC\_Wranagramas, [647](#page-750-0) WSCOMUN::WSBDC::WSBDC\_WrcBanco← Codigo, [649](#page-752-0) WSCOMUN::WSBDC::WSBDC\_WrcBanco← Nombre, [651](#page-754-0) WSCOMUN::WSBDC::WSBDC\_WrcCalcularficticio, [652](#page-755-0) WSCOMUN::WSBDC::WSBDC\_WrcConsultar← Solicitud, [654](#page-757-0) WSCOMUN::WSBDC::WSBDC\_WrcCuentas← Tercero, [655](#page-758-0) WSCOMUN::WSBDC::WSBDC\_WrcDatos← MunicipioCodigo, [657](#page-760-0) WSCOMUN::WSBDC::WSBDC\_WrcDatos← Municipios, [658](#page-761-0) WSCOMUN::WSBDC::WSBDC\_WrcDatos← NucleoCodigo, [660](#page-763-0) WSCOMUN::WSBDC::WSBDC\_WrcDatos← Nucleos, [661](#page-764-0) WSCOMUN::WSBDC::WSBDC\_WrcDatosPais, [662](#page-765-0) WSCOMUN::WSBDC::WSBDC\_WrcDatos← ProvinciaCodigo, [664](#page-767-0) WSCOMUN::WSBDC::WSBDC\_WrcDatos← Provincias, [666](#page-769-0) WSCOMUN::WSBDC::WSBDC\_WrcDatosTercero, [667](#page-770-0) WSCOMUN::WSBDC::WSBDC\_WrcDatos← TerceroNif, [668](#page-771-0) WSCOMUN::WSBDC::WSBDC\_WrcDatos←

TerceroXtendid, [670](#page-773-0) WSCOMUN::WSBDC::WSBDC\_WrcErrores← Adicionales, [673](#page-776-0) WSCOMUN::WSBDC::WSBDC\_WrcErrores← Oracle, [674](#page-777-0) WSCOMUN::WSBDC::WSBDC\_WrcEstado← Fichero, [676](#page-779-0) WSCOMUN::WSBDC::WSBDC\_WrcLog, [677](#page-780-0) WSCOMUN::WSBDC::WSBDC\_WrcNombres← Iguales, [679](#page-782-0) WSCOMUN::WSBDC::WSBDC\_WrcSucursal← Codigo, [685](#page-788-0) WSCOMUN::WSBDC::WSBDC\_WrcSucursales, [687](#page-790-0) WSCOMUN::WSBDC::WSBDC\_WrcValidarNif, [696](#page-799-0) WSCOMUN::WSBDC::WSBDC\_Wrcdel0001, [672](#page-775-0) WSCOMUN::WSBDC::WSBDC\_Wrcondom1, [681](#page-784-0) WSCOMUN::WSBDC::WSBDC\_Wrcondomfiscal, [682](#page-785-0) WSCOMUN::WSBDC::WSBDC\_Wrconsolic1, [683](#page-786-0) WSCOMUN::WSBDC::WSBDC\_Wrcteranagrama, [689](#page-792-0) WSCOMUN::WSBDC::WSBDC\_Wrcterglobal, [691](#page-794-0) WSCOMUN::WSBDC::WSBDC\_Wrctersip, [693](#page-796-0) WSCOMUN::WSBDC::WSBDC\_Wrctersipbdc, [695](#page-798-0) WSCOMUN::WSBDC::WSBDC\_WrdomiciliosC. [698](#page-801-0) WSCOMUN::WSBDC::WSBDC\_WrdomiciliosS, [699](#page-802-0) WSCOMUN::WSBDC::WSBDC\_Wrinserciones02, [702](#page-805-0) WSCOMUN::WSBDC::WSBDC\_Wrsustitutos, [704](#page-807-0) WSCOMUN::WSBDC::WSBDC\_WtdBanco, [705](#page-808-0) WSCOMUN::WSBDC::WSBDC\_WtdDomicilioC, [708](#page-811-0) WSCOMUN::WSBDC::WSBDC\_WtdDomicilioS, [717](#page-820-0) WSCOMUN::WSBDC::WSBDC\_WtdSucursal, [720](#page-823-0) WSCOMUN::WSBDC::WSBDC\_WtdTablaBanco, [724](#page-827-0) WSCOMUN::WSBDC::WSBDC\_WtdTabla← DomicilioC, [725](#page-828-0) WSCOMUN::WSBDC::WSBDC\_WtdTabla← DomicilioS, [726](#page-829-0) WSCOMUN::WSBDC::WSBDC\_WtdTabla← Sucursal, [726](#page-829-0) WSCOMUN::WSBDC::WSBDC\_WtipoBitacora, [727](#page-830-0) WSCOMUN::WSBDC::WSBDC\_WtipoClave← Cuenta, [729](#page-832-0) WSCOMUN::WSBDC::WSBDC\_WtipoClave← Tercero, [731](#page-834-0) WSCOMUN::WSBDC::WSBDC\_WtipoCuenta← Gnral, [732](#page-835-0) WSCOMUN::WSBDC::WSBDC\_WtipoDelegacion← actualizarDocumentoResponse, [37](#page-140-0) Aeat, [736](#page-839-0) WSCOMUN::WSBDC::WSBDC\_WtipoError←

Adicional, [739](#page-842-0) WSCOMUN::WSBDC::WSBDC\_WtipoErrorOracle, [741](#page-844-0) WSCOMUN::WSBDC::WSBDC\_WtipoEstadistica, [742](#page-845-0) WSCOMUN::WSBDC::WSBDC\_WtipoMunicipio, [745](#page-848-0) WSCOMUN::WSBDC::WSBDC\_WtipoNucleo, [751](#page-854-0) WSCOMUN::WSBDC::WSBDC\_WtipoPais, [757](#page-860-0) WSCOMUN::WSBDC::WSBDC\_WtipoProvincia, [760](#page-863-0) WSCOMUN::WSBDC::WSBDC\_WtipoResultado, [766](#page-869-0) WSCOMUN::WSBDC::WSBDC\_WtipoTabla← Bitacora, [770](#page-873-0) WSCOMUN::WSBDC::WSBDC\_WtipoTabla← CuentaGnral, [771](#page-874-0) WSCOMUN::WSBDC::WSBDC\_WtipoTabla← ErrorAdi, [772](#page-875-0) WSCOMUN::WSBDC::WSBDC\_WtipoTabla← Municipio, [773](#page-876-0) WSCOMUN::WSBDC::WSBDC\_WtipoTabla← Nucleo, [773](#page-876-0) WSCOMUN::WSBDC::WSBDC\_WtipoTabla← Provincia, [774](#page-877-0) WSCOMUN::WSBDC::WSBDC\_WtipoTabla← Resultado, [775](#page-878-0) WSCOMUN::WSBDC::WSBDC\_WtipoTabla← Tercero, [776](#page-879-0) WSCOMUN::WSBDC::WSBDC\_WtipoTabla← TerceroBaja, [776](#page-879-0) WSCOMUN::WSBDC::WSBDC\_WtipoTablaTexto, [777](#page-880-0) WSCOMUN::WSBDC::WSBDC\_WtipoTercero, [778](#page-881-0) WSCOMUN::WSBDC::WSBDC\_WtipoTercero← Baja, [783](#page-886-0) WSCOMUN::WSBDC::WSBDC\_Wyterce32, [786](#page-889-0) WSCOMUN::WSBDC::WSBDC\_Wyterce32tabla, [792](#page-895-0) WSCOMUN::WSBDC::WSBDC\_Wytercecf, [793](#page-896-0) WSCOMUN::WSBDC::WSBDC\_Wytercecftabla, [799](#page-902-0) WSCOMUN::WSBDC::WSBDCWebServicios, [801](#page-904-0) WSCOMUN::WSComunFClient, [955](#page-1058-0) WSCOMUN::WSSSoapClient, [970](#page-1073-0) XMLSecurityDSig, [986](#page-1089-0) XMLSecurityKey, [1001](#page-1104-0) \_\_doRequest WSCOMUN::WSSSoapClient, [972](#page-1075-0) \_\_getClient WSCOMUN::WSComunFClient, [956](#page-1059-0) API\_CREAREGISTRO, [44](#page-147-0) actualizarDocumento, [35](#page-138-0) WSCOMUN::GDE::WSClientGDE2, [861](#page-964-0) add509Cert

XMLSecurityDSig, [986](#page-1089-0)

**Generado por Doxygen**

addDebugInfo WSCOMUN::WSComunFClient, [956](#page-1059-0) addObject XMLSecurityDSig, [987](#page-1090-0) addReference XMLSecEnc, [978](#page-1081-0) XMLSecurityDSig, [987](#page-1090-0) addReferenceList XMLSecurityDSig, [987](#page-1090-0) AlfrescoClient, [38](#page-141-0) appendKey XMLSecurityDSig, [988](#page-1091-0) appendSignature XMLSecurityDSig, [988](#page-1091-0) appendToKeyInfo XMLSecurityDSig, [988](#page-1091-0) array2ObjectTree PFAdviceServer::SoapObject, [574](#page-677-0) WSCOMUN::AEAT::IRPF::SoapObject, [585](#page-688-0) WSCOMUN::CATASTRO::ComposerCatastro, [89](#page-192-0) WSCOMUN::DGP::CONSULTAIDENTIDAD::← SoapObject, [572](#page-675-0) WSCOMUN::DGT::CONDUCTORVEHICULOS::← SoapObject, [578](#page-681-0) WSCOMUN::DGT::DATOSVEHICULO::Soap← Object, [587](#page-690-0) WSCOMUN::GDE4::SoapObject, [597](#page-700-0) WSCOMUN::GDE::ComposerGDE2, [93](#page-196-0) WSCOMUN::INE::VERIFICACION\_RESIDENCI← A::SoapObject, [591](#page-694-0) WSCOMUN::INE::VERIFICACION\_RESIDENCI← A\_AMBITO::SoapObject, [594](#page-697-0) WSCOMUN::PORTAFIRMAS::SoapObject, [593](#page-696-0) WSCOMUN::REGDEPARTAMENTAL2::Soap← Object, [583](#page-686-0) WSCOMUN::REGDEPARTAMENTAL::Soap← Object, [581](#page-684-0) WSCOMUN::RTSOA::SoapObject, [589](#page-692-0) WSCOMUN::SS::VIDA\_LABORAL::SoapObject, [576](#page-679-0) WSCOMUN::WSComunFClient, [956](#page-1059-0) asociarCSVSinFirma WSCOMUN::CSV::WSClientCSV, [842](#page-945-0) asociarCSV WSCOMUN::CSV::WSClientCSV, [841](#page-944-0) asociarFirmas, [44](#page-147-0) WSCOMUN::GDE::WSClientGDE2, [861](#page-964-0) asociarFirmasGDE2 WSCOMUN::GDE::WSClientGDE2, [862](#page-965-0) asociarFirmasGDE4 WSCOMUN::GDE4::WSClientGDE4, [885](#page-988-0) asociarFirmasResponse, [46](#page-149-0) Atributos, [48](#page-151-0) autenticaConFirmaWS WSClientAutentica, [829](#page-932-0) autenticaUsuarioLDAPWS WSClientAutentica, [830](#page-933-0) autenticaUsuarioWS

WSClientAutentica, [830](#page-933-0) authentication, [53,](#page-156-0) [54](#page-157-0) BASE\_TEMPLATE XMLSecurityDSig, [999](#page-1102-0) Baja, [54](#page-157-0) BasicError, [57](#page-160-0) BienesEspecifico, [58](#page-161-0) boundarySplit WSCMIME::WSCMimeParser, [947](#page-1050-0) BuscarCriterioType, [58](#page-161-0) buscarDocCriterio, [60](#page-163-0) WSCOMUN::GDE::WSClientGDE2, [862](#page-965-0) buscarDocCriterioEntreEspacios, [62](#page-165-0) buscarDocCriterioEntreEspaciosResponse, [63](#page-166-0) buscarDocCriterioGDE2 WSCOMUN::GDE::WSClientGDE2, [863](#page-966-0) buscarDocCriterioGDE4 WSCOMUN::GDE4::WSClientGDE4, [885](#page-988-0) buscarDocCriterioPaginado, [65](#page-168-0) WSCOMUN::GDE::WSClientGDE2, [863](#page-966-0) buscarDocCriterioPaginadoGDE2 WSCOMUN::GDE::WSClientGDE2, [864](#page-967-0) buscarDocCriterioPaginadoGDE4 WSCOMUN::GDE4::WSClientGDE4, [886](#page-989-0) buscarDocCriterioPaginadoResponse, [67](#page-170-0) buscarDocCriterioResponse, [68](#page-171-0) CODE\_Desconocido WSCOMUN::GDE4::GDE4Exception, [327](#page-430-0) WSCOMUN::GDE::GDE2Exception, [324](#page-427-0) CPFaction, [108,](#page-211-0) [109](#page-212-0) CPFactionList, [110](#page-213-0) Cabecera, [70,](#page-173-0) [72,](#page-175-0) [74](#page-177-0) CabeceraRenta, [75](#page-178-0) calculateDigest XMLSecurityDSig, [989](#page-1092-0) canonicalizeSignedInfo XMLSecurityDSig, [989](#page-1092-0) castellanoValenciano WSCOMUN::SALT::WSClientSALT, [925](#page-1028-0) catastro WSCOMUN::CATASTRO::WSClientCatastro, [835](#page-938-0) catastroBienesPeticion WSCOMUN::CATASTRO::WSClientCatastro, [837](#page-940-0) clean WSCMIME::WSCCharset, [825](#page-928-0) ColeccionCriteriosType, [77](#page-180-0) ColeccionMetadatosEstandarType, [81](#page-184-0) ColeccionMetadatosPersonalizadosType, [84](#page-187-0) ColeccionesMetadatosPersonalizadosType, [80](#page-183-0) comment, [86,](#page-189-0) [87](#page-190-0) commentList, [87,](#page-190-0) [88](#page-191-0) ComposerCatastro, [89](#page-192-0) ComposerGDE2, [90](#page-193-0) Consulta, [94,](#page-197-0) [96,](#page-199-0) [97,](#page-200-0) [99,](#page-202-0) [100](#page-203-0) consultaHistorico, [102,](#page-205-0) [103](#page-206-0) WSCOMUN::REGDEPARTAMENTAL2::WS← ClientRegDepartamental2, [923](#page-1026-0)

WSCOMUN::REGDEPARTAMENTAL::WS← ClientRegDepartamental, [920](#page-1023-0) consultaHistoricoResponse, [103,](#page-206-0) [104](#page-207-0) consultaRegistroDepartamental, [105,](#page-208-0) [106](#page-209-0) WSCOMUN::REGDEPARTAMENTAL2::WS← ClientRegDepartamental2, [923](#page-1026-0) WSCOMUN::REGDEPARTAMENTAL::WS← ClientRegDepartamental, [920](#page-1023-0) consultaRegistroDepartamentalResponse, [107](#page-210-0) **ConsultarBastidor** WSCOMUN::DGT::DATOSVEHICULO::obj← SolicitudTransmision, [438](#page-541-0) consultarDocumento WSCOMUN::RTSOA::RTSOAClient, [551](#page-654-0) **ConsultarMatricula** WSCOMUN::DGT::DATOSVEHICULO::obj← SolicitudTransmision, [438](#page-541-0) **ConsultarNIVE** WSCOMUN::DGT::DATOSVEHICULO::obj← SolicitudTransmision, [439](#page-542-0) consultarRegistro WSCOMUN::RTSOA::RTSOAClient, [552](#page-655-0) convert WSCMIME::WSCCharset, [825](#page-928-0) convertRSA XMLSecurityKey, [1001](#page-1104-0) creacionRegistroDepartamental, [111,](#page-214-0) [113](#page-216-0) WSCOMUN::REGDEPARTAMENTAL2::WS← ClientRegDepartamental2, [923](#page-1026-0) WSCOMUN::REGDEPARTAMENTAL::WS← ClientRegDepartamental, [921](#page-1024-0) creacionRegistroDepartamentalResponse, [114,](#page-217-0) [115](#page-218-0) crearCarpeta, [116](#page-219-0) WSCOMUN::GDE::WSClientGDE2, [864](#page-967-0) crearCarpetaGDE2 WSCOMUN::GDE::WSClientGDE2, [865](#page-968-0) crearCarpetaGDE4 WSCOMUN::GDE4::WSClientGDE4, [887](#page-990-0) crearCarpetaResponse, [118](#page-221-0) CrearFicheroAviso WSCOMUN::RTSOA::RTSOAClient, [552](#page-655-0) CrearFicheroOficioRemision WSCOMUN::RTSOA::RTSOAClient, [553](#page-656-0) crearRegistro WSCOMUN::RTSOA::RTSOAClient, [553](#page-656-0) createExceptionInfo PFAdviceServer::PFAdviceSOAPServer, [493](#page-596-0) createNewSignNode XMLSecurityDSig, [990](#page-1093-0) createSoapServer PFAdviceServer::PFAdviceSOAPServer, [494](#page-597-0) csv\_encodeClaveAcceso WSCOMUN::CSV::WSClientCSV, [842](#page-945-0) csv\_encodeClaveAccesoSinFirma WSCOMUN::CSV::WSClientCSV, [843](#page-946-0) csv\_encodeInfDoc WSCOMUN::CSV::WSClientCSV, [843](#page-946-0) csv\_encodeOpcionesGeneracion

WSCOMUN::CSV::WSClientCSV, [844](#page-947-0) csv\_encodeRequest WSCOMUN::CSV::WSClientCSV, [844](#page-947-0) DATOS DEL REGISTRO, [119](#page-222-0) DATOS DIRECCION, [120](#page-223-0) DATOS\_EXPEDIENTES, [123](#page-226-0) DATOS INTERESADO, [125](#page-228-0) DATOS\_LIBRO\_REGISTRAL, [128](#page-231-0) DATOS\_UNIDAD, [131](#page-234-0) DCDatosAscend, [176](#page-279-0) DCDatosConyuge, [178](#page-281-0) DCDatosHijos, [180](#page-283-0) DCDatosInmuebles, [181](#page-284-0) DCDatosPersonales, [183](#page-286-0) DCDatosVivienda, [185](#page-288-0) DCEstadoCivil, [186](#page-289-0) DCNumAscend, [189](#page-292-0) DCNumHijos, [191](#page-294-0) DCNumInmuebles, [192](#page-295-0) DCNumViviendas, [194](#page-297-0) DEBUG WSCOMUN, [33](#page-136-0) DOCUMENTOS\_ANEXOS, [211](#page-314-0) dameArrayCasillas WSCOMUN::AEAT::IRPF::irpf, [355](#page-458-0) dameDescripcionError WSCOMUN::AEAT::IRPF::DatosEspecificos, [142](#page-245-0) WSCOMUN::AEAT::IRPF::WSClientIRPF, [901](#page-1004-0) dameImporteCasilla WSCOMUN::AEAT::IRPF::irpf, [355](#page-458-0) DatosAdministrativos, [132](#page-235-0) DatosCertificadoType, [134](#page-237-0) DatosCola, [135](#page-238-0) DatosDomicilioType, [137,](#page-240-0) [138](#page-241-0) DatosEconomicos, [140](#page-243-0) DatosEspecificos, [141,](#page-244-0) [143,](#page-246-0) [145,](#page-248-0) [147,](#page-250-0) [148,](#page-251-0) [150,](#page-253-0) [151](#page-254-0) DatosExpedienteType, [153,](#page-256-0) [154](#page-257-0) DatosGenerales, [155](#page-258-0) DatosGenericos, [156](#page-259-0) DatosIdentificativosType, [160,](#page-263-0) [161](#page-264-0) DatosNacimiento, [162](#page-265-0) DatosRegistroDepartamentalType, [163,](#page-266-0) [165](#page-268-0) DatosRegistroType, [167,](#page-270-0) [168](#page-271-0) DatosTecnicos, [169](#page-272-0) DatosTitular, [171](#page-274-0) DatosTramites, [173](#page-276-0) DatosVehiculo, [175](#page-278-0) decode WSCMIME::WSCMime, [940](#page-1043-0) WSCMIME::WSCMimeParser, [948](#page-1051-0) decode address list WSCMIME::WSCMime, [940](#page-1043-0) decode\_header WSCMIME::WSCMime, [941](#page-1044-0) decode\_mime\_string WSCMIME::WSCMime, [941](#page-1044-0) decodeHeader WSCMIME::WSCMimeParser, [948](#page-1051-0)

decodeMTOM WSCMIME::WSCMimeParser, [949](#page-1052-0) decryptData XMLSecurityKey, [1002](#page-1105-0) decryptKey XMLSecEnc, [979](#page-1082-0) decryptNode XMLSecEnc, [979](#page-1082-0) DescripcionVehiculo, [196](#page-299-0) DestinoType, [199,](#page-302-0) [200](#page-303-0) DestinosType, [198,](#page-301-0) [199](#page-302-0) detect WSCMIME::WSCCharset, [826](#page-929-0) Direccion, [201](#page-304-0) disablePAITrace WSCOMUN::WSSSoapClient, [972](#page-1075-0) disableTrazabilidadPAI WSCOMUN::WSComunFClient, [958](#page-1061-0) disableWSSecurity WSCOMUN::WSComunFClient, [958](#page-1061-0) WSCOMUN::WSSSoapClient, [972](#page-1075-0) disableXMLSecurityDSig WSCOMUN::WSComunFClient, [958](#page-1061-0) WSCOMUN::WSSSoapClient, [973](#page-1076-0) doDecode WSCMIME::WSCMimeParser, [949](#page-1052-0) document, [203,](#page-306-0) [204](#page-307-0) documentList, [205,](#page-308-0) [206](#page-309-0) documentType, [223,](#page-326-0) [224](#page-327-0) documentTypeList, [225,](#page-328-0) [226](#page-329-0) DocumentoDefinitivoResponseType, [206](#page-309-0) DocumentoDefinitivoType, [208](#page-311-0) DocumentoIdentificativoType, [210](#page-313-0) DocumentoType, [220](#page-323-0)[–222](#page-325-0) DocumentosDefinitivosResponseType, [213](#page-316-0) DocumentosDefinitivosType, [214](#page-317-0) DocumentosType, [217–](#page-320-0)[219](#page-322-0) Domicilio, [226](#page-329-0) DomicilioDGT, [228](#page-331-0) DomicilioINE, [230](#page-333-0) DomicilioVehiculoDGT, [232](#page-335-0) DomicilioVehiculoINE, [234](#page-337-0) duplicarCabecera WSCOMUN::AEAT::IRPF::objSolicitudTransmision, [433](#page-536-0) WSCOMUN::DGT::CONDUCTORVEHICULOS← ::objSolicitudTransmision, [429](#page-532-0) WSCOMUN::DGT::DATOSVEHICULO::obj← SolicitudTransmision, [439](#page-542-0) WSCOMUN::INE::VERIFICACION\_RESIDENCI← A::objSolicitudTransmision, [443](#page-546-0) WSCOMUN::INE::VERIFICACION\_RESIDENCI← A\_AMBITO::objSolicitudTransmision, [447](#page-550-0) WSCOMUN::SS::VIDA\_LABORAL::objSolicitud← Transmision, [425](#page-528-0) eliminarCarpeta, [235](#page-338-0)

WSCOMUN::GDE::WSClientGDE2, [865](#page-968-0) eliminarCarpetaGDE2

WSCOMUN::GDE::WSClientGDE2, [866](#page-969-0) eliminarCarpetaGDE4 WSCOMUN::GDE4::WSClientGDE4, [887](#page-990-0) eliminarCarpetaGDE WSCOMUN::GDE::WSClientGDE, [857](#page-960-0) eliminarCarpetaRecursiva, [238](#page-341-0) WSCOMUN::GDE::WSClientGDE2, [866](#page-969-0) eliminarCarpetaRecursivaResponse, [239](#page-342-0) eliminarCarpetaResponse, [242](#page-345-0) eliminarDocumento, [243](#page-346-0) WSCOMUN::GDE::WSClientGDE2, [867](#page-970-0) eliminarDocumentoFisico, [246](#page-349-0) eliminarDocumentoFisicoResponse, [247](#page-350-0) eliminarDocumentoGDE2 WSCOMUN::GDE::WSClientGDE2, [867](#page-970-0) eliminarDocumentoGDE4 WSCOMUN::GDE4::WSClientGDE4, [887](#page-990-0) eliminarDocumentoGDE WSCOMUN::GDE::WSClientGDE, [857](#page-960-0) eliminarDocumentoResponse, [250](#page-353-0) Emisor, [251](#page-354-0) empaquetarDocumentoENIGDE2 WSCOMUN::GDE::WSClientGDE2, [868](#page-971-0) empaquetarDocumentoENIGDE4 WSCOMUN::GDE4::WSClientGDE4, [888](#page-991-0) empaquetarDocumentoENIResponse, [255](#page-358-0) empaquetarDocumentoENI, [253](#page-356-0) WSCOMUN::GDE::WSClientGDE2, [868](#page-971-0) enablePAITrace WSCOMUN::WSSSoapClient, [973](#page-1076-0) enableTrazabilidadPAI WSCOMUN::WSComunFClient, [958](#page-1061-0) enableWSSecurity WSCOMUN::WSComunFClient, [958](#page-1061-0) WSCOMUN::WSSSoapClient, [973](#page-1076-0) enableXMLSecurityDSig WSCOMUN::WSComunFClient, [959](#page-1062-0) WSCOMUN::WSSSoapClient, [973](#page-1076-0) encryptData XMLSecurityKey, [1002](#page-1105-0) encryptKey XMLSecEnc, [980](#page-1083-0) encryptNode XMLSecEnc, [980](#page-1083-0) encryptReferences XMLSecEnc, [981](#page-1084-0) enhancedJob, [257](#page-360-0) enhancedJobList, [258,](#page-361-0) [259](#page-362-0) enhancedUser, [260](#page-363-0) enhancedUserJobAssociated, [261,](#page-364-0) [262](#page-365-0) enhancedUserJobAssociatedList, [263,](#page-366-0) [264](#page-367-0) enhancedUserJobInfo, [264,](#page-367-0) [265](#page-368-0) enhancedUserList, [266,](#page-369-0) [267](#page-370-0) EntColectiva, [267](#page-370-0) EntSingular, [270](#page-373-0) error\_handler WSCMIME::WSCCharset, [826](#page-929-0)

ErrorInfoType, [271,](#page-374-0) [274,](#page-377-0) [275](#page-378-0)

EspaciosType, [275](#page-378-0) establecerDocumentoDefinitivo, [278](#page-381-0) establecerDocumentoDefinitivoResponse, [279](#page-382-0) establecerMetadatoCarpetasPersonalizados WSCOMUN::GDE4::WSClientGDE4, [888](#page-991-0) WSCOMUN::GDE::WSClientGDE2, [868](#page-971-0) establecerMetadatoCarpetasPersonalizadosGDE2 WSCOMUN::GDE::WSClientGDE2, [869](#page-972-0) establecerMetadatoCarpetasPersonalizadosGDE4 WSCOMUN::GDE4::WSClientGDE4, [889](#page-992-0) establecerMetadatosCarpetaExpedienteENIGDE2 WSCOMUN::GDE::WSClientGDE2, [870](#page-973-0) establecerMetadatosCarpetaExpedienteENIGDE4 WSCOMUN::GDE4::WSClientGDE4, [889](#page-992-0) establecerMetadatosCarpetaExpedienteENIResponse, [283](#page-386-0) establecerMetadatosCarpetaExpedienteENI, [281](#page-384-0) WSCOMUN::GDE::WSClientGDE2, [869](#page-972-0) establecerMetadatosENIGDE2 WSCOMUN::GDE::WSClientGDE2, [871](#page-974-0) establecerMetadatosENIGDE4 WSCOMUN::GDE4::WSClientGDE4, [890](#page-993-0) establecerMetadatosENIResponse, [286](#page-389-0) establecerMetadatosENI, [284](#page-387-0) WSCOMUN::GDE::WSClientGDE2, [870](#page-973-0) establecerMetadatosEstandar, [288](#page-391-0) establecerMetadatosEstandarResponse, [289](#page-392-0) establecerMetadatosPersonalizados, [292](#page-395-0) WSCOMUN::GDE::WSClientGDE2, [871](#page-974-0) establecerMetadatosPersonalizadosCarpeta, [294](#page-397-0) establecerMetadatosPersonalizadosCarpetaResponse, [295](#page-398-0) establecerMetadatosPersonalizadosGDE2 WSCOMUN::GDE::WSClientGDE2, [871](#page-974-0) establecerMetadatosPersonalizadosGDE4 WSCOMUN::GDE4::WSClientGDE4, [890](#page-993-0) establecerMetadatosPersonalizadosResponse, [297](#page-400-0) Estado, [299,](#page-402-0) [300,](#page-403-0) [304,](#page-407-0) [306,](#page-409-0) [307,](#page-410-0) [309,](#page-412-0) [311](#page-414-0) explode\_header\_string WSCMIME::WSCMime, [942](#page-1045-0) FIRMA\_DATOS\_DEL\_REGISTRO, [312](#page-415-0) FIRMA\_DOCUMENTO, [313](#page-416-0) FIRMA\_JUSTIFICANTE, [314](#page-417-0) file\_content\_type WSCMIME::WSCMime, [942](#page-1045-0) filterAttrName XPath, [1008](#page-1111-0) filterAttrValue XPath, [1009](#page-1112-0) FirmaType, [316](#page-419-0) firmarCadenaXML

WSCOMUN::ATV::GESTIONLIQUIDACIONES::← WSClientGestionLiquidaciones, [897](#page-1000-0) firmarCertificadoServer WSClientFirma, [855](#page-958-0) FirmasType, [315](#page-418-0) fix\_email WSCMIME::WSCMime, [943](#page-1046-0)

WSCMIME::WSCMime, [943](#page-1046-0) fromEncryptedKeyElement XMLSecurityKey, [1003](#page-1106-0) fromSoap WSCOMUN::AEAT::IRPF::Cabecera, [71](#page-174-0) WSCOMUN::AEAT::IRPF::CabeceraRenta, [76](#page-179-0) WSCOMUN::AEAT::IRPF::DCDatosAscend, [177](#page-280-0) WSCOMUN::AEAT::IRPF::DCDatosConyuge, [179](#page-282-0) WSCOMUN::AEAT::IRPF::DCDatosHijos, [180](#page-283-0) WSCOMUN::AEAT::IRPF::DCDatosInmuebles, [182](#page-285-0) WSCOMUN::AEAT::IRPF::DCDatosPersonales, [184](#page-287-0) WSCOMUN::AEAT::IRPF::DCDatosVivienda, [185](#page-288-0) WSCOMUN::AEAT::IRPF::DCEstadoCivil, [187](#page-290-0) WSCOMUN::AEAT::IRPF::DCNumAscend, [190](#page-293-0) WSCOMUN::AEAT::IRPF::DCNumHijos, [191](#page-294-0) WSCOMUN::AEAT::IRPF::DCNumInmuebles, [193](#page-296-0) WSCOMUN::AEAT::IRPF::DCNumViviendas, [195](#page-298-0) WSCOMUN::AEAT::IRPF::DatosCola, [136](#page-239-0) WSCOMUN::AEAT::IRPF::DatosEconomicos, [140](#page-243-0) WSCOMUN::AEAT::IRPF::DatosEspecificos, [142](#page-245-0) WSCOMUN::AEAT::IRPF::Imputaciones, [343](#page-446-0) WSCOMUN::AEAT::IRPF::OtrosDatos, [482](#page-585-0) WSCOMUN::AEAT::IRPF::irpf, [355](#page-458-0) WSCOMUN::DGP::CONSULTAIDENTIDAD::← Cabecera, [73](#page-176-0) WSCOMUN::DGP::CONSULTAIDENTIDAD::← Consulta, [96](#page-199-0) WSCOMUN::DGP::CONSULTAIDENTIDAD::←- DatosEspecificos, [144](#page-247-0) WSCOMUN::DGP::CONSULTAIDENTIDAD::← DatosNacimiento, [162](#page-265-0) WSCOMUN::DGP::CONSULTAIDENTIDAD::← DatosTitular, [172](#page-275-0) WSCOMUN::DGP::CONSULTAIDENTIDAD::← Estado, [305](#page-408-0) WSCOMUN::DGP::CONSULTAIDENTIDAD::← Funcionario, [321](#page-424-0) WSCOMUN::DGP::CONSULTAIDENTIDAD::←- ObjetoEstado, [416](#page-519-0) WSCOMUN::DGP::CONSULTAIDENTIDAD::← Procedimiento, [503](#page-606-0) WSCOMUN::DGP::CONSULTAIDENTIDAD::← Retorno, [543](#page-646-0) WSCOMUN::DGT::CONDUCTORVEHICULOS::← DatosEspecificos, [146](#page-249-0) WSCOMUN::DGT::CONDUCTORVEHICULOS::← Estado, [306](#page-409-0) WSCOMUN::DGT::CONDUCTORVEHICULOS::←- ListaVehiculos, [366](#page-469-0) WSCOMUN::DGT::CONDUCTORVEHICULOS::← Retorno, [545](#page-648-0) WSCOMUN::DGT::CONDUCTORVEHICULOS::← Vehiculo, [641](#page-744-0) WSCOMUN::DGT::DATOSVEHICULO::Baja, [55](#page-158-0) WSCOMUN::DGT::DATOSVEHICULO::Consulta,

format\_flowed

[99](#page-202-0)

- WSCOMUN::DGT::DATOSVEHICULO::Datos← Administrativos, [133](#page-236-0) WSCOMUN::DGT::DATOSVEHICULO::Datos← Especificos, [149](#page-252-0) WSCOMUN::DGT::DATOSVEHICULO::Datos←- Generales, [155](#page-258-0) WSCOMUN::DGT::DATOSVEHICULO::Datos← Tecnicos, [170](#page-273-0)
- WSCOMUN::DGT::DATOSVEHICULO::Datos← Tramites, [174](#page-277-0)
- WSCOMUN::DGT::DATOSVEHICULO::Datos← Vehiculo, [175](#page-278-0)
- WSCOMUN::DGT::DATOSVEHICULO::Descripcion← Vehiculo, [197](#page-300-0)
- WSCOMUN::DGT::DATOSVEHICULO::Domicilio← DGT, [229](#page-332-0)
- WSCOMUN::DGT::DATOSVEHICULO::Domicilio← INE, [231](#page-334-0)
- WSCOMUN::DGT::DATOSVEHICULO::Domicilio← VehiculoDGT, [233](#page-336-0)
- WSCOMUN::DGT::DATOSVEHICULO::Domicilio← VehiculoINE, [234](#page-337-0)
- WSCOMUN::DGT::DATOSVEHICULO::Estado, [310](#page-413-0)
- WSCOMUN::DGT::DATOSVEHICULO::Impago, [339](#page-442-0)
- WSCOMUN::DGT::DATOSVEHICULO::Indicadores, [345](#page-448-0)
- WSCOMUN::DGT::DATOSVEHICULO::Lista← Impagos, [361](#page-464-0)
- WSCOMUN::DGT::DATOSVEHICULO::Marca, [377](#page-480-0)
- WSCOMUN::DGT::DATOSVEHICULO::Masas, [379](#page-482-0)
- WSCOMUN::DGT::DATOSVEHICULO::Matriculacion, [381](#page-484-0)
- WSCOMUN::DGT::DATOSVEHICULO::Municipio, [401](#page-504-0)
- WSCOMUN::DGT::DATOSVEHICULO::Plazas, [496](#page-599-0)
- WSCOMUN::DGT::DATOSVEHICULO::Potencias, [500](#page-603-0)
- WSCOMUN::DGT::DATOSVEHICULO::Provincia, [505](#page-608-0)
- WSCOMUN::DGT::DATOSVEHICULO::Retorno, [546](#page-649-0)
- WSCOMUN::DGT::DATOSVEHICULO::Titular, [622](#page-725-0)
- WSCOMUN::GDE4::BuscarCriterioType, [59](#page-162-0)
- WSCOMUN::GDE4::ColeccionCriteriosType, [78](#page-181-0) WSCOMUN::GDE4::ColeccionMetadatos← EstandarType, [82](#page-185-0)
- WSCOMUN::GDE4::ColeccionMetadatos← PersonalizadosType, [85](#page-188-0)
- WSCOMUN::GDE4::ColeccionesMetadatos← PersonalizadosType, [80](#page-183-0)
- WSCOMUN::GDE4::DatosCertificadoType, [134](#page-237-0)

WSCOMUN::GDE4::DocumentoDefinitivo← ResponseType, [207](#page-310-0) WSCOMUN::GDE4::DocumentoDefinitivoType, [209](#page-312-0) WSCOMUN::GDE4::DocumentoType, [220](#page-323-0) WSCOMUN::GDE4::DocumentosDefinitivos← ResponseType, [213](#page-316-0) WSCOMUN::GDE4::DocumentosDefinitivosType, [215](#page-318-0) WSCOMUN::GDE4::DocumentosType, [217](#page-320-0) WSCOMUN::GDE4::ErrorInfoType, [272](#page-375-0) WSCOMUN::GDE4::EspaciosType, [276](#page-379-0) WSCOMUN::GDE4::FirmaType, [317](#page-420-0) WSCOMUN::GDE4::FirmasType, [315](#page-418-0) WSCOMUN::GDE4::MetadatoEstandarType, [382](#page-485-0) WSCOMUN::GDE4::MetadatosDocumentoType, [384](#page-487-0) WSCOMUN::GDE4::MetadatosENIType, [387](#page-490-0) WSCOMUN::GDE4::MetadatosExpedienteENI← Type, [389](#page-492-0) WSCOMUN::GDE4::MetadatosPersonalizado← Type, [392](#page-495-0) WSCOMUN::GDE4::MetadatosPersonalizados← Type, [391](#page-494-0) WSCOMUN::GDE4::PaginacionType, [484](#page-587-0) WSCOMUN::GDE4::ReferenciaDocumento← RespuestaType, [509](#page-612-0) WSCOMUN::GDE4::ReferenciaNombreDocumento← Type, [511](#page-614-0) WSCOMUN::GDE4::ReferenciasDocumentos← RespuestaType, [512](#page-615-0) WSCOMUN::GDE4::ReferenciasDocumentos← Type, [514](#page-617-0) WSCOMUN::GDE4::ReferenciasNombres← DocumentosType, [516](#page-619-0) WSCOMUN::GDE4::TokensType, [624](#page-727-0) WSCOMUN::GDE4::VersionesType, [642](#page-745-0) WSCOMUN::GDE4::actualizarDocumento, [36](#page-139-0) WSCOMUN::GDE4::actualizarDocumento← Response, [37](#page-140-0) WSCOMUN::GDE4::asociarFirmas, [45](#page-148-0) WSCOMUN::GDE4::asociarFirmasResponse, [47](#page-150-0) WSCOMUN::GDE4::buscarDocCriterio, [61](#page-164-0) WSCOMUN::GDE4::buscarDocCriterioEntre← Espacios, [62](#page-165-0) WSCOMUN::GDE4::buscarDocCriterioEntre← EspaciosResponse, [64](#page-167-0) WSCOMUN::GDE4::buscarDocCriterioPaginado, [66](#page-169-0) WSCOMUN::GDE4::buscarDocCriterioPaginado← Response, [67](#page-170-0) WSCOMUN::GDE4::buscarDocCriterioResponse, [69](#page-172-0) WSCOMUN::GDE4::crearCarpeta, [117](#page-220-0) WSCOMUN::GDE4::crearCarpetaResponse, [118](#page-221-0) WSCOMUN::GDE4::eliminarCarpeta, [236](#page-339-0) WSCOMUN::GDE4::eliminarCarpetaRecursiva,

[238](#page-341-0)

WSCOMUN::GDE4::eliminarCarpetaRecursiva← Response, [240](#page-343-0) WSCOMUN::GDE4::eliminarCarpetaResponse, [242](#page-345-0) WSCOMUN::GDE4::eliminarDocumento, [244](#page-347-0) WSCOMUN::GDE4::eliminarDocumentoFisico, [246](#page-349-0) WSCOMUN::GDE4::eliminarDocumentoFisico← Response, [248](#page-351-0) WSCOMUN::GDE4::eliminarDocumentoResponse, [250](#page-353-0) WSCOMUN::GDE4::empaquetarDocumentoENI← Response, [256](#page-359-0) WSCOMUN::GDE4::empaquetarDocumentoENI, [254](#page-357-0) WSCOMUN::GDE4::establecerDocumento← Definitivo, [278](#page-381-0) WSCOMUN::GDE4::establecerDocumento← DefinitivoResponse, [280](#page-383-0) WSCOMUN::GDE4::establecerMetadatos← CarpetaExpedienteENIResponse, [283](#page-386-0) WSCOMUN::GDE4::establecerMetadatos← CarpetaExpedienteENI, [282](#page-385-0) WSCOMUN::GDE4::establecerMetadatosENI← Response, [287](#page-390-0) WSCOMUN::GDE4::establecerMetadatosENI, [285](#page-388-0) WSCOMUN::GDE4::establecerMetadatos← Estandar, [288](#page-391-0) WSCOMUN::GDE4::establecerMetadatos← EstandarResponse, [290](#page-393-0) WSCOMUN::GDE4::establecerMetadatos← Personalizados, [293](#page-396-0) WSCOMUN::GDE4::establecerMetadatos← PersonalizadosCarpeta, [294](#page-397-0) WSCOMUN::GDE4::establecerMetadatos← PersonalizadosCarpetaResponse, [296](#page-399-0) WSCOMUN::GDE4::establecerMetadatos← PersonalizadosResponse, [298](#page-401-0) WSCOMUN::GDE4::generarIdentificadorENI← Response, [329](#page-432-0) WSCOMUN::GDE4::generarIdentificadorENI, [328](#page-431-0) WSCOMUN::GDE4::generarToken, [331](#page-434-0) WSCOMUN::GDE4::generarTokenResponse, [334](#page-437-0) WSCOMUN::GDE4::insertarDocumento, [348](#page-451-0) WSCOMUN::GDE4::insertarDocumentoENI← Response, [351](#page-454-0) WSCOMUN::GDE4::insertarDocumentoENI, [350](#page-453-0) WSCOMUN::GDE4::insertarDocumentoResponse, [353](#page-456-0) WSCOMUN::GDE4::moverCarpeta, [394](#page-497-0) WSCOMUN::GDE4::moverCarpetaResponse, [396](#page-499-0) WSCOMUN::GDE4::moverDocumento, [397](#page-500-0) WSCOMUN::GDE4::moverDocumentoResponse, [399](#page-502-0) WSCOMUN::GDE4::obtenerDocumento, [451](#page-554-0) WSCOMUN::GDE4::obtenerDocumentoENI← Response, [456](#page-559-0) WSCOMUN::GDE4::obtenerDocumentoENI, [453](#page-556-0)

WSCOMUN::GDE4::obtenerDocumentoResponse, [458](#page-561-0) WSCOMUN::GDE4::obtenerExpedienteENI← Response, [464](#page-567-0) WSCOMUN::GDE4::obtenerExpedienteENIde← Carpeta, [461](#page-564-0) WSCOMUN::GDE4::obtenerExpedienteENIde← CarpetaResponse, [463](#page-566-0) WSCOMUN::GDE4::obtenerExpedienteENI, [459](#page-562-0) WSCOMUN::GDE4::obtenerHashDocumento, [466](#page-569-0) WSCOMUN::GDE4::obtenerHashDocumento← Response, [469](#page-572-0) WSCOMUN::GDE4::obtenerListaVersiones← Documento, [470](#page-573-0) WSCOMUN::GDE4::obtenerListaVersiones← DocumentoResponse, [472](#page-575-0) WSCOMUN::GDE4::obtenerPathDocumento, [473](#page-576-0) WSCOMUN::GDE4::obtenerPathDocumento← Response, [475](#page-578-0) WSCOMUN::GDE4::obtenerVersionDocumento, [477](#page-580-0) WSCOMUN::GDE4::obtenerVersionDocumento← Response, [479](#page-582-0) WSCOMUN::GDE4::restaurarVersionDocumento, [535](#page-638-0) WSCOMUN::GDE4::restaurarVersionDocumento← Response, [537](#page-640-0) WSCOMUN::INE::VERIFICACION\_RESIDENCI← A::Consulta, [101](#page-204-0) WSCOMUN::INE::VERIFICACION\_RESIDENCI← A::DatosEspecificos, [150](#page-253-0) WSCOMUN::INE::VERIFICACION\_RESIDENCI← A::Direccion, [202](#page-305-0) WSCOMUN::INE::VERIFICACION\_RESIDENCI← A::Domicilio, [227](#page-330-0) WSCOMUN::INE::VERIFICACION\_RESIDENCI← A::EntColectiva, [268](#page-371-0) WSCOMUN::INE::VERIFICACION\_RESIDENCI← A::EntSingular, [270](#page-373-0) WSCOMUN::INE::VERIFICACION\_RESIDENCI← A::Estado, [311](#page-414-0) WSCOMUN::INE::VERIFICACION\_RESIDENCI← A::MunicipioRespuesta, [403](#page-506-0) WSCOMUN::INE::VERIFICACION\_RESIDENCI← A::Nacimiento, [407](#page-510-0) WSCOMUN::INE::VERIFICACION\_RESIDENCI← A::Nucleo, [410](#page-513-0) WSCOMUN::INE::VERIFICACION\_RESIDENCI← A::Numero, [412](#page-515-0) WSCOMUN::INE::VERIFICACION\_RESIDENCI← A::NumeroSuperior, [414](#page-517-0) WSCOMUN::INE::VERIFICACION\_RESIDENCI← A::ProvinciaRespuesta, [507](#page-610-0) WSCOMUN::INE::VERIFICACION\_RESIDENCI← A::Residencia, [531](#page-634-0) WSCOMUN::INE::VERIFICACION\_RESIDENCI← A::Retorno, [548](#page-651-0)

WSCOMUN::INE::VERIFICACION\_RESIDENCI←

A::Solicitud, [607](#page-710-0) WSCOMUN::INE::VERIFICACION\_RESIDENCI← A::UltimaVariacion, [635](#page-738-0) WSCOMUN::INE::VERIFICACION\_RESIDENCI← A::Via, [644](#page-747-0) WSCOMUN::INE::VERIFICACION\_RESIDENCI← A\_AMBITO::Consulta, [95](#page-198-0) WSCOMUN::INE::VERIFICACION\_RESIDENCI← A\_AMBITO::DatosEspecificos, [152](#page-255-0) WSCOMUN::INE::VERIFICACION\_RESIDENCI← A\_AMBITO::Estado, [299](#page-402-0) WSCOMUN::INE::VERIFICACION\_RESIDENCI← A\_AMBITO::Nacimiento, [406](#page-509-0) WSCOMUN::INE::VERIFICACION\_RESIDENCI← A\_AMBITO::Residencia, [530](#page-633-0) WSCOMUN::INE::VERIFICACION\_RESIDENCI← A\_AMBITO::Retorno, [540](#page-643-0) WSCOMUN::INE::VERIFICACION\_RESIDENCI← A\_AMBITO::Solicitud, [606](#page-709-0) WSCOMUN::SS::VIDA\_LABORAL::Cabecera, [74](#page-177-0) WSCOMUN::SS::VIDA\_LABORAL::Consulta, [98](#page-201-0) WSCOMUN::SS::VIDA\_LABORAL::Datos← Especificos, [147](#page-250-0) WSCOMUN::SS::VIDA\_LABORAL::Estado, [308](#page-411-0) WSCOMUN::SS::VIDA\_LABORAL::ListaNumeros← Afiliacion, [362](#page-465-0) WSCOMUN::SS::VIDA\_LABORAL::ListaSituaciones, [364](#page-467-0) WSCOMUN::SS::VIDA\_LABORAL::Pluriempleo, [498](#page-601-0) WSCOMUN::SS::VIDA\_LABORAL::Resumen, [538](#page-641-0) WSCOMUN::SS::VIDA\_LABORAL::Retorno, [542](#page-645-0) WSCOMUN::SS::VIDA\_LABORAL::Situacion, [571](#page-674-0) WSCOMUN::SS::VIDA\_LABORAL::Totales, [626](#page-729-0) WSCOMUN::SS::VIDA\_LABORAL::VidaLaboral, [646](#page-749-0) front\_obtenerDocumentoAPartirDeToken WSCOMUN::GDE4::WSClientGDE4, [890](#page-993-0) WSCOMUN::GDE::WSClientGDE2, [872](#page-975-0) front\_obtenerIdentificadorGDE WSCOMUN::GDE4::WSClientGDE4, [891](#page-994-0) WSCOMUN::GDE::WSClientGDE2, [872](#page-975-0) Funcionario, [318,](#page-421-0) [320](#page-423-0) GDE2Exception, [322](#page-425-0) GDE4Exception, [325](#page-428-0) generarIdentificadorENIGDE2 WSCOMUN::GDE::WSClientGDE2, [873](#page-976-0) generarIdentificadorENIGDE4 WSCOMUN::GDE4::WSClientGDE4, [892](#page-995-0) generarIdentificadorENIResponse, [329](#page-432-0) generarIdentificadorENI, [327](#page-430-0) WSCOMUN::GDE4::WSClientGDE4, [891](#page-994-0) WSCOMUN::GDE::WSClientGDE2, [873](#page-976-0) generarToken, [330](#page-433-0) WSCOMUN::GDE::WSClientGDE2, [873](#page-976-0) generarTokenGDE2 WSCOMUN::GDE::WSClientGDE2, [874](#page-977-0) generarTokenGDE4

WSCOMUN::GDE4::WSClientGDE4, [892](#page-995-0) generarTokenResponse, [333](#page-436-0) generate\_GUID XMLSecurityDSig, [990](#page-1093-0) generateGUID XMLSecurityDSig, [990](#page-1093-0) generateSessionKey XMLSecurityKey, [1003](#page-1106-0) get509XCert XMLSecurityDSig, [991](#page-1094-0) get\_charset WSCMIME::WSCMime, [944](#page-1047-0) getAlgorith XMLSecurityKey, [1004](#page-1107-0) getAlgorithm XMLSecurityKey, [1004](#page-1107-0) getApellido1 WSCOMUN::GVLOGIN::LoginResponse, [370](#page-473-0) WSCOMUN::PETICION::Titular, [618](#page-721-0) getApellido2 WSCOMUN::GVLOGIN::LoginResponse, [370](#page-473-0) WSCOMUN::PETICION::Titular, [618](#page-721-0) getAtributos WSCOMUN::PETICION::Peticion, [488](#page-591-0) WSCOMUN::PETICION::Respuesta, [533](#page-636-0) getCertFile WSCOMUN::WSSSoapClient, [973](#page-1076-0) getCertificateInfo WSCOMUN::WSComunFClient, [959](#page-1062-0) getCertificateSerial WSCOMUN::WSComunFClient, [959](#page-1062-0) WSCOMUN::WSSSoapClient, [974](#page-1077-0) getCipherValue XMLSecEnc, [981](#page-1084-0) getClientIP WSCOMUN::WSComunFClient, [959](#page-1062-0) getCodProcedimiento WSCOMUN::PETICION::Procedimiento, [502](#page-605-0) getCodeAsString WSCOMUN::GDE4::GDE4Exception, [326](#page-429-0) WSCOMUN::GDE::GDE2Exception, [323](#page-426-0) getCodeFromFaultCode WSCOMUN::GDE4::GDE4Exception, [326](#page-429-0) WSCOMUN::GDE::GDE2Exception, [323](#page-426-0) getCodigo WSCOMUN::GVLOGIN::LoginRol, [376](#page-479-0) getCodigoCertificado WSCOMUN::DGP::CONSULTAIDENTIDAD::obj← SolicitudTransmision, [419](#page-522-0) WSCOMUN::PETICION::Atributos, [49](#page-152-0) WSCOMUN::PETICION::Transmision, [628](#page-731-0) getCodigoEstado WSCOMUN::PETICION::Estado, [301](#page-404-0) WSCOMUN::WSComunPAIException, [966](#page-1069-0) getCodigoEstadoSecundario WSCOMUN::PETICION::Estado, [301](#page-404-0) WSCOMUN::WSComunPAIException, [967](#page-1070-0) getConsentimiento

WSCOMUN::PETICION::Solicitante, [599](#page-702-0) getDatosEspecificos WSCOMUN::PETICION::TransmisionDatos, [631](#page-734-0) getDatosGenericos WSCOMUN::PETICION::SolicitudTransmision, [610](#page-713-0) WSCOMUN::PETICION::TransmisionDatos, [631](#page-734-0) getDebugInfo WSCOMUN::WSComunFClient, [960](#page-1063-0) getDebugMode WSCOMUN::WSComunFClient, [960](#page-1063-0) getDni WSCOMUN::GVLOGIN::LoginResponse, [370](#page-473-0) getDocument WSCOMUN::GDE::AlfrescoClient, [40](#page-143-0) getDocumentAsFile WSCOMUN::GDE::AlfrescoClient, [40](#page-143-0) getDocumentAsURL WSCOMUN::GDE::AlfrescoClient, [41](#page-144-0) getDocumentacion WSCOMUN::PETICION::Titular, [618](#page-721-0) getEmisor WSCOMUN::PETICION::DatosGenericos, [157](#page-260-0) getError WSCOMUN::GVLOGIN::LoginResponse, [370](#page-473-0) getEstado WSCOMUN::DGP::CONSULTAIDENTIDAD::obj← SolicitudTransmision, [419](#page-522-0) WSCOMUN::PETICION::Atributos, [49](#page-152-0) getExceptionWS WSCOMUN::GDE4::GDE4Exception, [326](#page-429-0) WSCOMUN::GDE::GDE2Exception, [324](#page-427-0) getFinalidad WSCOMUN::PETICION::Solicitante, [599](#page-702-0) getFuncionario WSCOMUN::PETICION::Solicitante, [599](#page-702-0) getId WSCOMUN::PETICION::Transmisiones, [633](#page-736-0) getIdExpediente WSCOMUN::PETICION::Solicitante, [600](#page-703-0) getIdPeticion WSCOMUN::DGP::CONSULTAIDENTIDAD::obj← SolicitudTransmision, [419](#page-522-0) WSCOMUN::PETICION::Atributos, [49](#page-152-0) getIdSolicitud WSCOMUN::PETICION::Transmision, [629](#page-732-0) getIdentificadorSolicitante WSCOMUN::PETICION::Solicitante, [599](#page-702-0) getInfoAmpliada WSCOMUN::GVLOGIN::LoginResponse, [371](#page-474-0) getInfoAmpliadaAsArray WSCOMUN::GVLOGIN::LoginResponse, [372](#page-475-0) getInformacionHDFI WSClientAutentica, [831](#page-934-0) getInformacionLDAP WSClientAutentica, [831](#page-934-0) getInformacionWS WSClientAutentica, [832](#page-935-0) getKeyFile

WSCOMUN::WSSSoapClient, [974](#page-1077-0) getLiteralError WSCOMUN::PETICION::Estado, [302](#page-405-0) WSCOMUN::WSComunPAIException, [967](#page-1070-0) getLiteralErrorSec WSCOMUN::WSComunPAIException, [967](#page-1070-0) getMail WSCOMUN::GVLOGIN::LoginResponse, [372](#page-475-0) getMimeType WSCOMUN::GDE::AlfrescoClient, [41](#page-144-0) getNifEmisor WSCOMUN::PETICION::Emisor, [252](#page-355-0) getNifFuncionario WSCOMUN::PETICION::Funcionario, [319](#page-422-0) getNombre WSCOMUN::GVLOGIN::LoginParametro, [368](#page-471-0) WSCOMUN::GVLOGIN::LoginResponse, [372](#page-475-0) WSCOMUN::PETICION::Titular, [618](#page-721-0) getNombreCompleto WSCOMUN::PETICION::Titular, [619](#page-722-0) getNombreCompletoFuncionario WSCOMUN::PETICION::Funcionario, [319](#page-422-0) getNombreEmisor WSCOMUN::PETICION::Emisor, [252](#page-355-0) getNombreProcedimiento WSCOMUN::PETICION::Procedimiento, [502](#page-605-0) getNombreSolicitante WSCOMUN::PETICION::Solicitante, [600](#page-703-0) getNumElementos WSCOMUN::DGP::CONSULTAIDENTIDAD::obj← SolicitudTransmision, [419](#page-522-0) WSCOMUN::PETICION::Atributos, [49](#page-152-0) getParametro WSCOMUN::GVLOGIN::LoginRol, [376](#page-479-0) getPassPhrase WSCOMUN::WSSSoapClient, [974](#page-1077-0) getProcedimiento WSCOMUN::PETICION::Solicitante, [600](#page-703-0) getRawThumbprint XMLSecurityKey, [1004](#page-1107-0) getRefIDs XMLSecurityDSig, [991](#page-1094-0) getRefNodeID XMLSecurityDSig, [992](#page-1095-0) getResultado WSCOMUN::GVLOGIN::LoginResponse, [372](#page-475-0) getRoles WSCOMUN::GVLOGIN::LoginResponse, [373](#page-476-0) getRolesAsArray WSCOMUN::GVLOGIN::LoginResponse, [373](#page-476-0) **getServerIP** WSCOMUN::WSComunFClient, [960](#page-1063-0) getSolicitante WSCOMUN::PETICION::DatosGenericos, [157](#page-260-0) getSolicitudTransmision WSCOMUN::PETICION::Solicitudes, [609](#page-712-0) getSolicitudes WSCOMUN::PETICION::Peticion, [489](#page-592-0)

getSymmetricKeySize XMLSecurityKey, [1005](#page-1108-0) getTIPO\_LIBRO WSCOMUN::RTSOA::DATOS\_LIBRO\_REGIST← RAL, [129](#page-232-0) getTicket WSCOMUN::GDE::AlfrescoClient, [41](#page-144-0) getTiempoEstimadoRespuesta WSCOMUN::PETICION::Estado, [302](#page-405-0) getTimeStamp WSCOMUN::DGP::CONSULTAIDENTIDAD::obi← SolicitudTransmision, [420](#page-523-0) WSCOMUN::PETICION::Atributos, [50](#page-153-0) getTipoDocumentacion WSCOMUN::PETICION::Titular, [619](#page-722-0) getTitular WSCOMUN::PETICION::DatosGenericos, [158](#page-261-0) getToken WSCOMUN::GVLOGIN::WSClientGVLogin, [898](#page-1001-0) getTransmision WSCOMUN::PETICION::DatosGenericos, [158](#page-261-0) getTransmisionDatos WSCOMUN::PETICION::Transmisiones, [633](#page-736-0) getTransmisiones WSCOMUN::PETICION::Respuesta, [533](#page-636-0) getURLApp WSCOMUN::WSComunFClient, [960](#page-1063-0) getUnidadTramitadora WSCOMUN::PETICION::Solicitante, [600](#page-703-0) getUserAgent WSCOMUN::WSComunFClient, [961](#page-1064-0) getValidatedNodes XMLSecurityDSig, [992](#page-1095-0) getValor WSCOMUN::GVLOGIN::LoginParametro, [368](#page-471-0) getX509Certificate XMLSecurityKey, [1005](#page-1108-0) getX509Thumbprint XMLSecurityKey, [1005](#page-1108-0) hasError WSCOMUN::GVLOGIN::LoginResponse, [373](#page-476-0) hasInfoAmpliada WSCOMUN::GVLOGIN::LoginResponse, [374](#page-477-0) hasParametro WSCOMUN::GVLOGIN::LoginRol, [376](#page-479-0) hasRoles WSCOMUN::GVLOGIN::LoginResponse, [374](#page-477-0) hasTIPO\_LIBRO WSCOMUN::RTSOA::DATOS\_LIBRO\_REGIST← RAL, [129](#page-232-0) HistoricoType, [335](#page-438-0) IdentificacionRegistroDepartamentalType, [336,](#page-439-0) [337](#page-440-0) image\_content\_type WSCMIME::WSCMime, [944](#page-1047-0)

Impago, [338](#page-441-0) importanceLevel, [340](#page-443-0) importanceLevelList, [341,](#page-444-0) [342](#page-445-0) Imputaciones, [343](#page-446-0) Indicadores, [344](#page-447-0) insertDocument WSCOMUN::GDE::AlfrescoClient, [42](#page-145-0) insertSignature XMLSecurityDSig, [992](#page-1095-0) insertarDocumento, [347](#page-450-0) WSCOMUN::GDE::WSClientGDE2, [874](#page-977-0) insertarDocumentoENIGDE2 WSCOMUN::GDE::WSClientGDE2, [875](#page-978-0) insertarDocumentoENIGDE4 WSCOMUN::GDE4::WSClientGDE4, [892](#page-995-0) insertarDocumentoENIResponse, [351](#page-454-0) insertarDocumentoENI, [349](#page-452-0) WSCOMUN::GDE::WSClientGDE2, [875](#page-978-0) insertarDocumentoGDE2 WSCOMUN::GDE::WSClientGDE2, [876](#page-979-0) insertarDocumentoGDE4 WSCOMUN::GDE4::WSClientGDE4, [893](#page-996-0) insertarDocumentoGDE WSCOMUN::GDE::WSClientGDE, [858](#page-961-0) insertarDocumentoResponse, [352](#page-455-0) interpretarDatosEspecificos WSCOMUN::INE::VERIFICACION\_RESIDENCI← A::WSClientVerificacionResidencia, [928](#page-1031-0) WSCOMUN::INE::VERIFICACION\_RESID← ENCIA\_AMBITO::WSClientVerificacion←- ResidenciaAmbito, [932](#page-1035-0) WSCOMUN::SS::VIDA\_LABORAL::WSClient← VidaLaboral, [935](#page-1038-0) invalidarCSVSinFirma WSCOMUN::CSV::WSClientCSV, [845](#page-948-0) invalidarCSV WSCOMUN::CSV::WSClientCSV, [845](#page-948-0) irpf, [354](#page-457-0) isAccesByInternet WSCOMUN::GVLOGIN::WSClientGVLogin, [899](#page-1002-0) isAccesByIntranet WSCOMUN::GVLOGIN::WSClientGVLogin, [899](#page-1002-0) isMTOM WSCOMUN::WSSSoapClient, [974](#page-1077-0) isSecure PFAdviceServer::PFAdviceSOAPServer, [494](#page-597-0) WSCOMUN::WSComunFClient, [961](#page-1064-0) JUSTIFICANTE, [359](#page-462-0) job, [356,](#page-459-0) [357](#page-460-0) jobList, [358,](#page-461-0) [359](#page-462-0) KEYCLIENTE\_AUTENTICA WSCOMUN::WSComunFClient, [965](#page-1068-0) ListaImpagos, [360](#page-463-0) ListaNumerosAfiliacion, [362](#page-465-0) ListaSituaciones, [363](#page-466-0) ListaVehiculos, [366](#page-469-0) loadCert

WSCOMUN::WSSSoapClient, [975](#page-1078-0)

loadKey

XMLSecurityKey, [1006](#page-1109-0) loadTracertPAI WSCOMUN::WSComunFClient, [961](#page-1064-0) WSCOMUN::WSSSoapClient, [975](#page-1078-0) locateEncryptedData XMLSecEnc, [981](#page-1084-0) locateKey XMLSecEnc, [982](#page-1085-0) XMLSecurityDSig, [993](#page-1096-0) locateKeyInfo XMLSecEnc, [982](#page-1085-0) locateSignature XMLSecurityDSig, [993](#page-1096-0) LoginParametro, [367](#page-470-0) LoginResponse, [369](#page-472-0) LoginRol, [375](#page-478-0) logout WSCOMUN::GVLOGIN::WSClientGVLogin, [899](#page-1002-0) MSG\_UsuarioNoAutorizado WSCOMUN::GDE4::GDE4Exception, [327](#page-430-0) WSCOMUN::GDE::GDE2Exception, [324](#page-427-0) makeAsnSegment XMLSecurityKey, [1006](#page-1109-0) Marca, [377](#page-480-0) Masas, [378](#page-481-0) Matriculacion, [380](#page-483-0) MetadatoEstandarType, [382](#page-485-0) MetadatosDocumentoType, [383](#page-486-0) MetadatosENIType, [386](#page-489-0) MetadatosExpedienteENIType, [388](#page-491-0) MetadatosPersonalizadoType, [392](#page-495-0) MetadatosPersonalizadosType, [390](#page-493-0) modificarFechaCaducidadCSV WSCOMUN::CSV::WSClientCSV, [846](#page-949-0) moverCarpeta, [393](#page-496-0) WSCOMUN::GDE::WSClientGDE2, [877](#page-980-0) moverCarpetaResponse, [395](#page-498-0) moverDocumento, [397](#page-500-0) WSCOMUN::GDE::WSClientGDE2, [877](#page-980-0) moverDocumentoResponse, [398](#page-501-0) Municipio, [401](#page-504-0) MunicipioRespuesta, [402](#page-505-0) Nacimiento, [405,](#page-508-0) [407](#page-510-0) noticeList, [408,](#page-511-0) [409](#page-512-0) Nucleo, [410](#page-513-0) numberBaseConvert WSCOMUN::WSComunFClient, [962](#page-1065-0) Numero, [411](#page-514-0) NumeroSuperior, [414](#page-517-0) OTROS\_DATOS, [480](#page-583-0) objCatastro, [415](#page-518-0)

objSolicitudTransmision, [417,](#page-520-0) [418,](#page-521-0) [425,](#page-528-0) [428,](#page-531-0) [432,](#page-535-0) [437,](#page-540-0) [443,](#page-546-0) [447](#page-550-0) objectTree2array PFAdviceServer::SoapObject, [575](#page-678-0) WSCOMUN::AEAT::IRPF::SoapObject, [585](#page-688-0)

WSCOMUN::CATASTRO::ComposerCatastro, [90](#page-193-0) WSCOMUN::DGP::CONSULTAIDENTIDAD::← SoapObject, [573](#page-676-0) WSCOMUN::DGT::CONDUCTORVEHICULOS::← SoapObject, [579](#page-682-0) WSCOMUN::DGT::DATOSVEHICULO::Soap← Object, [587](#page-690-0) WSCOMUN::GDE4::SoapObject, [597](#page-700-0) WSCOMUN::GDE::ComposerGDE2, [93](#page-196-0) WSCOMUN::INE::VERIFICACION\_RESIDENCI← A::SoapObject, [591](#page-694-0) WSCOMUN::INE::VERIFICACION\_RESIDENCI← A\_AMBITO::SoapObject, [595](#page-698-0) WSCOMUN::PORTAFIRMAS::SoapObject, [593](#page-696-0) WSCOMUN::REGDEPARTAMENTAL2::Soap← Object, [583](#page-686-0) WSCOMUN::REGDEPARTAMENTAL::Soap← Object, [581](#page-684-0) WSCOMUN::RTSOA::SoapObject, [589](#page-692-0) WSCOMUN::SS::VIDA\_LABORAL::SoapObject, [577](#page-680-0) WSCOMUN::WSComunFClient, [962](#page-1065-0) ObjetoEstado, [416](#page-519-0) obtenerArrayRespuesta WSCOMUN::AEAT::IRPF::WSClientIRPF, [902](#page-1005-0) WSCOMUN::DGP::CONSULTAIDENTIDAD::W← SClientDGPConsultaIdentidad, [852](#page-955-0) WSCOMUN::INE::VERIFICACION\_RESIDENCI← A::WSClientVerificacionResidencia, [929](#page-1032-0) WSCOMUN::INE::VERIFICACION\_RESID← ENCIA\_AMBITO::WSClientVerificacion← ResidenciaAmbito, [932](#page-1035-0) WSCOMUN::SS::VIDA\_LABORAL::WSClient← VidaLaboral, [936](#page-1039-0) obtenerCodigo WSCOMUN::CSV::WSClientCSV, [846](#page-949-0) obtenerCodigoSinFirmar WSCOMUN::CSV::WSClientCSV, [847](#page-950-0) obtenerContexto WSCOMUN::GVLOGIN::WSClientGVLogin, [900](#page-1003-0) obtenerDocumento, [451](#page-554-0) WSCOMUN::GDE::WSClientGDE2, [878](#page-981-0) obtenerDocumentoENIGDE2 WSCOMUN::GDE::WSClientGDE2, [879](#page-982-0) obtenerDocumentoENIGDE4 WSCOMUN::GDE4::WSClientGDE4, [894](#page-997-0) obtenerDocumentoENIResponse, [455](#page-558-0) obtenerDocumentoENI, [452](#page-555-0) WSCOMUN::GDE::WSClientGDE2, [878](#page-981-0) obtenerDocumentoGDE2 WSCOMUN::GDE::WSClientGDE2, [879](#page-982-0) obtenerDocumentoGDE4 WSCOMUN::GDE4::WSClientGDE4, [894](#page-997-0) obtenerDocumentoGDE WSCOMUN::GDE::WSClientGDE, [858](#page-961-0) obtenerDocumentoResponse, [457](#page-560-0) obtenerExpedienteENIGDE2 WSCOMUN::GDE::WSClientGDE2, [881](#page-984-0)

obtenerExpedienteENIGDE4 WSCOMUN::GDE4::WSClientGDE4, [895](#page-998-0) obtenerExpedienteENIResponse, [464](#page-567-0) obtenerExpedienteENIdeCarpeta, [460](#page-563-0) WSCOMUN::GDE::WSClientGDE2, [880](#page-983-0) obtenerExpedienteENIdeCarpetaGDE2 WSCOMUN::GDE::WSClientGDE2, [880](#page-983-0) obtenerExpedienteENIdeCarpetaGDE4 WSCOMUN::GDE4::WSClientGDE4, [895](#page-998-0) obtenerExpedienteENIdeCarpetaResponse, [462](#page-565-0) obtenerExpedienteENI, [459](#page-562-0) WSCOMUN::GDE::WSClientGDE2, [879](#page-982-0) obtenerHashDocumento, [465](#page-568-0) obtenerHashDocumentoResponse, [468](#page-571-0) obtenerListaVersionesDocumento, [470](#page-573-0) WSCOMUN::GDE::WSClientGDE2, [882](#page-985-0) obtenerListaVersionesDocumentoResponse, [471](#page-574-0) obtenerPathDocumento, [473](#page-576-0) WSCOMUN::GDE::WSClientGDE2, [882](#page-985-0) obtenerPathDocumentoResponse, [474](#page-577-0) obtenerSolicitud WSCOMUN::CSV::WSClientCSV, [847](#page-950-0) obtenerVersionDocumento, [476](#page-579-0) WSCOMUN::GDE::WSClientGDE2, [883](#page-986-0) obtenerVersionDocumentoResponse, [478](#page-581-0) OtrosDatos, [481](#page-584-0) PFAdviceSOAPServer, [493](#page-596-0) PFAdviceServer::PFAdviceSOAPServer \_\_construct, [493](#page-596-0) createExceptionInfo, [493](#page-596-0) createSoapServer, [494](#page-597-0) isSecure, [494](#page-597-0) updateRequestStatus, [494](#page-597-0) PFAdviceServer::SoapObject array2ObjectTree, [574](#page-677-0) objectTree2array, [575](#page-678-0) PaginacionType, [483](#page-586-0) parameter, [485](#page-588-0) parameterList, [486,](#page-589-0) [487](#page-590-0) parse\_charset WSCMIME::WSCCharset, [826](#page-929-0) parse\_headers WSCMIME::WSCMime, [944](#page-1047-0) parse\_message WSCMIME::WSCMime, [945](#page-1048-0) parseHeaderValue WSCMIME::WSCMimeParser, [950](#page-1053-0) parseHeaders WSCMIME::WSCMimeParser, [950](#page-1053-0) Peticion, [488](#page-591-0) peticion WSCOMUN::ATV::ENVIOINGRESOS::WS← ClientEnvioIngresos, [854](#page-957-0) WSCOMUN::ATV::GESTIONLIQUIDACIONES::← WSClientGestionLiquidaciones, [897](#page-1000-0) peticionAsincrona WSCOMUN::DGT::CONDUCTORVEHICULOS::← WSClientConductorVehiculos, [839](#page-942-0)

WSCOMUN::DGT::DATOSVEHICULO::WS← ClientDatosVehiculo, [850](#page-953-0) WSCOMUN::INE::VERIFICACION\_RESIDENCI← A::WSClientVerificacionResidencia, [929](#page-1032-0) WSCOMUN::INE::VERIFICACION\_RESID← ENCIA\_AMBITO::WSClientVerificacion← ResidenciaAmbito, [933](#page-1036-0) WSCOMUN::SS::VIDA\_LABORAL::WSClient← VidaLaboral, [936](#page-1039-0) PeticionPAI, [490](#page-593-0) peticionSincrona WSCOMUN::AEAT::IRPF::WSClientIRPF, [902](#page-1005-0) WSCOMUN::DGP::CONSULTAIDENTIDAD::W← SClientDGPConsultaIdentidad, [852](#page-955-0) WSCOMUN::DGT::CONDUCTORVEHICULOS::← WSClientConductorVehiculos, [839](#page-942-0) WSCOMUN::DGT::DATOSVEHICULO::WS← ClientDatosVehiculo, [850](#page-953-0) WSCOMUN::INE::VERIFICACION\_RESIDENCI← A::WSClientVerificacionResidencia, [930](#page-1033-0) WSCOMUN::INE::VERIFICACION\_RESID← ENCIA\_AMBITO::WSClientVerificacion← ResidenciaAmbito, [933](#page-1036-0) WSCOMUN::SS::VIDA\_LABORAL::WSClient← VidaLaboral, [937](#page-1040-0) pf\_adm\_assignJobToUser WSCOMUN::PORTAFIRMAS::WSClientPortafirmas, [904](#page-1007-0) pf\_adm\_deleteJobs WSCOMUN::PORTAFIRMAS::WSClientPortafirmas, [905](#page-1008-0) pf\_adm\_deleteUsers WSCOMUN::PORTAFIRMAS::WSClientPortafirmas, [905](#page-1008-0) pf\_adm\_insertEnhancedJobs WSCOMUN::PORTAFIRMAS::WSClientPortafirmas, [906](#page-1009-0) pf\_adm\_insertEnhancedUsers WSCOMUN::PORTAFIRMAS::WSClientPortafirmas, [906](#page-1009-0) pf\_adm\_separateJobToUser WSCOMUN::PORTAFIRMAS::WSClientPortafirmas, [906](#page-1009-0) pf\_adm\_updateEnhancedJobs WSCOMUN::PORTAFIRMAS::WSClientPortafirmas, **[907](#page-1010-0)** pf\_adm\_updateEnhancedUsers WSCOMUN::PORTAFIRMAS::WSClientPortafirmas, [907](#page-1010-0) pf\_downloadDocument WSCOMUN::PORTAFIRMAS::WSClientPortafirmas, [908](#page-1011-0) pf\_downloadSign WSCOMUN::PORTAFIRMAS::WSClientPortafirmas, [908](#page-1011-0) pf\_mod\_createRequest WSCOMUN::PORTAFIRMAS::WSClientPortafirmas, [909](#page-1012-0)

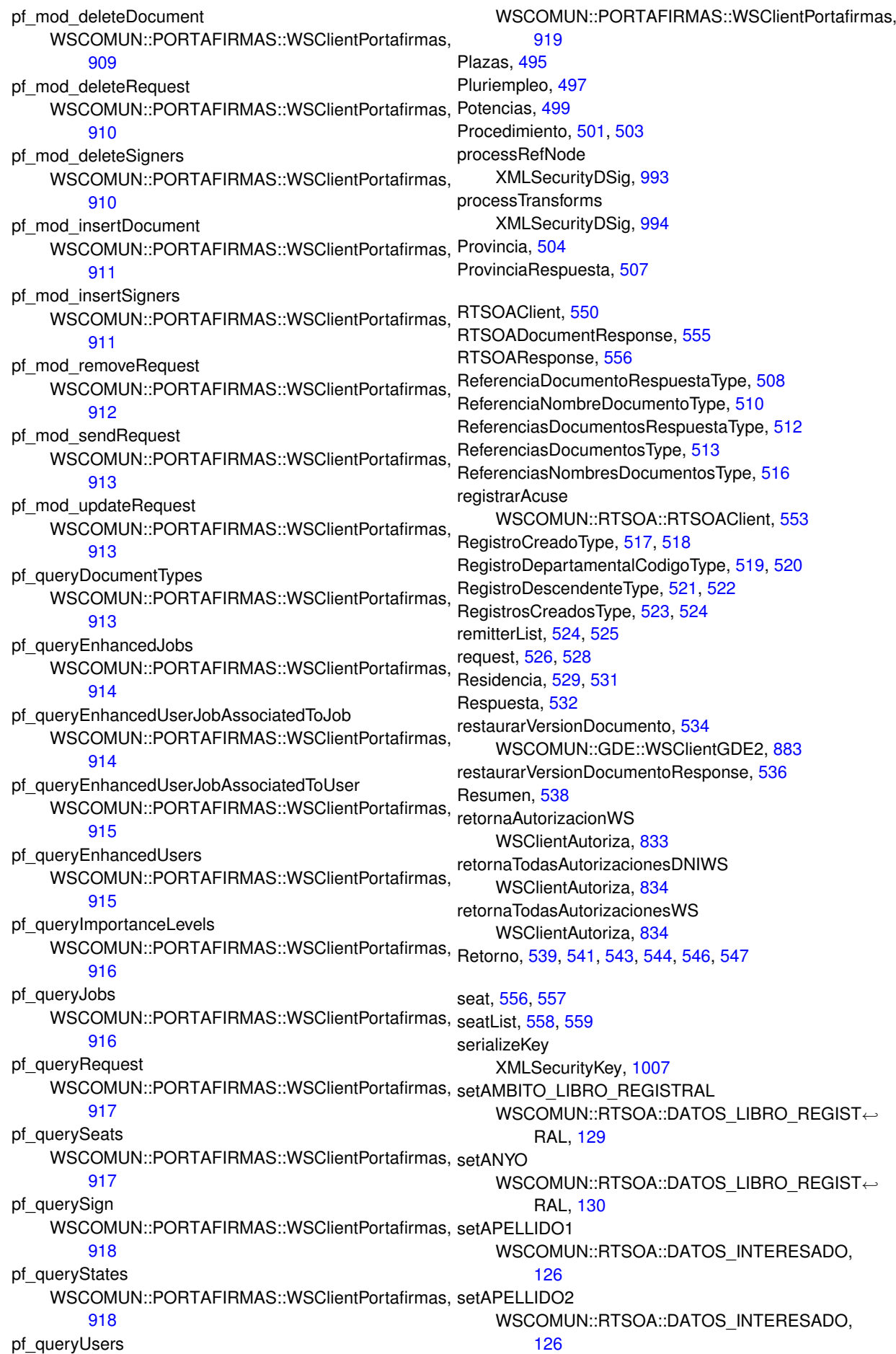

setApellido1 WSCOMUN::PETICION::Titular, [619](#page-722-0) setApellido2 WSCOMUN::PETICION::Titular, [620](#page-723-0) setAtributos WSCOMUN::PETICION::Peticion, [489](#page-592-0) WSCOMUN::PETICION::Respuesta, [533](#page-636-0) setCODIGO\_DIR3 WSCOMUN::RTSOA::DATOS\_UNIDAD, [132](#page-235-0) setCODIGO\_OFICINA\_REGISTRAL WSCOMUN::RTSOA::DATOS\_LIBRO\_REGIST← RAL, [130](#page-233-0) setCODIGO\_POSTAL WSCOMUN::RTSOA::DATOS\_DIRECCION, [121](#page-224-0) setCODIGO\_SIA WSCOMUN::RTSOA::OTROS\_DATOS, [481](#page-584-0) setCOMARCA WSCOMUN::RTSOA::DATOS\_DIRECCION, [122](#page-225-0) setCanonicalMethod XMLSecurityDSig, [994](#page-1097-0) setCertFile WSCOMUN::WSComunFClient, [963](#page-1066-0) WSCOMUN::WSSSoapClient, [975](#page-1078-0) setCodProcedimiento WSCOMUN::PETICION::Procedimiento, [502](#page-605-0) setCodigoCertificado WSCOMUN::DGP::CONSULTAIDENTIDAD::obj← SolicitudTransmision, [420](#page-523-0) WSCOMUN::PETICION::Atributos, [50](#page-153-0) WSCOMUN::PETICION::Transmision, [629](#page-732-0) setCodigoEstado WSCOMUN::PETICION::Estado, [302](#page-405-0) setCodigoEstadoSecundario WSCOMUN::PETICION::Estado, [303](#page-406-0) setConsentimiento WSCOMUN::PETICION::Solicitante, [600](#page-703-0) setDIRECCION\_CORREO WSCOMUN::RTSOA::DATOS\_INTERESADO, [126](#page-229-0) setDIRECCION WSCOMUN::RTSOA::DATOS\_DIRECCION, [122](#page-225-0) setDatosEspecificos WSCOMUN::INE::VERIFICACION\_RESIDENCI← A::objSolicitudTransmision, [443](#page-546-0) WSCOMUN::INE::VERIFICACION\_RESIDENCI← A\_AMBITO::objSolicitudTransmision, [447](#page-550-0) WSCOMUN::PETICION::TransmisionDatos, [631](#page-734-0) setDatosGenericos WSCOMUN::PETICION::SolicitudTransmision, [610](#page-713-0) WSCOMUN::PETICION::TransmisionDatos, [631](#page-734-0) setDebugMode WSCOMUN::WSComunFClient, [963](#page-1066-0) setDocumentacion WSCOMUN::PETICION::Titular, [620](#page-723-0) setEjercicio WSCOMUN::AEAT::IRPF::objSolicitudTransmision, [433](#page-536-0) setEmisor

WSCOMUN::AEAT::IRPF::objSolicitudTransmision, [433](#page-536-0) WSCOMUN::DGP::CONSULTAIDENTIDAD::obj← SolicitudTransmision, [420](#page-523-0) WSCOMUN::DGT::CONDUCTORVEHICULOS← ::objSolicitudTransmision, [429](#page-532-0) WSCOMUN::DGT::DATOSVEHICULO::obj← SolicitudTransmision, [439](#page-542-0) WSCOMUN::INE::VERIFICACION\_RESIDENCI← A::objSolicitudTransmision, [444](#page-547-0) WSCOMUN::INE::VERIFICACION\_RESIDENCI← A\_AMBITO::objSolicitudTransmision, [448](#page-551-0) WSCOMUN::PETICION::DatosGenericos, [158](#page-261-0) WSCOMUN::PETICION::PeticionPAI, [490](#page-593-0) WSCOMUN::SS::VIDA\_LABORAL::objSolicitud← Transmision, [425](#page-528-0) setEspecifico WSCOMUN::AEAT::IRPF::objSolicitudTransmision, [434](#page-537-0) WSCOMUN::DGP::CONSULTAIDENTIDAD::obj← SolicitudTransmision, [421](#page-524-0) WSCOMUN::DGT::CONDUCTORVEHICULOS← ::objSolicitudTransmision, [429](#page-532-0) WSCOMUN::DGT::DATOSVEHICULO::obj← SolicitudTransmision, [440](#page-543-0) setEstado WSCOMUN::DGP::CONSULTAIDENTIDAD::obj← SolicitudTransmision, [421](#page-524-0) WSCOMUN::PETICION::Atributos, [50](#page-153-0) setFinalidad WSCOMUN::PETICION::Solicitante, [601](#page-704-0) setFuncionario WSCOMUN::AEAT::IRPF::objSolicitudTransmision, [434](#page-537-0) WSCOMUN::DGP::CONSULTAIDENTIDAD::obj← SolicitudTransmision, [421](#page-524-0) WSCOMUN::DGT::CONDUCTORVEHICULOS← ::objSolicitudTransmision, [430](#page-533-0) WSCOMUN::DGT::DATOSVEHICULO::obj← SolicitudTransmision, [440](#page-543-0) WSCOMUN::INE::VERIFICACION\_RESIDENCI← A::objSolicitudTransmision, [444](#page-547-0) WSCOMUN::INE::VERIFICACION\_RESIDENCI← A\_AMBITO::obiSolicitudTransmision, [448](#page-551-0) WSCOMUN::PETICION::PeticionPAI, [491](#page-594-0) WSCOMUN::PETICION::Solicitante, [601](#page-704-0) WSCOMUN::SS::VIDA\_LABORAL::objSolicitud← Transmision, [426](#page-529-0) setId WSCOMUN::PETICION::Transmisiones, [633](#page-736-0) setIdExpediente WSCOMUN::PETICION::Solicitante, [603](#page-706-0) setIdPeticion WSCOMUN::DGP::CONSULTAIDENTIDAD::obj← SolicitudTransmision, [421](#page-524-0) WSCOMUN::PETICION::Atributos, [51](#page-154-0) setIdSolicitud WSCOMUN::PETICION::Transmision, [629](#page-732-0)

## **ÍNDICE ALFABÉTICO 1033**

setIdentificadorSolicitante WSCOMUN::PETICION::Solicitante, [601](#page-704-0) setKeyFile WSCOMUN::WSComunFClient, [963](#page-1066-0) WSCOMUN::WSSSoapClient, [976](#page-1079-0) setLiteralError WSCOMUN::PETICION::Estado, [303](#page-406-0) setMUNICIPIO WSCOMUN::RTSOA::DATOS\_DIRECCION, [122](#page-225-0) setNOMBRE WSCOMUN::RTSOA::DATOS\_INTERESADO, [127](#page-230-0) setNUMERO\_IDENTIFICACION WSCOMUN::RTSOA::DATOS\_INTERESADO, [127](#page-230-0) setNifEmisor WSCOMUN::PETICION::Emisor, [252](#page-355-0) setNifFuncionario WSCOMUN::PETICION::Funcionario, [319](#page-422-0) setNode XMLSecEnc, [983](#page-1086-0) setNombre WSCOMUN::PETICION::Titular, [620](#page-723-0) setNombreCompleto WSCOMUN::PETICION::Titular, [621](#page-724-0) setNombreCompletoFuncionario WSCOMUN::PETICION::Funcionario, [320](#page-423-0) setNombreEmisor WSCOMUN::PETICION::Emisor, [253](#page-356-0) setNombreProcedimiento WSCOMUN::PETICION::Procedimiento, [502](#page-605-0) setNombreSolicitante WSCOMUN::PETICION::Solicitante, [603](#page-706-0) setNumElementos WSCOMUN::DGP::CONSULTAIDENTIDAD::obj← SolicitudTransmision, [422](#page-525-0) WSCOMUN::PETICION::Atributos, [51](#page-154-0) setPOBLACION WSCOMUN::RTSOA::DATOS\_DIRECCION, [123](#page-226-0) setPROVINCIA WSCOMUN::RTSOA::DATOS\_DIRECCION, [123](#page-226-0) setPassPhrase WSCOMUN::WSComunFClient, [964](#page-1067-0) WSCOMUN::WSSSoapClient, [976](#page-1079-0) setProcedimiento WSCOMUN::AEAT::IRPF::objSolicitudTransmision, [434](#page-537-0) WSCOMUN::DGP::CONSULTAIDENTIDAD::obj← SolicitudTransmision, [422](#page-525-0) WSCOMUN::DGT::CONDUCTORVEHICULOS← ::objSolicitudTransmision, [430](#page-533-0) WSCOMUN::DGT::DATOSVEHICULO::obj← SolicitudTransmision, [440](#page-543-0) WSCOMUN::INE::VERIFICACION\_RESIDENCI← A::objSolicitudTransmision, [445](#page-548-0) WSCOMUN::INE::VERIFICACION\_RESIDENCI← A\_AMBITO::objSolicitudTransmision, [449](#page-552-0) WSCOMUN::PETICION::PeticionPAI, [491](#page-594-0)

WSCOMUN::PETICION::Solicitante, [603](#page-706-0) WSCOMUN::SS::VIDA\_LABORAL::objSolicitud← Transmision, [426](#page-529-0) setSolicitante WSCOMUN::AEAT::IRPF::objSolicitudTransmision, [435](#page-538-0) WSCOMUN::DGT::CONDUCTORVEHICULOS← ::objSolicitudTransmision, [430](#page-533-0) WSCOMUN::DGT::DATOSVEHICULO::obj← SolicitudTransmision, [441](#page-544-0) WSCOMUN::INE::VERIFICACION\_RESIDENCI← A::objSolicitudTransmision, [445](#page-548-0) WSCOMUN::INE::VERIFICACION\_RESIDENCI← A\_AMBITO::objSolicitudTransmision, [449](#page-552-0) WSCOMUN::PETICION::DatosGenericos, [159](#page-262-0) WSCOMUN::PETICION::PeticionPAI, [491](#page-594-0) WSCOMUN::SS::VIDA\_LABORAL::objSolicitud← Transmision, [426](#page-529-0) setSolicitudTransmision WSCOMUN::PETICION::Solicitudes, [609](#page-712-0) setSolicitudes WSCOMUN::PETICION::Peticion, [489](#page-592-0) setTIPO\_DOCUMENTO WSCOMUN::RTSOA::DATOS\_INTERESADO, [127](#page-230-0) WSCOMUN::RTSOA::DOCUMENTOS\_ANEXOS, [212](#page-315-0) setTIPO\_LIBRO WSCOMUN::RTSOA::DATOS\_LIBRO\_REGIST← RAL, [130](#page-233-0) setTiempoEstimadoRespuesta WSCOMUN::PETICION::Estado, [303](#page-406-0) setTimeStamp WSCOMUN::DGP::CONSULTAIDENTIDAD::obj← SolicitudTransmision, [422](#page-525-0) WSCOMUN::PETICION::Atributos, [51](#page-154-0) setTipoDocumentacion WSCOMUN::PETICION::Titular, [621](#page-724-0) setTitular WSCOMUN::AEAT::IRPF::objSolicitudTransmision, [435](#page-538-0) WSCOMUN::DGP::CONSULTAIDENTIDAD::obj← SolicitudTransmision, [423](#page-526-0) WSCOMUN::DGT::CONDUCTORVEHICULOS← ::objSolicitudTransmision, [431](#page-534-0) WSCOMUN::DGT::DATOSVEHICULO::obj← SolicitudTransmision, [441](#page-544-0) WSCOMUN::INE::VERIFICACION\_RESIDENCI← A::objSolicitudTransmision, [445](#page-548-0) WSCOMUN::INE::VERIFICACION\_RESIDENCI← A\_AMBITO::objSolicitudTransmision, [449](#page-552-0) WSCOMUN::PETICION::DatosGenericos, [159](#page-262-0) WSCOMUN::PETICION::PeticionPAI, [492](#page-595-0) WSCOMUN::SS::VIDA\_LABORAL::objSolicitud← Transmision, [427](#page-530-0) setTransmision WSCOMUN::PETICION::DatosGenericos, [159](#page-262-0) setTransmisionDatos

WSCOMUN::PETICION::Transmisiones, [634](#page-737-0) setTransmisiones WSCOMUN::PETICION::Respuesta, [534](#page-637-0) setUnidadTramitadora WSCOMUN::PETICION::Solicitante, [605](#page-708-0) setUserToken WSCOMUN::WSSSoapClient, [976](#page-1079-0) setWSDLTimeOut WSCOMUN::WSComunFClient, [964](#page-1067-0) sian XMLSecurityDSig, [995](#page-1098-0) signData XMLSecurityDSig, [995](#page-1098-0) XMLSecurityKey, [1007](#page-1110-0) signLine, [566,](#page-669-0) [567](#page-670-0) signLineList, [568,](#page-671-0) [569](#page-672-0) signature, [559,](#page-662-0) [560](#page-663-0) signatureRef, [561,](#page-664-0) [562](#page-665-0) signer, [563,](#page-666-0) [564](#page-667-0) signerList, [565,](#page-668-0) [566](#page-669-0) Situacion, [569](#page-672-0) sizeOfInfoAmpliada WSCOMUN::GVLOGIN::LoginResponse, [374](#page-477-0) sizeOfParametro WSCOMUN::GVLOGIN::LoginRol, [376](#page-479-0) sizeOfRoles WSCOMUN::GVLOGIN::LoginResponse, [374](#page-477-0) SoapObject, [572,](#page-675-0) [573,](#page-676-0) [575,](#page-678-0) [577,](#page-680-0) [579,](#page-682-0) [582,](#page-685-0) [584,](#page-687-0) [586,](#page-689-0) [588,](#page-691-0) [590,](#page-693-0) [592,](#page-695-0) [594,](#page-697-0) [595](#page-698-0) Solicitante, [598](#page-701-0) Solicitud, [605,](#page-708-0) [607](#page-710-0) solicitudAsociarCSVSinFirma WSCOMUN::CSV::WSClientCSV, [848](#page-951-0) solicitudInvalidarCSVSinFirma WSCOMUN::CSV::WSClientCSV, [848](#page-951-0) solicitudObtenerCSVSinFirma WSCOMUN::CSV::WSClientCSV, [849](#page-952-0) solicitudRespuesta WSCOMUN::DGT::CONDUCTORVEHICULOS::← WSClientConductorVehiculos, [840](#page-943-0) WSCOMUN::DGT::DATOSVEHICULO::WS← ClientDatosVehiculo, [851](#page-954-0) WSCOMUN::INE::VERIFICACION\_RESIDENCI← A::WSClientVerificacionResidencia, [930](#page-1033-0) WSCOMUN::INE::VERIFICACION\_RESID← ENCIA\_AMBITO::WSClientVerificacion← ResidenciaAmbito, [934](#page-1037-0) WSCOMUN::SS::VIDA\_LABORAL::WSClient← VidaLaboral, [937](#page-1040-0) SolicitudTransmision, [610](#page-713-0) Solicitudes, [608](#page-711-0) splitBodyHeader WSCMIME::WSCMimeParser, [950](#page-1053-0) state, [611,](#page-714-0) [612](#page-715-0) stateList, [612,](#page-715-0) [613](#page-716-0) staticAdd509Cert XMLSecurityDSig, [995](#page-1098-0) staticGet509XCerts

XMLSecurityDSig, [997](#page-1100-0) staticLocateKeyInfo XMLSecEnc, [983](#page-1086-0) stringList, [614,](#page-717-0) [615](#page-718-0) structure\_part WSCMIME::WSCMimeParser, [951](#page-1054-0) TIPOBUSQUEDA\_USUARIO WSCOMUN::WSComunFClient, [965](#page-1068-0) template XMLSecEnc, [983](#page-1086-0) XMLSecurityDSig, [999](#page-1102-0) timestampInfo, [615,](#page-718-0) [616](#page-719-0) Titular, [617,](#page-720-0) [622](#page-725-0) toSoap WSCOMUN::AEAT::IRPF::Cabecera, [71](#page-174-0) WSCOMUN::AEAT::IRPF::CabeceraRenta, [77](#page-180-0) WSCOMUN::AEAT::IRPF::DCDatosAscend, [177](#page-280-0) WSCOMUN::AEAT::IRPF::DCDatosConyuge, [179](#page-282-0) WSCOMUN::AEAT::IRPF::DCDatosHijos, [181](#page-284-0) WSCOMUN::AEAT::IRPF::DCDatosInmuebles, [182](#page-285-0) WSCOMUN::AEAT::IRPF::DCDatosPersonales, [184](#page-287-0) WSCOMUN::AEAT::IRPF::DCDatosVivienda, [186](#page-289-0) WSCOMUN::AEAT::IRPF::DCEstadoCivil, [187](#page-290-0) WSCOMUN::AEAT::IRPF::DCNumAscend, [190](#page-293-0) WSCOMUN::AEAT::IRPF::DCNumHijos, [192](#page-295-0) WSCOMUN::AEAT::IRPF::DCNumInmuebles, [194](#page-297-0) WSCOMUN::AEAT::IRPF::DCNumViviendas, [195](#page-298-0) WSCOMUN::AEAT::IRPF::DatosCola, [136](#page-239-0) WSCOMUN::AEAT::IRPF::DatosEconomicos, [141](#page-244-0) WSCOMUN::AEAT::IRPF::DatosEspecificos, [143](#page-246-0) WSCOMUN::AEAT::IRPF::Imputaciones, [344](#page-447-0) WSCOMUN::AEAT::IRPF::OtrosDatos, [482](#page-585-0) WSCOMUN::AEAT::IRPF::irpf, [356](#page-459-0) WSCOMUN::AEAT::IRPF::objSolicitudTransmision, [437](#page-540-0) WSCOMUN::DGP::CONSULTAIDENTIDAD::←- Cabecera, [73](#page-176-0) WSCOMUN::DGP::CONSULTAIDENTIDAD::← Consulta, [97](#page-200-0) WSCOMUN::DGP::CONSULTAIDENTIDAD::← DatosEspecificos, [144](#page-247-0) WSCOMUN::DGP::CONSULTAIDENTIDAD::← DatosNacimiento, [163](#page-266-0) WSCOMUN::DGP::CONSULTAIDENTIDAD::← DatosTitular, [172](#page-275-0) WSCOMUN::DGP::CONSULTAIDENTIDAD::← Estado, [305](#page-408-0) WSCOMUN::DGP::CONSULTAIDENTIDAD::← Funcionario, [321](#page-424-0) WSCOMUN::DGP::CONSULTAIDENTIDAD::← ObjetoEstado, [417](#page-520-0) WSCOMUN::DGP::CONSULTAIDENTIDAD::←- Procedimiento, [504](#page-607-0) WSCOMUN::DGP::CONSULTAIDENTIDAD::←- Retorno, [544](#page-647-0)

WSCOMUN::DGP::CONSULTAIDENTIDAD::obj← SolicitudTransmision, [423](#page-526-0) WSCOMUN::DGT::CONDUCTORVEHICULOS::← DatosEspecificos, [146](#page-249-0) WSCOMUN::DGT::CONDUCTORVEHICULOS::← Estado, [307](#page-410-0) WSCOMUN::DGT::CONDUCTORVEHICULOS:: ← ListaVehiculos, [367](#page-470-0) WSCOMUN::DGT::CONDUCTORVEHICULOS::← Retorno, [545](#page-648-0) WSCOMUN::DGT::CONDUCTORVEHICULOS::← Vehiculo, [641](#page-744-0) WSCOMUN::DGT::CONDUCTORVEHICULOS← ::objSolicitudTransmision, [431](#page-534-0) WSCOMUN::DGT::DATOSVEHICULO::Baja, [55](#page-158-0) WSCOMUN::DGT::DATOSVEHICULO::Consulta,  $100$ WSCOMUN::DGT::DATOSVEHICULO::Datos← Administrativos, [133](#page-236-0) WSCOMUN::DGT::DATOSVEHICULO::Datos← Especificos, [149](#page-252-0) WSCOMUN::DGT::DATOSVEHICULO::Datos← Generales, [156](#page-259-0) WSCOMUN::DGT::DATOSVEHICULO::Datos← Tecnicos, [170](#page-273-0) WSCOMUN::DGT::DATOSVEHICULO::Datos← Tramites, [174](#page-277-0) WSCOMUN::DGT::DATOSVEHICULO::Datos← Vehiculo, [176](#page-279-0) WSCOMUN::DGT::DATOSVEHICULO::Descripcion← Vehiculo, [197](#page-300-0) WSCOMUN::DGT::DATOSVEHICULO::Domicilio← DGT, [230](#page-333-0) WSCOMUN::DGT::DATOSVEHICULO::Domicilio← INE, [232](#page-335-0) WSCOMUN::DGT::DATOSVEHICULO::Domicilio←- VehiculoDGT, [233](#page-336-0) WSCOMUN::DGT::DATOSVEHICULO::Domicilio←- VehiculoINE, [235](#page-338-0) WSCOMUN::DGT::DATOSVEHICULO::Estado, [310](#page-413-0) WSCOMUN::DGT::DATOSVEHICULO::Impago, [339](#page-442-0) WSCOMUN::DGT::DATOSVEHICULO::Indicadores, [345](#page-448-0) WSCOMUN::DGT::DATOSVEHICULO::Lista← Impagos, [361](#page-464-0) WSCOMUN::DGT::DATOSVEHICULO::Marca, [378](#page-481-0) WSCOMUN::DGT::DATOSVEHICULO::Masas, [379](#page-482-0) WSCOMUN::DGT::DATOSVEHICULO::Matriculacion, [381](#page-484-0) WSCOMUN::DGT::DATOSVEHICULO::Municipio, [402](#page-505-0) WSCOMUN::DGT::DATOSVEHICULO::Plazas, [497](#page-600-0) WSCOMUN::DGT::DATOSVEHICULO::Potencias,

[500](#page-603-0) WSCOMUN::DGT::DATOSVEHICULO::Provincia, [505](#page-608-0) WSCOMUN::DGT::DATOSVEHICULO::Retorno, [547](#page-650-0) WSCOMUN::DGT::DATOSVEHICULO::Titular, [623](#page-726-0) WSCOMUN::DGT::DATOSVEHICULO::obj← SolicitudTransmision, [442](#page-545-0) WSCOMUN::GDE4::BuscarCriterioType, [59](#page-162-0) WSCOMUN::GDE4::ColeccionCriteriosType, [78](#page-181-0) WSCOMUN::GDE4::ColeccionMetadatos← EstandarType, [82](#page-185-0) WSCOMUN::GDE4::ColeccionMetadatos← PersonalizadosType, [85](#page-188-0) WSCOMUN::GDE4::ColeccionesMetadatos← PersonalizadosType, [81](#page-184-0) WSCOMUN::GDE4::DatosCertificadoType, [135](#page-238-0) WSCOMUN::GDE4::DocumentoDefinitivo← ResponseType, [207](#page-310-0) WSCOMUN::GDE4::DocumentoDefinitivoType, [209](#page-312-0) WSCOMUN::GDE4::DocumentoType, [221](#page-324-0) WSCOMUN::GDE4::DocumentosDefinitivos← ResponseType, [214](#page-317-0) WSCOMUN::GDE4::DocumentosDefinitivosType, [215](#page-318-0) WSCOMUN::GDE4::DocumentosType, [218](#page-321-0) WSCOMUN::GDE4::ErrorInfoType, [272](#page-375-0) WSCOMUN::GDE4::EspaciosType, [276](#page-379-0) WSCOMUN::GDE4::FirmaType, [318](#page-421-0) WSCOMUN::GDE4::FirmasType, [316](#page-419-0) WSCOMUN::GDE4::MetadatoEstandarType, [383](#page-486-0) WSCOMUN::GDE4::MetadatosDocumentoType, [384](#page-487-0) WSCOMUN::GDE4::MetadatosENIType, [387](#page-490-0) WSCOMUN::GDE4::MetadatosExpedienteENI← Type, [389](#page-492-0) WSCOMUN::GDE4::MetadatosPersonalizado← Type, [393](#page-496-0) WSCOMUN::GDE4::MetadatosPersonalizados← Type, [391](#page-494-0) WSCOMUN::GDE4::PaginacionType, [484](#page-587-0) WSCOMUN::GDE4::ReferenciaDocumento← RespuestaType, [509](#page-612-0) WSCOMUN::GDE4::ReferenciaNombreDocumento← Type, [511](#page-614-0) WSCOMUN::GDE4::ReferenciasDocumentos← RespuestaType, [513](#page-616-0) WSCOMUN::GDE4::ReferenciasDocumentos← Type, [514](#page-617-0) WSCOMUN::GDE4::ReferenciasNombres← DocumentosType, [517](#page-620-0) WSCOMUN::GDE4::TokensType, [624](#page-727-0) WSCOMUN::GDE4::VersionesType, [643](#page-746-0) WSCOMUN::GDE4::actualizarDocumento, [36](#page-139-0) WSCOMUN::GDE4::actualizarDocumento← Response, [38](#page-141-0)

WSCOMUN::GDE4::asociarFirmas, [45](#page-148-0) WSCOMUN::GDE4::asociarFirmasResponse, [47](#page-150-0) WSCOMUN::GDE4::buscarDocCriterio, [61](#page-164-0) WSCOMUN::GDE4::buscarDocCriterioEntre← Espacios, [63](#page-166-0) WSCOMUN::GDE4::buscarDocCriterioEntre← EspaciosResponse, [64](#page-167-0) WSCOMUN::GDE4::buscarDocCriterioPaginado, [66](#page-169-0) WSCOMUN::GDE4::buscarDocCriterioPaginado← Response, [68](#page-171-0) WSCOMUN::GDE4::buscarDocCriterioResponse, [69](#page-172-0) WSCOMUN::GDE4::crearCarpeta, [117](#page-220-0) WSCOMUN::GDE4::crearCarpetaResponse, [119](#page-222-0) WSCOMUN::GDE4::eliminarCarpeta, [236](#page-339-0) WSCOMUN::GDE4::eliminarCarpetaRecursiva, [239](#page-342-0) WSCOMUN::GDE4::eliminarCarpetaRecursiva← Response, [240](#page-343-0) WSCOMUN::GDE4::eliminarCarpetaResponse, [243](#page-346-0) WSCOMUN::GDE4::eliminarDocumento, [244](#page-347-0) WSCOMUN::GDE4::eliminarDocumentoFisico, [247](#page-350-0) WSCOMUN::GDE4::eliminarDocumentoFisico← Response, [248](#page-351-0) WSCOMUN::GDE4::eliminarDocumentoResponse, [251](#page-354-0) WSCOMUN::GDE4::empaquetarDocumentoENI← Response, [256](#page-359-0) WSCOMUN::GDE4::empaquetarDocumentoENI, [254](#page-357-0) WSCOMUN::GDE4::establecerDocumento← Definitivo, [279](#page-382-0) WSCOMUN::GDE4::establecerDocumento← DefinitivoResponse, [280](#page-383-0) WSCOMUN::GDE4::establecerMetadatos← CarpetaExpedienteENIResponse, [284](#page-387-0) WSCOMUN::GDE4::establecerMetadatos← CarpetaExpedienteENI, [282](#page-385-0) WSCOMUN::GDE4::establecerMetadatosENI← Response, [287](#page-390-0) WSCOMUN::GDE4::establecerMetadatosENI, [285](#page-388-0) WSCOMUN::GDE4::establecerMetadatos← Estandar, [289](#page-392-0) WSCOMUN::GDE4::establecerMetadatos← EstandarResponse, [290](#page-393-0) WSCOMUN::GDE4::establecerMetadatos← Personalizados, [293](#page-396-0) WSCOMUN::GDE4::establecerMetadatos← PersonalizadosCarpeta, [295](#page-398-0) WSCOMUN::GDE4::establecerMetadatos← PersonalizadosCarpetaResponse, [296](#page-399-0) WSCOMUN::GDE4::establecerMetadatos← PersonalizadosResponse, [298](#page-401-0)

WSCOMUN::GDE4::generarIdentificadorENI← Response, [330](#page-433-0)

WSCOMUN::GDE4::generarIdentificadorENI, [328](#page-431-0) WSCOMUN::GDE4::generarToken, [331](#page-434-0) WSCOMUN::GDE4::generarTokenResponse, [334](#page-437-0) WSCOMUN::GDE4::insertarDocumento, [348](#page-451-0) WSCOMUN::GDE4::insertarDocumentoENI← Response, [352](#page-455-0) WSCOMUN::GDE4::insertarDocumentoENI, [350](#page-453-0) WSCOMUN::GDE4::insertarDocumentoResponse, [353](#page-456-0) WSCOMUN::GDE4::moverCarpeta, [394](#page-497-0) WSCOMUN::GDE4::moverCarpetaResponse, [396](#page-499-0) WSCOMUN::GDE4::moverDocumento, [398](#page-501-0) WSCOMUN::GDE4::moverDocumentoResponse, [399](#page-502-0) WSCOMUN::GDE4::obtenerDocumento, [452](#page-555-0) WSCOMUN::GDE4::obtenerDocumentoENI← Response, [456](#page-559-0) WSCOMUN::GDE4::obtenerDocumentoENI, [453](#page-556-0) WSCOMUN::GDE4::obtenerDocumentoResponse, [458](#page-561-0) WSCOMUN::GDE4::obtenerExpedienteENI← Response, [465](#page-568-0) WSCOMUN::GDE4::obtenerExpedienteENIde← Carpeta, [461](#page-564-0) WSCOMUN::GDE4::obtenerExpedienteENIde← CarpetaResponse, [463](#page-566-0) WSCOMUN::GDE4::obtenerExpedienteENI, [460](#page-563-0) WSCOMUN::GDE4::obtenerHashDocumento, [466](#page-569-0) WSCOMUN::GDE4::obtenerHashDocumento← Response, [469](#page-572-0) WSCOMUN::GDE4::obtenerListaVersiones← Documento, [471](#page-574-0) WSCOMUN::GDE4::obtenerListaVersiones← DocumentoResponse, [472](#page-575-0) WSCOMUN::GDE4::obtenerPathDocumento, [474](#page-577-0) WSCOMUN::GDE4::obtenerPathDocumento← Response, [475](#page-578-0) WSCOMUN::GDE4::obtenerVersionDocumento, [477](#page-580-0) WSCOMUN::GDE4::obtenerVersionDocumento← Response, [479](#page-582-0) WSCOMUN::GDE4::restaurarVersionDocumento, [535](#page-638-0) WSCOMUN::GDE4::restaurarVersionDocumento← Response, [537](#page-640-0) WSCOMUN::INE::VERIFICACION\_RESIDENCI← A::Consulta, [101](#page-204-0) WSCOMUN::INE::VERIFICACION\_RESIDENCI← A::DatosEspecificos, [151](#page-254-0) WSCOMUN::INE::VERIFICACION\_RESIDENCI← A::Direccion, [202](#page-305-0) WSCOMUN::INE::VERIFICACION\_RESIDENCI← A::Domicilio, [228](#page-331-0) WSCOMUN::INE::VERIFICACION\_RESIDENCI← A::EntColectiva, [268](#page-371-0) WSCOMUN::INE::VERIFICACION\_RESIDENCI← A::EntSingular, [271](#page-374-0) WSCOMUN::INE::VERIFICACION\_RESIDENCI←

A::Estado, [312](#page-415-0) WSCOMUN::INE::VERIFICACION\_RESIDENCI← A::MunicipioRespuesta, [403](#page-506-0) WSCOMUN::INE::VERIFICACION\_RESIDENCI← A::Nacimiento, [408](#page-511-0) WSCOMUN::INE::VERIFICACION\_RESIDENCI← A::Nucleo, [411](#page-514-0) WSCOMUN::INE::VERIFICACION\_RESIDENCI← A::Numero, [412](#page-515-0) WSCOMUN::INE::VERIFICACION\_RESIDENCI← A::NumeroSuperior, [415](#page-518-0) WSCOMUN::INE::VERIFICACION\_RESIDENCI← A::ProvinciaRespuesta, [508](#page-611-0) WSCOMUN::INE::VERIFICACION\_RESIDENCI← A::Residencia, [532](#page-635-0) WSCOMUN::INE::VERIFICACION\_RESIDENCI← A::Retorno, [548](#page-651-0) WSCOMUN::INE::VERIFICACION\_RESIDENCI← A::Solicitud, [608](#page-711-0) WSCOMUN::INE::VERIFICACION\_RESIDENCI← A::UltimaVariacion, [635](#page-738-0) WSCOMUN::INE::VERIFICACION\_RESIDENCI← A::Via, [644](#page-747-0) WSCOMUN::INE::VERIFICACION\_RESIDENCI← A::objSolicitudTransmision, [446](#page-549-0) WSCOMUN::INE::VERIFICACION\_RESIDENCI← A\_AMBITO::Consulta, [95](#page-198-0) WSCOMUN::INE::VERIFICACION\_RESIDENCI← A\_AMBITO::DatosEspecificos, [152](#page-255-0) WSCOMUN::INE::VERIFICACION\_RESIDENCI← A\_AMBITO::Estado, [300](#page-403-0) WSCOMUN::INE::VERIFICACION\_RESIDENCI← A\_AMBITO::Nacimiento, [406](#page-509-0) WSCOMUN::INE::VERIFICACION\_RESIDENCI← A\_AMBITO::Residencia, [530](#page-633-0) WSCOMUN::INE::VERIFICACION\_RESIDENCI← A\_AMBITO::Retorno, [540](#page-643-0) WSCOMUN::INE::VERIFICACION\_RESIDENCI← A\_AMBITO::Solicitud, [606](#page-709-0) WSCOMUN::INE::VERIFICACION\_RESIDENCI← A\_AMBITO::objSolicitudTransmision, [450](#page-553-0) WSCOMUN::SS::VIDA\_LABORAL::Cabecera, [75](#page-178-0) WSCOMUN::SS::VIDA\_LABORAL::Consulta, [98](#page-201-0) WSCOMUN::SS::VIDA\_LABORAL::Datos← Especificos, [148](#page-251-0) WSCOMUN::SS::VIDA\_LABORAL::Estado, [308](#page-411-0) WSCOMUN::SS::VIDA\_LABORAL::ListaNumeros← Afiliacion, [363](#page-466-0) WSCOMUN::SS::VIDA\_LABORAL::ListaSituaciones, utf8\_to\_utf7imap [364](#page-467-0) WSCOMUN::SS::VIDA\_LABORAL::Pluriempleo, [498](#page-601-0) WSCOMUN::SS::VIDA\_LABORAL::Resumen, [539](#page-642-0) WSCOMUN::SS::VIDA\_LABORAL::Retorno, [542](#page-645-0) WSCOMUN::SS::VIDA\_LABORAL::Situacion, [571](#page-674-0) WSCOMUN::SS::VIDA\_LABORAL::Totales, [626](#page-729-0) WSCOMUN::SS::VIDA\_LABORAL::VidaLaboral, [646](#page-749-0) Vehiculo, [640](#page-743-0)

WSCOMUN::SS::VIDA\_LABORAL::objSolicitud← Transmision, [428](#page-531-0) TokensType, [623](#page-726-0) Totales, [625](#page-728-0) transformDOMtoArray WSCOMUN::AEAT::IRPF::WSClientIRPF, [903](#page-1006-0) WSCOMUN::DGP::CONSULTAIDENTIDAD::W← SClientDGPConsultaIdentidad, [853](#page-956-0) WSCOMUN::INE::VERIFICACION\_RESIDENCI← A::WSClientVerificacionResidencia, [931](#page-1034-0) WSCOMUN::INE::VERIFICACION\_RESID← ENCIA\_AMBITO::WSClientVerificacion← ResidenciaAmbito, [934](#page-1037-0) WSCOMUN::SS::VIDA\_LABORAL::WSClient← VidaLaboral, [938](#page-1041-0) transformDocument, [627](#page-730-0) transformImage, [627](#page-730-0) WSCOMUN::TRANSFORMAPDF::WSClient← TransformaPDF, [927](#page-1030-0) Transmision, [628](#page-731-0) TransmisionDatos, [630](#page-733-0) Transmisiones, [632](#page-735-0) tratarMTOMEstandar WSCOMUN::RTSOA::RTSOAClient, [554](#page-657-0) WSCOMUN::WSComunFClient, [964](#page-1067-0) tryToThrow WSCOMUN::WSComunPAIException, [967](#page-1070-0) URL\_FRONT\_DESARROLLO WSCOMUN::GDE4::WSClientGDE4, [896](#page-999-0) WSCOMUN::GDE::WSClientGDE2, [884](#page-987-0) UltimaVariacion, [634](#page-737-0) unfold\_flowed WSCMIME::WSCMime, [945](#page-1048-0) updateRequestStatus PFAdviceServer::PFAdviceSOAPServer, [494](#page-597-0) urlGetContentInFile WSCOMUN::GDE::AlfrescoClient, [42](#page-145-0) urlGetContents WSCOMUN::GDE::AlfrescoClient, [43](#page-146-0) user, [636,](#page-739-0) [637](#page-740-0) userJob, [637,](#page-740-0) [638](#page-741-0) userList, [639,](#page-742-0) [640](#page-743-0) utf16\_to\_utf8 WSCMIME::WSCCharset, [827](#page-930-0) utf7\_to\_utf8 WSCMIME::WSCCharset, [827](#page-930-0) utf7imap\_to\_utf8 WSCMIME::WSCCharset, [828](#page-931-0) WSCMIME::WSCCharset, [828](#page-931-0) valencianoCastellano WSCOMUN::SALT::WSClientSALT, [926](#page-1029-0) validateDigest XMLSecurityDSig, [997](#page-1100-0) validateReference XMLSecurityDSig, [998](#page-1101-0)

WSBDC\_WtipoClaveTercero, [731](#page-834-0)

construct, [947](#page-1050-0) boundarySplit, [947](#page-1050-0) decode, [948](#page-1051-0) decodeHeader, [948](#page-1051-0) decodeMTOM, [949](#page-1052-0) doDecode, [949](#page-1052-0) parseHeaderValue, [950](#page-1053-0) parseHeaders, [950](#page-1053-0) splitBodyHeader, [950](#page-1053-0) structure part, [951](#page-1054-0) WSCMessagePart, [938](#page-1041-0) WSCMime, [939](#page-1042-0) WSCMimeParser, [946](#page-1049-0) WSCOMUN::AEAT::IRPF::Cabecera fromSoap, [71](#page-174-0) toSoap, [71](#page-174-0) WSCOMUN::AEAT::IRPF::CabeceraRenta fromSoap, [76](#page-179-0) toSoap, [77](#page-180-0) WSCOMUN::AEAT::IRPF::DCDatosAscend fromSoap, [177](#page-280-0) toSoap, [177](#page-280-0) WSCOMUN::AEAT::IRPF::DCDatosConyuge fromSoap, [179](#page-282-0) toSoap, [179](#page-282-0) WSCOMUN::AEAT::IRPF::DCDatosHijos fromSoap, [180](#page-283-0) toSoap, [181](#page-284-0) WSCOMUN::AEAT::IRPF::DCDatosInmuebles fromSoap, [182](#page-285-0) toSoap, [182](#page-285-0) WSCOMUN::AEAT::IRPF::DCDatosPersonales fromSoap, [184](#page-287-0) toSoap, [184](#page-287-0) WSCOMUN::AEAT::IRPF::DCDatosVivienda fromSoap, [185](#page-288-0) toSoap, [186](#page-289-0) WSCOMUN::AEAT::IRPF::DCEstadoCivil fromSoap, [187](#page-290-0) toSoap, [187](#page-290-0) WSCOMUN::AEAT::IRPF::DCNumAscend fromSoap, [190](#page-293-0) toSoap, [190](#page-293-0) WSCOMUN::AEAT::IRPF::DCNumHijos fromSoap, [191](#page-294-0) toSoap, [192](#page-295-0) WSCOMUN::AEAT::IRPF::DCNumInmuebles fromSoap, [193](#page-296-0) toSoap, [194](#page-297-0) WSCOMUN::AEAT::IRPF::DCNumViviendas fromSoap, [195](#page-298-0) toSoap, [195](#page-298-0) WSCOMUN::AEAT::IRPF::DatosCola fromSoap, [136](#page-239-0) toSoap, [136](#page-239-0) WSCOMUN::AEAT::IRPF::DatosEconomicos fromSoap, [140](#page-243-0) toSoap, [141](#page-244-0)

WSCOMUN::AEAT::IRPF::DatosEspecificos dameDescripcionError, [142](#page-245-0) fromSoap, [142](#page-245-0) toSoap, [143](#page-246-0) WSCOMUN::AEAT::IRPF::Imputaciones fromSoap, [343](#page-446-0) toSoap, [344](#page-447-0) WSCOMUN::AEAT::IRPF::OtrosDatos fromSoap, [482](#page-585-0) toSoap, [482](#page-585-0) WSCOMUN::AEAT::IRPF::SoapObject array2ObjectTree, [585](#page-688-0) objectTree2array, [585](#page-688-0) WSCOMUN::AEAT::IRPF::WSClientIRPF dameDescripcionError, [901](#page-1004-0) obtenerArrayRespuesta, [902](#page-1005-0) peticionSincrona, [902](#page-1005-0) transformDOMtoArray, [903](#page-1006-0) WSCOMUN::AEAT::IRPF::irpf dameArrayCasillas, [355](#page-458-0) dameImporteCasilla, [355](#page-458-0) fromSoap, [355](#page-458-0) toSoap, [356](#page-459-0) WSCOMUN::AEAT::IRPF::objSolicitudTransmision duplicarCabecera, [433](#page-536-0) setEjercicio, [433](#page-536-0) setEmisor, [433](#page-536-0) setEspecifico, [434](#page-537-0) setFuncionario, [434](#page-537-0) setProcedimiento, [434](#page-537-0) setSolicitante, [435](#page-538-0) setTitular, [435](#page-538-0) toSoap, [437](#page-540-0) WSCOMUN::ATV::ENVIOINGRESOS::WSClient← **EnvioIngresos** peticion, [854](#page-957-0) WSCOMUN::ATV::GESTIONLIQUIDACIONES::WS← **ClientGestionLiquidaciones** firmarCadenaXML, [897](#page-1000-0) peticion, [897](#page-1000-0) WSCOMUN::CATASTRO::ComposerCatastro array2ObjectTree, [89](#page-192-0) objectTree2array, [90](#page-193-0) WSCOMUN::CATASTRO::WSClientCatastro catastro, [835](#page-938-0) catastroBienesPeticion, [837](#page-940-0) WSCOMUN::CSV::WSClientCSV asociarCSVSinFirma, [842](#page-945-0) asociarCSV, [841](#page-944-0) csv\_encodeClaveAcceso, [842](#page-945-0) csv\_encodeClaveAccesoSinFirma, [843](#page-946-0) csv\_encodeInfDoc, [843](#page-946-0) csv\_encodeOpcionesGeneracion, [844](#page-947-0) csv\_encodeRequest, [844](#page-947-0) invalidarCSVSinFirma, [845](#page-948-0) invalidarCSV, [845](#page-948-0) modificarFechaCaducidadCSV, [846](#page-949-0) obtenerCodigo, [846](#page-949-0)

obtenerCodigoSinFirmar, [847](#page-950-0) obtenerSolicitud, [847](#page-950-0) solicitudAsociarCSVSinFirma, [848](#page-951-0) solicitudInvalidarCSVSinFirma, [848](#page-951-0) solicitudObtenerCSVSinFirma, [849](#page-952-0) WSCOMUN::DGP::CONSULTAIDENTIDAD::Cabecera fromSoap, [73](#page-176-0) toSoap, [73](#page-176-0) WSCOMUN::DGP::CONSULTAIDENTIDAD::Consulta fromSoap, [96](#page-199-0) toSoap, [97](#page-200-0) WSCOMUN::DGP::CONSULTAIDENTIDAD::Datos← **Especificos** fromSoap, [144](#page-247-0) toSoap, [144](#page-247-0) WSCOMUN::DGP::CONSULTAIDENTIDAD::Datos← Nacimiento fromSoap, [162](#page-265-0) toSoap, [163](#page-266-0) WSCOMUN::DGP::CONSULTAIDENTIDAD::Datos← Titular fromSoap, [172](#page-275-0) toSoap, [172](#page-275-0) WSCOMUN::DGP::CONSULTAIDENTIDAD::Estado fromSoap, [305](#page-408-0) toSoap, [305](#page-408-0) WSCOMUN::DGP::CONSULTAIDENTIDAD::Funcionario fromSoap, [321](#page-424-0) toSoap, [321](#page-424-0) WSCOMUN::DGP::CONSULTAIDENTIDAD::Objeto← Estado fromSoap, [416](#page-519-0) toSoap, [417](#page-520-0) WSCOMUN::DGP::CONSULTAIDENTIDAD::ProcedimientWSCOMUN::DGT::CONDUCTORVEHICULOS::WS↩ fromSoap, [503](#page-606-0) toSoap, [504](#page-607-0) WSCOMUN::DGP::CONSULTAIDENTIDAD::Retorno fromSoap, [543](#page-646-0) toSoap, [544](#page-647-0) WSCOMUN::DGP::CONSULTAIDENTIDAD::Soap← Object array2ObjectTree, [572](#page-675-0) objectTree2array, [573](#page-676-0) WSCOMUN::DGP::CONSULTAIDENTIDAD::WS← ClientDGPConsultaIdentidad obtenerArrayRespuesta, [852](#page-955-0) peticionSincrona, [852](#page-955-0) transformDOMtoArray, [853](#page-956-0) WSCOMUN::DGP::CONSULTAIDENTIDAD::obj← SolicitudTransmision \$CodProcedimiento, [424](#page-527-0) \$IdentificadorSolicitante, [424](#page-527-0) getCodigoCertificado, [419](#page-522-0) getEstado, [419](#page-522-0) getIdPeticion, [419](#page-522-0) getNumElementos, [419](#page-522-0) getTimeStamp, [420](#page-523-0) setCodigoCertificado, [420](#page-523-0)

setEmisor, [420](#page-523-0) setEspecifico, [421](#page-524-0) setEstado, [421](#page-524-0) setFuncionario, [421](#page-524-0) setIdPeticion, [421](#page-524-0) setNumElementos, [422](#page-525-0) setProcedimiento, [422](#page-525-0) setTimeStamp, [422](#page-525-0) setTitular, [423](#page-526-0) toSoap, [423](#page-526-0) WSCOMUN::DGT::CONDUCTORVEHICULOS::← DatosEspecificos fromSoap, [146](#page-249-0) toSoap, [146](#page-249-0) WSCOMUN::DGT::CONDUCTORVEHICULOS::Estado fromSoap, [306](#page-409-0) toSoap, [307](#page-410-0) WSCOMUN::DGT::CONDUCTORVEHICULOS::Lista← Vehiculos fromSoap, [366](#page-469-0) toSoap, [367](#page-470-0) WSCOMUN::DGT::CONDUCTORVEHICULOS::←- Retorno fromSoap, [545](#page-648-0) toSoap, [545](#page-648-0) WSCOMUN::DGT::CONDUCTORVEHICULOS::← SoapObject array2ObjectTree, [578](#page-681-0) objectTree2array, [579](#page-682-0) WSCOMUN::DGT::CONDUCTORVEHICULOS::←- Vehiculo fromSoap, [641](#page-744-0) toSoap, [641](#page-744-0) ClientConductorVehiculos peticionAsincrona, [839](#page-942-0) peticionSincrona, [839](#page-942-0) solicitudRespuesta, [840](#page-943-0) WSCOMUN::DGT::CONDUCTORVEHICULOS::obj← SolicitudTransmision duplicarCabecera, [429](#page-532-0) setEmisor, [429](#page-532-0) setEspecifico, [429](#page-532-0) setFuncionario, [430](#page-533-0) setProcedimiento, [430](#page-533-0) setSolicitante, [430](#page-533-0) setTitular, [431](#page-534-0) toSoap, [431](#page-534-0) WSCOMUN::DGT::DATOSVEHICULO::Baja fromSoap, [55](#page-158-0) toSoap, [55](#page-158-0) WSCOMUN::DGT::DATOSVEHICULO::Consulta fromSoap, [99](#page-202-0) toSoap, [100](#page-203-0) WSCOMUN::DGT::DATOSVEHICULO::DatosAdministrativos fromSoap, [133](#page-236-0) toSoap, [133](#page-236-0) WSCOMUN::DGT::DATOSVEHICULO::DatosEspecificos

fromSoap, [149](#page-252-0) toSoap, [149](#page-252-0) WSCOMUN::DGT::DATOSVEHICULO::DatosGenerales fromSoap, [155](#page-258-0) toSoap, [156](#page-259-0) WSCOMUN::DGT::DATOSVEHICULO::DatosTecnicos fromSoap, [170](#page-273-0) toSoap, [170](#page-273-0) WSCOMUN::DGT::DATOSVEHICULO::DatosTramites fromSoap, [174](#page-277-0) toSoap, [174](#page-277-0) WSCOMUN::DGT::DATOSVEHICULO::DatosVehiculo fromSoap, [175](#page-278-0) toSoap, [176](#page-279-0) WSCOMUN::DGT::DATOSVEHICULO::Descripcion← Vehiculo fromSoap, [197](#page-300-0) toSoap, [197](#page-300-0) WSCOMUN::DGT::DATOSVEHICULO::DomicilioDGT fromSoap, [229](#page-332-0) toSoap, [230](#page-333-0) WSCOMUN::DGT::DATOSVEHICULO::DomicilioINE fromSoap, [231](#page-334-0) toSoap, [232](#page-335-0) WSCOMUN::DGT::DATOSVEHICULO::Domicilio← VehiculoDGT fromSoap, [233](#page-336-0) toSoap, [233](#page-336-0) WSCOMUN::DGT::DATOSVEHICULO::Domicilio← VehiculoINE fromSoap, [234](#page-337-0) toSoap, [235](#page-338-0) WSCOMUN::DGT::DATOSVEHICULO::Estado fromSoap, [310](#page-413-0) toSoap, [310](#page-413-0) WSCOMUN::DGT::DATOSVEHICULO::Impago fromSoap, [339](#page-442-0) toSoap, [339](#page-442-0) WSCOMUN::DGT::DATOSVEHICULO::Indicadores fromSoap, [345](#page-448-0) toSoap, [345](#page-448-0) WSCOMUN::DGT::DATOSVEHICULO::ListaImpagos fromSoap, [361](#page-464-0) toSoap, [361](#page-464-0) WSCOMUN::DGT::DATOSVEHICULO::Marca fromSoap, [377](#page-480-0) toSoap, [378](#page-481-0) WSCOMUN::DGT::DATOSVEHICULO::Masas fromSoap, [379](#page-482-0) toSoap, [379](#page-482-0) WSCOMUN::DGT::DATOSVEHICULO::Matriculacion fromSoap, [381](#page-484-0) toSoap, [381](#page-484-0) WSCOMUN::DGT::DATOSVEHICULO::Municipio fromSoap, [401](#page-504-0) toSoap, [402](#page-505-0) WSCOMUN::DGT::DATOSVEHICULO::Plazas fromSoap, [496](#page-599-0)

toSoap, [497](#page-600-0) WSCOMUN::DGT::DATOSVEHICULO::Potencias fromSoap, [500](#page-603-0) toSoap, [500](#page-603-0) WSCOMUN::DGT::DATOSVEHICULO::Provincia fromSoap, [505](#page-608-0) toSoap, [505](#page-608-0) WSCOMUN::DGT::DATOSVEHICULO::Retorno fromSoap, [546](#page-649-0) toSoap, [547](#page-650-0) WSCOMUN::DGT::DATOSVEHICULO::SoapObject array2ObjectTree, [587](#page-690-0) objectTree2array, [587](#page-690-0) WSCOMUN::DGT::DATOSVEHICULO::Titular fromSoap, [622](#page-725-0) toSoap, [623](#page-726-0) WSCOMUN::DGT::DATOSVEHICULO::WSClient← DatosVehiculo peticionAsincrona, [850](#page-953-0) peticionSincrona, [850](#page-953-0) solicitudRespuesta, [851](#page-954-0) WSCOMUN::DGT::DATOSVEHICULO::objSolicitud← **Transmision** ConsultarBastidor, [438](#page-541-0) ConsultarMatricula, [438](#page-541-0) ConsultarNIVE, [439](#page-542-0) duplicarCabecera, [439](#page-542-0) setEmisor, [439](#page-542-0) setEspecifico, [440](#page-543-0) setFuncionario, [440](#page-543-0) setProcedimiento, [440](#page-543-0) setSolicitante, [441](#page-544-0) setTitular, [441](#page-544-0) toSoap, [442](#page-545-0) WSCOMUN::GDE4::BuscarCriterioType fromSoap, [59](#page-162-0) toSoap, [59](#page-162-0) WSCOMUN::GDE4::ColeccionCriteriosType fromSoap, [78](#page-181-0) toSoap, [78](#page-181-0) WSCOMUN::GDE4::ColeccionMetadatosEstandarType fromSoap, [82](#page-185-0) toSoap, [82](#page-185-0) WSCOMUN::GDE4::ColeccionMetadatosPersonalizados← Type fromSoap, [85](#page-188-0) toSoap, [85](#page-188-0) WSCOMUN::GDE4::ColeccionesMetadatosPersonalizados← Type fromSoap, [80](#page-183-0) toSoap, [81](#page-184-0) WSCOMUN::GDE4::DatosCertificadoType fromSoap, [134](#page-237-0) toSoap, [135](#page-238-0) WSCOMUN::GDE4::DocumentoDefinitivoResponse← Type fromSoap, [207](#page-310-0) toSoap, [207](#page-310-0)

WSCOMUN::GDE4::DocumentoDefinitivoType fromSoap, [209](#page-312-0) toSoap, [209](#page-312-0) WSCOMUN::GDE4::DocumentoType fromSoap, [220](#page-323-0) toSoap, [221](#page-324-0) WSCOMUN::GDE4::DocumentosDefinitivosResponse← Type fromSoap, [213](#page-316-0) toSoap, [214](#page-317-0) WSCOMUN::GDE4::DocumentosDefinitivosType fromSoap, [215](#page-318-0) toSoap, [215](#page-318-0) WSCOMUN::GDE4::DocumentosType fromSoap, [217](#page-320-0) toSoap, [218](#page-321-0) WSCOMUN::GDE4::ErrorInfoType fromSoap, [272](#page-375-0) toSoap, [272](#page-375-0) WSCOMUN::GDE4::EspaciosType fromSoap, [276](#page-379-0) toSoap, [276](#page-379-0) WSCOMUN::GDE4::FirmaType fromSoap, [317](#page-420-0) toSoap, [318](#page-421-0) WSCOMUN::GDE4::FirmasType fromSoap, [315](#page-418-0) toSoap, [316](#page-419-0) WSCOMUN::GDE4::GDE4Exception CODE\_Desconocido, [327](#page-430-0) getCodeAsString, [326](#page-429-0) getCodeFromFaultCode, [326](#page-429-0) getExceptionWS, [326](#page-429-0) MSG\_UsuarioNoAutorizado, [327](#page-430-0) WSCOMUN::GDE4::MetadatoEstandarType fromSoap, [382](#page-485-0) toSoap, [383](#page-486-0) WSCOMUN::GDE4::MetadatosDocumentoType fromSoap, [384](#page-487-0) toSoap, [384](#page-487-0) WSCOMUN::GDE4::MetadatosENIType fromSoap, [387](#page-490-0) toSoap, [387](#page-490-0) WSCOMUN::GDE4::MetadatosExpedienteENIType fromSoap, [389](#page-492-0) toSoap, [389](#page-492-0) WSCOMUN::GDE4::MetadatosPersonalizadoType fromSoap, [392](#page-495-0) toSoap, [393](#page-496-0) WSCOMUN::GDE4::MetadatosPersonalizadosType fromSoap, [391](#page-494-0) toSoap, [391](#page-494-0) WSCOMUN::GDE4::PaginacionType fromSoap, [484](#page-587-0) toSoap, [484](#page-587-0) WSCOMUN::GDE4::ReferenciaDocumentoRespuesta← Type fromSoap, [509](#page-612-0)

toSoap, [509](#page-612-0) WSCOMUN::GDE4::ReferenciaNombreDocumento← Type fromSoap, [511](#page-614-0) toSoap, [511](#page-614-0) WSCOMUN::GDE4::ReferenciasDocumentosRespuesta← **Type** fromSoap, [512](#page-615-0) toSoap, [513](#page-616-0) WSCOMUN::GDE4::ReferenciasDocumentosType fromSoap, [514](#page-617-0) toSoap, [514](#page-617-0) WSCOMUN::GDE4::ReferenciasNombresDocumentos← Type fromSoap, [516](#page-619-0) toSoap, [517](#page-620-0) WSCOMUN::GDE4::SoapObject array2ObjectTree, [597](#page-700-0) objectTree2array, [597](#page-700-0) WSCOMUN::GDE4::TokensType fromSoap, [624](#page-727-0) toSoap, [624](#page-727-0) WSCOMUN::GDE4::VersionesType fromSoap, [642](#page-745-0) toSoap, [643](#page-746-0) WSCOMUN::GDE4::WSClientGDE4 asociarFirmasGDE4, [885](#page-988-0) buscarDocCriterioGDE4, [885](#page-988-0) buscarDocCriterioPaginadoGDE4, [886](#page-989-0) crearCarpetaGDE4, [887](#page-990-0) eliminarCarpetaGDE4, [887](#page-990-0) eliminarDocumentoGDE4, [887](#page-990-0) empaquetarDocumentoENIGDE4, [888](#page-991-0) establecerMetadatoCarpetasPersonalizados, [888](#page-991-0) establecerMetadatoCarpetasPersonalizadosGD←- E4, [889](#page-992-0) establecerMetadatosCarpetaExpedienteENIGD←- E4, [889](#page-992-0) establecerMetadatosENIGDE4, [890](#page-993-0) establecerMetadatosPersonalizadosGDE4, [890](#page-993-0) front\_obtenerDocumentoAPartirDeToken, [890](#page-993-0) front\_obtenerIdentificadorGDE, [891](#page-994-0) generarIdentificadorENIGDE4, [892](#page-995-0) generarIdentificadorENI, [891](#page-994-0) generarTokenGDE4, [892](#page-995-0) insertarDocumentoENIGDE4, [892](#page-995-0) insertarDocumentoGDE4, [893](#page-996-0) obtenerDocumentoENIGDE4, [894](#page-997-0) obtenerDocumentoGDE4, [894](#page-997-0) obtenerExpedienteENIGDE4, [895](#page-998-0) obtenerExpedienteENIdeCarpetaGDE4, [895](#page-998-0) URL\_FRONT\_DESARROLLO, [896](#page-999-0) WSCOMUN::GDE4::actualizarDocumento fromSoap, [36](#page-139-0) toSoap, [36](#page-139-0) WSCOMUN::GDE4::actualizarDocumentoResponse fromSoap, [37](#page-140-0) toSoap, [38](#page-141-0)

WSCOMUN::GDE4::asociarFirmas fromSoap, [45](#page-148-0) toSoap, [45](#page-148-0) WSCOMUN::GDE4::asociarFirmasResponse fromSoap, [47](#page-150-0) toSoap, [47](#page-150-0) WSCOMUN::GDE4::buscarDocCriterio fromSoap, [61](#page-164-0) toSoap, [61](#page-164-0) WSCOMUN::GDE4::buscarDocCriterioEntreEspacios fromSoap, [62](#page-165-0) toSoap, [63](#page-166-0) WSCOMUN::GDE4::buscarDocCriterioEntreEspacios← Response fromSoap, [64](#page-167-0) toSoap, [64](#page-167-0) WSCOMUN::GDE4::buscarDocCriterioPaginado fromSoap, [66](#page-169-0) toSoap, [66](#page-169-0) WSCOMUN::GDE4::buscarDocCriterioPaginado← Response fromSoap, [67](#page-170-0) toSoap, [68](#page-171-0) WSCOMUN::GDE4::buscarDocCriterioResponse fromSoap, [69](#page-172-0) toSoap, [69](#page-172-0) WSCOMUN::GDE4::crearCarpeta fromSoap, [117](#page-220-0) toSoap, [117](#page-220-0) WSCOMUN::GDE4::crearCarpetaResponse fromSoap, [118](#page-221-0) toSoap, [119](#page-222-0) WSCOMUN::GDE4::eliminarCarpeta fromSoap, [236](#page-339-0) toSoap, [236](#page-339-0) WSCOMUN::GDE4::eliminarCarpetaRecursiva fromSoap, [238](#page-341-0) toSoap, [239](#page-342-0) WSCOMUN::GDE4::eliminarCarpetaRecursiva← Response fromSoap, [240](#page-343-0) toSoap, [240](#page-343-0) WSCOMUN::GDE4::eliminarCarpetaResponse fromSoap, [242](#page-345-0) toSoap, [243](#page-346-0) WSCOMUN::GDE4::eliminarDocumento fromSoap, [244](#page-347-0) toSoap, [244](#page-347-0) WSCOMUN::GDE4::eliminarDocumentoFisico fromSoap, [246](#page-349-0) toSoap, [247](#page-350-0) WSCOMUN::GDE4::eliminarDocumentoFisicoResponse fromSoap, [248](#page-351-0) toSoap, [248](#page-351-0) WSCOMUN::GDE4::eliminarDocumentoResponse fromSoap, [250](#page-353-0) toSoap, [251](#page-354-0)

WSCOMUN::GDE4::empaquetarDocumentoENI← Response fromSoap, [256](#page-359-0) toSoap, [256](#page-359-0) WSCOMUN::GDE4::empaquetarDocumentoENI fromSoap, [254](#page-357-0) toSoap, [254](#page-357-0) WSCOMUN::GDE4::establecerDocumentoDefinitivo fromSoap, [278](#page-381-0) toSoap, [279](#page-382-0) WSCOMUN::GDE4::establecerDocumentoDefinitivo← Response fromSoap, [280](#page-383-0) toSoap, [280](#page-383-0) WSCOMUN::GDE4::establecerMetadatosCarpeta← ExpedienteENIResponse fromSoap, [283](#page-386-0) toSoap, [284](#page-387-0) WSCOMUN::GDE4::establecerMetadatosCarpeta← ExpedienteENI fromSoap, [282](#page-385-0) toSoap, [282](#page-385-0) WSCOMUN::GDE4::establecerMetadatosENIResponse fromSoap, [287](#page-390-0) toSoap, [287](#page-390-0) WSCOMUN::GDE4::establecerMetadatosENI fromSoap, [285](#page-388-0) toSoap, [285](#page-388-0) WSCOMUN::GDE4::establecerMetadatosEstandar fromSoap, [288](#page-391-0) toSoap, [289](#page-392-0) WSCOMUN::GDE4::establecerMetadatosEstandar← Response fromSoap, [290](#page-393-0) toSoap, [290](#page-393-0) WSCOMUN::GDE4::establecerMetadatosPersonalizados fromSoap, [293](#page-396-0) toSoap, [293](#page-396-0) WSCOMUN::GDE4::establecerMetadatosPersonalizados← Carpeta fromSoap, [294](#page-397-0) toSoap, [295](#page-398-0) WSCOMUN::GDE4::establecerMetadatosPersonalizados← CarpetaResponse fromSoap, [296](#page-399-0) toSoap, [296](#page-399-0) WSCOMUN::GDE4::establecerMetadatosPersonalizados← Response fromSoap, [298](#page-401-0) toSoap, [298](#page-401-0) WSCOMUN::GDE4::generarIdentificadorENIResponse fromSoap, [329](#page-432-0) toSoap, [330](#page-433-0) WSCOMUN::GDE4::generarIdentificadorENI fromSoap, [328](#page-431-0) toSoap, [328](#page-431-0) WSCOMUN::GDE4::generarToken fromSoap, [331](#page-434-0)

toSoap, [331](#page-434-0) WSCOMUN::GDE4::generarTokenResponse fromSoap, [334](#page-437-0) toSoap, [334](#page-437-0) WSCOMUN::GDE4::insertarDocumento fromSoap, [348](#page-451-0) toSoap, [348](#page-451-0) WSCOMUN::GDE4::insertarDocumentoENIResponse fromSoap, [351](#page-454-0) toSoap, [352](#page-455-0) WSCOMUN::GDE4::insertarDocumentoENI fromSoap, [350](#page-453-0) toSoap, [350](#page-453-0) WSCOMUN::GDE4::insertarDocumentoResponse fromSoap, [353](#page-456-0) toSoap, [353](#page-456-0) WSCOMUN::GDE4::moverCarpeta fromSoap, [394](#page-497-0) toSoap, [394](#page-497-0) WSCOMUN::GDE4::moverCarpetaResponse fromSoap, [396](#page-499-0) toSoap, [396](#page-499-0) WSCOMUN::GDE4::moverDocumento fromSoap, [397](#page-500-0) toSoap, [398](#page-501-0) WSCOMUN::GDE4::moverDocumentoResponse fromSoap, [399](#page-502-0) toSoap, [399](#page-502-0) WSCOMUN::GDE4::obtenerDocumento fromSoap, [451](#page-554-0) toSoap, [452](#page-555-0) WSCOMUN::GDE4::obtenerDocumentoENIResponse fromSoap, [456](#page-559-0) toSoap, [456](#page-559-0) WSCOMUN::GDE4::obtenerDocumentoENI fromSoap, [453](#page-556-0) toSoap, [453](#page-556-0) WSCOMUN::GDE4::obtenerDocumentoResponse fromSoap, [458](#page-561-0) toSoap, [458](#page-561-0) WSCOMUN::GDE4::obtenerExpedienteENIResponse fromSoap, [464](#page-567-0) toSoap, [465](#page-568-0) WSCOMUN::GDE4::obtenerExpedienteENIdeCarpeta fromSoap, [461](#page-564-0) toSoap, [461](#page-564-0) WSCOMUN::GDE4::obtenerExpedienteENIdeCarpeta← Response fromSoap, [463](#page-566-0) toSoap, [463](#page-566-0) WSCOMUN::GDE4::obtenerExpedienteENI fromSoap, [459](#page-562-0) toSoap, [460](#page-563-0) WSCOMUN::GDE4::obtenerHashDocumento fromSoap, [466](#page-569-0) toSoap, [466](#page-569-0) WSCOMUN::GDE4::obtenerHashDocumentoResponse fromSoap, [469](#page-572-0)

toSoap, [469](#page-572-0) WSCOMUN::GDE4::obtenerListaVersionesDocumento fromSoap, [470](#page-573-0) toSoap, [471](#page-574-0) WSCOMUN::GDE4::obtenerListaVersionesDocumento← Response fromSoap, [472](#page-575-0) toSoap, [472](#page-575-0) WSCOMUN::GDE4::obtenerPathDocumento fromSoap, [473](#page-576-0) toSoap, [474](#page-577-0) WSCOMUN::GDE4::obtenerPathDocumentoResponse fromSoap, [475](#page-578-0) toSoap, [475](#page-578-0) WSCOMUN::GDE4::obtenerVersionDocumento fromSoap, [477](#page-580-0) toSoap, [477](#page-580-0) WSCOMUN::GDE4::obtenerVersionDocumento← Response fromSoap, [479](#page-582-0) toSoap, [479](#page-582-0) WSCOMUN::GDE4::restaurarVersionDocumento fromSoap, [535](#page-638-0) toSoap, [535](#page-638-0) WSCOMUN::GDE4::restaurarVersionDocumento← Response fromSoap, [537](#page-640-0) toSoap, [537](#page-640-0) WSCOMUN::GDE::AlfrescoClient construct, [39](#page-142-0) getDocument, [40](#page-143-0) getDocumentAsFile, [40](#page-143-0) getDocumentAsURL, [41](#page-144-0) getMimeType, [41](#page-144-0) getTicket, [41](#page-144-0) insertDocument, [42](#page-145-0) urlGetContentInFile, [42](#page-145-0) urlGetContents, [43](#page-146-0) WSCOMUN::GDE::ComposerGDE2 array2ObjectTree, [93](#page-196-0) objectTree2array, [93](#page-196-0) WSCOMUN::GDE::GDE2Exception CODE\_Desconocido, [324](#page-427-0) getCodeAsString, [323](#page-426-0) getCodeFromFaultCode, [323](#page-426-0) getExceptionWS, [324](#page-427-0) MSG\_UsuarioNoAutorizado, [324](#page-427-0) WSCOMUN::GDE::WSClientGDE2 actualizarDocumento, [861](#page-964-0) asociarFirmas, [861](#page-964-0) asociarFirmasGDE2, [862](#page-965-0) buscarDocCriterio, [862](#page-965-0) buscarDocCriterioGDE2, [863](#page-966-0) buscarDocCriterioPaginado, [863](#page-966-0) buscarDocCriterioPaginadoGDE2, [864](#page-967-0) crearCarpeta, [864](#page-967-0) crearCarpetaGDE2, [865](#page-968-0) eliminarCarpeta, [865](#page-968-0)

eliminarCarpetaGDE2, [866](#page-969-0) eliminarCarpetaRecursiva, [866](#page-969-0) eliminarDocumento, [867](#page-970-0) eliminarDocumentoGDE2, [867](#page-970-0) empaquetarDocumentoENIGDE2, [868](#page-971-0) empaquetarDocumentoENI, [868](#page-971-0) establecerMetadatoCarpetasPersonalizados, [868](#page-971-0) establecerMetadatoCarpetasPersonalizadosGD←- E2, [869](#page-972-0) establecerMetadatosCarpetaExpedienteENIGD←- E2, [870](#page-973-0) establecerMetadatosCarpetaExpedienteENI, [869](#page-972-0) establecerMetadatosENIGDE2, [871](#page-974-0) establecerMetadatosENI, [870](#page-973-0) establecerMetadatosPersonalizados, [871](#page-974-0) establecerMetadatosPersonalizadosGDE2, [871](#page-974-0) front\_obtenerDocumentoAPartirDeToken, [872](#page-975-0) front\_obtenerIdentificadorGDE, [872](#page-975-0) generarIdentificadorENIGDE2, [873](#page-976-0) generarIdentificadorENI, [873](#page-976-0) generarToken, [873](#page-976-0) generarTokenGDE2, [874](#page-977-0) insertarDocumento, [874](#page-977-0) insertarDocumentoENIGDE2, [875](#page-978-0) insertarDocumentoENI, [875](#page-978-0) insertarDocumentoGDE2, [876](#page-979-0) moverCarpeta, [877](#page-980-0) moverDocumento, [877](#page-980-0) obtenerDocumento, [878](#page-981-0) obtenerDocumentoENIGDE2, [879](#page-982-0) obtenerDocumentoENI, [878](#page-981-0) obtenerDocumentoGDE2, [879](#page-982-0) obtenerExpedienteENIGDE2, [881](#page-984-0) obtenerExpedienteENIdeCarpeta, [880](#page-983-0) obtenerExpedienteENIdeCarpetaGDE2, [880](#page-983-0) obtenerExpedienteENI, [879](#page-982-0) obtenerListaVersionesDocumento, [882](#page-985-0) obtenerPathDocumento, [882](#page-985-0) obtenerVersionDocumento, [883](#page-986-0) restaurarVersionDocumento, [883](#page-986-0) URL\_FRONT\_DESARROLLO, [884](#page-987-0) WSCOMUN::GDE::WSClientGDE eliminarCarpetaGDE, [857](#page-960-0) eliminarDocumentoGDE, [857](#page-960-0) insertarDocumentoGDE, [858](#page-961-0) obtenerDocumentoGDE, [858](#page-961-0) WSCOMUN::GVLOGIN::LoginParametro construct, [368](#page-471-0) getNombre, [368](#page-471-0) getValor, [368](#page-471-0) WSCOMUN::GVLOGIN::LoginResponse construct, [369](#page-472-0) getApellido1, [370](#page-473-0) getApellido2, [370](#page-473-0) getDni, [370](#page-473-0) getError, [370](#page-473-0) getInfoAmpliada, [371](#page-474-0) getInfoAmpliadaAsArray, [372](#page-475-0)

getMail, [372](#page-475-0) getNombre, [372](#page-475-0) getResultado, [372](#page-475-0) getRoles, [373](#page-476-0) getRolesAsArray, [373](#page-476-0) hasError, [373](#page-476-0) hasInfoAmpliada, [374](#page-477-0) hasRoles, [374](#page-477-0) sizeOfInfoAmpliada, [374](#page-477-0) sizeOfRoles, [374](#page-477-0) WSCOMUN::GVLOGIN::LoginRol \_\_construct, [375](#page-478-0) getCodigo, [376](#page-479-0) getParametro, [376](#page-479-0) hasParametro, [376](#page-479-0) sizeOfParametro, [376](#page-479-0) WSCOMUN::GVLOGIN::WSClientGVLogin getToken, [898](#page-1001-0) isAccesByInternet, [899](#page-1002-0) isAccesByIntranet, [899](#page-1002-0) logout, [899](#page-1002-0) obtenerContexto, [900](#page-1003-0) verificarContexto, [900](#page-1003-0) WSCOMUN::INE::VERIFICACION\_RESIDENCIA::← **Consulta** fromSoap, [101](#page-204-0) toSoap, [101](#page-204-0) WSCOMUN::INE::VERIFICACION\_RESIDENCIA::←- DatosEspecificos fromSoap, [150](#page-253-0) toSoap, [151](#page-254-0) WSCOMUN::INE::VERIFICACION\_RESIDENCIA::← Direccion fromSoap, [202](#page-305-0) toSoap, [202](#page-305-0) WSCOMUN::INE::VERIFICACION\_RESIDENCIA::← Domicilio fromSoap, [227](#page-330-0) toSoap, [228](#page-331-0) WSCOMUN::INE::VERIFICACION\_RESIDENCIA::← **EntColectiva** fromSoap, [268](#page-371-0) toSoap, [268](#page-371-0) WSCOMUN::INE::VERIFICACION\_RESIDENCIA::← **EntSingular** fromSoap, [270](#page-373-0) toSoap, [271](#page-374-0) WSCOMUN::INE::VERIFICACION\_RESIDENCIA::← Estado fromSoap, [311](#page-414-0) toSoap, [312](#page-415-0) WSCOMUN::INE::VERIFICACION\_RESIDENCIA::← MunicipioRespuesta fromSoap, [403](#page-506-0) toSoap, [403](#page-506-0) WSCOMUN::INE::VERIFICACION\_RESIDENCIA::← Nacimiento fromSoap, [407](#page-510-0)

toSoap, [408](#page-511-0) WSCOMUN::INE::VERIFICACION\_RESIDENCIA::← Nucleo fromSoap, [410](#page-513-0) toSoap, [411](#page-514-0) WSCOMUN::INE::VERIFICACION\_RESIDENCIA::← Numero fromSoap, [412](#page-515-0) toSoap, [412](#page-515-0) WSCOMUN::INE::VERIFICACION\_RESIDENCIA::← NumeroSuperior fromSoap, [414](#page-517-0) toSoap, [415](#page-518-0) WSCOMUN::INE::VERIFICACION\_RESIDENCIA::←- ProvinciaRespuesta fromSoap, [507](#page-610-0) toSoap, [508](#page-611-0) WSCOMUN::INE::VERIFICACION\_RESIDENCIA::← Residencia fromSoap, [531](#page-634-0) toSoap, [532](#page-635-0) WSCOMUN::INE::VERIFICACION\_RESIDENCIA::← Retorno fromSoap, [548](#page-651-0) toSoap, [548](#page-651-0) WSCOMUN::INE::VERIFICACION\_RESIDENCIA::← **SoapObject** array2ObjectTree, [591](#page-694-0) objectTree2array, [591](#page-694-0) WSCOMUN::INE::VERIFICACION\_RESIDENCIA::← Solicitud fromSoap, [607](#page-710-0) toSoap, [608](#page-711-0) WSCOMUN::INE::VERIFICACION\_RESIDENCIA::← UltimaVariacion fromSoap, [635](#page-738-0) toSoap, [635](#page-738-0) WSCOMUN::INE::VERIFICACION\_RESIDENCIA::Via fromSoap, [644](#page-747-0) toSoap, [644](#page-747-0) WSCOMUN::INE::VERIFICACION\_RESIDENCIA::W← SClientVerificacionResidencia interpretarDatosEspecificos, [928](#page-1031-0) obtenerArrayRespuesta, [929](#page-1032-0) peticionAsincrona, [929](#page-1032-0) peticionSincrona, [930](#page-1033-0) solicitudRespuesta, [930](#page-1033-0) transformDOMtoArray, [931](#page-1034-0) WSCOMUN::INE::VERIFICACION\_RESIDENCIA← ::objSolicitudTransmision duplicarCabecera, [443](#page-546-0) setDatosEspecificos, [443](#page-546-0) setEmisor, [444](#page-547-0) setFuncionario, [444](#page-547-0) setProcedimiento, [445](#page-548-0) setSolicitante, [445](#page-548-0) setTitular, [445](#page-548-0) toSoap, [446](#page-549-0)

WSCOMUN::INE::VERIFICACION\_RESIDENCIA\_A← MBITO::Consulta fromSoap, [95](#page-198-0) toSoap, [95](#page-198-0) WSCOMUN::INE::VERIFICACION\_RESIDENCIA\_A← MBITO::DatosEspecificos fromSoap, [152](#page-255-0) toSoap, [152](#page-255-0) WSCOMUN::INE::VERIFICACION\_RESIDENCIA\_A← MBITO::Estado fromSoap, [299](#page-402-0) toSoap, [300](#page-403-0) WSCOMUN::INE::VERIFICACION\_RESIDENCIA\_A← MBITO::Nacimiento fromSoap, [406](#page-509-0) toSoap, [406](#page-509-0) WSCOMUN::INE::VERIFICACION\_RESIDENCIA\_A← MBITO::Residencia fromSoap, [530](#page-633-0) toSoap, [530](#page-633-0) WSCOMUN::INE::VERIFICACION\_RESIDENCIA\_A← MBITO::Retorno fromSoap, [540](#page-643-0) toSoap, [540](#page-643-0) WSCOMUN::INE::VERIFICACION\_RESIDENCIA\_A← MBITO::SoapObject array2ObjectTree, [594](#page-697-0) objectTree2array, [595](#page-698-0) WSCOMUN::INE::VERIFICACION\_RESIDENCIA\_A← MBITO::Solicitud fromSoap, [606](#page-709-0) toSoap, [606](#page-709-0) WSCOMUN::INE::VERIFICACION\_RESIDENCIA\_←- AMBITO::WSClientVerificacionResidencia←- Ambito interpretarDatosEspecificos, [932](#page-1035-0) obtenerArrayRespuesta, [932](#page-1035-0) peticionAsincrona, [933](#page-1036-0) peticionSincrona, [933](#page-1036-0) solicitudRespuesta, [934](#page-1037-0) transformDOMtoArray, [934](#page-1037-0) WSCOMUN::INE::VERIFICACION\_RESIDENCIA\_A← MBITO::objSolicitudTransmision duplicarCabecera, [447](#page-550-0) setDatosEspecificos, [447](#page-550-0) setEmisor, [448](#page-551-0) setFuncionario, [448](#page-551-0) setProcedimiento, [449](#page-552-0) setSolicitante, [449](#page-552-0) setTitular, [449](#page-552-0) toSoap, [450](#page-553-0) WSCOMUN::PETICION::Atributos \_\_construct, [48](#page-151-0) getCodigoCertificado, [49](#page-152-0) getEstado, [49](#page-152-0) getIdPeticion, [49](#page-152-0) getNumElementos, [49](#page-152-0) getTimeStamp, [50](#page-153-0)

setCodigoCertificado, [50](#page-153-0) setEstado, [50](#page-153-0) setIdPeticion, [51](#page-154-0) setNumElementos, [51](#page-154-0) setTimeStamp, [51](#page-154-0) WSCOMUN::PETICION::DatosGenericos \_\_construct, [157](#page-260-0) getEmisor, [157](#page-260-0) getSolicitante, [157](#page-260-0) getTitular, [158](#page-261-0) getTransmision, [158](#page-261-0) setEmisor, [158](#page-261-0) setSolicitante, [159](#page-262-0) setTitular, [159](#page-262-0) setTransmision, [159](#page-262-0) WSCOMUN::PETICION::Emisor construct, [252](#page-355-0) getNifEmisor, [252](#page-355-0) getNombreEmisor, [252](#page-355-0) setNifEmisor, [252](#page-355-0) setNombreEmisor, [253](#page-356-0) WSCOMUN::PETICION::Estado \_\_construct, [301](#page-404-0) getCodigoEstado, [301](#page-404-0) getCodigoEstadoSecundario, [301](#page-404-0) getLiteralError, [302](#page-405-0) getTiempoEstimadoRespuesta, [302](#page-405-0) setCodigoEstado, [302](#page-405-0) setCodigoEstadoSecundario, [303](#page-406-0) setLiteralError, [303](#page-406-0) setTiempoEstimadoRespuesta, [303](#page-406-0) WSCOMUN::PETICION::Funcionario \_\_construct, [319](#page-422-0) getNifFuncionario, [319](#page-422-0) getNombreCompletoFuncionario, [319](#page-422-0) setNifFuncionario, [319](#page-422-0) setNombreCompletoFuncionario, [320](#page-423-0) WSCOMUN::PETICION::Peticion \_\_construct, [488](#page-591-0) getAtributos, [488](#page-591-0) getSolicitudes, [489](#page-592-0) setAtributos, [489](#page-592-0) setSolicitudes, [489](#page-592-0) WSCOMUN::PETICION::PeticionPAI setEmisor, [490](#page-593-0) setFuncionario, [491](#page-594-0) setProcedimiento, [491](#page-594-0) setSolicitante, [491](#page-594-0) setTitular, [492](#page-595-0) WSCOMUN::PETICION::Procedimiento \_\_construct, [501](#page-604-0) getCodProcedimiento, [502](#page-605-0) getNombreProcedimiento, [502](#page-605-0) setCodProcedimiento, [502](#page-605-0) setNombreProcedimiento, [502](#page-605-0) WSCOMUN::PETICION::Respuesta \_\_construct, [533](#page-636-0) getAtributos, [533](#page-636-0)

getTransmisiones, [533](#page-636-0) setAtributos, [533](#page-636-0) setTransmisiones, [534](#page-637-0) WSCOMUN::PETICION::Solicitante construct, [598](#page-701-0) getConsentimiento, [599](#page-702-0) getFinalidad, [599](#page-702-0) getFuncionario, [599](#page-702-0) getIdExpediente, [600](#page-703-0) getIdentificadorSolicitante, [599](#page-702-0) getNombreSolicitante, [600](#page-703-0) getProcedimiento, [600](#page-703-0) getUnidadTramitadora, [600](#page-703-0) setConsentimiento, [600](#page-703-0) setFinalidad, [601](#page-704-0) setFuncionario, [601](#page-704-0) setIdExpediente, [603](#page-706-0) setIdentificadorSolicitante, [601](#page-704-0) setNombreSolicitante, [603](#page-706-0) setProcedimiento, [603](#page-706-0) setUnidadTramitadora, [605](#page-708-0) WSCOMUN::PETICION::SolicitudTransmision getDatosGenericos, [610](#page-713-0) setDatosGenericos, [610](#page-713-0) WSCOMUN::PETICION::Solicitudes \_\_construct, [609](#page-712-0) getSolicitudTransmision, [609](#page-712-0) setSolicitudTransmision, [609](#page-712-0) WSCOMUN::PETICION::Titular construct, [617](#page-720-0) getApellido1, [618](#page-721-0) getApellido2, [618](#page-721-0) getDocumentacion, [618](#page-721-0) getNombre, [618](#page-721-0) getNombreCompleto, [619](#page-722-0) getTipoDocumentacion, [619](#page-722-0) setApellido1, [619](#page-722-0) setApellido2, [620](#page-723-0) setDocumentacion, [620](#page-723-0) setNombre, [620](#page-723-0) setNombreCompleto, [621](#page-724-0) setTipoDocumentacion, [621](#page-724-0) WSCOMUN::PETICION::Transmision \_\_construct, [628](#page-731-0) getCodigoCertificado, [628](#page-731-0) getIdSolicitud, [629](#page-732-0) setCodigoCertificado, [629](#page-732-0) setIdSolicitud, [629](#page-732-0) WSCOMUN::PETICION::TransmisionDatos \_\_construct, [630](#page-733-0) getDatosEspecificos, [631](#page-734-0) getDatosGenericos, [631](#page-734-0) setDatosEspecificos, [631](#page-734-0) setDatosGenericos, [631](#page-734-0) WSCOMUN::PETICION::Transmisiones construct, [632](#page-735-0) getId, [633](#page-736-0) getTransmisionDatos, [633](#page-736-0)

setTransmisionDatos, [634](#page-737-0) WSCOMUN::PORTAFIRMAS::SoapObject array2ObjectTree, [593](#page-696-0) objectTree2array, [593](#page-696-0) WSCOMUN::PORTAFIRMAS::WSClientPortafirmas pf\_adm\_assignJobToUser, [904](#page-1007-0) pf\_adm\_deleteJobs, [905](#page-1008-0) pf\_adm\_deleteUsers, [905](#page-1008-0) pf\_adm\_insertEnhancedJobs, [906](#page-1009-0) pf\_adm\_insertEnhancedUsers, [906](#page-1009-0) pf\_adm\_separateJobToUser, [906](#page-1009-0) pf\_adm\_updateEnhancedJobs, [907](#page-1010-0) pf\_adm\_updateEnhancedUsers, [907](#page-1010-0) pf\_downloadDocument, [908](#page-1011-0) pf\_downloadSign, [908](#page-1011-0) pf\_mod\_createRequest, [909](#page-1012-0) pf\_mod\_deleteDocument, [909](#page-1012-0) pf\_mod\_deleteRequest, [910](#page-1013-0) pf\_mod\_deleteSigners, [910](#page-1013-0) pf\_mod\_insertDocument, [911](#page-1014-0) pf\_mod\_insertSigners, [911](#page-1014-0) pf\_mod\_removeRequest, [912](#page-1015-0) pf\_mod\_sendRequest, [913](#page-1016-0) pf\_mod\_updateRequest, [913](#page-1016-0) pf\_queryDocumentTypes, [913](#page-1016-0) pf\_queryEnhancedJobs, [914](#page-1017-0) pf\_queryEnhancedUserJobAssociatedToJob, [914](#page-1017-0) pf\_queryEnhancedUserJobAssociatedToUser, [915](#page-1018-0) pf\_queryEnhancedUsers, [915](#page-1018-0) pf\_queryImportanceLevels, [916](#page-1019-0) pf\_queryJobs, [916](#page-1019-0) pf\_queryRequest, [917](#page-1020-0) pf\_querySeats, [917](#page-1020-0) pf\_querySign, [918](#page-1021-0) pf\_queryStates, [918](#page-1021-0) pf\_queryUsers, [919](#page-1022-0) WSCOMUN::REGDEPARTAMENTAL2::SoapObject array2ObjectTree, [583](#page-686-0) objectTree2array, [583](#page-686-0) WSCOMUN::REGDEPARTAMENTAL2::WSClient← RegDepartamental2 consultaHistorico, [923](#page-1026-0) consultaRegistroDepartamental, [923](#page-1026-0) creacionRegistroDepartamental, [923](#page-1026-0) WSCOMUN::REGDEPARTAMENTAL::SoapObject array2ObjectTree, [581](#page-684-0) objectTree2array, [581](#page-684-0) WSCOMUN::REGDEPARTAMENTAL::WSClientReg← Departamental consultaHistorico, [920](#page-1023-0) consultaRegistroDepartamental, [920](#page-1023-0) creacionRegistroDepartamental, [921](#page-1024-0) WSCOMUN::RTSOA::DATOS\_DIRECCION setCODIGO\_POSTAL, [121](#page-224-0) setCOMARCA, [122](#page-225-0) setDIRECCION, [122](#page-225-0) setMUNICIPIO, [122](#page-225-0)

setPOBLACION, [123](#page-226-0) setPROVINCIA, [123](#page-226-0) WSCOMUN::RTSOA::DATOS\_INTERESADO setAPELLIDO1, [126](#page-229-0) setAPELLIDO2, [126](#page-229-0) setDIRECCION\_CORREO, [126](#page-229-0) setNOMBRE, [127](#page-230-0) setNUMERO\_IDENTIFICACION, [127](#page-230-0) setTIPO\_DOCUMENTO, [127](#page-230-0) WSCOMUN::RTSOA::DATOS\_LIBRO\_REGISTRAL getTIPO\_LIBRO, [129](#page-232-0) hasTIPO LIBRO, [129](#page-232-0) setAMBITO\_LIBRO\_REGISTRAL, [129](#page-232-0) setANYO, [130](#page-233-0) setCODIGO\_OFICINA\_REGISTRAL, [130](#page-233-0) setTIPO\_LIBRO, [130](#page-233-0) WSCOMUN::RTSOA::DATOS\_UNIDAD setCODIGO\_DIR3, [132](#page-235-0) WSCOMUN::RTSOA::DOCUMENTOS\_ANEXOS setTIPO\_DOCUMENTO, [212](#page-315-0) WSCOMUN::RTSOA::OTROS\_DATOS setCODIGO\_SIA, [481](#page-584-0) WSCOMUN::RTSOA::RTSOAClient \_\_construct, [551](#page-654-0) consultarDocumento, [551](#page-654-0) consultarRegistro, [552](#page-655-0) CrearFicheroAviso, [552](#page-655-0) CrearFicheroOficioRemision, [553](#page-656-0) crearRegistro, [553](#page-656-0) registrarAcuse, [553](#page-656-0) tratarMTOMEstandar, [554](#page-657-0) xml\_to\_object, [555](#page-658-0) WSCOMUN::RTSOA::SoapObject array2ObjectTree, [589](#page-692-0) objectTree2array, [589](#page-692-0) WSCOMUN::SALT::WSClientSALT castellanoValenciano, [925](#page-1028-0) valencianoCastellano, [926](#page-1029-0) WSCOMUN::SS::VIDA\_LABORAL::Cabecera fromSoap, [74](#page-177-0) toSoap, [75](#page-178-0) WSCOMUN::SS::VIDA\_LABORAL::Consulta fromSoap, [98](#page-201-0) toSoap, [98](#page-201-0) WSCOMUN::SS::VIDA\_LABORAL::DatosEspecificos fromSoap, [147](#page-250-0) toSoap, [148](#page-251-0) WSCOMUN::SS::VIDA\_LABORAL::Estado fromSoap, [308](#page-411-0) toSoap, [308](#page-411-0) WSCOMUN::SS::VIDA\_LABORAL::ListaNumeros← Afiliacion fromSoap, [362](#page-465-0) toSoap, [363](#page-466-0) WSCOMUN::SS::VIDA\_LABORAL::ListaSituaciones fromSoap, [364](#page-467-0) toSoap, [364](#page-467-0) WSCOMUN::SS::VIDA\_LABORAL::Pluriempleo

setId, [633](#page-736-0)
fromSoap, [498](#page-601-0) toSoap, [498](#page-601-0) WSCOMUN::SS::VIDA\_LABORAL::Resumen fromSoap, [538](#page-641-0) toSoap, [539](#page-642-0) WSCOMUN::SS::VIDA\_LABORAL::Retorno fromSoap, [542](#page-645-0) toSoap, [542](#page-645-0) WSCOMUN::SS::VIDA\_LABORAL::Situacion fromSoap, [571](#page-674-0) toSoap, [571](#page-674-0) WSCOMUN::SS::VIDA\_LABORAL::SoapObject array2ObjectTree, [576](#page-679-0) objectTree2array, [577](#page-680-0) WSCOMUN::SS::VIDA\_LABORAL::Totales fromSoap, [626](#page-729-0) toSoap, [626](#page-729-0) WSCOMUN::SS::VIDA\_LABORAL::VidaLaboral fromSoap, [646](#page-749-0) toSoap, [646](#page-749-0) WSCOMUN::SS::VIDA\_LABORAL::WSClientVida← Laboral interpretarDatosEspecificos, [935](#page-1038-0) obtenerArrayRespuesta, [936](#page-1039-0) peticionAsincrona, [936](#page-1039-0) peticionSincrona, [937](#page-1040-0) solicitudRespuesta, [937](#page-1040-0) transformDOMtoArray, [938](#page-1041-0) WSCOMUN::SS::VIDA\_LABORAL::objSolicitud← **Transmision** duplicarCabecera, [425](#page-528-0) setEmisor, [425](#page-528-0) setFuncionario, [426](#page-529-0) setProcedimiento, [426](#page-529-0) setSolicitante, [426](#page-529-0) setTitular, [427](#page-530-0) toSoap, [428](#page-531-0) WSCOMUN::TRANSFORMAPDF::WSClientTransforma← **PDF** transformImage, [927](#page-1030-0) WSCOMUN::WSBDC::WSBDC\_WrCtanacIban \$PCuenta, [689](#page-792-0) \$resultado, [689](#page-792-0) \_\_construct, [688](#page-791-0) WSCOMUN::WSBDC::WSBDC\_WrIbanCtanac \$PIban, [701](#page-804-0) \$resultado, [701](#page-804-0) \_\_construct, [701](#page-804-0) WSCOMUN::WSBDC::WSBDC\_Wranagramas \$PAnagrama4, [648](#page-751-0) \$PAnagrama8, [648](#page-751-0) \$resultado, [648](#page-751-0) construct, [647](#page-750-0) WSCOMUN::WSBDC::WSBDC\_WrcBancoCodigo \$PBanco, [650](#page-753-0) \$resultado, [650](#page-753-0) \_\_construct, [649](#page-752-0) WSCOMUN::WSBDC::WSBDC\_WrcBancoNombre

\$PFilas, [651](#page-754-0) \$PTablaBanco, [651](#page-754-0) \$resultado, [651](#page-754-0) \_\_construct, [651](#page-754-0) WSCOMUN::WSBDC::WSBDC\_WrcCalcularficticio \$PAnagraffic, [653](#page-756-0) \$PNiffic, [653](#page-756-0) \$PNombrefic, [653](#page-756-0) \$resultado, [653](#page-756-0) construct, [652](#page-755-0) WSCOMUN::WSBDC::WSBDC\_WrcConsultarSolicitud \$PEstado, [654](#page-757-0) \$PResultado, [654](#page-757-0) \$resultado, [655](#page-758-0) construct, [654](#page-757-0) WSCOMUN::WSBDC::WSBDC\_WrcCuentasTercero \$PFilas, [656](#page-759-0) \$PTablaCuenta, [656](#page-759-0) \$resultado, [656](#page-759-0) construct, [655](#page-758-0) WSCOMUN::WSBDC::WSBDC\_WrcDatosMunicipio← Codigo \$PMunicipio, [657](#page-760-0) \$resultado, [657](#page-760-0) construct, [657](#page-760-0) WSCOMUN::WSBDC::WSBDC\_WrcDatosMunicipios \$PFilas, [659](#page-762-0) \$PTablaMunicipio, [659](#page-762-0) \$resultado, [659](#page-762-0) construct, [658](#page-761-0) WSCOMUN::WSBDC::WSBDC\_WrcDatosNucleo← Codigo \$PNucleo, [660](#page-763-0) \$resultado, [660](#page-763-0) \_\_construct, [660](#page-763-0) WSCOMUN::WSBDC::WSBDC\_WrcDatosNucleos \$PFilas, [661](#page-764-0) \$PTablaNucleo, [661](#page-764-0) \$resultado, [662](#page-765-0) construct, [661](#page-764-0) WSCOMUN::WSBDC::WSBDC\_WrcDatosPais \$PPais, [663](#page-766-0) \$resultado, [663](#page-766-0) \_\_construct, [662](#page-765-0) WSCOMUN::WSBDC::WSBDC\_WrcDatosProvincia← Codigo \$PProvincia, [665](#page-768-0) \$resultado, [665](#page-768-0) construct, [664](#page-767-0) WSCOMUN::WSBDC::WSBDC\_WrcDatosProvincias \$PFilas, [666](#page-769-0) \$PTablaProvincia, [666](#page-769-0) \$resultado, [666](#page-769-0) construct, [666](#page-769-0) WSCOMUN::WSBDC::WSBDC\_WrcDatosTercero \$PTercero, [668](#page-771-0) \$resultado, [668](#page-771-0) construct, [667](#page-770-0)

WSCOMUN::WSBDC::WSBDC\_WrcDatosTerceroNif \$PFilas, [669](#page-772-0) \$PTablaTercero, [669](#page-772-0) \$resultado, [669](#page-772-0) construct, [668](#page-771-0) WSCOMUN::WSBDC::WSBDC\_WrcDatosTercero← Xtendid \$PFilas, [670](#page-773-0) \$PTablaTercero, [671](#page-774-0) \$PTablaTerceroBaja, [671](#page-774-0) \$resultado, [671](#page-774-0) \_\_construct, [670](#page-773-0) WSCOMUN::WSBDC::WSBDC\_WrcErroresAdicionales \$PErroresAdicionales, [673](#page-776-0) \$PFilas, [673](#page-776-0) \$resultado, [674](#page-777-0) \_\_construct, [673](#page-776-0) WSCOMUN::WSBDC::WSBDC\_WrcErroresOracle \$PErroracle, [675](#page-778-0) \$resultado, [675](#page-778-0) \_\_construct, [674](#page-777-0) WSCOMUN::WSBDC::WSBDC\_WrcEstadoFichero \$PEstadistica, [676](#page-779-0) \$PTablaResultado, [676](#page-779-0) \$resultado, [676](#page-779-0) \_\_construct, [676](#page-779-0) WSCOMUN::WSBDC::WSBDC\_WrcLog \$PFilas, [678](#page-781-0) \$PTablaBitacora, [678](#page-781-0) \$resultado, [678](#page-781-0) \_\_construct, [677](#page-780-0) WSCOMUN::WSBDC::WSBDC\_WrcNombresIguales \$PNumpal1, [679](#page-782-0) \$PNumpal2, [679](#page-782-0) \$PNumpalc, [680](#page-783-0) \$PResulcompara, [680](#page-783-0) \$resultado, [680](#page-783-0) construct, [679](#page-782-0) WSCOMUN::WSBDC::WSBDC\_WrcSucursalCodigo \$PSucursal, [686](#page-789-0) \$resultado, [686](#page-789-0) \_\_construct, [685](#page-788-0) WSCOMUN::WSBDC::WSBDC\_WrcSucursales \$PFilas, [687](#page-790-0) \$PTablaSucursal, [687](#page-790-0) \$resultado, [687](#page-790-0) construct, [687](#page-790-0) WSCOMUN::WSBDC::WSBDC\_WrcValidarNif \$PDoccal, [697](#page-800-0) \$PTercal, [697](#page-800-0) \$resultado, [697](#page-800-0) \_\_construct, [696](#page-799-0) WSCOMUN::WSBDC::WSBDC\_Wrcdel0001 \$PDelegacion, [672](#page-775-0) \$resultado, [672](#page-775-0) construct, [672](#page-775-0) WSCOMUN::WSBDC::WSBDC\_Wrcondom1 \$PDomicilioC, [681](#page-784-0)

\$resultado, [681](#page-784-0) construct, [681](#page-784-0) WSCOMUN::WSBDC::WSBDC\_Wrcondomfiscal \$PDomicilioC, [682](#page-785-0) \$PNombreout, [682](#page-785-0) \$resultado, [683](#page-786-0) \_\_construct, [682](#page-785-0) WSCOMUN::WSBDC::WSBDC\_Wrconsolic1 \$PDomicilio, [684](#page-787-0) \$PEstado, [684](#page-787-0) \$PResultado, [684](#page-787-0) \$PTercero, [684](#page-787-0) \$resultado, [685](#page-788-0) construct, [683](#page-786-0) WSCOMUN::WSBDC::WSBDC\_Wrcteranagrama \$PClaveter, [690](#page-793-0) \$PNomanag, [690](#page-793-0) \$resultado, [690](#page-793-0) \_\_construct, [689](#page-792-0) WSCOMUN::WSBDC::WSBDC\_Wrcterglobal \$PDescripcion, [692](#page-795-0) \$PError, [692](#page-795-0) \$PFilas, [692](#page-795-0) \$PSolicitud, [692](#page-795-0) \$PTablaTercero, [692](#page-795-0) \$PTablaTerceroBaja, [692](#page-795-0) \$resultado, [693](#page-796-0) construct, [691](#page-794-0) WSCOMUN::WSBDC::WSBDC\_Wrctersip \$PTerce32, [694](#page-797-0) \$PTercecf, [694](#page-797-0) \$resultado, [694](#page-797-0) \_\_construct, [693](#page-796-0) WSCOMUN::WSBDC::WSBDC\_Wrctersipbdc \$PTexto, [695](#page-798-0) \$resultado, [695](#page-798-0) \_\_construct, [695](#page-798-0) WSCOMUN::WSBDC::WSBDC\_WrdomiciliosC \$PFilas, [698](#page-801-0) \$PTablaDomicilioC, [698](#page-801-0) \$resultado, [699](#page-802-0) \_\_construct, [698](#page-801-0) WSCOMUN::WSBDC::WSBDC\_WrdomiciliosS \$PFilas, [700](#page-803-0) \$PTablaDomicilioS, [700](#page-803-0) \$resultado, [700](#page-803-0) construct, [699](#page-802-0) WSCOMUN::WSBDC::WSBDC\_Wrinserciones02 \$PCodsolicitud, [703](#page-806-0) \$PDomsol, [703](#page-806-0) \$PTersol, [703](#page-806-0) \$resultado, [703](#page-806-0) \_\_construct, [702](#page-805-0) WSCOMUN::WSBDC::WSBDC\_Wrsustitutos \$PClaveter, [704](#page-807-0) \$PFechasus, [704](#page-807-0) \$resultado, [705](#page-808-0) \_\_construct, [704](#page-807-0)

WSCOMUN::WSBDC::WSBDC\_WtdBanco \$cifBanco, [706](#page-809-0) \$codigoBanco, [706](#page-809-0) \$codigoEditran, [706](#page-809-0) \$fechaInactividad, [706](#page-809-0) \$nombreBanco, [707](#page-810-0) \_\_construct, [705](#page-808-0) WSCOMUN::WSBDC::WSBDC\_WtdDomicilioC \$bloque, [710](#page-813-0) \$calidad, [710](#page-813-0) \$califnumVia, [710](#page-813-0) \$claveDomicilio, [710](#page-813-0) \$codPais, [711](#page-814-0) \$codigoNucleo, [710](#page-813-0) \$codigoVia, [710](#page-813-0) \$codmuniaeat, [711](#page-814-0) \$codpos, [711](#page-814-0) \$codprov, [711](#page-814-0) \$codviaIne, [711](#page-814-0) \$complemento, [712](#page-815-0) \$descmuni, [712](#page-815-0) \$descpais, [712](#page-815-0) \$descprov, [712](#page-815-0) \$domter, [712](#page-815-0) \$domter2, [713](#page-816-0) \$escalera, [713](#page-816-0) \$estadoDomicilio, [713](#page-816-0) \$fax, [713](#page-816-0) \$fechaUltimaAct, [713](#page-816-0) \$movil, [714](#page-817-0) \$nombreVia, [714](#page-817-0) \$numero, [714](#page-817-0) \$origenInformacion, [714](#page-817-0) \$piso, [714](#page-817-0) \$poblacion, [715](#page-818-0) \$pobter, [715](#page-818-0) \$portal, [715](#page-818-0) \$provinciaext, [715](#page-818-0) \$puerta, [715](#page-818-0) \$telefono, [716](#page-819-0) \$tipoDomicilio, [716](#page-819-0) \$tiponumVia, [716](#page-819-0) \_\_construct, [708](#page-811-0) WSCOMUN::WSBDC::WSBDC\_WtdDomicilioS \$calidad, [717](#page-820-0) \$claveDomicilio, [718](#page-821-0) \$domicilio, [718](#page-821-0) \$estadoDomicilio, [718](#page-821-0) \$fechaUltimaAct, [718](#page-821-0) \$pais, [718](#page-821-0) \$poblacion, [719](#page-822-0) \_\_construct, [717](#page-820-0) WSCOMUN::WSBDC::WSBDC\_WtdSucursal \$codbic, [721](#page-824-0) \$codigoBanco, [721](#page-824-0) \$codigoPlaza, [721](#page-824-0) \$codigoPostal, [721](#page-824-0) \$codigoProvincia, [721](#page-824-0)

\$codigoSucursal, [721](#page-824-0) \$desPlazaCastellano, [722](#page-825-0) \$desPlazaVernacula, [722](#page-825-0) \$digitoControl, [722](#page-825-0) \$domicilio, [722](#page-825-0) \$fax, [722](#page-825-0) \$nombreSucursal, [723](#page-826-0) \$numeroClasif, [723](#page-826-0) \$telefonoContacto1, [723](#page-826-0) \$telefonoContacto2, [723](#page-826-0) \$tipoOficina, [723](#page-826-0) \_\_construct, [720](#page-823-0) WSCOMUN::WSBDC::WSBDC\_WtdTablaBanco \_\_construct, [724](#page-827-0) WSCOMUN::WSBDC::WSBDC\_WtdTablaDomicilioC \_\_construct, [725](#page-828-0) WSCOMUN::WSBDC::WSBDC\_WtdTablaDomicilioS construct, [726](#page-829-0) WSCOMUN::WSBDC::WSBDC\_WtdTablaSucursal \_\_construct, [726](#page-829-0) WSCOMUN::WSBDC::WSBDC\_WtipoBitacora \$anagraf, [728](#page-831-0) \$cifTercero, [728](#page-831-0) \$fecha, [728](#page-831-0) \$origenCambio, [728](#page-831-0) \$tipoModificacion, [728](#page-831-0) \_\_construct, [727](#page-830-0) WSCOMUN::WSBDC::WSBDC\_WtipoClaveCuenta \$codigoBanco, [730](#page-833-0) \$codigoSucursal, [730](#page-833-0) \$digitosControl, [730](#page-833-0) \$numeroCuenta, [730](#page-833-0) \_\_construct, [729](#page-832-0) WSCOMUN::WSBDC::WSBDC\_WtipoClaveTercero \$anagraf, [731](#page-834-0) \$cifTercero, [731](#page-834-0) \_\_construct, [731](#page-834-0) WSCOMUN::WSBDC::WSBDC\_WtipoCuentaGnral \$calidad, [733](#page-836-0) \$claveDomicilio, [733](#page-836-0) \$codigoBanco, [734](#page-837-0) \$codigoBic, [734](#page-837-0) \$codigoIban, [734](#page-837-0) \$codigoPais, [734](#page-837-0) \$codigoSucursal, [734](#page-837-0) \$digitosControl, [735](#page-838-0) \$estadoCuenta, [735](#page-838-0) \$fechaUltimaAct, [735](#page-838-0) \$numeroCuenta, [735](#page-838-0) \$origenInformacion, [735](#page-838-0) \$tipoCuenta, [736](#page-839-0) \_\_construct, [732](#page-835-0) WSCOMUN::WSBDC::WSBDC\_WtipoDelegacionAeat \$codpostal, [737](#page-840-0) \$delegacionAeat, [737](#page-840-0) \$descripcion, [737](#page-840-0) \$direccion, [737](#page-840-0) \$poblacion, [738](#page-841-0)

\$provincia, [738](#page-841-0) \$telefono, [738](#page-841-0) \_\_construct, [736](#page-839-0) WSCOMUN::WSBDC::WSBDC\_WtipoErrorAdicional \$codError, [739](#page-842-0) \$codErrorAeat, [739](#page-842-0) \$codSolicitud, [740](#page-843-0) \$descripcion, [740](#page-843-0) \$fechaUltimaAct, [740](#page-843-0) \_\_construct, [739](#page-842-0) WSCOMUN::WSBDC::WSBDC\_WtipoErrorOracle \$codoracle, [741](#page-844-0) \$descripcion, [741](#page-844-0) \_\_construct, [741](#page-844-0) WSCOMUN::WSBDC::WSBDC\_WtipoEstadistica \$F0, [743](#page-846-0) \$F1, [743](#page-846-0) \$F2, [743](#page-846-0) \$F3, [744](#page-847-0) \$er, [743](#page-846-0) \$err, [743](#page-846-0) \$ok, [744](#page-847-0) \$total, [744](#page-847-0) \_\_construct, [742](#page-845-0) WSCOMUN::WSBDC::WSBDC\_WtipoMunicipio \$codcapi, [746](#page-849-0) \$codmuni, [746](#page-849-0) \$codpostal, [747](#page-850-0) \$codprov, [747](#page-850-0) \$denomalf, [747](#page-850-0) \$denomalfa, [747](#page-850-0) \$denominacion, [747](#page-850-0) \$dirpostal, [748](#page-851-0) \$email, [748](#page-851-0) \$enlace, [748](#page-851-0) \$fax, [748](#page-851-0) \$idioma, [748](#page-851-0) \$partido, [749](#page-852-0) \$poblacion, [749](#page-852-0) \$presidente, [749](#page-852-0) \$presupeuro, [749](#page-852-0) \$presuppts, [749](#page-852-0) \$regimen, [750](#page-853-0) \$secretaria, [750](#page-853-0) \$superficie, [750](#page-853-0) \$telefono, [750](#page-853-0) \$web, [750](#page-853-0) \_\_construct, [745](#page-848-0) WSCOMUN::WSBDC::WSBDC\_WtipoNucleo \$codmuni, [752](#page-855-0) \$codnsup, [753](#page-856-0) \$codnucl, [753](#page-856-0) \$codpostal, [753](#page-856-0) \$denominacion, [753](#page-856-0) \$dirpostal, [753](#page-856-0) \$elim, [754](#page-857-0) \$email, [754](#page-857-0) \$enlace, [754](#page-857-0)

\$fax, [754](#page-857-0) \$partido, [754](#page-857-0) \$poblacion, [755](#page-858-0) \$presidente, [755](#page-858-0) \$presupeuro, [755](#page-858-0) \$presuppts, [755](#page-858-0) \$regimen, [755](#page-858-0) \$superficie, [756](#page-859-0) \$telefono, [756](#page-859-0) \$web, [756](#page-859-0) \_\_construct, [751](#page-854-0) WSCOMUN::WSBDC::WSBDC\_WtipoPais \$cod01, [757](#page-860-0) \$cod02, [758](#page-861-0) \$cod03, [758](#page-861-0) \$codIso, [758](#page-861-0) \$codOpsf, [758](#page-861-0) \$codPais, [758](#page-861-0) \$codVat, [759](#page-862-0) \$denominacion, [759](#page-862-0) \_\_construct, [757](#page-860-0) WSCOMUN::WSBDC::WSBDC\_WtipoProvincia \$codcapi, [761](#page-864-0) \$codcaut, [761](#page-864-0) \$codpostal, [761](#page-864-0) \$codprov, [762](#page-865-0) \$denocaut, [762](#page-865-0) \$denominacion, [762](#page-865-0) \$dirpostal, [762](#page-865-0) \$email, [762](#page-865-0) \$enlace, [763](#page-866-0) \$fax, [763](#page-866-0) \$partido, [763](#page-866-0) \$poblacion, [763](#page-866-0) \$presidente, [763](#page-866-0) \$presupeuro, [764](#page-867-0) \$presuppts, [764](#page-867-0) \$regimen, [764](#page-867-0) \$superficie, [764](#page-867-0) \$telefono, [764](#page-867-0) \$web, [765](#page-868-0) \_\_construct, [760](#page-863-0) WSCOMUN::WSBDC::WSBDC\_WtipoResultado \$clave, [767](#page-870-0) \$cuenta, [767](#page-870-0) \$descf0, [767](#page-870-0) \$descf1, [767](#page-870-0) \$descf2, [767](#page-870-0) \$descf3, [768](#page-871-0) \$domicilio, [768](#page-871-0) \$errorf0, [768](#page-871-0) \$errorf1, [768](#page-871-0) \$errorf2, [768](#page-871-0) \$errorf3, [769](#page-872-0) \$fase, [769](#page-872-0) \$fecha, [769](#page-872-0) \$idOrigen, [769](#page-872-0) \$resultado, [769](#page-872-0)

\$solicitud, [770](#page-873-0) \$tercero, [770](#page-873-0) \_\_construct, [766](#page-869-0) WSCOMUN::WSBDC::WSBDC\_WtipoTablaBitacora \_\_construct, [770](#page-873-0) WSCOMUN::WSBDC::WSBDC\_WtipoTablaCuenta← Gnral \_\_construct, [771](#page-874-0) WSCOMUN::WSBDC::WSBDC\_WtipoTablaErrorAdi \_\_construct, [772](#page-875-0) WSCOMUN::WSBDC::WSBDC\_WtipoTablaMunicipio \_\_construct, [773](#page-876-0) WSCOMUN::WSBDC::WSBDC\_WtipoTablaNucleo \_\_construct, [773](#page-876-0) WSCOMUN::WSBDC::WSBDC\_WtipoTablaProvincia \_\_construct, [774](#page-877-0) WSCOMUN::WSBDC::WSBDC\_WtipoTablaResultado \_\_construct, [775](#page-878-0) WSCOMUN::WSBDC::WSBDC\_WtipoTablaTercero \_\_construct, [776](#page-879-0) WSCOMUN::WSBDC::WSBDC\_WtipoTablaTercero← Baja \_\_construct, [776](#page-879-0) WSCOMUN::WSBDC::WSBDC\_WtipoTablaTexto \$array, [777](#page-880-0) \_\_construct, [777](#page-880-0) WSCOMUN::WSBDC::WSBDC\_WtipoTercero \$anagraf, [779](#page-882-0) \$anagver, [779](#page-882-0) \$apenom, [780](#page-883-0) \$calidad, [780](#page-883-0) \$cifTercero, [780](#page-883-0) \$correoElectronico, [780](#page-883-0) \$delegacionAeat, [780](#page-883-0) \$estadoTerceroAeat, [781](#page-884-0) \$etiqueta, [781](#page-884-0) \$fax, [781](#page-884-0) \$fechaUltimaAct, [781](#page-884-0) \$ficticio, [781](#page-884-0) \$origenInformacion, [782](#page-885-0) \$telefono, [782](#page-885-0) \$tipoTercero, [782](#page-885-0) \_\_construct, [778](#page-881-0) WSCOMUN::WSBDC::WSBDC\_WtipoTerceroBaja \$anagraf, [783](#page-886-0) \$anagrafNuevo, [784](#page-887-0) \$cifTercero, [784](#page-887-0) \$cifTerceroNuevo, [784](#page-887-0) \$fechaBajaSus, [784](#page-887-0) \$fechaCaducidad, [784](#page-887-0) \$fechaUltimaAct, [785](#page-888-0) \$motivoBaja, [785](#page-888-0) \_\_construct, [783](#page-886-0) WSCOMUN::WSBDC::WSBDC\_Wyterce32 \$anagraf, [787](#page-890-0) \$bajalo, [787](#page-890-0) \$calidad, [788](#page-891-0) \$codage, [788](#page-891-0) \$codban, [788](#page-891-0) \$codcta, [788](#page-891-0) wc\_datos\_nucleo\_municipio, [805](#page-908-0) wc\_datos\_nucleo\_nombre, [805](#page-908-0)

\$codent, [788](#page-891-0) \$codiban, [789](#page-892-0) \$codmun, [789](#page-892-0) \$codpai, [789](#page-892-0) \$codpos, [789](#page-892-0) \$codpro, [789](#page-892-0) \$digcon, [790](#page-893-0) \$docume, [790](#page-893-0) \$domter, [790](#page-893-0) \$fecbdc, [790](#page-893-0) \$nomter, [790](#page-893-0) \$origen, [791](#page-894-0) \$pasapor, [791](#page-894-0) \$pobter, [791](#page-894-0) \$tercer, [791](#page-894-0) \$usuari, [791](#page-894-0) \$vatcee, [792](#page-895-0) construct, [786](#page-889-0) WSCOMUN::WSBDC::WSBDC\_Wyterce32tabla construct, [792](#page-895-0) WSCOMUN::WSBDC::WSBDC\_Wytercecf \$anagraf, [794](#page-897-0) \$bajalo, [795](#page-898-0) \$calidad, [795](#page-898-0) \$codent, [795](#page-898-0) \$codmun, [795](#page-898-0) \$codpai, [795](#page-898-0) \$codpos, [796](#page-899-0) \$codpro, [796](#page-899-0) \$docume, [796](#page-899-0) \$domter, [796](#page-899-0) \$fecbdc, [796](#page-899-0) \$nomter, [797](#page-900-0) \$numter, [797](#page-900-0) \$origen, [797](#page-900-0) \$pasapor, [797](#page-900-0) \$pobter, [797](#page-900-0) \$tipter, [798](#page-901-0) \$usuari, [798](#page-901-0) \$vatcee, [798](#page-901-0) \_\_construct, [793](#page-896-0) WSCOMUN::WSBDC::WSBDC\_Wytercecftabla \_\_construct, [799](#page-902-0) WSCOMUN::WSBDC::WSBDCWebServicios construct, [801](#page-904-0) wc\_anagrama\_tercero, [801](#page-904-0) wc\_banco\_codigo, [801](#page-904-0) wc\_banco\_nombre, [802](#page-905-0) wc\_calcular\_nif\_ficticio, [802](#page-905-0) wc\_consultar\_solicitud, [803](#page-906-0) wc\_datos\_municipio\_codigo, [803](#page-906-0) wc\_datos\_municipio\_nombre, [804](#page-907-0) wc\_datos\_municipio\_provincia, [804](#page-907-0) wc\_datos\_nucleo\_codigo, [804](#page-907-0)

getDebugMode, [960](#page-1063-0) getServerIP, [960](#page-1063-0) getURLApp, [960](#page-1063-0) getUserAgent, [961](#page-1064-0) isSecure, [961](#page-1064-0) KEYCLIENTE\_AUTENTICA, [965](#page-1068-0) loadTracertPAI, [961](#page-1064-0) numberBaseConvert, [962](#page-1065-0) objectTree2array, [962](#page-1065-0) setCertFile, [963](#page-1066-0) setDebugMode, [963](#page-1066-0) setKeyFile, [963](#page-1066-0) setPassPhrase, [964](#page-1067-0) setWSDLTimeOut, [964](#page-1067-0) TIPOBUSQUEDA\_USUARIO, [965](#page-1068-0) tratarMTOMEstandar, [964](#page-1067-0) WSCOMUN::WSComunPAIException getCodigoEstado, [966](#page-1069-0) getCodigoEstadoSecundario, [967](#page-1070-0) getLiteralError, [967](#page-1070-0) getLiteralErrorSec, [967](#page-1070-0) tryToThrow, [967](#page-1070-0) WSCOMUN::WSSSoapClient \_\_construct, [970](#page-1073-0) \_\_doRequest, [972](#page-1075-0) disablePAITrace, [972](#page-1075-0) disableWSSecurity, [972](#page-1075-0) disableXMLSecurityDSig, [973](#page-1076-0) enablePAITrace , [973](#page-1076-0) enableWSSecurity, [973](#page-1076-0) enableXMLSecurityDSig, [973](#page-1076-0) getCertFile, [973](#page-1076-0) getCertificateSerial, [974](#page-1077-0) getKeyFile, [974](#page-1077-0) getPassPhrase, [974](#page-1077-0) isMTOM, [974](#page-1077-0) loadCert, [975](#page-1078-0) loadTracertPAI, [975](#page-1078-0) setCertFile, [975](#page-1078-0) setKeyFile, [976](#page-1079-0) setPassPhrase, [976](#page-1079-0) setUserToken, [976](#page-1079-0) WSCOMUN, [32](#page-135-0) DEBUG, [33](#page-136-0) WSClientAutentica, [25,](#page-128-0) [829](#page-932-0) autenticaConFirmaWS, [829](#page-932-0) autenticaUsuarioLDAPWS, [830](#page-933-0) autenticaUsuarioWS, [830](#page-933-0) getInformacionHDFI, [831](#page-934-0) getInformacionLDAP, [831](#page-934-0) getInformacionWS, [832](#page-935-0) WSClientAutoriza, [25,](#page-128-0) [833](#page-936-0) retornaAutorizacionWS, [833](#page-936-0) retornaTodasAutorizacionesDNIWS, [834](#page-937-0) retornaTodasAutorizacionesWS, [834](#page-937-0) WSClientCSV, [26,](#page-129-0) [840](#page-943-0) WSClientCatastro, [26,](#page-129-0) [835](#page-938-0) WSClientConductorVehiculos, [26,](#page-129-0) [838](#page-941-0)

WSClientDGPConsultaIdentidad, [852](#page-955-0) WSClientDGP, [27](#page-130-0) WSClientDatosVehiculo, [27,](#page-130-0) [849](#page-952-0) WSClientEnvioIngresos, [27,](#page-130-0) [854](#page-957-0) WSClientFirma, [28,](#page-131-0) [855](#page-958-0) firmarCertificadoServer, [855](#page-958-0) WSClientFondos, [856](#page-959-0) WSClientGDE2, [28,](#page-131-0) [859](#page-962-0) WSClientGDE4, [29,](#page-132-0) [884](#page-987-0) WSClientGDE, [28,](#page-131-0) [856](#page-959-0) WSClientGVLogin, [29,](#page-132-0) [898](#page-1001-0) WSClientGestionLiquidaciones, [29,](#page-132-0) [896](#page-999-0) WSClientIRPF, [30,](#page-133-0) [901](#page-1004-0) WSClientPortafirmas, [30,](#page-133-0) [903](#page-1006-0) WSClientRegDepartamental, [30,](#page-133-0) [919](#page-1022-0) WSClientRegDepartamental2, [31,](#page-134-0) [922](#page-1025-0) WSClientSALT, [31,](#page-134-0) [925](#page-1028-0) WSClientTitulo, [926](#page-1029-0) WSClientTransformaPDF, [31,](#page-134-0) [927](#page-1030-0) WSClientVerificacionResidencia, [928](#page-1031-0) WSClientVerificacionResidenciaAmbito, [931](#page-1034-0) WSClientVidaLaboral, [935](#page-1038-0) WSClientVL, [32](#page-135-0) WSComunFClient, [952](#page-1055-0) WSComunPAIException, [966](#page-1069-0) WSComunSoapServer, [968](#page-1071-0) WSSESoap, [968](#page-1071-0) WSSSoapClient, [970](#page-1073-0) wc\_anagrama\_tercero WSCOMUN::WSBDC::WSBDCWebServicios, [801](#page-904-0) wc\_banco\_codigo WSCOMUN::WSBDC::WSBDCWebServicios, [801](#page-904-0) wc\_banco\_nombre WSCOMUN::WSBDC::WSBDCWebServicios, [802](#page-905-0) wc\_calcular\_nif\_ficticio WSCOMUN::WSBDC::WSBDCWebServicios, [802](#page-905-0) wc\_consultar\_solicitud WSCOMUN::WSBDC::WSBDCWebServicios, [803](#page-906-0) wc\_datos\_municipio\_codigo WSCOMUN::WSBDC::WSBDCWebServicios, [803](#page-906-0) wc\_datos\_municipio\_nombre WSCOMUN::WSBDC::WSBDCWebServicios, [804](#page-907-0) wc\_datos\_municipio\_provincia WSCOMUN::WSBDC::WSBDCWebServicios, [804](#page-907-0) wc\_datos\_nucleo\_codigo WSCOMUN::WSBDC::WSBDCWebServicios, [804](#page-907-0) wc\_datos\_nucleo\_municipio WSCOMUN::WSBDC::WSBDCWebServicios, [805](#page-908-0) wc\_datos\_nucleo\_nombre WSCOMUN::WSBDC::WSBDCWebServicios, [805](#page-908-0) wc\_datos\_pais WSCOMUN::WSBDC::WSBDCWebServicios, [806](#page-909-0) wc\_datos\_provincia\_codigo WSCOMUN::WSBDC::WSBDCWebServicios, [806](#page-909-0) wc\_datos\_provincia\_nombre WSCOMUN::WSBDC::WSBDCWebServicios, [807](#page-910-0) wc\_datos\_tercero WSCOMUN::WSBDC::WSBDCWebServicios, [807](#page-910-0)

wc\_datos\_tercero\_nif WSCOMUN::WSBDC::WSBDCWebServicios, [807](#page-910-0) wc\_errores\_adicionales WSCOMUN::WSBDC::WSBDCWebServicios, [808](#page-911-0) wc\_errores\_oracle WSCOMUN::WSBDC::WSBDCWebServicios, [808](#page-911-0) wc\_estado\_fichero WSCOMUN::WSBDC::WSBDCWebServicios, [809](#page-912-0) wc\_log\_ultimas\_modificaciones WSCOMUN::WSBDC::WSBDCWebServicios, [809](#page-912-0) wc\_nombres\_iguales WSCOMUN::WSBDC::WSBDCWebServicios, [810](#page-913-0) wc\_sucursal\_codigo WSCOMUN::WSBDC::WSBDCWebServicios, [810](#page-913-0) wc sucursal nombre WSCOMUN::WSBDC::WSBDCWebServicios, [811](#page-914-0) wc sucursales banco WSCOMUN::WSBDC::WSBDCWebServicios, [811](#page-914-0) wc\_validar\_cuenta WSCOMUN::WSBDC::WSBDCWebServicios, [811](#page-914-0) wc\_validar\_nif WSCOMUN::WSBDC::WSBDCWebServicios, [812](#page-915-0) wc\_verificar\_usuario WSCOMUN::WSBDC::WSBDCWebServicios, [812](#page-915-0) wcctater\_gnral WSCOMUN::WSBDC::WSBDCWebServicios, [813](#page-916-0) wcdatos\_tercero\_nif\_xtendid WSCOMUN::WSBDC::WSBDCWebServicios, [813](#page-916-0) wcdatos tercero nombre WSCOMUN::WSBDC::WSBDCWebServicios, [814](#page-917-0) wcdatos tercero\_nombre\_xtendid WSCOMUN::WSBDC::WSBDCWebServicios, [814](#page-917-0) wcdel0001 WSCOMUN::WSBDC::WSBDCWebServicios, [814](#page-917-0) wcficasociado WSCOMUN::WSBDC::WSBDCWebServicios, [815](#page-918-0) wclogrango WSCOMUN::WSBDC::WSBDCWebServicios, [815](#page-918-0) wconsultar\_domicilio WSCOMUN::WSBDC::WSBDCWebServicios, [816](#page-919-0) wconsultar\_solicitud\_completo WSCOMUN::WSBDC::WSBDCWebServicios, [816](#page-919-0) wcteranagrama WSCOMUN::WSBDC::WSBDCWebServicios, [817](#page-920-0) wcterglobal WSCOMUN::WSBDC::WSBDCWebServicios, [817](#page-920-0) wctersip WSCOMUN::WSBDC::WSBDCWebServicios, [818](#page-921-0) wctersipbdc WSCOMUN::WSBDC::WSBDCWebServicios, [818](#page-921-0) wctersustituido WSCOMUN::WSBDC::WSBDCWebServicios, [819](#page-922-0) wctersustituto WSCOMUN::WSBDC::WSBDCWebServicios, [819](#page-922-0) wdomicilio\_fiscal WSCOMUN::WSBDC::WSBDCWebServicios, [820](#page-923-0) wdomicilios tercero 01 WSCOMUN::WSBDC::WSBDCWebServicios, [820](#page-923-0)

wdomicilios tercero 02 WSCOMUN::WSBDC::WSBDCWebServicios, [821](#page-924-0) wdomicilios tercero c WSCOMUN::WSBDC::WSBDCWebServicios, [821](#page-924-0) wdomicilios tercero s WSCOMUN::WSBDC::WSBDCWebServicios, [821](#page-924-0) winsertar\_tercero\_online WSCOMUN::WSBDC::WSBDCWebServicios, [822](#page-925-0) winsertar\_terceros\_online WSCOMUN::WSBDC::WSBDCWebServicios, [822](#page-925-0) wobtener\_ctanacional\_iban WSCOMUN::WSBDC::WSBDCWebServicios, [823](#page-926-0) wobtener iban ctanacional WSCOMUN::WSBDC::WSBDCWebServicios, [823](#page-926-0) wordwrap WSCMIME::WSCMime, [946](#page-1049-0) wvalidar\_iban WSCOMUN::WSBDC::WSBDCWebServicios, [824](#page-927-0) XMLSecEnc, [977](#page-1080-0) addReference, [978](#page-1081-0) decryptKey, [979](#page-1082-0) decryptNode, [979](#page-1082-0) encryptKey, [980](#page-1083-0) encryptNode, [980](#page-1083-0) encryptReferences, [981](#page-1084-0) getCipherValue, [981](#page-1084-0) locateEncryptedData, [981](#page-1084-0) locateKey, [982](#page-1085-0) locateKeyInfo, [982](#page-1085-0) setNode, [983](#page-1086-0) staticLocateKeyInfo, [983](#page-1086-0) template, [983](#page-1086-0) XMLSecurityDSig, [984](#page-1087-0) \_\_construct, [986](#page-1089-0) add509Cert, [986](#page-1089-0) addObject, [987](#page-1090-0) addReference, [987](#page-1090-0) addReferenceList, [987](#page-1090-0) appendKey, [988](#page-1091-0) appendSignature, [988](#page-1091-0) appendToKeyInfo, [988](#page-1091-0) BASE\_TEMPLATE, [999](#page-1102-0) calculateDigest, [989](#page-1092-0) canonicalizeSignedInfo, [989](#page-1092-0) createNewSignNode, [990](#page-1093-0) generate\_GUID, [990](#page-1093-0) generateGUID, [990](#page-1093-0) get509XCert, [991](#page-1094-0) getRefIDs, [991](#page-1094-0) getRefNodeID, [992](#page-1095-0) getValidatedNodes, [992](#page-1095-0) insertSignature, [992](#page-1095-0) locateKey, [993](#page-1096-0) locateSignature, [993](#page-1096-0) processRefNode, [993](#page-1096-0) processTransforms, [994](#page-1097-0) setCanonicalMethod, [994](#page-1097-0) sign, [995](#page-1098-0)

signData, [995](#page-1098-0) staticAdd509Cert, [995](#page-1098-0) staticGet509XCerts, [997](#page-1100-0) template, [999](#page-1102-0) validateDigest, [997](#page-1100-0) validateReference, [998](#page-1101-0) verify, [998](#page-1101-0) XMLSecurityKey, [999](#page-1102-0) \_\_construct, [1001](#page-1104-0) convertRSA, [1001](#page-1104-0) decryptData, [1002](#page-1105-0) encryptData, [1002](#page-1105-0) fromEncryptedKeyElement, [1003](#page-1106-0) generateSessionKey, [1003](#page-1106-0) getAlgorith, [1004](#page-1107-0) getAlgorithm, [1004](#page-1107-0) getRawThumbprint, [1004](#page-1107-0) getSymmetricKeySize, [1005](#page-1108-0) getX509Certificate, [1005](#page-1108-0) getX509Thumbprint, [1005](#page-1108-0) loadKey, [1006](#page-1109-0) makeAsnSegment, [1006](#page-1109-0) serializeKey, [1007](#page-1110-0) signData, [1007](#page-1110-0) verifySignature, [1007](#page-1110-0) XPath, [1008](#page-1111-0) filterAttrName, [1008](#page-1111-0) filterAttrValue, [1009](#page-1112-0) xml\_to\_object WSCOMUN::RTSOA::RTSOAClient, [555](#page-658-0)